## **SimBiology®** Reference

R2014a

# MATLAB<sup>®</sup>

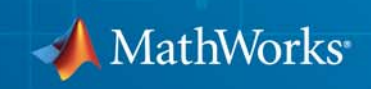

#### **How to Contact MathWorks**

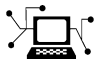

 $\omega$ 

www.mathworks.com Web comp.soft-sys.matlab Newsgroup www.mathworks.com/contact\_TS.html Technical Support

bugs@mathworks.com Bug reports

suggest@mathworks.com Product enhancement suggestions doc@mathworks.com Documentation error reports service@mathworks.com Order status, license renewals, passcodes info@mathworks.com Sales, pricing, and general information

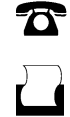

 $\bowtie$ 

508-647-7001 (Fax)

508-647-7000 (Phone)

The MathWorks, Inc. 3 Apple Hill Drive Natick, MA 01760-2098

For contact information about worldwide offices, see the MathWorks Web site.

*SimBiology® Reference*

© COPYRIGHT 2005–2014 by The MathWorks, Inc.

The software described in this document is furnished under a license agreement. The software may be used or copied only under the terms of the license agreement. No part of this manual may be photocopied or reproduced in any form without prior written consent from The MathWorks, Inc.

FEDERAL ACQUISITION: This provision applies to all acquisitions of the Program and Documentation by, for, or through the federal government of the United States. By accepting delivery of the Program or Documentation, the government hereby agrees that this software or documentation qualifies as commercial computer software or commercial computer software documentation as such terms are used or defined in FAR 12.212, DFARS Part 227.72, and DFARS 252.227-7014. Accordingly, the terms and conditions of this Agreement and only those rights specified in this Agreement, shall pertain to and govern the use, modification, reproduction, release, performance, display, and disclosure of the Program and Documentation by the federal government (or other entity acquiring for or through the federal government) and shall supersede any conflicting contractual terms or conditions. If this License fails to meet the government's needs or is inconsistent in any respect with federal procurement law, the government agrees to return the Program and Documentation, unused, to The MathWorks, Inc.

#### **Trademarks**

MATLAB and Simulink are registered trademarks of The MathWorks, Inc. See [www.mathworks.com/trademarks](http://www.mathworks.com/trademarks) for a list of additional trademarks. Other product or brand names may be trademarks or registered trademarks of their respective holders.

#### **Patents**

MathWorks products are protected by one or more U.S. patents. Please see [www.mathworks.com/patents](http://www.mathworks.com/patents) for more information.

#### **Revision History**

September 2005 Online only New for Version 1.0 (Release 14SP3+) March 2006 Online only Updated for Version 1.0.1 (Release 2006a)<br>May 2006 Online only Updated for Version 2.0 (Release 2006a+) May 2006 Online only Updated for Version 2.0 (Release 2006a+)<br>September 2006 Online only Updated for Version 2.0.1 (Release 2006b) September 2006 Online only Updated for Version 2.0.1 (Release 2006b)<br>March 2007 Online only Rereleased for Version 2.1.1 (Release 2007 March 2007 Online only Rereleased for Version 2.1.1 (Release 2007a)<br>September 2007 Online only Rereleased for Version 2.1.2 (Release 2007b) September 2007 Online only Rereleased for Version 2.1.2 (Release 2007b)<br>October 2007 Online only Updated for Version 2.2 (Release 2007b+) Online only Updated for Version 2.2 (Release 2007b+) March 2008 Online only Updated for Version 2.3 (Release 2008a)<br>October 2008 Online only Updated for Version 2.4 (Release 2008b) October 2008 Online only Updated for Version 2.4 (Release 2008b)<br>March 2009 Online only Updated for Version 3.0 (Release 2009a) March 2009 Online only Updated for Version 3.0 (Release 2009a)<br>September 2009 Online only Updated for Version 3.1 (Release 2009b) September 2009 Online only Updated for Version 3.1 (Release 2009b)<br>March 2010 Online only Updated for Version 3.2 (Release 2010a) March 2010 Online only Updated for Version 3.2 (Release 2010a)<br>September 2010 Online only Updated for Version 3.3 (Release 2010b) Online only Updated for Version 3.3 (Release 2010b) April 2011 Online only Updated for Version 3.4 (Release 2011a)<br>September 2011 Online only Updated for Version 4.0 (Release 2011b) September 2011 Online only Updated for Version 4.0 (Release 2011b)<br>March 2012 Online only Updated for Version 4.1 (Release 2012a) March 2012 Online only Updated for Version 4.1 (Release 2012a)<br>September 2012 Online only Updated for Version 4.2 (Release 2012b) September 2012 Online only Updated for Version 4.2 (Release 2012b)<br>March 2013 Online only Updated for Version 4.3 (Release 2013a) March 2013 Online only Updated for Version 4.3 (Release 2013a)<br>September 2013 Online only Updated for Version 4.3.1 (Release 2013 Online only Updated for Version 4.3.1 (Release 2013b) March 2014 Online only Updated for Version 5.0 (Release 2014a)

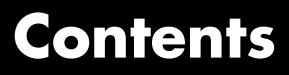

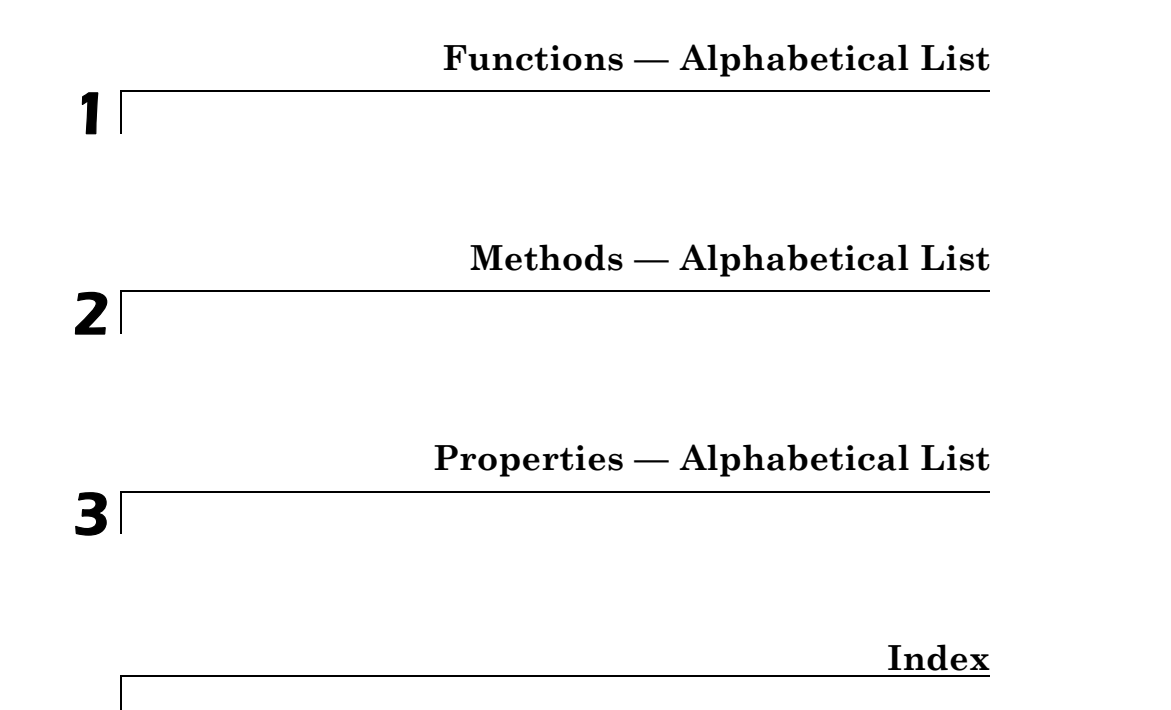

## <span id="page-6-0"></span>Functions — Alphabetical List

## **groupedData**

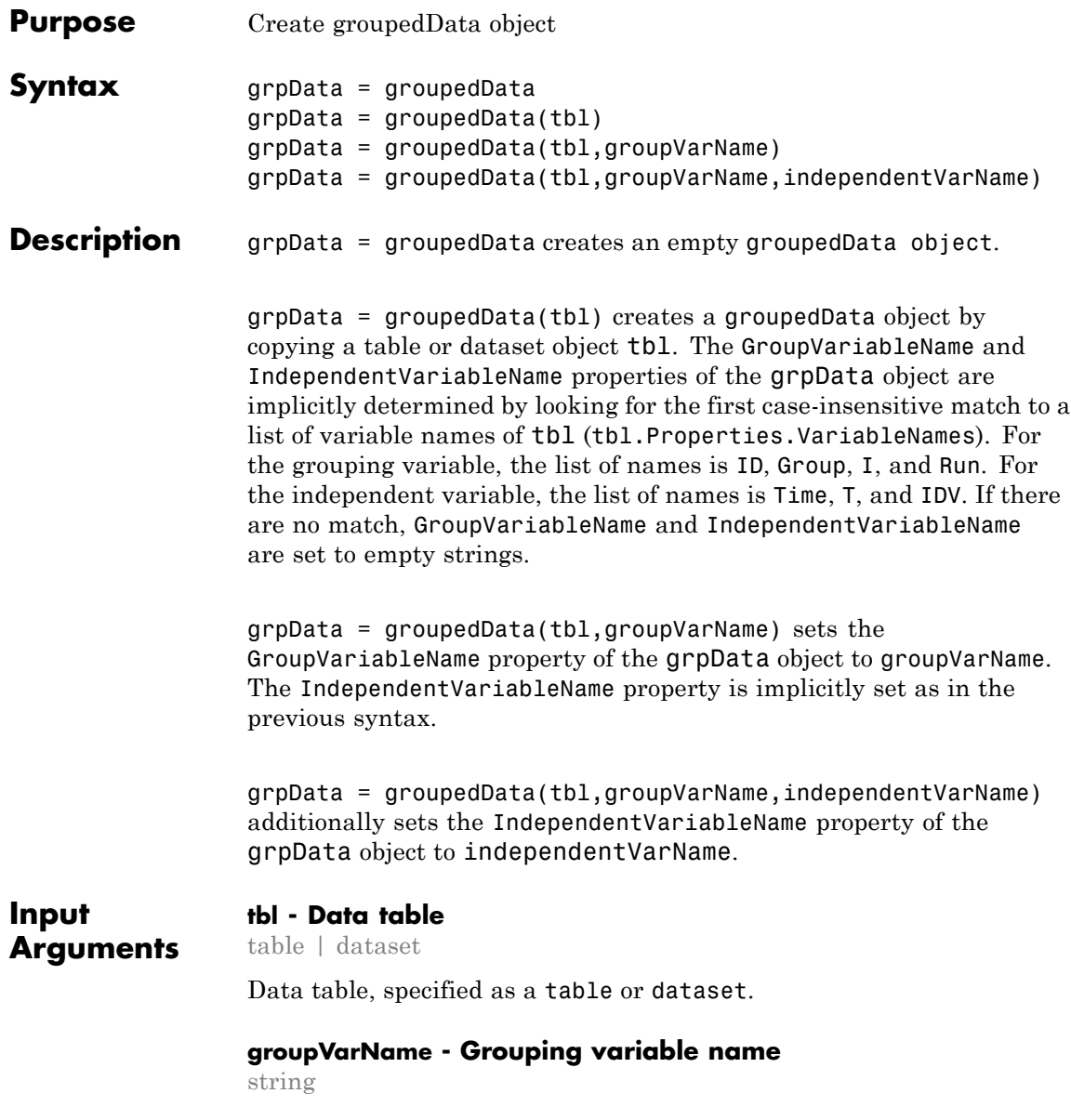

Grouping variable name, specified as a string. An empty string '' indicates there is no group variable.

**independentVarName - Independent variable name**

string

Independent variable name, specified as a string. An empty string '' indicates there is no independent variable.

**Output grpData - Grouped data**

**Arguments** groupedData object

Grouped data, returned as a groupedData object.

#### **Examples Create a GroupedData Object from Dataset**

This example uses data collected on 59 preterm infants given phenobarbital during the first 16 days after birth. Each infant received an initial dose followed by one or more sustaining doses by intravenous bolus administration. A total of between 1 and 6 concentration measurements were obtained from each infant at times other than dose times, for a total of 155 measurements. Infant weights and APGAR scores (a measure of newborn health) were also recorded. Data is described in [\[1\]](#page-9-0), a study funded by the NIH/NIBIB grant P41-EB01975.

Load the sample data set.

load pheno.mat ds

Create a groupedData object from the data set ds.

 $grapha = groupedData(ds);$ 

Display the properties.

grpData.Properties

ans  $=$ 

Description: 'This dataset was generated using sbionmi

```
FileNa...'
       VariableDescriptions: {}
              VariableUnits: {}
             DimensionNames: {'Observations' 'Variables'}
                   UserData: []
                   RowNames: {}
              VariableNames: {'ID' 'Time' 'Dose' 'Response'}
          GroupVariableName: 'ID'
    IndependentVariableName: 'Time'
```
GroupVariableName and IndpendentVariableName have been automatically assigned to 'ID' and 'Time' respectively.

#### **References**

[1] Grasela Jr, T.H., Donn, S.M. (1985) Neonatal population pharmacokinetics of phenobarbital derived from routine clinical data. Dev Pharmacol Ther. 8(6), 374–83.

**See Also** table **|** groupedData object **|** sbiofit **|** sbiofitmixed

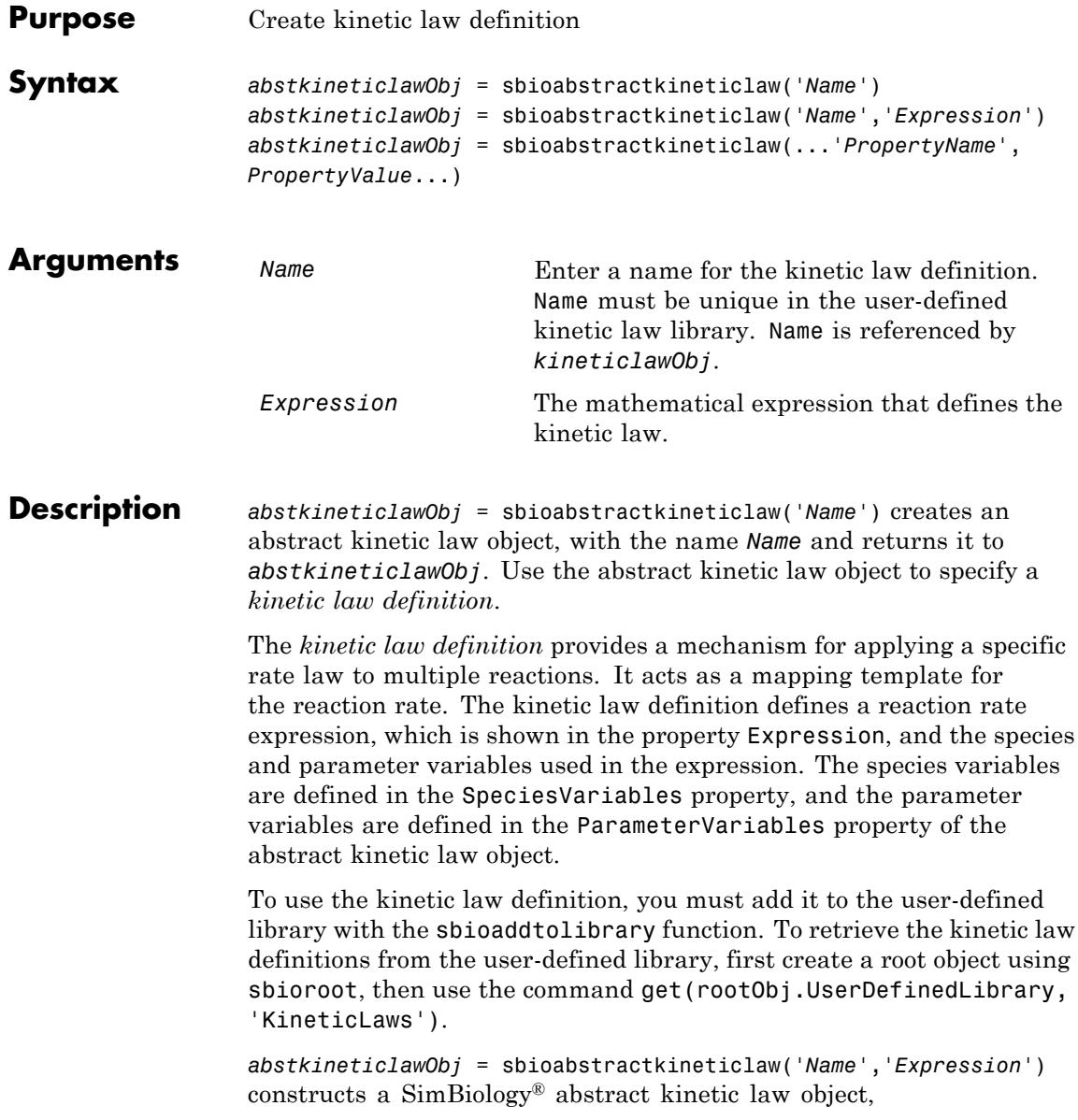

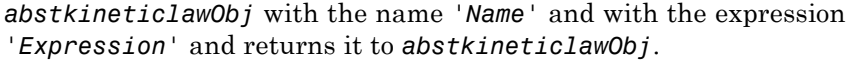

*abstkineticlawObj* = sbioabstractkineticlaw(...'*PropertyName*', *PropertyValue*...) defines optional properties. The property name/property value pairs can be in any format supported by the function set (for example, name-value string pairs, structures, and name-value cell array pairs).

Additional *abstkineticlawObj* properties can be viewed with the get command. *abstkineticlawObj* properties can be modified with the set command.

**Note** If you use the sbioabstractkineticlaw constructor function to create an object containing a reaction rate expression that is not continuous and differentiable, see "Using Events to Address Discontinuities in Rule and Reaction Rate Expressions" before simulating your model.

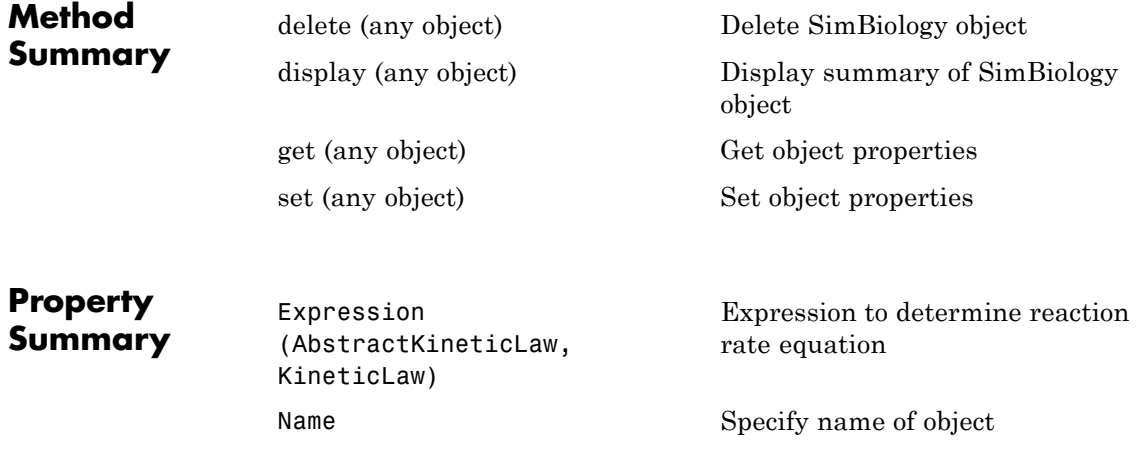

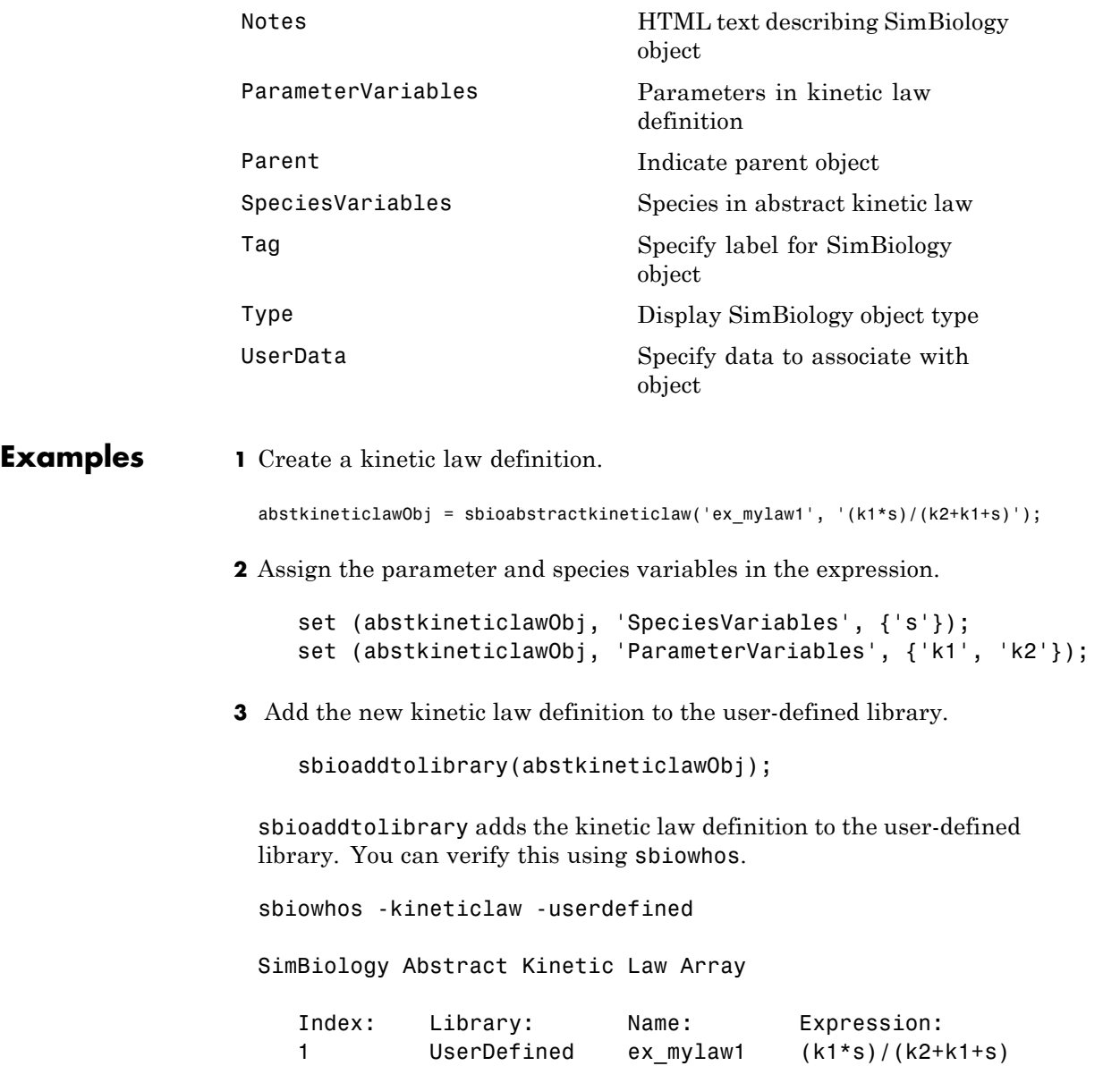

**4** Use the new kinetic law definition when defining a reaction's kinetic law.

```
modelObj = sbiomodel('cell');
reactionObj = addreaction(modelObj, 'A + B <-> B + C');
kineticlawObj = addkineticlaw(reactionObj, 'ex_mylaw1');
```
**Note** Remember to specify the SpeciesVariableNames and the ParameterVariableNames in kineticlawObj to fully define the ReactionRate of the reaction.

**See Also** addkineticlaw | addparameter | addreaction | sbiomodel

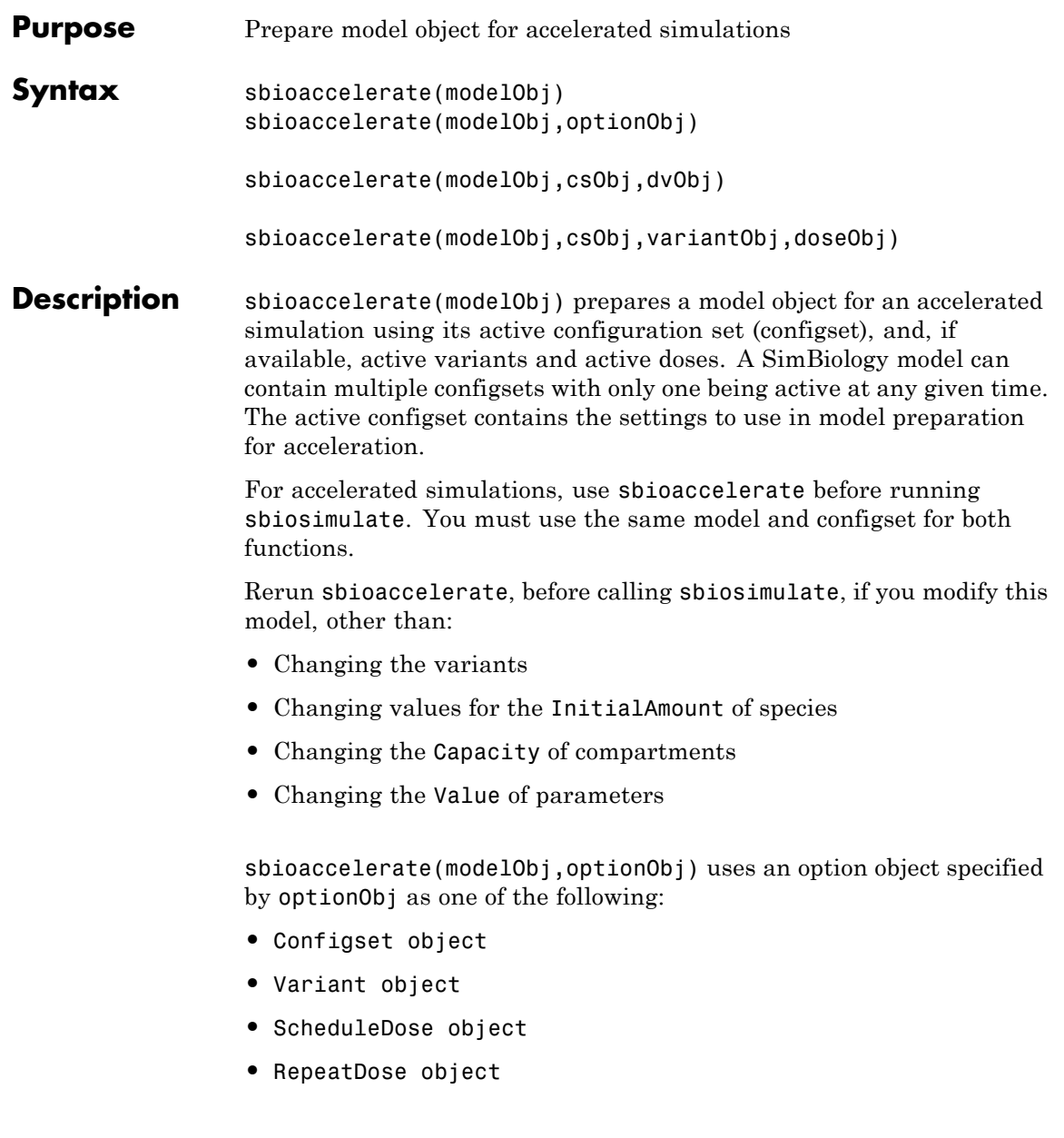

**•** array of doses or variants

Currently, a particular dose object can only be accelerated with a single model. You cannot use the same dose object for multiple models to be accelerated. You must create a new copy of the dose for each model.

sbioaccelerate(modelObj,csObj,dvObj) uses a configset object csObj and dose, variant, or an array of doses or variants specified by  $d$ v $O$ bj. If cs $O$ bj is set to [], then the function uses the active configset object.

sbioaccelerate(modelObj,csObj,variantObj,doseObj) uses a configset object csObj, variant object or variant array specified by variantObj and dose object or dose array specified by doseObj.

#### **Requirements:**

- **•** Microsoft® Visual Studio® 2010 run-time libraries must be available on any computer running accelerated models generated using Microsoft Windows® SDK.
- **•** If you plan to redistribute your accelerated models to other MATLAB® users, be sure they have the same run-time libraries.

#### **Input Arguments**

#### **modelObj - SimBiology model**

SimBiology model object

SimBiology model, specified as a SimBiology model object. The model minimally needs one reaction or rate rule to be accelerated for simulations.

#### **optionObj - Option object**

configset object | variant object or array of variant objects | dose object or array of dose objects

Option object, specified as one of the following: configset object, variant object, array of variant objects, scheduleDose object, repeatDose object, or array of dose objects.

- When you accelerate the model using an array of dose objects, you can simulate the model using any subset of the dose objects from the array.
- **•** You can use any or no variant input arguments when running sbioaccelerate.

#### **csObj - Configuration set object**

configset object | []

Configuration set object, specified as a configset object that stores simulation-specific information. When you specify csObj as[], sbioaccelerate uses the currently active configset.

#### **dvObj - Dose or variant object**

dose object or array of dose objects | variant object or array of variant objects | []

Dose or variant object, specified as one of the following: scheduleDose object, repeatDose object, array of dose objects, variant object, or array of variant objects.

- **•** Use [] when you want to explicitly exclude any variant objects from the sbioaccelerate function.
- When dv0bj is a dose object, sbioaccelerate uses the specified dose object as well as any active variant objects if available.
- When dv0bj is a variant object, sbioaccelerate uses the specified variant object as well as any active dose objects if available.

#### **variantObj - Variant object**

variant object or array of variant objects | []

Variant object, specified as a variant object or array of variant objects. Use [] when you want to explicitly exclude any variant object from sbioaccelerate.

#### **doseObj - Dose object**

dose object or array of dose objects | []

Dose object, specified as a scheduleDose object, repeatDose object, or array of dose objects. A dose object defines additions that are made to species amounts or parameter values. Use [] when you want to explicitly exclude any dose objects from sbioaccelerate.

#### **Examples Prepare a Model for Accelerated Simulation**

Create a SimBiology model from an SMBL file.

```
m = sbmlimport('lotka.xml');
```
Prepare the model for accelerated simulation.

```
sbioaccelerate(m);
```
Simulate the model using different initial amounts of species x.

```
x = sbioselect(m, 'type', 'species', 'name', 'x');
for i=1:5
 x.initionalAmount = i;sd(i) = sbiosimulate(m);end
```
Plot the results.

sbioplot(sd)

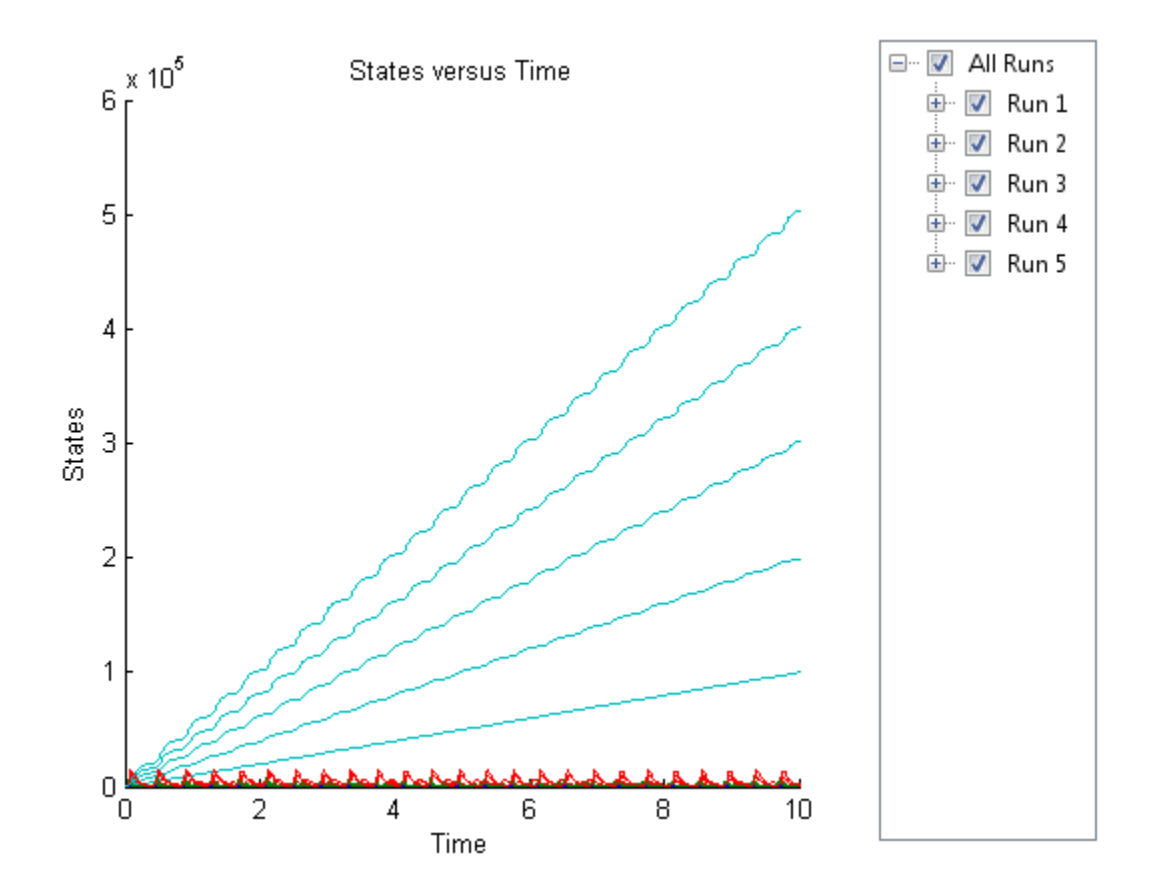

#### **Accelerate Simulation Using a User-Defined Configset Object**

Load a sample SimBiology model.

```
sbioloadproject radiodecay.sbproj
```
Add a new configuration set using a different stop time of 15 seconds.

```
csObj = addconfigset(m1,'newStopTimeConfigSet');
csObj.StopTime = 15;
```
### **sbioaccelerate**

Prepare the model for accelerated simulation using the new configset object.

sbioaccelerate(m1,csObj);

Simulate the model using the same configset object.

```
sim = sbiosimulate(m1,csObj);
sbioplot(sim)
```
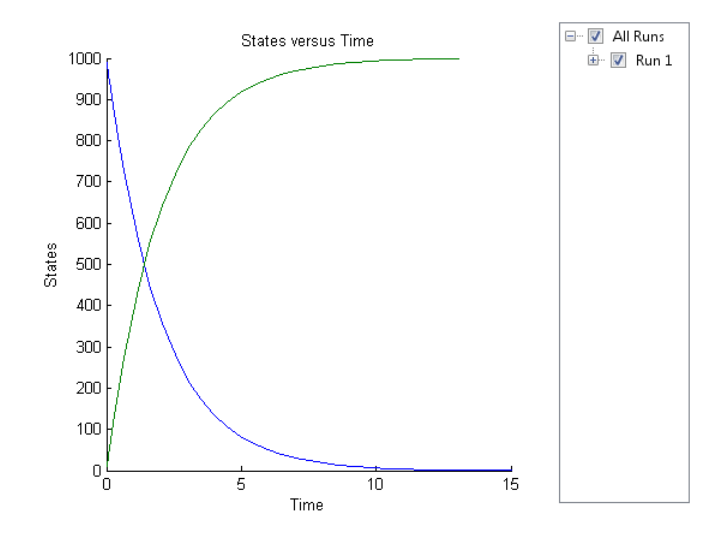

#### **Accelerate Simulation Using an Array of Dose Objects**

Load a sample SimBiology model.

sbioloadproject radiodecay.sbproj

Add two doses of 100 molecules each for species x, scheduled at 2 and 4 seconds respectively.

```
dObj1 = adddose(m1, 'd1', 'schedule');
dObj1.Amount = 100;dObj1.AmountUnits = 'molecule';
```

```
dObj1.TimeUnits = 'second';
dObj1.Time = 2;dObj1.TargetName = 'unnamed.x';
dObj2 = adddose(m1, 'd2', 'schedule');
dObj2.Amount = 100;dObj2.AmountUnits = 'molecule';
dObj2.TimeUnits = 'second';
dObj2.Time = 4;dObj2.TargetName = 'unnamed.x';
```
Prepare the model for accelerated simulation using the array of both doses.

```
sbioaccelerate(m1,[dObj1,dObj2]);
```
Simulate the model using no dose or any subset of the dose array.

```
sim1 = sbiosimulate(m1);
sim2 = sbiosimulate(m1,dObj1);
sim3 = sbiosimulate(m1,dObj2);
sim4 = sbiosimulate(m1,[dObj1,dObj2]);
```
Plot the results.

sbioplot(sim1)

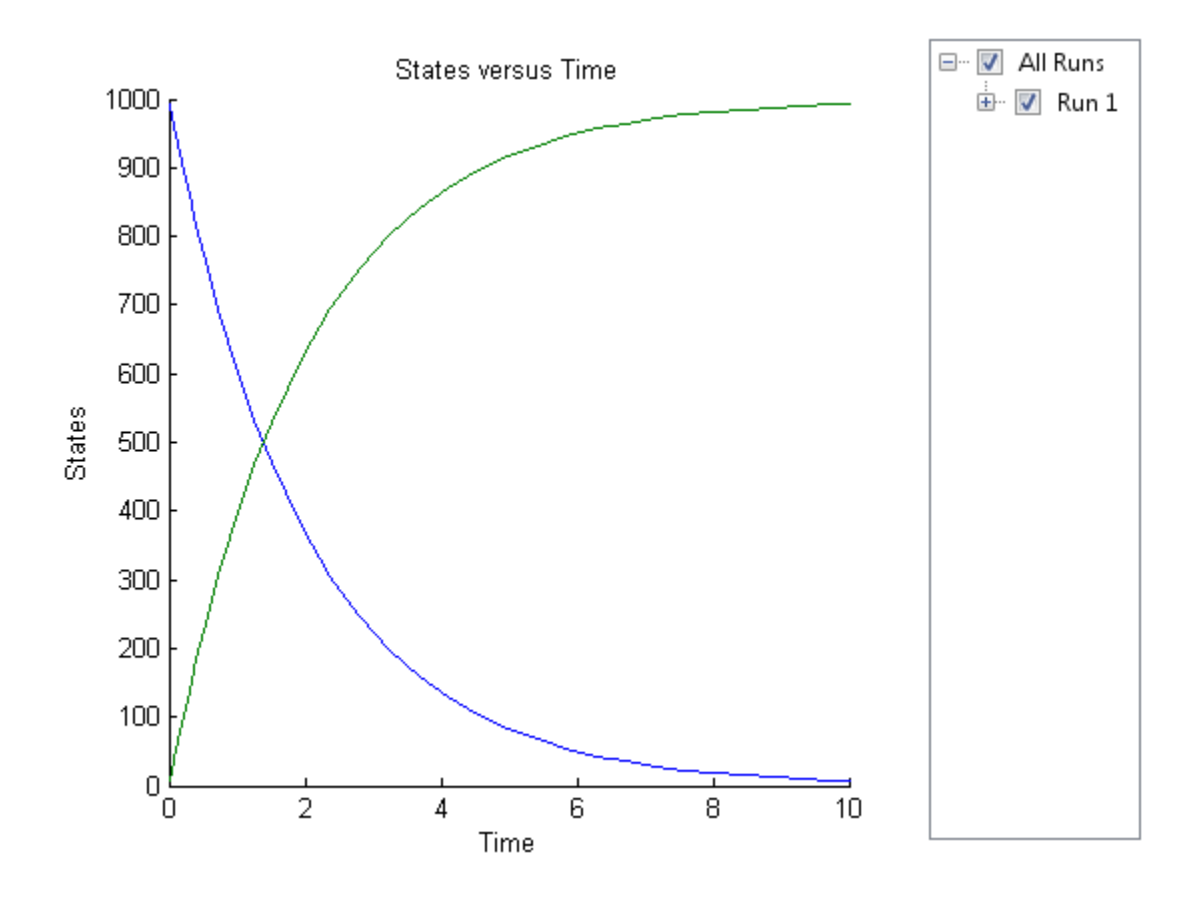

sbioplot(sim2)

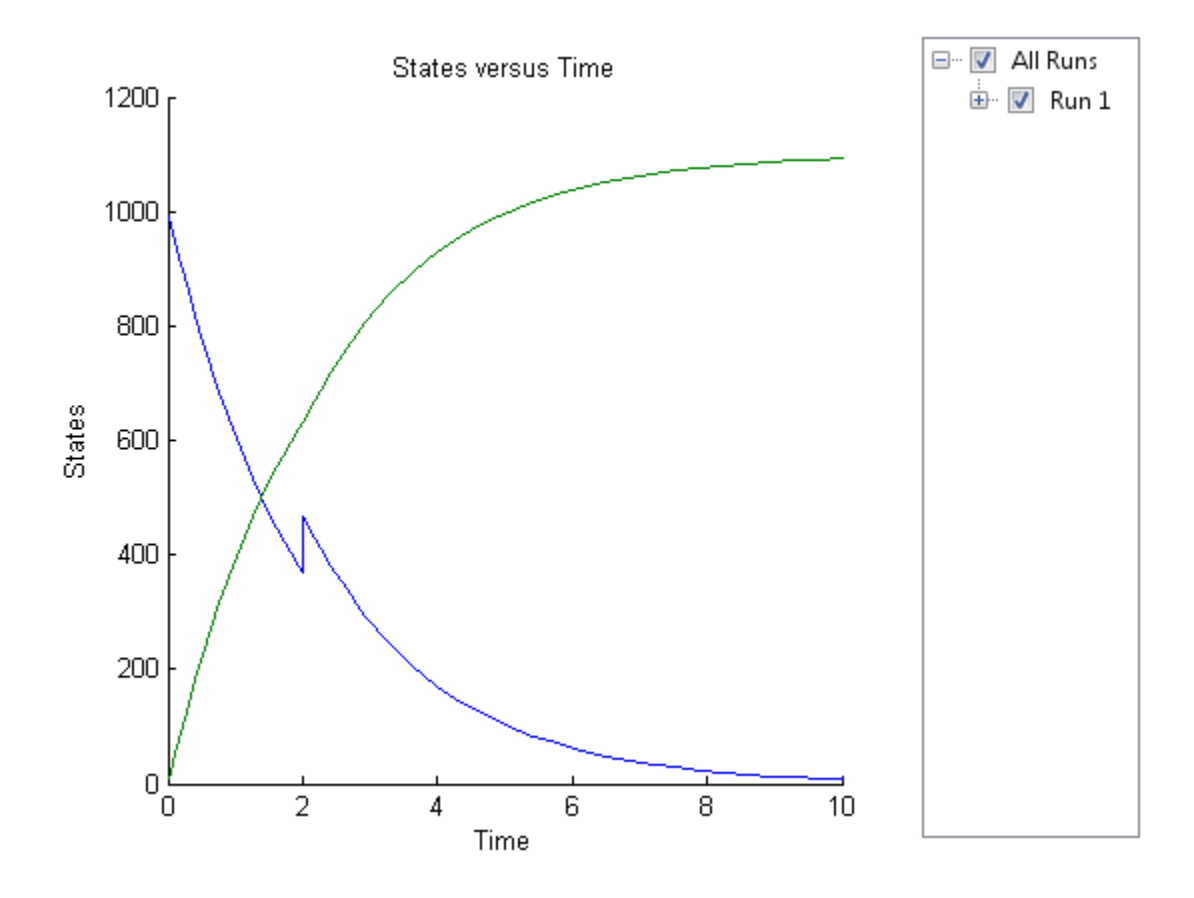

sbioplot(sim3)

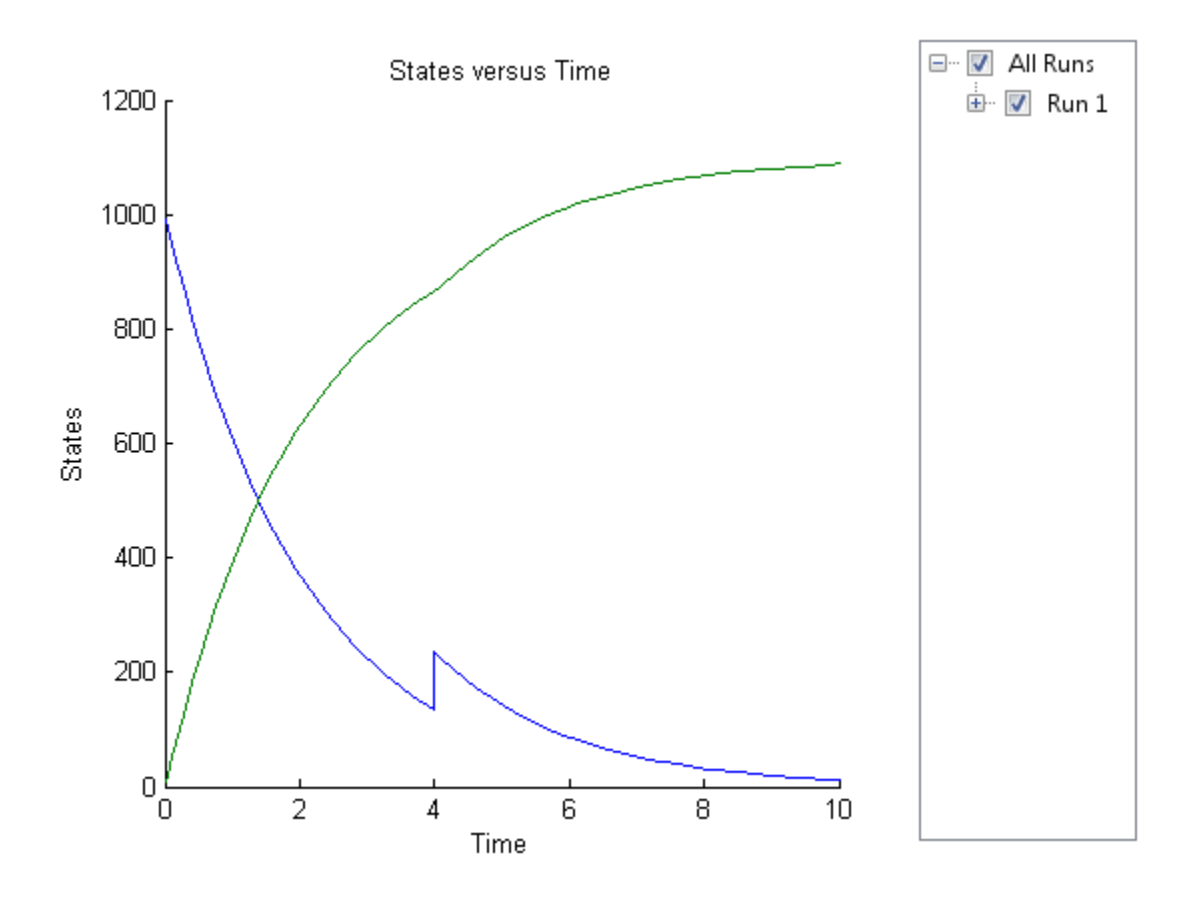

sbioplot(sim4)

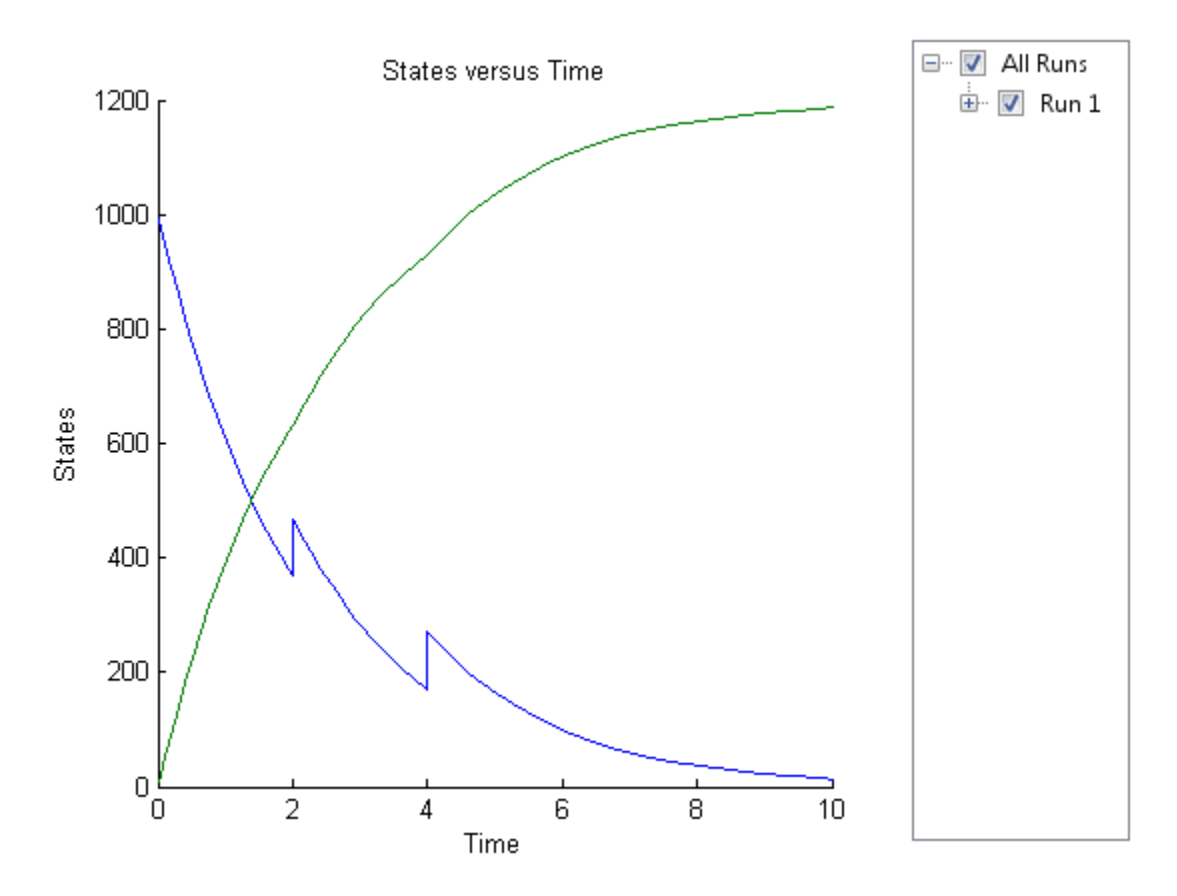

#### **Accelerate Simulation Using Configset and Dose Objects**

Load a sample SimBiology model.

sbioloadproject radiodecay.sbproj

Get the default configuration set from the model.

defaultConfigSet = getconfigset(m1,'default');

Add a scheduled dose of 100 molecules at 2 seconds for species x.

```
dObj = adddose(m1,'d1','schedule');
dObj.Amount = 100;dObj.AmountUnits = 'molecule';
dObj.TimeUnits = 'second';
dObj.Time = 2;dObj.TargetName = 'unnamed.x';
```
Prepare the model for accelerated simulation using the default configset object and added dose object.

sbioaccelerate(m1,defaultConfigSet,dObj);

Simulate the model using the same configset and dose objects.

```
sim = sbiosimulate(m1,defaultConfigSet,dObj);
```
Plot the result.

sbioplot(sim);

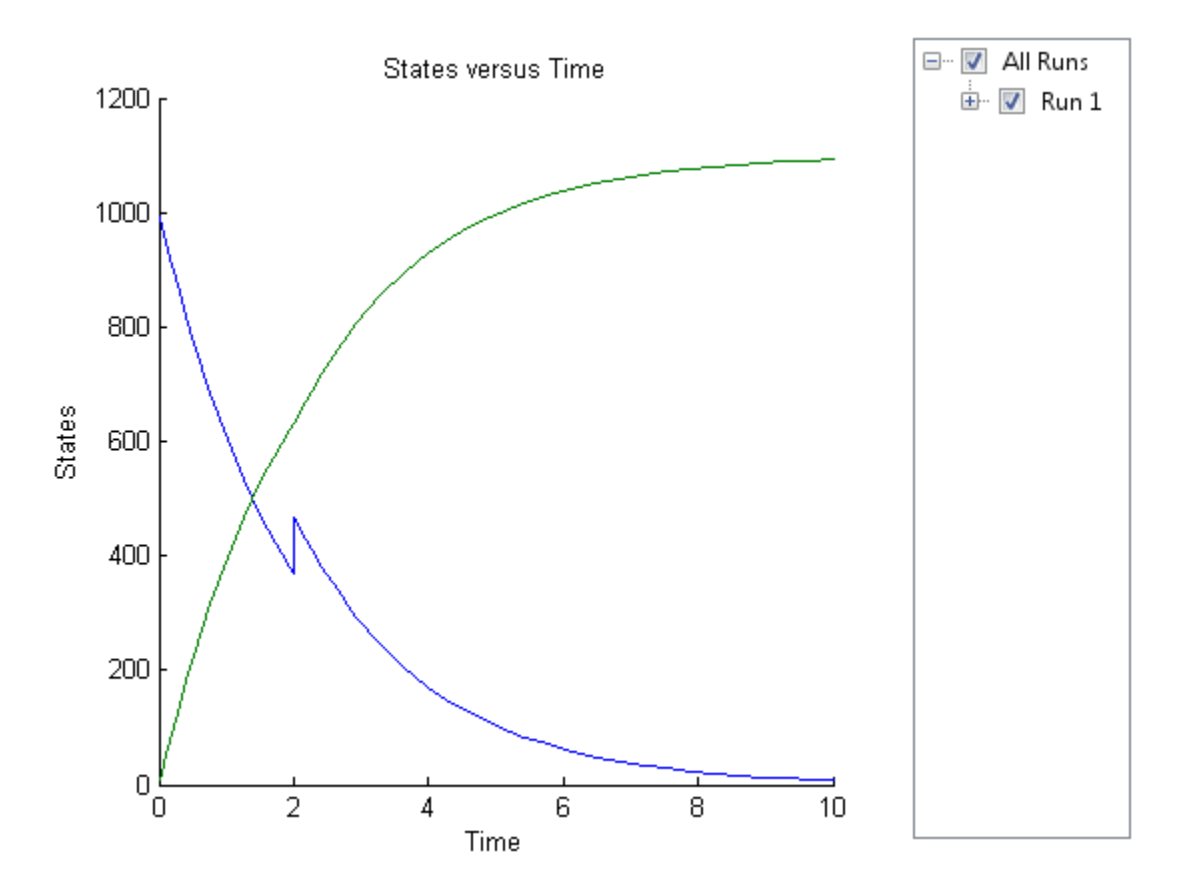

#### **Accelerate Simulation Using Configset, Dose, and Variant Objects**

Load a sample SimBiology model.

sbioloadproject radiodecay.sbproj

Add a new configuration set using a different stop time of 15 seconds.

csObj = m1.addconfigset('newStopTimeConfigSet'); csObj.StopTime = 15;

Add a scheduled dose of 100 molecules at 2 seconds for species x.

```
dObj = adddose(m1,'d1','schedule');
dObj.Amount = 100;dObj.AmountUnits = 'molecule';
dObj.TimeUnits = 'second';
dObj.Time = 2;dObj.TargetName = 'unnamed.x';
```
Add a variant of species x using a different initial amount of 500 molecules.

```
vObj = addvariant(m1, 'v1');
addcontent(vObj,{'species','x','InitialAmount',500});
```
Prepare the model for accelerated simulation using the configset, dose, and variant objects. In this case, the third argument of sbioaccelerate must be the variant object.

```
sbioaccelerate(m1,csObj,vObj,dObj);
```
Simulate the model using the same configset, variant, and dose objects.

```
sim = sbiosimulate(m1,csObj,vObj,dObj);
```
Plot the result.

sbioplot(sim);

## sbioaccelerate

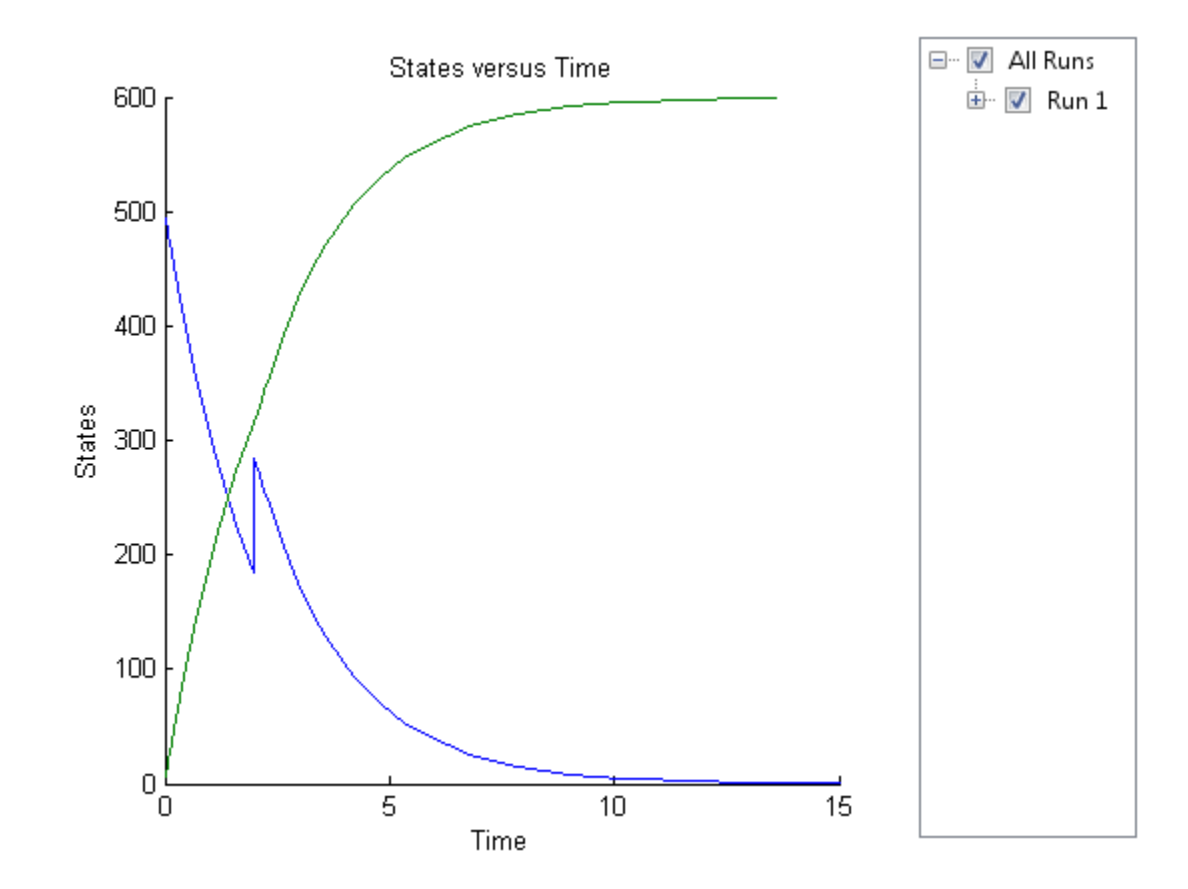

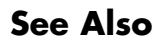

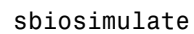

## **sbioaddtolibrary**

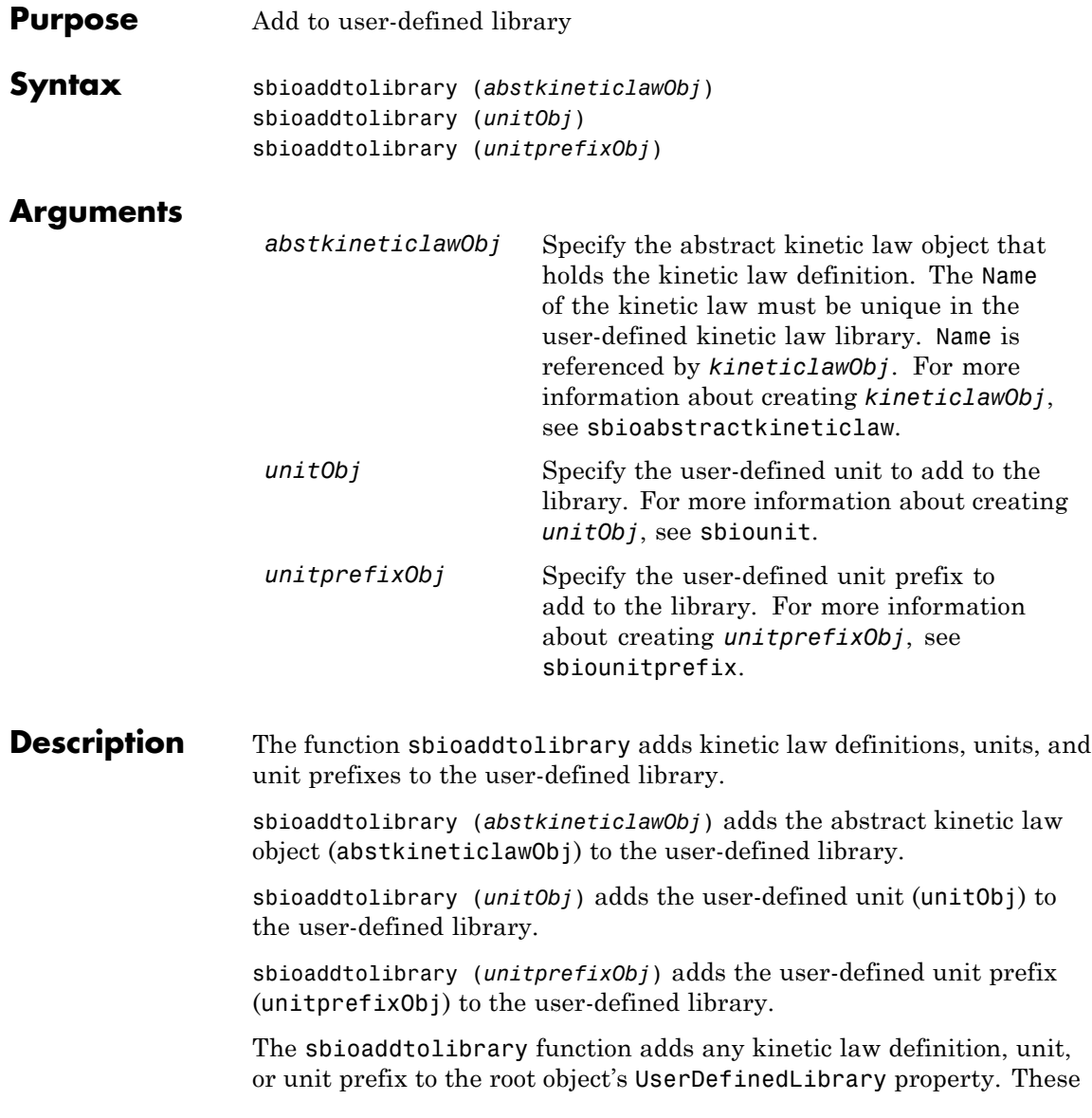

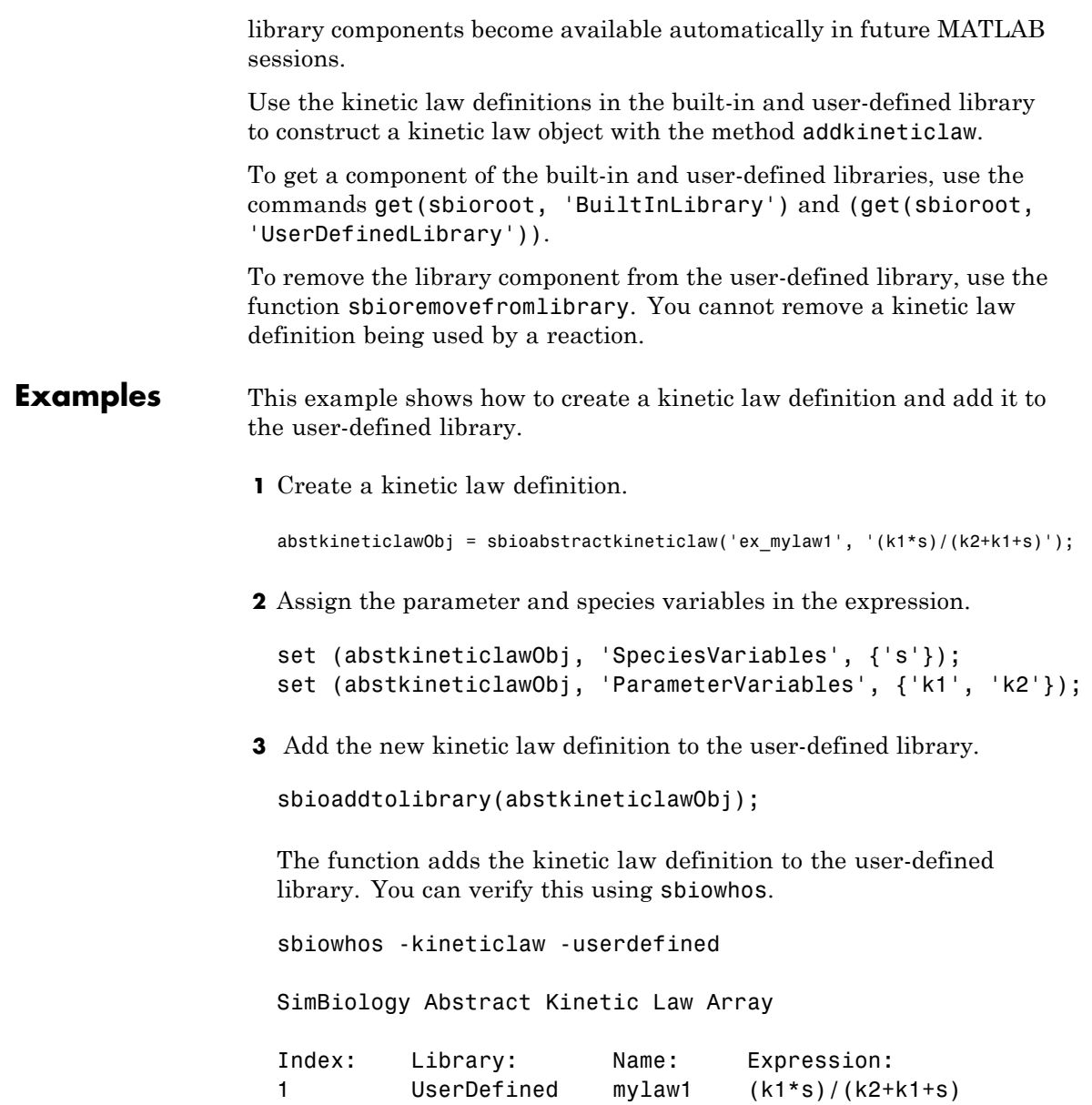

**4** Use the new kinetic law definition when defining a reaction's kinetic law.

```
modelObj = sbiomodel('cell');
reactionObj = addreaction(modelObj, 'A + B <-> B + C');
kineticlawObj = addkineticlaw(reactionObj, 'ex_mylaw1');
```
**Note** Remember to specify the SpeciesVariableNames and the ParameterVariableNames in kineticlawObj to fully define the ReactionRate of the reaction.

**See Also** addkineticlaw | sbioabstractkineticlaw | sbioremovefromlibrary | sbioroot | sbiounit | sbiounitprefix

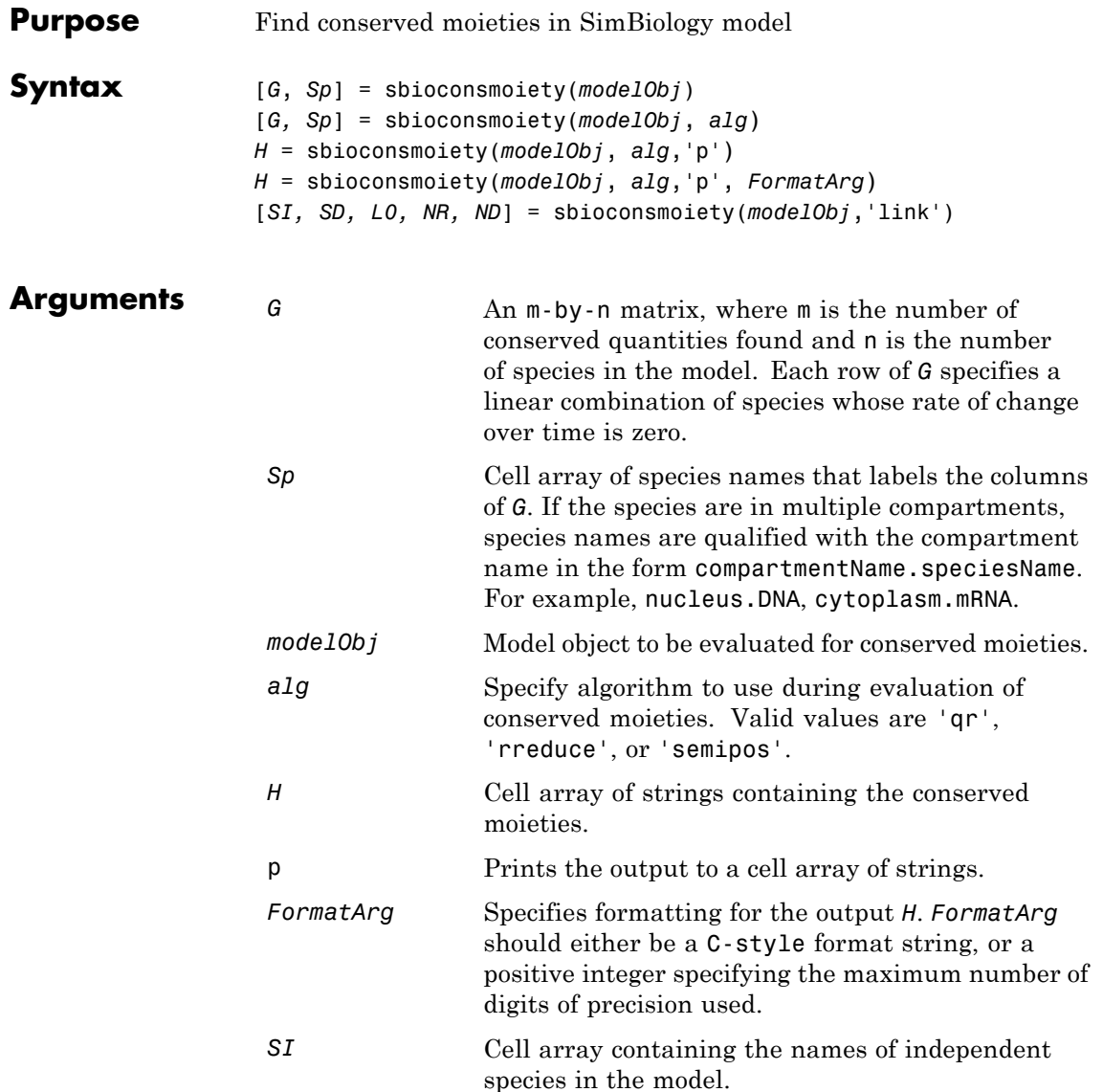

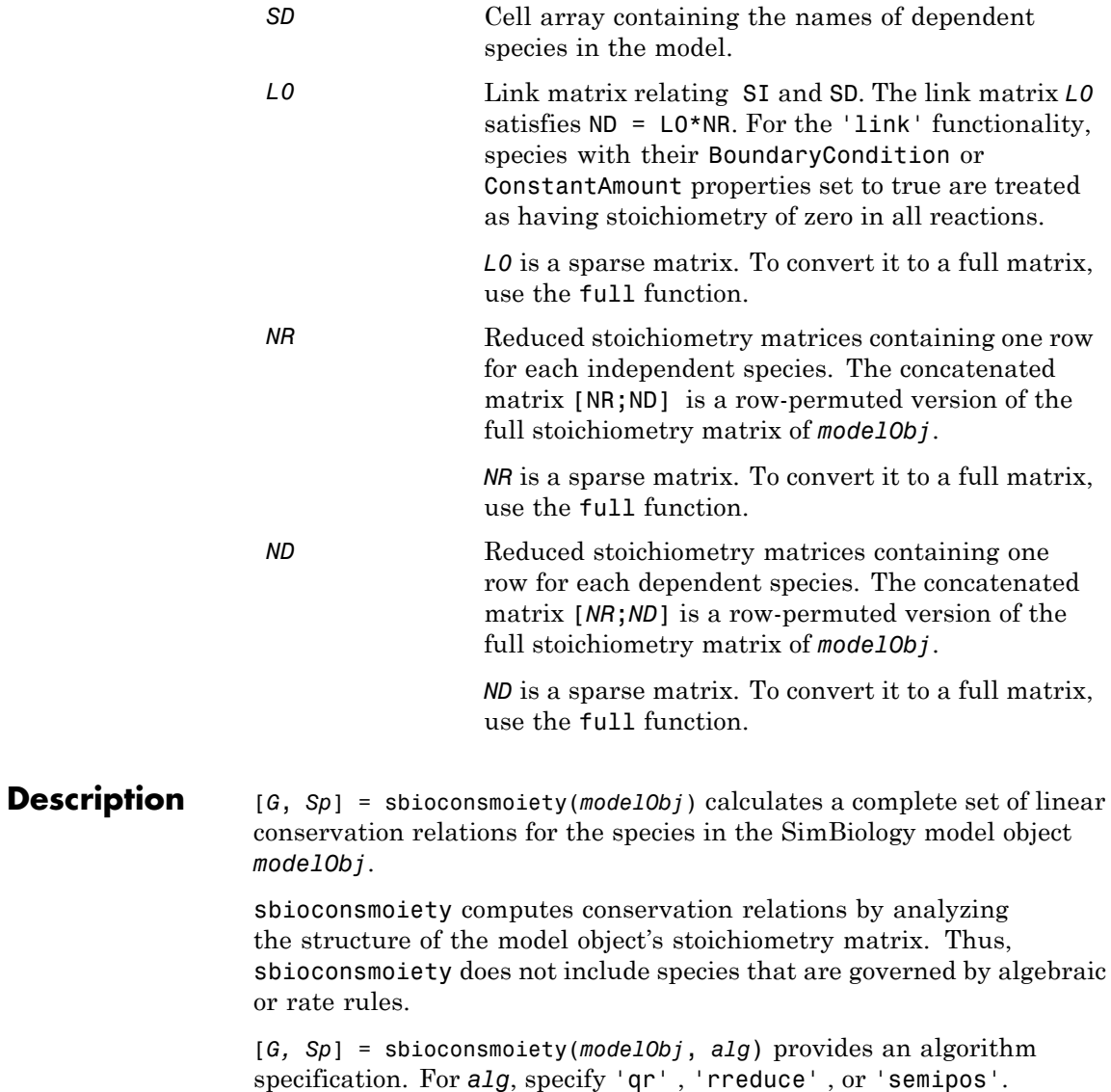

- **•** When you specify 'qr', sbioconsmoiety uses an algorithm based on QR factorization. From a numerical standpoint, this is the most efficient and reliable approach.
- **•** When you specify 'rreduce', sbioconsmoiety uses an algorithm based on row reduction, which yields better numbers for smaller models. This is the default.
- **•** When you specify 'semipos', sbioconsmoiety returns conservation relations in which all the coefficients are greater than or equal to 0, permitting a more transparent interpretation in terms of physical quantities.

For larger models, the QR-based method is recommended. For smaller models, row reduction or the semipositive algorithm may be preferable. For row reduction and QR factorization, the number of conservation relations returned equals the row rank degeneracy of the model object's stoichiometry matrix. The semipositive algorithm may return a different number of relations. Mathematically speaking, this algorithm returns a generating set of vectors for the space of semipositive conservation relations.

*H* = sbioconsmoiety(*modelObj*, *alg*,'p') returns a cell array of strings *H* containing the conserved quantities in *modelObj*.

*H* = sbioconsmoiety(*modelObj*, *alg*,'p', *FormatArg*) specifies formatting for the output H. *FormatArg* should either be a C-style format string, or a positive integer specifying the maximum number of digits of precision used.

[*SI, SD, L0, NR, ND*] = sbioconsmoiety(*modelObj*,'link') uses a QR-based algorithm to compute information relevant to the dimensional reduction, via conservation relations, of the reaction network in *modelObj*.

#### **Examples Example 1**

This example shows conserved moieties in a cycle.

**1** Create a model with a cycle. For convenience use arbitrary reaction rates, as this will not affect the result.

```
modelObj = sbiomodel('cycle');
modelObj.addreaction('a -> b','ReactionRate','1');
modelObj.addreaction('b -> c','ReactionRate','b');
modelObj.addreaction('c -> a','ReactionRate','2*c');
```
**2** Look for conserved moieties.

[g sp] = sbioconsmoiety(modelObj)  $g =$  $1111$  $sp =$ 'a' 'b' 'c'

#### **Example 2**

Explore semipositive conservation relations in the oscillator model.

```
modelObj = sbmlimport('oscillator');
sbioconsmoiety(modelObj,'semipos','p')
ans ='pol + pol_OpA + pol_OpB + pol_OpC'
    'OPB + pol OpB + pA OpB1 + pA OpB pA + pA OpB2'
    'OPA + pol OpA + pC_OpA1 + pC_OpA2 + pC_OpA_pC'
    'OPC + pol OpC + pB_OpC1 + pB_OpC2 + pB_OpC_pB'
```
See Also **getstoichmatrix**
**How To** • "Conserved Moiety Determination"

## **sbioconvertunits**

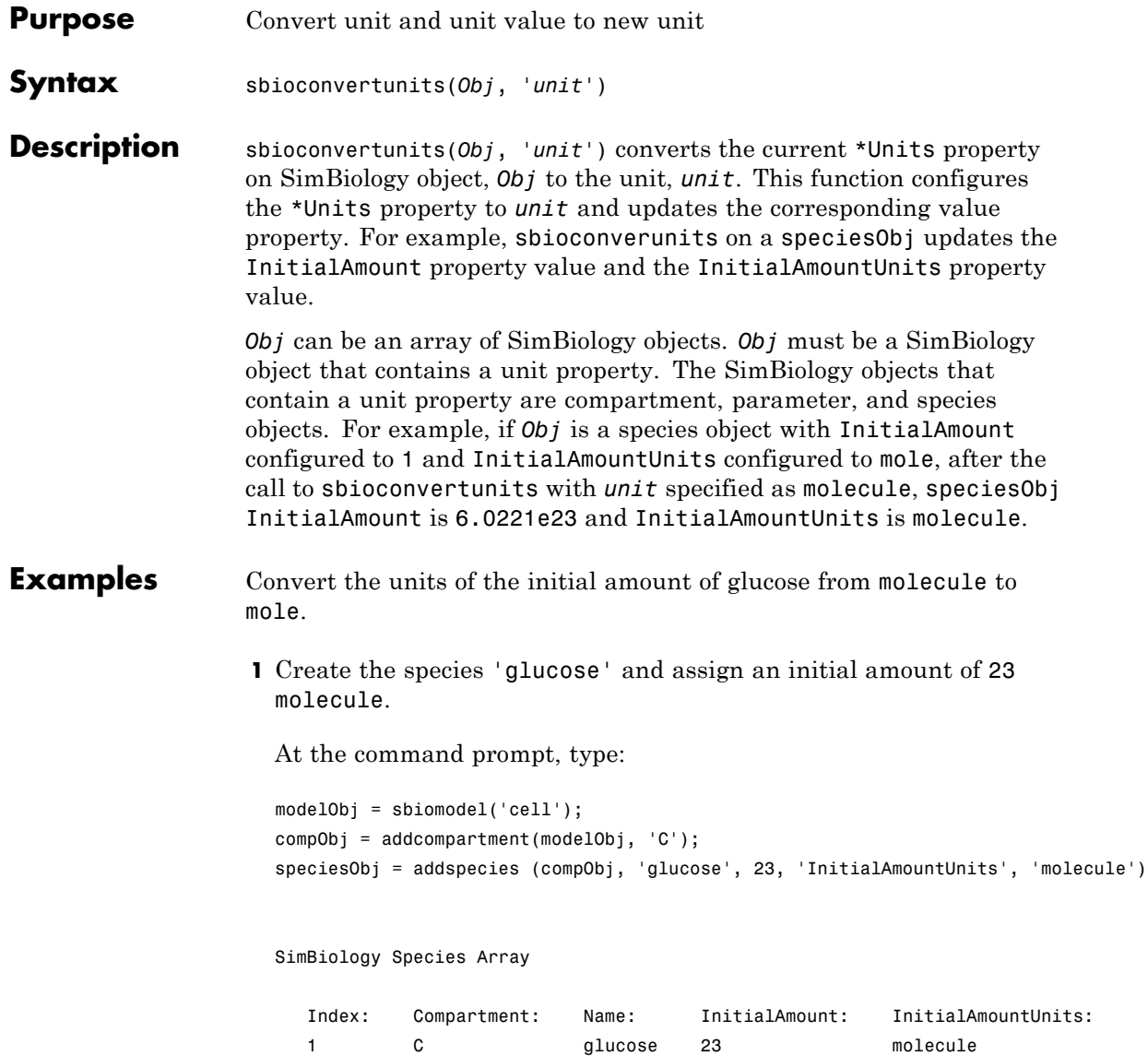

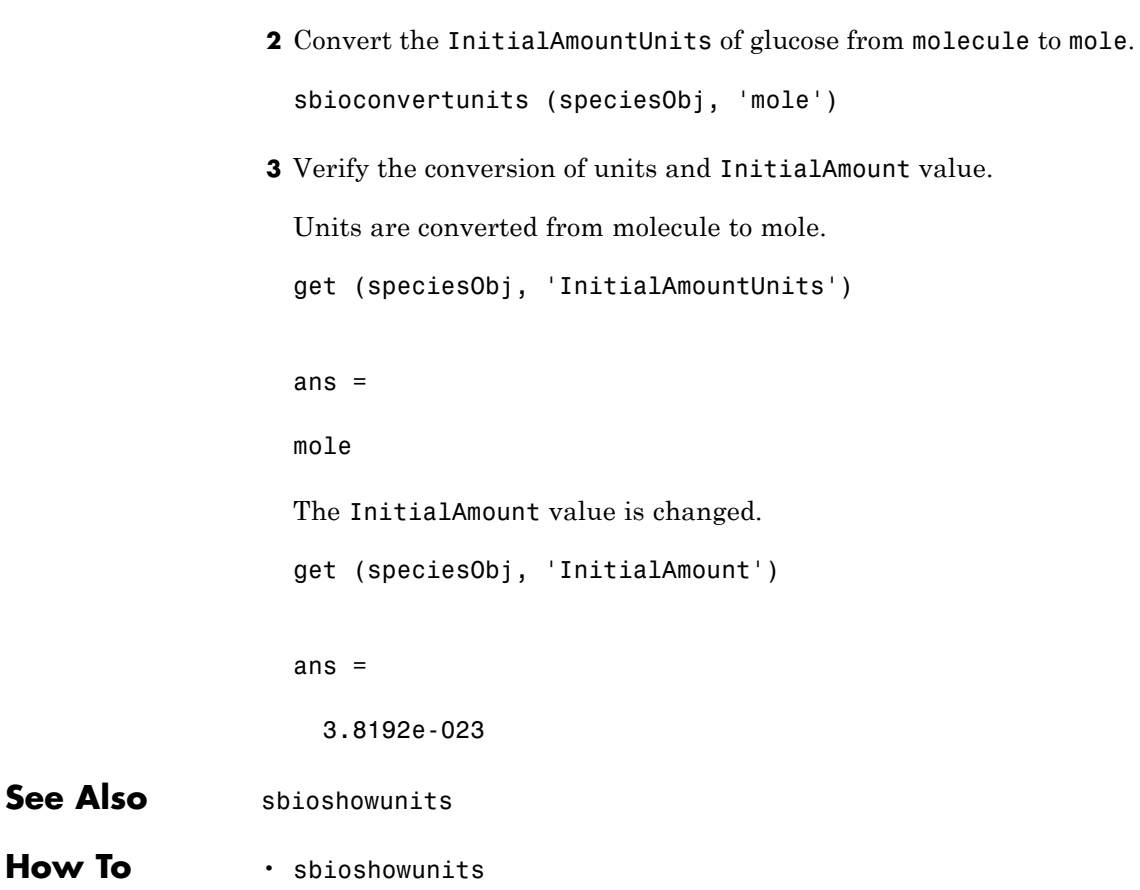

# **sbiocopylibrary**

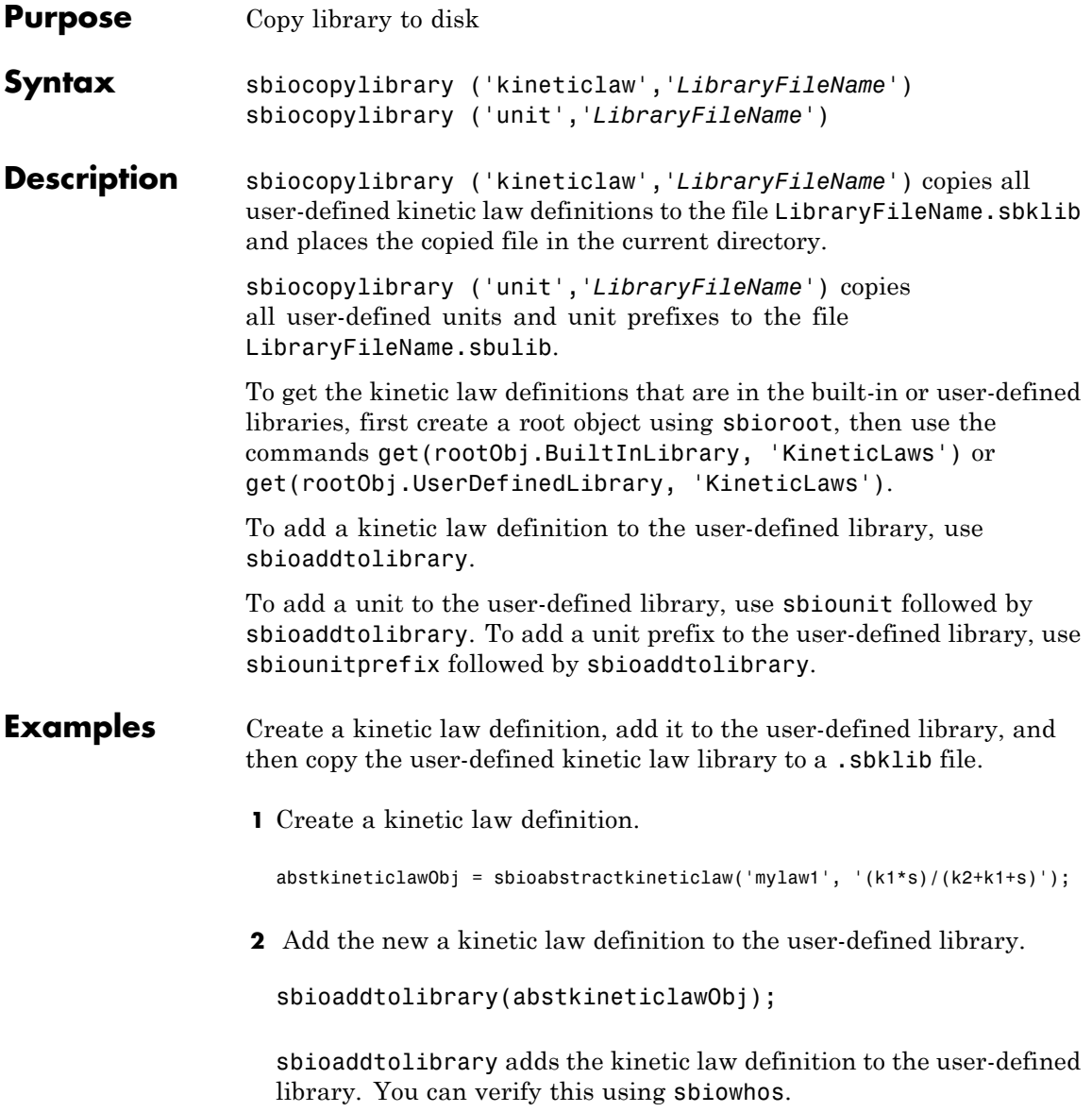

# **sbiocopylibrary**

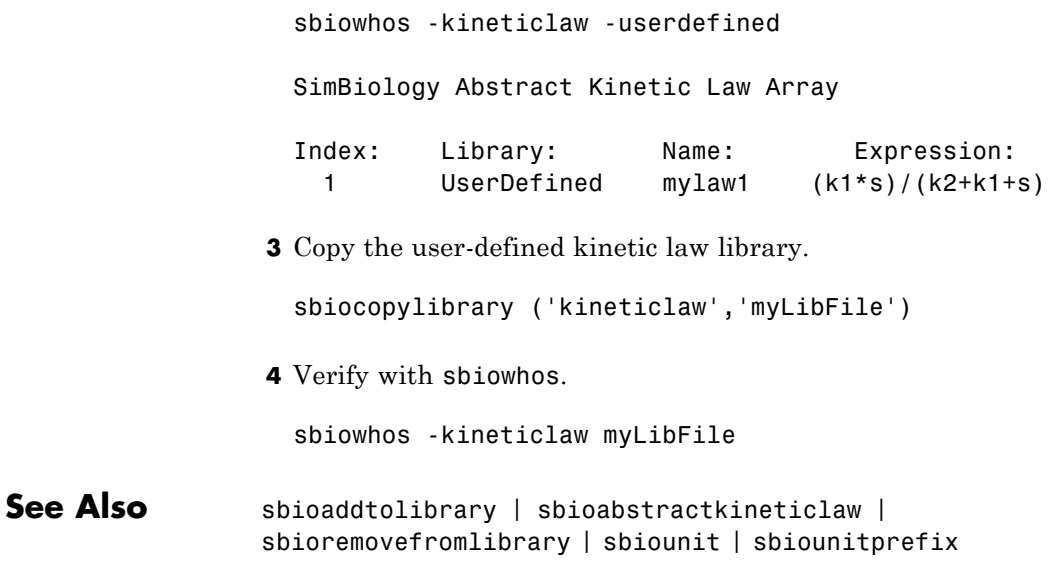

# **sbiodesktop**

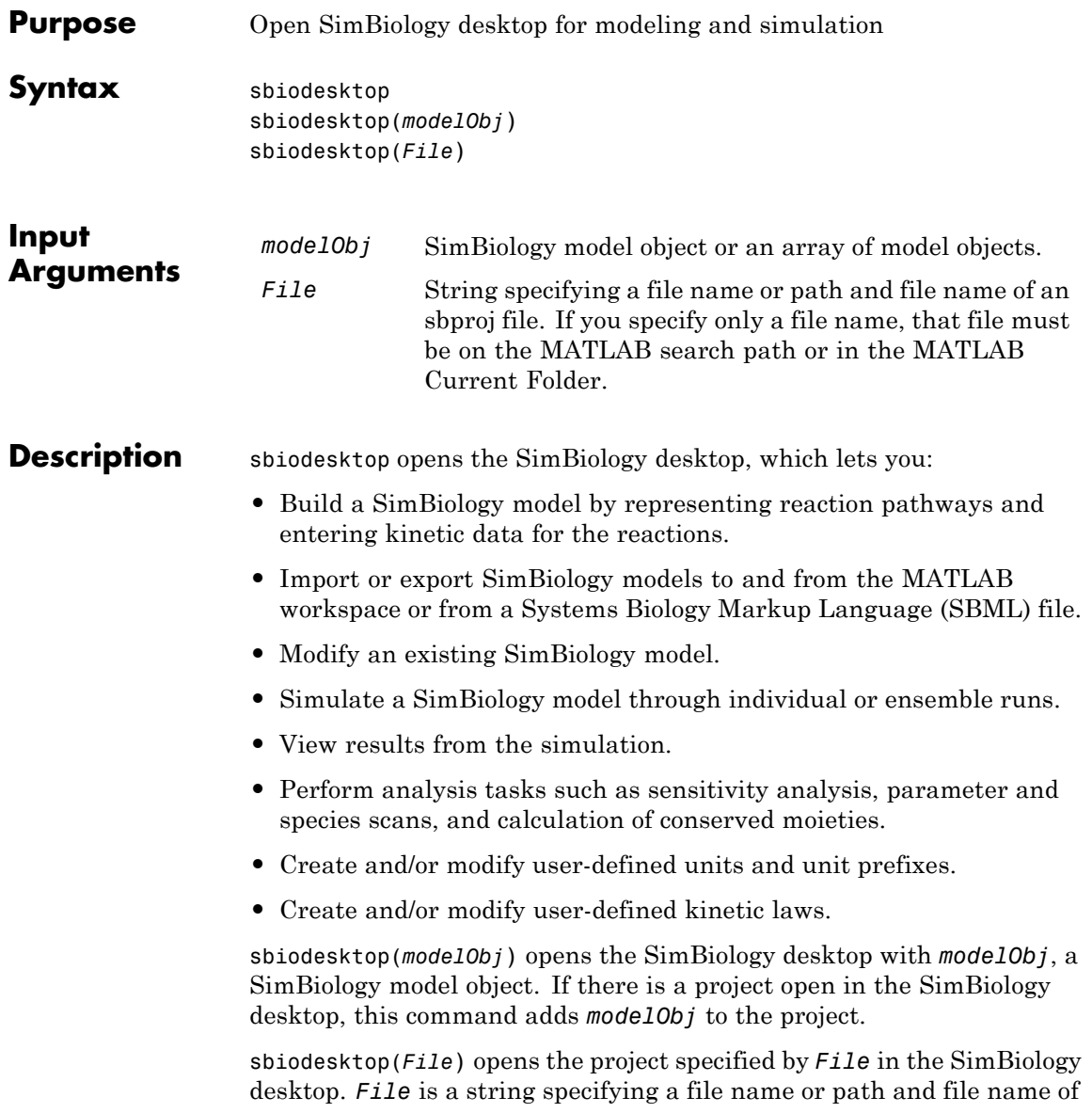

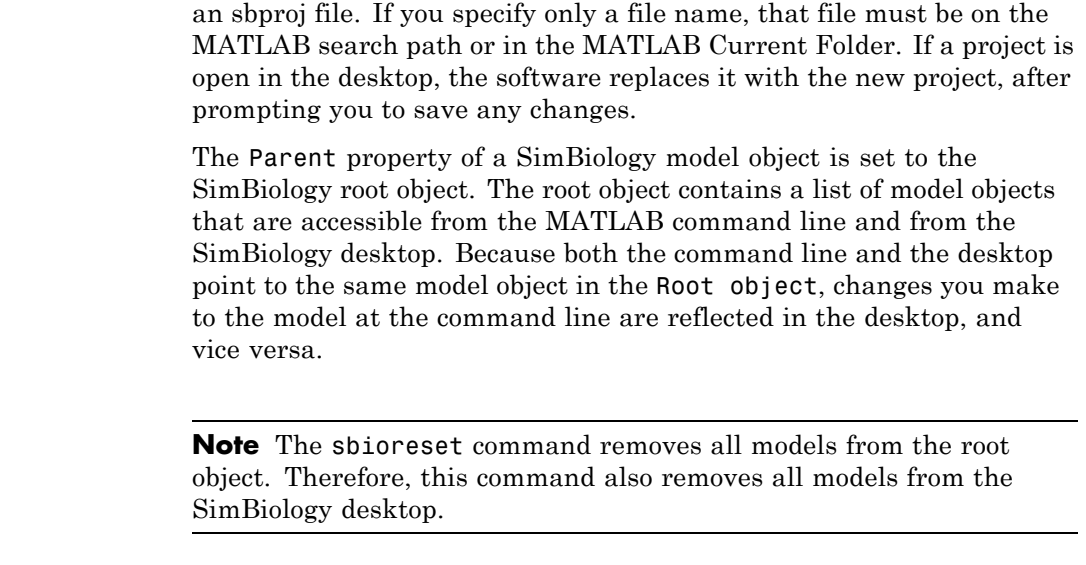

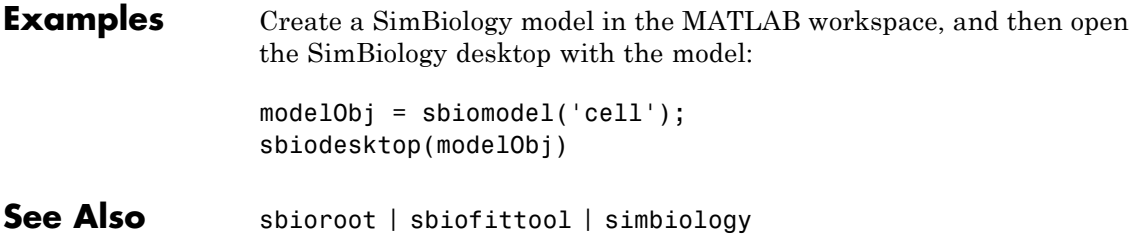

## **sbiodose**

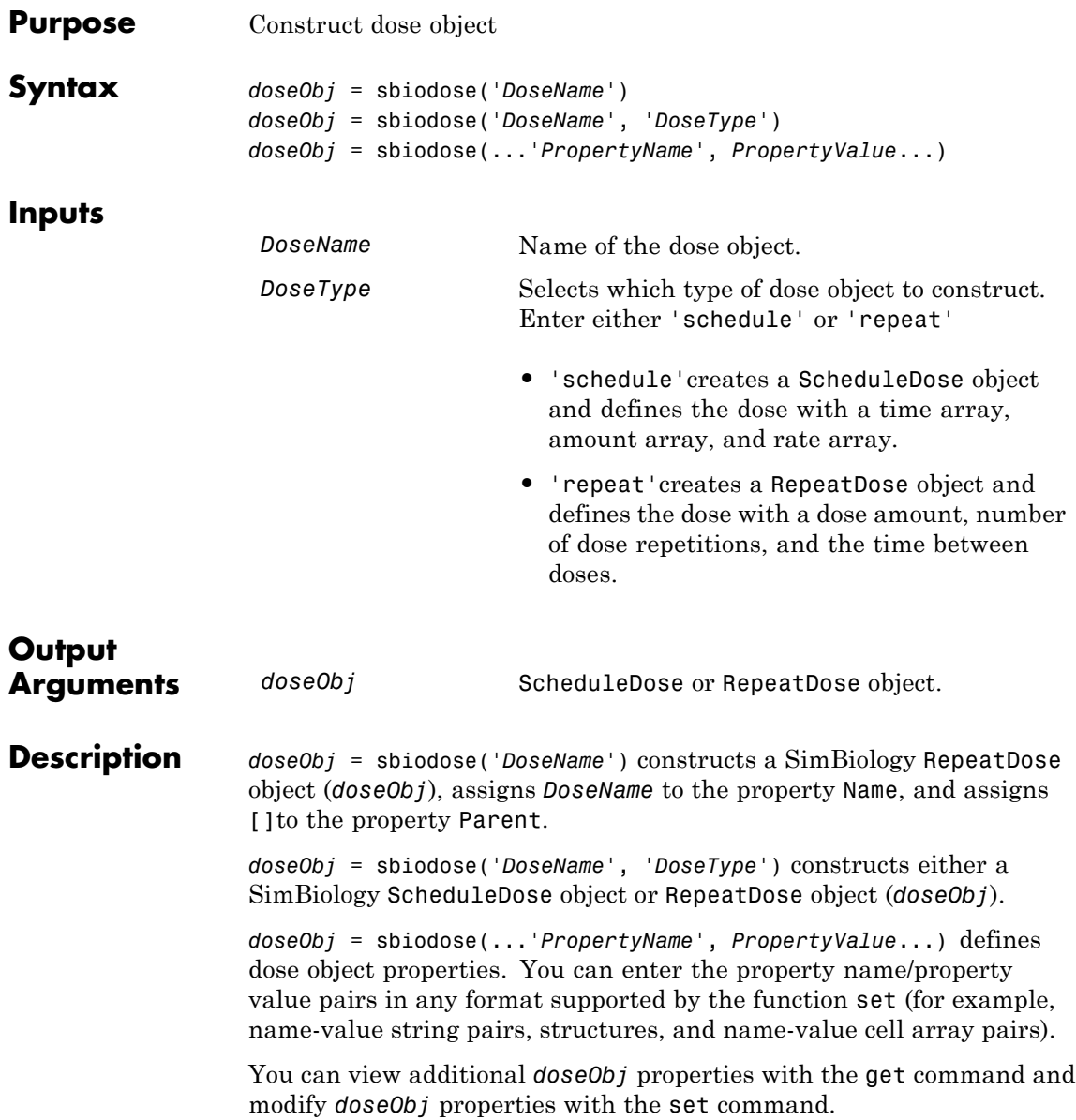

Before you use a dose object in a simulation, you must add the object to a SimBiology model with the method adddose.

**Examples** Construct a repeat dose object:

**1** In the MATLAB Command Window, enter:

doseObj1 = sbiodose('dose1', 'repeat');

**2** Define a repeating dose:

```
doseObj1.Amount = 5;doseObj1.Repeat = 6;doseObj1.Interval = 24;doseObj1.TimeUnits = 'hour';
doseObj1.TargetName = 'Central.x';
```
Construct a schedule dose object:

```
1 In the MATLAB Command Window, enter:
                  doseObj2 = sbiodose('dose2', 'schedule');
                2 Define a dose schedule:
                  doseObj2.Time = [0 24 48];doseObj2.Amount = [10 5 5];doseObj2.TargetName = 'Central.Drug';
See Also adddose | getdose | removedose | copyobj | get | set
How To Model object
                • ScheduleDose object
                • RepeatDose object
```
# **sbioensembleplot**

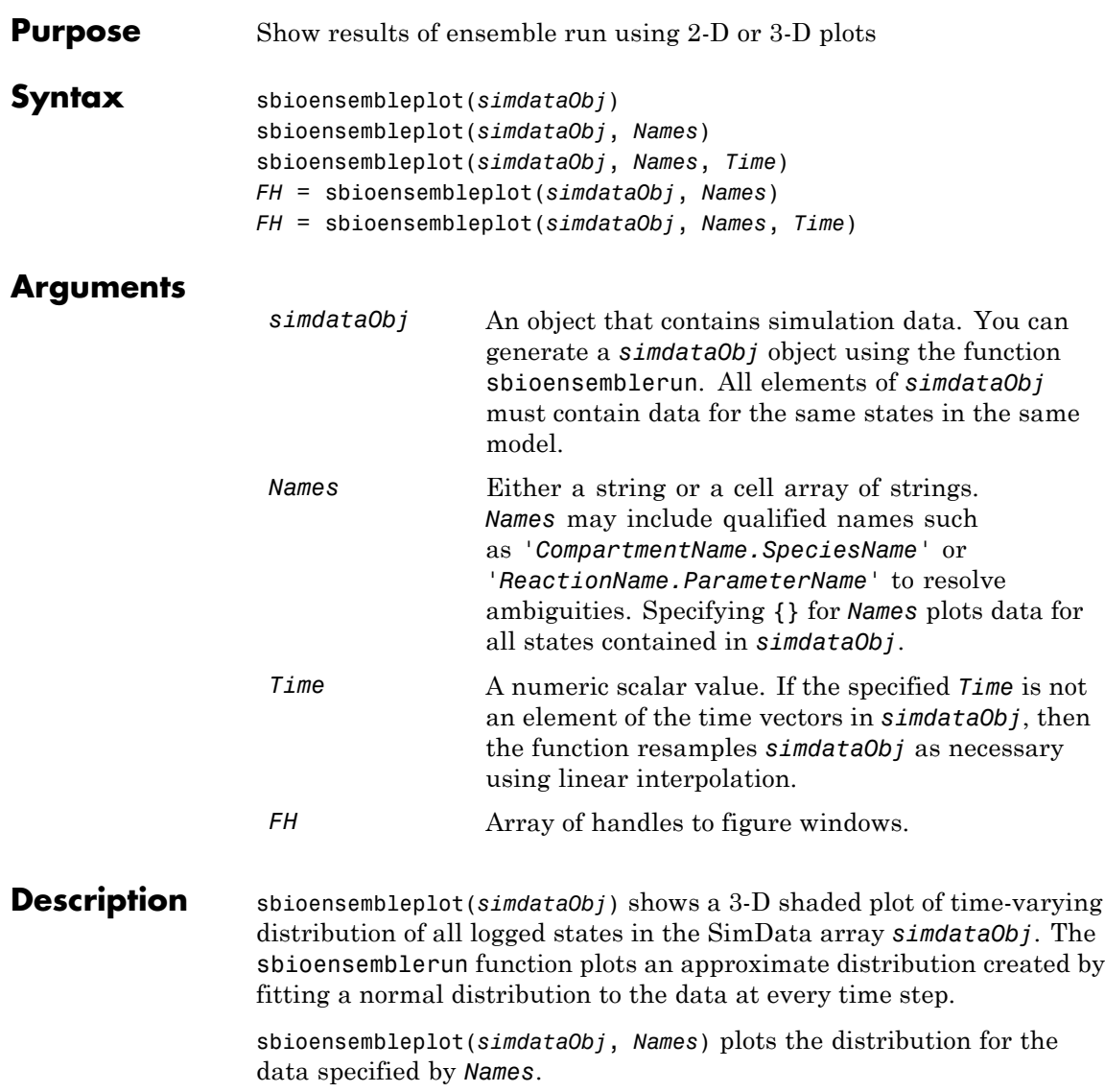

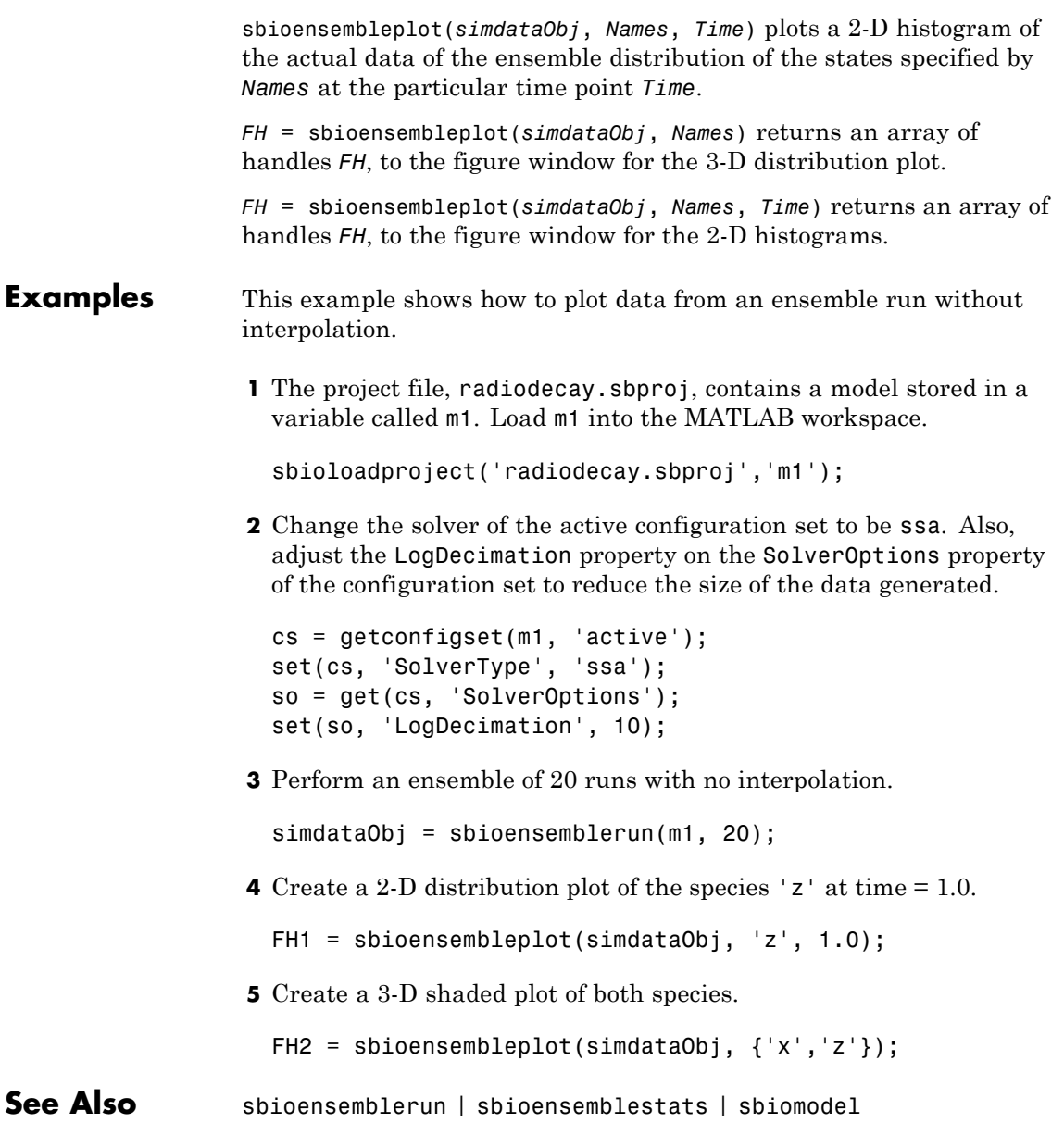

# **sbioensemblerun**

 $\mathbf l$ 

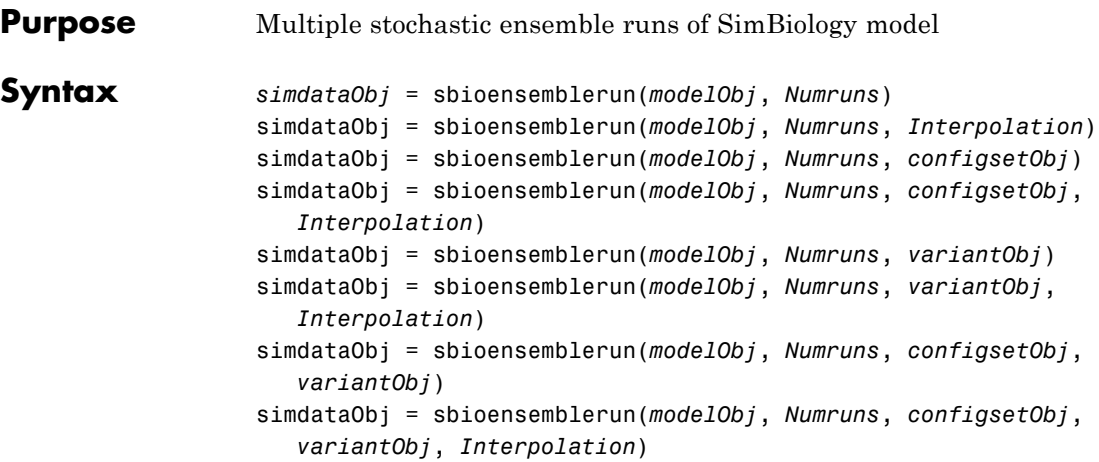

### **Arguments**

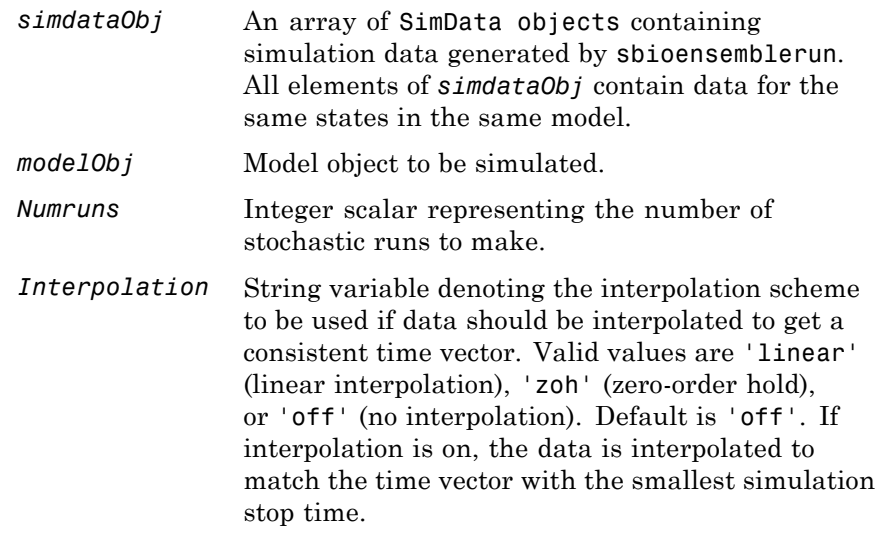

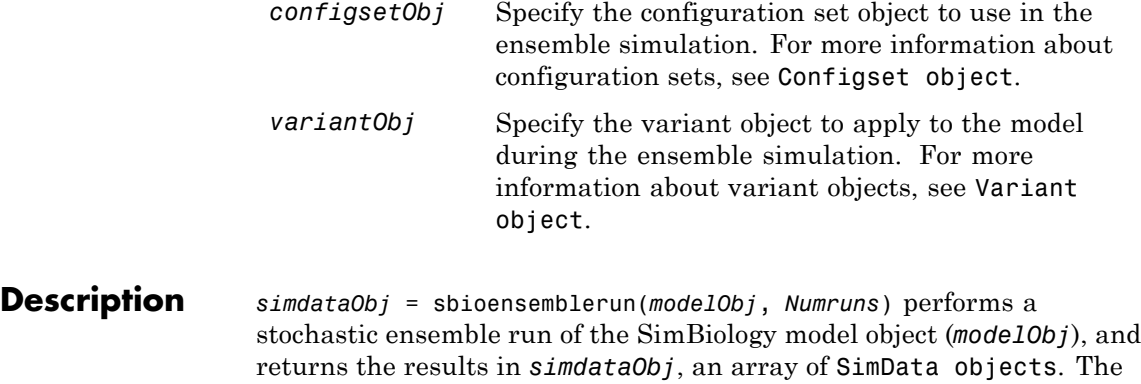

are saved in the output, SimData object (*simdataObj*).

sbioensemblerun uses the settings in the active configset on the model object (*modelObj*) to perform the repeated simulation runs. The SolverType property of the active configset must be set to one of the stochastic solvers: 'ssa', 'expltau', or 'impltau'. sbioensemblerun generates an error if the SolverType property is set to any of the deterministic (ODE) solvers.

active configset and the active variants are used during simulation and

simdataObj = sbioensemblerun(*modelObj*, *Numruns*, *Interpolation*) performs a stochastic ensemble run of a model object (*modelObj*), and interpolates the results of the ensemble run onto a common time vector using the interpolation scheme (*Interpolation*).

simdataObj = sbioensemblerun(*modelObj*, *Numruns*, *configsetObj*) performs an ensemble run of a model object (*modelObj*), using the specified configuration set (*configsetObj*).

simdataObj = sbioensemblerun(*modelObj*, *Numruns*, *configsetObj*, *Interpolation*) performs an ensemble run of a model object (*modelObj*), using the specified configuration set (*configsetObj*), and interpolates the results of the ensemble run onto a common time vector using the interpolation scheme (*Interpolation*).

simdataObj = sbioensemblerun(*modelObj*, *Numruns*, *variantObj*) performs an ensemble run of a model object (*modelObj*), using the variant object or array of variant objects (*variantObj*).

simdataObj = sbioensemblerun(*modelObj*, *Numruns*, *variantObj*, *Interpolation*) performs an ensemble run of a model object (*modelObj*), using the variant object or array of variant objects (*variantObj*), and interpolates the results of the ensemble run onto a common time vector using the interpolation scheme (*Interpolation*).

simdataObj = sbioensemblerun(*modelObj*, *Numruns*, *configsetObj*, *variantObj*) performs an ensemble run of a model object (*modelObj*), using the configuration set (*configsetObj*), and the variant object or array of variant objects (*variantObj*). If the configuration set object (*configsetObj*) is empty, the active configset on the model is used for simulation. If the variant object (*variantObj*) is empty, then no variant (not even the active variants in the model) is used for the simulation.

simdataObj = sbioensemblerun(*modelObj*, *Numruns*, *configsetObj*, *variantObj*, *Interpolation*) performs an ensemble run of a model object (*modelObj*), using the configuration set (*configsetObj*), and the variant object or array of variant objects (*variantObj*), and interpolates the results of the ensemble run onto a common time vector using the interpolation scheme (*Interpolation*).

#### **Examples** This example shows how to perform an ensemble run and generate a 2-D distribution plot.

**1** The project file, radiodecay.sbproj, contains a model stored in a variable called m1. Load m1 into the MATLAB workspace.

sbioloadproject('radiodecay.sbproj','m1');

**2** Change the solver of the active configset to be ssa. Also, adjust the LogDecimation property on the SolverOptions property of the configuration set.

```
cs = getconfigset(m1, 'active');
set(cs, 'SolverType', 'ssa');
```

```
so = get(cs, 'SolverOptions');
set(so, 'LogDecimation', 10);
```
**Tip** The LogDecimation property lets you define how often the simulation data is recorded as output. If your model has high concentrations or amounts of species, or a long simulation time (for example, 600s), you can record simulation data less often to manage the amount of data generated. Be aware that by doing so you might miss some transitions if your model is very dynamic. Try setting LogDecimation to 10 or more.

**3** Perform an ensemble of 20 runs with linear interpolation to get a consistent time vector.

```
simdata = sbioensemblerun(m1, 20, 'linear');
```
**4** Create a 2-D distribution plot of the species 'z' at a time = 1.0.

FH = sbioensembleplot(simdata, 'z', 1.0);

**See Also** addconfigset | getconfigset | sbioensemblestats | sbioensembleplot | setactiveconfigset | SimData object

## **sbioensemblestats**

 $\mathbf l$ 

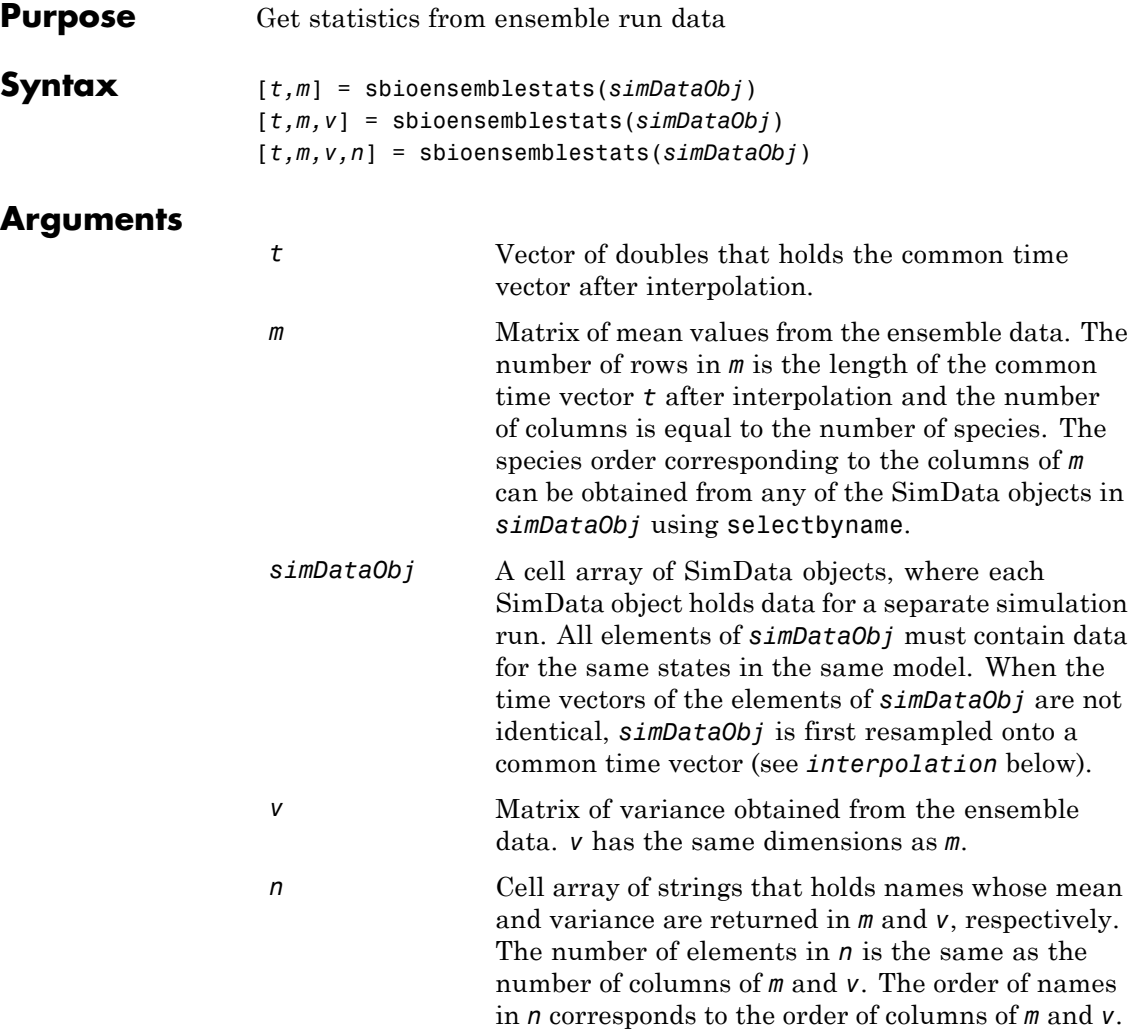

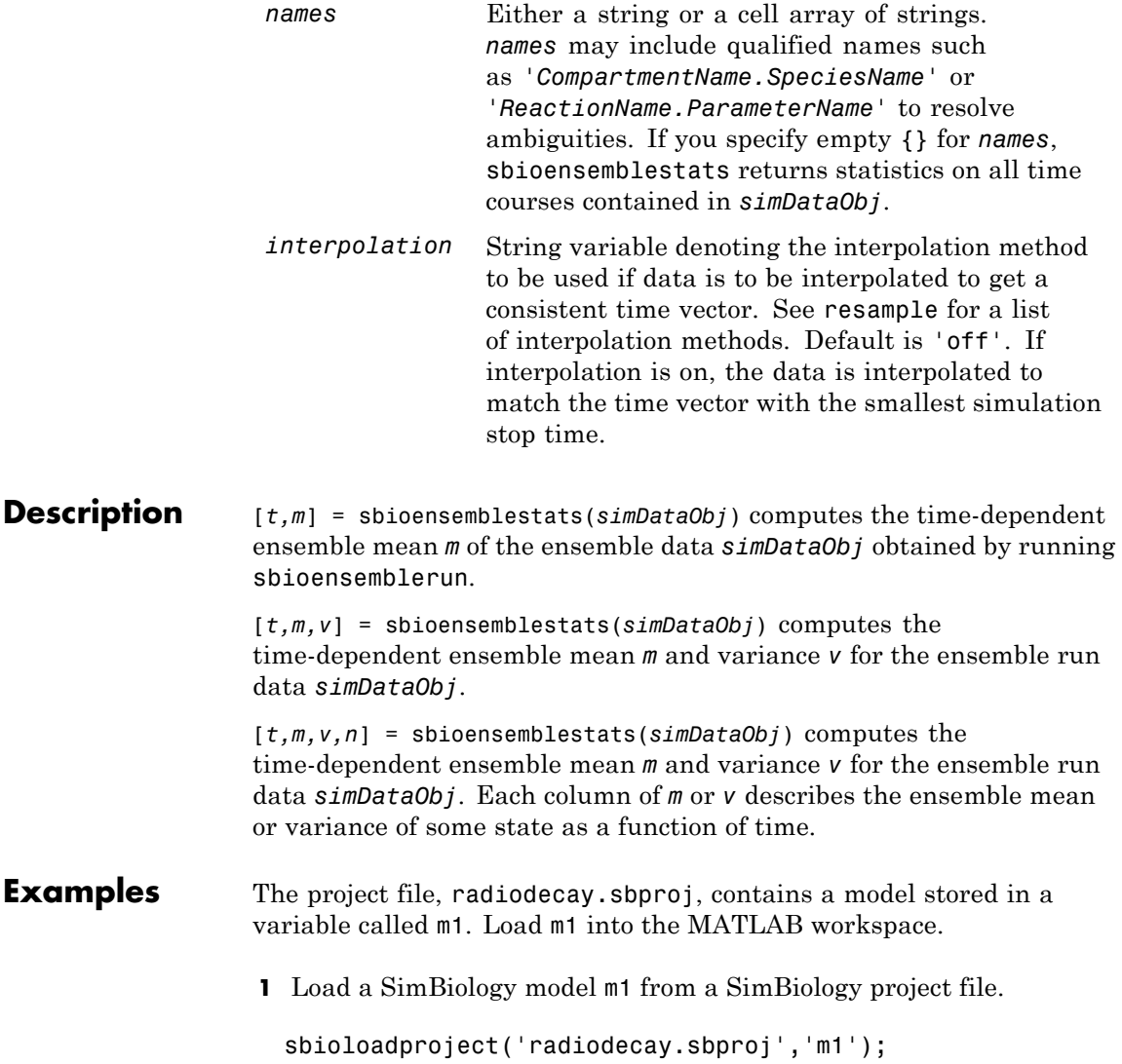

**2** Change the solver of the active configuration set to be ssa. Also, adjust the LogDecimation property on the SolverOptions property of the configuration set.

```
cs = getconfigset(m1, 'active');
set(cs, 'SolverType', 'ssa');
so = get(cs, 'SolverOptions');
set(so, 'LogDecimation', 10);
```
**3** Perform an ensemble of 20 runs with no interpolation.

```
simDataObj = sbioensemblerun(m1, 20);
```
**4** Get ensemble statistics for all species using the default interpolation method.

[T,M,V] = sbioensemblestats(simDataObj);

**5** Get ensemble statistics for a specific species using the default interpolation scheme.

[T2,M2,V2] = sbioensemblestats(simDataObj, {'z'});

**See Also** sbioensemblerun | sbioensembleplot | sbiomodel

```
Purpose Perform nonlinear least-squares regression
Syntax fitResults = sbiofit(sm,grpData,responseMap,estiminfo)
                  fitResults =
                  sbiofit(sm,grpData,responseMap,estiminfo,dosing)
                  fitResults =
                  sbiofit(sm,grpData,responseMap,estiminfo,dosing,
                     functionName)
                  fitResults =
                  sbiofit(sm,grpData,responseMap,estiminfo,dosing,
                     functionName,options)
                  fitResults =
                  sbiofit(sm,grpData,responseMap,estiminfo,dosing,
                     functionName,options,variants)
                  fitResults = sbiofit(_,Name,Value)
                  [fitResults,simdata] = sbiofit(_)
Description fitResults = sbiofit(sm,grpData,responseMap,estiminfo)
                  estimates parameters of a SimBiology model sm using nonlinear
                  least-squares regression.
                  grpData is a groupedData object specifying the data to fit.
                  responseMap is a string or cell array of strings that maps model
                  components to response data in grpData. estimatedInfo is an
                  estimatedInfo object that defines the estimated parameters in the
                  model sm.
                  If Statistics Toolbox™ is available, the function uses nlinfit for
                  estimation as the default algorithm. If not, but Optimization Toolbox™
                  is available, fminunc is used. If both are unavailable, fminsearch is
                  used.
                  If the model contains active doses and variants, they are applied during
                  the simulation.
                  fitResults =
                  sbiofit(sm,grpData,responseMap,estiminfo,dosing) uses the
```
dosing information specified by a matrix of SimBiology dose objects dosing instead of using the active doses of the model sm if there is any.

fitResults =

sbiofit(sm,grpData,responseMap,estiminfo,dosing, functionName) uses the estimation function specified by functionName. If the specified function is unavailable, a warning is issued and the first available default function is used.

 $f$ itResults = sbiofit(sm,grpData,responseMap,estiminfo,dosing, functionName,options) uses the additional options specified by options for the function functionName.

fitResults = sbiofit(sm,grpData,responseMap,estiminfo,dosing, functionName,options,variants) applies variant objects specified as variants instead of using any active variants of the model.

fitResults = sbiofit(\_,Name,Value) uses additional options specified by one or more Name, Value pair arguments.

[fitResults,simdata] = sbiofit(\_) returns a vector of result objects fitResults and a vector of SimData objects simdata using any of the input arguments in the previous syntaxes.

**Note** sbiofit unifies sbionlinfit and sbioparamestim estimation functions. Use sbiofit to perform nonlinear least-squares regression.

### **Input Arguments**

### **sm - SimBiology model**

SimBiology model object

SimBiology model, specified as a SimBiology model object. The active configset object of the model contains solver settings for simulation. Any active doses and variants are applied to the model during simulation unless specified otherwise using the dosing and variants input arguments, respectively.

#### **grpData - Data to fit**

groupedData object

Data to fit, specified as a groupedData object.

The name of the time variable must be defined in the IndependentVariableName property of grpData. For instance, if the time variable name is 'TIME', then specify it as follows.

```
grpData.Properties.IndependentVariableName = 'TIME';
```
If the data contains more than one group of measurements, the grouping variable name must be defined in the GroupVariableName property of grpData. For example, if the grouping variable name is 'GROUP', then specify it as follows.

```
grpData.Properties.GroupVariableName = 'GROUP';
```
A group usually refers to a set of measurements that represent a single time course, often corresponding to a particular individual or experimental condition.

#### **responseMap - Mapping information of model components to grpData**

string | cell array of strings

Mapping information of model components to grpData, specified as a string or cell array of strings.

Each string is an equation-like expression, similar to assignment rules in SimBiology. It contains the name (or qualified name) of a quantity

(species, compartment, or parameter) in the model sm, followed by the character '=' and the name of a variable in grpData. For clarity, white spaces are allowed between names and '='.

For example, if you have the concentration data 'CONC' in grpData for a species 'Drug\_Central', you can specify it as follows.

```
responseMap = 'Drug Central = CONC';
```
To unambiguously name a species, use the qualified name, which includes the name of the compartment. To name a reaction-scoped parameter, use the reaction name to qualify the parameter. If the name is not a valid MATLAB variable name, surround it by square brackets such as [reaction 1].[parameter 1].

An error is issued if any (qualified) name matches two components of the same type. However, you can use a (qualified) name that matches two components of different types, and the function first finds the species with the given name, followed by compartments and then parameters.

#### **estiminfo - Estimated parameters**

estimatedInfo object | vector of estimatedInfo objects

Estimated parameters, specified as an estimatedInfo object or vector of estimatedInfo objects that defines the estimated parameters in the model sm and their initial estimates (optional). You can also specify parameter transformations if necessary. Supported transforms are log, logit, and probit. For details, see estimatedInfo object.

#### **dosing - Dosing information**

[] | 2-D matrix of dose objects

Dosing information, specified as an empty array or 2-D matrix of dose objects (ScheduleDose object or RepeatDose object). If empty, no doses are applied during simulation, even if the model has active doses. If not empty, the matrix must have a single row or one row per group in the data grpData. If it has a single row, same doses are applied to all groups during simulation. If it has multiple rows, each row is applied to a separate group, in the same order as the groups appear in grpData.

Multiple columns are allowed so that you can apply multiple dose objects to each group. Each column of doses must reference the same components in the model sm. Specifically, all doses (except for empty doses) in a column must have the same values for TargetName, DurationParameterName, and LagParameterName. If some groups require more doses than others, then fill in the matrix with dummy doses that are either default doses or empty doses.

A default dose has default values for all properties, except for the Name property. An empty dose has a dose amount of 0, thus having no effect on the model. Create a default dose as follows.

 $d1 =$ sbiodose('d1');

In addition to manually constructing dose objects, if grpData has dosing information, you can use the createDoses method to construct doses.

#### **functionName - Estimation function name**

string

Estimation function name, specified as a string. Choices are as follows.

- **•** 'nlinfit' (Statistics Toolbox is required.)
- **•** 'fminunc' (Optimization Toolbox is required.)
- **•** 'fminsearch'
- **•** 'lsqcurvefit' (Optimization Toolbox is required.)
- **•** 'lsqnonlin' (Optimization Toolbox is required.)
- **•** 'patternserch' (Global Optimization Toolbox is required.)
- **•** 'ga' (Global Optimization Toolbox is required.)
- **•** 'pso' (Global Optimization Toolbox is required.)

If Statistics Toolbox is available, the function uses the nlinfit algorithm for estimation as the default. If not, but Optimization Toolbox is available, fminunc is used. If both are unavailable, fminsearch is used as the default.

#### **options - Options specific to estimation function**

struct | optimoptions object

Options specific to the estimation function, specified as a struct or optimoptions object.

- **•** optimset struct for fminsearch
- **•** optimoptions object for lsqcurvefit, lsqnonlin, fminunc, and pso
- **•** gaoptimset struct for ga
- **•** psoptimset struct for patternsearch
- **•** statset struct for nlinfit

See ["Default Options for Estimation Algorithms" on page 1-61](#page-66-0) for more details and default options associated with each estimation function.

#### **variants - Variants**

[] | vector of variant objects

Variants, specified as an empty array or vector of variant objects. If empty, no variants are used even if the model has active variants.

#### **Name-Value Pair Arguments**

Specify optional comma-separated pairs of Name, Value arguments. Name is the argument name and Value is the corresponding value. Name must appear inside single quotes (' '). You can specify several name and value pair arguments in any order as Name1,Value1,...,NameN,ValueN.

**Example:** 'ErrorModel','constant','UseParallel',true specifies a constant error model and to run simulations in parallel during parameter estimation.

#### **'ErrorModel' - Error model**

```
'constant' (default) | 'proportional' | 'combined' |
'exponential'
```
Error model used for estimation, specified as a string. There are four built-in error models. Each model defines the error using a standard mean-zero and unit-variance (Gaussian) variable *e*, simulation results *f*, and one or two parameters *a* and *b*.

- 'constant':  $y = f + ae$
- 'proportional':  $y = f + b|f|e$
- 'combined':  $y = f + (a+b|f|)e$
- 'exponential':  $y = f * exp(ae)$

**Note** If you specify an error model, you cannot specify weights except for the constant error model.

#### **'Weights' - Weights**

matrix | function handle

Weights used for estimation, specified as a matrix of real positive weights, where the number of columns corresponds to the number of responses, or a function handle that accepts a vector of predicted response values and returns a vector of real positive weights.

If you specify an error model, you cannot use weights except for the constant error model. If neither the 'ErrorModel' or 'Weights' is specified, by default the function uses the constant error model with equal weights.

#### **'Pooled' - Fit option flag**

false (default) | true

Fit option flag, specifying whether to fit each individual (false) or pool all individual data (true).

When true, the function performs fitting for all individuals or groups simultaneously using the same parameter estimates, and fitResults is a scalar results object.

When false, the function fits each group or individual separately using group- or individual-specific parameters, and fitResults is a vector of results objects with one result for each group.

#### **'UseParallel' - Flag for parallel simulations**

false (default) | true

Flag for parallel simulations during fitting, specified as true or false. If true and Parallel Computing Toolbox™ is available, the function runs simulations in parallel.

#### **Output Arguments**

#### **fitResults - Estimation results**

OptimResults object | NLINResults object | Vector of results objects

Estimation results, returned as a OptimResults object or NLINResults object or a vector of these objects. Both results objects are subclasses of the LeastSquaresResults object.

If the function uses nlinfit, then fitResults is a NLINResults object. Otherwise, fitResults is an OptimResults object.

When 'Pooled' is set to false, the function fits each group separately using group-specific parameters, and fitResults is a vector of results objects with one results object for each group.

#### **simdata - Simulation results**

Vector of SimData objects

Simulation results, returned as a vector of SimData objects representing simulation results for each group or individual.

If the 'Pooled' option is false, then each simulation uses group-specific parameter values. If true, then all simulations use the same (population-wide) parameter values.

The states reported in simdata are the states that were included in the responseMap input argument as well as any other states listed in the StatesToLog property of the runtime options (RuntimeOptions) of the SimBiology model sm.

### **Examples Estimate a Parameter from the Yeast G protein Model**

This example uses the yeast heterotrimeric G protein model and experimental data reported by [\[1\].](#page-68-0) For details about the model, see the **Background** section in "Parameter Scanning, Parameter Estimation, and Sensitivity Analysis in the Yeast Heterotrimeric G Protein Cycle".

Load the G protein model.

sbioloadproject gprotein

Store the experimental data containing the time course for the fraction of active G protein as reported in the reference paper [\[1\].](#page-68-0)

time = [0 10 30 60 110 210 300 450 600]'; GaFracExpt = [0 0.35 0.4 0.36 0.39 0.33 0.24 0.17 0.2]';

Create a groupedData object based on the experimental data.

```
tbl = table(time,GaFracExpt);
qrpData = qroupedData(tbl);
```
Map the appropriate model component to the experimental data. In other words, indicate which species in the model corresponds to which response variable in the data. In this example, map the model parameter GaFrac to the experimental data variable GaFracExpt from grpData.

```
responseMap = 'GaFrac = GaFracExpt';
```
Use an estimatedInfo object to define the model parameter kGd as a parameter to be estimated.

```
estimatedParam = estimatedInfo('kGd');
```
Perform the parameter estimation.

fitResult = sbiofit(m1,grpData,responseMap,estimatedParam);

View the estimated parameter value of kGd.

```
fitResult.ParameterEstimates
```
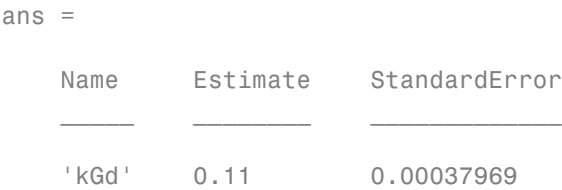

### **Definitions Objective Functions**

The function sbiofit uses maximum likelihood estimation (MLE) for fitting. Mathematically, the problem is typically formulated as the minimization of the negative of the logarithm of the likelihood function. For the constant error model, this is equivalent to the method of least-squares, which minimizes the sum of squares of the residuals. For other error models, the objective function has additional terms. When the error models are normally distributed, the negative log-likelihood can be written as follows.

$$
-\ln L = \sum_{i}^{N} \frac{(y_i - f(x_i; p))^{2}}{2\sigma_i^{2}} + \sum_{i}^{N} \ln \sqrt{2\pi \sigma_i^{2}}
$$
  
Log likelihood  
*N* Number of experimental observations  
*y<sub>i</sub>* The ith experimental observation

Predicted value of the ith observation, which is a function of independent variables *x<sub>i</sub>* and estimated parameters *p* Standard deviation of the ith observation. For instance, for the combined error model 
$$
y = f + (a + b|f|)e
$$
, the standard deviation is *σ* = *a* + *b* | *f* |.

When you use numeric weights or the weight function, the weights are

assumed to be proportional to the variance of the error, i.e.,  $\sigma_i^2 = a^2 \cdot w_i$ where  $a$  is the constant error parameter. If you use weights, you cannot specify an error model except the constant error model.

Various parameter estimation methods have different requirements on the objective function. For some methods, the estimation of model parameters is performed independently of the estimation of the error model parameters. The following table summarizes the objective function *F* and any separate formulas used for the estimation of error model parameters.  $r_i$  is the ith residual,  $a$  and  $b$  are error model parameters, and  $f_i$  is the predicted value of the ith observation.

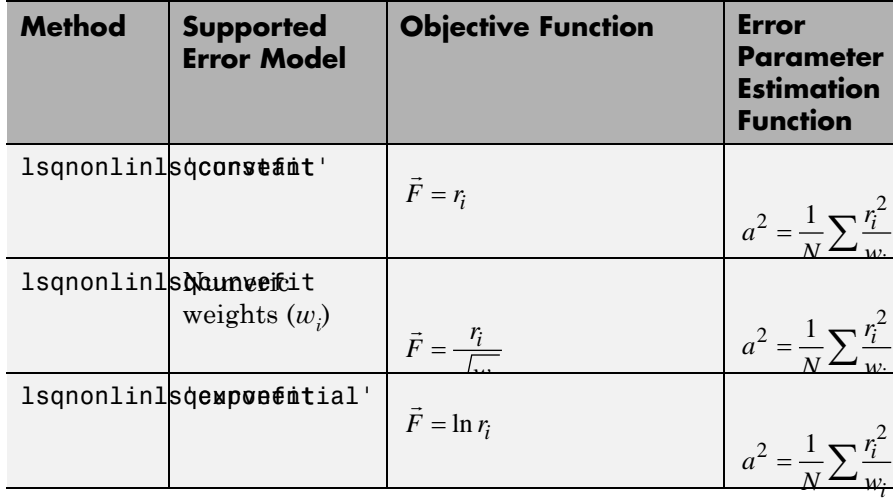

### **(Continued)**

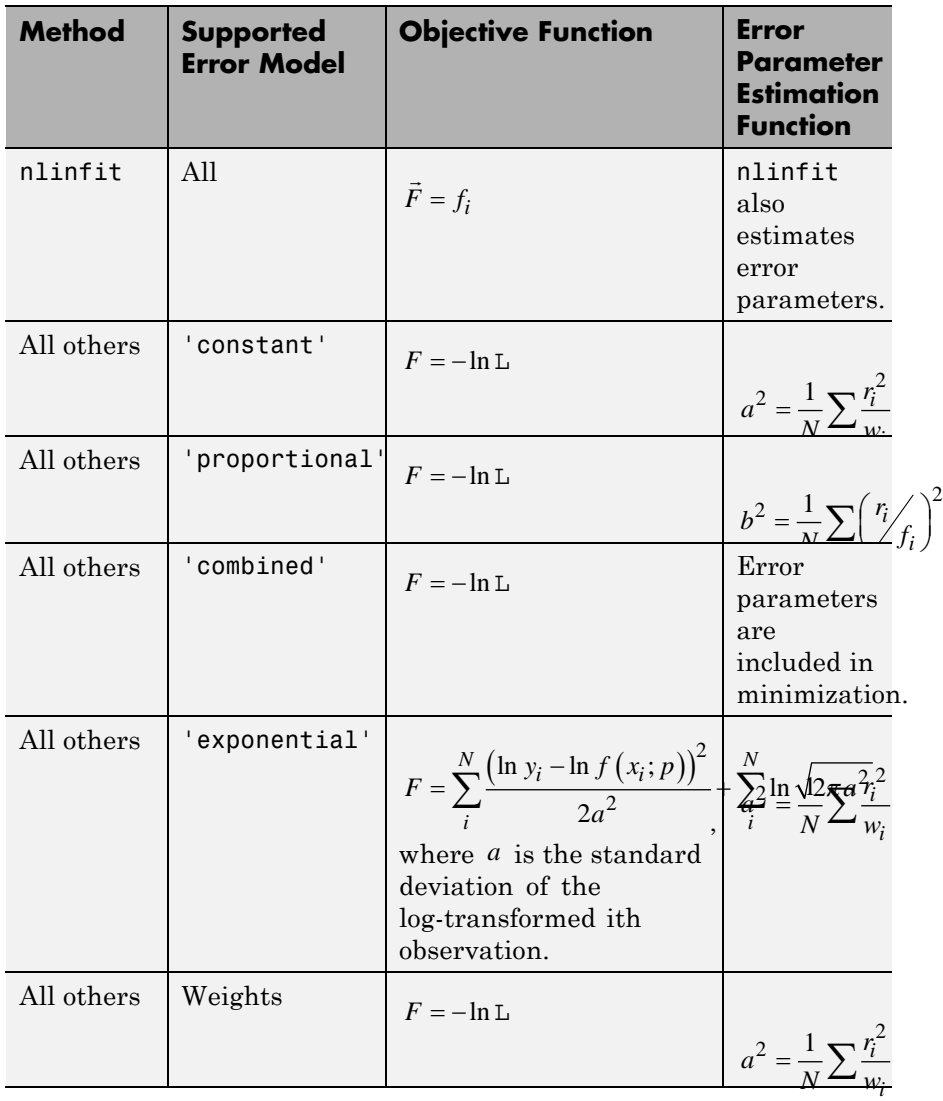

<span id="page-66-0"></span>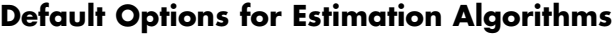

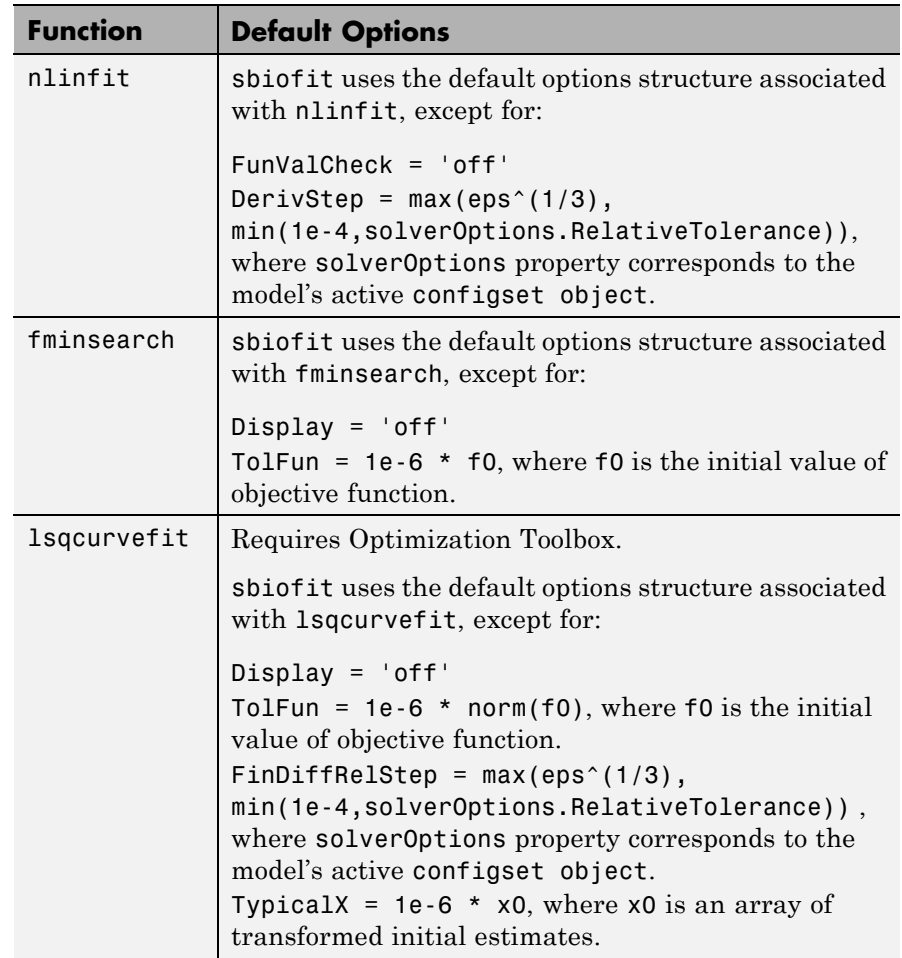

### **(Continued)**

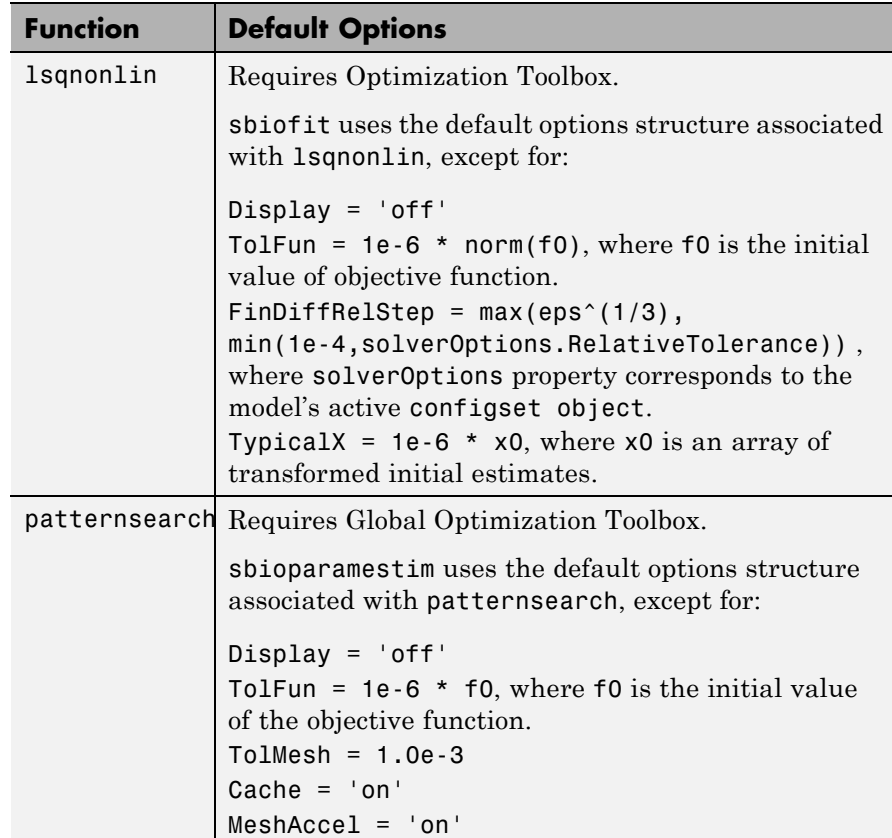

### <span id="page-68-0"></span>**(Continued)**

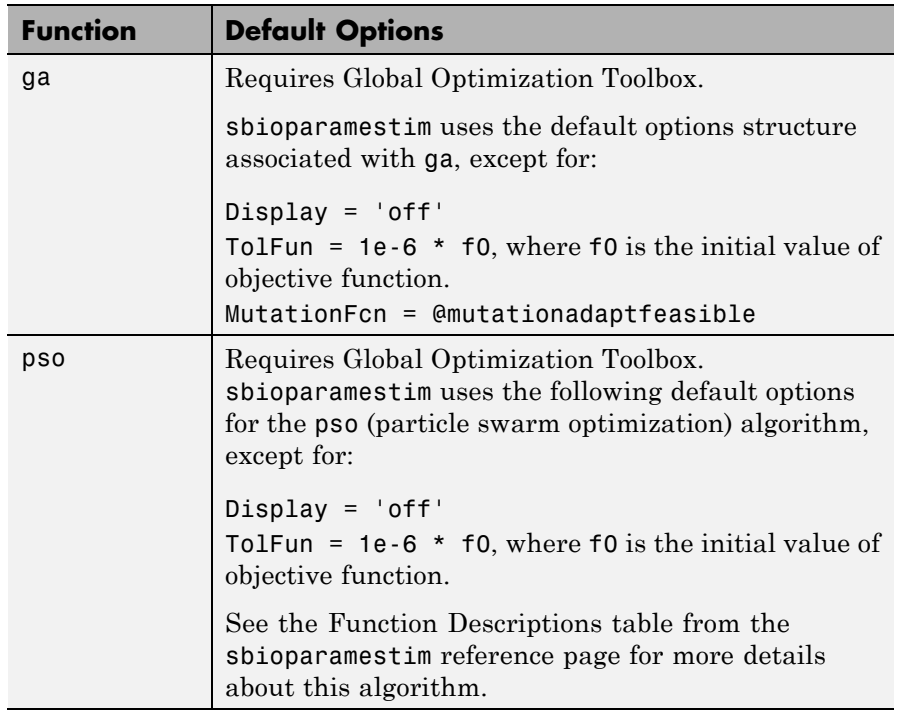

### **References**

[1] Yi, T-M., Kitano, H., and Simon, M. (2003). A quantitative characterization of the yeast heterotrimeric G protein cycle. PNAS. 100, 10764–10769.

**See Also** estimatedInfo object **|** groupedData object **|** LeastSquaresResults object **|** NLINResults object **|**

## **sbiofit**

OptimResults object **|** sbiofitmixed **|** nlinfit **|** fminunc **|** fminsearch **|** lsqcurvefit **|** lsqnonlin **|** patternsearch **|** ga **|** pso

**Related Examples**

**•** "Parameter Scanning, Parameter Estimation, and Sensitivity Analysis in the Yeast Heterotrimeric G Protein Cycle"

```
Purpose Fit nonlinear mixed-effects model
Syntax fitResults =
                 sbiofitmixed(sm,grpData,responseMap,covEstiminfo)
                 fitResults =
                 sbiofitmixed(sm,grpData,responseMap,covEstiminfo,dosing)
                 fitResults =
                 sbiofitmixed(sm,grpData,responseMap,covEstiminfo,dosing,
                    functionName)
                 fitResults =
                 sbiofitmixed(sm,grpData,responseMap,covEstiminfo,dosing,
                    functionName,opt)
                 fitResults =
                 sbiofitmixed(sm,grpData,responseMap,covEstiminfo,dosing,
                    functionName,opt,variants)
                 fitResults = sbiofitmixed(_,'UseParallel',tf)
                 [fitResults,simDataI,simDataP] = sbiofitmixed(_)
```
### **Description**

**Note** This function requires nlmefit and nlmefitsa in Statistics Toolbox.

```
fitResults =
```
sbiofitmixed(sm,grpData,responseMap,covEstiminfo) performs nonlinear mixed-effects estimation using the SimBiology model sm and returns a NLMEResults object fitResults.

grpData is a groupedData object specifying the data to fit. responseMap is a string or cell array of strings that maps model components to response data in grpData. covEstiminfo is a CovariateModel object or an array of estimatedInfo objects that defines the parameters to be estimated.

If the model contains active doses and variants, they are applied during the simulation.

#### fitResults =

sbiofitmixed(sm,grpData,responseMap,covEstiminfo,dosing) uses the dosing information specified by a matrix of SimBiology dose objects dosing instead of using the active doses of the model sm if there are any.

#### fitResults =

```
sbiofitmixed(sm,grpData,responseMap,covEstiminfo,dosing,
functionName) uses the estimation function specified by
functionName that must be either 'nlmefit' or 'nlmefitsa'.
```
#### fitResults =

sbiofitmixed(sm,grpData,responseMap,covEstiminfo,dosing, functionName,opt) uses the additional options specified by opt for the estimation function functionName.

#### $f$ it $Results =$

sbiofitmixed(sm,grpData,responseMap,covEstiminfo,dosing, functionName,opt,variants) applies variant objects specified as variants instead of using any active variants of the model.

fitResults = sbiofitmixed(\_,'UseParallel',tf) provides an option to estimate parameters in parallel if Parallel Computing Toolbox is available.

[fitResults,simDataI,simDataP] = sbiofitmixed(\_) returns a vector of results objects fitResults, vector of simulation results simDataI using individual-specific parameter estimates, and vector of simulation results simDataP using population parameter estimates.
**Note** sbiofitmixed unifies sbionlmefit and sbionlmefitsa estimation functions. Use sbiofitmixed to perform nonlinear mixed-effects modeling and estimation.

#### **Input sm - SimBiology model**

**Arguments**

SimBiology model object

SimBiology model, specified as a SimBiology model object. The active configset object of the model contains solver settings for simulation. Any active doses and variants are applied to the model during simulation unless specified otherwise using the dosing and variants input arguments, respectively.

### **grpData - Data to fit**

groupedData object

Data to fit, specified as a groupedData object.

The name of the time variable must be defined in the IndependentVariableName property of grpData. For instance, if the time variable name is 'TIME', then specify it as follows.

```
grpData.Properties.IndependentVariableName = 'TIME';
```
grpData must at least two groups, and the name of grouping variable name must be defined in the GroupVariableName property of grpData. For example, if the grouping variable name is 'GROUP', then specify it as follows.

```
grpData.Properties.GroupVariableName = 'GROUP';
```
A group usually refers to a set of measurements that represent a single time course, often corresponding to a particular individual or experimental condition.

# **responseMap - Mapping information of model components to response data**

#### string | cell array of strings

Mapping information of model components to response data in grpData, specified as a string or cell array of strings.

Each string is an equation-like expression, similar to assignment rules in SimBiology. It contains the name (or qualified name) of a quantity (species, compartment, or parameter) in the model sm, followed by the character '=' and the name of a variable in grpData. For clarity, white spaces are allowed between names and '='.

For example, if you have the concentration data 'CONC' in grpData that corresponds to a model species 'Drug\_Central', you can specify the mapping information as follows.

```
responseMap = 'Drug Central = CONC';
```
To unambiguously name a species, use the qualified name, which includes the name of the compartment. To name a reaction-scoped parameter, use the reaction name to qualify the parameter. If the name is not a valid MATLAB variable name, surround it by square brackets such as [reaction 1].[parameter 1].

An error is issued if any (qualified) name matches two components of the same type. However, you can use a (qualified) name that matches two components of different types, and the function first finds the species with the given name, followed by compartments and then parameters.

#### **covEstiminfo - Estimated parameters**

vector of estimatedInfo objects | CovariateModel object

Estimated parameters, specified as a vector of estimatedInfo objects or a CovariateModel object that defines the estimated parameters in the model sm, their initial estimates (optional), and their relationship to group-specific covariates included in grpData (optional). If this is a vector of estimatedInfo objects, then no covariates are used, and all parameters are estimated with group-specific random effects.

You can also specify parameter transformations if necessary. Supported transforms are log, logit, and probit. For details, see estimatedInfo object and CovariateModel object.

## **dosing - Dosing information**

[] | 2-D matrix of dose objects

Dosing information, specified as an empty array or 2-D matrix of dose objects (ScheduleDose object or RepeatDose object). If empty, no doses are applied during simulation, even if the model has active doses. If not empty, the matrix must have a single row or one row per group in the data grpData. If it has a single row, the same doses are applied to all groups during simulation. If it has multiple rows, each row is applied to a separate group, in the same order as the groups appear in grpData.

Multiple columns are allowed so that you can apply multiple dose objects to each group. Each column of doses must reference the same components in the model sm. Specifically, all doses (except for empty doses) in a column must have the same values for TargetName, DurationParameterName, and LagParameterName. If some groups require more doses than others, then fill in the matrix with dummy doses that are either default doses or empty doses.

A default dose has default values for all properties, except for the Name property. An empty dose has a dose amount of 0, thus having no effect on the model. Create a default dose as follows.

 $d1 =$ sbiodose('d1');

In addition to manually constructing dose objects, if grpData has dosing information, you can use the createDoses method of groupedData object grpData to construct doses.

#### **functionName - Estimation function name**

string

Estimation function name, specified as a string. Choices are 'nlmefit' or 'nlmefitsa'.

# **opt - Options specific to estimation function**

struct

Options specific to the estimation function, specified as a structure. The structure contains fields and default values that are the name-value pair arguments accepted by nlmefit and nlmefitsa, except the following that are not supported.

- **•** 'FEConstDesign'
- **•** 'FEGroupDesign'
- **•** 'FEObsDesign'
- **•** 'FEParamsSelect'
- **•** 'ParamTransform'
- **•** 'REConstDesign'
- **•** 'REGroupDesign'
- **•** 'REObsDesign'
- **•** 'Vectorization'

'REParamsSelect' is only supported when covEstiminfo is a vector of estimatedInfo objects.

Use the statset function only to set the 'Options' field of the opt structure as follows.

```
opt.Options = statset('Display','iter','TolX',1e-3,'TolFun',1e-3);
```
For other supported name-value pair arguments (see nlmefit and nlmefitsa), set them as follows.

```
opt.ErrorModel = 'proportional';
opt.ApproximationType = 'LME';
```
# **variants - Variants**

[] | vector of variant objects

Variants, specified as an empty array or vector of variant objects. If empty, no variants are used even if the model has active variants.

### **tf - 'UseParallel' option**

true | false

'UseParallel' option, specified as true or false. If true, and Parallel Computing Toolbox is available, the function performs parameter estimation in parallel.

# **Output Arguments**

## **fitResults - Estimation results**

NLMEResults object

Estimation results, returned as an NLMEResults object.

### **simDataI - Simulation results**

vector of SimData objects

Simulation results, returned as a vector of SimData objects representing simulation results for each group (or individual) using fixed-effect and random-effect estimates (individual-specific parameter estimates).

The states reported in simDataI are the states that were included in the responseMap input argument as well as any other states listed in the StatesToLog property of the runtime options (RuntimeOptions) of the SimBiology model sm.

### **simDataP - Simulation results**

vector of SimData objects

Simulation results, returned as a vector of SimData objects representing simulation results for each group (or individual) using only fixed-effect estimates (population parameter estimates).

The states reported in simDataP are the states that were included in the responseMap input argument as well as any other states listed in the StatesToLog property of the runtime options (RuntimeOptions) of the SimBiology model sm.

# **Examples Fit a One-Compartment PK Model to the Phenobarbital Data**

This example uses data collected on 59 preterm infants given phenobarbital during the first 16 days after birth. Each infant received an initial dose followed by one or more sustaining doses by intravenous bolus administration. A total of between 1 and 6 concentration measurements were obtained from each infant at times other than dose times, for a total of 155 measurements. Infant weights and APGAR scores (a measure of newborn health) were also recorded. Data is described in [\[1\]](#page-82-0), a study funded by the NIH/NIBIB grant P41-EB01975.

Load the data.

```
load pheno.mat ds
```
Convert the dataset to a groupedData object, a container for holding tabular data that is divided into groups. It can automatically identify commonly used variable names as the grouping variable or independent (time) variable. Display the properties of the data and confirm that GroupVariableName and IndependentVariableName are correctly identified as 'ID' and 'TIME', respectively.

```
data = groupedData(ds);data.Properties
```

```
ans =Description: ''
      VariableDescriptions: {}
             VariableUnits: {}
            DimensionNames: {'Observations' 'Variables'}
                  UserData: []
                  RowNames: {}
             VariableNames: {'ID' 'TIME' 'DOSE' 'WEIGHT' 'APGAR'
         GroupVariableName: 'ID'
    IndependentVariableName: 'TIME'
```
Create a simple one-compartment PK model with bolus dosing and linear clearance to fit such data. Use the PKModelDesign object to

construct the model. Each compartment is defined by a name, dosing type, a clearance type, and whether or not the dosing requires a lag parameter. After constructing the model, you can also get a PKModelMap object map that lists the names of species and parameters in the model that are most relevant for fitting.

```
pkmd = PKModelDesign;
pkmd.addCompartment('Central','DosingType','Bolus','EliminationType',
[onecomp, map] = pkmd.construct;
```
Describe the experimentally measured response by mapping the appropriate model component to the response variable. In other words, indicate which species in the model corresponds to which response variable in the data. The PKModelMap property Observed indicates that the relevant species in the model is Drug\_Central, which represents the drug concentration in the system. The relevant data variable is CONC, which you visualized previously.

```
map.Observed
responseMap = 'Drug Central = CONC';ans ='Drug_Central'
```
The parameters to estimate in this model are the volume of the central compartment Central and the clearance rate Cl\_Central. The PKModelMap property Estimated lists these relevant parameters. The underlying algorithm of sbiofit assumes parameters are normally distributed, but this assumption may not be true for biological parameters that are constrained to be positive, such as volume and clearance. Specify a log transform for the estimated parameters so that the transformed parameters follow a normal distribution. Use an estimatedInfo object to define such transforms and initial values (optional).

```
map.Estimated
estimatedParams = estimatedInfo(\{ 'log(Central) ', 'log(C1 Central) '\} , 'In
```

```
ans ='Central'
    'Cl_Central'
```
Each infant received a different schedule of dosing. The amount of drug is listed in the data variable DOSE. To specify these dosing during fitting, create dose objects from the data. These objects use the property TargetName to specify which species in the model receives the dose. In this example, the target species is Drug\_Central, as listed by the PKModelMap property Dosed.

map.Dosed

```
ans ='Drug_Central'
```
Create a sample dose with this target name and then use the createDoses method of groupedData object data to generate doses for each infant based on the dosing data DOSE.

```
sampleDose = sbiodose('sample','TargetName','Drug Central');
doses = createDoses(data,'DOSE','',sampleDose);
```
Fit the model.

```
[nlmeResults,simI,simP] = sbiofitmixed(onecomp,data,responseMap,estimated
```
Visualize the fitted results using individual-specific parameter estimates.

```
plot(nlmeResults,'ParameterType','individual');
```
# **sbiofitmixed**

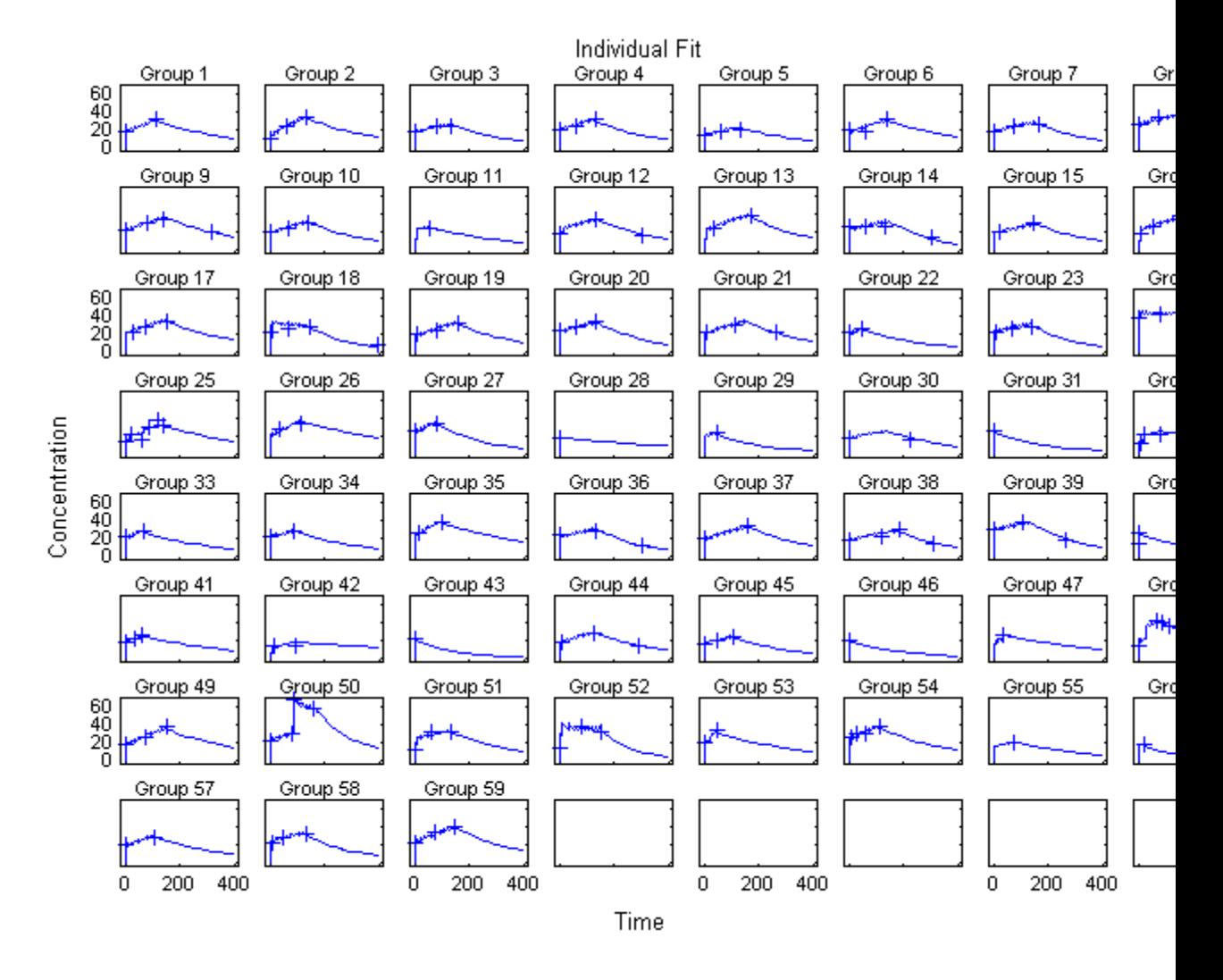

Visualize the fitted results using population parameter estimates. plot(nlmeResults,'ParameterType','population');

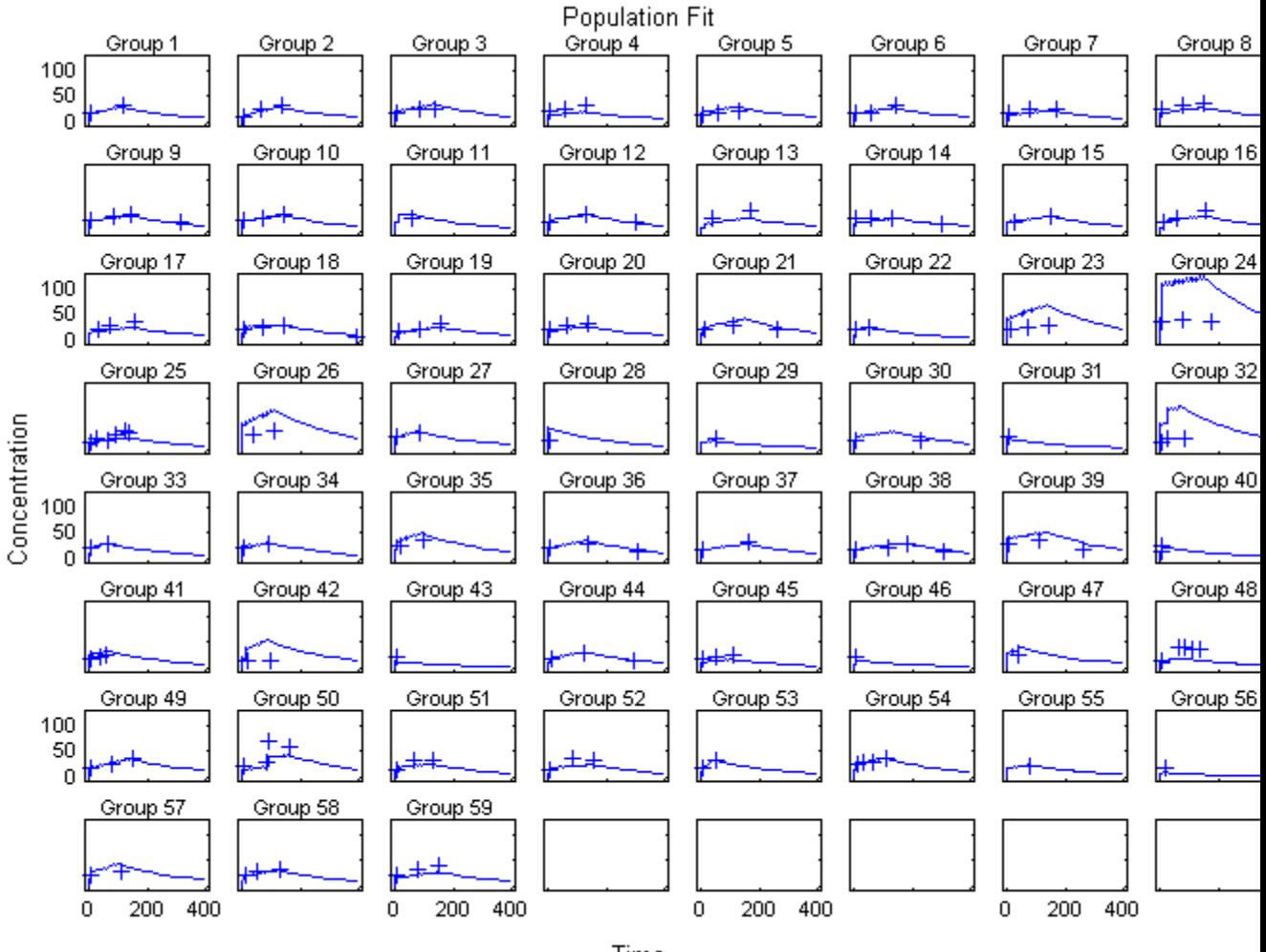

Time

# <span id="page-82-0"></span>**References**

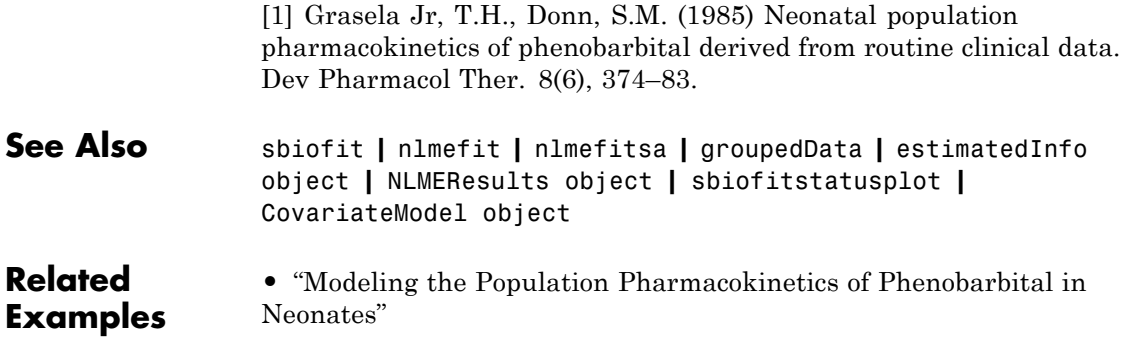

# **sbiofitstatusplot**

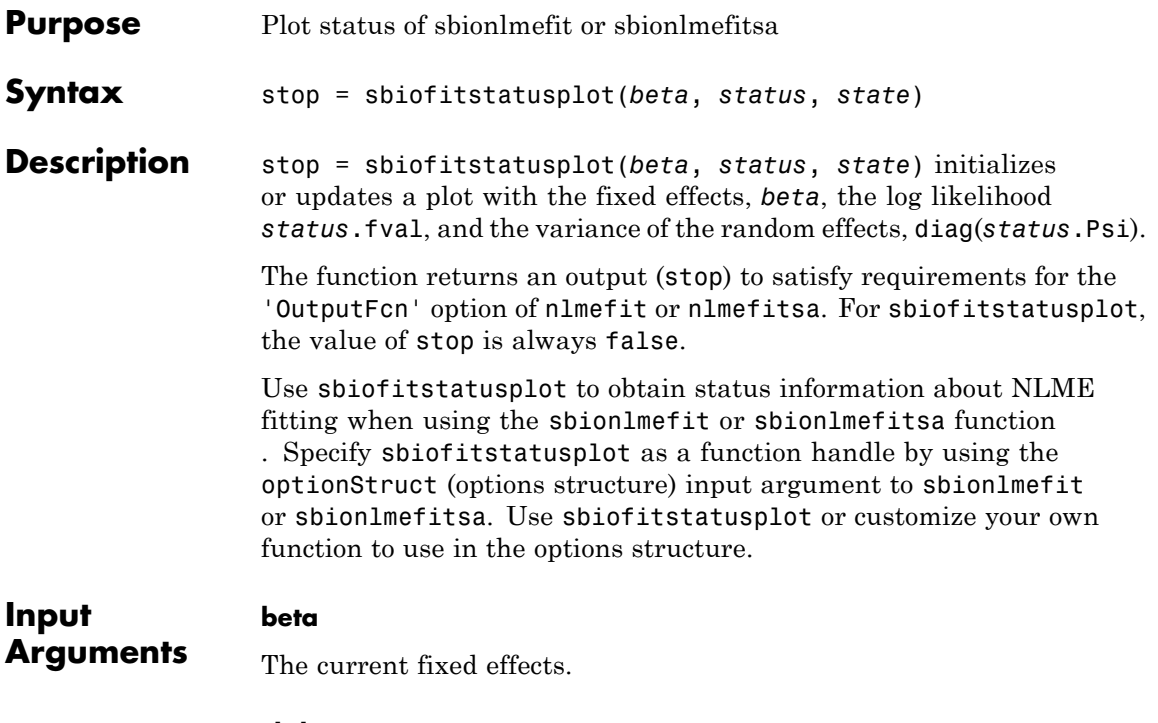

# **status**

Structure containing several fields.

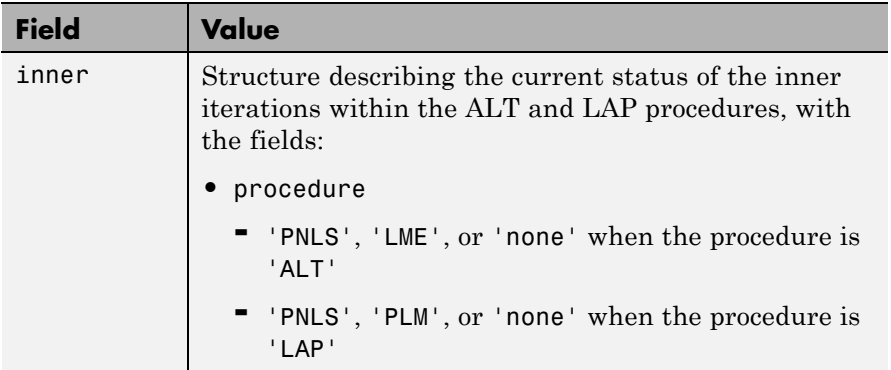

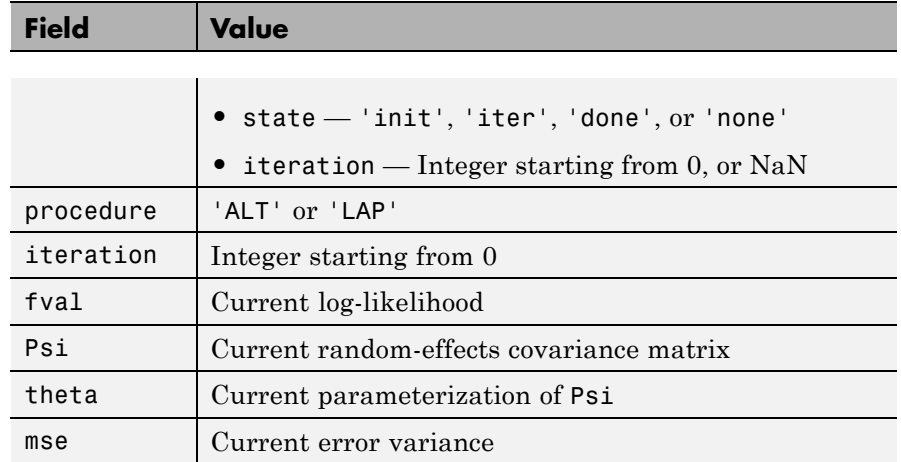

### **state**

Either 'init', 'iter', or 'done'.

# **Definitions Alt**

Alternating algorithm for the optimization of the LME or RELME approximations

# **FO**

First-order estimate

# **FOCE**

First-order conditional estimate

# **LAP**

Optimization of the Laplacian approximation for FO or FOCE

# **LME**

Linear mixed-effects estimation

# **NLME**

Nonlinear mixed effects

### **PLM**

Profiled likelihood maximization

# **PNLS**

Penalized nonlinear least squares

# **RELME**

Restricted likelihood for the linear mixed-effects model

**Examples** Obtain status information for NLME fitting:

% Create options structure with 'OutputFcn'. optionStruct.Options.OutputFcn = @sbiofitstatusplot; % Pass options structure with OutputFcn to sbionlmefit function. results = sbionlmefit(..., optionStruct);

**See Also** nlmefit | sbionlinfit | sbionlmefit | sbionlmefitsa

# **How To** • "Obtaining the Status of Fitting"

# **sbiofittool**

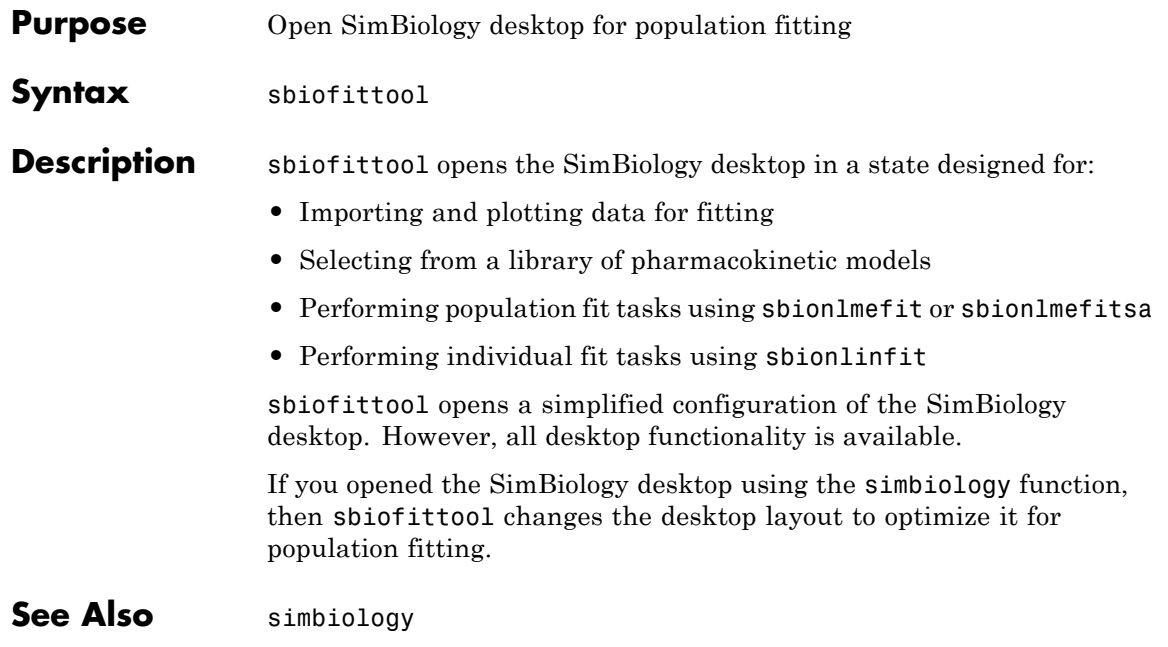

# **sbiogetmodel**

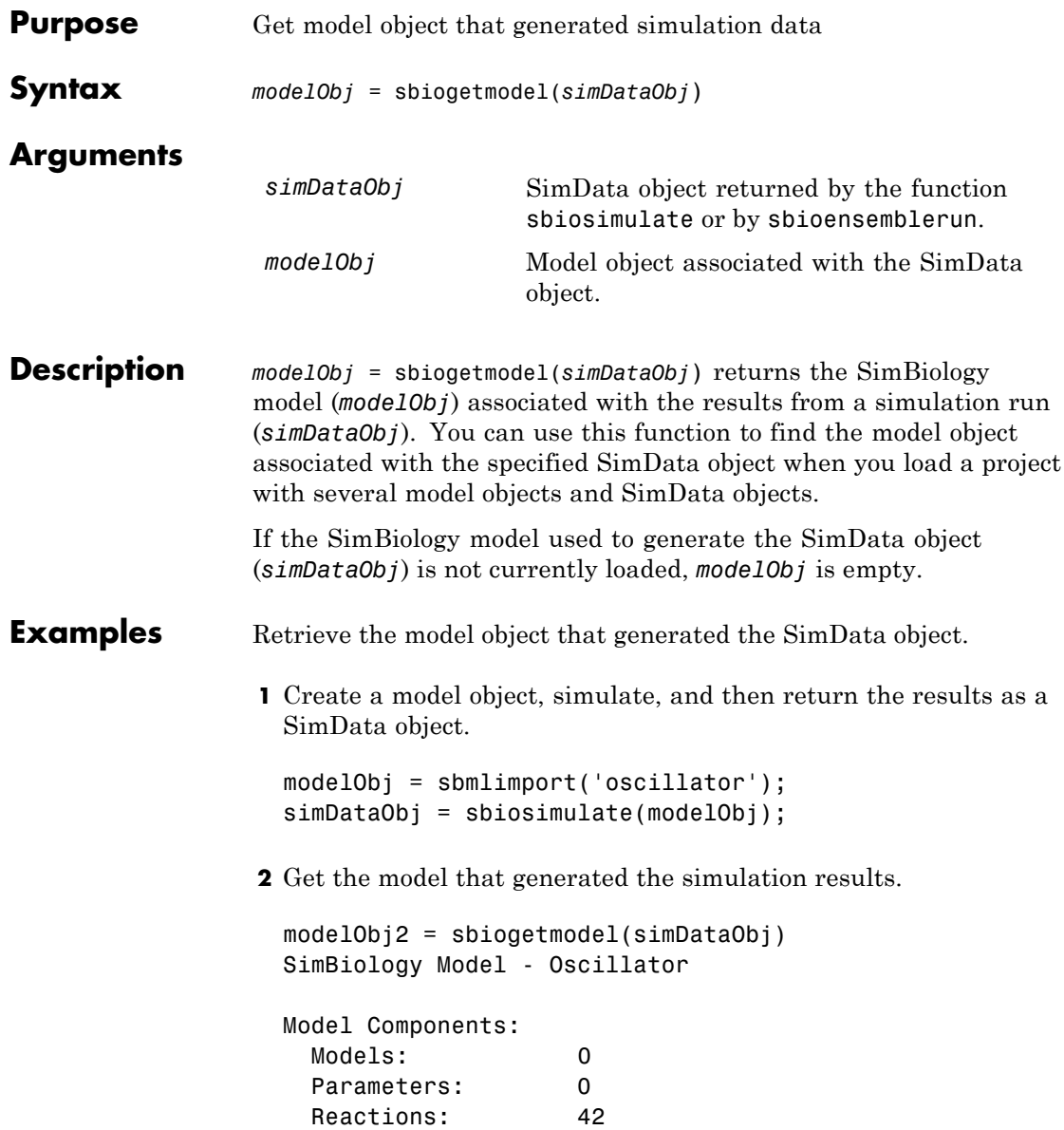

Rules: 0 Species: 23 **3** Check that the two models are the same. modelObj == modelObj2 ans = 1 See Also sbiosimulate

# **sbiolasterror**

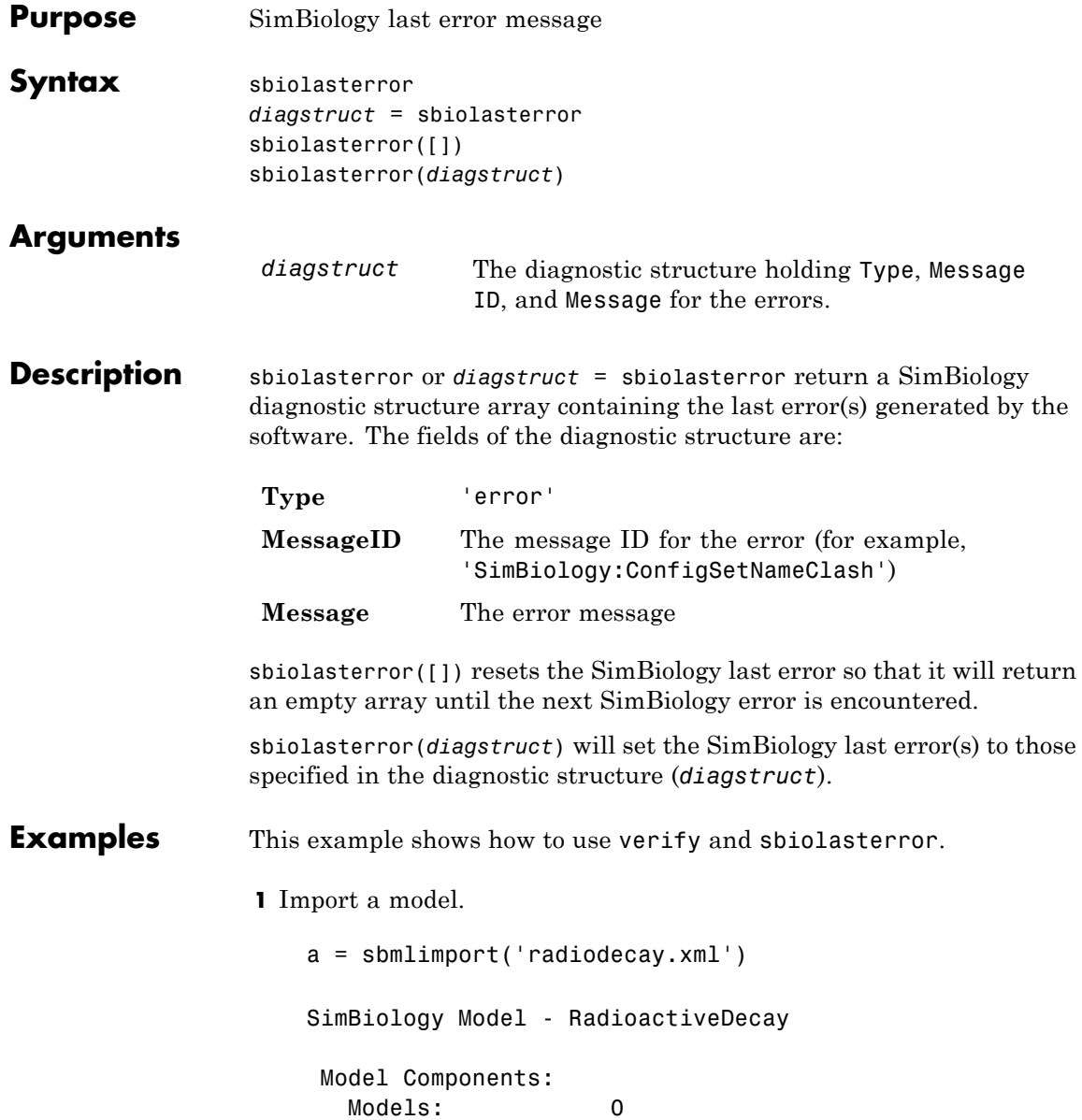

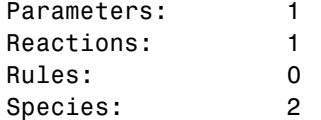

**2** Change the ReactionRate of a reaction to make the model invalid.

```
a.reactions(1).reactionrate = 'x*y'SimBiology Model - RadioactiveDecay
Model Components:
  Models: 0
  Parameters: 1
  Reactions: 1
  Rules: 0
  Species: 2
```
**3** Use the function verify to validate the model.

#### a.verify

??? Error using==>simbio\private\odebuilder>buildPatternSubStrings The object y does not resolve on reaction with expression'x\*y'. Error in ==> sbiogate at 22 feval(varargin{:}); ??? --> Error reported from Expression Validation : The object 'y' in reaction 'Reaction1' does not resolve to any in-scope species or parameters. --> Error reported from Dimensional Analysis : Could not resolve species, parameter or model object 'y' during dimensional analysis. --> Error reported from ODE Compilation: Error using==>simbio\private\odebuilder>buildPatternSubStrings The object y does not resolve on reaction with expression 'x\*y'.

```
4 Retrieve the error diagnostic struct.
    p = sbiolasterror
    p =1x3 struct array with fields:
      Type
      MessageID
      Message
5 Display the first error ID and Message.
  p(1)
  ans =Type: 'Error'
  MessageID: 'SimBiology:ReactionObjectDoesNotResolve'
    Message: 'The object 'y' in reaction 'Reaction1'
         does not resolve to any in-scope
         species or parameters.'
6 Reset the sbiolasterror.
  sbiolasterror([])
  ans =[]
7 Set sbiolasterror to the diagnostic struct.
sbiolasterror(p)
```
ans  $=$ 

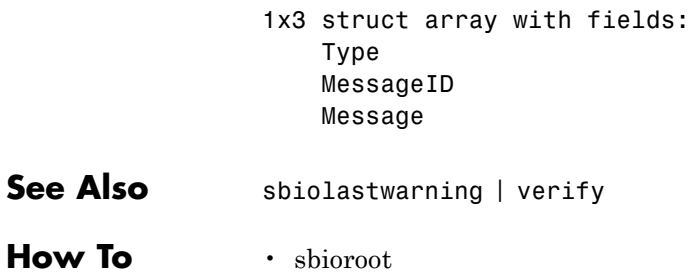

# **sbiolastwarning**

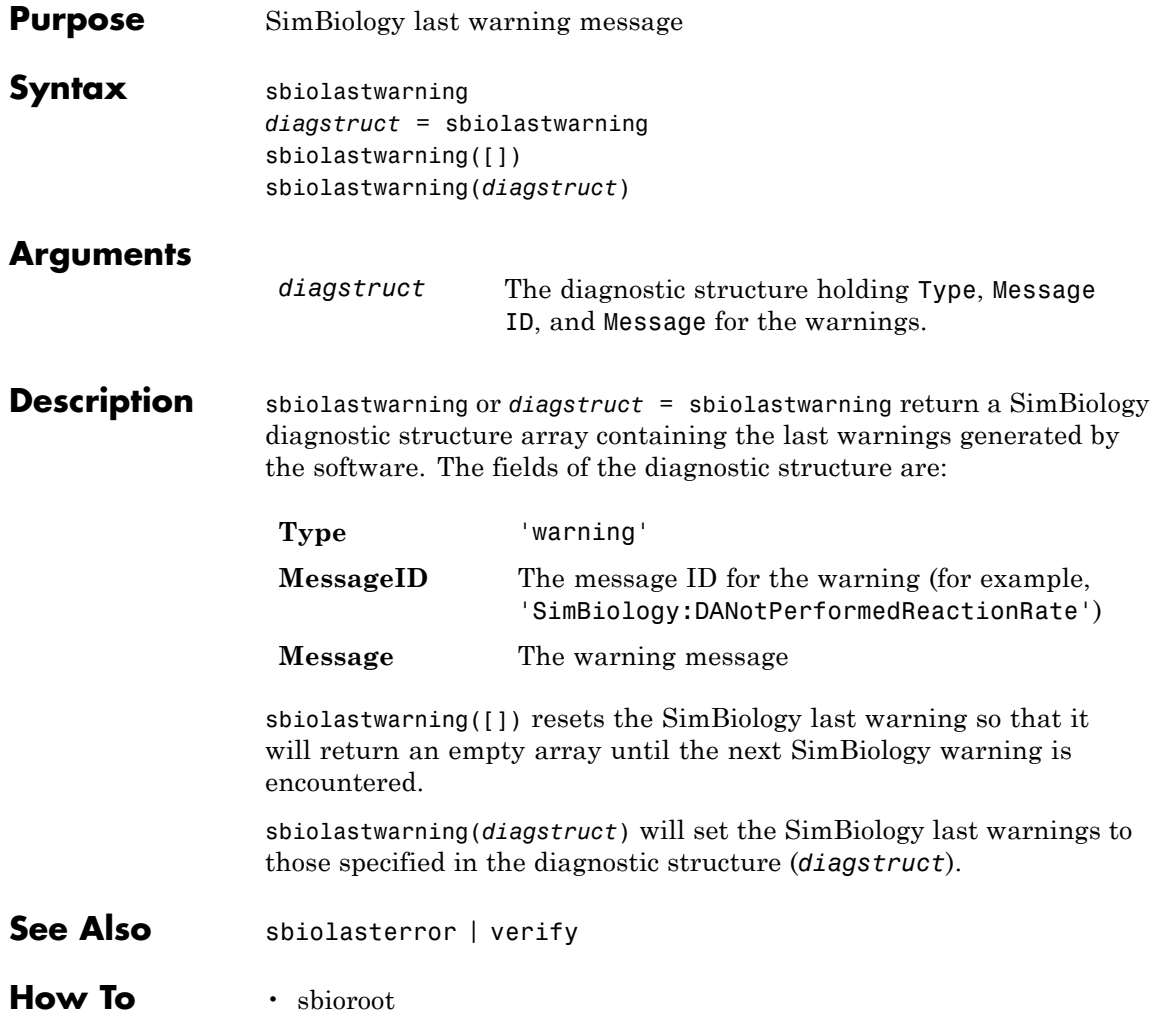

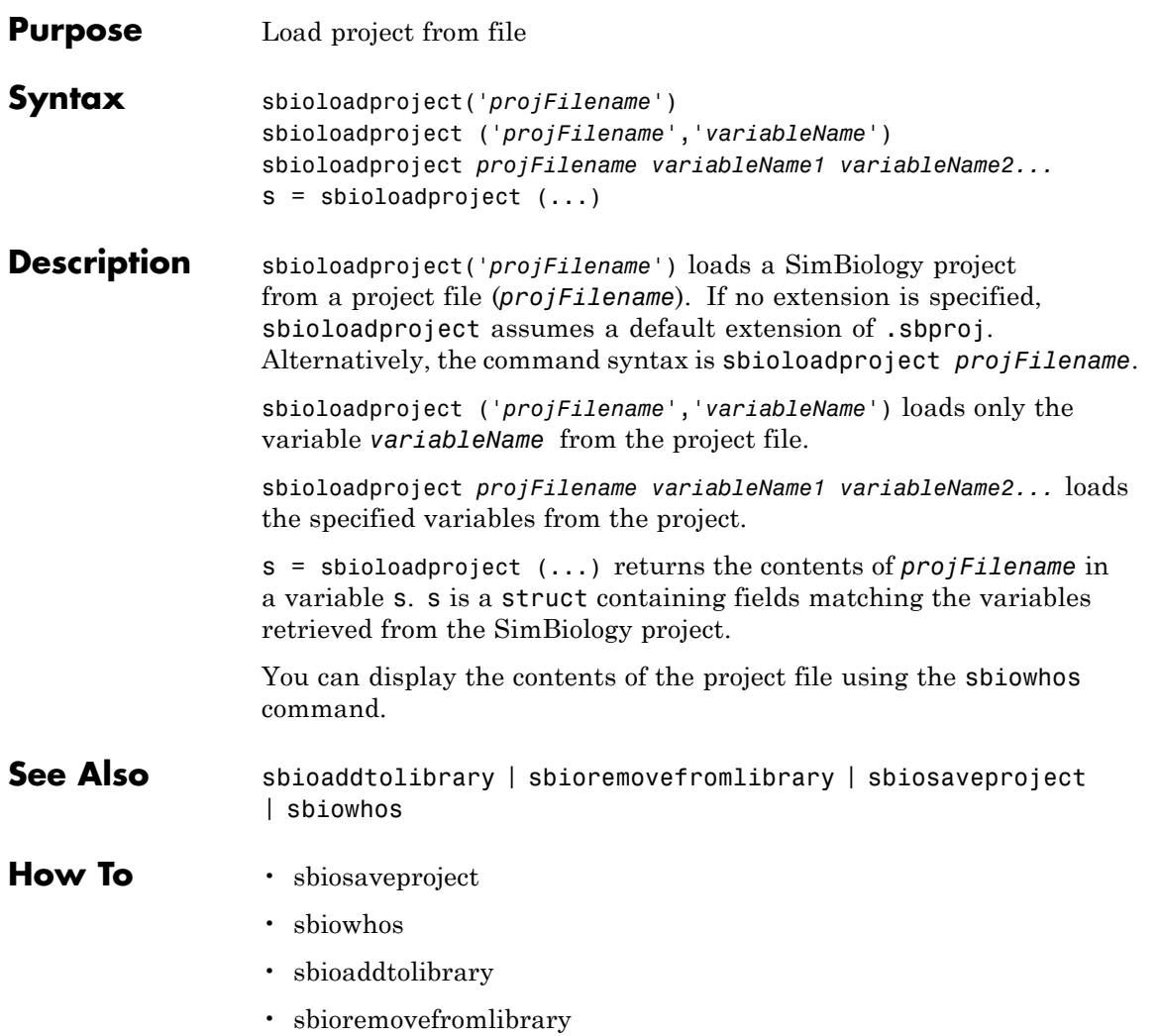

# **sbiomodel**

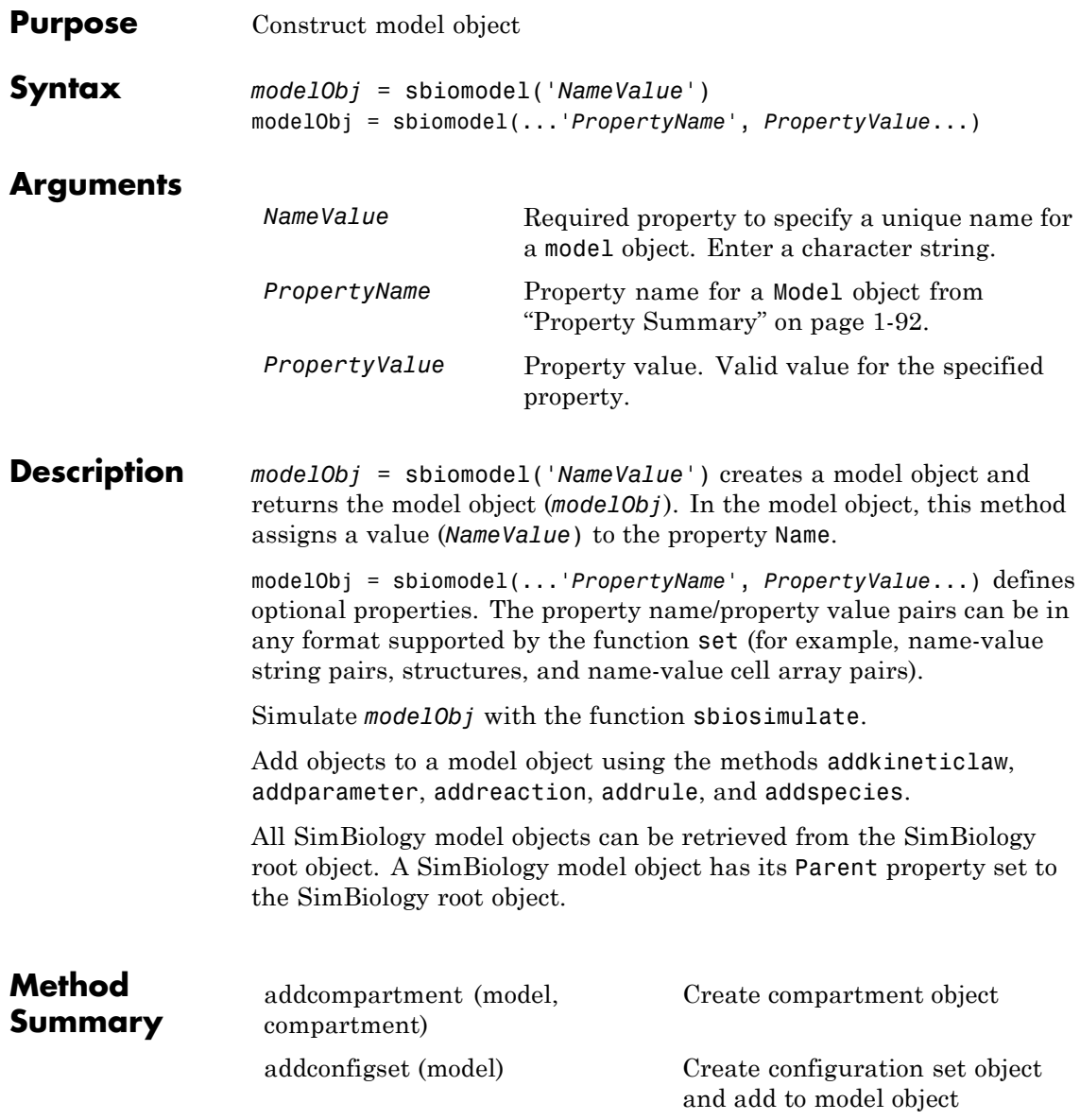

# **sbiomodel**

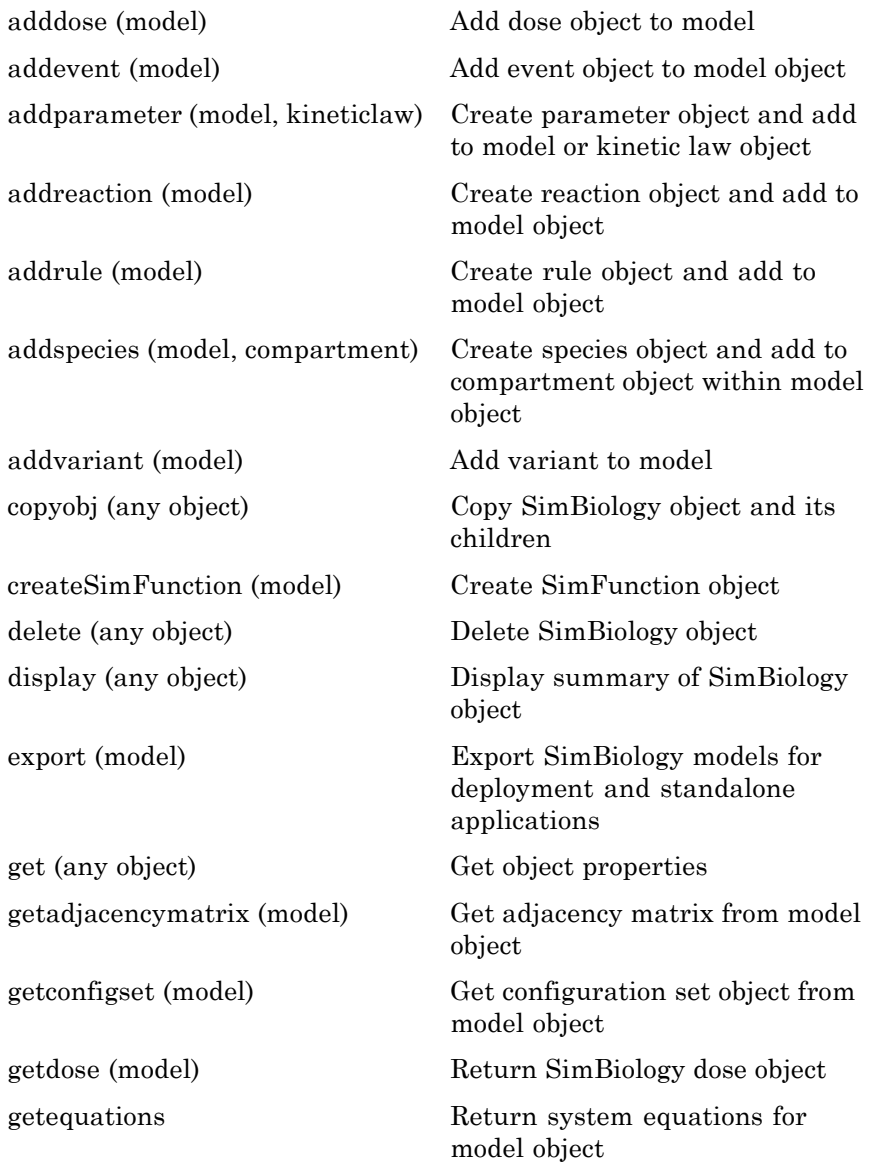

# <span id="page-97-0"></span>**sbiomodel**

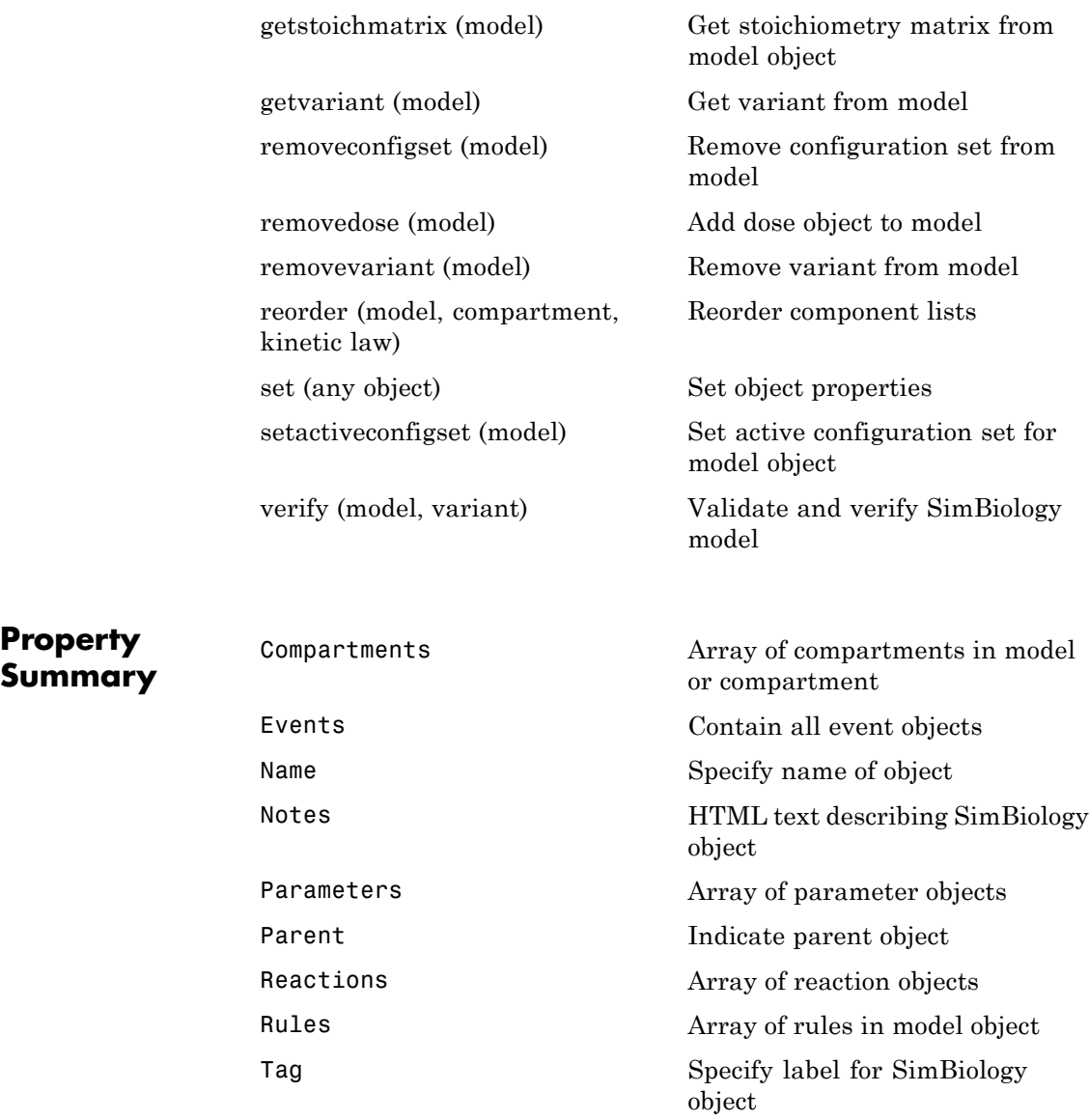

```
Type Display SimBiology object type
                 UserData Specify data to associate with
                                             object
Examples 1 Create a SimBiology model object.
                  modelObj = sbiomodel('cell', 'Tag', 'mymodel');
                2 List all modelObj properties and the current values.
                  get(modelObj)
                  MATLAB returns:
                      Annotation: ''
                          Models: [0x1 double]
                           Name: 'cell'
                          Notes: ''
                      Parameters: [0x1 double]
                          Parent: [1x1 SimBiology.Root]
                         Species: [0x1 double]
                       Reactions: [0x1 double]
                           Rules: [0x1 double]
                            Tag: 'mymodel'
                           Type: 'sbiomodel'
                        UserData: [1
                3 Display a summary of modelObj contents.
                  modelObj
                    SimBiology Model - cell
                     Model Components:
                       Models: 0
                       Parameters: 0
                       Reactions: 0
```
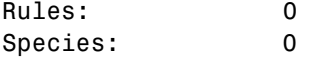

**See Also** addcompartment | addconfigset | addevent | addkineticlaw | addparameter | addreaction | addrule | addspecies | copyobj | get | sbioroot | sbiosimulate | set

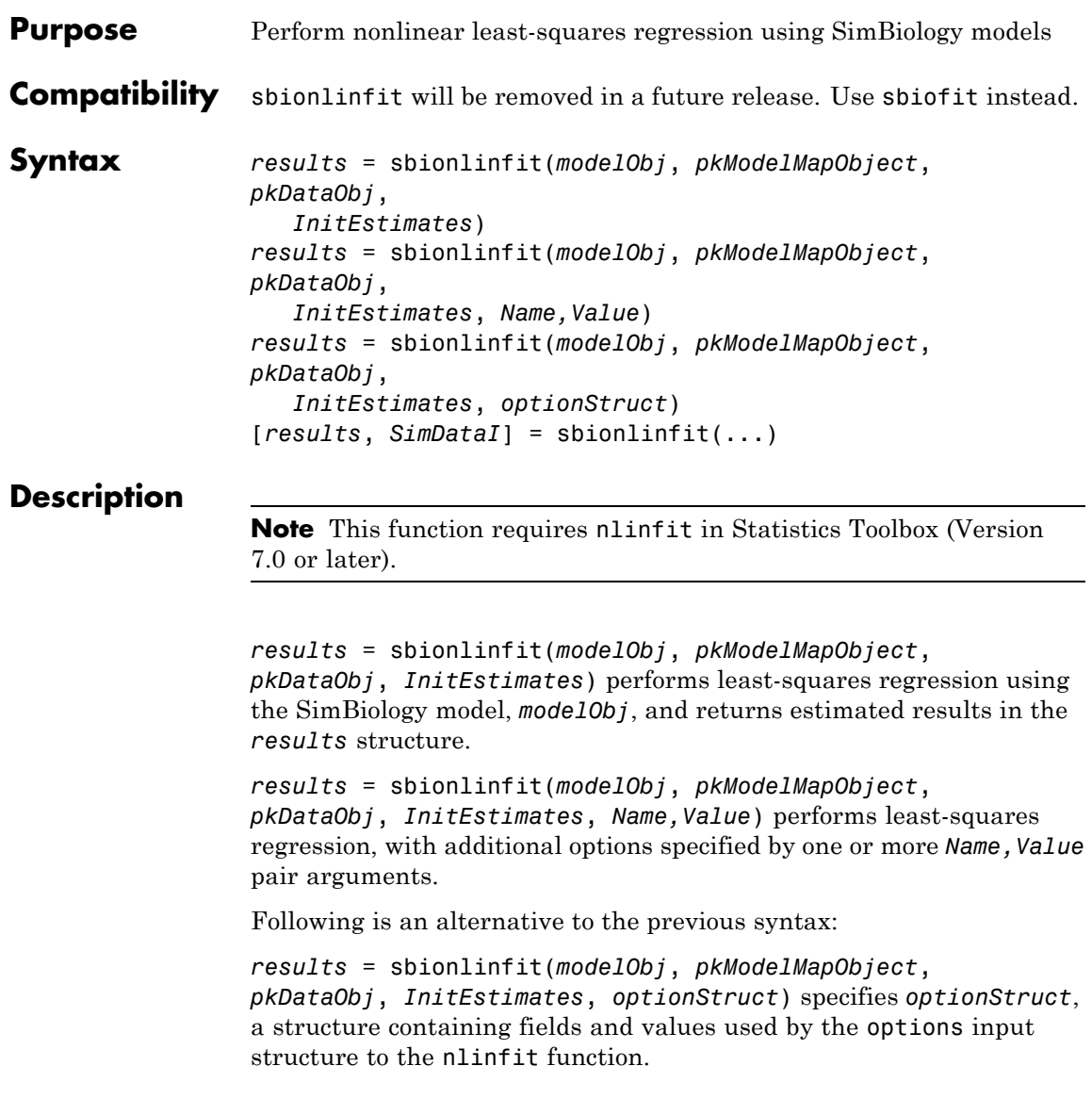

[*results*, *SimDataI*] = sbionlinfit(...) returns simulations of the SimBiology model, *modelObj*, using the estimated values of the parameters.

#### **Input Arguments modelObj** SimBiology model object used to fit observed data.

**Note** If using a model object containing active doses (that is, containing dose objects created using the adddose method, and specified as active using the Active property of the dose object), be aware that these active doses are ignored by the sbionlinfit function.

### **pkModelMapObject**

PKModelMap object that defines the roles of the model components in the estimation. For details, see PKModelMap object.

**Note** If using a PKModelMap object that specifies multiple doses, ensure each element in the Dosed property is unique.

#### **pkDataObj**

PKData object that defines the data to use in fitting, and the roles of the data columns used for estimation. For details, see PKData object.

**Note** For each subset of data belonging to a single group (as defined in the data column specified by the GroupLabel property), the software allows multiple observations made at the same time. If this is true for your data, be aware that:

- **•** These data points are not averaged, but fitted individually.
- **•** Different numbers of observations at different times cause some time points to be weighted more.

### **InitEstimates**

Vector of initial parameter estimates for each parameter estimated in *pkModelMapObject*.Estimated. The length of *InitEstimates* must equal at least the length of *pkmodelMapObject*.Estimated. The elements of *InitEstimates* are transformed as specified by the ParamTransform name-value pair argument.

For details on specifying initial estimates, see "Set Initial Estimates".

#### **optionStruct**

Structure containing fields and values used by the options input structure to the nlinfit function. The structure can also use the name-value pairs listed below as fields and values. Defaults for *optionStruct* are the same as for the options input structure to nlinfit, except for:

- **•** DerivStep Default is the lesser of 1e-4, or the value of the SolverOptions.RelativeTolerance property of the configuration set associated with *modelObj*, with a minimum of eps^(1/3).
- **•** FunValCheck Default is off.

If you have Parallel Computing Toolbox, you can enable parallel computing for faster data fitting by setting the name-value pair argument 'UseParallel' to true in the statset options structure as follows:

```
parpool; % Open a parpool for parallel computing
opt = statset(...,'UseParallel',true); % Enable parallel computing
results = sbionlinfit(...,opt); % Perform data fitting
```
# **Name-Value Pair Arguments**

Specify optional comma-separated pairs of Name, Value arguments. Name is the argument name and Value is the corresponding value. Name must appear inside single quotes (' '). You can specify several name and value pair arguments in any order as Name1,Value1,...,NameN,ValueN.

The Name,Value arguments are the same as the fields and values in the options structure accepted by nlinfit. For a complete list, see the options input argument in the nlinfit reference page in the Statistics Toolbox documentation. The defaults for Name, Value arguments are the same as for the options structure accepted by nlinfit, except for:

- **•** DerivStep Default is the lesser of 1e-4, or the value of the SolverOptions.RelativeTolerance property of the configuration set associated with *modelObj*, with a minimum of eps^(1/3).
- **•** FunValCheck Default is off.

Following are additional Name, Value arguments that you can use with sbionlinfit.

### **'ParamTransform'**

Vector of integers specifying a transformation function for each estimated parameter. The transformation function, f, takes estimate as an input and returns beta:

 $beta = f(estimate)$ 

Each element in the vector must be one of these integers specifying the transformation for the corresponding value of estimate:

- **•** 0 beta = estimate
- **•** 1 beta = log(estimate) (default)
- **•** 2 beta = probit(estimate)
- **•** 3 beta = logit(estimate)

For details, see "Specify Parameter Transformations".

### **'ErrorModel'**

String specifying the form of the error term. Default is 'constant'. Each model defines the error using a standard normal (Gaussian) variable *e*, the function value *f*, and one or two parameters *a* and *b*. Choices are:

- 'constant':  $y = f + a^*e$
- 'proportional':  $y = f + b^*$ abs( $f$ ) $e$ <sup>\*</sup>e
- 'combined':  $y = f + (a+b^*abs(f))^*e$
- 'exponential':  $y = f^* \exp(a^*e)$ , or equivalently  $\log(y) = \log(f) + a^*e$

If you specify an error model, the results output argument includes an errorparam property, which has the value:

- **•** *a* for 'constant' and 'exponential'
- **•** *b* for 'proportional'
- **•** [*a b*] for 'combined'

**Note** If you specify an error model, you cannot specify weights.

#### **'Weights'**

Either of the following:

**•** A matrix of real positive weights, where the number of columns corresponds to the number of responses. That is, the number of columns must equal the number of entries in the DependentVarLabel property of *pkDataObj*. The number of rows in the matrix must equal the number of rows in the data set.

**•** A function handle that accepts a vector of predicted response values and returns a vector of real positive weights.

**Note** If using a function handle, the weights must be a function of the response (dependent variable).

Default is no weights. If you specify weights, you cannot specify an error model.

## **'Pooled'**

Logical specifying whether sbionlinfit does fitting for each individual (false) or if it pools all individual data and does one fit (true). If set to true, sbionlinfit uses the same model parameters for each dose level.

# **Default:** false

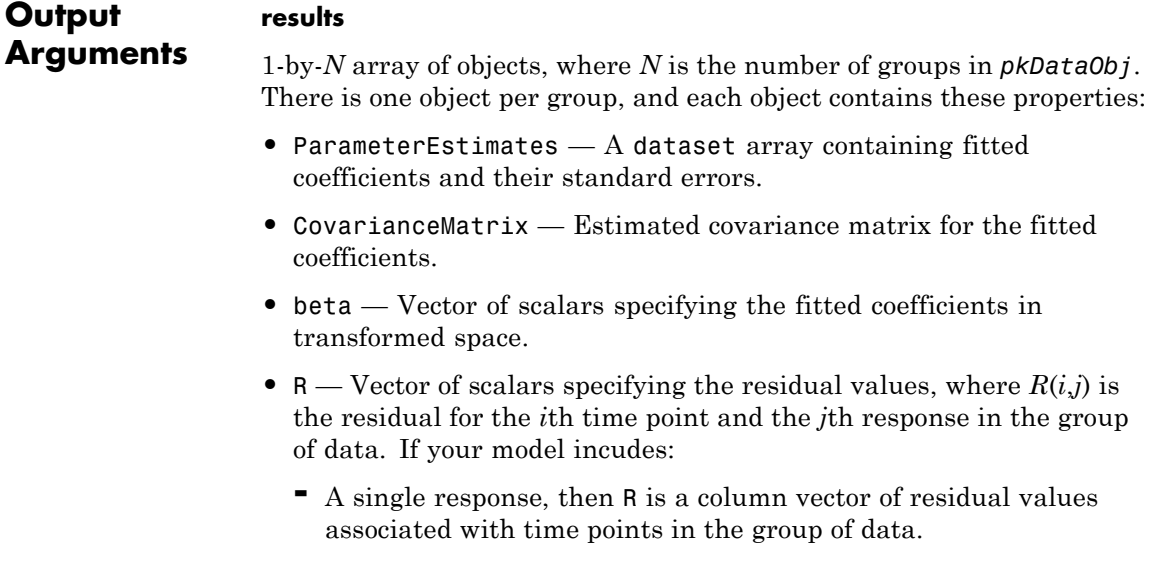

- **-** Multiple responses, then <sup>R</sup> is a matrix of residual values associated with time points in the group of data, for each response.
- **J** Matrix specifying the Jacobian of the model, with respect to an estimated parameter, that is

$$
J(i,j,k) = \frac{\partial y_k}{\partial \beta_j}\Bigg|_{t_i}
$$

where  $t_i$  is the *i*th time point,  $\beta_i$  is the *j*th estimated parameter in the transformed space, and  $y_k$  is the *k*th response in the group of data.

If your model incudes:

- **-** A single response, then <sup>J</sup> is a matrix of Jacobian values associated with time points in the group of data.
- **-** Multiple responses, then <sup>J</sup> is a 3-D array of Jacobian values associated with time points in the group of data, for each response.
- **•** COVB Estimated covariance matrix for the transformed coefficients.
- **•** mse Scalar specifying the estimate of the error of the variance term.
- **•** errorparam Estimated parameters of the error model. This property is a scalar if you specify 'constant', 'exponential', or 'proportional' for the error model. This property is a two-element vector if you specify 'combined' for the error model. This property is an empty array if you specify weights using the 'Weights' name-value pair argument.

## **SimDataI**

SimData object containing data from simulating the model using estimated parameter values for individuals. This object includes observed states and logged states.

**See Also** PKData object | PKModelDesign object | PKModelDesign object | PKModelMap object | Model object | sbionlmefit | nlinfit | sbionlmefitsa

# **sbionlinfit**

**How To** • "Perform Data Fitting with PKPD Models"
# **sbionlmefit**

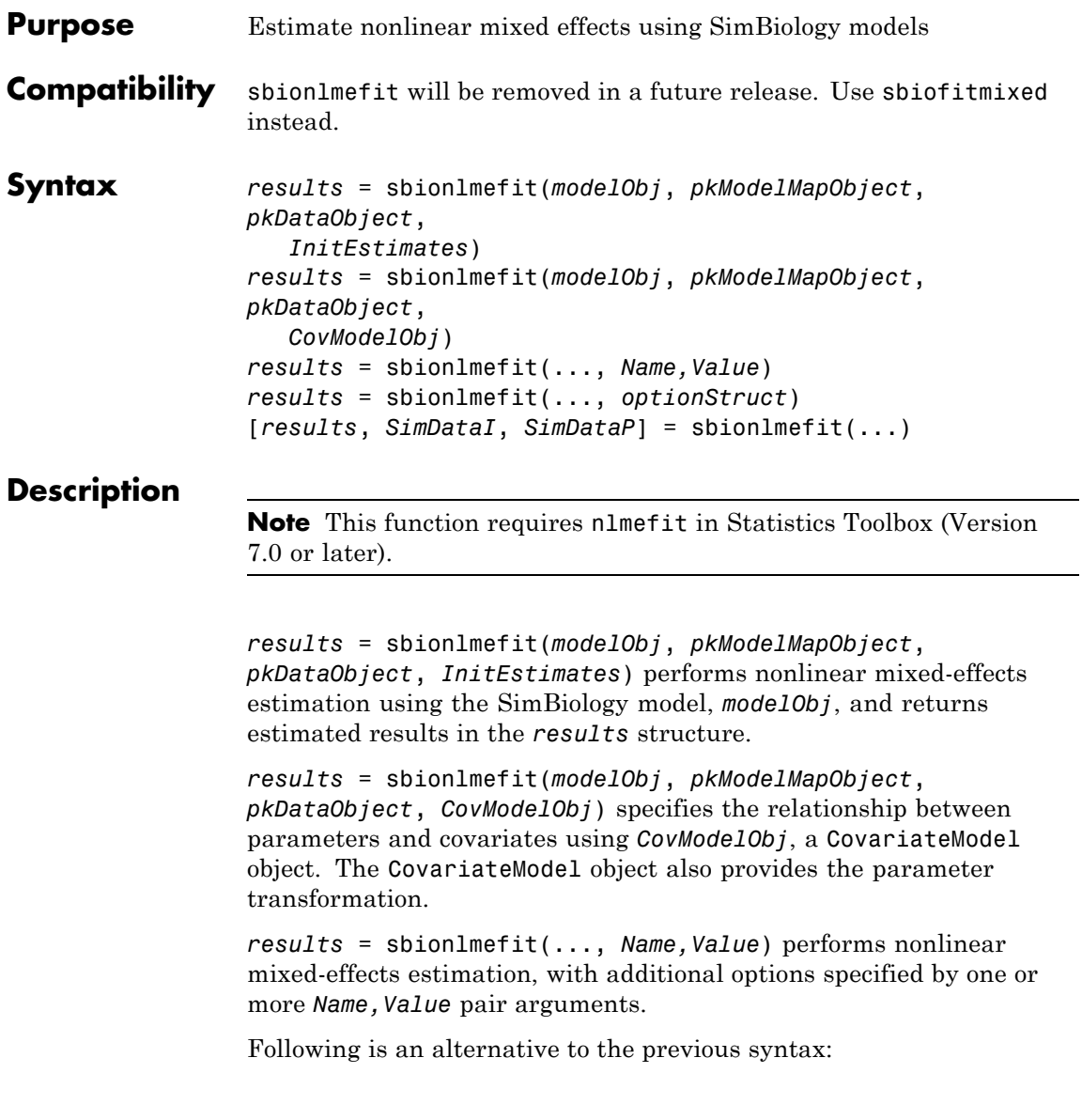

*results* = sbionlmefit(..., *optionStruct*) specifies *optionStruct*, a structure containing fields and values, that are the name-value pair arguments accepted by nlmefit. The defaults for *optionStruct* are the same as the defaults for the arguments used by nlmefit, with the exceptions explained in "Input Arguments" on page 1-104.

[*results*, *SimDataI*, *SimDataP*] = sbionlmefit(...) returns simulation data of the SimBiology model, model0bj, using the estimated values of the parameters.

#### **Input Arguments modelObject** SimBiology model object used to fit observed data.

**Note** If using a model object containing active doses (that is, containing dose objects created using the adddose method, and specified as active using the Active property of the dose object), be aware that these active doses are ignored by the sbionlmefit function.

#### **pkModelMapObject**

PKModelMap object that defines the roles of the model components used for estimation. For details, see PKModelMap object.

**Note** If using a PKModelMap object that specifies multiple doses, ensure each element in the Dosed property is unique.

#### **pkDataObject**

PKData object that defines the data to use in fitting, and the roles of the columns used for estimation. *pkDataObject* must define target data for at least two groups. For details, see PKData object.

**Note** For each subset of data belonging to a single group (as defined in the data column specified by the GroupLabel property), the software allows multiple observations made at the same time. If this is true for your data, be aware that:

- **•** These data points are not averaged, but fitted individually.
- **•** Different numbers of observations at different times cause some time points to be weighted more.

#### **InitEstimates**

Vector of initial estimates for the fixed effects. The first P elements of *InitEstimates* correspond to the fixed effects for each P element of *pkModelMapObject*.Estimated. Additional elements correspond to the fixed effects for covariate factors. The first P elements of *InitEstimates* are transformed as specified by the ParamTransform name-value pairs (log transformed by default). For details on specifying initial estimates, see "Set Initial Estimates".

#### **CovModelObj**

CovariateModel object that defines the relationship between parameters and covariates. For details, see CovariateModel object.

**Tip** To simultaneously fit data from multiple dose levels, omit the random effect (eta) from the expressions in the CovariateModel object.

#### **optionStruct**

Structure containing fields and values that are the name-value pairs accepted by the nlmefit function. The defaults for *optionStruct* are the same as the defaults for the arguments used by nlmefit, with the exceptions noted in ["Name-Value Pair Arguments" on page 1-106](#page-111-0).

<span id="page-111-0"></span>If you have Parallel Computing Toolbox, you can enable parallel computing for faster data fitting by setting the name-value pair argument 'UseParallel' to true in the statset options structure as follows:

```
parpool; % Open a parpool for parallel computing
opt = statset(...,'UseParallel',true); % Enable parallel computing
results = sbionlmefit(...,'Options',opt); % Perform data fitting
```
**Tip** SimBiology software includes the sbiofitstatusplot function, which you can specify in the OutputFcn field of the Options field. This function lets you monitor the status of fitting.

**Tip** To simultaneously fit data from multiple dose levels, use the InitEstimates input argument and set the value of the REParamsSelect field to a 1-by-*n* logical vector, with all entries set to false, where *n* equals the number of fixed effects.

#### **Name-Value Pair Arguments**

Specify optional comma-separated pairs of Name, Value arguments. Name is the argument name and Value is the corresponding value. Name must appear inside single quotes (' '). You can specify several name and value pair arguments in any order as Name1,Value1,...,NameN,ValueN.

The sbionlmefit function uses the name-value pair arguments supported by the nlmefit function.

These nlmefit name-value pairs are hard-coded in sbionlmefit, and therefore, you cannot set them:

- **•** FEParamsSelect
- **•** FEConstDesign
- **•** FEGroupDesign
- **•** FEObsDesign
- **•** REConstDesign
- **•** REGroupDesign
- **•** REObsDesign
- **•** Vectorization

If you provide a CovariateModel object as input to sbionlmefit, then these nlmefit name-value pairs are computed from the covariate model, and therefore, you cannot set them:

- **•** FEGroupDesign
- **•** ParamTransform
- **•** REParamsSelect

You can set all other nlmefit name-value pairs. For details, see the nlmefit reference page.

Be aware that the defaults for these nlmefit name-value pairs differ when used by sbionlmefit:

#### **'FEGroupDesign'**

Numeric array specifying the design matrix for each group. For details, see "Specify a Nonlinear, Mixed-Effects Model".

**Default:** repmat(eye(P),  $[1 1$  nGroups]), where  $P =$  the number of estimated parameters, and nGroups = the number of groups in the observed data.

#### **'ParamTransform'**

Vector of integers specifying how the parameters are distributed. For details, see "Specify Parameter Transformations".

**Note** Do not use the ParamTransform option to specify parameter transformations when providing a CovariateModel object to a fitting function. The CovariateModel object provides the parameter transformation.

**Default:** Vector of ones, which specifies all parameters are log transformed.

#### **'OptimFun'**

String specifying the optimization function used in maximizing the likelihood.

**Default:** fminunc, if you have Optimization Toolbox installed. Otherwise, the default is fminsearch.

#### **'Options'**

Structure containing multiple fields, including DerivStep, a scalar or vector specifying the relative difference used in the finite difference gradient calculation, and FunValCheck, a logical specifying whether to check for invalid values, such as NaN or Inf, from modelfun.

**Default:** The default for DerivStep is the lesser of 1e-4, or the value of the SolverOptions.RelativeTolerance property of the configuration set associated with *modelObj*, with a minimum of  $eps<sup>0</sup>(1/3)$ . The default for FunValCheck is off.

**Tip** SimBiology software includes the sbiofitstatusplot function, which you can specify in the OutputFcn field of the Options name-value pair input argument. This function lets you monitor the status of fitting. **Tip** To simultaneously fit data from multiple dose levels, use the InitEstimates input argument and set the REParamsSelect name-value pair input argument to a 1-by-*n* logical vector, with all entries set to false, where *n* equals the number of fixed effects.

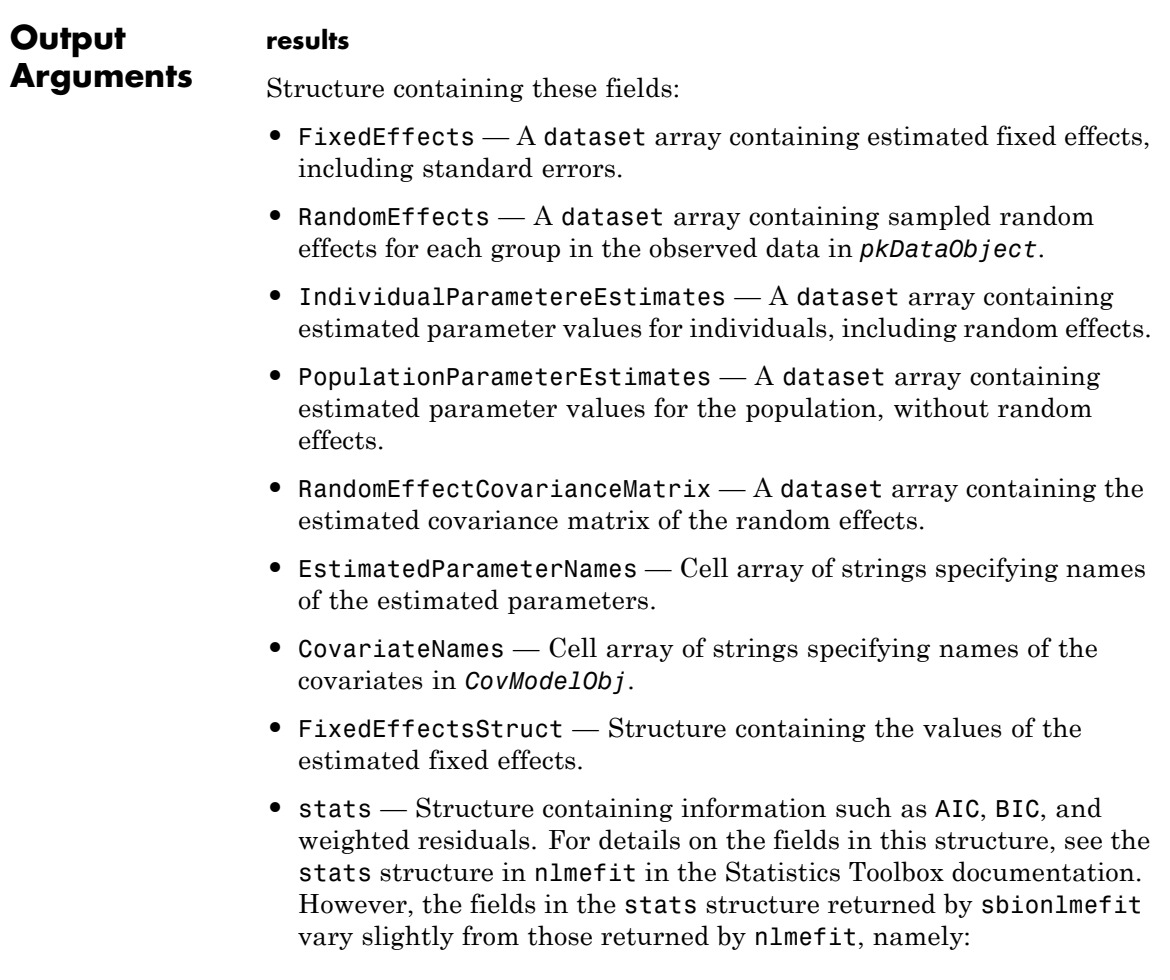

- **-** ires, pres, iwres, pwres, and cwres each contain a matrix of raw or weighted residuals, with the number of columns equal to the number of responses in the model.
- **-** The stats structure returned by sbionlmefit includes an additional field, Observed. This field contains a string or cell array of strings specifying the measured responses that correspond to the columns in the matrices of the ires, pres, iwres, pwres, and cwres fields. The Observed field is the same as the Observed property of the PKModelMap input argument.

#### **SimDataI**

SimData object containing data from simulating the model using the estimated parameter values for individuals. This object includes observed states and logged states.

#### **SimDataP**

SimData object containing data from simulating the model using the estimated parameter values for the population. This object includes observed states and logged states.

- **See Also** Model object | nlmefit | PKData object | SimData object | PKModelDesign object | PKModelMap object | sbiofitstatusplot | sbionlinfit | sbionlmefitsa
- **How To** "Perform Data Fitting with PKPD Models"
	- "Specify a Nonlinear, Mixed-Effects Model"
	- "Specify Parameter Transformations"

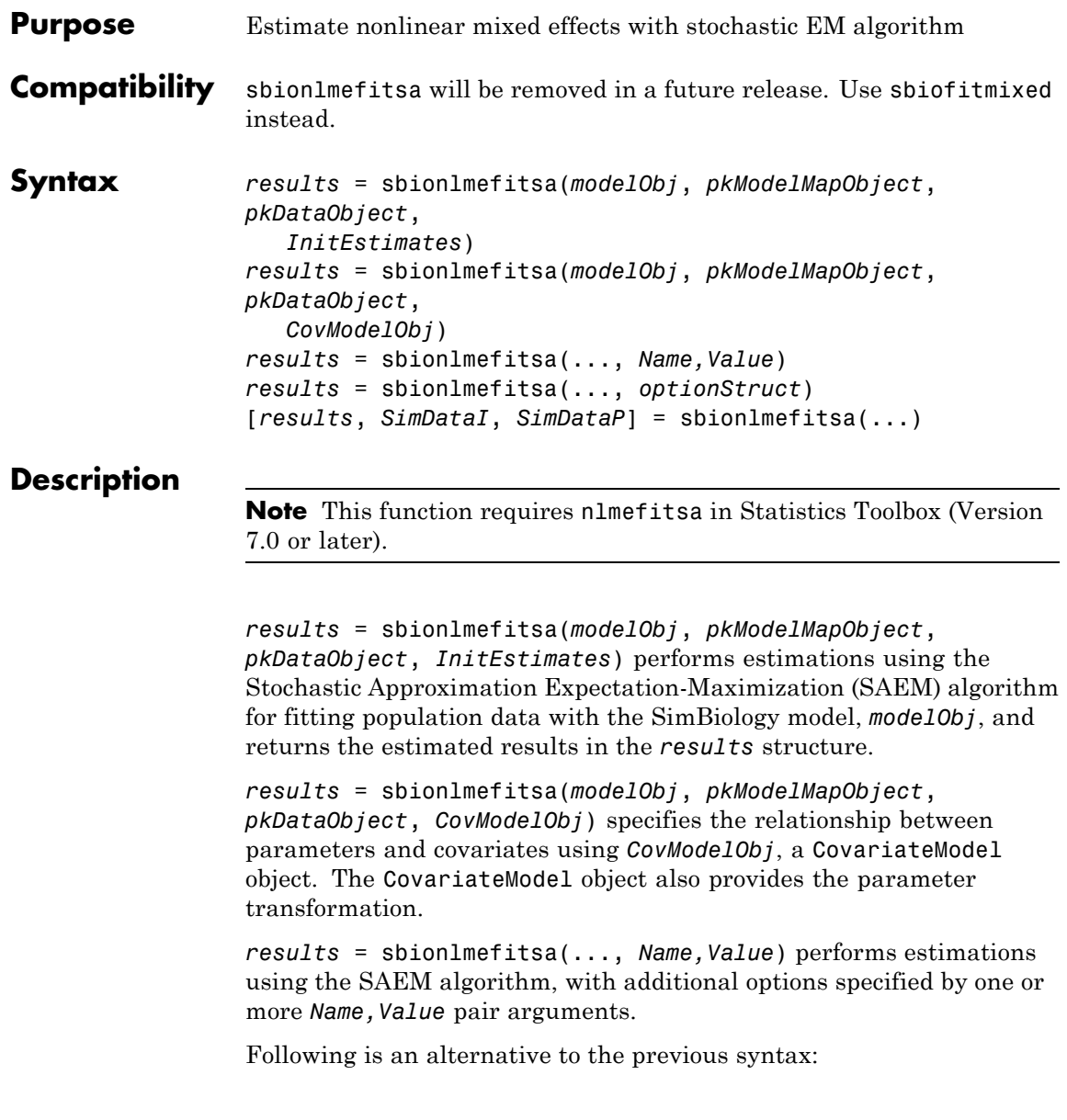

*results* = sbionlmefitsa(..., *optionStruct*) specifies *optionStruct*, a structure containing fields and values, that are the name-value pair arguments accepted by nlmefitsa. The defaults for *optionStruct* are the same as the defaults for the name-value pair arguments used by nlmefitsa, with the exceptions explained in "Input Arguments" on page 1-112.

[*results*, *SimDataI*, *SimDataP*] = sbionlmefitsa(...) returns simulation data of the SimBiology model, model0bj, using the estimated values of the parameters.

#### **Input Arguments modelObject** SimBiology model object used to fit observed data.

**Note** If using a model object containing active doses (that is, containing dose objects created using the adddose method, and specified as active using the Active property of the dose object), be aware that these active doses are ignored by the sbionlmefitsa function.

#### **pkModelMapObject**

PKModelMap object that defines the roles of the model components used for estimation. For details, see PKModelMap object.

**Note** If using a PKModelMap object that specifies multiple doses, ensure each element in the Dosed property is unique.

### **pkDataObject**

PKData object that defines the data to use in fitting and the roles of the columns used for estimation. *pkDataObject* must define target data for at least two groups. For details, see PKData object.

**Note** For each subset of data belonging to a single group (as defined in the data column specified by the GroupLabel property), the software allows multiple observations made at the same time. If this is true for your data, be aware that:

- **•** These data points are not averaged, but fitted individually.
- **•** Different numbers of observations at different times cause some time points to be weighted more.

#### **InitEstimates**

Vector of initial estimates for the fixed effects. The first P elements of *InitEstimates* correspond to the fixed effects for each P element of *pkModelMapObject*.Estimated. Additional elements correspond to the fixed effects for covariate factors. The first P elements of *InitEstimates* are transformed as specified by the ParamTransform name-value pair argument (log transformed by default). For details on specifying initial estimates, see "Set Initial Estimates".

#### **CovModelObj**

CovariateModel object that defines the relationship between parameters and covariates. For details, see CovariateModel object.

#### **optionStruct**

Structure containing fields and values that are name-value pair arguments accepted by the nlmefitsa function. The defaults for *optionStruct* are the same as the defaults for the arguments used by nlmefitsa, with the exceptions noted in ["Name-Value Pair Arguments"](#page-119-0) [on page 1-114.](#page-119-0)

If you have Parallel Computing Toolbox, you can enable parallel computing for faster data fitting by setting the name-value pair argument 'UseParallel' to true in the statset options structure as follows:

```
parpool; % Open a parpool for parallel computing
opt = statset(...,'UseParallel',true); % Enable parallel computing
results = sbionlmefitsa(...,'Options',opt); % Perform data fitting
```
**Tip** SimBiology software includes the sbiofitstatusplot function, which you can specify in the OutputFcn field of the Options field. This function lets you monitor the status of fitting.

#### **Name-Value Pair Arguments**

Specify optional comma-separated pairs of Name, Value arguments. Name is the argument name and Value is the corresponding value. Name must appear inside single quotes (' '). You can specify several name and value pair arguments in any order as Name1,Value1,...,NameN,ValueN.

The sbionlmefitsa function uses the name-value pair arguments supported by the nlmefitsa function.

These nlmefitsa name-value pair arguments are hard-coded in sbionlmefitsa, and therefore, you cannot set them:

- **•** FEParamsSelect
- **•** FEConstDesign
- **•** FEGroupDesign
- **•** FEObsDesign
- **•** REConstDesign
- **•** REGroupDesign
- **•** REObsDesign
- **•** Vectorization

If you provide a CovariateModel object as input to sbionlmefitsa, then these nlmefitsa name-value pairs are computed from the covariate model, and therefore, you cannot set them:

- **•** FEGroupDesign
- **•** ParamTransform
- **•** REParamsSelect

You can set all other nlmefitsa name-value pair arguments. For details on these arguments, see the nlmefitsa reference page.

Be aware that the defaults for these nlmefitsa name-value pair arguments differ when used by sbionlmefitsa:

#### **'FEGroupDesign'**

Numeric array specifying the design matrix for each group. For details, see "Specify a Nonlinear, Mixed-Effects Model".

**Default:** repmat(eye(P),  $[1 1$  nGroups]), where  $P =$  the number of estimated parameters, and nGroups = the number of groups in the observed data.

#### **'ParamTransform'**

Vector of integers specifying how the parameters are distributed. For details, see "Specify Parameter Transformations".

**Note** Do not use the ParamTransform option to specify parameter transformations when providing a CovariateModel object to a fitting function. The CovariateModel object provides the parameter transformation.

**Default:** Vector of ones, which specifies all parameters are log transformed.

#### **'OptimFun'**

String specifying the optimization function used in maximizing the likelihood.

**Default:** fminunc, if you have Optimization Toolbox installed. Otherwise, the default is fminsearch.

#### **'Options'**

Structure containing multiple fields, including DerivStep, a scalar or vector specifying the relative difference used in the finite difference gradient calculation, and FunValCheck, a logical specifying whether to check for invalid values, such as NaN or Inf, from modelfun.

**Default:** The default for DerivStep is the lesser of 1e-4, or the value of the SolverOptions.RelativeTolerance property of the configuration set associated with *modelObj*, with a minimum of eps^(1/3). The default for FunValCheck is off.

**Tip** SimBiology software includes the sbiofitstatusplot function, which you can specify in the OutputFcn field of the Options name-value pair input argument. This function lets you monitor the status of fitting.

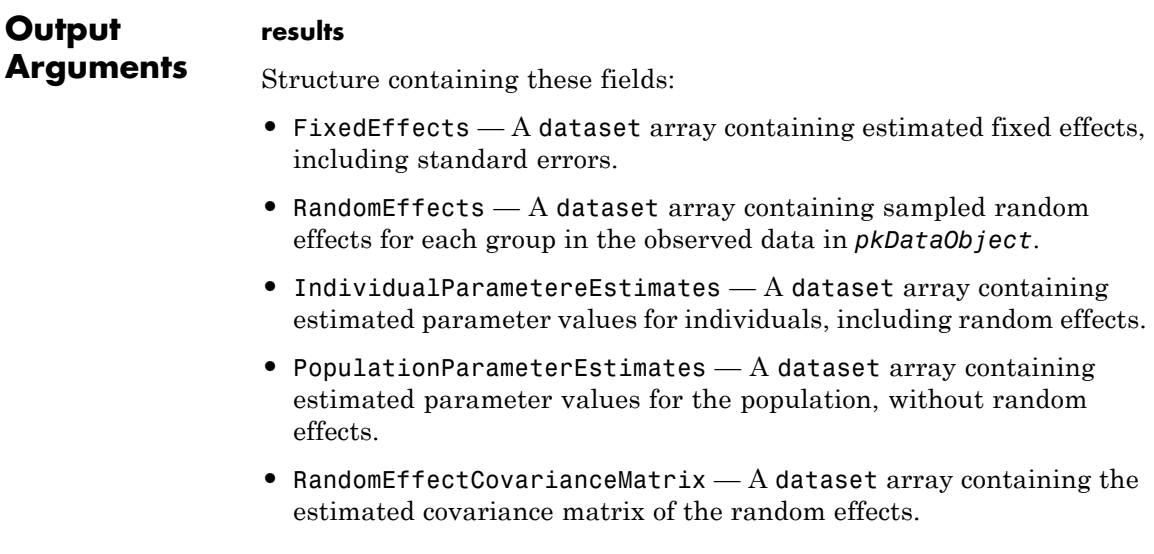

- **•** EstimatedParameterNames Cell array of strings specifying names of the estimated parameters.
- **•** CovariateNames Cell array of strings specifying names of the covariates in *CovModelObj*.
- **•** FixedEffectsStruct Structure containing the values of the estimated fixed effects.
- **•** stats Structure containing information such as AIC, BIC, and weighted residuals. For details on the fields in this structure, see the stats structure in nlmefitsa in the Statistics Toolbox documentation. However, the fields in the stats structure returned by sbionlmefitsa vary slightly from those returned by nlmefitsa, namely:
	- **-** ires, pres, iwres, pwres, and cwres each contain a matrix of raw or weighted residuals, with the number of columns equal to the number of responses in the model.
	- **-** The stats structure returned by sbionlmefit includes an additional field, Observed. This field contains a string or cell array of strings specifying the measured responses that correspond to the columns in the matrices of the ires, pres, iwres, pwres, and cwres fields. The Observed field is the same as the Observed property of the PKModelMap input argument.

#### **SimDataI**

SimData object containing data from simulating the model using the estimated parameter values for individuals. This object includes observed states and logged states.

#### **SimDataP**

SimData object containing data from simulating the model using the estimated parameter values for the population. This object includes observed states and logged states.

# **sbionlmefitsa**

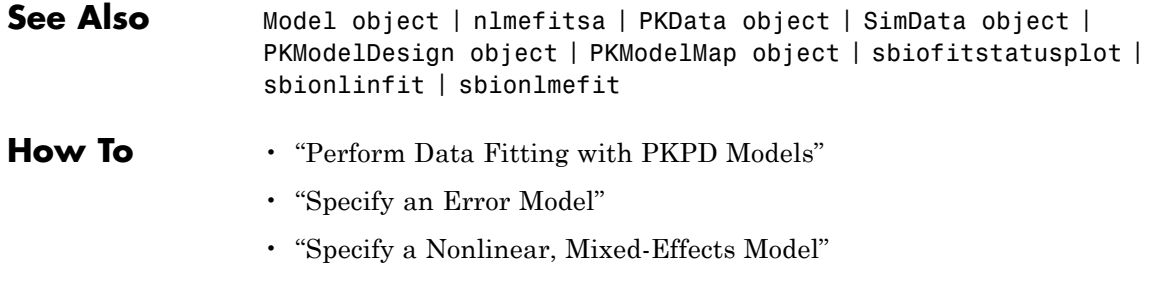

• "Specify Parameter Transformations"

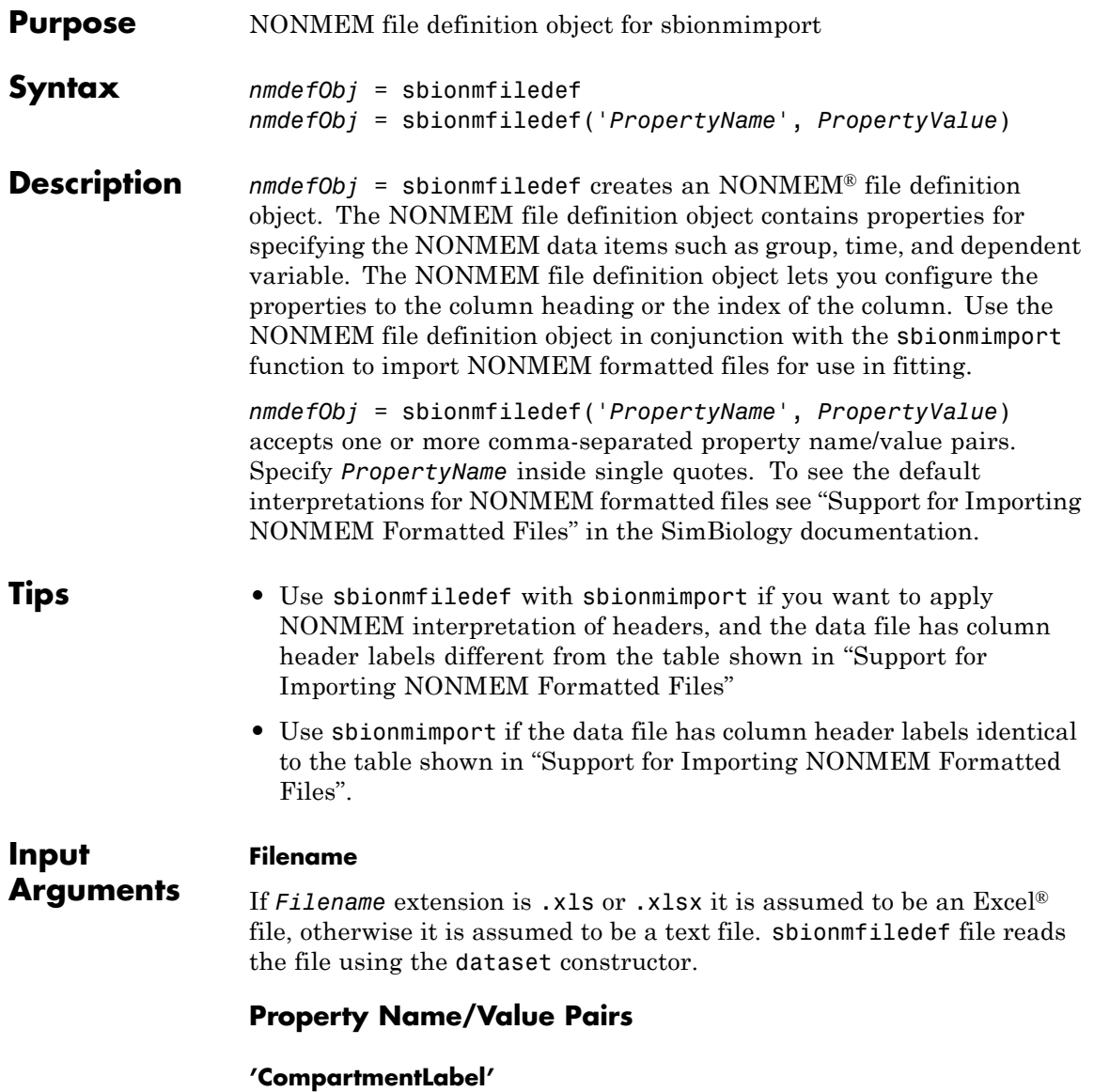

Identifies the column in the NONMEM formatted file that contains the compartment. Specify the header name as a char string or specify the index number of the header. During import the sbionmimport function uses the information in the column to interpret which compartment receives a dose or measured an observation. The EventIDLabel property specifies whether the value is a dose or an observation.

#### **Default:** ''

#### **'ContinuousCovariateLabels'**

Identifies the column in the NONMEM formatted file that contains continuous covariates. Specify the header name as a char string or specify the index number of the header.

#### **Default:** {}

#### **'DateLabel'**

Identifies the column in the NONMEM formatted file that contains the date. Specify the header name as a char string or specify the index number of the header. During import the sbionmimport function uses the information in the column to interpret time information for each dose, response and covariate measurement.

#### **Default:** ''

#### **'DependentVariableLabel'**

Identifies the column in the NONMEM formatted file that contains observations. Specify the header name as a char string or specify the index number of the header.

**Default:** ''

#### **'DoseLabel'**

Identifies the column in the NONMEM formatted file that contains the dosing information. Specify the header name as a char string or specify the index number of the header.

**Default:** ''

#### **'DoseIntervalLabel'**

Identifies the column in the NONMEM formatted file that contains the time between doses. Specify the header name as a char string or specify the index number of the header.

**Default:** ''

### **'DoseRepeatLabel'**

Identifies the column in the NONMEM formatted file that contains the number of times (excluding the initial dose) that the dose is repeated. Specify the header name as a char string or specify the index number of the header.

**Default:** ''

#### **'EventIDLabel'**

Identifies the column in the NONMEM formatted file that contains the event identification specifying whether the value is a dose, observation, or covariate. Specify the header name as a char string or specify the index number of the header.

**Default:** ''

### **'GroupLabel'**

Identifies the column in the NONMEM formatted file that contains the Group ID. Specify the header name as a char string or specify the index number of the header.

**Default:** ''

#### **'MissingDependentVariableLabel'**

Identifies the column in the NONMEM formatted file that contains information about whether a row contains an observation event (0), or not (1). Specify the header name as a char string or specify the index number of the header.

**Default:** ''

#### **'RateLabel'**

Identifies the column in the NONMEM formatted file that contains the rate of infusion. Specify the header name as a char string or specify the index number of the header.

**Default:** ''

#### **'TimeLabel'**

Identifies the column in the NONMEM formatted file that contains the time or date of observation. During import the sbionmimport function uses this information to interpret when a dose was given, an observation or covariate measurement recorded. Specify the header name as a char string or specify the index number of the header.

### **Default:** ''

#### **'Type'**

Identifies the object as 'NMFileDef', (Read-only).

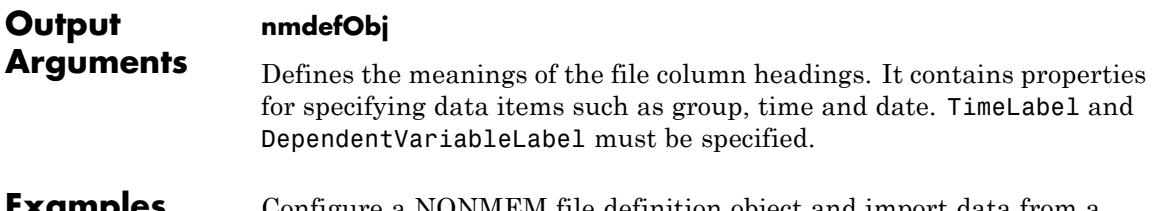

#### **Examples** Configure a NONMEM file definition object and import data from a NONMEM formatted file.

```
% Configure a NMFileDef object.
                     def = sbionmfiledef;
                     def.CompartmentLabel = 'CPT';
                     def.DoseLabel = 'AMT';
                     def.DoseIntervalLabel = 'II';def.DoseRepeatLabel = 'ADDL';
                     def.GroupLabel = 'ID';def.TimeLabel = 'TIME';def.DependentVariableLabel = 'DV';
                     def.EventIDLabel = 'EVID';
                     filename = 'C:\work\datafiles\dose.xls';
                     ds = sbionmimport(filename, def);
See Also sbionmimport
How To • "Importing Data"
```
# **sbionmimport**

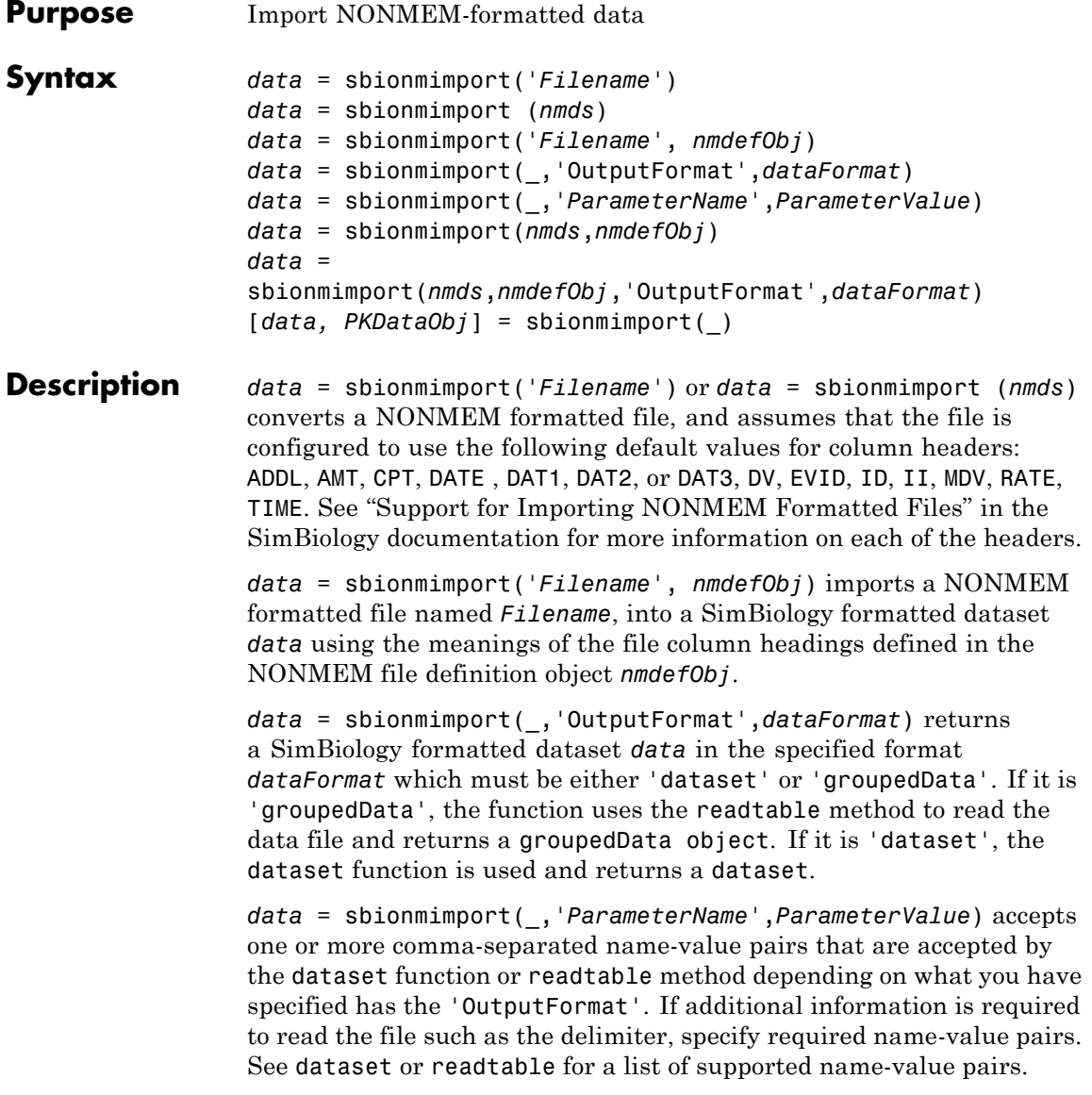

*data* = sbionmimport(*nmds*,*nmdefObj*) reads a NONMEM formatted dataset *nmds* and returns a SimBiology formatted dataset *data*.

*data* =

sbionmimport(*nmds*,*nmdefObj*,'OutputFormat',*dataFormat*) reads a NONMEM formatted dataset *nmds* and returns a dataset or groupedData object as specified by *dataFormat*.

[*data, PKDataObj*] = sbionmimport() returns a PKData object, *PKDataObj* containing the dataset *data*. The *PKDataObj* properties show the labels specified in *data*.

## **Input Arguments**

If extension of *Filename* is .xls or .xlsx, sbionmimport assumes it to be an Excel file. Otherwise sbionmimport assumes *Filename* is a text file. sbionmimport reads the file using dataset or readtable.

#### **nmds**

**Filename**

NONMEM-formatted data, specified as a dataset, table, or groupedData object.

#### **dataFormat**

Data format, specified as a string which must be one of the following: 'groupedData' or 'dataset' (default). If 'groupedData', *data* is a groupedData object. If 'dataset', it is a dataset.

#### **nmdefObj**

*nmdefObj* defines the meanings of the file column headings. *nmdefObj* is a NONMEM file definition object created using the sbionmfiledef function. It contains properties for specifying data items such as group, time, and date. You must specify the TimeLabel and the DependentVariableLabel properties.

When this argument is omitted or empty  $[ \ ]$ , the default NONMEM interpretation is used.

# **sbionmimport**

#### **Output Arguments data** dataset or groupedData object. It contains a separate column for each dose and observation. The Description property of *data* contains a list of warnings, if any, that occurred while constructing *data*. To

view the warnings, enter the following in the command line.

data.Properties.Description

#### **PkDataObj**

The PKData object defines the data to use in fitting and the roles of the columns used for estimation. For more information, see PKData object.

### **Examples Import a Dataset**

Load a sample dataset.

load pheno ds;

The dataset contains 6 variables (columns). Display the names of these variables.

#### ds.Properties.VarNames

ans  $=$ 'ID' 'TIME' 'DOSE' 'WEIGHT' 'APGAR' 'CONC'

Define what these variables mean according to the NONMEM definition.

```
def = sbionmfiledef;
def.GroupLabel = 'ID';
def.TimeLabel = 'TIME';
def.DependentVariableLabel = 'CONC';
def.DoseLabel = 'DOSE'
def.ContinuousCovariateLabels = {'WEIGHT', 'APGAR'};
```
Import the dataset.

```
data = sbionmimport(ds,def);
```
#### **Import a Dataset to a GroupedData object**

Load a sample dataset.

load pheno ds;

The dataset contains 6 variables (columns). Display the names of these variables.

ds.Properties.VarNames

ans  $=$ 'ID' 'TIME' 'DOSE' 'WEIGHT' 'APGAR' 'CONC'

Define what these variables mean according to the NONMEM definition.

```
def = sbionmfiledef;
def.GroupLabel = 'ID';
def.TimeLabel = 'TIME';
def.DependentVariableLabel = 'CONC';
def.DoseLabel = 'DOSE'
def.ContinuousCovariateLabels = {'WEIGHT', 'APGAR'};
```
Import the dataset to a groupedData object.

grpData = sbionmimport(ds,def,'OutputFormat','groupedData');

#### **Import Data from a GroupedData object**

Load a sample dataset.

load pheno ds

Create a groupedData object.

```
grapha = groupedData(ds);
```
Use the groupedData object variable names and define what column headings or variables mean according to the NONMEM definition.

```
def = sbionmfiledef;
                def.GroupLabel = grpData.Properties.GroupVariableName;
                def.TimeLabel = grpData.Properties.IndependentVariableName;
                def.DependentVariableLabel = 'CONC';
                def.DoseLabel = 'DOSE';
                def.ContinuousCovariateLabels = {'WEIGHT', 'APGAR'};
                Import the dataset.
                data = sbionmimport(grpData,def);
See Also sbionmfiledef
How To • "Importing Data"
```
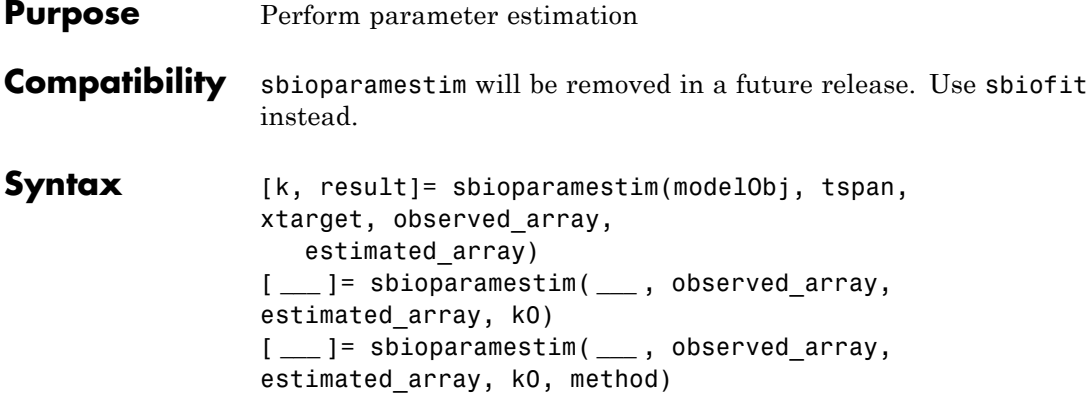

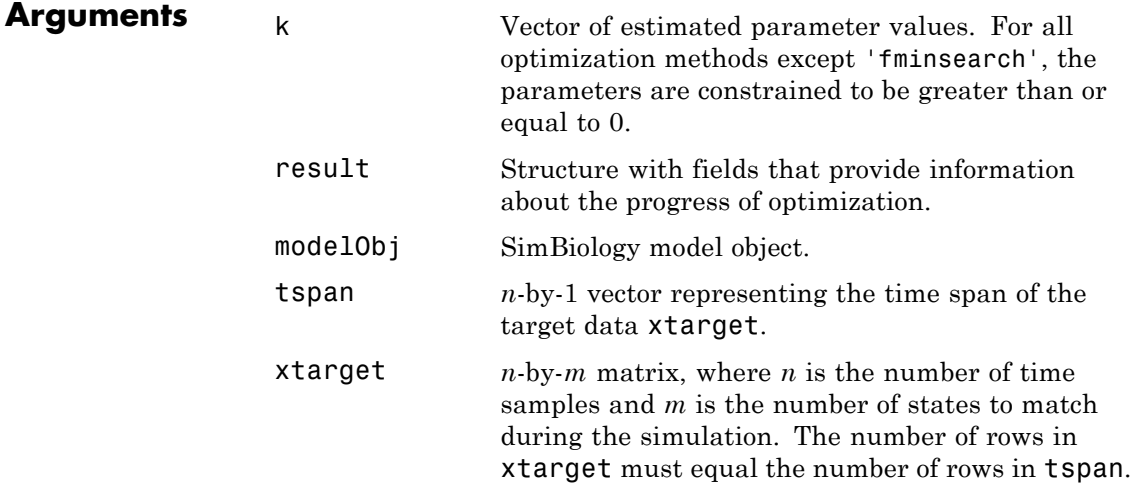

observed\_arrayEither of the following:

- **•** Array of objects (species, compartment, or nonconstant parameter) in modelObj, whose values should be matched during the estimation process
- **•** Cell array of object names (species, compartment, or nonconstant parameter) in modelObj, whose values should be matched during the estimation process

**Note** If duplicate names exist for any species or parameters, ensure there are no ambiguities by specifying either an array of objects or a cell array of qualified names, such as *compartmentName.speciesName* or *reactionName.parameterName*. For example, for a species named sp1 that is in a compartment named comp2, the qualified name is comp2.sp1.

The length of observed array must equal the number of columns in xtarget. sbioparamestim assumes that the order of elements in observed\_array is the same as the order of columns in xtarget.

estimated  $\arctan{x}$ ither of the following:

- **•** Array of objects (compartment, species, or parameter) in modelObj whose initial values should be estimated
- **•** Cell array of names of objects (compartment, species, or parameter) in modelObj whose initial values should be estimated

**Note** If duplicate names exist for any compartments, species, or parameters, ensure there are no ambiguities by specifying either an array of objects or a cell array of qualified names, such as *compartmentName.speciesName* or *reactionName.parameterName*. For example, for a parameter named param1 scoped to a reaction named reaction1, the qualified name is reaction1.param1.

k0 Numeric vector containing the initial values of compartments, species, or parameters to be estimated. The length of k0 must equal that of estimated\_array. If you do not specify k0, or specify an empty vector for k0, then sbioparamestim takes initial values for compartments, species, or parameters from modelObj, or, if there are active variants, sbioparamestim uses any initial values specified in the active variants. For details about variants, see Variant object.

method Optimization algorithm to use during the estimation process, specified by either of the following:

- **•** String specifying one of the following functions:
	- **-** 'fminsearch'
	- **-** 'lsqcurvefit'
	- **-** 'lsqnonlin'
	- **-** 'fmincon'
	- **-** 'patternsearch'
	- **-** 'patternsearch\_hybrid'
	- **-** 'ga'
	- **-** 'ga\_hybrid'
	- **-** 'pso'
	- **-** 'pso\_hybrid'

For descriptions of how sbioparamestim uses the previous functions, see the [Function](#page-138-0) [Descriptions on page 1-133](#page-138-0) table.

**•** Two-element cell array, with the first element being one of the previous functions, and the second element being an options structure or object. Use an appropriate options structure or object for each method listed next.

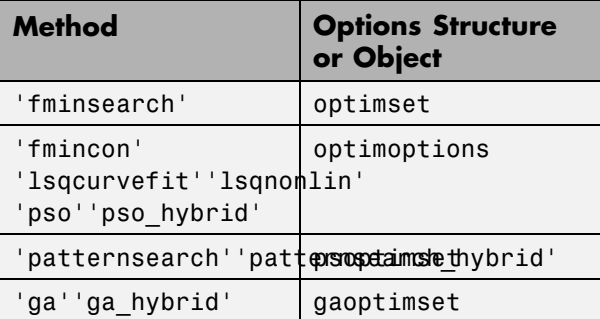

**Tip** Use a two-element cell array to provide your own options structure for the optimization algorithm.

If you have Parallel Computing Toolbox, you can enable parallel computing for faster data fitting

## <span id="page-138-0"></span>**Function Descriptions**

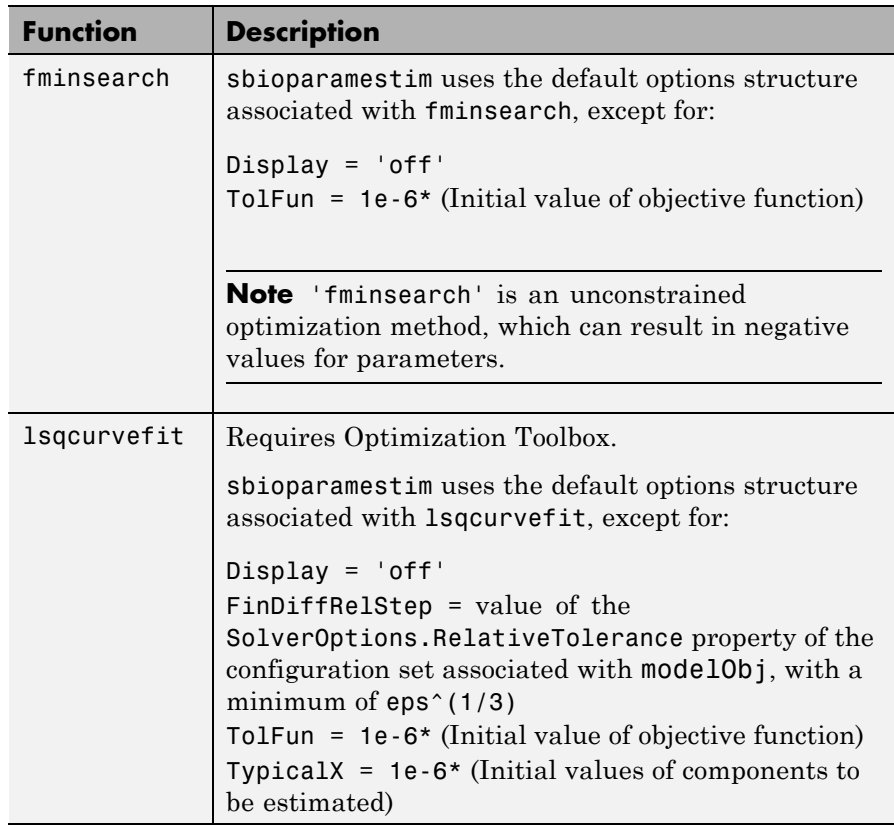

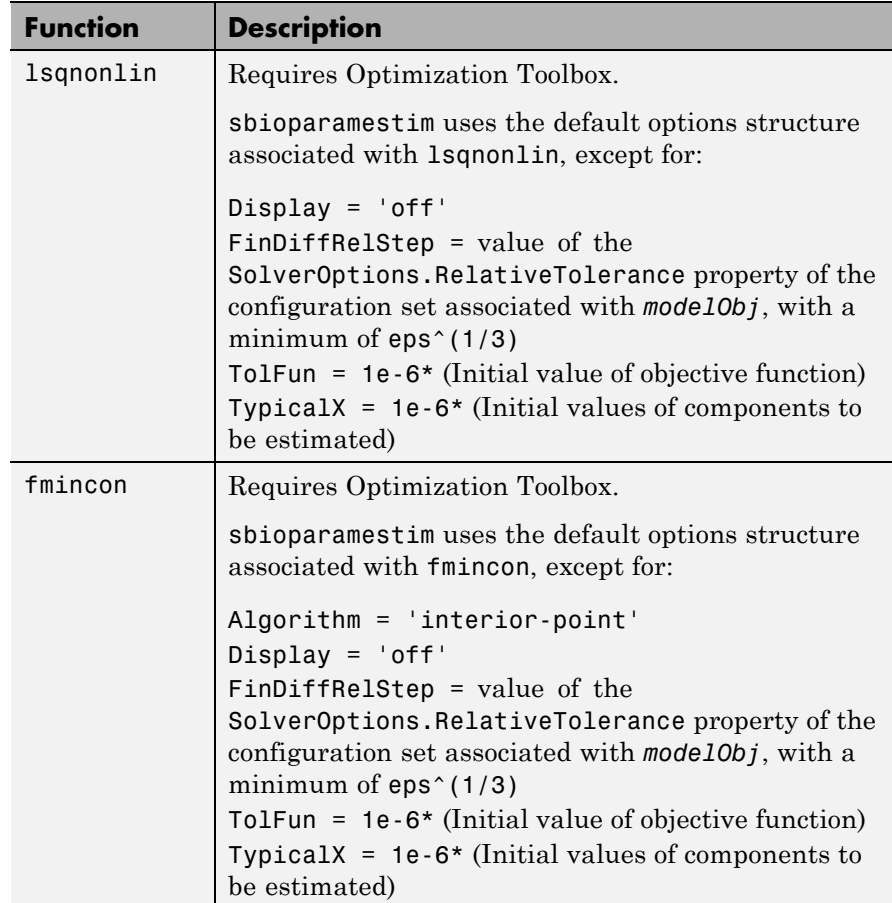

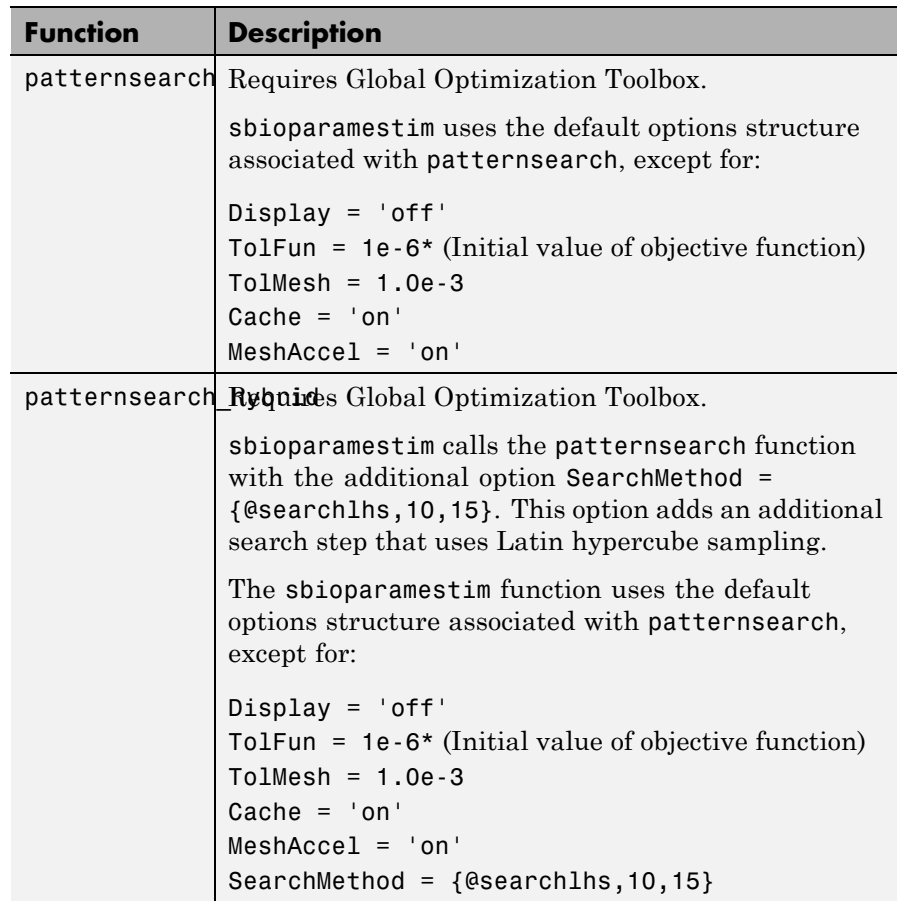

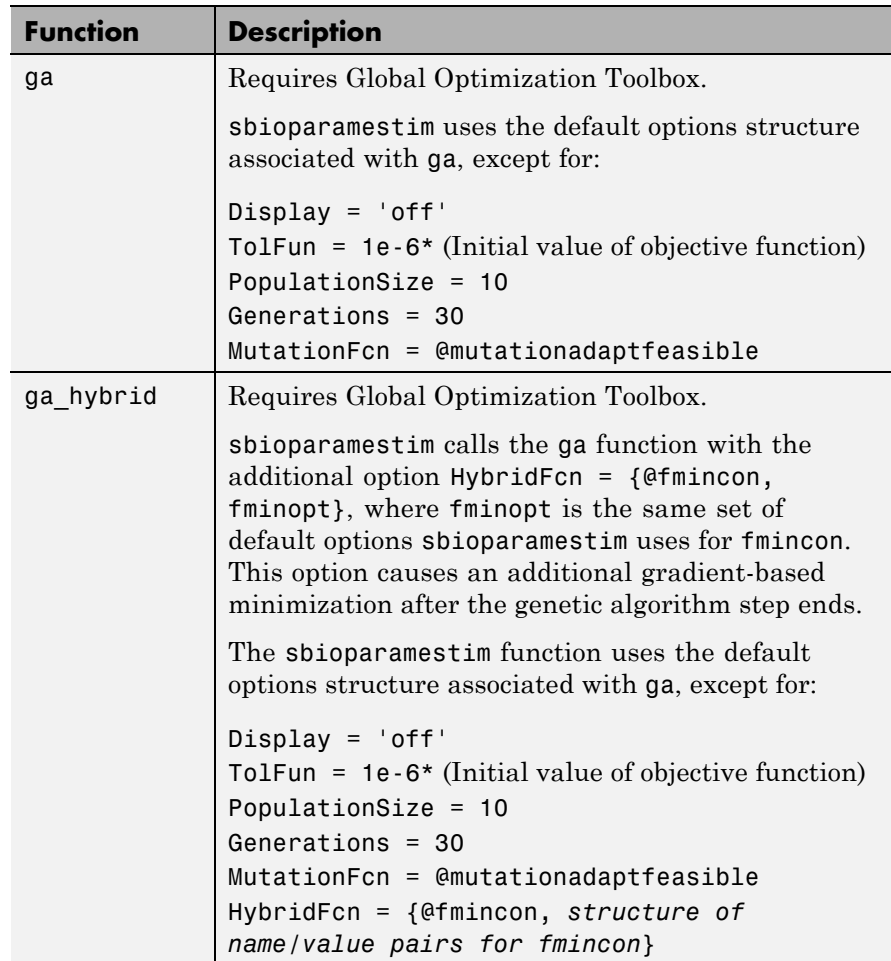

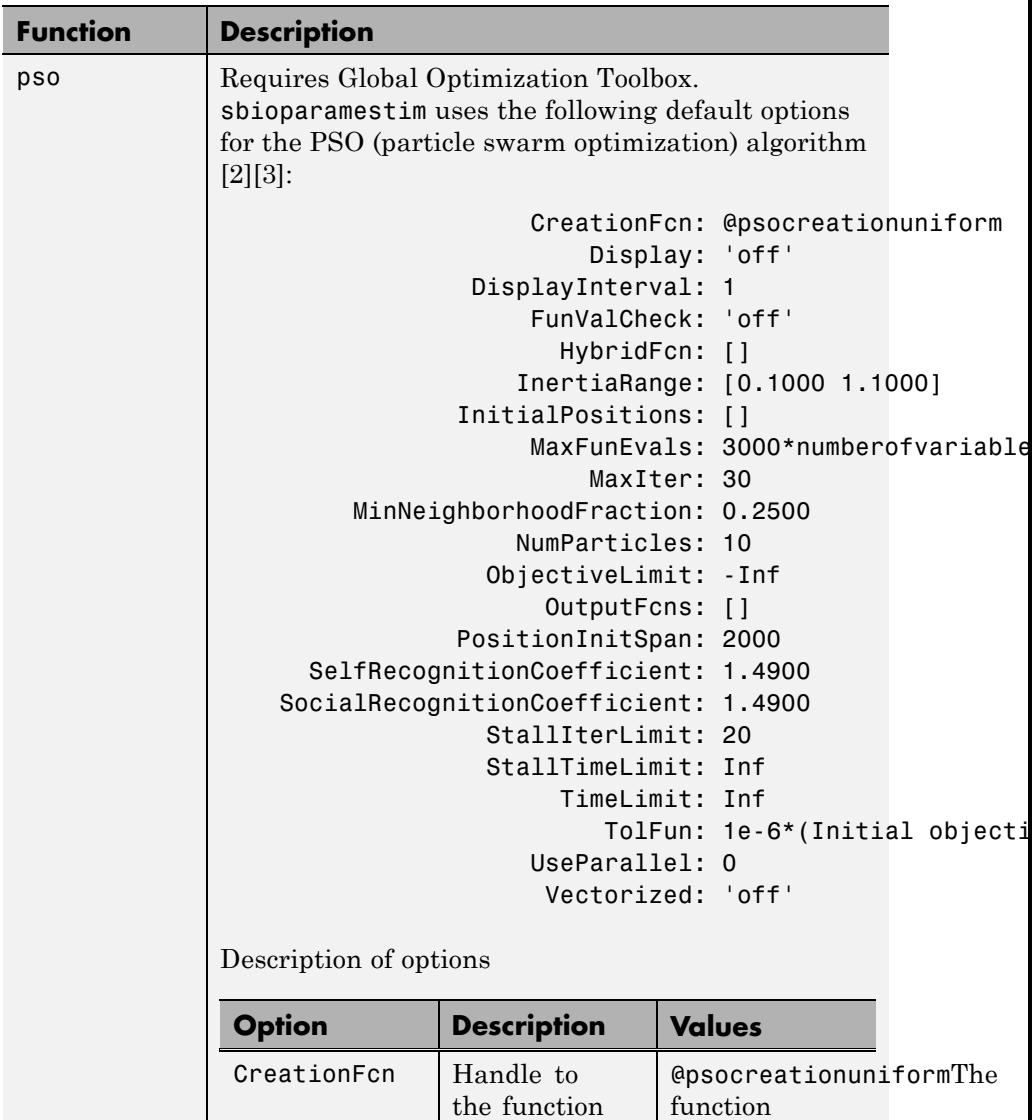

 $\mathsf{l}$ 

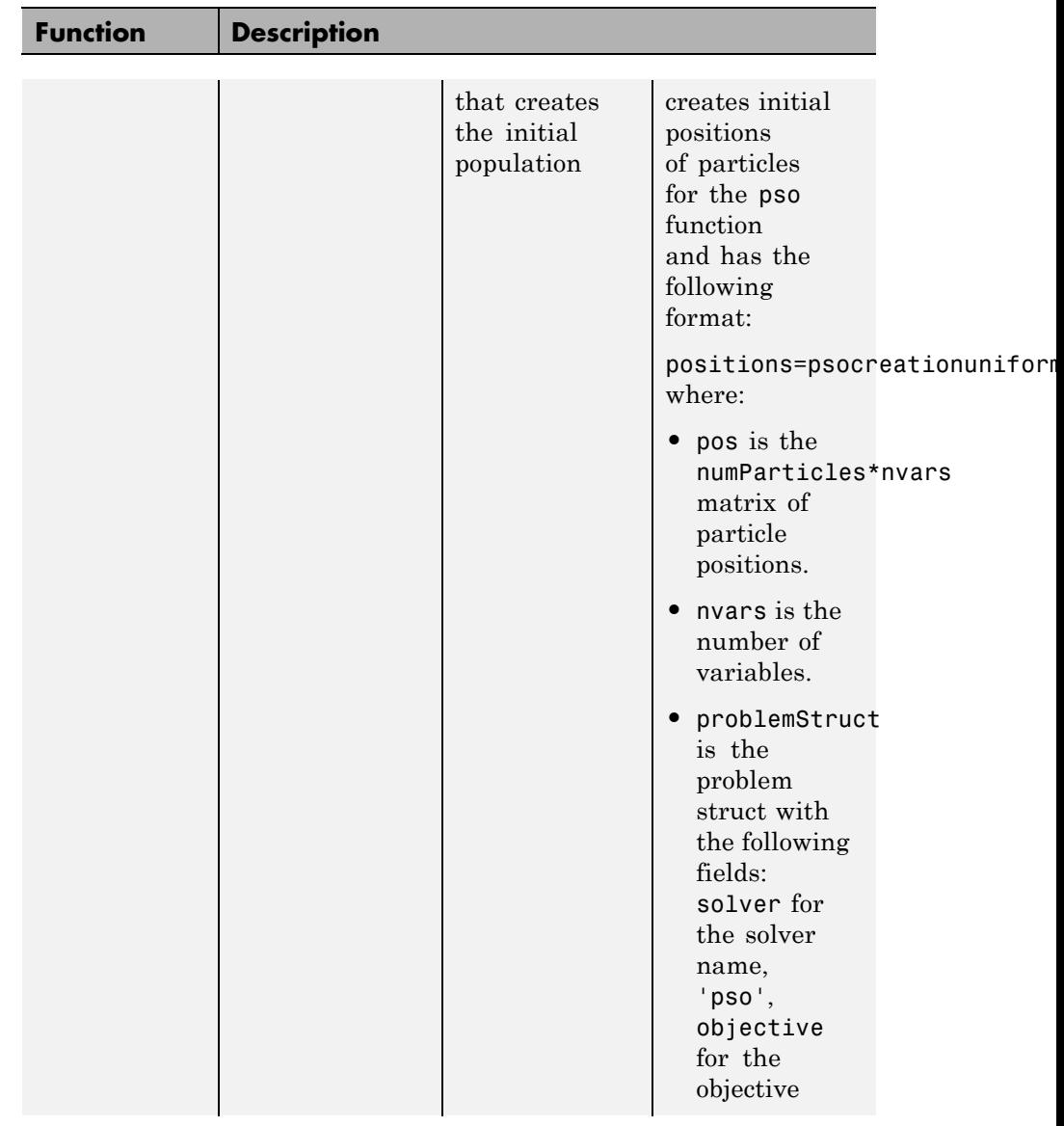
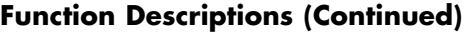

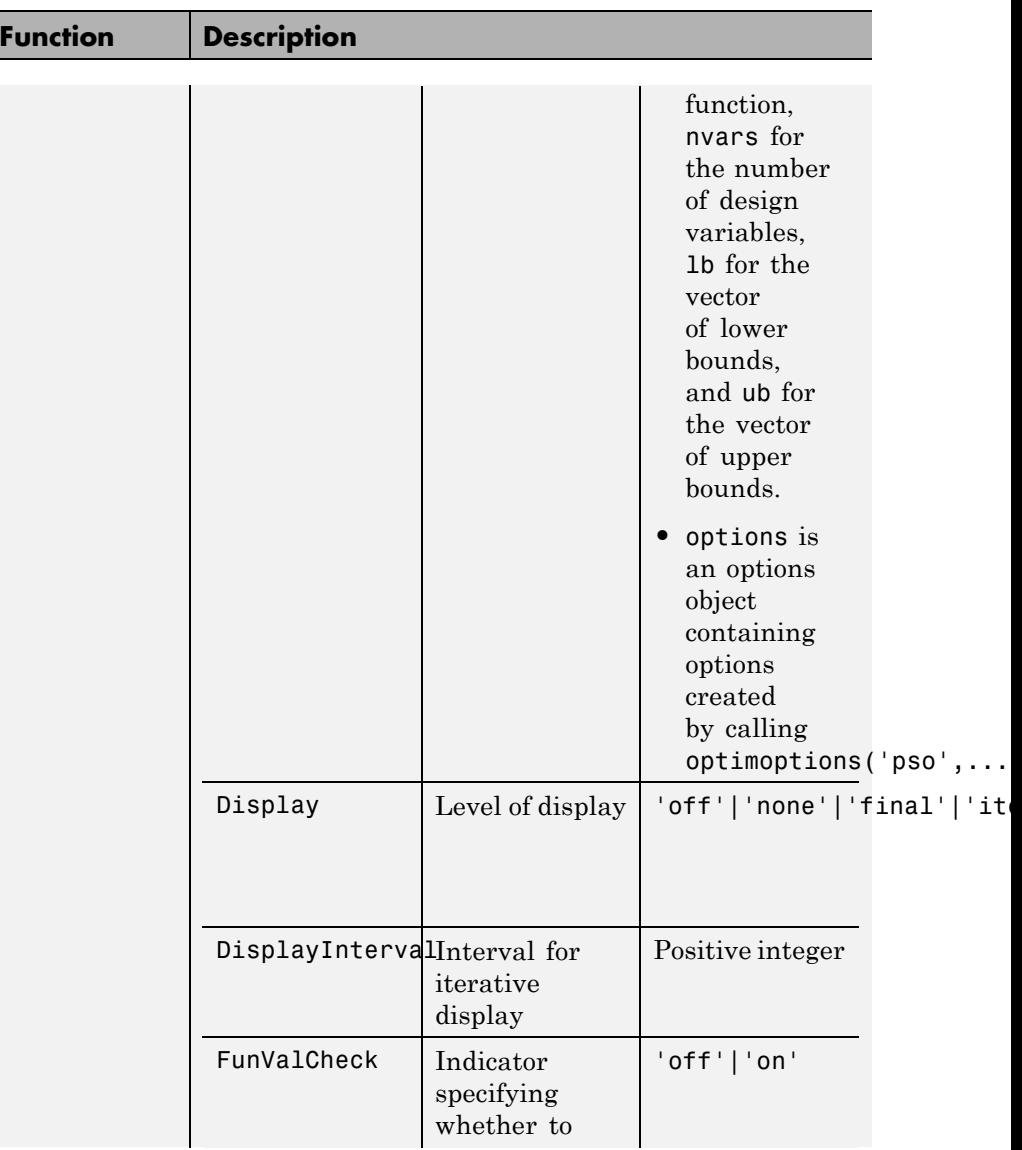

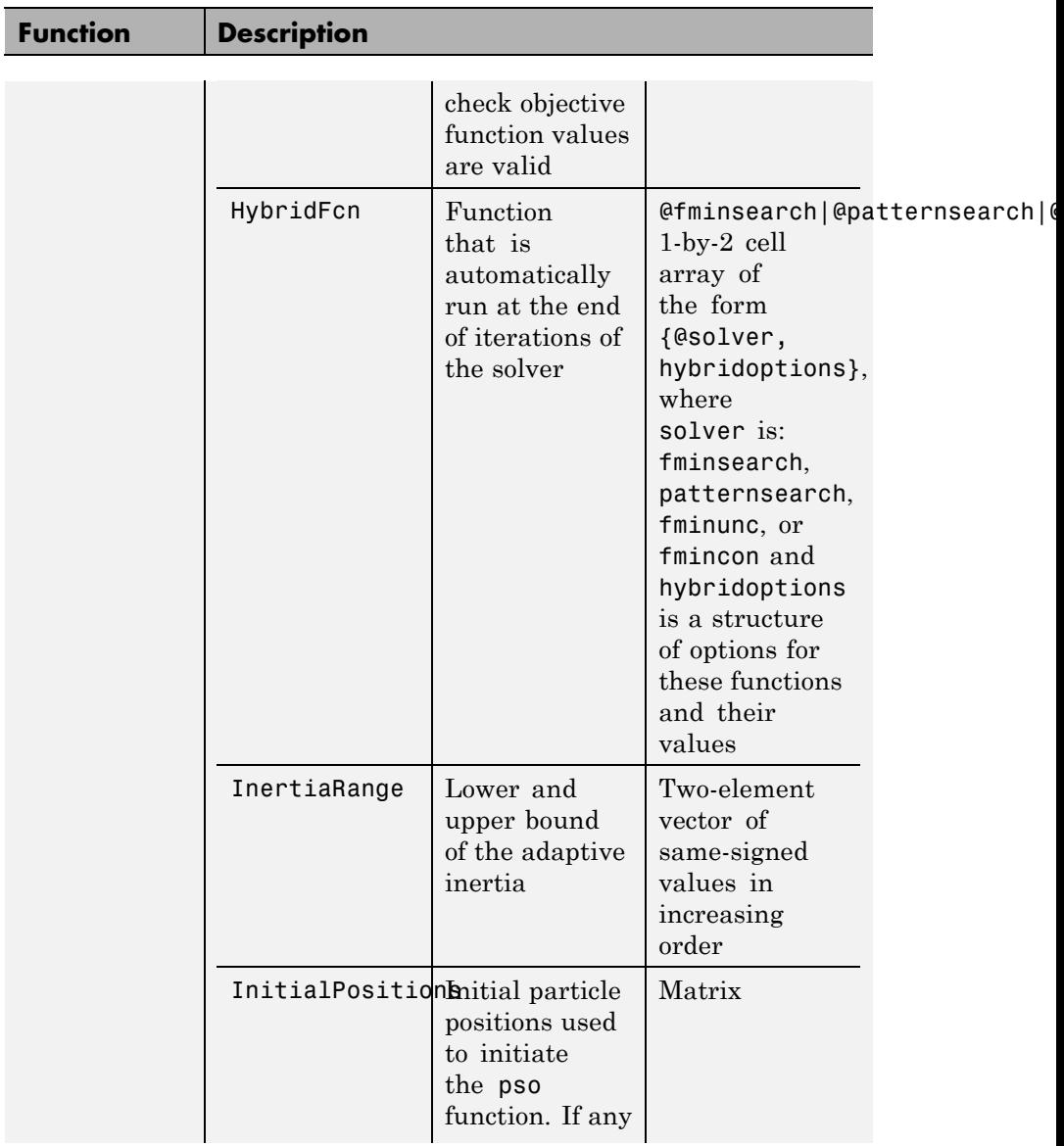

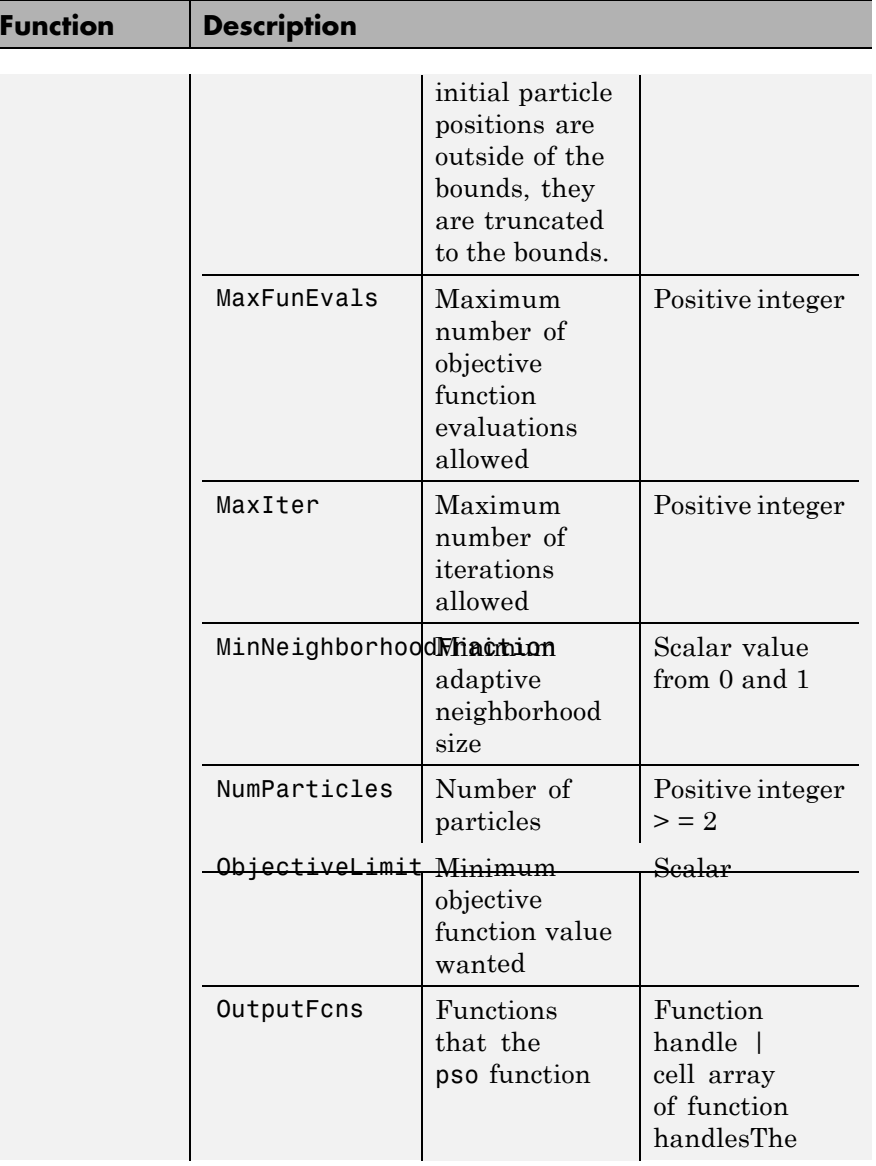

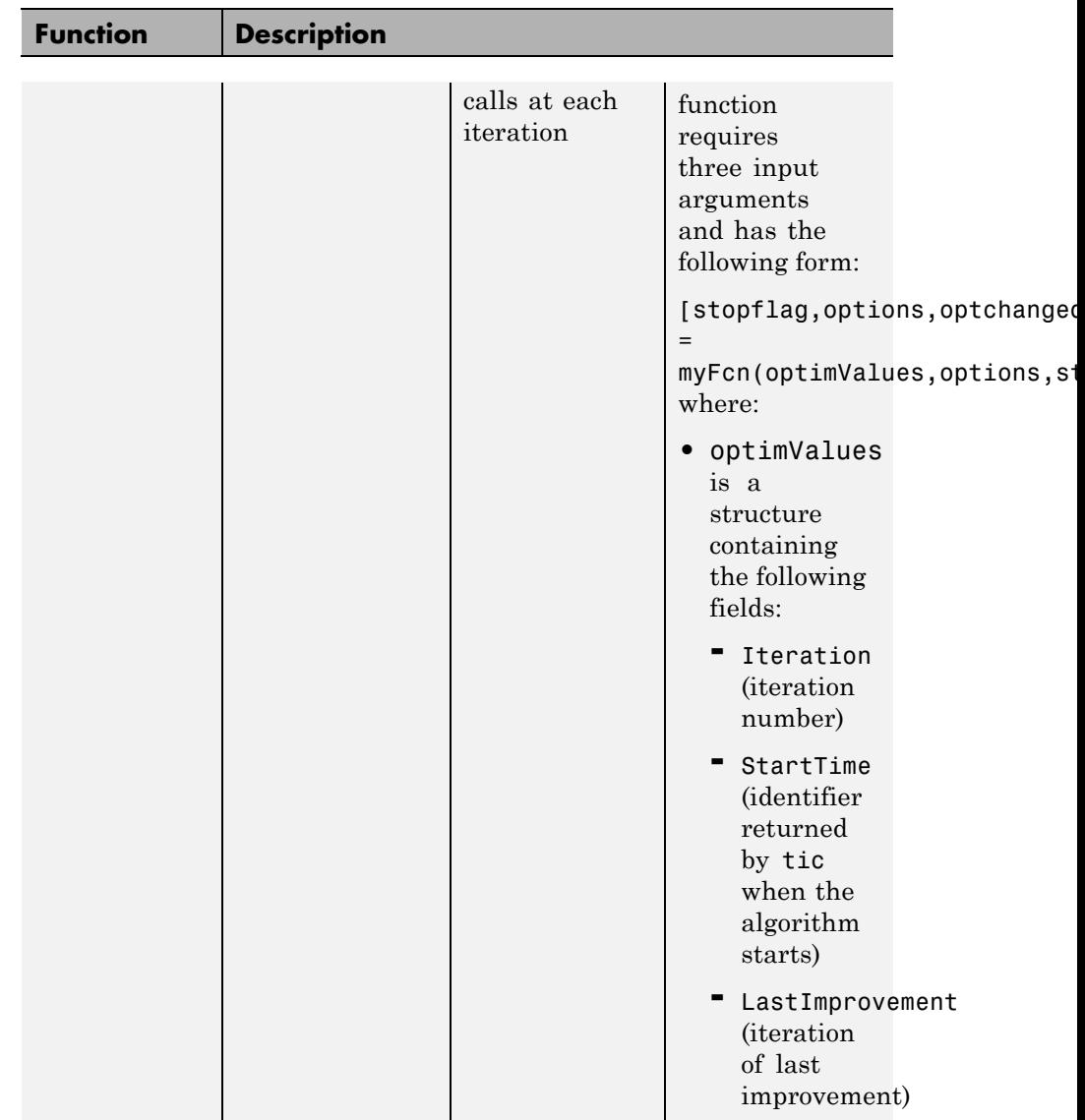

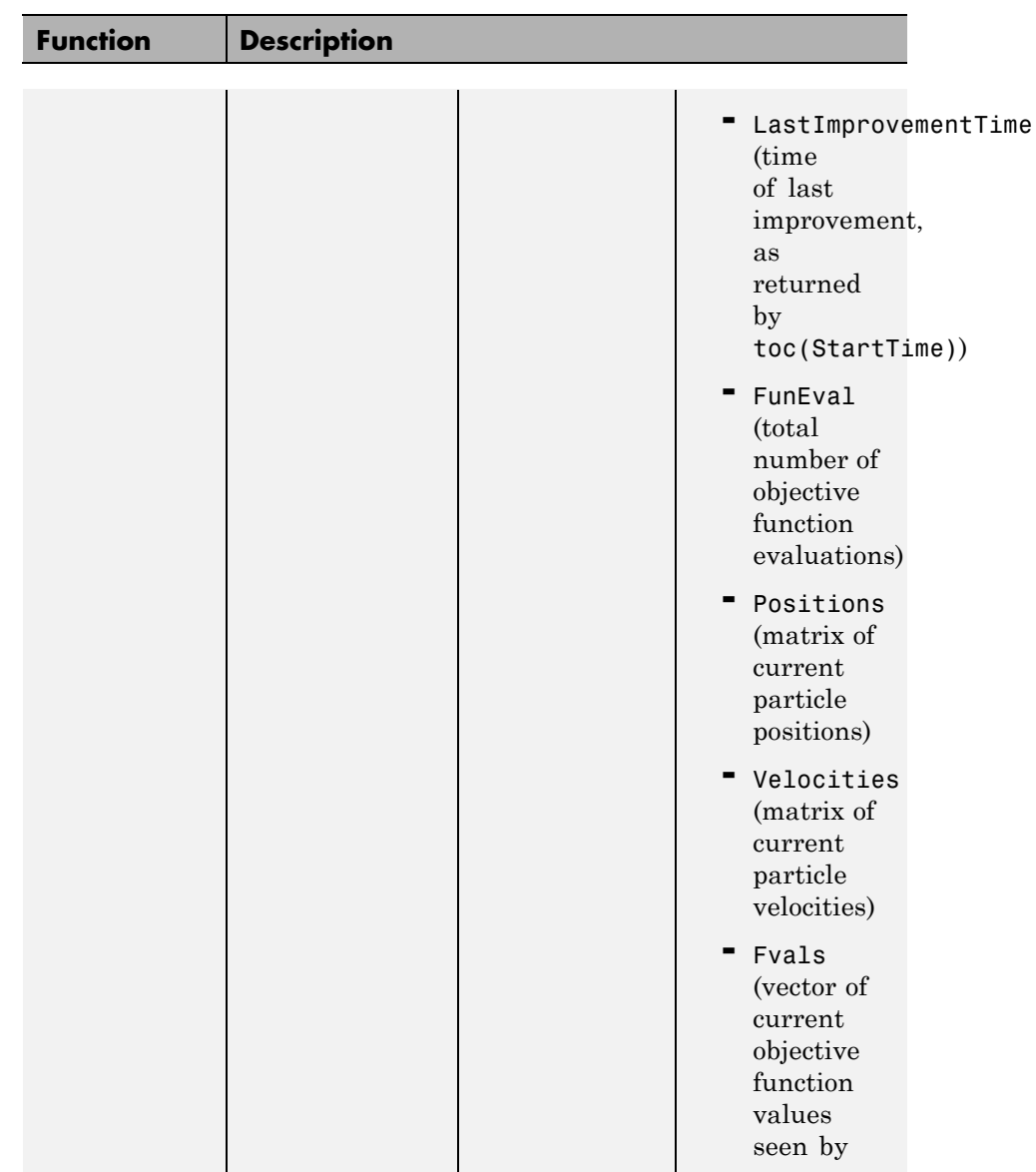

 $\mathsf{l}$ 

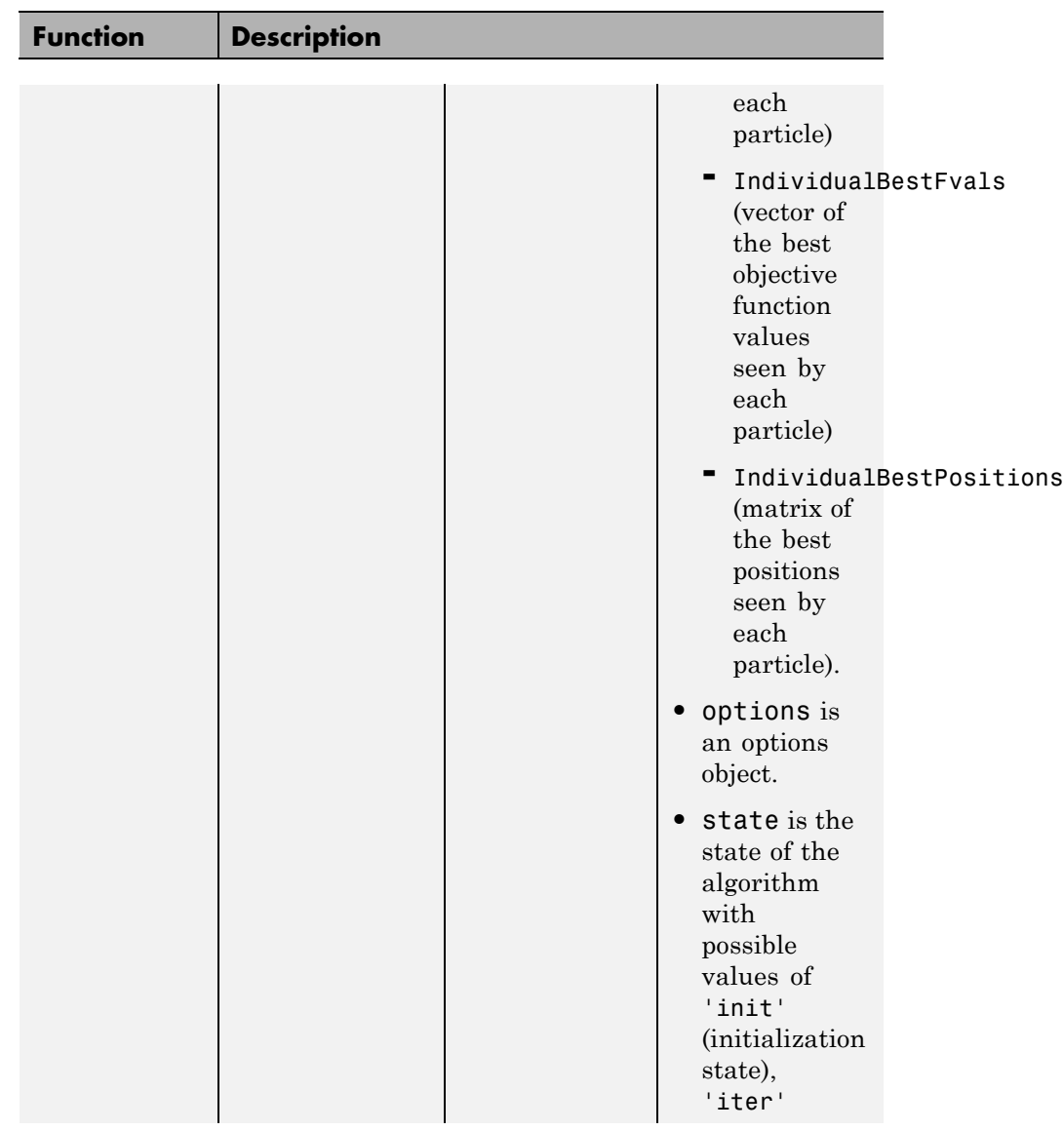

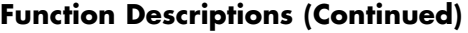

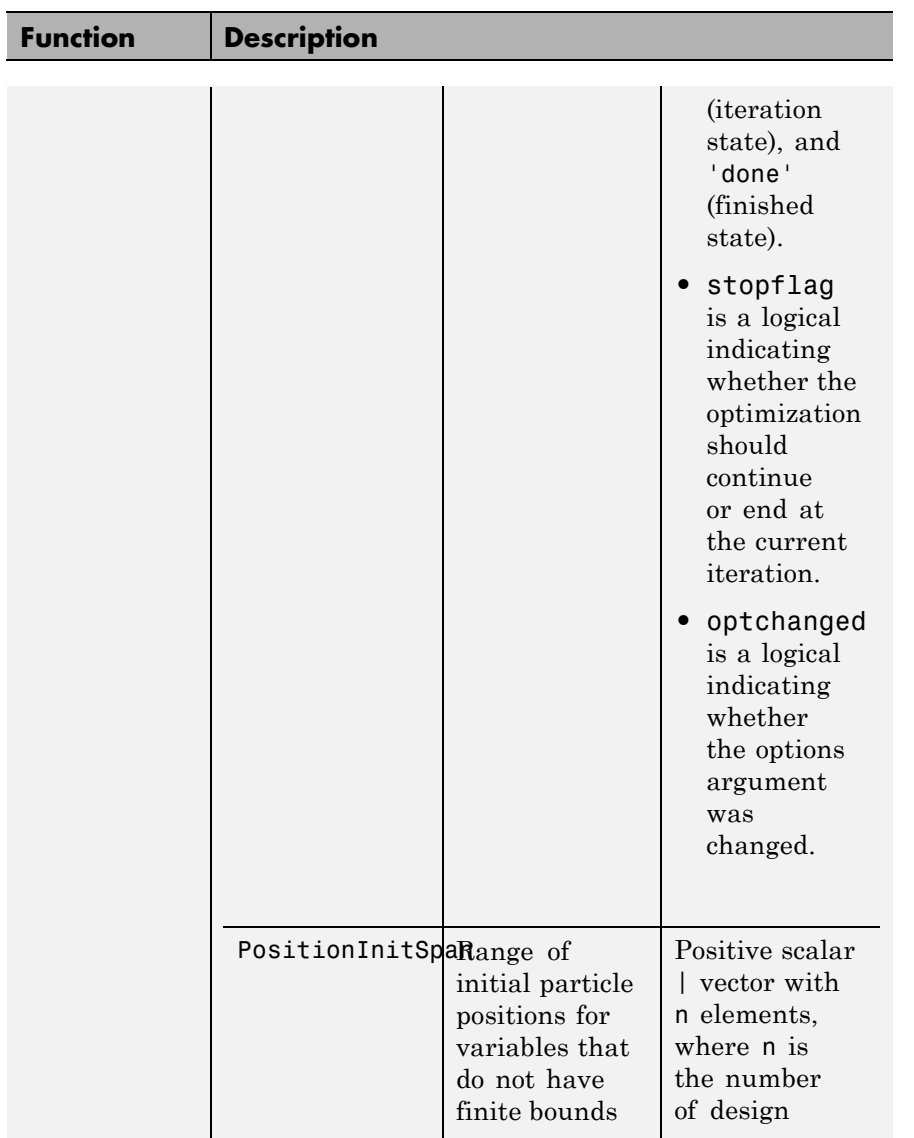

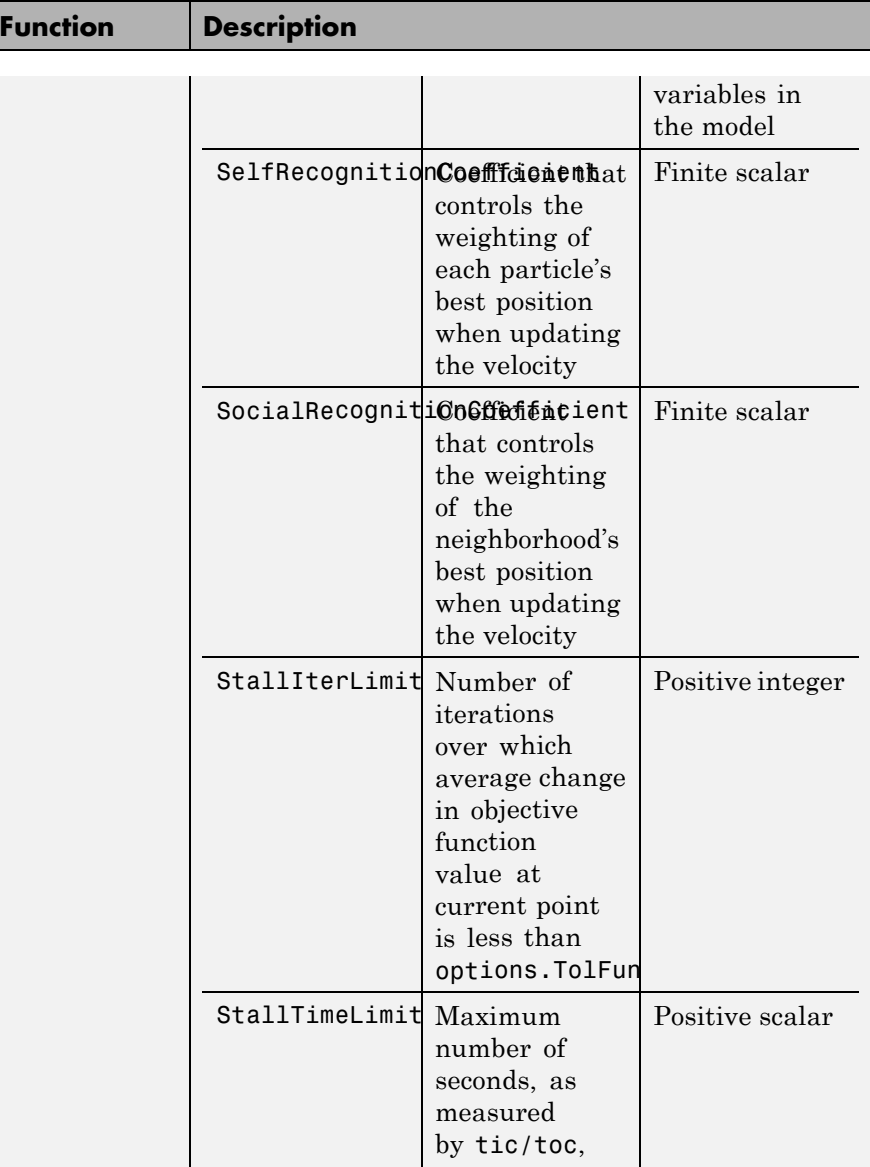

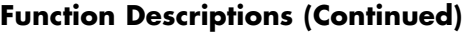

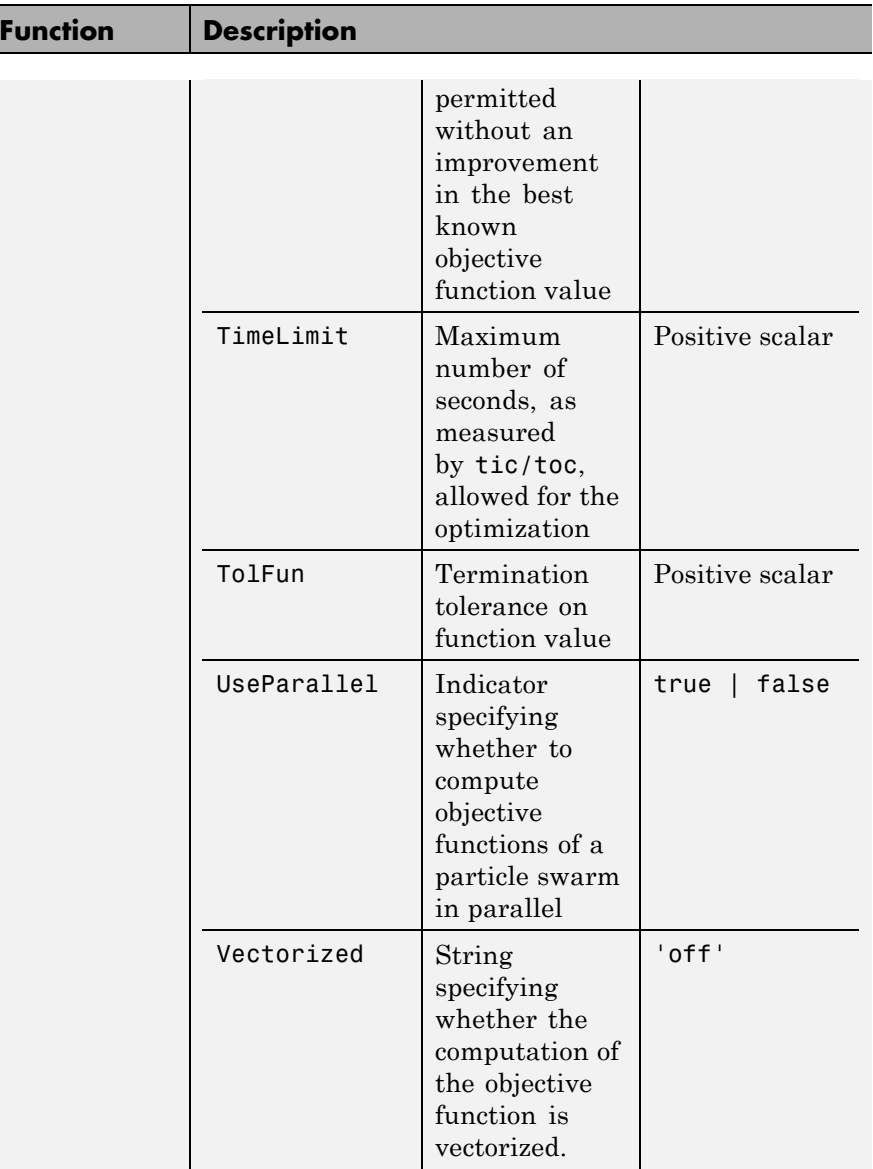

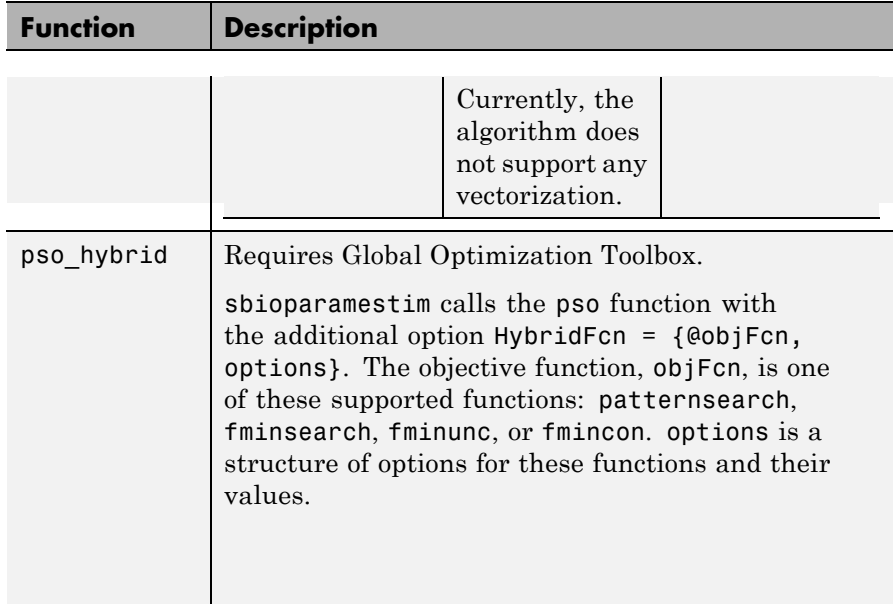

**Note** sbioparamestim does not support setting the Vectorized option to 'on' in algorithms that support this option.

**Description** [k, result]= sbioparamestim(modelObj, tspan, xtarget, observed\_array, estimated\_array) estimates the initial values of compartments, species, and parameters of modelObj, a SimBiology model object, specified in estimated\_array, so as to match the values of species and nonconstant parameters given by observed\_array with the target state, xtarget, whose time variation is given by the time span tspan. If you have Optimization Toolbox installed, sbioparamestim uses the lsqnonlin function as the default method for the parameter estimation. If you do not have Optimization Toolbox

<span id="page-154-0"></span>installed, sbioparamestim uses the MATLAB function fminsearch as the default method for the parameter estimation.

[ **\_\_\_** ]= sbioparamestim( **\_\_\_** , observed\_array, estimated\_array, k0) specifies the initial values of compartments, species, and parameters listed in estimated\_array.

[ **\_\_\_** ]= sbioparamestim( **\_\_\_** , observed\_array, estimated\_array, k0, method) specifies the optimization method to use.

#### **Algorithms** sbioparamestim estimates parameters by attempting to minimize the discrepancy between simulation results and the data to fit. The minimization uses one of these optimization algorithms: fminsearch (from MATLAB); lsqcurvefit, lsqnonlinfit, or fmincon (from Optimization Toolbox); or patternsearch or ga (from Global Optimization Toolbox). All optimization methods require an objective function as an input. This objective function takes as input a vector of parameter values and returns an estimate of the discrepancy between simulation and data. When using lsqcurvefit or lsqnonlinfit as the optimization method, this objective function returns a vector of the residuals. For other optimization methods, the objective function returns the 2-norm of the residuals.

#### **Examples** Given a model and some target data, estimate all of its parameters without explicitly specifying any initial values:

**1** Load a model from the project, gprotein norules.sbproj. The project contains two models, one for the wild-type strain (stored in variable m1), and one for the mutant strain (stored in variable m2). Load the G protein model for the wild-type strain.

sbioloadproject gprotein norules m1;

**2** Store the target data in a variable:

```
Gt = 10000;
tspan = [0 10 30 60 110 210 300 450 600]';
Ga frac = [0 \t0.35 \t0.4 \t0.36 \t0.39 \t0.33 \t0.24 \t0.17 \t0.2]';
```

```
xtarget = Ga_{frac} * G_t;
3 Store all model parameters in an array:
 p_array = sbioselect(m1,'Type','parameter');
4 Store the species that should match target:
 Ga = sbioselect(m1,'Type','species','Name','Ga');
 % In this example only one species is selected.
 % To match more than one targeted species data
 % replace with selected species array.
5 Estimate the parameters:
 [k, result] = sbioparamestim(m1, tspan, xtarget, Ga, p_array)
 k =0.0100
      0.0000
      0.0004
      4.0000
      0.0040
      1.0000
      0.0000
      0.1100
 result =fval: 1.4193e+06
        residual: [9x1 double]
        exitflag: 2
      iterations: 2
       funccount: 27
       algorithm: 'trust-region-reflective'
         message: [1x413 char]
```
Estimate parameters specified in p\_array for species Ga using different algorithms. This example uses data from the [first example](#page-154-0).

```
[k1,r1] = \text{Sbioparamestim}(m1, \text{tspan}, \text{xtarget}, \text{Ga}, p \text{ array}, \dots){},'fmincon');
[k2, r2] = \text{Sbioparamestim(m1, tspan, xtarget, Ga, parray, ...}{},'patternsearch');
[k3, r3] = \text{Sbioparamestim}(m1, \text{tspan}, \text{xtarget}, \text{Ga}, p \text{ array}, \dots){},'ga');
[k4,r4] = \text{Sbioparamestim(m1, tspan, xtarget, Ga, parray, ...}{},'pso');
```
Estimate parameters specified in p\_array for species Ga, and change default optimization options to use user-specified options. This example uses data from the [first example](#page-154-0).

```
myopt1 = optimset('Display','iter');
[k1, r1] = \text{sbioparamestim(m1, tspan, xtarget, ...}Ga,p array, {}{},{'fmincon',myopt1});
myopt2 = psoptimset('TolMesh',1.0e-4);
[k2, r2] = \text{Sbioparamestim(m1, tspan, xtarget, ...}Ga,p array,{},{'patternsearch',myopt2});
myopt3 = gaoptimset('PopulationSize',25, 'Generations', 10);
[k3, r3] = \text{Sbioparamestim}(m1, \text{tspan}, \text{xtarget}, \ldots)Ga,p array,\{\},\{'ga',myopt3\});
myopt4 = optimoptions('pso','Display','iter');
[k4, r4] = \text{Sbioparamestim}(m1, tspan, xtarget, Ga, parray, {} {'pso',myopt4]
```
# **References**

[1] Yi, T-M., Kitano, H., and Simon, M.I. (2003) A quantitative characterization of the yeast heterotrimeric G protein cycle. PNAS *100*, 10764–10769.

[2] Iadevaia, S., Lu, Y., Morales, F.C., Mills, G.B., and Ram, P.T. (2010) Identification of Optimal Drug Combinations Targeting Cellular Networks: Integrating Phospho-Proteomics and Computational Network Analysis. Cancer Research *70*, 6704–6714.

[3] Abraham, A., Guo, H., and Liu, H. (2006) Swarm Intelligence: Foundations, Perspectives and Applications. Studies in Computational Intelligence, 3–25.

**See Also** sbiomodel | optimset | gaoptimset | psoptimset

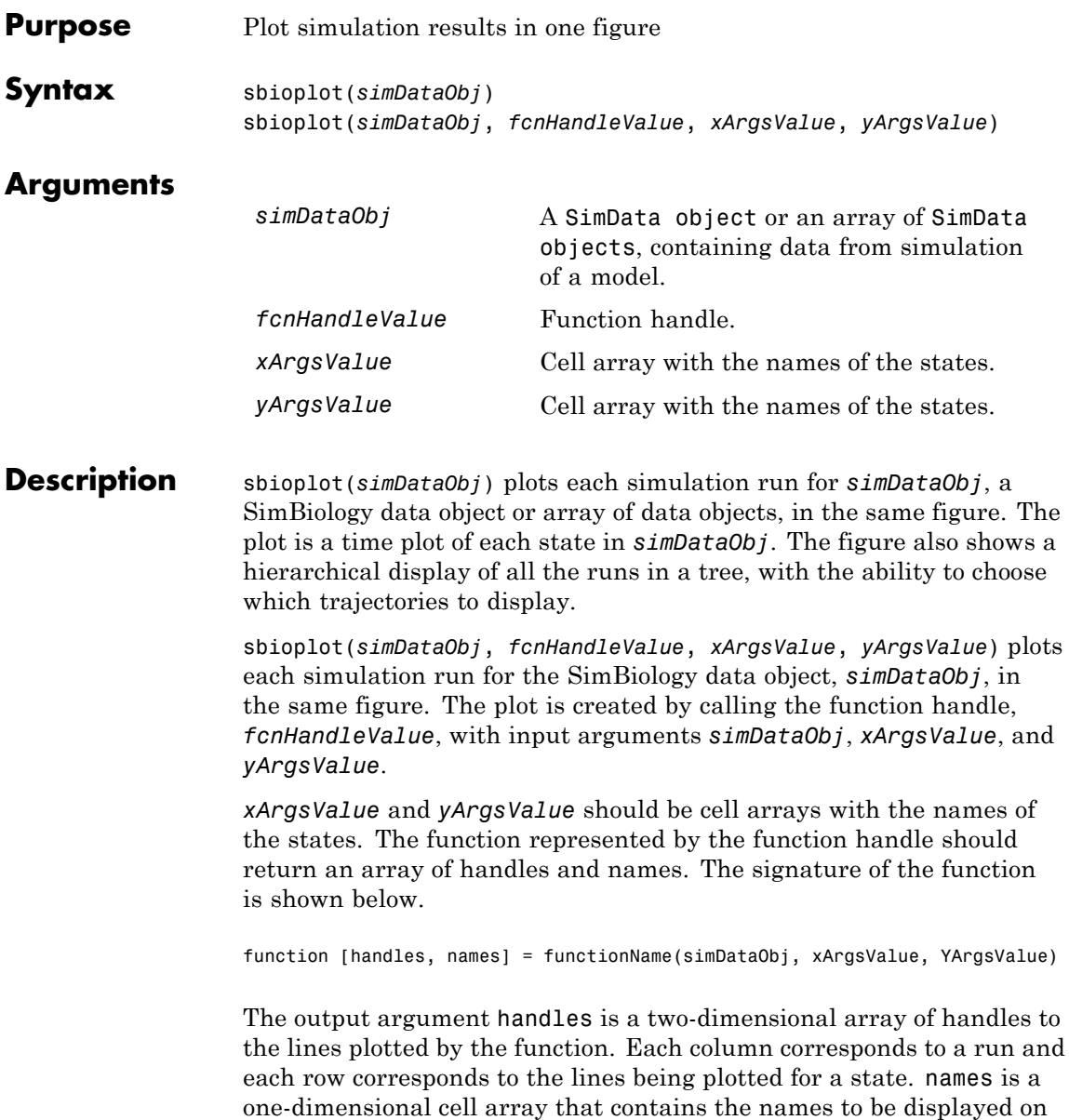

# **sbioplot**

the nodes which are children of a Run Node. The length of names should be equal to the number of rows in the handles array returned.

### **Examples Plot Data from an Ensemble Run**

This example shows how to plot data from an ensemble run.

Load the radiodecay model.

sbioloadproject('radiodecay.sbproj','m1');

Configure the model to run with the stochastic solver. By default, there will be no interpolation.

```
cs = getconfigset(m1, 'active');
set(cs, 'SolverType', 'ssa');
set(cs.SolverOptions, 'LogDecimation', 100);
```
Run an ensemble simulation and view the results.

```
simDataObj = sbioensemblerun(m1, 10, 'linear');
sbioplot(simDataObj);
```
# **sbioplot**

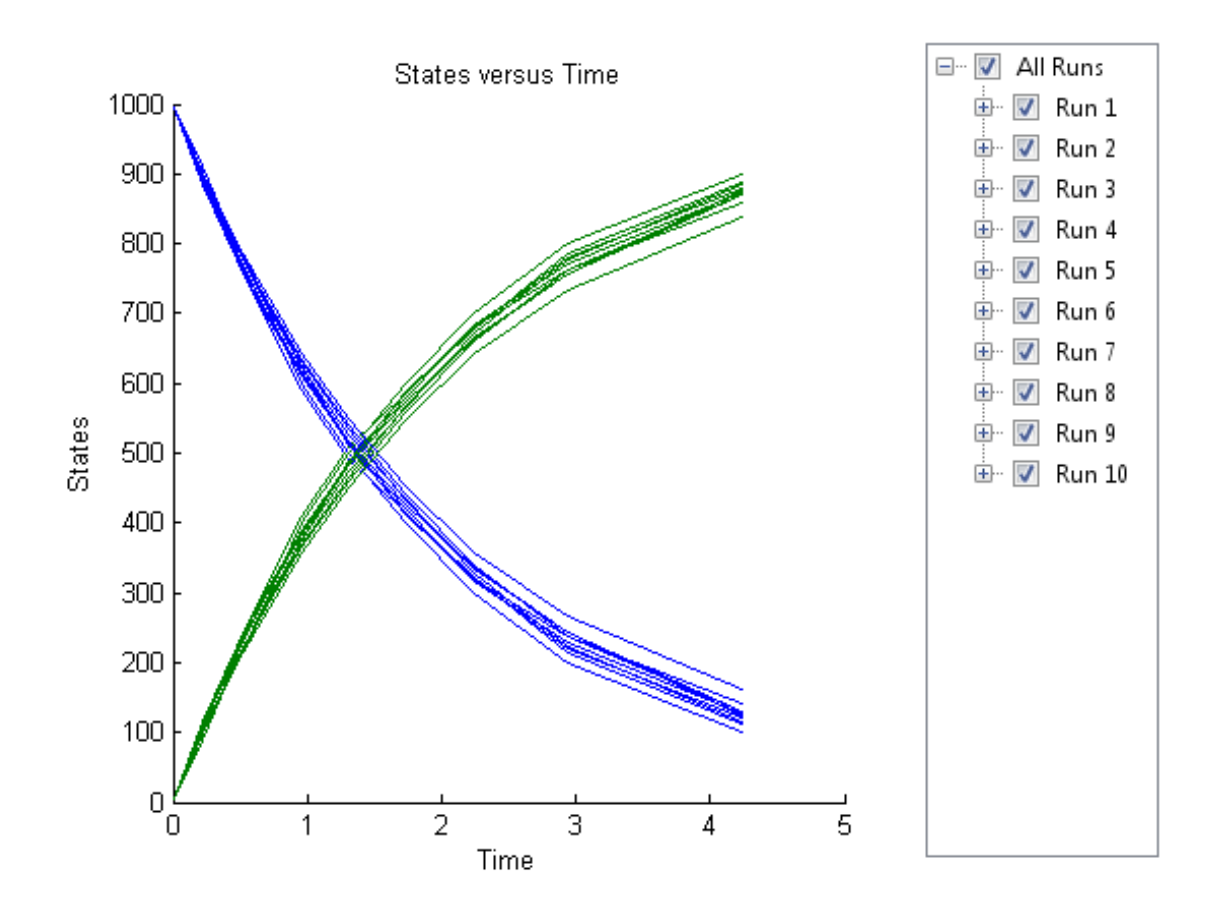

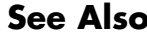

**See Also** sbiosubplot | SimData object

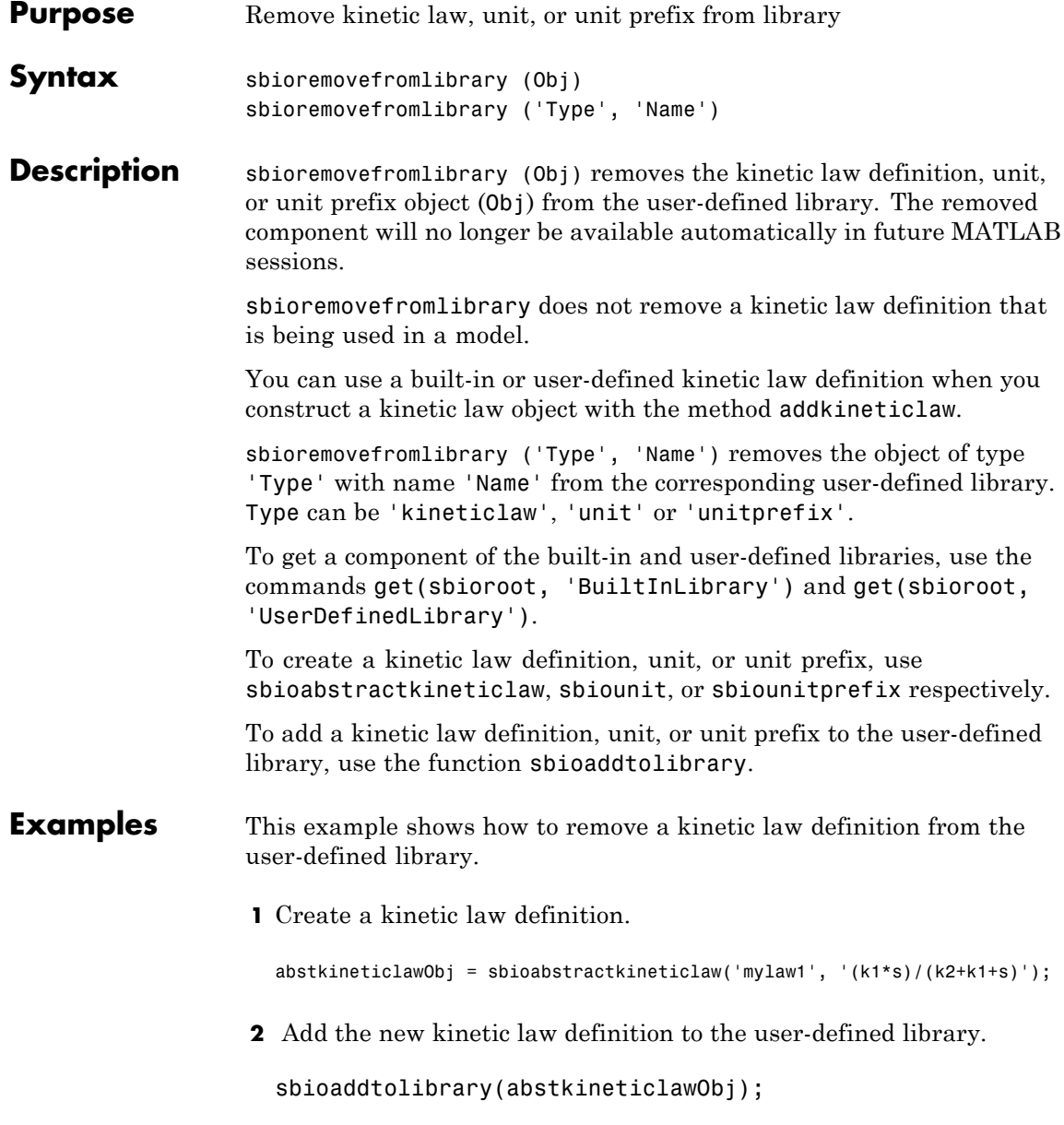

sbioaddtolibrary adds the kinetic law definition to the user-defined library. You can verify this using sbiowhos.

sbiowhos -kineticlaw -userdefined

SimBiology Abstract Kinetic Law Array

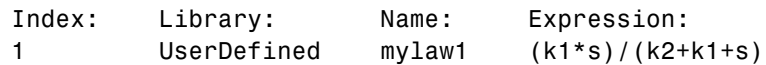

**3** Remove the kinetic law definition.

sbioremovefromlibrary('kineticlaw', 'mylaw1');

**See Also** sbioaddtolibrary | sbioabstractkineticlaw | sbiounit | sbiounitprefix

# **sbioreset**

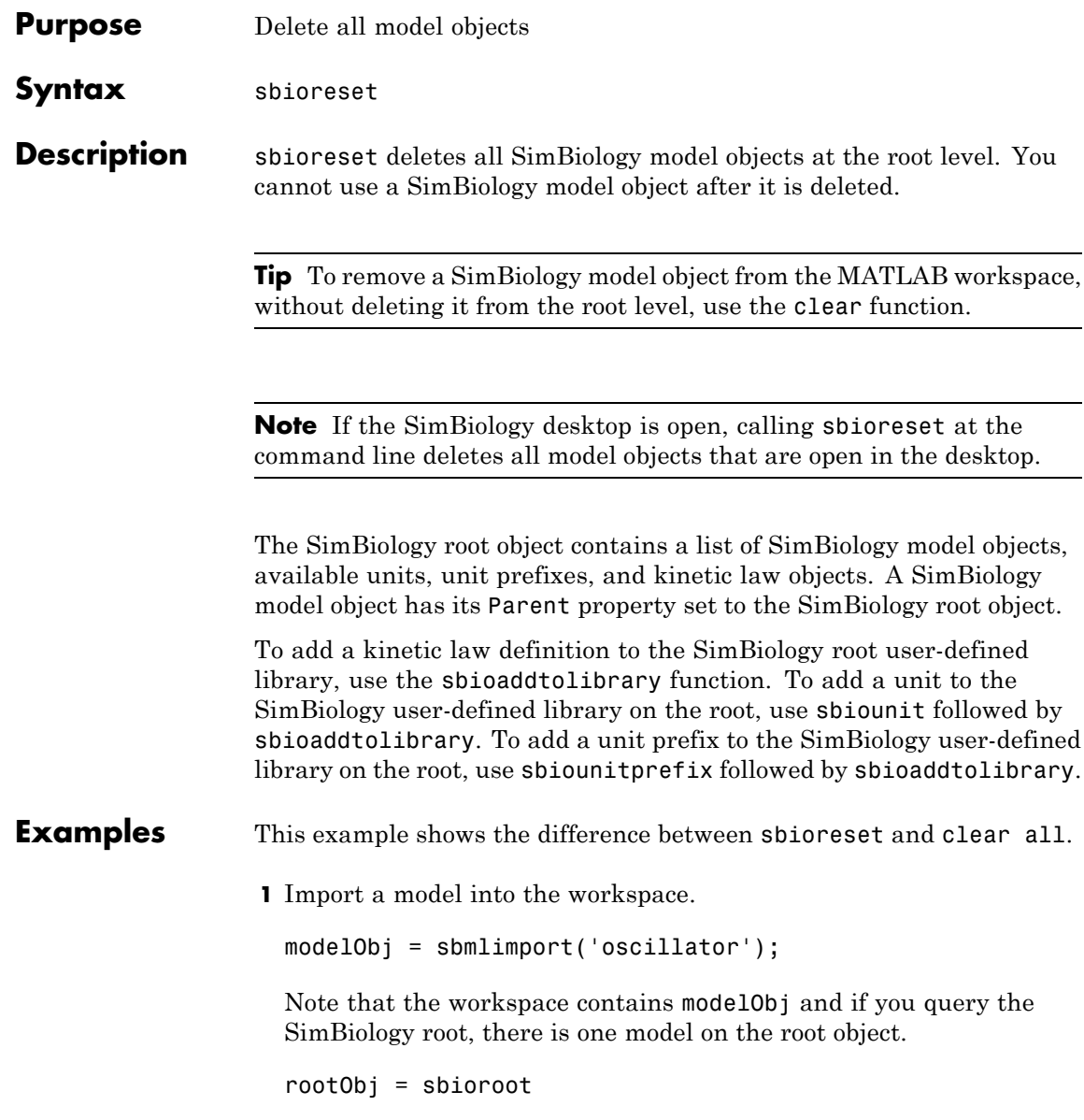

SimBiology Root Contains:

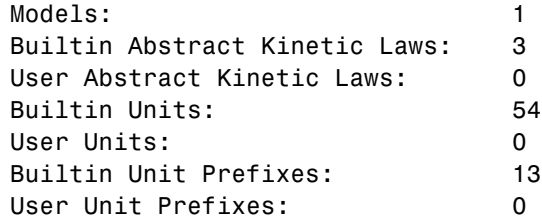

**2** Use clear all to clear the workspace. The modelObj still exists on the rootObj.

clear all

rootObj

SimBiology Root Contains:

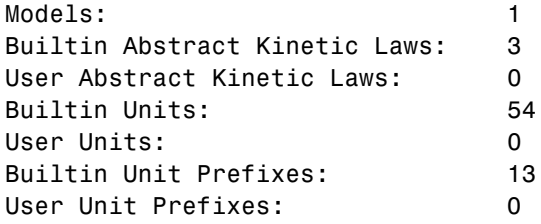

**3** Usesbioreset to delete the modelObj from the root.

sbioreset rootObj

SimBiology Root Contains:

Models: 0

# **sbioreset**

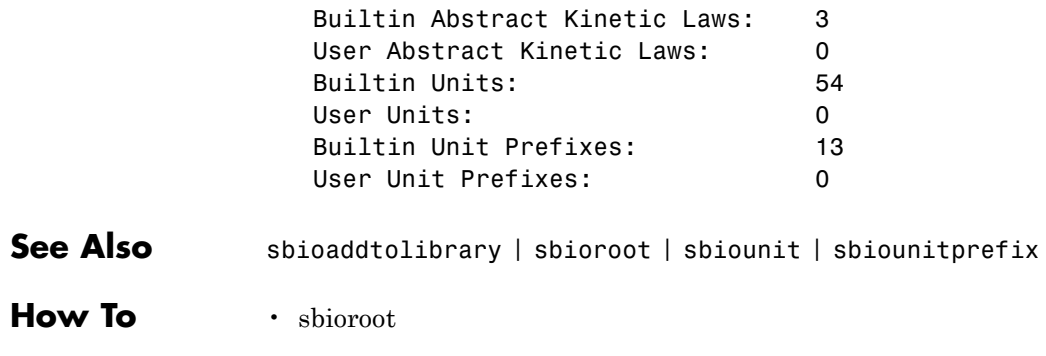

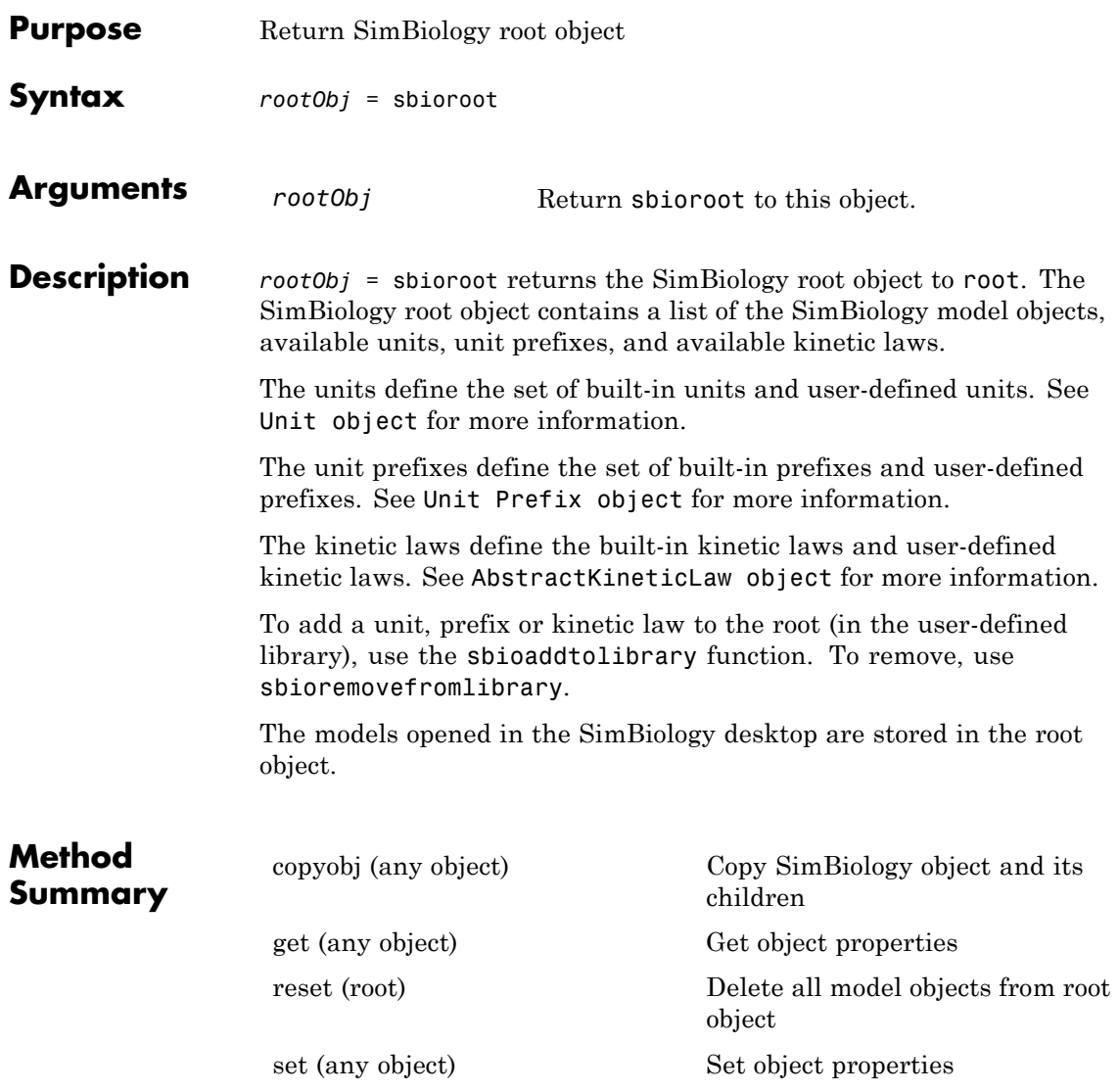

# **sbioroot**

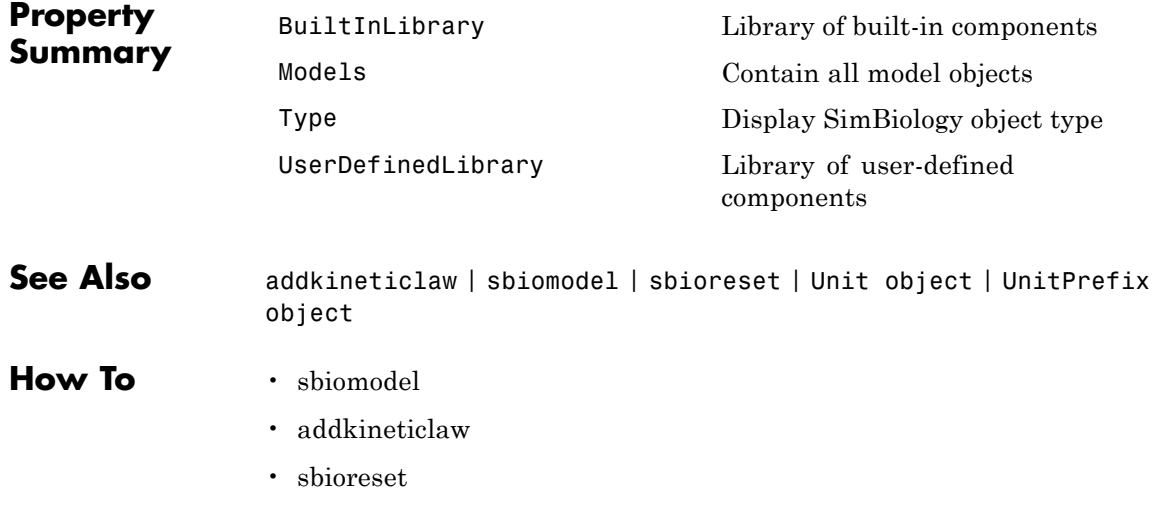

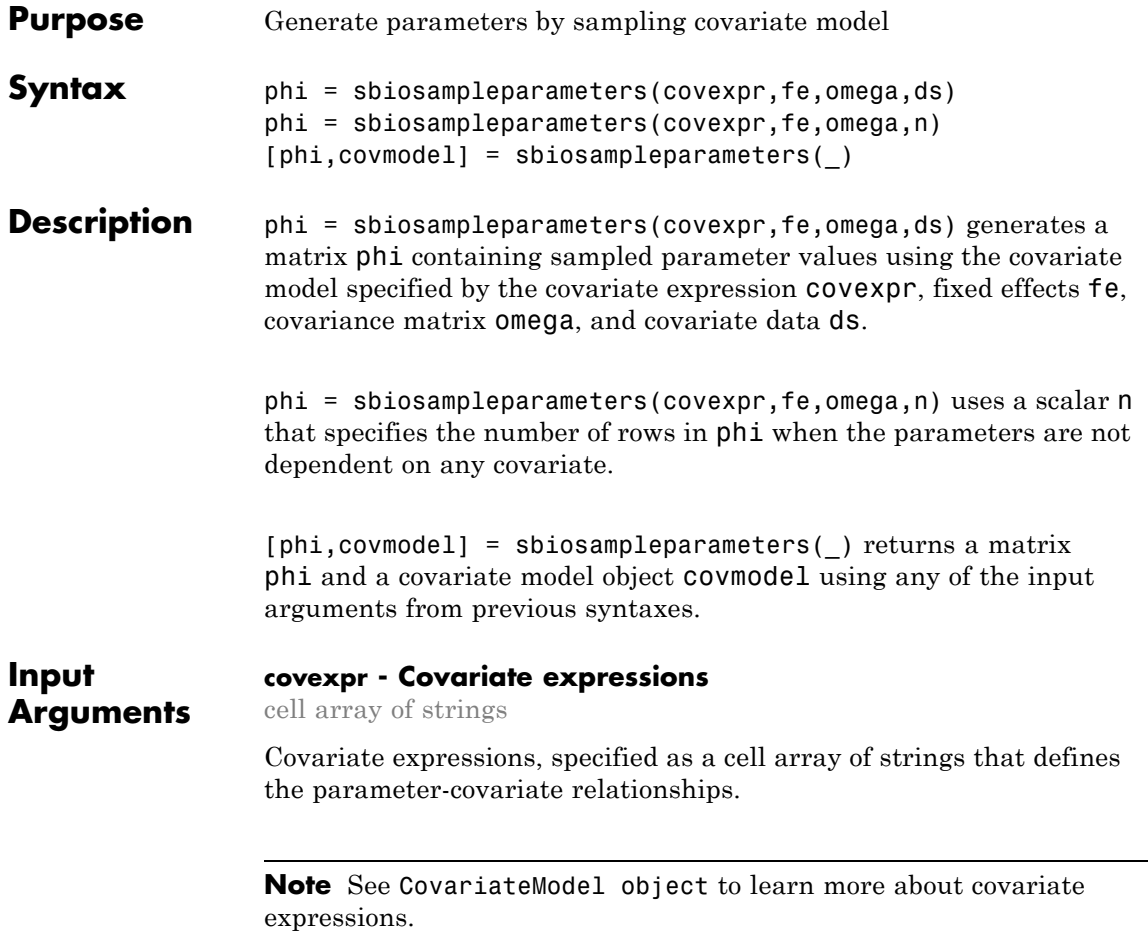

### **fe - Fixed effects**

vector | dataset | table

Fixed effects, specified as a vector, dataset, or table containing values for fixed effect parameters defined in the covariate expressions covexpr. Fixed effect parameter names must start with 'theta'.

When  $f$ e is specified as a vector, it must be in the increasing order of the suffixes in 'theta' if they are numeric such as 'theta1', 'theta2', etc. If the suffixes are nonnumeric or mixed, fe must be specified in ascending ASCII dictionary order.

**Tip** Use the sort function to sort a cell array of strings to see the ASCII dictionary order.

```
sort({'thetaone','theta2','thetax','theta4'})
```
ans  $=$ 

'theta2' 'theta4' 'thetaone' 'thetax'

Then specify parameter values in the same order.

thetas = [0.1 1.3 0.3 4.1];

where 'theta2' has the value of 0.1, 'theta4', 1.3, etc.

#### **omega - Covariance matrix of random effects**

matrix | dataset | table

Covariance matrix of random effects, specified as a matrix or dataset or table. Random effect parameter names must start with 'eta'.

When omega is specified as a matrix, it must be in the increasing order of suffixes in 'eta' such as 'eta1', 'eta2', etc. If the suffixes are nonnumeric or mixed, omega must be specified in ascending ASCII dictionary order. An example of a diagonal covariance matrix with three random effect parameters (eta1, eta2, and eta3) is

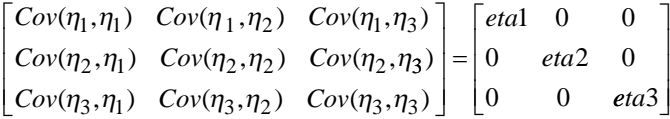

If omega is a dataset, omega.Properties.VarNames must match the names of the random effects.

If omega is a table, omega.Properties.VariableNames must match the names of the random effects.

#### **ds - Covariate data**

dataset | table

Covariate data, specified as a dataset or table containing the covariate data for all groups.

ds must have a column named 'Group' or 'GROUP' specifying the group labels as well as a column each for all covariates used in the covariate model. The column names must match the names of the corresponding covariates used in the covariate expressions.

#### **n - Number of rows in phi**

scalar

Number of rows in phi, specified as a scalar.

### **Output Arguments**

### **phi - Sampled parameter values**

matrix

Sampled parameter values, returned as a matrix of size S-by-P, where S is the number of groups specified in ds or specified by n and P is the number of parameters which is equal to the number of elements in covexpr.

#### **covmodel - Covariate model**

CovariateModel object

Covariate model, returned as a CovariateModel object which represents the model defined by covexpr.

### **Examples Sample Parameter Values from a Covariate Model**

This example uses data collected on 59 preterm infants given phenobarbital during the first 16 days after birth. Each infant received an initial dose followed by one or more sustaining doses by intravenous bolus administration. A total of between 1 and 6 concentration measurements were obtained from each infant at times other than dose times, for a total of 155 measurements. Infant weights and APGAR scores (a measure of newborn health) were also recorded. Data was described in [\[1\]](#page-176-0), a study funded by the NIH/NIBIB grant P41-EB01975.

Load the data.

load pheno.mat ds

Visualize the data.

```
t = sbiotrellis(ds,'ID','TIME','CONC','marker','o','markerfacecolor',[.7
t.plottitle = 'States versus Time';
t.updateFigureForPrinting();
```
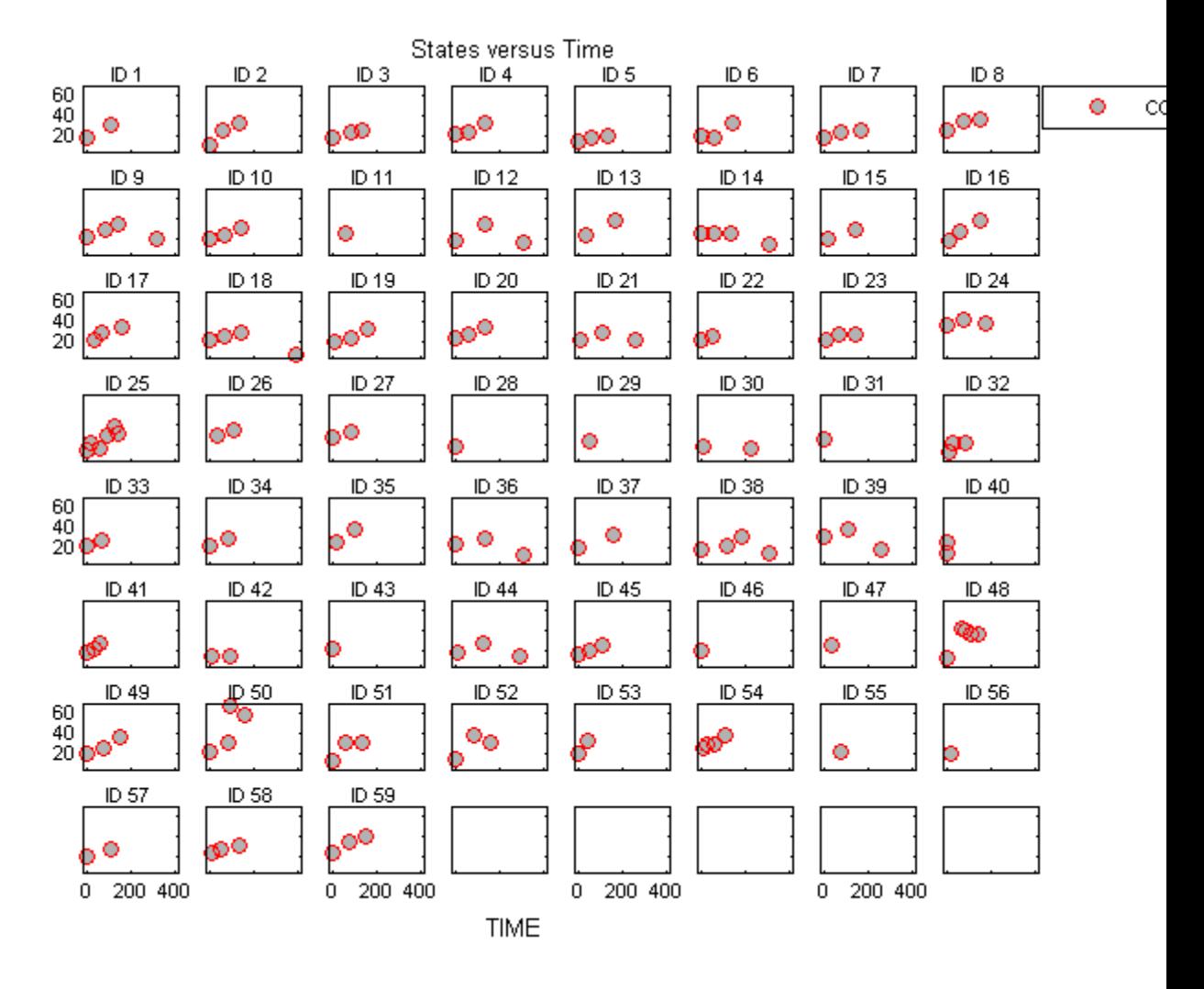

Create a one-compartment PK model with bolus dosing and linear clearance to model such data.

pkmd = PKModelDesign;

pkmd.addCompartment('Central','DosingType','Bolus','EliminationType','lin onecomp = pkmd.construct;

Suppose there is a correlation between the volume of the central compartment (Central) and the weight of infants. You can define this parameter-covariate relationship using a covariate model that can be described as

```
log(V_i) = \theta_V + \theta_{V/VEIGHT} *WEIGHT_i + \eta_{V,i}where, for each ith infant, V is the volume, θs (thetas) are fixed effects,
η (eta) represents random effects, and WEIGHT is the covariate.
```

```
covM = CovariateModel;
covM.Expression = \{'Central = exp(theta1+theta2*WEIGHT+eta1)'};
```
Define the fixed and random effects.

thetas =  $[1.4 0.05]$ ;  $eta1 = [0.2];$ 

Change the group label of ds to 'GROUP' as required by the sbiosampleparameters function.

```
ds.Properties.VarNames{1} = 'GROUP';
```
Generate parameter values for the volumes of central compartments Central based on the covariate model for all infants in the data set.

phi = sbiosampleparameters(covM.Expression,thetas,eta1,ds);

You can then simulate the model using the sampled parameter values. For convenience, use the function-like interface provided by a SimFunction object.

First, construct a SimFunction object using the createSimFunction method, specifying the volume (Central) as the parameter, and the drug concentration in the compartment (Drug\_Central) as the output of the SimFunction object, and the dosed species.

f = createSimFunction(onecomp,covM.ParameterNames,'Drug\_Central','Drug

The data set ds contains dosing information for each infant, and the groupedData object provides a convenient way to extract such dosing information. Convert ds to a groupedData object and extract dosing information.

```
grapha = groupedData(ds);doses = createDoses(grpData,'DOSE');
```
Simulate the model using the sampled parameter values from phi and the extracted dosing information of each infant, and plot the results. The ith run uses the ith parameter value in phi and dosing information of the ith infant.

sbiotrellis(f(phi,200, doses.getTable), [],'TIME','Drug\_Central');

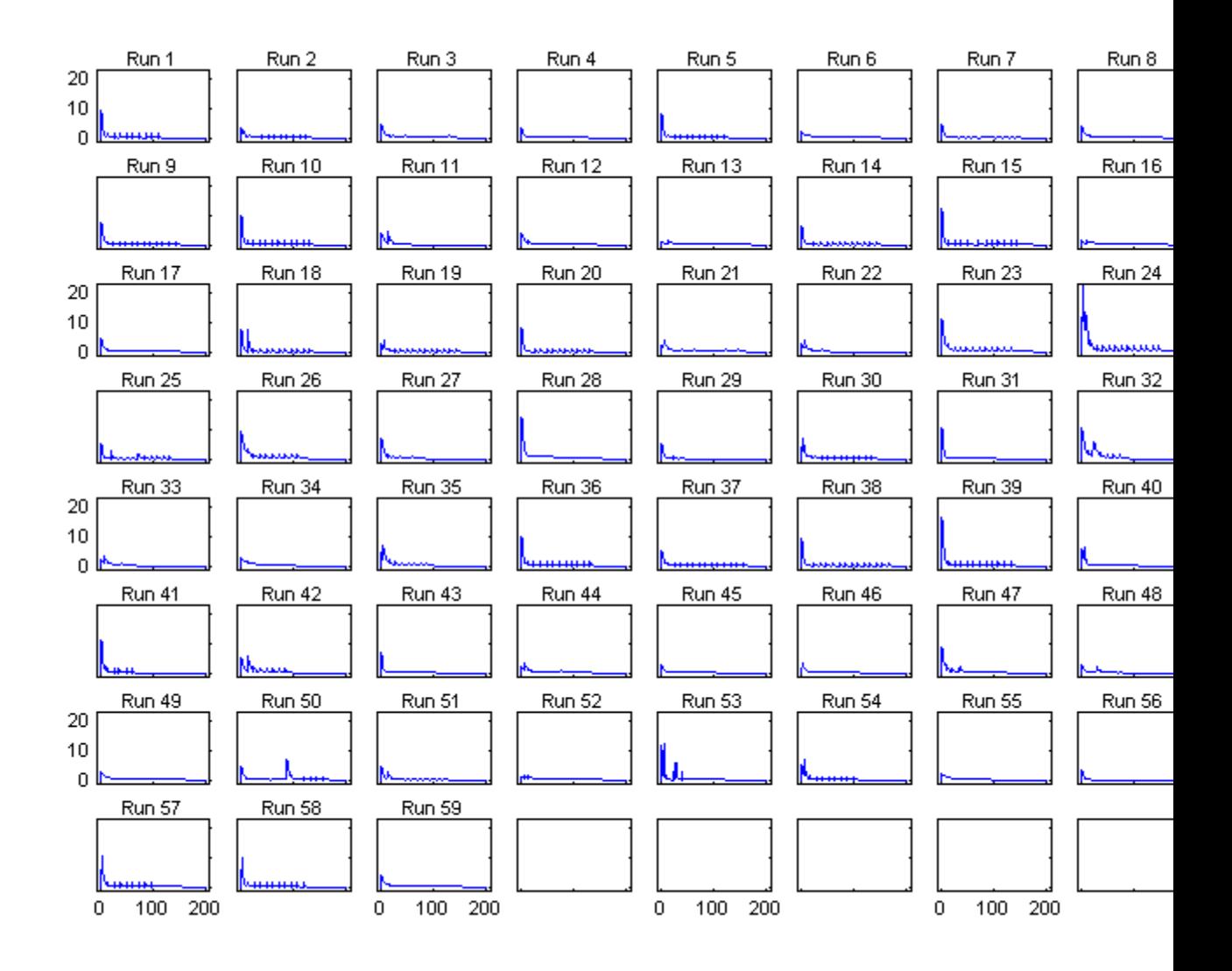

# <span id="page-176-0"></span>**References**

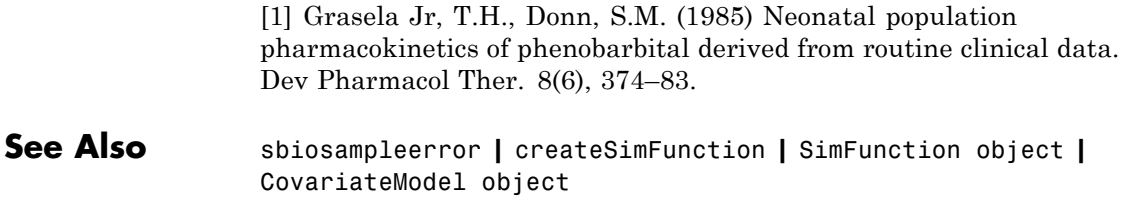

# **sbiosampleerror**

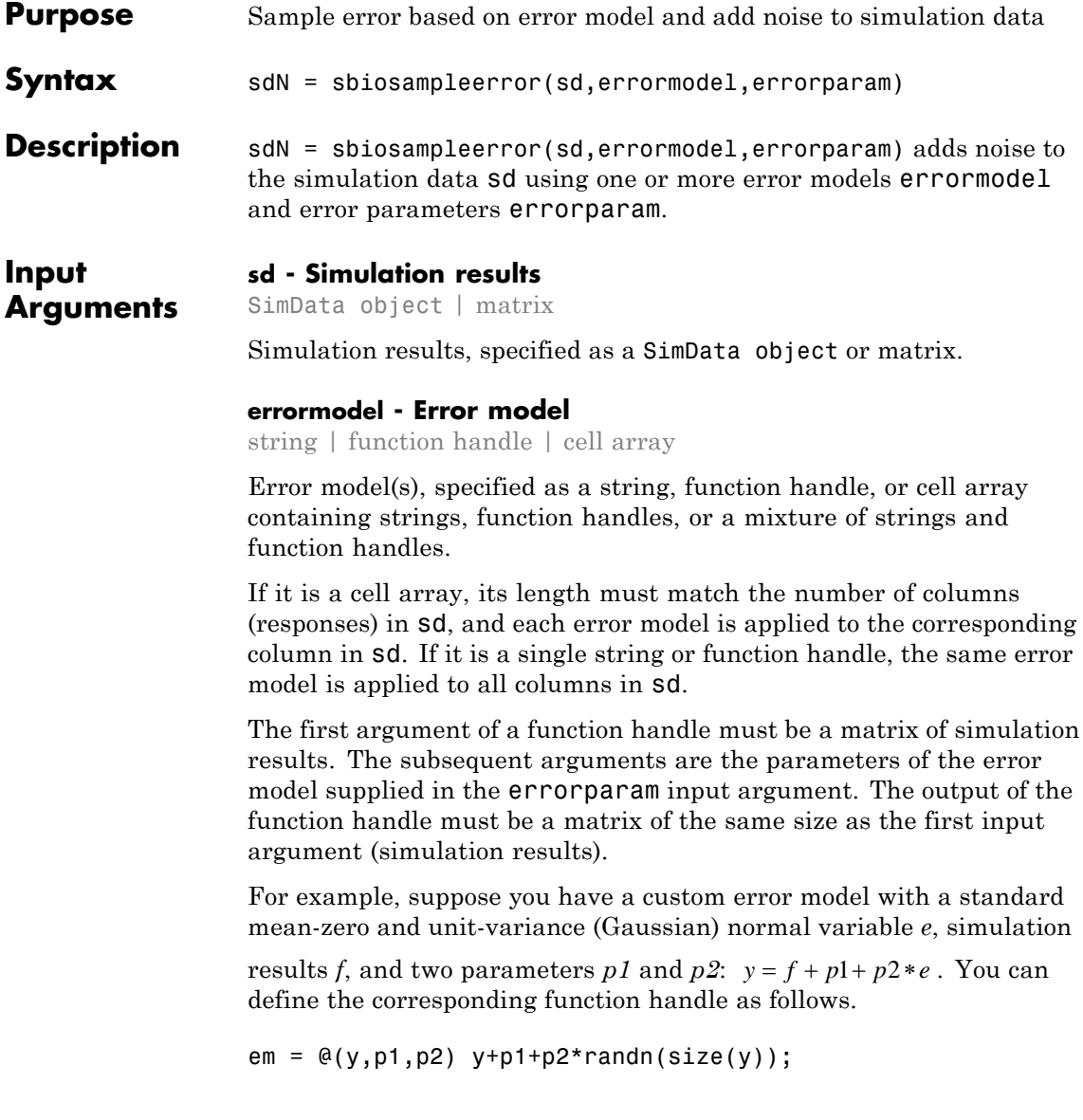

where y is the matrix of simulation results and p1 and p2 are the error parameters. The output of the function handle must be the same size as y, which is the same as the simulation results specified in the sd input argument. The parameters p1 and p2 are specified in the errorparam argument.

There are four built-in error models. Each model defines the error using a standard mean-zero and unit-variance (Gaussian) variable *e*, simulation results *f*, and one or two parameters *a* and *b*. The models are:

- 'constant':  $y = f + ae$
- 'proportional':  $y = f + b|f|e$
- 'combined':  $y = f + (a+b|f|)e$
- 'exponential':  $v = f * exp(ae)$

#### **errorparam - Error model parameter**

scalar | vector | cell array

Error model parameter(s), specified as a scalar, vector, or cell array. If errormodel is 'constant', 'proportional', or 'exponential', then errorparam is specified as a numeric scalar. If it is 'combined', then errorparam is specified as a row vector with two elements [a b].

If errormodel is a cell array, then errorparam must be a cell array of the same length. In other words, errorparam must contain N elements, where N is the number of error models in errormodel. Each element must have the correct number of parameters for the corresponding error model.

For example, suppose you have three columns in sd, and you are applying a different error model (constant, proportional, and exponential error models with error parameters 0.1, 2, and 0.5 respectively) to each column, then errormodel and errorparam must be cell arrays with three elements as follows.

```
errormodel = {'constant','proportional','exponential'};
```
00errorparam =  ${0.1, 2, 0.5}$ ;

#### **Output Arguments**

#### **sdN - Simulation results with added noise**

vector of SimData objects | matrix

Simulation results with added noise, returned as a vector of SimData objects or numeric matrix. If sd is a vector of SimData objects, sdN is also a vector of SimData objects, and the error is added to each column in the sd.Data property. If sd is specified as a matrix, sdN is a matrix, and the error is added to each column in the matrix.

### **Examples Add Noise to Simulation Data**

This example adds noise/error to the simulation data from a radioactive

decay model with the first-order reaction  $\frac{dz}{dt} = c\mathbb{I}x$ , where x and z are species and c is the forward rate constant.  $dt$ 

Load the sample project containing the radiodecay model m1.

```
sbioloadproject radiodecay;
```
Simulate the model.

```
[t,sd,names] = sbiosimulate(m1);
```
Plot the simulation results.

```
plot(t,sd);
legend(names);
hold on
```
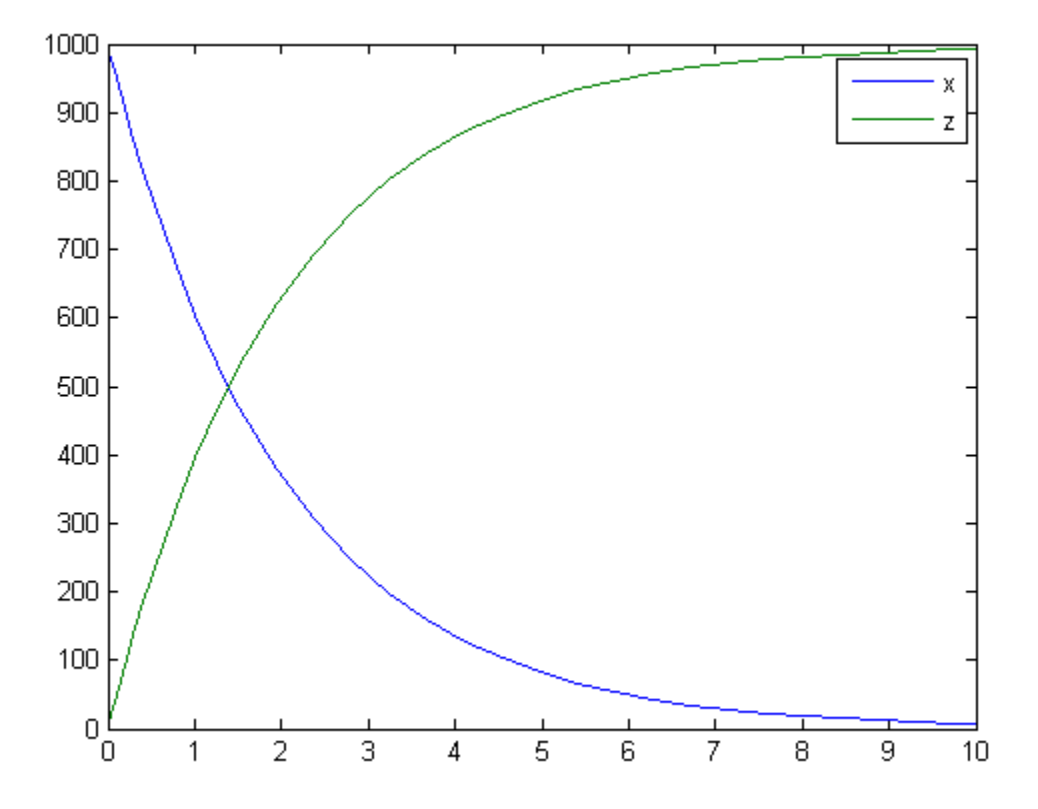

Add noise to the simulation results using the constant error model with the error parameter set to 20.

sdNoisy = sbiosampleerror(sd,'constant',20);

Plot the noisy simulation data.

plot(t,sdNoisy);

## **sbiosampleerror**

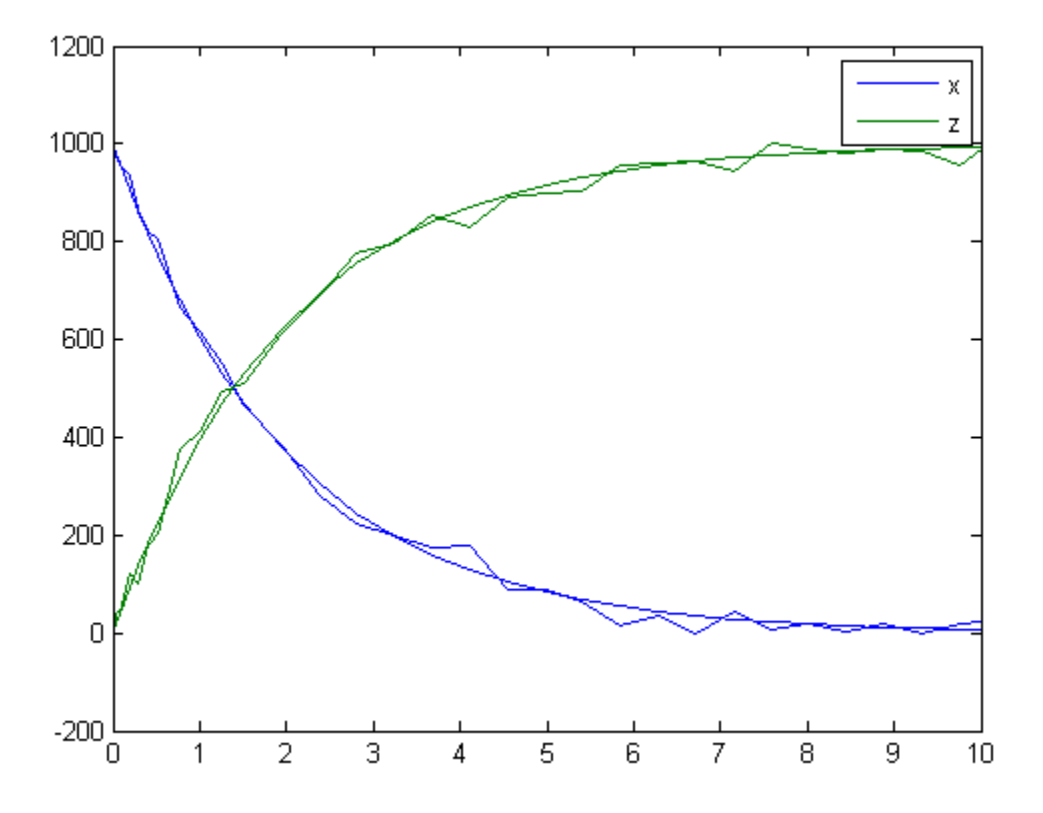

## **Define a Custom Error Model Using a Function Handle**

This example defines a custom error model using a function handle and adds noise to simulation data of a radioactive decay model with

the first-order reaction  $\frac{dz}{dt} = c\mathbb{L}x$ , where x and z are species, and c is the forward rate constant.

Load the sample project containing the radiodecay model m1.

sbioloadproject radiodecay;

Suppose you have a simple custom error model with a standard mean-zero and unit-variance (Gaussian) normal variable *e*, simulation

results *f*, and two parameters *p1* and *p2*:  $y = f + p1 + p2*e$ .

Define a function handle that represents the error model.

 $em = \mathcal{Q}(y, p1, p2)$  y+p1+p2\*randn(size(y));

Simulate the model.

[t,sd,names] = sbiosimulate(m1);

Plot the simulation results and hold the plot.

plot(t,sd); legend(names); hold on

## **sbiosampleerror**

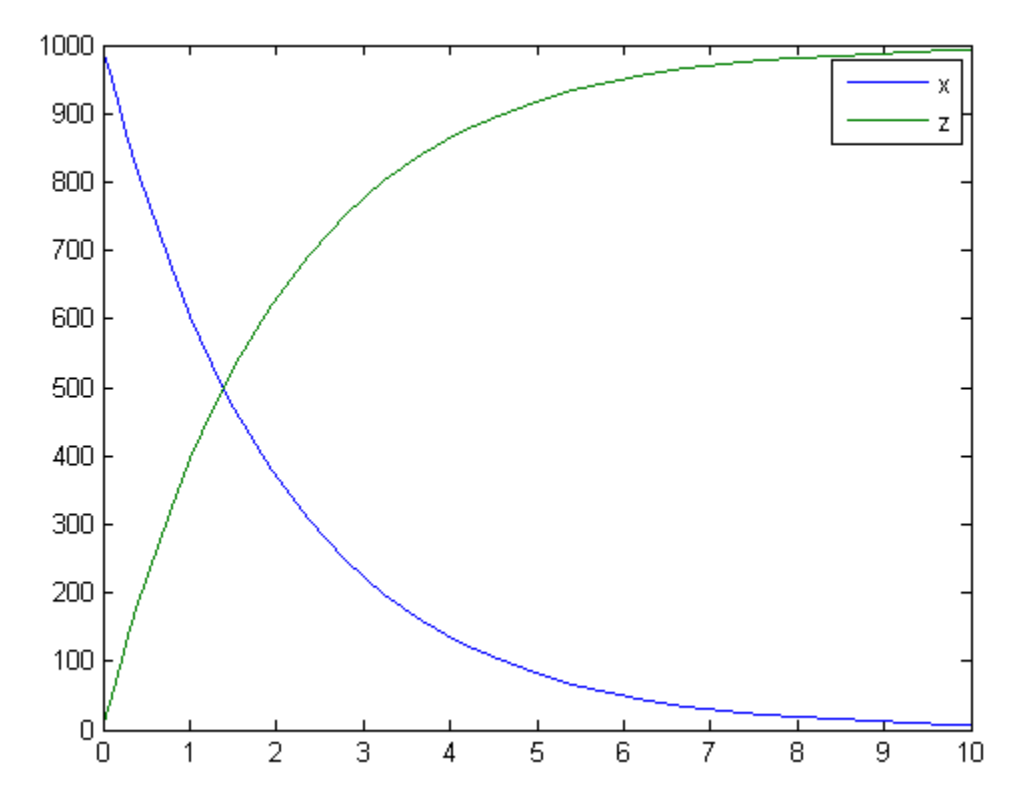

Sample the error using the previously defined custom function with two parameters set to 0.5 and 30, respectively.

sdNoisy = sbiosampleerror(sd,em,{0.5,30});

Plot the noisy simulation data.

plot(t,sdNoisy);

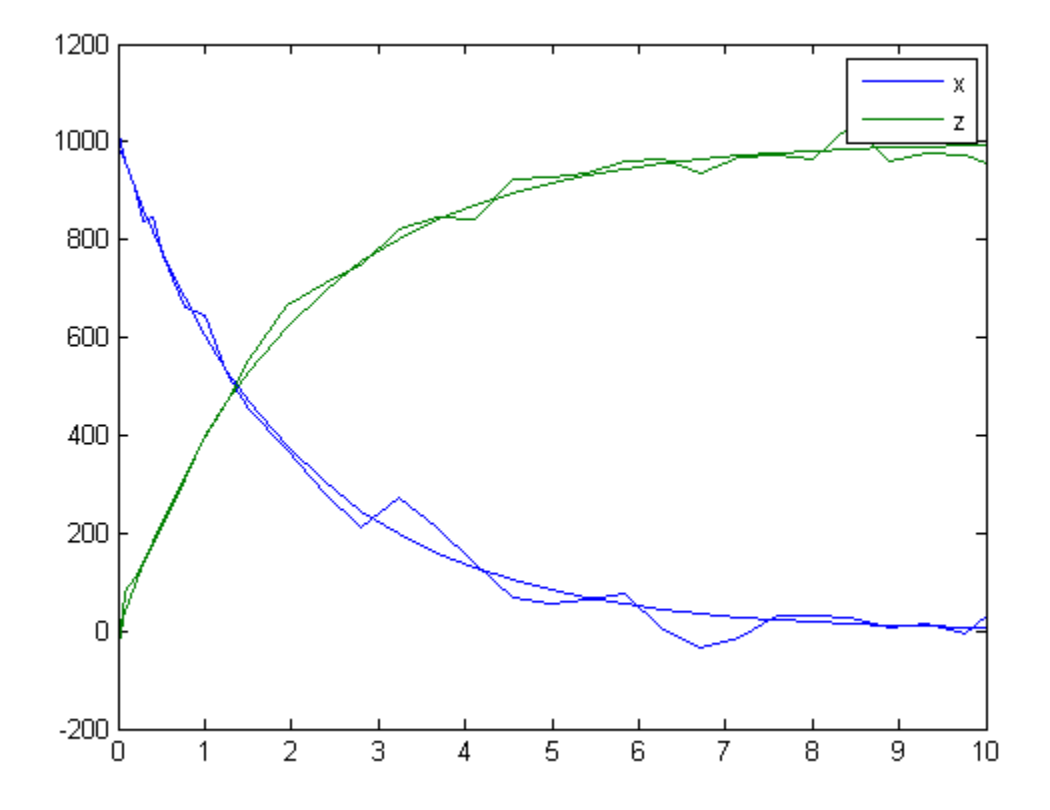

You can also apply a different error model to each state, which is a column in sd. Suppose you want to apply the custom error model (em) to the first column (species x data) and the proportional error model to the second column (species z data).

```
hold off
sdNoisy = sbiosampleerror(sd,{em,'proportional'},{{0.5,30},0.3});
plot(t,sd);
legend(names);
hold on
```
# **sbiosampleerror**

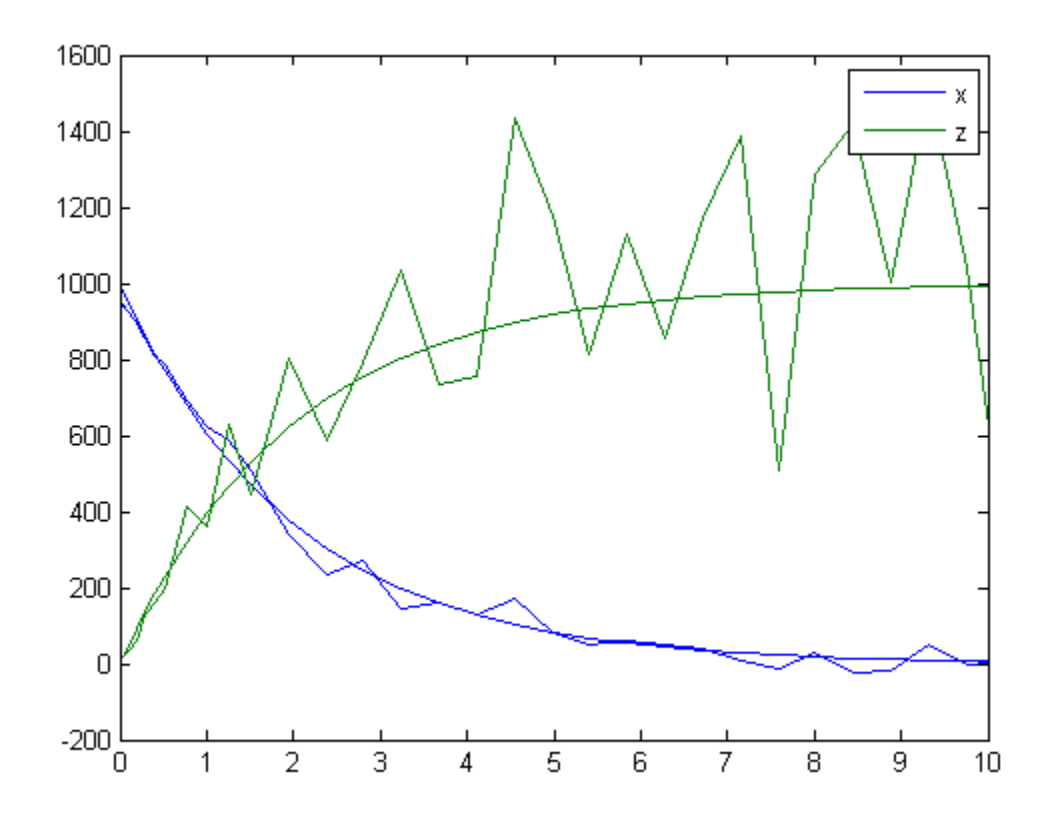

plot(t,sdNoisy);

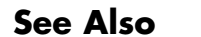

**See Also** sbiosampleparameters **|** createSimFunction **|** SimFunction object

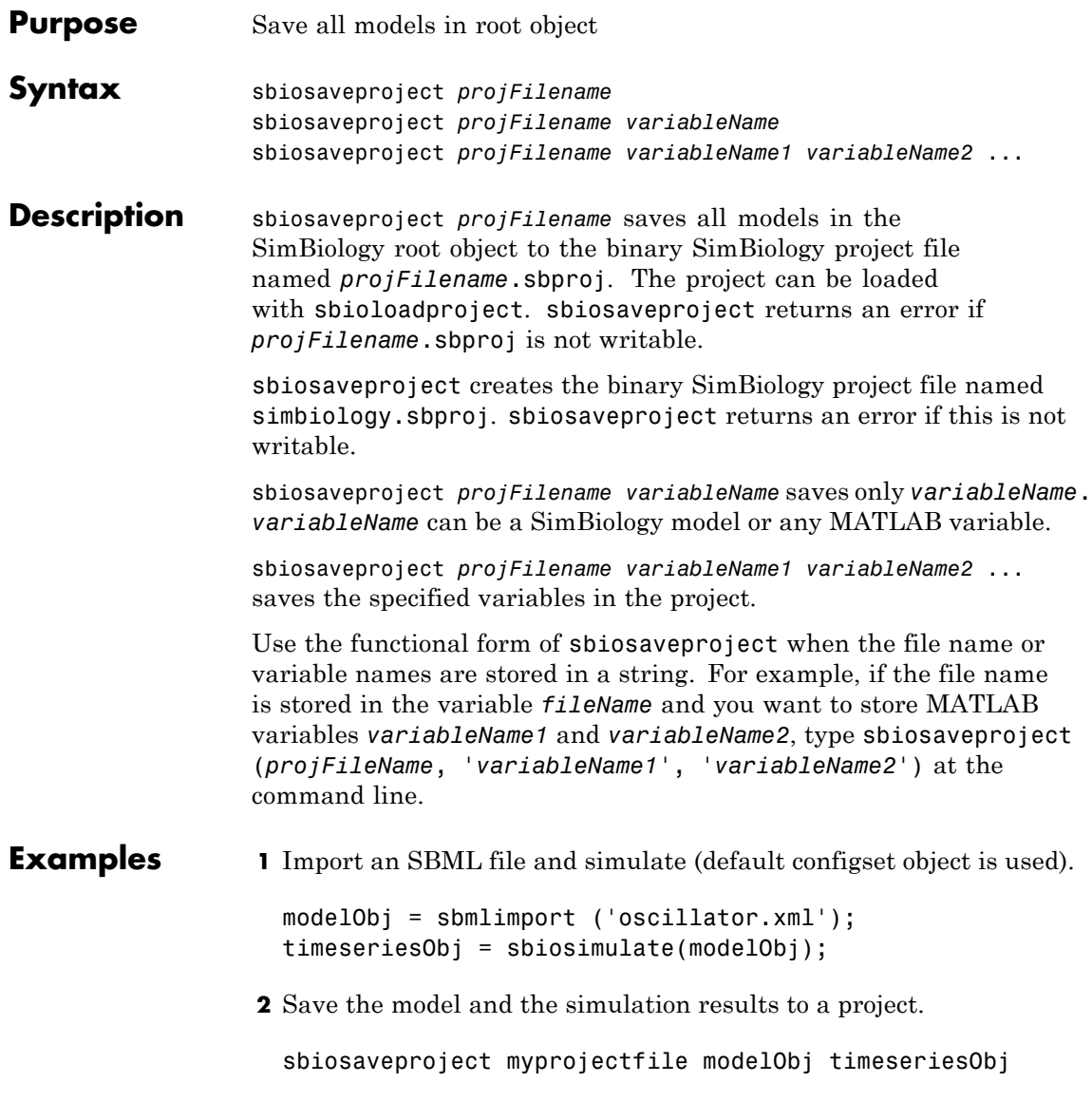

# **sbiosaveproject**

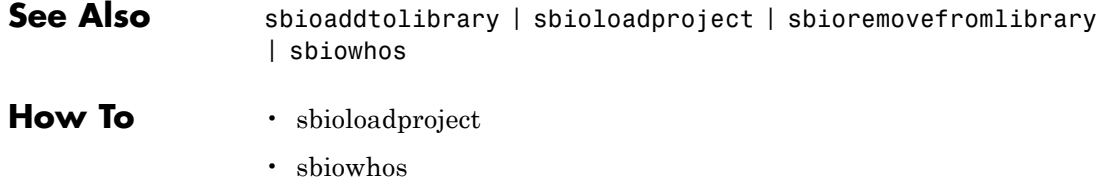

- sbioaddtolibrary
- sbioremovefromlibrary

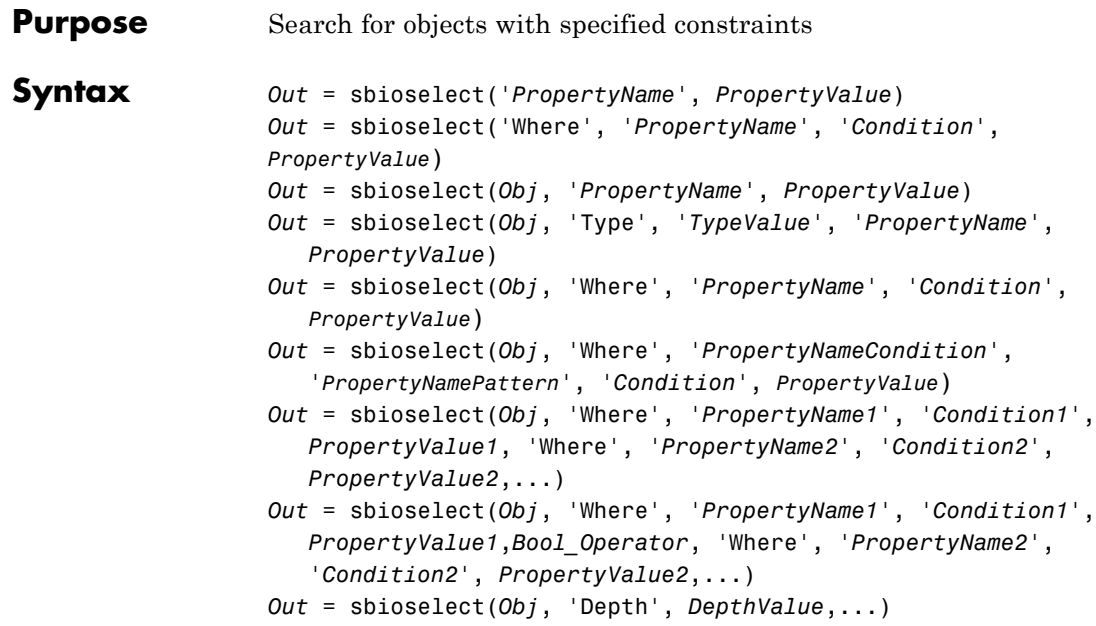

## **Arguments**

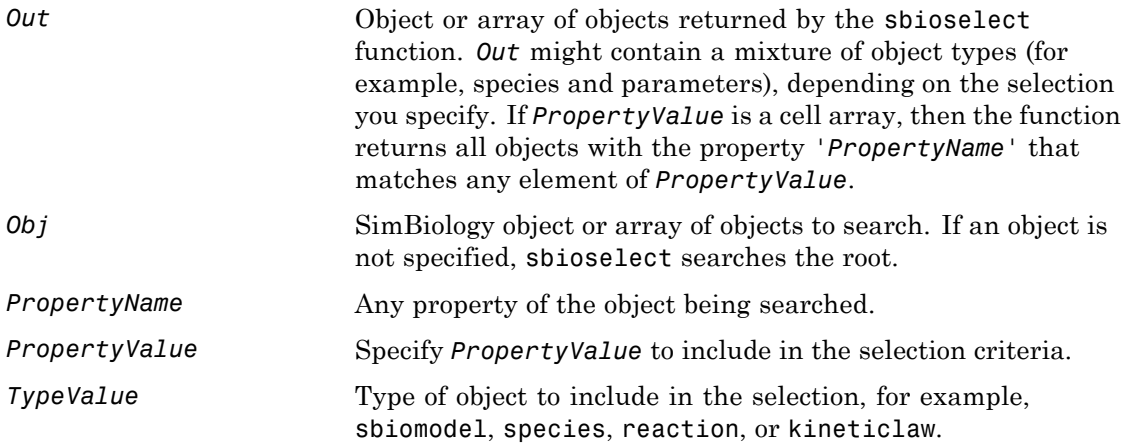

# **sbioselect**

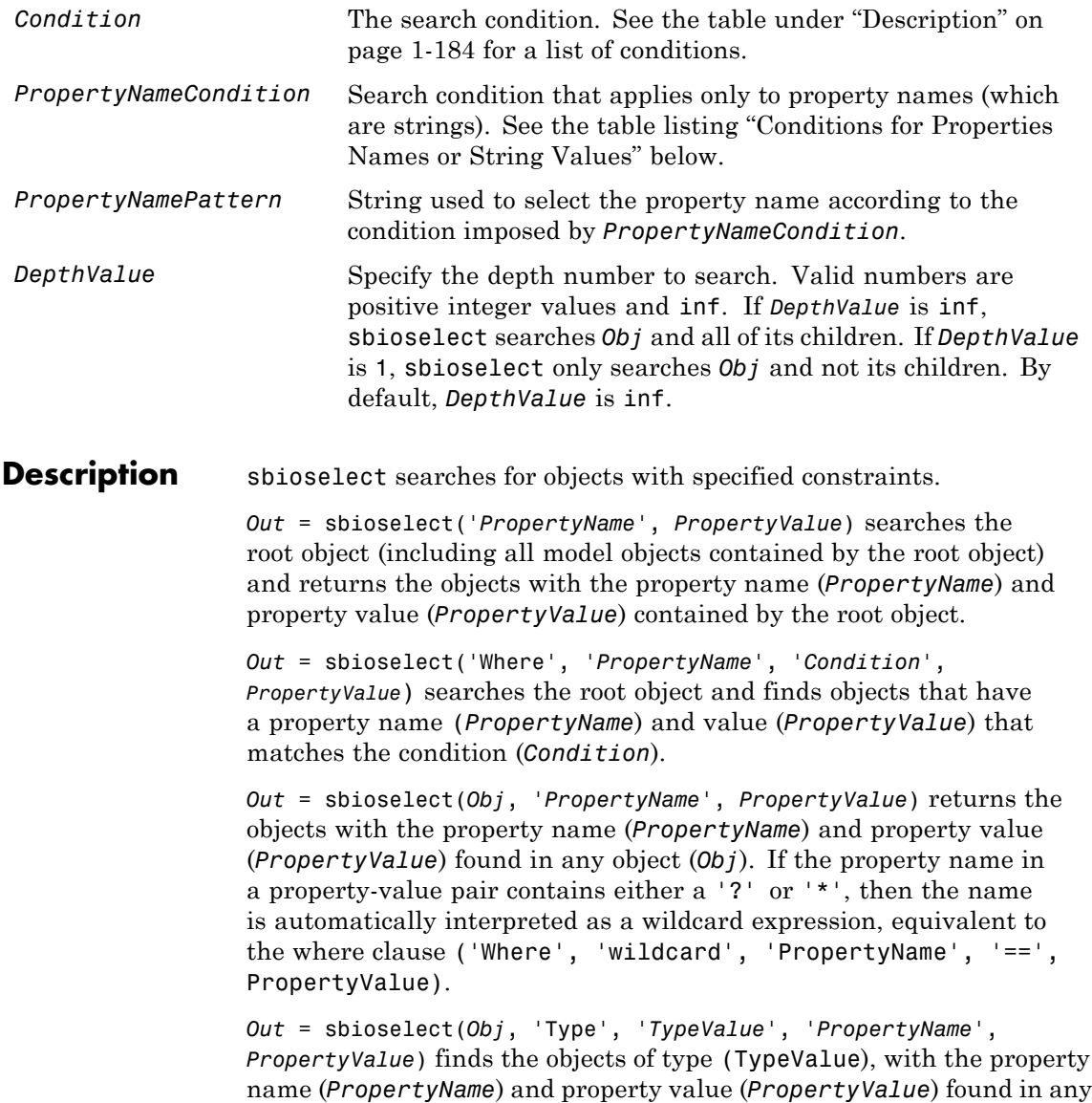

object (*Obj*). *TypeValue* is the type of SimBiology object to be included in the selection, for example, species, reaction, or kineticlaw.

*Out* = sbioselect(*Obj*, 'Where', '*PropertyName*', '*Condition*', *PropertyValue*) finds objects that have a property name (*PropertyName*) and value (*PropertyValue*) that match the condition (*Condition*).

If you search for a string property value without specifying a condition, you must use the same format as get returns. For example, if get returns the Name as 'MyObject', sbioselect will not find an object with a Name property value of 'myobject'. Therefore, for this example, you must specify:

modelObj = sbioselect ('Name', 'MyObject')

Instead, if you use a condition, you can specify:

```
modelObj = sbioselect ('Where', 'Name', '==i', 'myobject')
```
Thus, conditions let you control the specificity of your selection.

sbioselect searches for model objects on the root in both cases.

*Out* = sbioselect(*Obj*, 'Where', '*PropertyNameCondition'*, '*PropertyNamePattern*', '*Condition*', *PropertyValue*) finds objects with a property name that matches the pattern in (*PropertyNamePattern*) with the condition (*PropertyNameCondition*) and matches the value (*PropertyValue*) with the condition (*Condition*). Use this syntax when you want search conditions on both property names and property values. The conditions, with examples of property names and corresponding examples of property values that you can use, are listed in the following tables. This table shows you conditions for numeric properties.

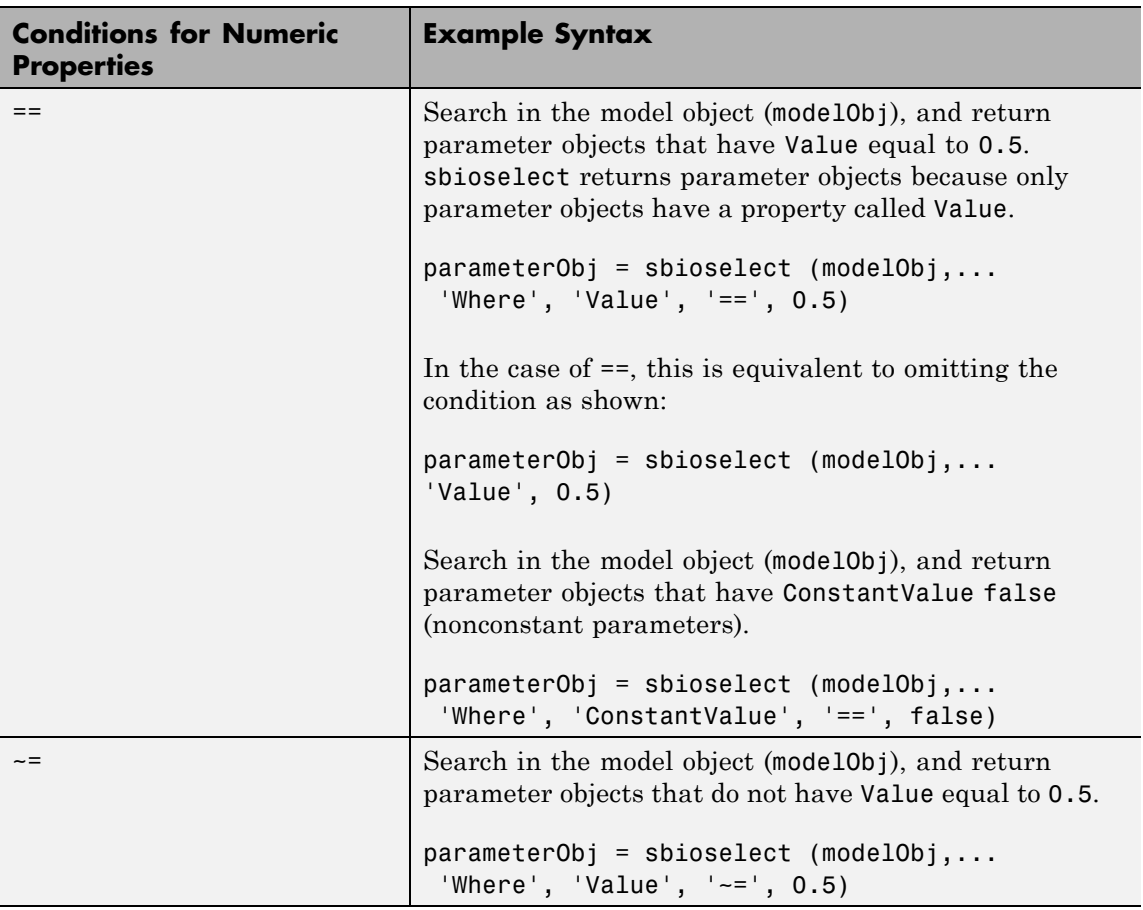

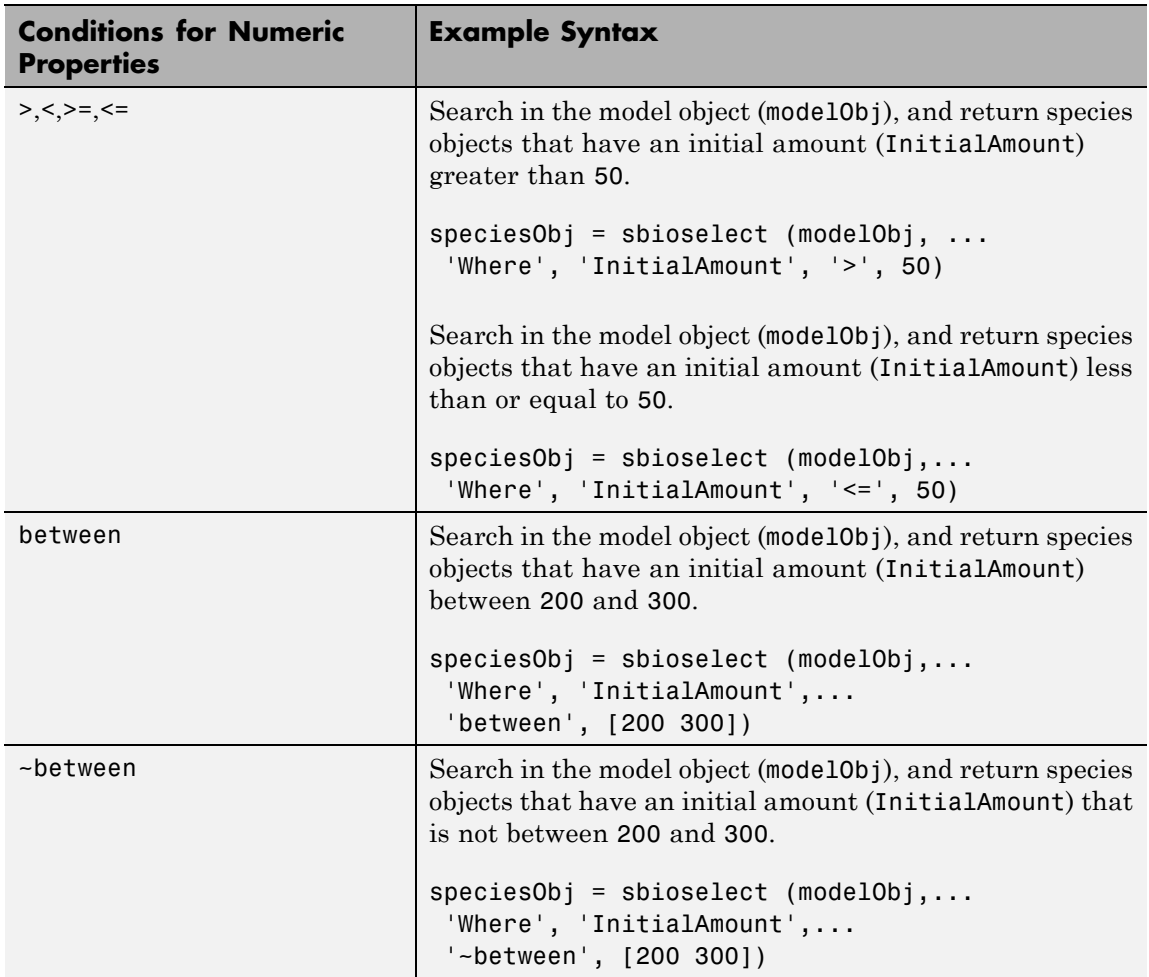

# **sbioselect**

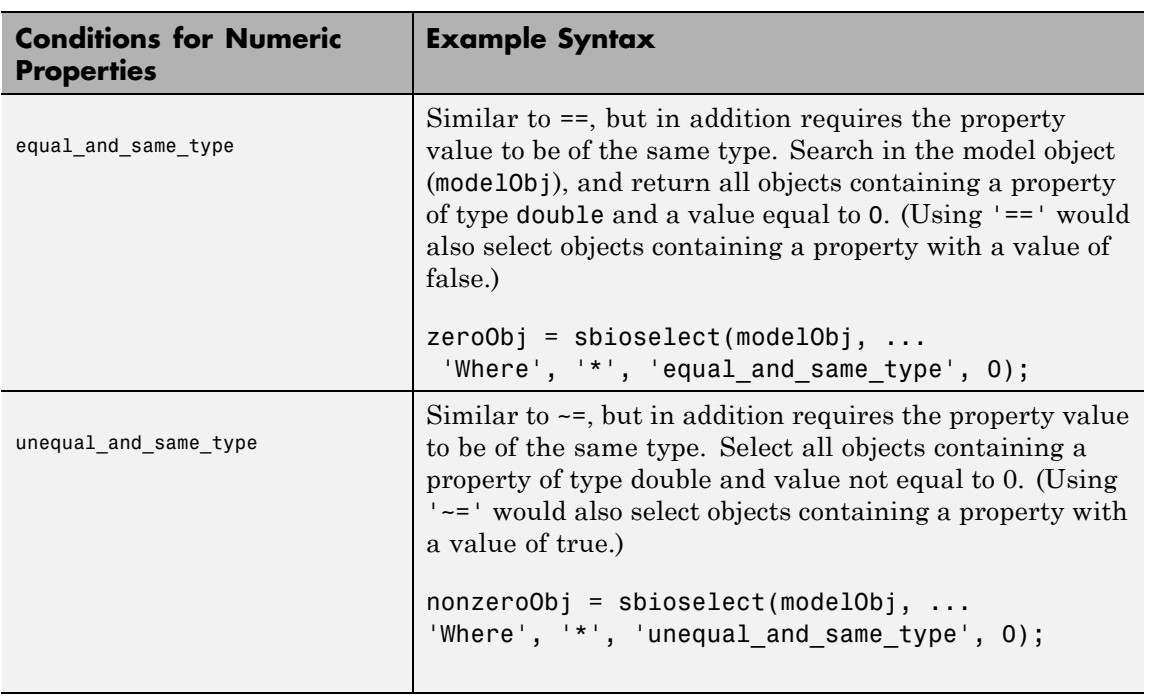

The following table shows you conditions for properties names or for properties whose values are strings.

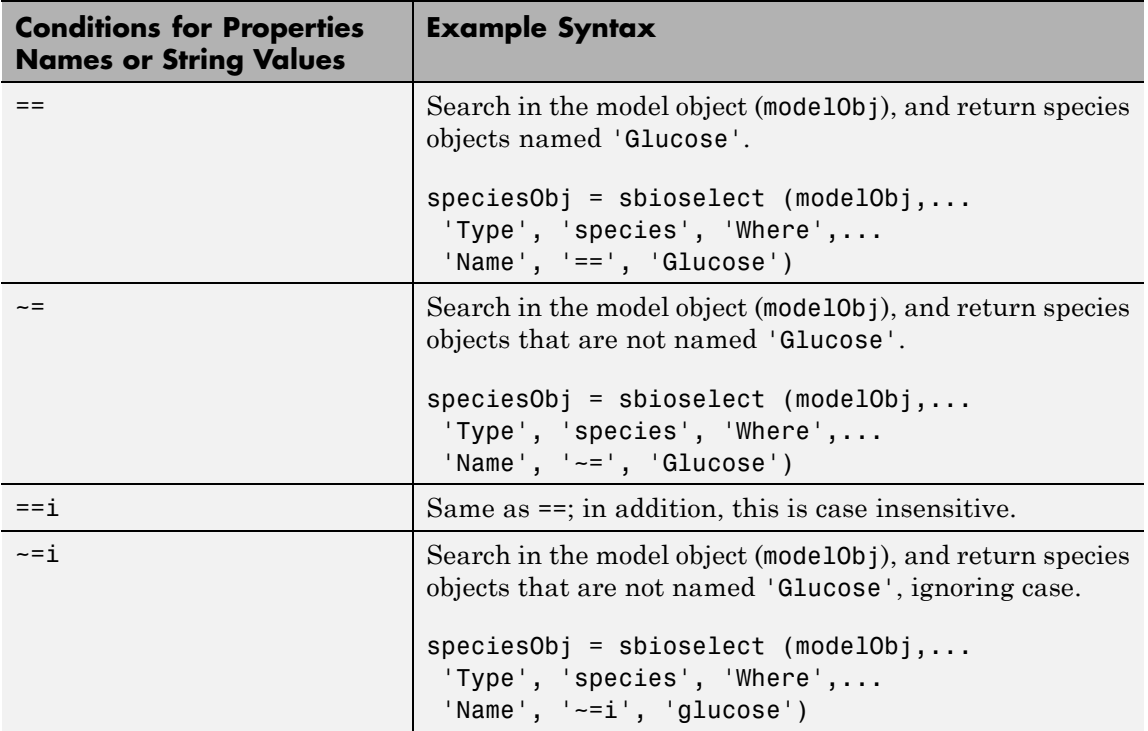

# **sbioselect**

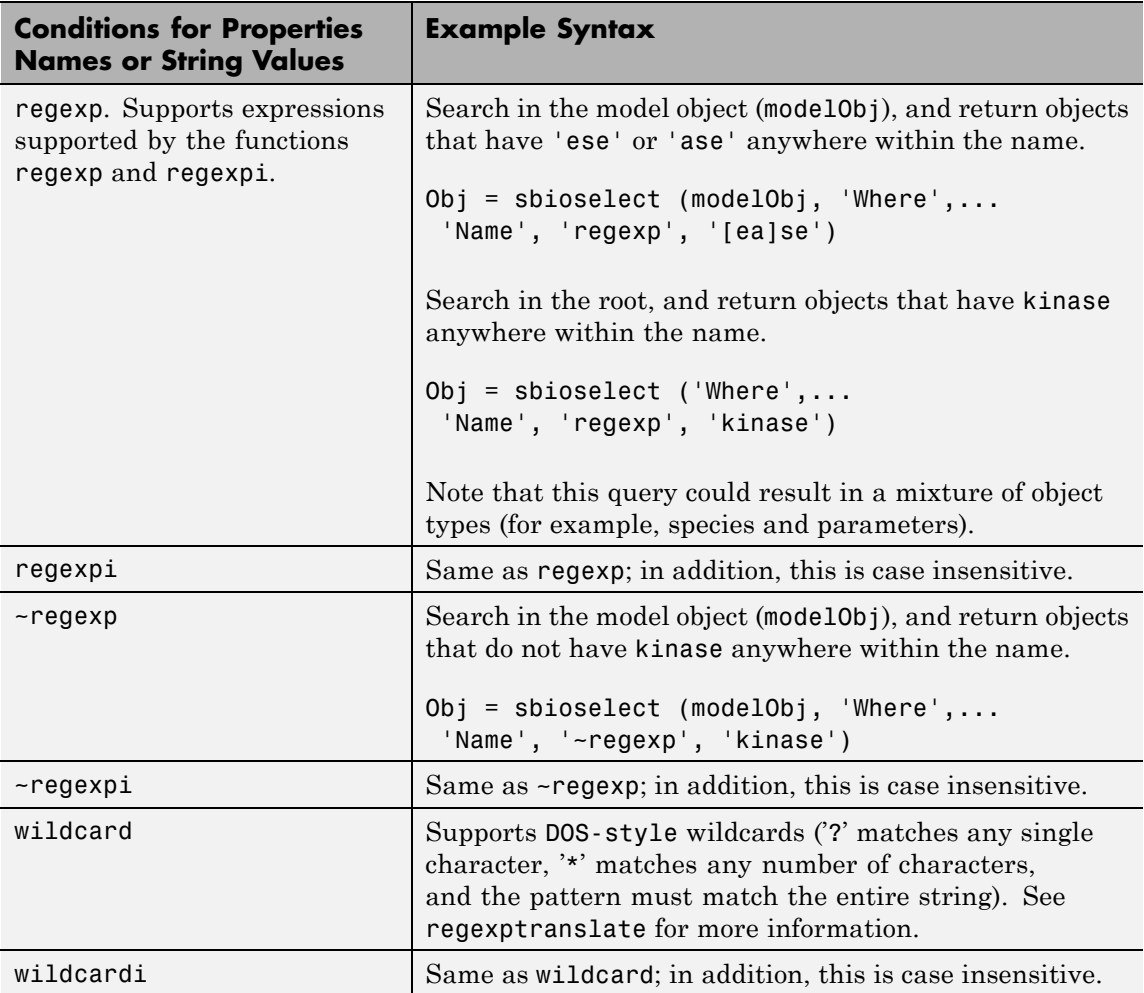

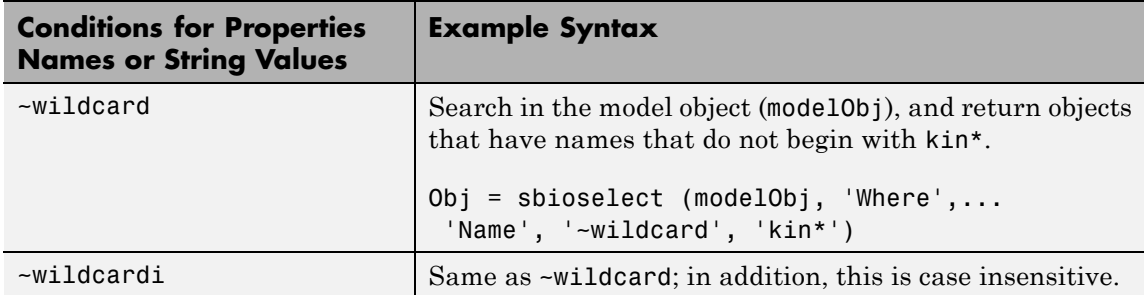

Use the condition type function for any property. The specified value should be a function handle that, when applied to a property value, returns a boolean indicating whether there is a match. The following table shows an example of using function.

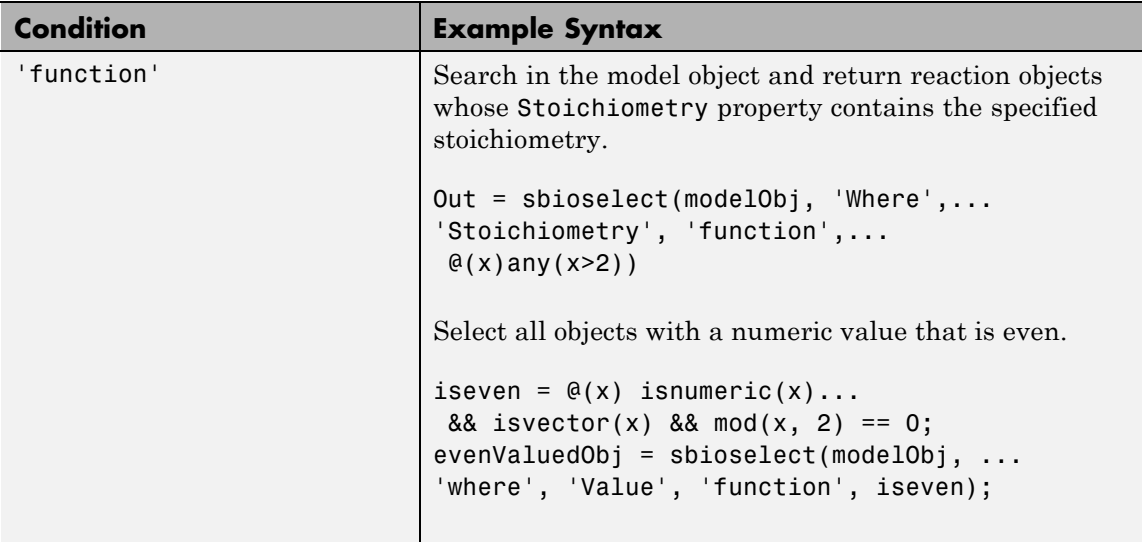

The condition 'contains' can be used only for those properties whose values are an array of SimBiology objects. The following table shows an example of using contains.

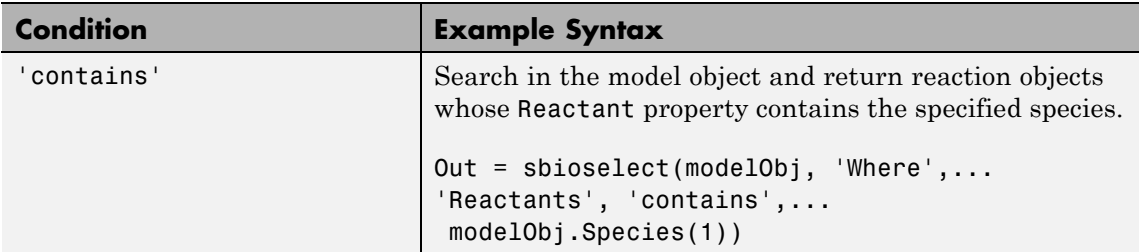

*Out* = sbioselect(*Obj*, 'Where', '*PropertyName1*', '*Condition1*', *PropertyValue1*, 'Where', '*PropertyName2*', '*Condition2*',

*PropertyValue2*,...) finds objects contained by Obj that matches all the conditions specified.

You can combine any number of property name/property value pairs and conditions in the sbioselect command.

*Out* = sbioselect(*Obj*, 'Where', '*PropertyName1*', '*Condition1*', *PropertyValue1*,*Bool\_Operator*, 'Where', '*PropertyName2*', '*Condition2*', *PropertyValue2*,...) finds objects contained by Obj that matches all the conditions specified. Supported strings for *Bool\_Operator* are as follows.

```
'and'True if ( 'Where',
     'PropertyName1','Condition1',PropertyValue1) and (
     'Where', 'PropertyName2','Condition2',PropertyValue2)
     are both true.
```
- 'or' True if either ( 'Where', 'PropertyName1','Condition1',PropertyValue1) or (
- 'xor'T\terif'exRcdpeontyName2"Wheonedition2',PropertyValue2)is true. 'PropertyName1','Condition1',PropertyValue1) or ( 'Where', 'PropertyName2','Condition2',PropertyValue2) is true.
- 'not'True if ( 'Where', 'PropertyName1','Condition1',PropertyValue1) is true and ( 'Where', 'PropertyName2','Condition2',PropertyValue2) is not true.

Compound expressions with multiple boolean operators are supported. Precedence of the operators follows the order of operations for boolean algebra not  $\rightarrow$  and  $\rightarrow$  xor  $\rightarrow$  or.

*Out* = sbioselect(*Obj*, 'Depth', *DepthValue*,...) finds objects using a model search depth of *DepthValue*.

**Note** The order of results from sbioselect is not guaranteed when returning results of multiple types. Hence it is not recommended to depend on the order of results.

## **Examples Find Species from a SimBiology Model**

Import a model.

modelObj = sbmlimport('oscillator');

Find and return an object named pA.

Obj = sbioselect(modelObj, 'Name', 'pA');

Find and return species objects whose Name starts with p and have A or B as the next letter in the name.

```
speciesObj = sbioselect(modelObj, 'Type', 'species', 'Where',...
'Name', 'regexp', '^p[AB]');
```
Find a cell array. Note how cell array values must be specified inside another cell array.

```
modelObj.Species(2).UserData = {'a' 'b'};
Obj = sbioselect(modelObj, 'UserData', {{'a' 'b'}})
SimBiology Species Array
Index: Compartment: Name: InitialAmount: InitialAmountUnits:
1 unnamed pB 0
```
Find and return objects that do not have their units set.

unitlessObj = sbioselect(modelObj, 'Where', 'wildcard', '\*Units', '==', '');

Alternatively, you can do the following.

unitlessObj = sbioselect(modelObj, '\*Units', '');

See Also regexp

# **sbioshowunitprefixes**

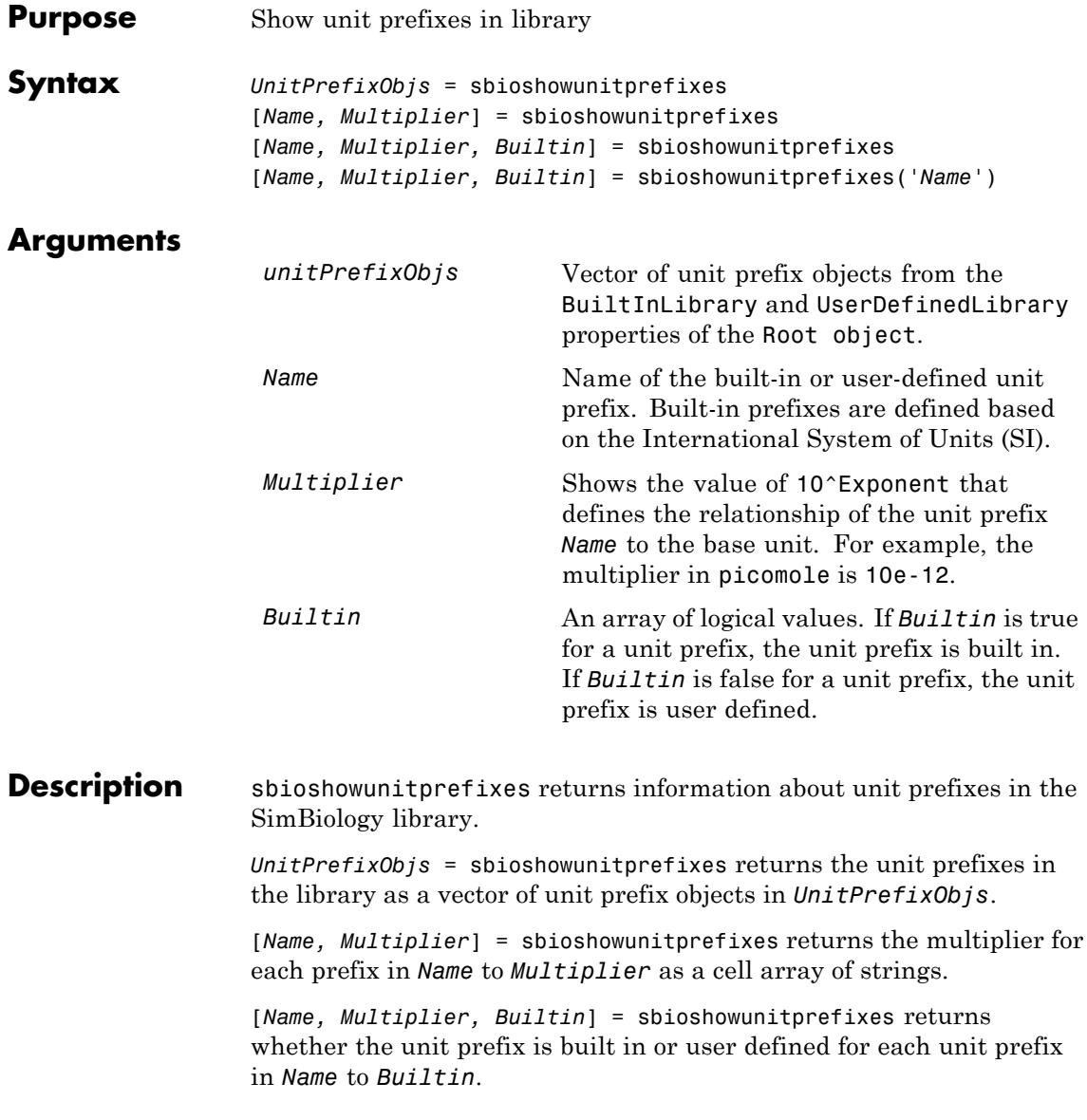

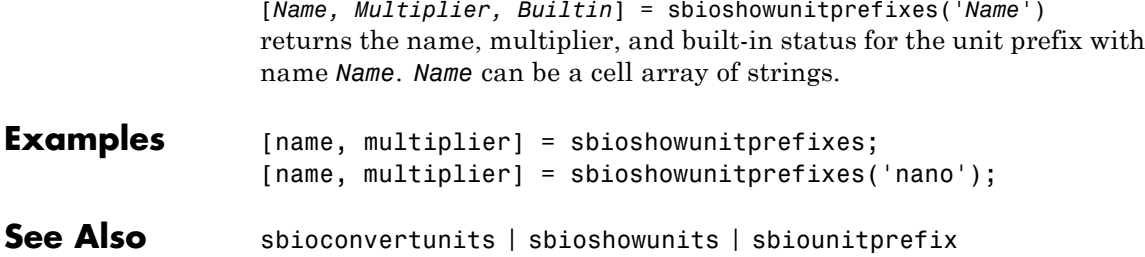

# **sbioshowunits**

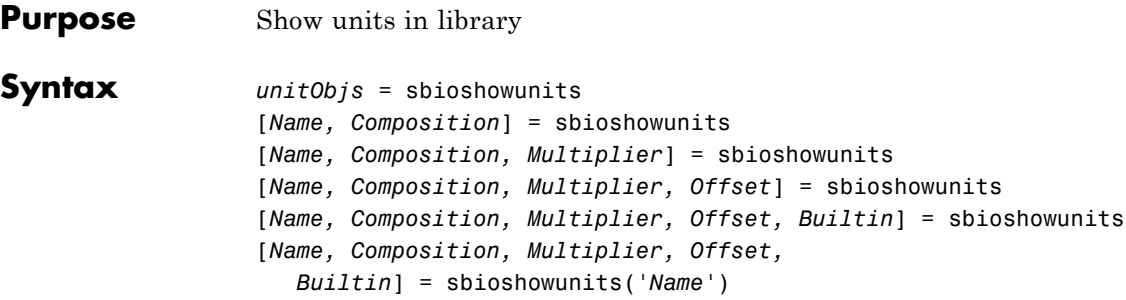

## **Arguments**

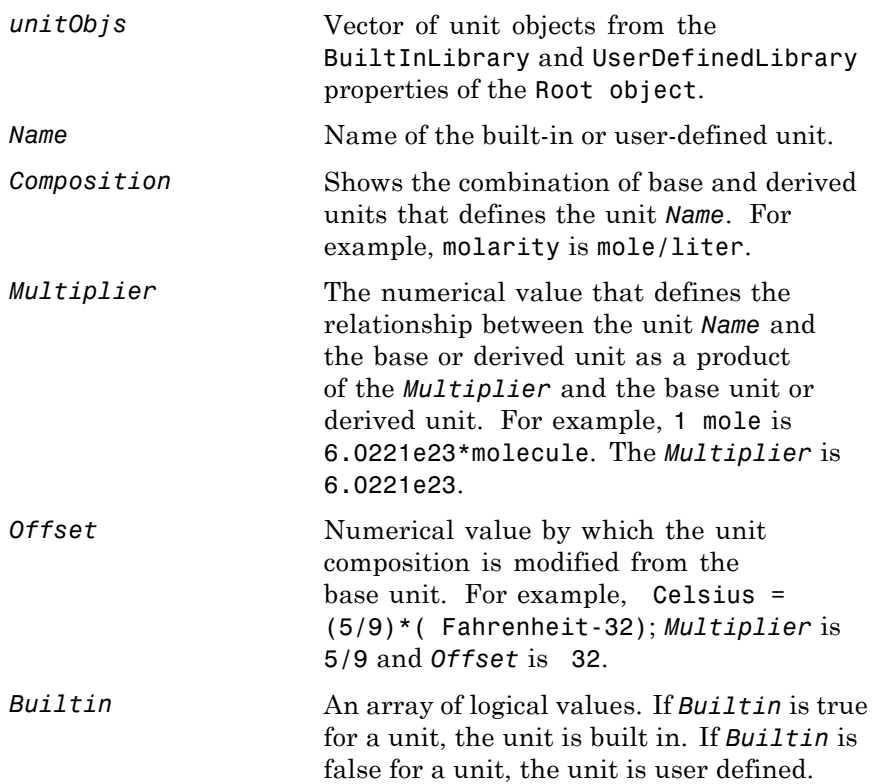

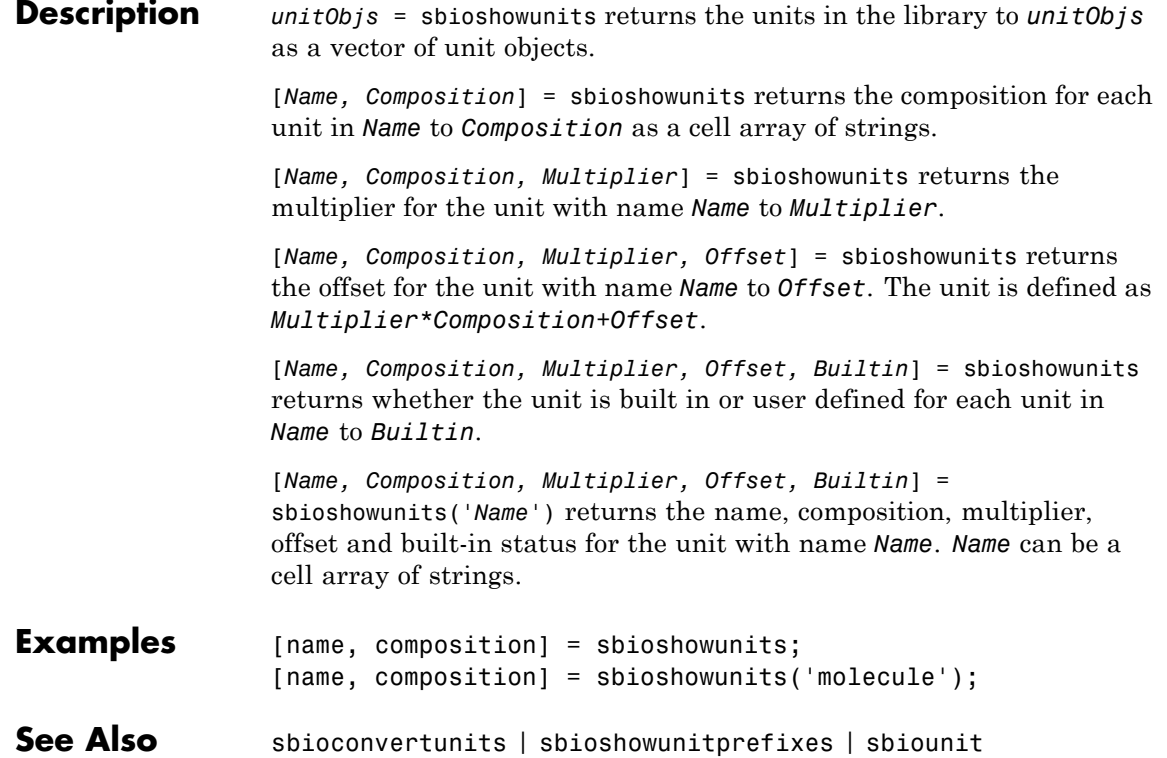

# **sbiosimulate**

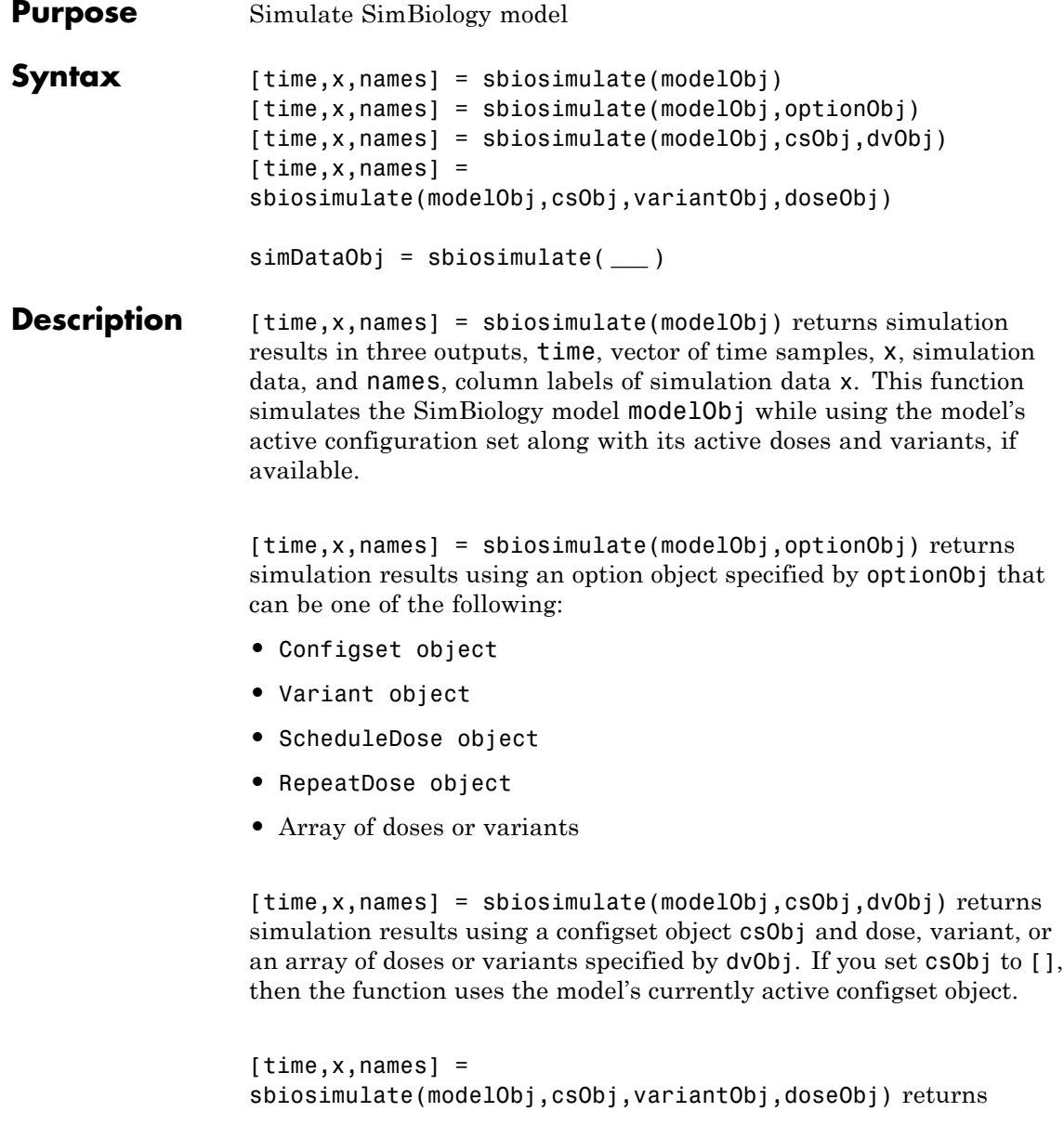

simulation results using a configset object csObj, variant object or variant array specified by variantObj, and dose object or dose array specified by doseObj.

simDataObj = sbiosimulate( **\_\_\_** ) returns simulation results in a SimData object simDataObj using any of the input arguments in the preceding syntaxes.

#### **Input modelObj - SimBiology model**

**Arguments** SimBiology model object

> SimBiology model, specified as a SimBiology model object. The model minimally needs one reaction or rate rule for simulations.

#### **optionObj - Option object**

configset object | variant object or array of variant objects | dose object or array of dose objects

Option object, specified as a configset object , variant object , an array of variant objects, ScheduleDose object , RepeatDose object , or an array of dose objects.

### **csObj - Configuration set object**

configset object | []

Configuration set object, specified as a configset object that stores simulation-specific information. When you specify cs0bj as [], sbiosimulate uses the currently active configset object.

If your model contains events, the csObj object cannot specify 'expltau' or 'impltau' for the SolverType property.

If your model contains doses, the csObj object cannot specify 'ssa', 'expltau', or 'impltau' for the SolverType property.

### **dvObj - Dose or variant object**

dose object or array of dose objects | variant object or array of variant objects | []

Dose or variant object, specified as a ScheduleDose object , RepeatDose object , an array of dose objects, variant object , or an array of variant objects.

- **•** Use [] when you want to explicitly exclude any variant objects from the sbiosimulate function.
- **•** When dvObj is a dose object, sbiosimulate uses the specified dose object as well as any active variant objects if available.
- **•** When dvObj is a variant object, sbiosimulate uses the specified variant object as well as any active dose objects if available.

#### **variantObj - Variant object**

variant object or array of variant objects | []

Variant object, specified as a variant object or an array of variant objects. Use [] when you want to explicitly exclude any variant objects from sbiosimulate.

### **doseObj - Dose object**

dose object or array of dose objects | []

Dose object, specified as a ScheduleDose object , RepeatDose object , or an array of dose objects. A dose object defines additions that are made to species amounts or parameter values. Use [] when you want to explicitly exclude any dose objects from sbiosimulate.

**Output Arguments**

#### **time - Vector of time samples**

vector

Vector of time samples, returned as an n-by-1 vector containing the simulation time steps. n is the number of time samples.

#### **x - Simulation data**

array

Simulation data, returned as an n-by-m data array, where n is the number of time samples and m is the number of states logged in the simulation. Each column of x describes the variation in the quantity of a species, compartment, or parameter over time.

#### **names - Names of species, compartments, or parameters**

cell array of strings

Names of species, compartments, or parameters, returned as an m-by-1 cell array of strings. In other words, names contains the column labels of the simulation data, x. If the species are in multiple compartments, species names are qualified with the compartment name in the form compartmentName.speciesName.

#### **simDataObj - Simulation data**

SimData object

Simulation data, returned as a SimData object that holds time and state data as well as metadata, such as the types and names for the logged states or the configuration set used during simulation. You can access time, data, and names stored in a SimData object by using its properties.

## **Examples Simulate a SimBiology Model**

Load a sample SimBiology model.

sbioloadproject radiodecay.sbproj

Change the simulation stop time to 15 seconds.

csObj = getconfigset(m1,'active'); set(csObj,'Stoptime',15);

Simulate the model and return outputs in an array.

 $[t, x, n] = \text{shiosimulate}(\text{m1});$ 

Plot the simulated results for species x and z.

figure;

```
plot(t,x)
xlabel('Time')
ylabel('States')
title('States vs Time')
legend('species x','species z')
```
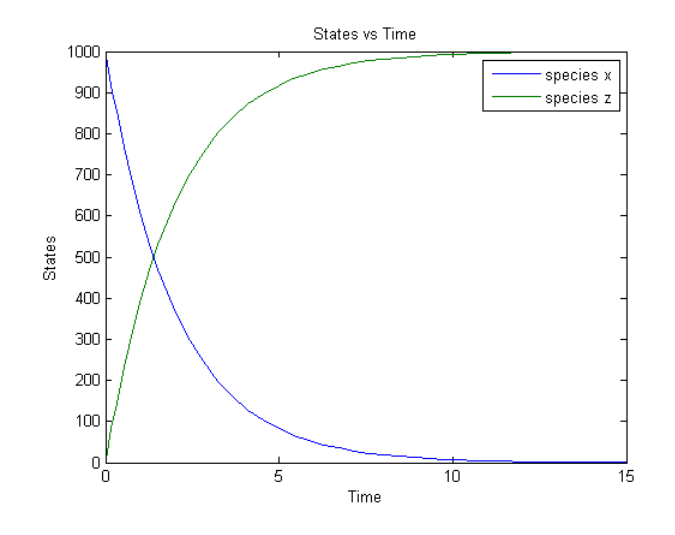

You can also return the results to a SimData object .

simData = sbiosimulate(m1);

Plot the simulated results.

sbioplot(simData);

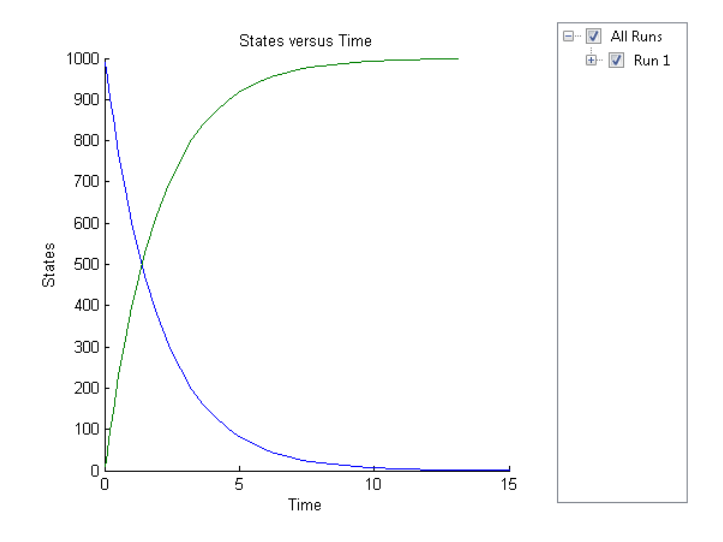

## **Simulate a SimBiology Model Using an Array of Dose Objects**

Load a sample SimBiology model.

sbioloadproject radiodecay.sbproj

Add two doses of 100 molecules each for species x, scheduled at 2 and 4 seconds respectively.

```
dObj1 = adddose(m1, 'd1', 'schedule');
dObj1.Amount = 100;dObj1.AmountUnits = 'molecule';
dObj1.TimeUnits = 'second';
dObj1.Time = 2;dObj1.TargetName = 'unnamed.x';dObj2 = adddose(m1, 'd2', 'schedule');
dObj2.Amount = 100;dObj2.AmountUnits = 'molecule';
dObj2.TimeUnits = 'second';
dObj2.Time = 4;
```

```
dObj2.TargetName = 'unnamed.x';
```
Simulate the model using no dose or any subset of the dose array.

```
sim1 = sbiosimulate(m1);
sim2 = sbiosimulate(m1,dObj1);
sim3 = sbiosimulate(m1,dObj2);
sim4 = sbiosimulate(m1,[dObj1,dObj2]);
```
Plot the results.

sbioplot(sim1)

# **sbiosimulate**

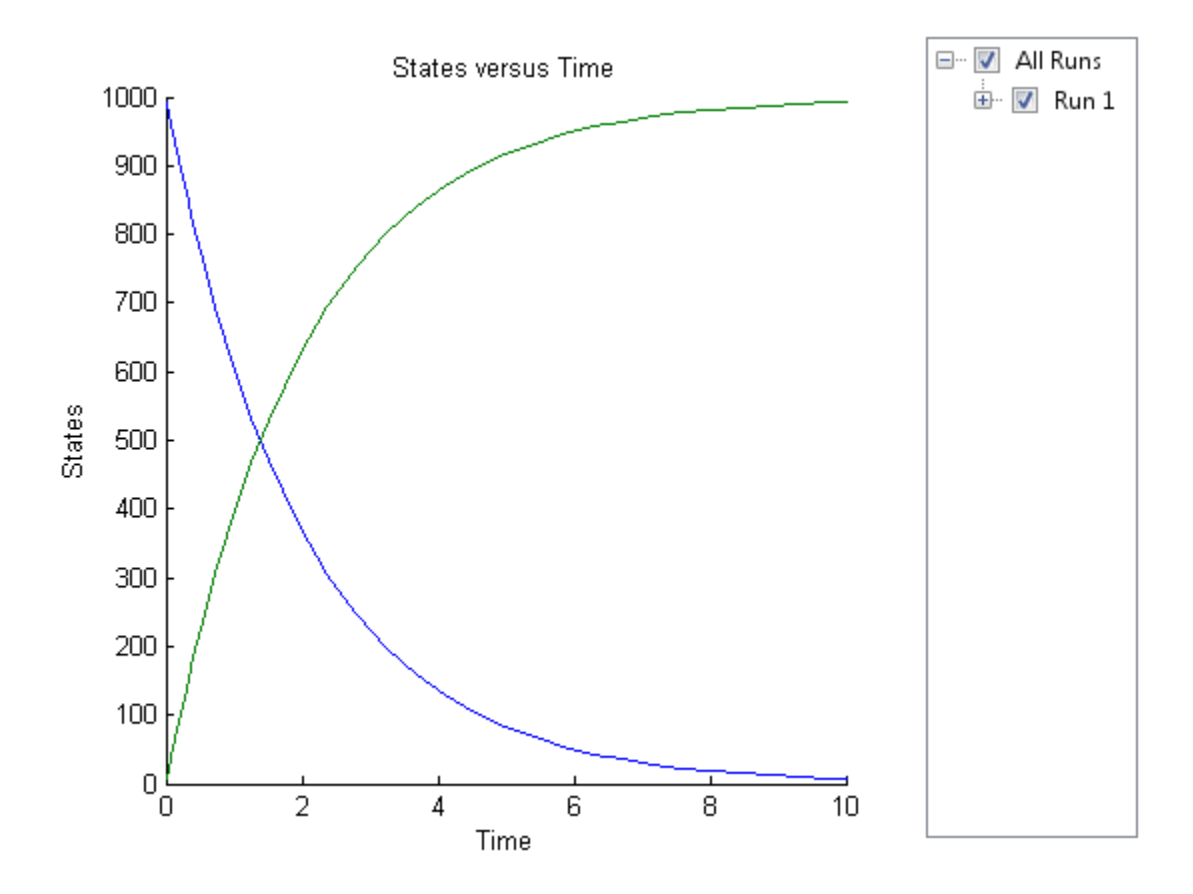

sbioplot(sim2)

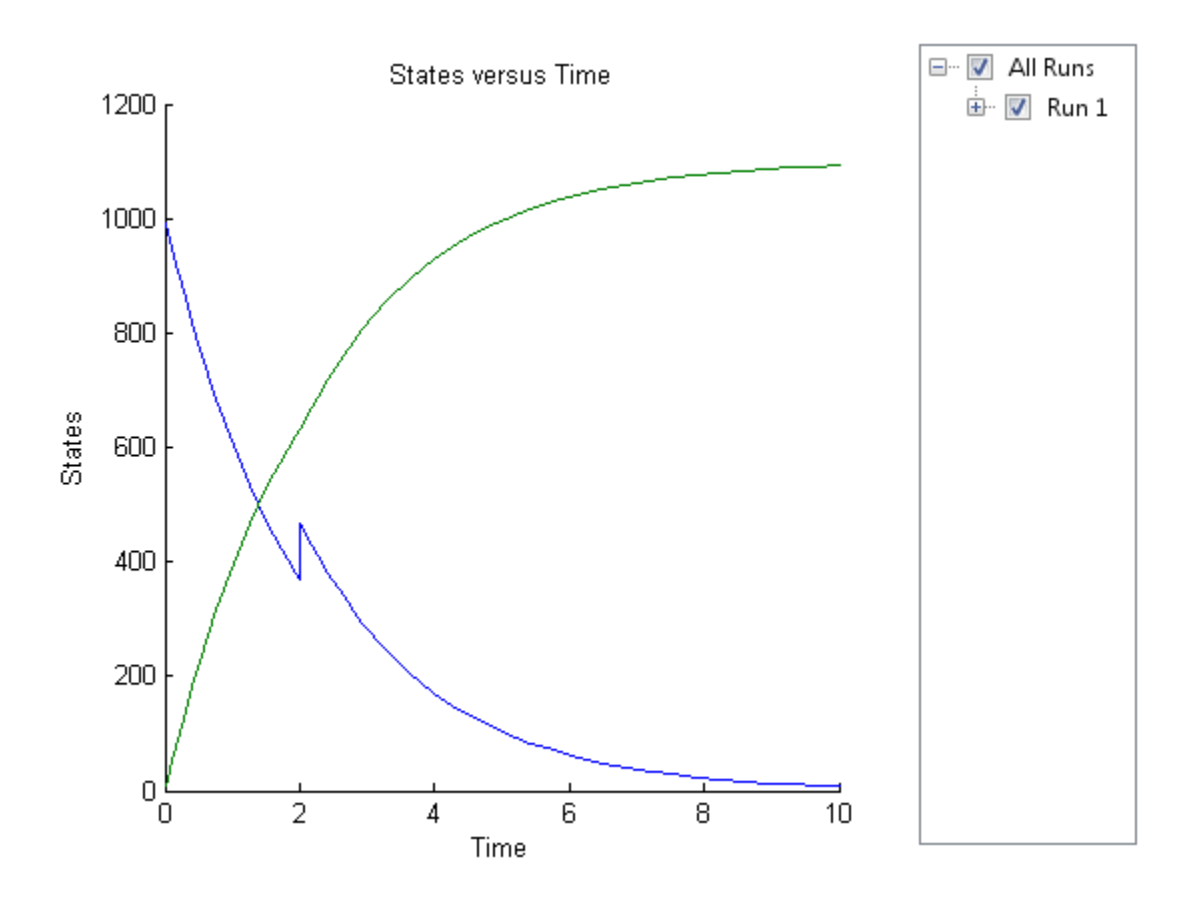

sbioplot(sim3)

# **sbiosimulate**

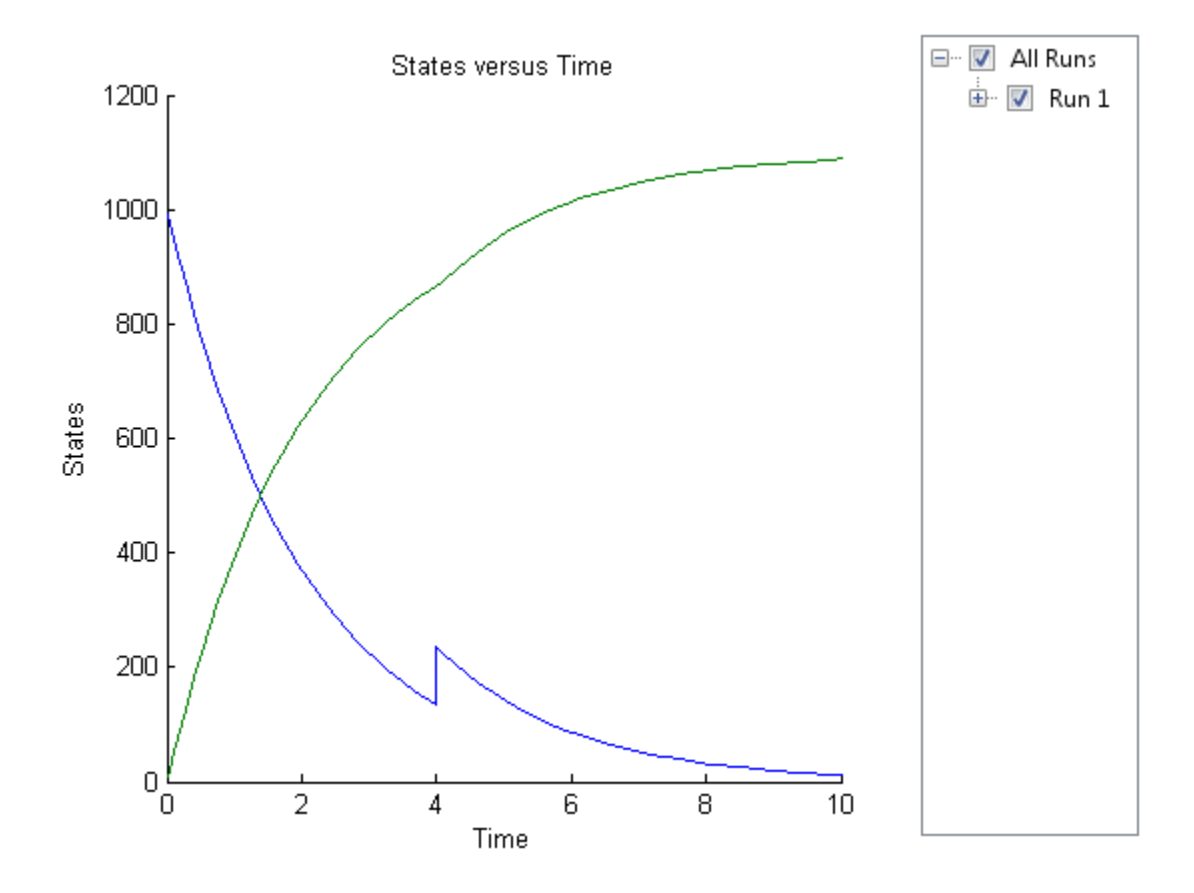

sbioplot(sim4)

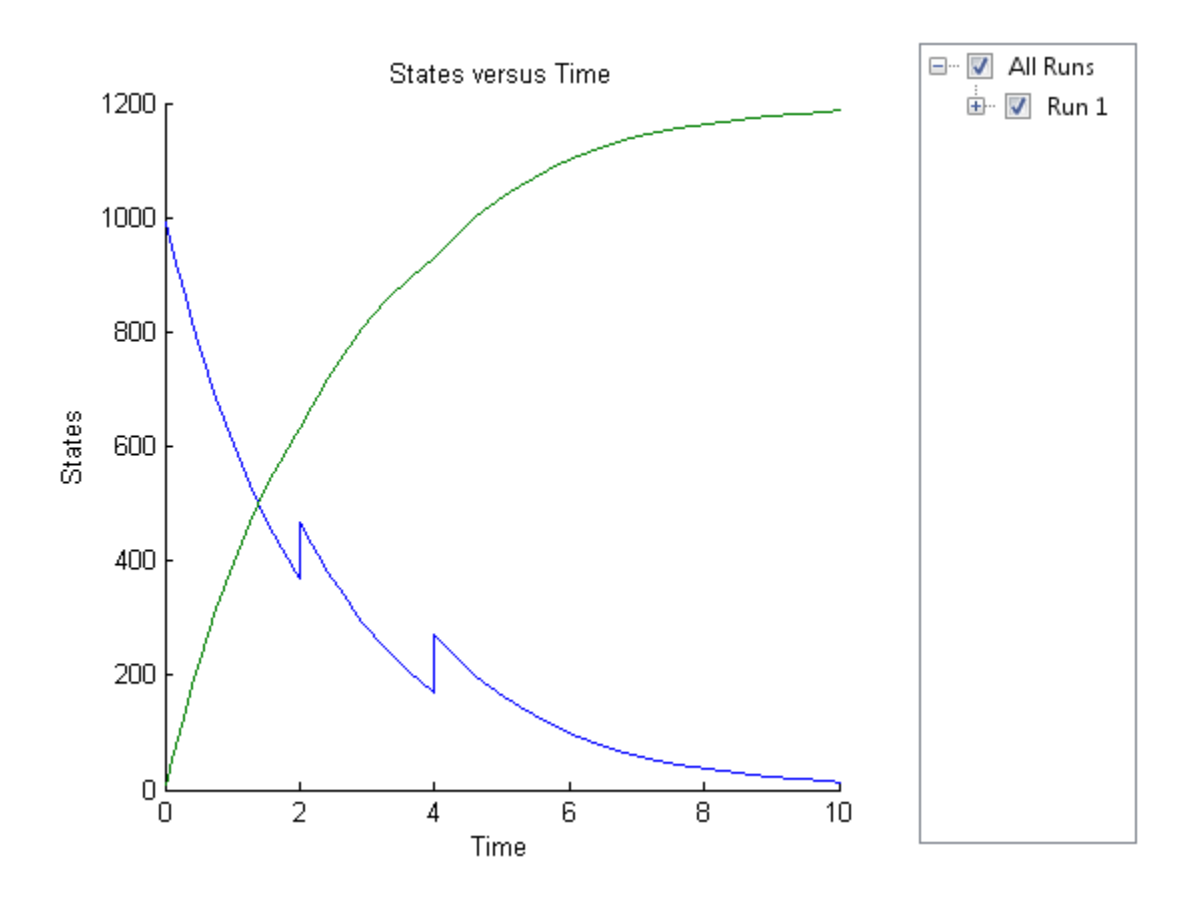

## **Simulate a SimBiology Model Using Configset and Dose Objects**

Load a sample SimBiology model.

sbioloadproject radiodecay.sbproj

Get the default configuration set from the model.

defaultConfigSet = getconfigset(m1,'default');
Add a scheduled dose of 100 molecules at 2 seconds for species x.

```
dObj = adddose(m1,'d1','schedule');
dObj.Amount = 100;dObj.AmountUnits = 'molecule';
dObj.TimeUnits = 'second';
dObj.Time = 2;dObj.TargetName = 'unnamed.x';
```
Simulate the model using configset and dose objects.

sim = sbiosimulate(m1,defaultConfigSet,dObj);

Plot the result.

sbioplot(sim);

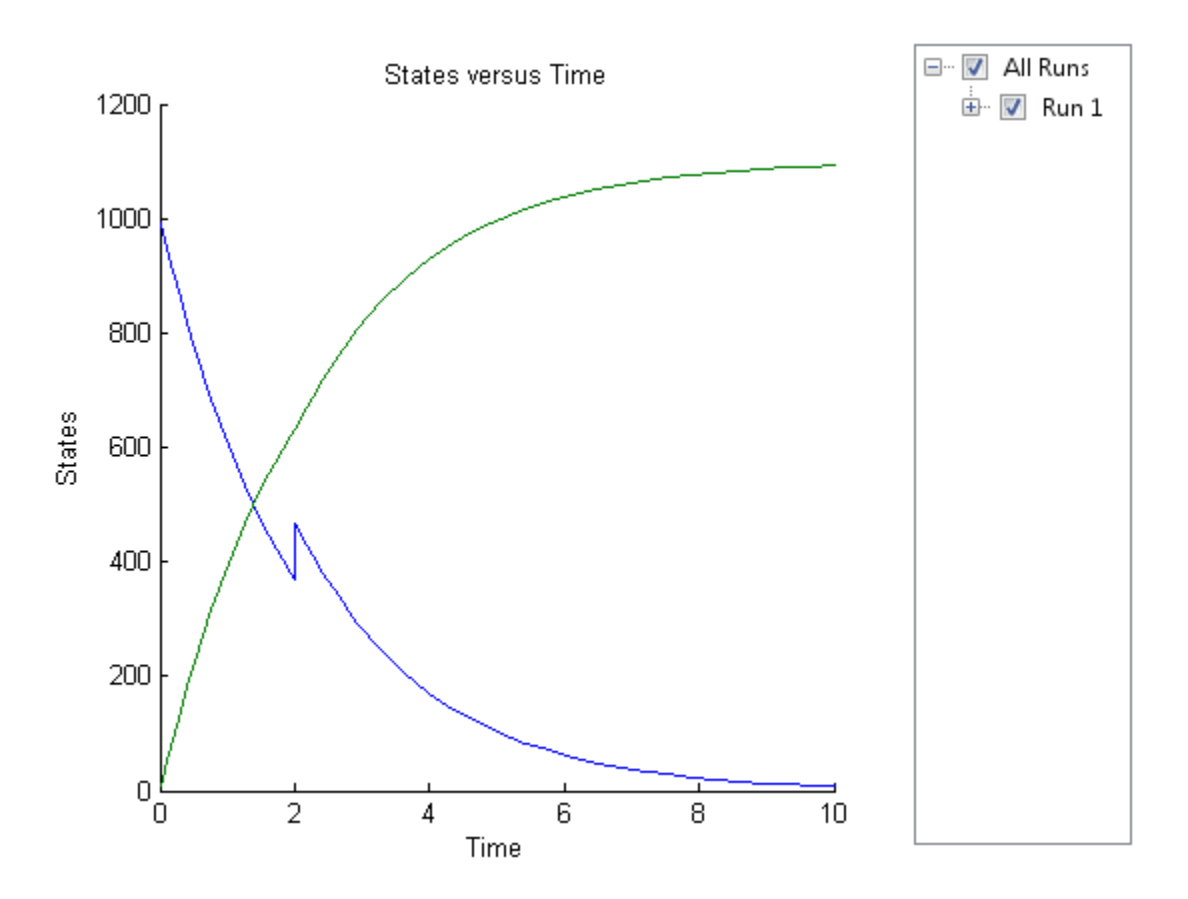

### **Simulate a SimBiology Model Using Configset, Dose, and Variant Objects**

Load a sample SimBiology model.

sbioloadproject radiodecay.sbproj

Add a new configuration set using a stop time of 15 seconds.

csObj = m1.addconfigset('newStopTimeConfigSet'); csObj.StopTime = 15;

Add a scheduled dose of 100 molecules at 2 seconds for species x.

```
dObj = adddose(m1,'d1','schedule');
dObj.Amount = 100;dObj.AmountUnits = 'molecule';
dObj.TimeUnits = 'second';
dObj.Time = 2;dObj.TargetName = 'unnamed.x';
```
Add a variant of species x using a different initial amount of 500 molecules.

```
vObj = addvariant(m1, 'v1');
addcontent(vObj,{'species','x','InitialAmount',500});
```
Simulate the model using the same configset, variant, and dose objects. Use the same order of input arguments as shown next.

```
sim = sbiosimulate(m1,csObj,vObj,dObj);
```
Plot the result.

sbioplot(sim);

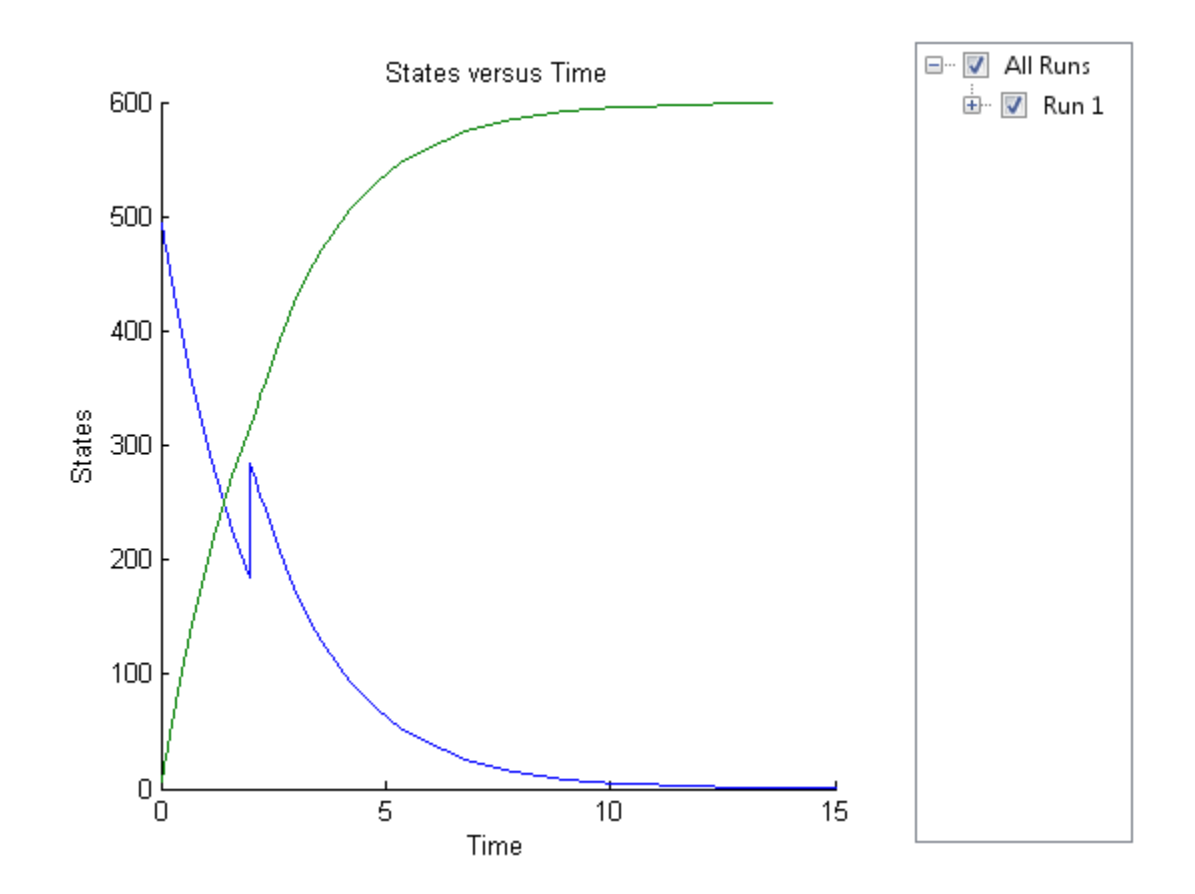

**See Also** addconfigset **|** sbioaccelerate **|** sbiomodel **|** SimData object **|** Configset object **|** getconfigset **|** setactiveconfigset **|** Variant object **|** ScheduleDose object **|** RepeatDose object **|** Model object

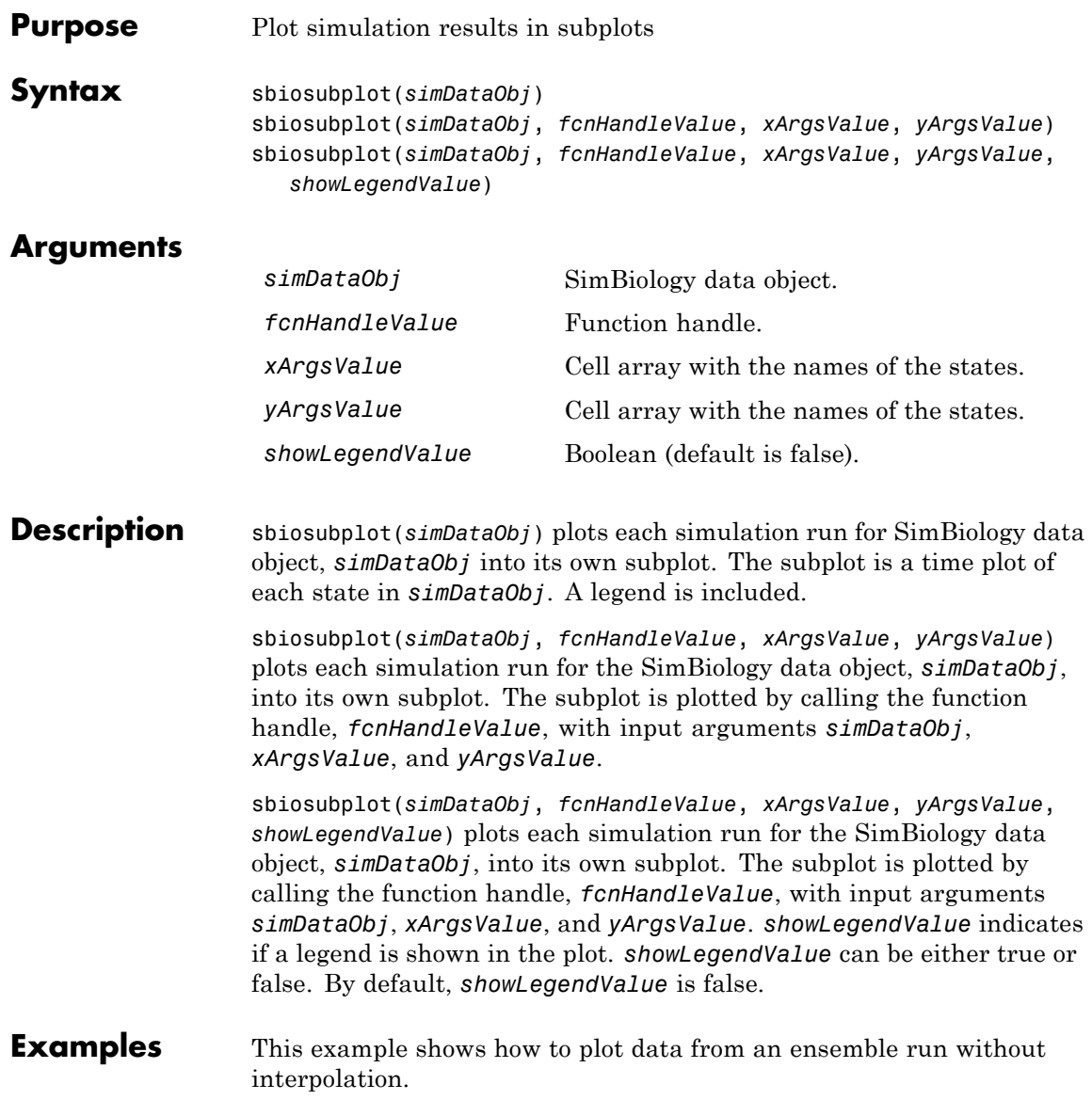

```
% Load the radiodecay model.
        sbioloadproject('radiodecay.sbproj','m1');
        % Configure the model to run with the stochastic solver.
        cs = getconfigset(m1, 'active');
        set(cs, 'SolverType', 'ssa');
        set(cs.SolverOptions, 'LogDecimation', 100);
        % Run an ensemble simulation and view the results.
        simDataObj = sbioensemblerun(m1, 10, 'linear');
        sbiosubplot(simDataObj);
```

```
See Also sbioplot
```
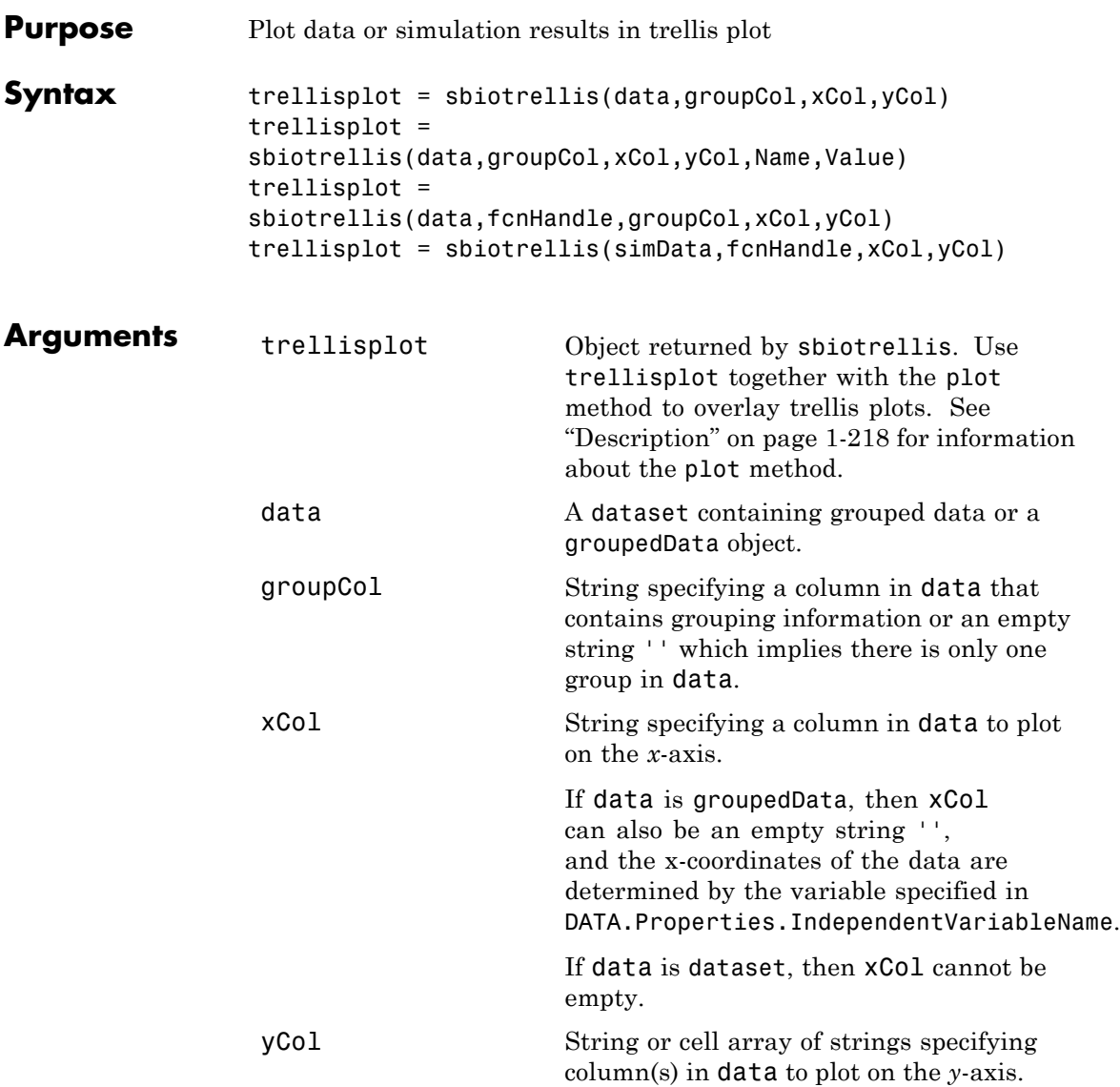

# <span id="page-223-0"></span>**sbiotrellis**

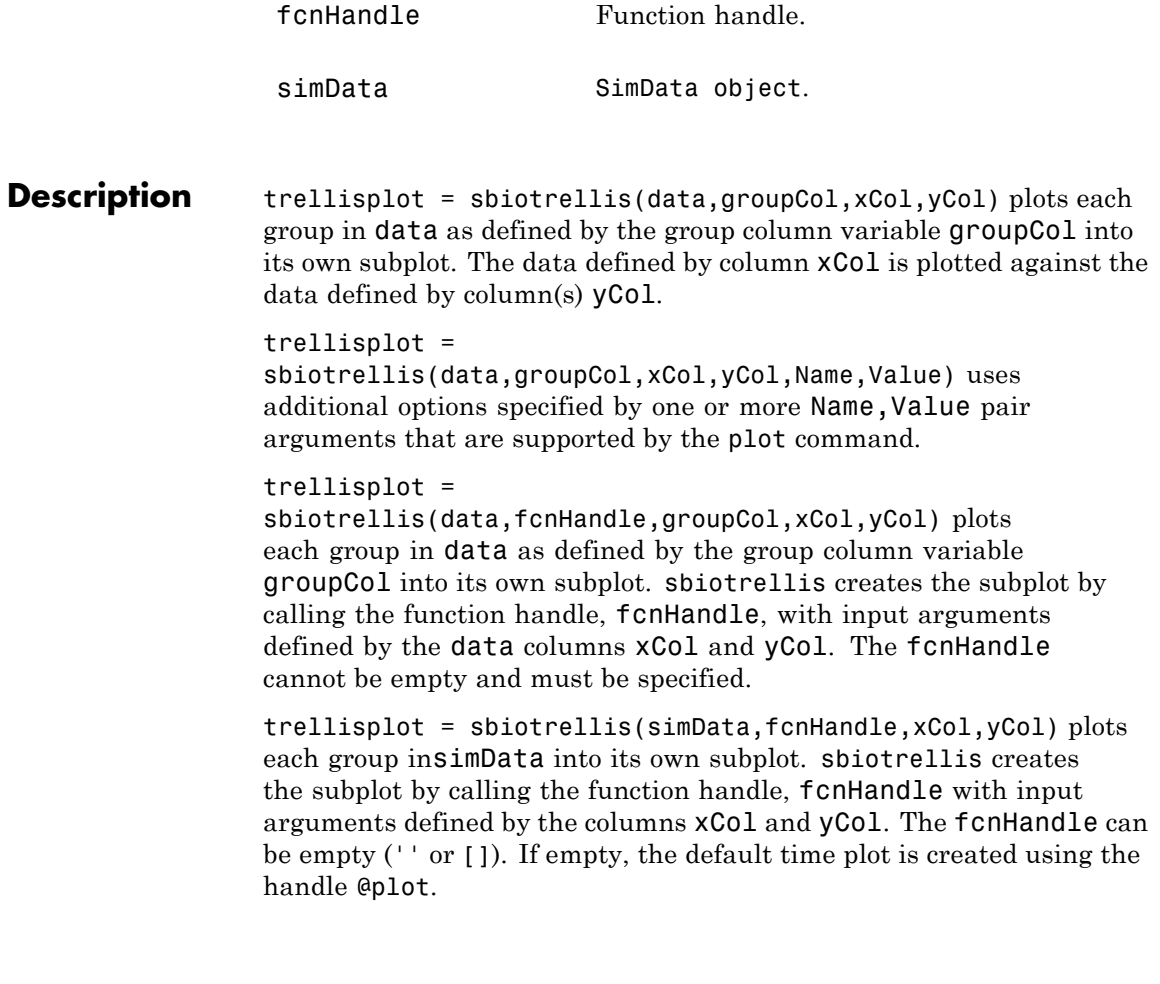

**Tip** Use the plot method to overlay a SimData object or a dataset on an existing sbiotrellis plot. For example, plot(trellisplot, ...) adds a plot to the sbiotrellis object trellisplot. The SimData or dataset that is being plotted must have the same number of elements/groups as the trellisplot object. The plot method has the same input arguments as sbiotrellis. For an example, see "Perform Population Fitting".

### **Examples Create a Trellis Plot for Dataset Containing Grouped Data**

Load a sample dataset.

load pheno.mat ds

Plot a trellisplot using the dataset.

sbiotrellis(ds,'ID','TIME','CONC');

# **sbiotrellis**

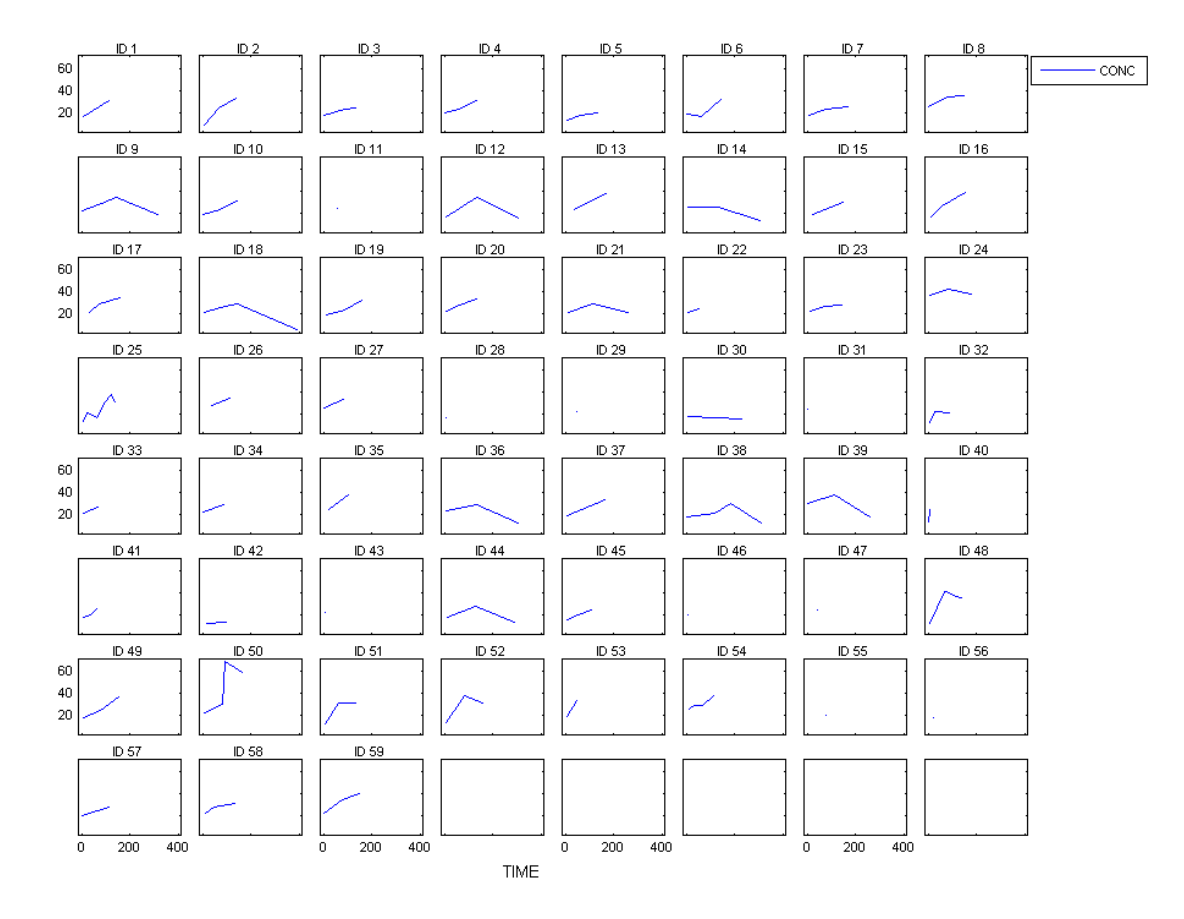

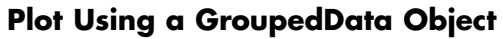

Load a sample dataset.

load pheno.mat ds

Convert the dataset to a groupedData object.

 $gData = groupedData(ds);$ 

Plot a trellisplot using the groupedData.

sbiotrellis(gData,'ID','TIME','CONC');

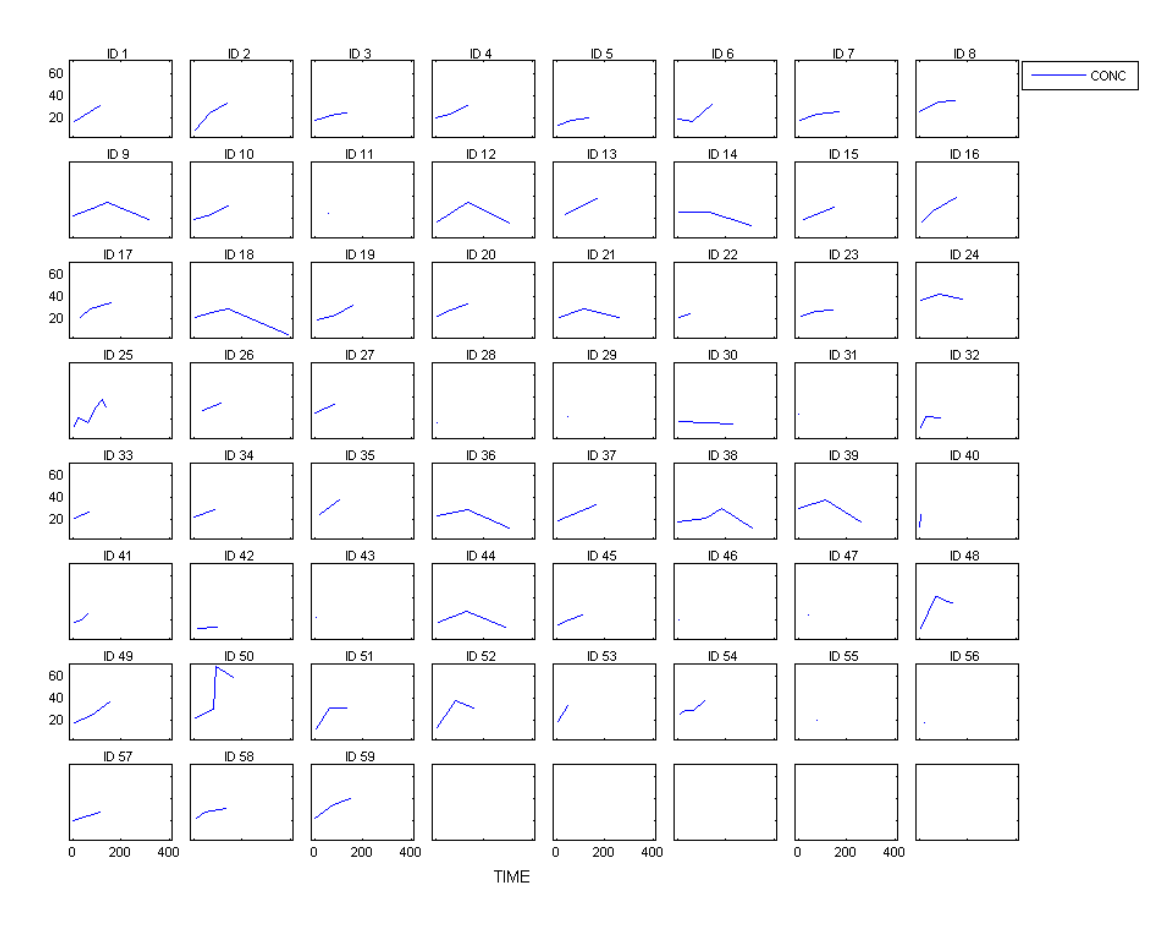

### **Plot Simulation Data**

Load a sample project.

sbioloadproject('radiodecay');

# **sbiotrellis**

Set the solver to be a stochastic solver.

```
m1.getconfigset('active').SolverType = 'ssa';
```
Set the initial amount of species x to 100.

```
m1.Compartments(1).Species(1).InitialAmount = 100;
```
Run an ensemble simulation.

sd = sbioensemblerun(m1, 12);

Plot the simulation data.

```
sbiotrellis(sd, '', 'Time', {'x', 'z'});
```
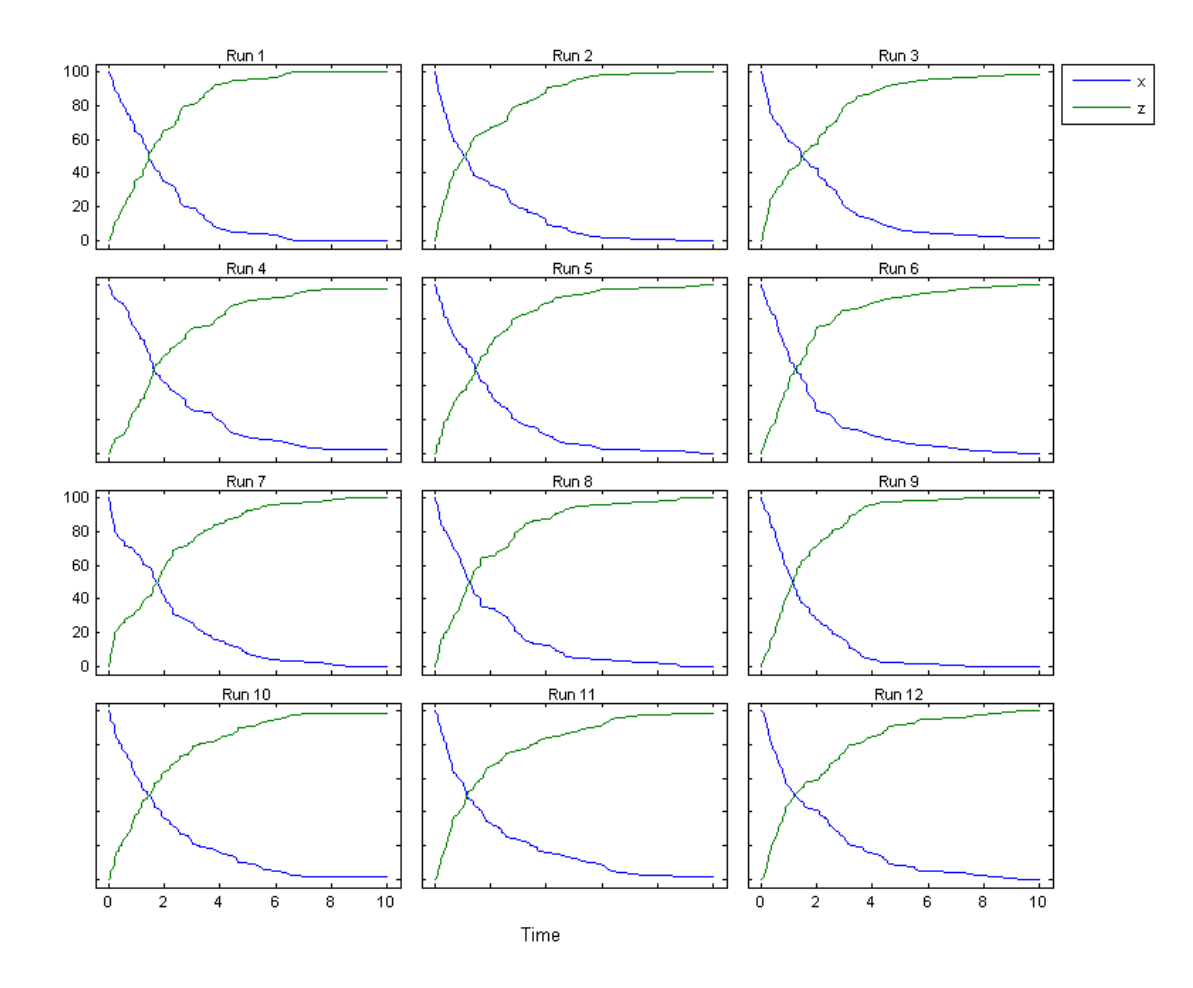

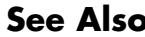

See Also sbioplot | sbiosubplot

# **sbiounit**

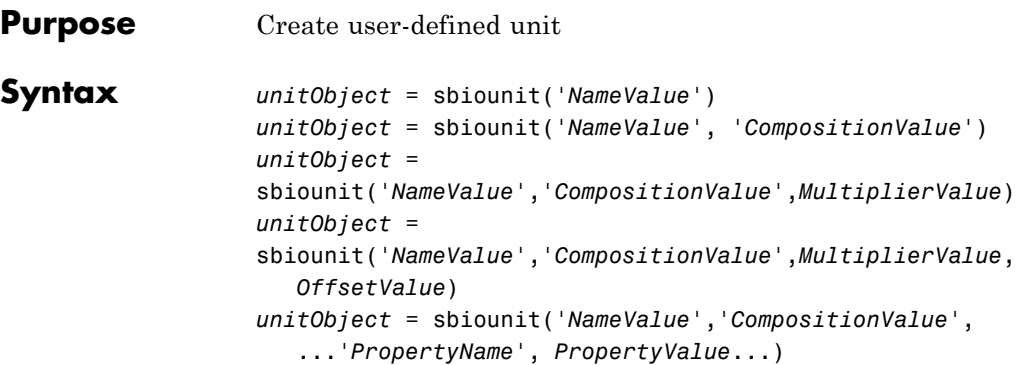

## **Arguments**

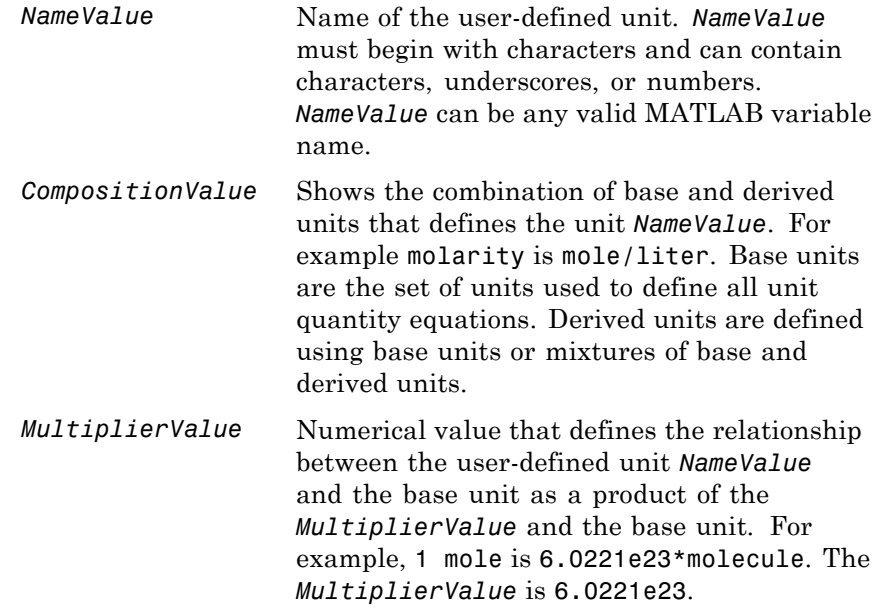

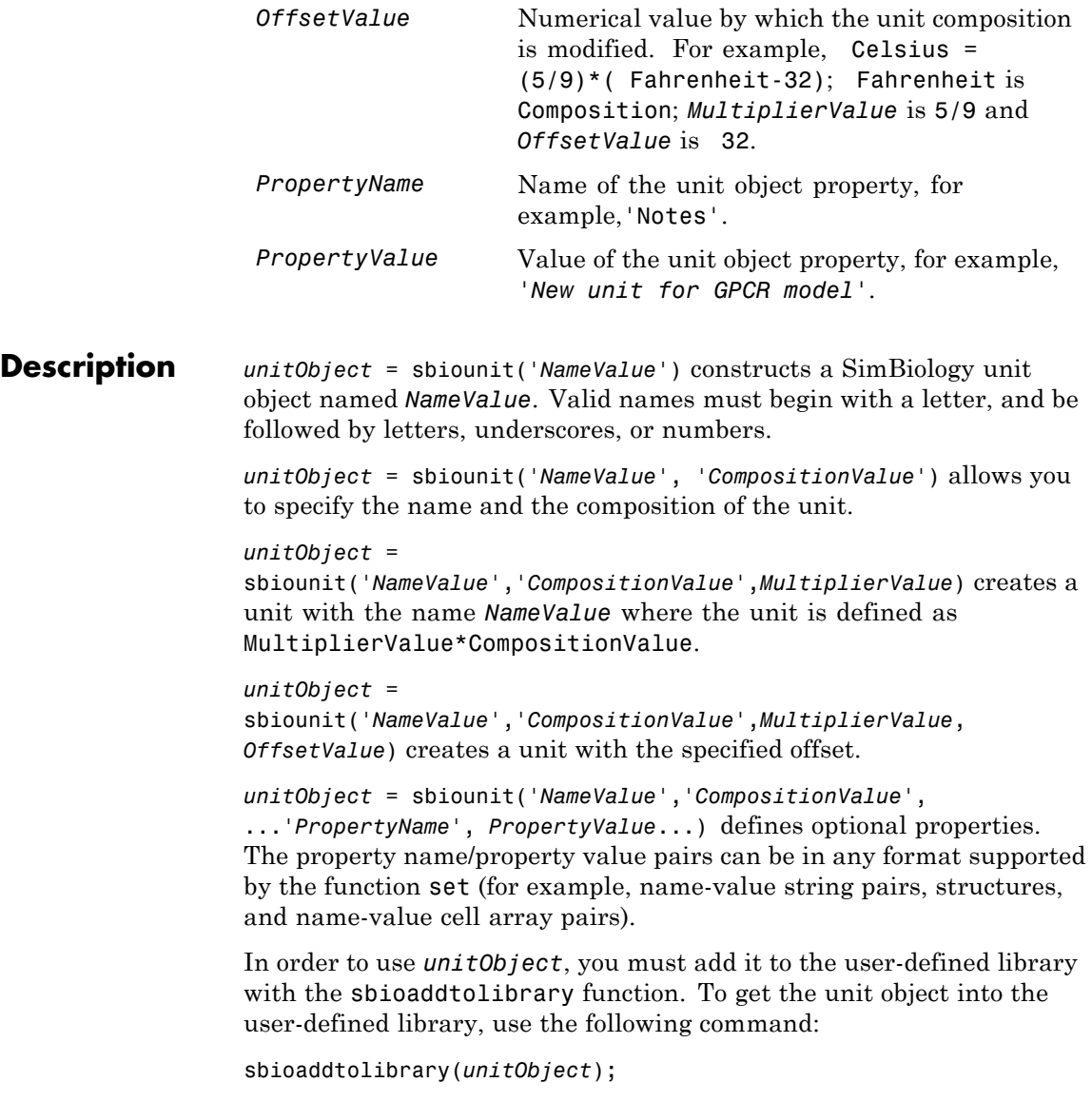

## **sbiounit**

You can view additional *unitObject* properties with the get command. You can modify additional properties with the set command. For more information about unit object properties and methods, see Unit object.

Use the sbiowhos function to list the units available in the user-defined library.

- **Examples** This example shows you how to create a user-defined unit, add it to the user-defined library, and query the library.
	- **1** Create units for the rate constants of a first-order and a second-order reaction.

```
unitObj1 = sbiounit('firstconstant', '1/second', 1);
unitObj2 = sbiounit('secondconstant', '1/molarity*second', 1);
```
**2** Add the unit to the user-defined library.

```
sbioaddtolibrary(unitObj1);
sbioaddtolibrary(unitObj2);
```
**3** Query the user-defined library in the root object.

```
rootObj = sbioroot;
```

```
rootObj.UserDefinedLibrary.Units
```
SimBiology UserDefined Units

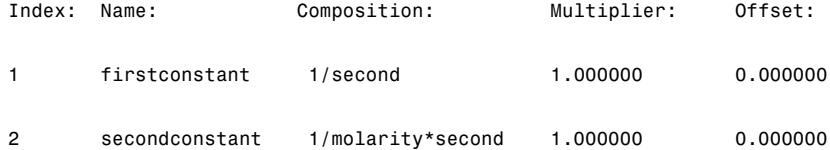

Alternatively, use the sbiowhos command.

sbiowhos -userdefined -unit

SimBiology UserDefined Units

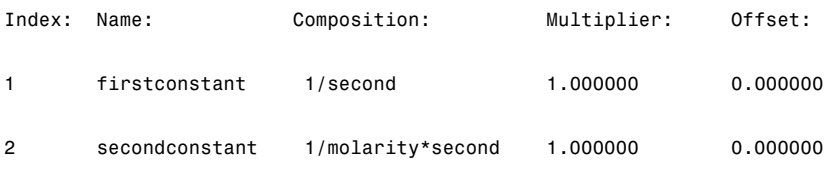

**See Also** sbioaddtolibrary | sbioshowunits | sbiounitprefix | sbiowhos

# **sbiounitcalculator**

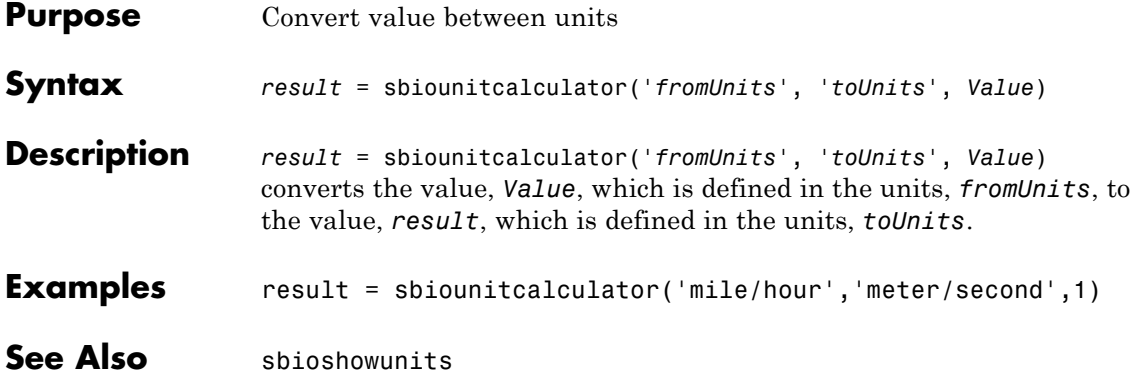

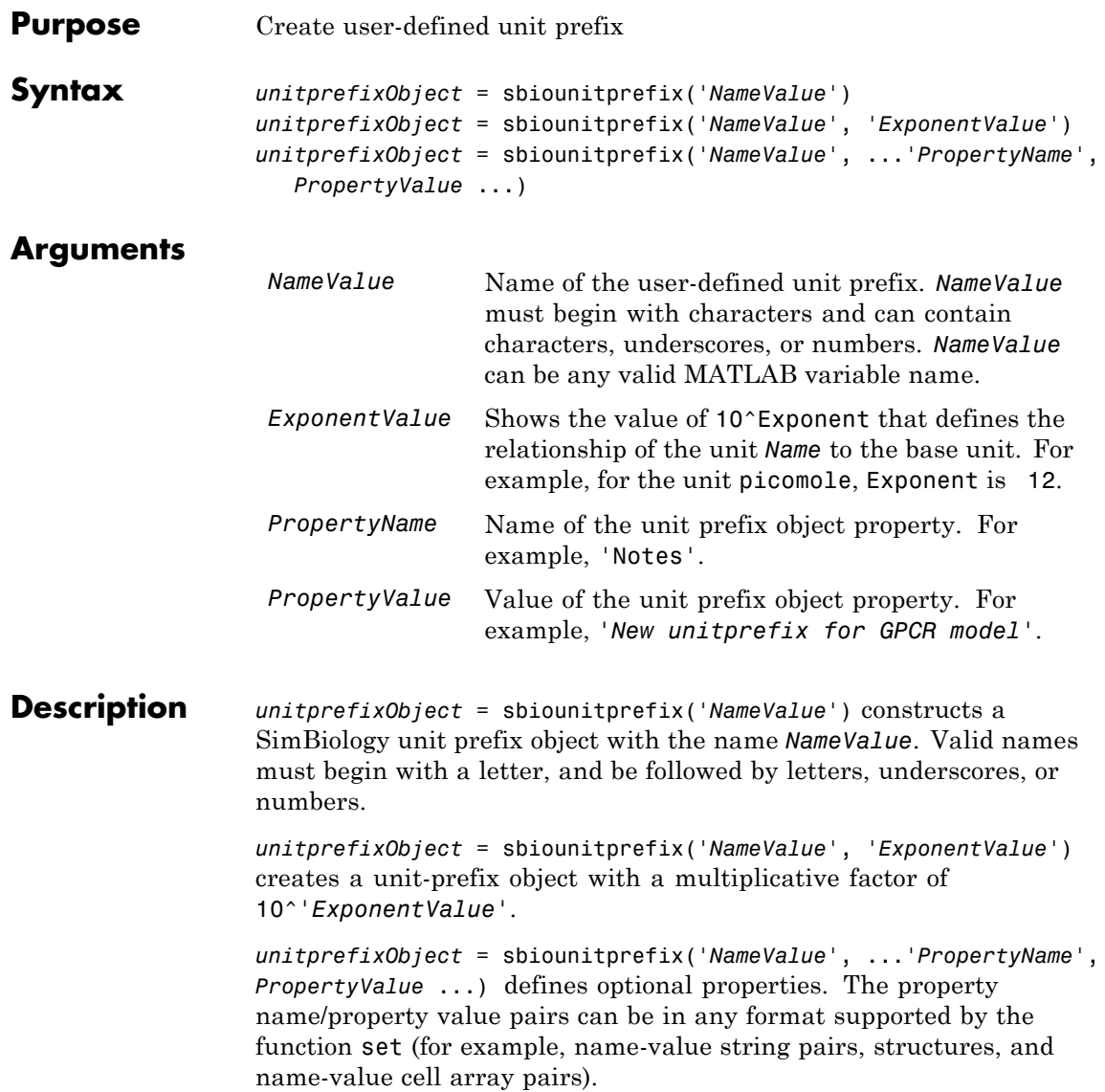

In order to use *unitprefixObject*, you must add it to the user-defined library with the sbioaddtolibrary function. To get the unit-prefix object into the user-defined library, use the following command:

```
sbioaddtolibrary(unitprefixObject);
```
You can view additional *unitprefixObject* properties with the get command. You can modify additional properties with the set command.

Use the sbioshowunitprefixes function to list the units available in the user-defined library.

### **Examples** This example shows how to create a user-defined unit prefix, add it to the user-defined library, and query the library.

**1** Create a unit prefix.

 $uniform$   $=$   $solution$ iprefixObj1 =  $solution$ ithomithanglingsquarefix('peta', 15);

**2** Add the unit prefix to the user-defined library.

sbioaddtolibrary(unitprefixObj1);

**3** Query the user-defined library in the root object.

```
rootObj = sbioroot;
```
rootObj.UserDefinedLibrary.UnitPrefixes

Unit Prefix Array

Index: Library: Name: Exponent:

1 UserDefined peta 15

Alternatively, use the sbiowhos command.

sbiowhos -userdefined -unitprefix

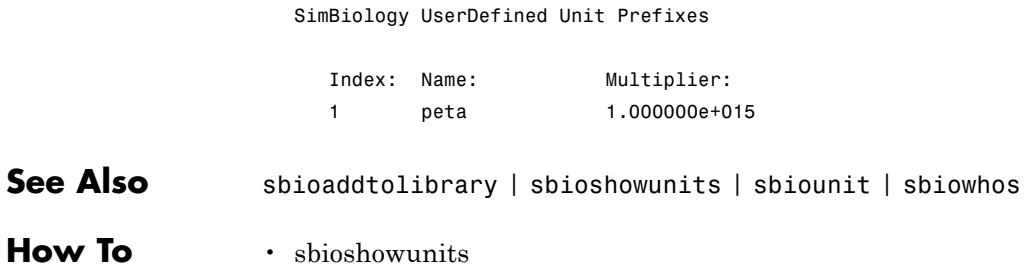

# **sbiovariant**

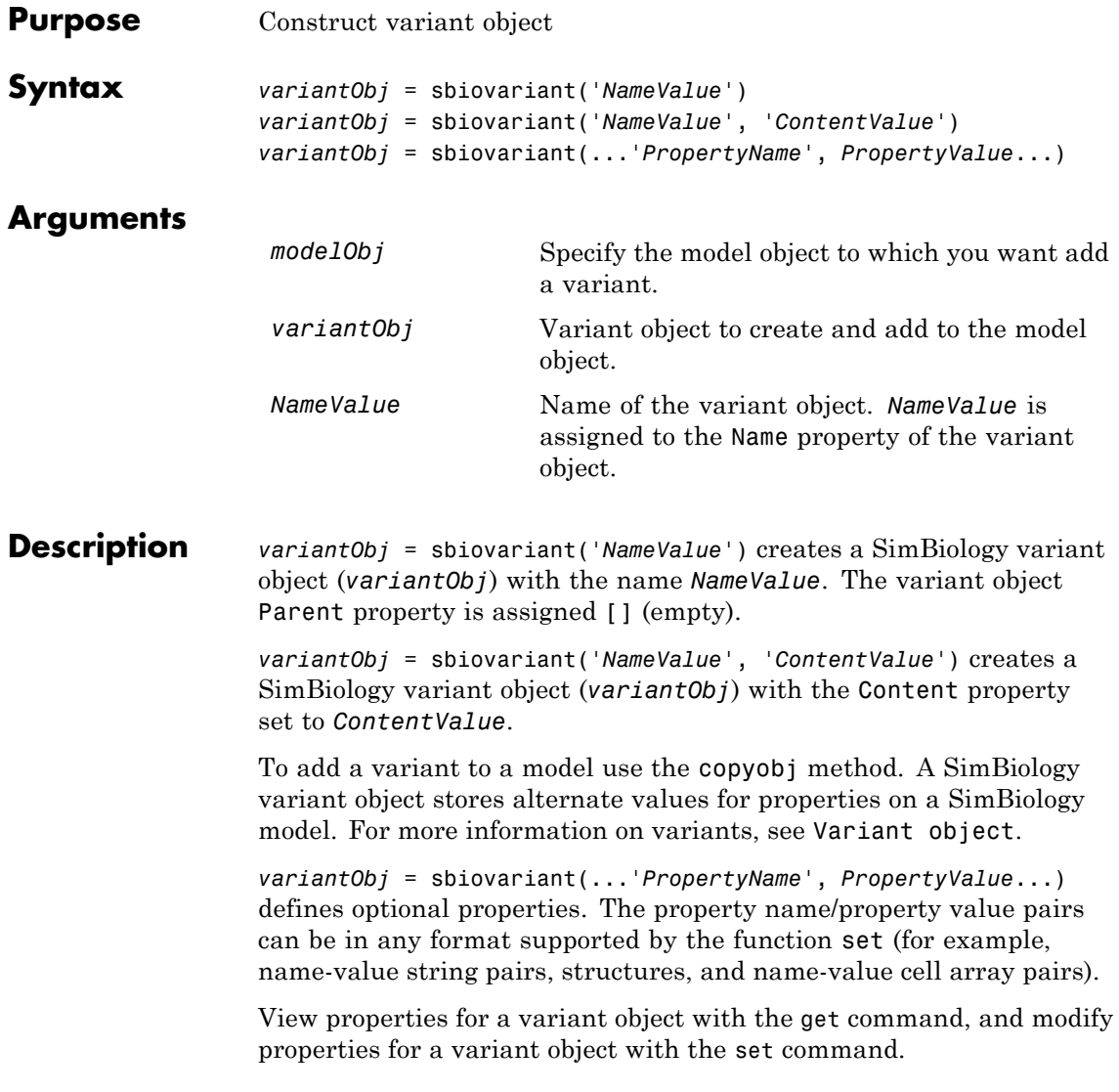

**Note** Remember to use the addcontent method instead of using the set method on the Content property because the set method replaces the data in the Content property, whereas addcontent appends the data.

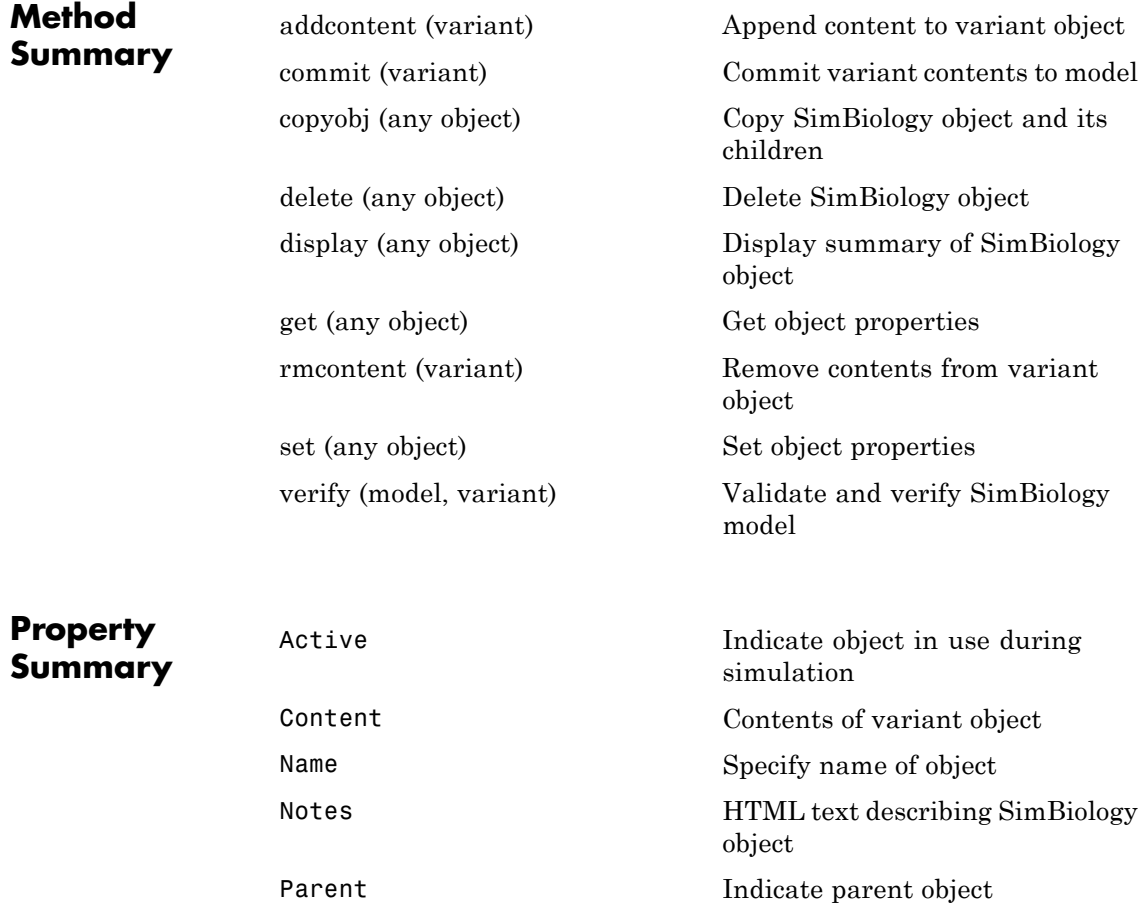

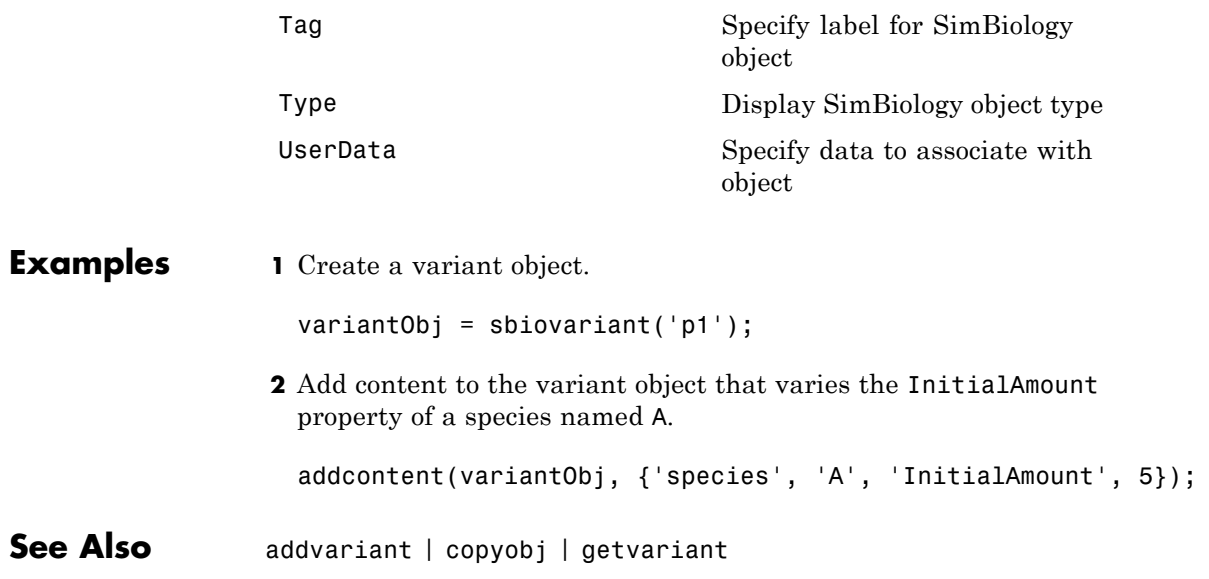

**Purpose** Show contents of project file, library file, or SimBiology root object

### **Syntax** sbiowhos flag sbiowhos ('*flag*') sbiowhos *flag1 flag2*... sbiowhos *FileName*

**Description** sbiowhos shows contents of the SimBiology root object. This includes the built-in and user-defined kinetic laws, units, and unit prefixes.

> sbiowhos flag shows specific information about the SimBiology root object as defined by flag. Valid flags are described in this table.

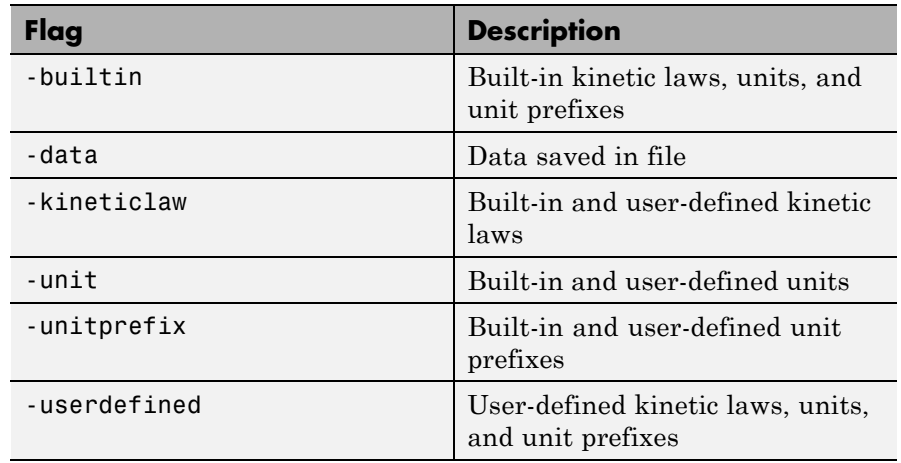

You can also specify the functional form sbiowhos ('*flag*').

sbiowhos *flag1 flag2*... shows information about the SimBiology root object as defined by flag1, flag2,... .

sbiowhos *FileName* shows the contents of the SimBiology project or library defined by Name.

#### **Examples**  $\frac{1}{8}$  Show contents of the SimBiology root object sbiowhos

- % Show kinetic laws on the SimBiology root object sbiowhos -kineticlaw
- % Show the builtin units of the SimBiology root object. sbiowhos -builtin -unit
- % Show all contents of project file. sbiowhos myprojectfile
- % Show kinetic laws from a library file. sbiowhos -kineticlaw mylibraryfile
- % Show all contents of multiple files. sbiowhos myfile1 myfile2

**See Also** whos

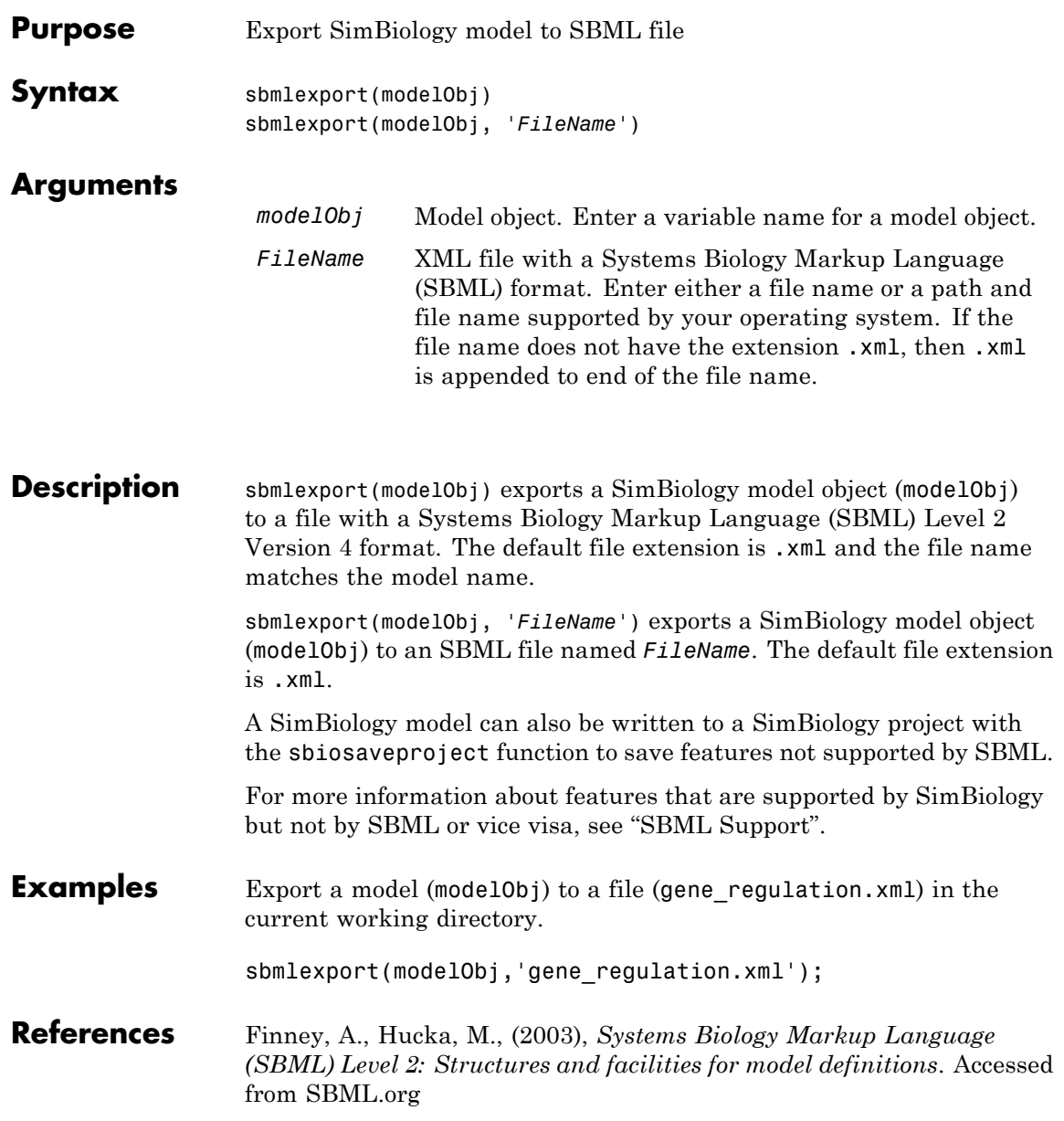

# **sbmlexport**

**See Also** sbiomodel | sbiosaveproject | sbmlimport

- "SBML Support"
- sbiomodel
- sbiosaveproject

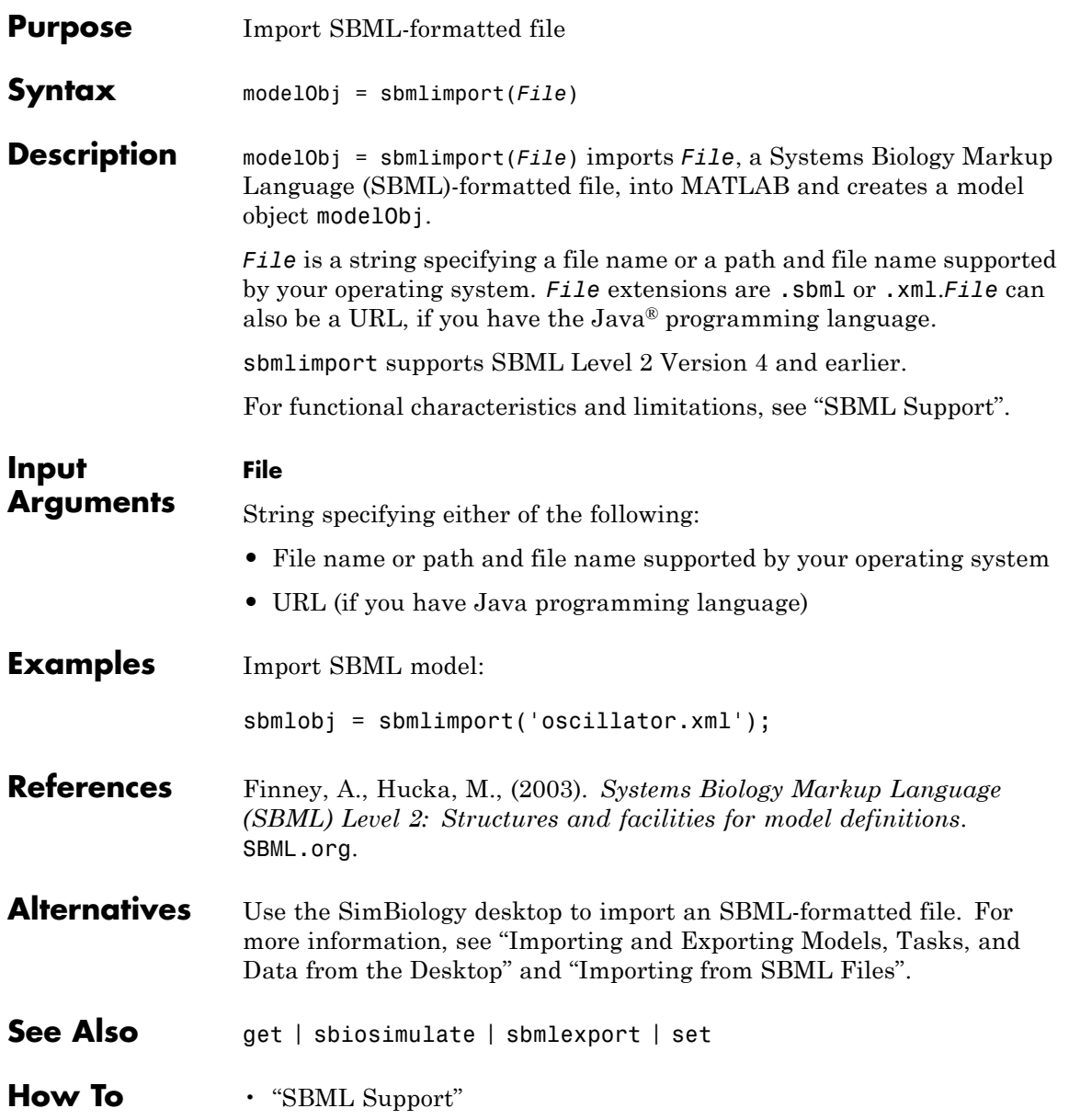

- "Importing and Exporting Models, Tasks, and Data from the Desktop"
- "Importing from SBML Files"

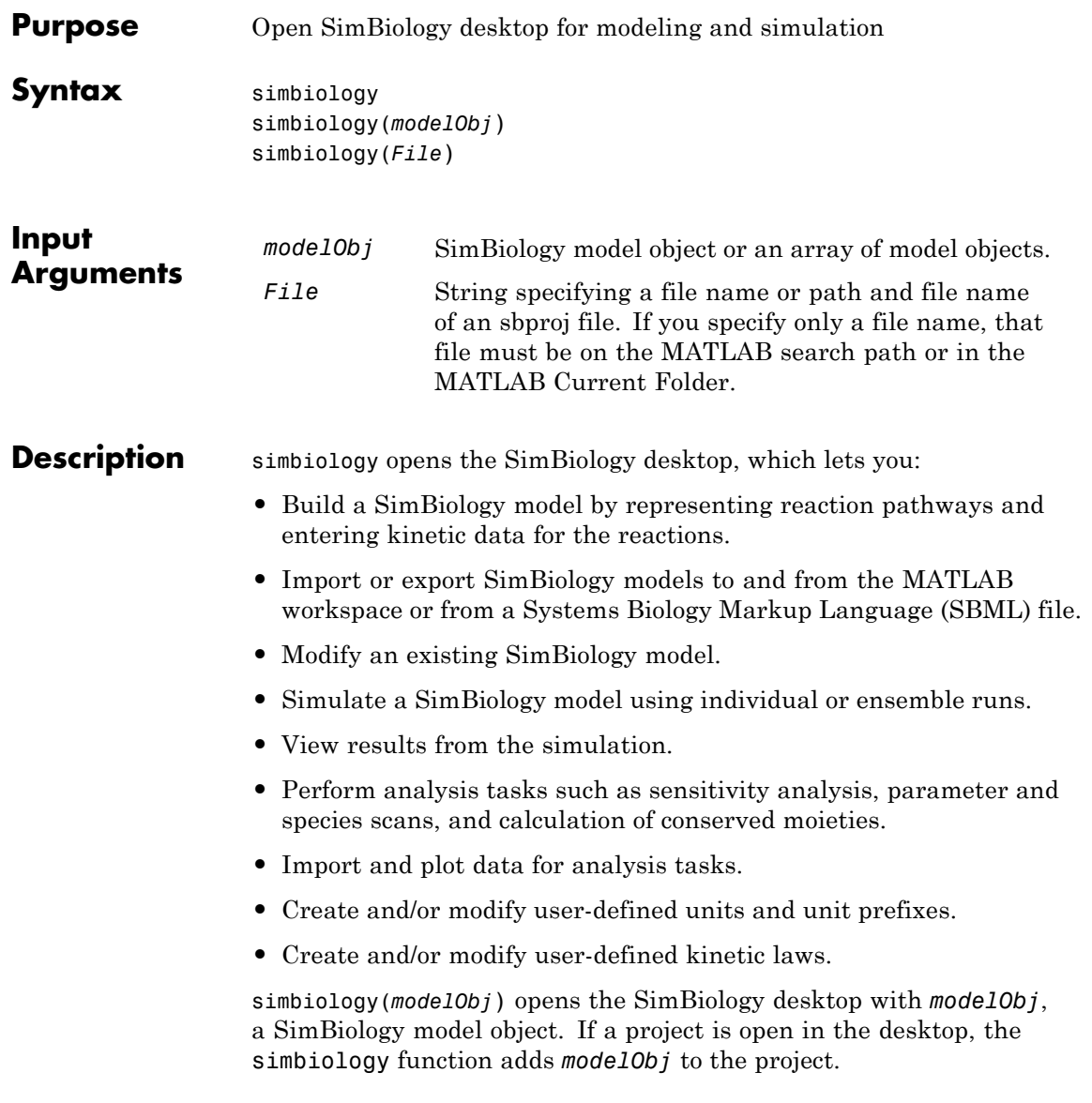

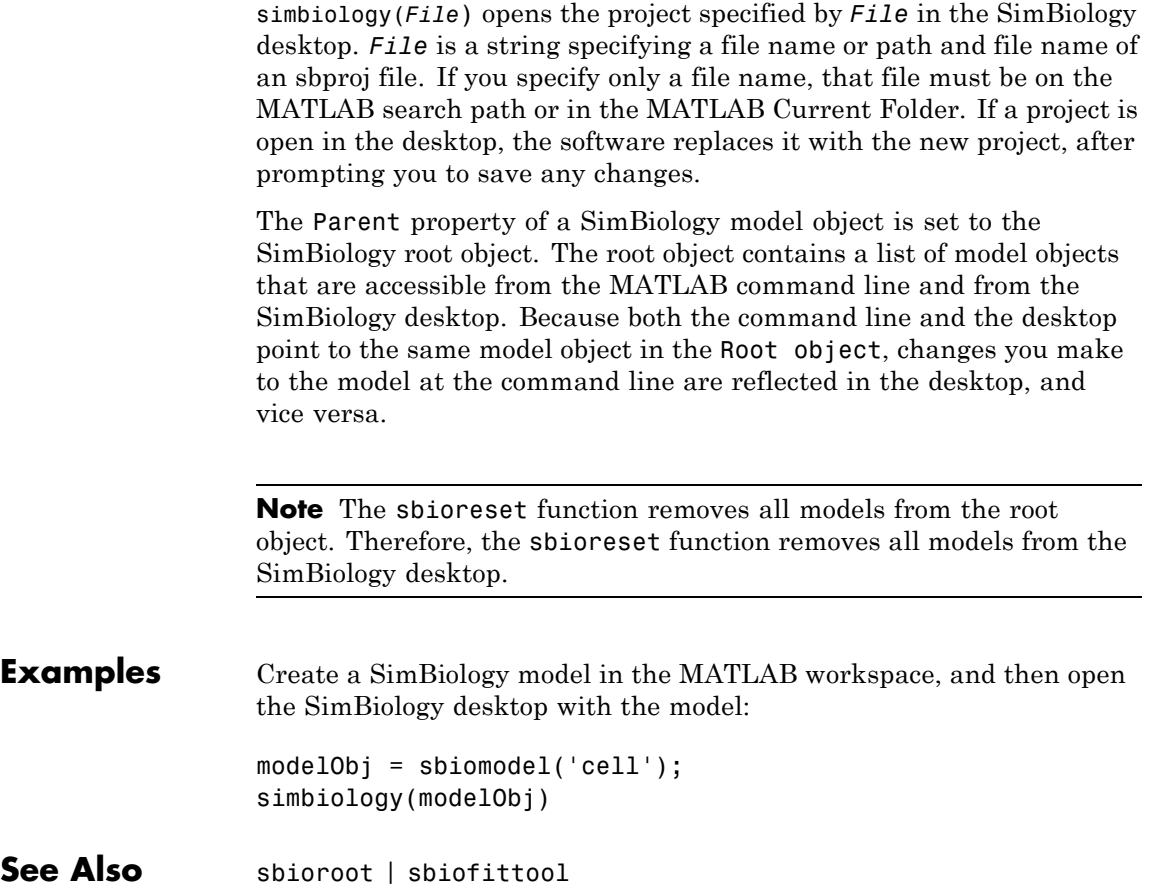

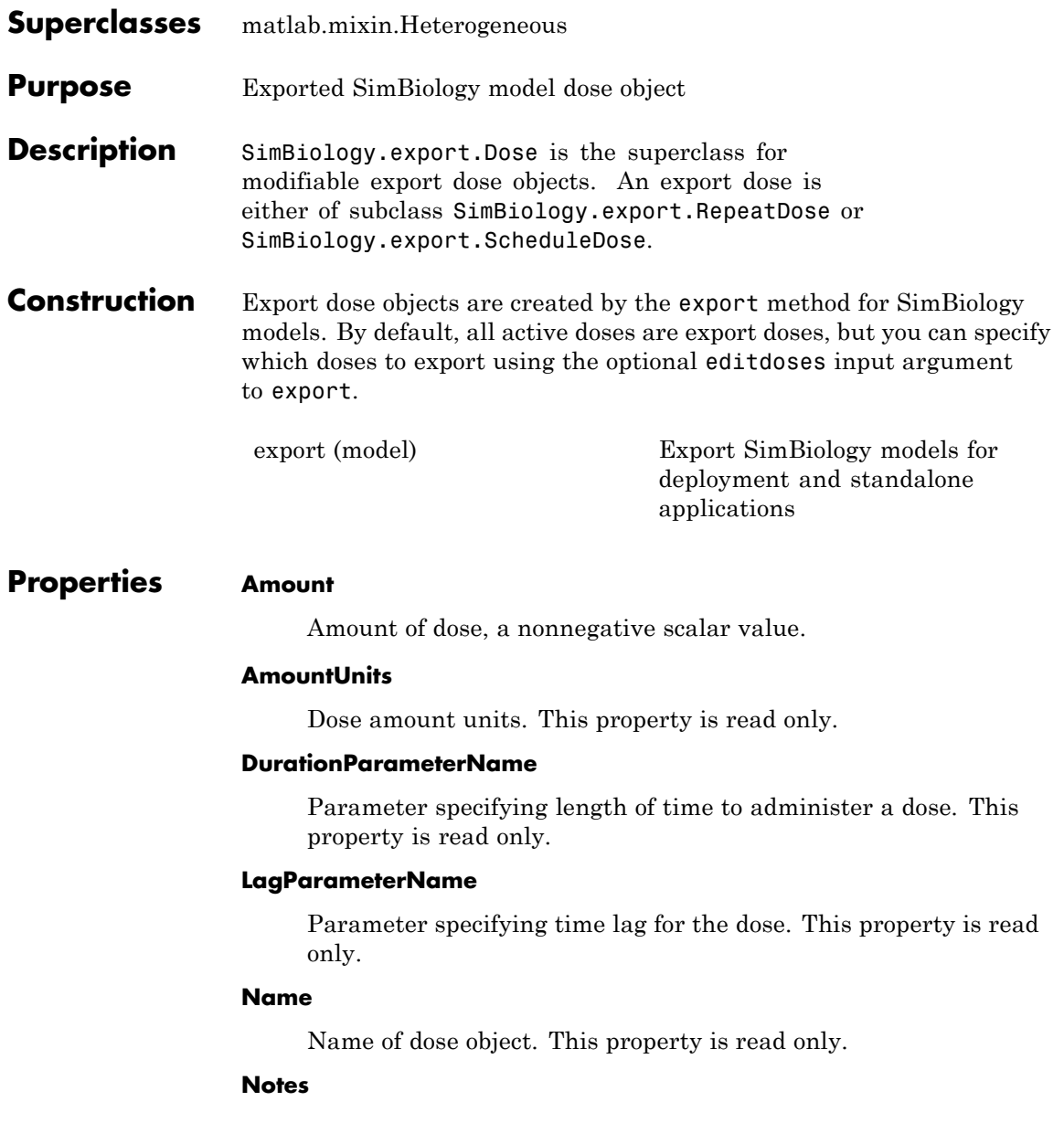

Text describing dose object. This property is read only.

#### **Parent**

Name of the parent export model. This property is read only.

#### **Rate**

Rate of dose, a nonnegative scalar value.

#### **RateUnits**

Units for dose rate. This property is read only.

#### **TargetName**

Species receiving dose. This property is read only.

#### **TimeUnits**

Time units for dosing. This property is read only.

**Copy Semantics** Handle. To learn how handle classes affect copy operations, see Copying Objects in the MATLAB documentation.

### **Examples Exported SimBiology Model Dose Objects**

Open a sample SimBiology model project, and export the included model object.

```
sbioloadproject('AntibacterialPKPD')
em = exponent(m1);
```
Get the editable doses from the exported model object.

```
doses = getdose(em)doses =
  1x4 RepeatDose array with properties:
    Interval
```

```
RepeatCount
StartTime
TimeUnits
Amount
AmountUnits
DurationParameterName
LagParameterName
Name
Notes
Parent
Rate
RateUnits
TargetName
```
The exported model has 4 repeated dose objects.

Display the 3rd dose object from the exported model object.

```
doses(3)
```

```
ans =
```
RepeatDose with properties:

```
Interval: 12
          RepeatCount: 27
            StartTime: 0
            TimeUnits: 'hour'
               Amount: 500
          AmountUnits: 'milligram'
DurationParameterName: 'TDose'
     LagParameterName: ''
                 Name: '500 mg bid'
                Notes: ''
               Parent: 'Antibacterial'
                 Rate: 0
            RateUnits: ''
           TargetName: 'Central.Drug'
```
Change the dosing amount for this dose object.  $doses(3)$ . Amount = 600; doses(3) ans  $=$ RepeatDose with properties: Interval: 12 RepeatCount: 27 StartTime: 0 TimeUnits: 'hour' Amount: 600 AmountUnits: 'milligram' DurationParameterName: 'TDose' LagParameterName: '' Name: '500 mg bid' Notes: '' Parent: 'Antibacterial' Rate: 0 RateUnits: '' TargetName: 'Central.Drug' **See Also** SimBiology.export.RepeatDose **|** SimBiology.export.ScheduleDose **|** export **Related Examples •** "PK/PD Modeling and Simulation to Guide Dosing Strategy for Antibiotics" **•** "Deploy a SimBiology Model"
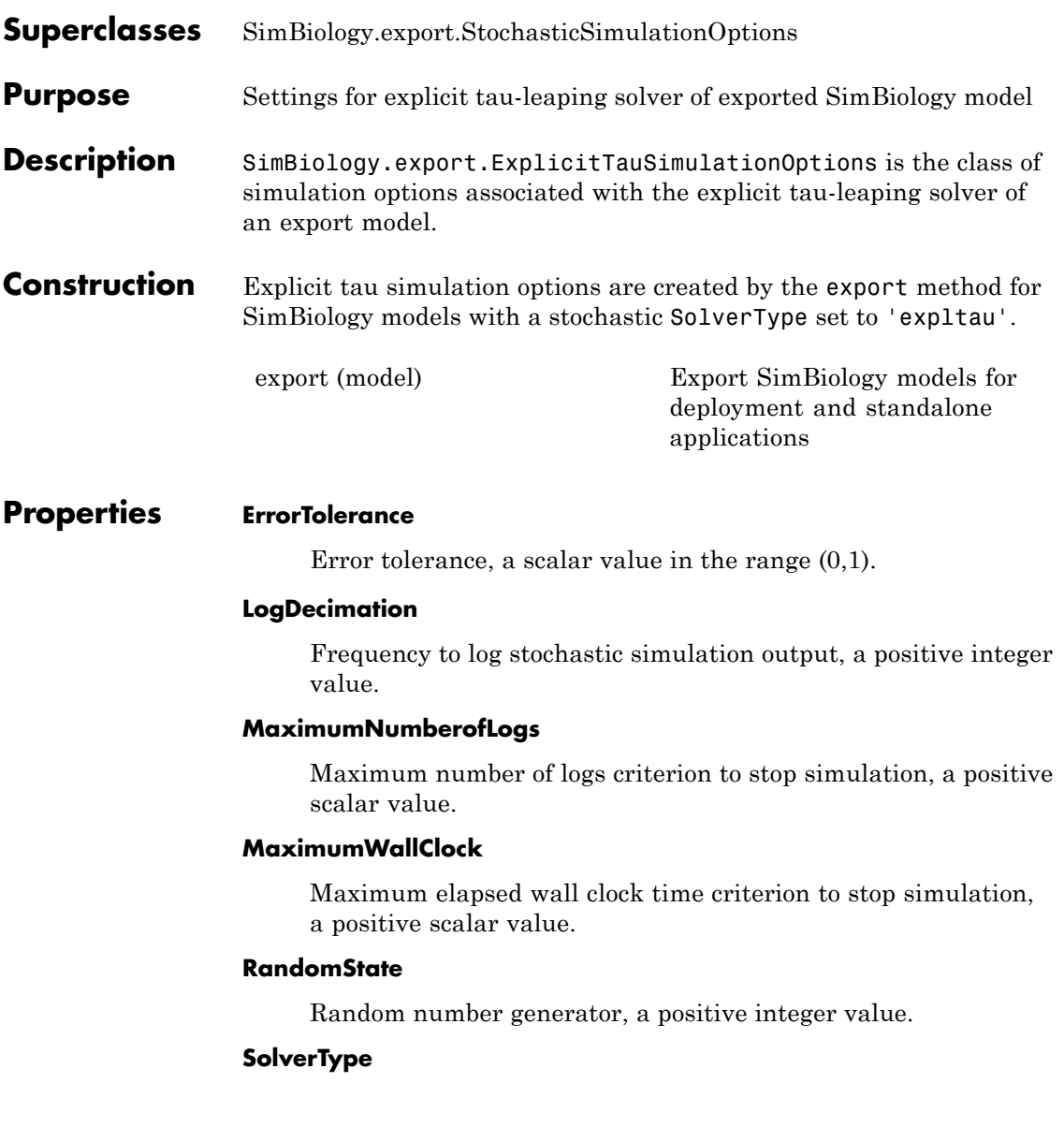

### **SimBiology.export.ExplicitTauSimulationOptions**

String indicating solver type to use for simulation, 'expltau'. This property is read only.

### **StopTime**

Simulation time criterion to stop simulation, a nonnegative scalar value.

### **TimeUnits**

Time units for simulation. This property is read only.

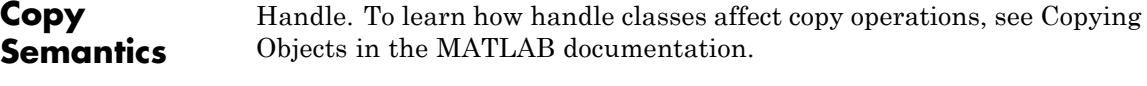

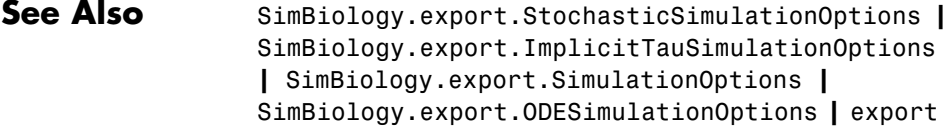

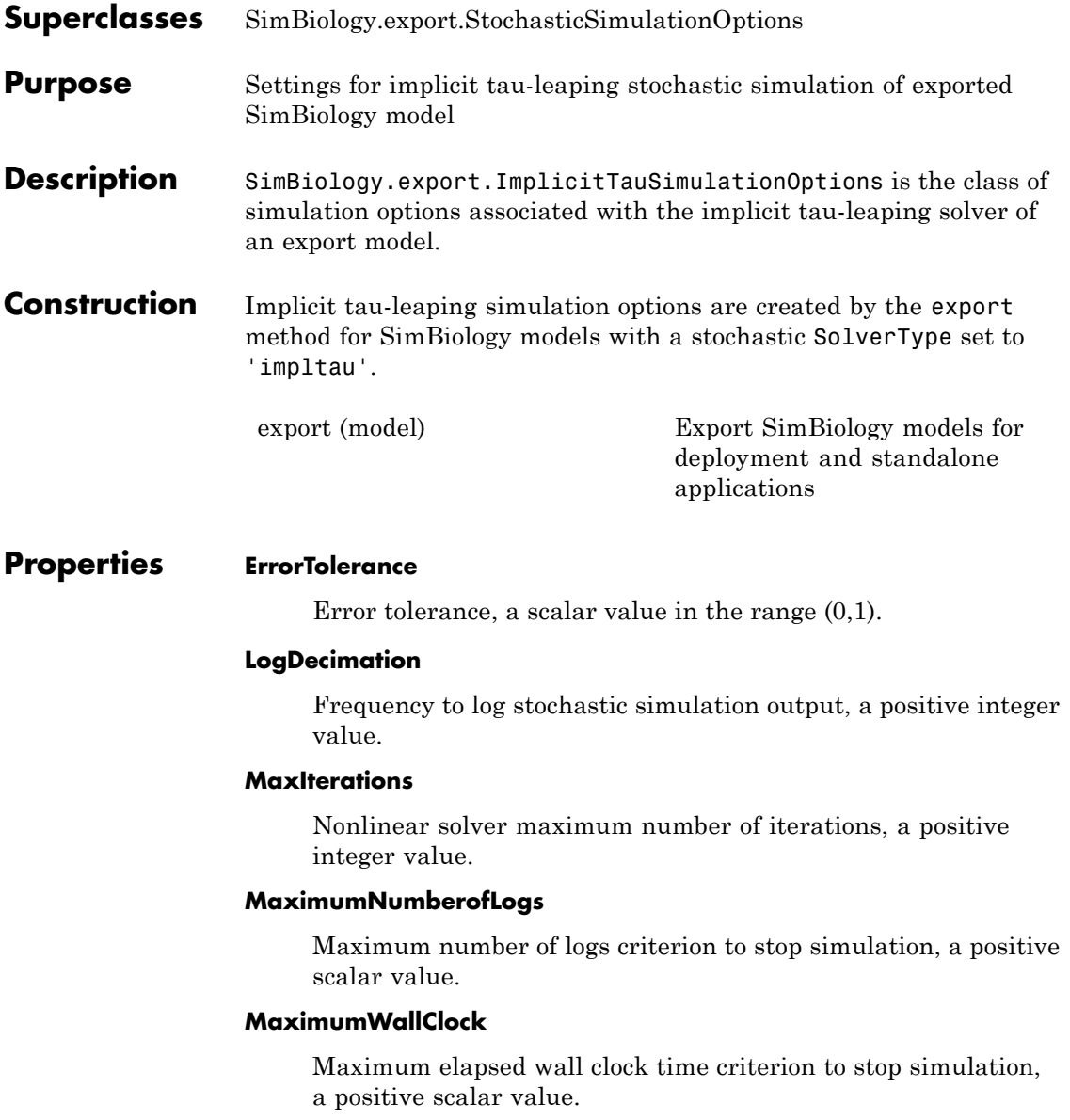

### **RandomState**

Random number generator, a positive integer value.

### **SolverType**

String indicating solver type to use for simulation, 'impltau'. This property is read only.

### **StopTime**

Simulation time criterion to stop simulation, a nonnegative scalar value.

### **TimeUnits**

Time units for simulation. This property is read only.

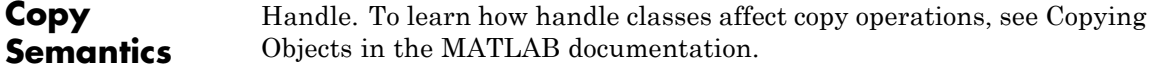

**See Also** SimBiology.export.StochasticSimulationOptions **|** SimBiology.export.ExplicitTauSimulationOptions **|** SimBiology.export.SimulationOptions **|** SimBiology.export.ODESimulationOptions **|** export

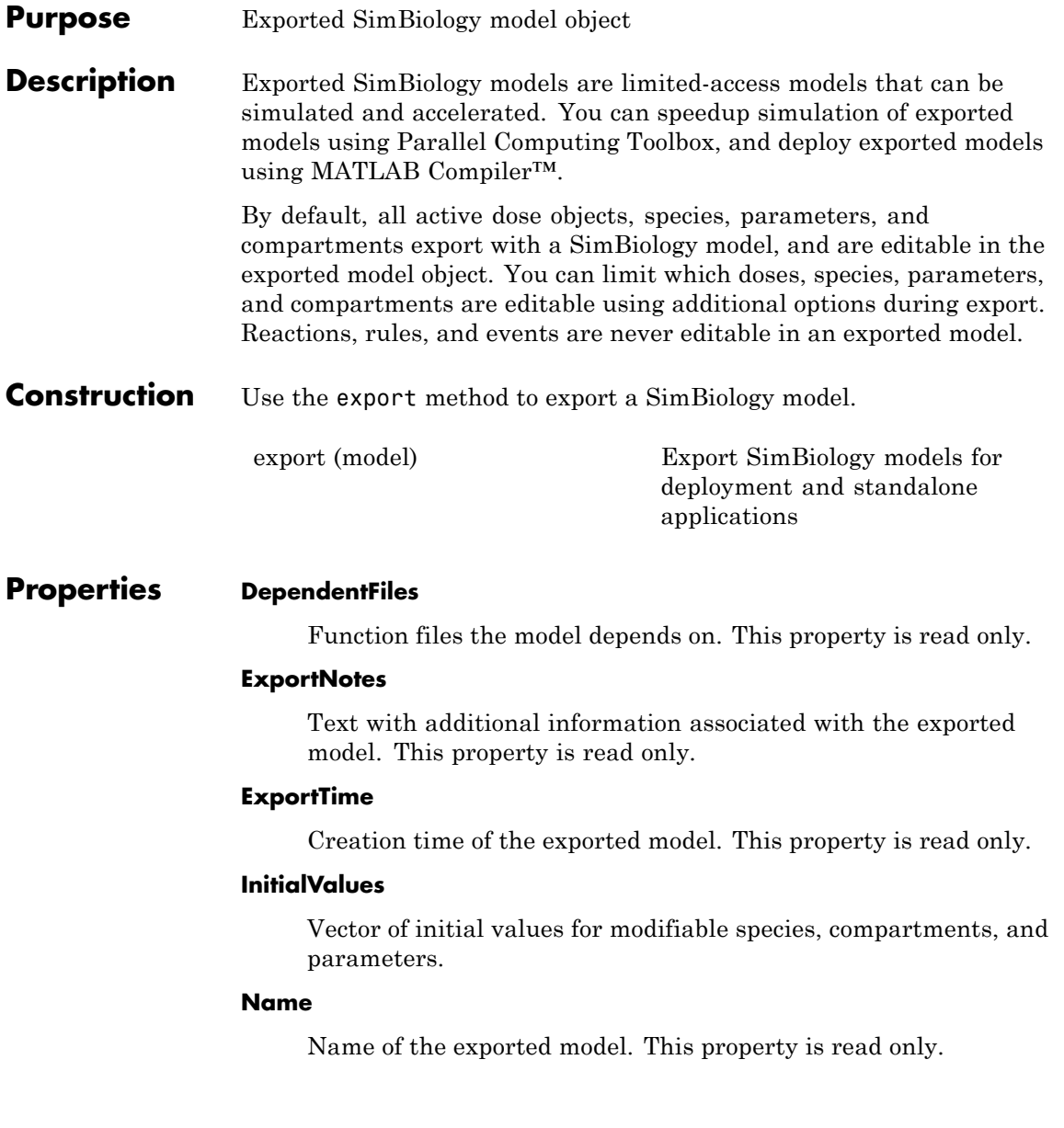

#### **Notes**

HTML text describing the exported model object. This property is read only.

### **SimulationOptions**

SimBiology.export.SimulationOptions object specifying simulation options.

### **ValueInfo**

Array of SimBiology.export.ValueInfo objects of modifiable species, parameters, and compartments.

### **Methods**

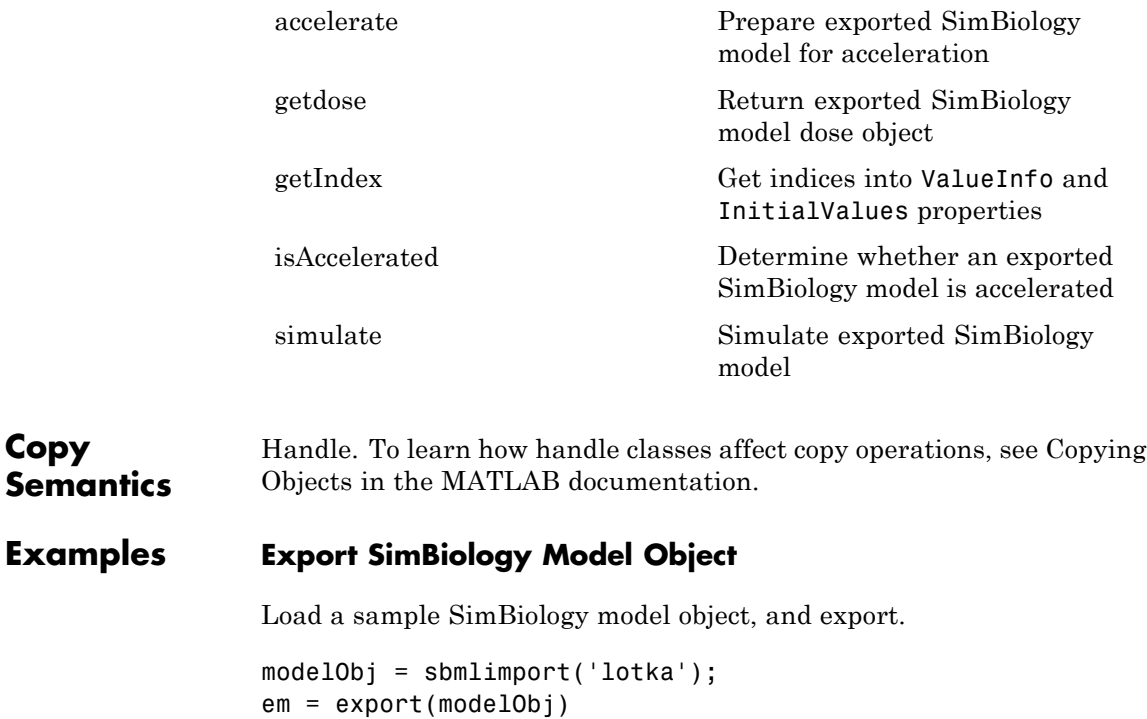

```
em =
 Model with properties:
           Name: 'lotka'
     ExportTime: '12-Dec-2012 15:20:13'
    ExportNotes: ''
```
Display the editable values (compartments, species, and parameters) information.

```
em.ValueInfo
```

```
ans =8x1 ValueInfo array with properties:
    Constant
    InitialValue
    Name
    Parent
    QualifiedName
    Tag
    Type
    Units
```
There are 8 editable values. Display the names of the editable values.

{em.ValueInfo.Name}

```
ans ='unnamed' 'x' 'y1' 'y2' 'z' 'c1' 'c2' 'c3'
```
Display the exported model simulation options.

em.SimulationOptions

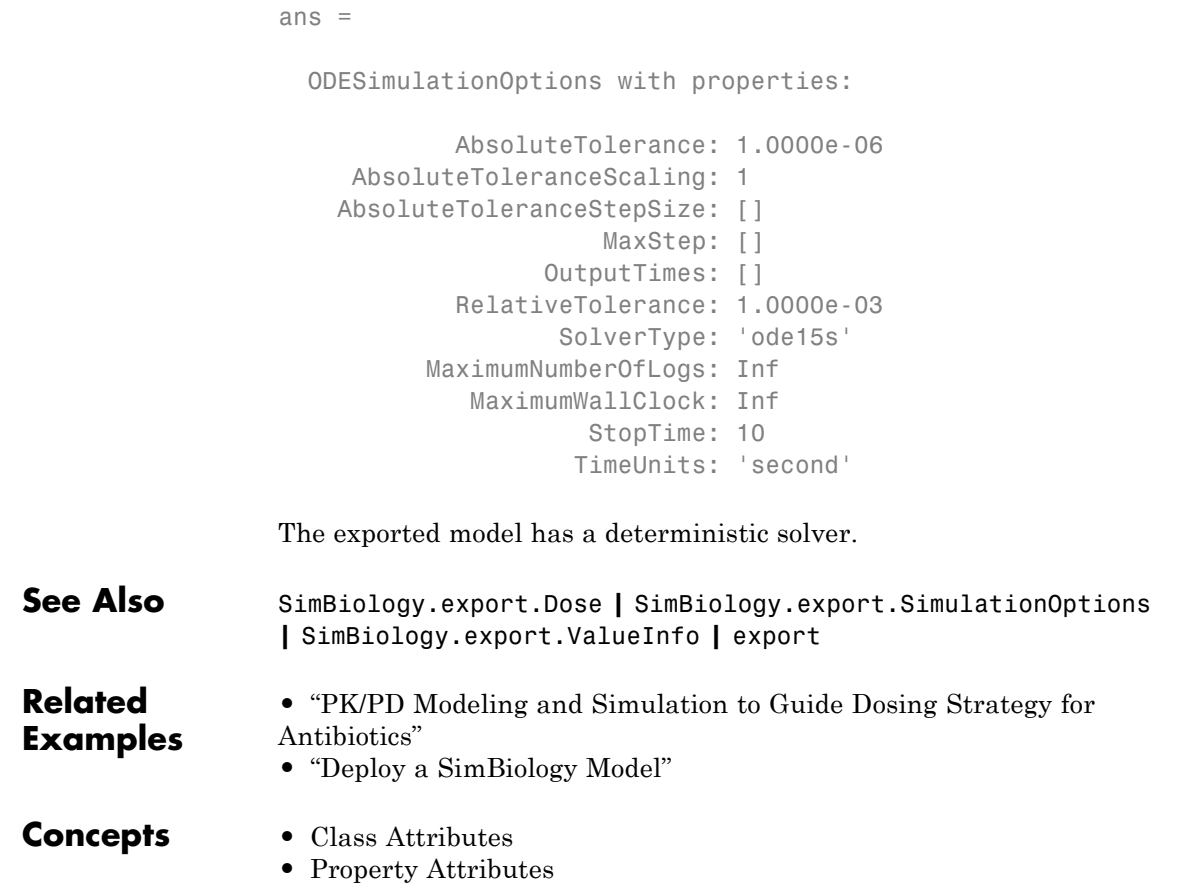

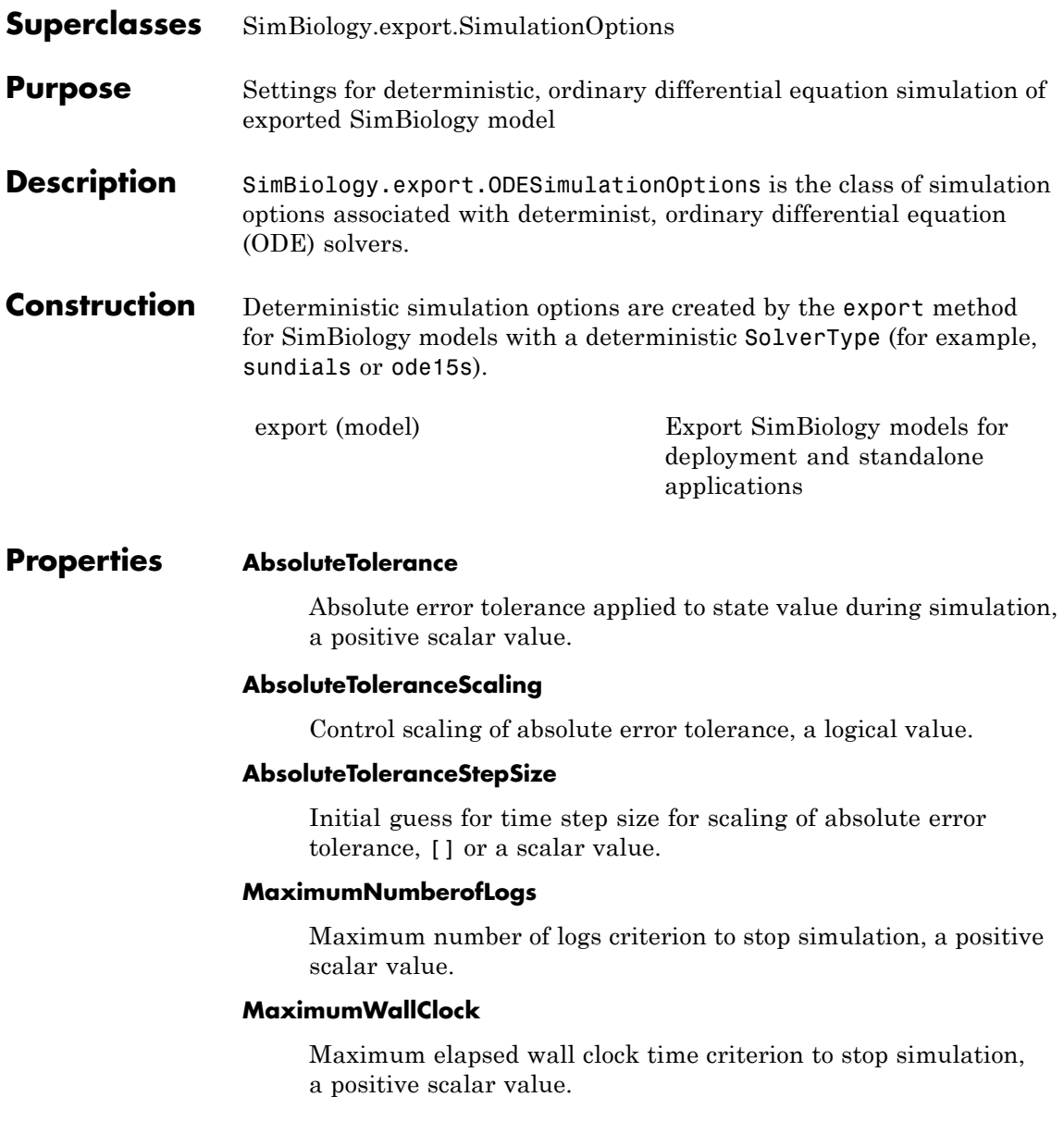

### **MaxStep**

Upper bound on ODE solver step size, [] or a positive scalar value.

### **OutputTimes**

Times to log in simulation output, a vector of sorted nonnegative values.

### **RelativeTolerance**

Allowable error tolerance relative to state value during simulation, a scalar value in the range  $(0,1)$ .

### **SolverType**

String indicating solver type to use for simulation. Possible deterministic solver types are:

- **•** 'sundials'
- **•** 'ode15s'
- **•** 'ode23t'
- **•** 'ode45'

### **StopTime**

Simulation time criterion to stop simulation, a nonnegative scalar value.

### **TimeUnits**

Time units for simulation. This property is read only.

**Copy Semantics** Handle. To learn how handle classes affect copy operations, see Copying Objects in the MATLAB documentation.

### **See Also** SimBiology.export.SimulationOptions **|** SimBiology.export.StochasticSimulationOptions **|** export

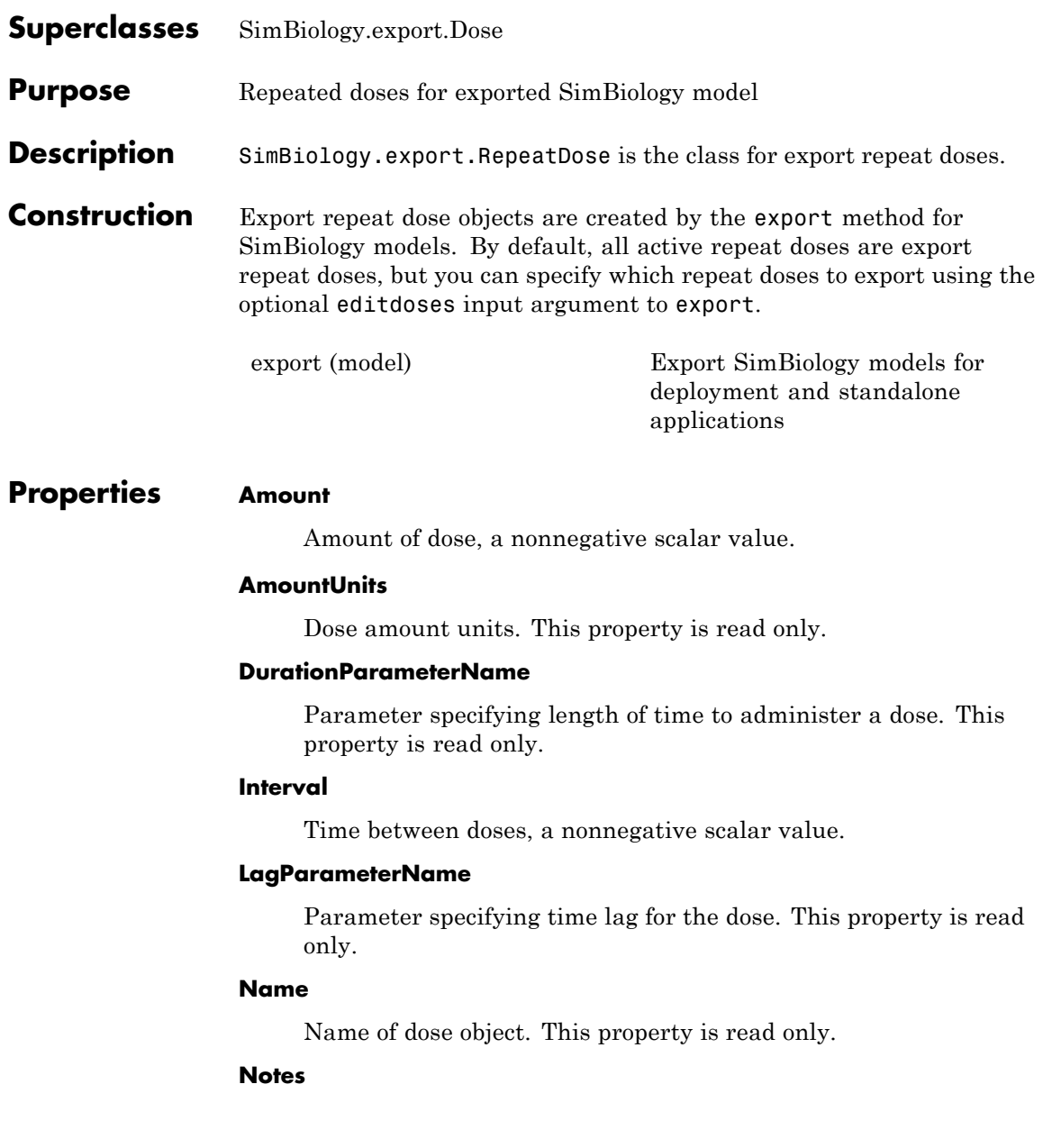

Text describing dose object. This property is read only.

### **Parent**

Name of the parent export model. This property is read only.

### **Rate**

Rate of dose, a nonnegative scalar value.

### **RateUnits**

Units for dose rate. This property is read only.

### **RepeatCount**

Dose repetitions, a nonnegative integer value.

### **StartTime**

Start time for initial dose, a nonnegative scalar value.

### **TargetName**

Species receiving dose. This property is read only.

### **TimeUnits**

Time units for dosing. This property is read only.

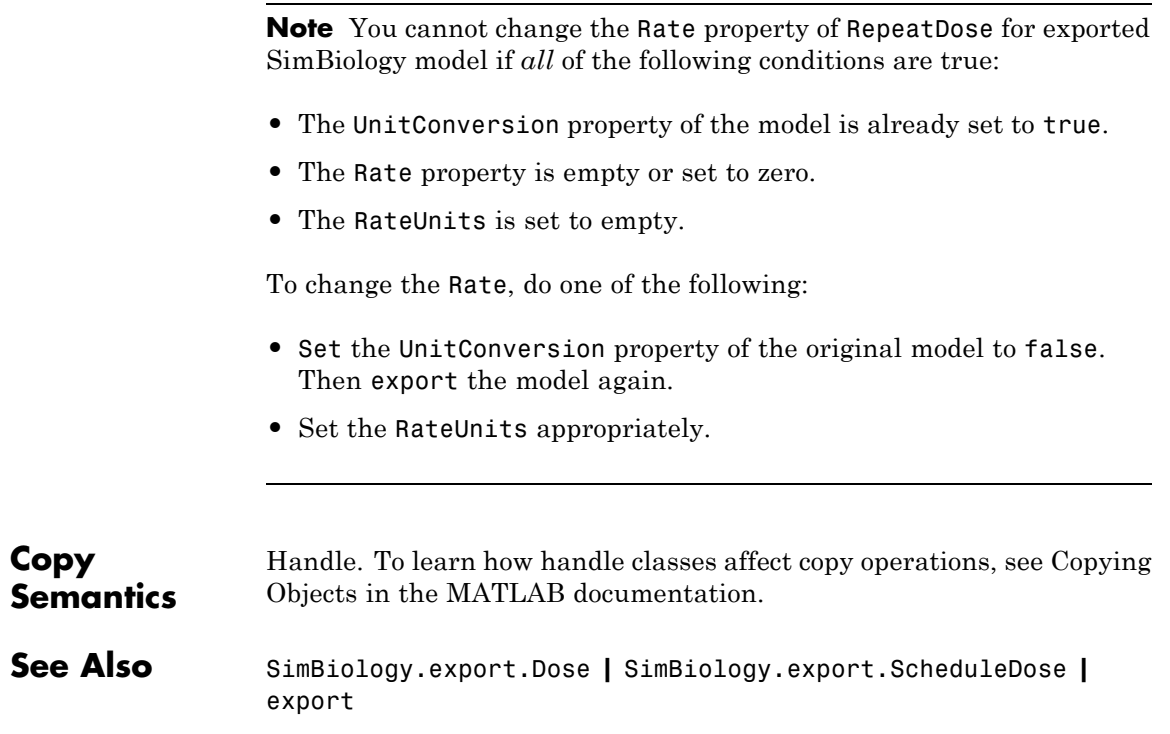

# **SimBiology.export.ScheduleDose**

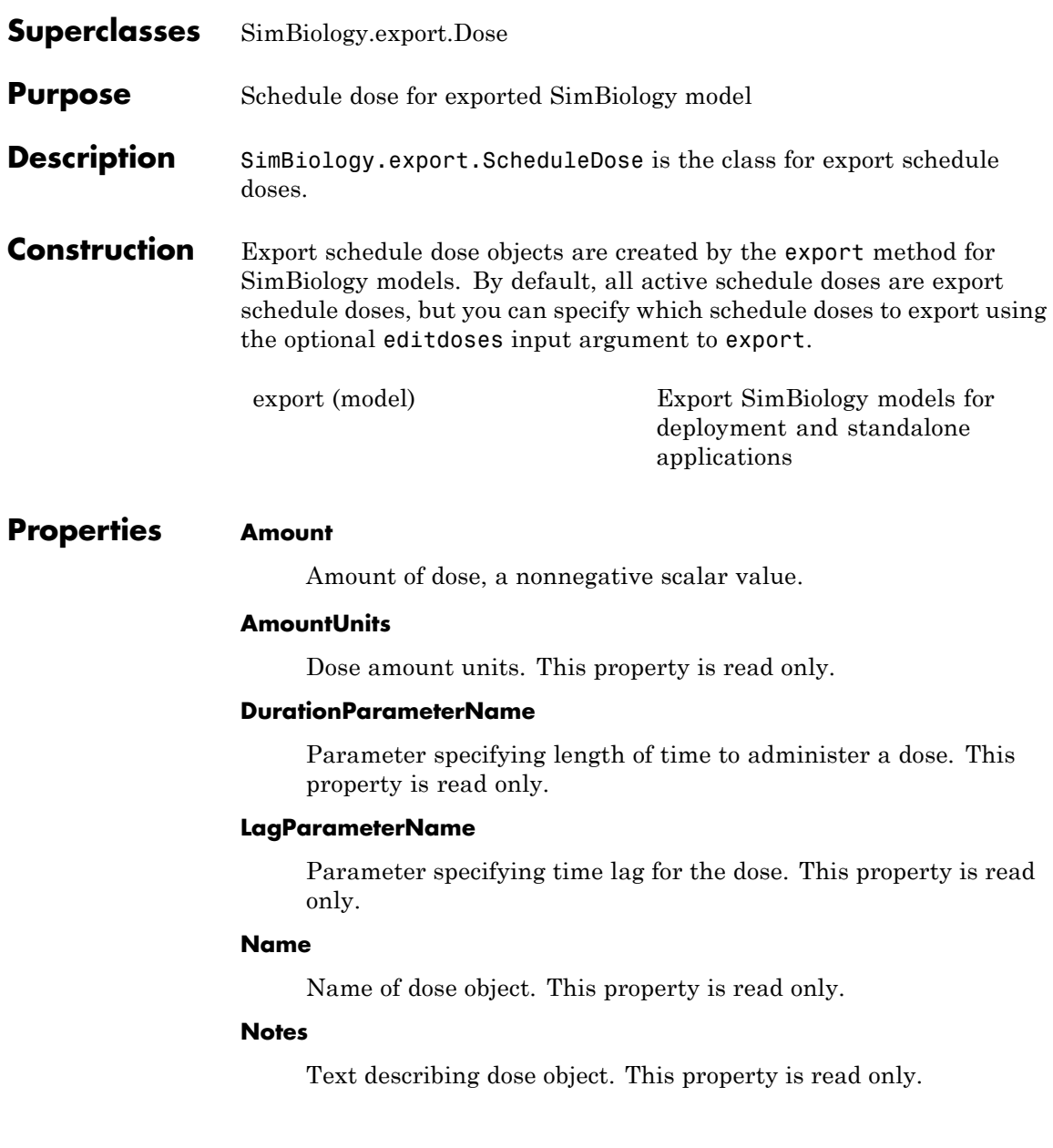

### **Parent**

Name of the parent export model. This property is read only.

#### **Rate**

Rate of dose, a nonnegative scalar value.

### **RateUnits**

Units for dose rate. This property is read only.

### **TargetName**

Species receiving dose. This property is read only.

#### **Time**

Schedule dose times, a vector of nonnegative values.

### **TimeUnits**

Time units for dosing. This property is read only.

**Note** You cannot change the Rate property of ScheduleDose for exported SimBiology model if *all* of the following conditions are true:

- **•** The UnitConversion property of the model is already set to true.
- **•** The Rate property is empty or set to zero.
- **•** The RateUnits is set to empty.

To change the Rate, do one of the following:

- **•** Set the UnitConversion property of the original model to false. Then export the model again.
- **•** Set the RateUnits appropriately.

# **SimBiology.export.ScheduleDose**

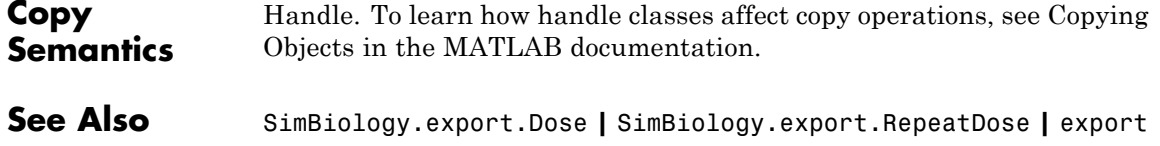

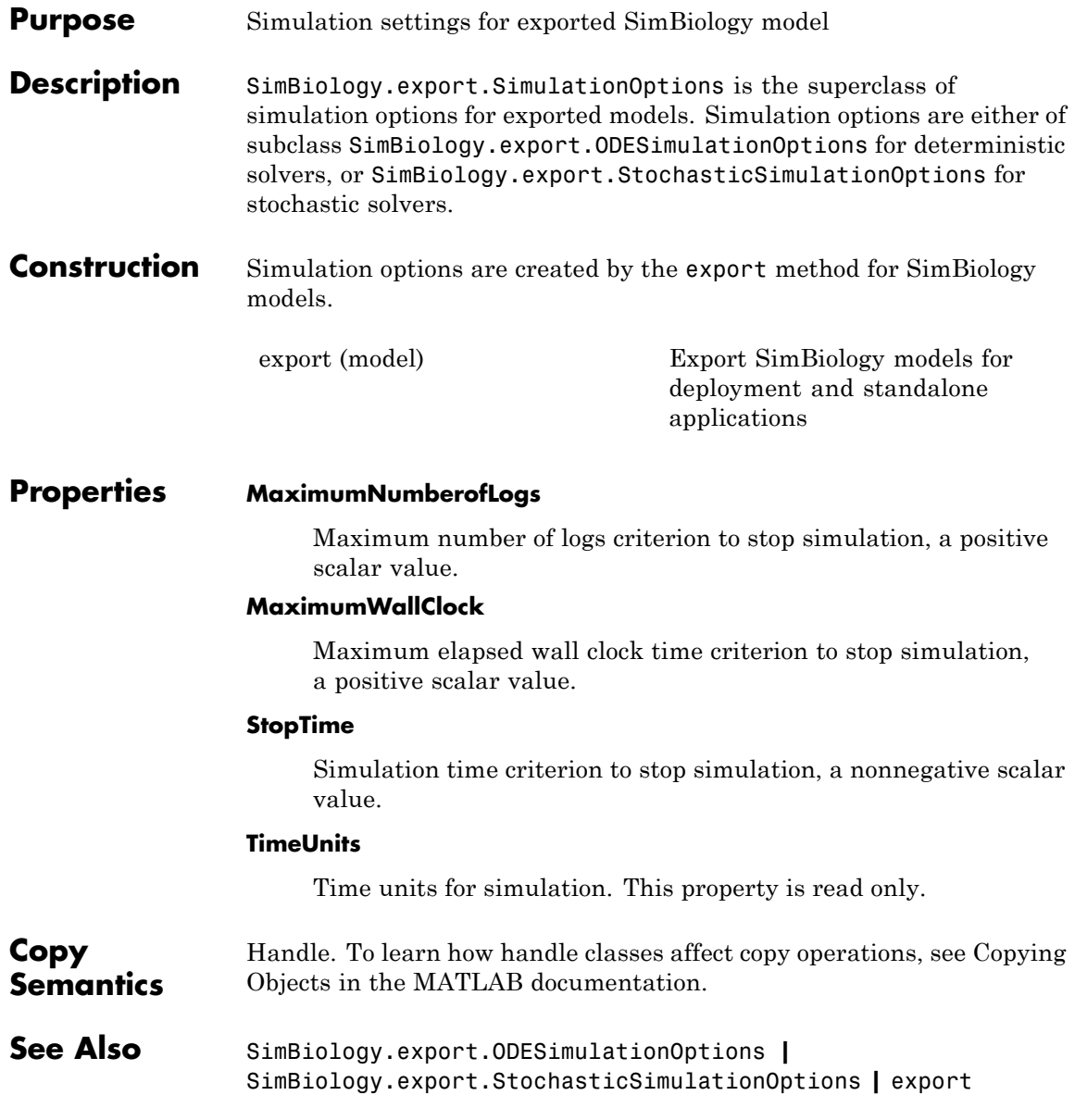

# **SimBiology.export.StochasticSimulationOptions**

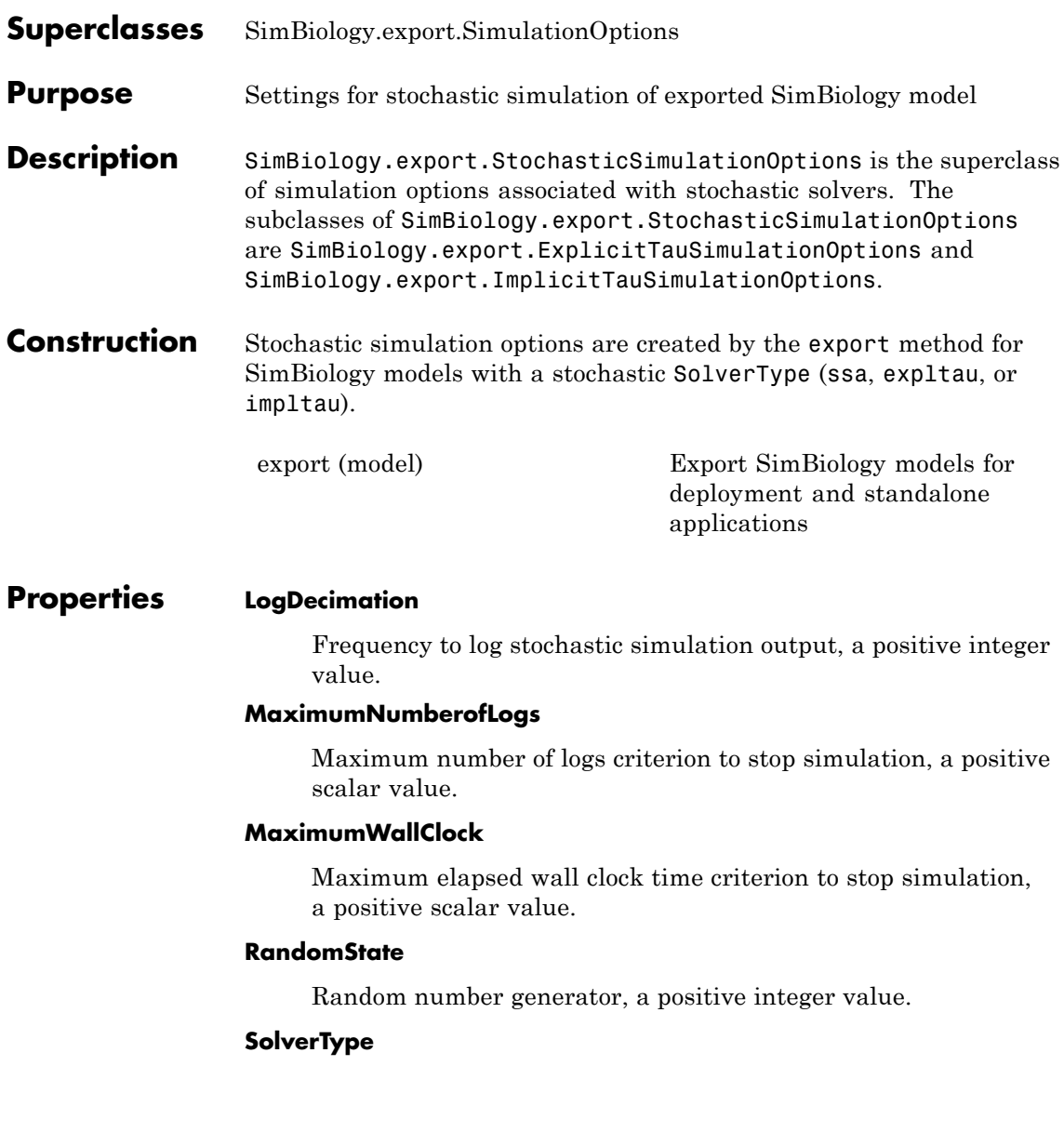

String indicating solver type to use for simulation. This property is read only. The stochastic solver type is one of:

- **•** 'ssa'
- **•** 'expltau'
- **•** 'impltau'

### **StopTime**

Simulation time criterion to stop simulation, a nonnegative scalar value.

### **TimeUnits**

Time units for simulation. This property is read only.

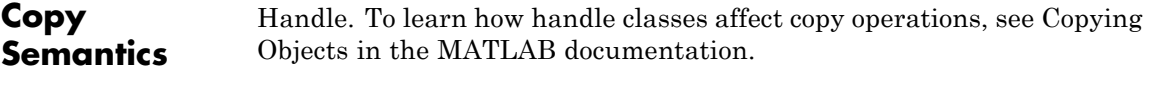

**See Also** SimBiology.export.SimulationOptions **|** SimBiology.export.ODESimulationOptions **|** SimBiology.export.ExplicitTauSimulationOptions **|** SimBiology.export.ImplicitTauSimulationOptions **|** export

### **SimBiology.export.ValueInfo**

### **Purpose** Modifiable species, compartments, or parameters in exported SimBiology model **Description** SimBiology.export.ValueInfo is the class that describes the modifiable value components in a SimBiology.export.Model, including species, parameters, and compartments. **Construction** ValueInfo objects are created by the export method for SimBiology models. By default, all model species, parameters, and compartments are ValueInfo objects, but you can specify which value components to export using the optional editvals input argument to export. [export \(model\)](#page-385-0) Export SimBiology models for deployment and standalone applications

### **Properties Constant**

Display whether value is constant or time-varying. This property is read only.

### **InitialValue**

Initial value for the component, a scalar value.

### **Name**

Name of species, compartment, or parameter. This property is read only.

### **Parent**

Name of parent model, compartment, or reaction. This property is read only.

### **QualifiedName**

Qualified name of species, compartment, or parameter. This property is read only.

- **•** For compartments and model-scoped parameters, the qualified name is the same as the name.
- **•** For species, the qualified name is CompartmentName.SpeciesName.
- **•** For reaction-scoped parameters, the qualified name is ReactionName.ParameterName.

### **Tag**

Label for species, compartment, or parameter. This property is read only.

### **Type**

Type of value (species, parameter, or compartment). This property is read only.

### **Units**

Value units. This property is read only

**Copy Semantics** Handle. To learn how handle classes affect copy operations, see Copying Objects in the MATLAB documentation.

**See Also** SimBiology.export.Model **|** export

# Methods — Alphabetical List

The object that the methods apply to are listed in parenthesis after the method name.

# **accelerate(SimFunction)**

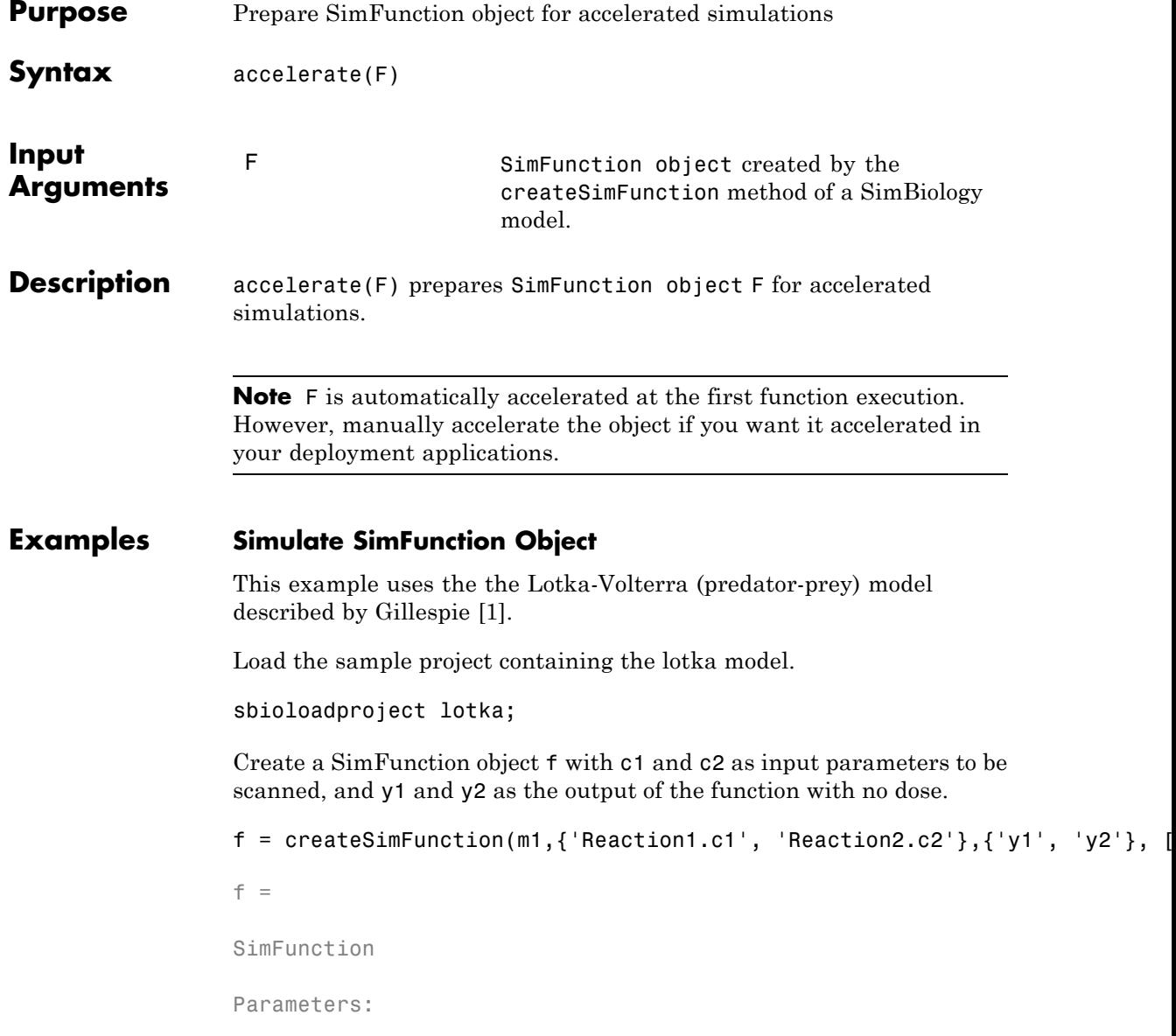

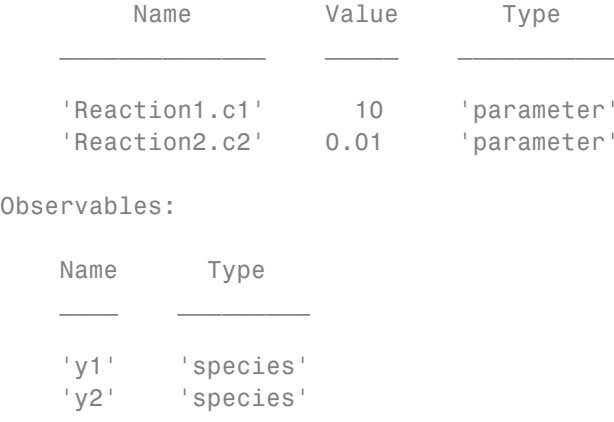

Dosed: None

The SimFunction object f is not set for acceleration at the time of creation. But it will be automatically accelerated when executed.

### f.isAccelerated

ans  $=$ 0

Define an input matrix that contains parameter values for c1 and c2.

phi = [10 0.01];

Run simulations until the stop time is 5 and plot the simulation results.

```
sbioplot(f(phi,5))
```
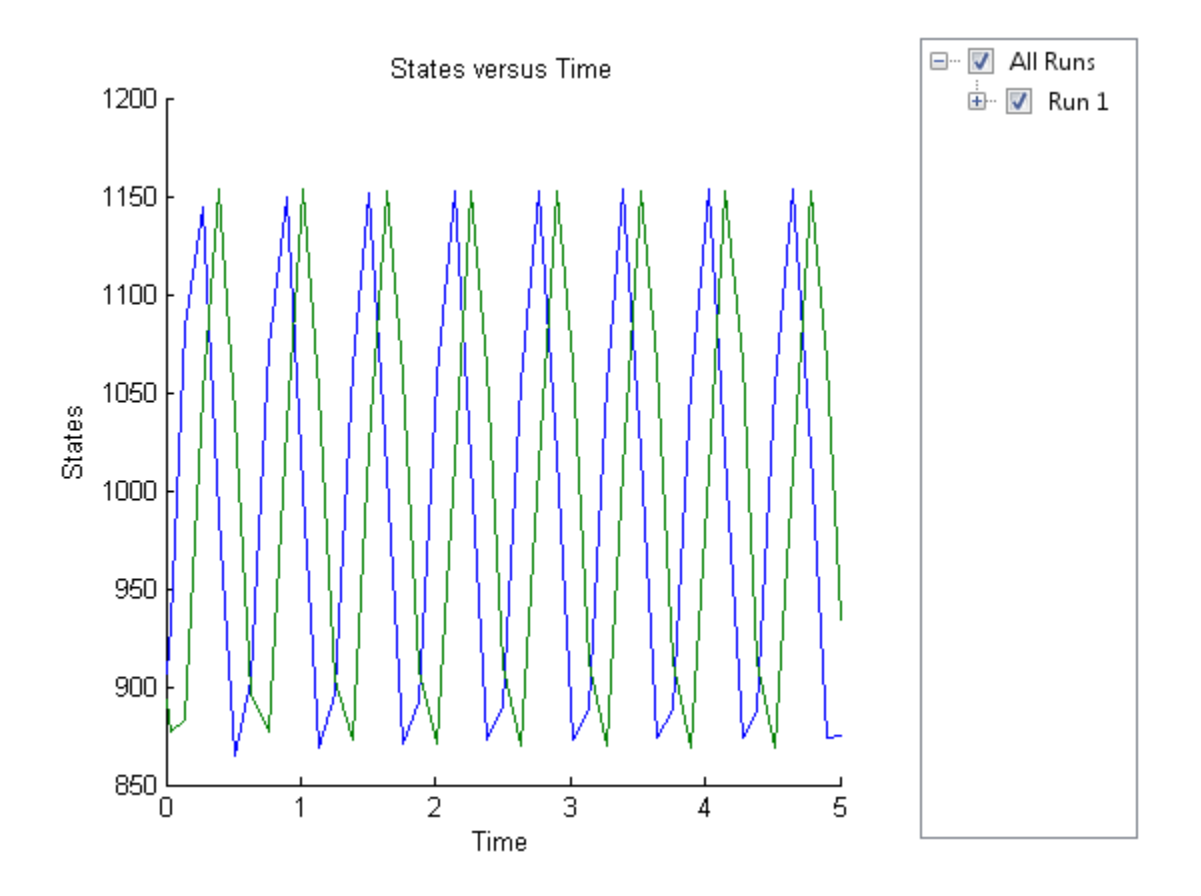

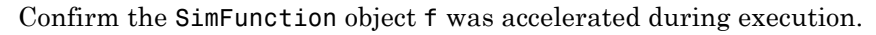

f.isAccelerated

ans = 1

### **See Also** createSimFunction, SimFunction object

### <span id="page-278-0"></span>**References**

[1] Gillespie D.T. "Exact Stochatic Simulation of Coupled Chemical Reactions," (1977) The Journal of Physical Chemistry, 81(25), 2340-2361.

# <span id="page-279-0"></span>**SimBiology.export.Model.accelerate**

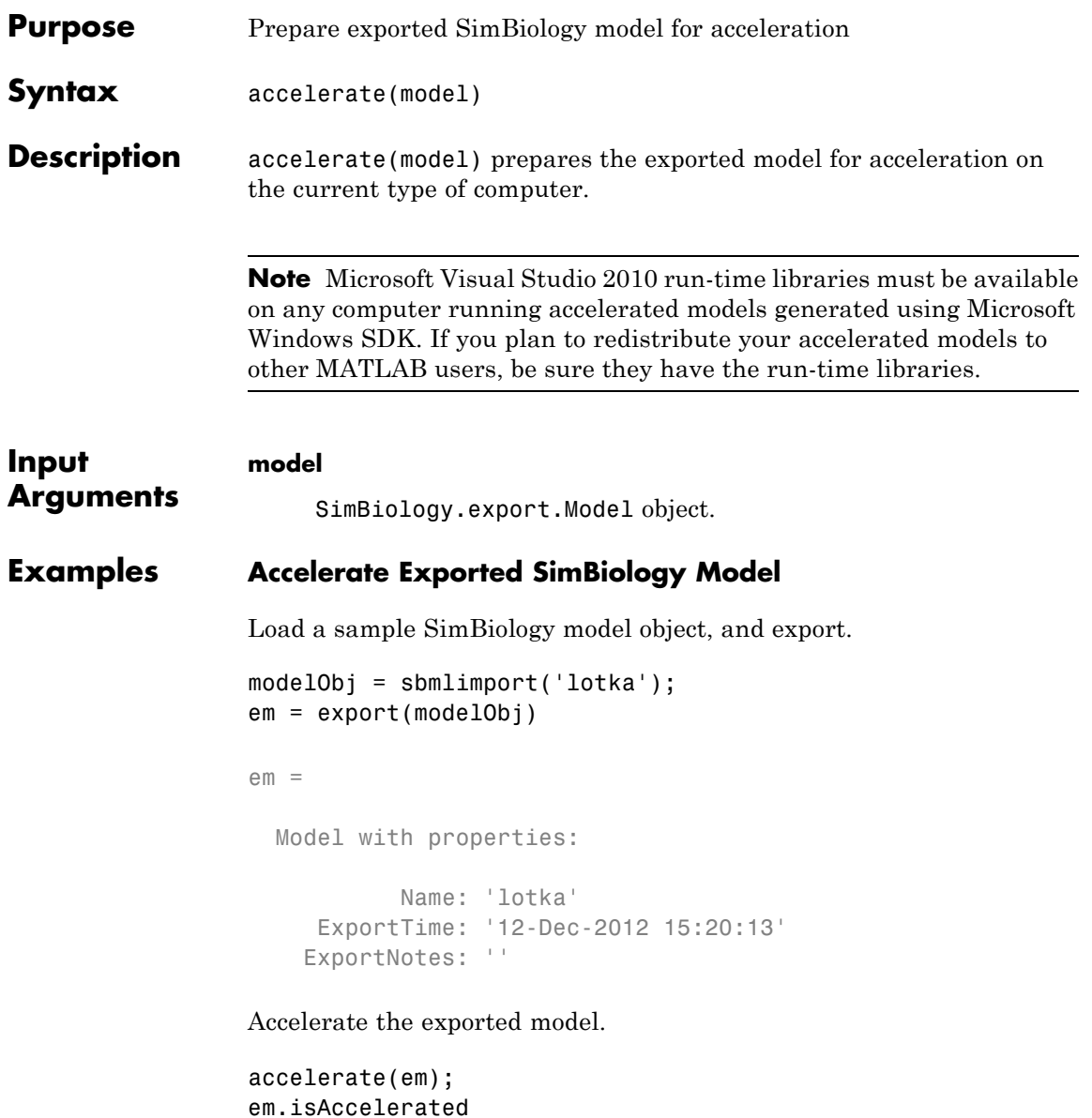

```
ans =1
                  The logical value 1 indicates that the exported model is accelerated.
See Also SimBiology.export.Model |
                  SimBiology.export.Model.isAccelerated | export
Related
Examples
                  • "PK/PD Modeling and Simulation to Guide Dosing Strategy for
                  Antibiotics"
                  • "Deploy a SimBiology Model"
```
### **Purpose** Kinetic law information in library

### **Description** The abstract kinetic law object represents a *kinetic law definition*, which provides a mechanism for applying a rate law to multiple reactions. The information in this object acts as a mapping template for the reaction rate. The kinetic law definition specifies a mathematical relationship that defines the rate at which reactant species are produced and product species are consumed in the reaction. The expression is shown in the Expression property. The species variables are defined in the SpeciesVariables property, and the parameter variables are defined in the ParameterVariables property of the abstract kinetic law object. For an explanation of how the kinetic law definition relates to the kinetic law object, see KineticLaw object.

Create your own kinetic law definition and add it to the kinetic law library with the sbioaddtolibrary function. You can then use the kinetic law to define a reaction rate. To retrieve a kinetic law definition from the user-defined library, first create a root object using sbioroot, then use the command get(rootObj.UserDefinedLibrary, 'KineticLaws').

See ["Property Summary" on page 2-9](#page-282-0) for links to abstract kinetic law object property reference pages.

Properties define the characteristics of an object. For example, an abstract kinetic law object includes properties for the expression, the name of the law, parameter variables, and species variables. Use the get and set commands to list object properties and change their values at the command line. You can graphically change object properties in the SimBiology desktop.

### **Constructor Summary**

[sbioabstractkineticlaw](#page-10-0) Create kinetic law definition

<span id="page-282-0"></span>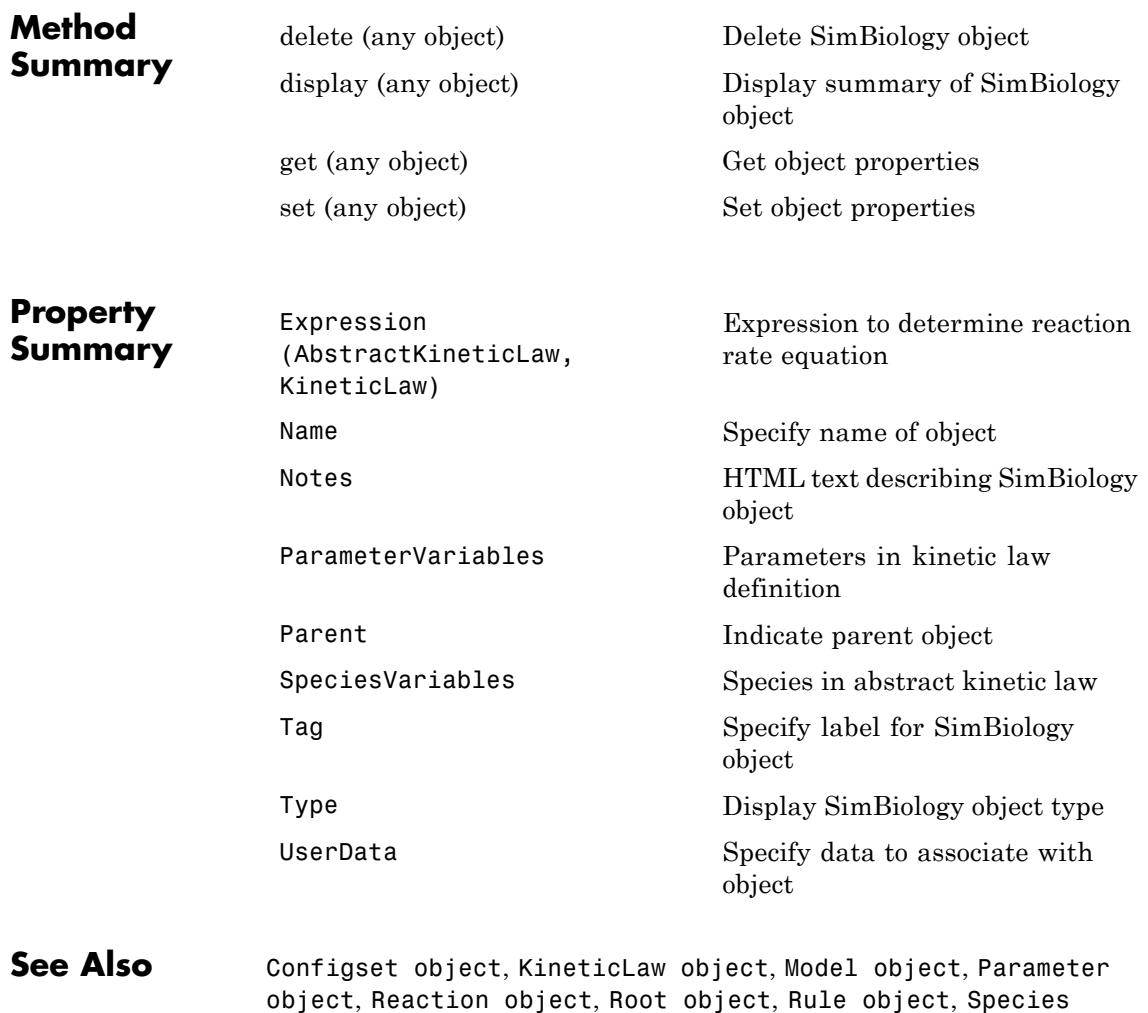

object

**2-9**

# <span id="page-283-0"></span>**addcompartment (model, compartment)**

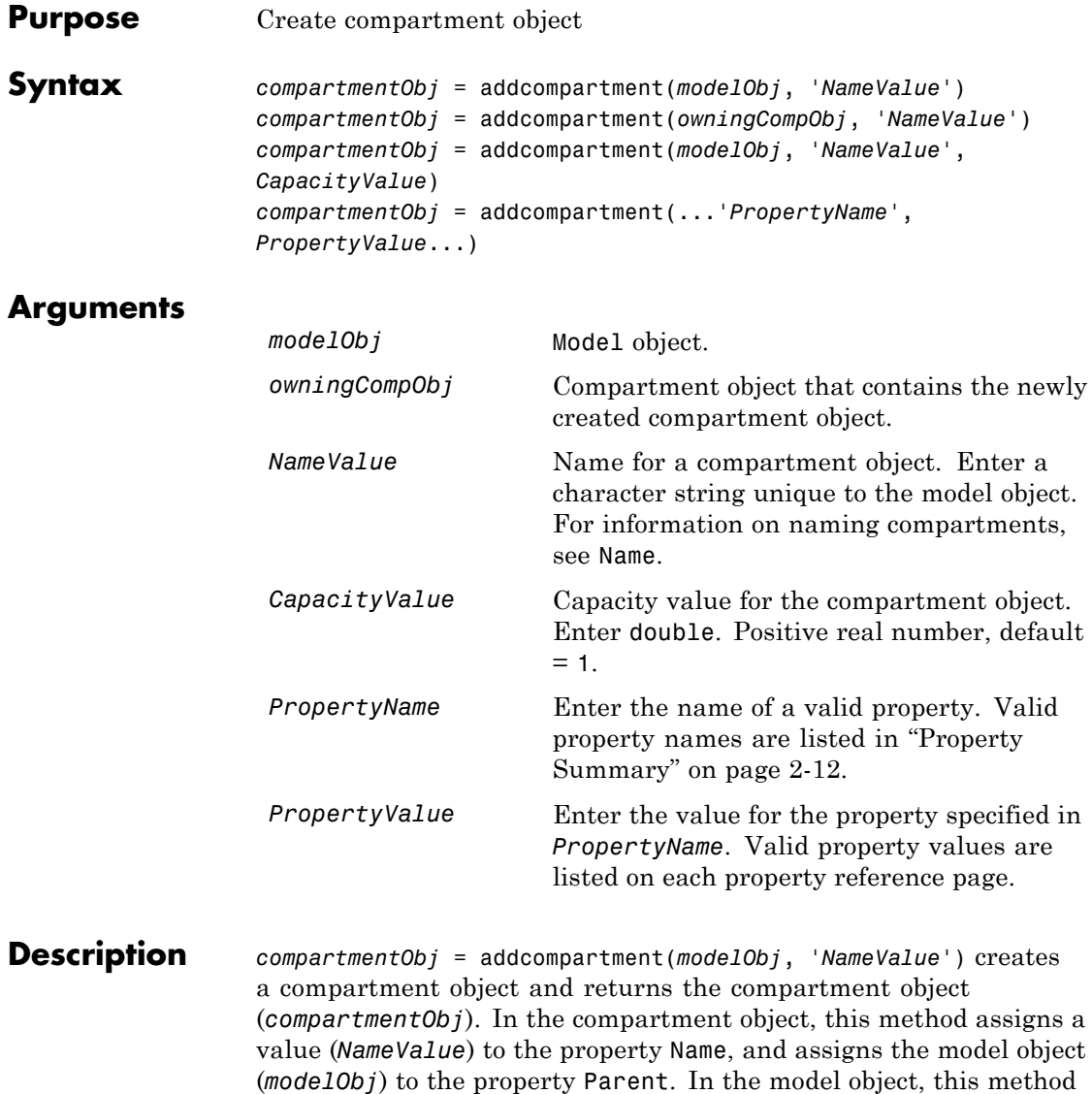

assigns the compartment object to the property Compartments.

*compartmentObj* = addcompartment(*owningCompObj*, '*NameValue*') in addition to the above, adds the newly created compartment within a compartment object (*owningCompObj*), and assigns this compartment object (*owningCompObj*) to the Owner property of the newly created compartment object (*compartmentObj*). The parent model is the model that contains the owning compartment (*owningCompObj*).

*compartmentObj* = addcompartment(*modelObj*, '*NameValue*', *CapacityValue*), in addition to the above, this method assigns capacity *(CapacityValue)* for the compartment.

If you define a reaction within a model object (modelObj) that does not contain any compartments, the process of adding a reaction generates a default compartment object and assigns the reaction species to the compartment. If there is more than one compartment, you must specify which compartment the species should be assigned to using the format *CompartmentName*.*SpeciesName*.

View properties for a compartment object with the get command, and modify properties for a compartment object with the set command. You can view a summary table of compartment objects in a model (modelObj) with get(modelObj, 'Compartments') or the properties of the first compartment with get(modelObj.Compartments(1)).

*compartmentObj* = addcompartment(...'*PropertyName*', *PropertyValue*...) defines optional properties. The property name/property value pairs can be in any format supported by the function set (for example, name-value string pairs, structures, and name-value cell array pairs). ["Property Summary" on page 2-12](#page-285-0) lists the properties. The Owner property is one exception; you cannot set the Owner property in the addcompartment syntax because, addcompartment requires the owning model or compartment to be specified as the first argument and uses this information to set the Owner property. After adding a compartment, you can change the owner using the function set.

# <span id="page-285-0"></span>**addcompartment (model, compartment)**

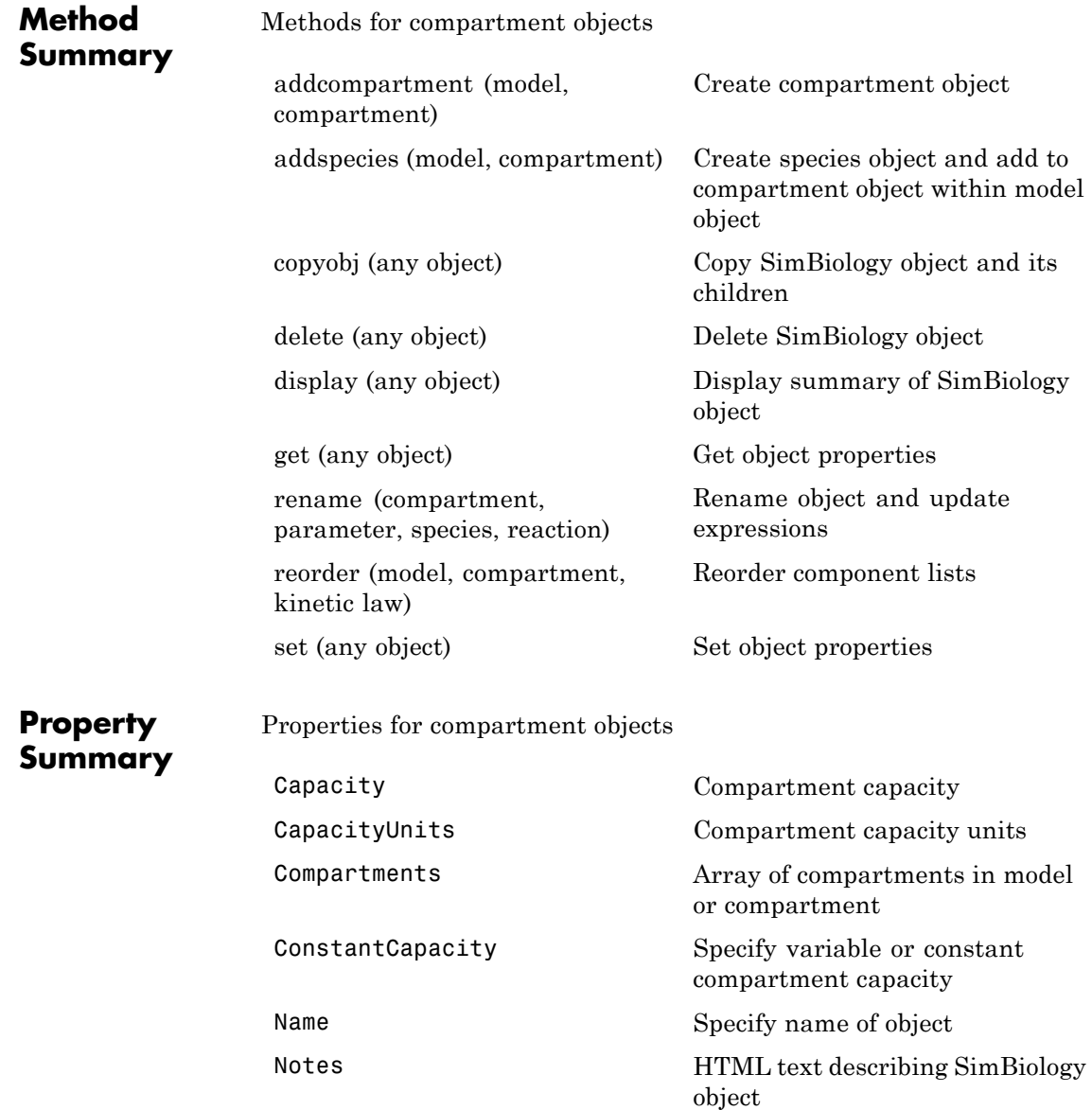

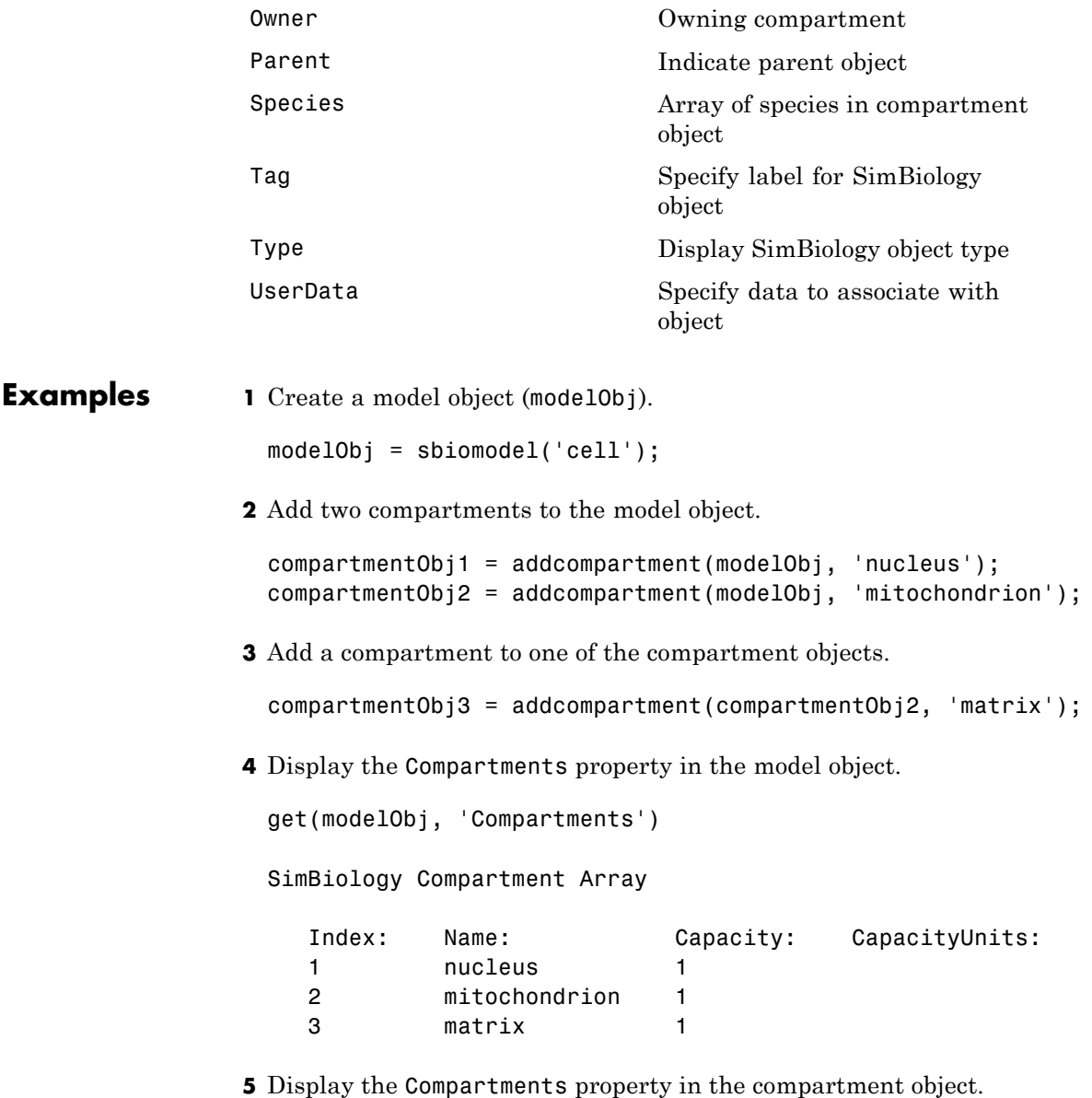

### **addcompartment (model, compartment)**

```
get(compartmentObj2, 'Compartments')
SimBiology Compartment - matrix
  Compartment Components:
    Capacity: 1
    CapacityUnits:
    Compartments: 0
    ConstantCapacity: true
    Owner: mitochondrion
    Species: 0
```
**See Also** addproduct, addreactant, addreaction, addspecies, get, set
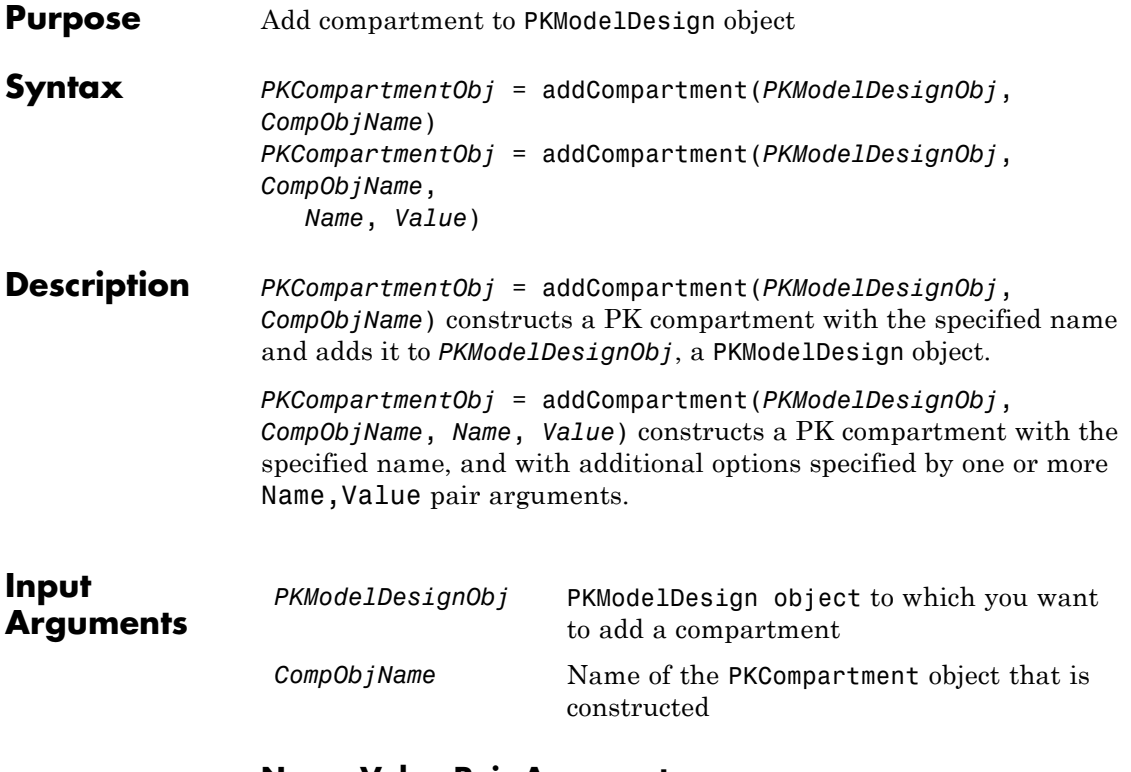

## **Name-Value Pair Arguments**

Optional comma-separated pairs of *Name, Value* arguments, where *Name* is the argument name and *Value* is the corresponding value. *Name* must appear inside single quotes (''). You can specify several name-value pair arguments in any order as Name1,Value1, ,NameN,ValueN.

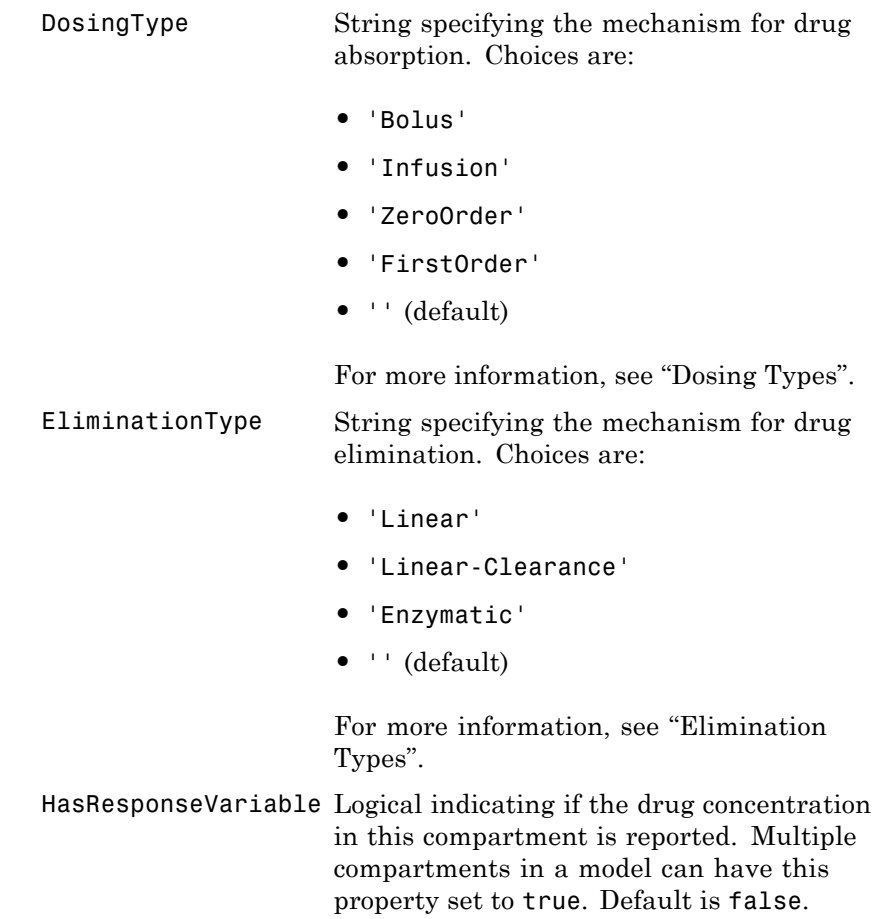

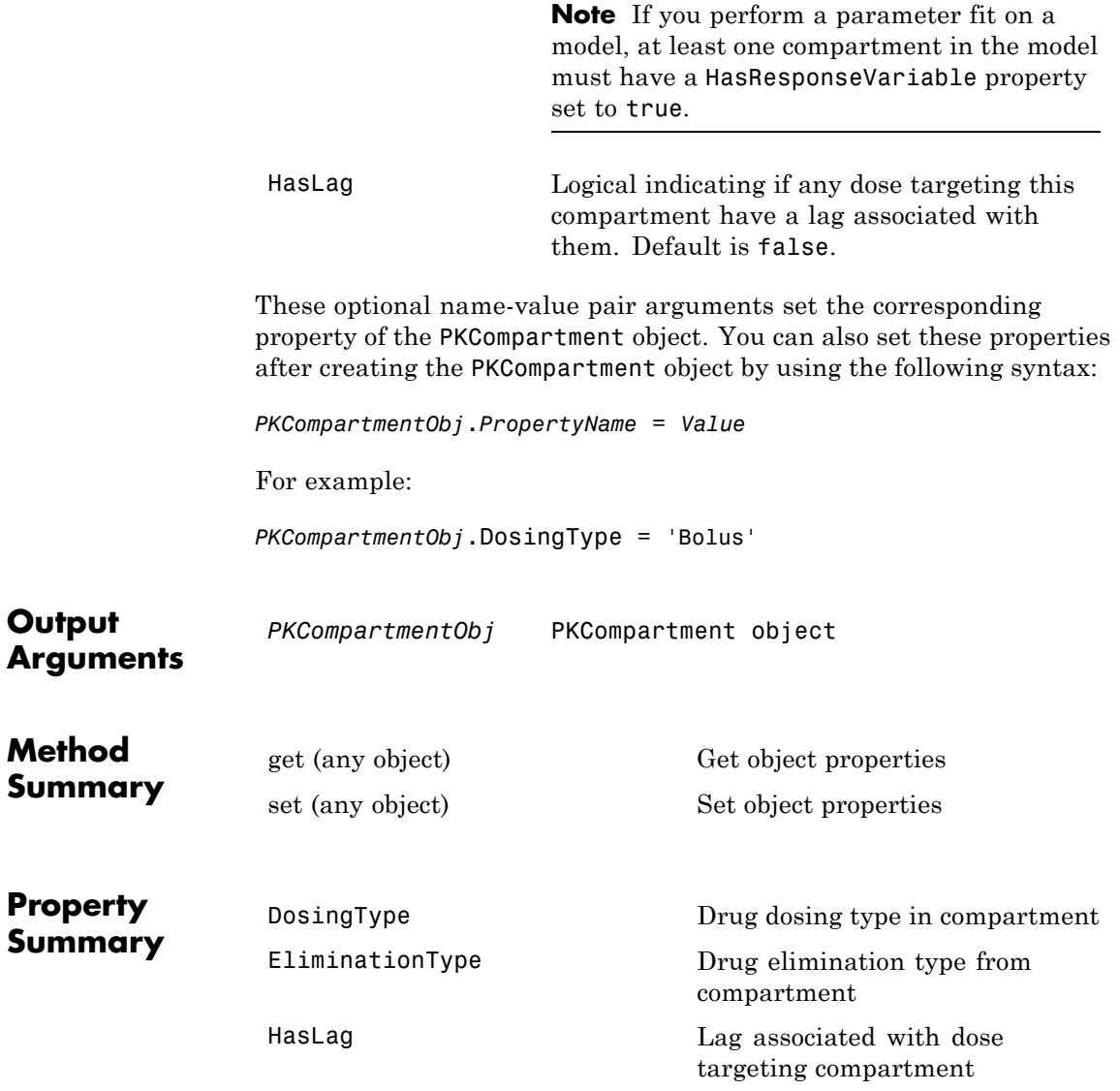

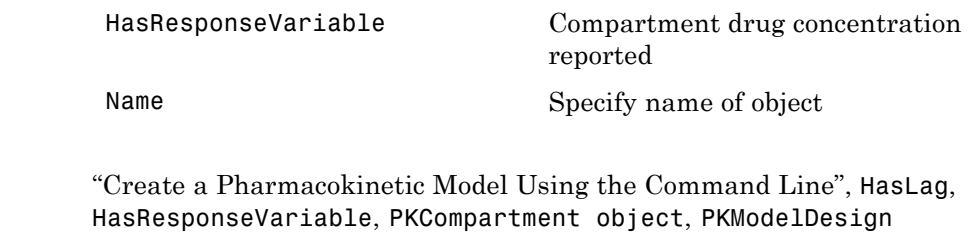

object

**See Also** 

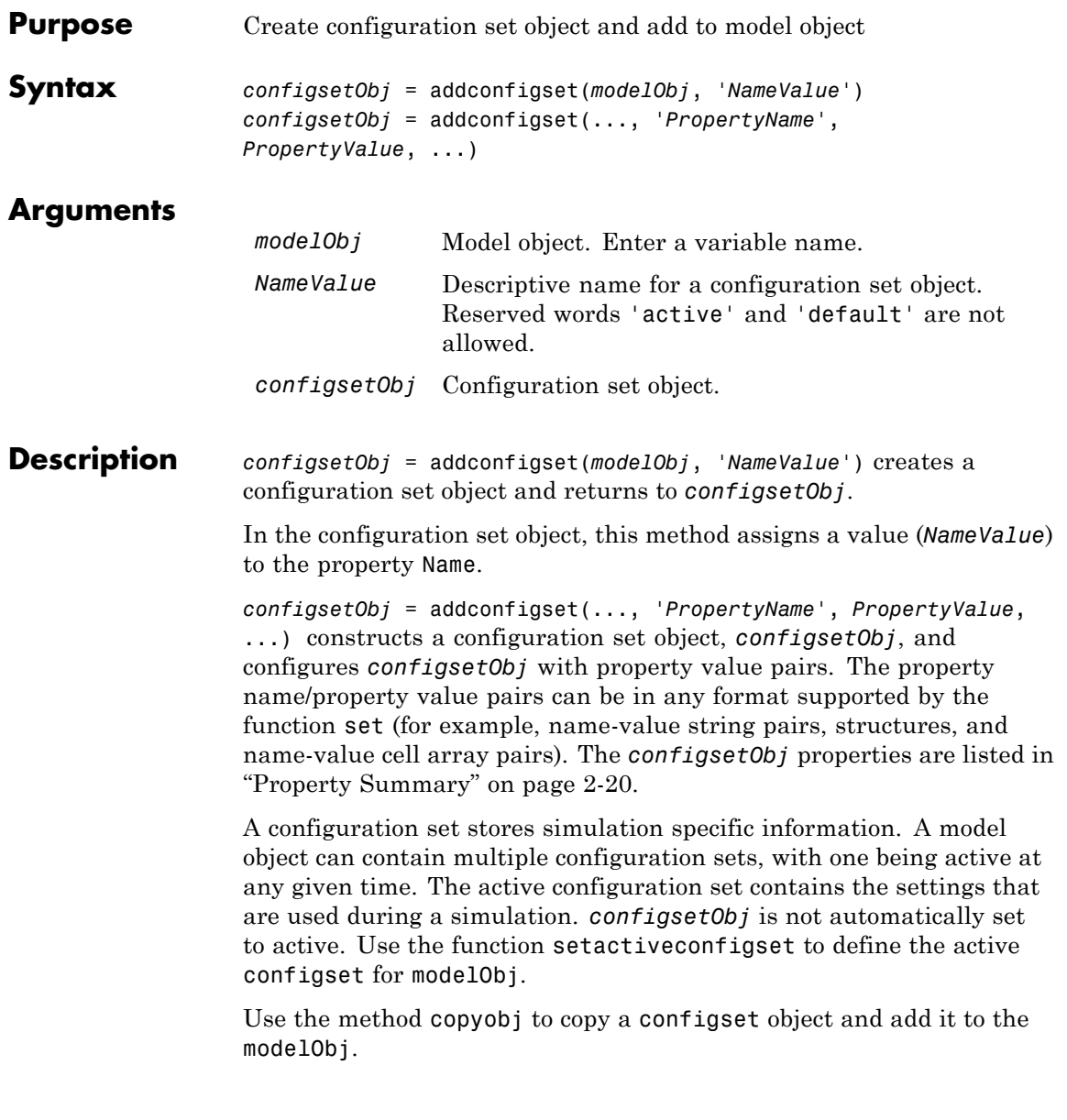

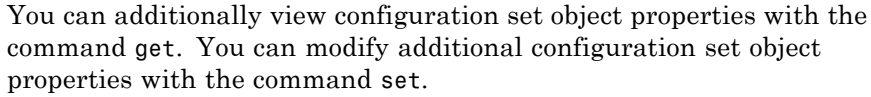

<span id="page-293-0"></span>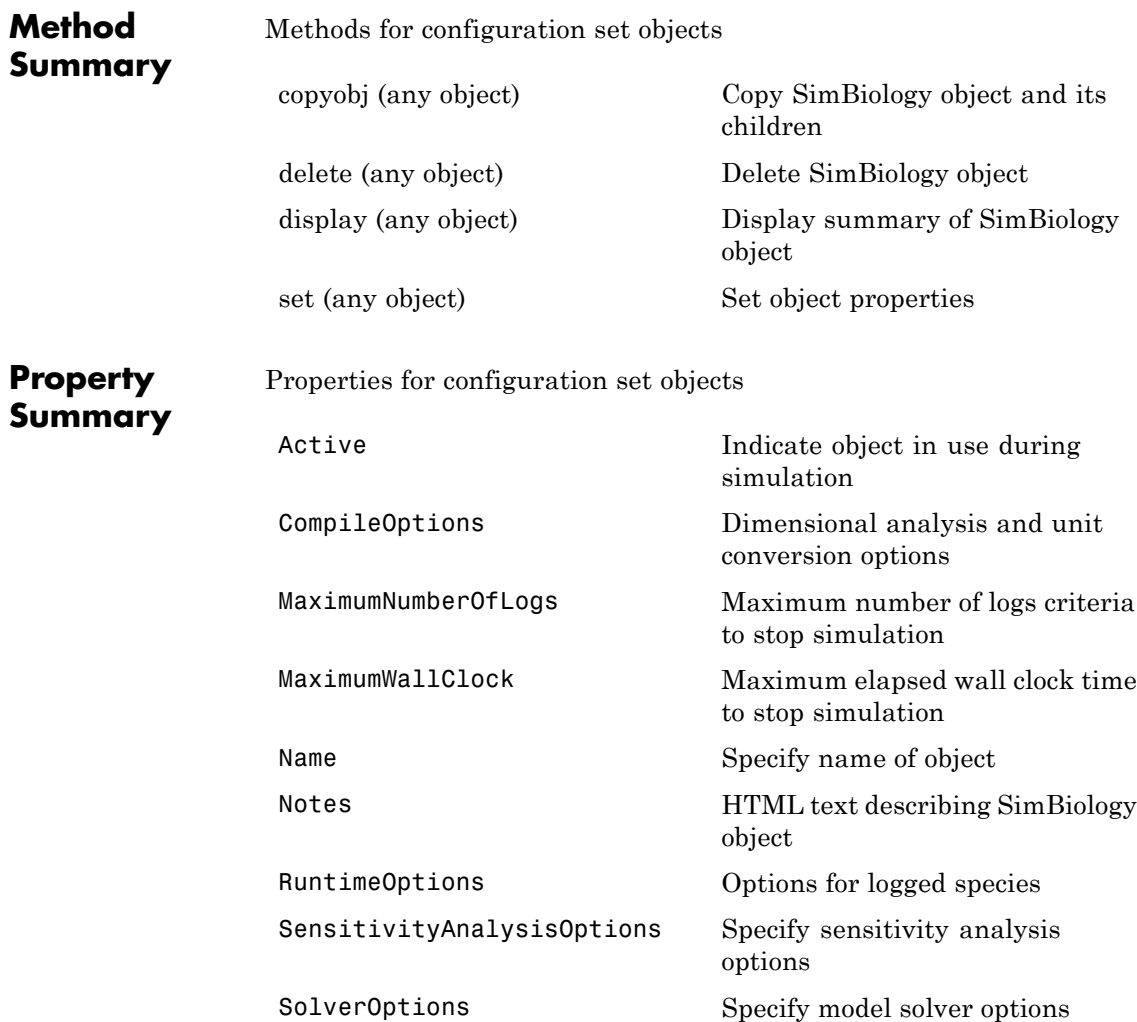

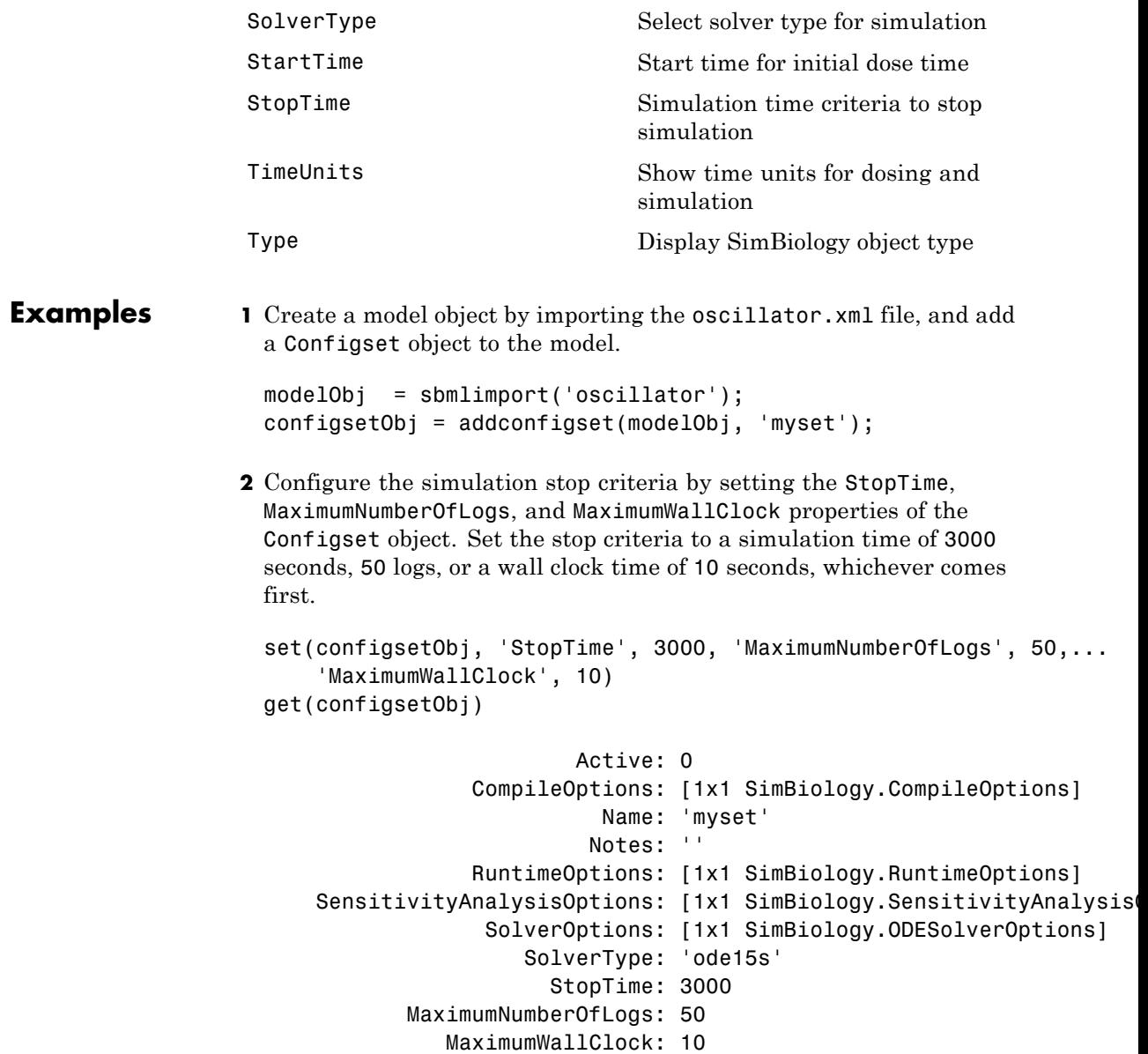

```
TimeUnits: 'second'
     Type: 'configset'
```
**3** Set the new Configset object to be active, simulate the model using the new Configset object, and plot the result.

```
setactiveconfigset(modelObj, configsetObj);
[t,x] = sbiosimulate(modelObj);
plot (t,x)
```
**See Also** get, getconfigset, removeconfigset, set, setactiveconfigset

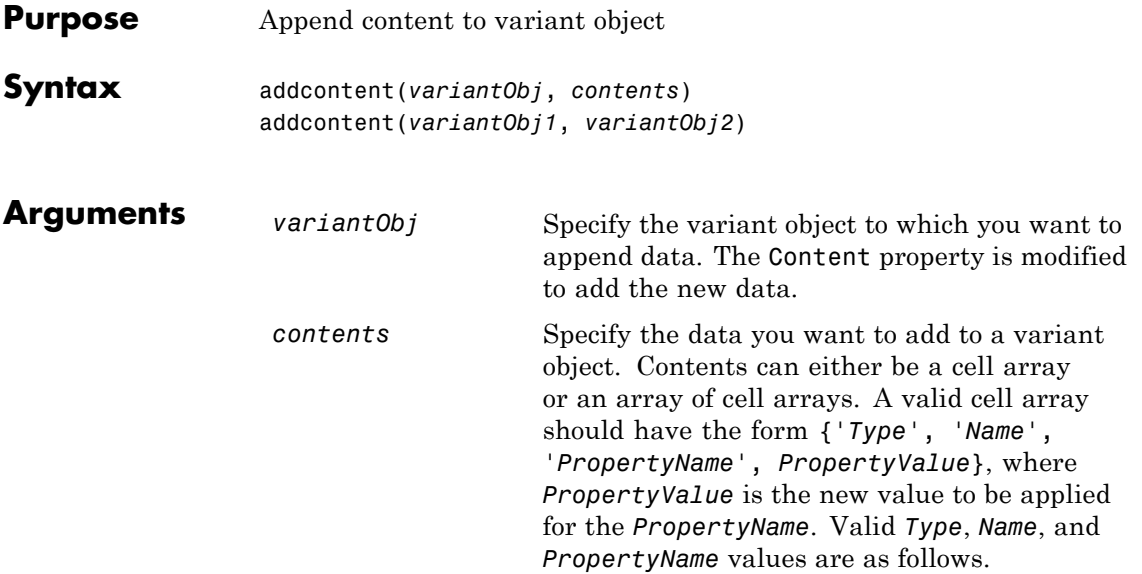

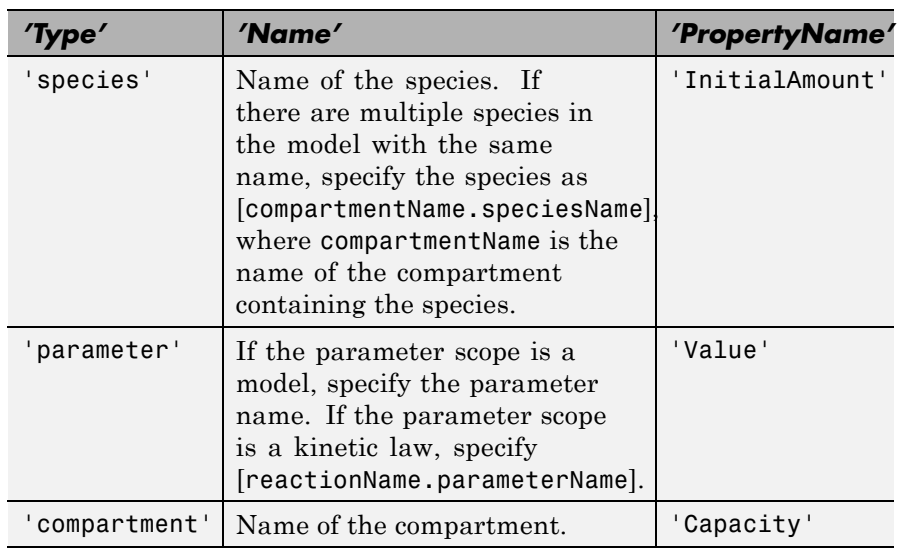

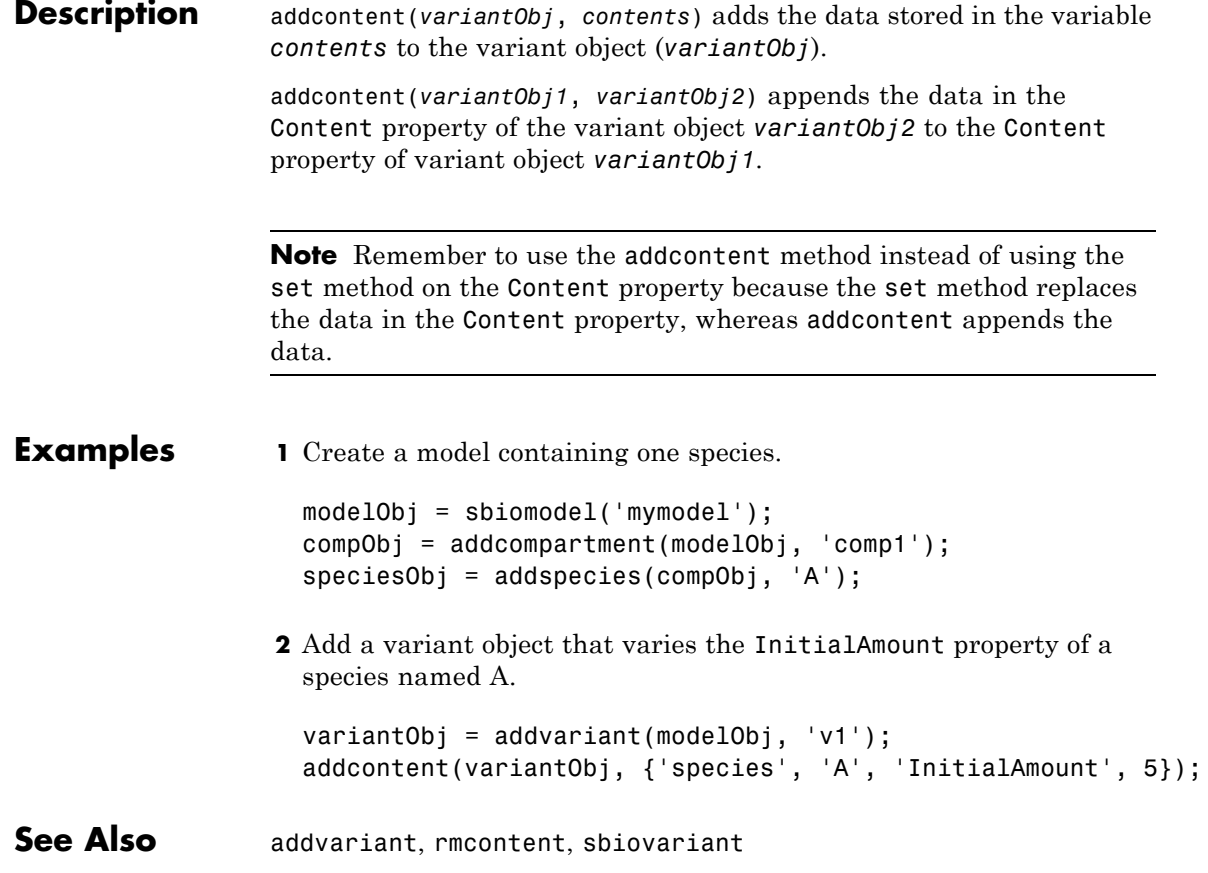

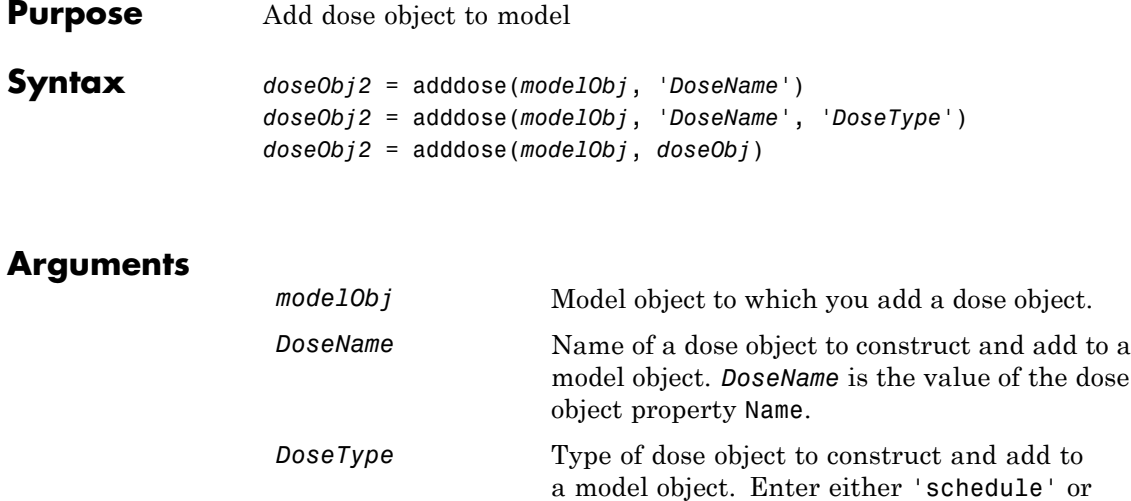

*doseObj* 

 $doseObj2$ 

**Outputs**

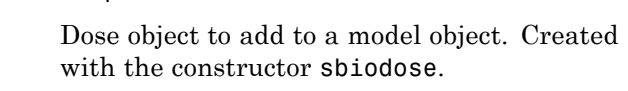

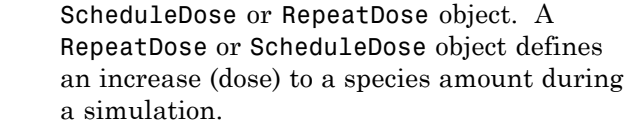

#### **Description** Before using a dose object in a simulation, use the adddose method to add the dose object to a SimBiology model object. Then, set the Active dose object property to true.

'repeat'.

*doseObj2* = adddose(*modelObj*, '*DoseName*') constructs a SimBiology RepeatDose object (*doseObj2*), assigns *DoseName* to the property Name, adds the dose object to a SimBiology model object (*modelObj*), and assigns *modelObj* to the property Parent.

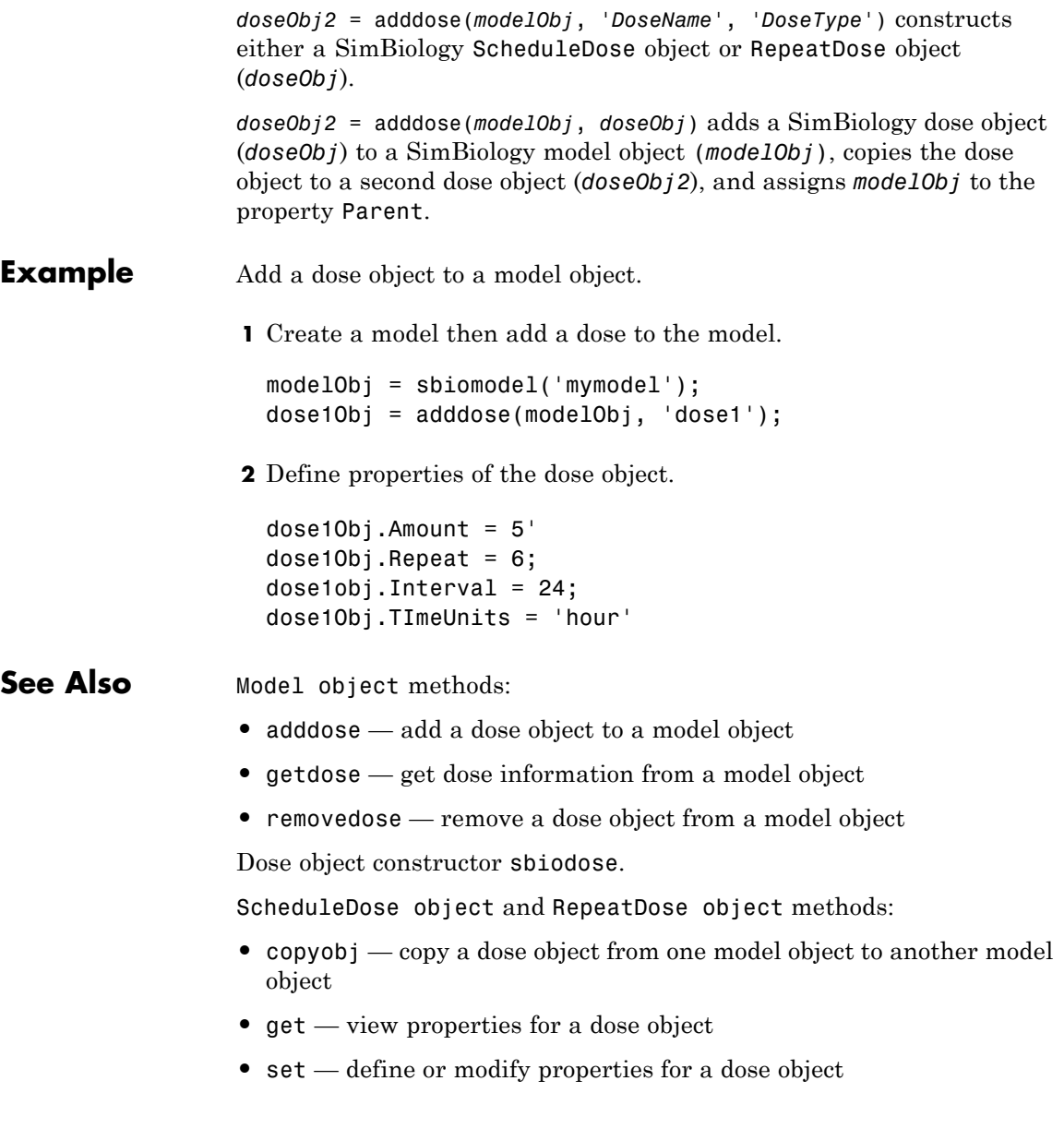

See

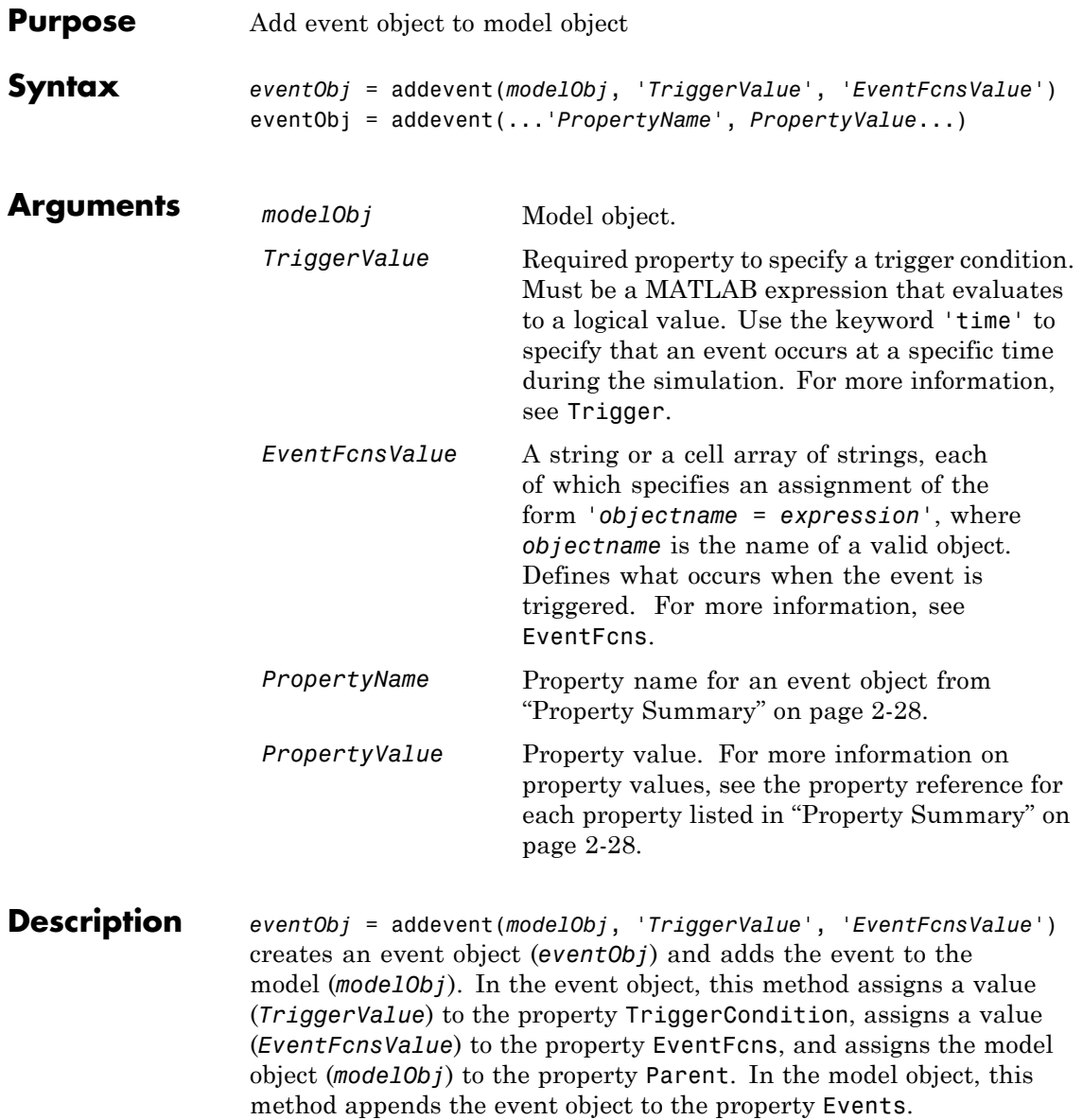

<span id="page-301-0"></span>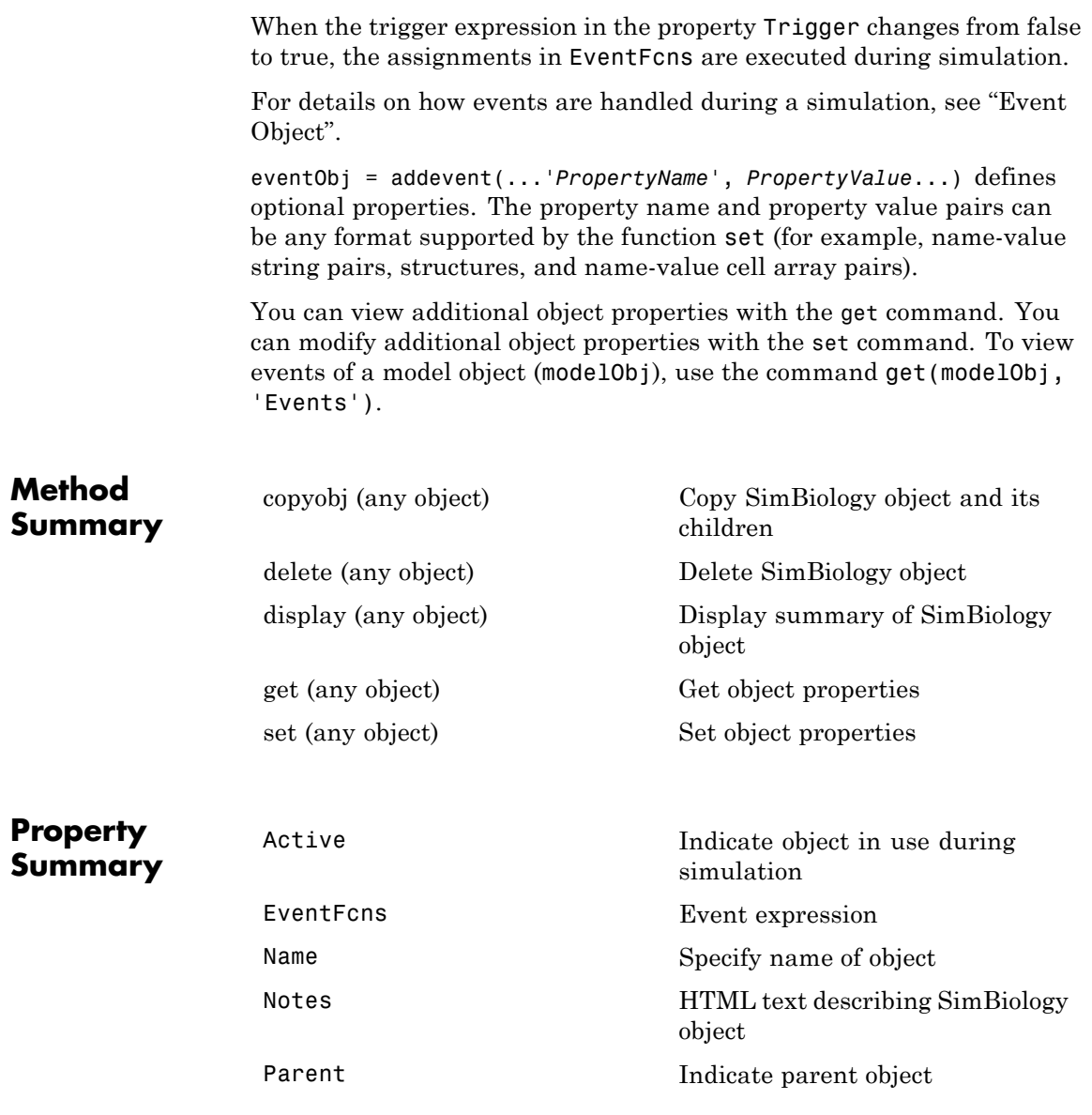

```
Tag Specify label for SimBiology
                                            object
                Trigger Event trigger
                Type Display SimBiology object type
                UserData Specify data to associate with
                                            object
Examples 1 Create a model object, and then add an event object.
                  modelObj = sbmlimport('oscillator')
                  eventObj = addevent(modelObj, 'time>= 5', 'OpC = 200');
                2 Get a list of properties for an event object.
                  get(modelObj.Events(1));
                  Or
                  get(eventObj)
                  MATLAB displays a list of event properties.
                             Active: 1
                         Annotation: ''
                          EventFcns: {'OpC = 200'}
                              Name: ''
                              Notes: ''
                             Parent: [1x1 SimBiology.Model]
                               Tag: ''
                            Trigger: 'time >= 5'
                              Type: 'event'
                           UserData: []
```
See Also **Event object** 

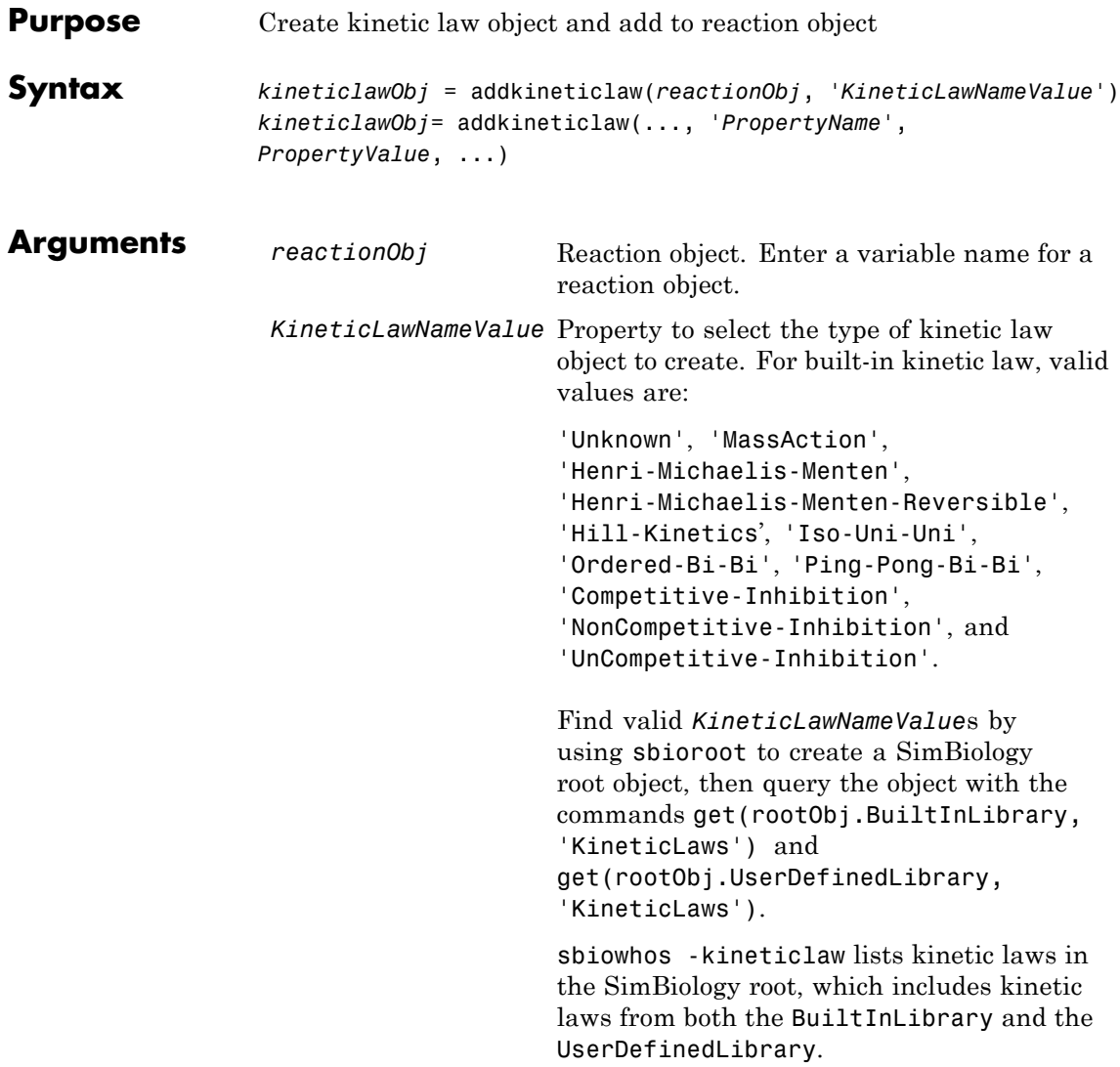

#### **Description** *kineticlawObj* = addkineticlaw(*reactionObj*, '*KineticLawNameValue*') creates a kinetic law object and returns the kinetic law object (*kineticlawObj*).

In the kinetic law object, this method assigns a name (*KineticLawNameValue*) to the property KineticLawName and assigns the reaction object to the property Parent. In the reaction object, this method assigns the kinetic law object to the property KineticLaw.

```
modelObj = sbiomodel('cell');
reactionObj = addreaction(modelObj, 'a -> b');
kineticlawObj = addkineticlaw(reactionObj, 'MassAction');
parameterObj = addparameter(kineticlawObj, 'K1_forward', 0.1);
set(kineticlawObj, ParameterVariableName, 'K1 forward');
```
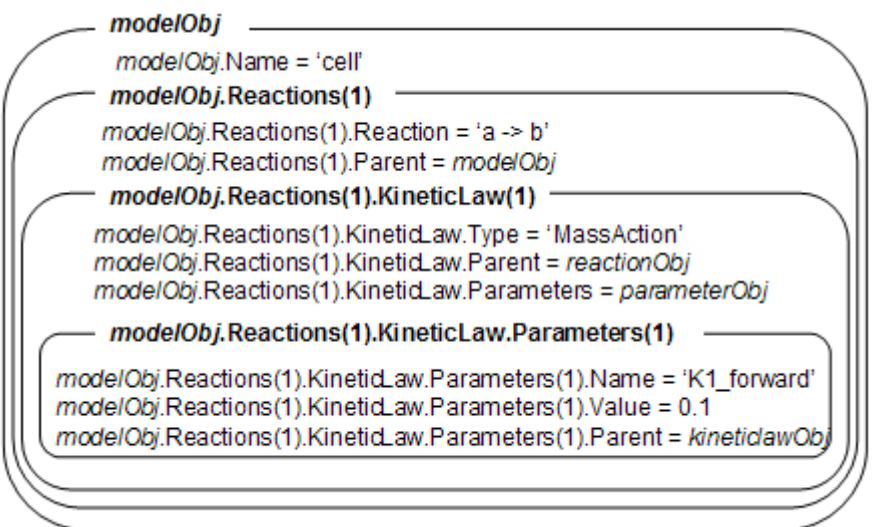

*KineticLawNameValue* is any valid kinetic law definition. See ["Kinetic](#page-678-0) [Law Definition" on page 3-71](#page-678-0) for a definition of kinetic laws and more information about how they are used to get the reaction rate expression.

*kineticlawObj*= addkineticlaw(..., '*PropertyName*', *PropertyValue*, ...) constructs a kinetic law object, *kineticlawObj*, and configures

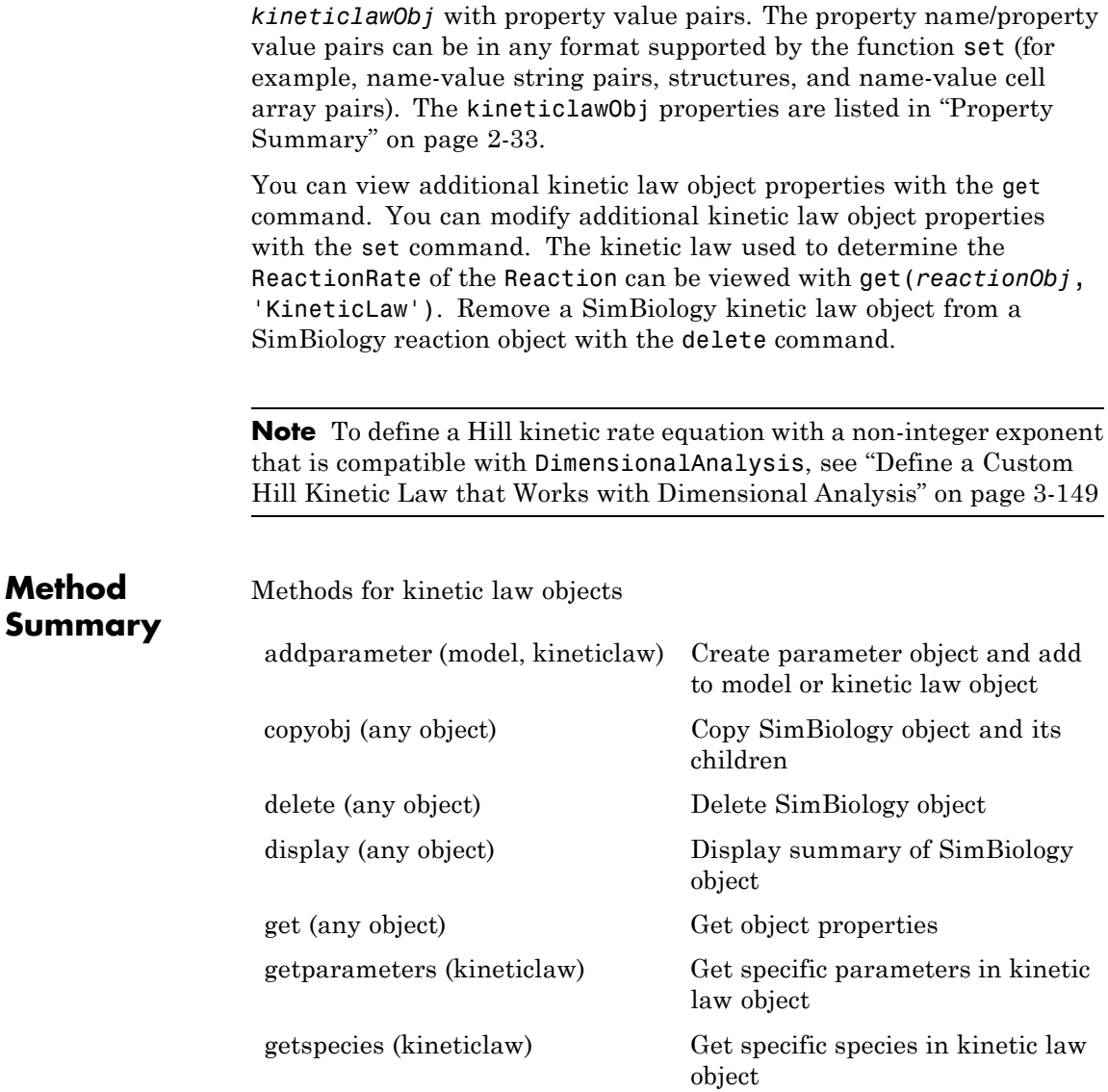

# **addkineticlaw (reaction)**

<span id="page-306-0"></span>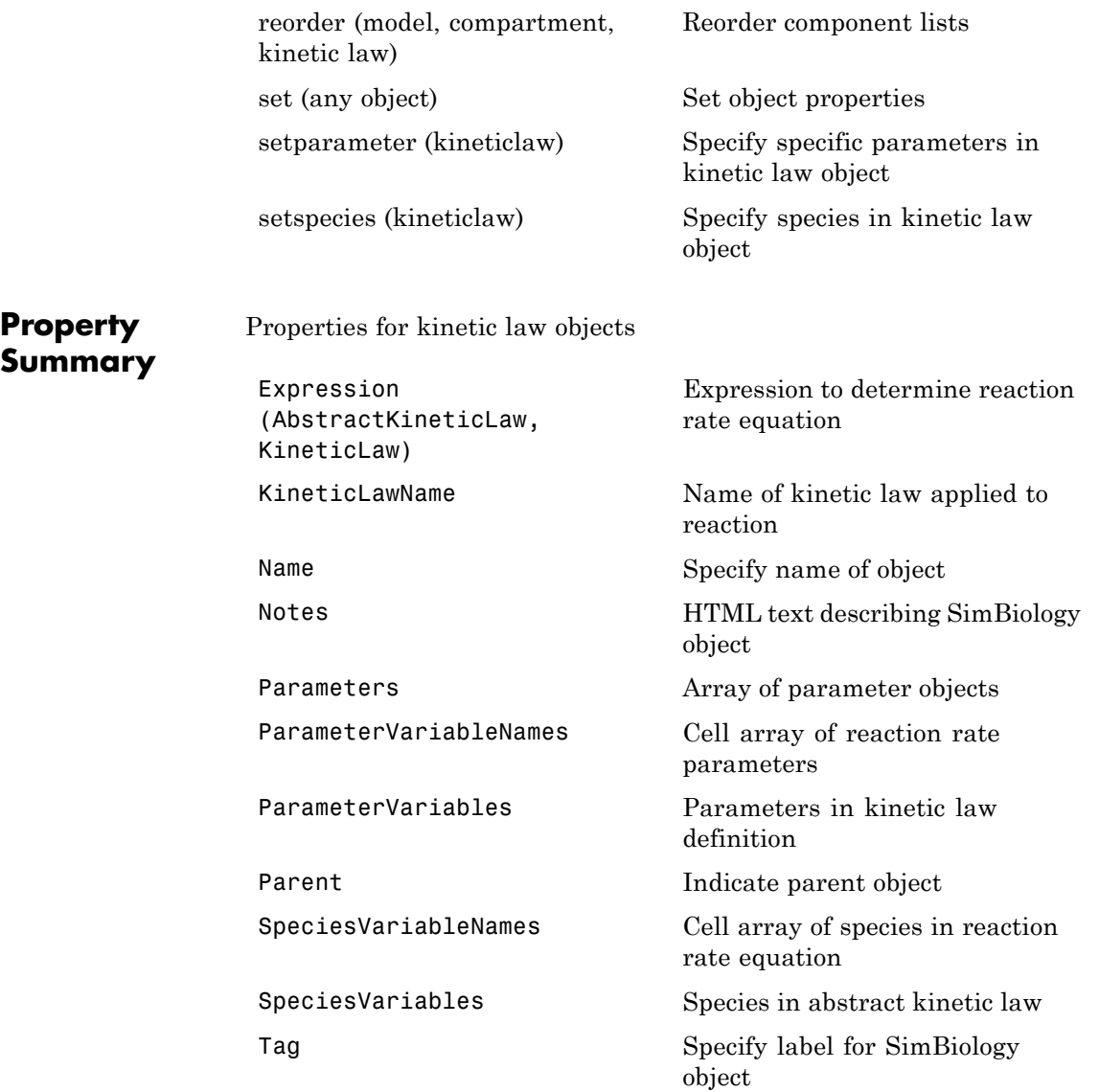

[Type](#page-810-0) Display SimBiology object type [UserData](#page-815-0) Specify data to associate with object **Examples Example 1** This example uses the built-in kinetic law Henri-Michaelis-Menten. **1** Create a model object, and add a reaction object to the model. modelObj = sbiomodel ('Cell'); reactionObj = addreaction (modelObj, 'Substrate -> Product'); **2** Define a kinetic law for the reaction object and view the parameters to be set. kineticlawObj = addkineticlaw(reactionObj, 'Henri-Michaelis-Menten'); get (kineticlawObj, 'Expression') ans  $=$  $Vm * S / (Km + S)$ The addkineticlaw method adds a kinetic law to the reaction object (*reactionObj*). The Henri-Michaelis-Menten kinetic law has two parameters (Vm and Km) and one species (S). You need to enter values for these parameters by first creating parameter objects, and then adding the parameter objects to the kinetic law object.

> **3** Add parameter objects to a kinetic law object. For example, create parameter objects named Vm\_d and Km\_d, and add them to a kinetic law object (kineticlawObj).

parameterObj1 = addparameter(kineticlawObj, 'Vm d', 'Value', 6.0); parameterObj2 = addparameter(kineticlawObj, 'Km\_d', 'Value', 1.25); The addparameter method creates two parameter objects with values that are associated with the kinetic law parameters.

**4** Associate kinetic law parameters with the parameters in the kinetic law definition.

```
set(kineticlawObj,'ParameterVariableNames', {'Vm_d' 'Km_d'});
set(kineticlawObj,'SpeciesVariableNames', {'Substrate'});
```
This method associates the parameters in the property ParameterVariableNames with the parameters in the property ParameterVariables using a one-to-one mapping in the order given.

**5** Verify that the reaction rate is expressed correctly in the reaction object ReactionRate property.

```
get (reactionObj, 'ReactionRate')
ans =Vm_d*Substrate/(Km_d+Substrate)
```
**6** Enter an initial value for the substrate and simulate.

```
modelObj.Species(1).InitialAmount = 8;[T, X] = sbiosimulate(modelObj);
plot(T,X)
```
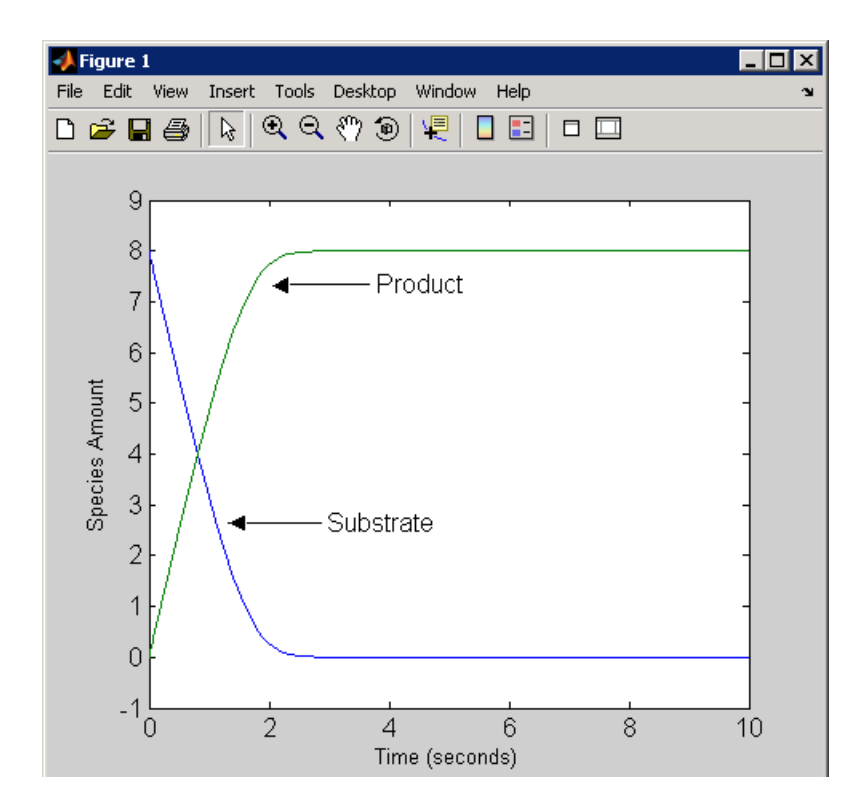

## **Example 2**

This example uses the built-in kinetic law MassAction.

**1** Create a model object, and then add a reaction object.

```
modelObj = sbiomodel ('Cell');
reactionObj = addreaction (modelObj, 'a -> b');
```
**2** Define a kinetic law for the reaction object.

```
kineticlawObj = addkineticlaw(reactionObj, 'MassAction');
get(kineticlawObj, 'Expression')
ans =
```
MassAction

Notice, the property Expression for MassAction kinetic law does not show the parameters and species in the reaction rate.

**3** Assign the rate constant for the reaction.

```
parameterObj = addparameter(kineticlawObj, 'k_forward');
set (kineticlawObj, 'ParameterVariablenames', 'k forward');
get (reactionObj, 'ReactionRate')
ans =k_forward*a
```
**4** Enter an initial value for the substrate and simulate.

modelObj.Species(1).InitialAmount = 100;  $[T, X] = \text{sbiosimulate}(\text{modelObj}); \text{plot}(T, X)$ 

The value used for  $k$  forward is the default value = 1.0.

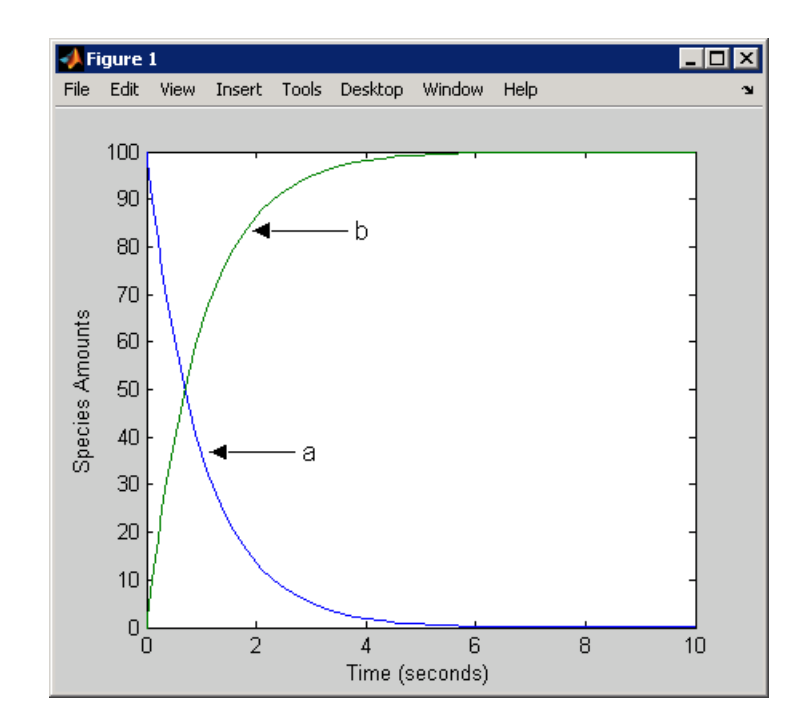

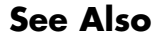

**See Also** addreaction, setparameter

<span id="page-312-0"></span>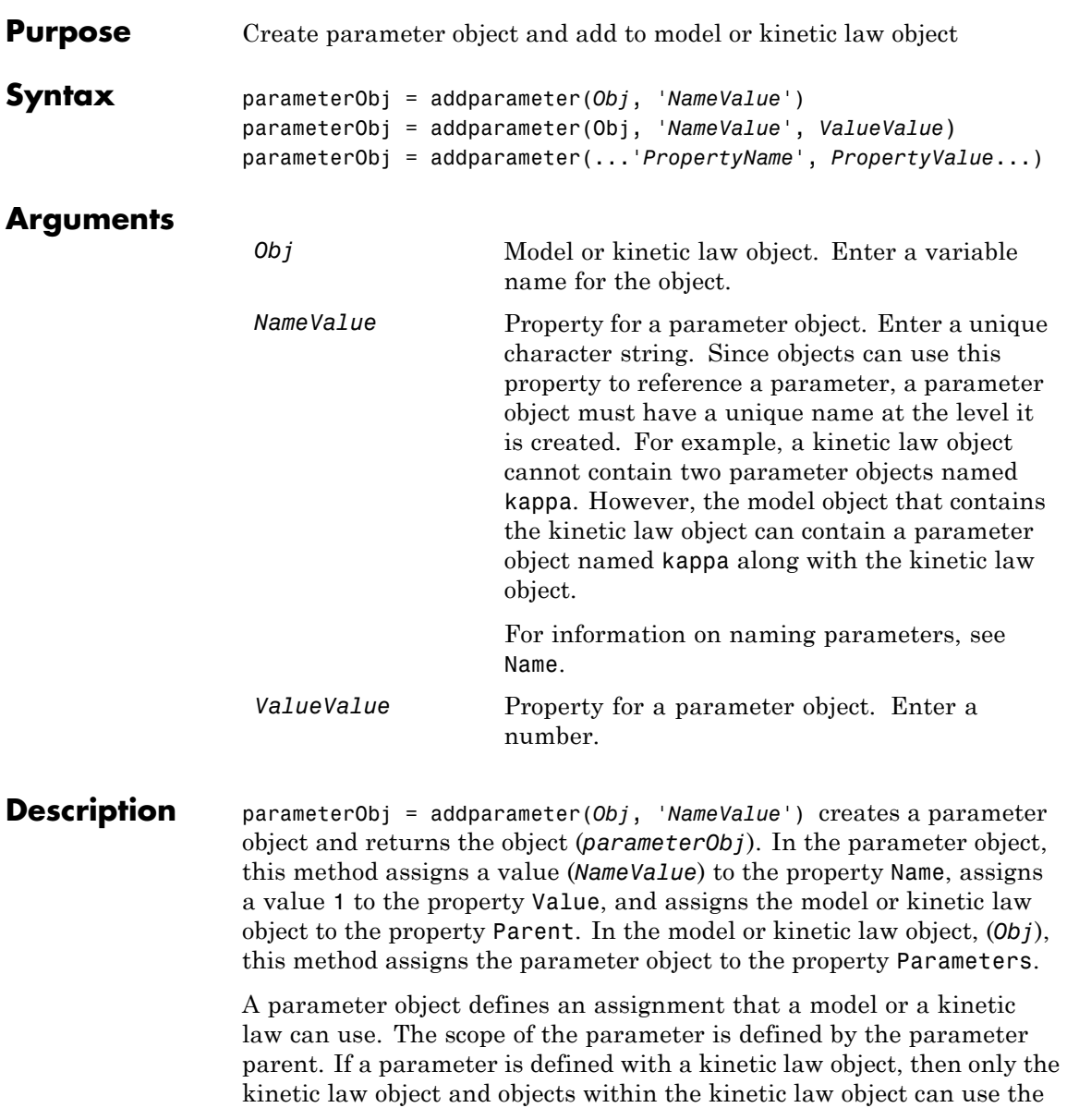

parameter. If a parameter object is defined with a model object as its parent, then all objects within the model (including all rules, events and kinetic laws) can use the parameter.

```
modelObj = sbiomodel('cell')
parameterObj = addparameter(modelObj, 'TF1', 0.01)
```

```
modelObi _
mode/Obj.Name = 'cell'
   - modelObj.Parameters(1) -
 modelObj.Parameters(1).Name = 'TF1'
 modelObj.Parameters(1).Value = 0.01modelObj.Parameters(1).Parent = modelObj
```

```
modelObj = sbiomodel('cell')
reactionObj = addreaction(modelObj, 'a -> b')
kineticlawObj = addkineticlaw (reactionObj, 'MassAction')
parameterObj = addparameter(kineticlawObj, 'K1_forward', 0.1)
```
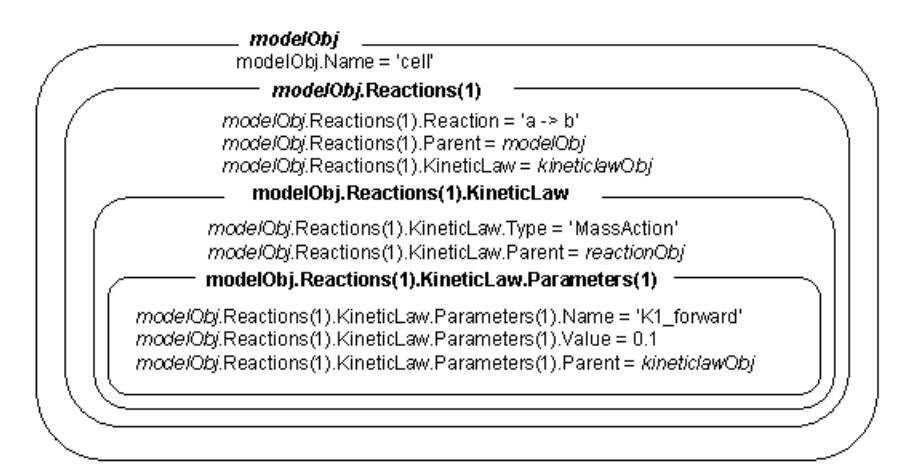

parameterObj = addparameter(Obj, '*NameValue*', *ValueValue*) creates a parameter object, assigns a value (*NameValue*) to the property Name, assigns the value (*ValueValue*) to the property Value, and assigns the model object or the kinetic law object to the property Parent. In the model or kinetic law object (Obj), this method assigns the parameter object to the property Parameters, and returns the parameter object to a variable (parameterObj).

parameterObj = addparameter(...'*PropertyName*', *PropertyValue*...) defines optional property values. The property name/property value pairs can be in any format supported by the function set (for example, name-value string pairs, structures, and name-value cell array pairs).

**Scope of a parameter** — A parameter can be *scoped* to either a model or a kinetic law.

- When a kinetic law searches for a parameter in its expression, it first looks in the parameter list of the kinetic law. If the parameter isn't found there, it moves to the model that the kinetic law object is in and looks in the model parameter list. If the parameter isn't found there, it moves to the model parent.
- **•** When a rule searches for a parameter in its expression, it looks in the parameter list for the model. If the parameter isn't found there, it moves to the model parent. A rule cannot use a parameter that is scoped to a kinetic law. So for a parameter to be used in both a reaction rate equation and a rule, the parameter should be *scoped* to a model.

Additional parameter object properties can be viewed with the get command. Additional parameter object properties can be modified with the set command. The parameters of Obj can be viewed with get(*Obj*, 'Parameters').

A SimBiology parameter object can be copied to a SimBiology model or kinetic law object with copyobj. A SimBiology parameter object can be removed from a SimBiology model or kinetic law object with delete.

# **addparameter (model, kineticlaw)**

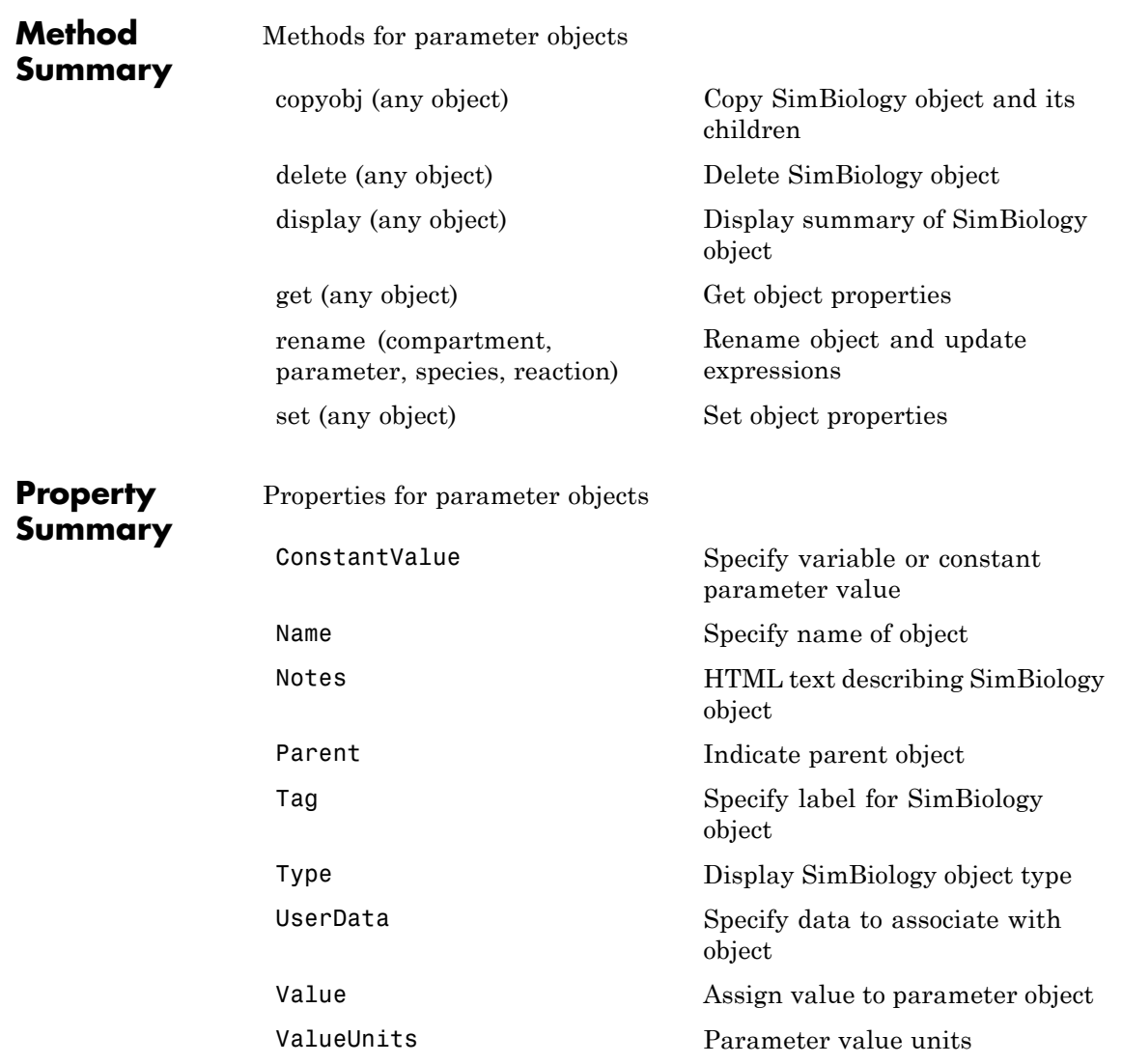

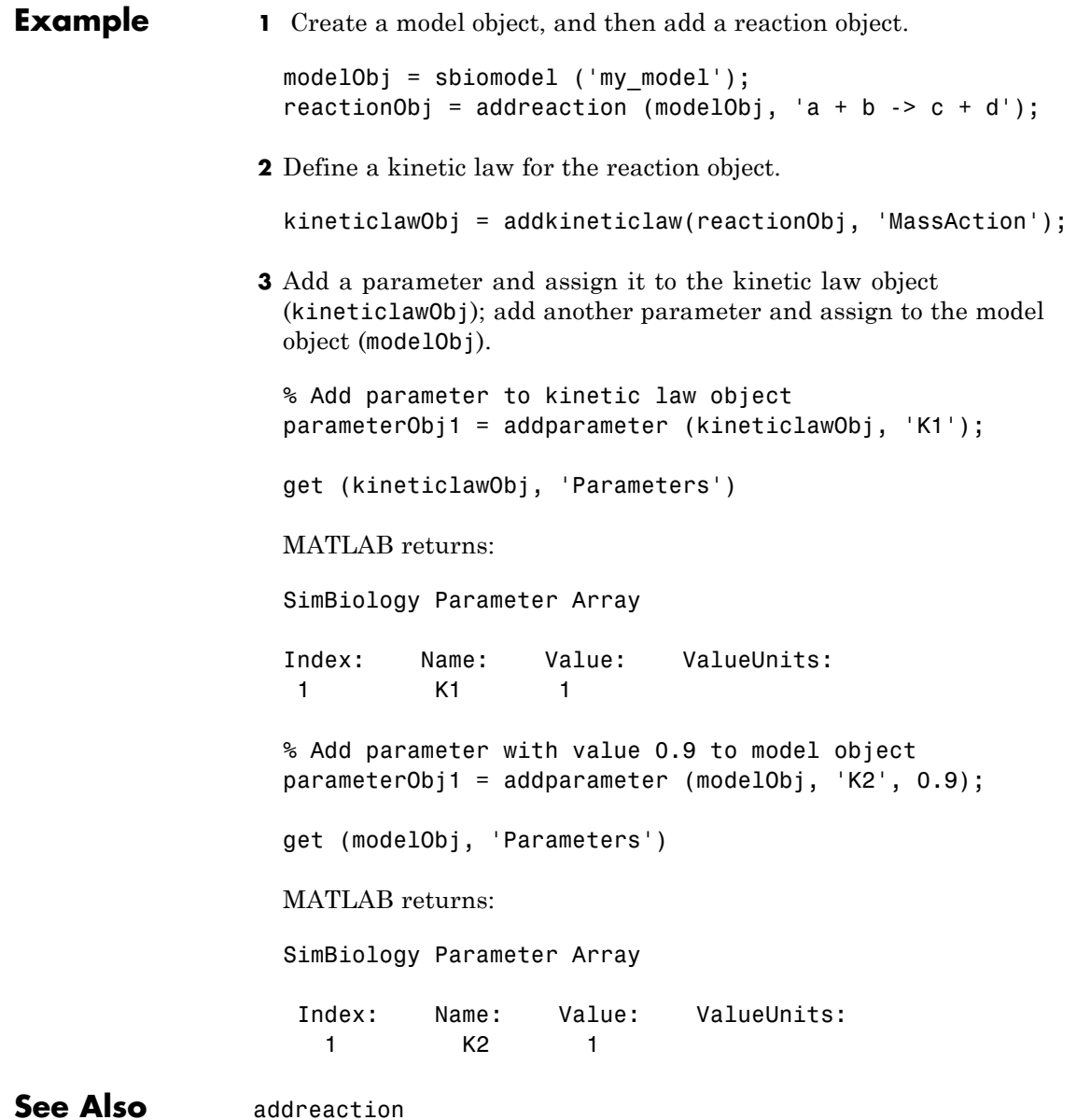

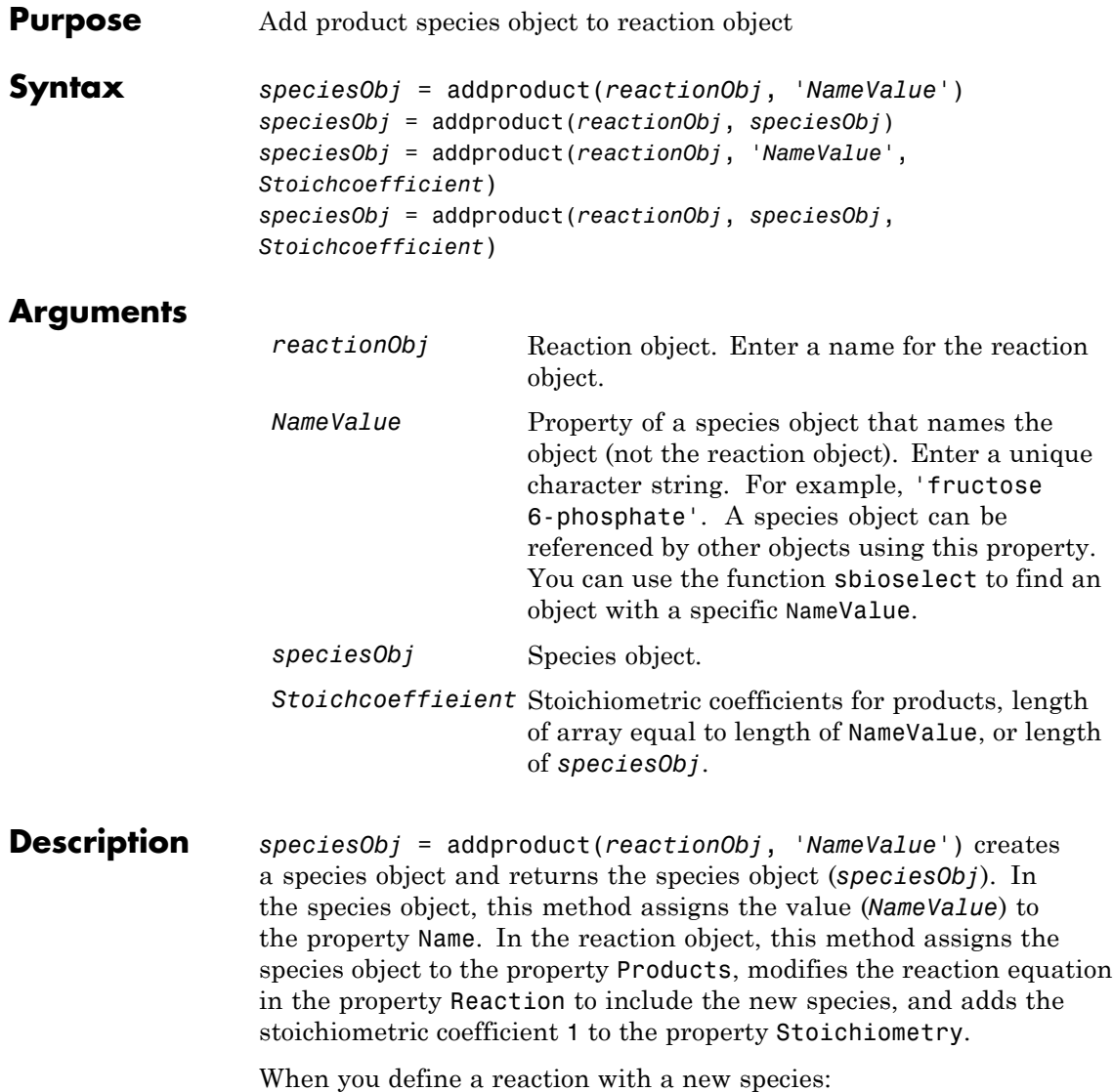

- **•** If no compartment objects exist in the model, the method creates a compartment object (called '*unnamed*') in the model and adds the newly created species to that compartment.
- If only one compartment object (compob<sub>j</sub>) exists in the model, the method creates a species object in that compartment.
- If there is more than one compartment object (comp0b<sub>j</sub>) in the model, you must qualify the species name with the compartment name.

For example, cell.glucose denotes that you want to put the species named glucose into a compartment named cell. Additionally, if the compartment named cell does not exist, the process of adding the reaction creates the compartment and names it cell.

Create and add a species object to a compartment object with the method [addspecies](#page-335-0).

*speciesObj* = addproduct(*reactionObj*, *speciesObj*), in the species object (*speciesObj*), assigns the parent object of the *reactionObj* to the species property Parent. In the reaction object (reactionObj), it assigns the species object to the property Products, modifies the reaction equation in the property Reaction to include the new species, and adds the stoichiometric coefficient 1 to the property Stoichiometry.

*speciesObj* = addproduct(*reactionObj*, '*NameValue*', *Stoichcoefficient*), in addition to the description above, adds the stoichiometric coefficient (Stoichcoefficient) to the property Stoichiometry. If NameValue is a cell array of species names, then Stoichcoefficient must be a vector of doubles with the same length as NameValue.

*speciesObj* = addproduct(*reactionObj*, *speciesObj*, *Stoichcoefficient*), in addition to the description above, adds the stoichiometric coefficient (Stoichcoefficient) to the property Stoichiometry.

Species names are referenced by reaction objects, kinetic law objects, and model objects. If you change the Name of a species the reaction also uses the new name. You must however configure all other applicable elements such as rules that use the species, and the kinetic law object.

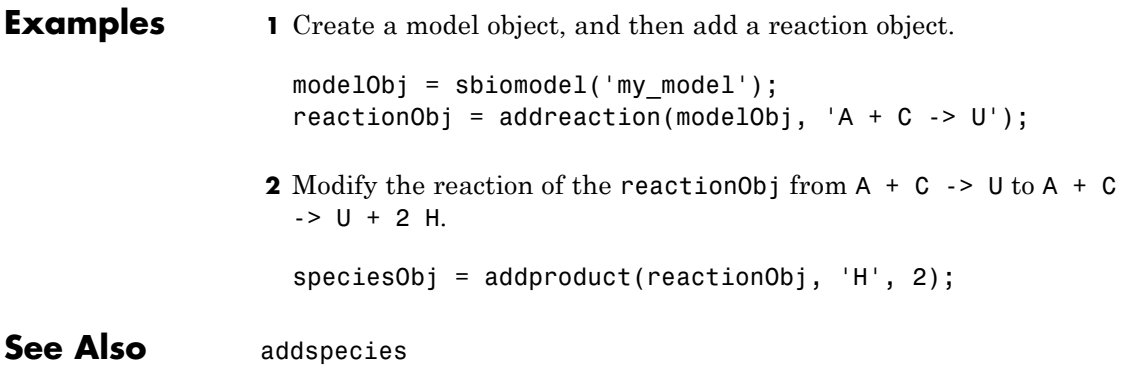

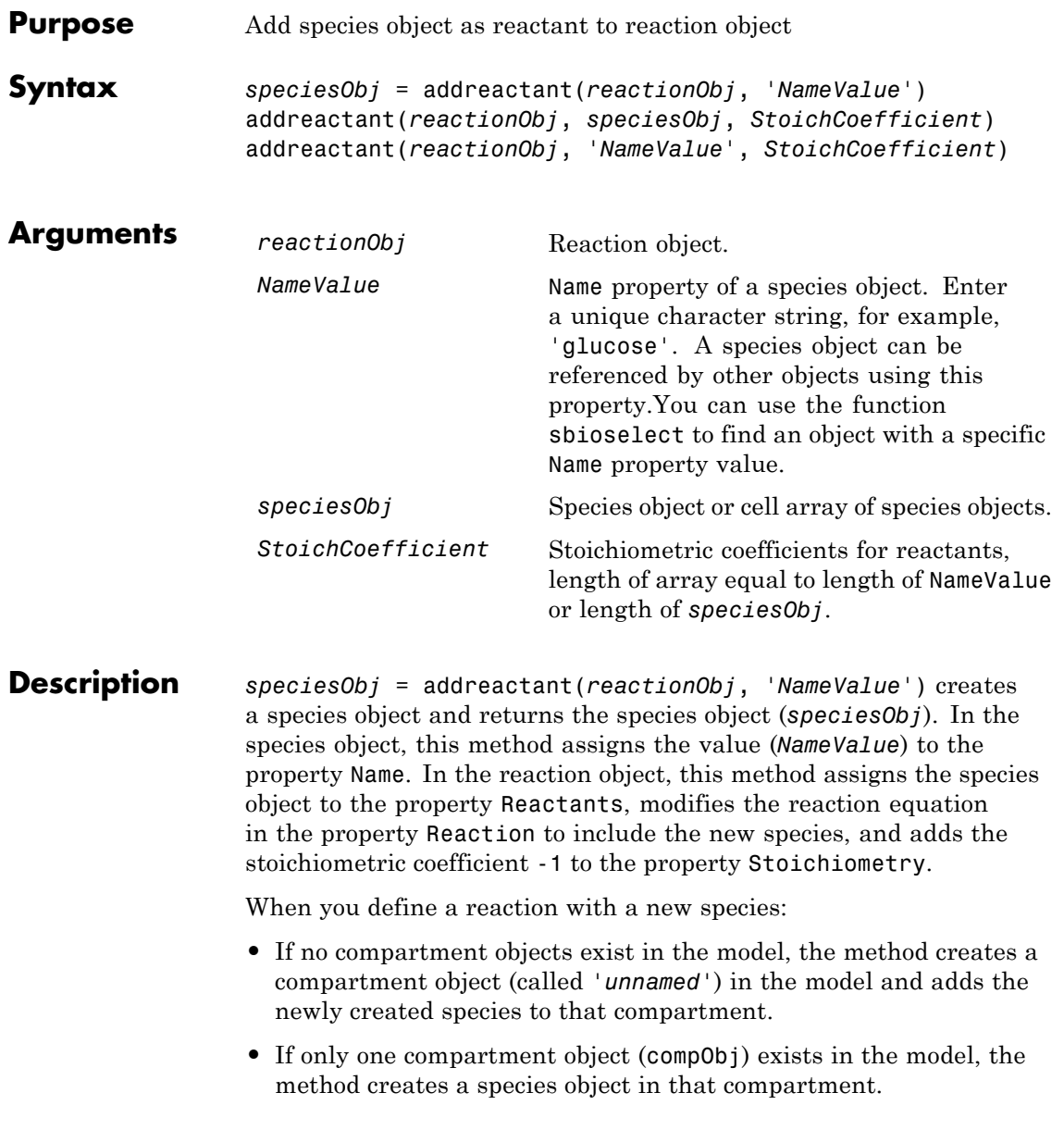

• If there is more than one compartment object (comp0b<sub>j</sub>) in the model, you must qualify the species name with the compartment name.

For example, cell.glucose denotes that you want to put the species named glucose into a compartment named cell. Additionally, if the compartment named cell does not exist, the process of adding the reaction creates the compartment and names it cell.

Create and add a species object to a compartment object with the method [addspecies](#page-335-0).

addreactant(*reactionObj*, *speciesObj*, *StoichCoefficient*), in the species object (speciesObj), assigns the parent object to the speciesObj property Parent. In the reaction object (reactionObj), it assigns the species object to the property Reactants, modifies the reaction equation in the property Reaction to include the new species, and adds the stoichiometric coefficient -1 to the property Stoichiometry. If speciesObj is a cell array of species objects, then *StoichCoefficient* must be a vector of doubles with the same length as speciesObj.

addreactant(*reactionObj*, '*NameValue*', *StoichCoefficient*), in addition to the description above, adds the stoichiometric coefficient (*StoichCoefficient*) to the property Stoichiometry. If *NameValue* is a cell array of species names, then *StoichCoefficient* must be a vector of doubles with the same length as *NameValue*.

Species names are referenced by reaction objects, kinetic law objects, and model objects. If you change the Name of a species the reaction also uses the new name. You must, however, configure all other applicable elements such as rules that use the species, and the kinetic law object.

See for more information on species names.

**Example 1** Create a model object, and then add a reaction object.

```
modelObj = sbiomodel('mymodel');reactionObj = addreaction(mod10bj, 'A -> U');
```
**2** Modify the reaction of the reactionObj from  $A \ge U$  to be  $A + 3$  $C \rightarrow U$ . speciesObj = addreactant(reactionObj, 'C', 3); See Also addspecies

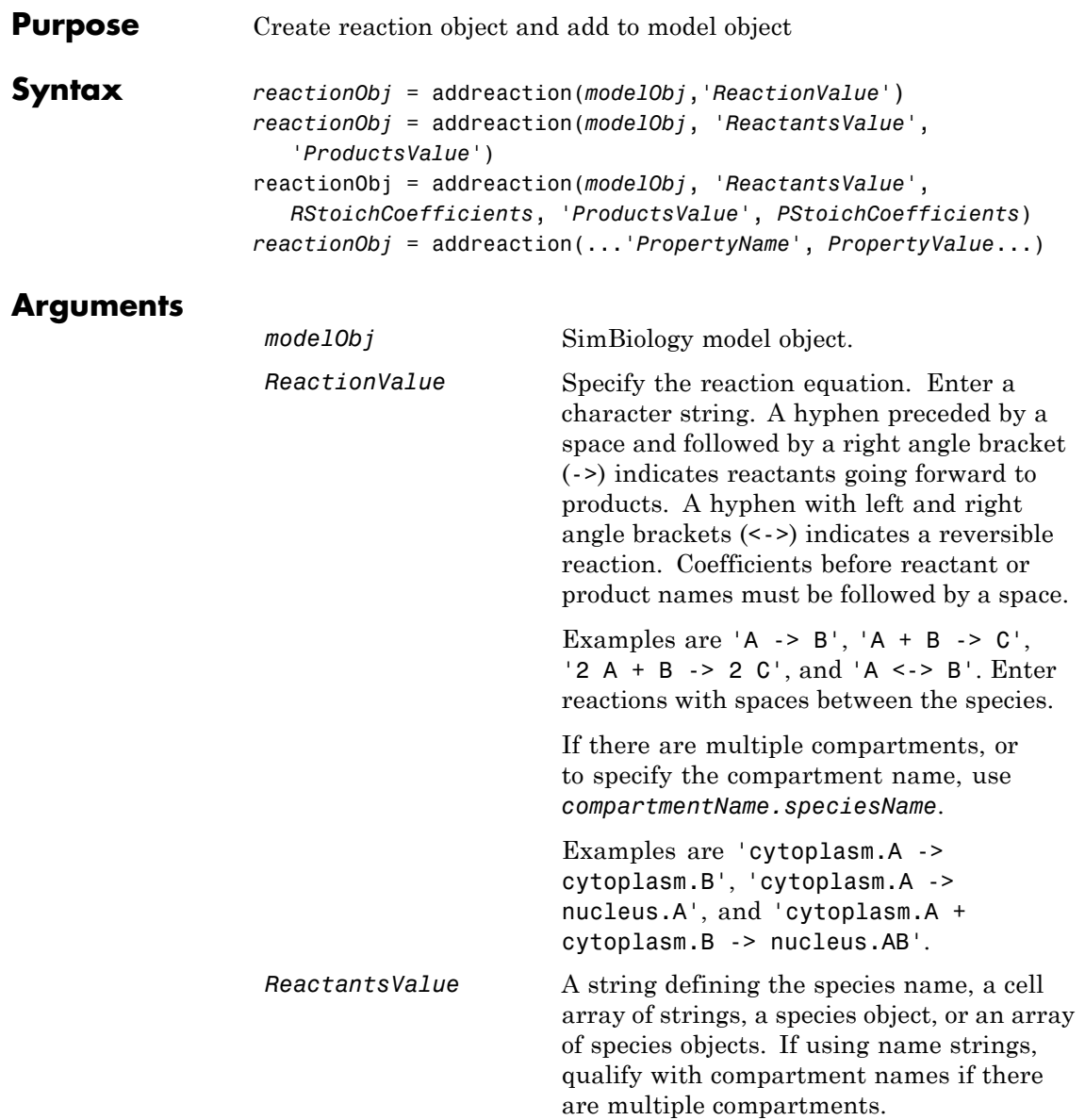
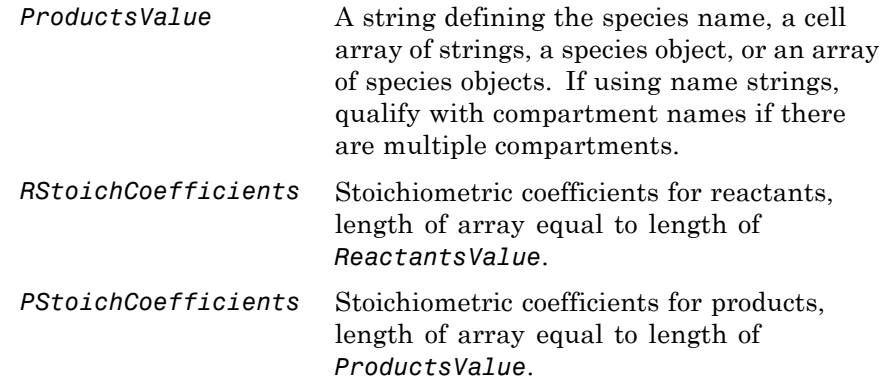

**Description** *reactionObj* = addreaction(*modelObj*,'*ReactionValue*') creates a reaction object, assigns a value (*ReactionValue*) to the property Reaction, assigns reactant species object(s) to the property Reactants, assigns the product species object(s) to the property Products, and assigns the model object to the property Parent. In the Model object (modelObj), this method assigns the reaction object to the property Reactions, and returns the reaction object (reactionObj).

```
reactionObj = addreaction(modelObj, 'a -> b')
```

```
modelObi
modelObj.Name = 'cell'
   modelObj.Reactions(1)
 modelObj.Reactions(1).Reaction = 'a -> b'
 modelObi.Parameters(1).Parent = modelObi
```
When you define a reaction with a new species:

- **•** If no compartment objects exist in the model, the method creates a compartment object (called '*unnamed*') in the model and adds the newly created species to that compartment.
- **•** If only one compartment object (compObj) exists in the model, the method creates a species object in that compartment.

• If there is more than one compartment object (comp0b<sub>j</sub>) in the model, you must qualify the species name with the compartment name.

For example, cell.glucose denotes that you want to put the species named glucose into a compartment named cell. Additionally, if the compartment named cell does not exist, the process of adding the reaction creates the compartment and names it cell.

You can manually add a species to a compartment object with the method addspecies.

You can add species to a reaction object using the methods addreactant or addproduct. You can remove species from a reaction object with the methods rmreactant or rmproduct. The property Reaction is modified by adding or removing species from the reaction equation.

You can copy a SimBiology reaction object to a model object with the function copyobj. You can remove the SimBiology reaction object from a SimBiology model object with the function delete.

You can view additional reaction object properties with the get command. For example, the reaction equation of reactionObj can be viewed with the command get(*reactionObj*, 'Reaction'). You can modify additional reaction object properties with the command set.

*reactionObj* = addreaction(*modelObj*, '*ReactantsValue*', *'ProductsValue'*) creates a reaction object, assigns a value to the property Reaction using the reactant (*ReactantsValue*) and product (*ProductsValue*) names, assigns the species objects to the properties Reactants and Products, and assigns the model object to the property Parent. In the model object (modelObj), this method assigns the reaction object to the property Reactions, and returns the reaction object (reactionObj). The stoichiometric values are assumed to be 1.

reactionObj = addreaction(*modelObj*, '*ReactantsValue*', *RStoichCoefficients*, '*ProductsValue*', *PStoichCoefficients*) adds stoichiometric coefficients (*RStoichCoefficients*) for reactant species, and stoichiometric coefficients (PStoichCoefficients) for product species to the property [Stoichiometry](#page-796-0). The length of Reactants

and RCoefficients must be equal, and the length of Products and PCoefficients must be equal.

*reactionObj* = addreaction(...'*PropertyName*', *PropertyValue*...) defines optional properties. The property name/property value pairs can be in any format supported by the function set (for example, name-value string pairs, structures, and name-value cell array pairs).

**Note** If you use the addreaction method to create a reaction rate expression that is not continuous and differentiable, see "Using Events to Address Discontinuities in Rule and Reaction Rate Expressions" before simulating your model.

## **Method Summary**

Methods for reaction objects

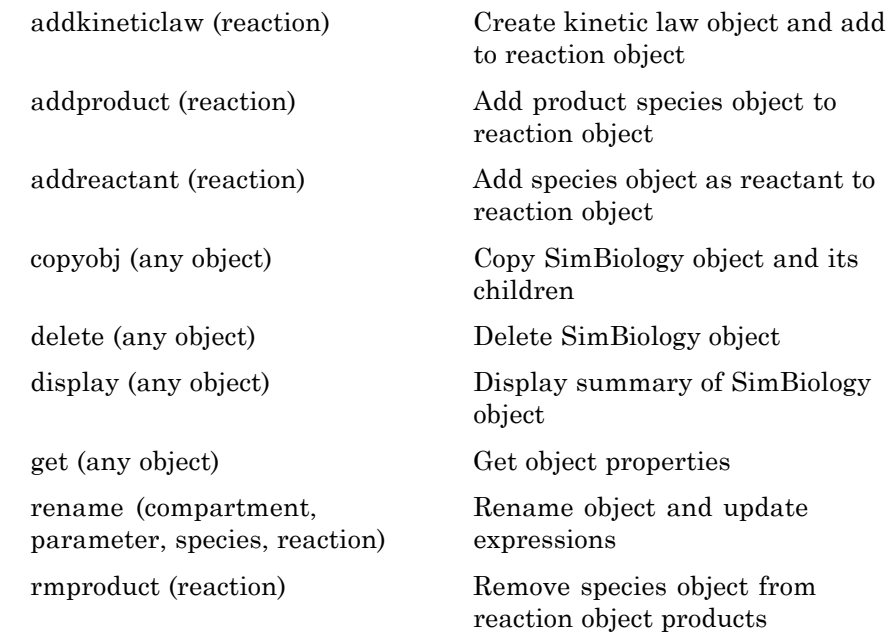

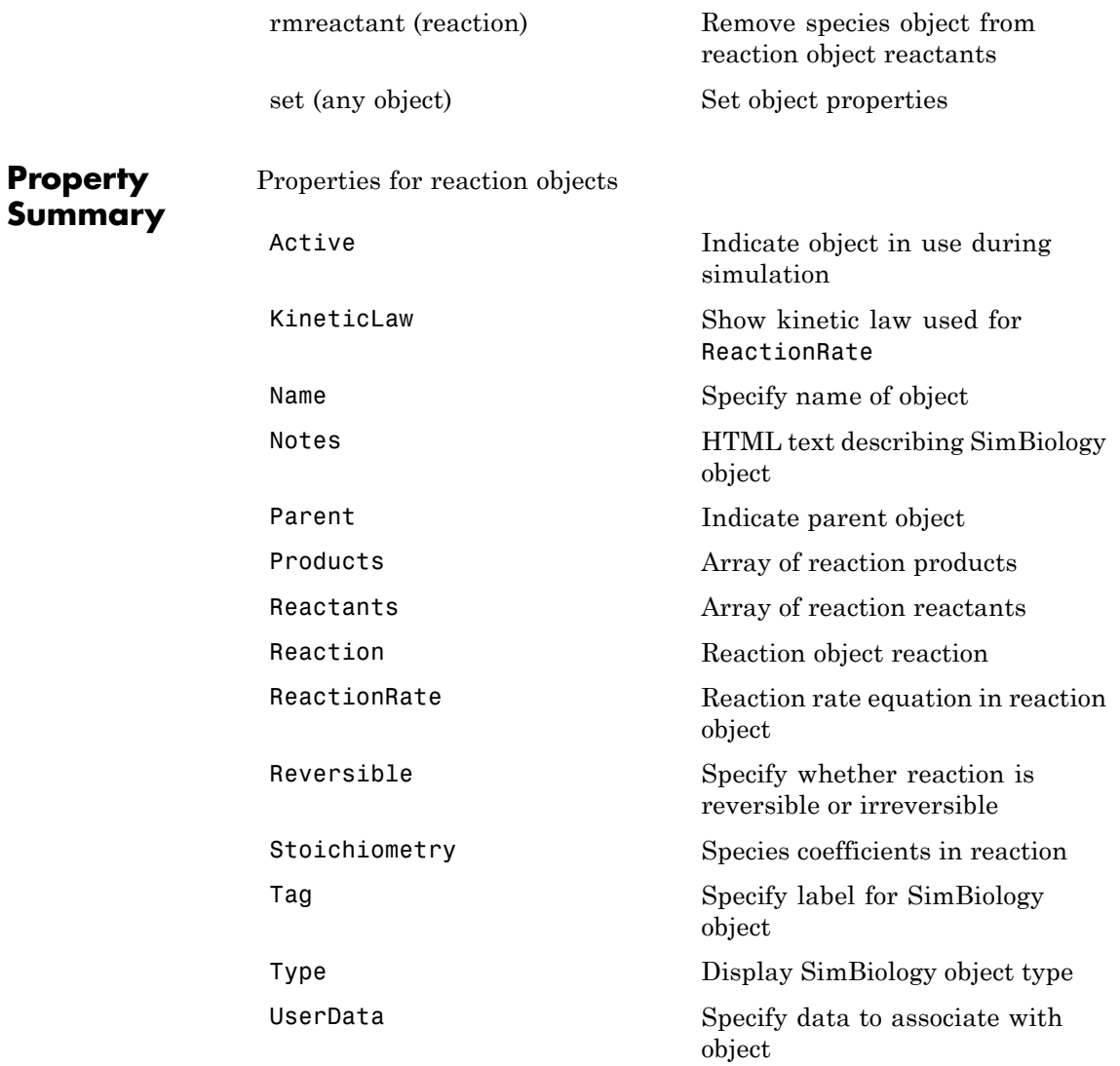

### **Examples** Create a model, add a reaction object, and assign the expression for the reaction rate equation.

**1** Create a model object, and then add a reaction object.

```
modelObj = sbiomodel('mymodel');reactionObj = addreaction(modelObj, 'a \rightarrow c + d');
```
**2** Create a kinetic law object for the reaction object, of the type 'Henri-Michaelis-Menten'.

kineticlawObj = addkineticlaw(reactionObj, 'Henri-Michaelis-Menten');

reactionObj KineticLaw property is configured to kineticlawObj.

**3** The 'Henri-Michaelis-Menten' kinetic law has two parameter variables (Vm and Km) and one species variable (S) that should to be set. To set these variables, first create the parameter variables as parameter objects (parameterObj1, parameterObj2) with names Vm d, and Km d, and assign the objects Parent property value to the kineticlawObj.

```
parameterObj1 = addparameter(kineticlawObj, 'Vm_d');
parameterObj2 = addparameter(kineticlawObj, 'Km_d');
```
**4** Set the variable names for the kinetic law object.

```
set(kineticlawObj,'ParameterVariableNames', {'Vm d' 'Km d'});
set(kineticlawObj,'SpeciesVariableNames', {'a'});
```
**5** Verify that the reaction rate is expressed correctly in the reaction object ReactionRate property.

```
get (reactionObj, 'ReactionRate')
MATLAB returns:
ans =
```
Vm\_d\*a/(Km\_d+a)

See Also addkineticlaw, addproduct, addreactant, rmproduct, rmreactant

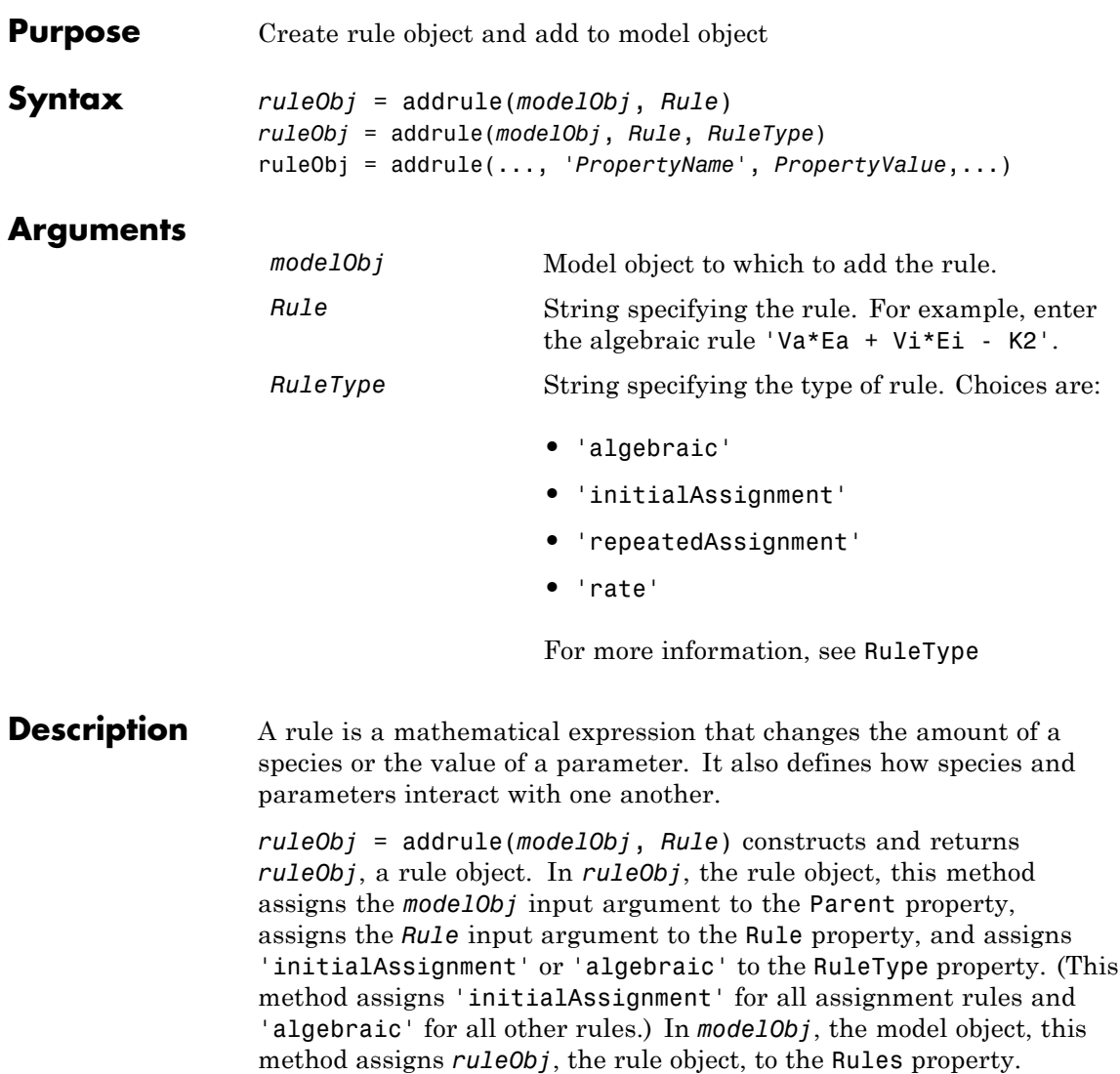

*ruleObj* = addrule(*modelObj*, *Rule*, *RuleType*) in addition to the assignments above, assigns the *RuleType* input argument to the

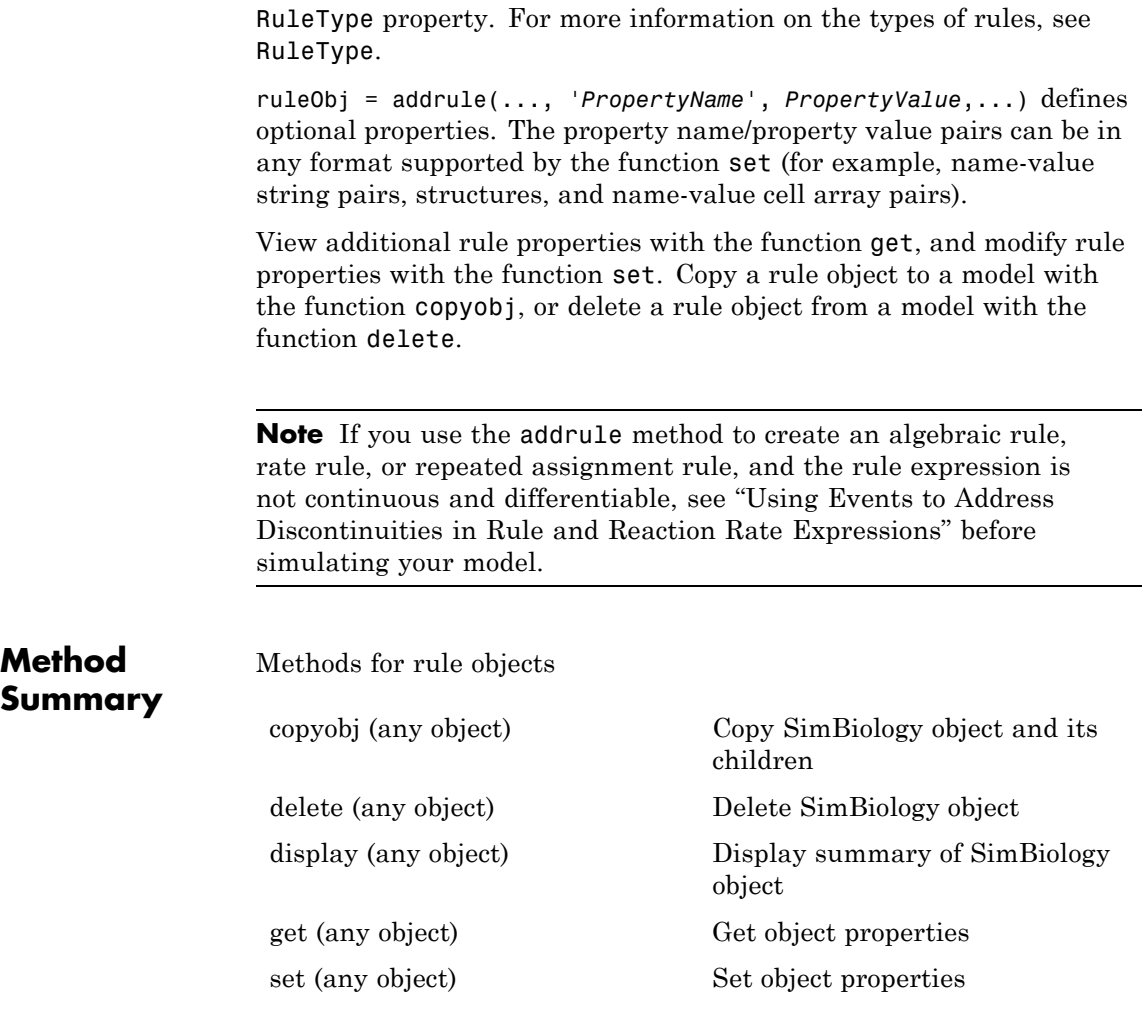

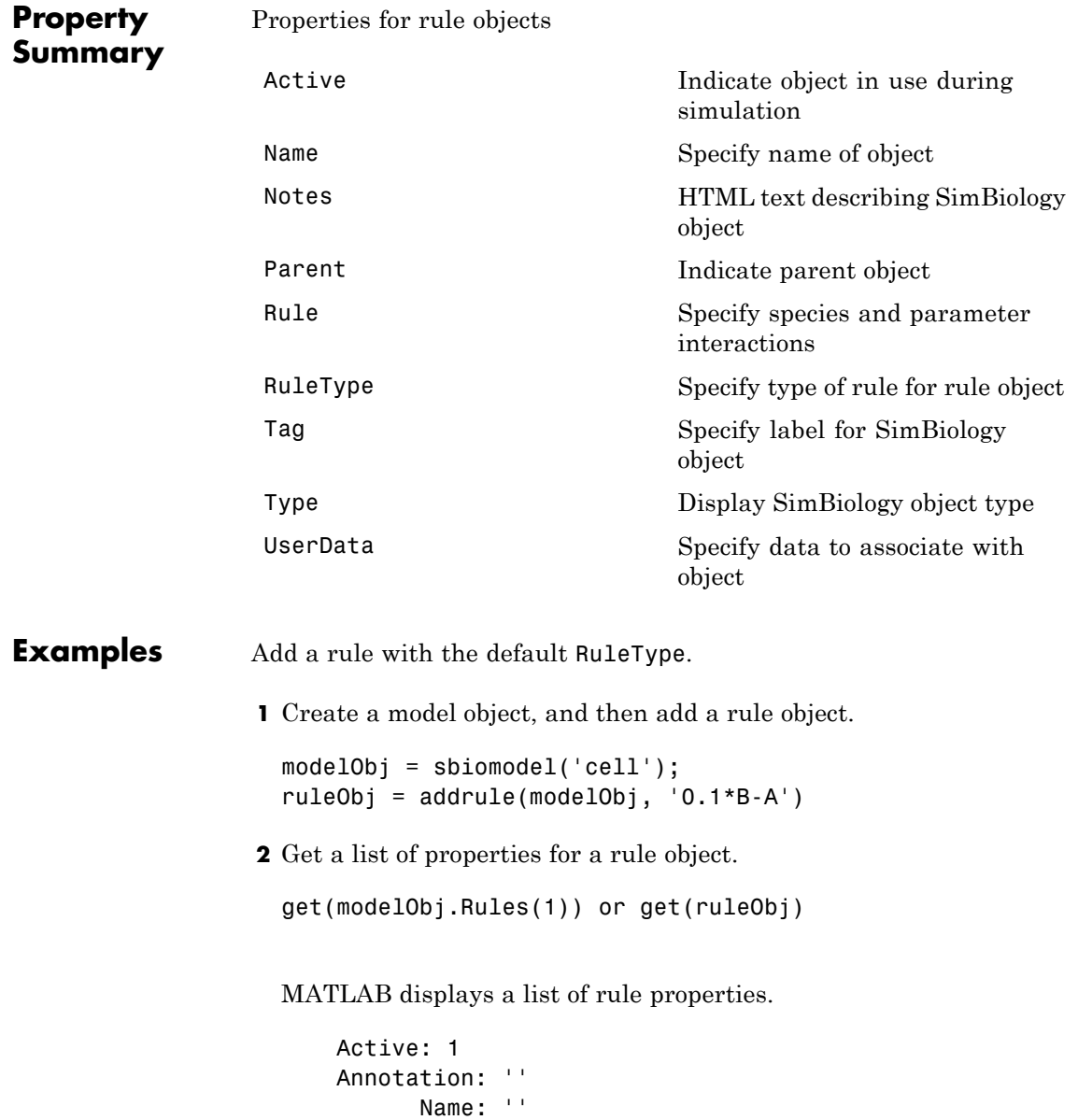

```
Notes: ''
  Parent: [1x1 SimBiology.Model]
    Rule: '0.1*B-A'
RuleType: 'algebraic'
    Tag: ''
    Type: 'rule'
UserData: []
```
Add a rule with the RuleType property set to rate.

**1** Create model object, and then add a reaction object.

```
modelObj = sbiomodel ('my model');reactionObj = addreaction (modelObj, 'a -> b');
```
**2** Add a rule which defines that the quantity of a species c. In the rule expression, k is the rate constant for a -> b.

ruleObj = addrule(modelObj,  $'c = k*(a+b)')$ 

**3** Change the RuleType from default ('algebraic') to 'rate', and verify using the get command.

```
set(ruleObj, 'RuleType', 'rate');
get(ruleObj)
```
MATLAB returns all the properties for the rule object.

```
Active: 1
Annotation: ''
      Name: ''
     Notes: ''
    Parent: [1x1 SimBiology.Model]
      Rule: 'c = k*(a+b)'RuleType: 'rate'
       Tag: ''
      Type: 'rule'
  UserData: [1
```
See Also copyobj, delete, sbiomodel

<span id="page-335-0"></span>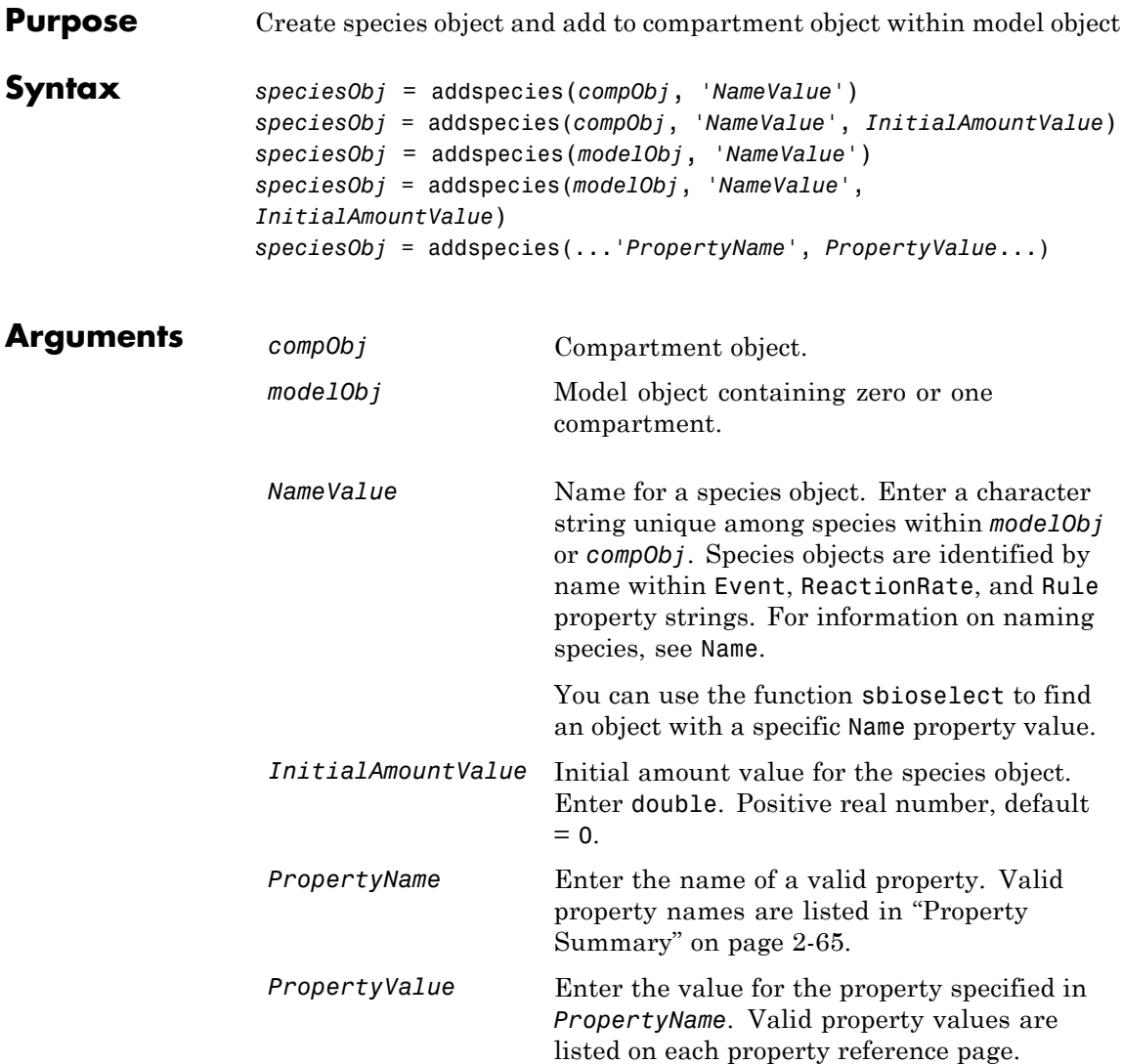

**Description** *speciesObj* = addspecies(*compObj*, '*NameValue*') creates speciesObj, a species object, and adds it to *compObj*, a compartment object. In the species object, this method assigns *NameValue* to the Name property, assigns *compObj* to the Parent property, and assigns 0 to the InitialAmount property. In the compartment object, this method adds the species object to the Species property.

> *speciesObj* = addspecies(*compObj*, '*NameValue*', *InitialAmountValue*), in addition to the above, assigns *InitialAmountValue* to the InitialAmount property for the species object.

*speciesObj* = addspecies(*modelObj*, '*NameValue*') creates speciesObj, a species object, and adds it to *compObj*, the compartment object in *modelObj*, a model object. If *modelObj* does not contain any compartments, it creates *compObj* with a Name property of 'unnamed'. In the species object, this method assigns *NameValue* to the Name property, assigns *compObj* to the Parent property, and assigns 0 to the InitialAmount property. In the compartment object, this method adds the species object to the Species property.

*speciesObj* = addspecies(*modelObj*, '*NameValue*', *InitialAmountValue*), in addition to the above, assigns *InitialAmountValue* to the InitialAmount property for the species object.

You can also add a species to a reaction using the methods [addreactant](#page-320-0) and [addproduct](#page-317-0).

A species object must have a unique name at the level at which it is created. For example, a compartment object cannot contain two species objects named H2O. However, another compartment can have a species named H2O.

View properties for a species object with the get command, and modify properties for a species object with the set command. You can view a summary table of species objects in a compartment (compObj) with get(compObj, 'Species') or the properties of the first species with get(compObj.Species(1)).

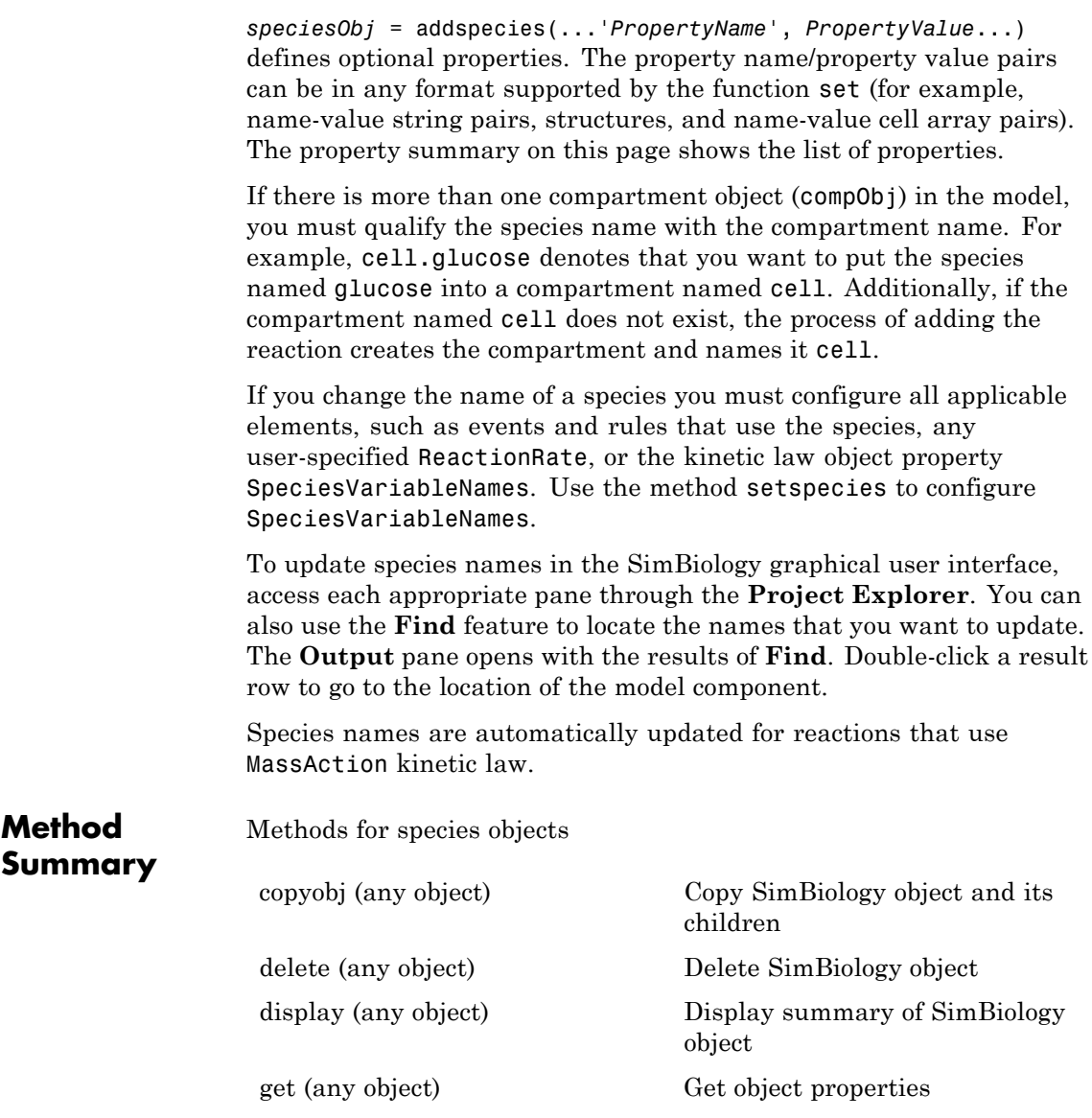

<span id="page-338-0"></span>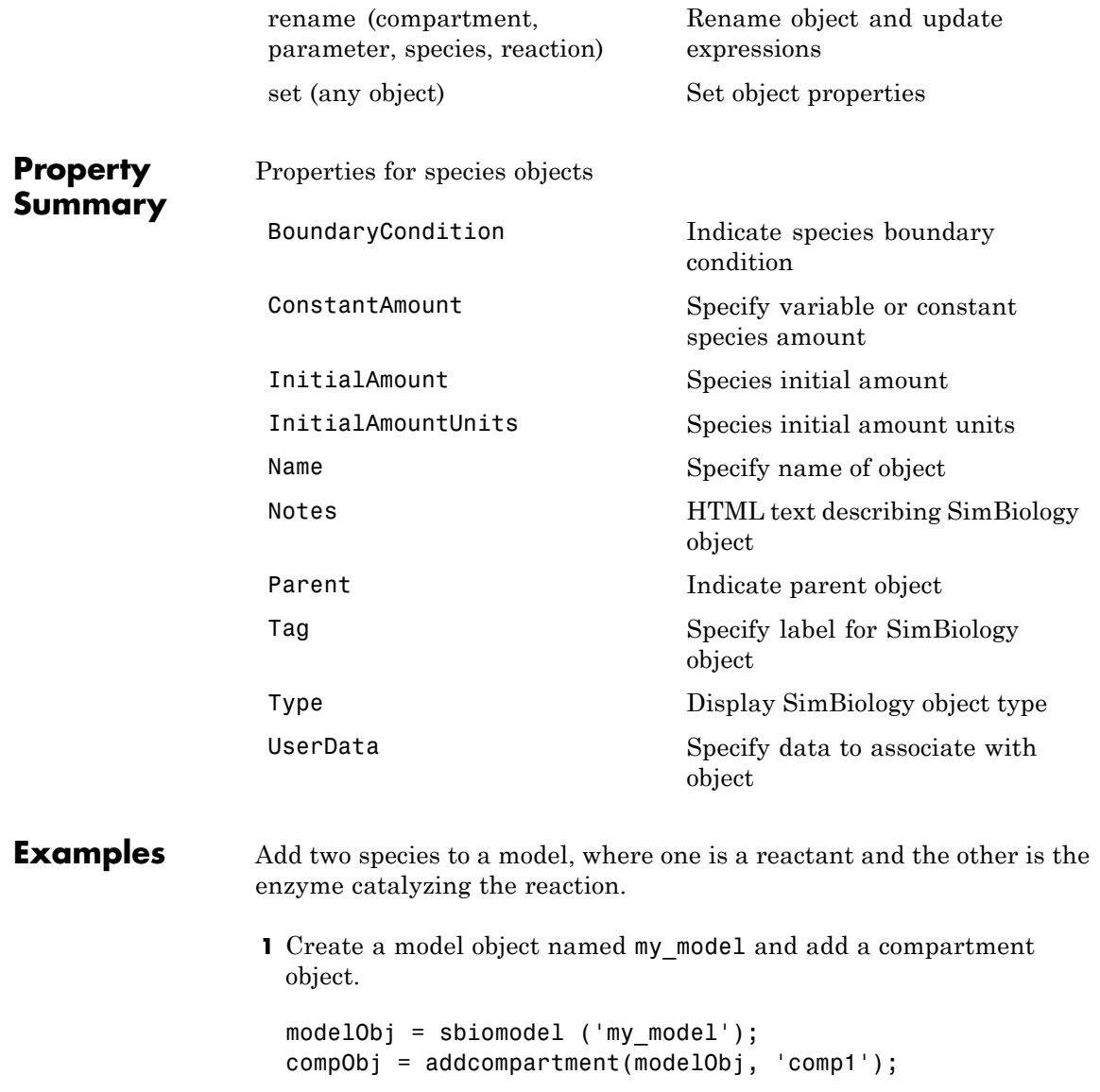

```
2 Add two species objects named glucose_6_phosphate and
  glucose 6 phosphate dehydrogenase.
```

```
speciesObj1 = addspecies (compObj, 'glucose_6_phosphate');
speciesObj2 = addspecies (compObj, ...
                         'glucose 6 phosphate dehydrogenase');
```
**3** Set the initial amount of glucose\_6\_phosphate to 100 and verify.

```
set (speciesObj1, 'InitialAmount',100);
get (speciesObj1, 'InitialAmount')
```
MATLAB returns:

ans  $=$ 

100

**4** Use get to note that modelObj contains the species object array.

get(compObj, 'Species')

MATLAB returns:

SimBiology Species Array

Index: Name: InitialAmount: InitialAmountUnits: 1 glucose 6 phosphate 100 2 glucose 6 phosphate dehydrogenase 0

**5** Retrieve information about the first species in the array.

```
get(compObj.Species(1))
            Annotation: ''
     BoundaryCondition: 0
        ConstantAmount: 0
         InitialAmount: 100
    InitialAmountUnits: ''
                  Name: 'glucose_6_phosphate'
```
Notes: '' Parent: [1x1 SimBiology.Compartment] Tag: '' Type: 'species' UserData: []

**See Also** addcompartment, addproduct, addreactant, addreaction, get, set

# **addvariant (model)**

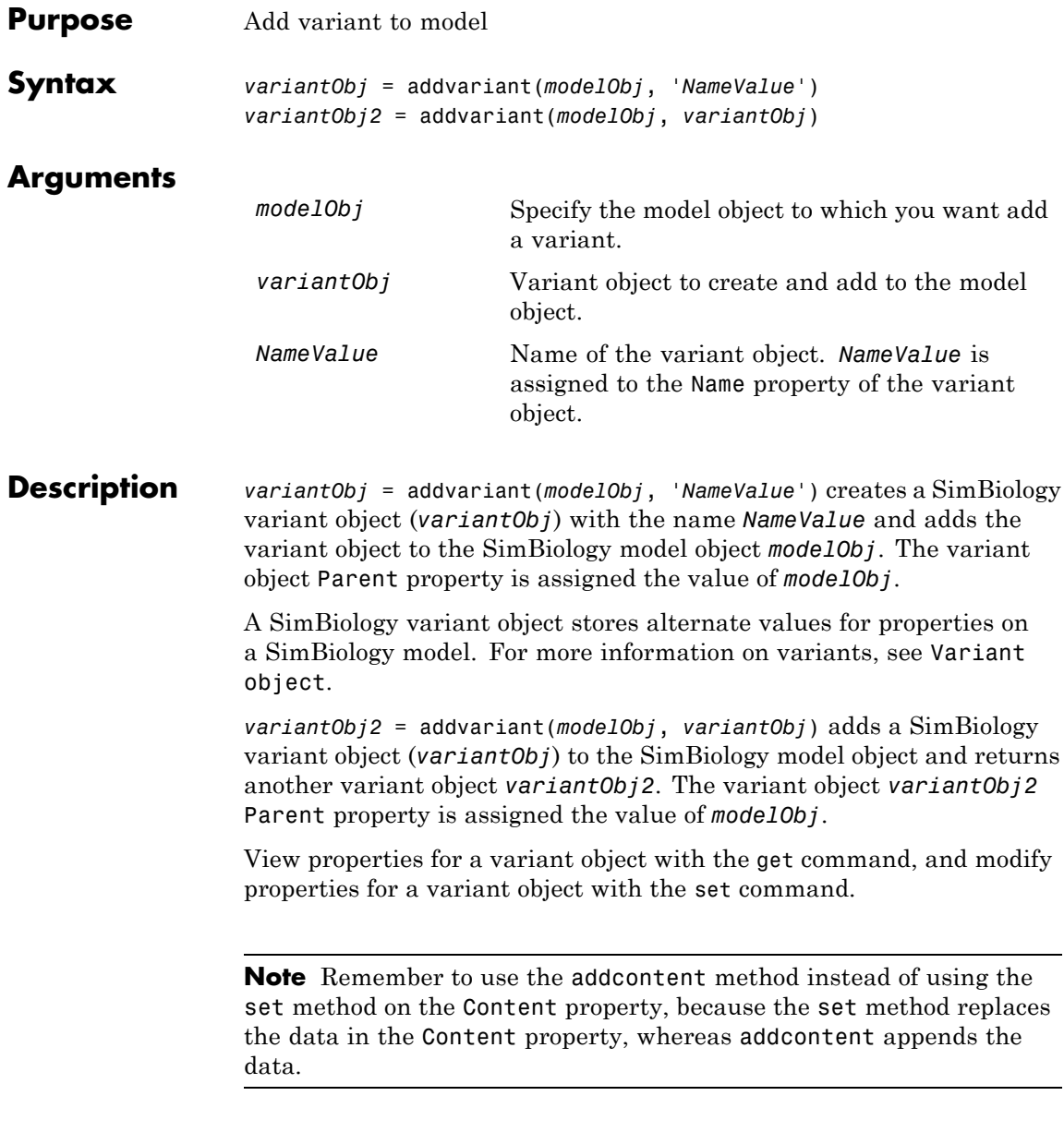

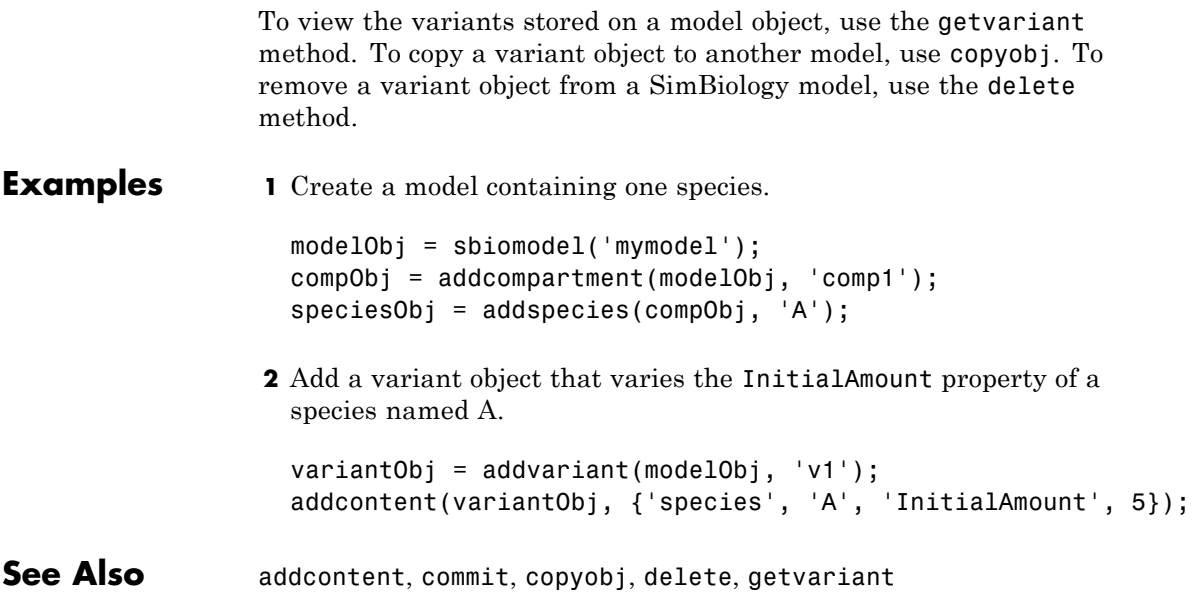

# **boxplot(LeastSquaresResults,OptimResults,NLINResults)**

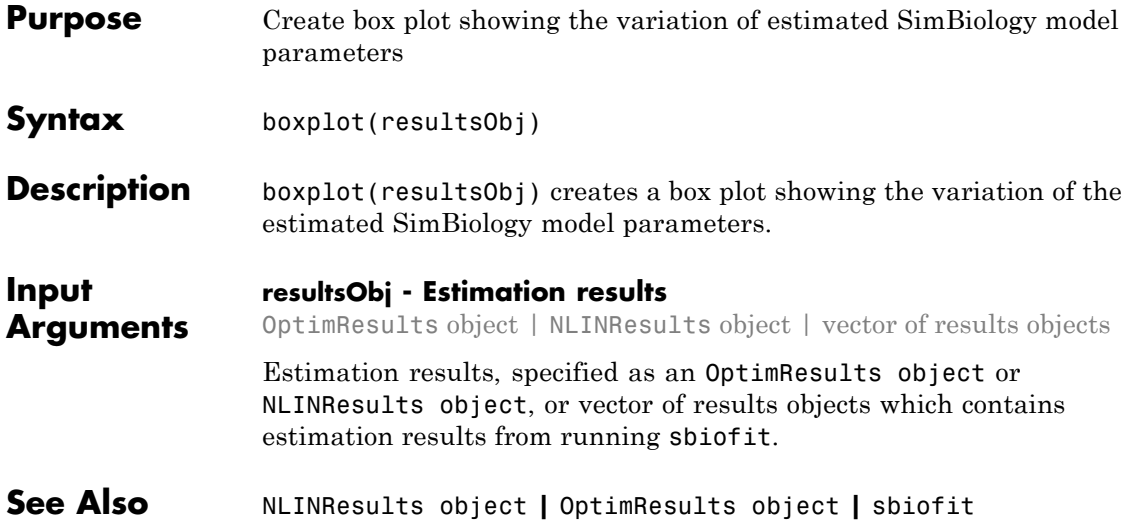

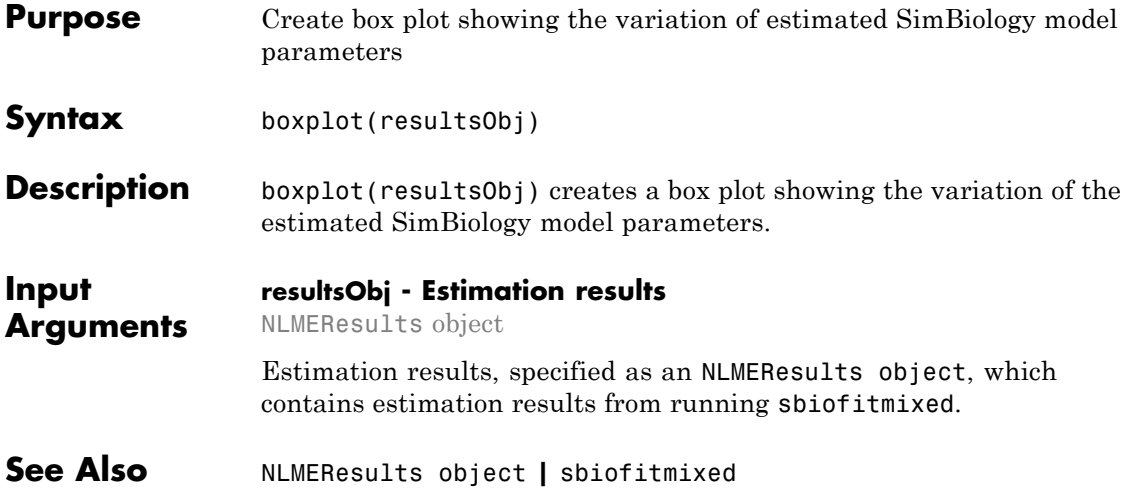

# **commit (variant)**

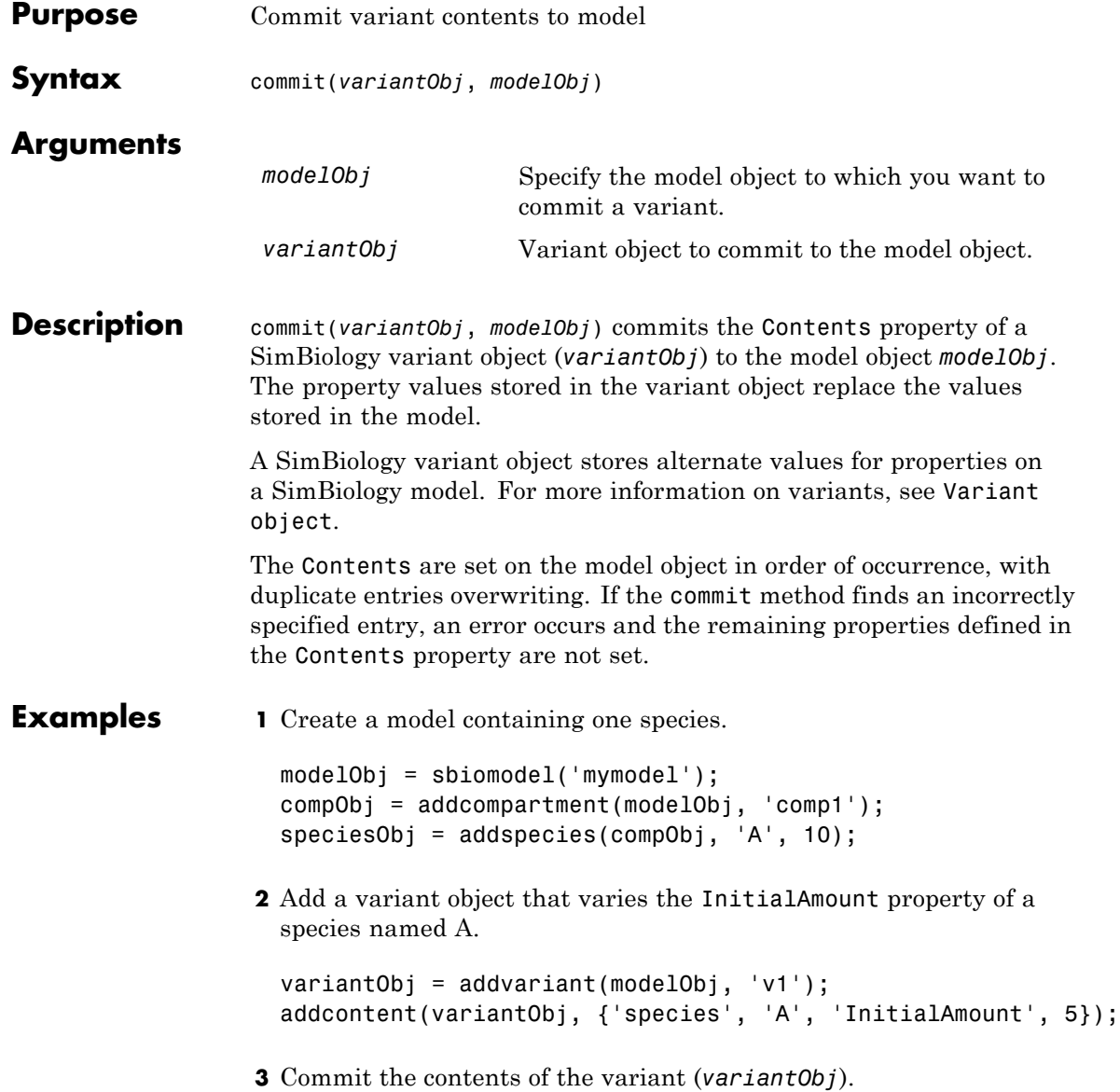

commit (variantObj, modelObj);

**See Also** addvariant, Variant object

## **Compartment object**

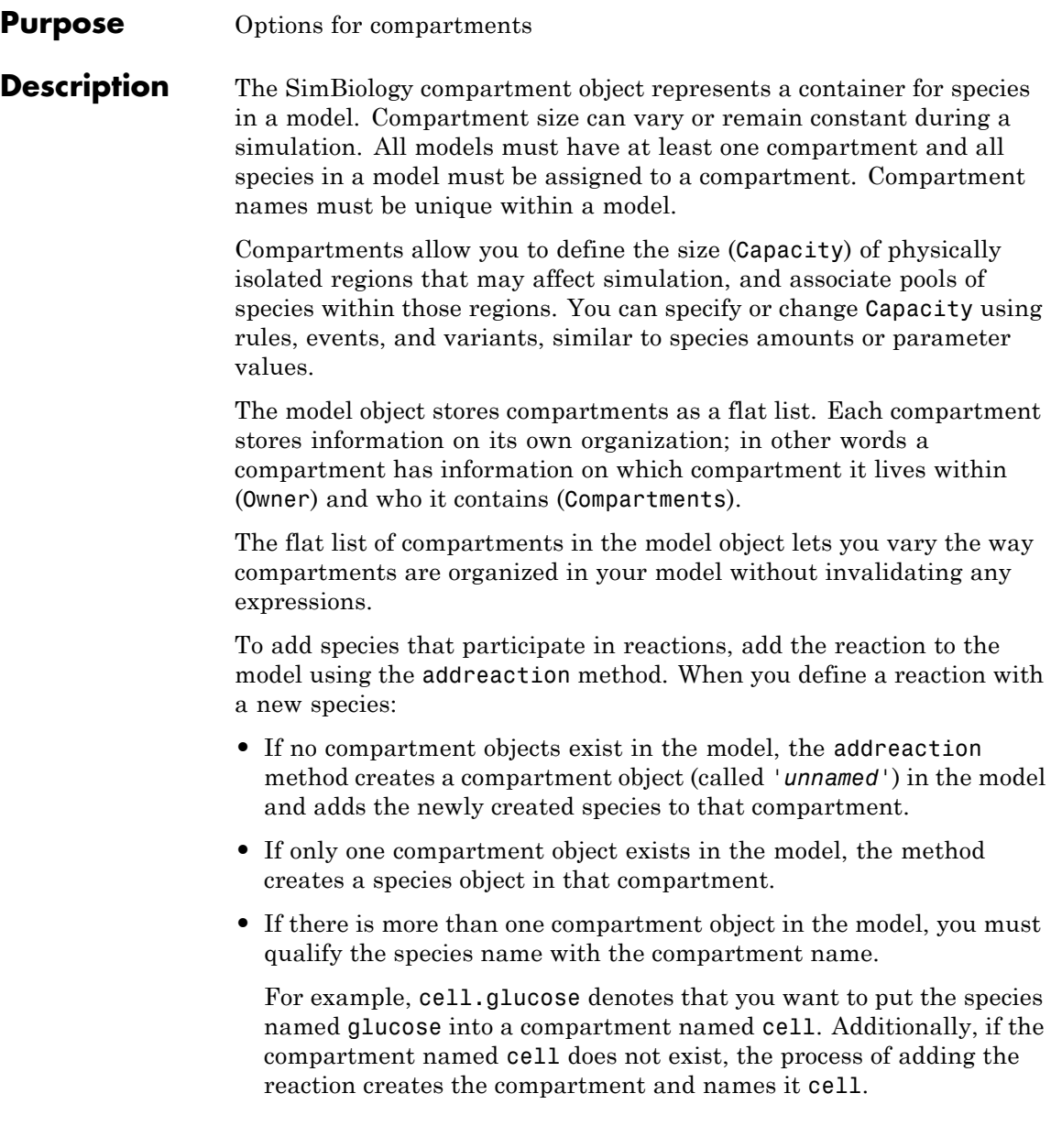

Alternatively, create and add a species object to a compartment object, using the addspecies method at the command line.

When you use the SimBiology desktop to create a new model, it adds an empty compartment (*unnamed*), to which you can add species.

You can specify reactions that cross compartments using the syntax *compartment1Name*.*species1Name* –> *compartment2Name*.*species2Name*. If you add a reaction that contains species from different compartments, and the reaction rate dimensions are concentration/time, all reactants should be from the same compartment.

In addition, if the reaction is reversible then there are two cases:

- **•** If the kinetic law is MassAction, and the reaction rate reaction rate dimensions are concentration/time, then the products must be from the same compartment.
- **•** If the kinetic law is not MassAction, then both reactants and products must be in the same compartment.

See ["Property Summary" on page 2-76](#page-349-0) for links to compartment property reference pages. Properties define the characteristics of an object. Use the get and set commands to list object properties and change their values at the command line. You can graphically change object properties in the graphical user interface.

# **Constructor**

**Summary** [addcompartment \(model,](#page-283-0) [compartment\)](#page-283-0)

Create compartment object

## <span id="page-349-0"></span>**Compartment object**

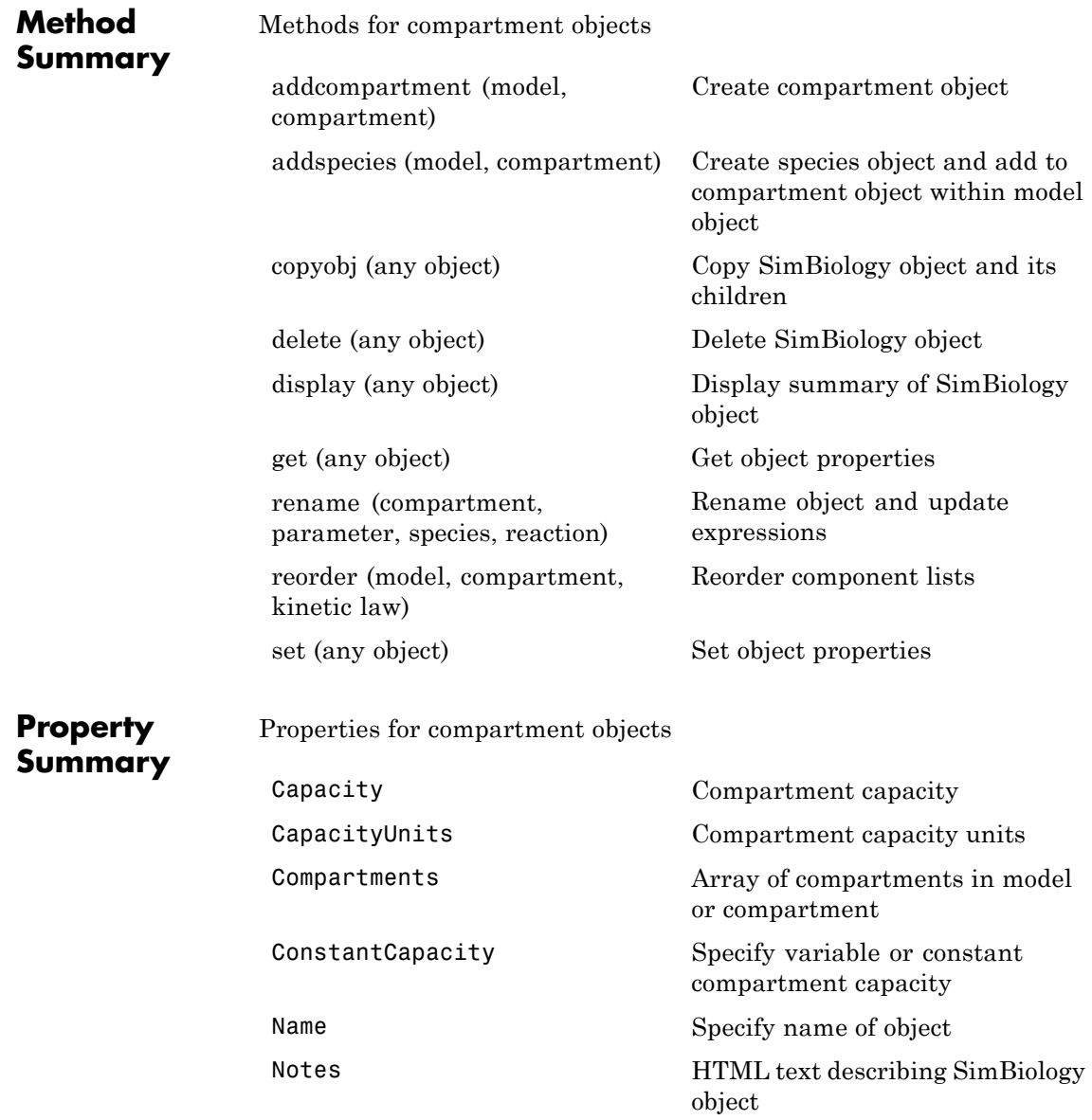

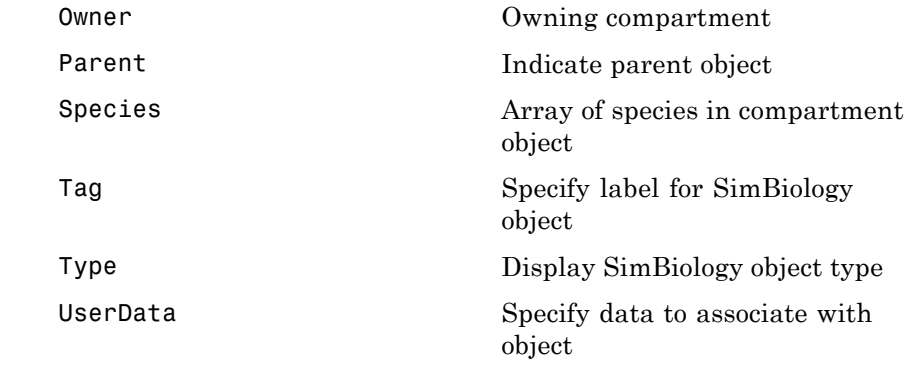

**See Also** AbstractKineticLaw object, Configset object, KineticLaw object, Model object, Parameter object, Reaction object, Root object, Rule object

## **Configset object**

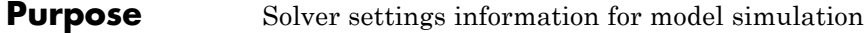

### **Description** The SimBiology configset object, also known as the configuration set object, contains the options that the solver uses during simulation of the model object. The configuration set object contains the following options for you to choose:

- **•** Type of solver
- **•** Stop time for the simulation
- Solver error tolerances, and for ode solvers the maximum time step the solver should take
- Whether to perform sensitivity analysis during simulation
- **•** Whether to perform dimensional analysis and unit conversion during simulation
- **•** Species and parameter input factors for sensitivity analysis

A SimBiology model can contain multiple configsets with one being active at any given time. The active configset contains the settings that are used during the simulation. Use the method setactiveconfigset to define the active configset. Use the method getconfigset to return a list of configsets contained by a model. Use the method addconfigset to add a new configset to a model.

See ["Property Summary" on page 2-79](#page-352-0) for links to configset object property reference pages.

Properties define the characteristics of an object. Use the get and set commands to list object properties and change their values at the command line. You can graphically change object properties in the SimBiology desktop.

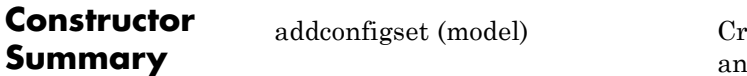

**Summary** eate configuration set object d add to model object

<span id="page-352-0"></span>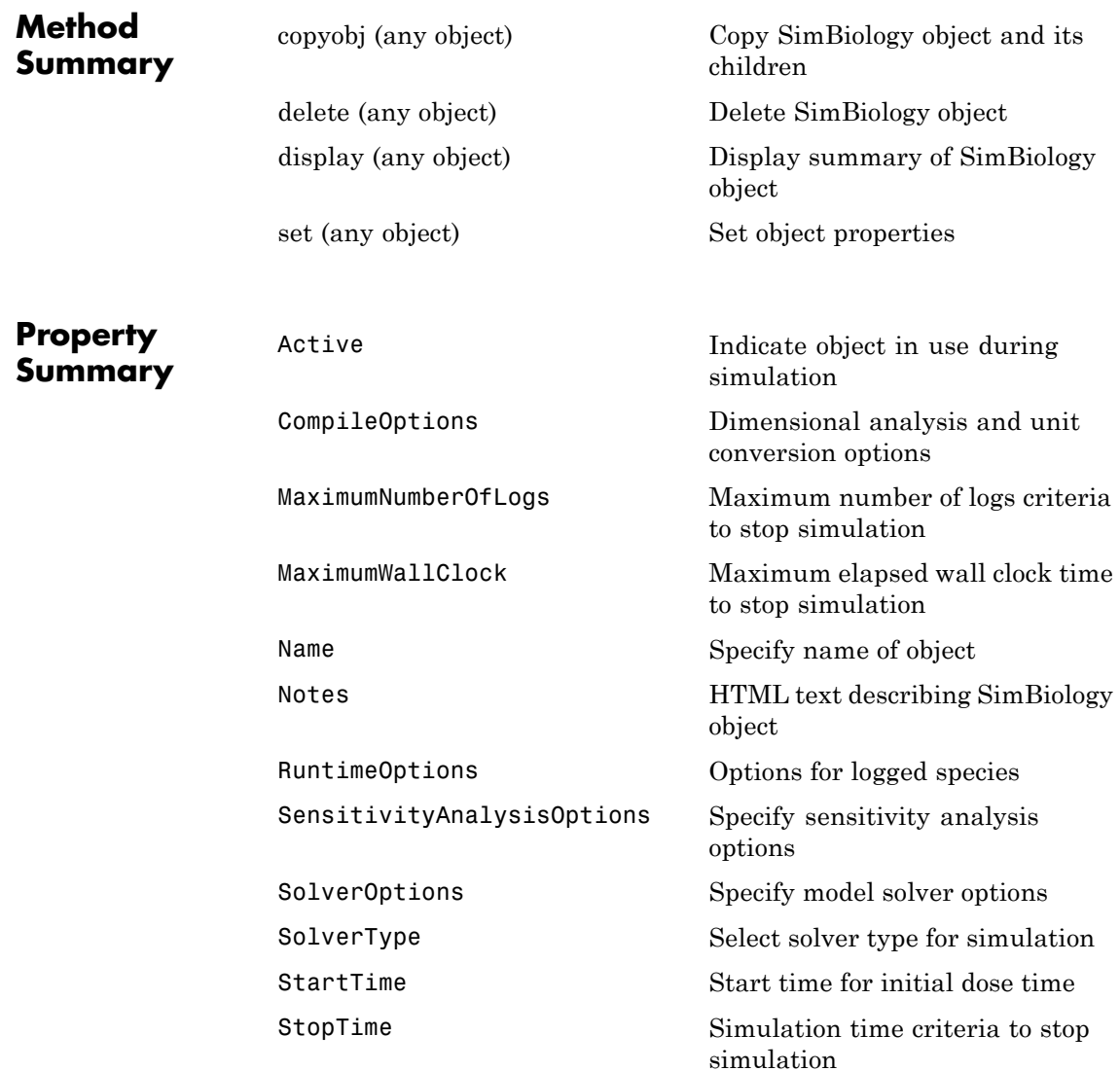

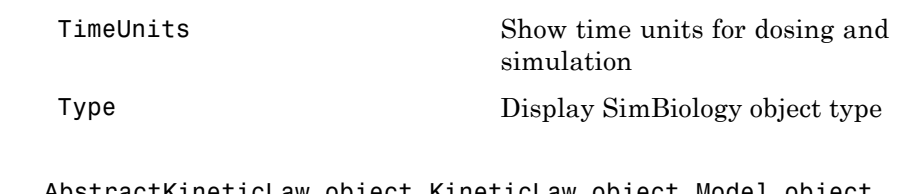

**See Also** AbstractKineticLaw object, KineticLaw object, Model object, Parameter object, Reaction object, Root object, Rule object, Species object

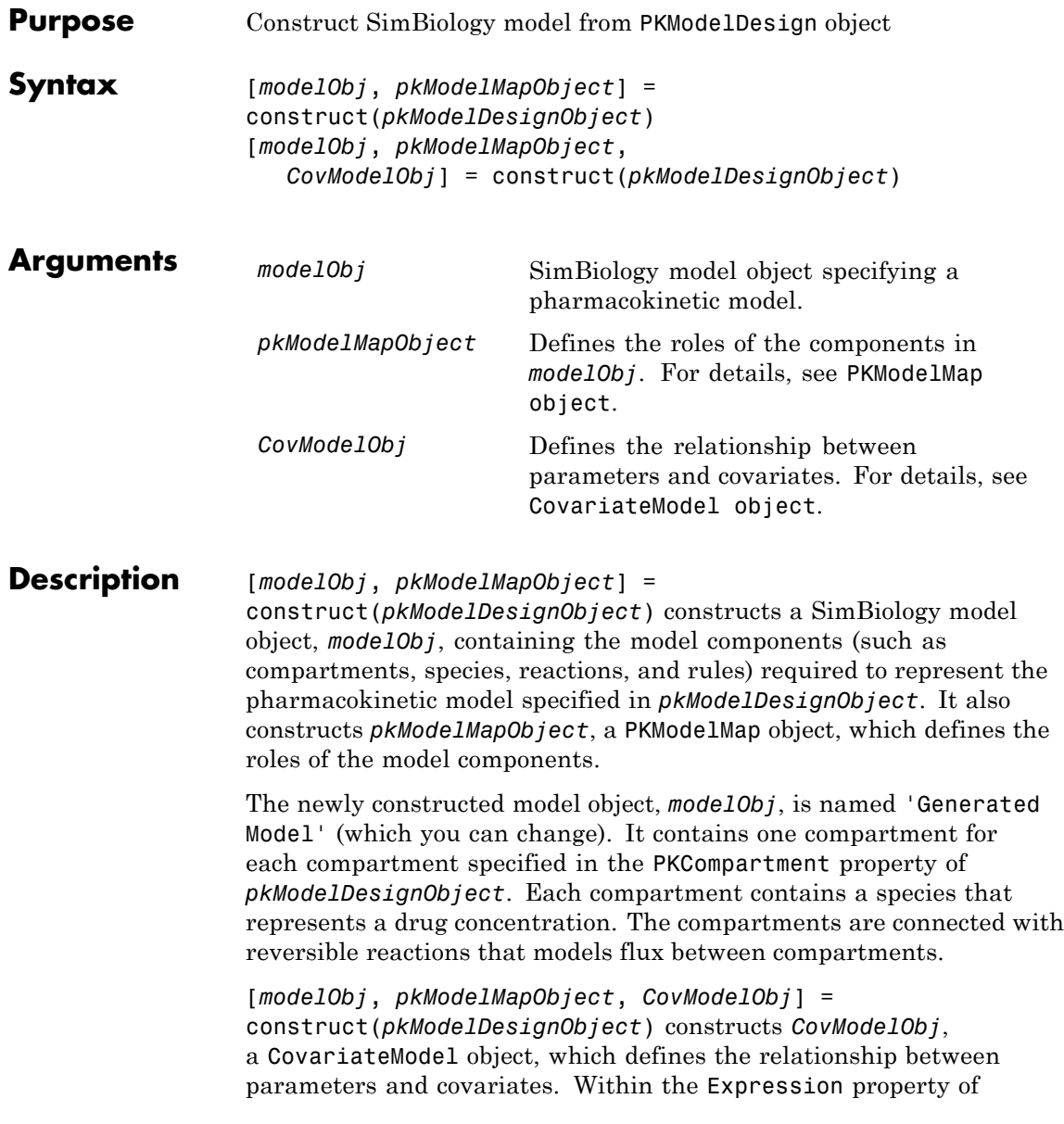

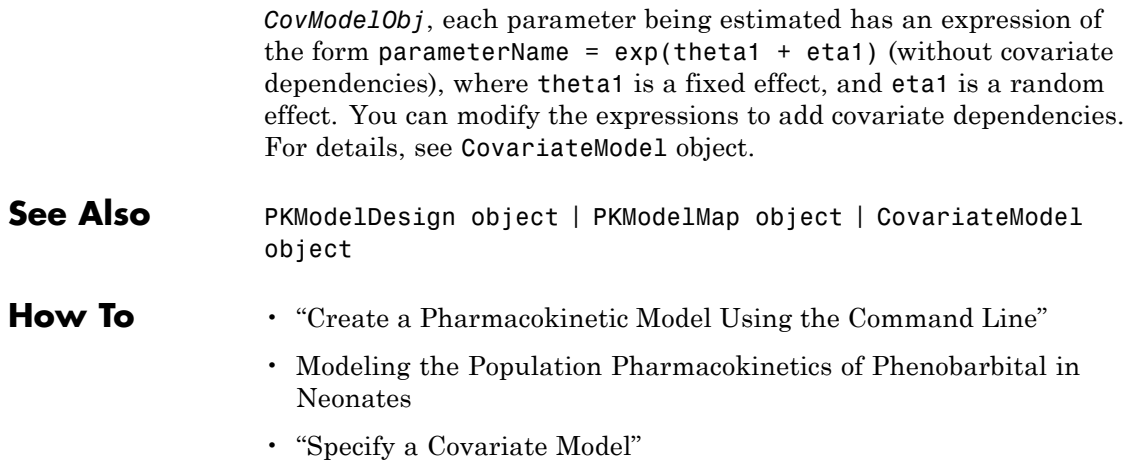

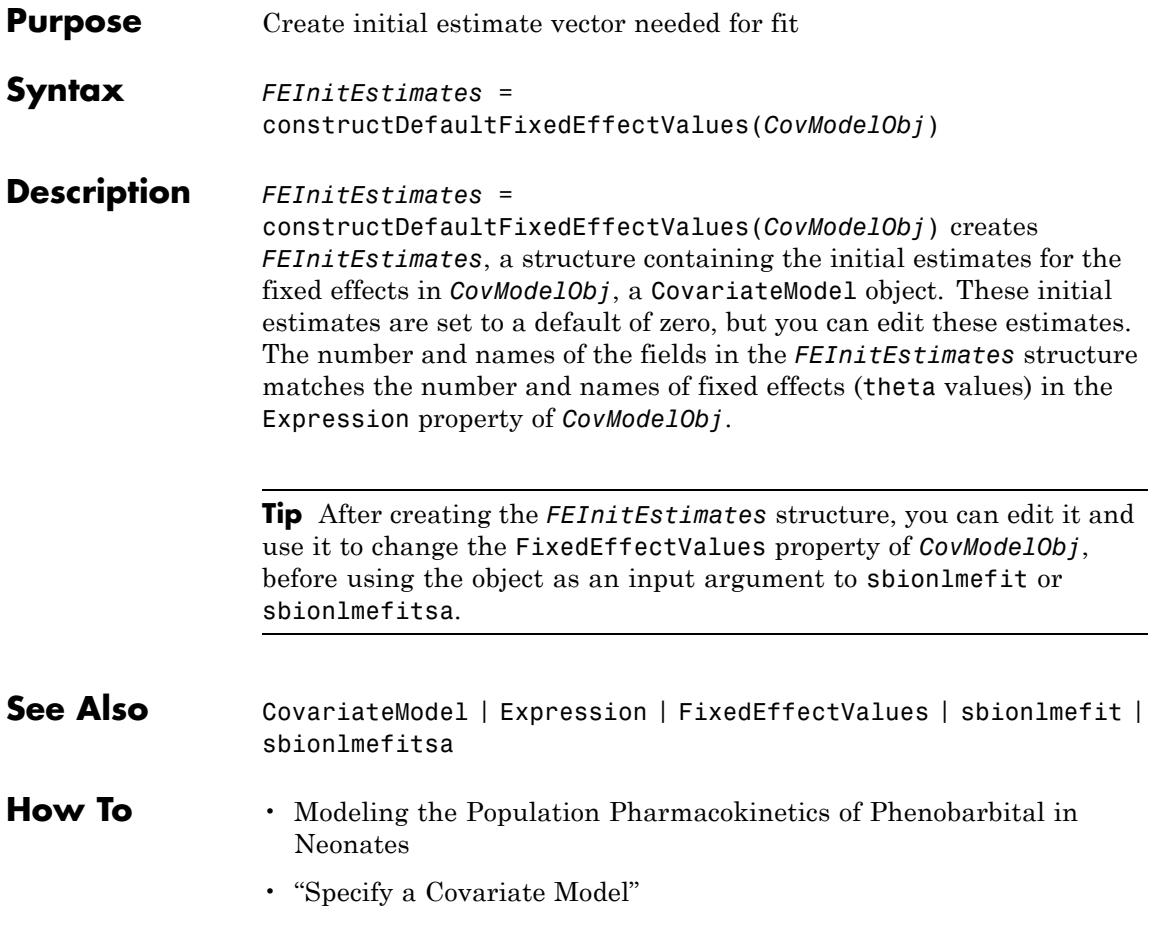

## <span id="page-357-0"></span>**copyobj (any object)**

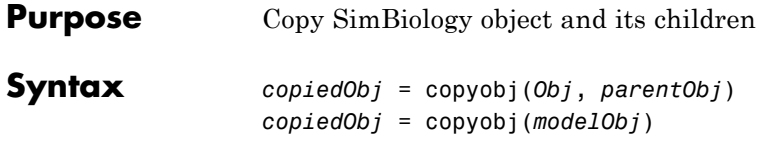

## **Arguments**

*Obj* Abstract kinetic law, compartment, configuration set, event, kinetic law, model, parameter, reaction, rule, species, or variant object.

*parentObj*

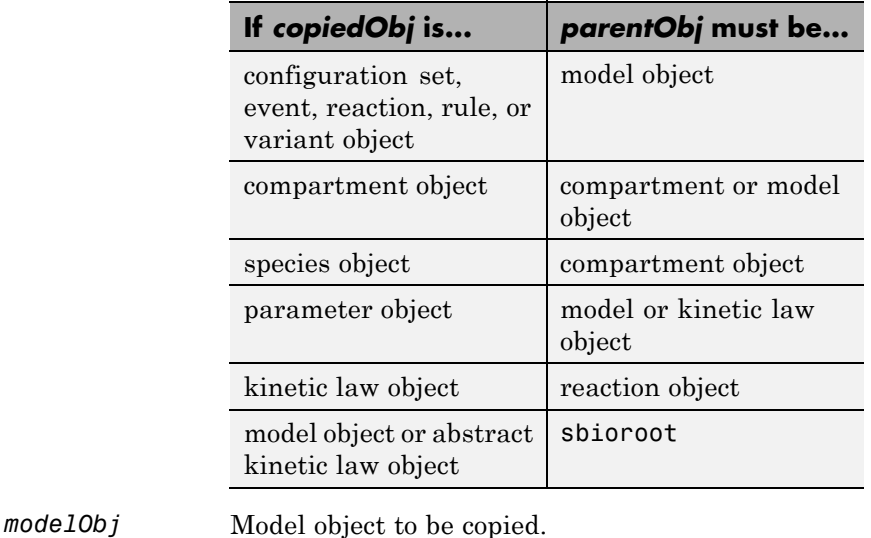

*copiedObj* Output returned by the copyobj method with the parent set as specified in input argument (*parentObj*).

**Description** *copiedObj* = copyobj(*Obj*, *parentObj*) makes a copy of a SimBiology object (*Obj*) and returns a pointer to the copy (*copiedObj*). In the copied object (*copiedObj*), this method assigns a value (*parentObj*) to the property Parent.

*copiedObj* = copyobj(*modelObj*) makes a copy of a model object (*modelObj*) and returns the copy (*copiedObj*). In the copied model object (*copiedObj*), this method assigns the root object to the property Parent.

**Note** When the copyobj method copies a model, it resets the StatesToLog property to the default value. Similarly, the Inputs and Outputs properties are not copied but rather left empty. Thus, when you simulate a copied model you see results for the default states, unless you manually update these properties.

## **Examples** Create a reaction object separate from a model object, and then add it to a model.

**1** Create a model object and add a reaction object.

```
modelObj1 = sbiomodel('cell');reactionObj = addreaction(modelObj1, 'a -> b');
```
**2** Create a copy of the reaction object and assign it to another model object.

```
modelObj2 = sbiomodel('cell2');
reactionObjCopy = copyobj(reactionObj, modelObj2);
modelObj2.Reactions
```
SimBiology Reaction Array

```
Index: Reaction:
1 a -> b
```
**See Also** sbiomodel, sbioroot

## **CovariateModel object**

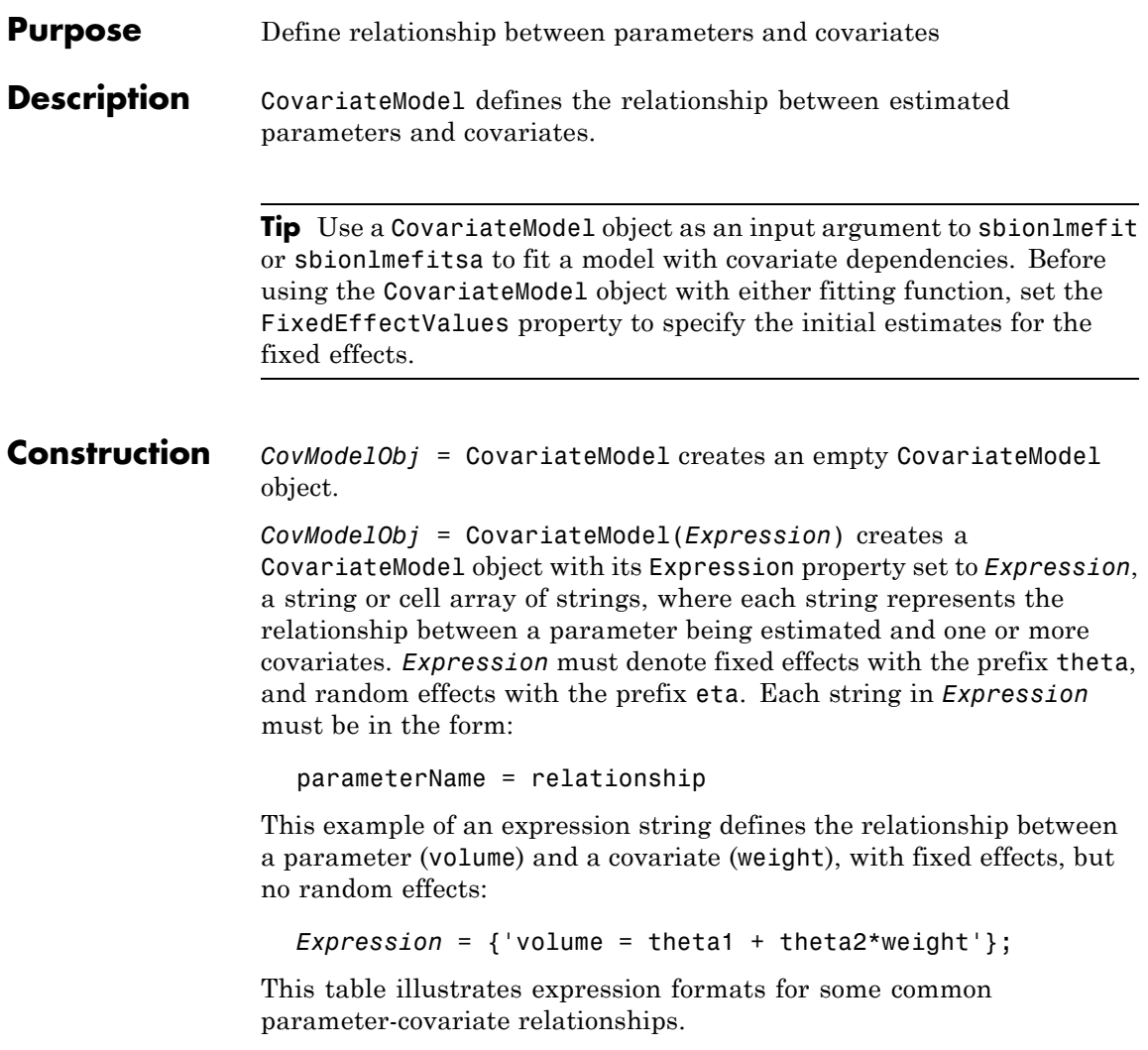
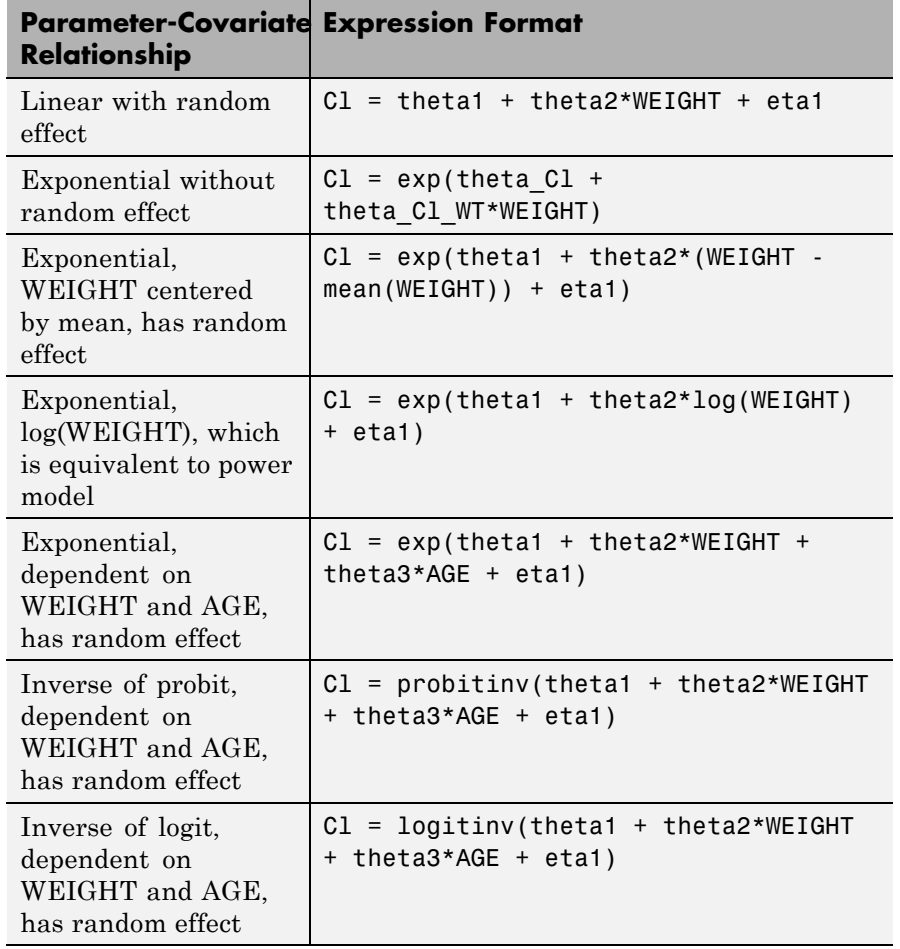

**Tip** To simultaneously fit data from multiple dose levels, use a CovariateModel object as an input argument to sbionlmefit, and omit the random effect (eta) from the Expression property in the CovariateModel object.

**Tip** Use the getCovariateData method of a PKData object to view the covariate data when writing equations for the *Expression* input argument.

**Note** You can also construct a CovariateModel object using the construct method of a PKModelDesign object. However, the Expression property of the CovariateModel object does not include covariate dependencies. You can modify the expressions to add covariate dependencies. For details, see Expression.

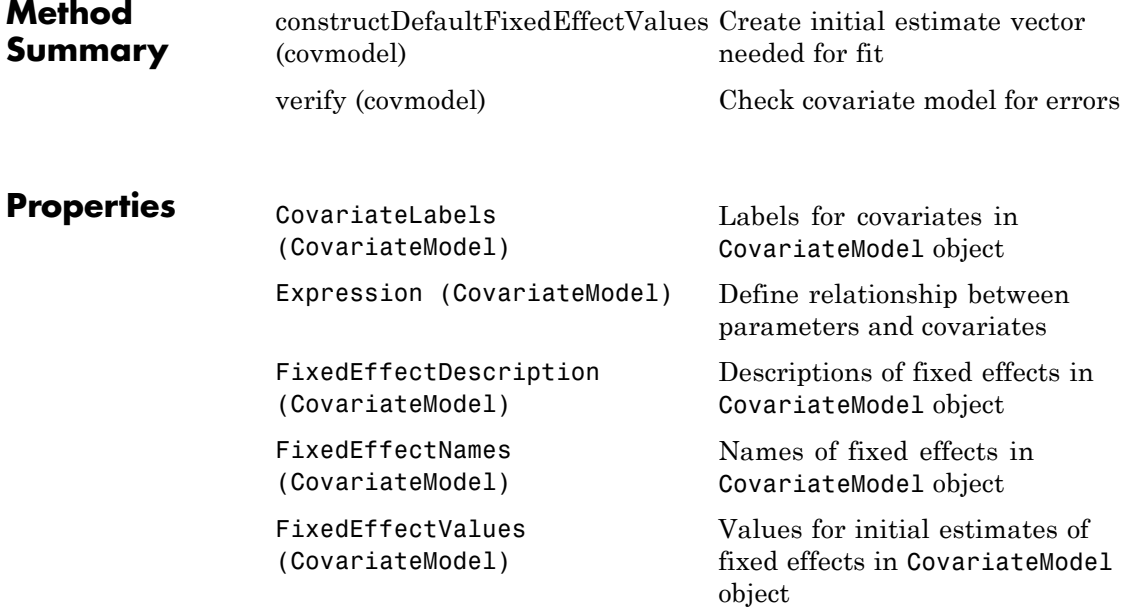

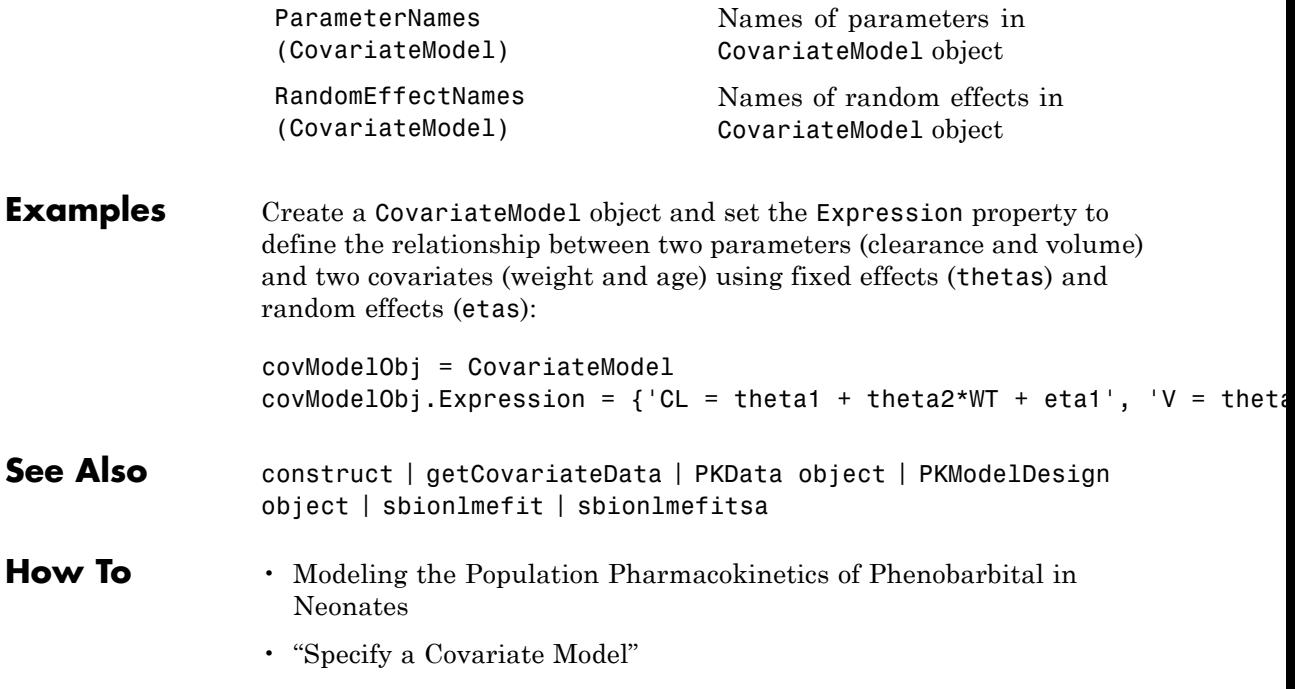

# **covariateModel(NLMEResults)**

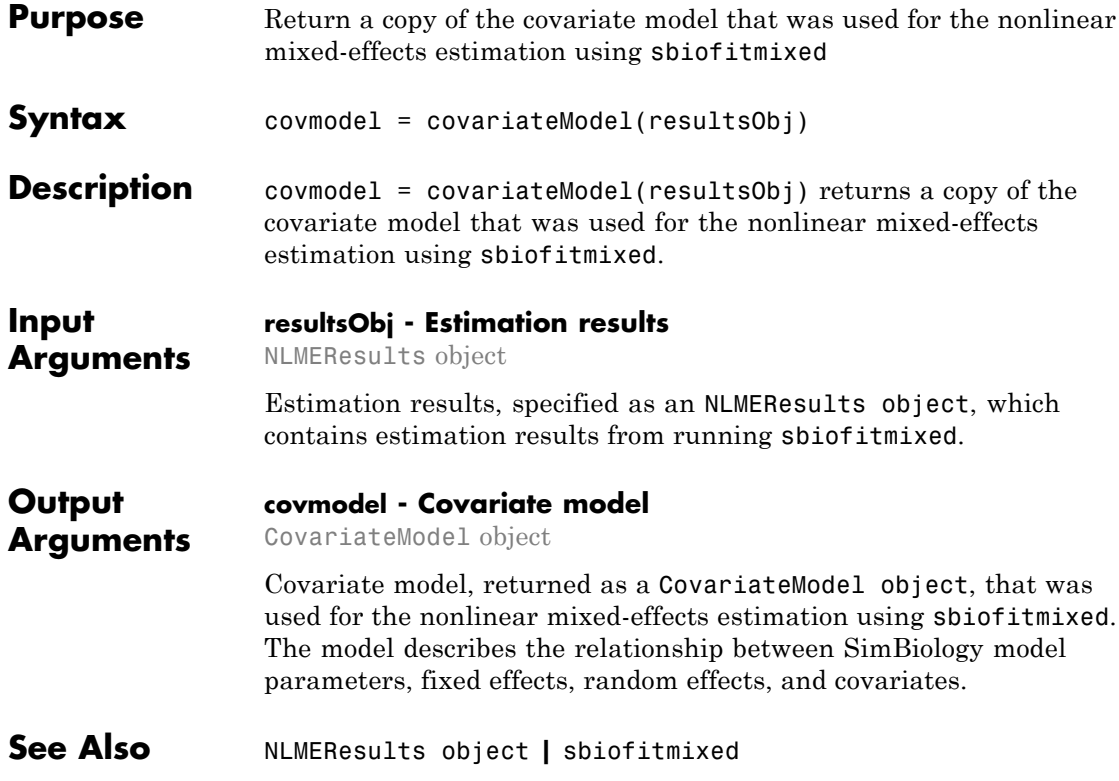

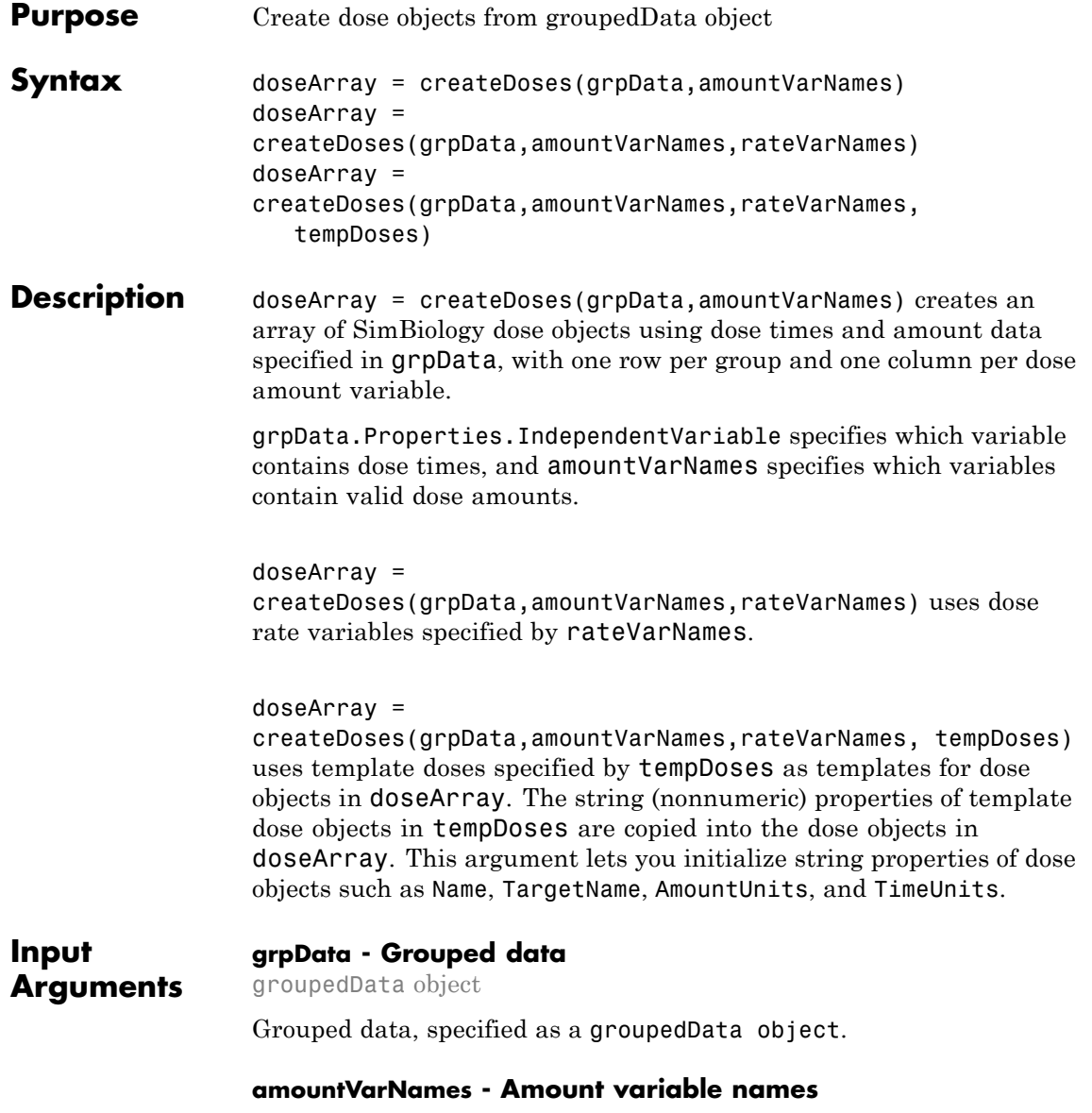

string | cell array of strings

Amount variable names, specified as a string or a cell array of strings that specifies variables in grpData that define dose amounts. Each string must specify a valid amount variable.

An amount variable is valid if it is a real, nonnegative column vector containing no infinite values.

#### **rateVarNames - Rate variable names**

string | cell array of strings

Rate variable names, specified as a string or a cell array of strings that specify variables in grpData that define dose rates. If it is empty [] or {}, it indicates there are no dose rates. If it is not empty, it must be a string or cell array of strings of the same length as amountVarNames. Individual strings must be empty strings '' indicating no dose rates for the corresponding doses or valid rate variables in grpData specifying dose rates.

A rate variable is valid if it is a real, nonnegative column vector containing no infinite values. NaN rate values are allowed, but they are treated the same as the rate values of 0.

#### **tempDoses - Template doses**

dose object | vector of dose object | []

Template doses, specified as a dose object (ScheduleDose object or RepeatDose object), vector of dose objects, or empty array []. If tempDoses is a single dose object, the nonnumeric properties of this object are copied to all doses in doseArray. If it is a vector, it must have the same length as amountVarNames, and the nonnumeric properties from each element are copied to the corresponding column of doses in doseArray.

### **Output Arguments**

#### **doseArray - SimBiology dose objects** 2-D matrix of dose objects

SimBiology dose objects, returned as a 2-D matrix of dose objects containing dose time and amount data from grpData. If dose times for a particular dose in grpData are regularly spaced, then the corresponding dose object in doseArray is a RepeatDose object. Otherwise, the corresponding dose object is a ScheduleDose object.

**Note** If there is a single dose time, then the dose object is represented as a ScheduleDose object.

### **Examples Create an Array of Dose Objects from GroupedData**

This example uses data collected on 59 preterm infants given phenobarbital during the first 16 days after birth. Each infant received an initial dose followed by one or more sustaining doses by intravenous bolus administration. A total of between 1 and 6 concentration measurements were obtained from each infant at times other than dose times, for a total of 155 measurements. Infant weights and APGAR scores (a measure of newborn health) were also recorded. Data is described in [\[1\]](#page-367-0), a study funded by the NIH/NIBIB grant P41-EB01975.

Load the sample data set.

load pheno.mat ds

Create a groupedData object from the data set ds.

 $grapha = groupedData(ds);$ 

Display the properties.

grpData.Properties

```
ans =
```
Description: 'This dataset was generated using sbionmi

FileNa...'

```
VariableDescriptions: {}
```

```
VariableUnits: {}
        DimensionNames: {'Observations' 'Variables'}
              UserData: []
              RowNames: {}
         VariableNames: {'ID' 'Time' 'Dose' 'Response'}
     GroupVariableName: 'ID'
IndependentVariableName: 'Time'
```
GroupVariableName and IndpendentVariableName have been automatically assigned to 'ID' and 'Time', respectively.

Create an array of dose objects using the dosing information from grpData specified by the DOSE variable.

doseArray = createDoses(grpData,'DOSE');

## **References**

[1] Grasela Jr, T.H., Donn, S.M. (1985) Neonatal population pharmacokinetics of phenobarbital derived from routine clinical data. Dev Pharmacol Ther. 8(6), 374–83.

### **See Also** table **|** groupedData object **|** ScheduleDose object **|** RepeatDose object

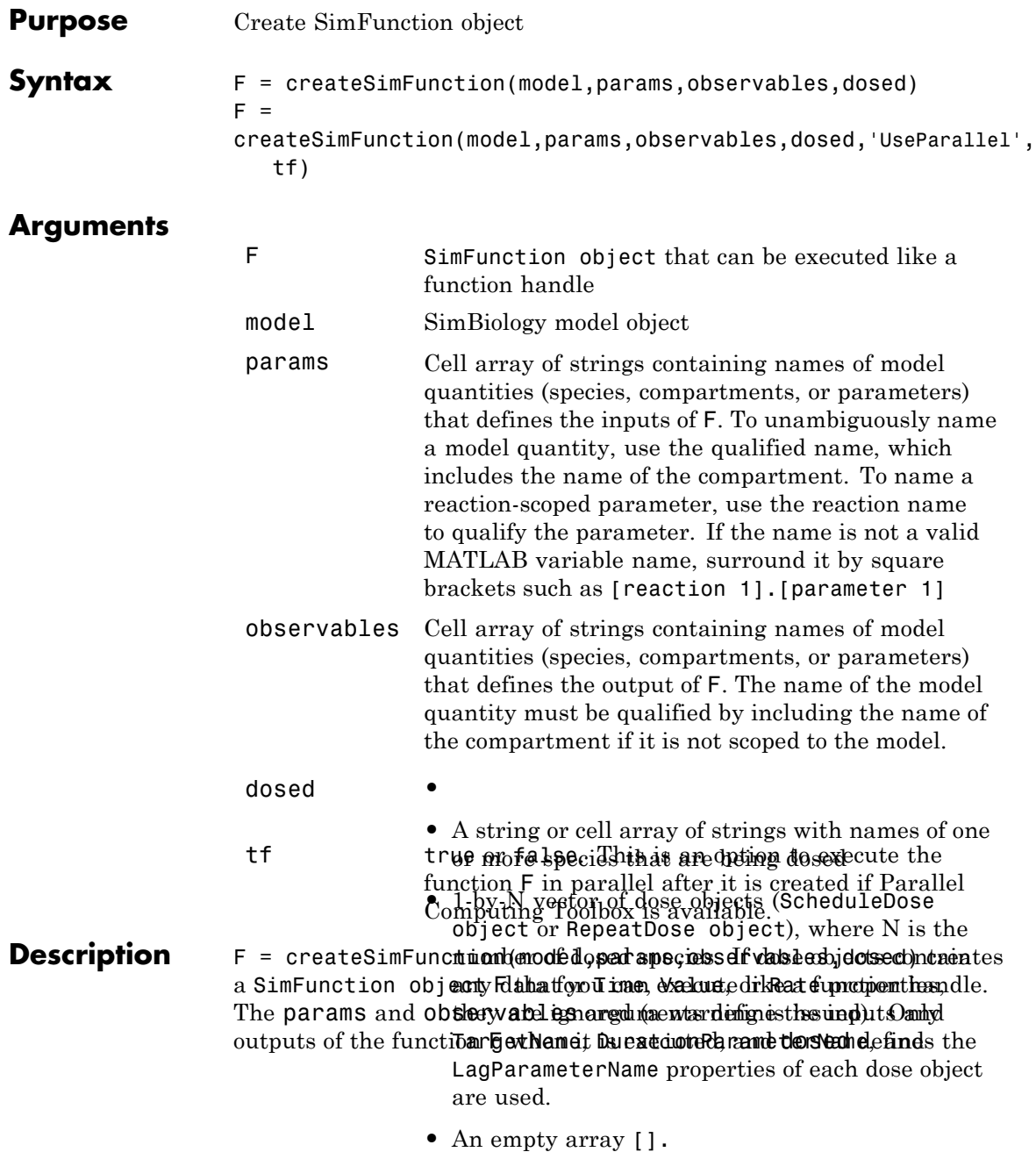

dosing information of species. See SimFunction object for details on how to execute F.

 $F =$ 

createSimFunction(model,params,observables,dosed,'UseParallel', tf) provides an option to execute the function F in parallel if Parallel Computing Toolbox is available.

#### **Note**

- **•** Active doses and variants of the model are ignored when F is executed.
- **•** F is immutable after it is created.

### **Examples Create a SimFunction Object**

This example uses a radioactive decay model with the first-order

reaction  $\frac{dz}{dt} = c\mathbb{L}x$ , where **x** and **z** are species and **c** is the forward rate constant.

Load the sample project containing the radioactive decay model m1.

sbioloadproject radiodecay;

Create a SimFunction object, specifying the parameter Reaction1.c to be scanned, and species x as the output of the function with no dosed species.

```
f = \text{createSimFunction}(\text{m1}, \{'\text{Reaction1.c'}\}, \{'\text{x'}\}, [1])
```

```
f =
```
SimFunction

Parameters:

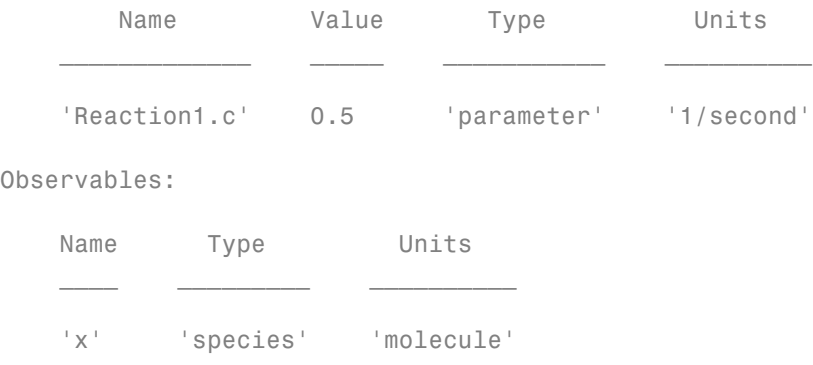

Dosed: None

If the UnitConversion option was set to false when the SimFunction object f was created, the table does not display the units of the model quantities.

To illustrate this, first set the UnitConversion option to false.

m1.getconfigset.CompileOptions.UnitConversion = false;

Create the SimFunction object as before and note that the variable named Units disappears.

```
f = \text{createSimFunction}(\text{m1}, \{'\text{Reaction1.c'}\}, \{'\text{x'}\}, [1])
```
f =

SimFunction

Parameters:

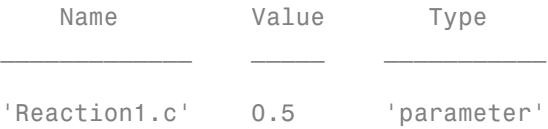

Observables:

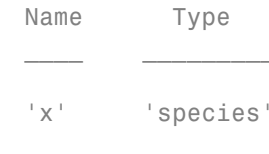

Dosed: None

If any of the species in the model is being dosed, specify the names of dosed species as the last argument. For example, if the species x is being dosed, specify it as the last argument.

```
f = \text{createSimFunction}(\text{m1}, \{'\text{Reaction1.c'}\}, \{'\text{x'}\}, \ 'x')f =SimFunction
Parameters:
        Name Value Type
    _____________ _____ ___________
    'Reaction1.c' 0.5 'parameter'
Observables:
   Name Type
    ____ _________
    'x' 'species'
Dosed:
   TargetName
```

```
' \times<sup>'</sup>
```
Once the SimFunction object is created, you can execute it like a function handle and perform parameter scans (in parallel if Parallel Computing Toolbox is available), Monte Carlo simulations, and scans with multiple or vectorized doses. See SimFunction object for more examples.

#### **Create a SimFunction Object with Dosing Information**

This example creates a SimFunction object with dosing information using a RepeatDose or ScheduleDose object or a vector of these objects. However, if any dose object contains data such as StartTime, Amount, and Rate, such data are ignored, and a warning is issued. Only data, if available, used are TargetName, LagParameterName, and DurationParameterName of the dose object.

Load the sample project containing the radioactive decay model m1.

```
sbioloadproject radiodecay;
```
Create a RepeatDose object and specify its properties.

```
rdose = sbiodose('rd');
rdose.TargetName = 'x';
rdose.StartTime = 5;
rdose.TimeUnits = 'second';
rdose.Amount = 300;
rdose.AmountUnits = 'molecule';
rdose.Rate = 1;
rdose.RateUnits = 'molecule/second';
rdose.Interval = 100;
rdose.RepeatCount = 2;
```
Add a lag parameter and duration parameter to the model.

```
lagPara = addparameter(m1,'lp');
```

```
lagPara.Value = 1;
lagPara.ValueUnits = 'second';
duraPara = addparameter(m1,'dp');
duraPara.Value = 1;
duraPara.ValueUnits = 'second';
```
Set these parameters to the dose object.

```
rdose.LagParameterName = 'lp';
rdose.DurationParameterName = 'dp';
```
Create a SimFunction object f using the RepeatDose object rdose that you just created.

```
f = \text{createSimFunction}(m1, \{ 'Reaction1.c' \}, \{ 'x', 'z' \}, \text{rdose})
```

```
Warning: Some Dose objects in DOSED had data. This data
will be ignored.
```

```
> In SimFunction>SimFunction.SimFunction at 847
```
In SimFunction>SimFunction.createSimFunction at 374

f =

SimFunction

Parameters:

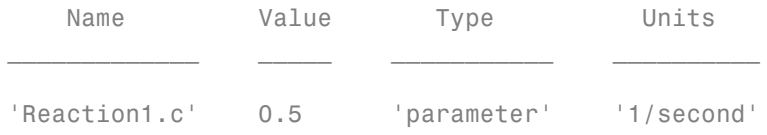

Observables:

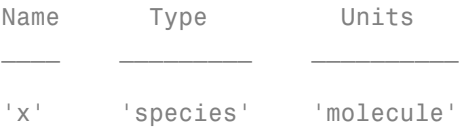

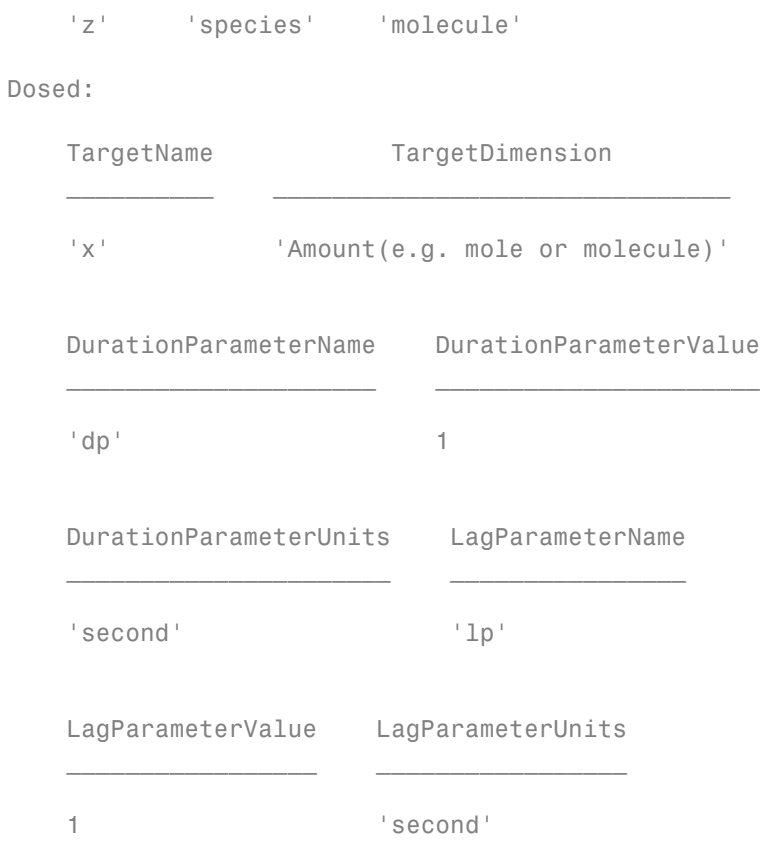

A warning message appears because the rdose object contains data (StartTime, Amount, Rate) that are ignored by the createSimFunction method.

See Also SimFunction object

# <span id="page-375-0"></span>**delete (any object)**

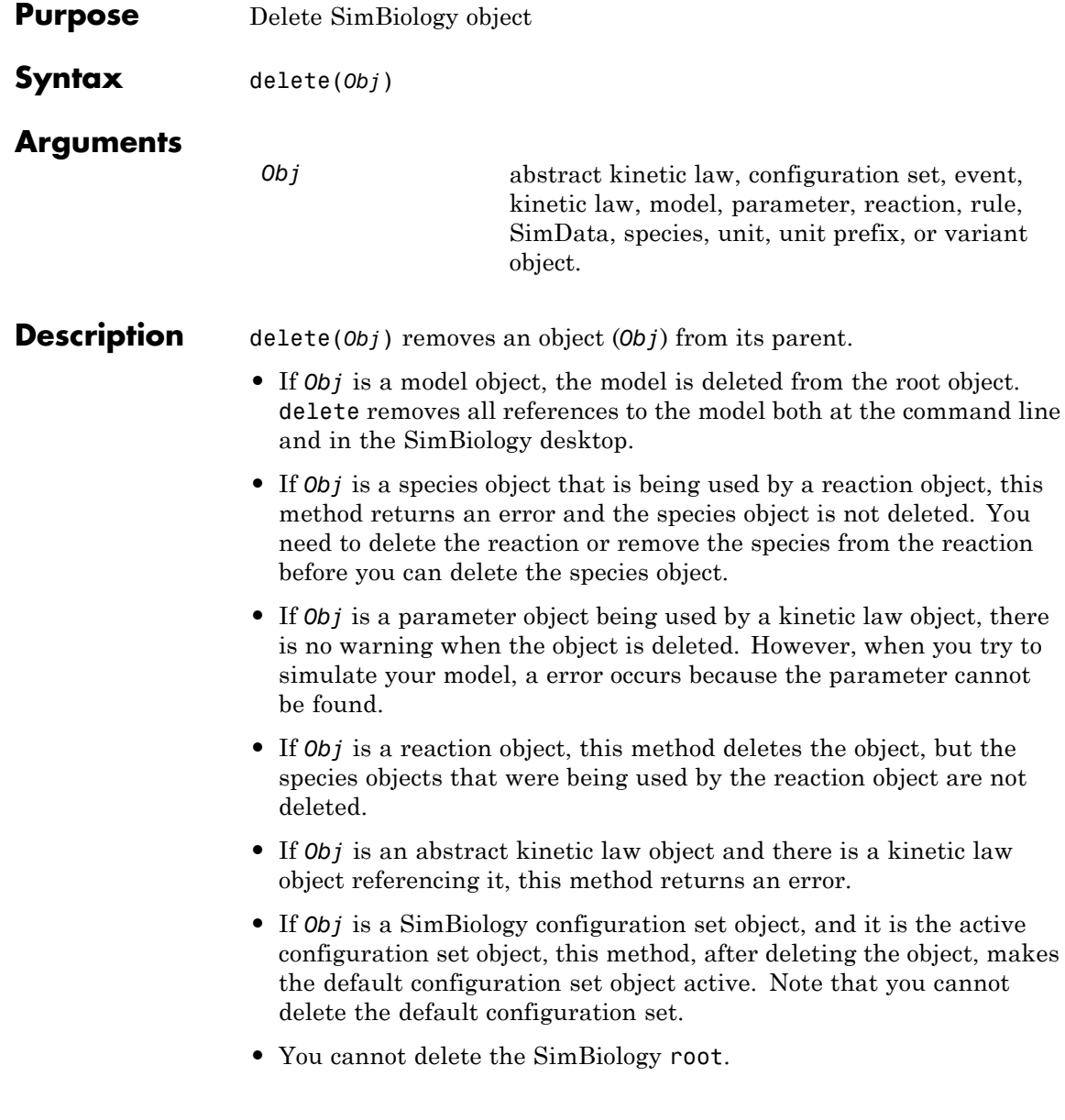

You can also delete all model objects from the root with one call to the sbioreset function.

### **Examples Example 1**

Delete a reaction from a model. Notice the species objects are not deleted with the reaction object.

```
modelObj = sbiomodel('cell');
reactionObj = addition(modelObj, 'a -> b');delete(reactionObj)
```
### **Example 2**

Delete a single model from the root object.

modelObj1 = sbiomodel('cell'); modelObj2 = sbiomodel('virus'); delete(modelObj2)

```
See Also sbiomodel, sbioreset, sbioroot
```
# <span id="page-377-0"></span>**display (any object)**

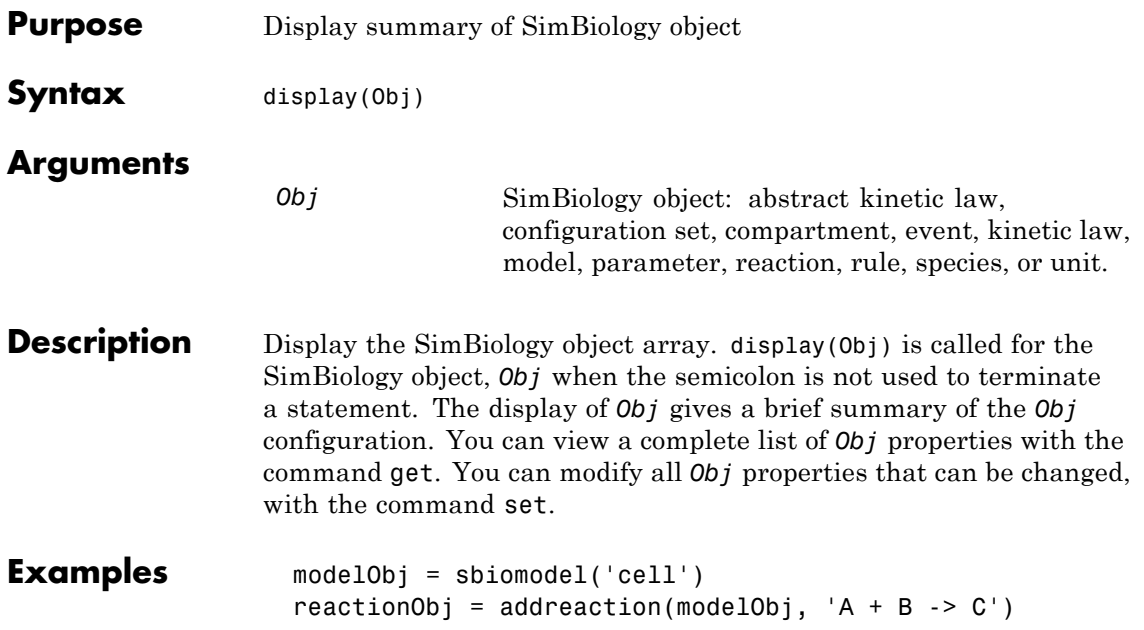

#### **Purpose** Object containing information about estimated model quantities

**Description** The estimatedInfo object contains information about estimated model quantities (species, parameters, or compartments). Use this object to specify which quantities in a SimBiology model are estimated, what parameter transforms are used, and optionally, the initial estimates for these quantities. Use this object to specify what quantities in a SimBiology model are estimated when using sbiofit or sbiofitmixed.

#### **Construction** estimInfo = estimatedInfo creates an empty estimatedInfo object.

estimInfoArray = estimatedInfo(transformedNames) creates an array of estimatedInfo objects for quantities specified in transformedNames. The initial values for these quantities are obtained from the SimBiology model when you run sbiofit or sbiofitmixed.

estimInfoArray = estimatedInfo(transformedNames, 'InitialTransformedValue',itValues) defines the initial transformed values of model quantities specified by itValues.

estimInfoArray = estimatedInfo(transformedNames,'InitialValue', iValues) defines the transformed values of model quantities specified by iValues.

#### **Input Arguments transformedNames - Names of estimated model quantities** string | cell array of strings

Names of estimated model quantities, specified as a string or cell array of strings. Each string must be in one of these formats:

- **•** Name or qualified name of a model quantity, such as 'Cl', 'Reaction1.k','[c 1].[r 1]'
- Name of a supported parameter transform (log, logit, or probit) followed by a quantity name in parenthesis, such as 'log(Cl)', 'logit(Reaction1.k)', 'probit([c 1].[r 1])'

#### **itValues - Initial transformed values of model quantities**

vector | cell array

Initial transformed values of model quantities, specified as a vector or cell array. It must have the same length as transformedNames. If it is a cell array, each element of the cell must be a scalar or the empty matrix [].

#### **iValues - Initial values of model quantities**

vector | cell array

Initial values of model quantities, specified as a vector or cell array. It must have the same length as transformedNames. If it is a cell array, each element of the cell must be a scalar or the empty matrix [].

### **Output Arguments**

#### **estimInfo - Estimated model quantity** estimatedInfo object

Estimated model quantity, returned as an estimatedInfo object.

#### **estimInfoArray - Estimated model quantities**

estimatedInfo object | vector

Estimated model quantities, returned as an estimatedInfo object or vector of estimatedInfo objects. If transformedNames is a single string, estimInfoArray is a scalar estimatedInfo object. Otherwise, estimInfoArray is a vector of estimatedInfo objects with the same length as the input argument transformedNames.

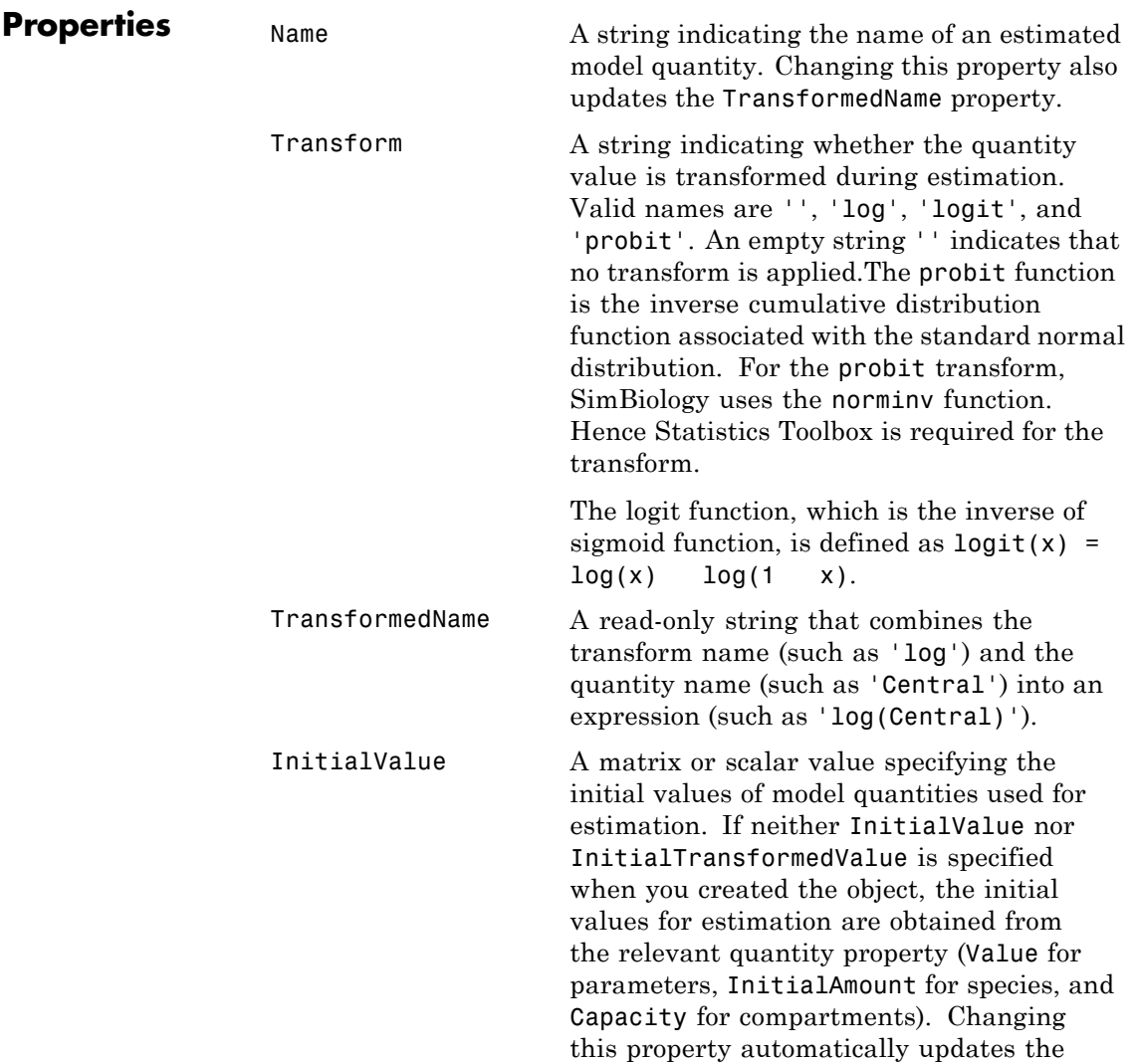

InitialTransformedValue property of corresponding model quantities.

InitialTransformedValuenatrix or scalar value specifying the initial transformed values of model quantities used for estimation. If neither InitialValue nor InitialTransformedValue is specified when you created the object, the initial transformed values for estimation are obtained by transforming the relevant quantity property (Value for parameters, InitialAmount for species, and Capacity for compartments).Changing this property automatically updates the InitialValue property of corresponding model quantities.

#### **Examples Specify Estimated Parameters Using an EstimatedInfo Object**

Create a one-compartment PK model with bolus dosing and linear clearance.

```
pkmd = PKModelDesign;
pkmd.addCompartment('Central','DosingType','Bolus','EliminationType','lin
[model, map] = pkmd.construct;
```
Suppose you want to estimate two model quantities: the volume of the central compartment (Central) and clearance rate (Cl\_Central). You can specify such estimated model quantities as well as appropriate parameter transforms (log transform in this example) and initial values using the estimatedInfo object.

```
estimatedParams = estimatedInfo({'log(Central)','log(Cl_Central)'},'Initi
```

```
estimatedParams =
```
1x2 estimatedInfo array with properties:

Name Transform TransformedName InitialVal

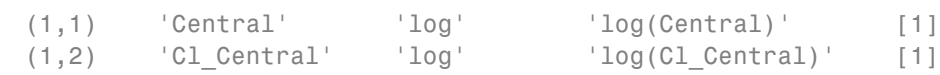

For more examples, see sbiofit or sbiofitmixed reference pages.

**See Also** sbiofit **|** sbiofitmixed **|** groupedData object **|** CovariateModel object

# **Event object**

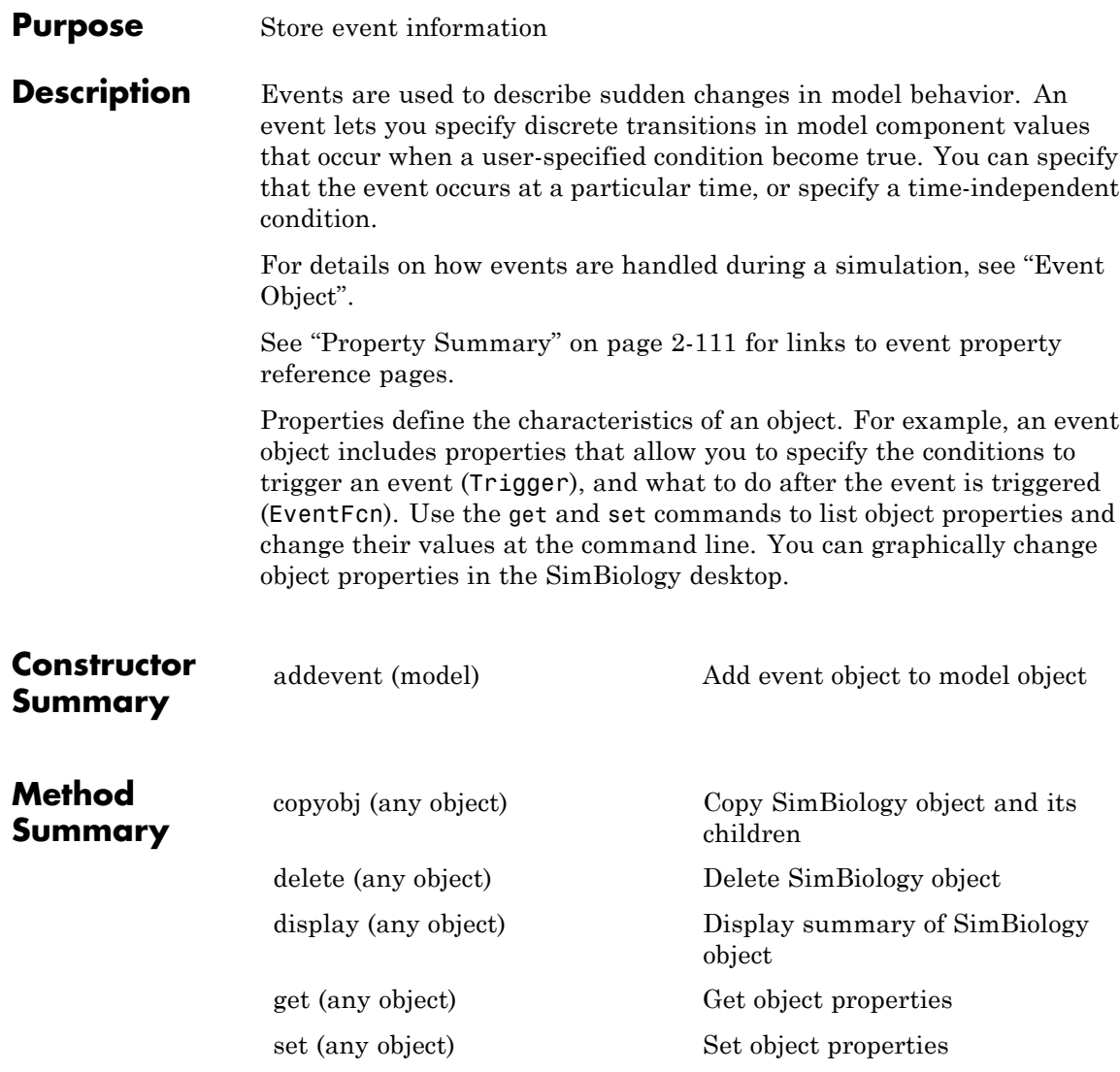

# **Event object**

<span id="page-384-0"></span>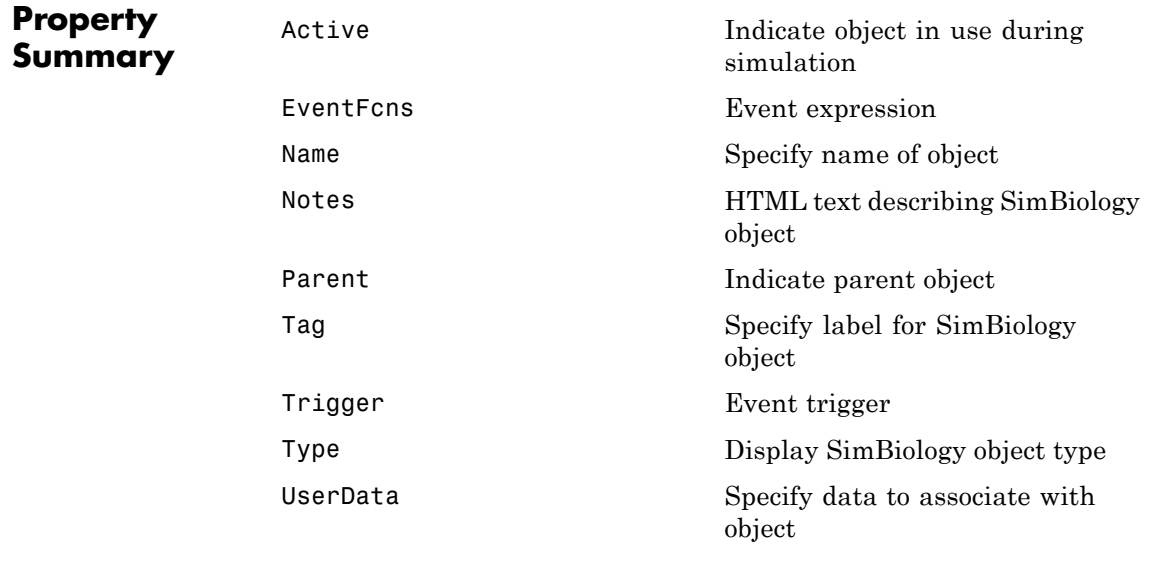

**See Also** AbstractKineticLaw object, Configset object, KineticLaw object, Model object, Parameter object, Reaction object, Root object, Rule object, Species object

# **export (model)**

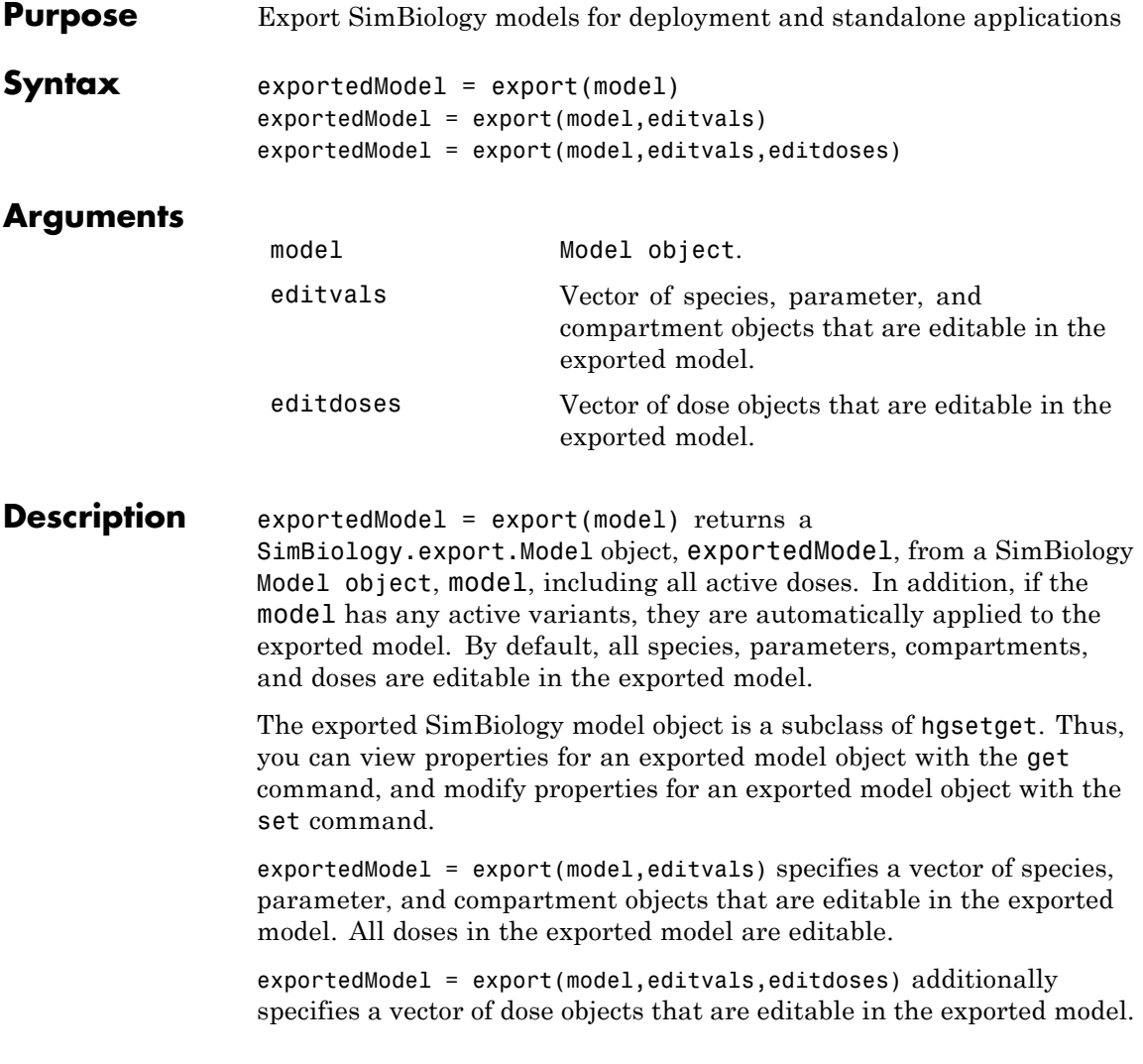

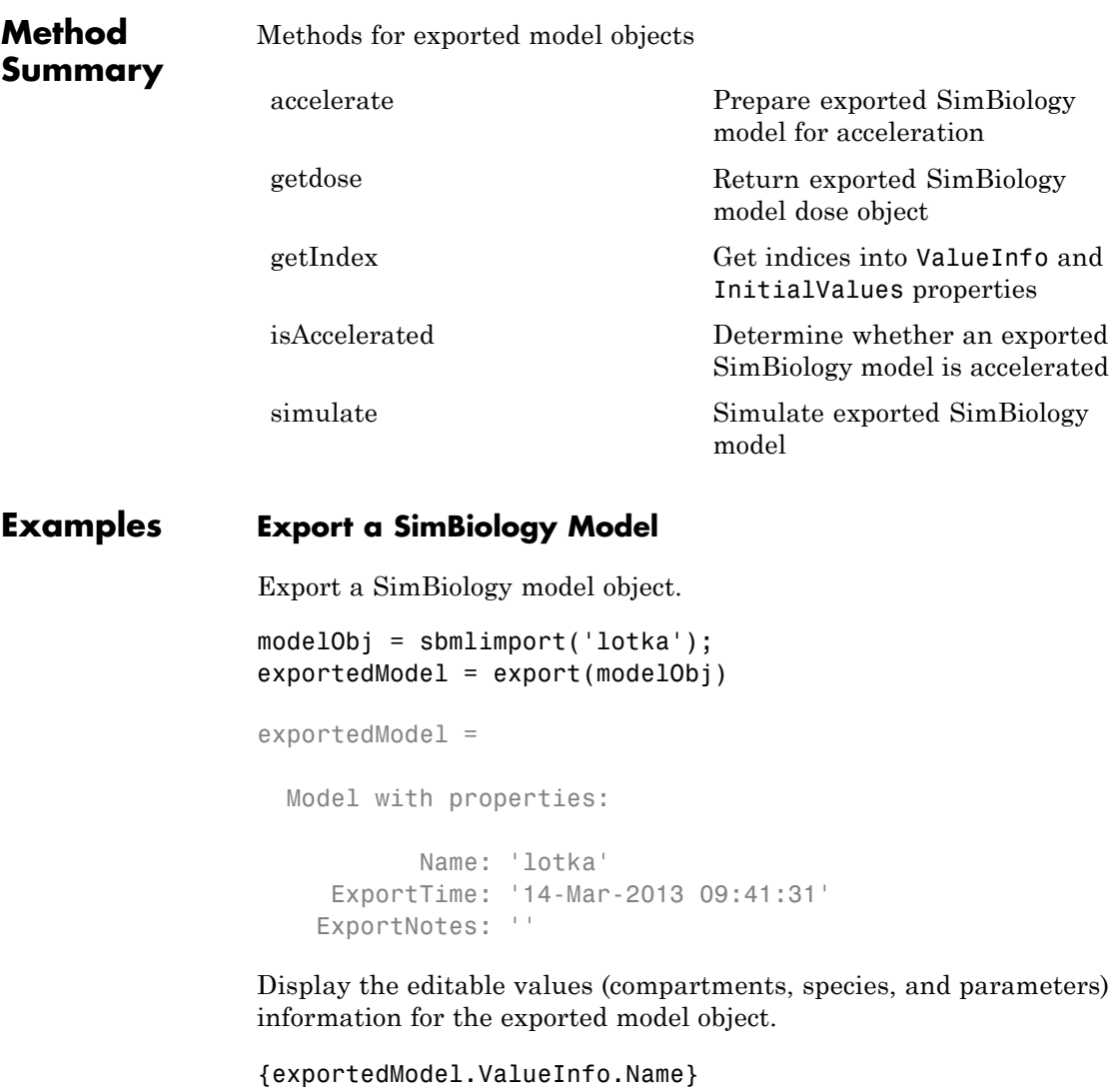

ans = 'unnamed' 'x' 'y1' 'y2' 'z' 'c1' 'c2' 'c3' There are 8 editable values in the exported model. Export the model again, allowing only the parameters (c1, c2, and c3) to be editable.

```
parameters = sbioselect(modelObj,'Type','parameter');
exportedModelParam = export(modelObj,parameters);
{exportedModelParam.ValueInfo.Name}
```

```
ans ='c1' 'c2' 'c3'
```
Export the model a third time, allowing the parameters and species to be editable.

```
PS = sbioselect(modelObj,'Type',{'species','parameter'});
exportedModelPS = export(modelObj,PS);
{exportedModelPS.ValueInfo.Name}
ans ='x' 'y1' 'y2' 'z' 'c1' 'c2' 'c3'
```
See Also SimBiology.export.Model

**Related Examples •** "PK/PD Modeling and Simulation to Guide Dosing Strategy for Antibiotics"

**•** "Deploy a SimBiology Model"

# **fitted(LeastSquaresResults,OptimResults,NLINResults)**

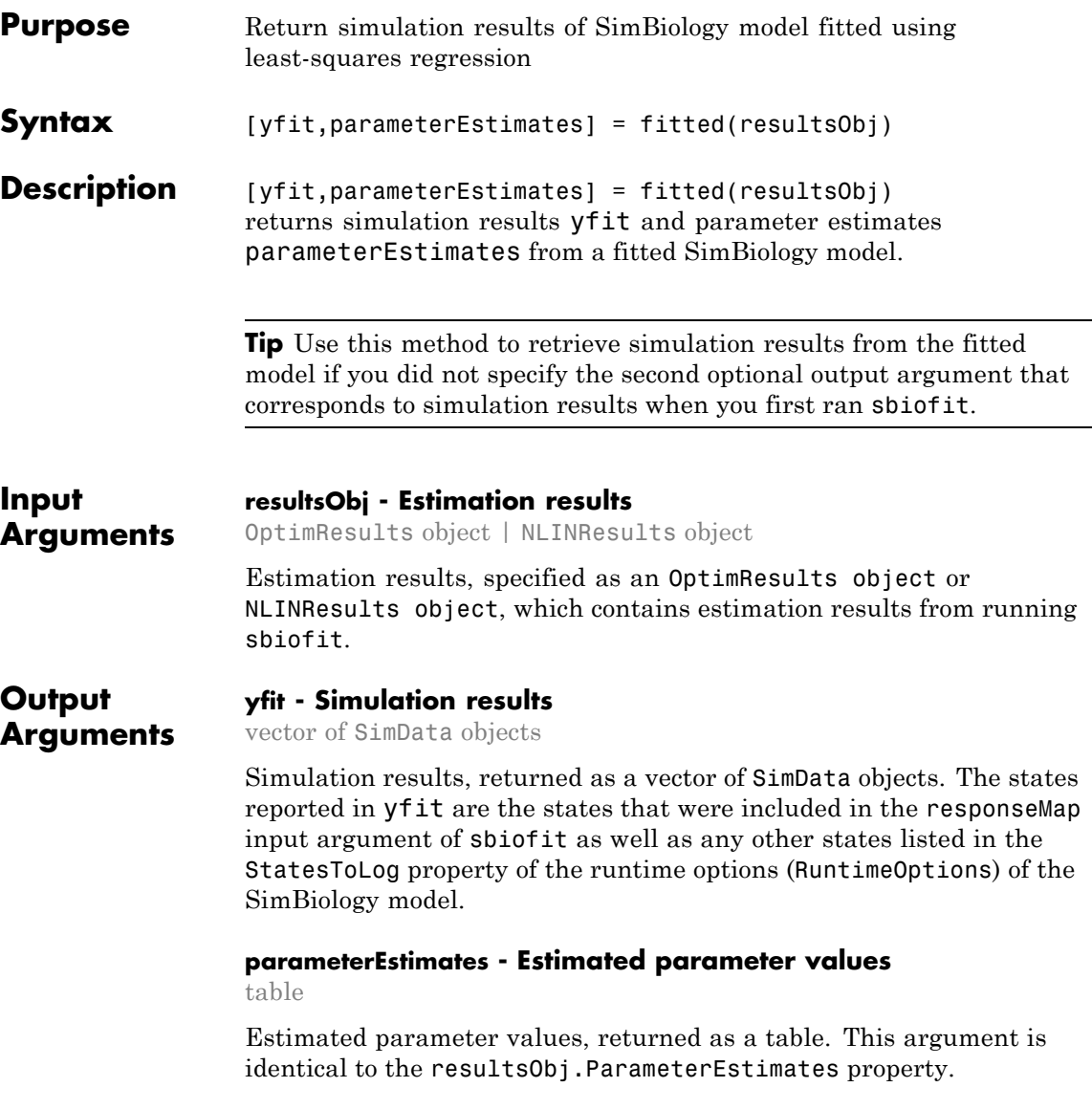

#### **Examples Estimate a Parameter from the Yeast G Protein Model**

This example uses the yeast heterotrimeric G protein model and experimental data reported by [\[1\]](#page-391-0). For more background information and details about the model, see the **Background** section in "Parameter Scanning, Parameter Estimation, and Sensitivity Analysis in the Yeast Heterotrimeric G Protein Cycle".

Load the G protein model.

sbioloadproject gprotein

Store the experimental data containing the time course for the fraction of active G protein, as reported in the reference paper [\[1\].](#page-391-0)

time = [0 10 30 60 110 210 300 450 600]'; GaFracExpt = [0 0.35 0.4 0.36 0.39 0.33 0.24 0.17 0.2]';

Create a groupedData object based on the experimental data.

```
tbl = table(time,GaFracExpt);
qrpData = qroupedData(tbl);
```
Map the appropriate model component to the experimental data. In other words, indicate which species in the model corresponds to which response variable in the data. In this example, map the model parameter GaFrac to the experimental data variable GaFracExpt from grpData.

```
responseMap = 'GaFrac = GaFracExpt';
```
Use an estimatedInfo object to define the model parameter kGd as a parameter to be estimated.

```
estimatedParam = estimatedInfo('kGd');
```
Perform the parameter estimation.

fitResult = sbiofit(m1,grpData,responseMap,estimatedParam);

View the estimated parameter value of kGd.

#### fitResult.ParameterEstimates

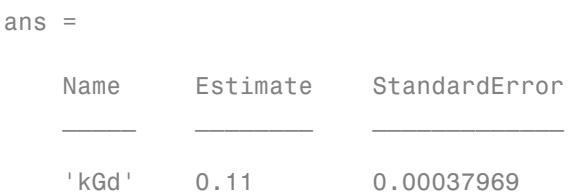

Suppose you want to plot the model simulation results using the estimated parameter value. You can either rerun the sbiofit function and specify to return the optional second output argument, which contains simulation results, or use the fitted method to retrieve the results without rerunning sbiofit.

[yfit,paramEstim] = fitted(fitResult);

Plot the simulation results.

sbioplot(yfit)

# <span id="page-391-0"></span>**fitted(LeastSquaresResults,OptimResults,NLINResults)**

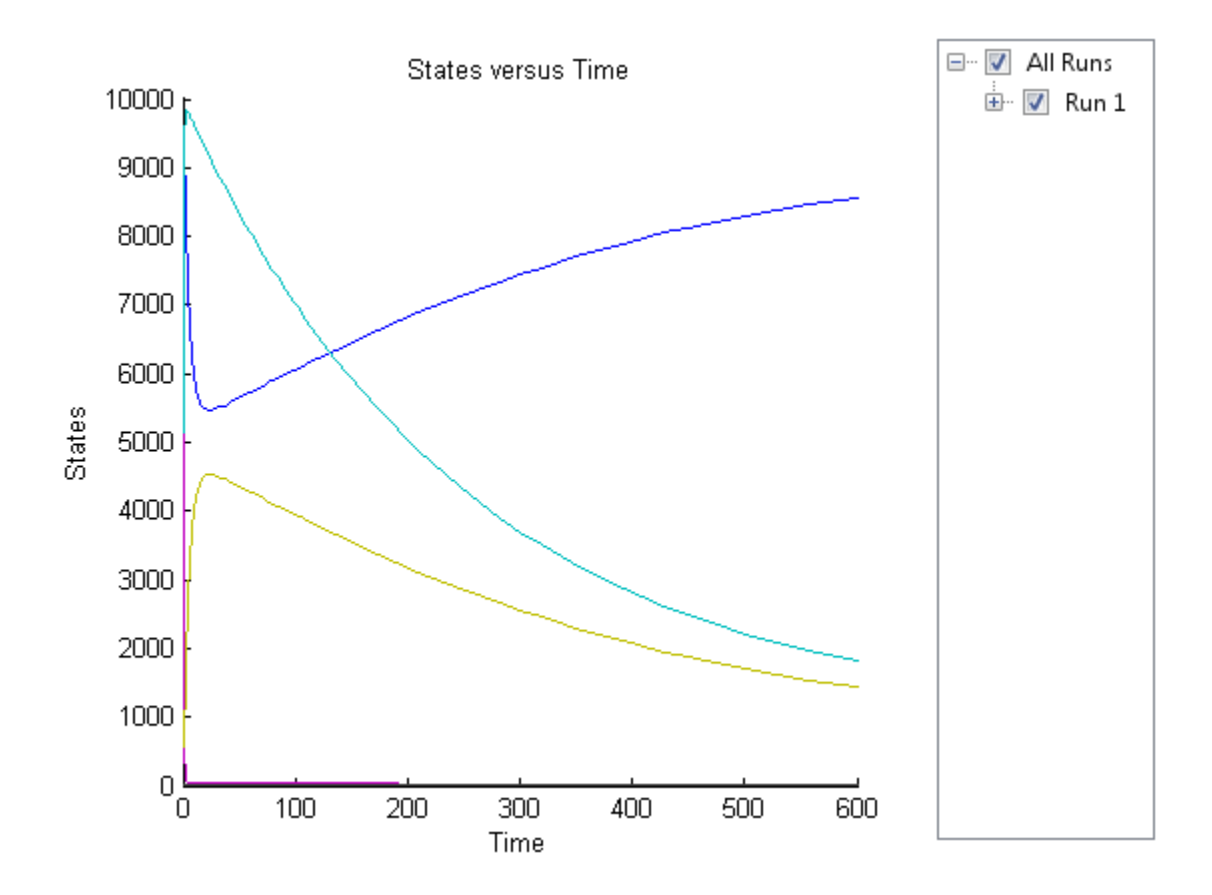

## **References**

[1] Yi, T-M., Kitano, H., and Simon, M. (2003). A quantitative characterization of the yeast heterotrimeric G protein cycle. PNAS. 100, 10764–10769.

**See Also** NLINResults object **|** OptimResults object **|** sbiofit

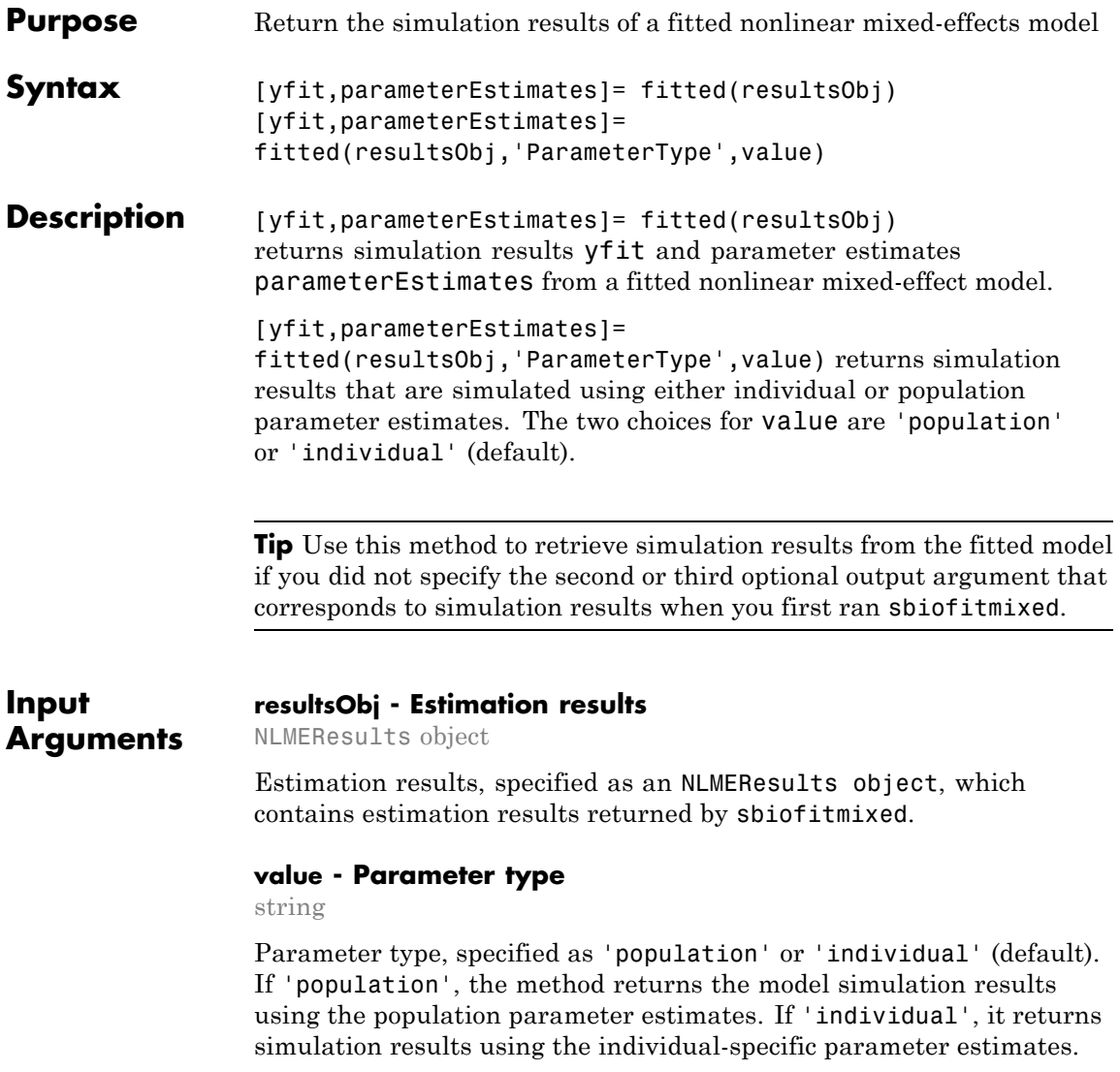

# **fitted(NLMEResults)**

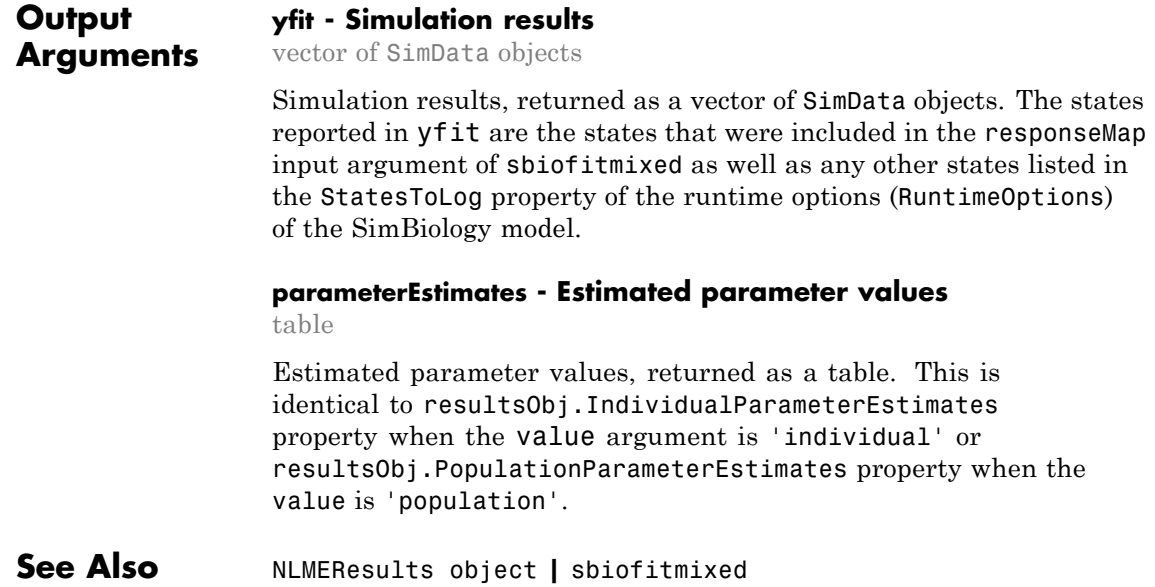

<span id="page-394-0"></span>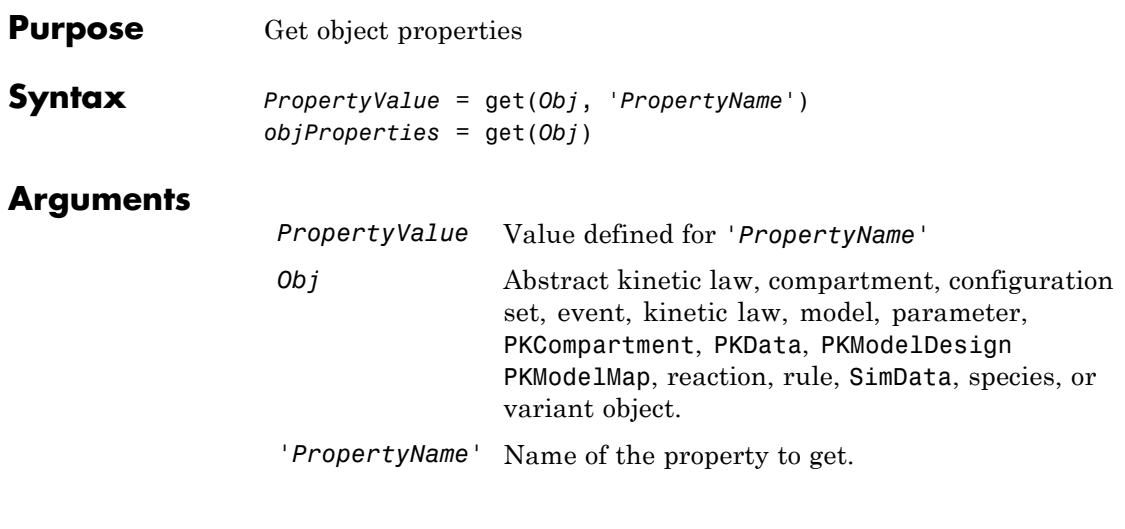

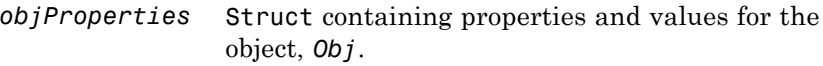

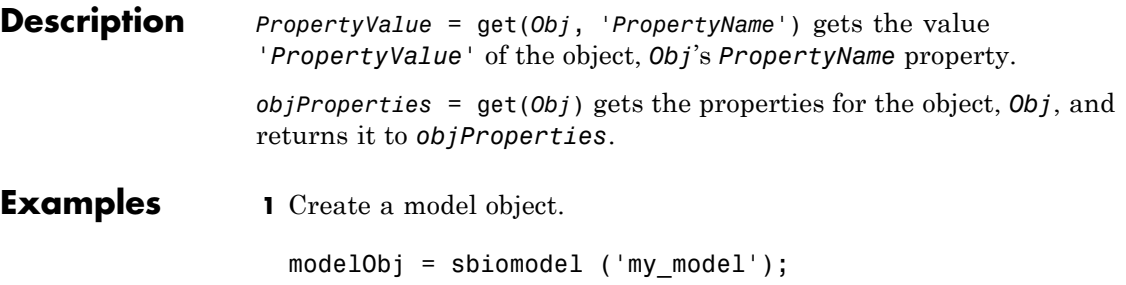

**2** Add parameter object.

```
parameterObj = addparameter (modelObj, 'kf');
```
**3** Set the ConstantValue property of the parameter object to false and verify.

MATLAB returns 1 for true and 0 for false.

```
set (parameterObj, 'ConstantValue', false);
get(parameterObj, 'ConstantValue')
```
MATLAB returns

ans  $=$ 

- 0
- **See Also** getadjacencymatrix, getconfigset, getdata, getparameters, getsensmatrix, getspecies, getstoichmatrix, set
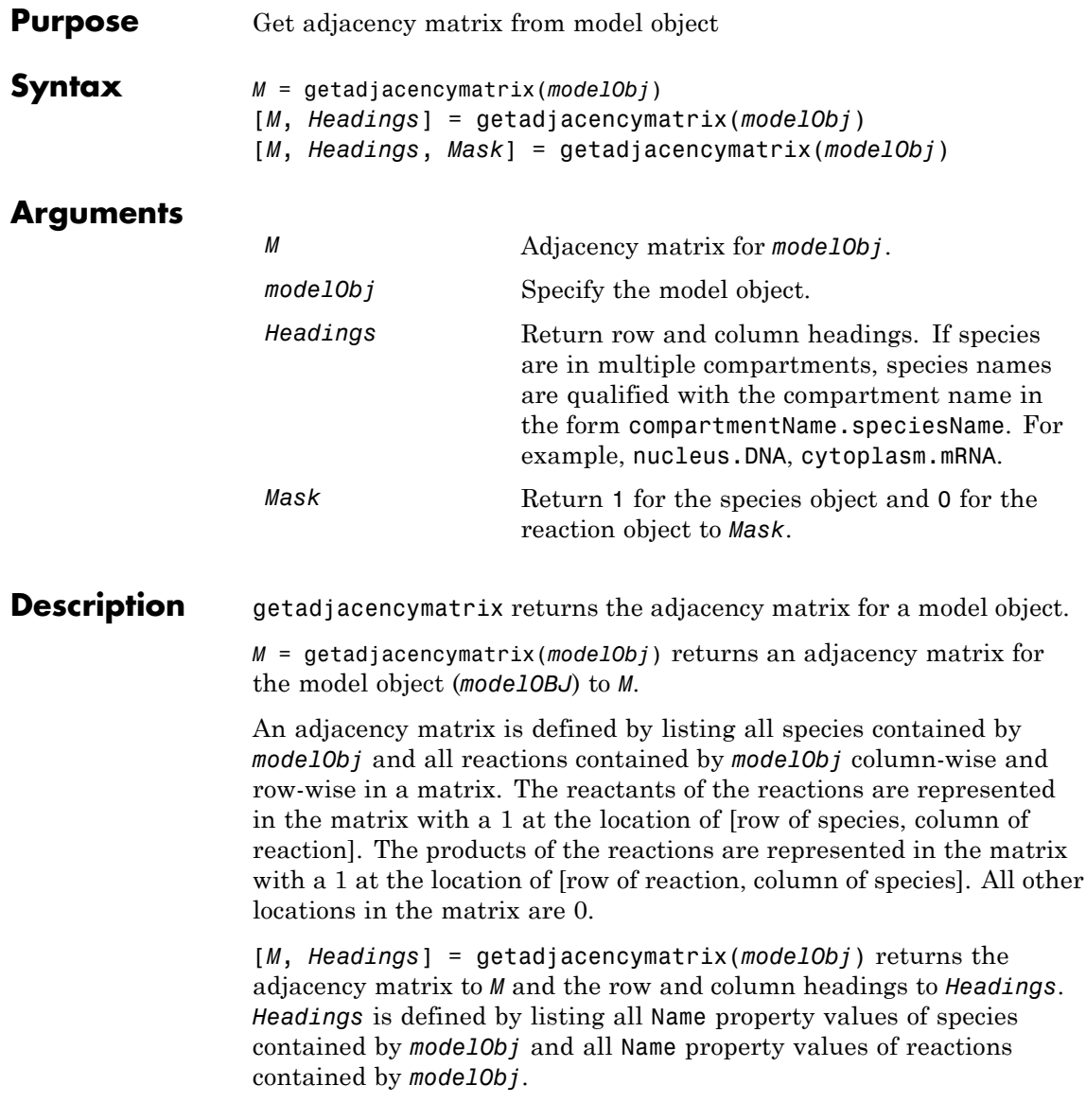

[*M*, *Headings*, *Mask*] = getadjacencymatrix(*modelObj*) returns an array of 1s and 0s to *Mask*, where a 1 represents a species object and a 0 represents a reaction object.

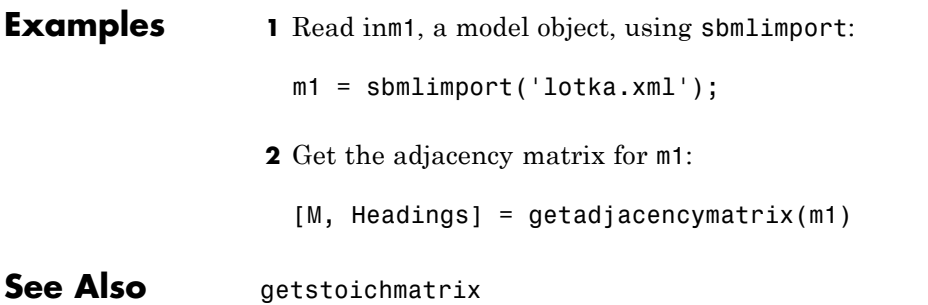

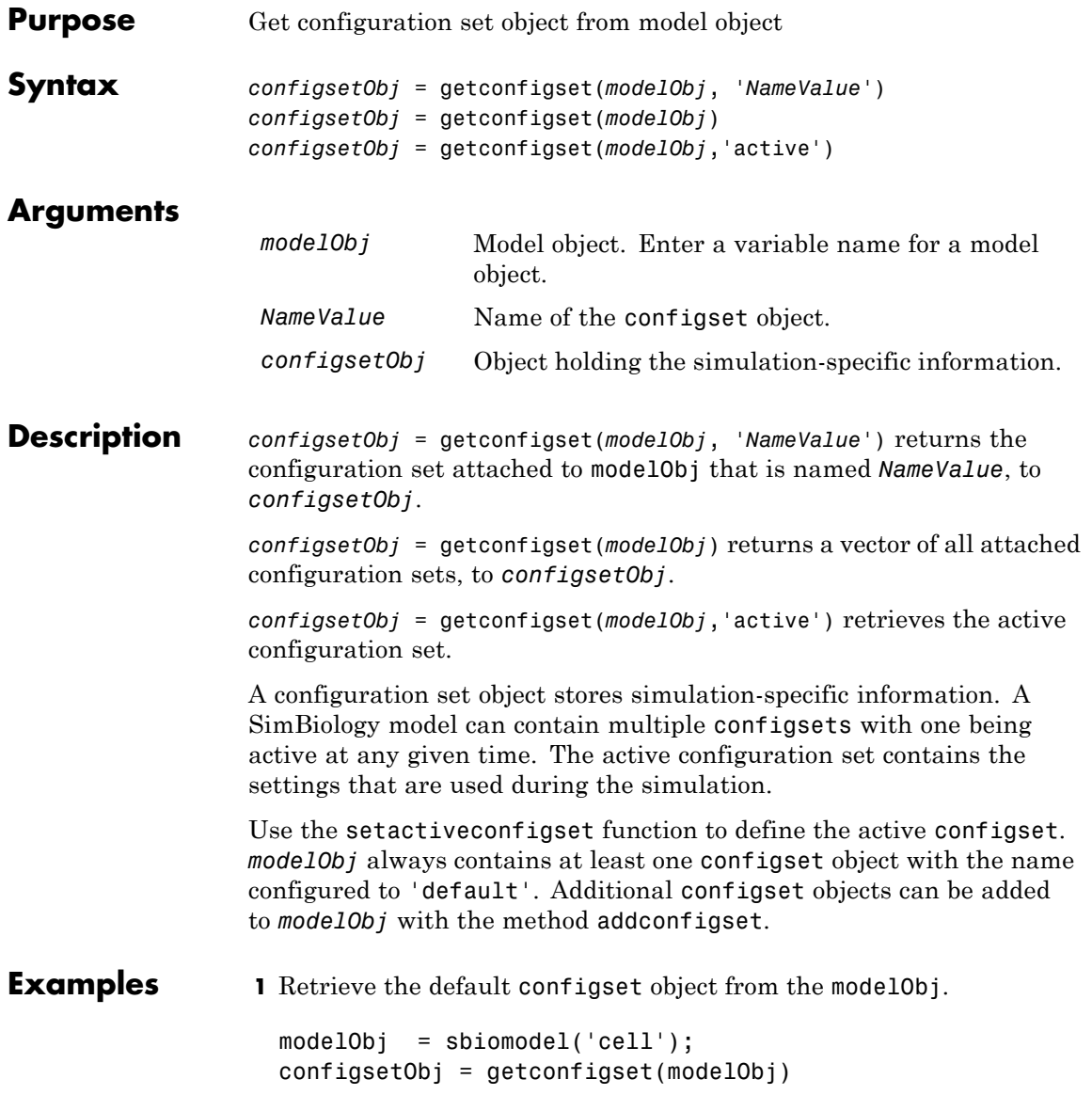

```
Configuration Settings - default (active)
     SolverType: ode15s
     StopTime: 10
    SolverOptions:
     AbsoluteTolerance: 1.000000e-06
     RelativeTolerance: 1.000000e-03
     SensitivityAnalysis: false
    RuntimeOptions:
     StatesToLog: all
    CompileOptions:
     UnitConversion: false
     DimensionalAnalysis: true
    SensitivityAnalysisOptions:
     Inputs: 0
     Outputs: 0
2 Configure the SolverType to ssa.
 set(configsetObj, 'SolverType', 'ssa')
 get(configsetObj)
                      Active: 1
               CompileOptions: [1x1 SimBiology.CompileOptions]
                       Name: 'default'
                       Notes: ''
               RuntimeOptions: [1x1 SimBiology.RuntimeOptions]
     SensitivityAnalysisOptions: [1x1 SimBiology.SensitivityAnalysisOpti
                SolverOptions: [1x1 SimBiology.SSASolverOptions]
                  SolverType: 'ssa'
                    StopTime: 10
           MaximumNumberOfLogs: Inf
             MaximumWallClock: Inf
                   TimeUnits: 'second'
```
Type: 'configset'

**See Also** addconfigset, removeconfigset, setactiveconfigset

### **getCovariateData (pkdata)**

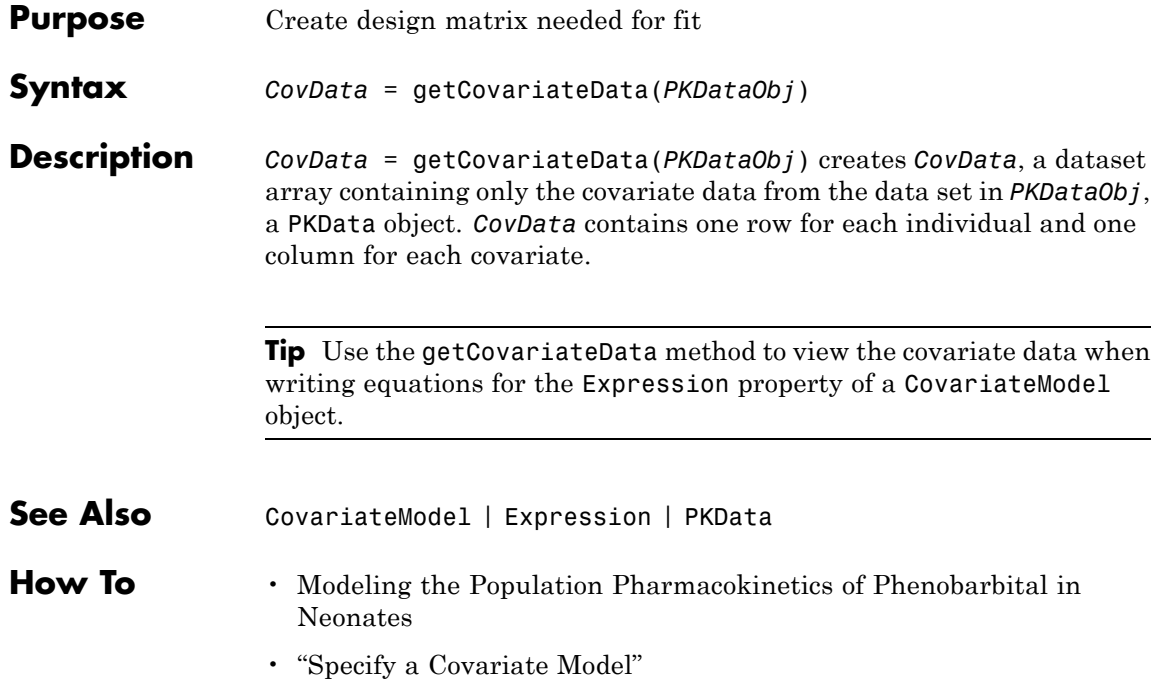

<span id="page-402-0"></span>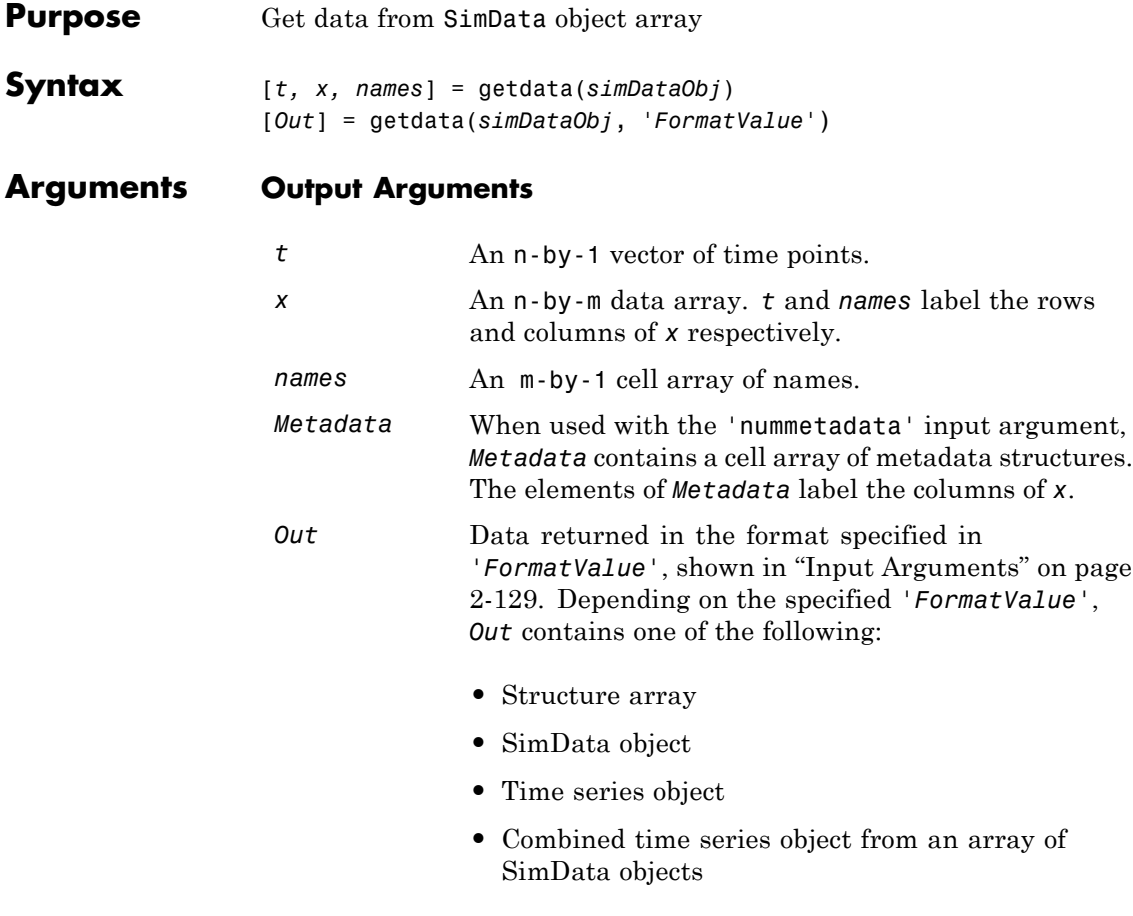

#### **Input Arguments**

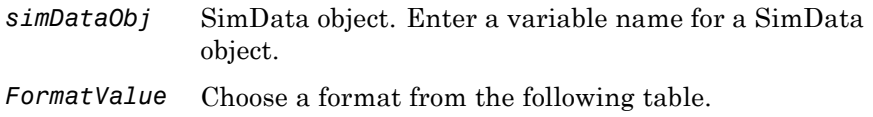

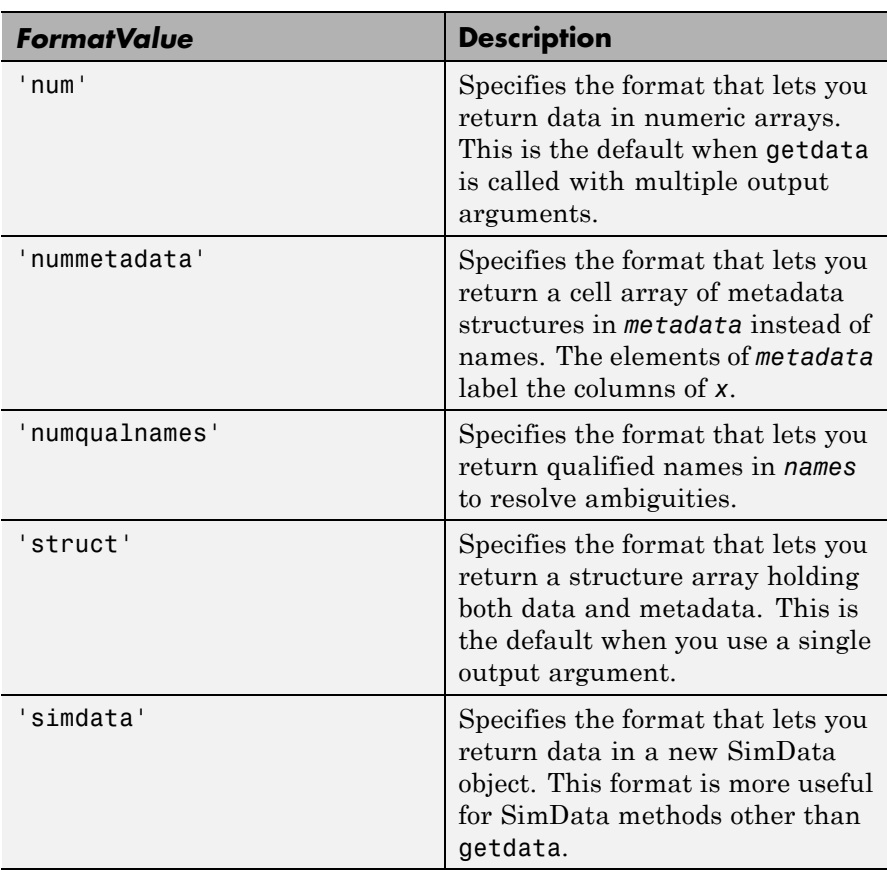

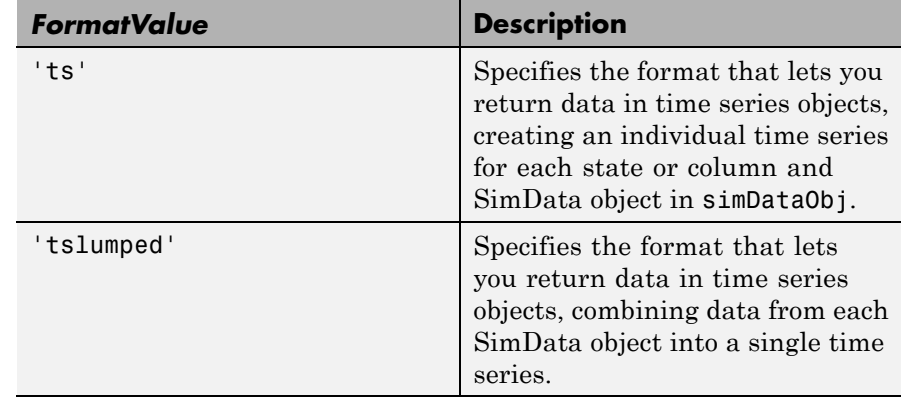

**Description** [*t, x, names*] = getdata(*simDataObj*) gets simulation time and state data from the SimData object simDataObj. When simDataObj contains more than one element, the outputs *t, x, names* are cell arrays in which each cell contains data for the corresponding element of simDataObj.

> [*Out*] = getdata(*simDataObj*, '*FormatValue*') returns the data in the specified format. Valid formats are listed in ["Input Arguments"](#page-402-0) [on page 2-129.](#page-402-0)

#### **Examples Simulating and Retrieving Data**

**1** The project file, radiodecay.sbproj, contains a model stored in a variable called m1. Load m1 into the MATLAB workspace and simulate the model.

sbioloadproject('radiodecay'); simDataObj = sbiosimulate(m1);

**2** Get all the simulation data from the SimData object.

[t x names] = getdata(simDataObj);

#### **Retrieving Data for Ensemble Runs**

**1** The project file, radiodecay.sbproj, contains a model stored in a variable called m1. Load m1 into the MATLAB workspace.

```
sbioloadproject('radiodecay');
```
**2** Change the solver to use during the simulation and perform an ensemble run.

```
csObj = getconfigset(m1);set(csObj, 'SolverType', 'ssa');
simDataObj = sbioensemblerun(m1, 10);
```
**3** Get all the simulation data from the SimData object.

```
tsObjs = getdata(simDataObj(1:5), 'ts');
```
**See Also** display, get, resample, select, selectbyname, setactiveconfigset MATLAB function struct

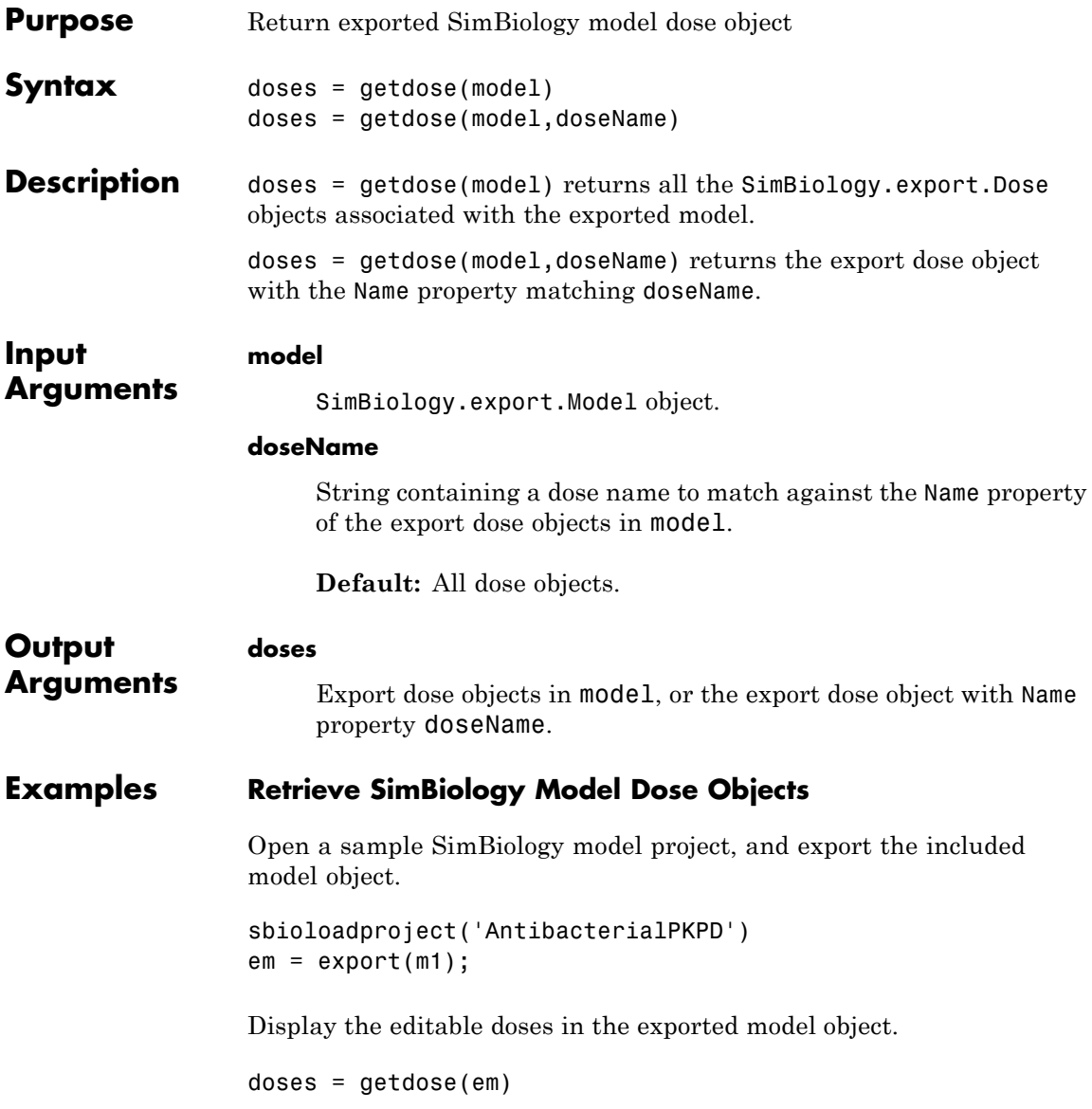

doses = 1x4 RepeatDose array with properties: Interval RepeatCount StartTime TimeUnits Amount AmountUnits DurationParameterName LagParameterName Name Notes Parent Rate RateUnits TargetName

The exported model has 4 repeated dose objects. Display the dose names.

#### {doses.Name}

ans  $=$ 

'250 mg bid' '250 mg tid' '500 mg bid' '500 mg tid'

Extract only the 3rd dose object from the exported model object.

```
dose3 = getdose(em,'500 mg bid')
```
 $dose3 =$ 

RepeatDose with properties:

```
Interval: 12
RepeatCount: 27
```

```
StartTime: 0
                                  TimeUnits: 'hour'
                                     Amount: 500
                                AmountUnits: 'milligram'
                     DurationParameterName: 'TDose'
                           LagParameterName: ''
                                       Name: '500 mg bid'
                                      Notes: ''
                                     Parent: 'Antibacterial'
                                       Rate: 0
                                  RateUnits: ''
                                 TargetName: 'Central.Drug'
See Also SimBiology.export.Model | SimBiology.export.Dose | export
Related
Examples
                 • "PK/PD Modeling and Simulation to Guide Dosing Strategy for
                 Antibiotics"
                 • "Deploy a SimBiology Model"
```
## **getdose (model)**

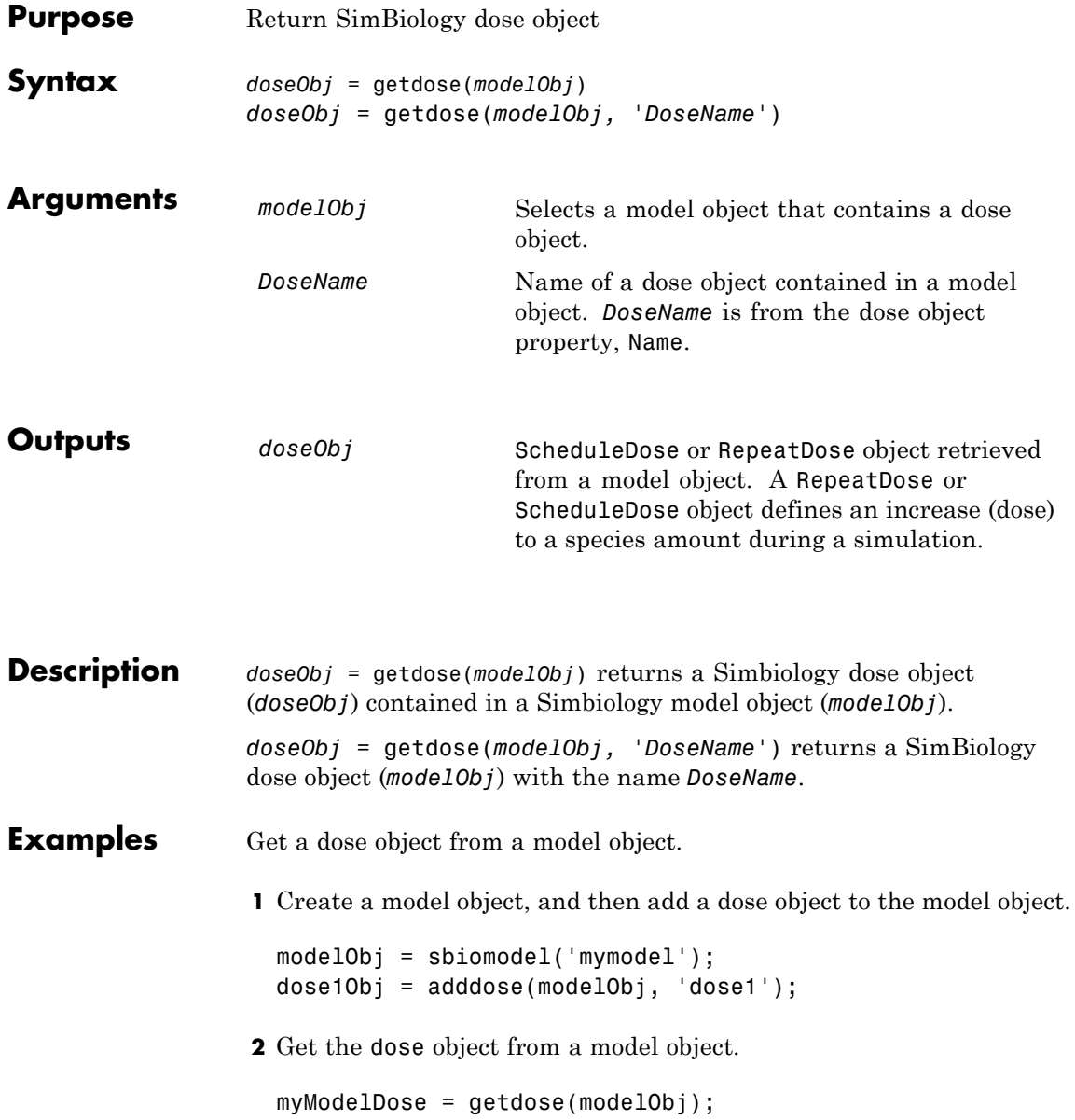

### **getdose (model)**

### See Also [Model object](#page-454-0) methods:

- **•** adddose add a dose object to a model object
- **•** getdose get dose information from a model object
- **•** removedose remove a dose object from a model object

Dose object constructor sbiodose.

[ScheduleDose object](#page-534-0) and [RepeatDose object](#page-514-0) methods:

- **•** copyobj copy a dose object from one model object to another model object
- **•** get view properties for a dose object
- set define or modify properties for a dose object

### **Model.getequations**

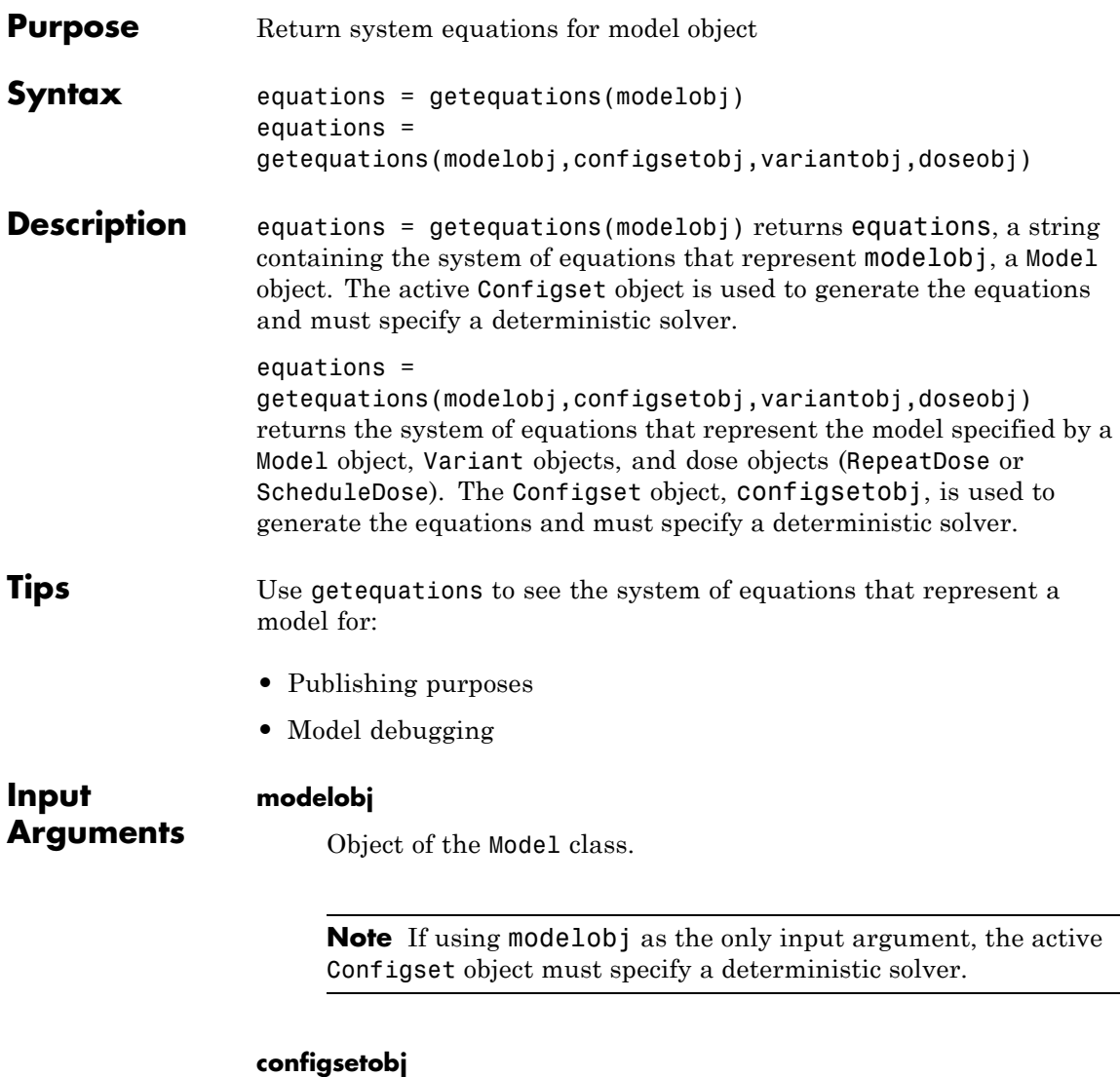

#### Object of the [Configset](#page-351-0) class. This object must specify a deterministic solver.

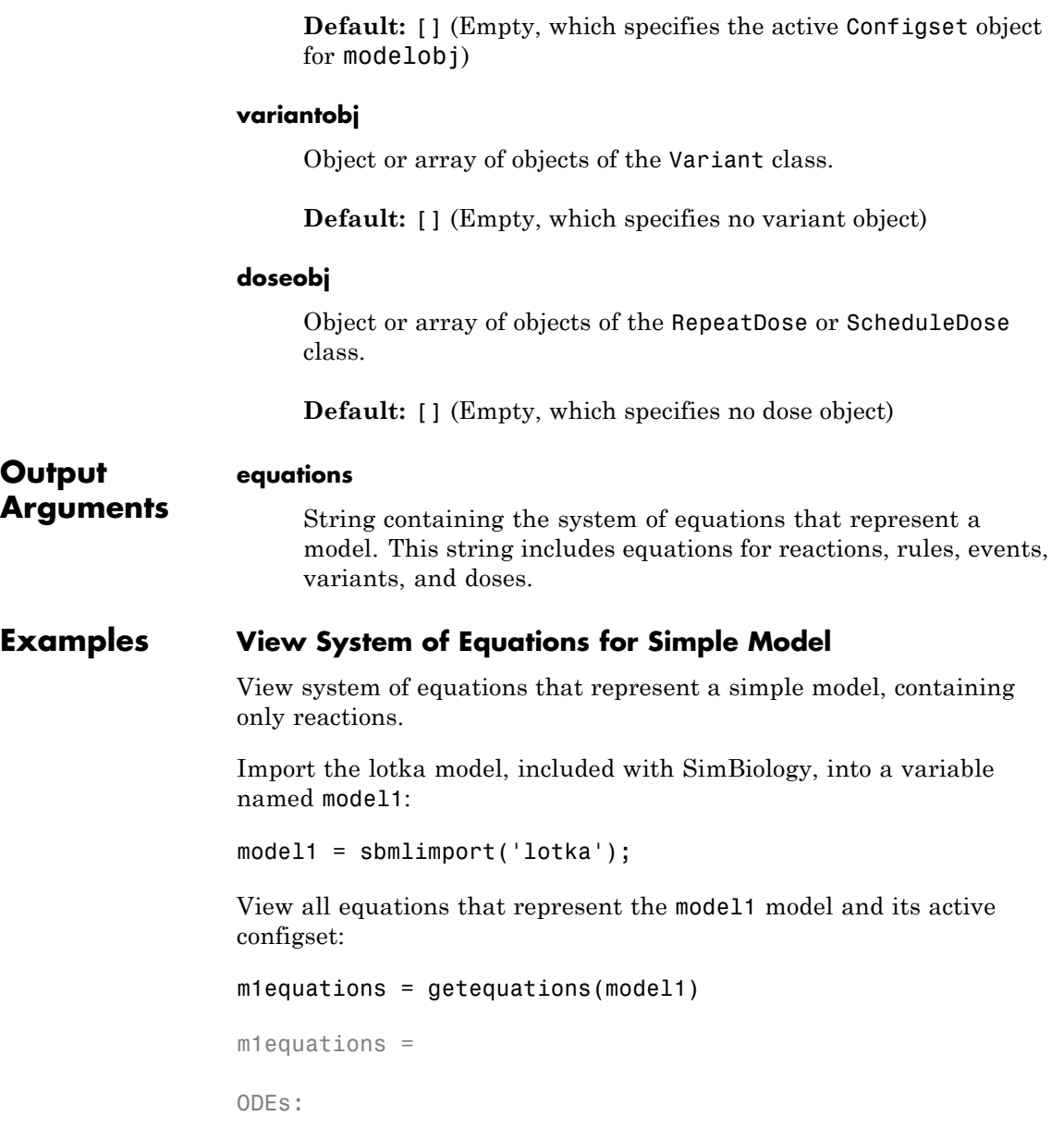

```
d(y1)/dt = 1/unnamed*(ReactionFlux1 - ReactionFlux2)d(y2)/dt = 1/unnamed*(ReactionFlux2 - ReactionFlux3)d(z)/dt = 1/unnamed*(ReactionFlux3)Fluxes:
ReactionFlux1 = c1*y1*xReactionFlux2 = c2*y1*y2ReactionFlux3 = c3*y2Parameter Values:
c1 = 10c2 = 0.01c3 = 10unnamed = 1Initial Conditions:
x = 1y1 = 900y2 = 900z = 0
```
MATLAB displays the ODEs, fluxes, parameter values, and initial conditions for the reactions in model1.

#### **View System of Equations for Model and Dose**

View system of equations that represent a model, containing only reactions, and a repeated dose.

Import the lotka model, included with SimBiology, into a variable named model1:

```
model1 = sbmlimport('lotka');
```
Add a repeated dose to the model:

```
doseObj1 = adddose(model1,'dose1','repeat');
```
Set the properties of the dose to administer 3 mg, at a rate of 10 mg/hour, 6 times, at an interval of every 24 hours, to species y1:

```
doseObj1.Amount = 0.003;doseObj1.AmountUnits = 'gram';
doseObj1.Rate = 0.010;doseObj1.RateUnits = 'gram/hour';
doseObj1.Repeat = 6;doseObj1.Interval = 24;doseObj1.TimeUnits = 'hour';
doseObj1.TargetName = 'y1';
```
View all equations that represent the model1 model, its active configset, and the repeated dose:

```
m1 with dose equations = getequations (model1,[],[],doseObj1)
m1 with dose equations =
ODEs:
d(y1)/dt = 1/unnamed*(ReactionFlux1 - ReactionFlux2) + dose1
d(y2)/dt = 1/unnamed*(ReactionFlux2 - ReactionFlux3)d(z)/dt = 1/unnamed* (ReactionFlux3)
Fluxes:
ReactionFlux1 = c1*V1*xReactionFlux2 = c2*v1*v2ReactionFlux3 = c3*v2Parameter Values:
c1 = 10c2 = 0.01c3 = 10unnamed = 1Initial Conditions:
v1 = 900y2 = 900
```
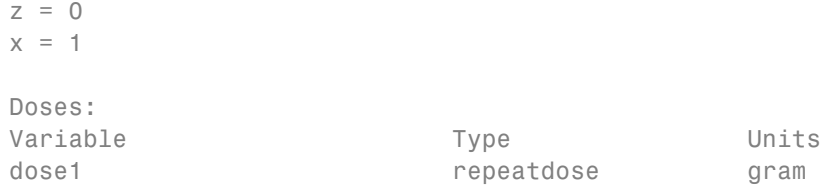

MATLAB displays the ODEs, fluxes, parameter values, and initial conditions for the reactions and the dose in model1.

**See Also** Model object **|** Configset object **|** Variant object **|** RepeatDose object **|** ScheduleDose object

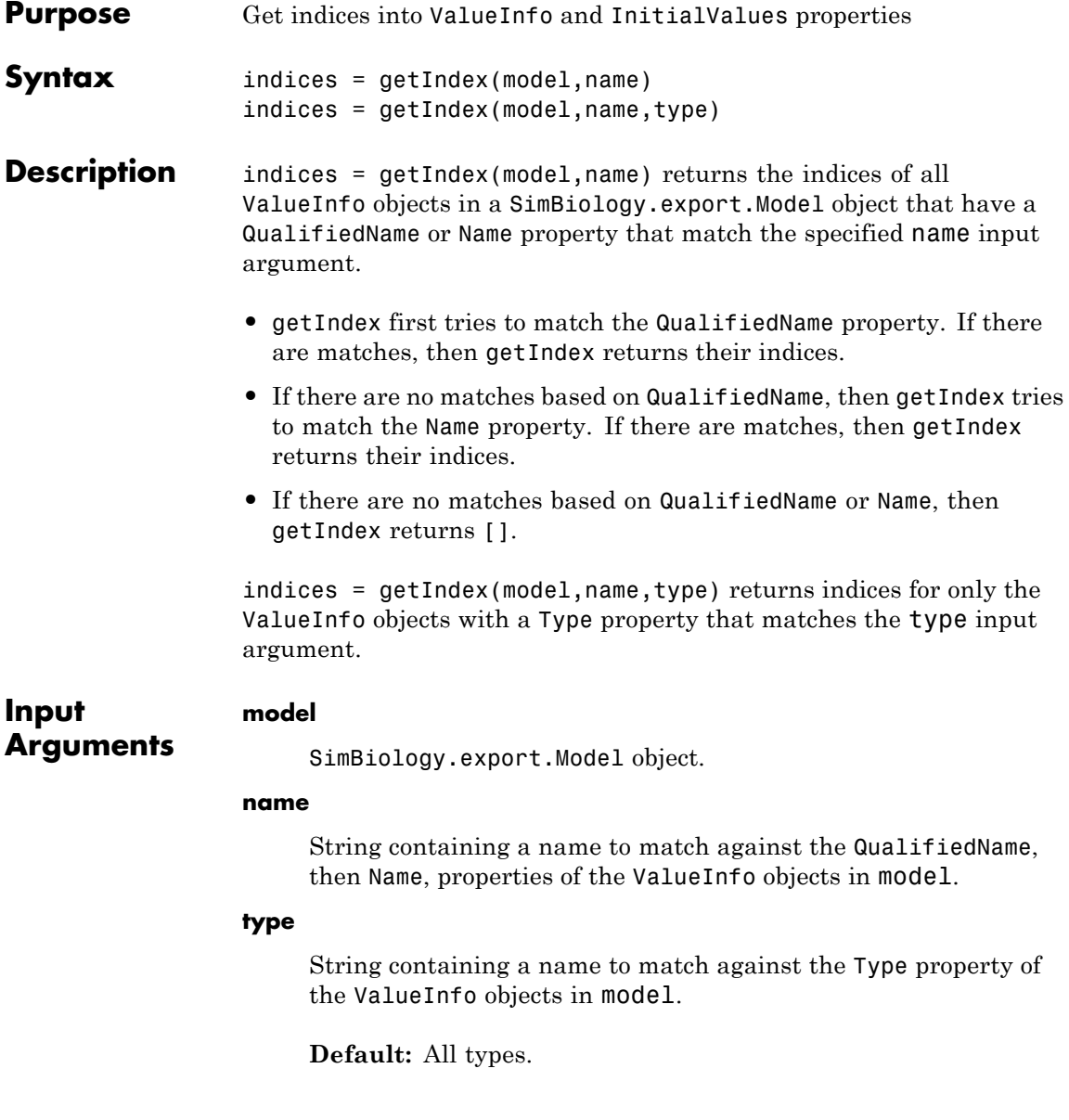

# **SimBiology.export.Model.getIndex**

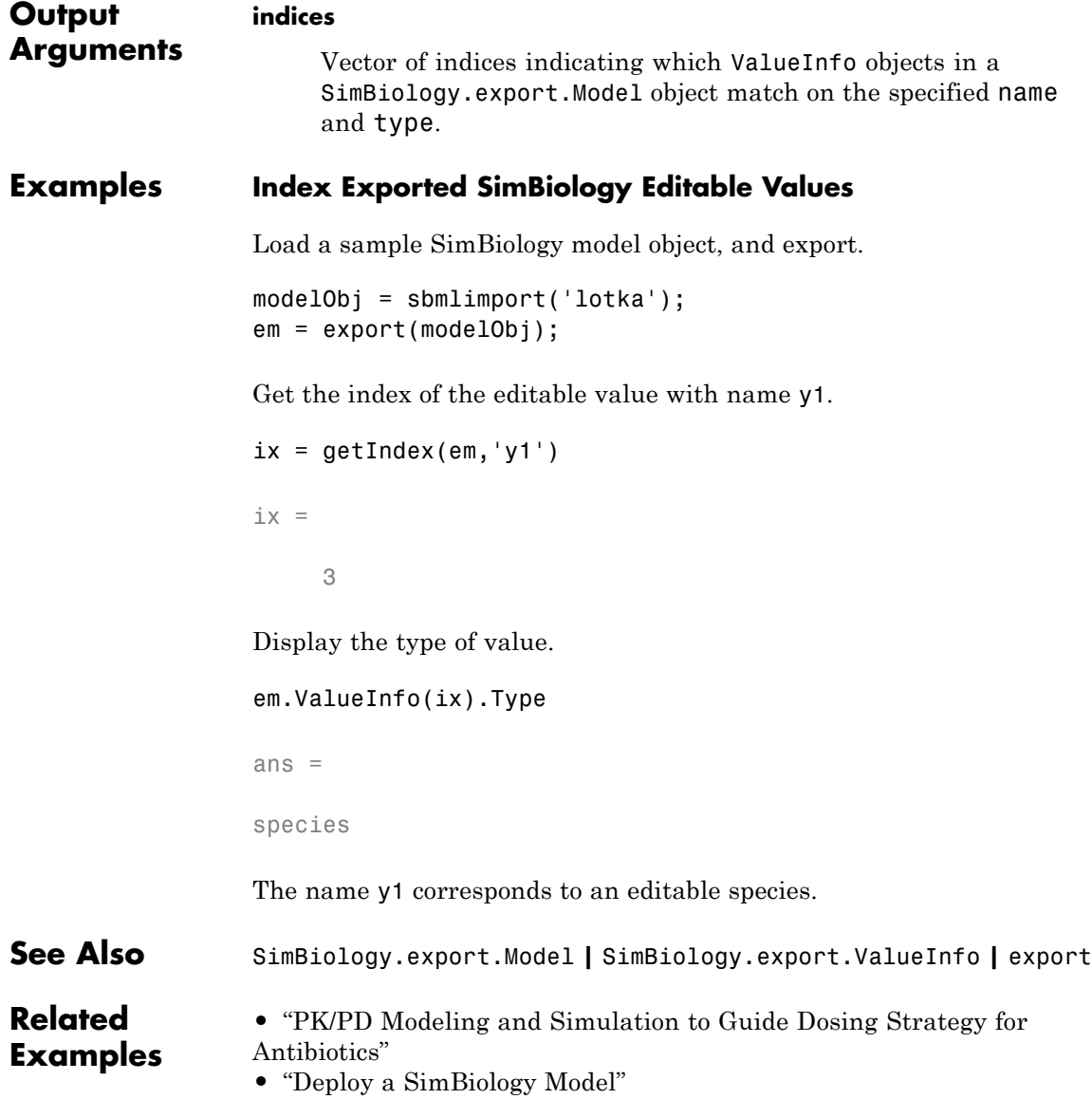

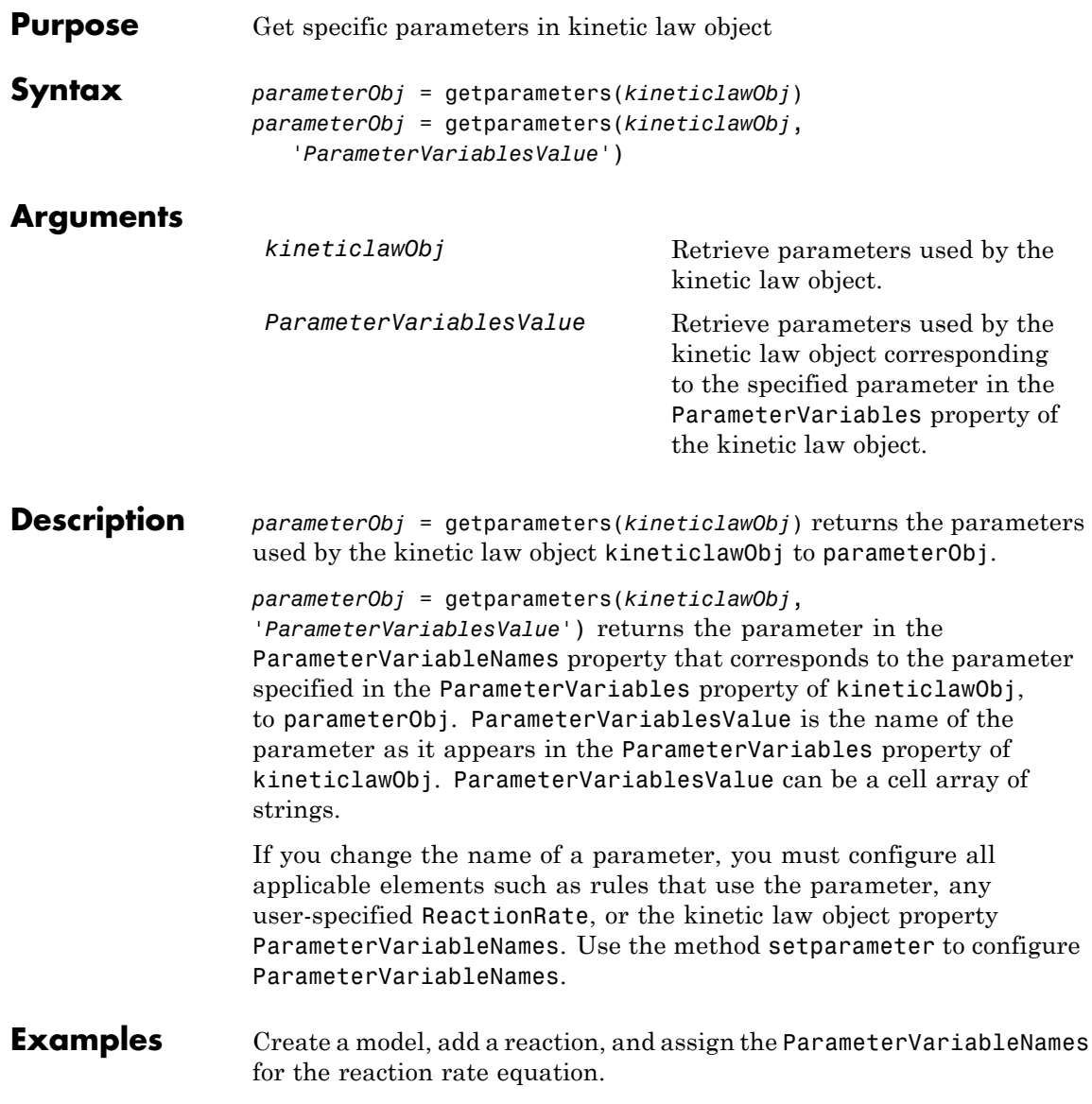

```
1 Create the model object, and then add a reaction object.
```

```
modelObj = sbiomodel('mymodel');reactionObj = addreaction(modelObj, 'a \rightarrow c + d');
```
**2** Create a kinetic law object for the reaction object, of the type 'Henri-Michaelis-Menten'.

kineticlawObj = addkineticlaw(reactionObj, 'Henri-Michaelis-Menten');

**3** Add two parameter objects.

```
parameterObj1 = addparameter(kineticlawObj,'Va');
parameterObj2 = addparameter(kineticlawObj,'Ka');
```
**4** The 'Henri-Michaelis-Menten' kinetic law has two parameter variables (Vm and Km) that should to be set. To set these variables:

```
setparameter(kineticlawObj,'Vm', 'Va');
setparameter(kineticlawObj,'Km', 'Ka');
```
**5** To retrieve a parameter variable:

```
parameterObj3 = getparameters(kineticlawObj, 'Vm')
```
MATLAB returns:

SimBiology Parameter Array

Index: Name: Value: ValueUnits: 1 Va 1

parameterObj4 = getparameters (kineticlawObj, 'Km')

**See Also** addparameter, getspecies, setparameter

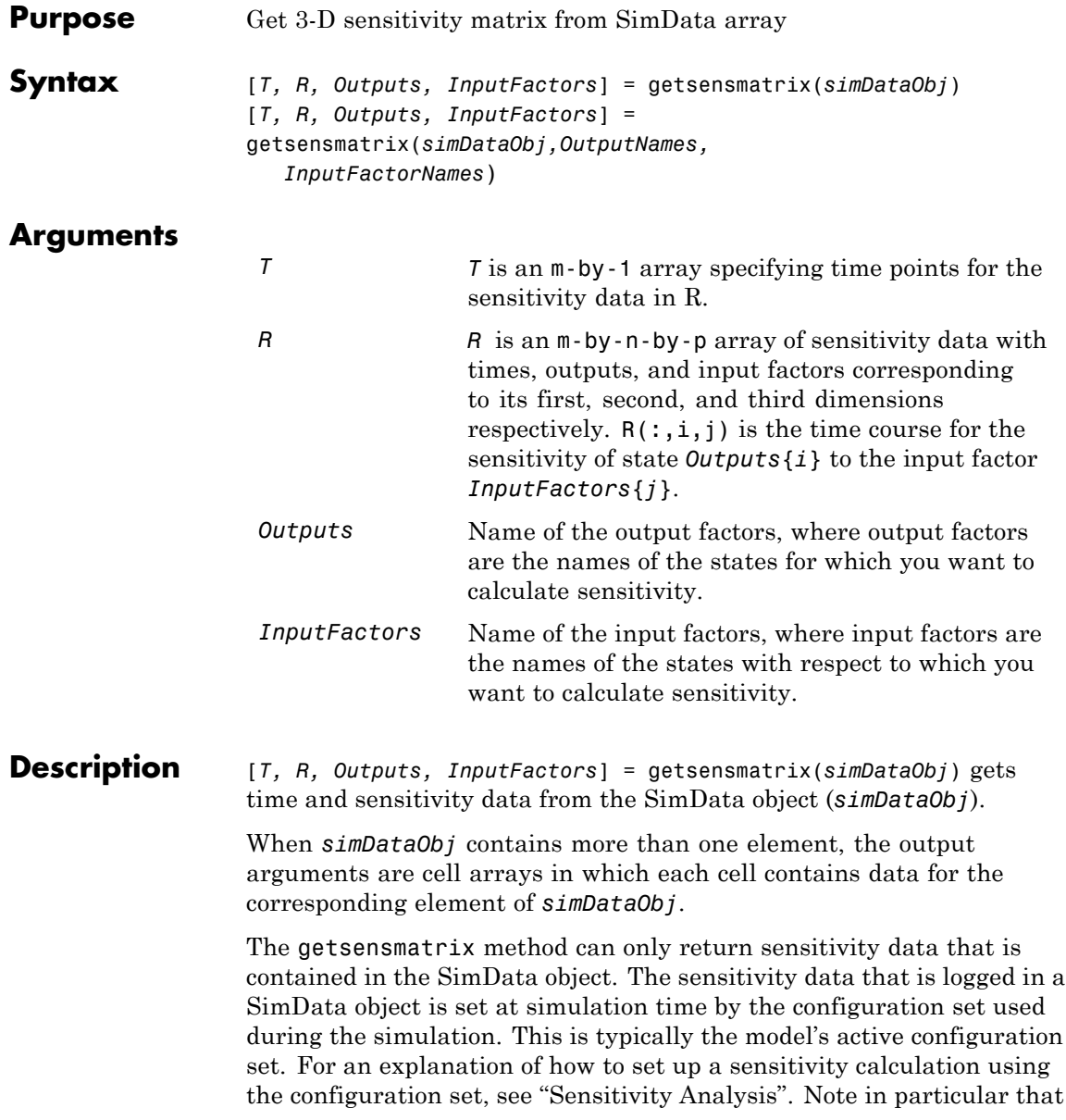

the sensitivity data R returned by getsensmatrix may be normalized, as specified at simulation time.

```
[T, R, Outputs, InputFactors] =
```
getsensmatrix(*simDataObj,OutputNames, InputFactorNames*) gets sensitivity data for the outputs specified by *OutputNames* and the input factors specified by *InputFactorNames*.

*OutputNames* and *InputFactorNames* can both be any one of the following:

- **•** Empty array
- **•** Single name
- **•** Cell array of names

Pass an empty array for *OutputNames* or *InputFactorNames* to ask for sensitivity data on all output factors or input factors contained in *simDataObj*, respectively. You can also use qualified names such as '*CompartmentName.SpeciesName*' or '*ReactionName.ParameterName*' to resolve ambiguities.

**Examples** This example shows how to retrieve sensitivity data from a SimData object.

- **1** Set up the simulation:
	- **a** Import the radio decay model from SimBiology examples.

modelObj = sbmlimport('radiodecay');

**b** Retrieve the configuration settings and the sensitivity analysis options from the modelObj.

```
configsetObj = getconfigset(modelObj);
sensitivityObj = get(configsetObj, 'SensitivityAnalysisOptions');
```
**c** Specify the species for which you want sensitivity data in the Outputs property. All model species are selected in this example. Use the sbioselect function to retrieve the species objects from the model.

```
allSpeciesObj = sbioselect(modelObj, 'Type', 'species');
set(sensitivityObj, 'Outputs', allSpeciesObj);
```
- **d** Specify species and parameters with respect to which you want to calculate the sensitivities in the Inputs property.
- **e** Enable SensitivityAnalysis.

```
set(configsetObj.SolverOptions, 'SensitivityAnalysis', true)
get(configsetObj.SolverOptions, 'SensitivityAnalysis')
```

```
ans =
```
- 1
- **f** Simulate and return the results in a SimData object.

simDataObj = sbiosimulate(modelObj)

- **2** Extract and plot sensitivity data from the SimData object.
	- **a** Use getsensmatrix to retrieve sensitivity data.

[t R outs ifacs] = getsensmatrix(simDataObj);

**b** Plot sensitivity values.

```
plot(t, R(:, :, 2));legend(outs);
title(['Sensitivities of species relative to ' ifacs{2}]);
```
**See Also** display, get, getdata, resample, selectbyname MATLAB function struct

## **getspecies (kineticlaw)**

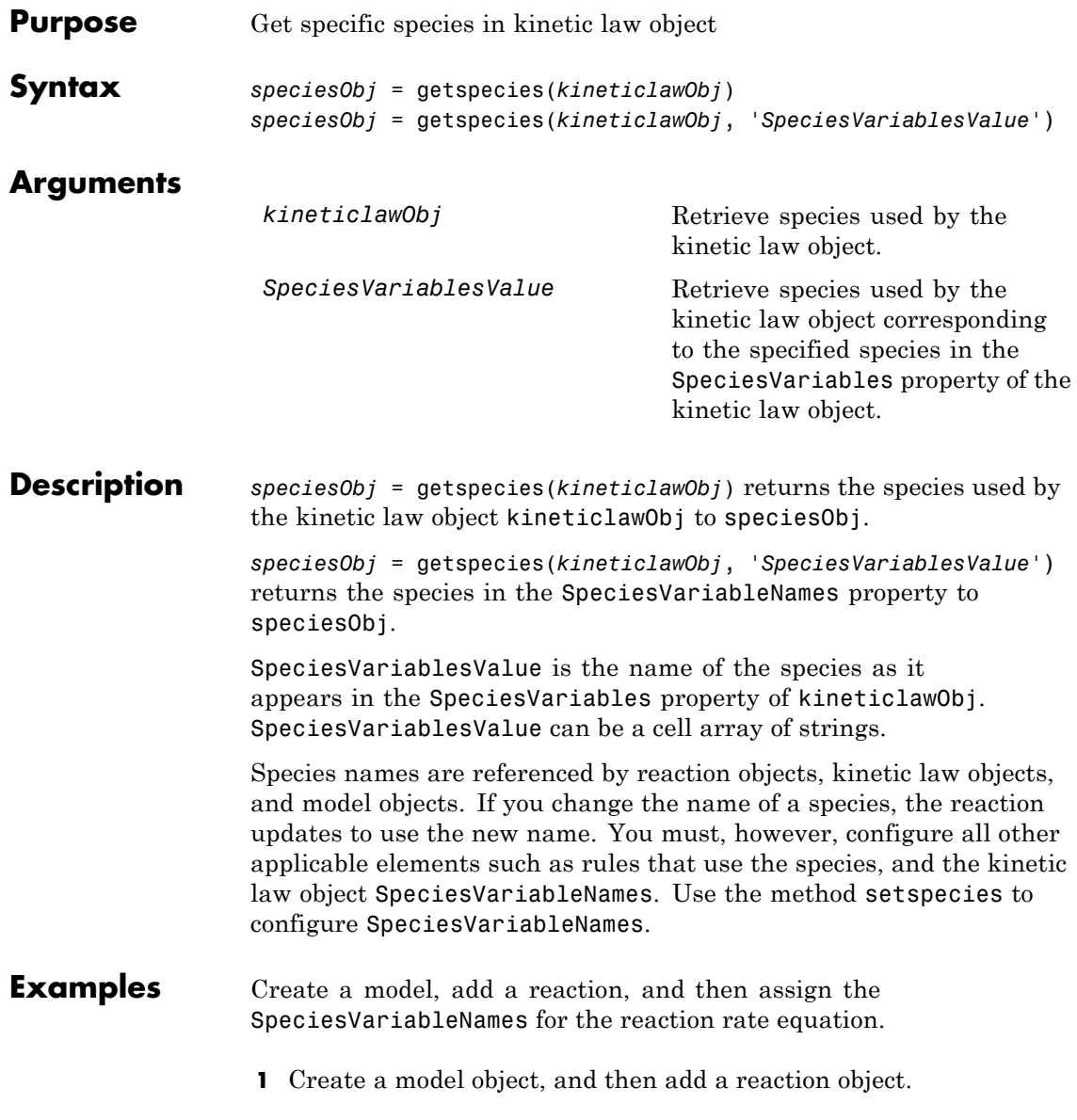

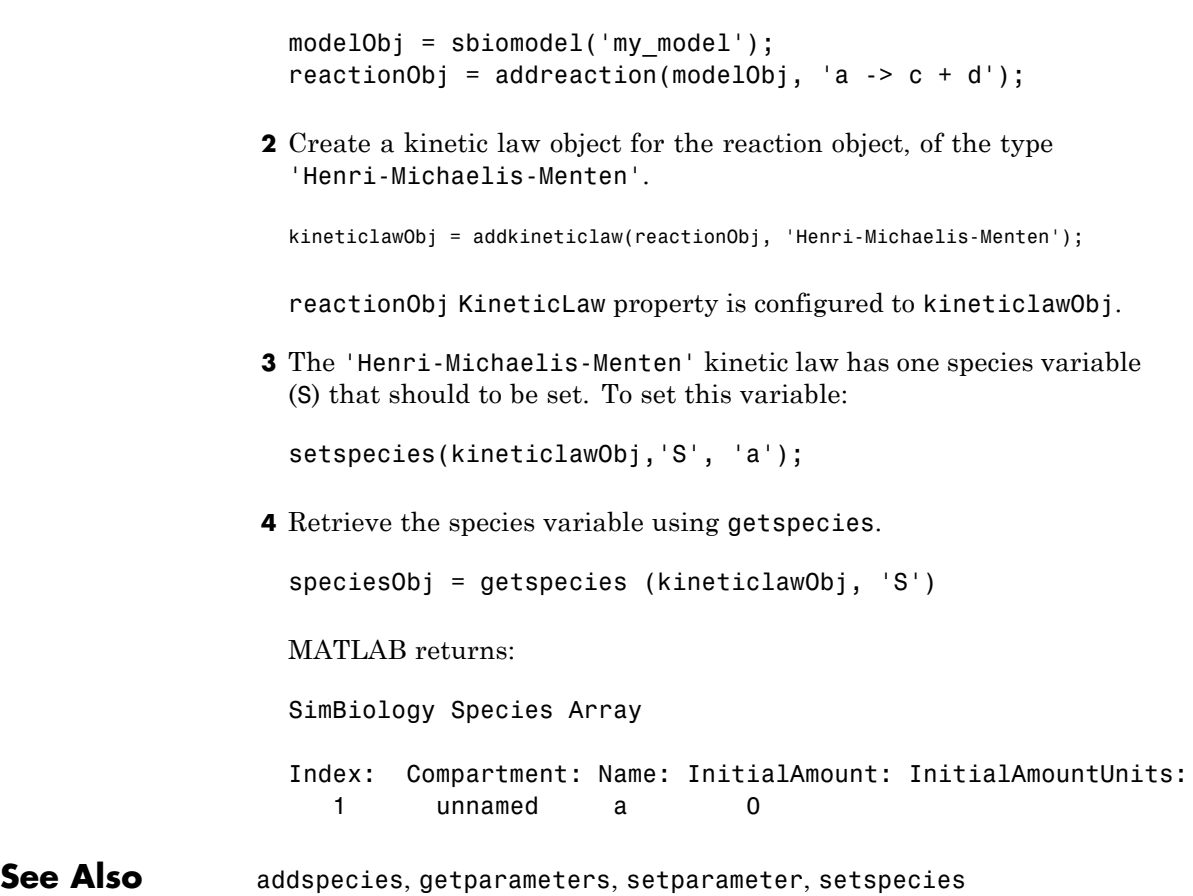

## **getstoichmatrix (model)**

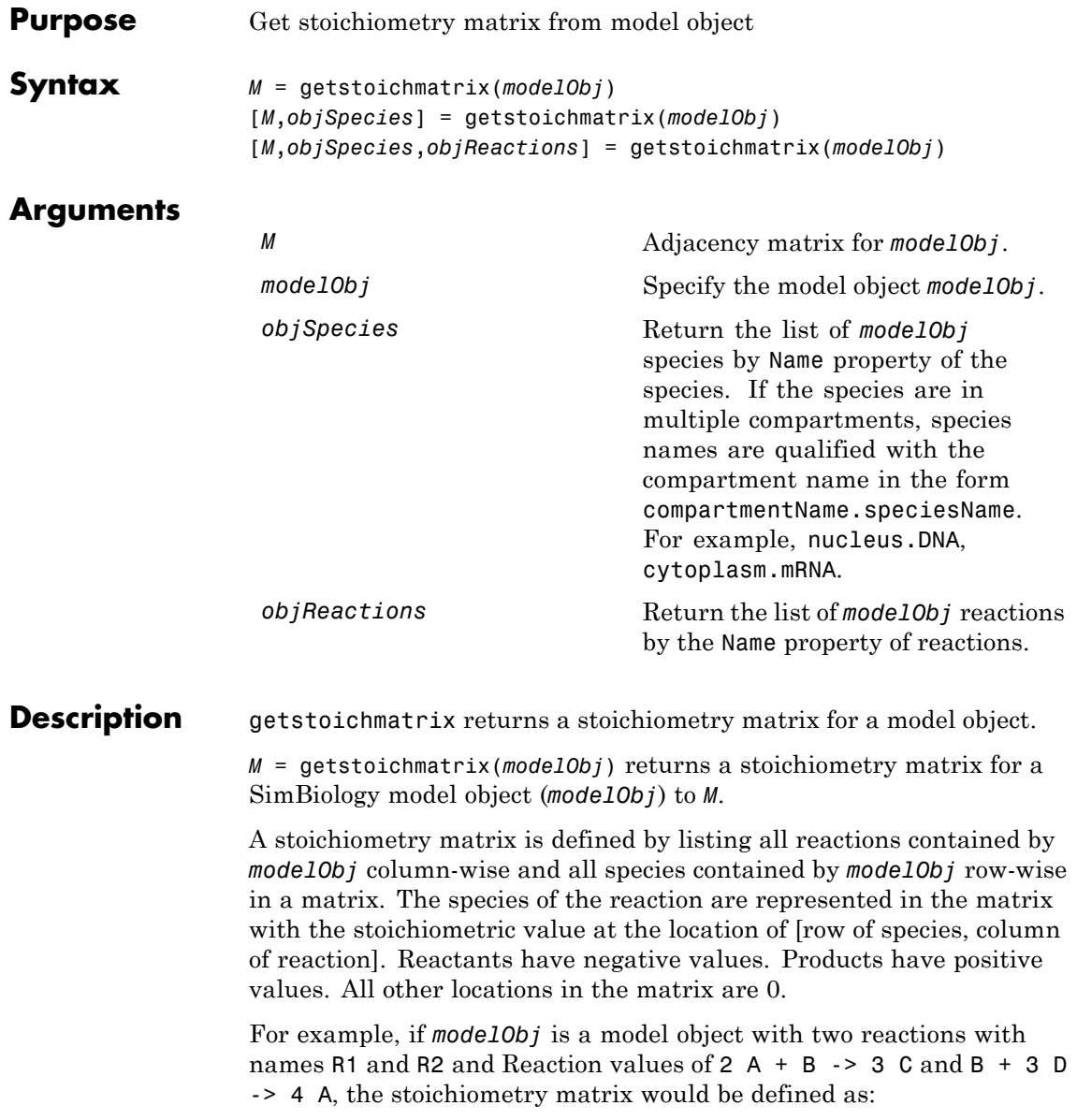

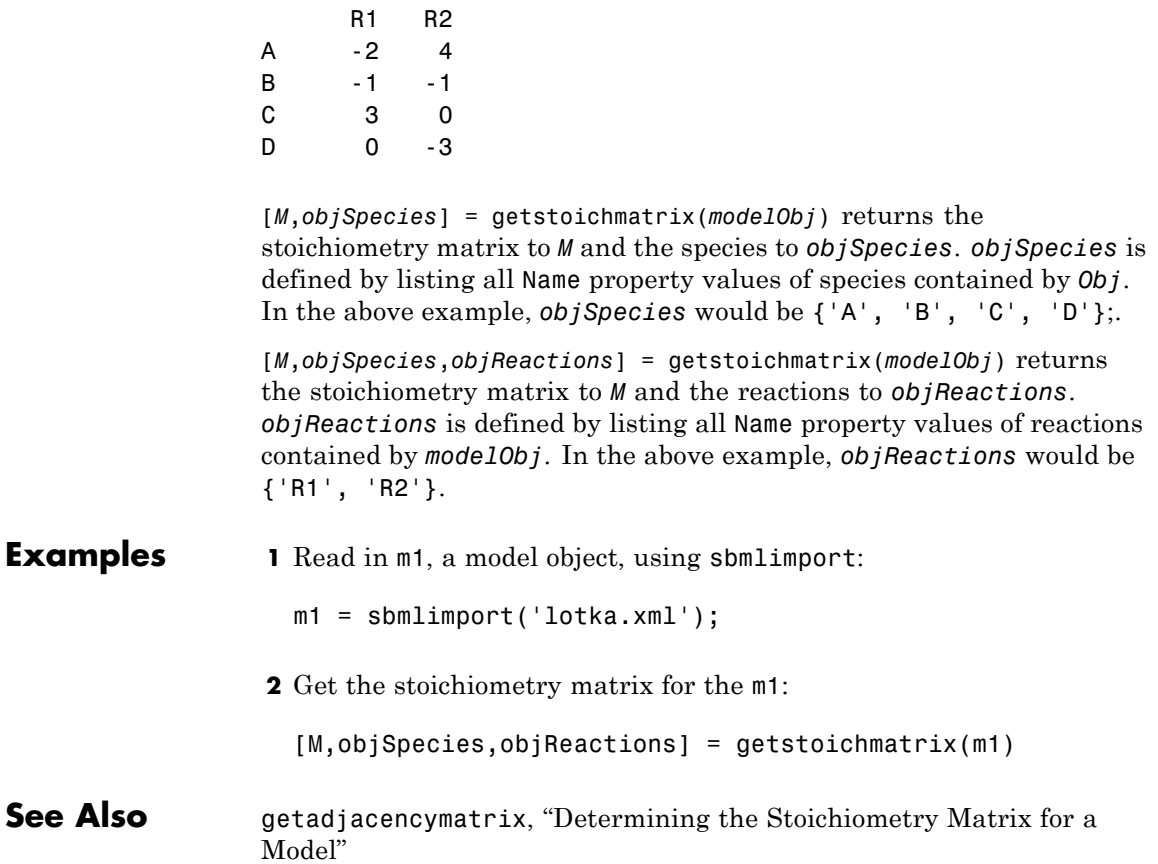

### **getTable(ScheduleDose,RepeatDose)**

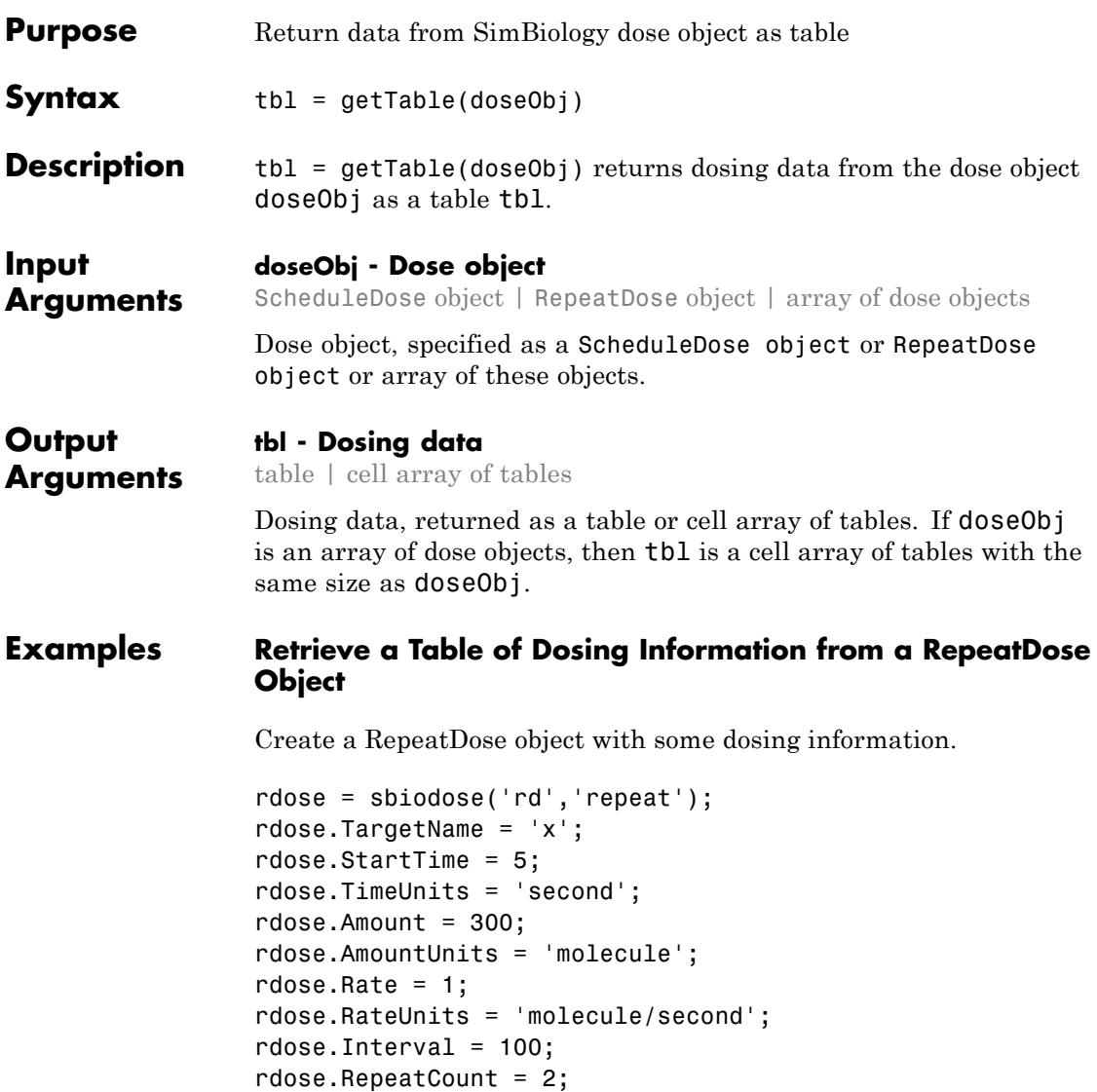

Get a table of such dosing information.

```
tb1 = getTable(rdose)
```
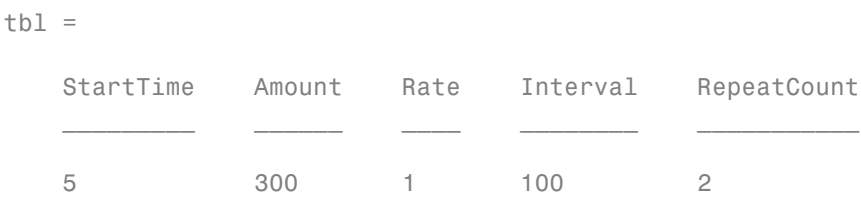

Note that the units are also copied over and assigned to tbl.Properties.VariableUnits property.

tbl.Properties

```
ans =Description: ''
   VariableDescriptions: {}
          VariableUnits: {'second' 'molecule' 'molecule/second'
         DimensionNames: {'Row' 'Variable'}
               UserData: []
               RowNames: {}
          VariableNames: {'StartTime' 'Amount' 'Rate' 'Interval'
```
#### **Retrieve a Table of Dosing Information from a Schedule Object**

Create a ScheduleDose object with some dosing information.

```
sdose = sbiodose('sdose','schedule');
sdose.Amount = [100 200 300];
sdose.Time = [5 10 15];
```
Get a table of such dosing information.

 $tb1 = getTable(sdose)$  $tb1 =$ 

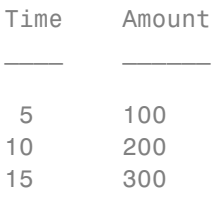

**See Also** setTable **|** ScheduleDose object **|** RepeatDose object

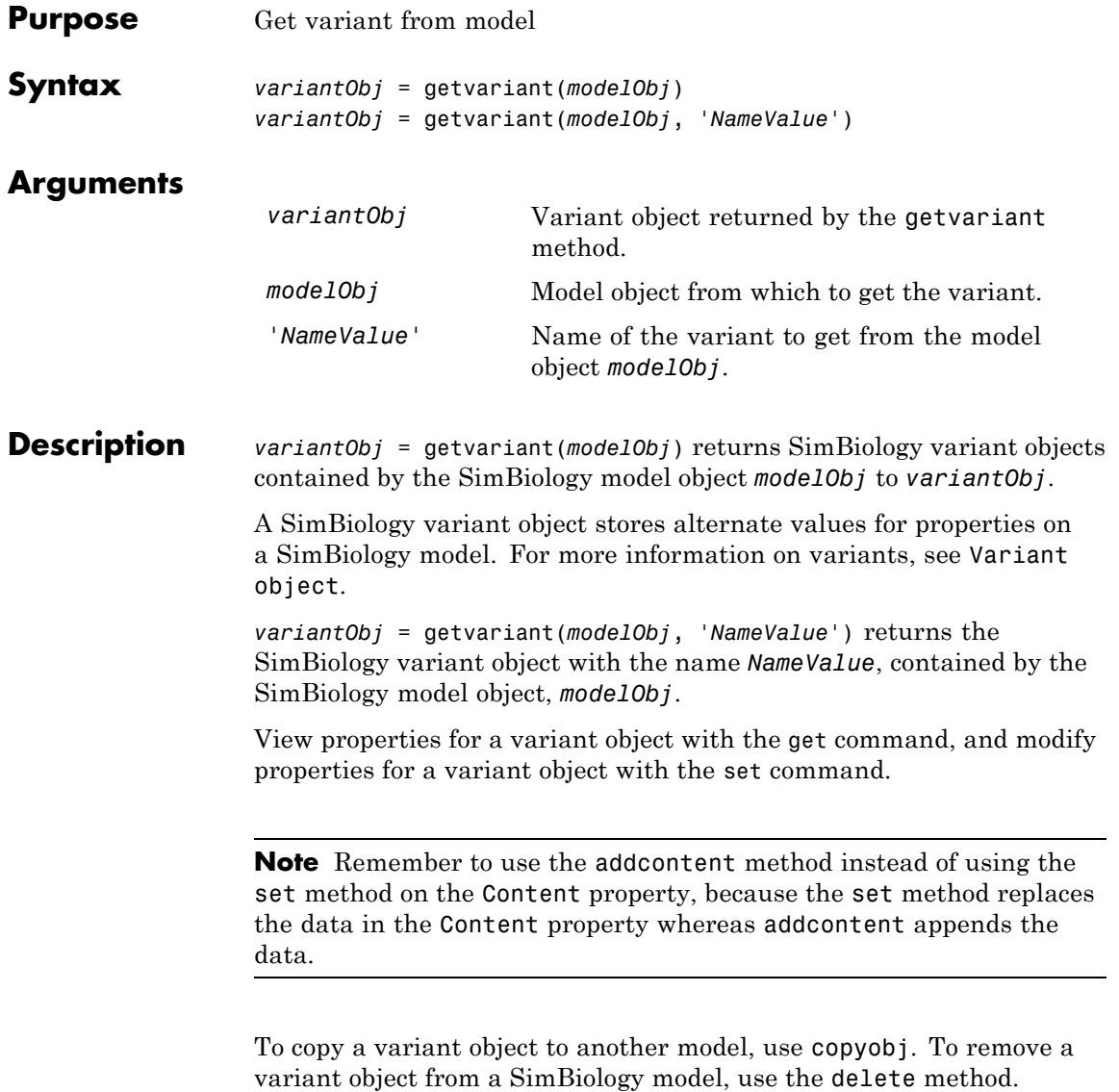

## **getvariant (model)**

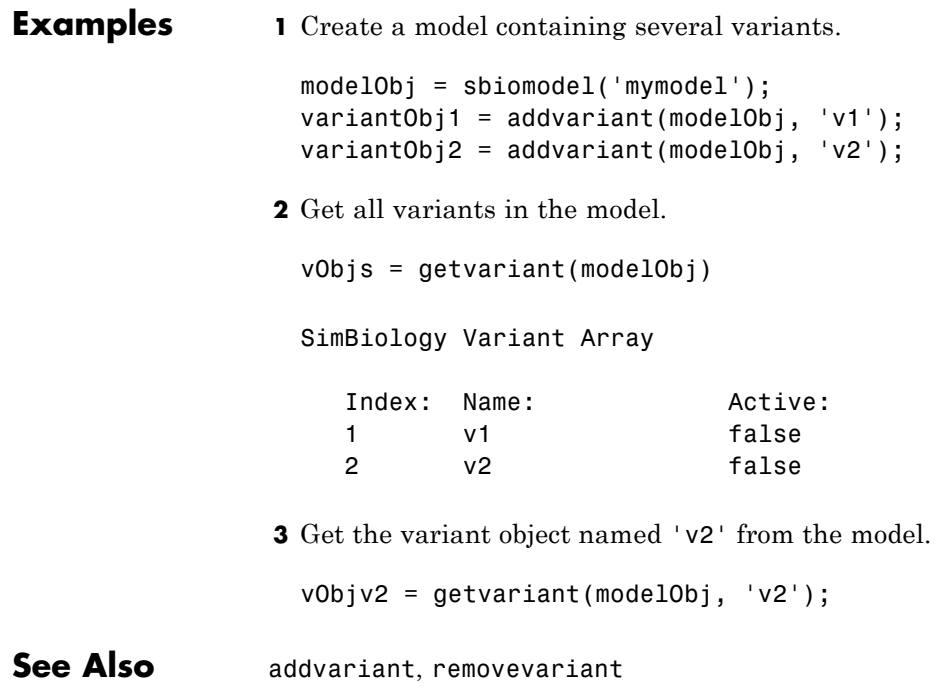
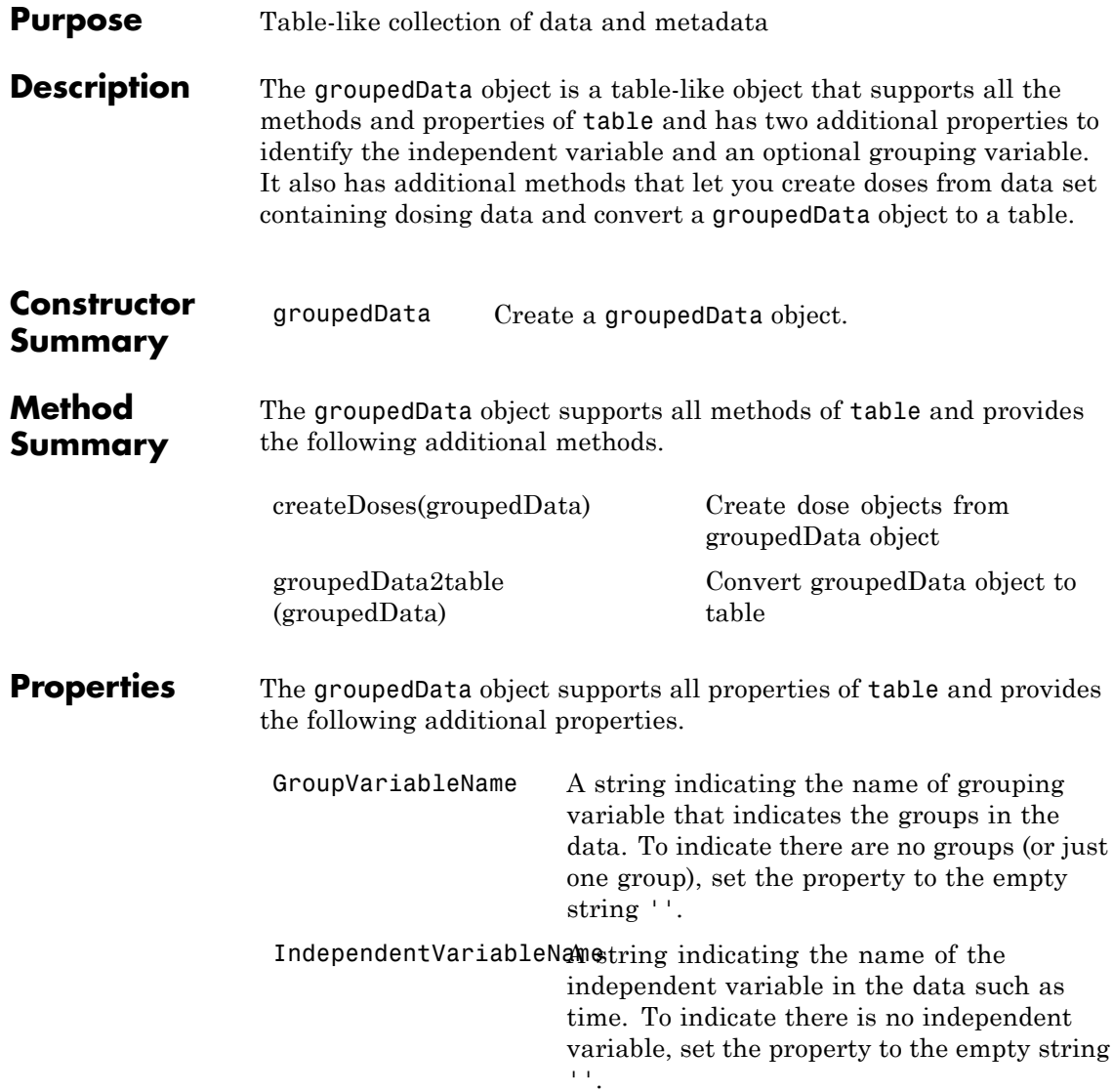

### **Examples Create a GroupedData Object from Data Set**

This example uses data collected on 59 preterm infants given phenobarbital during the first 16 days after birth. Each infant received an initial dose followed by one or more sustaining doses by intravenous bolus administration. A total of between 1 and 6 concentration measurements were obtained from each infant at times other than dose times, for a total of 155 measurements. Infant weights and APGAR scores (a measure of newborn health) were also recorded. Data is described in [\[1\]](#page-434-0), a study funded by the NIH/NIBIB grant P41-EB01975.

Load the sample dataset.

load pheno.mat ds

Create a groupedData object from the data set ds.

```
grpData = groupedData(ds);
```
Display the properties.

grpData.Properties

ans  $=$ 

Description: 'This dataset was generated using sbionmimpo

```
FileNa...'
      VariableDescriptions: {}
              VariableUnits: {}
            DimensionNames: {'Observations' 'Variables'}
                  UserData: []
                  RowNames: {}
              VariableNames: {'ID' 'Time' 'Dose' 'Response'}
         GroupVariableName: 'ID'
    IndependentVariableName: 'Time'
```
GroupVariableName and IndpendentVariableName have been automatically assigned to 'ID' and 'Time' respectively.

### <span id="page-434-0"></span>**References**

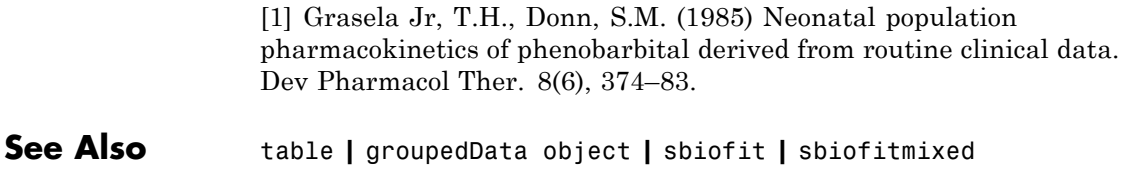

# <span id="page-435-0"></span>**groupedData2table (groupedData)**

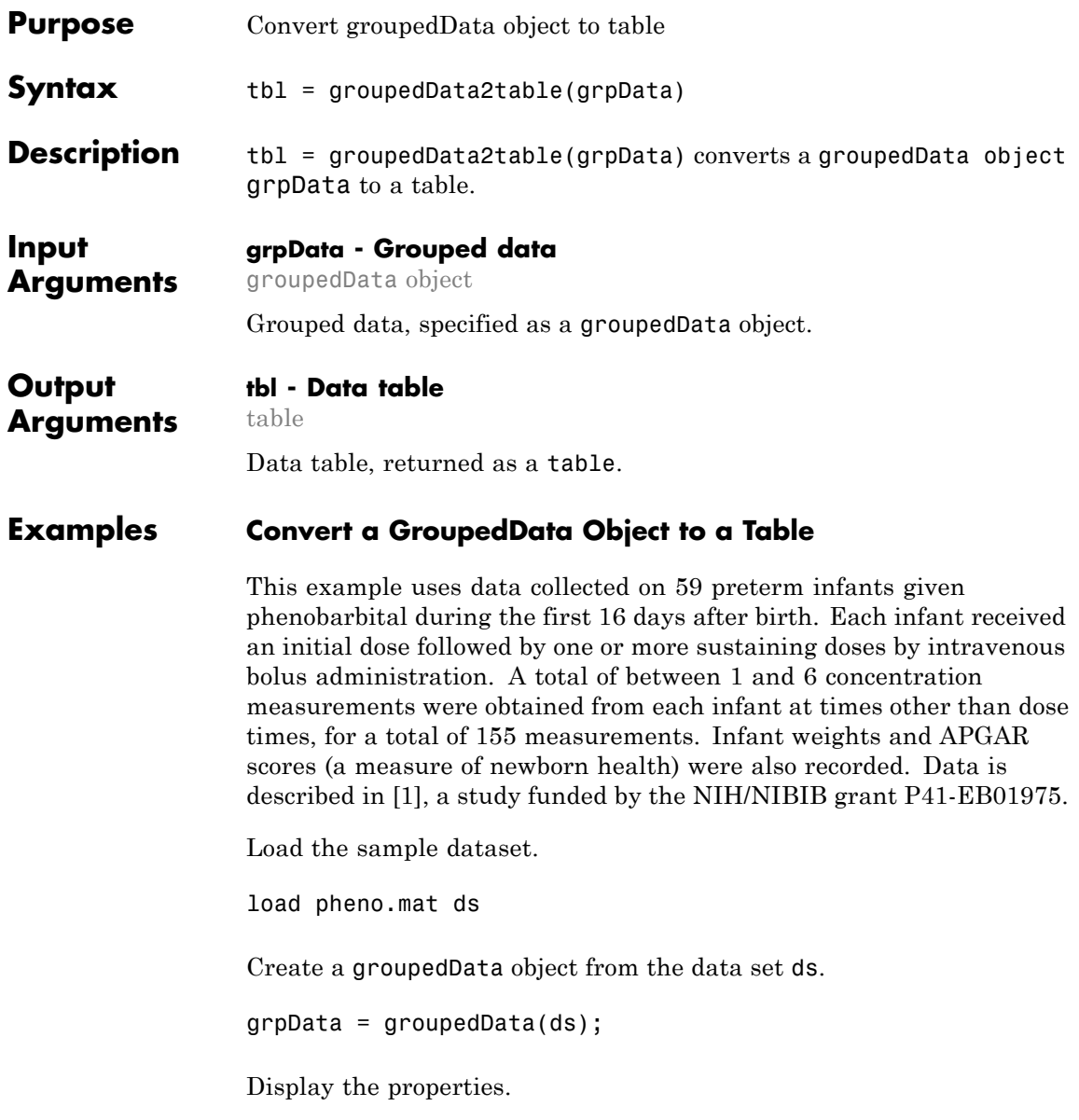

#### <span id="page-436-0"></span>grpData.Properties

```
ans =Description: 'This dataset was generated using sbionmi
FileNa...'
      VariableDescriptions: {}
             VariableUnits: {}
             DimensionNames: {'Observations' 'Variables'}
                   UserData: []
                   RowNames: {}
             VariableNames: {'ID' 'Time' 'Dose' 'Response'}
         GroupVariableName: 'ID'
   IndependentVariableName: 'Time'
```
GroupVariableName and IndpendentVariableName have been automatically assigned to 'ID' and 'Time', respectively.

Convert grpData to a table.

tbl = groupedData2table(grpData);

### **References**

[1] Grasela Jr, T.H., Donn, S.M. (1985) Neonatal population pharmacokinetics of phenobarbital derived from routine clinical data. Dev Pharmacol Ther. 8(6), 374–83.

**See Also** table **|** groupedData object **|** sbiofit **|** sbiofitmixed

# **isaccelerated(SimFunction)**

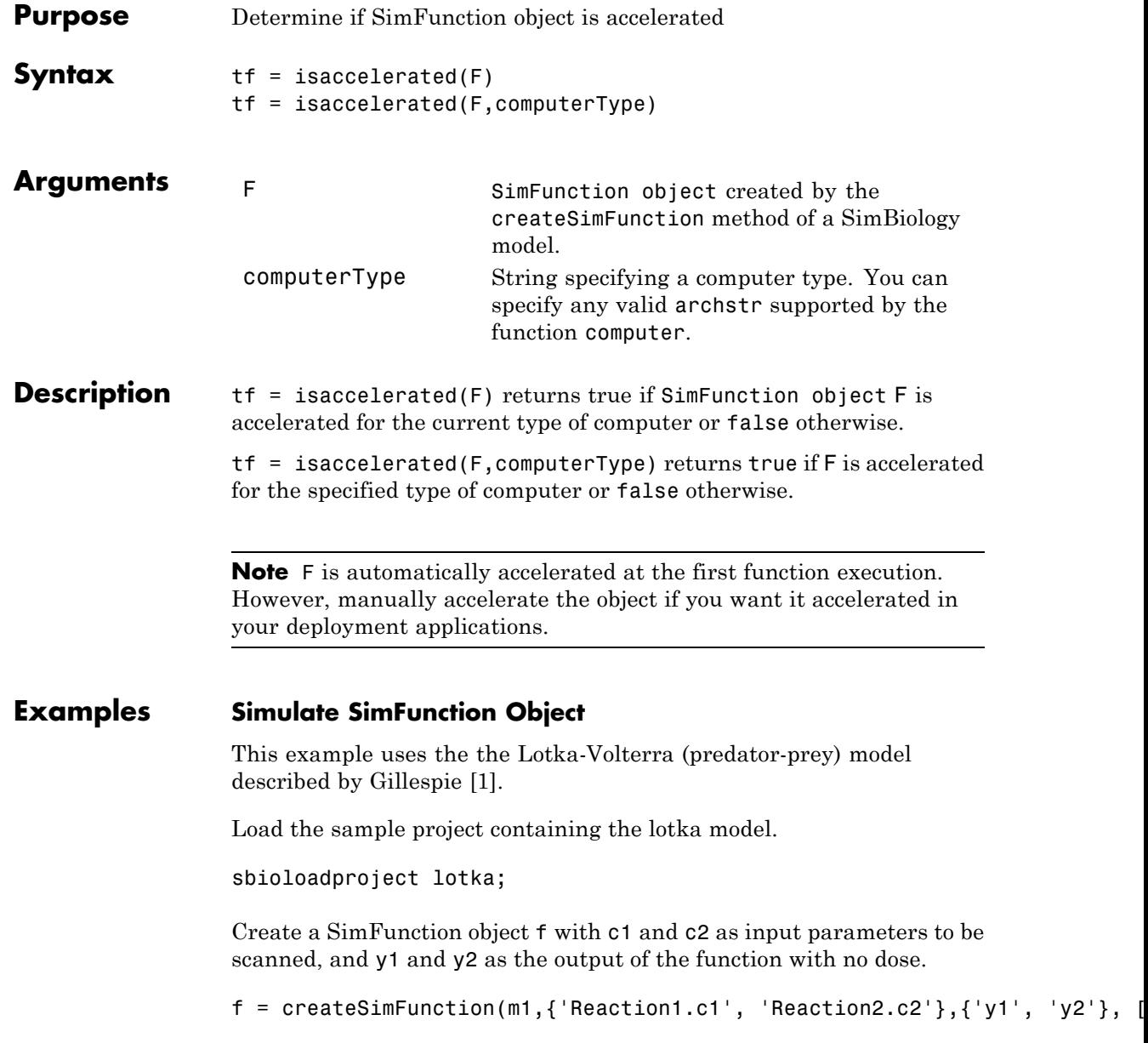

f =

SimFunction

Parameters:

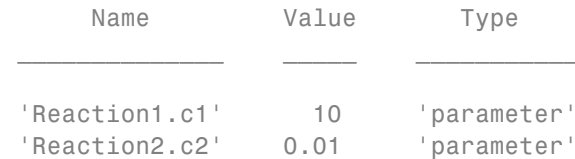

Observables:

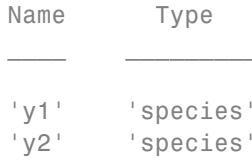

Dosed: None

The SimFunction object f is not set for acceleration at the time of creation. But it will be automatically accelerated when executed.

#### f.isAccelerated

ans  $=$ 0

Define an input matrix that contains parameter values for c1 and c2.

phi = [10 0.01];

Run simulations until the stop time is 5 and plot the simulation results.

sbioplot(f(phi,5))

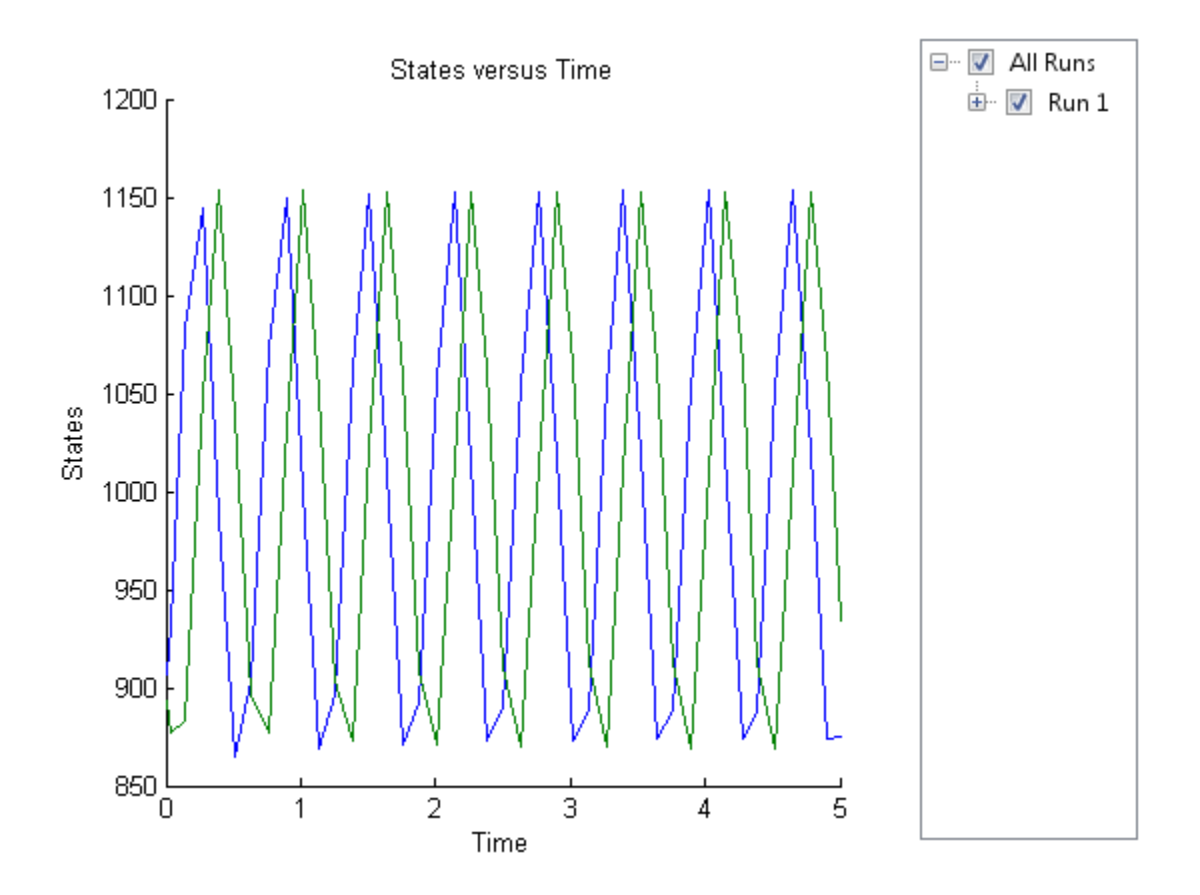

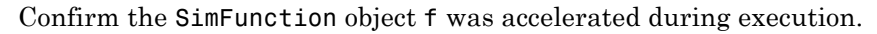

f.isAccelerated

ans = 1

### **See Also** createSimFunction, SimFunction object

### <span id="page-440-0"></span>**References**

[1] Gillespie D.T. "Exact Stochatic Simulation of Coupled Chemical Reactions," (1977) The Journal of Physical Chemistry, 81(25), 2340-2361.

# **SimBiology.export.Model.isAccelerated**

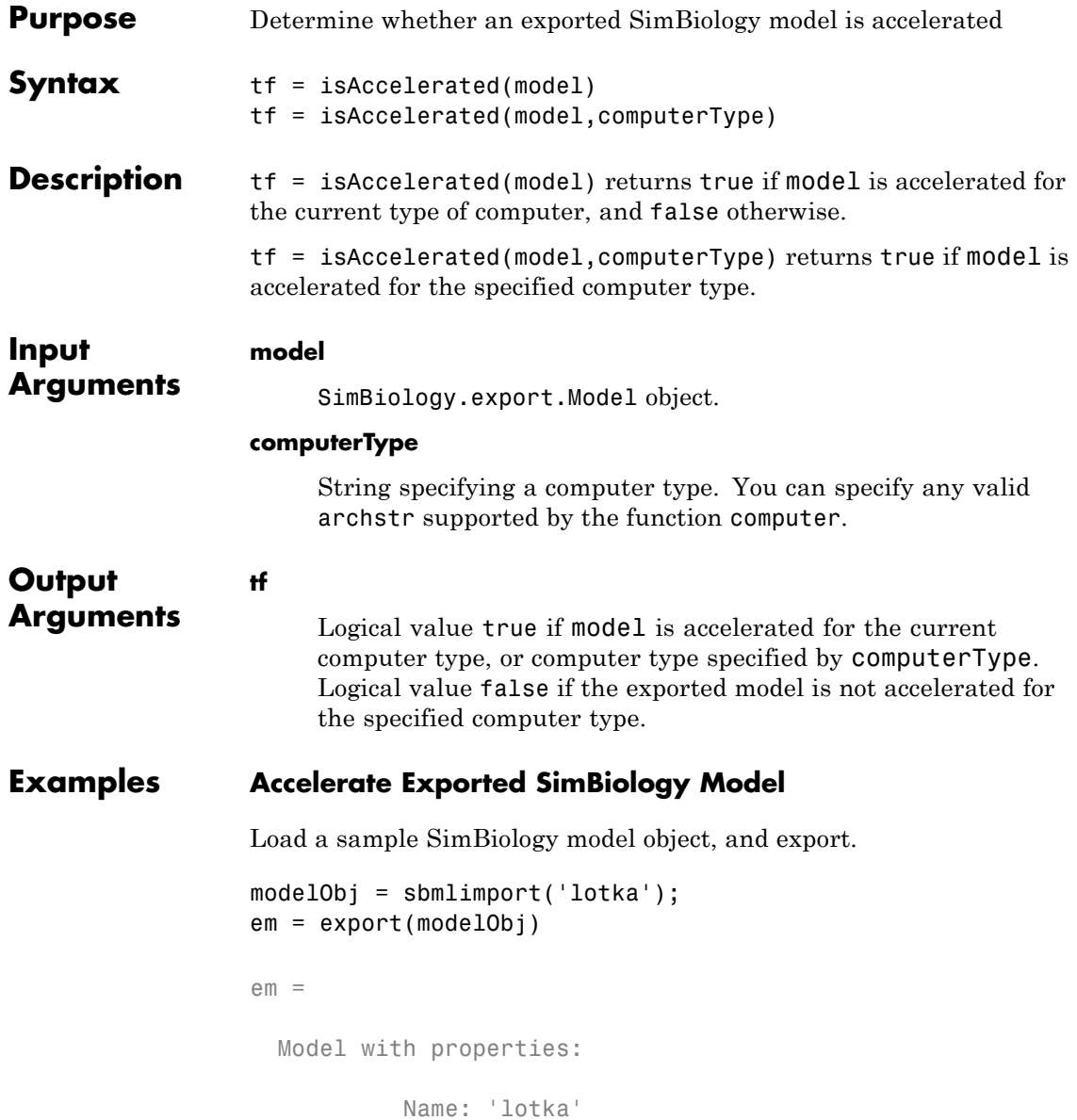

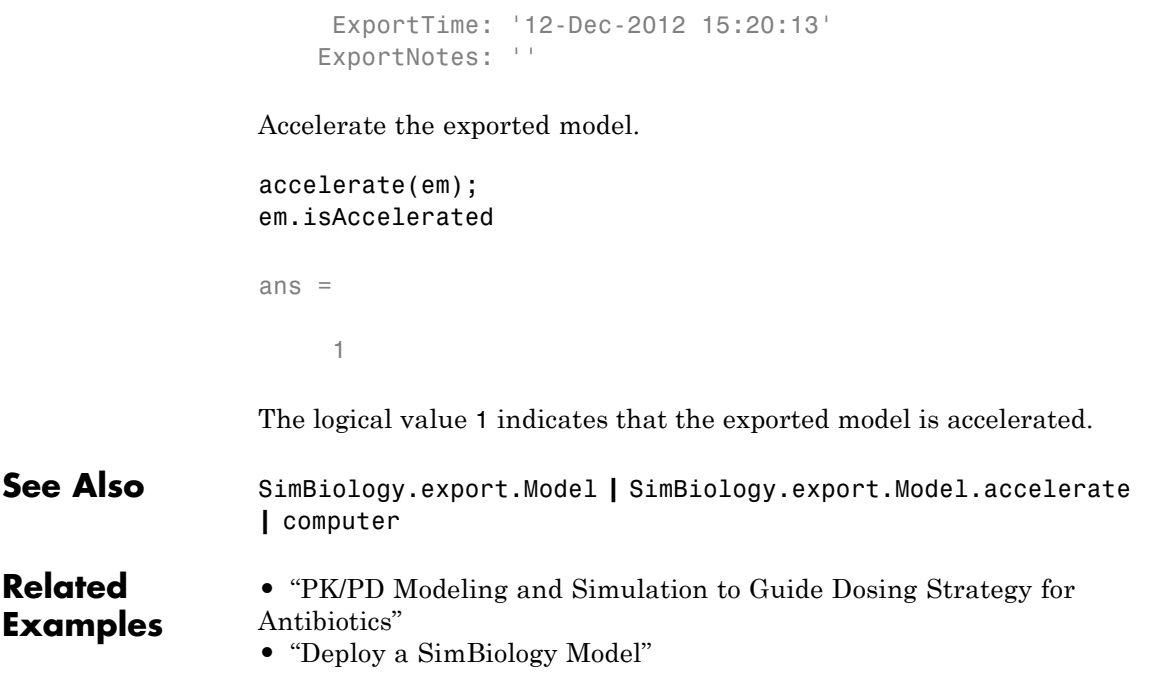

# **KineticLaw object**

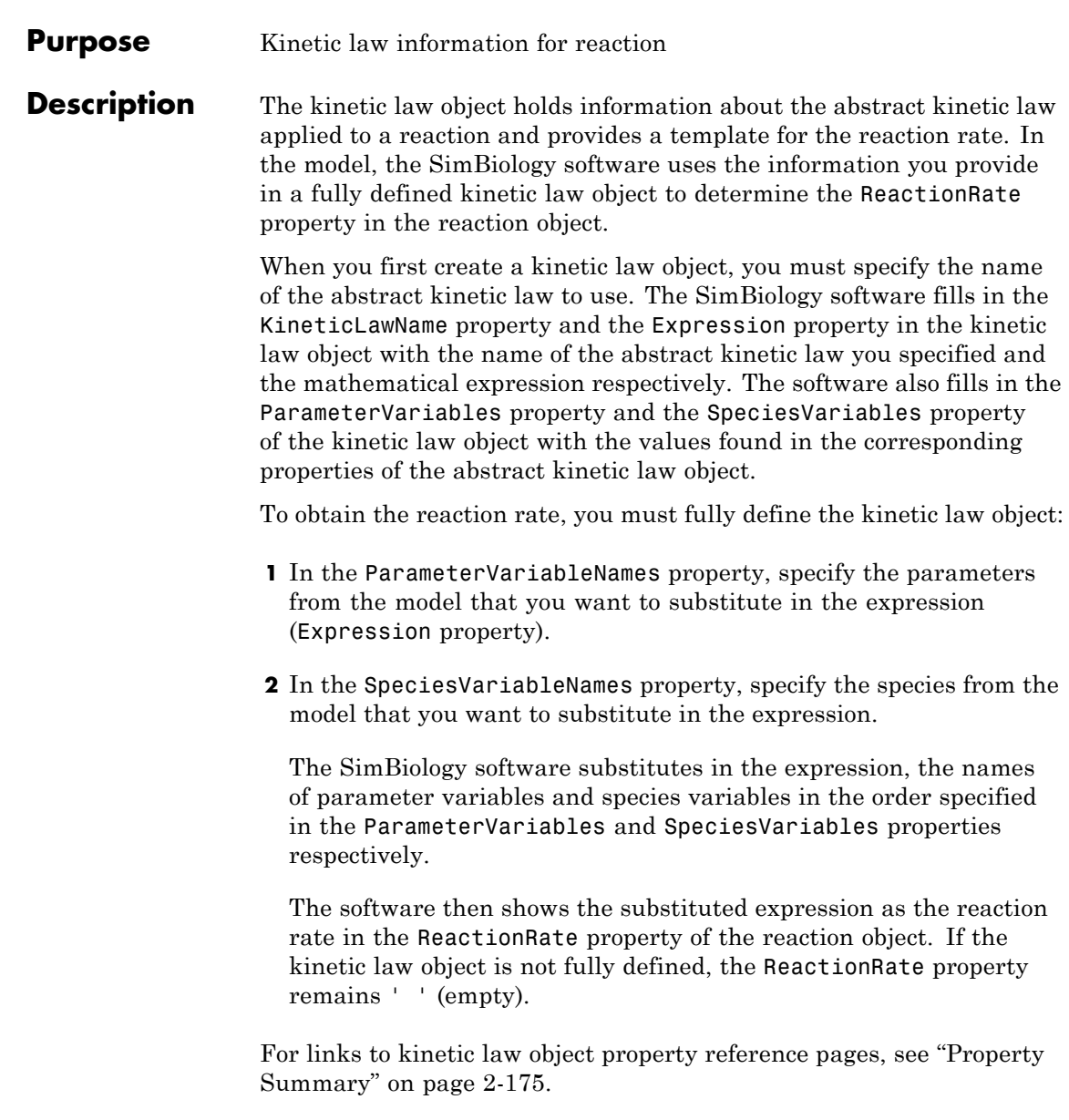

Properties define the characteristics of an object. Use the get and set commands to list object properties and change their values at the command line. You can interactively change object properties in the SimBiology desktop.

For an explanation of how relevant properties relate to one another, see "Command Line" on page 2-171.

The following sections use a kinetic law example to show how you can fully define your kinetic law object to obtain the reaction rate in the SimBiology desktop and at the command line.

The Henri-Michaelis-Menten kinetic law is expressed as follows:

$$
V_{\rm m} * S/(K_m + S)
$$

In the SimBiology software Henri-Michaelis-Menten is a built-in abstract kinetic law, where  $V_m$  and  $K_m$  are defined in the ParameterVariables property of the abstract kinetic law object, and S is defined in the SpeciesVariables property of the abstract kinetic law object.

### **SimBiology Desktop**

To fully define a kinetic law in the SimBiology desktop, define the names of the species variables and parameter variables that participate in the reaction rate.

#### **Command Line**

To fully define the kinetic law object at the command line, define the names of the parameters in the ParameterVariableNames property of the kinetic law object, and define the species names in the SpeciesVariableNames property of the kinetic law object. For example, to apply the Henri-Michaelis-Menten abstract kinetic law to a reaction

 $A \rightarrow B$ where  $Vm = Va$ ,  $Km = Ka$ and  $S = A$ 

Define Va and Ka in the ParameterVariableNames property to substitute the variables that are in the ParameterVariables property (Vm and Km). Define A in the SpeciesVariableName property to be used to substitute the species variable in the SpeciesVariables property (S). Specify the order of the model parameters to be used for substitution in the same order that the parameter variables are listed in the ParameterVariables property. Similarly, specify species order if more than one species variable is represented.

```
% Find the order of the parameter variables
% in the kinetic law expression.
get(kineticlawObj, 'ParameterVariables')
ans ='Vm' 'Km'
% Find the species variable in the
% kinetic law expression
get(kineticlawObj, 'SpeciesVariables')
ans ='S'
% Specify the parameters and species variables
% to be used in the substitution.
% Remember to specify order, for example Vm = Va
% Vm is listed first in 'ParameterVariables',
% therefore list Va first in 'ParameterVariableNames'.
set(kineticlawObj,'ParameterVariableNames', {'Va' 'Ka'});
set(kineticlawObj,'SpeciesVariableNames', {'A'});
```
The rate equation is assigned in the reaction object as follows:

#### $Va*A/(Ka + A)$

For a detailed procedure, see ["Examples" on page 2-176.](#page-449-0)

The following table summarizes the relationships between the properties in the abstract kinetic law object and the kinetic law object in the context of the above example.

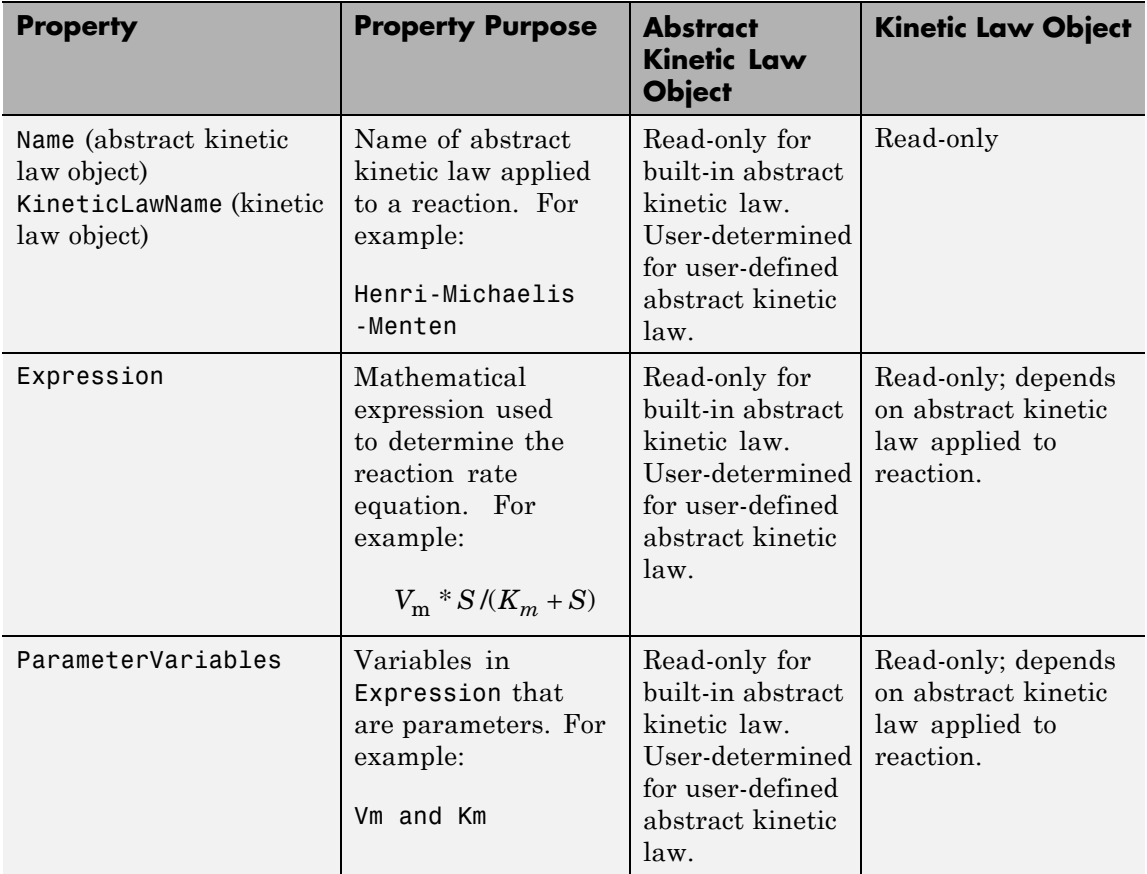

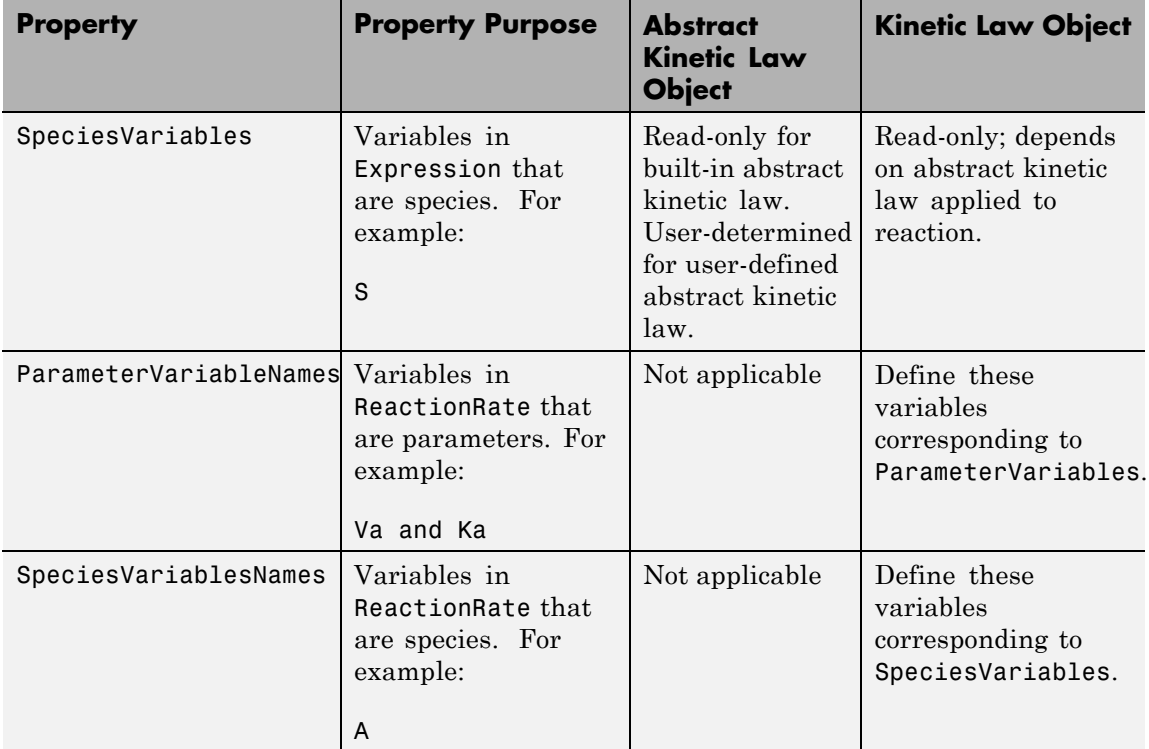

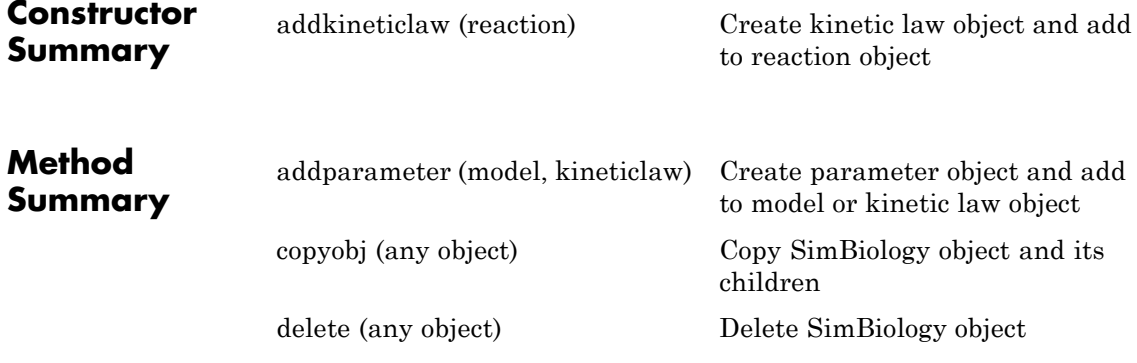

### **KineticLaw object**

<span id="page-448-0"></span>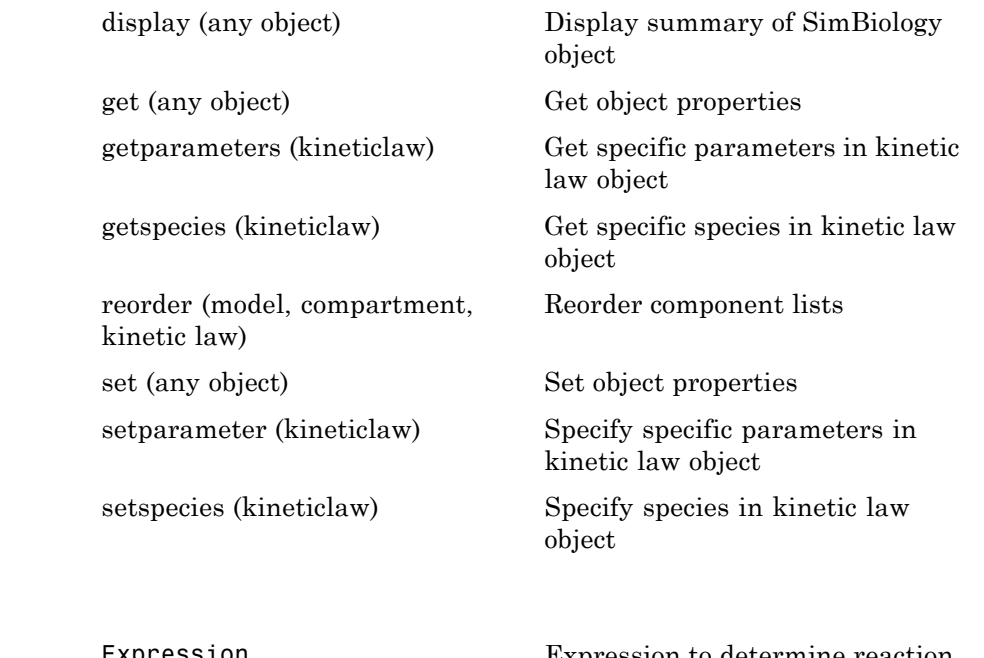

**Property Summary**

[Expression](#page-678-0) [\(AbstractKineticLaw,](#page-678-0) [KineticLaw\)](#page-678-0) Expression to determine reaction rate equation [KineticLawName](#page-702-0) Name of kinetic law applied to reaction

[Name](#page-718-0) Specify name of object

[Notes](#page-722-0) HTML text describing SimBiology object

[Parameters](#page-733-0) **Array of parameter objects** 

[ParameterVariableNames](#page-735-0) Cell array of reaction rate parameters

[ParameterVariables](#page-737-0) Parameters in kinetic law definition

<span id="page-449-0"></span>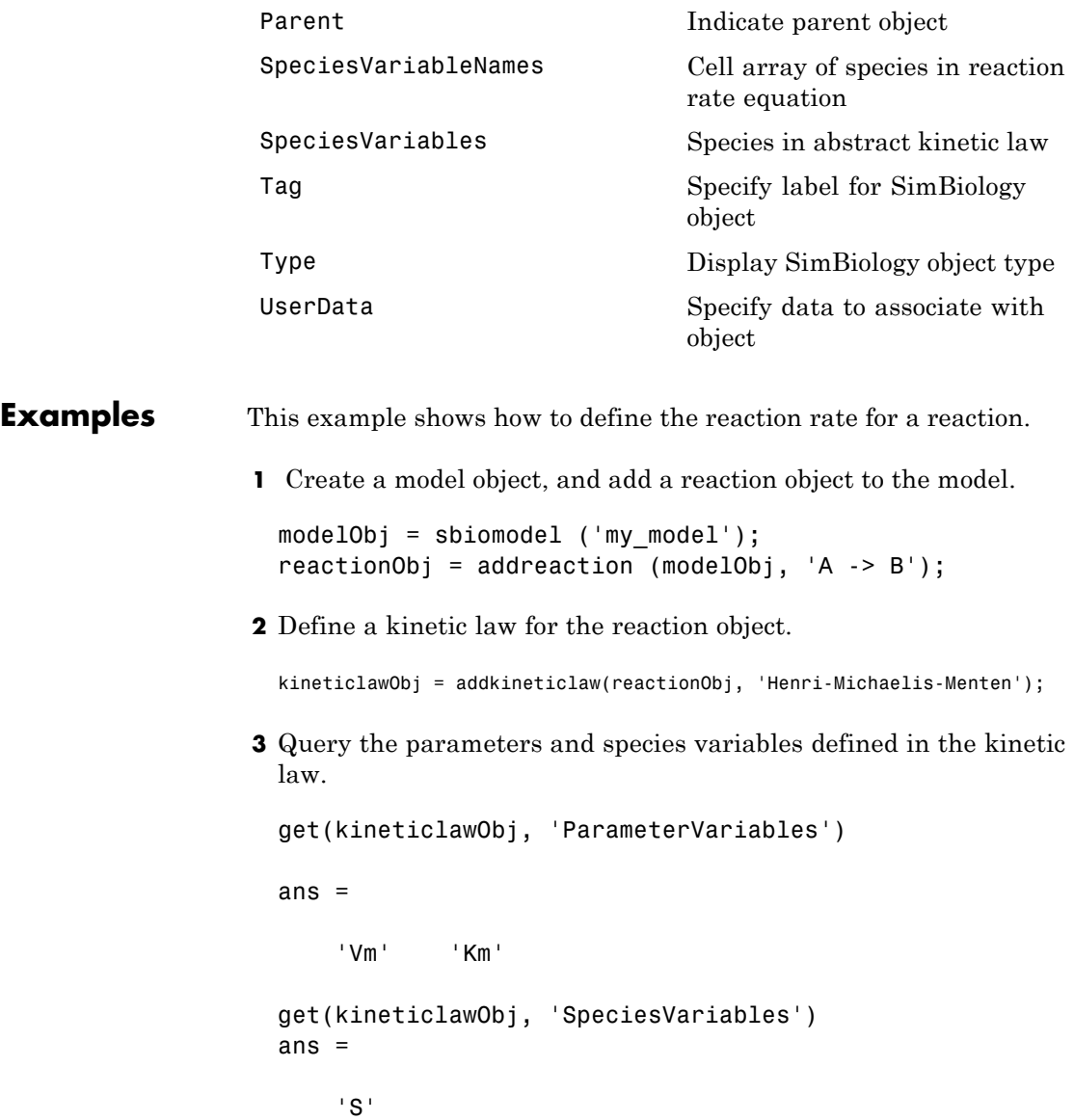

**4** Define Va and Ka as ParameterVariableNames, which correspond to the ParameterVariables Vm and Km. To set these variables, first create the parameter variables as parameter objects (parameterObj1, parameterObj2) with the names Va and Ka, and then add them to kineticlawObj. The species object with Name A is created when reactionObj is created and need not be redefined.

```
parameterObj1 = addparameter(kineticlawObj, 'Va');
parameterObj2 = addparameter(kineticlawObj, 'Ka');
```
**5** Set the variable names for the kinetic law object.

```
set(kineticlawObj,'ParameterVariableNames', {'Va' 'Ka'});
set(kineticlawObj,'SpeciesVariableNames', {'A'});
```
**6** Verify that the reaction rate is expressed correctly in the reaction object ReactionRate property.

get (reactionObj, 'ReactionRate')

MATLAB returns:

ans  $=$ 

Va\*A/(Ka+A)

**See Also** AbstractKineticLaw object, Configset object, Model object, Parameter object, Reaction object, Root object, Rule object, Species object

SimBiology property Expression(AbstractKineticLaw, KineticLaw)

# **LeastSquaresResults object**

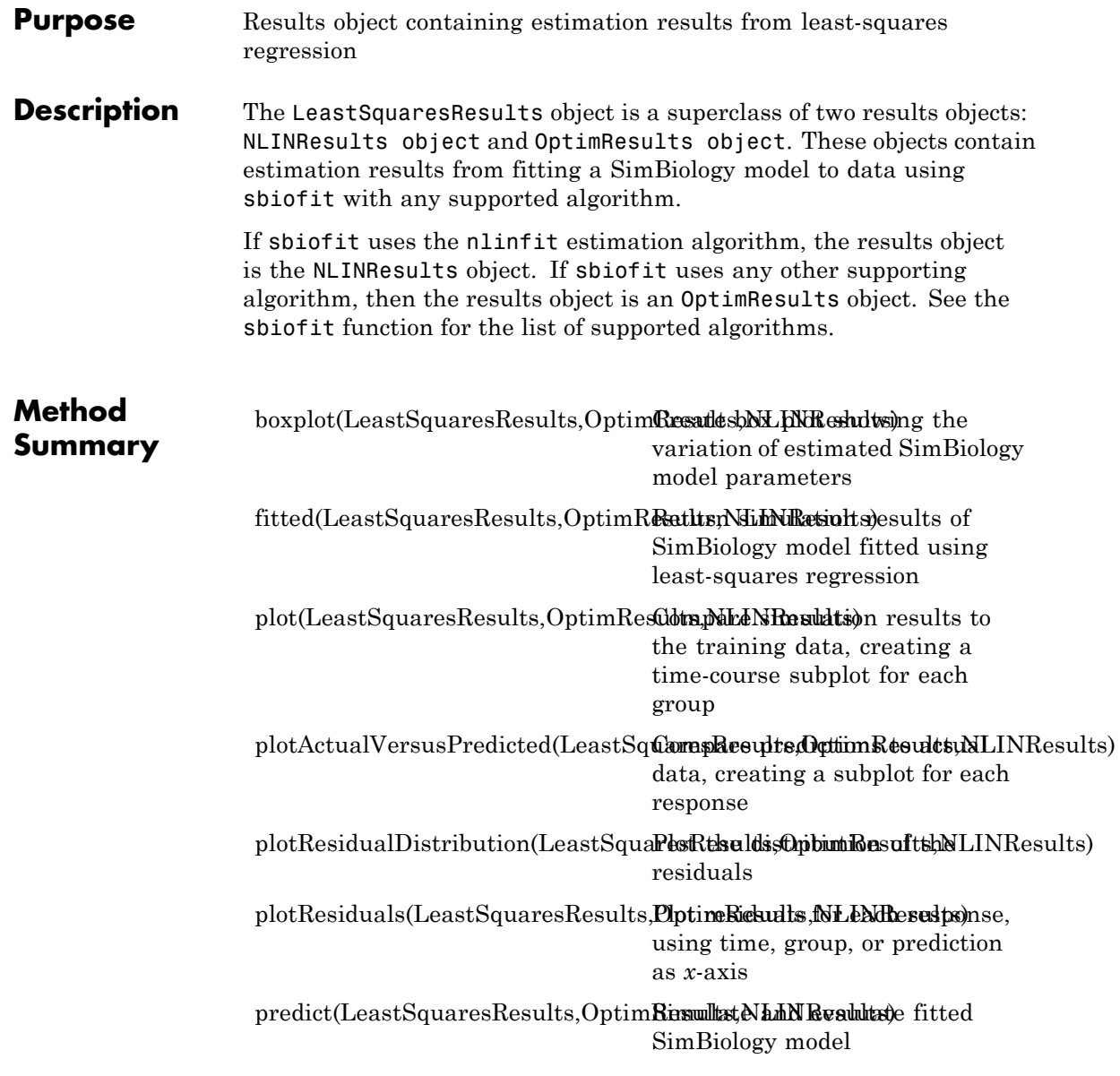

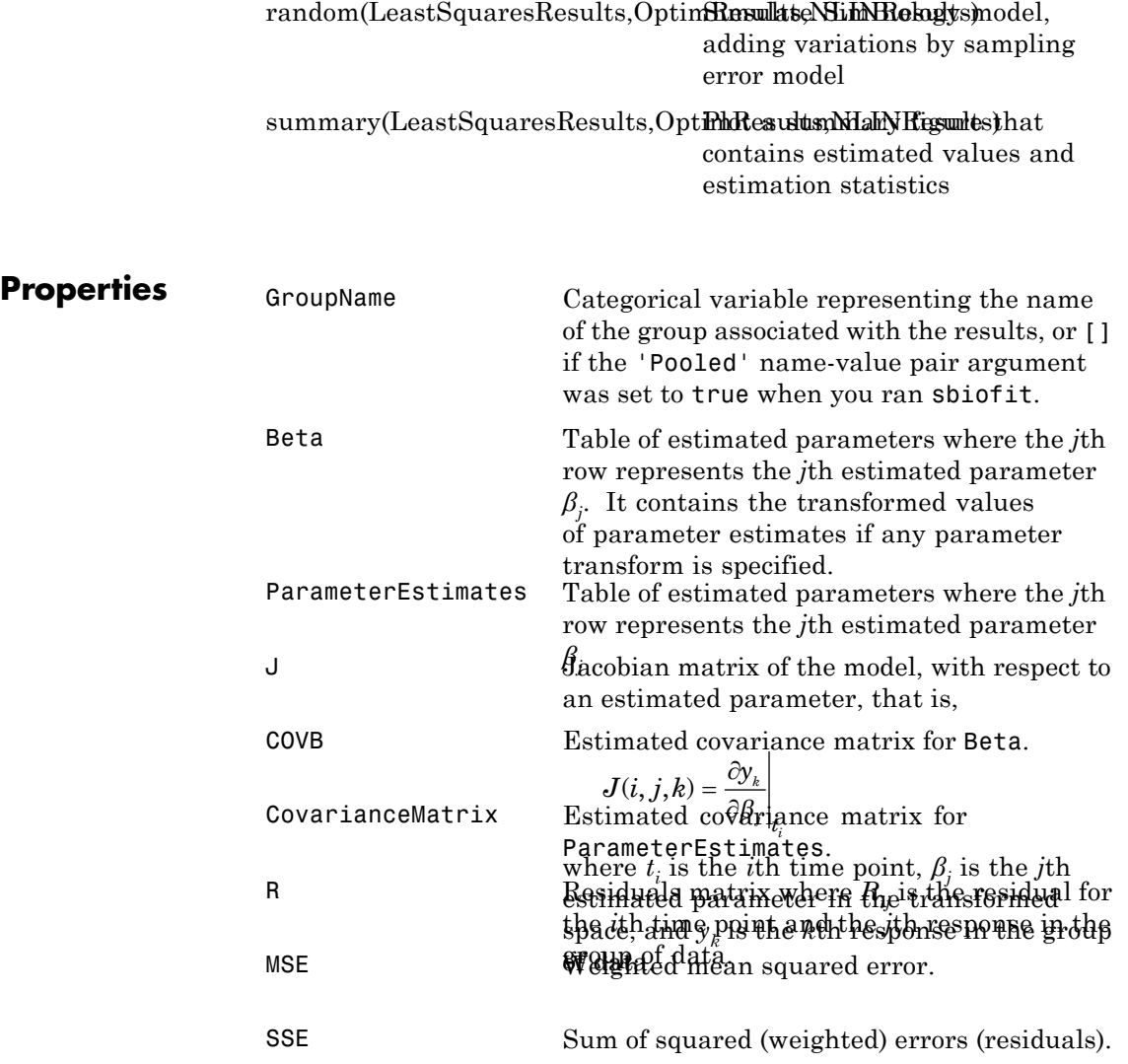

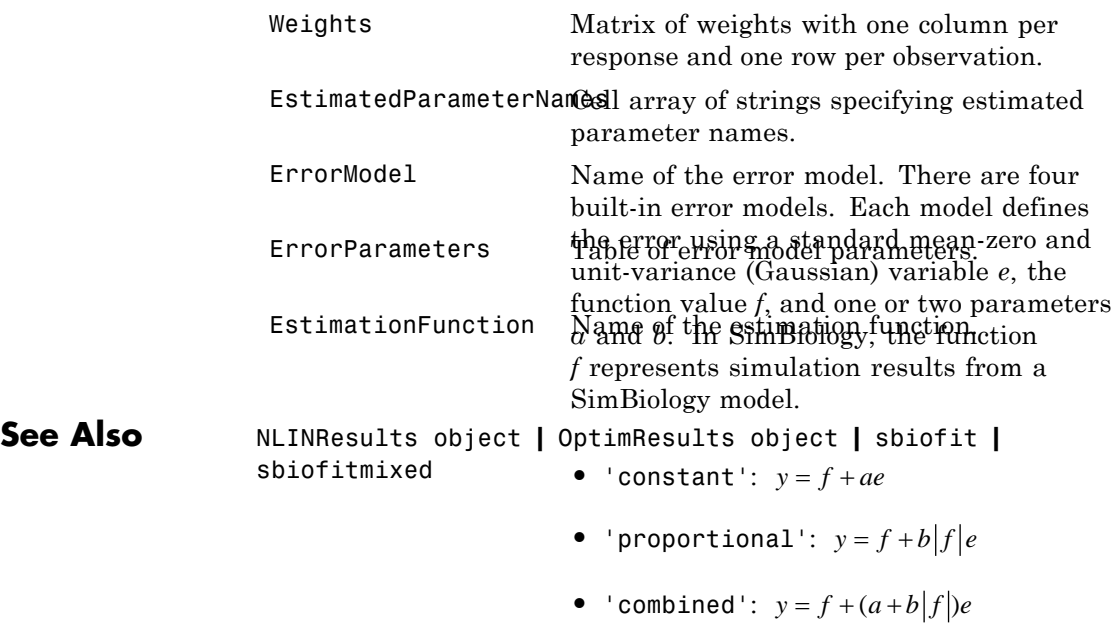

• 'exponential':  $y = f * exp(ae)$ 

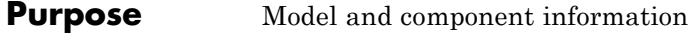

**Description** The SimBiology model object represents a *model*, which is a collection of interrelated reactions and rules that transform, transport, and bind species. The model includes model components such as compartments, reactions, parameters, rules, and events. Each of the components is represented as a property of the model object. A model object also has a default configuration set object to define simulation settings. You can also add more configuration set objects to a model object.

> See ["Property Summary" on page 2-183](#page-456-0) for links to model property reference pages.

Properties define the characteristics of an object. Use the get and set commands to list object properties and change their values at the command line. You can graphically change object properties in the SimBiology desktop.

You can retrieve SimBiology model objects from the SimBiology root object. A SimBiology model object has its Parent property set to the SimBiology root object. The root object contains a list of model objects that are accessible from the MATLAB command line and from the SimBiology desktop. Because both the command line and the desktop point to the same model object in the Root object, any changes you make to the model at the command line are reflected in the desktop, and vice versa.

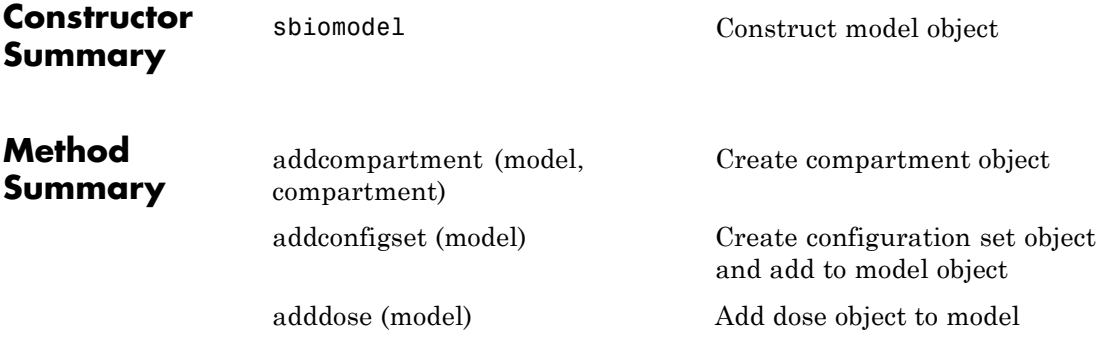

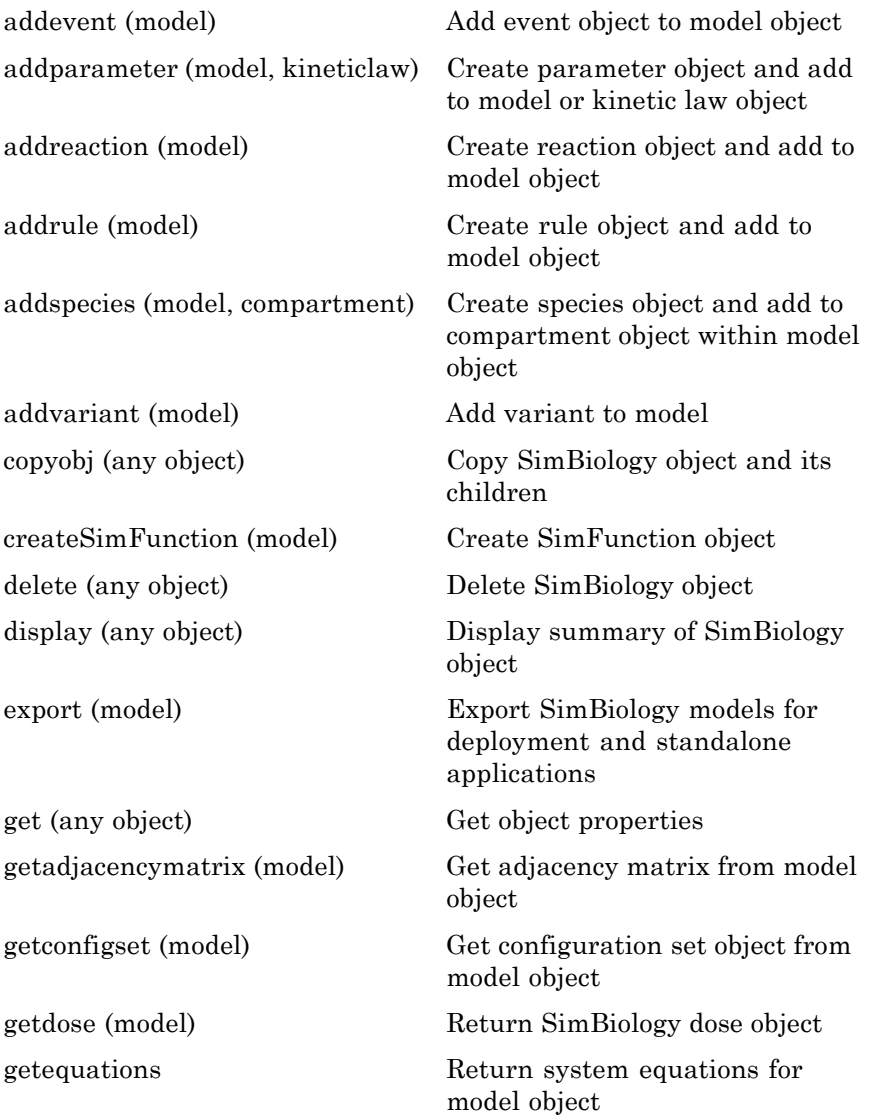

# **Model object**

<span id="page-456-0"></span>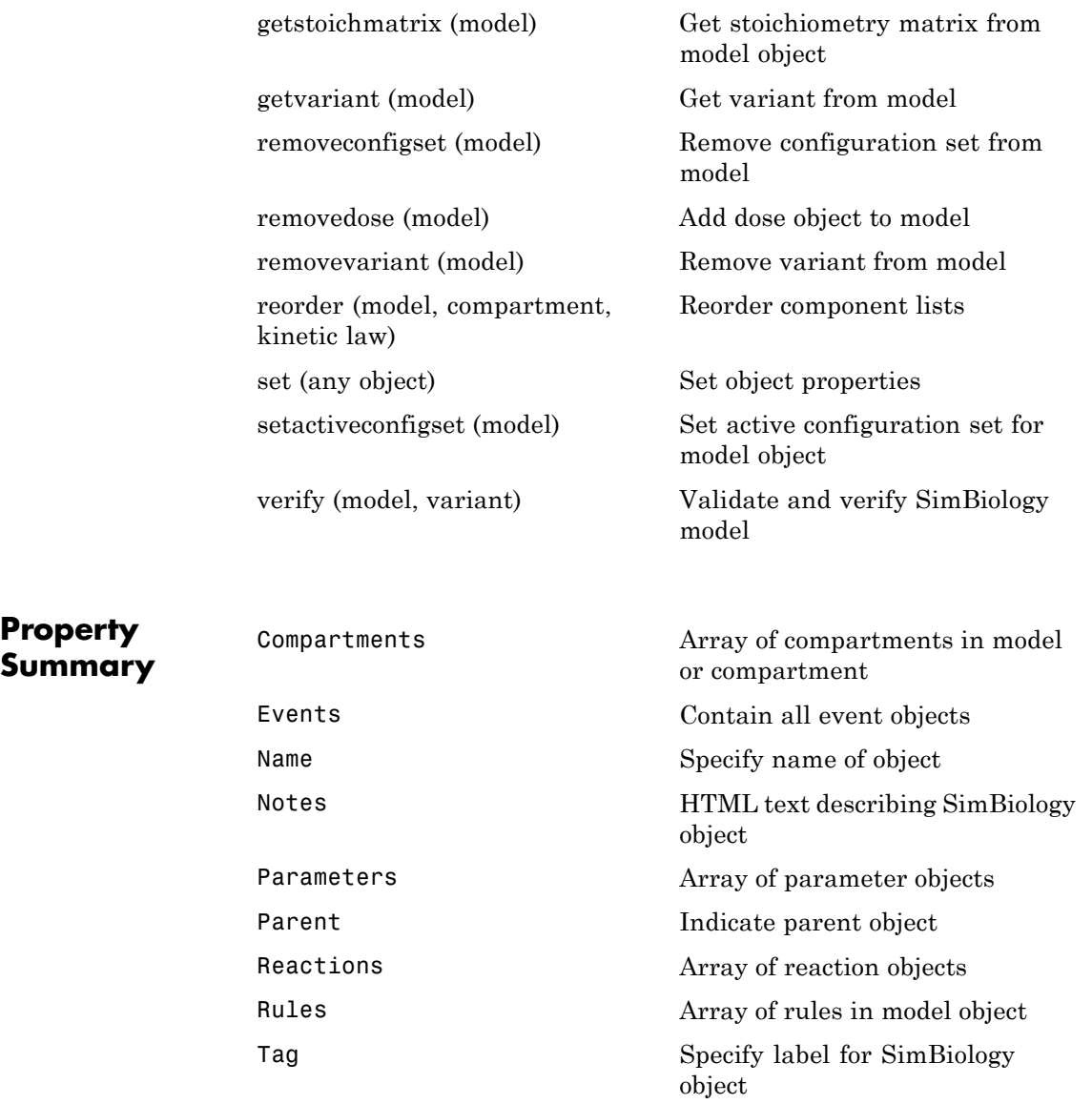

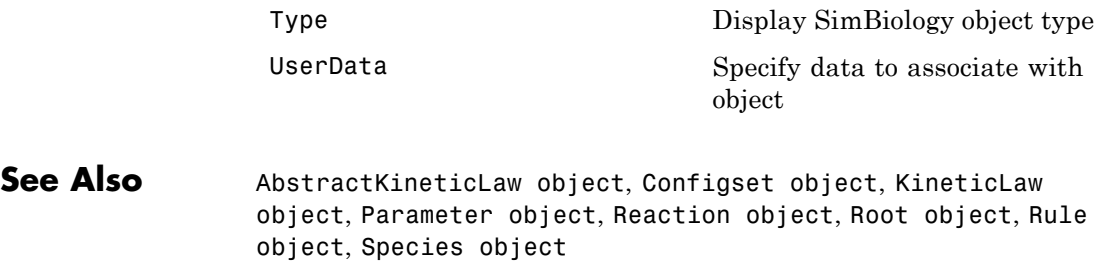

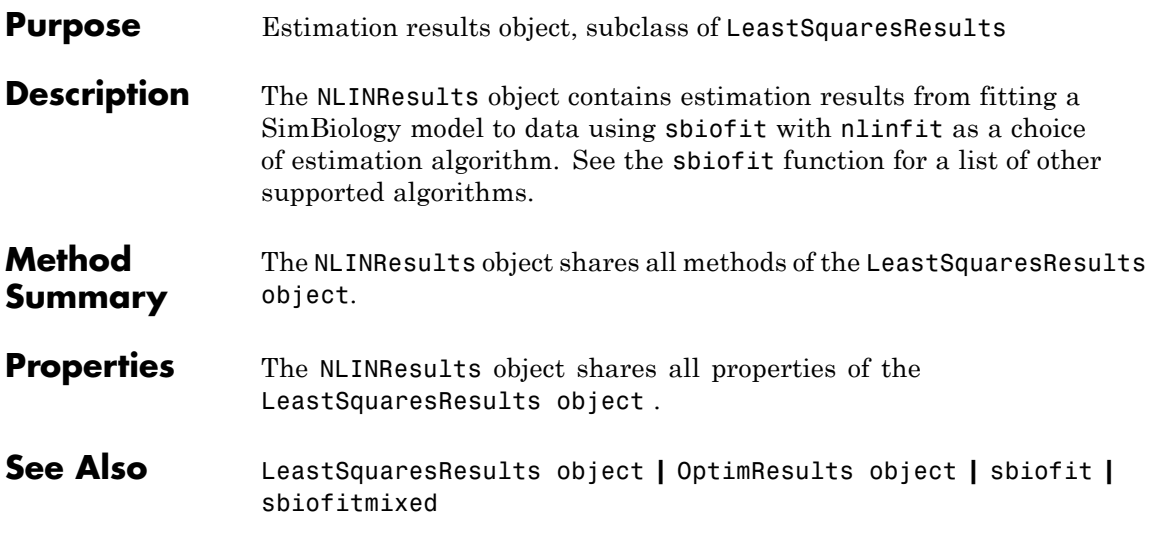

# **NLMEResults object**

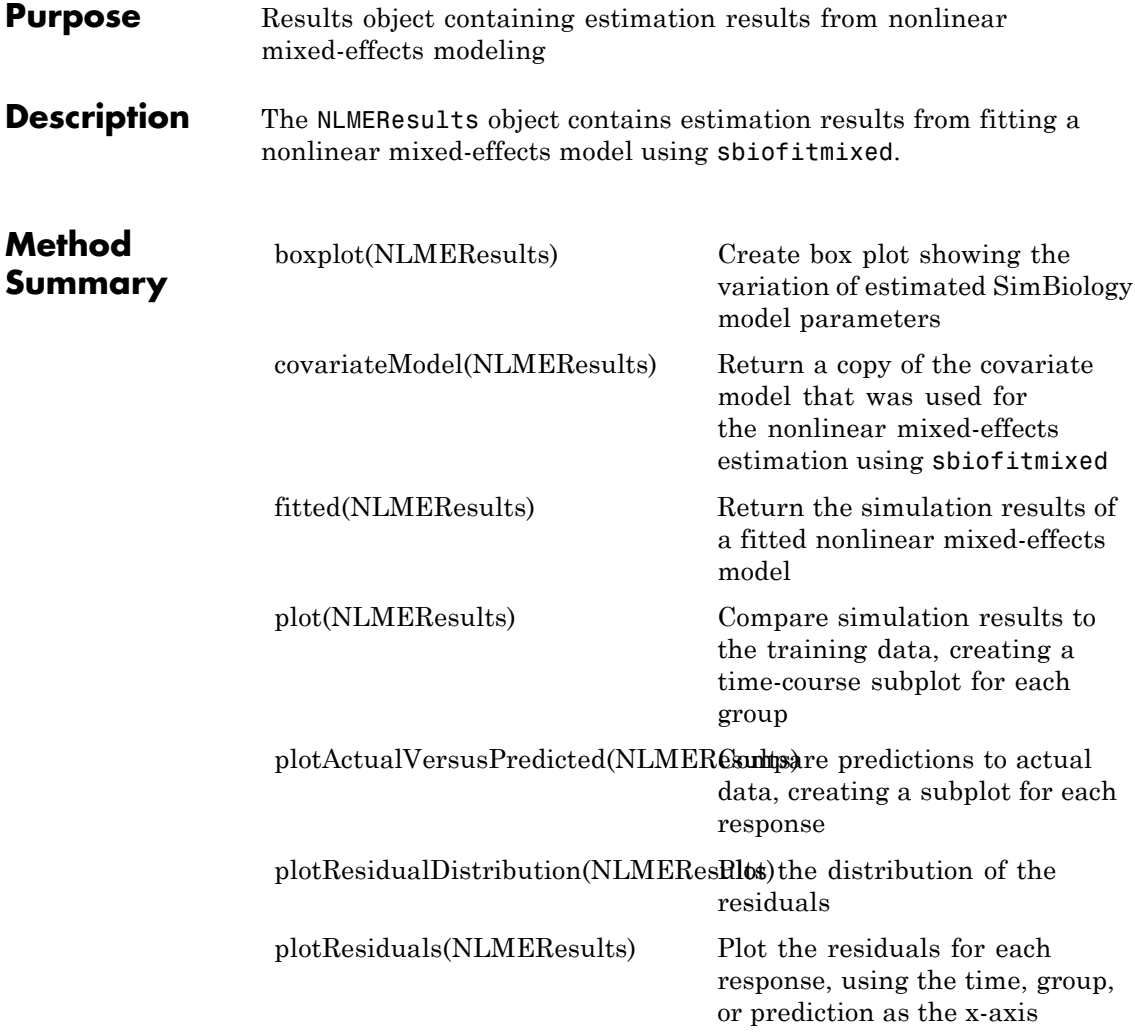

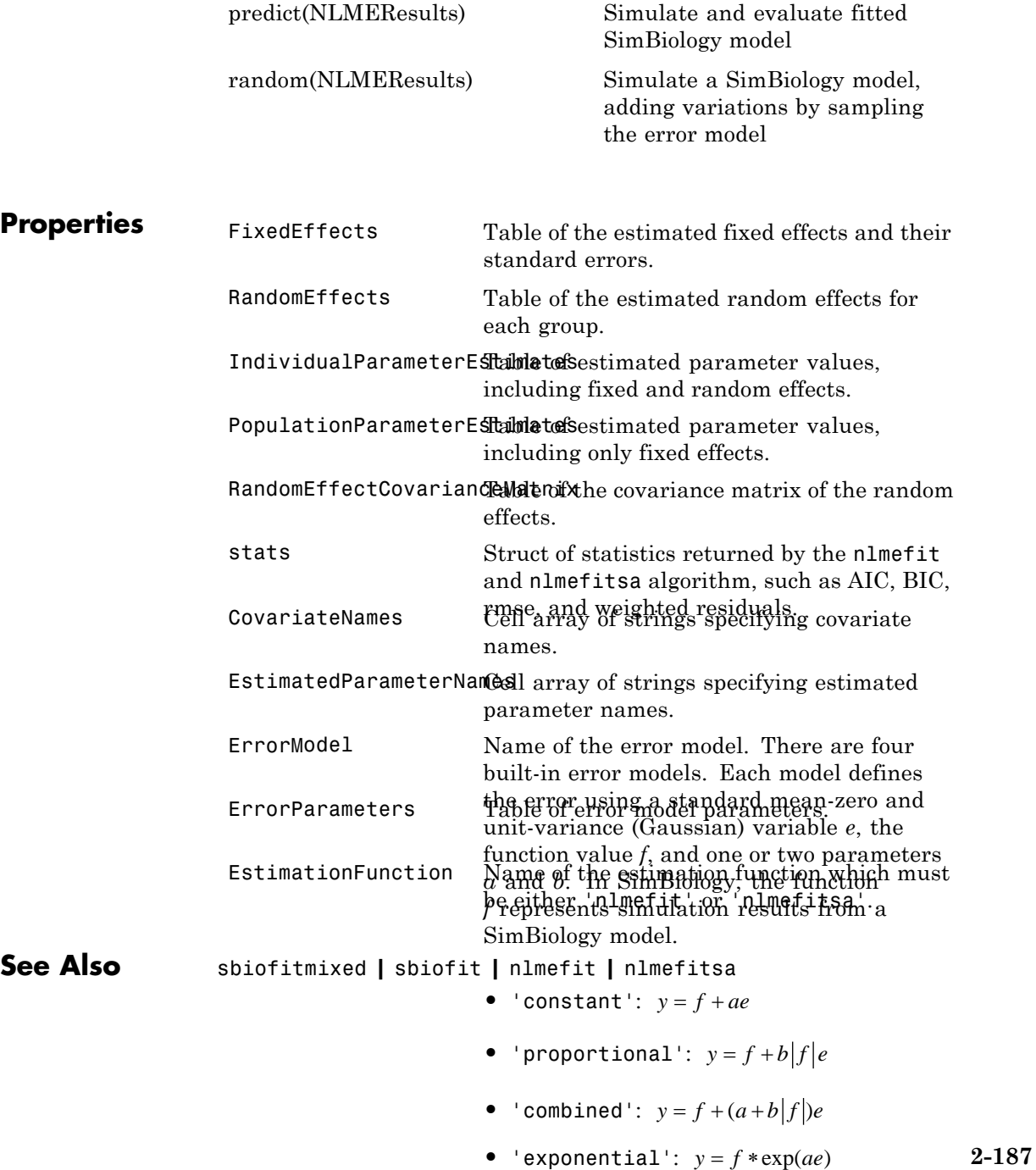

# **OptimResults object**

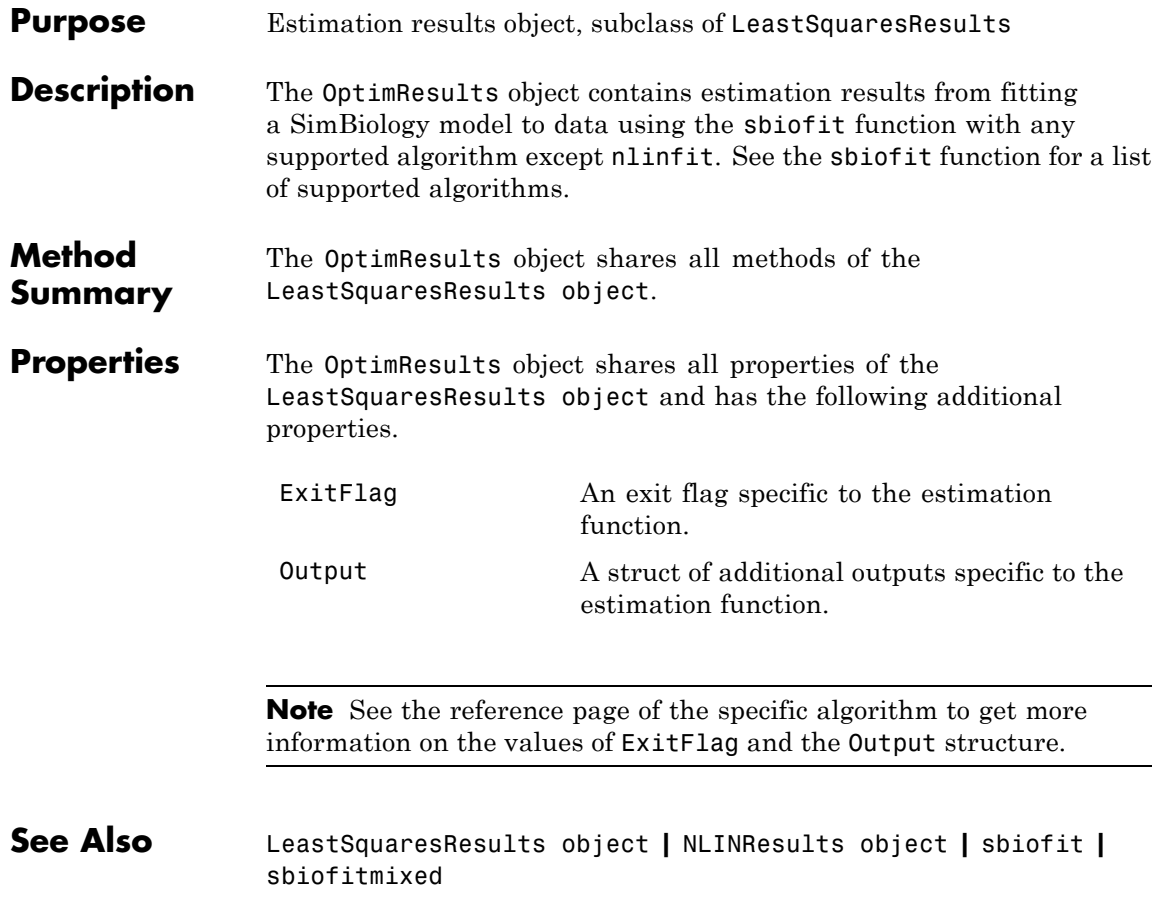

#### **Purpose** Parameter and scope information

#### **Description** The parameter object represents a *parameter*, which is a quantity that can change or can be constant. SimBiology parameters are generally used to define rate constants. You can add parameter objects to a model object or a kinetic law object. The scope of a parameter depends on where you add the parameter object: If you add the parameter object to a model object, the parameter is available to all reactions in the model and the Parent property of the parameter object is SimBiology.Model. If you add the parameter object to a kinetic law object, the parameter is available only to the reaction for which you are using the kinetic law object and the Parent property of the parameter object is SimBiology.KineticLaw.

See ["Property Summary" on page 2-190](#page-463-0) for links to parameter object property reference pages.

Properties define the characteristics of an object. Use the get and set commands to list object properties and change their values at the command line. You can graphically change object properties in the graphical user interface.

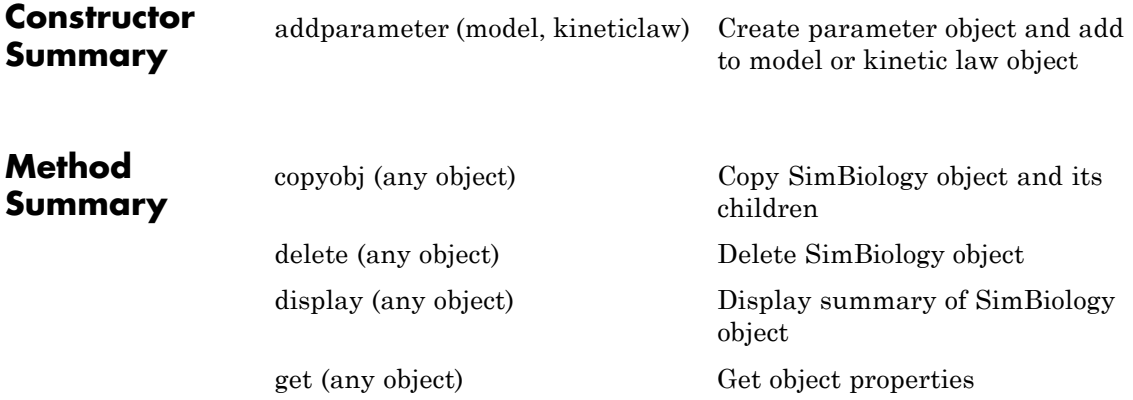

<span id="page-463-0"></span>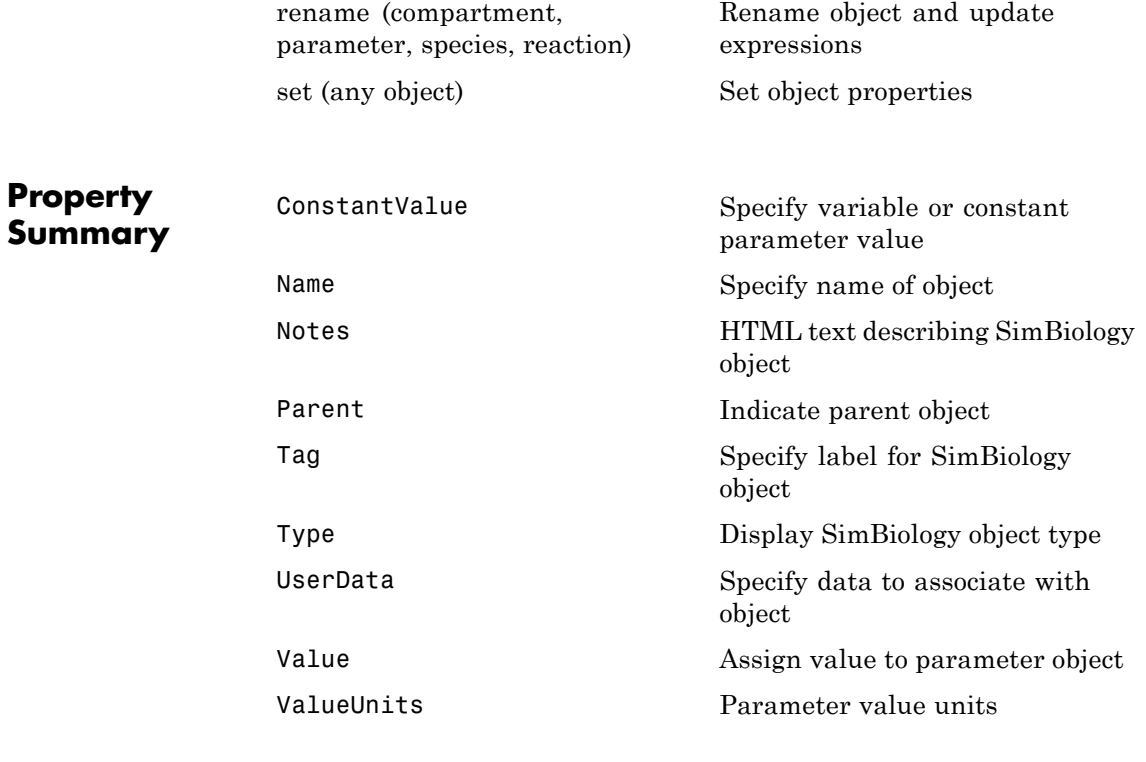

**See Also** AbstractKineticLaw object, Configset object, KineticLaw object, Model object, Reaction object, Root object, Rule object, Species object

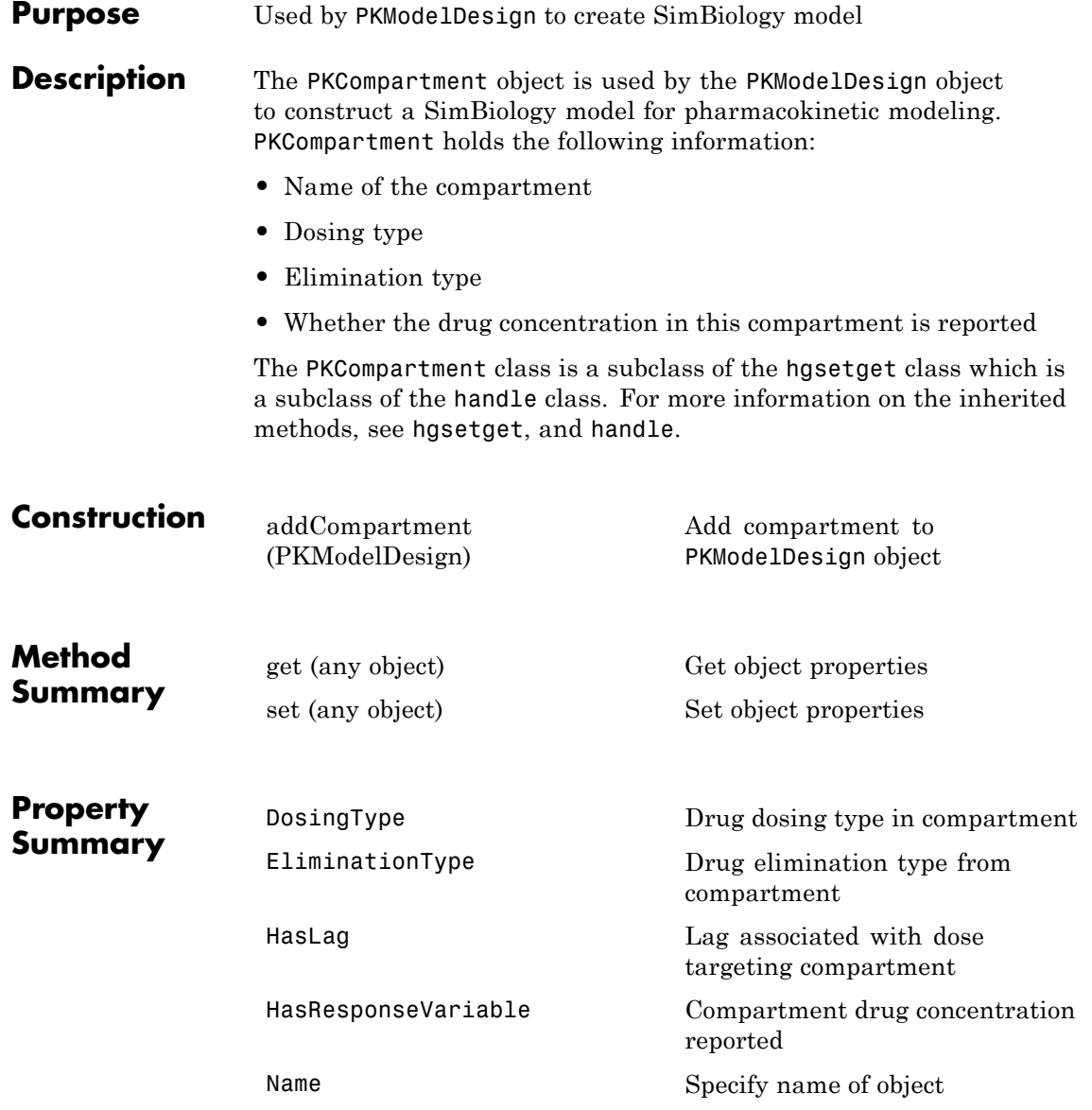

**See Also** "Create Pharmacokinetic Models" in the SimBiology User's Guide, PKModelDesign object

#### **Purpose** Define roles of data set columns

**Compatibility** PKData object will be removed in a future release. Use groupedData object instead.

**Description** The properties of the PKData object specify what each column in the data represents. The PKData object specifies which columns in the data set represent the following:

- **•** The grouping variable
- **•** The independent and dependent variables
- **•** The dose
- **•** The rate (only if infusion is the dosing type)
- **•** The covariates

This information is used by the fitting functions, sbionlmefit and sbionlinfit.

To create the PKData object specify:

 $pkDataObject = PKData(data);$ 

Where data is the imported data set.

The PKData class is a subclass of the hgsetget class, which is a subclass of the handle class. For more information on the inherited methods, see hgsetget and handle.

### **Construction** PKData **Create PKData object** Create PKData object

# **PKData object**

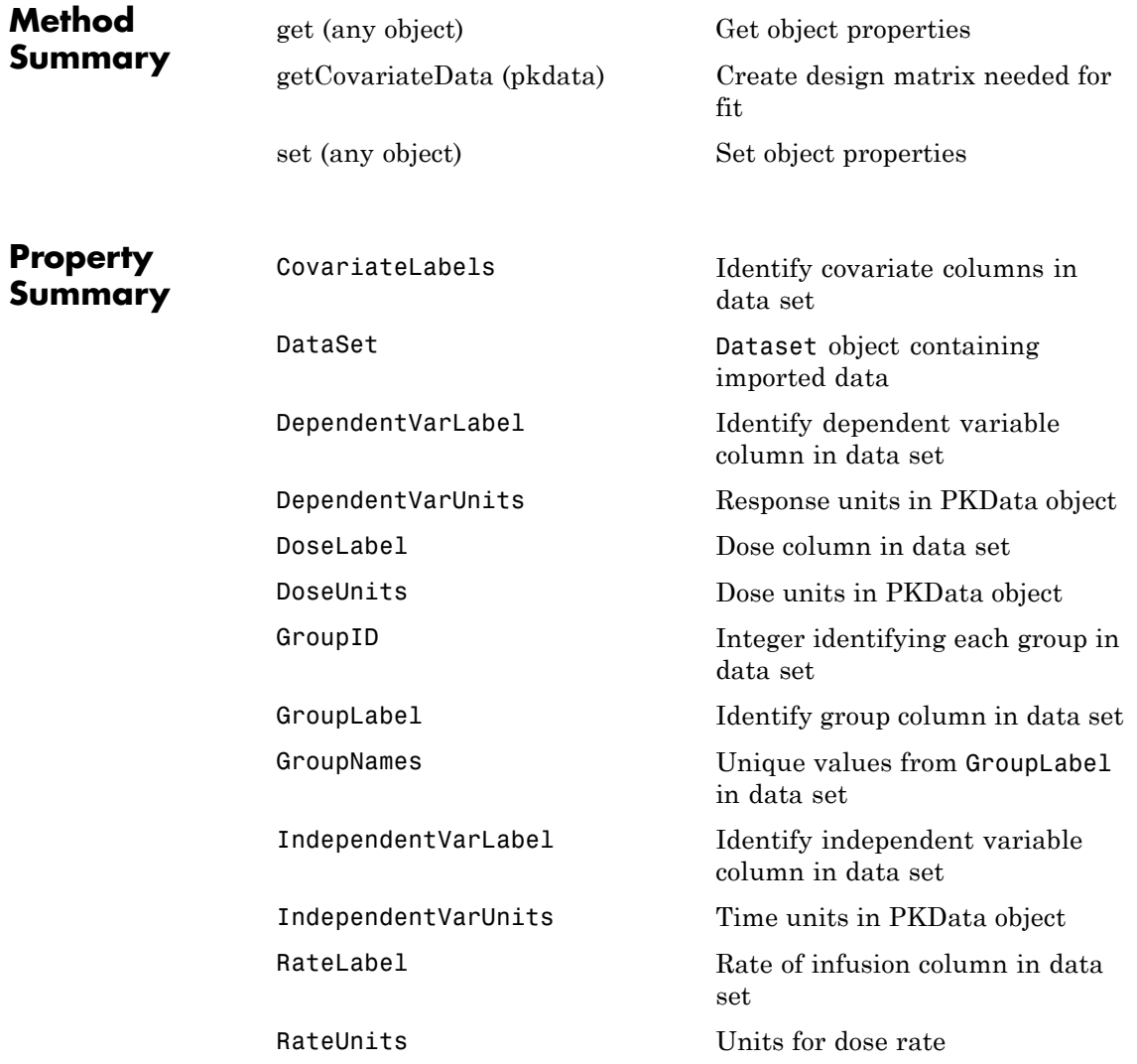
**See Also** "Specify and Classify the Data to Fit" in the SimBiology User's Guide, PKModelDesign object

# **PKModelDesign object**

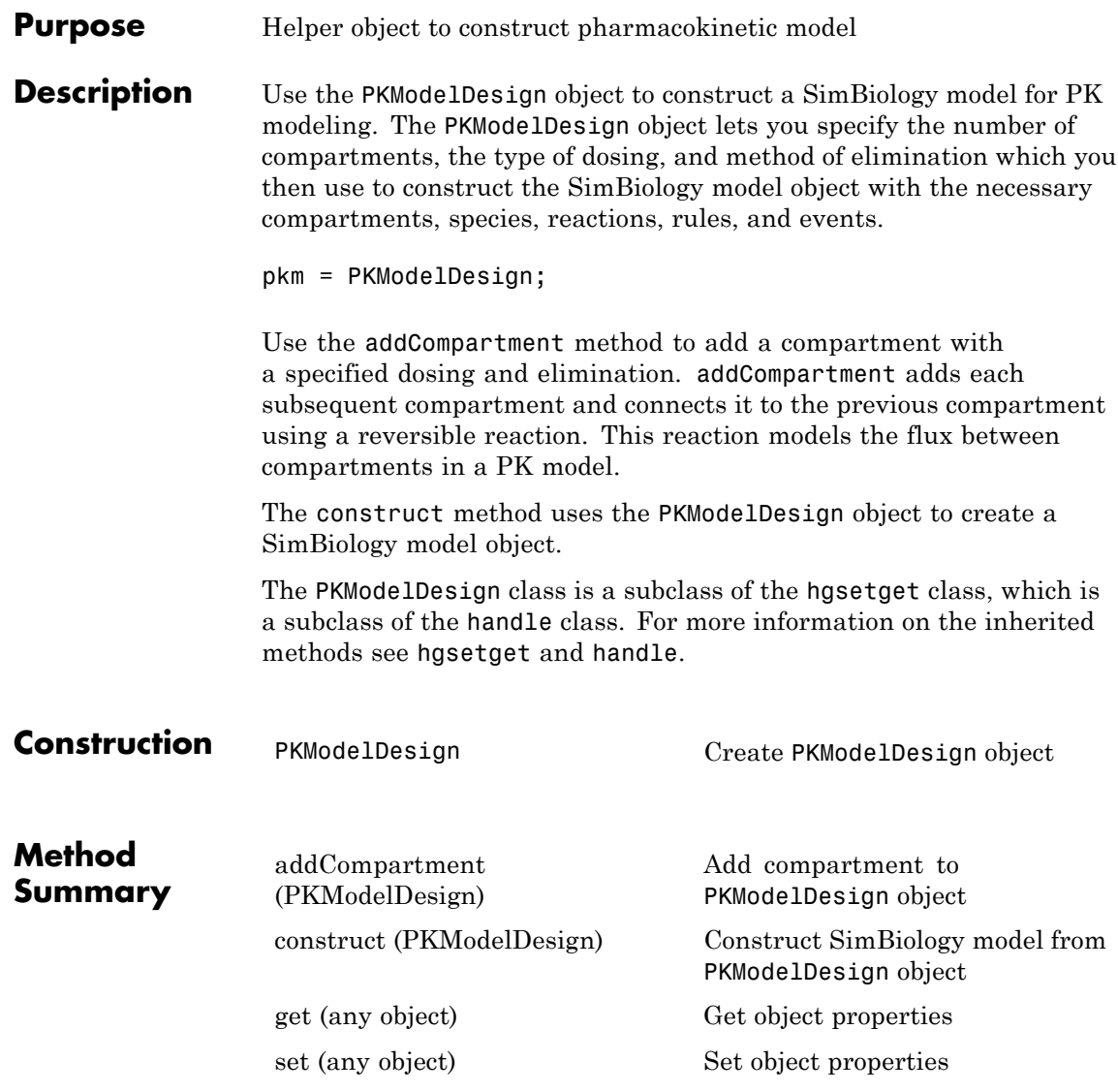

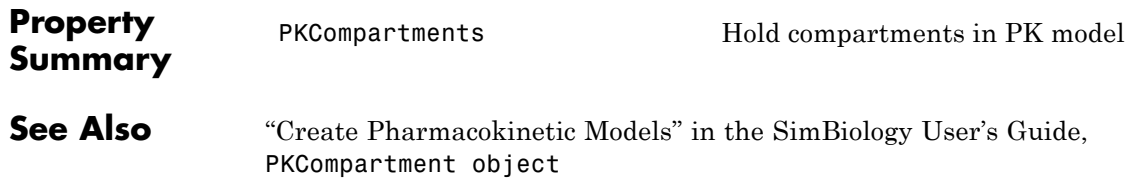

# **PKModelMap object**

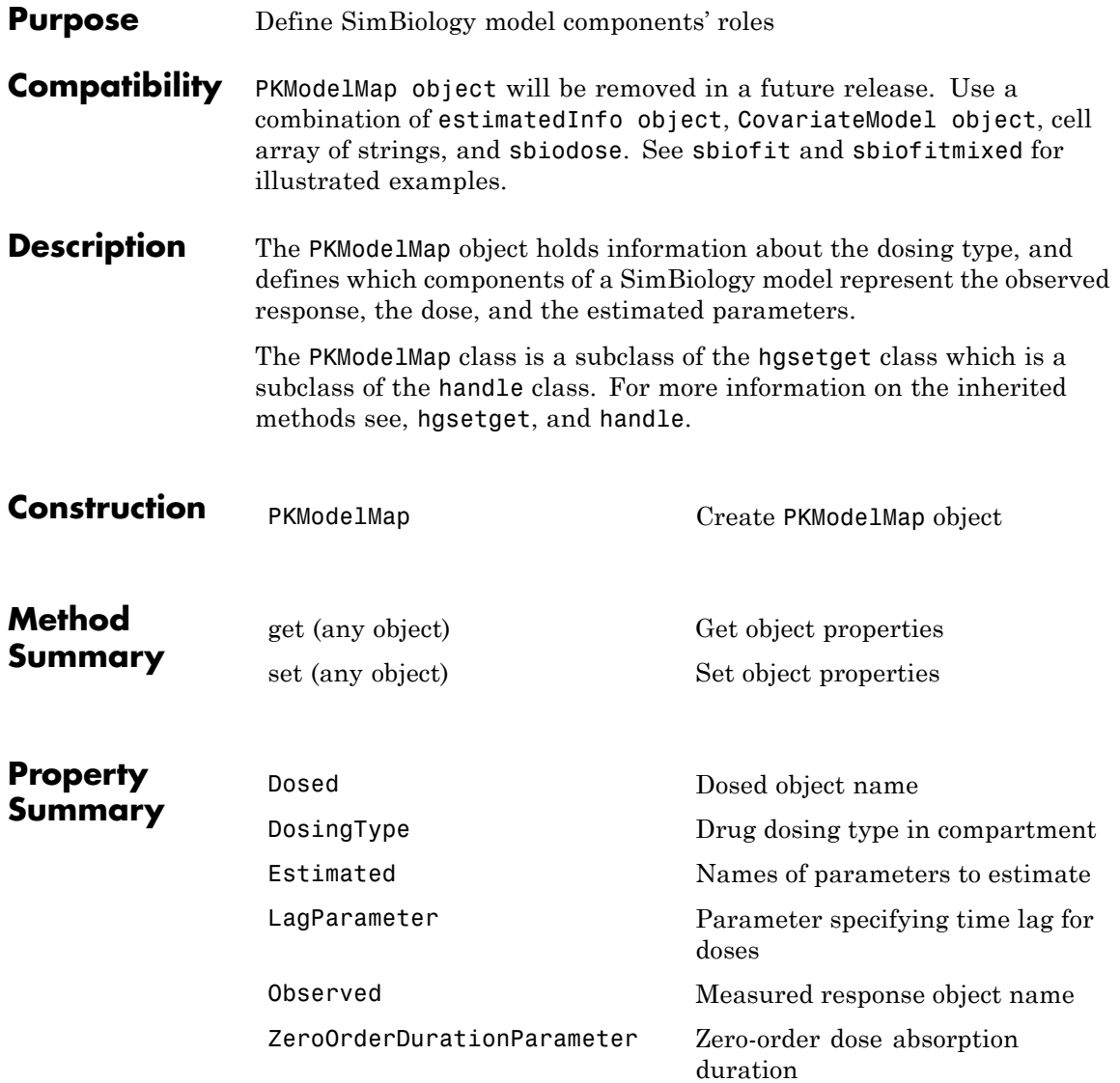

**See Also** "Defining Model Components for Observed Response, Dose, Dosing Type, and Estimated Parameters" in the SimBiology User's Guide, PKModelDesign object

# **plot(LeastSquaresResults,OptimResults,NLINResults)**

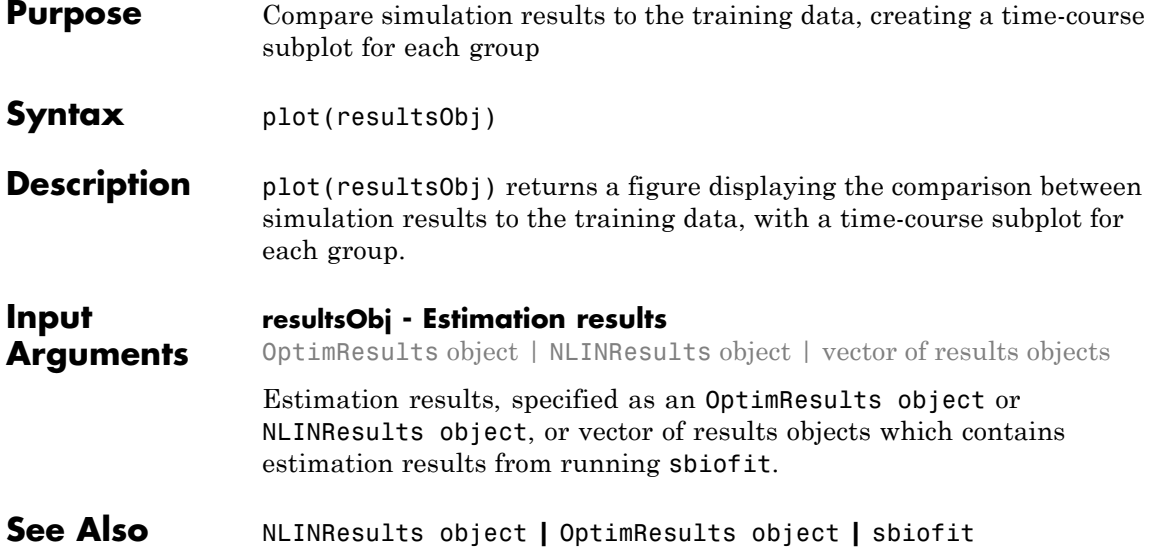

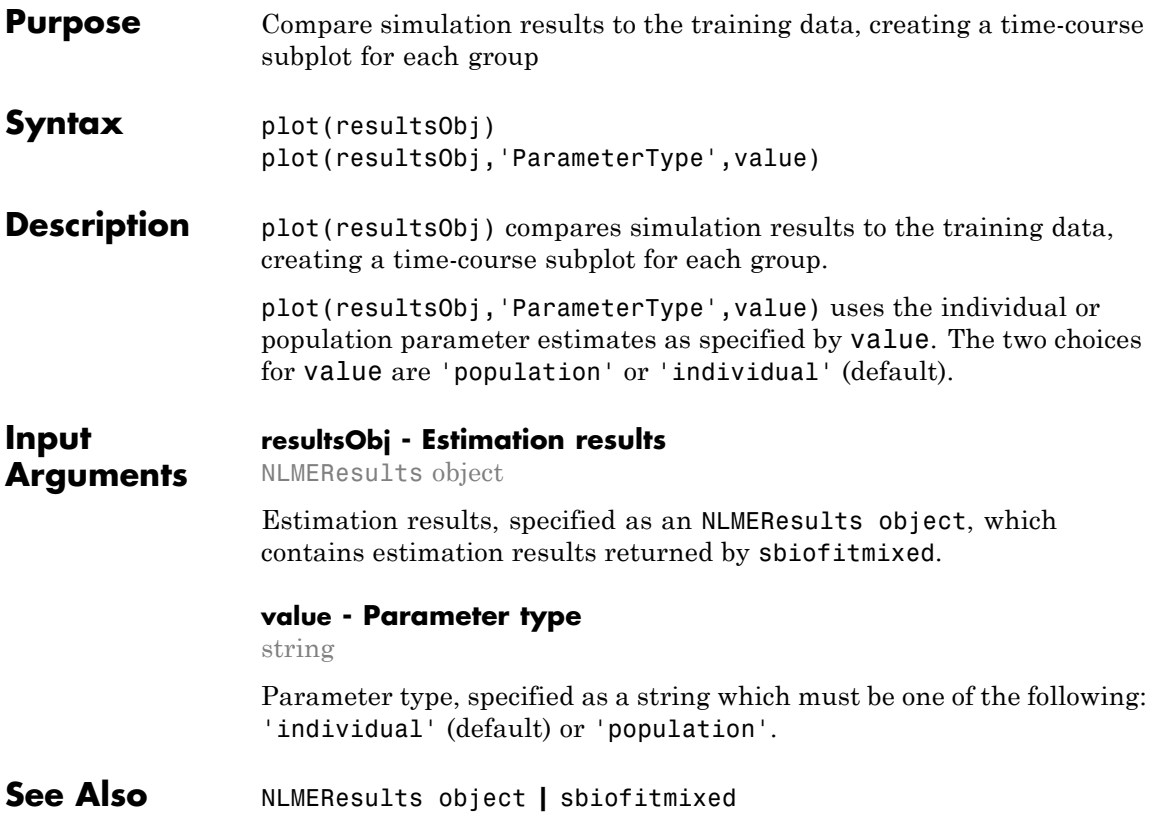

# **plotActualVersusPredicted(LeastSquaresResults,OptimResults,N**

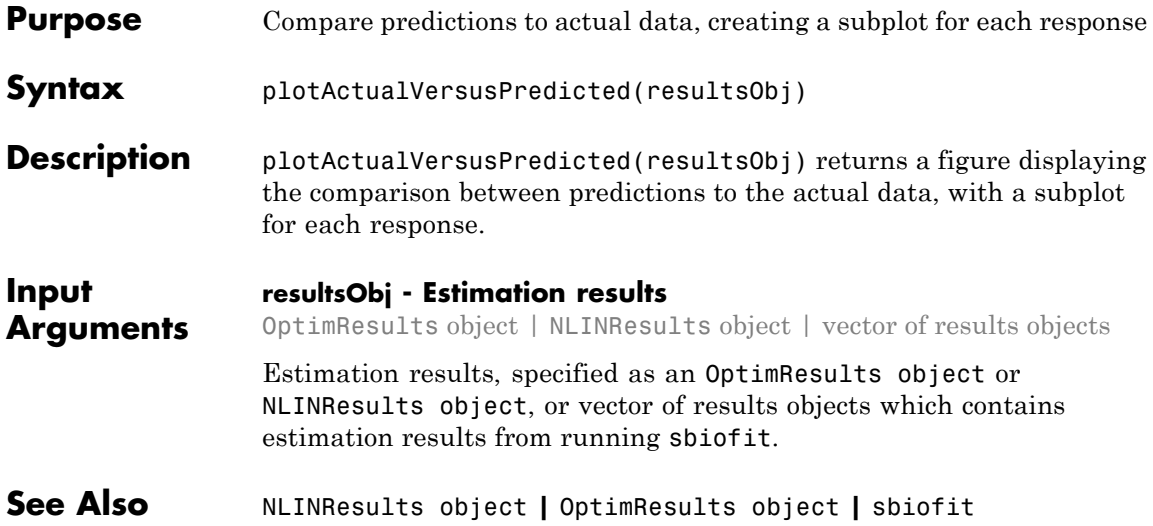

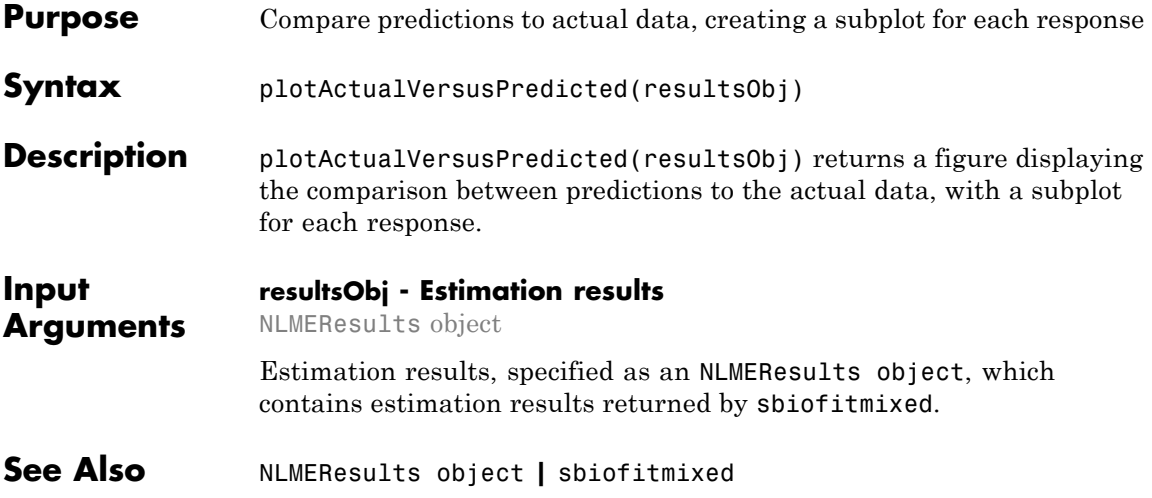

# **plotResiduals(LeastSquaresResults,OptimResults,NLINResults)**

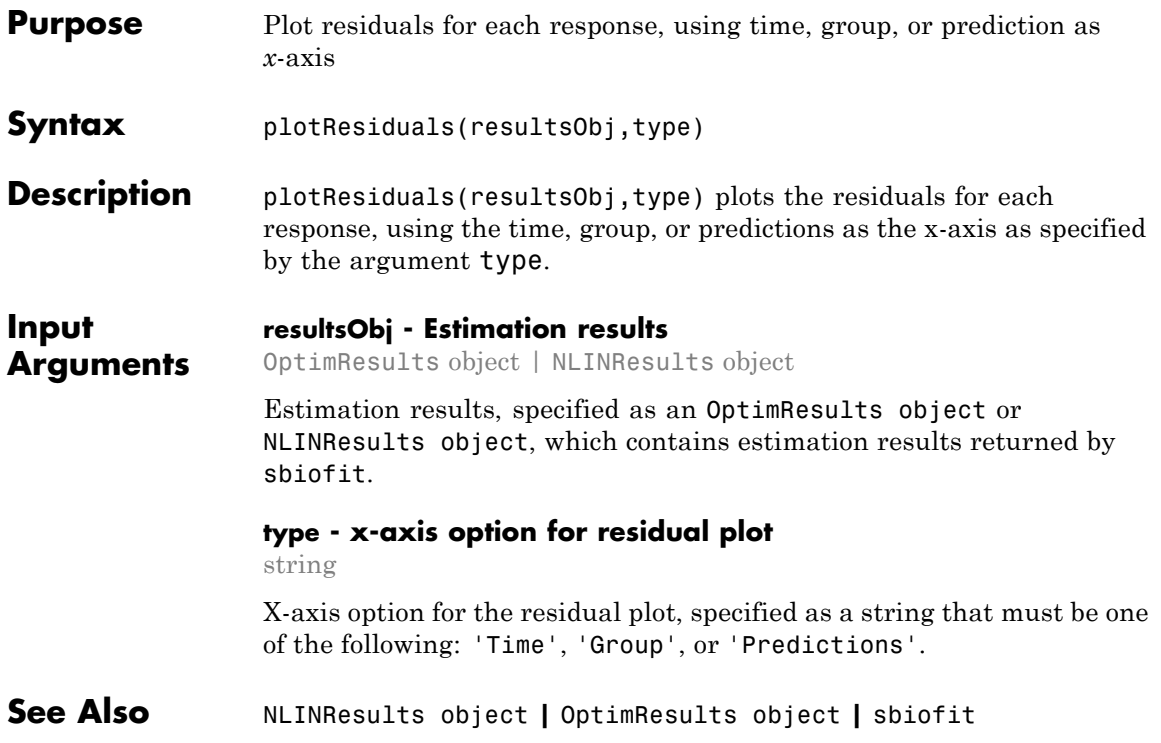

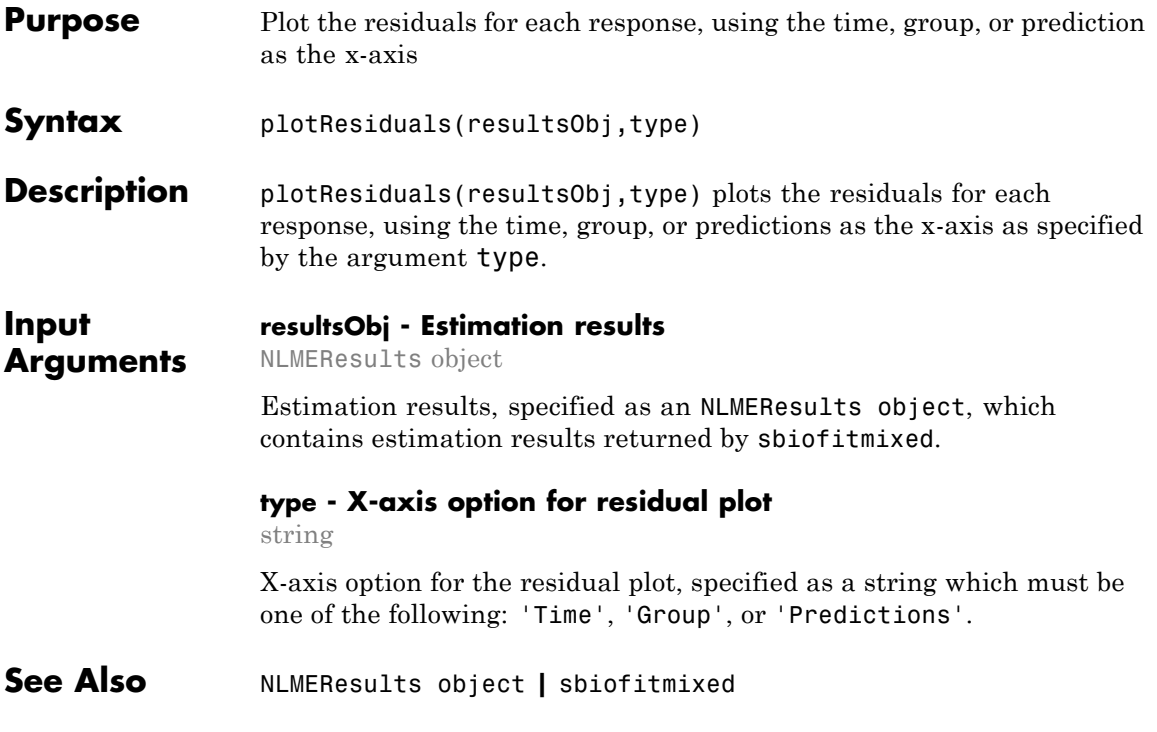

# **plotResidualDistribution(LeastSquaresResults,OptimResults,NLIN**

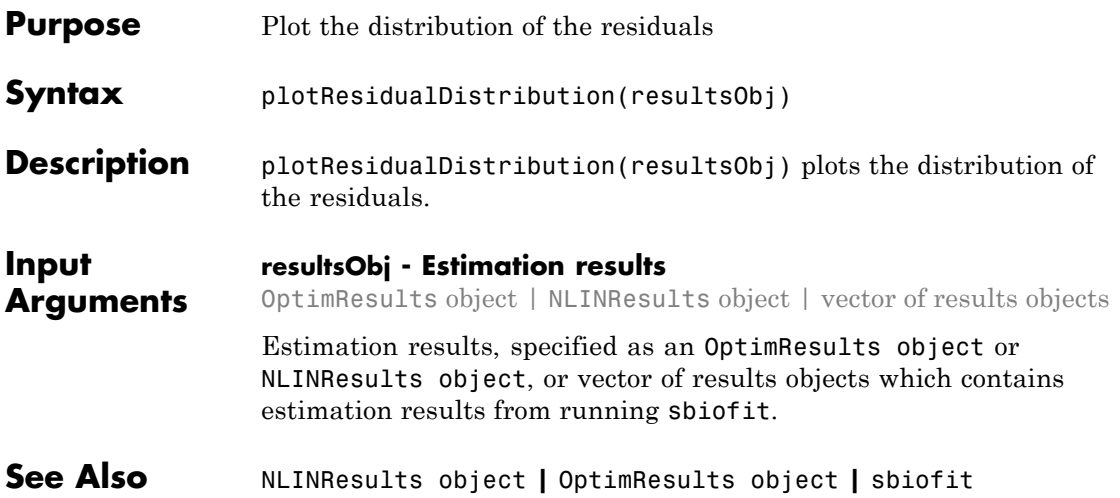

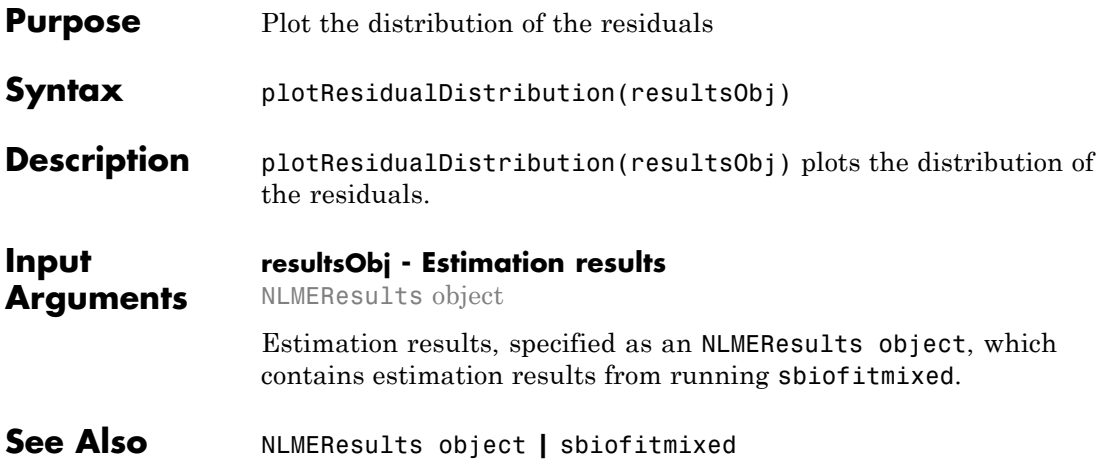

# **predict(LeastSquaresResults,OptimResults,NLINResults)**

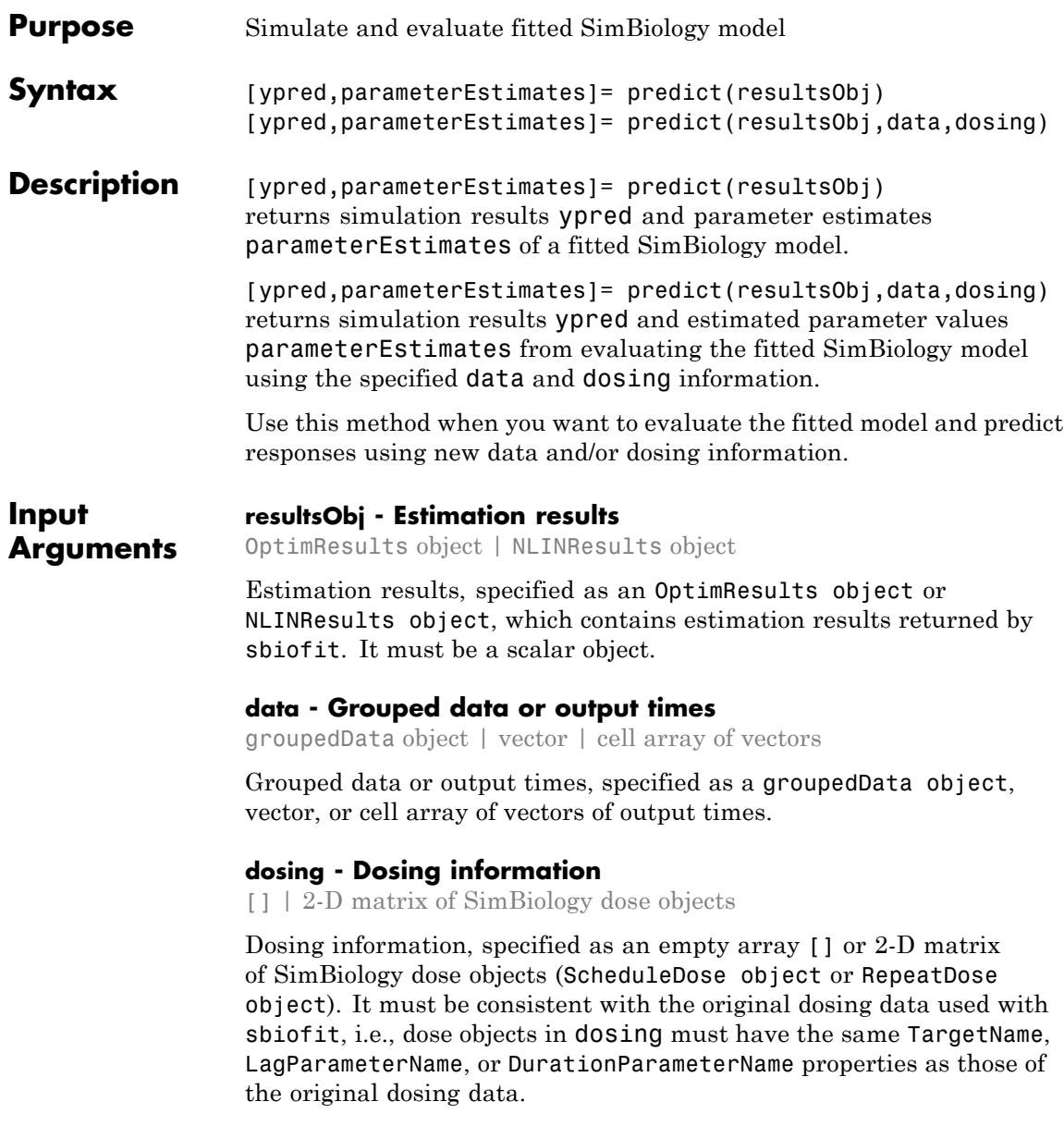

If empty, no doses are applied during simulation. If not empty, the matrix must have a single row or one row per group in the data data. If it has a single row, the same doses are applied to all groups during simulation. If it has multiple rows, each row is applied to a separate group, in the same order as the groups appear in data. Multiple columns are allowed so that you can apply multiple dose objects to each group. Each column of doses must reference the same components in the model. Specifically, all doses (except for empty doses) in a column must have the same values for TargetName, DurationParameterName, and LagParameterName. If some groups require more doses than others, then fill in the matrix with dummy doses that are either default doses or empty doses.

#### **Output Arguments ypred - Simulation results** vector of SimData objects

Simulation results, returned as a vector of SimData objects. The states reported in ypred are the states that were included in the responseMap input argument of sbiofit as well as any other states listed in the StatesToLog property of the runtime options (RuntimeOptions) of the SimBiology model.

### **parameterEstimates - Estimated parameter values**

table

Estimated parameter values, returned as a table. This is identical to resultsObj.ParameterEstimates property.

### **Examples Estimate a Parameter from the Yeast G Protein Model**

This example uses the yeast heterotrimeric G protein model and experimental data reported by [\[1\].](#page-486-0) For details about the model, see the **Background** section in "Parameter Scanning, Parameter Estimation, and Sensitivity Analysis in the Yeast Heterotrimeric G Protein Cycle".

Load the G protein model.

sbioloadproject gprotein

## **predict(LeastSquaresResults,OptimResults,NLINResults)**

Enter the experimental data containing the time course for the fraction of active G protein, as reported in the reference paper [\[1\].](#page-486-0)

time = [0 10 30 60 110 210 300 450 600]'; GaFracExpt = [0 0.35 0.4 0.36 0.39 0.33 0.24 0.17 0.2]';

Create a groupedData object based on the experimental data.

```
tbl = table(time,GaFracExpt);
graph = groupedData(tbl);
```
Map the appropriate model component to the experimental data. In other words, indicate which species in the model corresponds to which response variable in the data. In this example, map the model parameter GaFrac to the experimental data variable GaFracExpt from grpData.

```
responseMap = 'GaFrac = GaFracExpt';
```
Use an estimatedInfo object to define the model parameter kGd as a parameter to be estimated.

estimatedParam = estimatedInfo('kGd');

Perform the parameter estimation.

fitResult = sbiofit(m1,grpData,responseMap,estimatedParam);

View the estimated parameter value of kGd.

```
fitResult.ParameterEstimates
```
ans  $=$ Name Estimate StandardError \_\_\_\_\_ \_\_\_\_\_\_\_\_ \_\_\_\_\_\_\_\_\_\_\_\_\_ 'kGd' 0.11 0.00037969

## **predict(LeastSquaresResults,OptimResults,NLINResults)**

Suppose you have obtained three more experimental data points, and want to see how the fitted model performs on these data points. You can create a new groupedData object containing these data points, and use the predict method to compare experimental data with predicted results.

Create a new groupedData object with three new experimental data points.

```
TIME = [0 10 30 60 110 210 300 450 600 700 850 900]';
GaFracExptNew = [0 0.35 0.4 0.36 0.39 0.33 0.24 0.17 0.2 0.18 0.14 0.1
newgrpData = groupedData(table(TIME,GaFracExptNew));
```
Use the predict method to simulate the fitted model on the new data. Note that no dosing was specified when you first ran sbiofit. Hence, you cannot use any dosing information with the predict method, and an empty array must be specified as the third input argument.

```
[ypred,paramestim] = predict(fitResult,newgrpData,[]);
```
Select simulation results for the GaFrac parameter only.

```
GaFracPred = select(ypred,{'Name','GaFrac'});
```
Plot the simulated data.

```
plot(GaFracPred.Time,GaFracPred.Data);
hold on
```
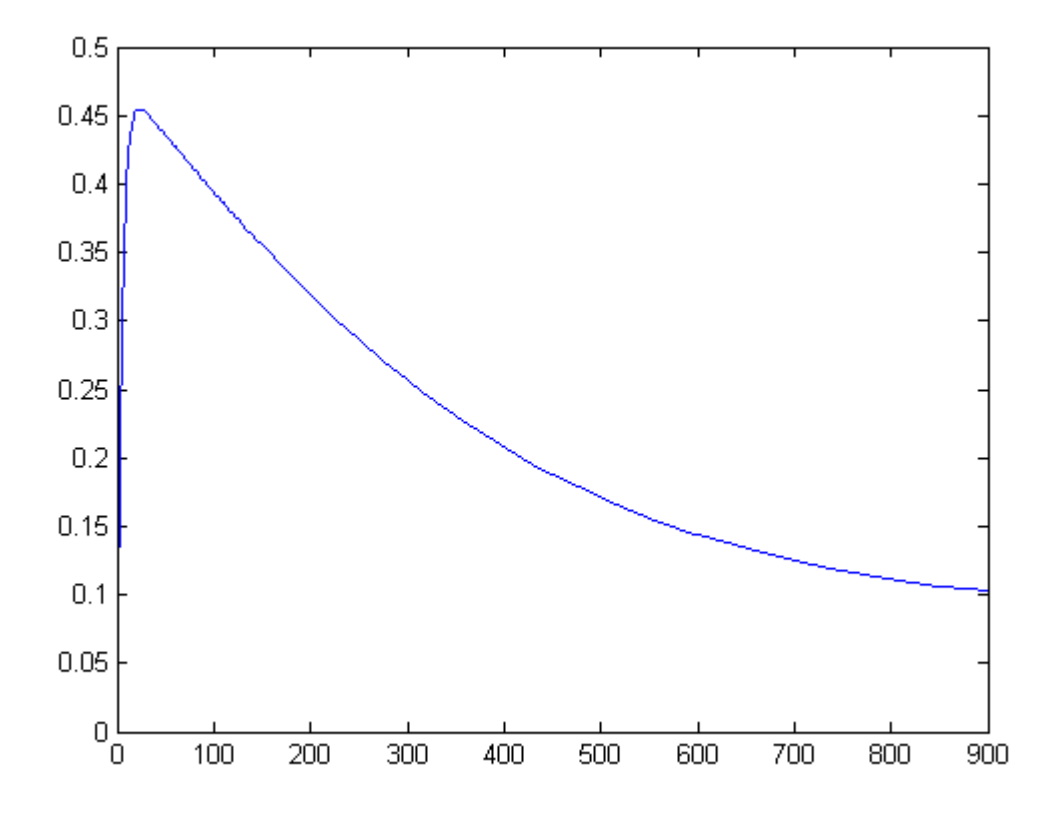

Plot the experimental data to compare it with the simulated data.

plot(TIME,GaFracExptNew,'Color','k','Marker','o'); legend('GaFracPred','GaFracExptNew')

<span id="page-486-0"></span>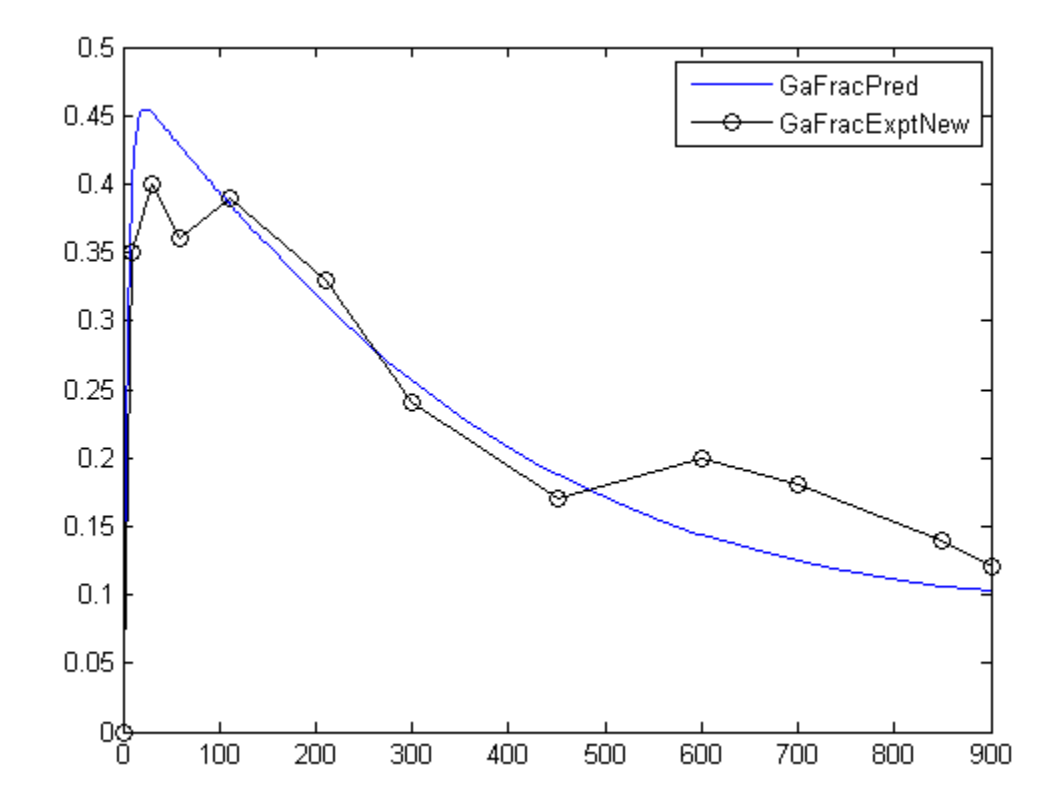

### **References**

[1] Yi, T-M., Kitano, H., and Simon, M. (2003). A quantitative characterization of the yeast heterotrimeric G protein cycle. PNAS. 100, 10764–10769.

**See Also** NLINResults object **|** OptimResults object **|** sbiofit

# **predict(NLMEResults)**

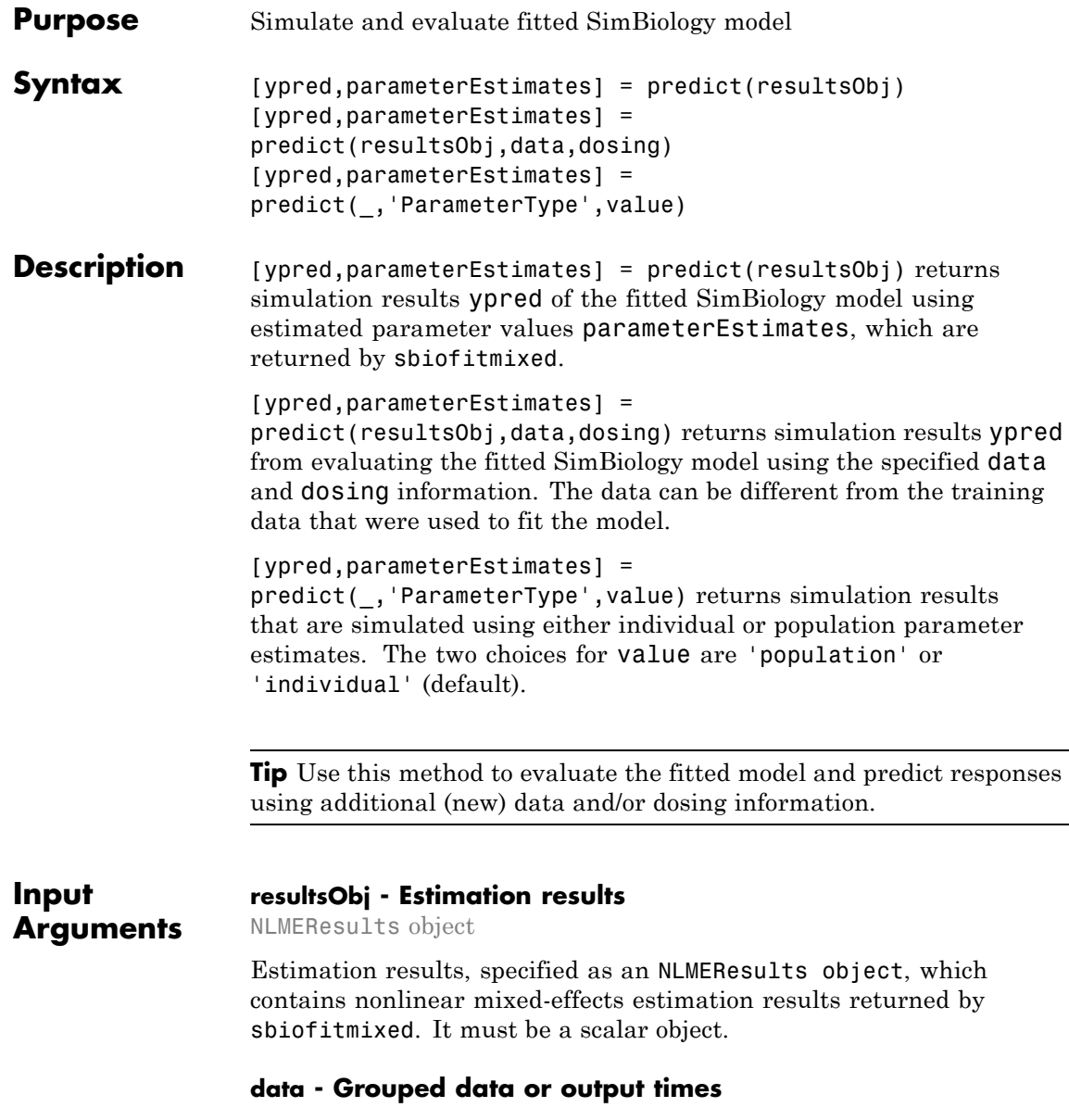

#### groupedData object | vector | cell array of vectors

Grouped data or output times, specified as a groupedData object, vector, or cell array of vectors of output times.

If the mixed-effects model from the original fit (using sbiofitmixed) uses a covariate model with covariates, the data must be a groupedData object containing covariate data with the same labels for the covariates (CovariateLabels property) specified in the original covariate model.

If data contains any new groups, their parameter values are calculated using the covariate model with fixed effects only, without any random effects. Specifying data as a vector or cell array of vectors is treated as specifying different groups than in the original data that was used with sbiofitmixed.

#### **dosing - Dosing information**

[] | 2-D matrix of SimBiology dose objects

Dosing information, specified as an empty array [] or 2-D matrix of SimBiology dose objects (ScheduleDose object or RepeatDose object). It must be consistent with the original dosing data used with sbiofitmixed, i.e., dose objects in dosing must have the same TargetName, LagParameterName, or DurationParameterName properties as those of the original dosing data.

If empty, no doses are applied during simulation. If not empty, the matrix must have a single row or one row per group in the data data. If it has a single row, the same doses are applied to all groups during simulation. If it has multiple rows, each row is applied to a separate group, in the same order as the groups appear in data. Multiple columns are allowed so that you can apply multiple dose objects to each group. Each column of doses must reference the same components in the model. Specifically, all doses (except for empty doses) in a column must have the same values for TargetName, DurationParameterName, and LagParameterName. If some groups require more doses than others, then fill in the matrix with dummy doses that are either default doses or empty doses.

### **value - Parameter type**

string

Parameter type, specified as 'population' or 'individual' (default). If value is 'population', the method returns the simulation results using the population parameter estimates. The estimated parameter values used in simulation are identical to resultsObj.PopulationParameterEstimates property unless you specify a new groupedData object data with new covariate data. In this case, the method will reevaluate the covariate model and this could change the parameter estimates.

If value is 'individual', the method returns the simulation results using the corresponding group's parameter values in the resultsObj.IndividualParameterEstimates property, which includes both fixed and random effect estimates. If data contains new groups, a warning is issued that no random effect estimates are used, and only fixed effects (population parameter estimates) are used for these groups.

### **Output Arguments**

#### **ypred - Simulation results**

vector of SimData objects

Simulation results, returned as a vector of SimData objects. The states reported in ypred are the states that were included in the responseMap input argument of sbiofitmixed as well as any other states listed in the StatesToLog property of the runtime options (RuntimeOptions) of the SimBiology model.

### **parameterEstimates - Estimated parameter values**

table

Estimated parameter values, returned as a table.

These estimated values will differ from those values from the original fit if you specify the value argument as 'individual' since parameter values are recalculated using sbiosampleparameters.

If 'ParameterType' is 'population', the estimated parameter values are identical to the resultsObj.PopulationParameterEstimates

property unless you specify a new groupedData object data with new covariate data.

**See Also** NLMEResults object **|** sbiofitmixed **|** sbiosampleparameters **|** sbiosampleerror

# **random(LeastSquaresResults,OptimResults,NLINResults)**

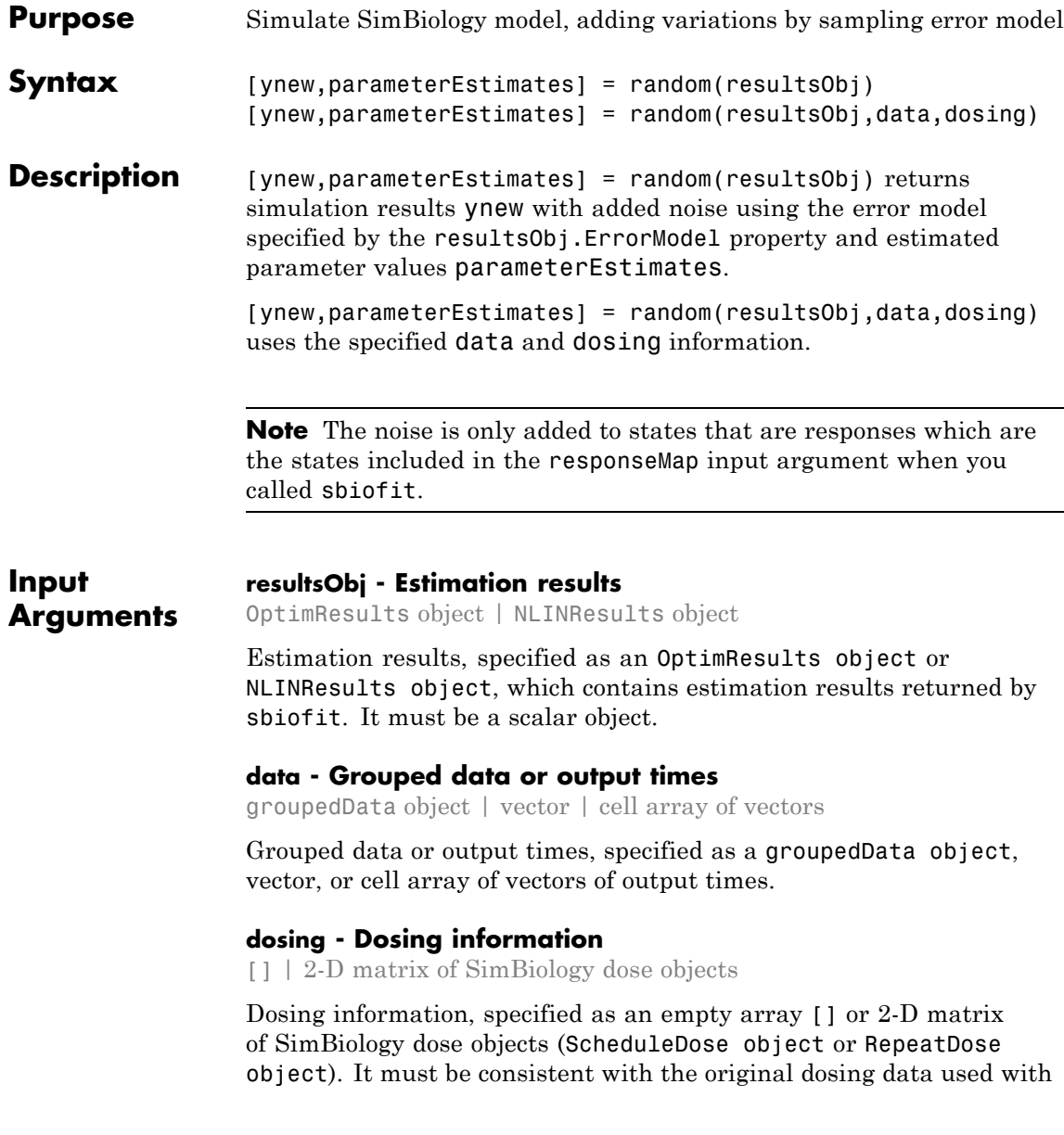

sbiofit, i.e., dose objects in dosing must have the same TargetName, LagParameterName, or DurationParameterName properties as those of the original dosing data.

If empty, no doses are applied during simulation. If not empty, the matrix must have a single row or one row per group in the data data. If it has a single row, the same doses are applied to all groups during simulation. If it has multiple rows, each row is applied to a separate group, in the same order as the groups appear in data. Multiple columns are allowed so that you can apply multiple dose objects to each group. Each column of doses must reference the same components in the model. Specifically, all doses (except for empty doses) in a column must have the same values for TargetName, DurationParameterName, and LagParameterName. If some groups require more doses than others, then fill in the matrix with dummy doses that are either default doses or empty doses.

#### **Output ynew - Simulation results with noise**

**Arguments**

vector of SimData objects

Simulation results with noise, returned as a vector of SimData objects. The states reported in ynew are the states that were included in the responseMap input argument of sbiofit as well as any other states listed in the StatesToLog property of the runtime options (RuntimeOptions) of the SimBiology model.

#### **parameterEstimates - Estimated parameter values** table

Estimated parameter values, returned as a table. This is identical to resultsObj.ParameterEstimates property.

### **Examples Add Noise to Simulation Results of a Fitted SimBiology Model**

This example uses the yeast heterotrimeric G protein model and experimental data reported by [\[1\]](#page-496-0). For more details about the model, see the **Background** section in "Parameter Scanning, Parameter Estimation, and Sensitivity Analysis in the Yeast Heterotrimeric G Protein Cycle".

## **random(LeastSquaresResults,OptimResults,NLINResults)**

Load the G protein model.

```
sbioloadproject gprotein
```
Enter the experimental data containing the time course for the fraction of active G protein, as reported in the reference paper [\[1\].](#page-496-0)

```
time = [0 10 30 60 110 210 300 450 600]';
GaFracExpt = [0 0.35 0.4 0.36 0.39 0.33 0.24 0.17 0.2]';
```
Create a groupedData object based on the experimental data.

```
tbl = table(time,GaFracExpt);
graph = groupedData(tbl);
```
Map the appropriate model component to the experimental data. In other words, indicate which species in the model corresponds to which response variable in the data. In this example, map the model parameter GaFrac to the experimental data variable GaFracExpt from grpData.

```
responseMap = 'GaFrac = GaFracExpt';
```
Use an estimatedInfo object to define the model parameter kGd as a parameter to be estimated.

```
estimatedParam = estimatedInfo('kGd');
```
Perform the parameter estimation. Use the name-value pair argument 'ErrorModel' to specify the error model that adds error to simulation data.

```
fitResult = sbiofit(m1,grpData,responseMap,estimatedParam,'ErrorModel','p
```
View the estimated parameter value of kGd.

fitResult.ParameterEstimates

ans  $=$ 

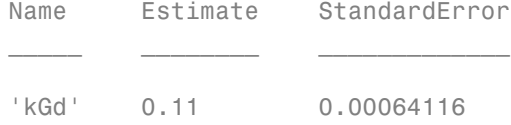

Use the random method to retrieve the simulation data with added noise using the proportional error model which was specified by sbiofit. Note that the noise is added only to the response state, that is the GaFrac parameter.

[ynew,paramEstim] = random(fitResult);

Select the simulation data for the GaFrac parameter.

GaFracNew = select(ynew,{'Name','GaFrac'});

Plot the simulation results.

plot(GaFracNew.Time,GaFracNew.Data) hold on

## **random(LeastSquaresResults,OptimResults,NLINResults)**

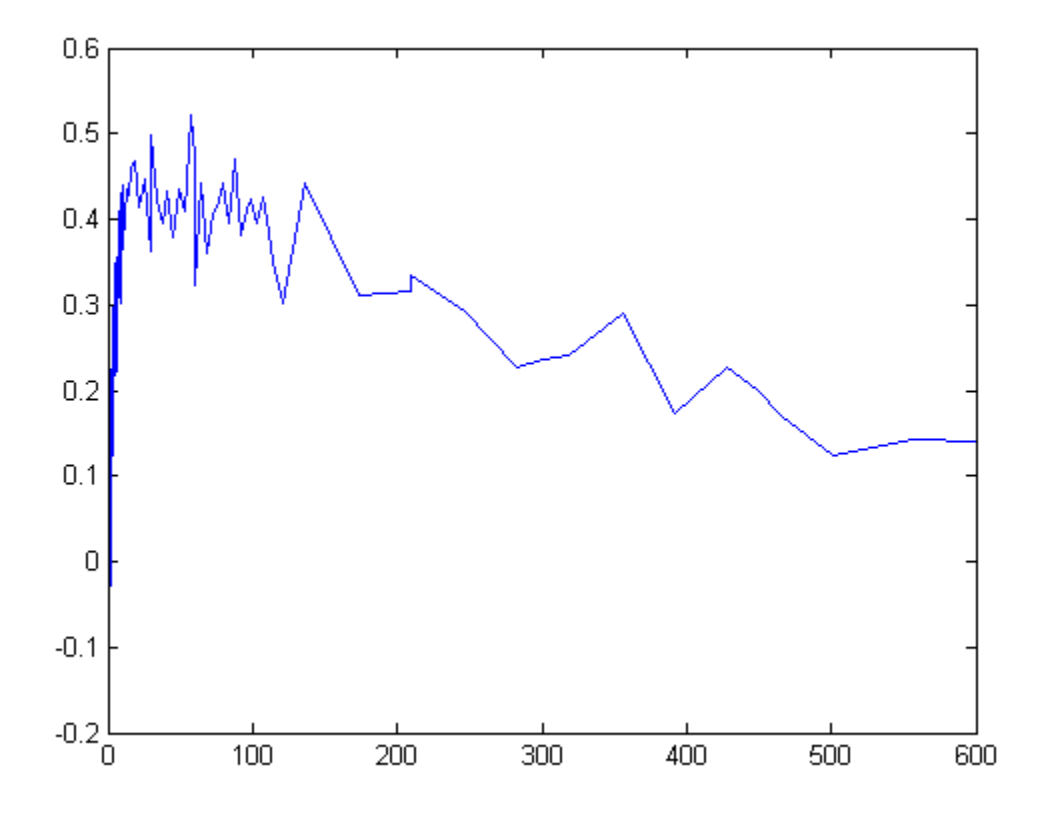

Plot the experimental data to compare it with the simulated data.

```
plot(time,GaFracExpt,'Color','k','Marker','o')
legend('GaFracNew','GaFracExpt')
```
<span id="page-496-0"></span>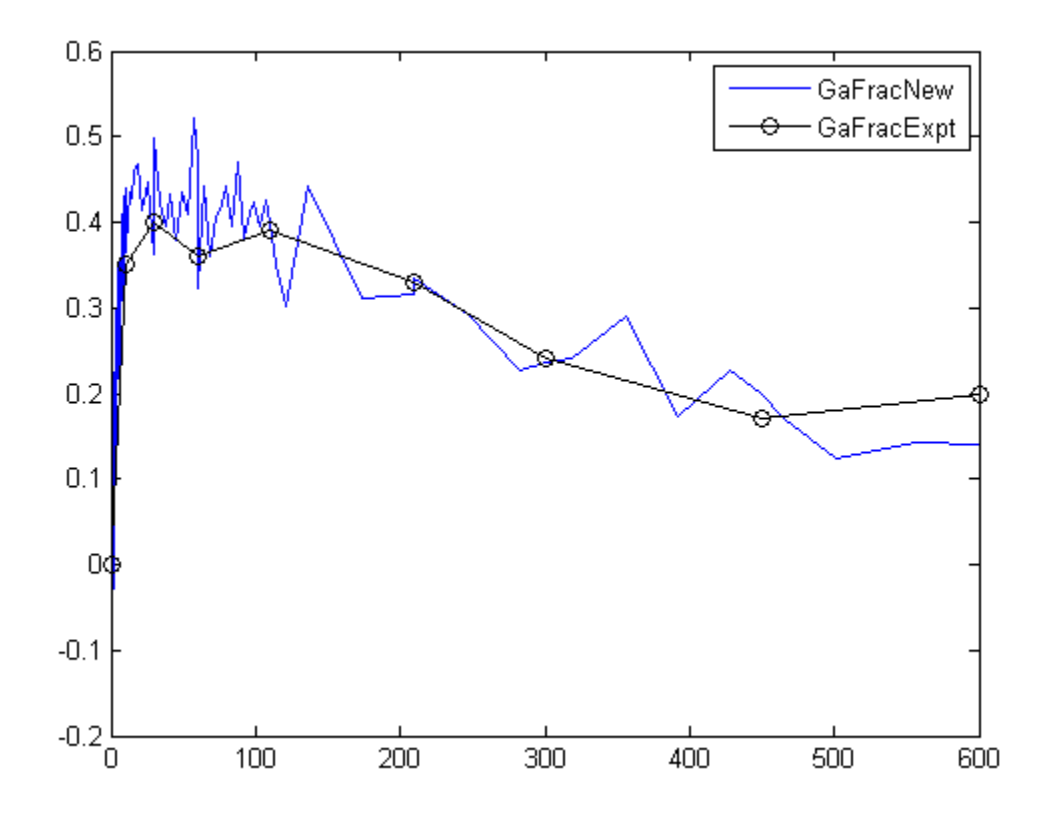

### **References**

[1] Yi, T-M., Kitano, H., and Simon, M. (2003). A quantitative characterization of the yeast heterotrimeric G protein cycle. PNAS. 100, 10764–10769.

**See Also** NLINResults object **|** OptimResults object **|** sbiofit

## **random(NLMEResults)**

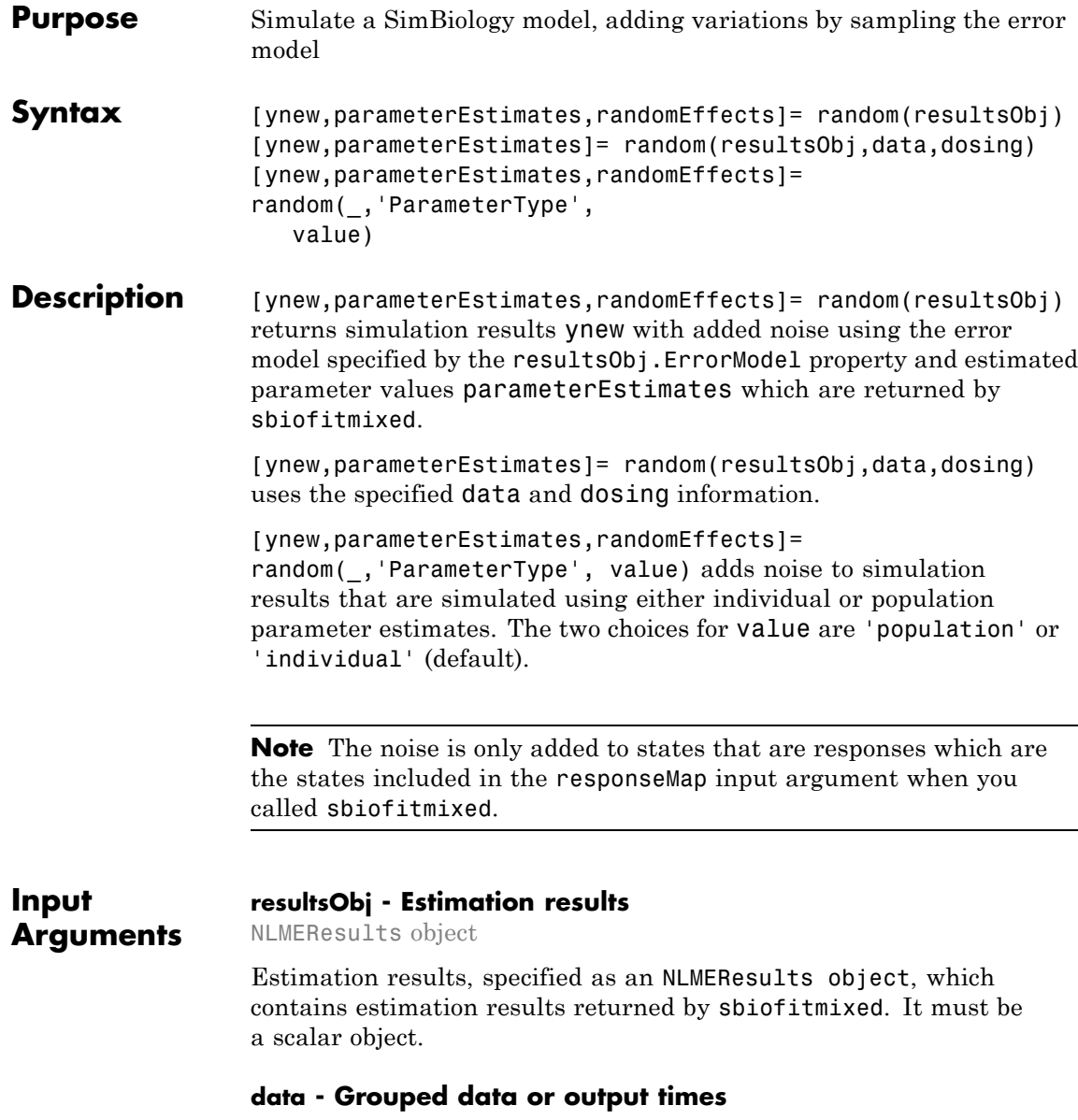

#### groupedData object | vector | cell array of vectors

Grouped data or output times, specified as a groupedData object, vector, or cell array of vectors of output times.

If the mixed-effects model from the original fit (using sbiofitmixed) uses a covariate model with covariates, the data must be a groupedData object containing covariate data with the same labels for the covariates (CovariateLabels property) specified in the original covariate model.

If data contains any new groups, these groups' parameter values are calculated using the covariate model with fixed effects only, without any random effects. Specifying data as a vector or cell array of vectors is treated as specifying different groups than in the original data that was used with sbiofitmixed.

#### **dosing - Dosing information**

[] | 2-D matrix of SimBiology dose objects

Dosing information, specified as an empty array [] or 2-D matrix of SimBiology dose objects (ScheduleDose object or RepeatDose object). It must be consistent with the original dosing data used with sbiofit, i.e., dose objects in dosing must have the same TargetName, LagParameterName, or DurationParameterName properties as those of the original dosing data.

If empty, no doses are applied during simulation. If not empty, the matrix must have a single row or one row per group in the data data. If it has a single row, the same doses are applied to all groups during simulation. If it has multiple rows, each row is applied to a separate group, in the same order as the groups appear in data. Multiple columns are allowed so that you can apply multiple dose objects to each group. Each column of doses must reference the same components in the model. Specifically, all doses (except for empty doses) in a column must have the same values for TargetName, DurationParameterName, and LagParameterName. If some groups require more doses than others, then fill in the matrix with dummy doses that are either default doses or empty doses.

#### **value - Parameter type**

string

Parameter type, specified as 'population' or 'individual' (default). If value is 'population', the method returns the simulation results with noise using the population parameter estimates. The estimated parameter values used in simulation are identical to resultsObj.PopulationParameterEstimates property unless you specify a new groupedData object data with new covariate data. In this case, the method will reevaluate the covariate model and this could change the parameter estimates.

If value is 'individual', estimated parameter values and random effect values are resampled by calling sbiosampleparameters with the covariate model (specified by the data argument or returned by the covariateModel method of resultsObj), the fixed effect estimates (resultsObj.FixedEffects), and random effect covariance matrix (resultsObj.RandomEffectCovarianceMatrix). Parameter estimates and random effects are resampled for all groups.

**Output Arguments**

### **ynew - Simulation results with noise**

vector of SimData objects

Simulation results with noise, returned as a vector of SimData objects. The states reported in ynew are the states that were included in the responseMap input argument of sbiofitmixed as well as any other states listed in the StatesToLog property of the runtime options (RuntimeOptions) of the SimBiology model.

### **parameterEstimates - Estimated parameter values**

table

Estimated parameter values, returned as a table.

These estimated values will differ from those values from the original fit if you specify the value argument as 'individual' since parameter values are recalculated using sbiosampleparameters.

If 'ParameterType' is 'population', the estimated parameter values are identical to resultsObj.PopulationParameterEstimates property unless you specify a new groupedData object data with new covariate data.

### **randomEffects - Random effect values**

table

Random effect values, specified as a table.

**See Also** NLMEResults object **|** sbiofitmixed **|** sbiosampleparameters **|** sbiosampleerror

# **Reaction object**

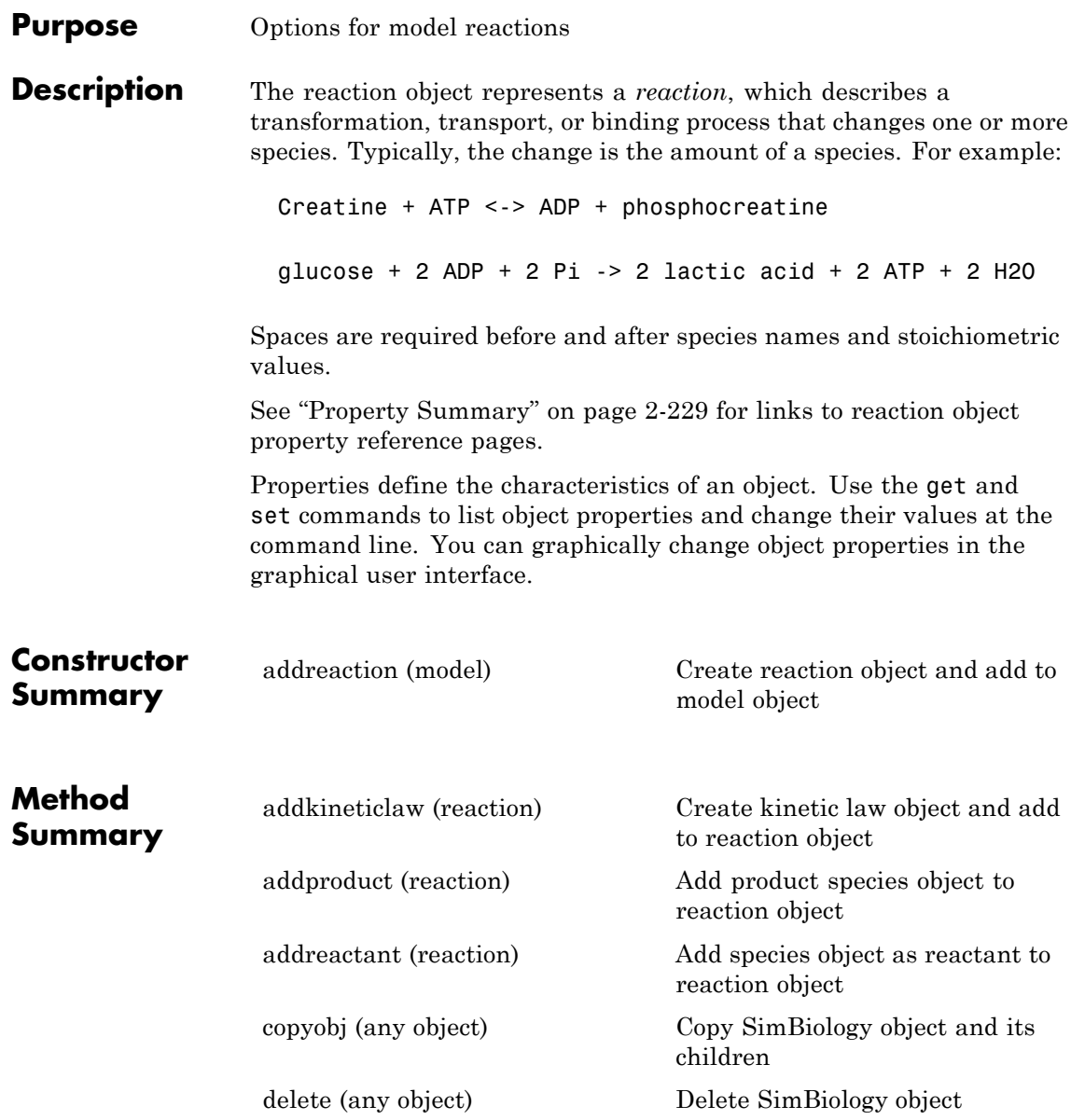

# **Reaction object**

<span id="page-502-0"></span>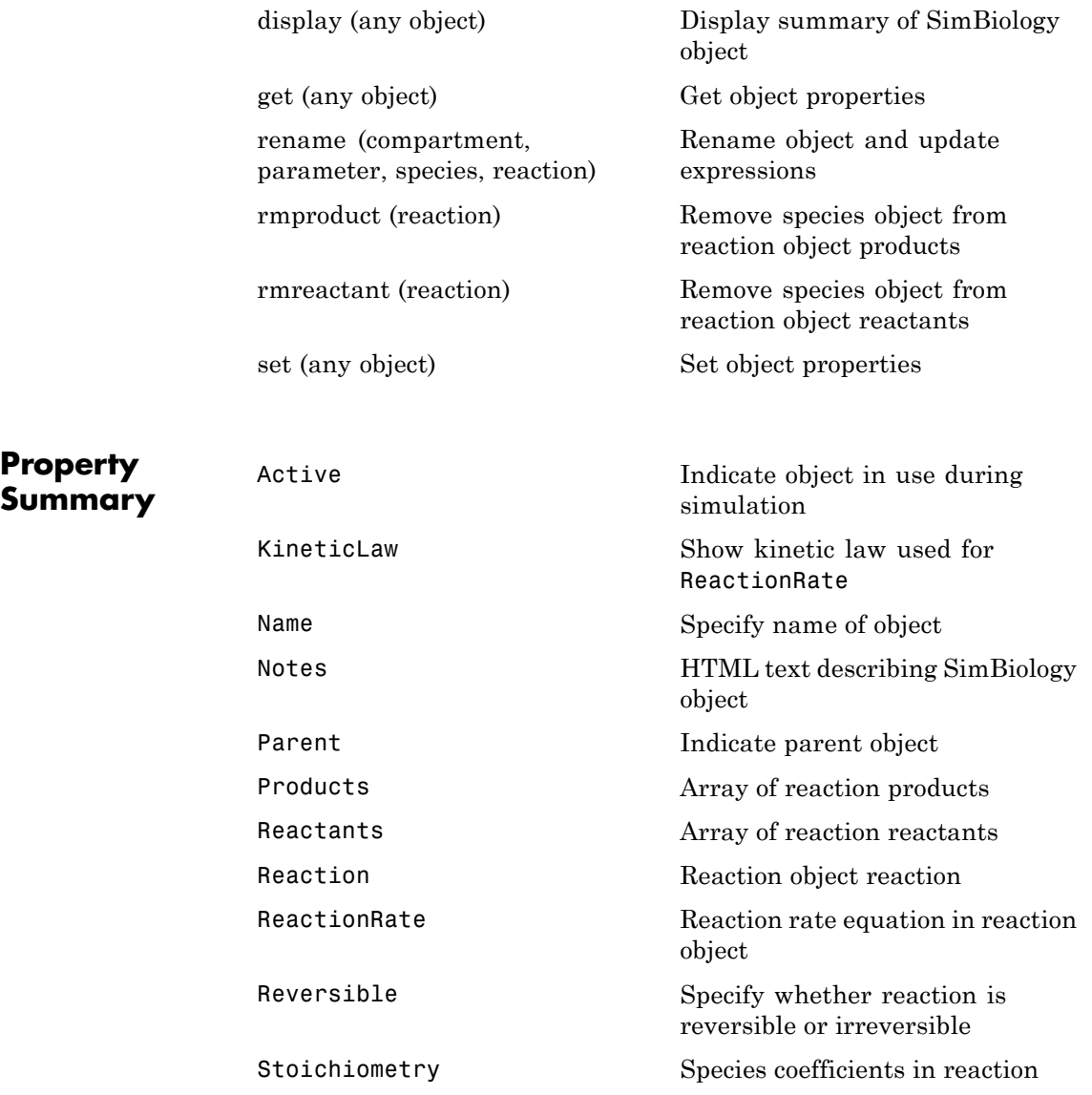

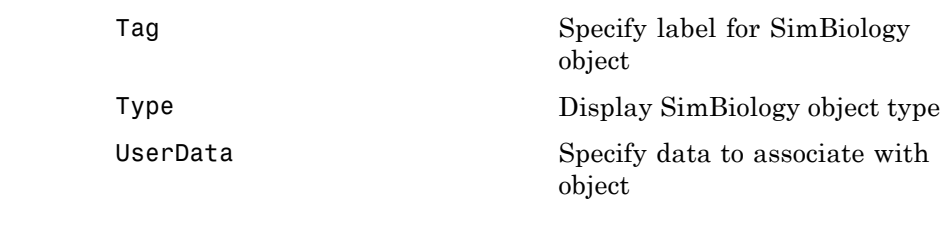

**See Also** "Definitions and Evaluations of Reactions", AbstractKineticLaw object, Configset object, KineticLaw object, Model object, Parameter object, Root object, Rule object, Species object
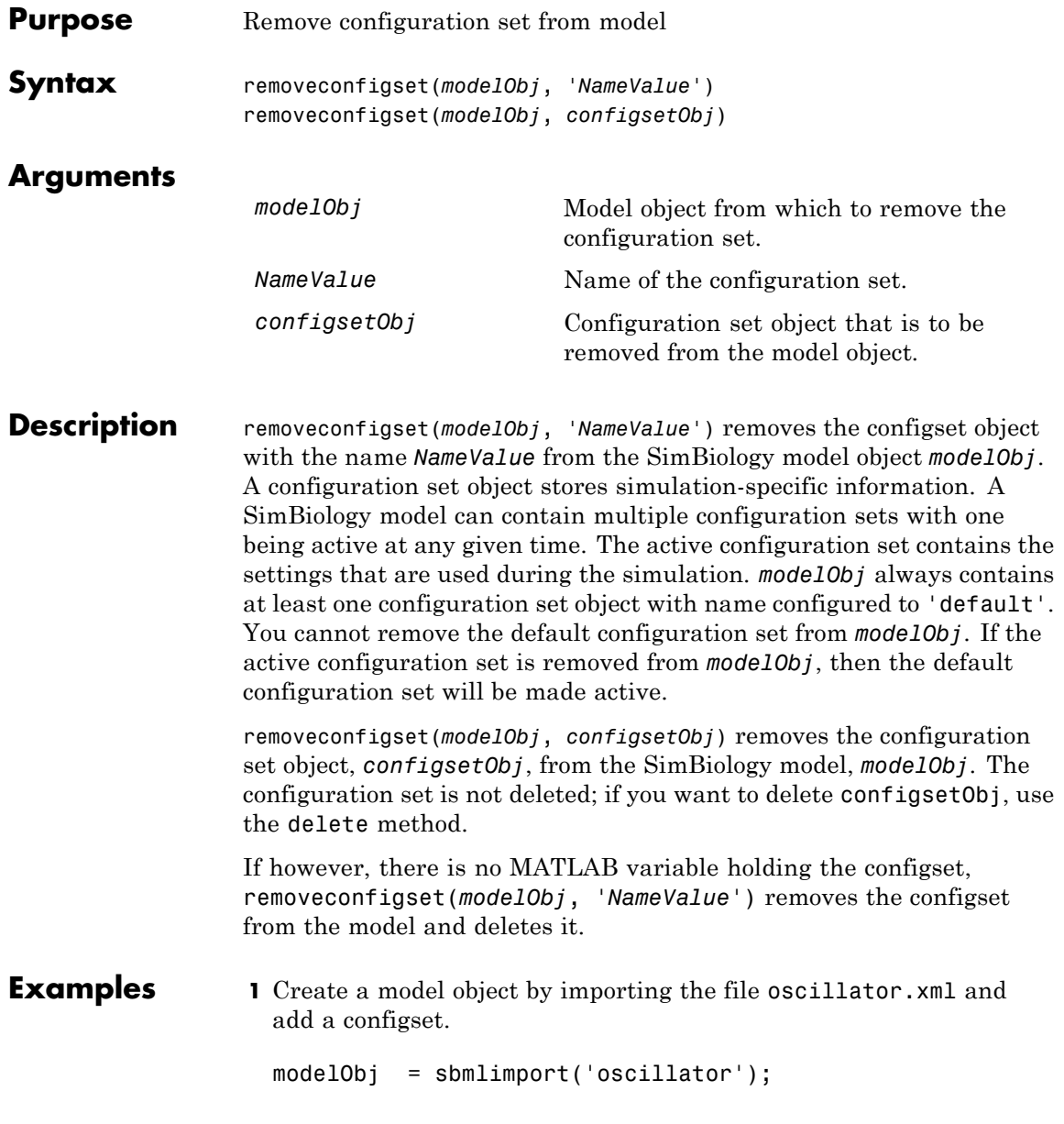

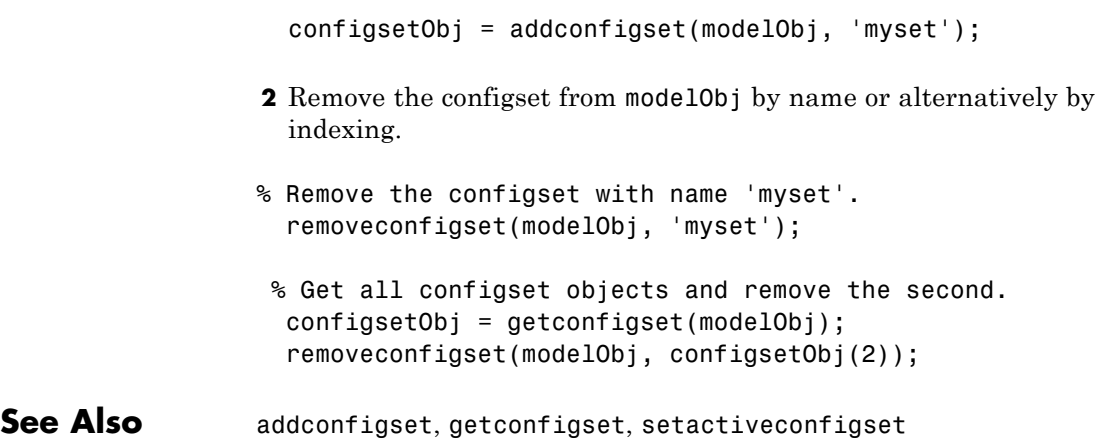

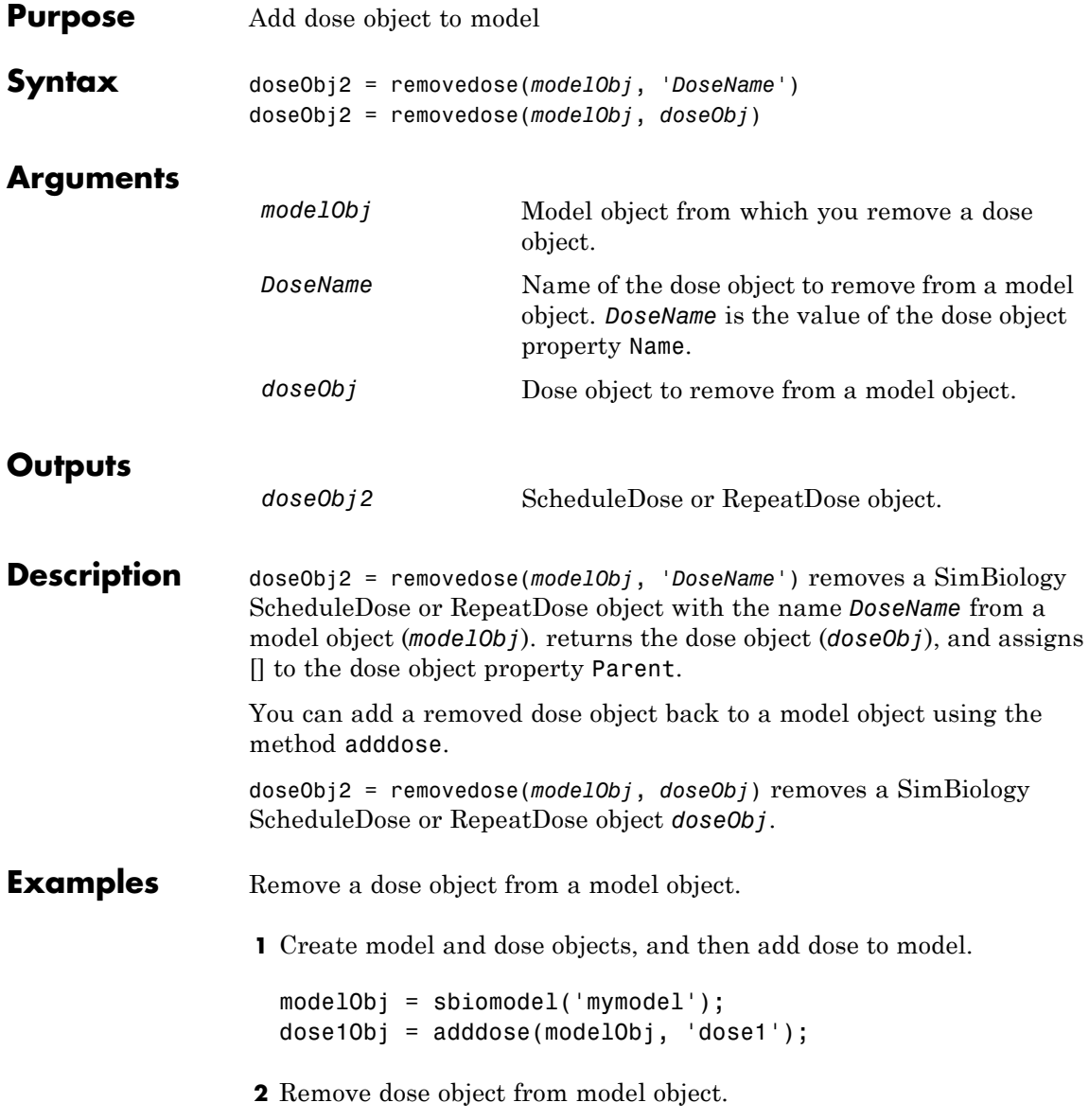

```
removedose(mymodel, 'dose1');
```
Get all dose objects from a model object, and then remove the second dose object.

```
AllDoseObjects = getdose(mymodel);
removedose(mymodel, AllDoseObjects(2));
```
See Also [Model object](#page-454-0) methods:

- adddose add a dose object to a model object
- **•** getdose get dose information from a model object
- **•** removedose remove a dose object from a model object

Dose object constructor sbiodose.

[ScheduleDose object](#page-534-0) and [RepeatDose object](#page-514-0) methods:

- copyobj copy a dose object from one model object to another model object
- **•** get view properties for a dose object
- **•** set define or modify properties for a dose object

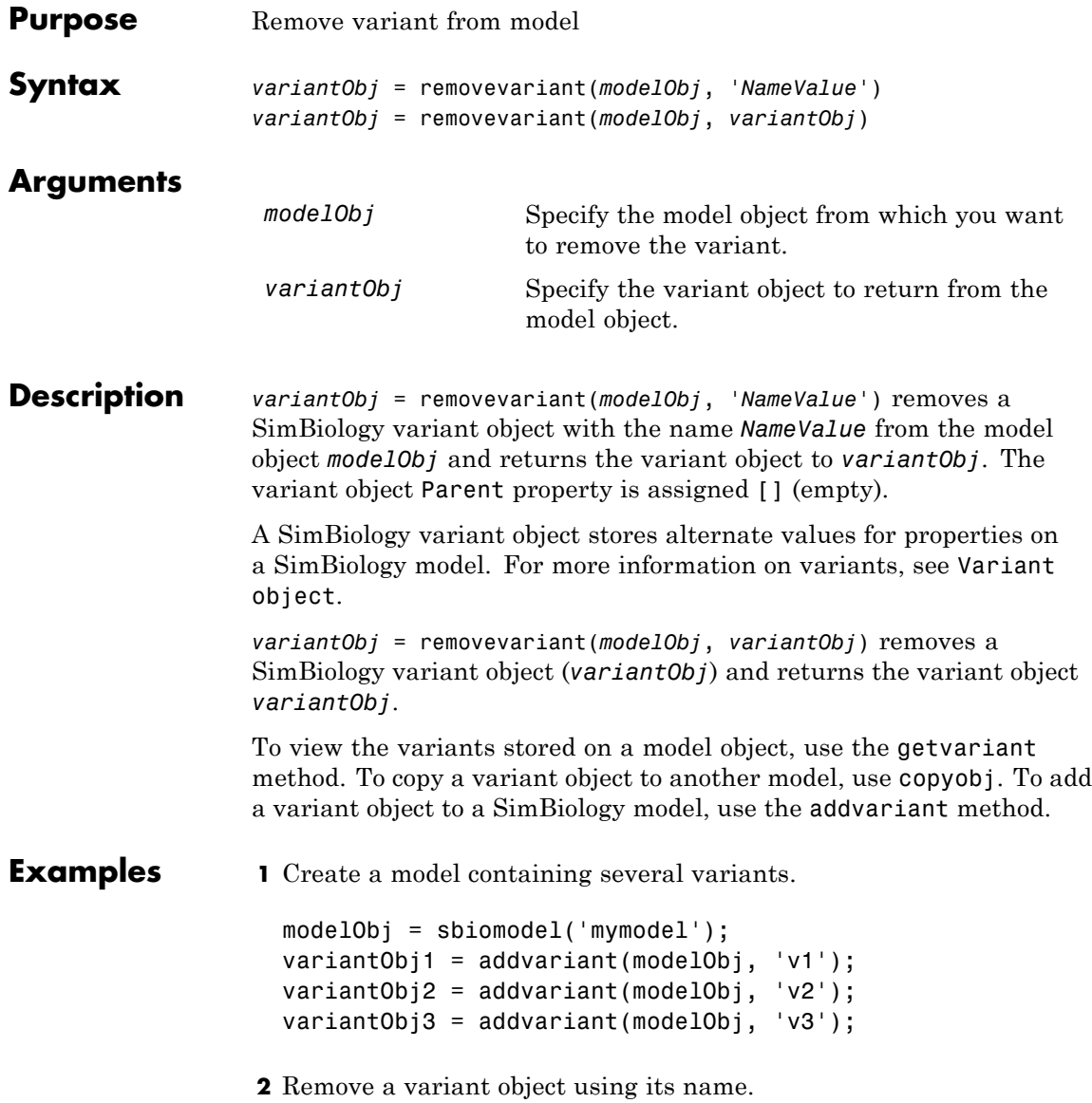

**3** Remove a variant object using its index number. **a** Get the index number of the variant in the model. vObjs = getvariant(modelObj) SimBiology Variant Array Index: Name: Active: 1 v2 false 2 v3 false **b** Remove the variant object. removevariant(modelObj, vObjs(2)); **See Also** addvariant, getvariant

removevariant(modelObj, 'v1');

# **rename (compartment, parameter, species, reaction)**

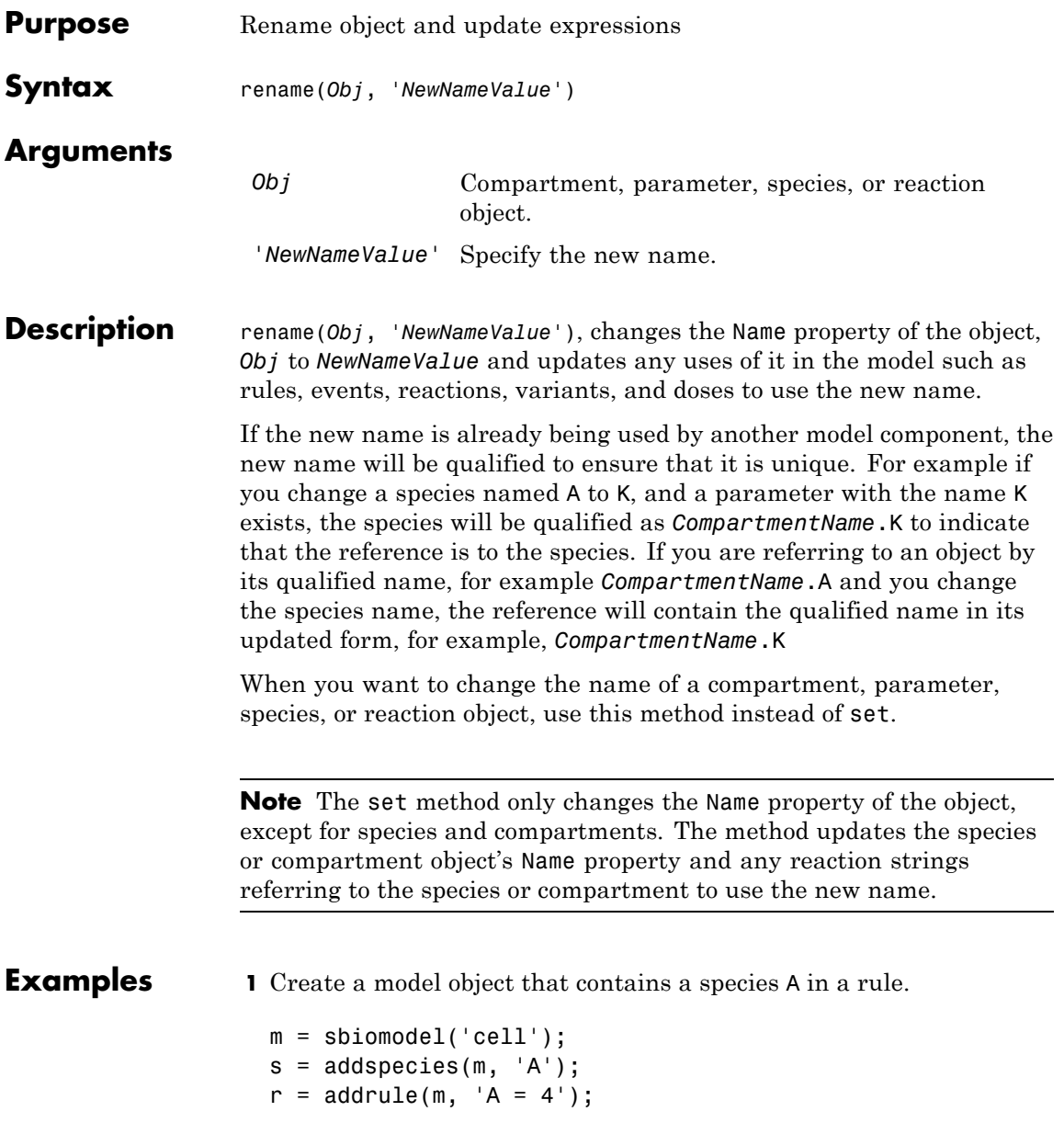

## **rename (compartment, parameter, species, reaction)**

**2** Rename the species to Y

rename(s, 'Y');

**3** See that the rule expression is now updated.

r

SimBiology Rule Array

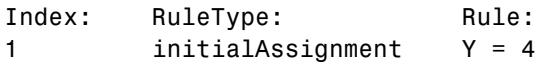

**See Also** set

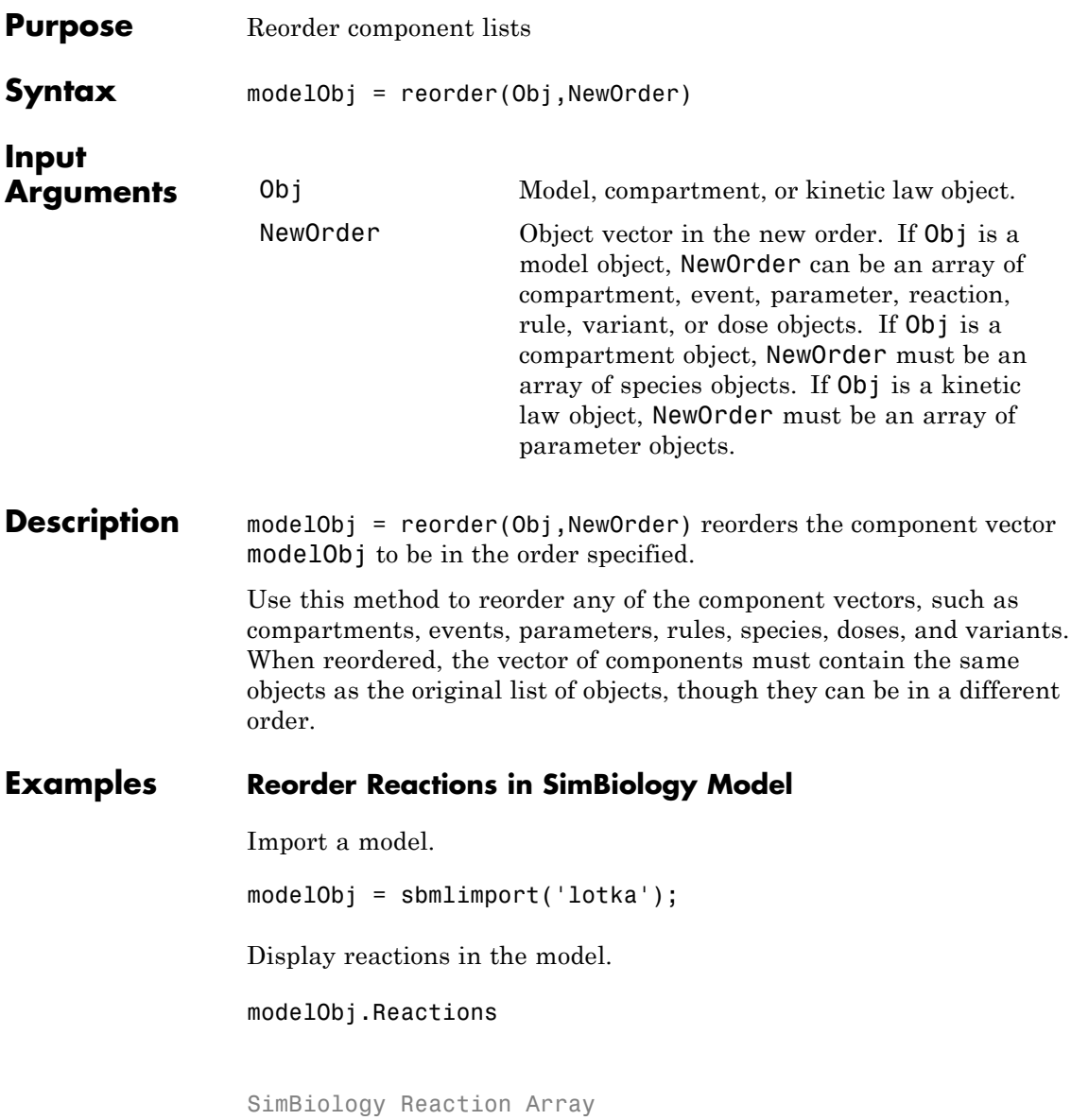

```
Index: Reaction:
1 x + y1 - > 2 y1 + x2 y1 + y2 -> 2 y2
3 y2 - > z
```
Reverse the order of reactions in the model.

reorder(modelObj,modelObj.Reactions([3 2 1]));

Display the new order of reactions.

modelObj.Reactions

SimBiology Reaction Array

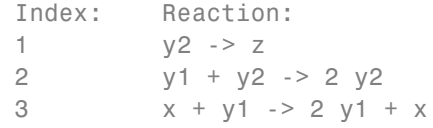

**See Also** Model object **|** Compartment object **|** KineticLaw object

<span id="page-514-0"></span>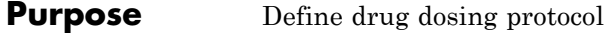

### **Description** A RepeatDose object defines a series of doses to the amount of a species during a simulation. The TargetName property of a dose object defines the species that receives the dose.

Each dose is the same amount, as defined by the Amount property, and given at equally spaced times, as defined by the Interval property. The RepeatCount property defines the number of injections in the series, excluding the initial injection. The Rate property defines how fast each dose is given.

To use a dose object in a simulation you must add the dose object to a model object and set the Active property of the dose object to true. Set the Active property to true if you always want the dose to be applied before simulating the model.

When there are multiple active RepeatDose objects on a model and if there are duplicate specifications for a property value, the last occurrence for the property value in the array of dose, is used during simulation. You can find out which dose is applied last by looking at the indices of the variant objects stored on the model.

See ["Property Summary" on page 2-323](#page-596-0) for links to species property reference pages. Properties define the characteristics of an object. Use the get and set commands to list object properties and change their values at the command line. You can graphically change object properties in the graphical user interface.

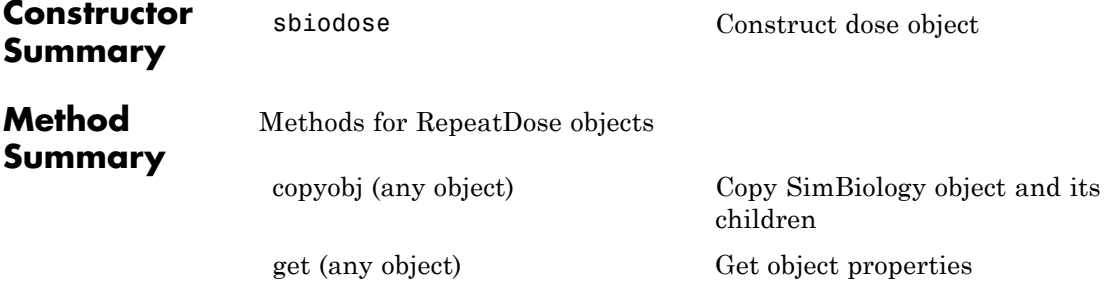

# **RepeatDose object**

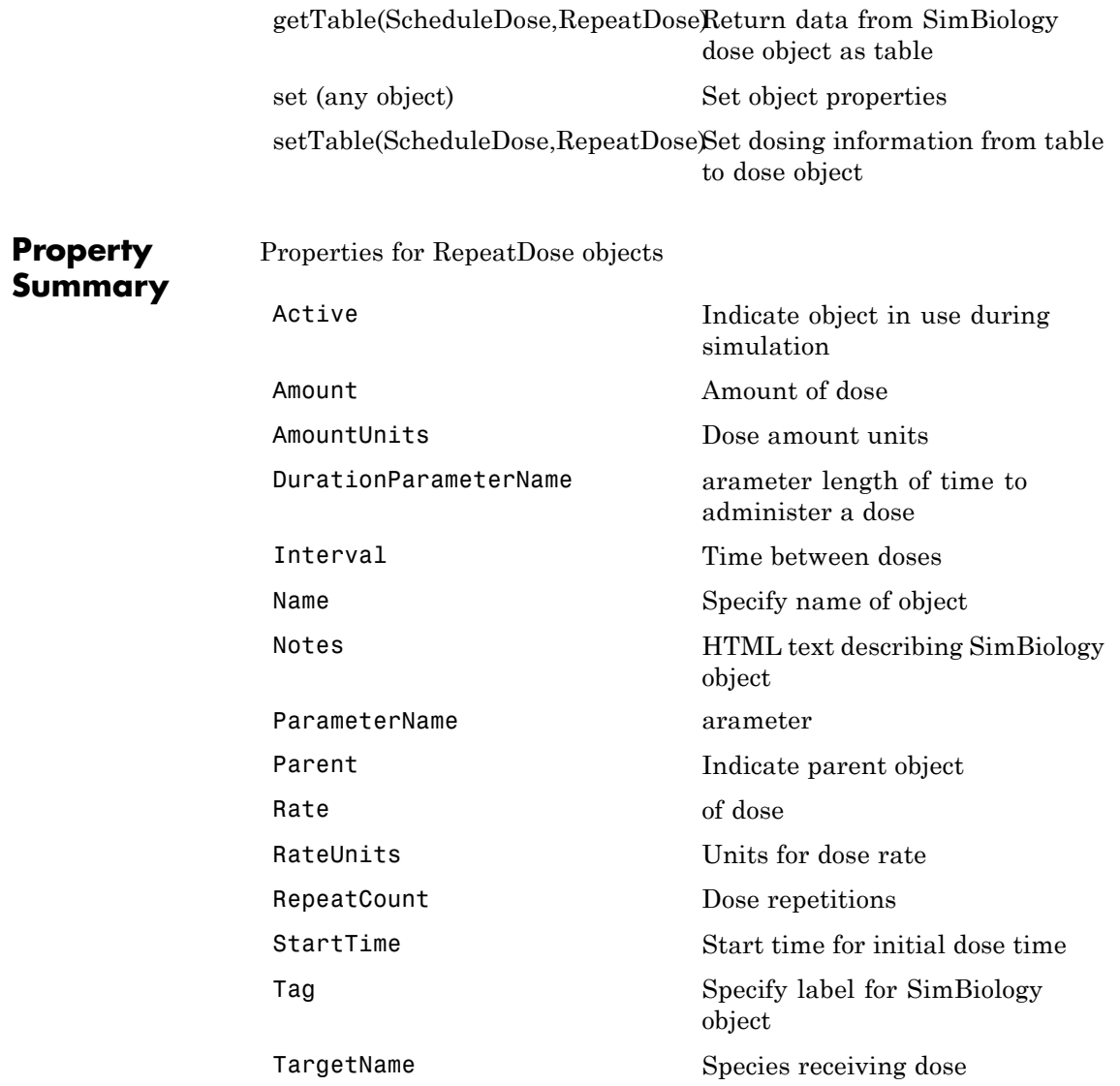

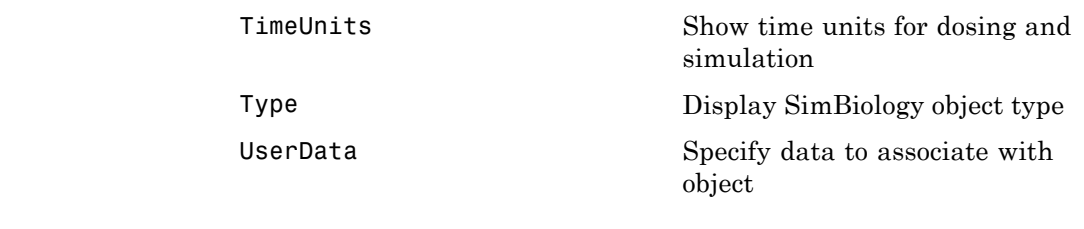

**See Also** Model object, ScheduleDose object, sbiodose, sbiosimulate

# **resample (SimData)**

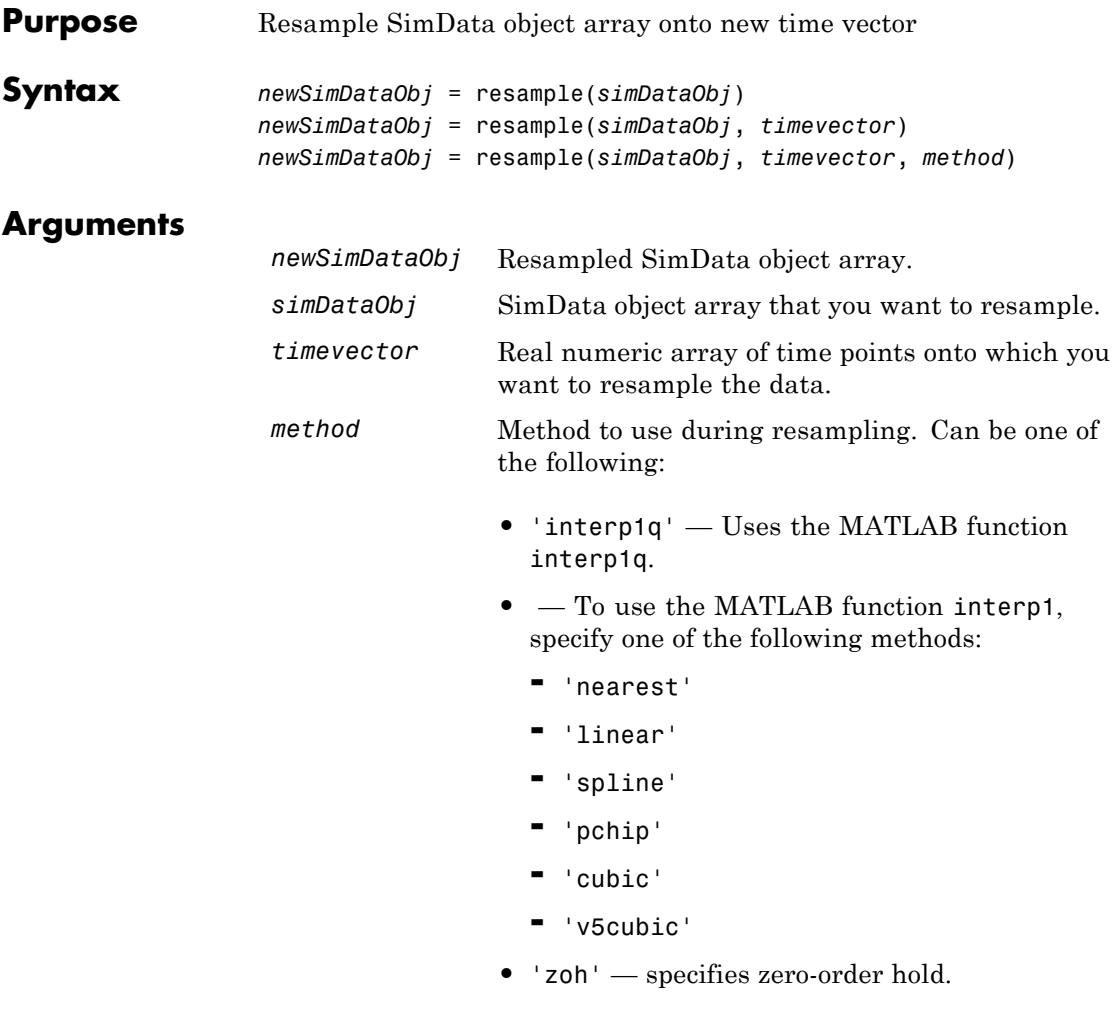

**Warning:** Note that 'cubic' method will change in a future release. Use 'pchip' instead.

**Description** *newSimDataObj* = resample(*simDataObj*) resamples the simulation data contained in every element of the SimData object array *simDataObj* onto a common time vector, producing a new SimData array *newSimDataObj*. By default, the common time vector is taken from the element of *simDataObj* with the earliest stopping time.

> *newSimDataObj* = resample(*simDataObj*, *timevector*) resamples the SimData array *simDataObj* onto the time vector *timevector*. *timevector* must either be a real numeric array or the empty array []. If you use an empty array, resample uses the default time vector as described above.

*newSimDataObj* = resample(*simDataObj*, *timevector*, *method*) uses the interpolation method specified in *method*.

If the specified *timevector* includes time points outside the time interval encompassed by one or more SimData objects in *simDataObj*, the resampling will involve extrapolation and you will see a warning. See the help for the MATLAB function corresponding to the interpolation method in use for information on how the function performs the extrapolation.

### **Examples Simulating and Resampling Data**

**1** The project file, radiodecay.sbproj contains a model stored in a variable called m1. Load m1 into the MATLAB workspace.

```
sbioloadproject('radiodecay');
simDataObj = sbiosimulate(m1);
```
**2** Resample the data.

newSimDataObj = resample(simDataObj, [1:5], 'linear');

### **Resampling Data for Ensemble Runs**

**1** The project file, radiodecay.sbproj, contains a model stored in a variable called m1. Load m1 into the MATLAB workspace.

```
sbioloadproject('radiodecay');
```
**2** Change the solver to use during the simulation and perform an ensemble run.

```
csObj = getconfigset(m1);set(csObj, 'SolverType', 'ssa');
simDataObj = sbioensemblerun(m1, 10);
```
**3** Interpolate the time steps.

```
newSimDataObj = resample(simDataObj, [1:10], 'linear');
```
**4** View the time steps in the SimData object arrays.

newSimDataObj(1).Time simDataObj(1).Time

**See Also** sbioensemblerun, sbioensemblestats, sbiosimulate, SimData object

MATLAB functions interp1, interp1q

<span id="page-520-0"></span>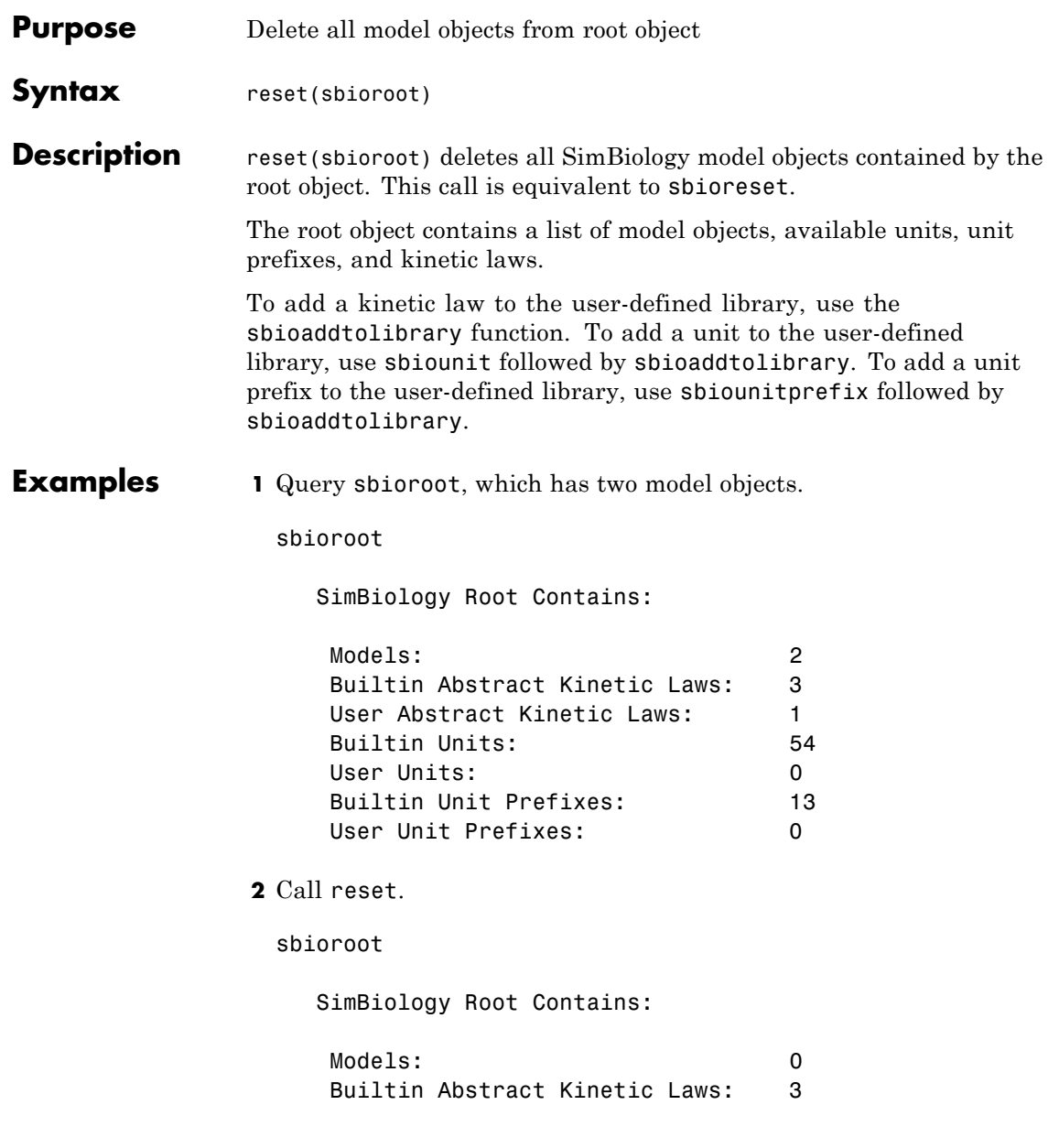

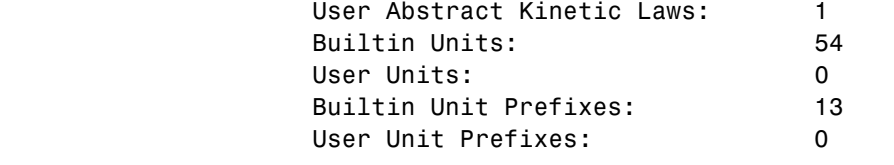

See Also sbioaddtolibrary, sbioreset, sbioroot, sbiounit, sbiounitprefix

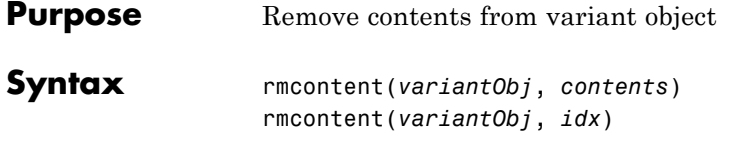

### **Arguments**

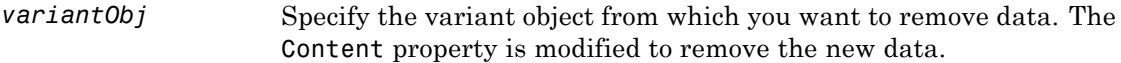

*contents* Specify the data you want to remove from a variant object. Contents can either be a cell array or an array of cell arrays. A valid cell array should have the form {'*Type*', '*Name*', '*PropertyName*', *PropertyValue*}, where *PropertyValue* is the new value to be applied for the *PropertyName*. Valid *Type*, *Name*, and *PropertyName* values are as follows.

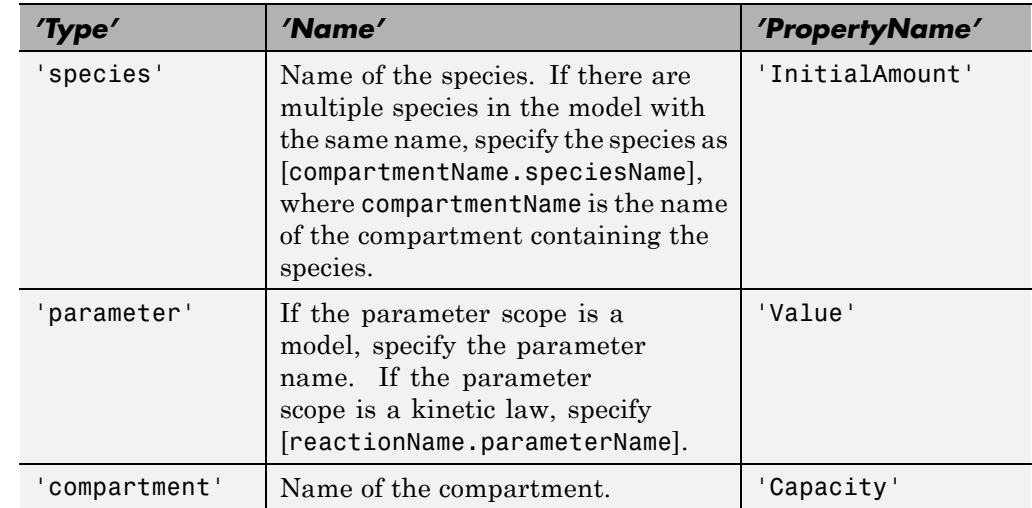

*idx* Specify the ContentIndex or indices of the data to be removed. To display the ContentIndex, enter the object name and press **Enter**.

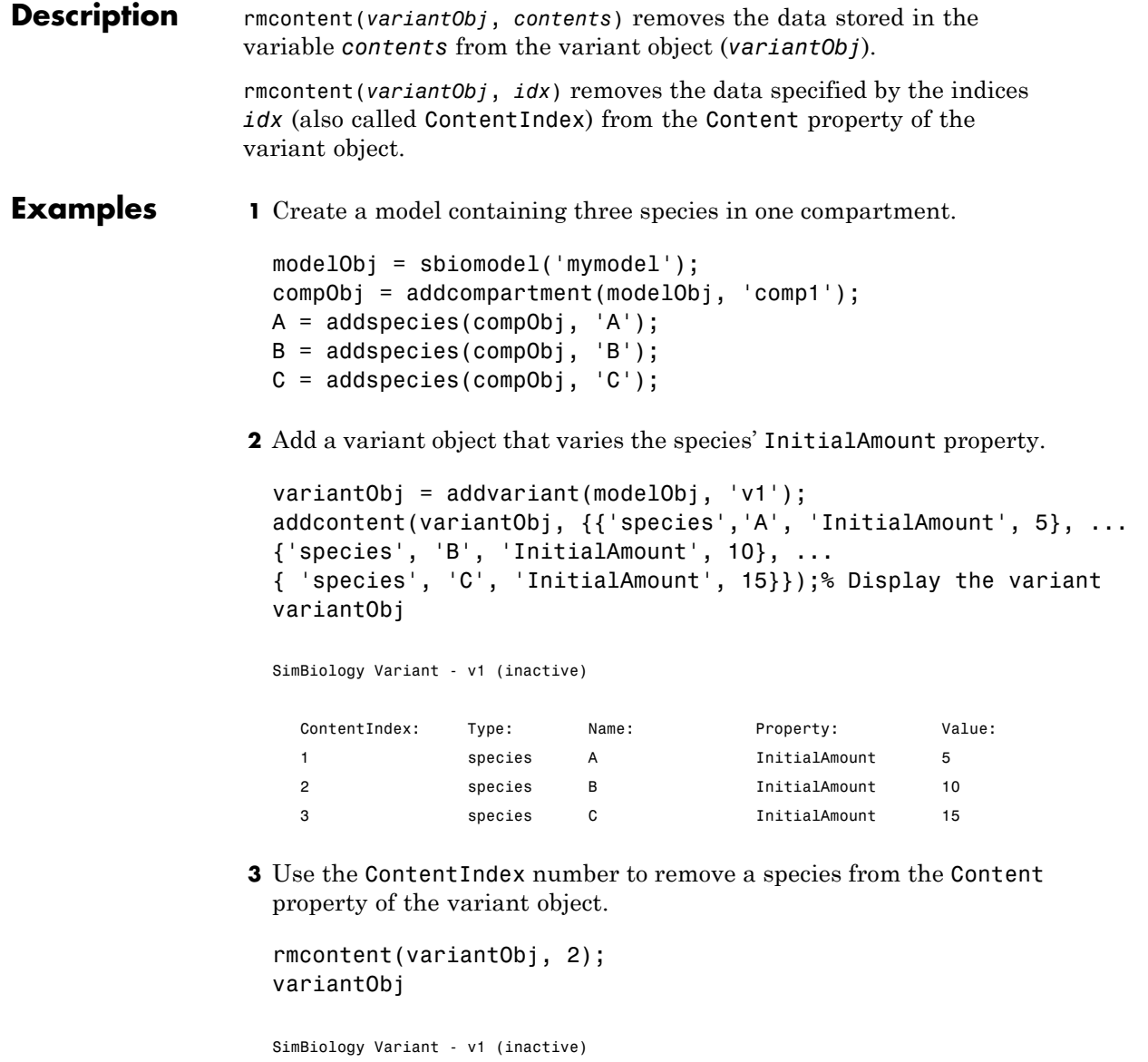

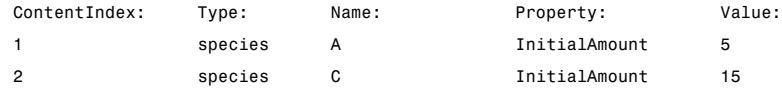

**4** (Alternatively) Remove a species from the contents of the variant object using detailed reference to the species.

```
rmcontent(variantObj, {'species','A', 'InitialAmount', 5});
% Display variant object
variantObj
SimBiology Variant - v1 (inactive)
  ContentIndex: Type: Name: Property: Value:
  1 species C InitialAmount 15
```
**See Also** addvariant, rmcontent, sbiovariant

# **rmproduct (reaction)**

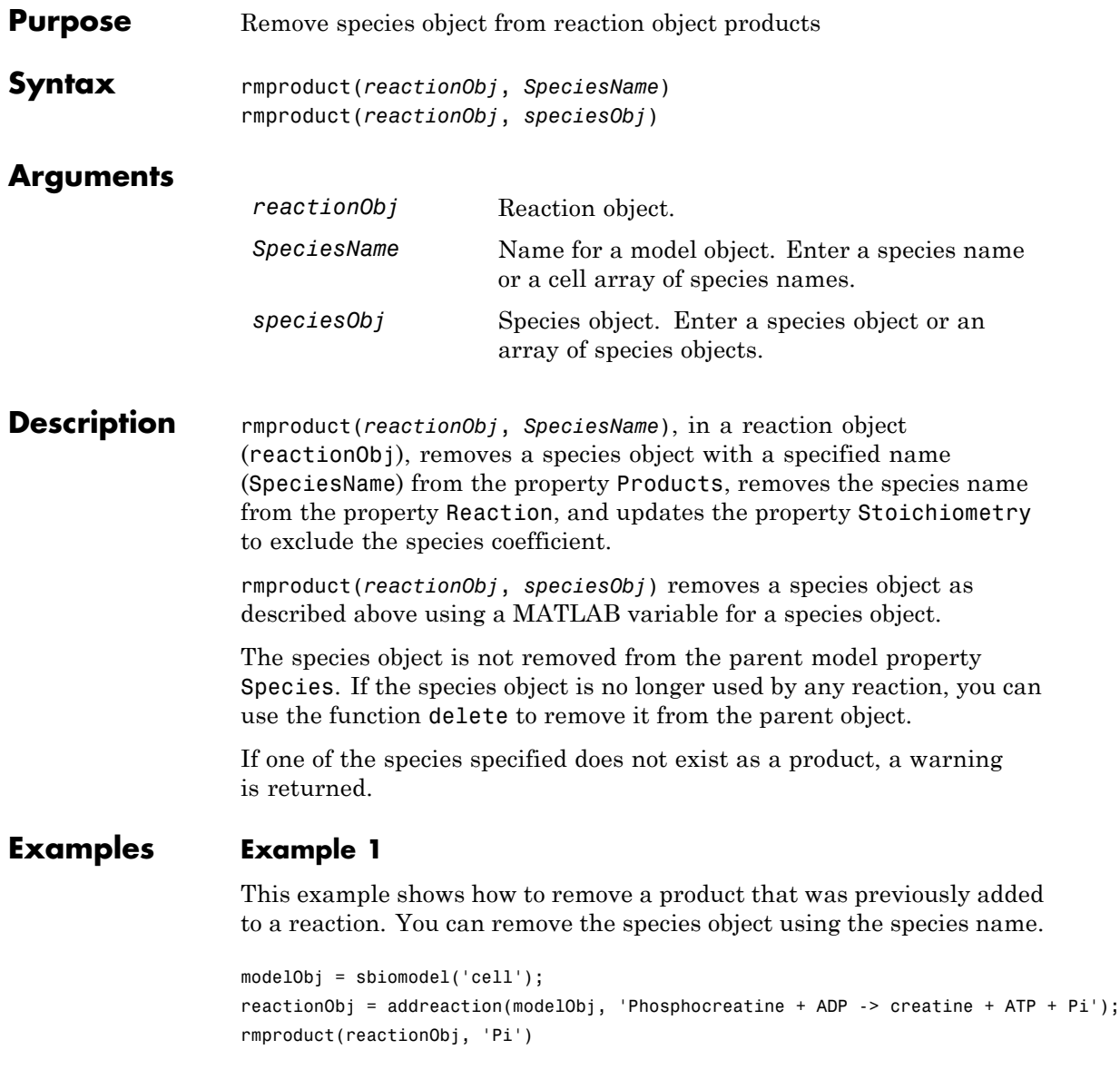

```
SimBiology Reaction Array
```
Index: Reaction: 1 Phosphocreatine + ADP -> creatine + ATP

### **Example 2**

Remove a species object using a model index to a species object.

```
modelObj = sbiomodel('cell');
reactionObj = addreaction(modelObj, 'A \rightarrow B + C');
reactionObj.Reaction
 ans =A \rightarrow B + Crmproduct(reactionObj, modelObj.Species(2));
reactionObj.Reaction
  ans =A \rightarrow C
```
**See Also** rmreactant

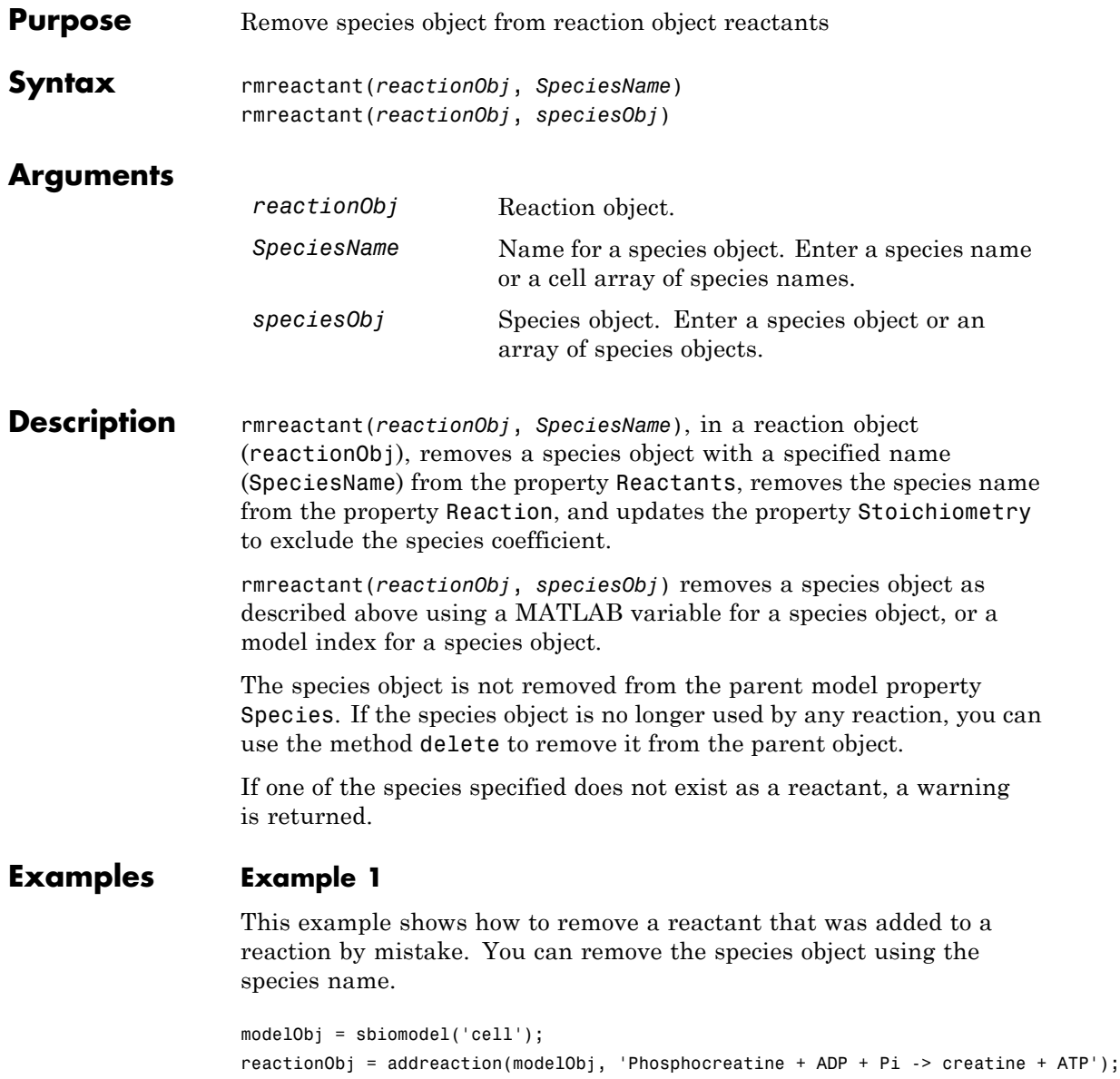

```
rmreactant(reactionObj, 'Pi')
SimBiology Reaction Array
Index: Reaction:
 1 Phosphocreatine + ADP -> creatine + ATP
```
### **Example 2**

Remove a species object using a model index to a species object.

```
modelObj = sbiomodel('cell');
                  reactionObj = addreaction(modelObj, 'A \rightarrow B + C');
                  reactionObj.Reaction
                  ans =A + B \rightarrow Crmreactant(reactionObj, modelObj.Species(1));
                  reactionObj.Reaction
                  ans =A \rightarrow CSee Also delete, rmproduct
```
# **Root object**

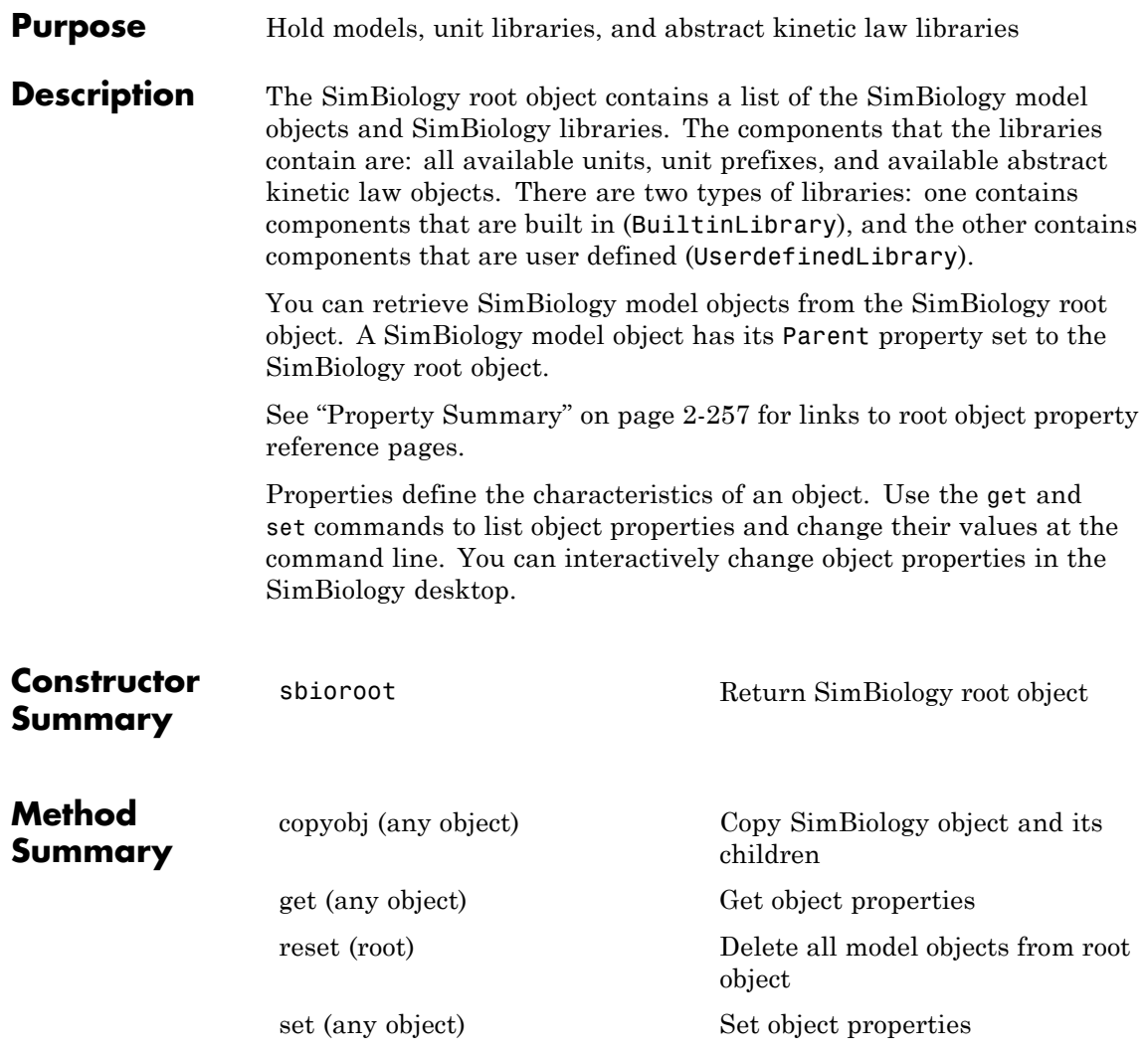

<span id="page-530-0"></span>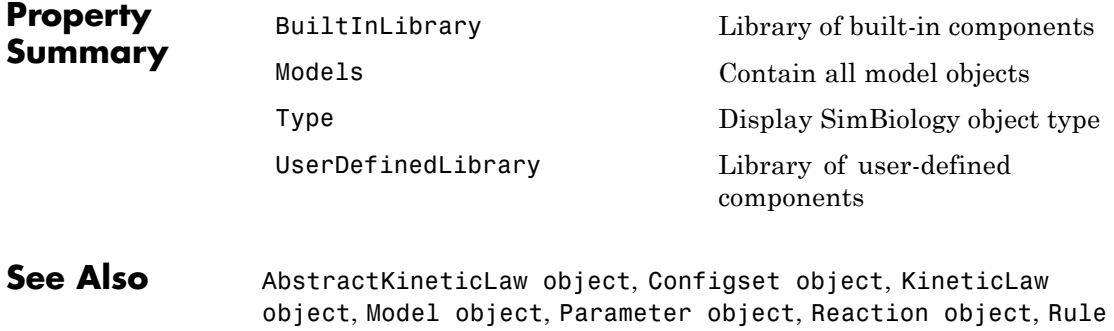

object, Species object

# **Rule object**

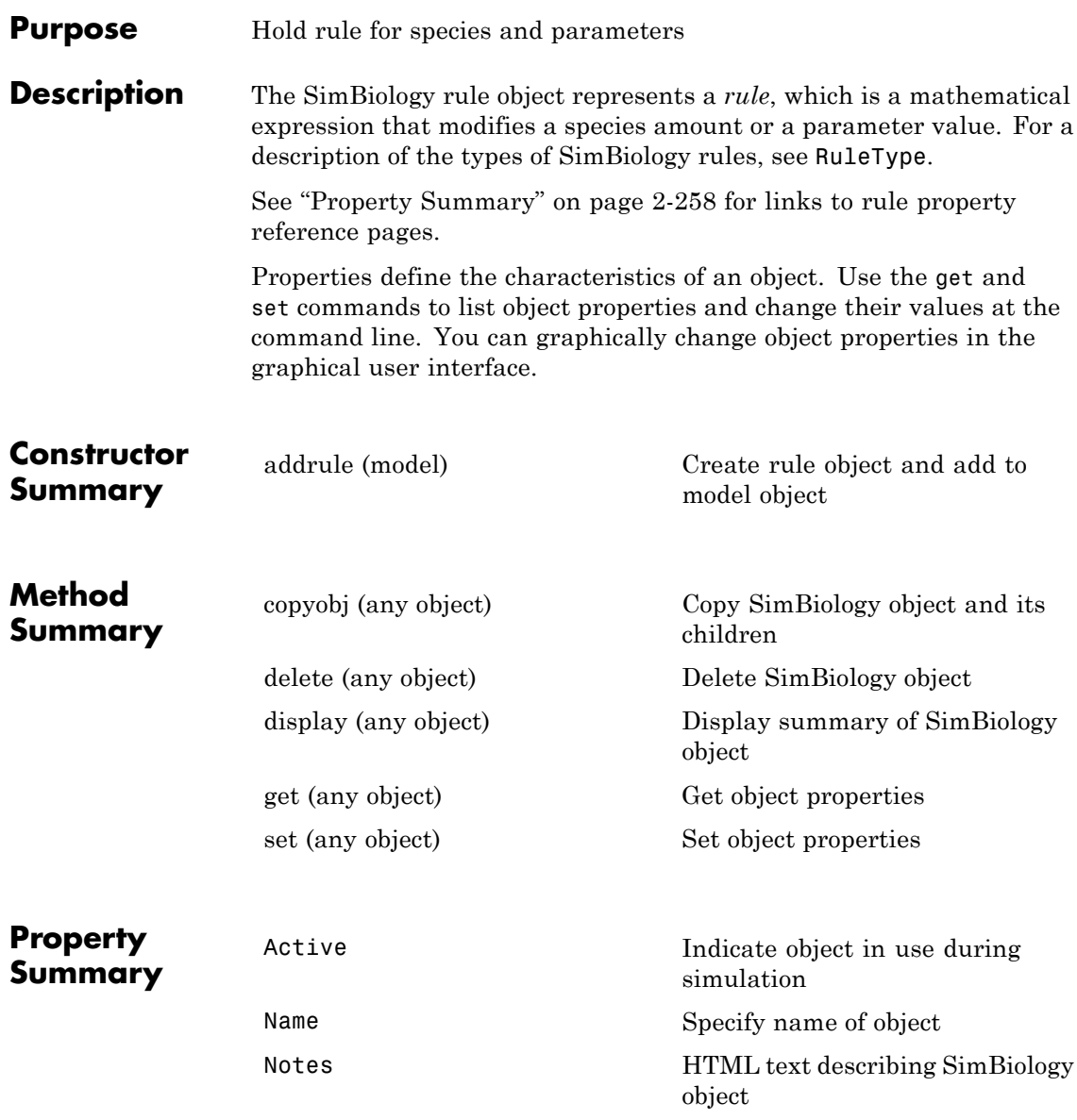

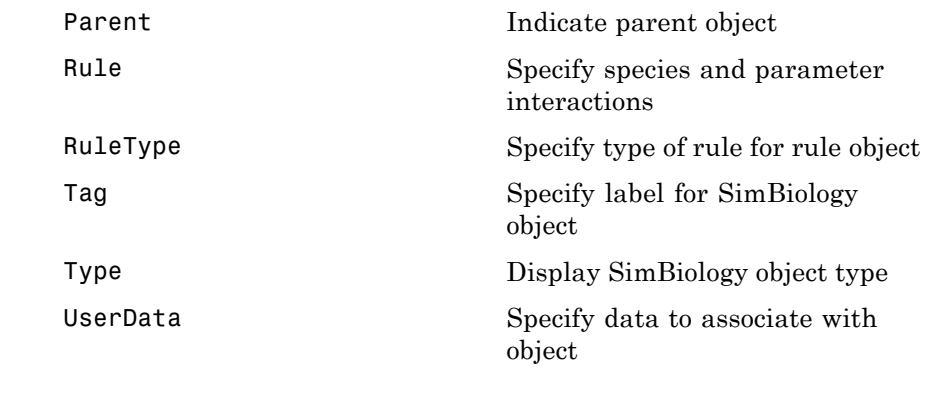

**See Also** "Definitions and Evaluations of Rules", AbstractKineticLaw object, Configset object, KineticLaw object, Model object, Parameter object, Reaction object, Root object, Species object

# **summary(LeastSquaresResults,OptimResults,NLINResults)**

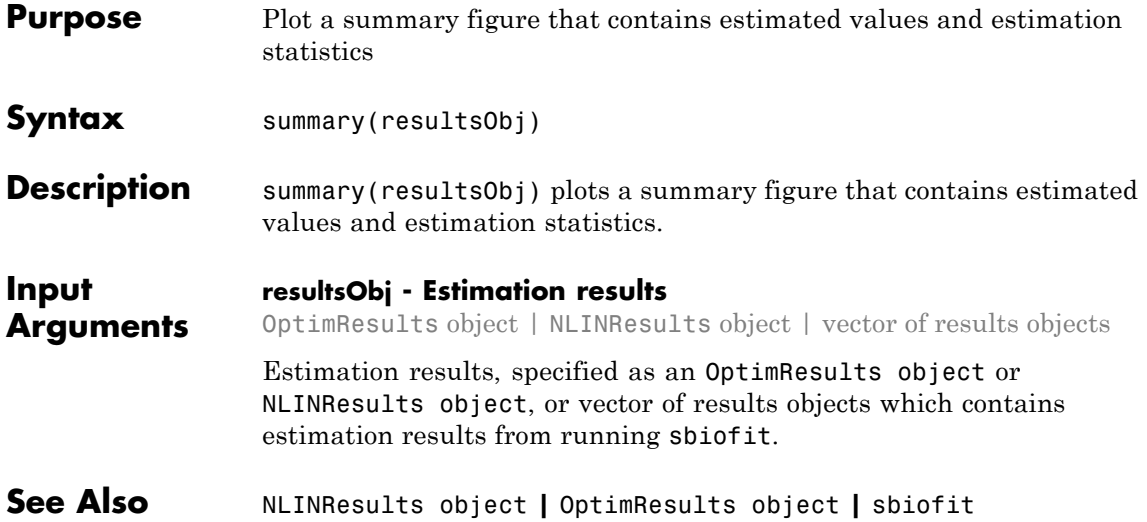

<span id="page-534-0"></span>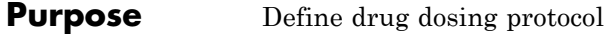

### **Description** A ScheduleDose object defines a series of doses to the amount of a species during a simulation. The TargetName property defines the species that receives the dose.

Each dose can have a different amount, as defined by an amount array in the Amount property. Each dose can be given at specified times, as defined by a time array in the Time property. A rate array in the Rate property defines how fast each dose is given. At each time point in the time array, a dose is given with the corresponding amount and rate.

To use a dose object in a simulation, you must add the dose object to a model object and set the Active property of the dose object to true.

When there are multiple active ScheduleDdose objects on a model, and there are duplicate specifications for a property value, the simulation uses the last occurrence for the property value in the array of doses. You can find out which dose youapplied last by looking at the indices of the dose objects stored on the model.

See the ["Property Summary" on page 2-323](#page-596-0) for links to species property reference pages. Properties define the characteristics of an object. Use the get command to list object properties and the set command to change their values at the command line. Use can graphically change object properties in the graphical user interface

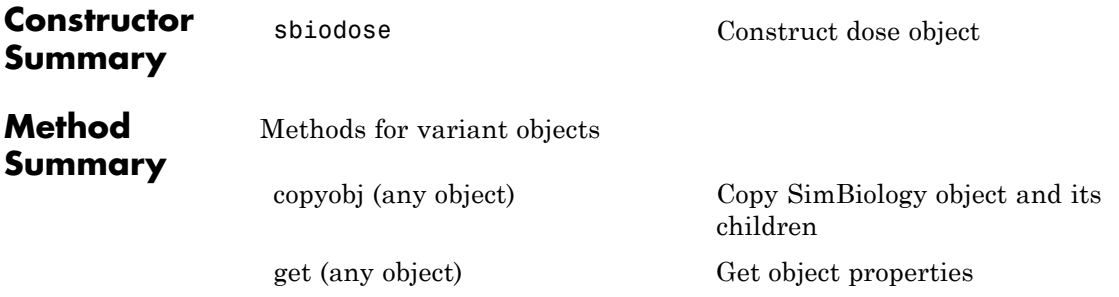

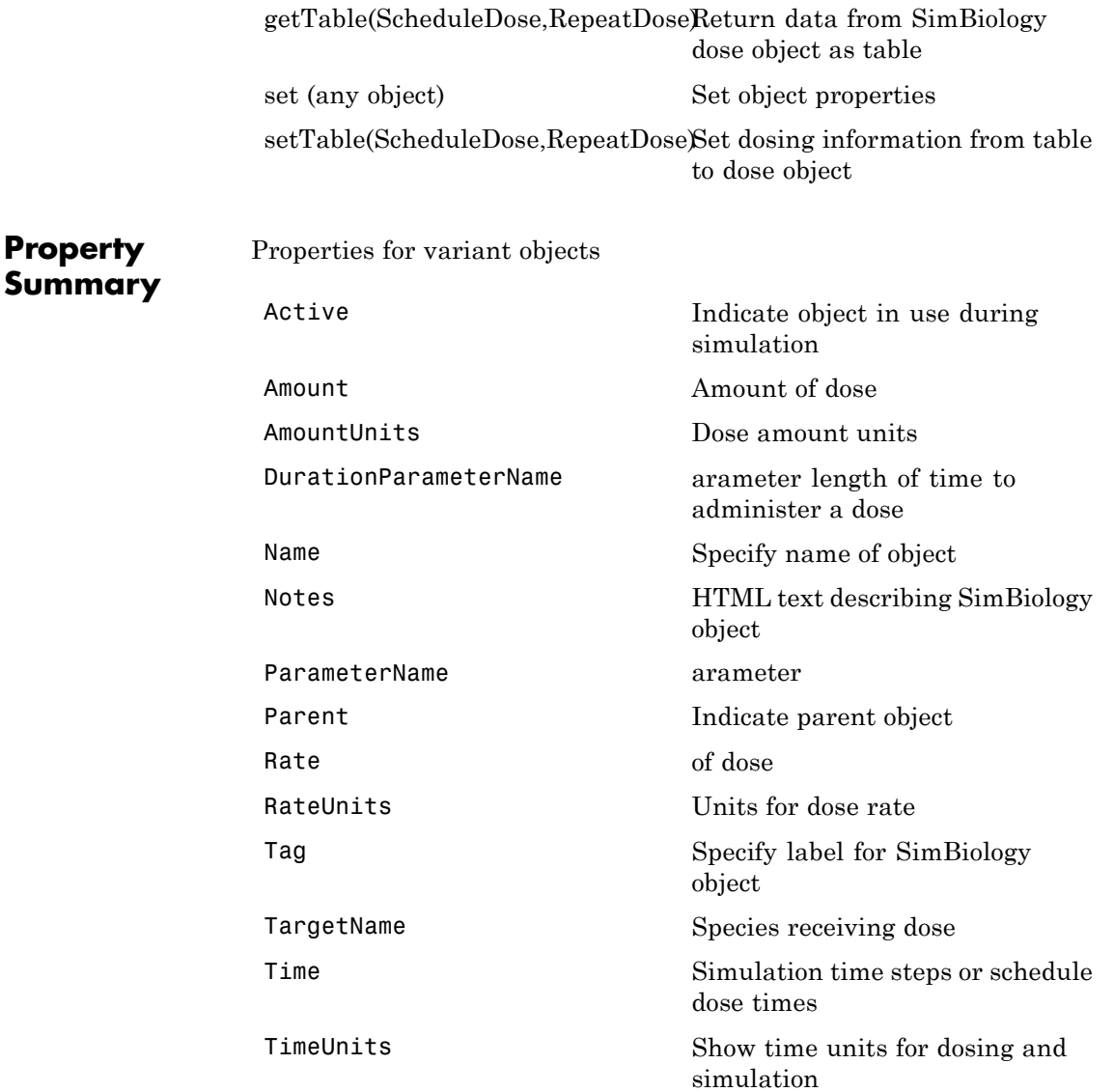

[Type](#page-810-0) Display SimBiology object type [UserData](#page-815-0) Specify data to associate with object **See Also** Model object, RepeatDose object, sbiodose, sbiosimulate

# <span id="page-537-0"></span>**select (SimData)**

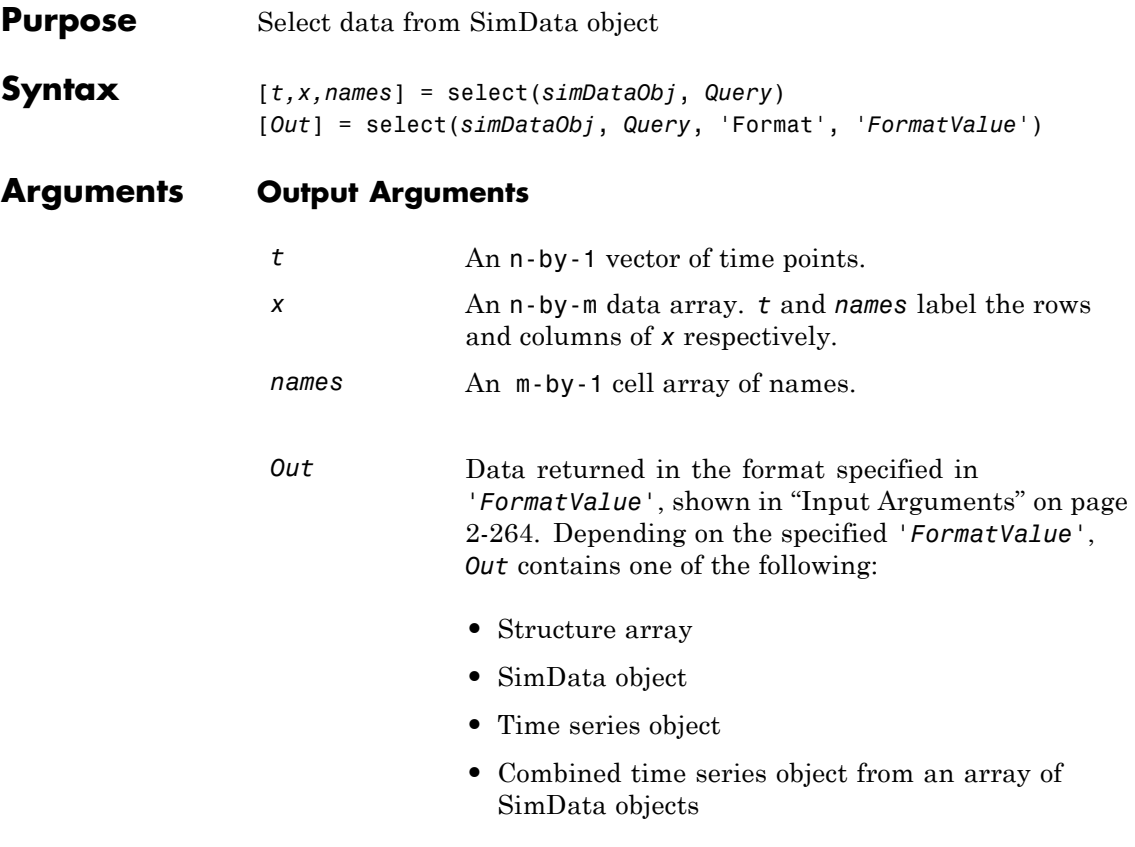

### **Input Arguments**

*simDataObj* SimData object array. Enter a variable name for a SimData object.

```
Query A cell array of arguments consisting of some combination of property
                   name/property value pairs and/or 'Where' clauses. For a more
                   complete description of the query syntax, including 'Where' clauses
                   and their supported condition types, see sbioselect. You can use any
                   of the metadata fields available in the cells of the DataInfo property of
                   a SimData object in a query. These include 'Type', 'Name', 'Units',
                   'Compartment' (species only), or 'Reaction' (parameter only).
```
*FormatValue* Choose a format from the following table.

| <b>FormatValue</b> | <b>Description</b>                                                                                                    |
|--------------------|----------------------------------------------------------------------------------------------------|
| $'$ num $'$        | Specifies the format that lets you return data in numeric<br>arrays. This is the default when select is called with<br>multiple output arguments.                          |
| 'nummetadata'      | Specifies the format that lets you return a cell array of<br>metadata structures in metadata instead of names. The<br>elements of metadata label the columns of x.         |
| 'numqualnames'     | Specifies the format that lets you return qualified names in<br>names to resolve ambiguities.                                                                              |
| 'struct'           | Specifies the format that lets you return a structure array<br>holding both data and metadata. This is the default when<br>you use a single output argument.               |
| 'simdata'          | Specifies the format that lets you return data in a new<br>SimData object. This is the default format when select is<br>called with zero or one output argument.           |
| 'ts'               | Specifies the format that lets you return data in time series<br>objects, creating an individual time series for each state or<br>column and SimData object in simDataObj. |
| 'tslumped'         | Specifies the format that lets you return data in time series<br>objects, combining data from each SimData object into a<br>single time series.                            |

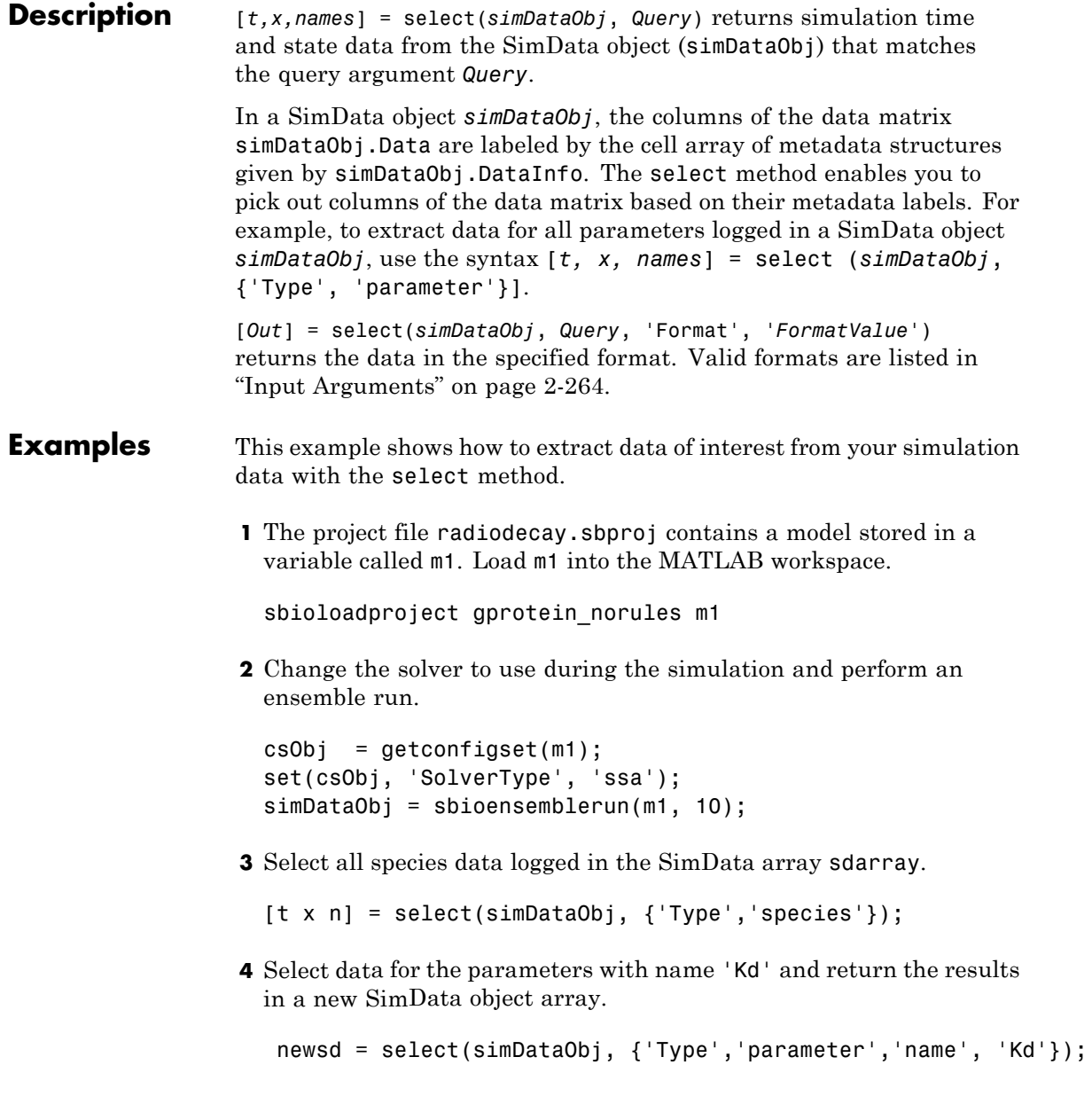
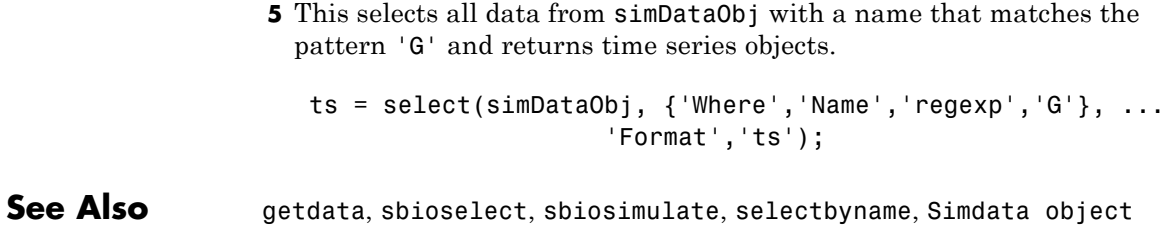

### <span id="page-541-0"></span>**selectbyname (SimData)**

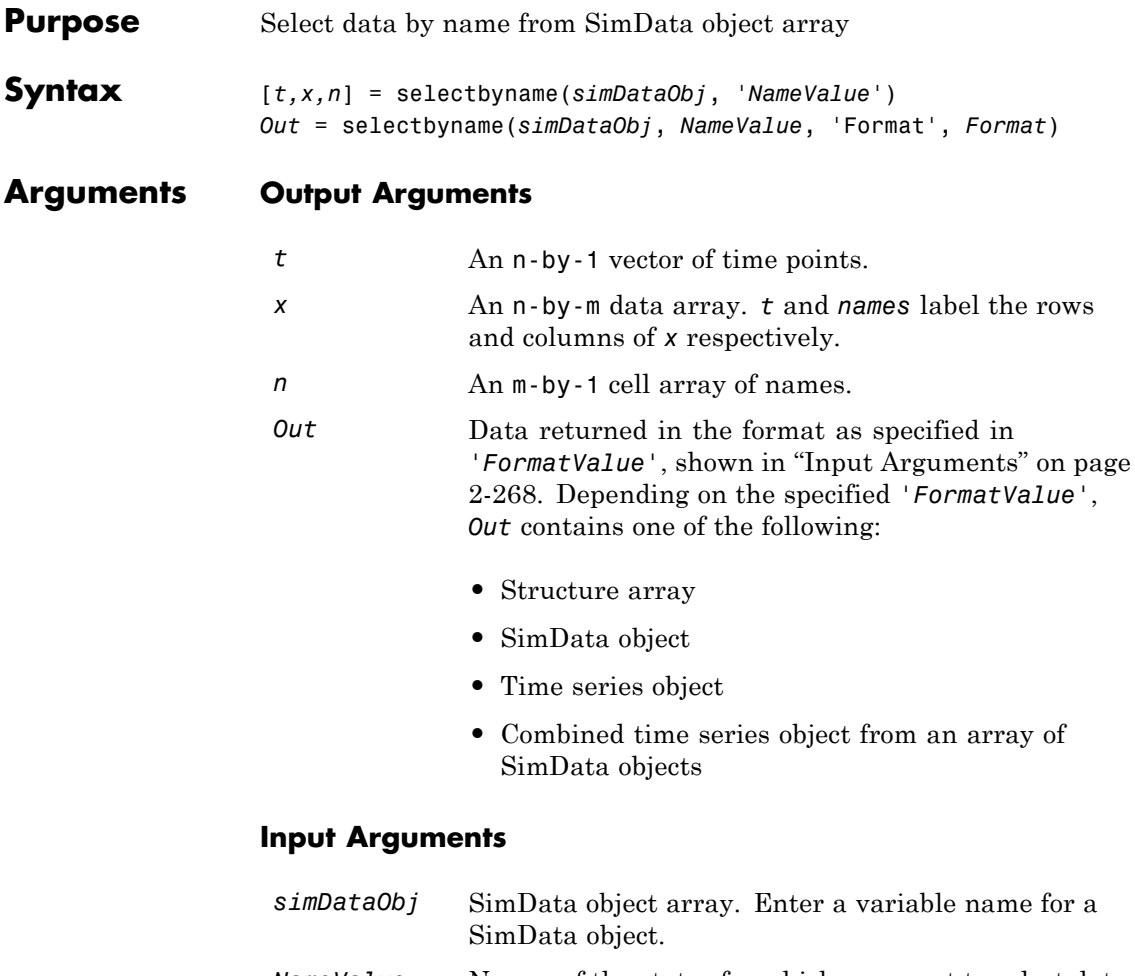

*NameValue* Names of the states for which you want to select data from *simDataObj*. Must be either a string or a cell array of strings.

*Query* A cell array of arguments consisting of some combination of property name/property value pairs and/or 'Where' clauses. For a more complete description of the query syntax, including 'Where' clauses and their supported condition types, see sbioselect. You can use any of the metadata fields available in the cells of the DataInfo property of a SimData object. These include 'Type', 'Name', 'Units', 'Compartment' (species only), or 'Reaction' (parameter only).

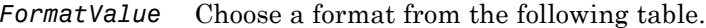

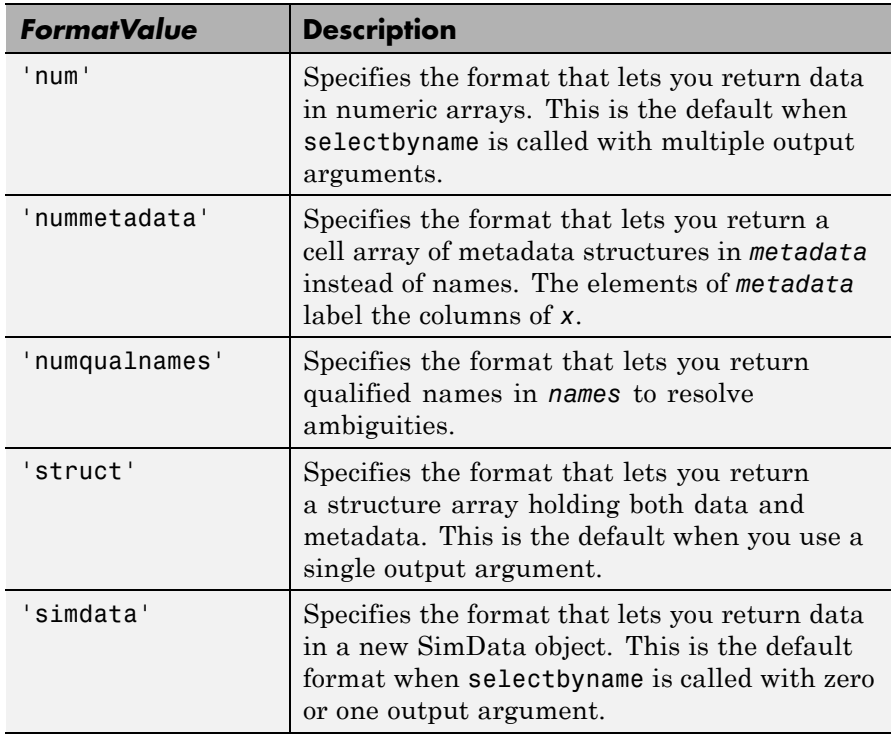

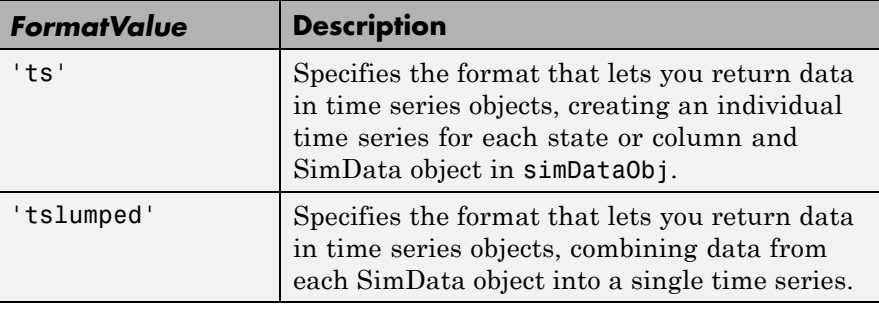

**Description** The selectbyname method allows you to select data from a SimData object array by name. [*t,x,n*] = selectbyname(*simDataObj*, '*NameValue*') returns time and state data from the SimData object *simDataObj* for states with names '*NameValue*'.

> In a SimData object *simDataObj*, the names labeling the columns of the data matrix *simDataObj*.Data are given by *simDataObj*.DataNames. A name specified in '*NameValue*' can match more than one data column, for example, when *simDataObj* contains data for a species and parameter both named 'k'. To resolve ambiguities, use qualified names in '*NameValue*', such as '*CompartmentName.SpeciesName*' or '*ReactionName.ParameterName*'. selectbyname returns qualified names in the output argument *names* when there are ambiguities.

*Out* = selectbyname(*simDataObj*, *NameValue*, 'Format', *Format*) returns the data in the specified format. Valid formats are listed in ["Input Arguments" on page 2-268.](#page-541-0)

#### **Examples Select Specific Species Data from Simulation Results**

This example uses the Lotka-Volterra (predator-prey) model described by Gillespie [\[1\]](#page-546-0).

Load the sample project containing the Lotka-Volterra model m1.

sbioloadproject lotka;

Simulate the model m1.

sd = sbiosimulate(m1);

Plot the simulation results which show the states of all species in the model.

```
sbioplot(sd);
```
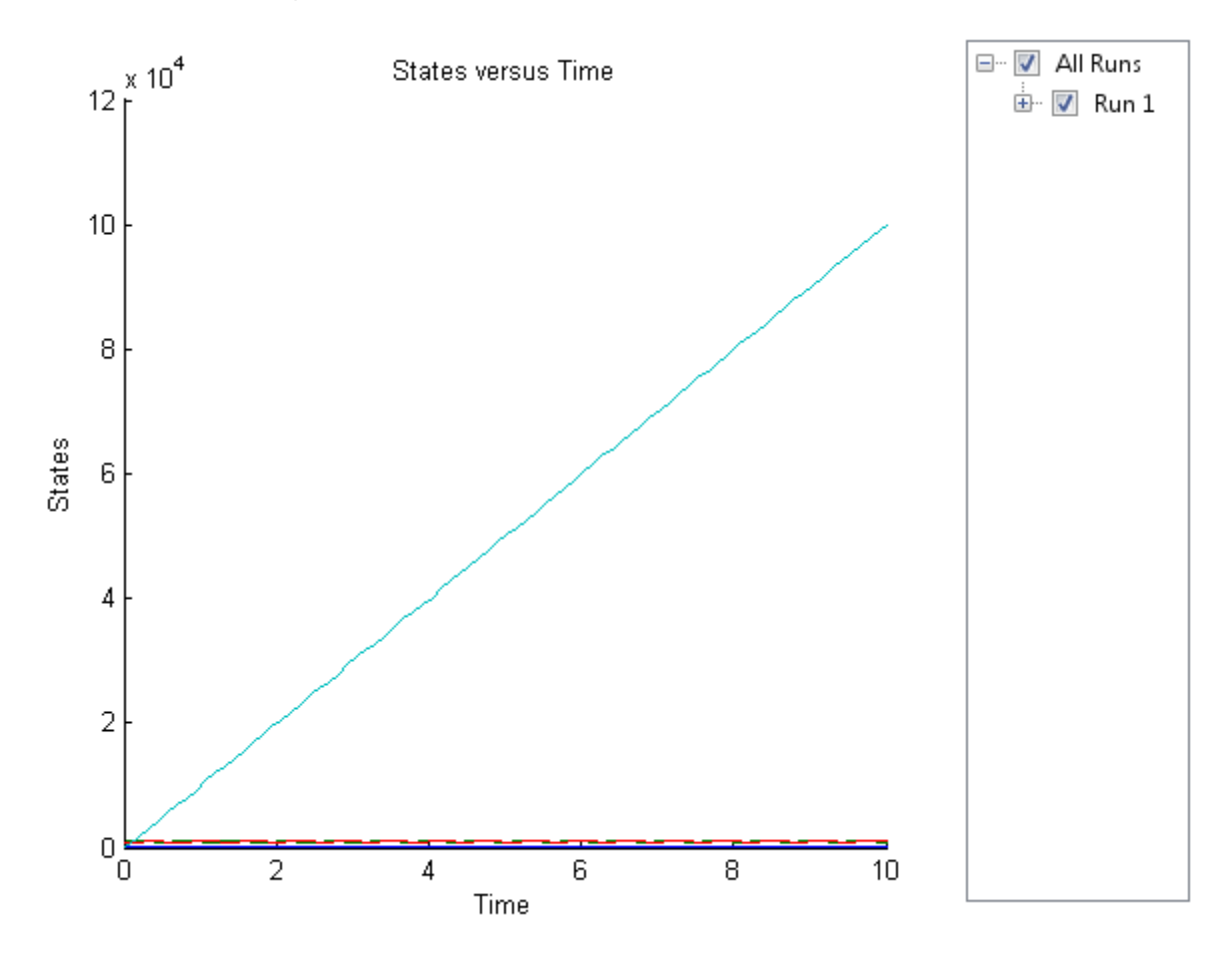

Select the simulation data of y1 and y2 species only.

 $sd2 = selectbyname(sd, {'y1}', 'y2')$ ;

Plot the selected data.

sbioplot(sd2);

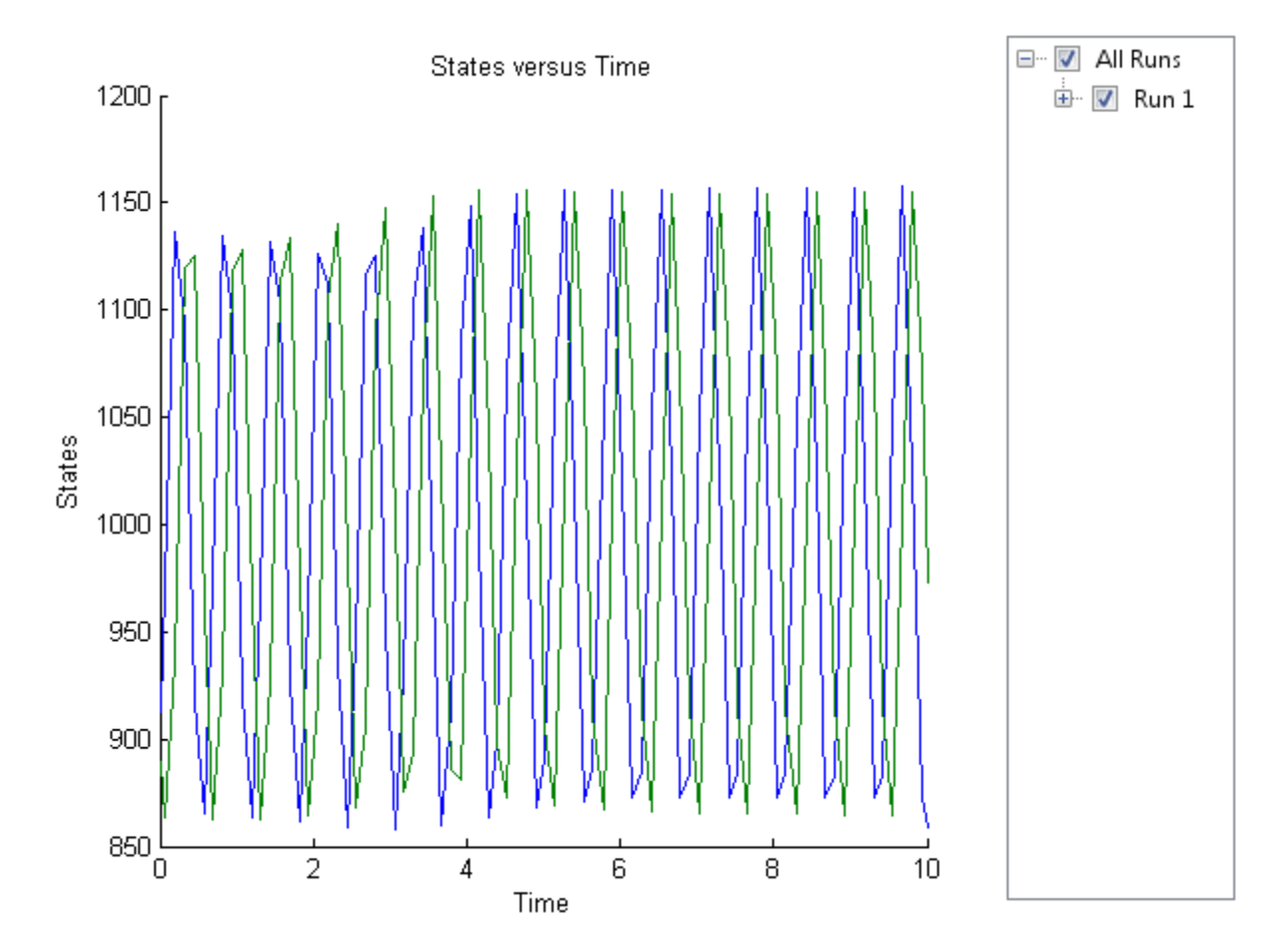

<span id="page-546-0"></span>**See Also** [1] Gillespie D.T. "Exact Stochatic Simulation of Coupled Chemical Reactions," (1977) The Journal of Physical Chemistry, 81(25), 2340-2361.

getdata, sbioselect, sbiosimulate

### **set (any object)**

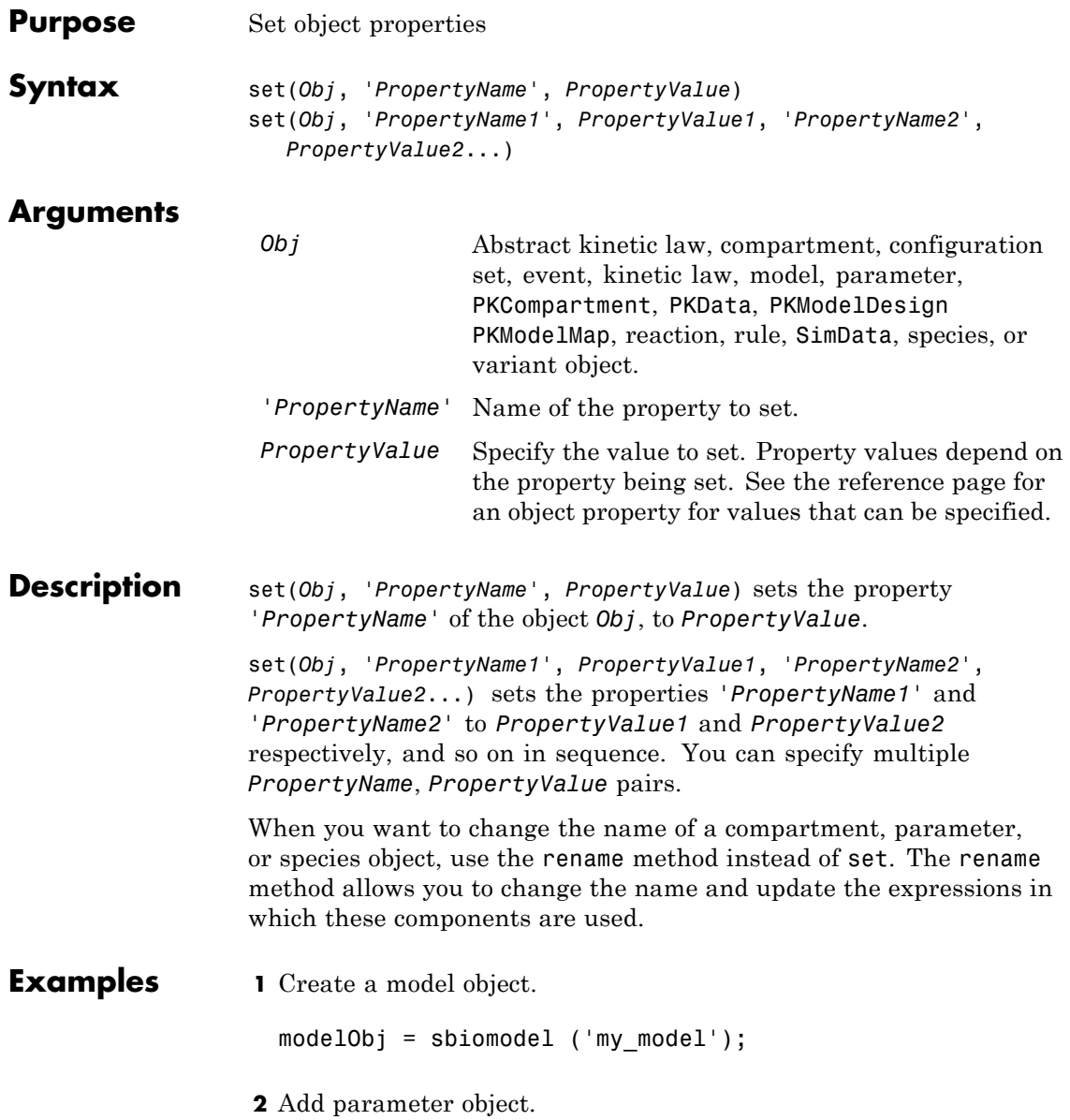

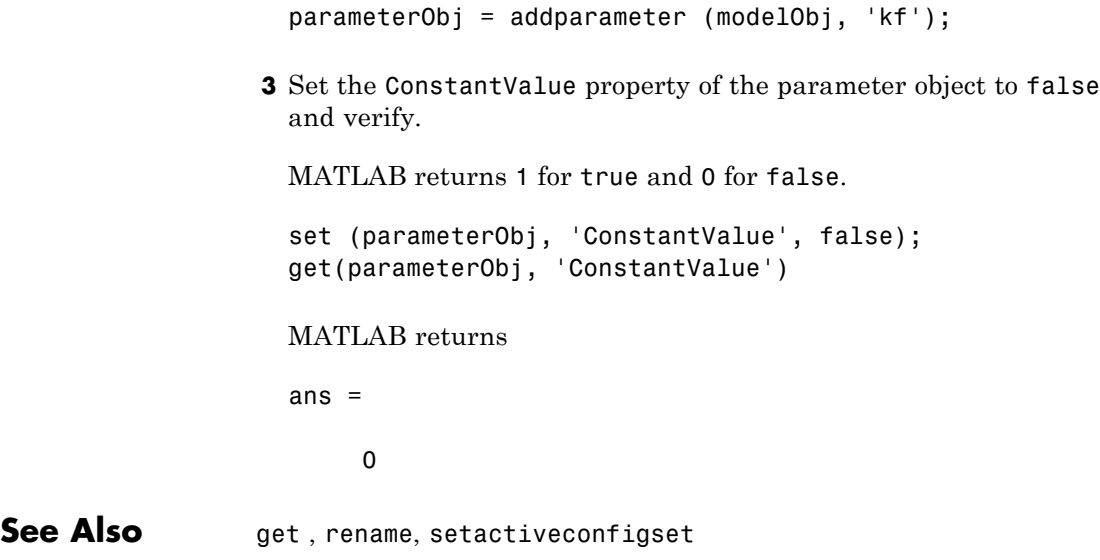

# **setactiveconfigset (model)**

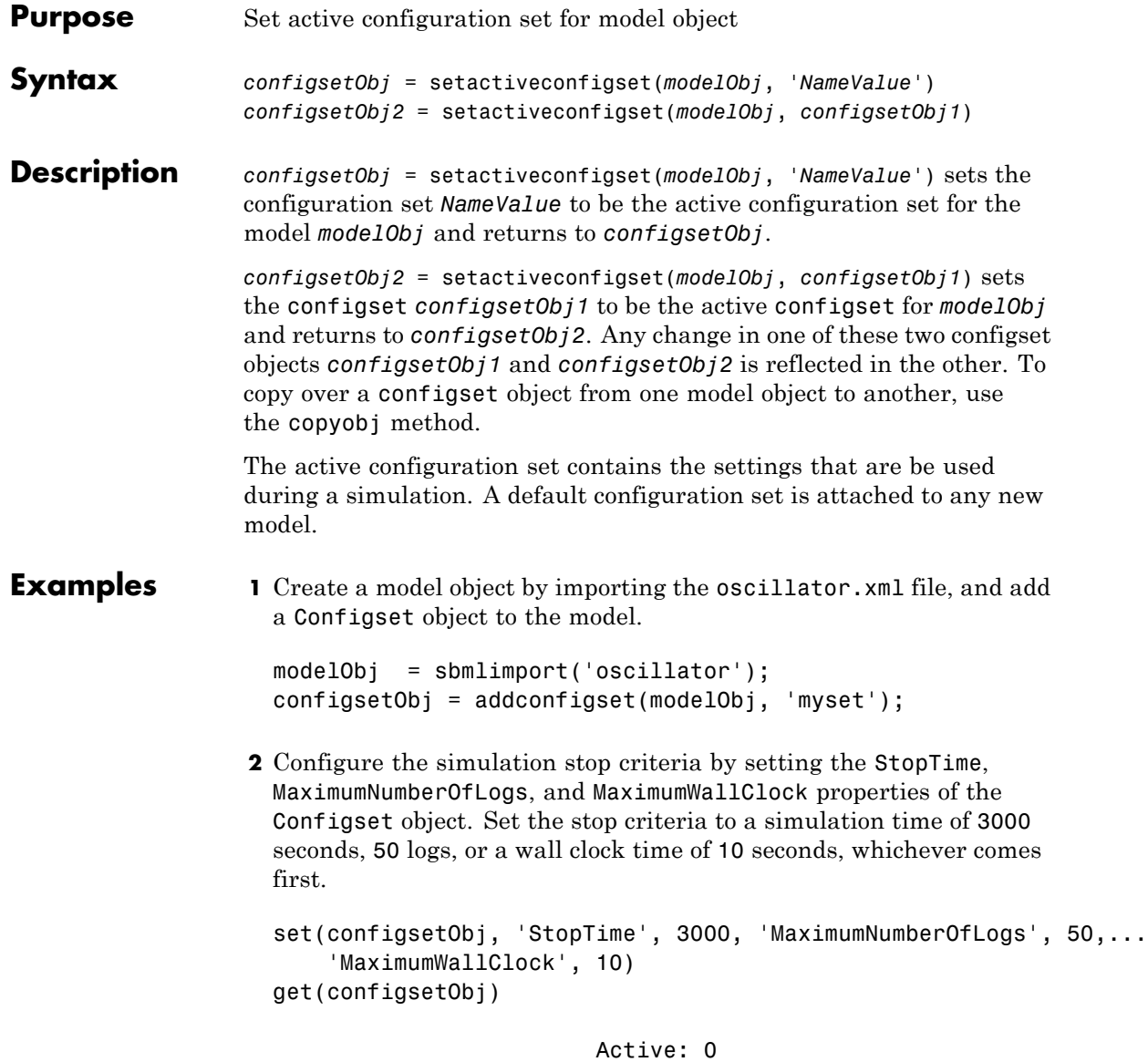

CompileOptions: [1x1 SimBiology.CompileOptions]

```
Name: 'myset'
                            Notes: ''
                  RuntimeOptions: [1x1 SimBiology.RuntimeOptions]
      SensitivityAnalysisOptions: [1x1 SimBiology.SensitivityAnalysis
                   SolverOptions: [1x1 SimBiology.ODESolverOptions]
                       SolverType: 'ode15s'
                         StopTime: 3000
             MaximumNumberOfLogs: 50
                MaximumWallClock: 10
                        TimeUnits: 'second'
                             Type: 'configset'
3 Set the new Configset object to be active, simulate the model using
  the new Configset object, and plot the result.
   setactiveconfigset(modelObj, configsetObj);
```

```
[t,x] = sbiosimulate(modelObj);
plot (t,x)
```
**See Also** addconfigset, getconfigset, removeconfigset

### **setparameter (kineticlaw)**

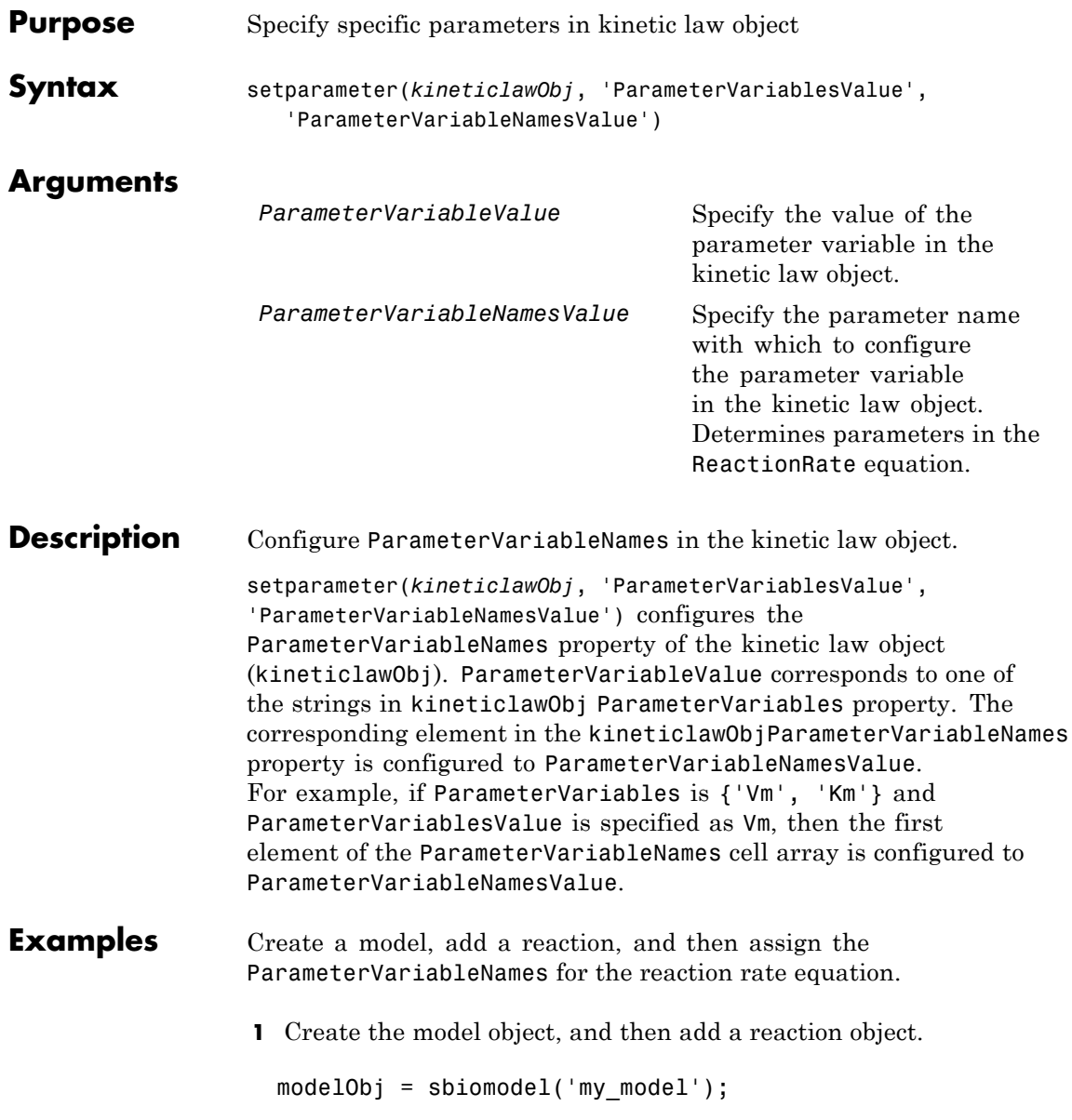

```
reactionObj = addreaction(modelObj, 'a \rightarrow c + d');
                   2 Create a kinetic law object for the reaction object of the type
                      'Henri-Michaelis-Menten'.
                     kineticlawObj = addkineticlaw(reactionObj, 'Henri-Michaelis-Menten');
                     reactionObj KineticLaw property is configured to kineticlawObj.
                   3 The 'Henri-Michaelis-Menten' kinetic law has two parameter
                     variables (Vm and Km) that should be set. To set these variables:
                     setparameter(kineticlawObj,'Vm', 'Va');
                     setparameter(kineticlawObj,'Km', 'Ka');
                   4 Verify that the parameter variables are correct.
                     get (kineticlawObj, 'ParameterVariableNames')
                     MATLAB returns:
                     ans ='Va' 'Ka'
See Also addparameter, getspecies, setspecies
```
# **setspecies (kineticlaw)**

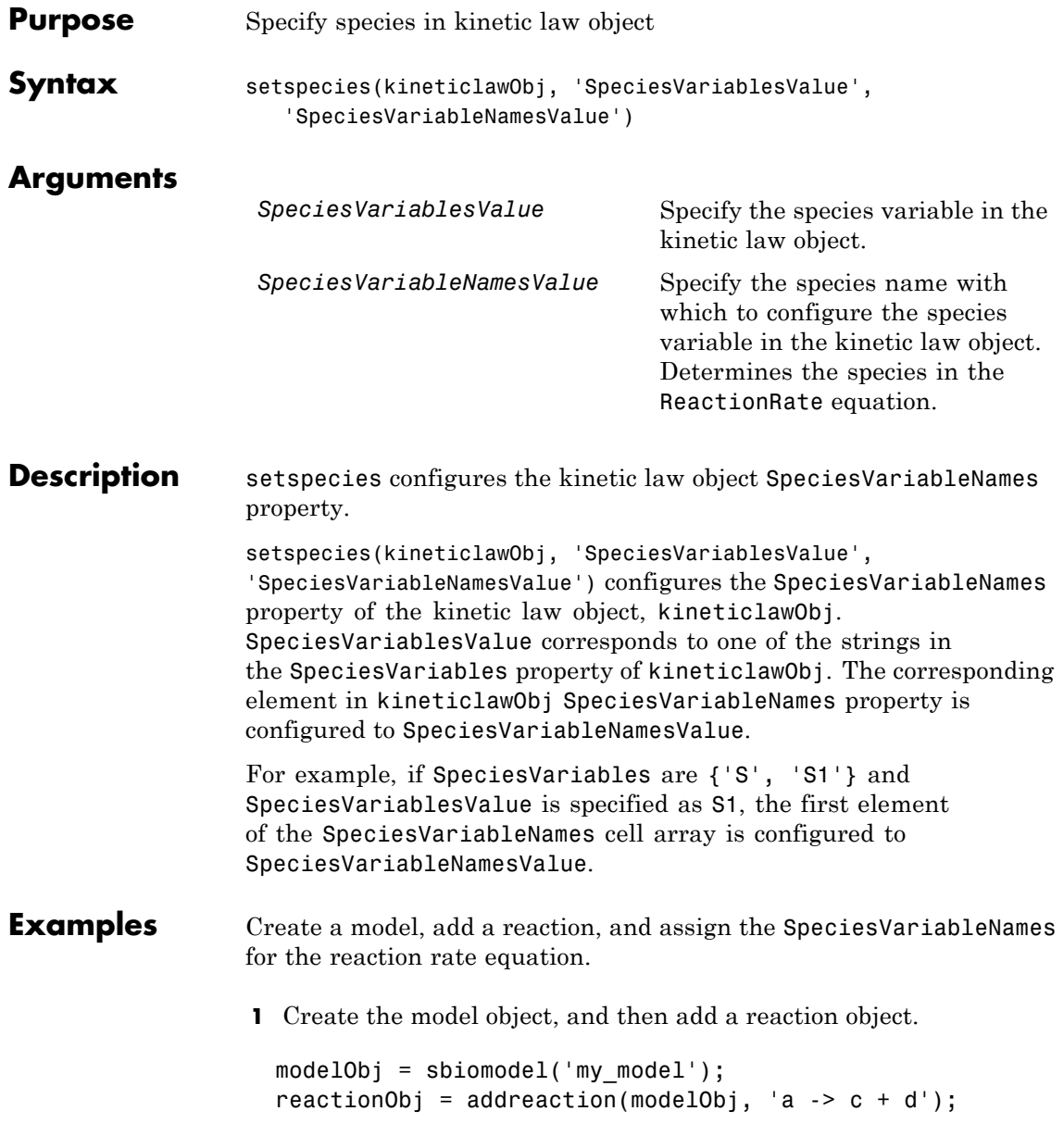

'Henri-Michaelis-Menten'. kineticlawObj = addkineticlaw(reactionObj, 'Henri-Michaelis-Menten'); reactionObj KineticLaw property is configured to kineticlawObj. **3** The 'Henri-Michaelis-Menten' kinetic law has one species variable (S) that should be set. To set this variable: setspecies(kineticlawObj,'S', 'a'); **4** Verify that the species variable is correct. get (kineticlawObj, 'SpeciesVariableNames') MATLAB returns:

**2** Create a kinetic law object for the reaction object of the type

- ans  $=$
- 'a'
- **See Also** addparameter, getspecies, setparameter

## **setTable(ScheduleDose,RepeatDose)**

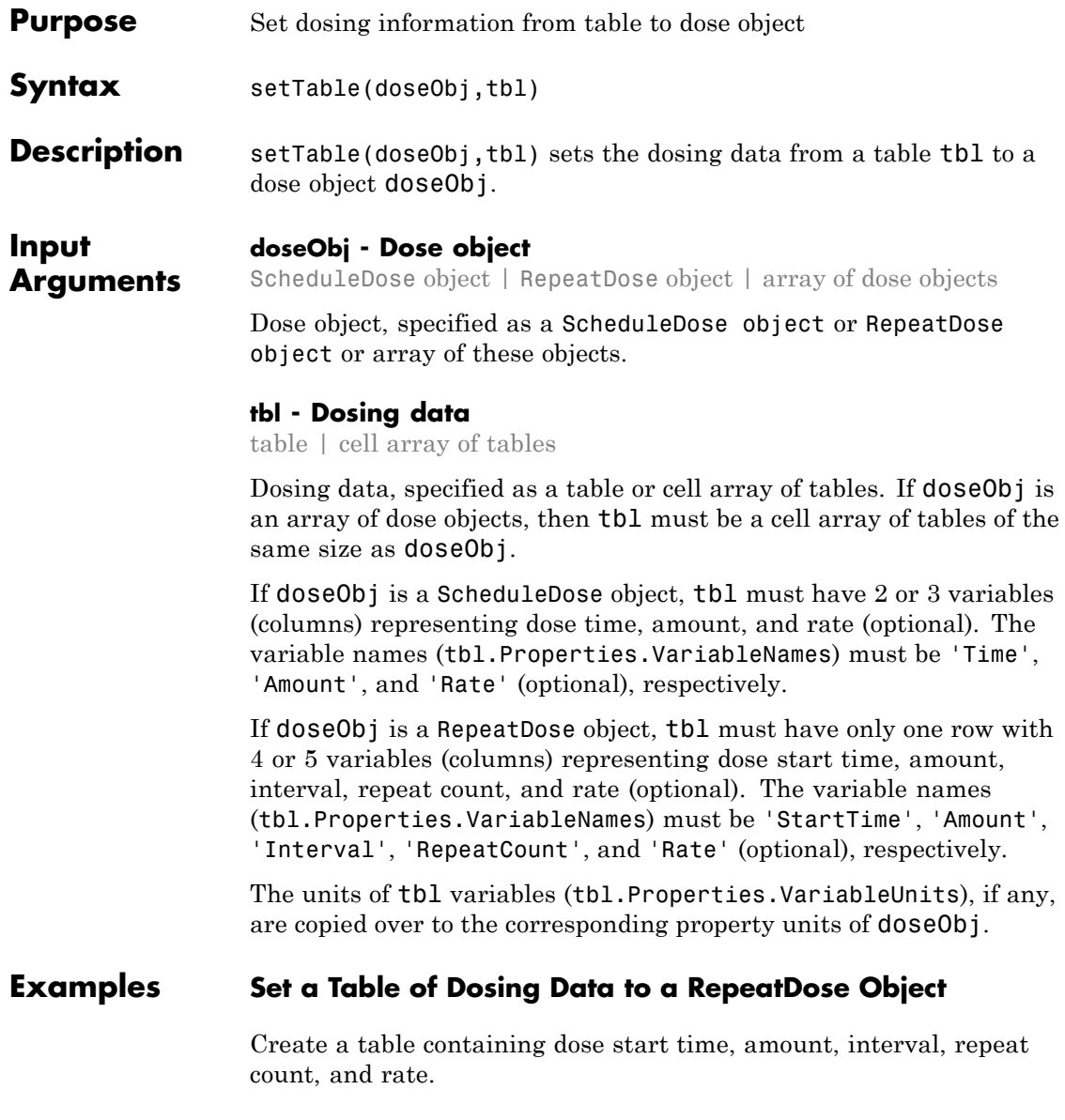

```
StartTime = 5;Amount = 500;
Interval = 1;
RepeatedCount = 3;Rate = 1;tbl = table(StartTime,Amount,Interval,RepeatCount,Rate);
```
Create a RepeatDose object, and set the dosing information from the table.

```
rdose = sbiodose('rdose','repeat');
setTable(rdose,tbl);
```
#### **Set a Table of Dosing Data to a ScheduleDose Object**

Create a table containing dose time and amount.

Time =  $[1 2 3 4 5]'$ ; Amount = [10 15 20 25 30]'; tbl = table(Time,Amount);

Create a ScheduleDose object, and set the dosing information from the table.

```
sdose = sbiodose('sdose','schedule');
setTable(sdose,tbl);
```
#### **Set an Array of Dosing Tables to an Array of Dose Objects**

Create a table containing dose time and amount.

```
Time = [1 2 3 4 5]';
Amount = [10 15 20 25 30]';
tbl1 = table(Time,Amount);
```
Create a table containing dose start time, amount, interval, repeat count, and rate.

StartTime = 5; Amount =  $500$ ;

```
Interval = 1;
                  RepeatedCount = 3;Rate = 1;
                  tbl2 = table(StartTime,Amount,Interval,RepeatCount,Rate);
                  Create a cell array of dose tables.
                  tb1Array = {tb11, tb12};Create ScheduleDose and RepeatDose objects
                  sdose = sbiodose('sdose','schedule');
                  rdose = sbiodose('rdose','repeat');
                  doseArray = [sdose,rdose];
                  Set the cell array of dose tables to dose objects.
                  setTable(doseArray,tblArray);
See Also getTable | ScheduleDose object | RepeatDose object
```
#### **Purpose** Function-like interface to execute SimBiology models

**Description** The SimFunction object provides an interface that allows you to execute a SimBiology model like a function and a workflow to perform parameter scans (in parallel if Parallel Computing Toolbox is available), Monte Carlo simulations, and scans with multiple or vectorized doses. Since a SimFunction object can be executed like a function handle, you can customize it to integrate SimBiology models with other MATLAB products and other custom analyses (such as visual predictive checks).

> Use the createSimFunction method to construct the SimFunction object. SimFunction objects are immutable once created.

#### **Syntax** If you specified any dosing information when you called createSimFunction to construct the SimFunction object F, then F has these signatures.

simdata =  $F(\phi h i, t \text{ stop}, u, t \text{ output})$  returns a SimData object simdata after simulating a SimBiology model using phi, a matrix of parameter values, t\_stop, simulation stop time, u, dosing information, and t output, output time.

simdata =  $F(\phi h i, t \text{ stop}, u)$  uses the input arguments phi, t stop, and u.

If you did not specify any dosing information when you called createSimFunction, then F has these signatures:

simdata =  $F(\phi h i, t \text{ stop})$  returns a SimData object simdata using phi and t\_stop.

simdata =  $F(\text{phi}, t \text{ stop}, [], t \text{ output})$  uses the input arguments phi, t\_stop, empty dosed argument [], and t\_output. You must specify u, the dosing information, as an empty array<sup>[]</sup> for this signature.

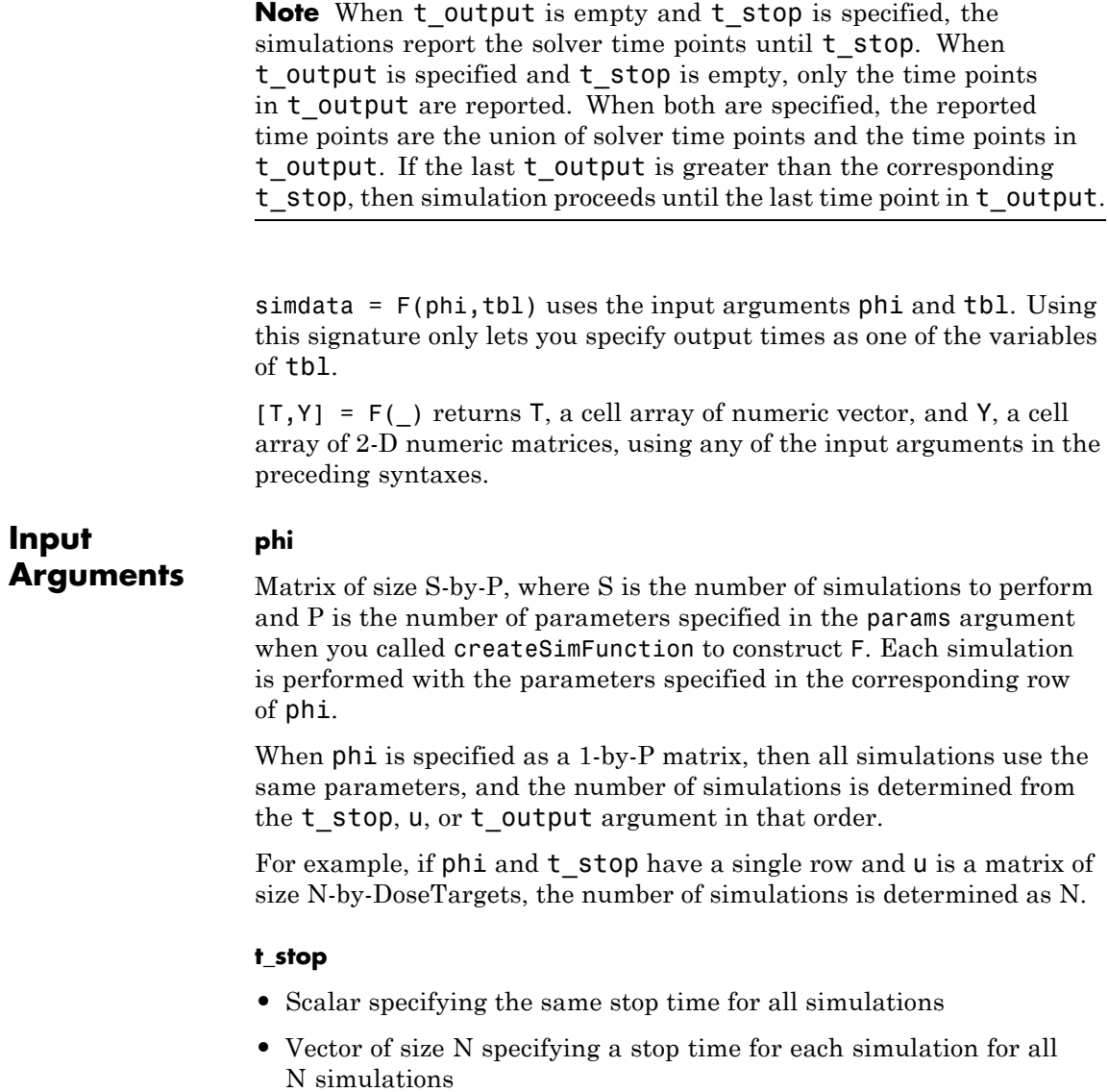

**u**

**•** table of dosing information with two or three variables representing dose time, dose amount, and dose rate (optional). You must name the table variables as follows.

```
u.Properties.VariableNames = {'Time','Amount','Rate'};
```
If UnitConversion is on, specify units for each variable. For instance, you can specify units as follows.

u.Properties.VariableUnits = {'second','molecule','molecule/second'}

This table can have multiple rows, where each row represents a dose applied to the dose target at a specified dose time with a specified amount and rate if available.

**Note** If you already have a ScheduleDose object, you can get this table by using the getTable method of the object.

**•** table with one row and five variables containing RepeatDose data. Dose rate variable is optional. Name the variables as follows.

```
u.Properties.VariableNames = {'StartTime','Amount','Rate','Interval
```
If UnitConversion is on, specify units for each variable. Units for 'RepeatCount' variable can be empty '' or 'dimensionless'. The unit of the 'Amount' variable must be dimensionally consistent with that of the target species. For example, if the unit of target species is in an *amount* unit (such as mole or molecule), then the 'Amount' variable unit must have the same dimension, i.e., its unit must be an *amount* unit and cannot be a *mass* unit (such as gram or kilogram). The unit for the 'Rate' variable must be dimensionally consistent as well.

u.Properties.VariableUnits = {'second','molecule','molecule/second'

**Note** If you already have a RepeatDose object, you can get this table by using the gettable method of the object.

- **•** Cell array of tables of size 1-by-N, where N is the number of dose targets. Each cell represents a table as described previously.
- **•** Cell array of tables of size S-by-N, where S is the number of simulations and N is the number of dose targets. Each cell represents a table. S is equal to the number of rows in phi.

#### **t\_output**

- **•** Vector of monotonically increasing output times that is applied to all simulations
- **•** Cell array containing a single time vector that is applied to all simulations
- **•** Cell array of vectors representing output times. The ith cell element provides the output times for the ith simulation. The number of elements in the cell array must match the number of rows (simulations) in phi.

#### **tbl**

table or dataset that has time and dosing information such as group labels, independent variable, dependent variable(s), amount(s), and rate(s). You must name the variables of the table or data set as 'GROUP','TIME','DEPENDENTVAR1','DEPENDENTVAR2',...,'AMOUNT1','RATE1','AMO The rate variable is optional for each dose.

If the dosed argument was empty when creating F, then amount- and rate-related variables are not required. If it is not empty, the number of amount and rate variables must match the number of dosed targets or species in dosed. The number of dependent variables must match the number of columns in phi.

If UnitConversion is on, specify a unit for each variable. The unit of 'Amount' variable must be dimensionally consistent with that of the target species. See the description of the input argument u for details.

#### **Output Arguments**

**simdata**

Array of SimData objects that contains results from executing the SimFunction F. The number of elements in the simdata array is the same as the number of rows in phi. The number of columns in each element of the simdata array, that is, simdata(i).Data, is equal to the number of elements in the observed cell array which was specified when creating F.

#### **T**

Cell array containing a numeric vector of size  $S \times 1$ . S is the number of simulations. The ith element of T contains the time point from the ith simulation.

#### **Y**

Cell array of 2-D numeric matrices. The i<sup>th</sup> element of Y contains data from the i<sup>th</sup> simulation. The number of rows in  $T\{\mathbf{i}\}\$ is equal to the number of rows in Y{i}.

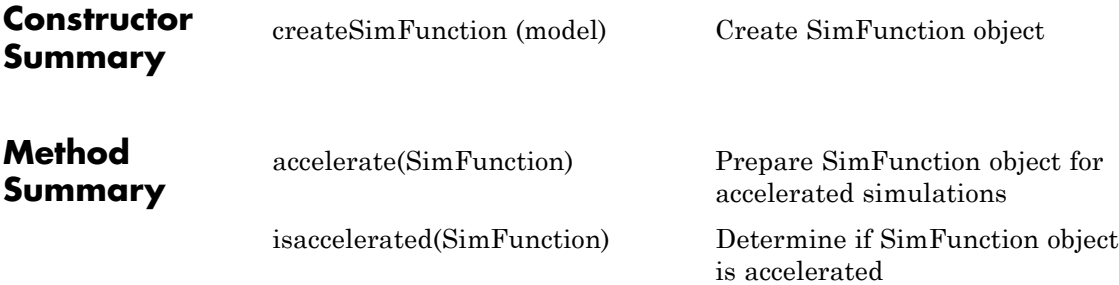

#### **Property Summary**

Parameters table with variables named:

- **•** 'Name'
- **•** 'Value'
- **•** 'Type'
- **•** 'Units' (only if UnitConversion is turned on)

The table contains information about model quantities (species, compartments, or parameters) that define the inputs of a SimFunction object. For instance, this table can contain parameters or species whose values are being scanned by the SimFunction object. This property is read only.

Observables table with variables named:

- **•** 'Name'
- **•** 'Type'
- **•** 'Units' (only if UnitConversion is turned on)

This table contains information about model quantities (species, compartments, or parameters) that define the output of a SimFunction object. This property is read only.

#### Dosed table containing dosing information with variables named:

- **•** 'TargetName'
- **•** 'TargetDimension' (only if UnitConversion is turned on)
- **•** 'DurationParameterName'
- **•** 'DurationParameterValue'
- **•** 'DurationParameterUnits' (only if UnitConversion is turned on)
- **•** 'LagParameterName'
- **•** 'LagParameterValue'
- **•** 'LagParameterUnits' (only if UnitConversion is turned on)

Variables related to the lag and duration parameters are included only when 'LagParameterName' and 'DurationParameterName' are not empty. This property is read only.

UseParallel Logical. If true and Parallel Computing Toolbox is available, SimFunction is executed in parallel. This UnitConversionency is truend-only.

- **•** During the execution of the SimFunction object, phi is assumed to be in the same units as units for corresponding model quantities specified in the params argument when the object was created using the createSimFunction method.
- Time (t output or t stop) is assumed to be in the same unit as the TimeUnits property of the active configset object of the SimBiology model from which F was created.

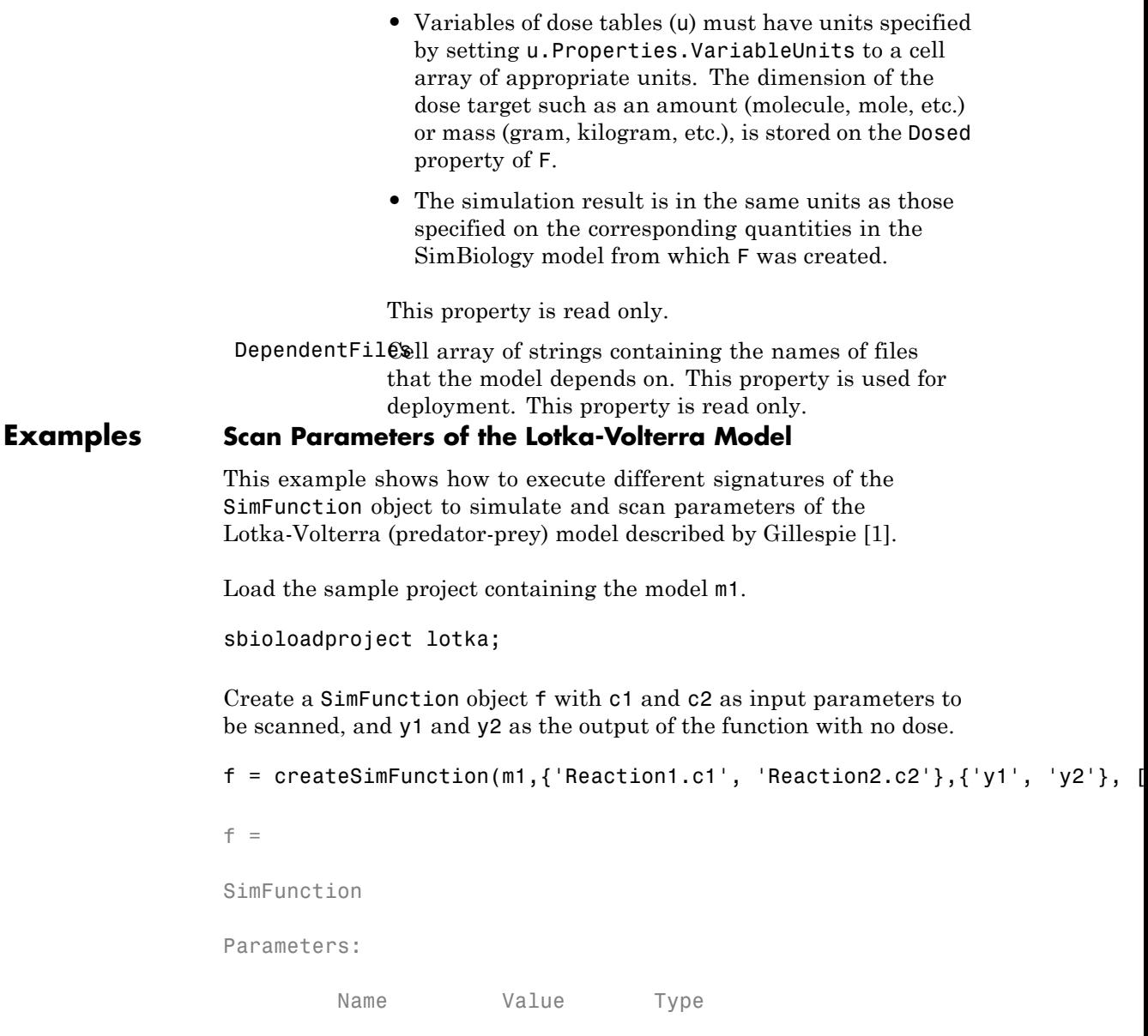

```
'Reaction1.c1' 10 'parameter'
   'Reaction2.c2' 0.01 'parameter'
Observables:
   Name Type
   'y1' 'species'
   'y2' 'species'
```
Dosed: None

Define an input matrix that contains values for each parameter (c1 and c2) for each simulation. The number of rows indicates the total number of simulations, and each simulation uses the parameter values specified in each row.

phi = [10 0.01; 10 0.02];

Run simulations until the stop time is 5 and plot the simulation results.

sbioplot(f(phi, 5));

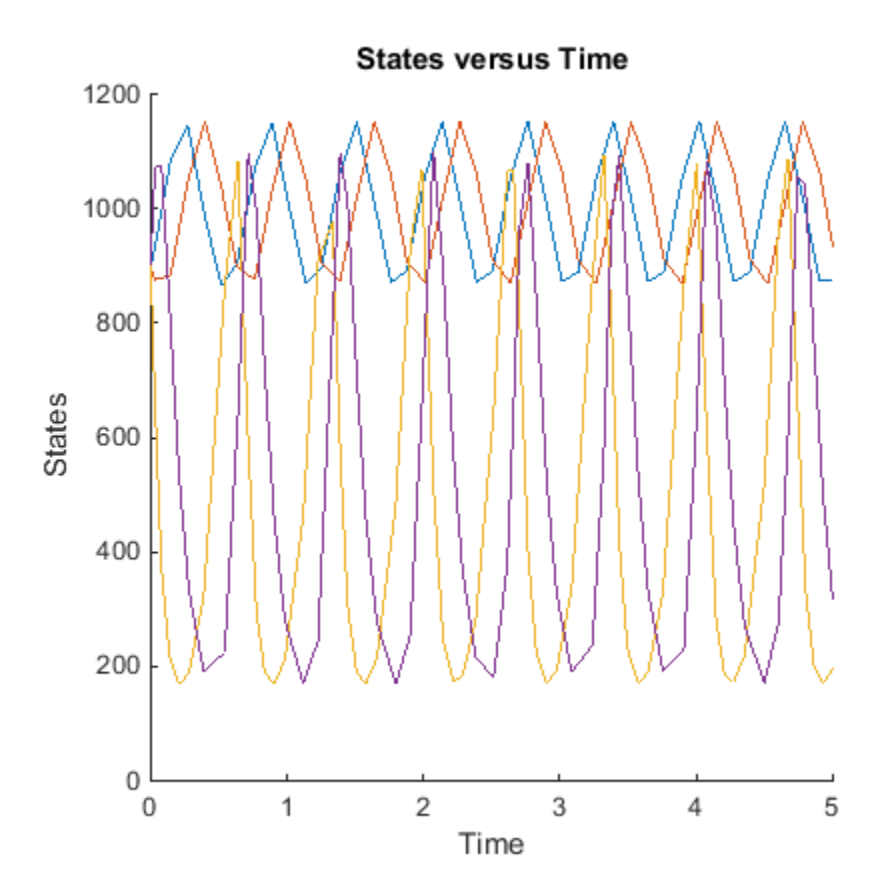

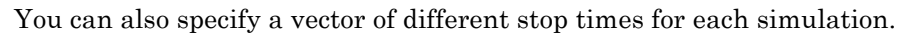

 $t_{stab} = [3;6];$ sbioplot(f(phi, t\_stop));

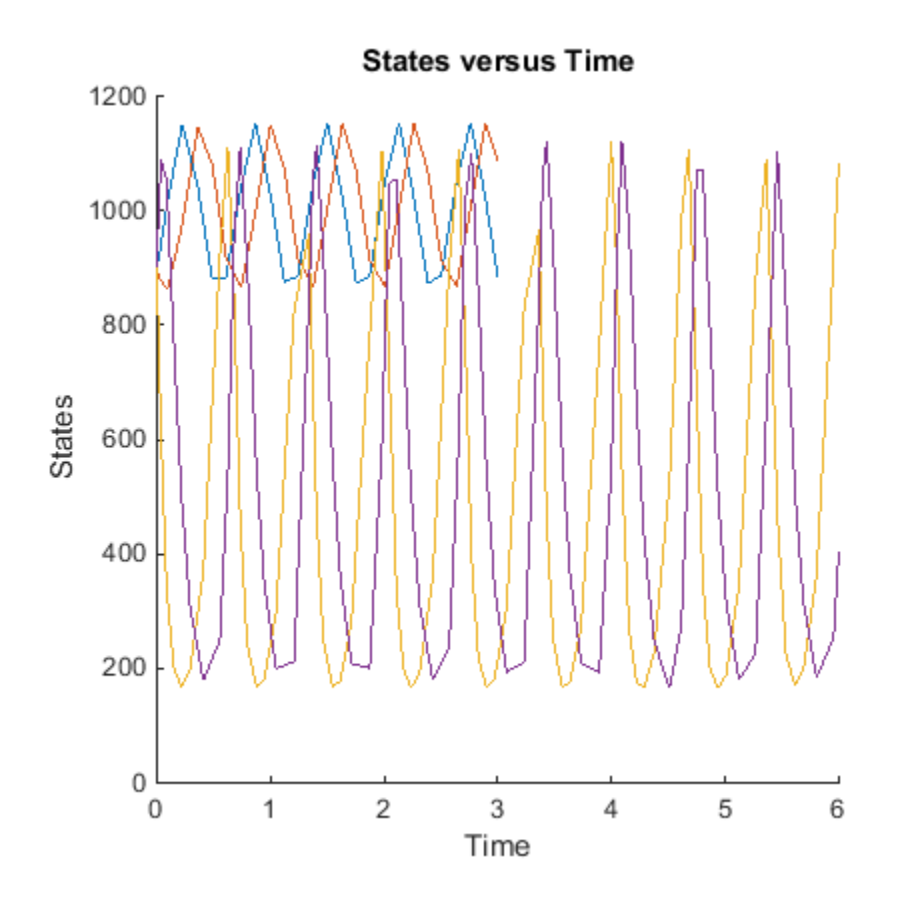

Next, specify the output times as a vector.

 $t_$ output = 0:0.1:5; sbioplot(f(phi,[],[],t\_output));

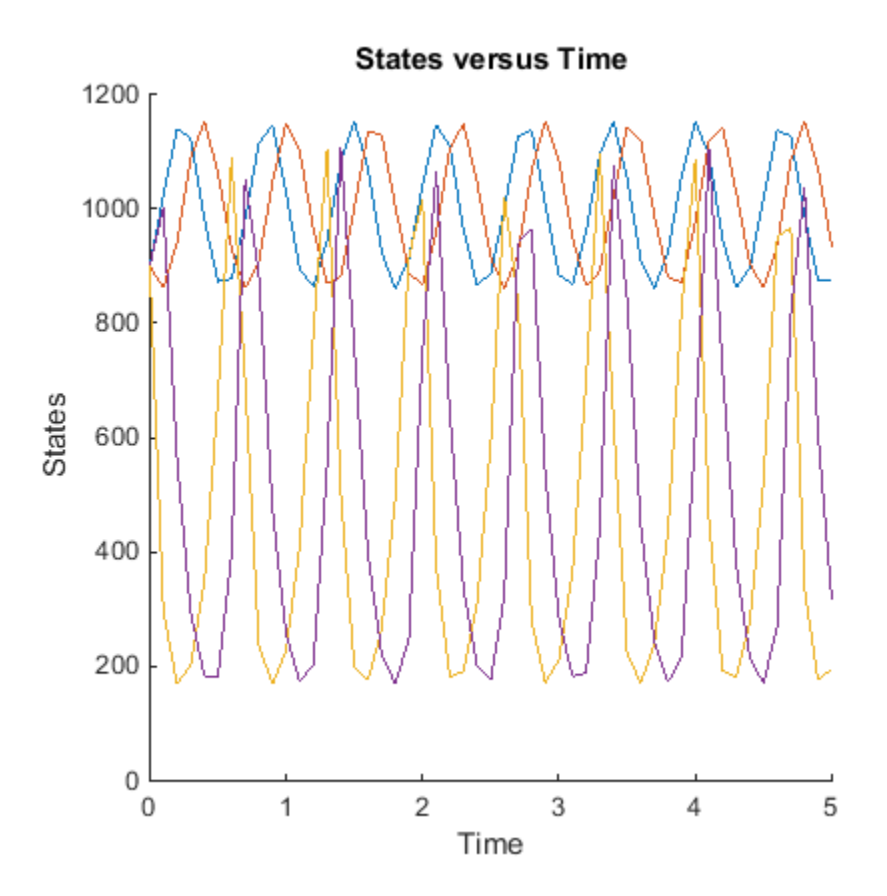

Specify output times as a cell array of vectors.

t\_output = {0:0.01:3, 0:0.2:6}; sbioplot(f(phi, [], [], t\_output));

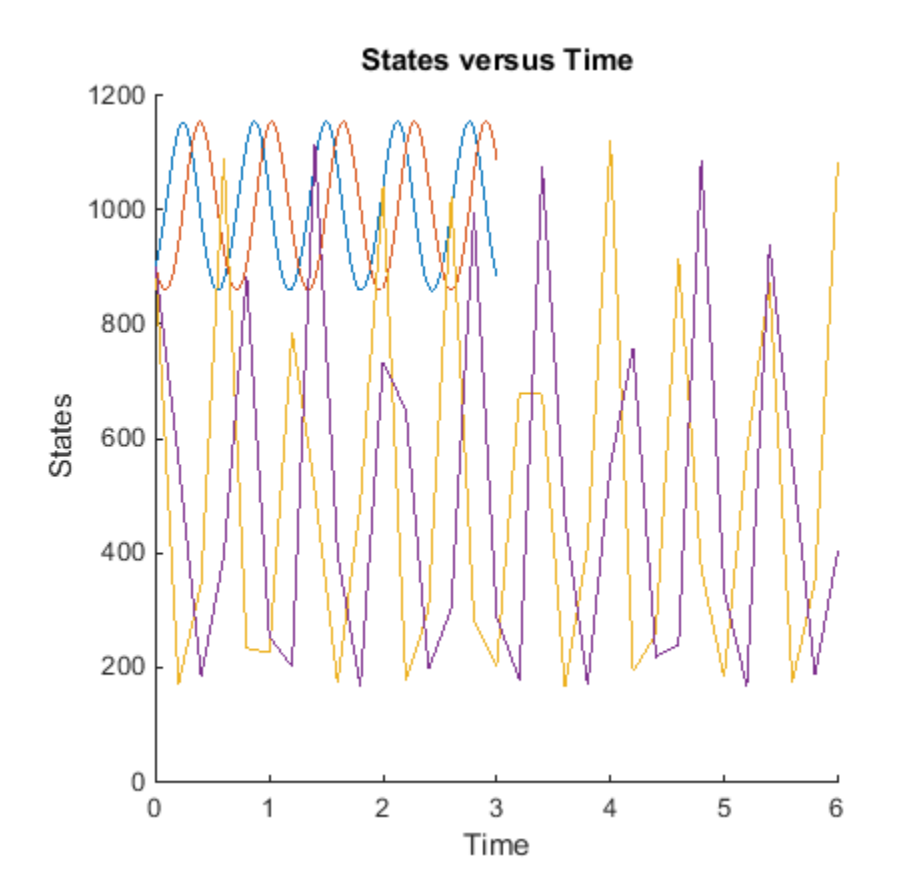

#### **Scan Initial Amounts of a Species from a Radioactive Decay Model**

This example shows how to scan initial amounts of a species from a

radioactive decay model with the first-order reaction:  $\frac{dz}{dt} = c \mathbb{D}x$  , where **x** and **z** are species and **c** is the forward rate constant.

Load the sample project containing the radiodecay model m1.

sbioloadproject radiodecay;

Create a SimFunction object f to scan initial amounts of species x.

```
f = \text{createSimFunction}(m1, \{'x'\}, \{'x', 'z'\}, [])
```
 $f =$ 

SimFunction

Parameters:

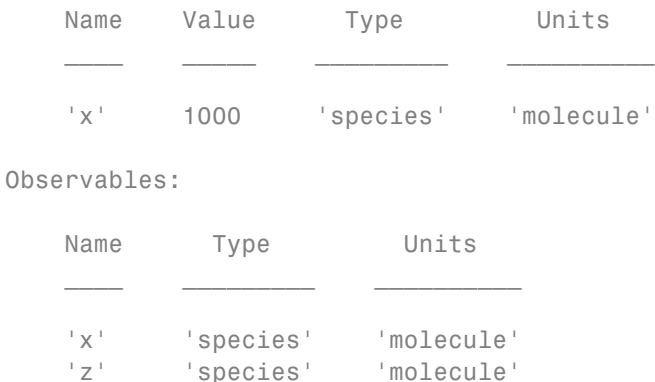

```
Dosed: None
```
Define four different initial amounts of species x for scanning. The number of rows indicates the total number of simulations, and each simulation uses the parameter value specified in each row of the vector.

phi = [200; 400; 600; 800];

Run simulations until the stop time is 20 and plot the simulation results.

sbioplot(f(phi, 20))

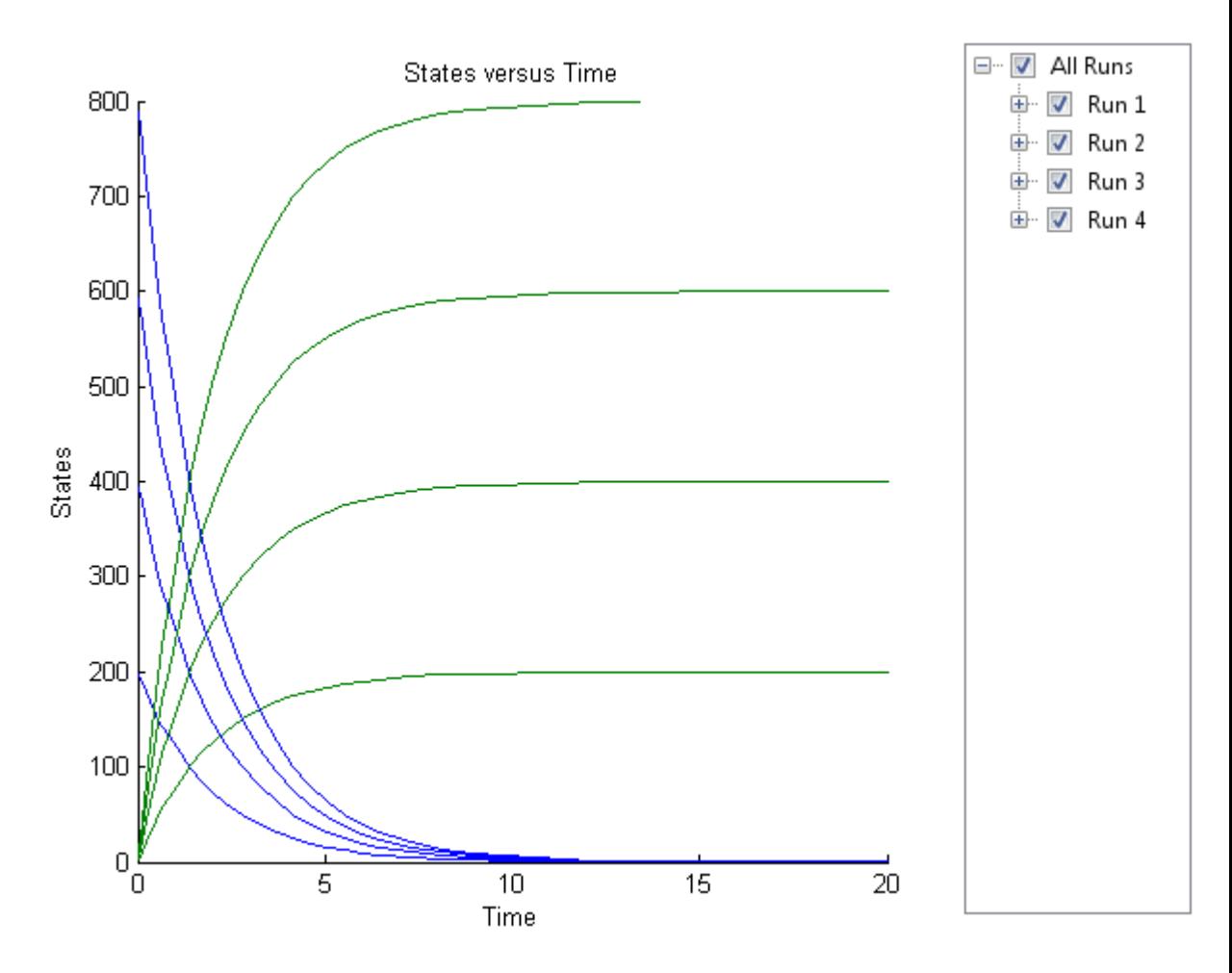

### **Simulate a Model and Scan Parameters with Doses**

This example shows how to simulate and scan a parameter of a radiodecay model while a species is being dosed.

Load the sample project containing the radiodecay model m1.

sbioloadproject radiodecay;

Create a SimFunction object f specifying parameter Reaction1.c to be scanned and species x as a dosed target.

```
f = \text{createSimFunction}(\text{m1}, \{ 'Reaction1.c' \}, \{ 'x', 'z' \}, \{ 'x' \});
```
Define a scalar dose of amount 200 molecules given at three time points (5, 10, and 15 seconds).

```
dosetime = [5 10 15];dose = [200 200 200];
u = table(dosetime', dose');
u.Properties.VariableNames = {'Time','Amount'};
u.Properties.VariableUnits = {'second','molecule'};
```
Define the parameter values for Reaction1.c to scan.

phi =  $[0.1 \ 0.2 \ 0.5]'$ ;

Simulate the model for 20 seconds and plot the results.

sbioplot(f(phi,20,u));

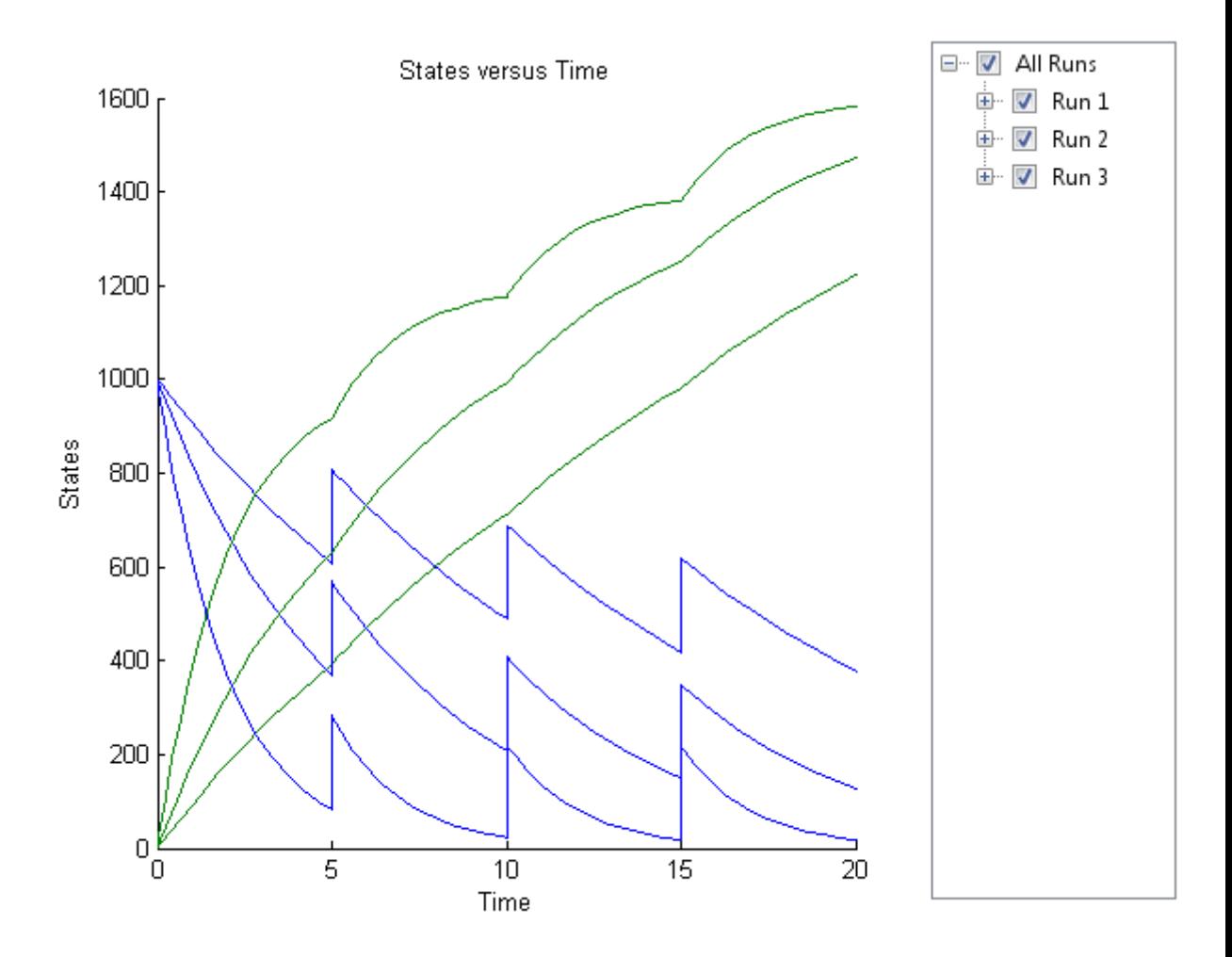

You can also specify different dose amounts at different times.

```
d1 = table(5, 100);d1.Properties.VariableNames = {'Time','Amount'};
d1.Properties.VariableUnits = {'second','molecule'};
d2 = table(10, 300);
```

```
d2.Properties.VariableNames = {'Time','Amount'};
d2.Properties.VariableUnits = {'second','molecule'};
d3 = table(15,600);d3.Properties.VariableNames = {'Time','Amount'};
d3.Properties.VariableUnits = {'second','molecule'};
```
Simulate the model using these doses and plot the results.

sbioplot(f(phi,20,{d1;d2;d3}));
### **SimFunction object**

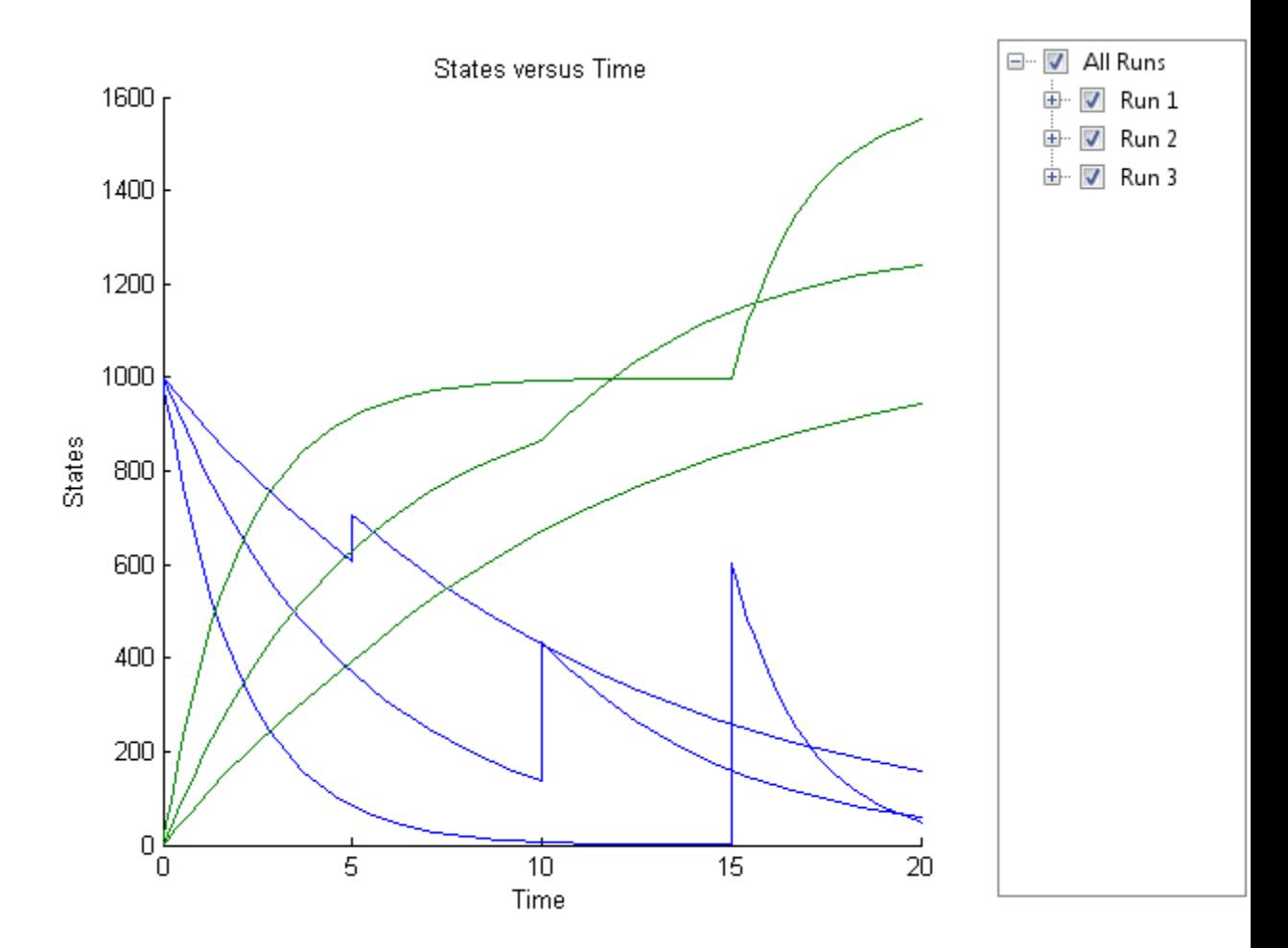

You can also define a cell array of dose tables.

```
u = cell(3,1);dosetime = [5 10 15];
dose = [200 200 200];
u{1} = table(dosetime',dose');
u{1}.Properties.VariableNames = {'Time','Amount'};
```

```
u{1}.Properties.VariableUnits = {'second','molecule'};
dosetime2 = [2 6 12];dose2 = [500 500 500];u{2} = table(dosetime2', dose2');
u{2}.Properties.VariableNames = {'Time','Amount'};
u{2}.Properties.VariableUnits = {'second','molecule'};
dosetime3 = [3 \ 8 \ 18];dose3 = [100 100 100];
u{3} = table(dosetime3', dose3');
u{3}.Properties.VariableNames = {'Time','Amount'};
u{3}.Properties.VariableUnits = {'second','molecule'};
```
Simulate the model using the dose tables and plot results.

sbioplot(f(phi,20,u));

### **SimFunction object**

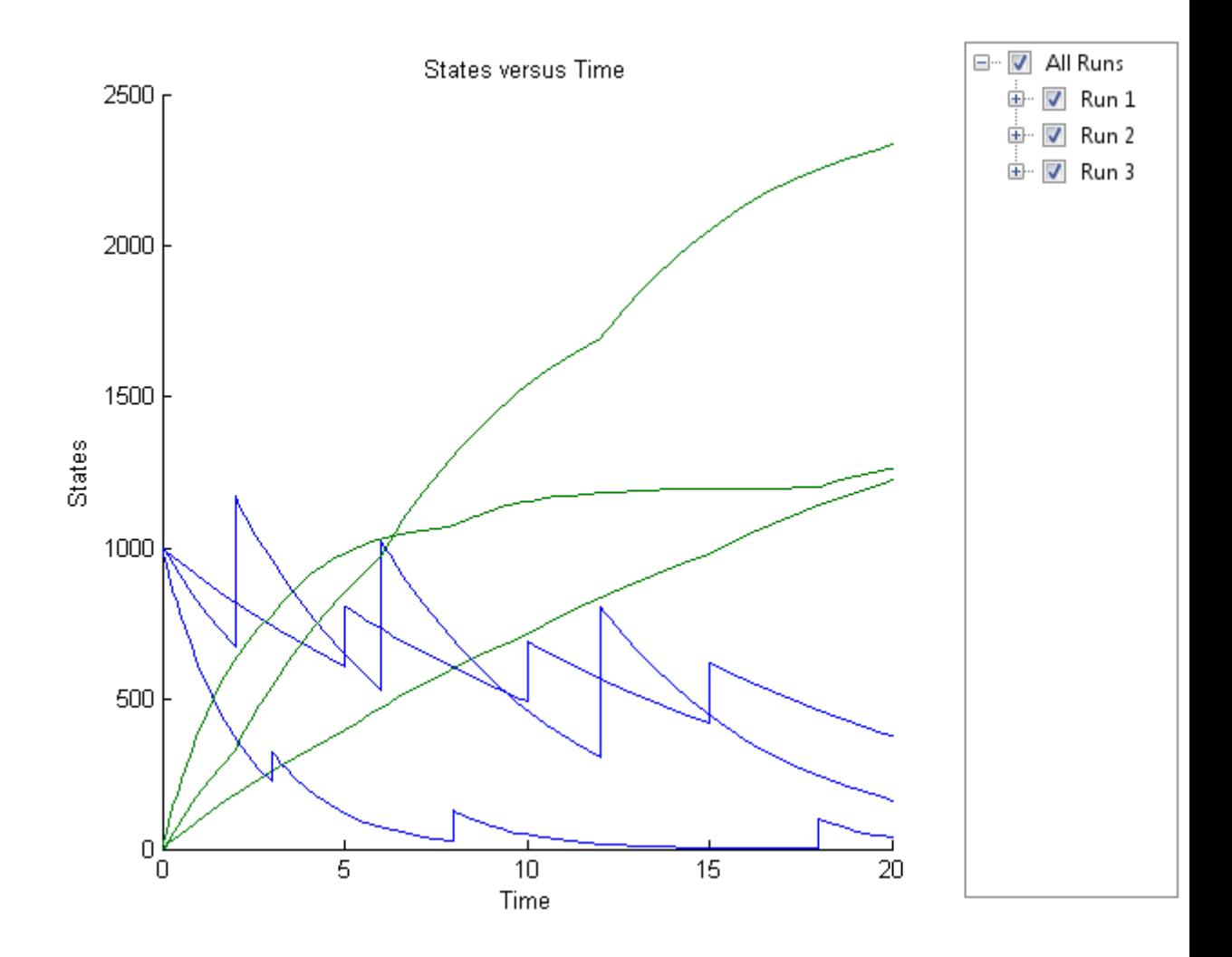

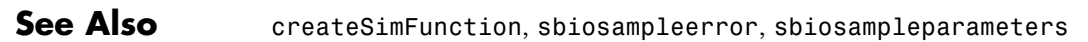

### **References**

[1] Gillespie, D.T. (1977). Exact Stochastic Simulation of Coupled Chemical Reactions. The Journal of Physical Chemistry. 81(25), 2340–2361.

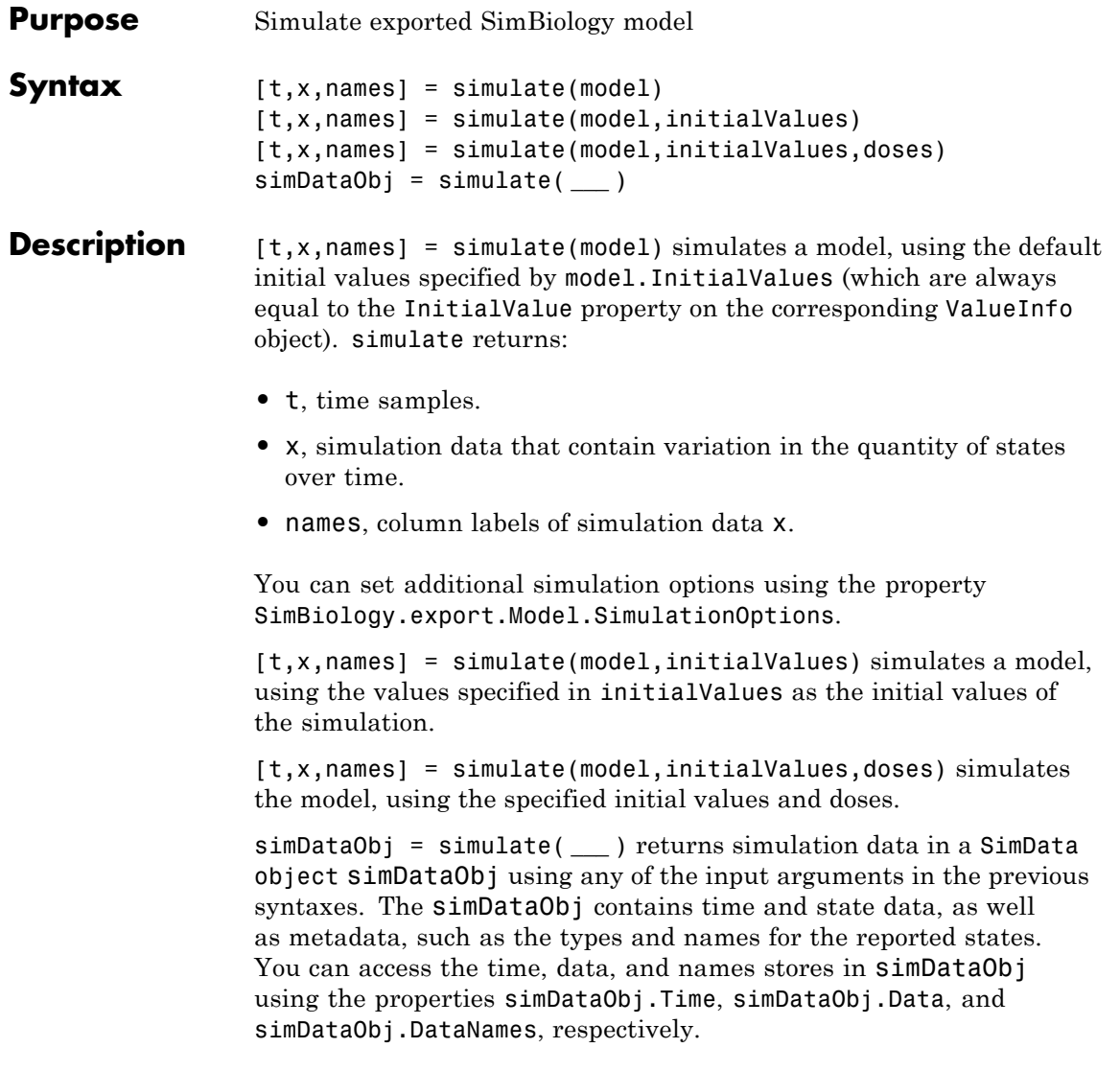

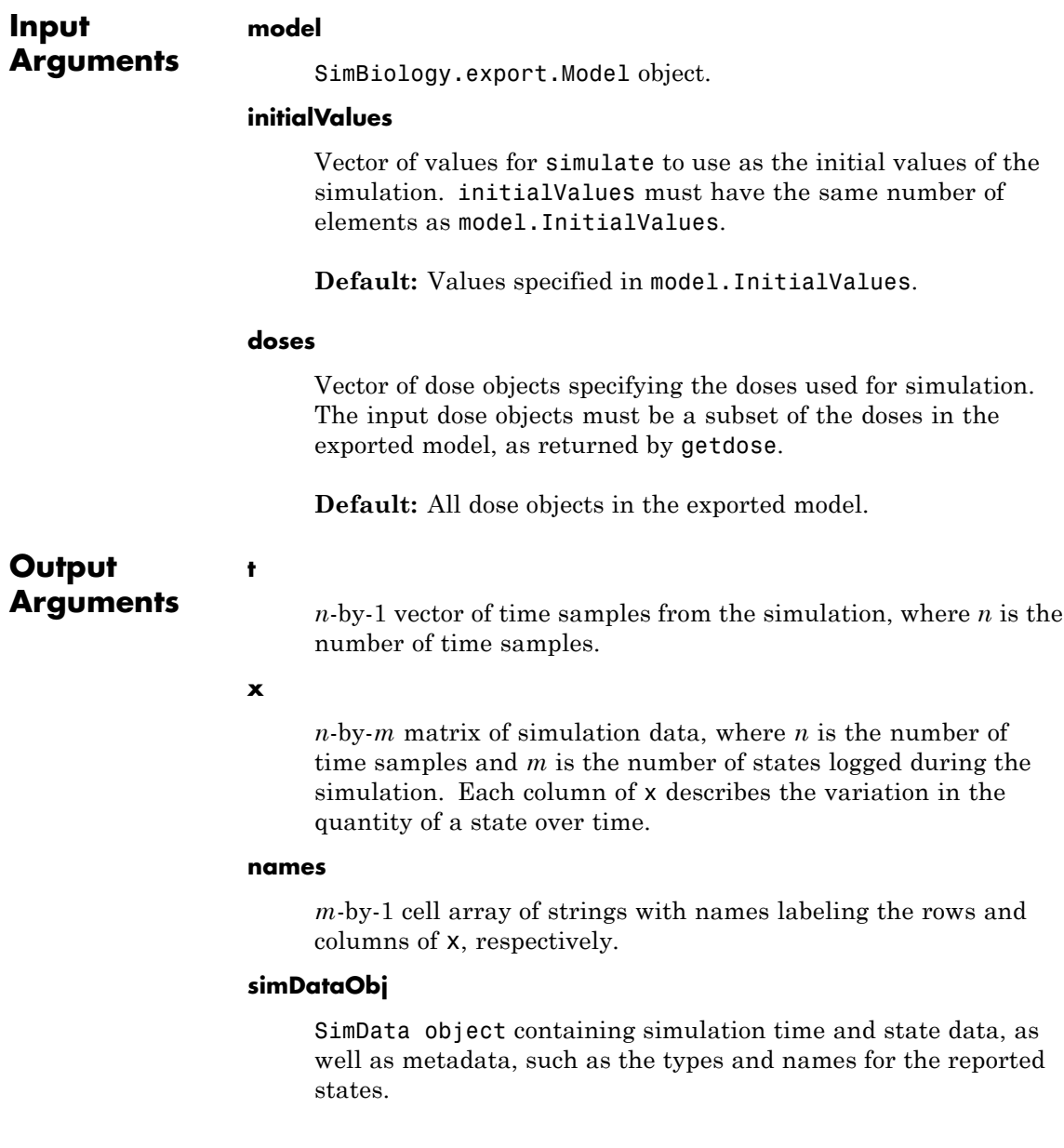

#### **Examples Simulate an Exported SimBiology Model**

Load a sample SimBiology model object, and select the species y1 and y2 for simulation.

```
modelObj = sbmlimport('lotka');
modelObj.getconfigset.RuntimeOptions.StatesToLog = ...
       sbioselect(modelObj,'Name',{'y1','y2'});
```
Export the model object.

em = export(modelObj);

Simulate the exported model.

 $[t,y] =$  simulate(em);

figure() plot(t,y)

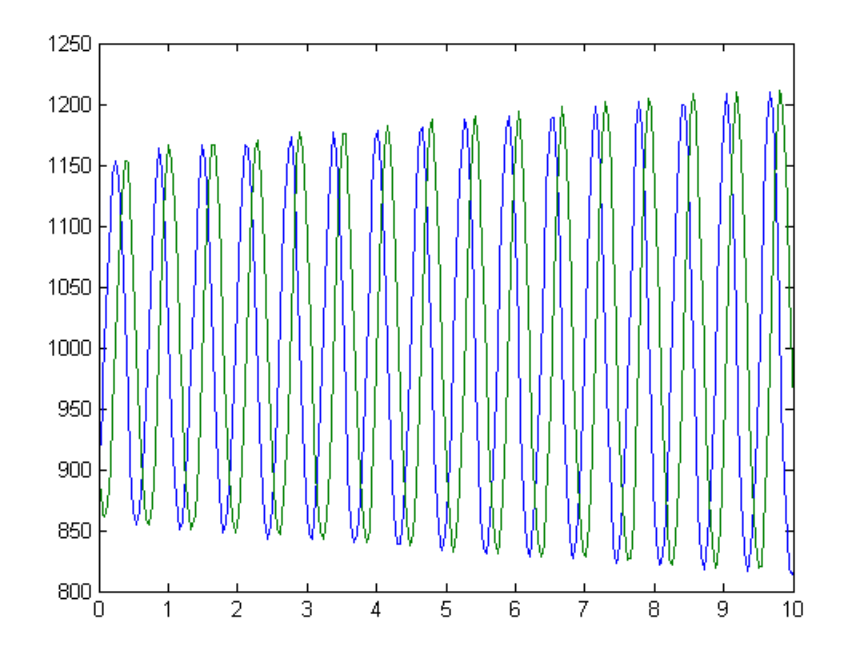

Modify the initial conditions, and simulate again.

```
xIndex = em.getIndex('x');em.InitialValues(xIndex) = em.InitialValues(xIndex)*1.1;
[t,y] = simulate(em);
figure()
plot(t,y)
```
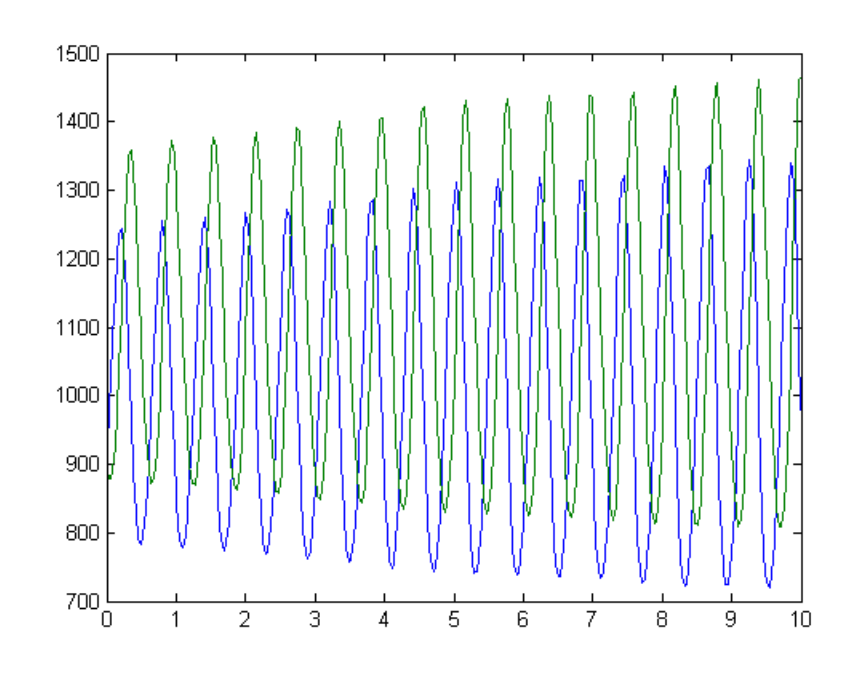

**See Also** SimBiology.export.Model **|** SimBiology.export.Model.getdose **|** SimBiology.export.ValueInfo **|** SimBiology.export.SimulationOptions **|** SimData object **|** export

#### **Related Examples**

- **•** "PK/PD Modeling and Simulation to Guide Dosing Strategy for Antibiotics"
- **•** "Deploy a SimBiology Model"

## **SimData object**

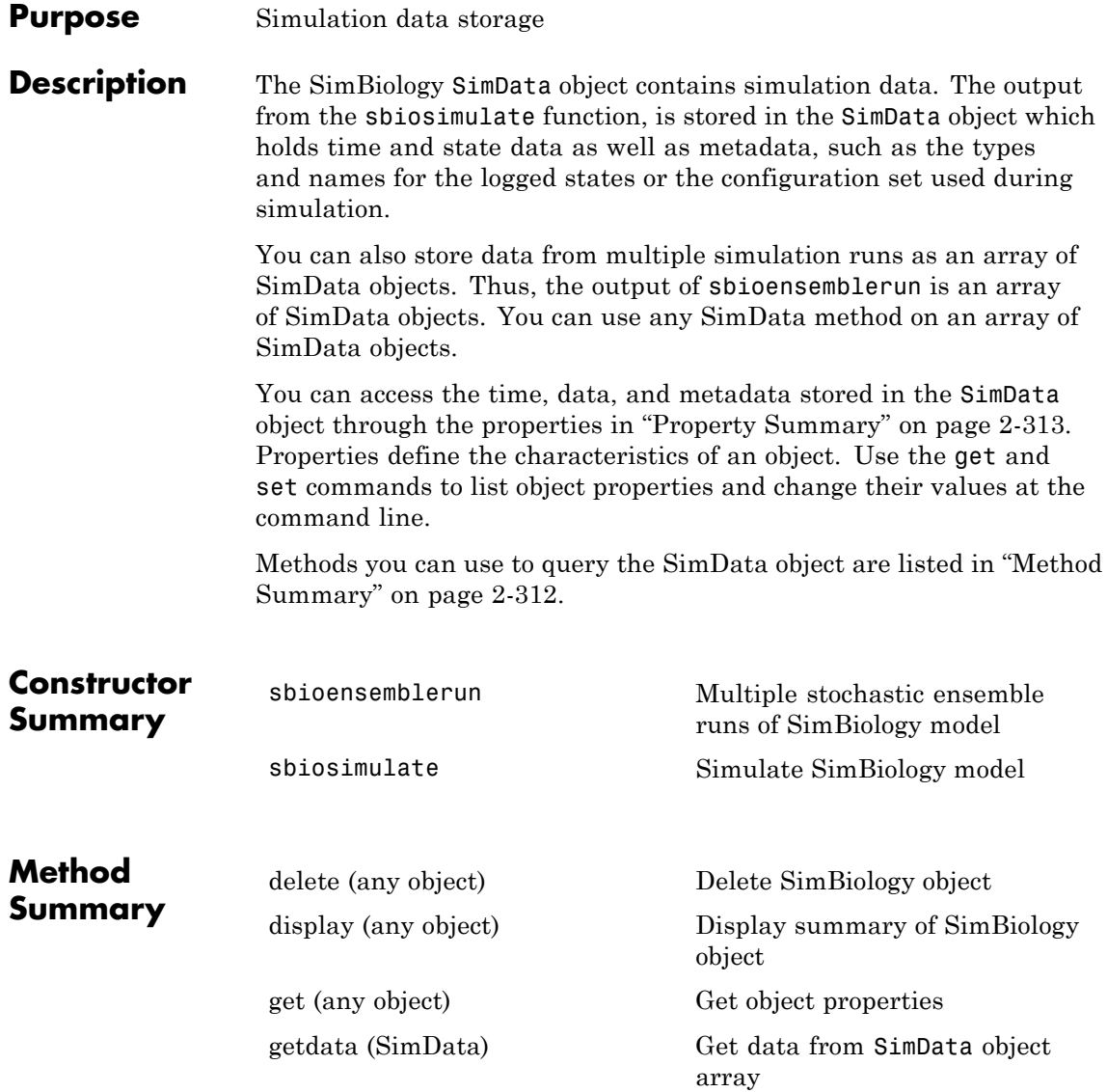

<span id="page-586-0"></span>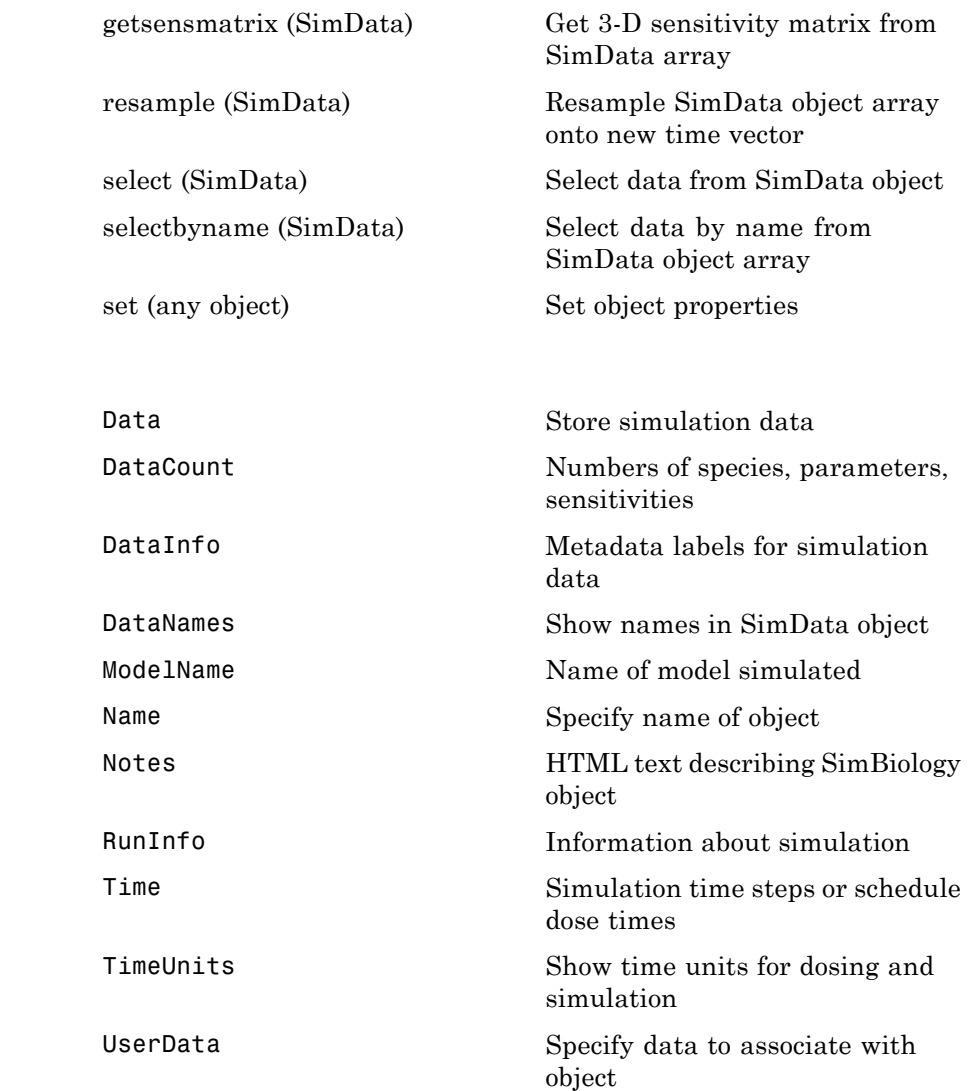

**Property Summary**

### **SimData object**

**Examples** Return simulation results to a SimData object and plot the results.

```
sbioloadproject('radiodecay', 'm1');
simDataObj = sbiosimulate(m1);sbioplot(simDataObj)
```
Get simulation data at specific time points using the resample method.

```
% Load 'radiodecay' and set the initial amount of species 'x'.
sbioloadproject('radiodecay', 'm1');
x = sbioselect(m1, 'Type', 'species', 'Name', 'x');
x.InitialAmount = 100;
% Change the solver type to a stochastic solver.
cs = m1.getconfigset;
cs.SolverType = 'ssa';
% Simulate the model.
simDataObj = sbiosimulate(m1);% This result could be misinterpreted as containing fractional molecules.
sbioplot(simDataObj);
title('Simulation Results Before Resampling');
%Resample the data using the zero-order hold method to obtain the correct
%number of molecules at intermediate time steps.
newsimDataObj = resample(simDataObj, linspace(0, 10, 1e4), 'zoh');
sbioplot(newsimDataObj);
title('Simulation Results After Resampling');
```
Initialize a simulation using results from a previous simulation.

```
% Load 'radiodecay'.
sbioloadproject('radiodecay', 'm1');
m1.Species
simDataObj = sbiosimulate(m1);
% Use the Data property to get the states at the final time point.
% Data is an m x n array, where m is the number of time steps in
% the simulation and n is the number of quantities logged.
finaldata = simDataObj.Data(end,:);
% Use the DataInfo property to get names of states.
info = simDataObj.DataInfo;
```

```
% Loop through the states (species) and set their initial amounts.
                 numSpecies = length(info);
                 for c = 1:numSpecies
                 compObj = sbioselect(m1,'type','compartment','Name',info{c}.Compartmen
                 speciesObj = sbioselect(compObj,'type','species','Name',info{c}.Name);
                 speciesObj.InitalAmount = finaldata(c);end
                 % Verify species initial amounts.
                 m1.Species
See Also Model object, Parameter object, Reaction object, Root object,
```
Species object

### **Species object**

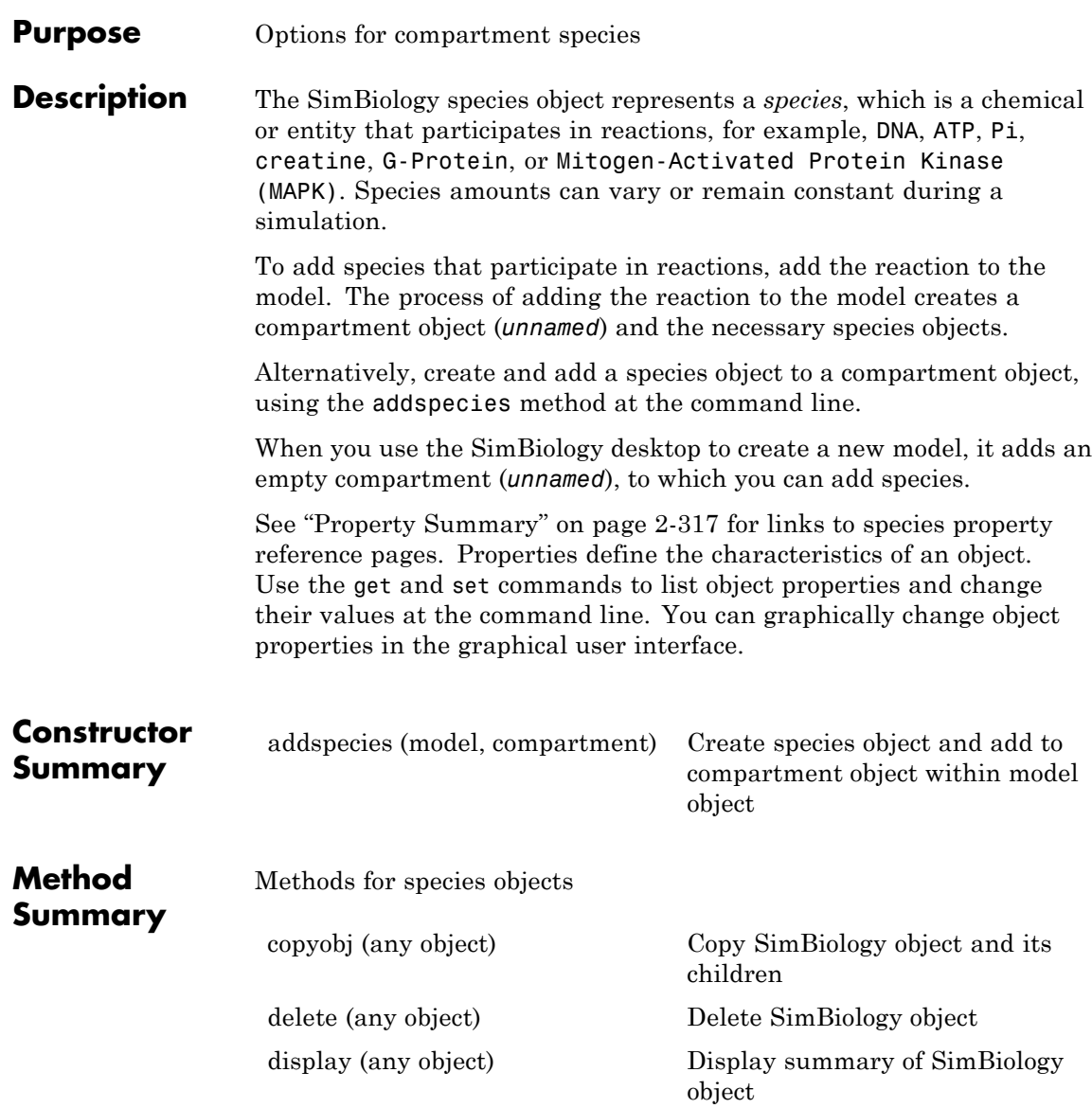

### **Species object**

<span id="page-590-0"></span>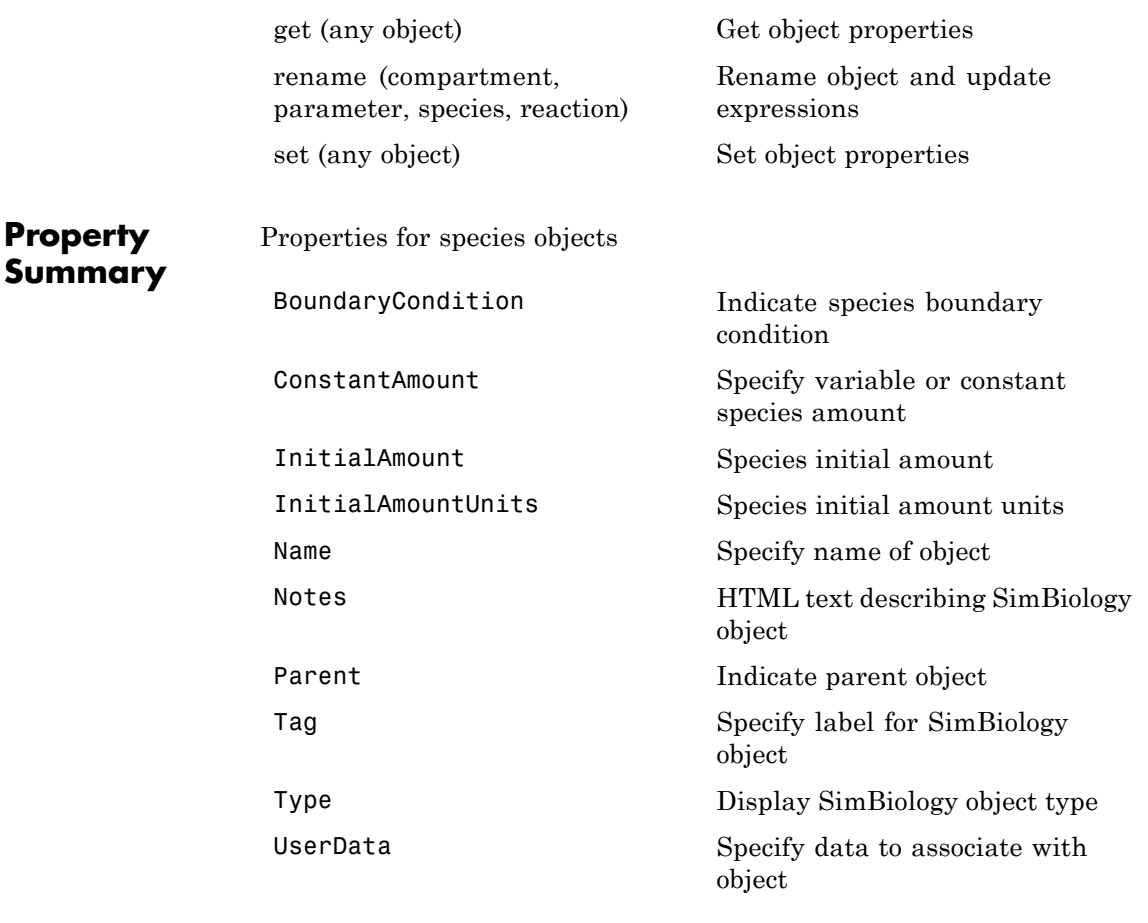

#### See Also **Compartment object, Configset object, KineticLaw object, Model** object, Parameter object, Reaction object, Root object, Rule object

## **Unit object**

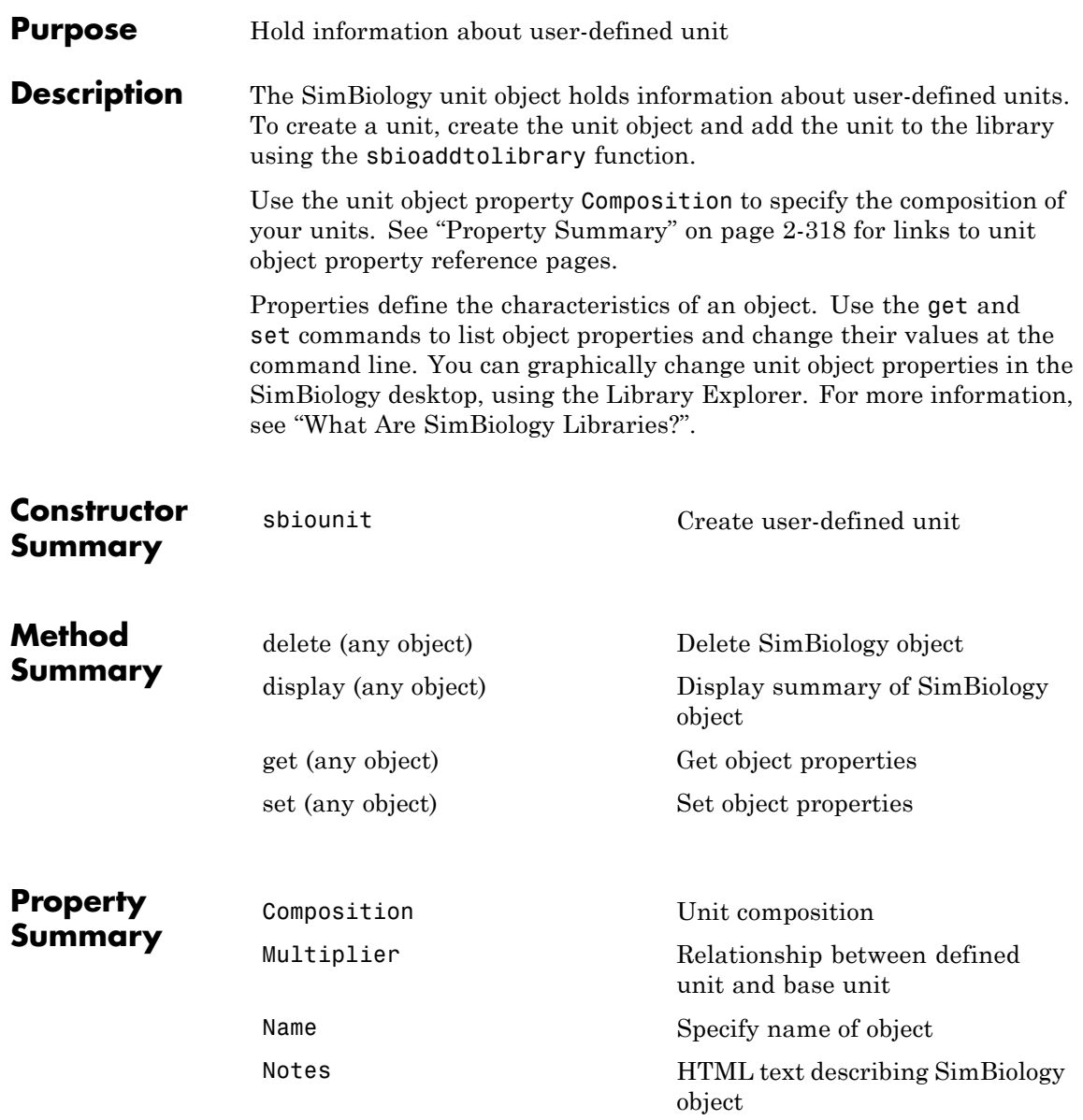

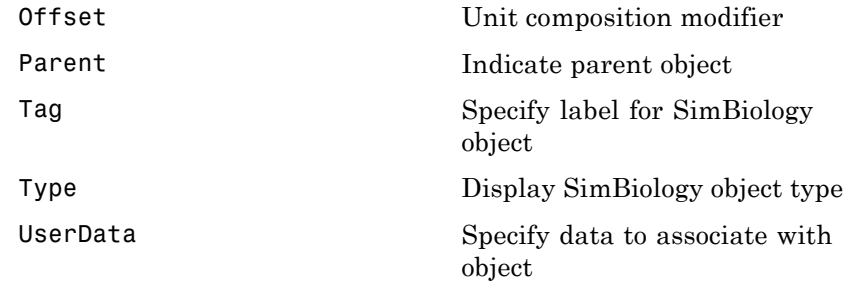

**See Also** AbstractKineticLaw object, KineticLaw object, Model object, Parameter object, Reaction object, Root object, Rule object, Species object, UnitPrefix object

## **UnitPrefix object**

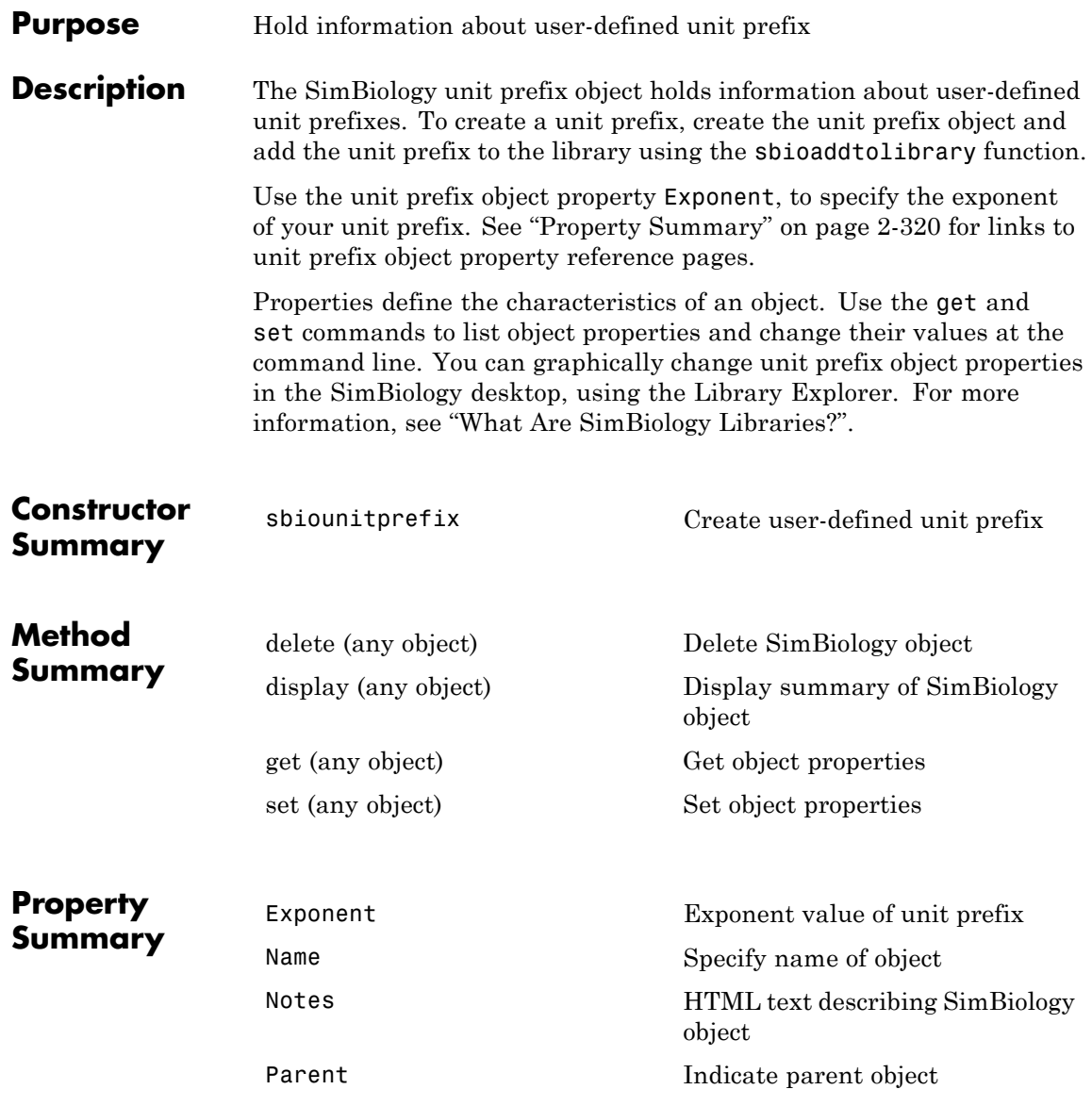

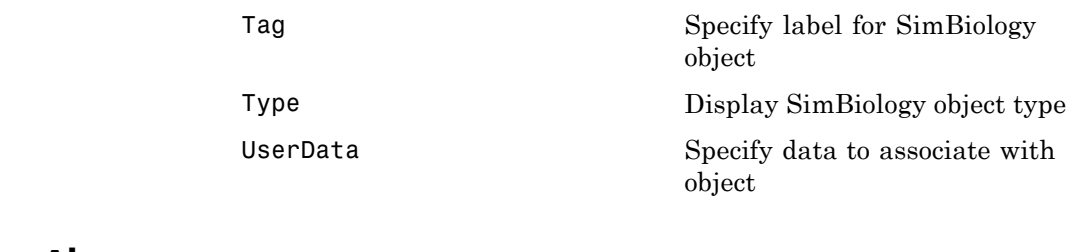

**See Also** AbstractKineticLaw object, KineticLaw object, Model object, Parameter object, Reaction object, Root object, Rule object, Species object, Unit object

### **Variant object**

#### **Purpose** Store alternate component values

#### **Description** The SimBiology variant object stores the names and values of model components and allows you to use the values stored in a variant object as the alternate value to be applied during a simulation. You can store values for species InitialAmount, parameter Value, and compartment Capacity in a variant object. Simulating using a variant does not alter the model component values. The values specified in the variant temporarily apply during simulation.

Using one or more variant objects associated with a model allows you to evaluate model behavior during simulation, with different values for the various model components without having to search and replace these values, or having to create additional models with these values. If you determine that the values in a variant object accurately define your model, you can permanently replace the values in your model with the values stored in the variant object, using the commit method.

To use a variant in a simulation you must add the variant object to the model object and set the Active property of the variant to true. Set the Active property to true if you always want the variant to be applied before simulating the model. You can also enter the variant object as an argument to sbiosimulate; this applies the variant only for the current simulation and supersedes any active variant objects on the model.

When there are multiple active variant objects on a model, if there are duplicate specifications for a property's value, the last occurrence for the property value in the array of variants, is used during simulation. You can find out which variant is applied last by looking at the indices of the variant objects stored on the model. Similarly, in the Content property, if there are duplicate specifications for a property's value, the last occurrence for the property in the Content property, is used during simulation.

Use the addcontent method to append contents to a variant object.

See ["Property Summary" on page 2-323](#page-596-0) for links to species property reference pages. Properties define the characteristics of an object. Use the get and set commands to list object properties and change

their values at the command line. You can graphically change object properties in the graphical user interface.

<span id="page-596-0"></span>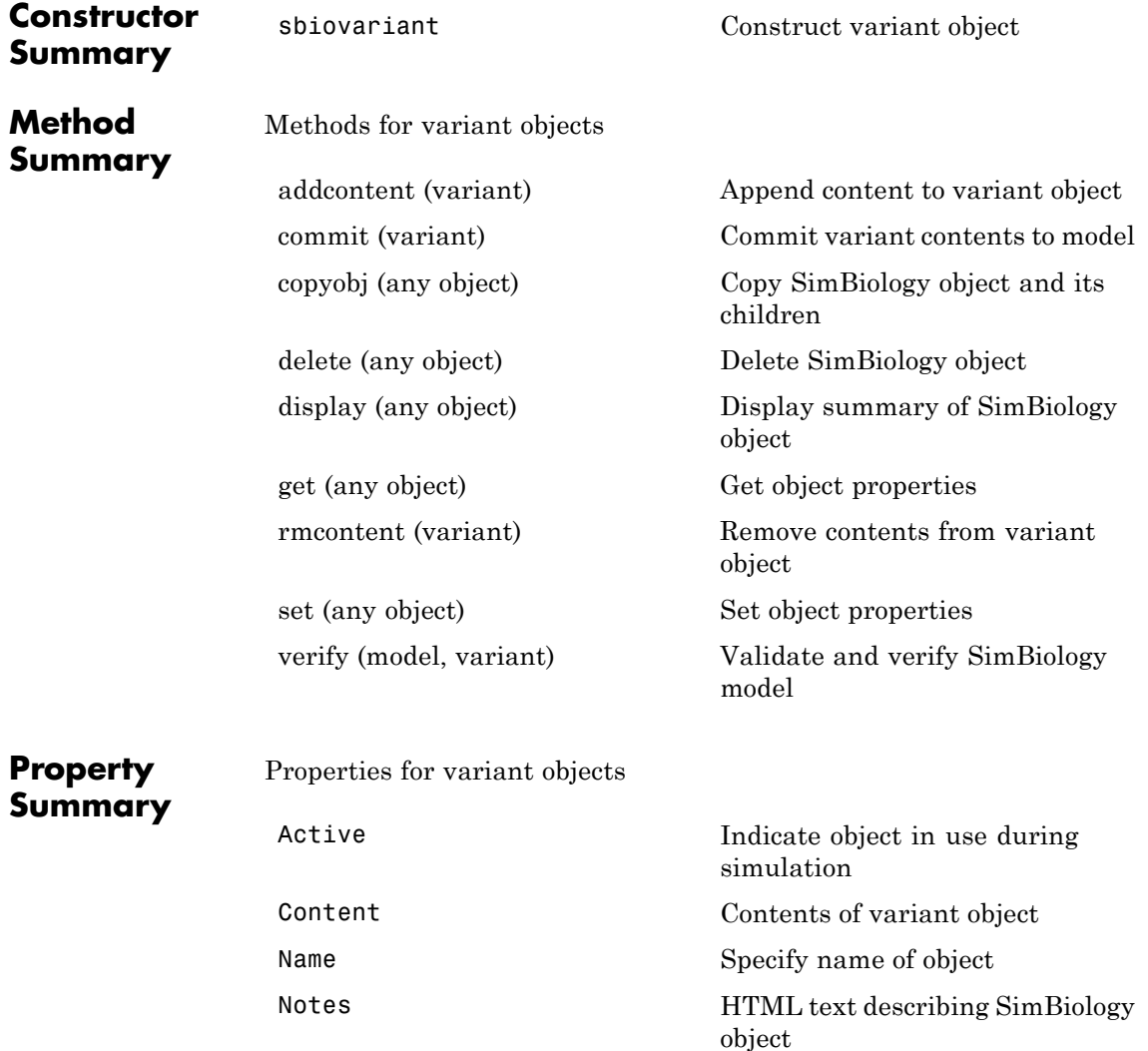

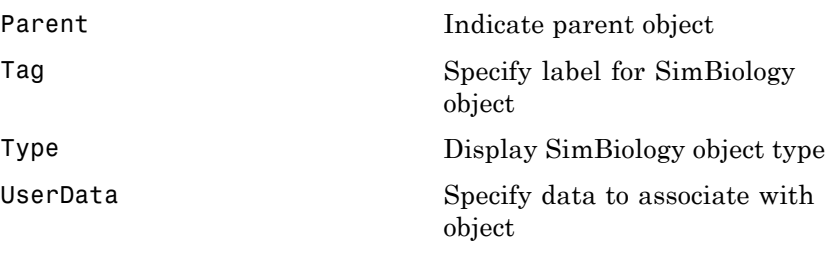

**See Also** Compartment object, Configset object, Model object, Parameter object, Species object

sbiosimulate

<span id="page-598-0"></span>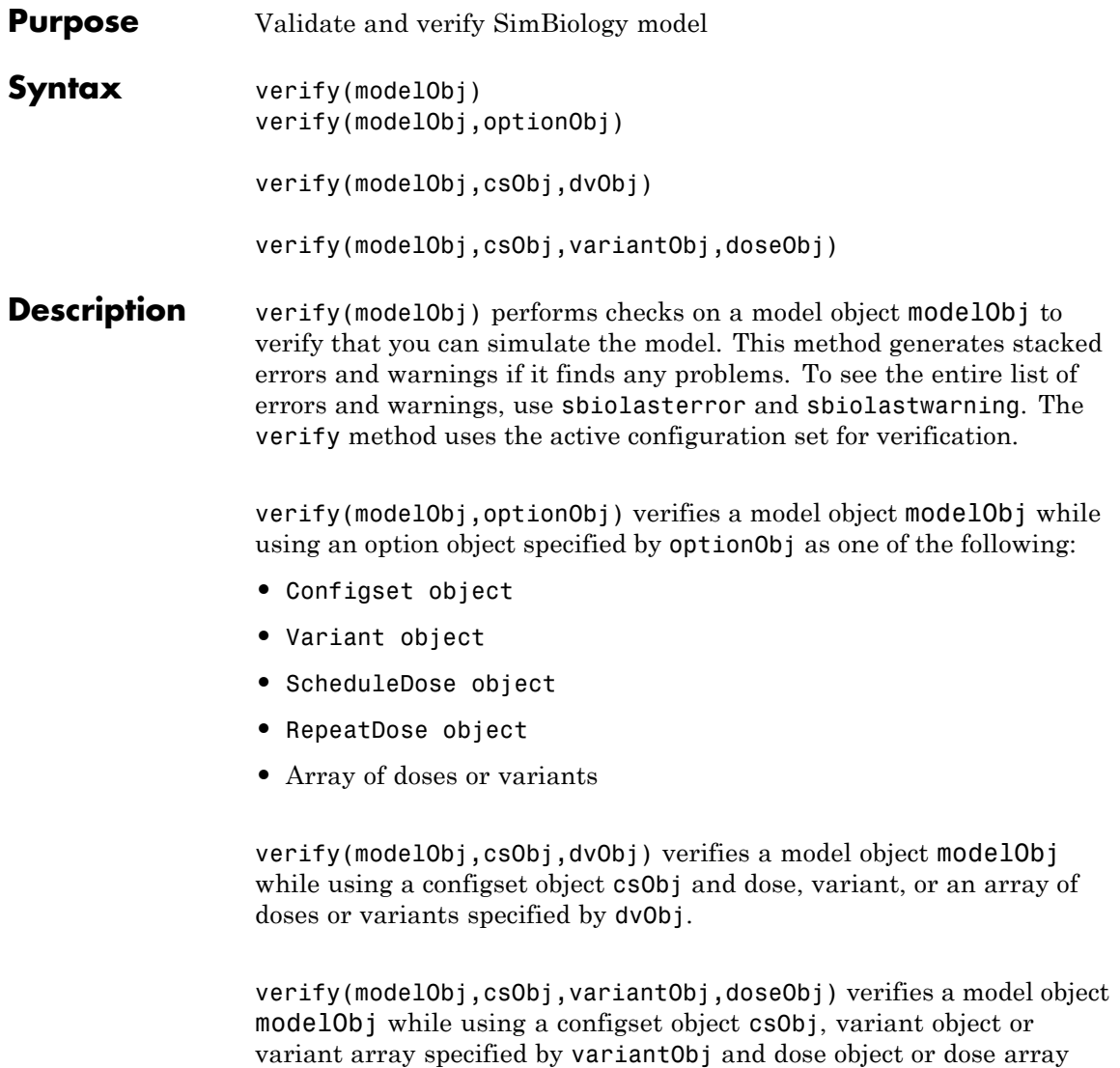

specified by doseObj.

**Input**

#### **Arguments modelObj - SimBiology model**

SimBiology model object

SimBiology model, specified as a SimBiology model object.

#### **optionObj - Option object**

configset object | variant object or array of variant objects | dose object or array of dose objects

Option object, specified as a configset object , variant object , an array of variant objects, ScheduleDose object , RepeatDose object , or an array of dose objects.

#### **csObj - Configuration set object**

configset object

Configuration set object, specified as a configset object that stores simulation-specific information.

#### **dvObj - Dose or variant object**

dose object or array of dose objects | variant object or array of variant objects

Dose or variant object, specified as a ScheduleDose object , RepeatDose object , an array of dose objects, variant object , or an array of variant objects.

- When dv0bj is a dose object, verify uses the specified dose object as well as any active variant objects if available.
- When dv0bj is a variant object, verify uses the specified variant object as well as any active dose objects if available.

#### **variantObj - Variant object**

variant object or array of variant objects

Variant object, specified as a variant object or an array of variant objects.

#### **doseObj - Dose object**

dose object or array of dose objects

Dose object, specified as a ScheduleDose object , RepeatDose object , or an array of dose objects. A dose object defines additions that are made to species amounts or parameter values.

#### **Examples Verify a SimBiology Model while Using a User-Defined Configset Object**

Load a sample SimBiology model.

sbioloadproject radiodecay.sbproj

Add a new configuration set using a different stop time of 15 seconds.

```
csObj = addconfigset(m1,'newStopTimeConfigSet');
csObj.StopTime = 15;
```
Verify the model while using the configset object.

```
verify(m1,csObj);
```
After verification, check the latest errors and warnings if there is any.

sbiolasterror

```
ans =[]
sbiolastwarning
ans =[]
Simulate the model.
```

```
sim = sbiosimulate(m1,csObj);
sbioplot(sim)
```
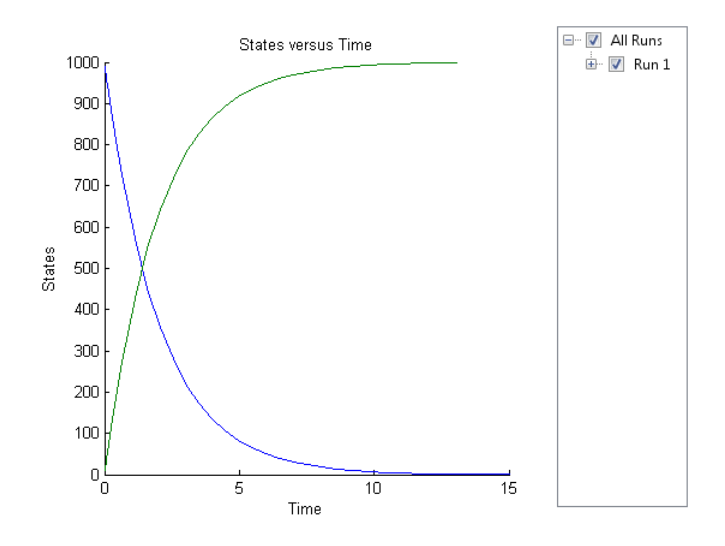

#### **Verify a SimBiology Model while Using Configset and Dose Objects**

Load a sample SimBiology model.

```
sbioloadproject radiodecay.sbproj
```
Get the default configuration set from the model.

```
defaultConfigSet = getconfigset(m1,'default');
```
Add a scheduled dose of 100 molecules at 2 seconds for species x.

```
dObj = adddose(m1,'d1','schedule');
dObj.Amount = 100;dObj.AmountUnits = 'molecule';
dObj.TimeUnits = 'second';
dObj.Time = 2;dObj.TargetName = 'unnamed.x';
```
Verify the model while using the default configset object and added dose object.

```
verify(m1,defaultConfigSet,dObj);
```
After verification, check the latest errors and warnings if there is any.

```
sbiolasterror
```

```
ans =
     []
```
sbiolastwarning

```
ans =
     []
```
Simulate the model using the same configset and dose objects.

sim = sbiosimulate(m1,defaultConfigSet,dObj);

Plot the result.

sbioplot(sim);

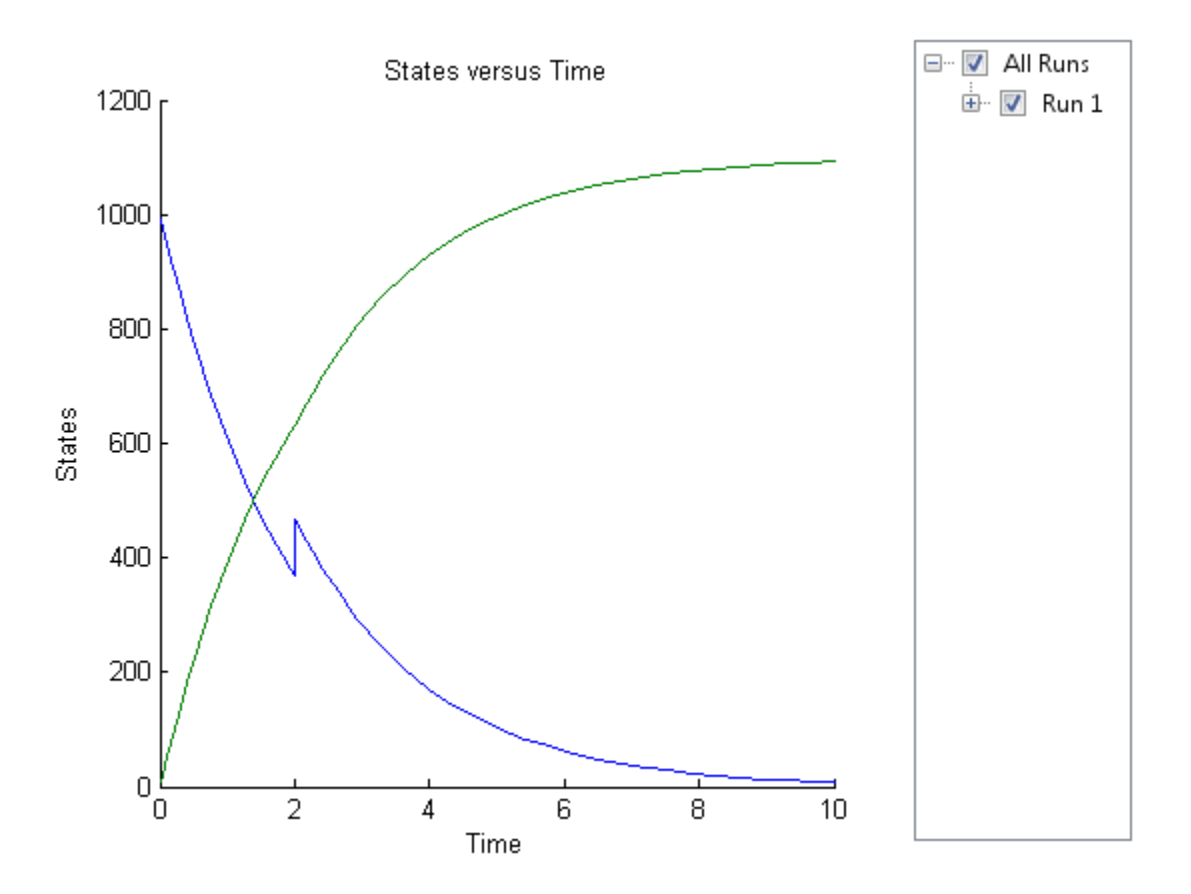

#### **Verify a SimBiology Model while Using Configset, Dose, and Variant Objects**

Load a sample SimBiology model.

sbioloadproject radiodecay.sbproj

Add a new configuration set using a different stop time of 15 seconds.

csObj = m1.addconfigset('newStopTimeConfigSet'); csObj.StopTime = 15;

Add a scheduled dose of 100 molecules at 2 seconds for species x.

```
dObj = adddose(m1,'d1','schedule');
dObj.Amount = 100;dObj.AmountUnits = 'molecule';
dObj.TimeUnits = 'second';
dObj.Time = 2;dObj.TargetName = 'unnamed.x';
```
Add a variant of species x using a different initial amount of 500 molecules.

```
vObi = addvariant(m1,'v1');
addcontent(vObj,{'species','x','InitialAmount',500});
```
Verify the model while using the configset, dose, and variant objects. Note that the order of arguments should be as described.

```
verify(m1,csObj,vObj,dObj);
```
After verification, check the latest errors and warnings if there is any.

sbiolasterror

```
ans =[]
sbiolastwarning
ans =
```
[]

Simulate the model using the same configset, variant, and dose objects.

```
sim = sbiosimulate(m1,csObj,vObj,dObj);
```
Plot the result.

□ V All Runs States versus Time 600  $\mathbb{E}$   $\nabla$  Run 1 500 400 States 300 200 100  $^{0}C$  $\overline{5}$  $10$ 15 Time

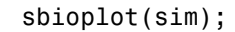

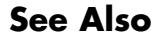

**See Also** sbiolasterror, sbiolastwarning

### **verify (covmodel)**

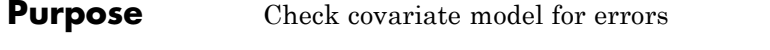

**Syntax** verify(*CovModelObj*)

**Description** verify(*CovModelObj*) verifies that the following are true about the Expression property of *CovModelObj*, a CovariateModel object:

- **•** The expression strings are valid MATLAB code.
- **•** Each expression string is linear with a transformation.
- **•** There is exactly one expression string for each parameter.
- **•** In each expression string, a covariate is used in at most one term.
- **•** In each expression string, there is at most one random effect (eta)
- **•** Fixed effect (theta) and random effect (eta) names are unique within and across expression strings. That is, each covariate has its own fixed effect.

If the previous requirements are true, then verify returns nothing.

#### **See Also** construct | CovariateModel | Expression | PKModelDesign object

#### **How To** • Modeling the Population Pharmacokinetics of Phenobarbital in Neonates

• "Specify a Covariate Model"

# Properties — Alphabetical List

#### **Purpose** Absolute error tolerance applied to state value during simulation

#### **Description** AbsoluteTolerance is a property of a SolverOptions object, which is a property of a Configset object. It is available for the ode solvers (ode15s, ode23t, ode45, and sundials).

The software uses AbsoluteTolerance to determine the largest allowable absolute error at any step in a simulation. How the software uses AbsoluteTolerance to determine this error depends on whether the AbsoluteToleranceScaling property is enabled.

#### **When AbsoluteToleranceScaling Is Enabled**

When the AbsoluteToleranceScaling property is enabled, the software uses the AbsoluteTolerance value as the absolute error tolerance for all state values whose size is of order 1. For all other state values, it scales the absolute error tolerance for each state value individually, based on that state value's maximum absolute value during simulation and the value of AbsoluteTolerance.

#### **When AbsoluteToleranceScaling Is Disabled**

When the AbsoluteToleranceScaling property is disabled, the software uses the AbsoluteTolerance value as the absolute error tolerance for all state values, for example, amounts for all species.

**Algorithm** At each simulation step, the solver estimates the local error  $e_i$  in the ith state vector y. Simulation converges at that time step if  $e_i$  satisfies the following equation:

 $|e_i|$  max(RelativeTolerance\*|y<sub>i</sub>|,AbsoluteTolerance)

Thus at higher state values, convergence is determined by RelativeTolerance. As the state values approach zero, convergence is controlled by AbsoluteTolerance. The choice of values for RelativeTolerance and AbsoluteTolerance varies depending on the problem. The default values should work for first trials of the simulation. However if you want to optimize the solution, consider that there is a tradeoff between speed and accuracy:

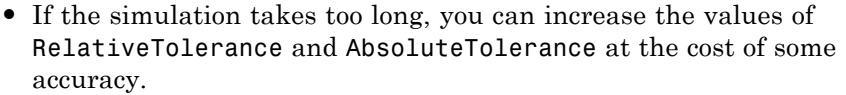

- **•** If the results seem inaccurate, you can decrease the tolerance values, but this will slow down the solver.
- If the magnitude of the state values is high, you can try to decrease the relative tolerance to get more accurate results.

### **Characteristics**

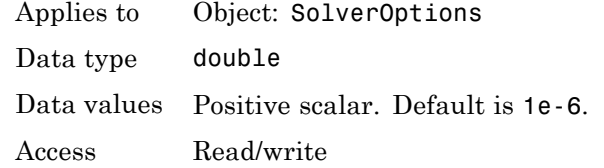

**Examples** This example shows how to change AbsoluteTolerance.

**1** Retrieve the configset object from the modelObj.

```
modelObj = sbiomodel('cell');
configsetObj = getconfigset(modelObj)
```
**2** Change the AbsoluteTolerance to 1e-8.

```
set(configsetObj.SolverOptions, 'AbsoluteTolerance', 1.0e-8);
get(configsetObj.SolverOptions, 'AbsoluteTolerance')
```
ans  $=$ 

1.0000e-008

**See Also** AbsoluteToleranceScaling, AbsoluteToleranceStepSize, RelativeTolerance

### **AbsoluteToleranceScaling property**

#### **Purpose** Control scaling of absolute error tolerance during simulation

#### **Description** AbsoluteToleranceScaling is a property of a SolverOptions object, which is a property of a Configset object. It is available for the ode solvers (ode15s, ode23t, ode45, and sundials).

AbsoluteToleranceScaling controls how the software determines the largest allowable absolute error at any step in a simulation.

#### **When AbsoluteToleranceScaling Is Enabled**

When the AbsoluteToleranceScaling property is enabled, the software uses the AbsoluteTolerance value as the absolute error tolerance for all state values whose size is of order 1. For all other state values, it scales the absolute error tolerance for each state value individually, based on that state value's maximum absolute value during simulation and the value of AbsoluteTolerance.

#### **When AbsoluteToleranceScaling Is Disabled**

When the AbsoluteToleranceScaling property is disabled, the software uses the AbsoluteTolerance value as the absolute error tolerance for all state values, for example, amounts for all species.

#### **Characteristics**

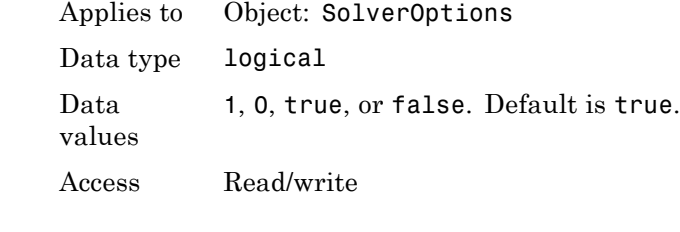

#### **See Also** AbsoluteTolerance, AbsoluteToleranceStepSize, RelativeTolerance
## **Purpose** Initial guess for time step size for scaling of absolute error tolerance

**Description** AbsoluteToleranceStepSize is a property of a SolverOptions object, which is a property of a Configset object. It is available for the ode solvers (ode15s, ode23t, ode45, and sundials).

> When the AbsoluteToleranceScaling property is enabled, you can set the AbsoluteToleranceStepSize property to specify the initial guess for time step size for scaling. Then, for all state values whose size is of order 1, the software scales the absolute error tolerance for each state value individually, based on that state value's maximum absolute value during simulation and the value of AbsoluteTolerance.

> **Tip** Use AbsoluteToleranceStepSize when a simulation is unsuccessful and generates numerically unstable solutions, and other corrective actions such as checking the model's kinetics do not work. You might encounter unstable solutions if you have very stiff systems in which state values change rapidly at the beginning of a simulation. To solve this, iteratively decrease AbsoluteToleranceStepSize and simulate to find the optimal setting. As a starting point, try setting this property to AbsoluteTolerance \* StopTime \* 0.1.

# **Characteristics**

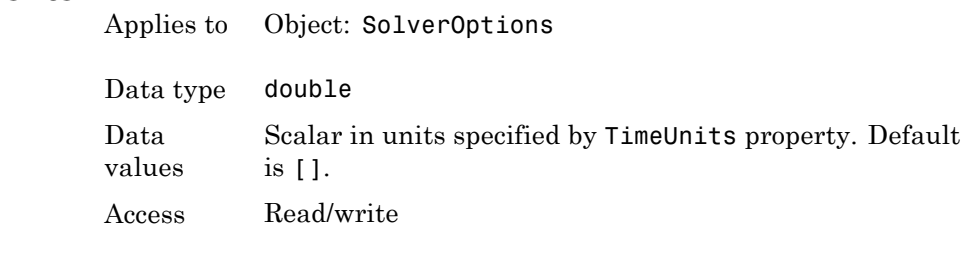

**See Also** AbsoluteTolerance, AbsoluteToleranceScaling, RelativeTolerance

# **Active property**

#### **Purpose** Indicate object in use during simulation

#### **Description** The Active property indicates whether a simulation is using a SimBiology object. A SimBiology model is organized into a hierarchical group of objects. Use the Active property to include or exclude objects during a simulation.

- **• Configuration set** For the configset object, use the method setactiveconfigset to set the object Active property to true.
- **• Event, Reaction, or Rule** When an event, a reaction, or rule object Active property is set to false, the simulation does not include the event, reaction, or rule. This is a convenient way to test a model with and without a reaction or rule.
- **• Variant** Set the Active property to true if you always want the variant to be applied before simulating the model. You can also pass the variant object as an argument to sbiosimulate; this applies the variant only for the current simulation. For more information on using the Active property for variants, see Variant object.

# **Characteristics**

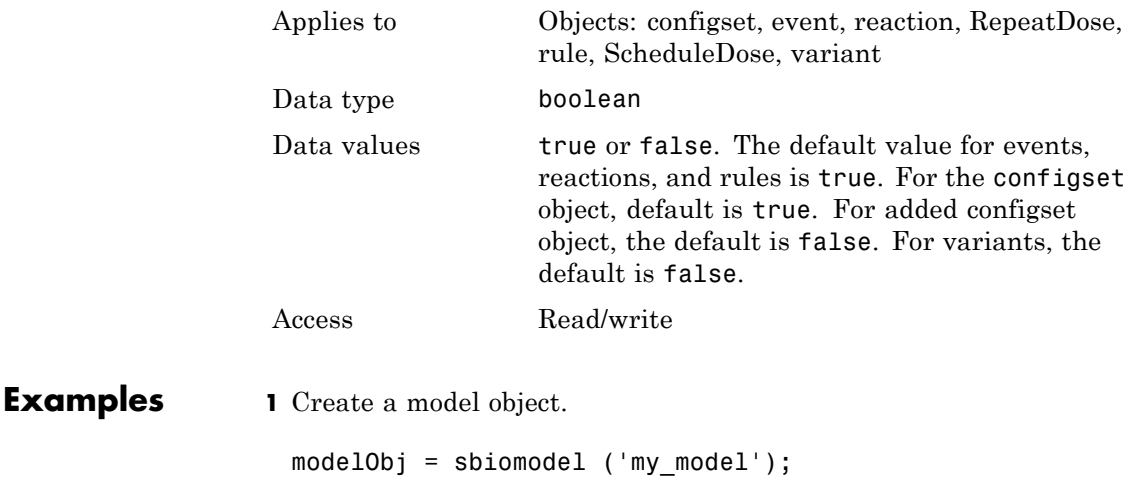

```
2 Add a reaction object and verify that the Active property setting
                    is 'true' or 1.
                    reactionObj = addreaction (modelObj, 'a + b -> c + d');
                    get (reactionObj, 'Active')
                    MATLAB returns:
                    ans =1
                  3 Set the Active property to 'false' and verify.
                    set (reactionObj, 'Active', false);
                    get (reactionObj, 'Active')
                    MATLAB returns:
                    ans =0
See Also addconfigset, addreaction, addrule, Event object, Reaction
                  object,RepeatDose object, Rule object , ScheduleDose object,
                  Variant object,
```
# **Amount property**

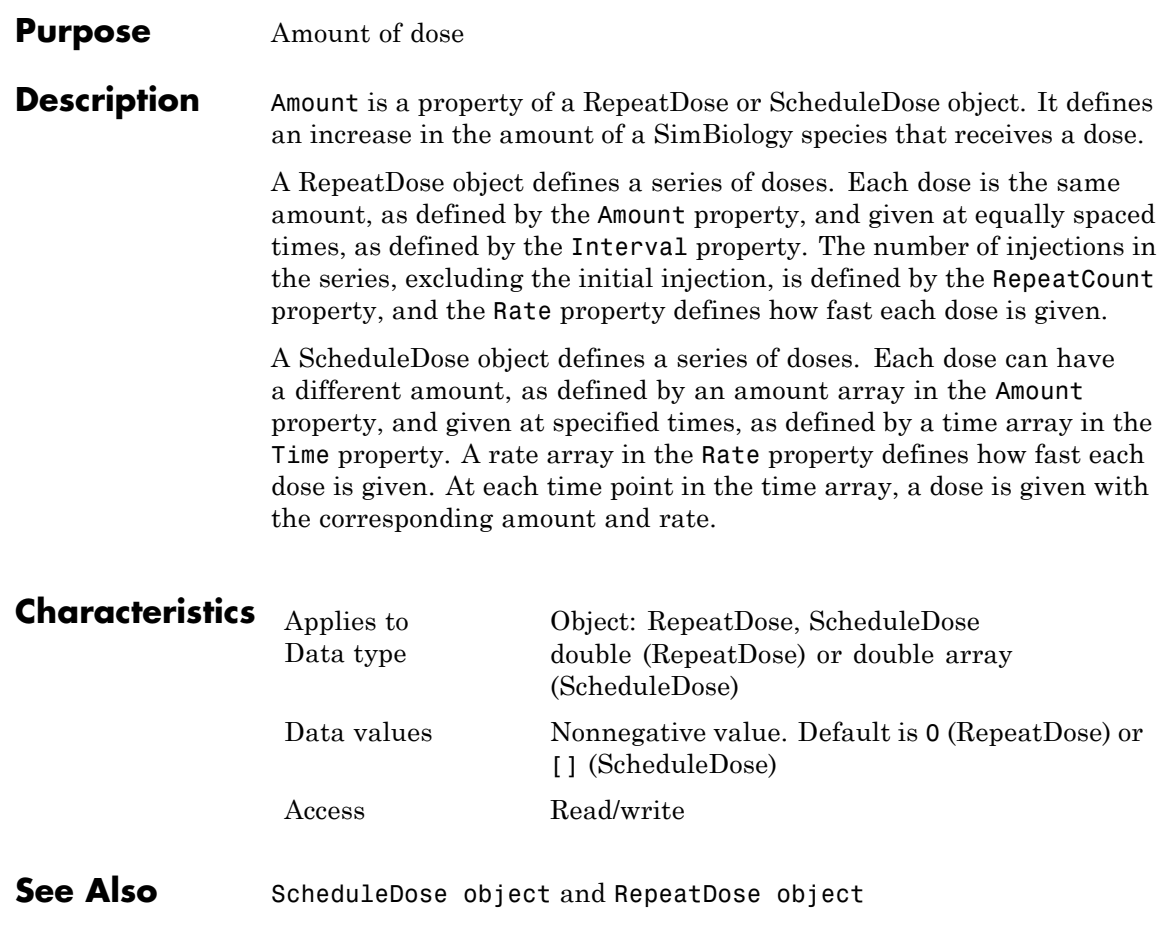

#### **Purpose** Dose amount units

**Description** AmountUnits is a property of a RepeatDose or ScheduleDose object. This property defines units for the Amount property.

> If the TargetName property defines a species, then AmountUnits for a dose must be a chemical amount (for example, milligram, mole, or molecule), not a concentration. To get a list of the defined units in the library, use the sbioshowunits function. To add a user-defined unit to the list, see sbioaddtolibrary.

# **Characteristics**

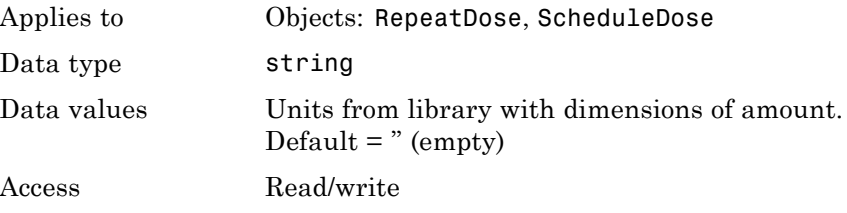

**Note** SimBiology uses unit strings including empty units in association with DimensionalAnalysis and UnitConversion features.

- **•** When DimensionalAnalysis and UnitConversion are both false, unit strings are not used. However, SimBiology still performs a minimum level of dimensional analysis to decide whether a reaction rate is in dimensions of amount/time or concentration/time.
- **•** When DimensionalAnalysis is true and UnitConversion is false, units (if not empty) must have consistent dimensions so that SimBiology can perform dimensional analysis. However, the units are not converted.
- **•** When UnitConversion is set to true (which requires DimensionalAnalysis to be true), SimBiology performs a dimensional analysis and converts everything to consistent units. Hence, you must specify consistent units, and no unit strings can be empty. If you have a dimensionless parameter, you must still set its unit string to dimensionless.

**See Also** [ScheduleDose object](#page-534-0) and [RepeatDose object](#page-514-0)

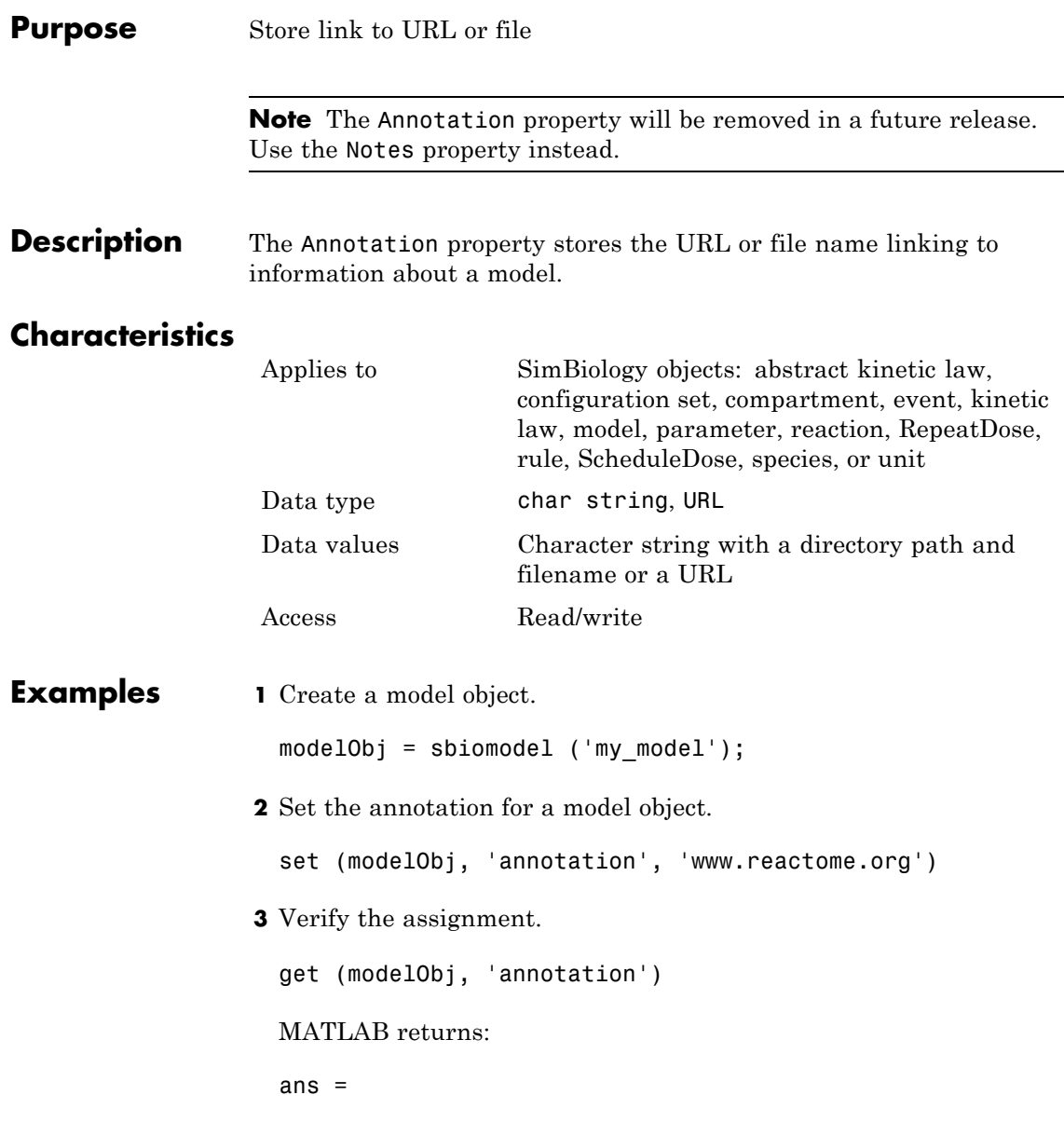

www.reactome.org

**See Also** addkineticlaw, addparameter, addreaction, addrule, addspecies, sbiomodel, sbioroot, sbiounit, sbiounitprefix, RepeatDose object, ScheduleDose object

#### **Purpose** Indicate species boundary condition

#### **Description** The BoundaryCondition property indicates whether a species object has a boundary condition.

When the BoundaryCondition of a species is false (default), the species quantity is modified by reactions, rules, events, and doses. If the BoundaryCondition is true, the species quantity is modified by rules, events, and doses, but not by reactions.

Set the BoundaryCondition to true when you want the species to participate in a reaction, but do not want any reactions to modify its quantity.

All SimBiology species are state variables regardless of the BoundaryCondition or [ConstantAmount](#page-639-0) property.

#### **More Information**

Consider the following two use cases of boundary conditions:

**•** Modeling receptor-ligand interactions that affect the rate of change of the receptor but not the ligand. For example, in response to hormone, steroid receptors such as the glucocorticoid receptor (GR) translocate from the cytoplasm (cyt) to the nucleus (nuc). The hsp90/ hsp70 chaperone complex directs this nuclear translocation [[Pratt](#page-625-0) [2004\]](#page-625-0). The natural ligand for GR is cortisol; the synthetic hormone dexamethasone (dex) is used in place of cortisol in experimental systems. In this system dexamethasone participates in the reaction but the quantity of dexamethasone in the cell is regulated using a rule. To simply model translocation of GR you could use the following reactions:

Formation of the chaperone-receptor complex,

Hsp90\_complex + GR\_cyt -> Hsp90\_complex:GR\_cyt

In response to the synthetic hormone dexamethasone (dex), GR moves from the cytoplasm to the nucleus.

Hsp90\_complex:GR\_cyt + dex -> Hsp90\_complex + GR\_nuc + dex

For dex,

```
BoundaryCondition = true; ConstantAmount = false
```
In this example dex is modeled as a boundary condition with a rule to regulate the rate of change of dex in the system. Here, the quantity of dex is not determined by the rate of the second reaction but by a rate rule such as

 $ddex/dt = 0.001$ 

which is specified in the SimBiology software as

 $dex = 0.001$ 

**•** Modeling the role of nucleotides (for example, GTP, ATP, cAMP) and cofactors (for example,  $Ca^{++}$ , NAD<sup>+</sup>, coenzyme A). Consider the role of GTP in the activation of Ras by receptor tyrosine kinases.

Ras-GDP + GTP -> Ras-GTP + GDP

For GTP, BoundaryCondition = true; ConstantAmount = true

Model GTP and GDP with boundary conditions, thus making them *boundary species*. In addition, you can set the [ConstantAmount](#page-639-0) property of these species to true to indicate that their quantity does not vary during a simulation.

# **Characteristics**

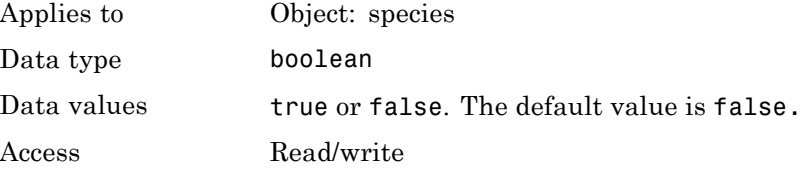

## **Examples Simulate a Model with a Boundary Condition for a Species**

This example illustrates how to use the BoundaryCondition property of a species so that the species amount is not modified by the reaction it participates in, but by a user-defined dose object.

Load a sample project.

sbioloadproject radiodecay.sbproj

A SimBiology model named m1 is loaded to the MATLAB Workspace. The model is a simple radioactive decay model in which two species (x and z) are modified by the following reaction.

m1.Reactions

SimBiology Reaction Array Index: Reaction: 1  $x \rightarrow z$ 

Simulate the model and view results before adding any boundary conditions.

```
[t, x, \text{names}] = \text{shosimulate}(\text{m1});plot(t,x);
legend(names)
xlabel('Time');
ylabel('Amount');
```
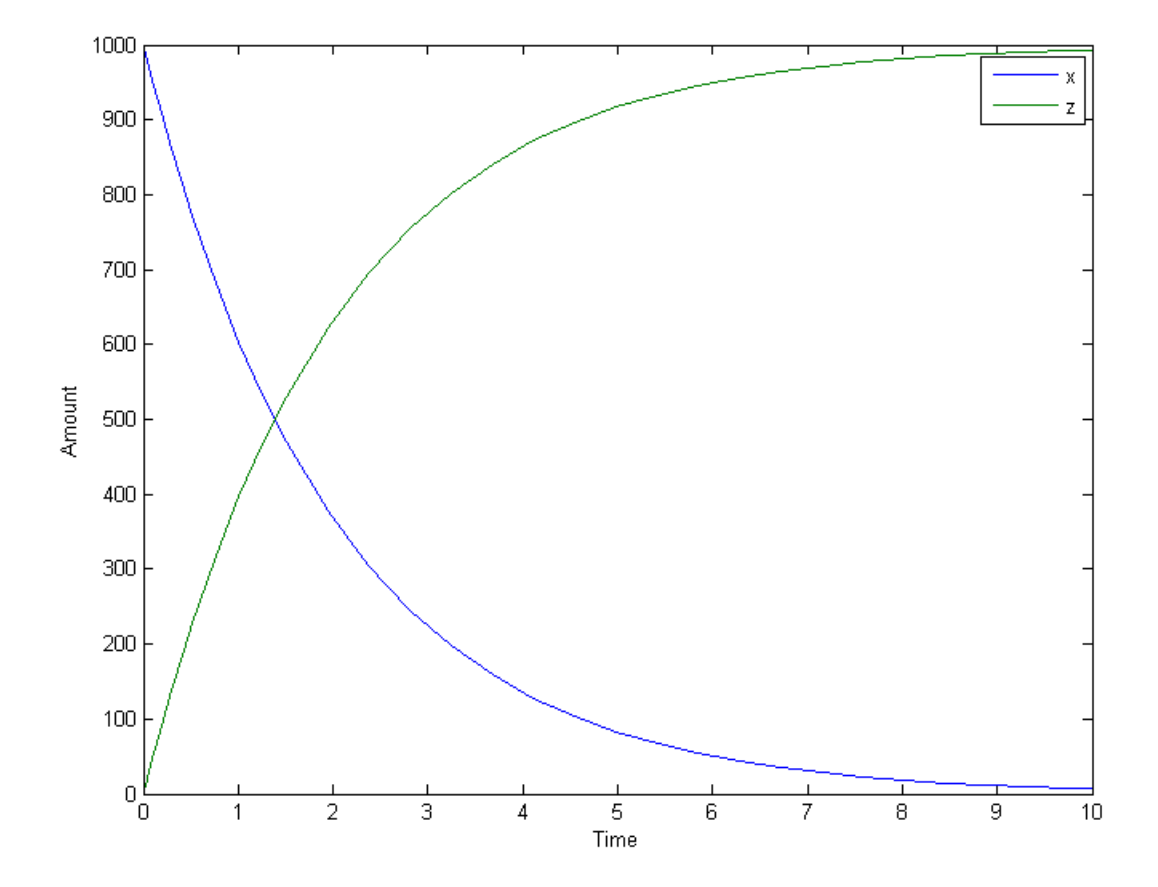

Add a RepeatDose object to the model and specify the species to be dosed, dose amount, dose schedule, and units.

```
d1 = adddose(m1, 'd1', 'repeat');
set(d1,'TargetName','z','Amount',100.0,'Interval',1.0,'RepeatCount',8);
set(d1,'TimeUnits','second','AmountUnits','molecule');
```
Set the BoundaryCondition of species z to be true so that the species will be modified by the dose object  $d_1$ , but not by the reaction.

```
set(m1.species(2),'BoundaryCondition',true);
```
Simulate the model by applying the dose object.

```
[t2, x2, \text{names}] = \text{shiosimulate}(\text{m1},\text{d1});
```
Plot the results. Notice that the amount of species z is now modified by the repeated dose object, but not by the reaction.

```
[t2, x2, \text{names}] = \text{stiosimulate}(\text{m1},\text{d1});plot(t2,x2);
legend(names);
xlabel('Time');
ylabel('Amount');
```
<span id="page-625-0"></span>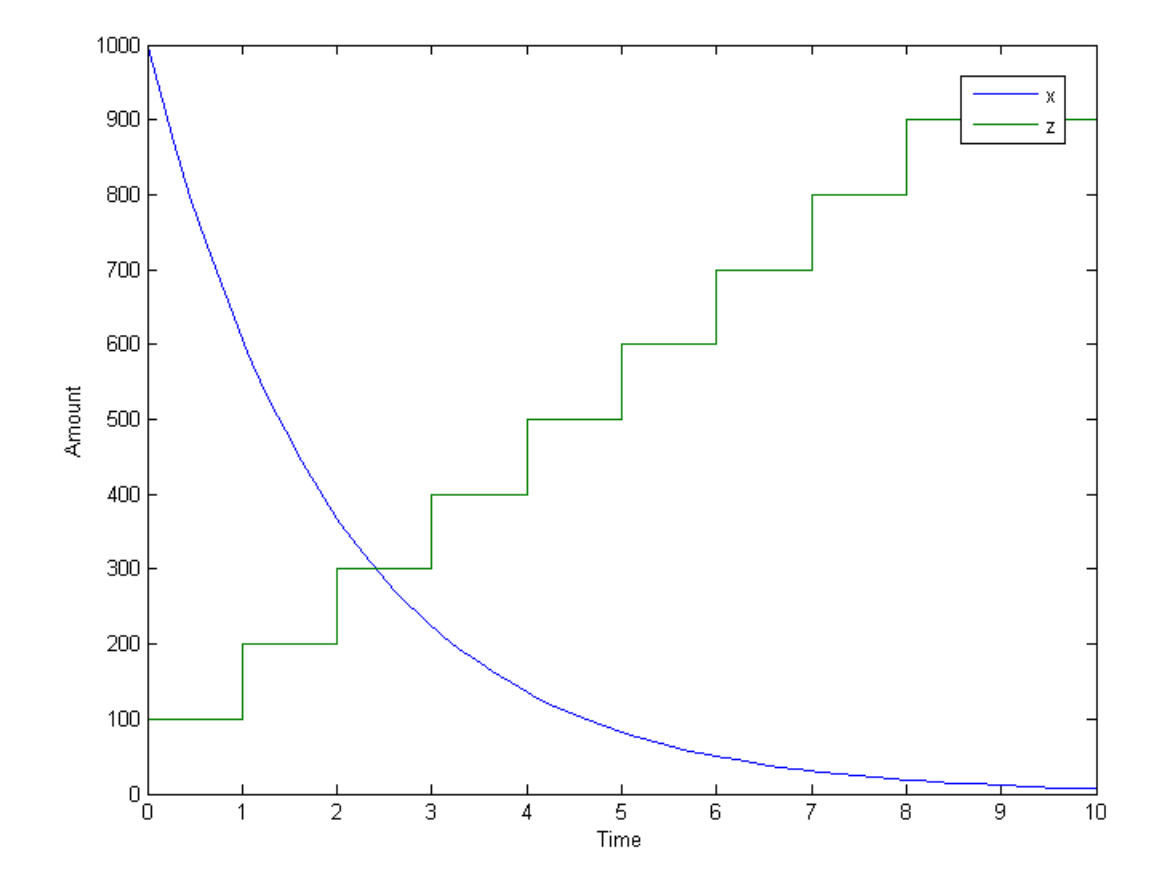

**References** Pratt, W.B., Galigniana, M.D., Morishima, Y., Murphy, P.J. (2004), Role of molecular chaperones in steroid receptor action, *Essays Biochem*, 40:41-58.

See Also addrule, addspecies, ConstantAmount, InitialAmount

#### **Purpose** Library of built-in components

#### **Description** BuiltInLibrary is a SimBiology root object property containing all built-in components namely, unit, unit-prefixes, and kinetic laws that are shipped with the SimBiology product. You cannot add, modify, or delete components in the built-in library. The BuiltInLibrary property is an object that contains the following properties:

- Units contains all units that are shipped with the SimBiology product. You can specify units for compartment capacity, species amounts and parameter values, to do dimensional analysis and unit conversion during simulation. You can display the built-in units either by using the command sbiowhos -builtin -unit, or by accessing the root object.
- **•** UnitPrefixes contains all unit-prefixes that are shipped with the SimBiology product. You can specify unit—prefixes in combination with a valid unit for compartment capacity, species amounts and parameter values, to do dimensional analysis and unit conversion during simulation. You can display the built-in unit-prefixes either by using the command sbiowhos -builtin -unitprefix, or by accessing the root object.
- **•** KineticLaws contains all kinetic laws that are shipped with the SimBiology product. Use the command sbiowhos -builtin -kineticlaw to see the list of built-in kinetic laws. You can use built-in kinetic laws when you use the command addkineticlaw to create a kinetic law object for a reaction object. Refer to the kinetic law by name when you create the kinetic law object, for example, kineticlawObj = addkineticlaw(reactionObj, 'Henri-Michaelis-Menten');

See ["Kinetic Law Definition" on page 3-71](#page-678-0) for a definition and more information.

# **Characteristics** BuiltInLibrary

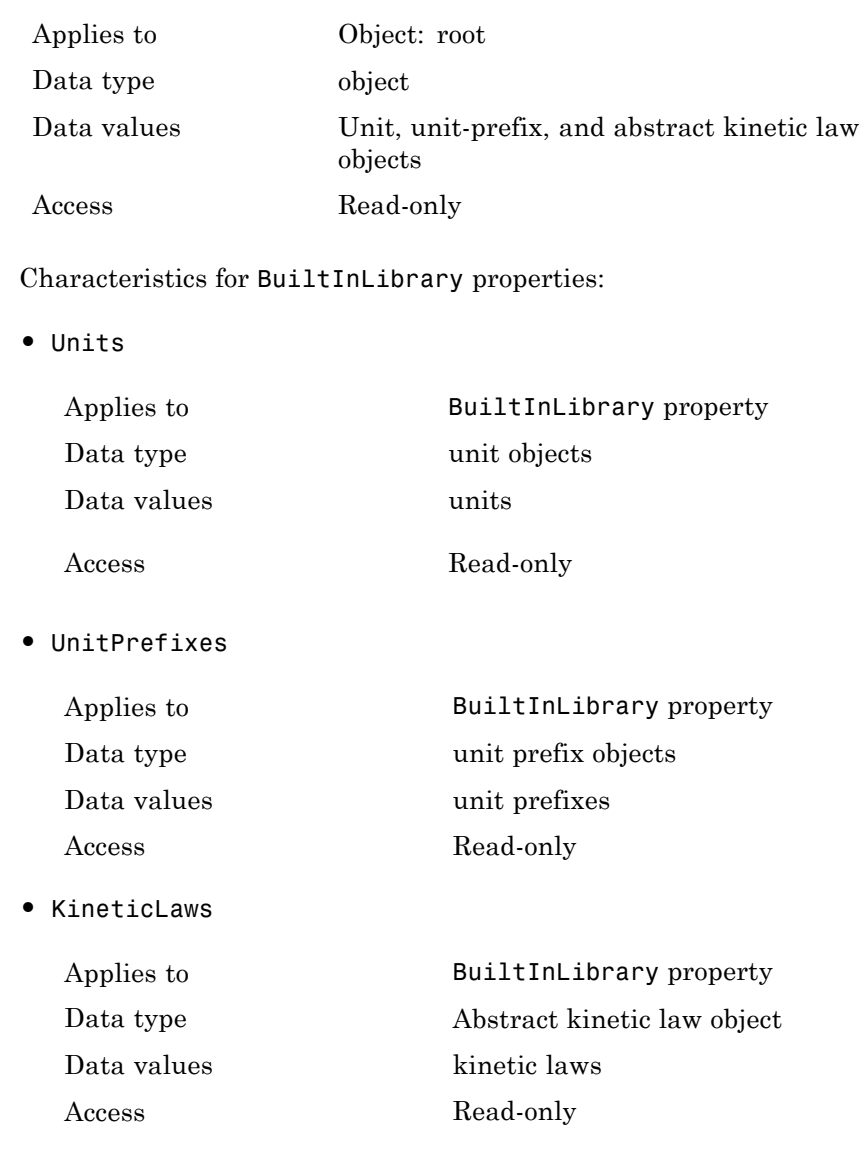

# **Examples Example 1**

This example uses the command sbiowhos to show the current list of built-in components.

```
sbiowhos -builtin -kineticlaw
sbiowhos -builtin -unit
sbiowhos -builtin -unitprefix
```
### **Example 2**

This example shows the current list of built-in components by accessing the root object.

rootObj = sbioroot; get(rootObj.BuiltinLibrary, 'KineticLaws') get(rootObj.BuiltinLibrary, 'Units') get(rootObj.BuiltinLibrary, 'UnitPrefixes')

**See Also** Functions - sbioaddtolibrary, sbioremovefromlibrary sbioroot, sbiounit, sbiounitprefix

Properties — UserDefinedLibrary

# **Capacity property**

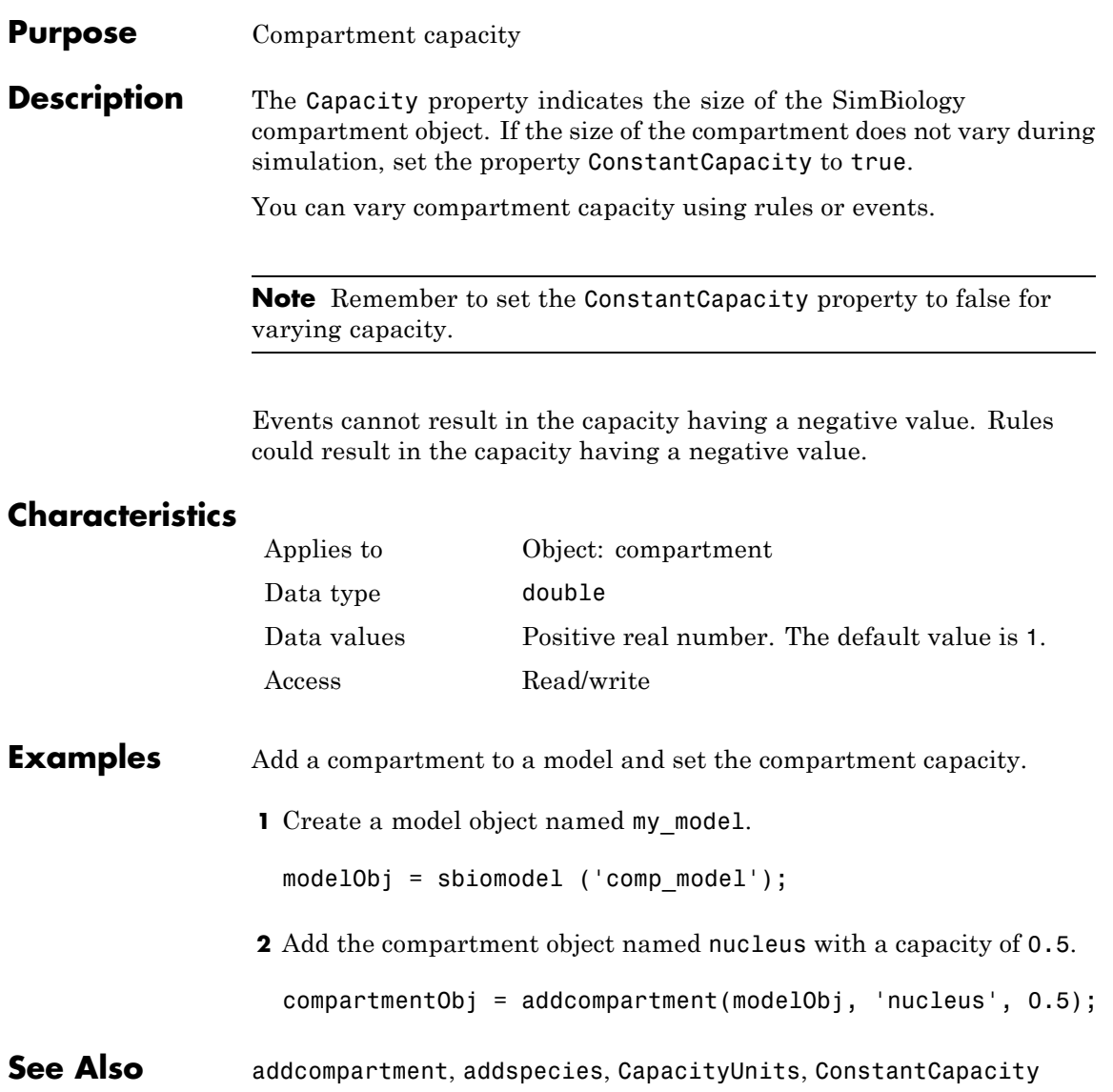

#### **Purpose** Compartment capacity units

**Description** The CapacityUnits property indicates the unit definition for the Capacity property of a compartment object. CapacityUnits can be any unit from the units library. To get a list of the defined units in the library, use the sbioshowunits function. If CapacityUnits changes from one unit definition to another, the Capacity does not automatically convert to the new units. The sbioconvertunits function does this conversion. To add a user-defined unit to the list, see sbioaddtolibrary.

# **Characteristics**

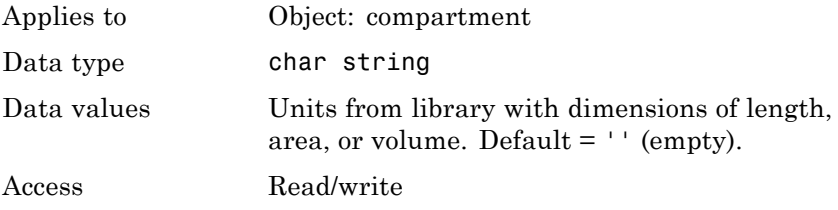

**Note** SimBiology uses unit strings including empty units in association with DimensionalAnalysis and UnitConversion features.

- **•** When DimensionalAnalysis and UnitConversion are both false, unit strings are not used. However, SimBiology still performs a minimum level of dimensional analysis to decide whether a reaction rate is in dimensions of amount/time or concentration/time.
- **•** When DimensionalAnalysis is true and UnitConversion is false, units (if not empty) must have consistent dimensions so that SimBiology can perform dimensional analysis. However, the units are not converted.
- **•** When UnitConversion is set to true (which requires DimensionalAnalysis to be true), SimBiology performs a dimensional analysis and converts everything to consistent units. Hence, you must specify consistent units, and no unit strings can be empty. If you have a dimensionless parameter, you must still set its unit string to dimensionless.

# **Examples 1** Create a model object named my model.

```
modelObj = sbiomodel ('my_model');
```
**2** Add a compartment object named cytoplasm with a capacity of 0.5.

compObj = addcompartment (modelObj, 'cytoplasm', 0.5);

**3** Set the CapacityUnits to femtoliter, and verify.

```
set (compObj,'CapacityUnits', 'femtoliter');
get (compObj,'CapacityUnits')
```
MATLAB returns:

ans  $=$ 

femtoliter

#### See Also **InitialAmount, sbioaddtolibrary**, sbioconvertunits, sbioshowunits

#### **Purpose** Array of compartments in model or compartment

**Description** Compartments shows you a read-only array of SimBiology compartment objects in the model object and the compartment object. In the model object, the Compartments property indicates all the compartments in a Model object as a flat list. In the compartment object, the Compartments property indicates other compartments that are referenced within the compartment. The two instances of Compartments are illustrated in "Examples" on page 3-26.

You can add a compartment object using the method addcompartment.

# **Characteristics**

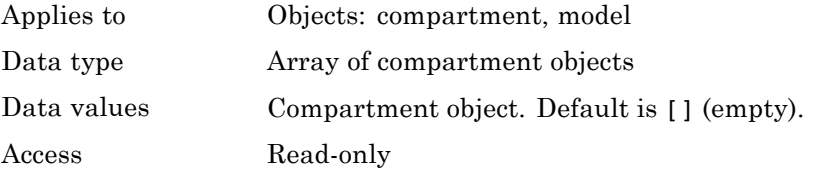

**Examples 1** Create a model object named modelObj.

modelObj = sbiomodel('cell');

**2** Add two compartments to the model object.

```
compartmentObj1 = addcompartment(modelObj, 'nucleus');
compartmentObj2 = addcompartment(modelObj, 'mitochondrion');
```
**3** Add a compartment to one of the compartment objects.

```
compartmentObj3 = addcompartment(compartmentObj2, 'matrix');
```
**4** Display the Compartments property in the model object.

get(modelObj, 'Compartments')

```
SimBiology Compartment Array
```
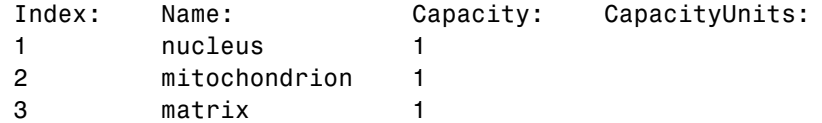

**5** Display the Compartments property in the compartment object.

get(compartmentObj2, 'Compartments') SimBiology Compartment - matrix Compartment Components: Capacity: 1 CapacityUnits: Compartments: 0 ConstantCapacity: true Owner: mitochondrion Species: 0

**See Also** addcompartment, addreaction, addspecies, Compartment object

# **CompileOptions property**

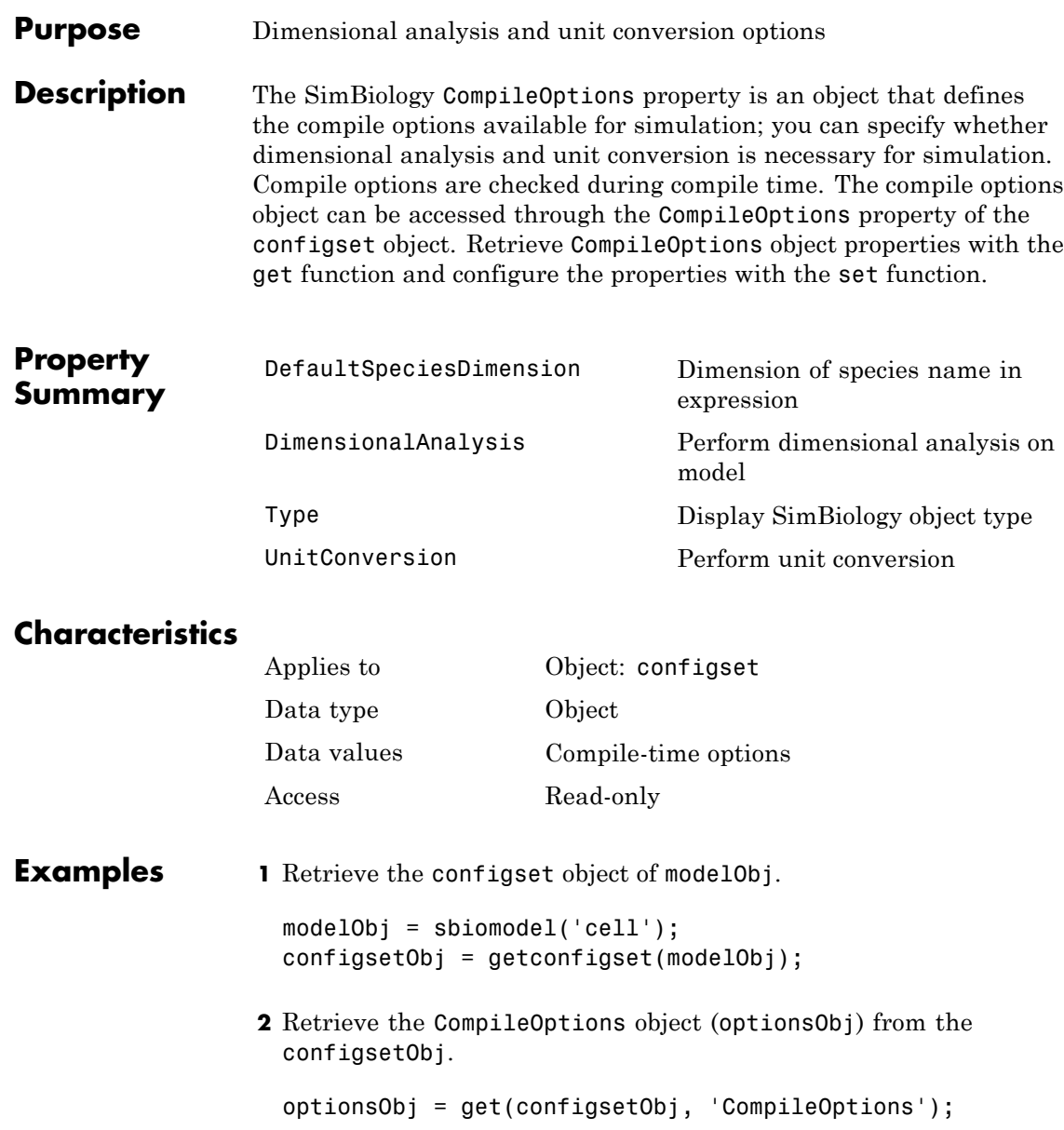

Compile Settings:

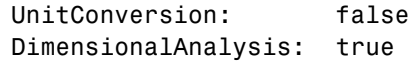

See Also get, set

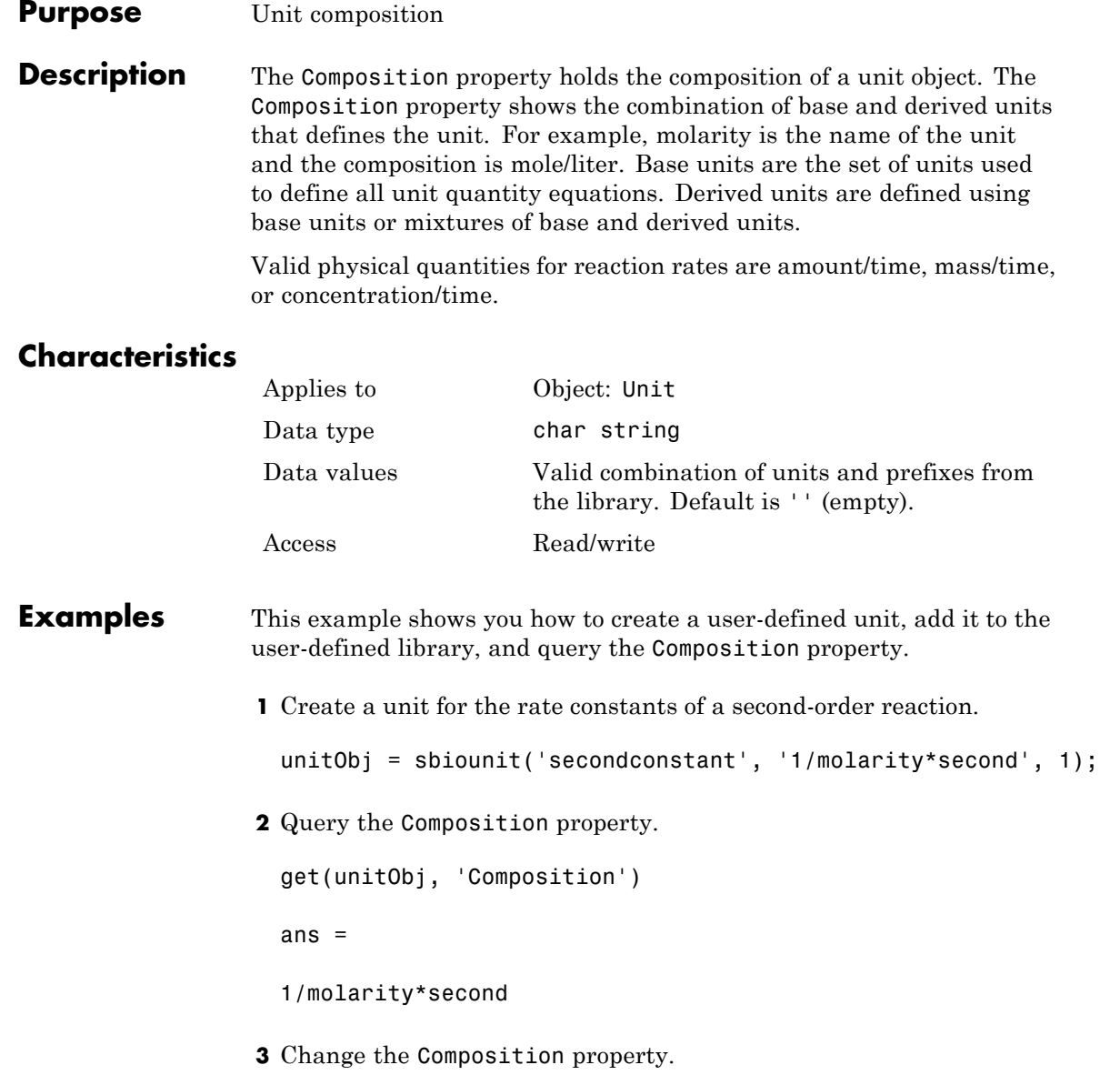

```
set(unitObj, 'Composition', 'liter/mole*second'))
                    ans =liter/mole*second
                  4 Add the unit to the user-defined library.
                    sbioaddtolibrary(unitObj);
See Also get, Multiplier, Offset, sbiounit, set
```
#### <span id="page-639-0"></span>**Purpose** Specify variable or constant species amount

#### **Description** The ConstantAmount property indicates whether the quantity of the species object can vary during the simulation. ConstantAmount can be either true or false. If ConstantAmount is true, the quantity of the species cannot vary during the simulation. By default, ConstantAmount is false and the quantity of the species can vary during the simulation. If ConstantAmount is false, the quantity of the species can be determined by reactions and rules.

The property ConstantAmount is for species objects; the property [ConstantValue](#page-642-0) is for parameter objects.

**Note** When you want the species to participate in a reaction, but do not want any reactions to modify its quantity, set its BoundaryCondition to true, and ConstantAmount to false.

#### **More Information**

The following is an example of modeling species as constant amounts:

Modeling the role of nucleotides (GTP, ATP, cAMP) and cofactors  $(Ca^{++},$ NAD+, coenzyme A). Consider the role of GTP in the activation of Ras by receptor tyrosine kinases.

Ras-GDP + GTP -> Ras-GTP + GDP

Model GTP and GDP with constant amount set to true. In addition, you can set the BoundaryCondition of these species to true, thus making them *boundary species*.

# **Characteristics**

Applies to Object: species Data type boolean

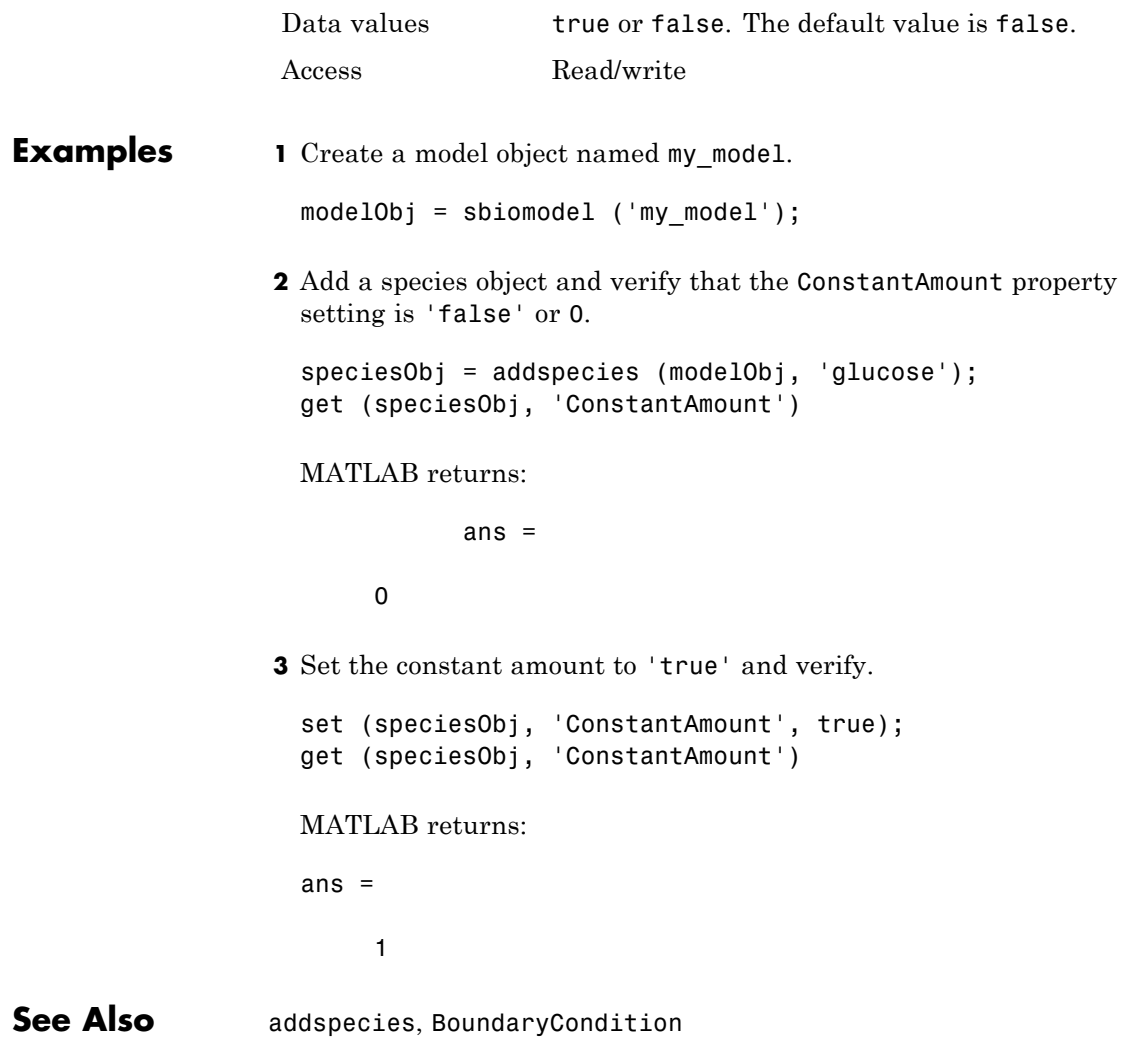

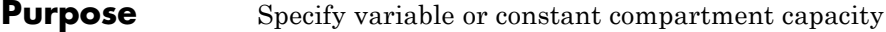

**Description** The ConstantCapacity property indicates whether the capacity of the compartment object can vary during the simulation. ConstantCapacity can be either true (1) or false (0). If ConstantCapacity is true, the quantity of the compartment cannot vary during the simulation. By default, ConstantCapacity is true and the quantity of the compartment cannot vary during the simulation. If ConstantCapacity is false, the quantity of the compartment can be determined by rules and events.

### **Characteristics**

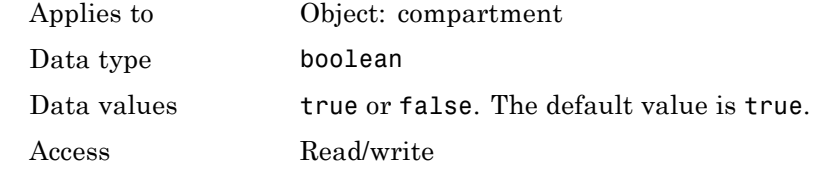

**Examples** Add a compartment to a model and check the ConstantCapacity property of the compartment.

**1** Create a model object named comp\_model.

modelObj = sbiomodel ('comp\_model');

**2** Add the compartment object named nucleus with a capacity of 0.5.

compartmentObj = addcompartment(modelObj, 'nucleus', 0.5);

**3** Display the ConstantCapacity property.

```
get(compartmentObj, 'ConstantCapacity')
```
ans  $=$ 

1

**See Also** addcompartment, ConstantAmount, ConstantValue

#### <span id="page-642-0"></span>**Purpose** Specify variable or constant parameter value

**Description** The ConstantValue property indicates whether the value of a parameter can change during a simulation. Enter either true (value is constant) or false (value can change).

> You can allow the value of the parameter to change during a simulation by specifying a rule that changes the Value property of the parameter object.

The property ConstantValue is for parameter objects; the property ConstantAmount is for species objects.

#### **More Information**

As an example, consider feedback inhibition of an enzyme such as aspartate kinase by threonine. Aspartate kinase has three isozymes that are independently inhibited by the products of downstream reactions (threonine, homoserine, and lysine). Although threonine is made through a series of reactions in the synthesis pathway, for illustration, the reactions are simplified as follows:

*Aspartic* acid  $\frac{\text{aspartate kinase}}{\text{A} \cdot \text{B} - A \cdot \text{sqrt} \cdot \text{ph} \cdot \text{cos}h \cdot \text{cos}h}$ 

 $β$  – *Aspartylphosphate* ——→ *Threonine* 

To model inhibition of aspartate kinase by threonine, you could use a rule like the algebraic rule below to vary the rate of the above reaction and simulate inhibition. In the rule, the rate constant for the above reaction is denoted by k aspartate kinase and the quantity of threonine is threonine.

k aspartate kinase -(1/threonine)

# **Characteristics**

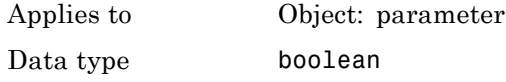

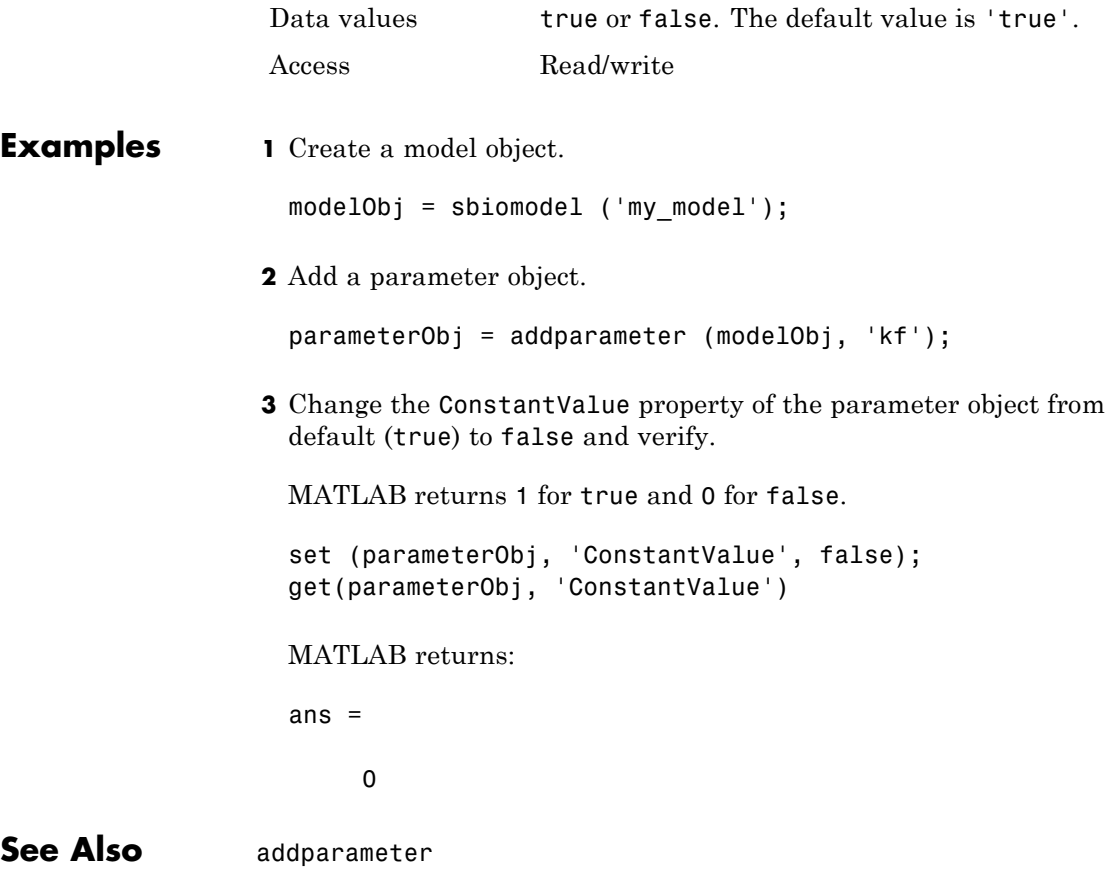

#### **Purpose** Contents of variant object

**Description** The Content property contains the data for the variant object. Content is a cell array with the structure {'Type', 'Name', 'PropertyName', 'PropertyValue'}. You can store values for species InitialAmount, parameter Value, and compartment Capacity, in a variant object.

For more information about variants, see Variant object.

## **Characteristics**

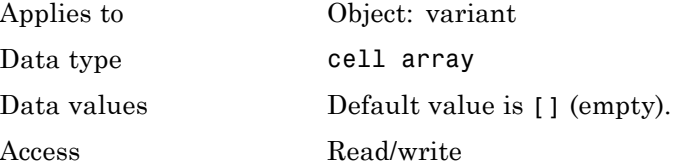

**Examples 1** Create a model containing three species in one compartment.

```
modelObj = sbiomodel('mymodel');
compObj = addcompartment(modelObj, 'comp1');
A = addspecies(compObj, 'A');
B = \text{address}(\text{compObj}, 'B');
C = addspecies(compObj, ^{\circ}C);
```
**2** Add a variant object that varies the species' InitialAmount property.

```
variantObj = addvariant(modelObj, 'v1');
addcontent(variantObj, {{'species','A', 'InitialAmount', 5}, ...
{'species', 'B', 'InitialAmount', 10}});
% Display the variant
variantObj
```
SimBiology Variant - v1 (inactive)

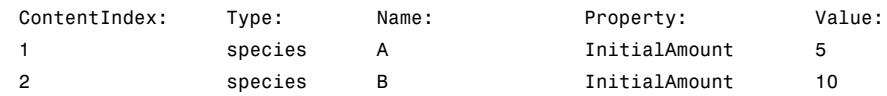

**3** Append data to the Content property.

```
addcontent(variantObj, {'species', 'C', 'InitialAmount', 15});
```

```
SimBiology Variant - v1 (inactive)
```
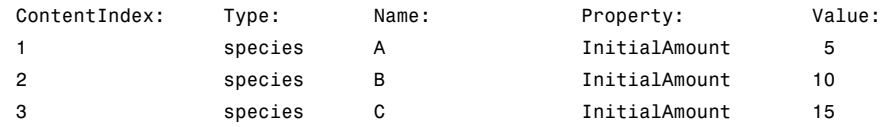

**4** Remove a species from the Content property.

rmcontent(variantObj, 3);

**5** Replace the data in the Content property.

set(variantObj, 'Content', {'species', 'C', 'InitialAmount', 15});

**See Also** addcontent, rmcontent, sbiovariant

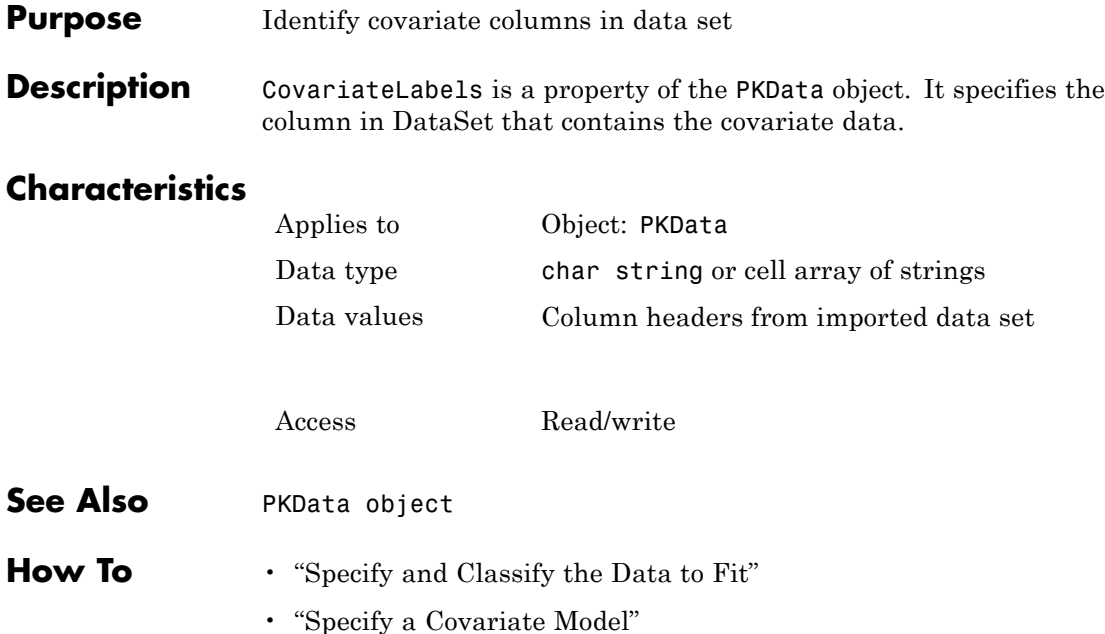

# **CovariateLabels (CovariateModel) property**

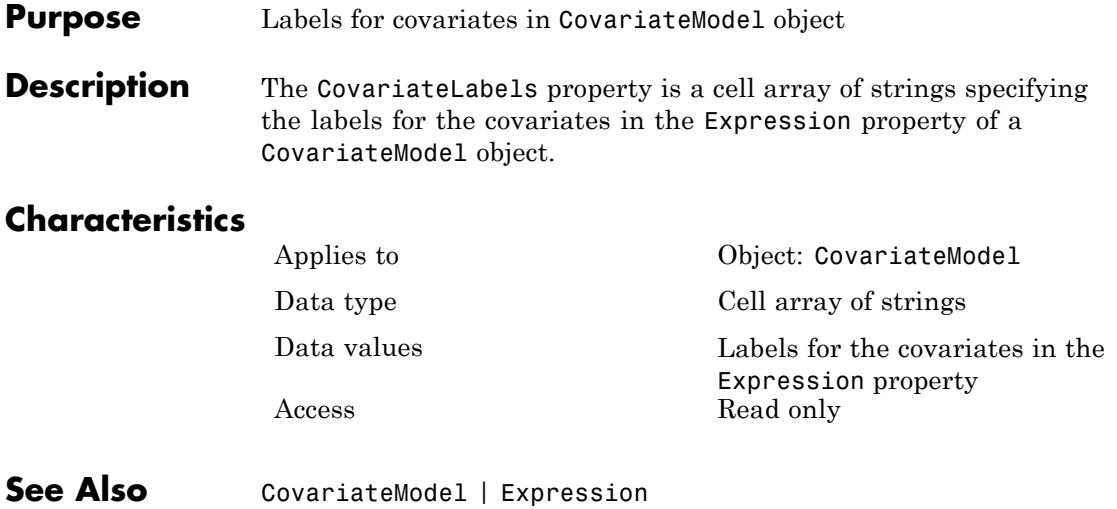
### **Purpose** Store simulation data

### **Description** The Data property contains the simulation data stored in the SimData object.

This property contains all data logged during a simulation, including species amounts, parameter values, and sensitivities. The property is an  $m \times n$  array, where  $m$  is the number of time steps in the simulation and n is the number of quantities logged. The rows of the array are labeled by the time points in the Time property, and the columns are labeled by the metadata in the DataInfo property.

# **Characteristics**

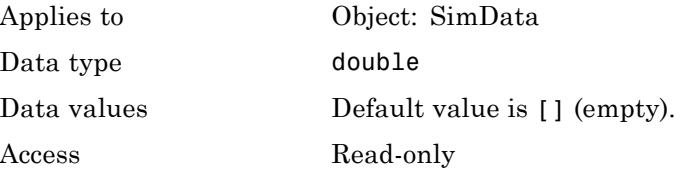

See Also DataInfo, ModelName

# **DataCount property**

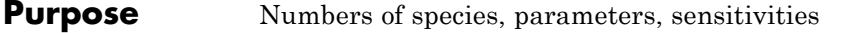

**Description** The DataCount property shows how many species, parameters, and sensitivities are logged in a SimData object. It is a MATLAB structure with the fields Species, Parameter, and Sensitivity. The information in this property is redundant with the DataInfo property and is there to give you a convenient means to access the information.

# **Characteristics**

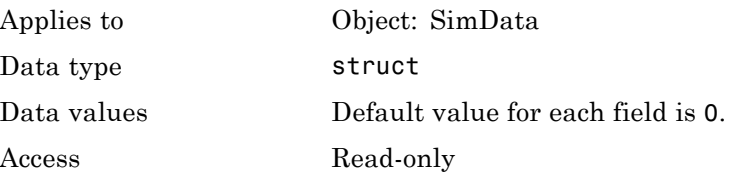

**See Also** StopTime, StopTimeType

## **Purpose** Metadata labels for simulation data

**Description** The DataInfo property contains the metadata that label the columns of the SimData object array. It is an  $n \times 1$  cell array of structures. The ith cell contains metadata labeling the ith column of the SimData object array.

The possible types of structures are as follows.

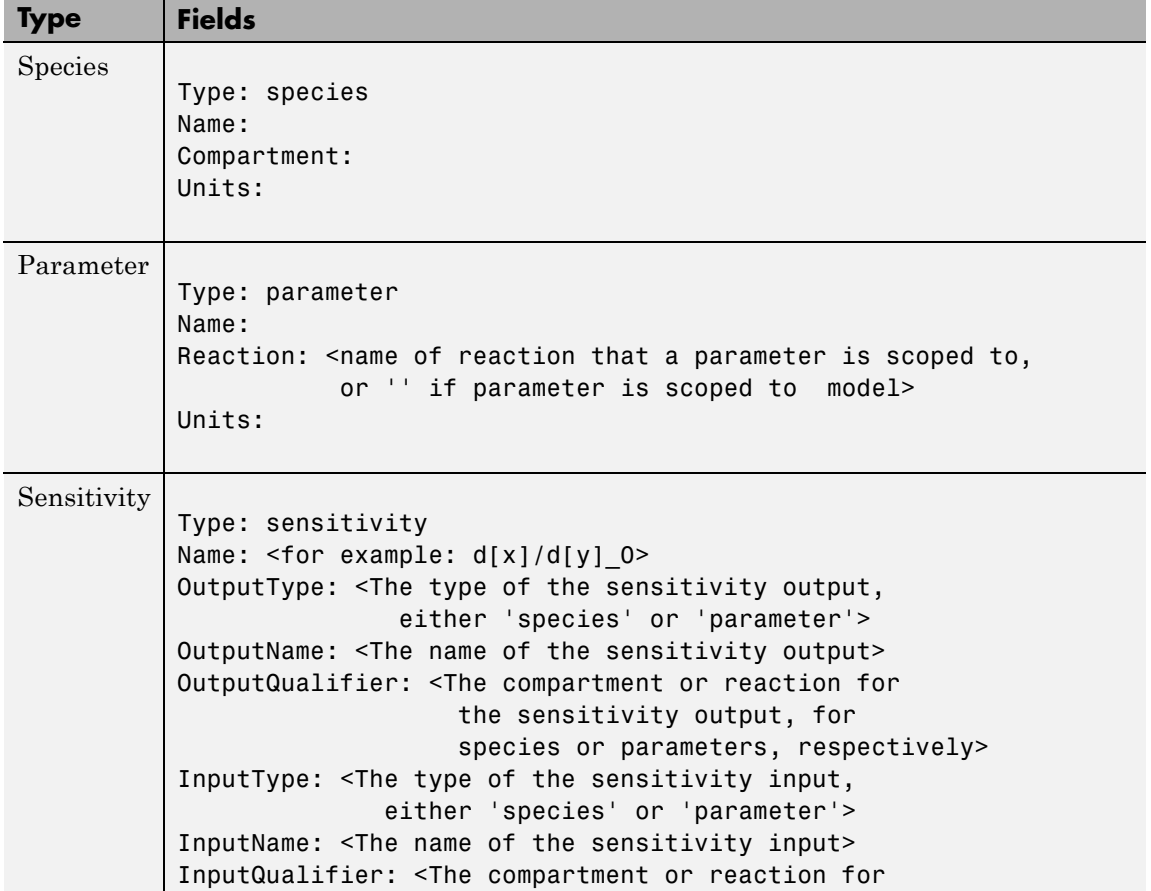

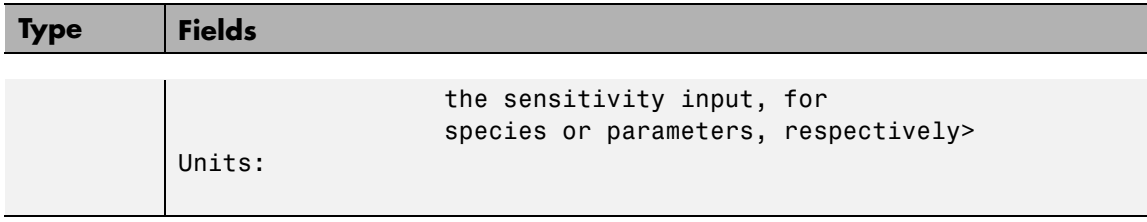

# **Characteristics**

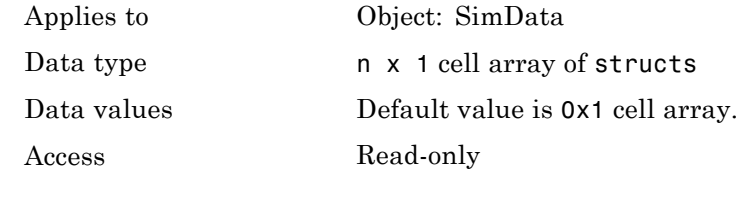

See Also StopTime, StopTimeType

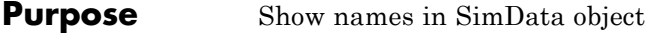

**Description** The DataNames property holds the names that label the columns of the data matrix in the Data property. The property contains an nx1 array of strings. The software provides this information for your convenience.

# **Characteristics**

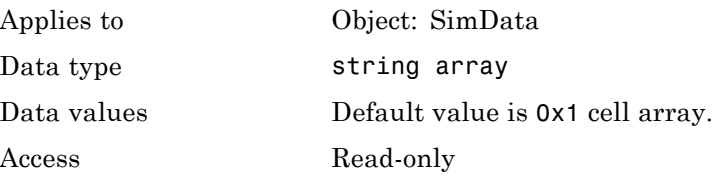

**See Also** StopTime, StopTimeType

# <span id="page-653-0"></span>**DataSet property**

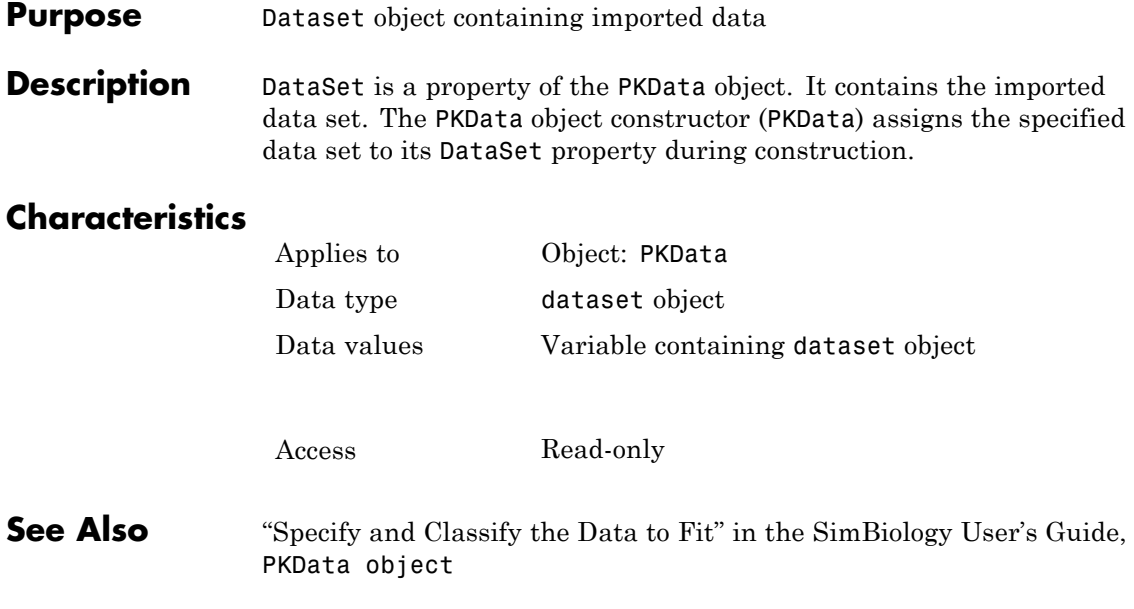

#### **Purpose** Dimension of species name in expression

#### **Description** The DefaultSpeciesDimension property specifies how SimBiology interprets species names in expressions (namely reaction rate, rule, or event expressions). The valid property values are substance or concentration. If you specify InitialAmountUnits, SimBiology interprets species names appearing in expressions as concentration or substance amount according to the units specified, regardless of the value in DefaultSpeciesDimension. Thus, if DefaultSpeciesDimension is concentration and you specify species units as molecule, SimBiology interprets species names in expressions as substance. This interpretation applies even when DimensionalAnalysis is off.

You can find DefaultSpeciesDimension in the CompileOptions property.

When you set DefaultSpeciesDimension to substance, if you do not specify units, SimBiology interprets species names appearing in expressions as substance amounts, and does not scale by compartment capacity. To include a species concentration in an expression, divide by the appropriate compartment capacity in the expression. To specify compartment capacity in an expression enter the compartment name.

When you set DefaultSpeciesDimension to concentration, SimBiology interprets species names appearing in expressions as concentrations, and scales by compartment capacity in the expressions. To include a species amount in an expression, multiply by the species name by the appropriate compartment name in the expression.

For information on dimensional analysis for reaction rates, see "How Reaction Rates Are Evaluated".

## **Characteristics**

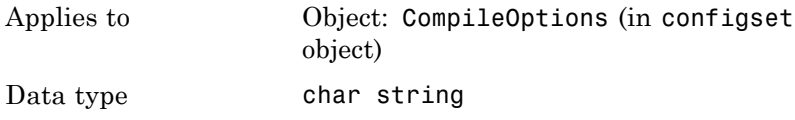

# **DefaultSpeciesDimension property**

**See Also** 

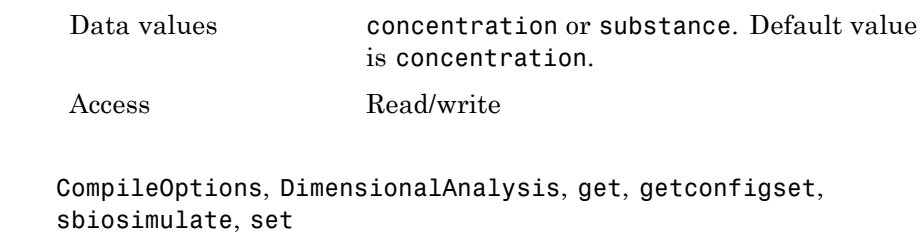

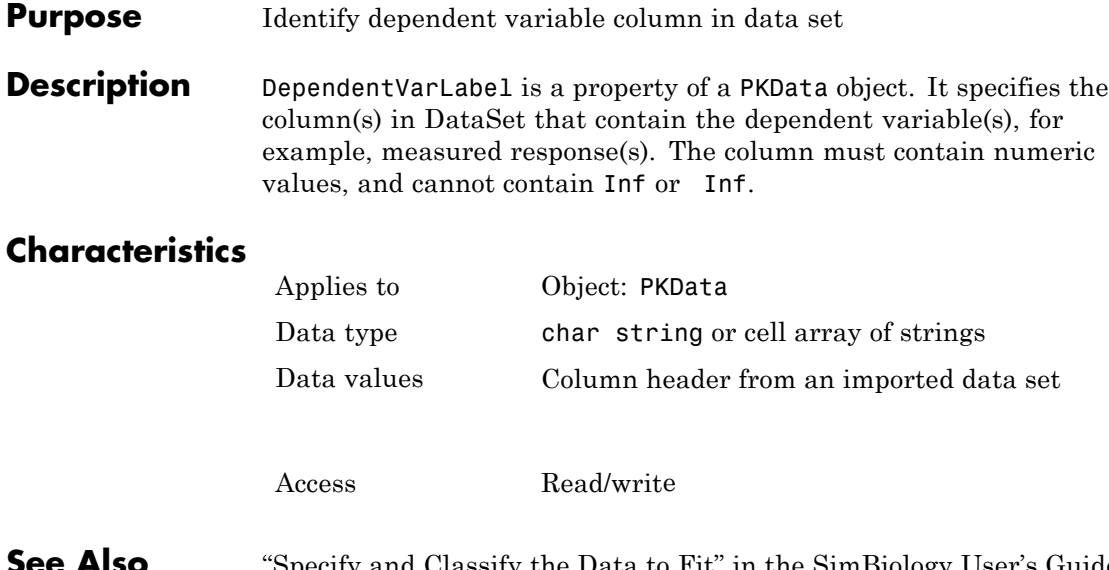

**See Also** "Specify and Classify the Data to Fit" in the SimBiology User's Guide, PKData object

# **DependentVarUnits property**

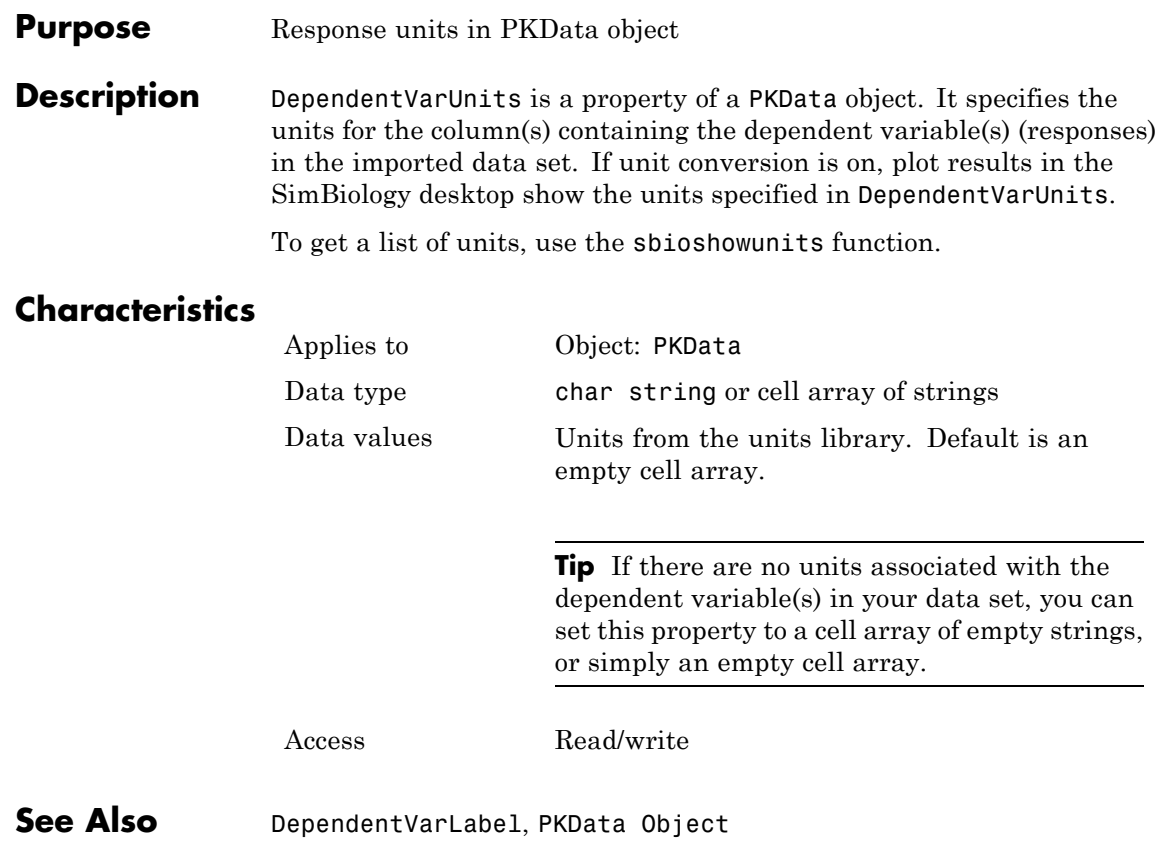

#### **Purpose** Perform dimensional analysis on model

#### **Description** The DimensionalAnalysis property specifies whether to perform dimensional analysis on the model before simulation. It is a property of the CompileOptions object. CompileOptions holds the model's compile time options and is the object property of the configset object. When DimensionalAnalysis is set to true, the SimBiology software checks whether the physical quantities of the units involved in reactions and rules, match and are applicable.

For example, consider a reaction  $a + b > c$ . Using mass action kinetics, the reaction rate is defined as  $a * b * k$ , where k is the rate constant of the reaction. If you specify that initial amounts of a and b are  $0.01M$  and  $0.005M$  respectively, then units of k are  $1/(M*second)$ . If you specify k with another equivalent unit definition, for example, 1/[(moles/liter)\*second], DimensionalAnalysis checks whether the physical quantities match. If the physical quantities do not match, you see an error and the model is not simulated.

Unit conversion requires dimensional analysis. If DimensionalAnalysis is off, and you turn UnitConversion on, then DimensionalAnalysis is turned on automatically. If UnitConversion is on and you turn off DimensionalAnalysis, then UnitConversion is turned off automatically.

If you have MATLAB function calls in your model, dimensional analysis ignores any expressions containing function calls and generates a warning.

Valid physical quantities for reaction rates are amount/time, mass/time, or concentration/time.

## **Characteristics**

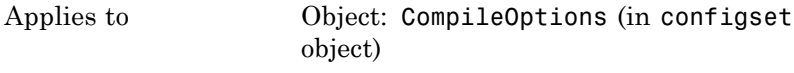

Data type boolean

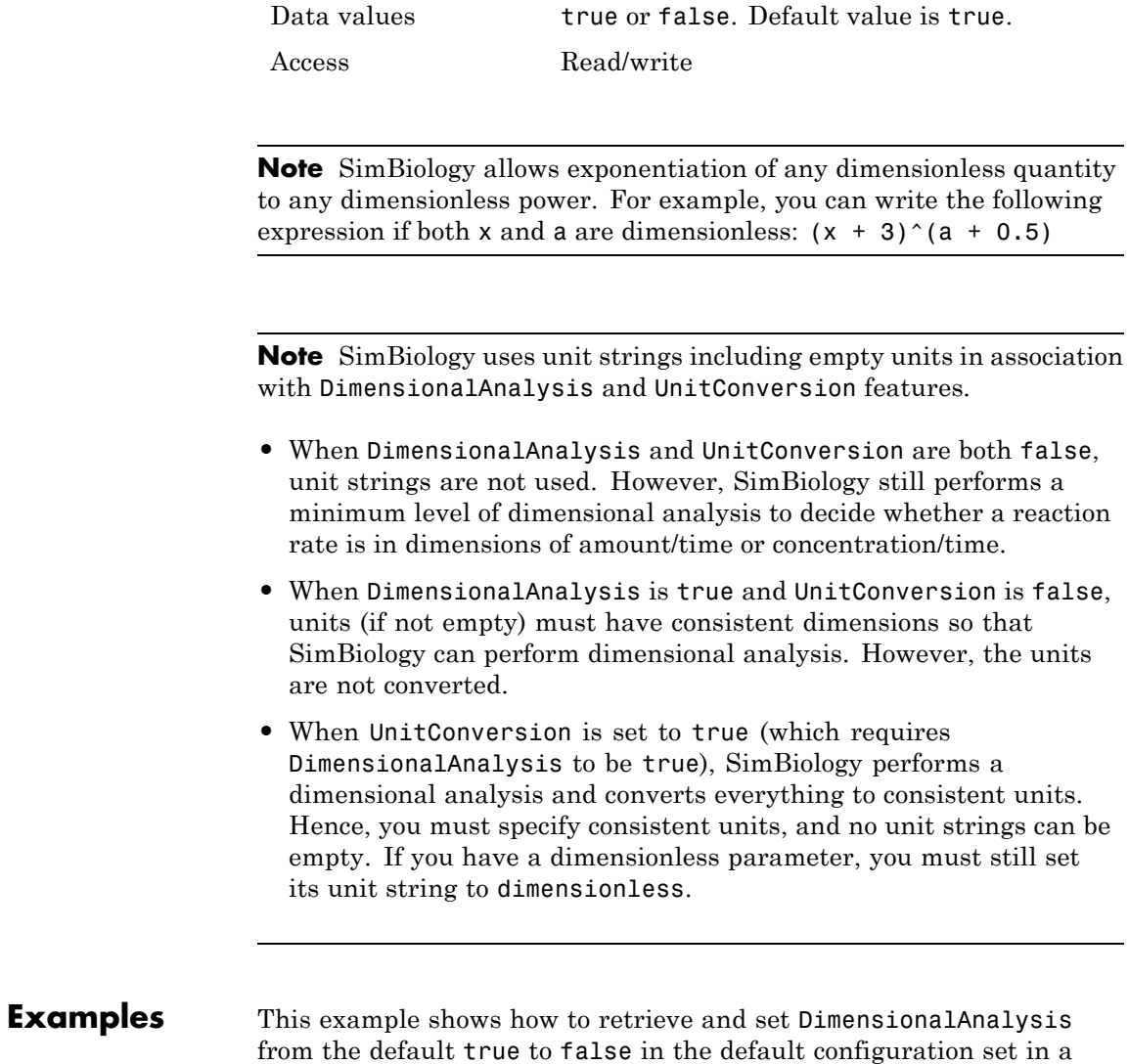

**1** Import a model.

model object.

modelObj = sbmlimport('oscillator')

SimBiology Model - Oscillator

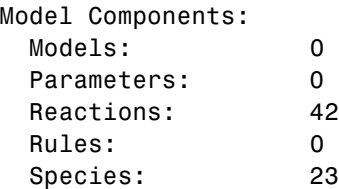

**2** Retrieve the configset object of the model object.

configsetObj = getconfigset(modelObj)

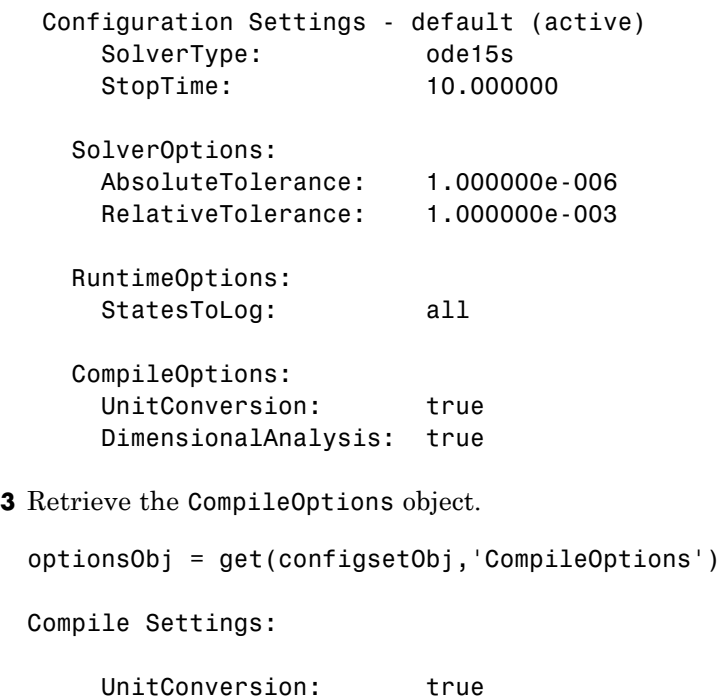

DimensionalAnalysis: true

**4** Assign a value of false to DimensionalAnalysis.

set(optionsObj,'DimensionalAnalysis', false)

**See Also** get, getconfigset, sbiosimulate, set

### **Purpose** Dosed object name

**Description** Dosed is a property of the PKModelMap object. It specifies the name(s) of species object(s) that receive an input, such as a drug in a compartment or a ligand.

> When dosing multiple compartments, a one-to-one relationship must exist between the number and order of elements in the Dosed property and the DosingType property.

# **Characteristics**

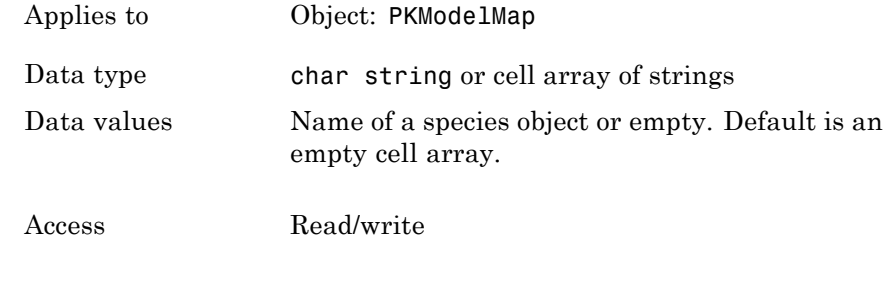

**See Also** "Defining Model Components for Observed Response, Dose, Dosing Type, and Estimated Parameters" in the SimBiology User's Guide, DosingType, Estimated, Observed, PKModelMap object

# **DoseLabel property**

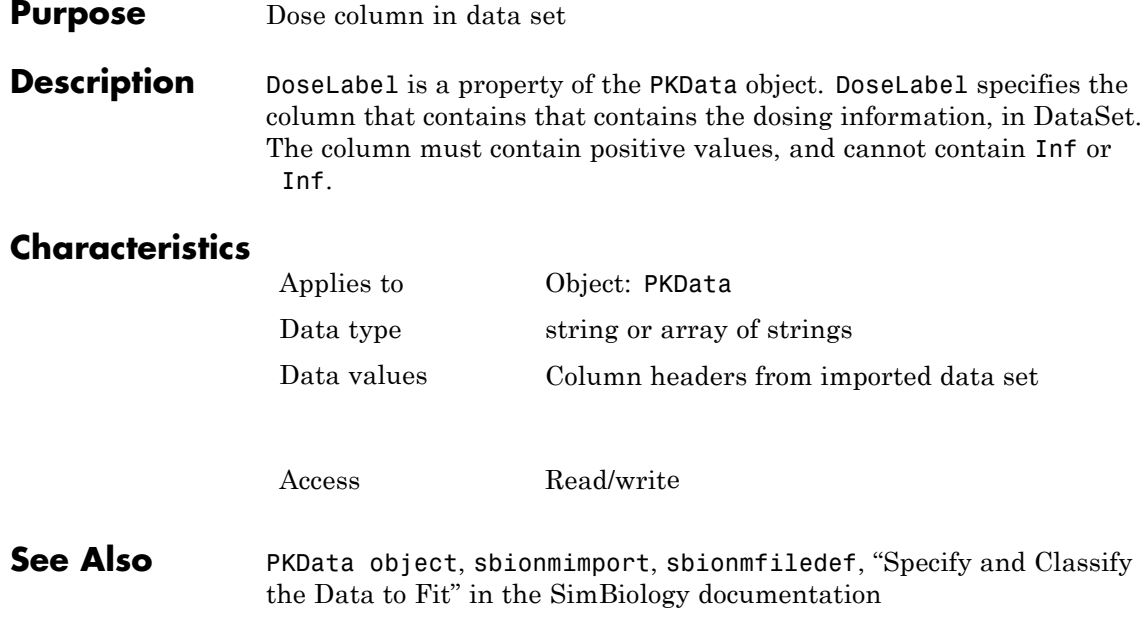

### **Purpose** Dose units in PKData object

**Description** The DoseUnits property indicates the units for dose values in the PKData object. Dose units must have dimensions of amount or mass. The length of DoseUnits must be the same as DoseLabel. For example, if the DoseLabel property defines two columns containing dosing information, DoseUnits must also define units for both columns. If unit conversion is on, dose and rate units must be consistent with each other (that is in terms of amount or mass) and must be consistent with the species object that is being dosed.

To get a list of units, use the [sbioshowunits](#page-203-0) function.

# **Characteristics**

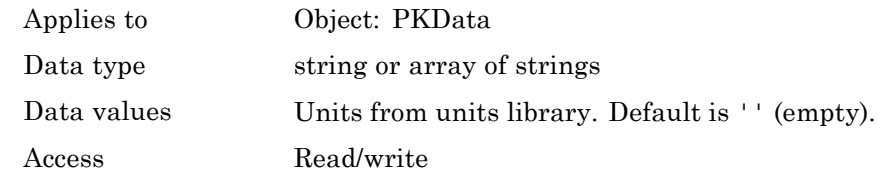

**See Also** DoseLabel, PKData Object

# **DosingType property**

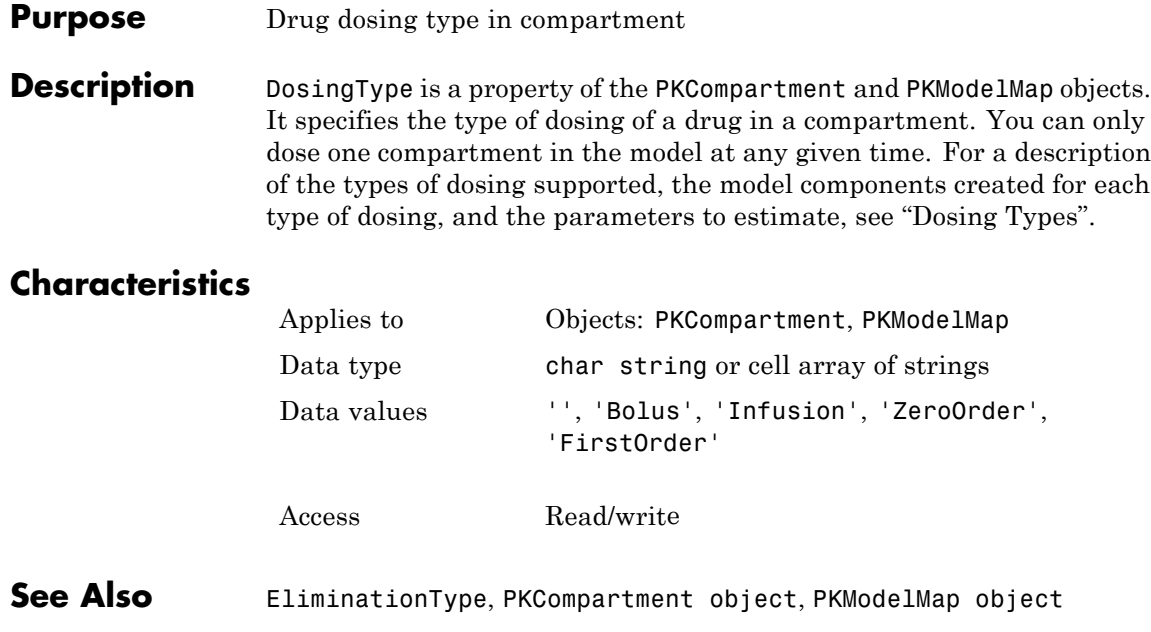

### **Purpose** Parameter specifying length of time to administer a dose

#### **Description** DurationParameterName is a property of a RepeatDose or ScheduleDose object.

Specify the name of a parameter object that is:

- **•** Scoped to a model
- **•** Constant, that is, its ConstantValue property is true

This property specifies the length of time it takes to administer a dose.

**Note** If you set the DurationParameterName property of a dose, you must also specify the Amount property of the dose, and set the Rate property to 0. This is because the rate is calculated from the amount and duration.

# **Characteristics**

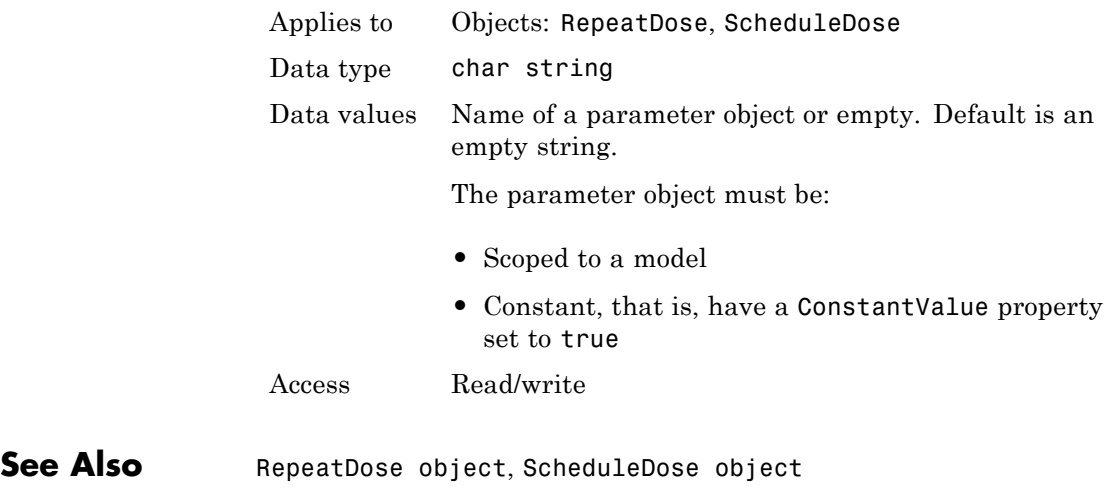

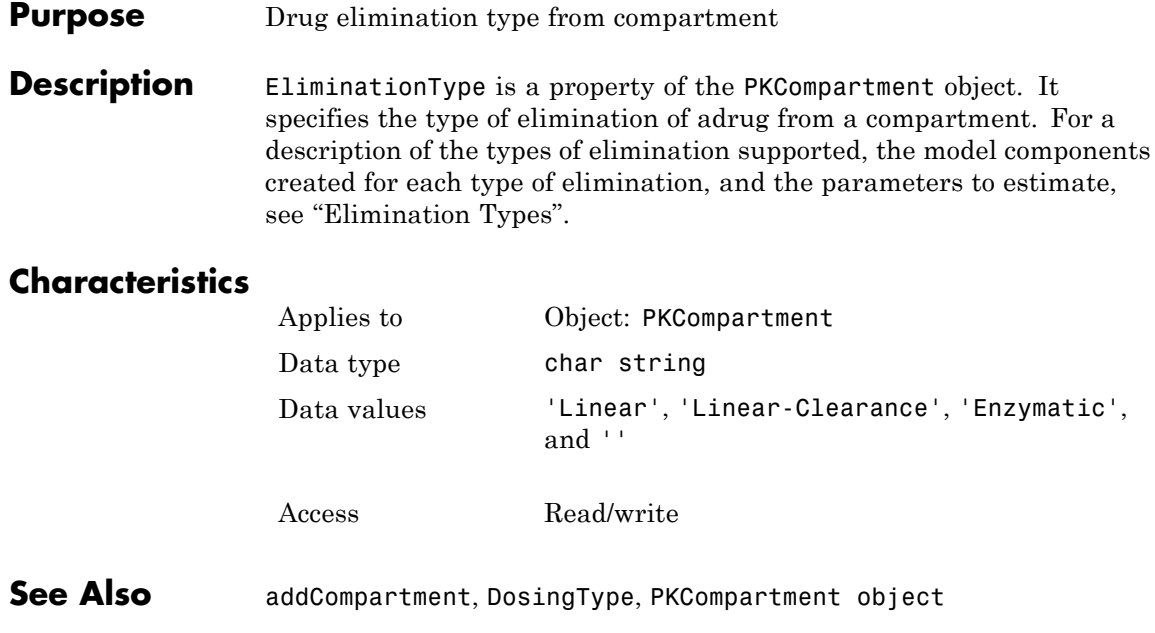

#### **Purpose** Specify explicit or implicit tau error tolerance

**Description** The ErrorTolerance property specifies the error tolerance for the explicit tau and implicit tau stochastic solvers. It is a property of the SolverOptions object. SolverOptions is a property of the configset object. The explicit and implicit tau solvers automatically chooses a time interval (tau) such that the relative change in the propensity function for each reaction is less than the user-specified error tolerance.

> A propensity function describes the probability that the reaction will occur in the next smallest time interval, given the conditions and constraints.

If the error tolerance is too large, there may not be a solution to the problem and that could lead to an error. If the error tolerance is small, the solver will take more steps than when the error tolerance is large leading to longer simulation times. The error tolerance should be adjusted depending upon the problem, but a good value for the error tolerance is between 1 % to 5 %.

## **Characteristics**

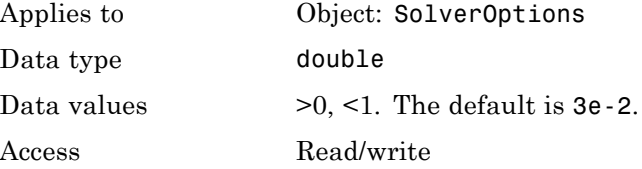

**Examples** This example shows how to change ErrorTolerance settings.

**1** Retrieve the configset object from the modelObj and change the SolverType to expltau.

modelObj = sbiomodel('cell'); configsetObj = getconfigset(modelObj); set(configsetObj, 'SolverType', 'expltau')

**2** Change the ErrorTolerance to 1e-8.

set(configsetObj.SolverOptions, 'ErrorTolerance', 5.0e-2); get(configsetObj.SolverOptions, 'ErrorTolerance')

ans =

5.000000e-002

See Also LogDecimation, RandomState

## **Purpose** Names of parameters to estimate

**Description** Estimated is a property of the PKModelMap object. It specifies the name(s) of the object(s) to estimate. Specify the name(s) of species, compartment, or parameter object(s) that are scoped to a model.

> **Note** If you specify a species object, you are estimating the InitialAmount property of the species object.

# **Characteristics**

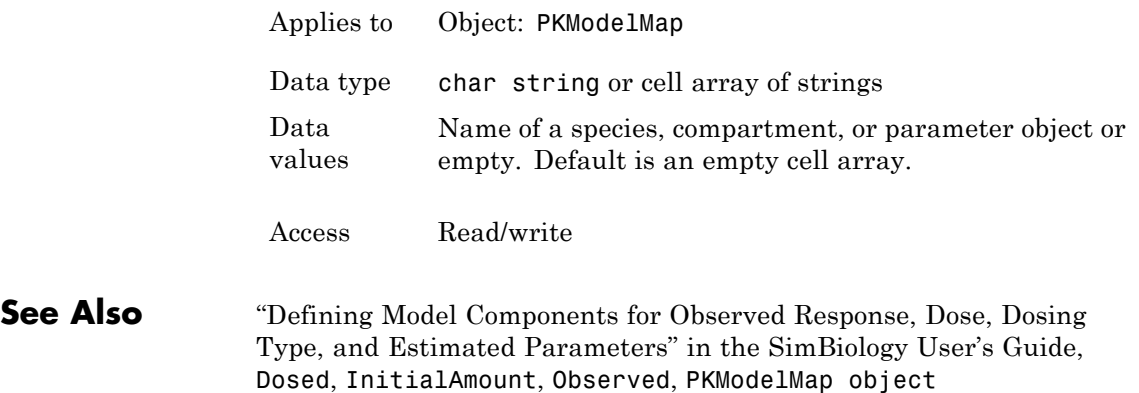

# **EventFcns property**

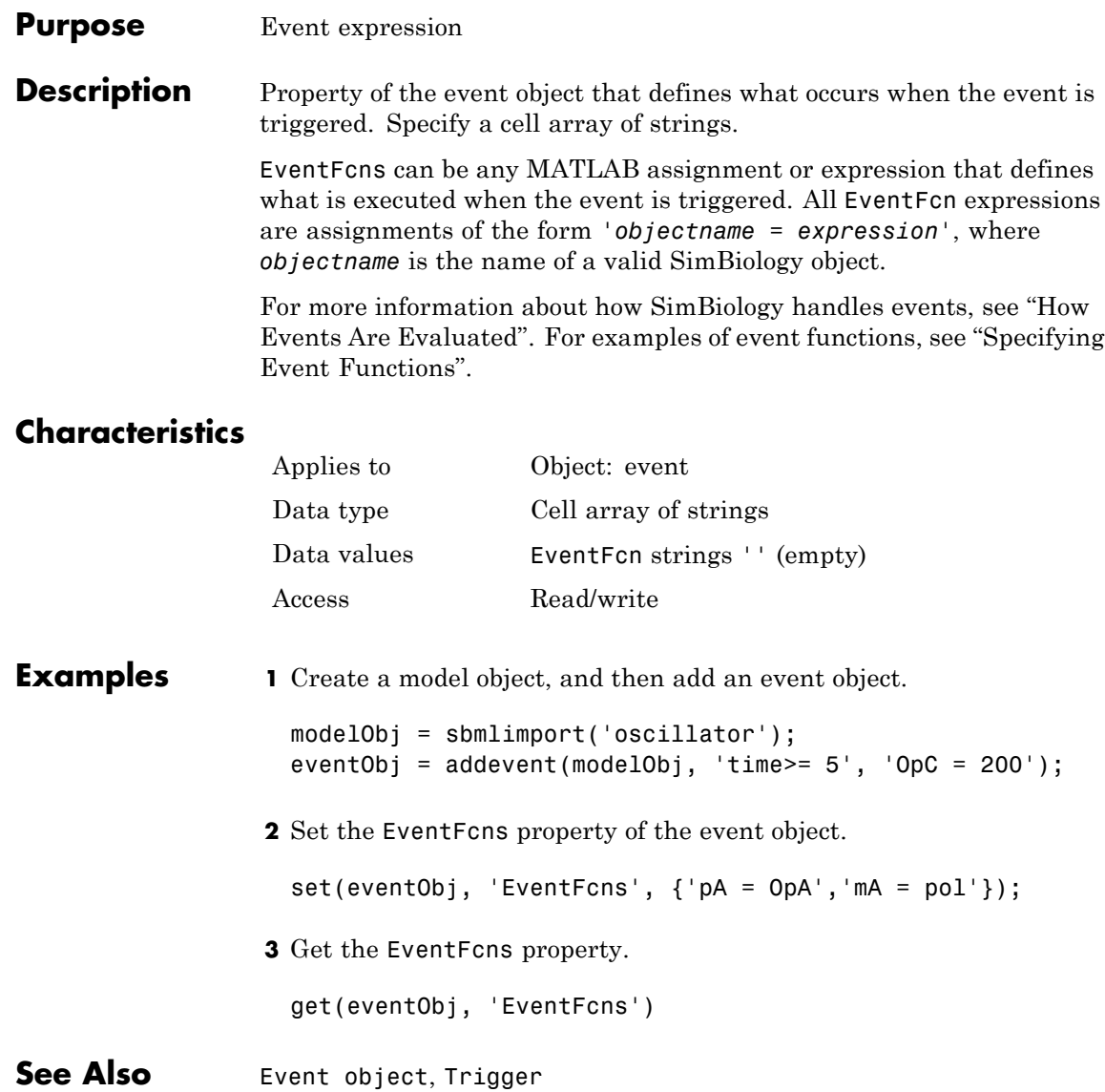

### **Purpose** Contain all event objects

#### **Description** Property to indicate events in a model object. Read-only array of Event objects.

An event defines an action when a defined condition is met. For example, the quantity of a species may double when the quantity of species B is 100. An event is triggered when the conditions specified in the event are met by the model. For more information, see "Events" and "Event Object".

Add an event to a Model object with the method addevent method and remove an event with the delete method. See Event object for more information.

You can view event object properties with the get command and modify the properties with the set command.

# **Characteristics**

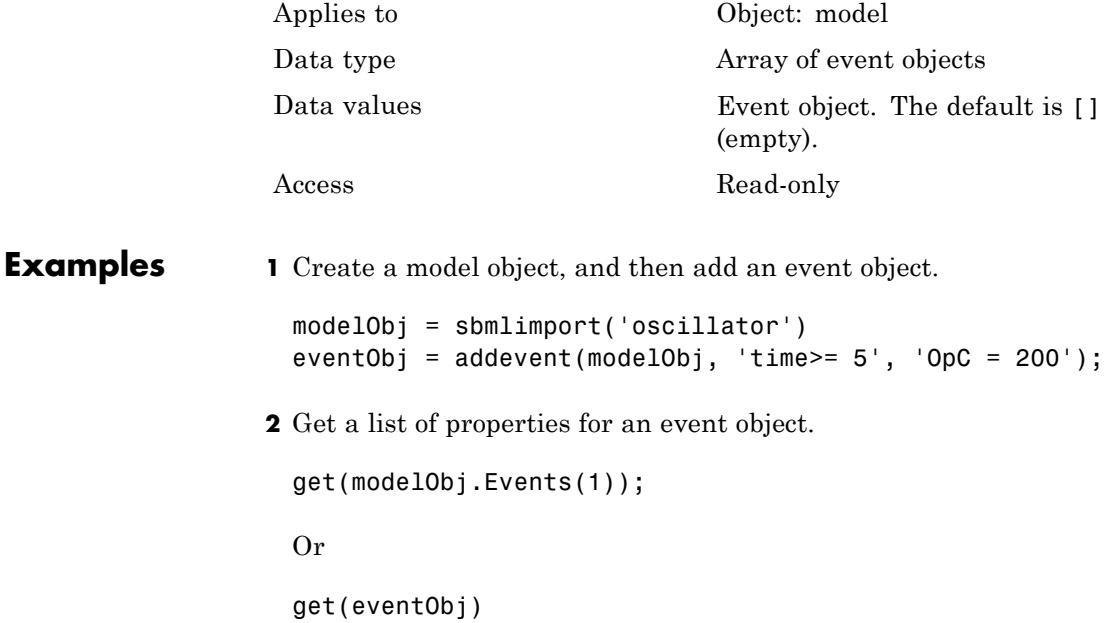

MATLAB displays a list of event properties.

```
Active: 1
       Annotation: ''
        EventFcns: {'OpC = 200'}
             Name: ''
            Notes: ''
           Parent: [1x1 SimBiology.Model]
              Tag: ''
          Trigger: 'time >= 5'
     TriggerDelay: 0
TriggerDelayUnits: 'second'
             Type: 'event'
         UserData: []
```
**See Also** EventFcns, Event object, Model object, Trigger

#### **Purpose** Exponent value of unit prefix

**Description** *Exponent* shows the value of 10^Exponent that defines the numerical value of the unit prefix *Name*. You can use the unit prefix in conjunction with any built-in or user-defined units. For example, for the unit mole, specify as picomole to use the Exponent, -12.

### **Characteristics**

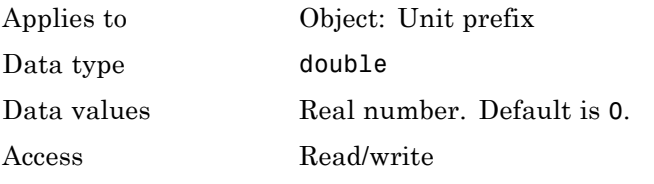

### **Examples** This example shows you how to create a user-defined unit prefix, add it to the user-defined library, and query the Exponent property.

**1** Create a unit prefix.

unitprefixObj1 = sbiounitprefix('peta', 15);

**2** Add the unit prefix to the user-defined library.

sbioaddtolibrary(unitprefixObj1);

**3** Query the Exponent property.

get(unitprefixObj1, 'Exponent')

ans  $=$ 

15

**See Also** get, sbioaddtolibrary, sbiounitprefix, set, UnitPrefix object

# **Expression (CovariateModel) property**

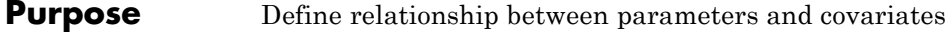

#### **Description** The Expression property is a string or cell array of strings, where each string represents the relationship between a parameter and one or more covariates. The Expression property denotes fixed effects with the prefix theta, and random effects with the prefix eta.

Each expression string must be in the form:

parameterName = relationship

This example of an expression string defines the relationship between a parameter (volume) and a covariate (weight), with fixed effects, but no random effects:

```
CovModelObj.Expression = \{ 'volume = theta1 +theta2*weight'};
```
This table illustrates expression formats for some common parameter-covariate relationships.

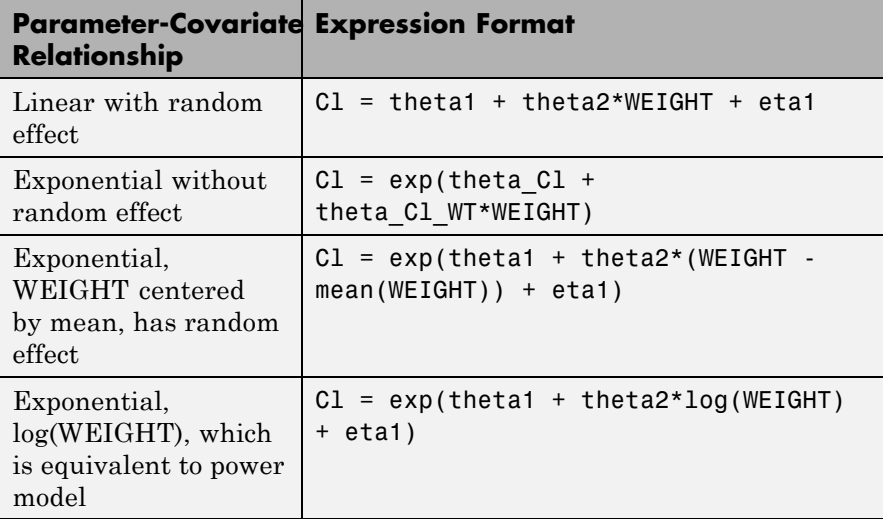

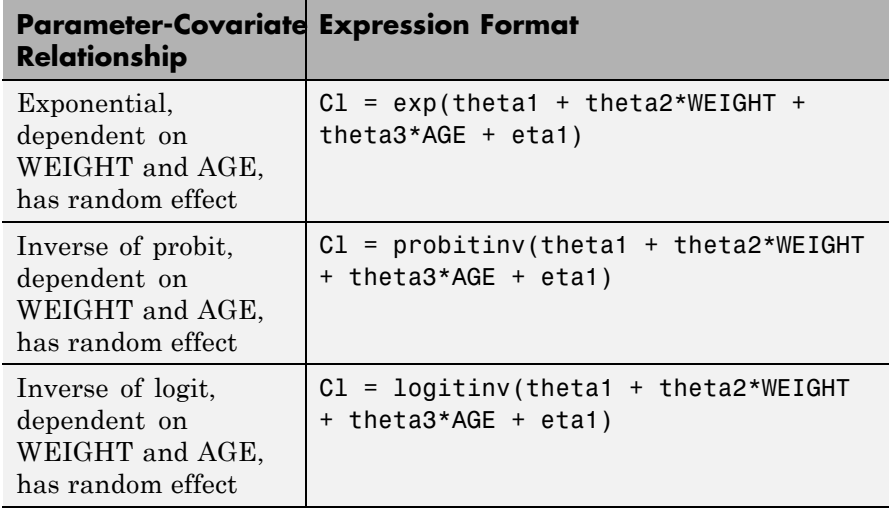

**Tip** To simultaneously fit data from multiple dose levels, use a CovariateModel object as an input argument to sbionlmefit, and omit the random effect (eta) from the Expression property in the CovariateModel object.

The Expression property must meet the following requirements:

- **•** The expression strings are valid MATLAB code.
- **•** Each expression string is linear with a transformation.
- **•** There is exactly one expression string for each parameter.
- **•** In each expression string, a covariate is used in at most one term.
- **•** In each expression string, there is at most one random effect (eta)
- **•** Fixed effect (theta) and random effect (eta) names are unique within and across expression strings. That is, each covariate has its own fixed effect.

**Tip** Use the getCovariateData method to view the covariate data when writing equations for the Expression property of a CovariateModel object.

**Tip** Use the verify method to check that the Expression property of a CovariateModel object meets the conditions described previously.

# **Characteristics**

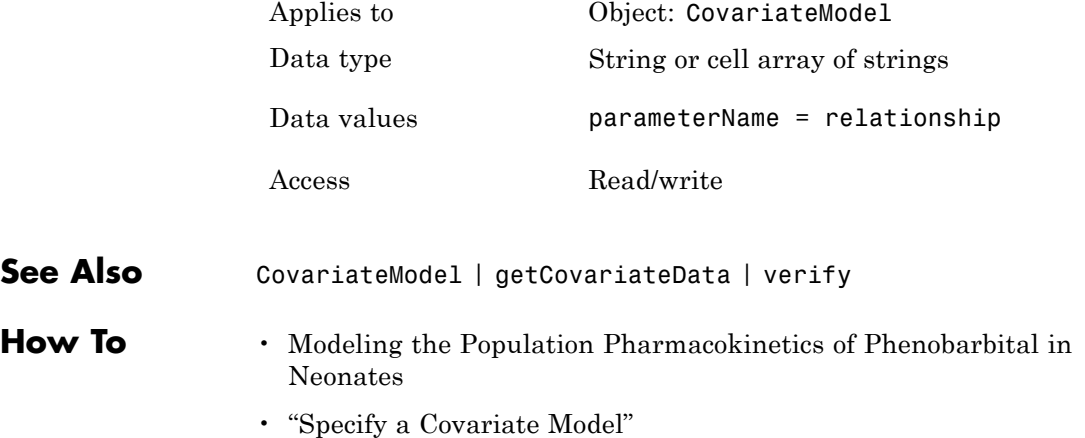

#### **Purpose** Expression to determine reaction rate equation

**Description** The Expression property indicates the mathematical expression that is used to determine the [ReactionRate](#page-754-0) property of the reaction object. Expression is a reaction rate expression assigned by the kinetic law definition used by the reaction. The kinetic law being used is indicated by the property [KineticLawName](#page-702-0). You can configure Expression for user-defined kinetic laws, but not for built-in kinetic laws. Expression is read only for kinetic law objects.

> **Note** If you set the Expression property to a reaction rate expression that is not continuous and differentiable, see "Using Events to Address Discontinuities in Rule and Reaction Rate Expressions" before simulating your model.

### **Kinetic Law Definition**

The *kinetic law definition* provides a mechanism for applying a specific rate law to multiple reactions. It acts as a mapping template for the reaction rate. The kinetic law is defined by a mathematical expression, (defined in the property Expression), and includes the species and parameter variables used in the expression. The species variables are defined in the [SpeciesVariables](#page-791-0) property, and the parameter variables are defined in the [ParameterVariables](#page-737-0) property of the kinetic law object.

If a reaction is using a kinetic law definition, the ReactionRate property of the reaction object shows the result of a mapping from the kinetic law definition. To determine ReactionRate, the species variables and parameter variables that participate in the reaction rate should be mapped in the kinetic law for the reaction. In this case, SimBiology software determines the ReactionRate by using the Expression property of the abstract kinetic law object, and by mapping [SpeciesVariableNames](#page-789-0) to SpeciesVariables and [ParameterVariableNames](#page-735-0) to ParameterVariables.

For example, the kinetic law definition Henri-Michaelis-Menten has the Expression Vm\*S/(Km+S), where Vm and Km are defined as parameters in the ParameterVariables property of the abstract kinetic law object, and S is defined as a species in the SpeciesVariable property of the abstract kinetic law object.

By applying the Henri-Michaelis-Menten kinetic law to a reaction A -> B with Va mapping to Vm, A mapping to S, and Ka mapping to Km, the rate equation for the reaction becomes Va\*A/(Ka+A).

The exact expression of a reaction using MassAction kinetic law varies depending upon the number of reactants. Thus, for mass action kinetics the Expression property is set to MassAction because in general for mass action kinetics the reaction rate is defined as

$$
r = k \prod_{i=1}^{n_r} [Si]^{\mathfrak{m}_i}
$$

where [Si] is the concentration of the ith reactant,  $m_i$  is the stoichiometric coefficient of  $[Si]$ ,  $n<sub>r</sub>$  is the number of reactants, and k is the mass action reaction rate constant.

SimBiology software contains some built-in kinetic laws. You can also define your own kinetic laws. To find the list of available kinetic laws, use the sbiowhos -kineticlaw command ([sbiowhos](#page-240-0)). You can create a kinetic law definition with the function sbioabstractkineticlaw and add it to the library using [sbioaddtolibrary](#page-29-0).

# **Characteristics**

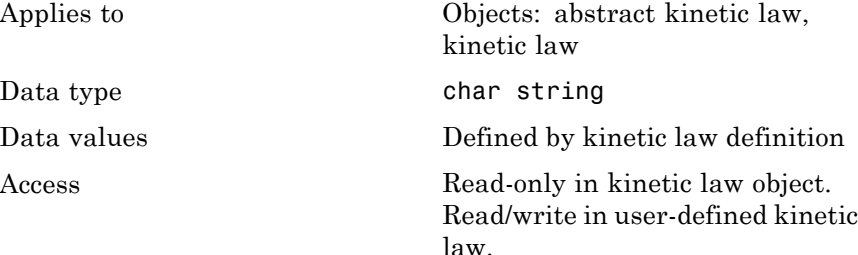

# **Expression (AbstractKineticLaw, KineticLaw) property**

# **Examples Example 1** Example with Henri-Michaelis-Menten kinetics **1** Create a model object, and add a reaction object to the model.  $modelObj = sbiomodel ('my model')$ ; reactionObj = addreaction (modelObj, 'a + b -> c + d'); **2** Define a kinetic law for the reaction object. kineticlawObj = addkineticlaw(reactionObj, 'Henri-Michaelis-Menten'); **3** Verify that the Expression property for the kinetic law object is Henri-Michaelis-Menten. get (kineticlawObj, 'Expression') MATLAB returns: ans  $=$  $Vm * S / (Km + S)$

**4** The 'Henri-Michaelis-Menten' kinetic law has two parameter variables (Vm and Km) and one species variable (S) that you should set. To set these variables, first create the parameter variables as parameter objects (parameterObj1, parameterObj2) with names Vm d, Km d, and assign the objects' Parent property value to the kineticlawObj. The species object with Name a is created when reactionObjis created and need not be redefined.

```
parameterObj1 = addparameter(kineticlawObj, 'Vm_d');
parameterObj2 = addparameter(kineticlawObj, 'Km_d');
```
**5** Set the variable names for the kinetic law object.

```
set(kineticlawObj,'ParameterVariableNames', {'Vm_d' 'Km_d'});
set(kineticlawObj,'SpeciesVariableNames', {'a'});
```
# **Expression (AbstractKineticLaw, KineticLaw) property**

**6** Verify that the reaction rate is expressed correctly in the reaction object ReactionRate property.

```
get (reactionObj, 'ReactionRate')
```
MATLAB returns:

ans  $=$ 

Vm  $d*a/(Km d+a)$ 

#### **Example 2**

Example with Mass Action kinetics.

**1** Create a model object, and then add a reaction object.

```
modelObj = sbiomodel('mymodel');reactionObj = addreaction (modelObj, 'a + b -> c + d');
```
**2** Define a kinetic law for the reaction object.

kineticlawObj = addkineticlaw(reactionObj, 'MassAction'); get(kineticlawObj, 'Expression')

MATLAB returns:

ans  $=$ 

MassAction

**3** Assign the rate constant for the reaction.

```
set (kineticlawObj, 'ParameterVariablenames', 'k');
get (reactionObj, 'ReactionRate')
MATLAB returns:
ans =
```
# **Expression (AbstractKineticLaw, KineticLaw) property**

k\*a\*b

See Also **KineticLawName, Parameters, ParameterVariableNames**, ParameterVariables, ReactionRate, sbioaddtolibrary, sbiowhos, SpeciesVariables, SpeciesVariableNames

# **FixedEffectDescription (CovariateModel) property**

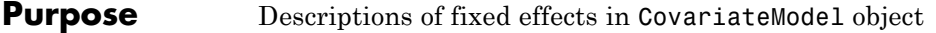

**Description** The FixedEffectDescription property is a cell array of strings describing the fixed effects in the Expression property of a CovariateModel object. Each string describes the role of a fixed effect in the expression equation. For example, in the following expression equation:

```
CL = exp(theta1 + theta2*WEIGHT + theta3*AGE + eta1)
```
The description for the fixed effect theta1 is 'Cl', which indicates it is the intercept for the parameter Cl. Also, the description for the fixed effect theta2 is 'Cl/WEIGHT', which indicates it is the slope of the line that defines the relationship between the parameter Cl and the covariate WEIGHT.

# **Characteristics**

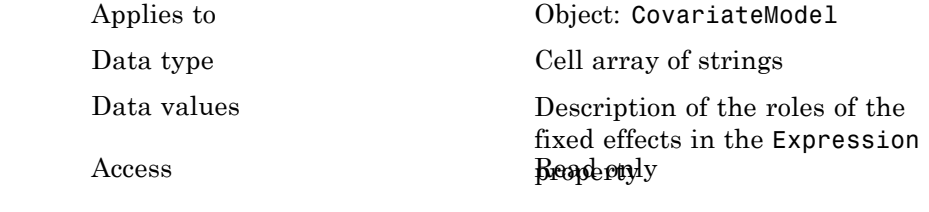

**See Also** CovariateModel | Expression | FixedEffectNames | FixedEffectValues
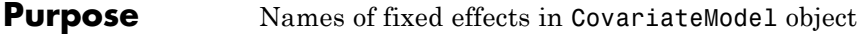

**Description** The FixedEffectNames property is a cell array of strings specifying the names of the fixed effects in the Expression property of a CovariateModel object. Names of fixed effects are denoted with the prefix theta.

### **Characteristics**

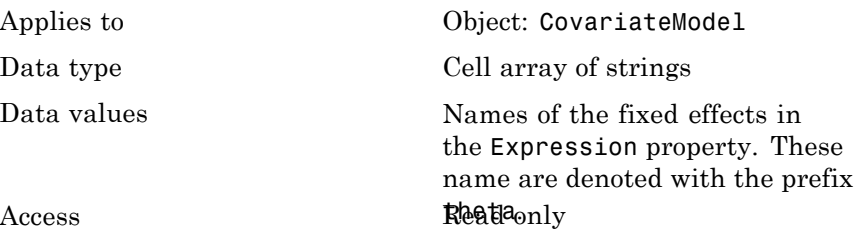

**See Also** CovariateModel | Expression | FixedEffectDescription | FixedEffectValues

# **FixedEffectValues (CovariateModel) property**

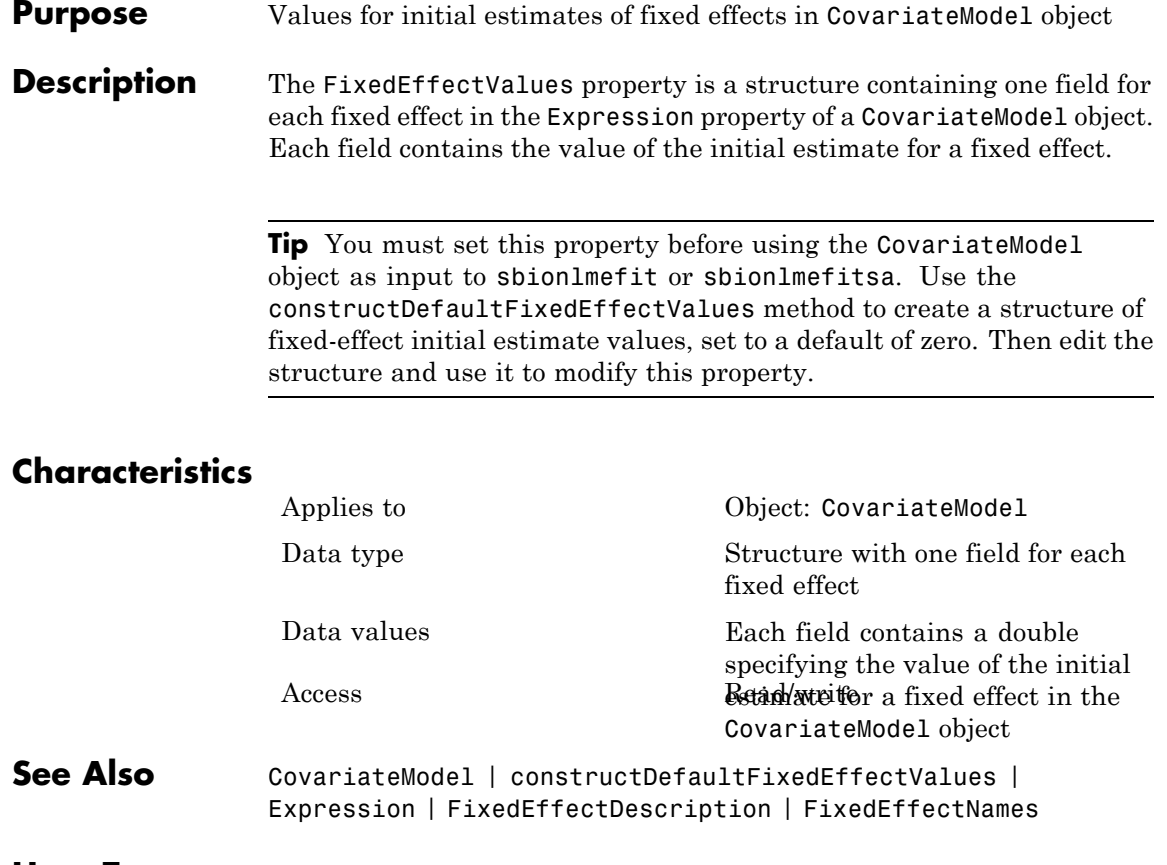

- **How To** Modeling the Population Pharmacokinetics of Phenobarbital in Neonates
	- "Specify a Covariate Model"

**Purpose** Integer identifying each group in data set

**Description** GroupID is a property of the PKData object. It is an array of the same length as the [DataSet](#page-653-0) property containing an integer to identify each group. PKData sets this property during construction of the PKData object.

### **Characteristics**

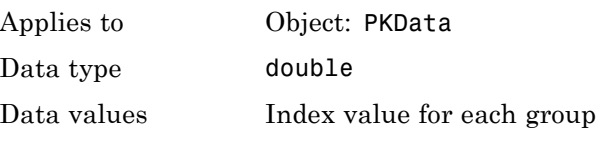

Access Read-only

**See Also** "Specify and Classify the Data to Fit" in the SimBiology User's Guide, PKData object

# **GroupLabel property**

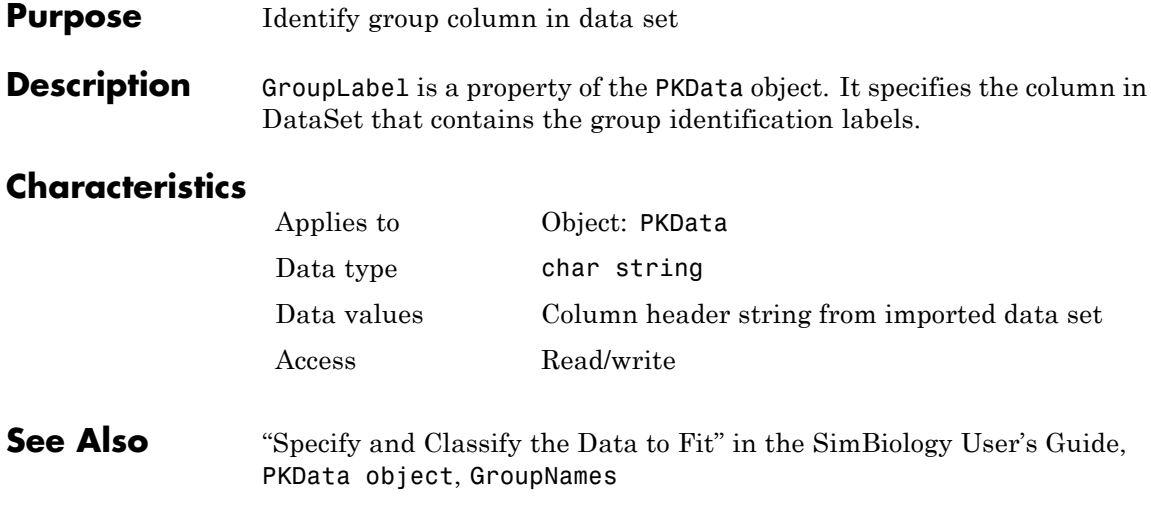

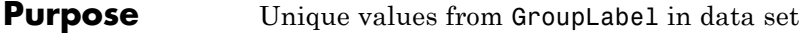

**Description** GroupNames is a property of the PKData object. It contains unique values from the data column specified by the GroupLabel property. PKData sets this property during construction of the PKData object.

### **Characteristics**

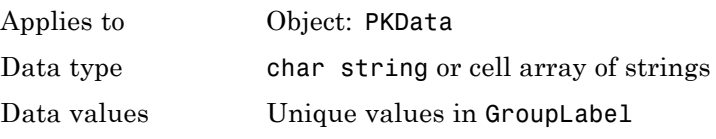

Access Read-only

**See Also** "Specify and Classify the Data to Fit" in the SimBiology User's Guide, PKData object, GroupLabel

# **HasLag property**

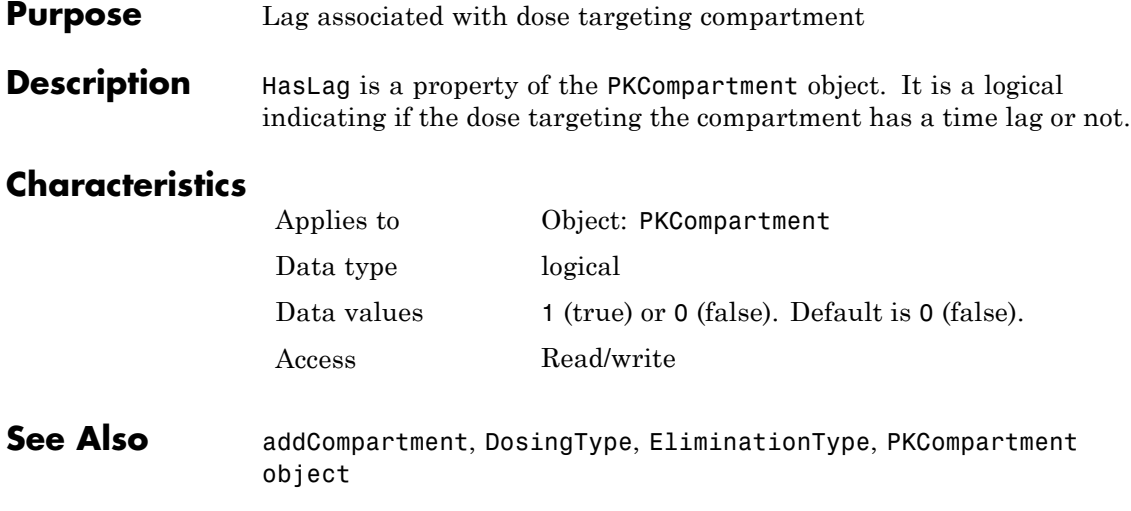

**Purpose** Compartment drug concentration reported

**Description** HasResponseVariable is a property of the PKCompartment object. It is a logical indicating if the drug concentration in this compartment is reported.

> **Note** The HasResponseVariable property can be true for more than one PKCompartment object in the model. If you perform a parameter fit on a model, at least one PKCompartment object in the model must have a HasResponseVariable property set to true.

# **Characteristics**

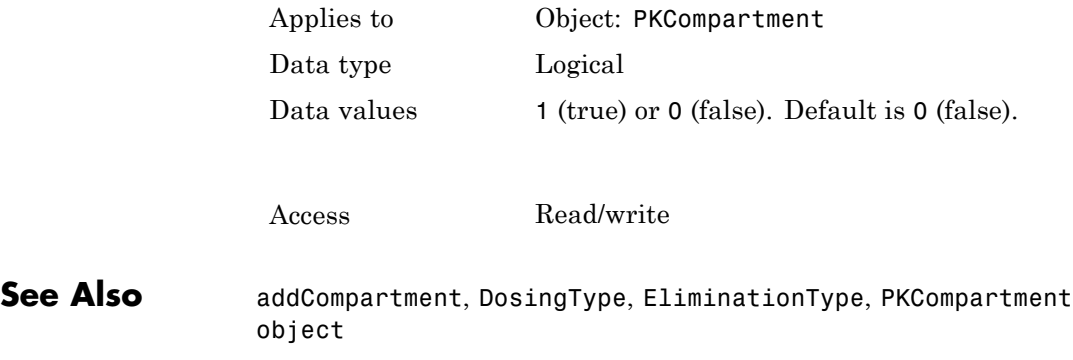

# **IndependentVarLabel property**

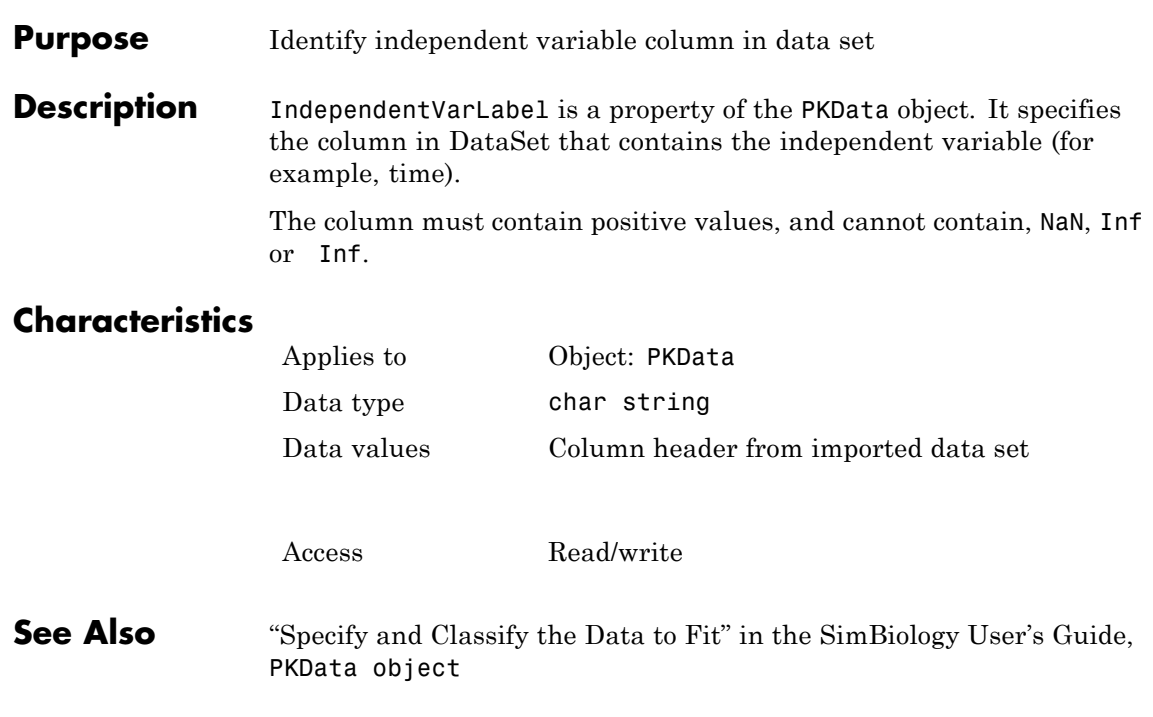

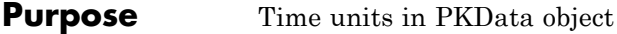

**Description** The IndependentVarUnits property indicates the units for the column containing the independent variable (time) in the PKData object. If unit conversion is on, plot results in the SimBiology desktop show the units specified in IndependentVarUnits.

To get a list of units, use the [sbioshowunits](#page-203-0) function.

## **Characteristics**

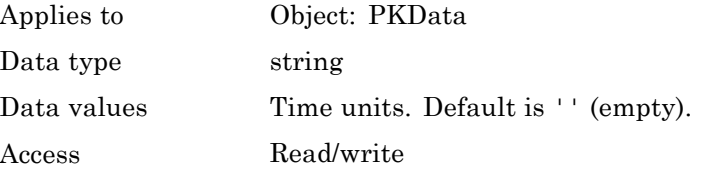

See Also DependentVarLabel, PKData Object

# **InitialAmount property**

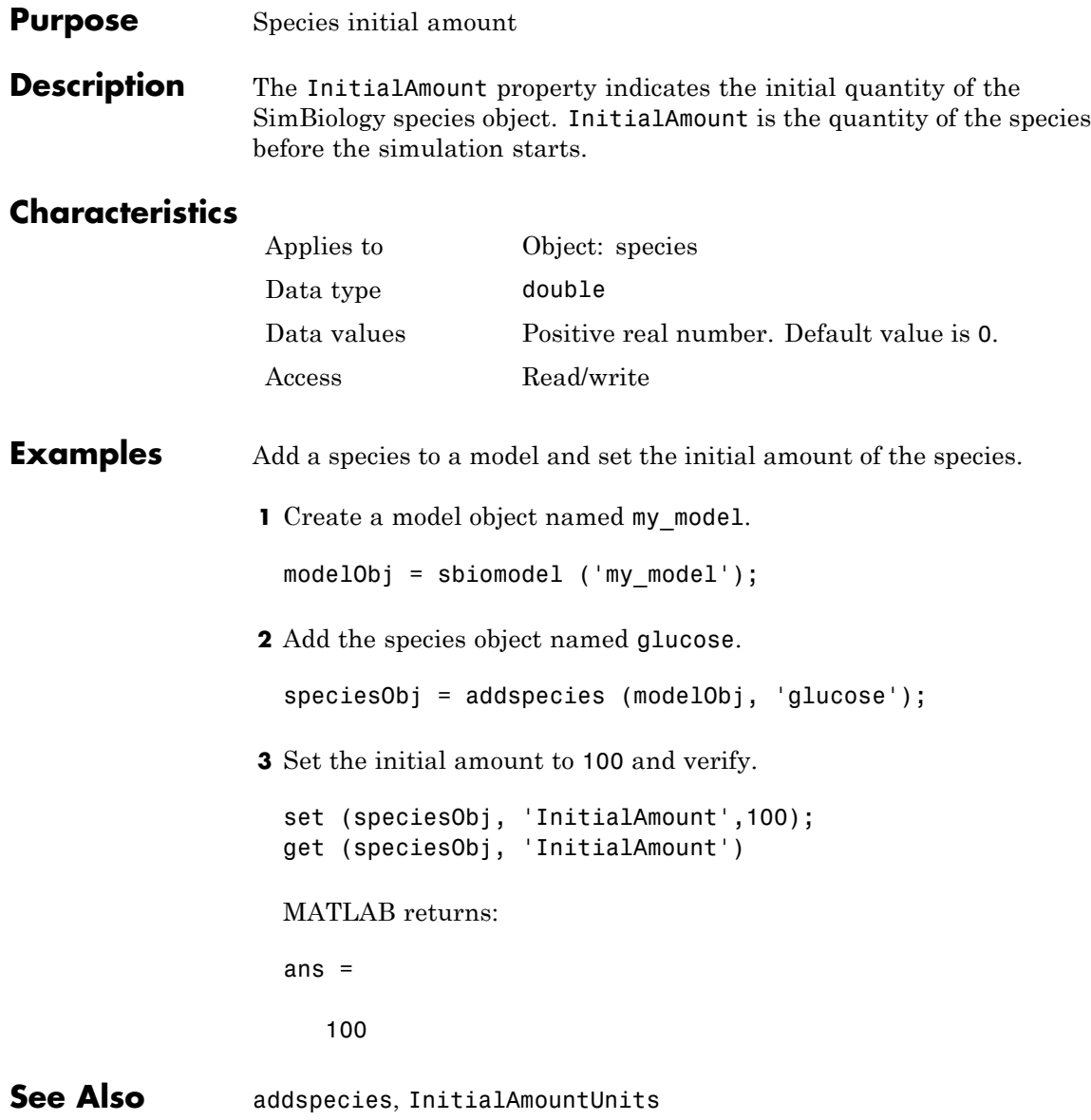

### **Purpose** Species initial amount units

#### **Description** The InitialAmountUnits property indicates the unit definition for the InitialAmount property of a species object. InitialAmountUnits can be one of the built-in units. To get a list of the defined units, use the [sbioshowunits](#page-203-0) function. If InitialAmountUnits changes from one unit definition to another, InitialAmount does not automatically convert to the new units. The sbioconvertunits function does this conversion. To add a user-defined unit to the list, use sbiounit followed by sbioaddtolibrary.

See DefaultSpeciesDimension for more information on specifying dimensions for species quantities. InitialAmountUnits must have corresponding dimensions to CapacityUnits. For example, if the CapacityUnits are meter<sup>2</sup>, then species must be amount/meter<sup>2</sup> or amount.

# **Characteristics**

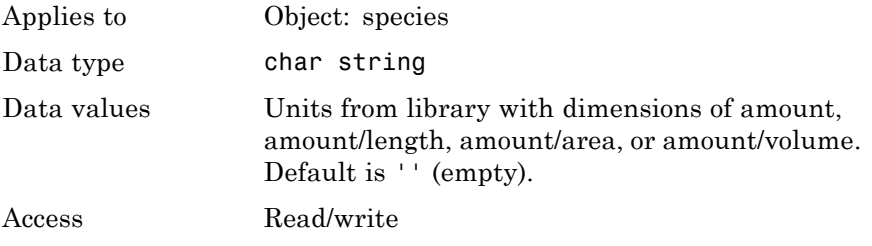

**Note** SimBiology uses unit strings including empty units in association with DimensionalAnalysis and UnitConversion features.

- **•** When DimensionalAnalysis and UnitConversion are both false, unit strings are not used. However, SimBiology still performs a minimum level of dimensional analysis to decide whether a reaction rate is in dimensions of amount/time or concentration/time.
- **•** When DimensionalAnalysis is true and UnitConversion is false, units (if not empty) must have consistent dimensions so that SimBiology can perform dimensional analysis. However, the units are not converted.
- **•** When UnitConversion is set to true (which requires DimensionalAnalysis to be true), SimBiology performs a dimensional analysis and converts everything to consistent units. Hence, you must specify consistent units, and no unit strings can be empty. If you have a dimensionless parameter, you must still set its unit string to dimensionless.

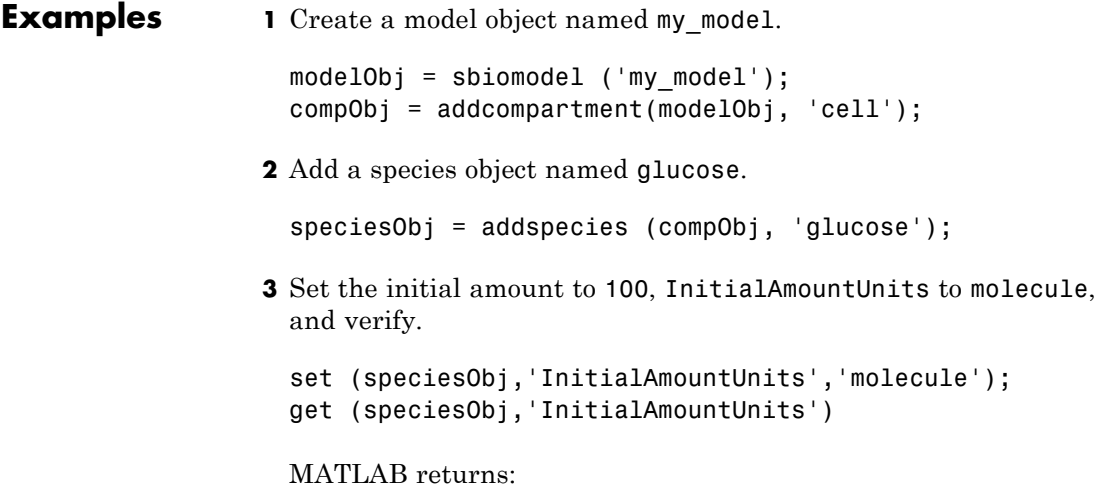

ans  $=$ 

molecule

See Also **DefaultSpeciesDimension, InitialAmount**, sbioaddtolibrary, sbioconvertunits, sbioshowunits, sbiounit,

# **Inputs property**

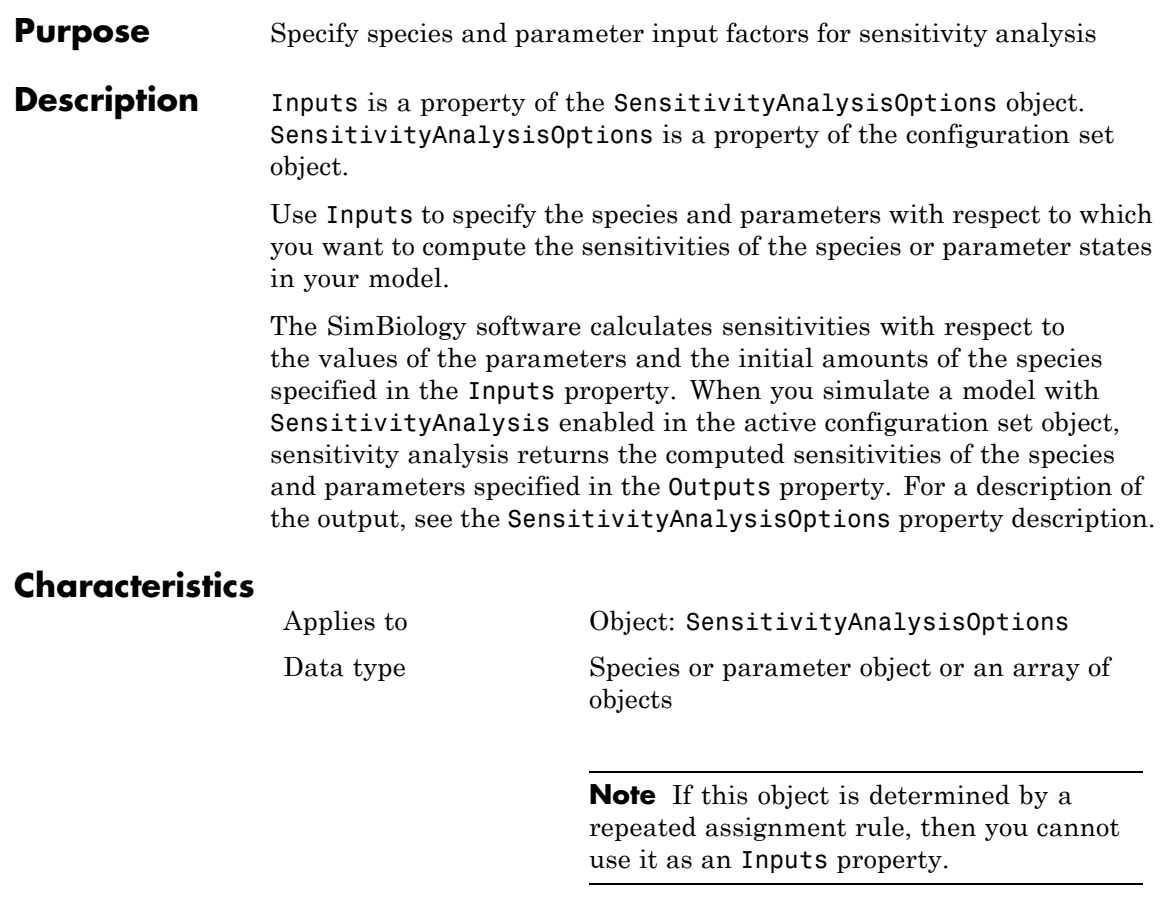

Data values Species or parameter object, or an array of objects. Default is [] (empty array). Access Read/write

# **Examples** This example shows how to set Inputs for sensitivity analysis.

**1** Import the radio decay model from the SimBiology demos.

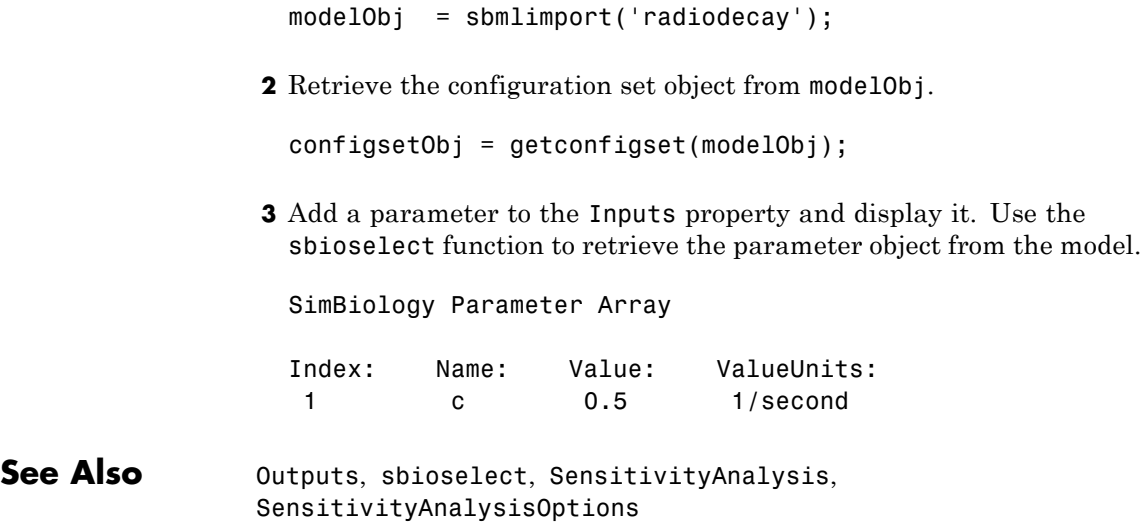

# **Interval property**

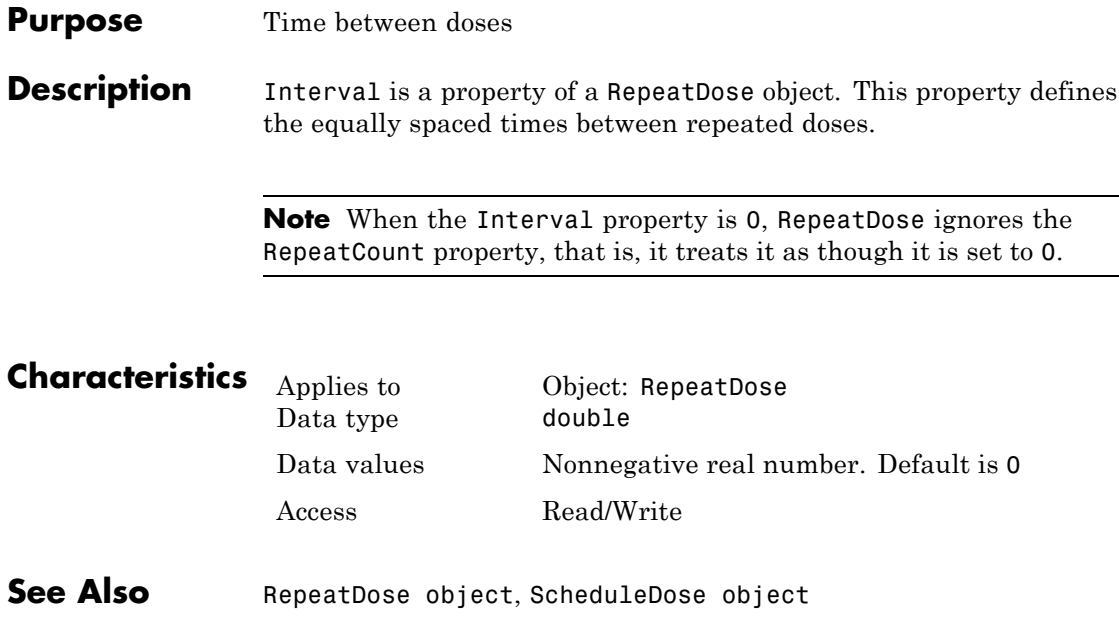

#### **Purpose** Show kinetic law used for ReactionRate

#### **Description** The KineticLaw property shows the kinetic law that determines the reaction rate specified in the ReactionRate property of the reaction object. This property shows the kinetic law used to define ReactionRate.

KineticLaw can be configured with the [addkineticlaw](#page-303-0) method. The addkineticlaw function configures the ReactionRate based on the KineticLaw and the species and parameters specified in the kinetic law object properties [SpeciesVariableNames](#page-789-0) and [ParameterVariableNames](#page-735-0). SpeciesVariableNames are determined automatically for mass action kinetics.

If you update the reaction, the ReactionRate property automatically updates only for mass action kinetics. For all other kinetics, you must set the SpeciesVariableNames property of the kinetic law object.

For information on dimensional analysis for reaction rates, see "How Reaction Rates Are Evaluated".

### **Characteristics**

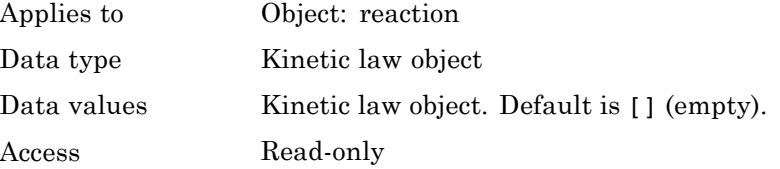

### **Examples** Example with Henri-Michaelis-Menten kinetics

**1** Create a model object, and then add a reaction object.

```
modelObj = sbiomodel ('my model');reactionObj = addreaction (modelObj, 'a + b -> c + d');
```
**2** Define a kinetic law for the reaction object.

```
kineticlawObj = addkineticlaw(reactionObj, 'Henri-Michaelis-Menten');
```
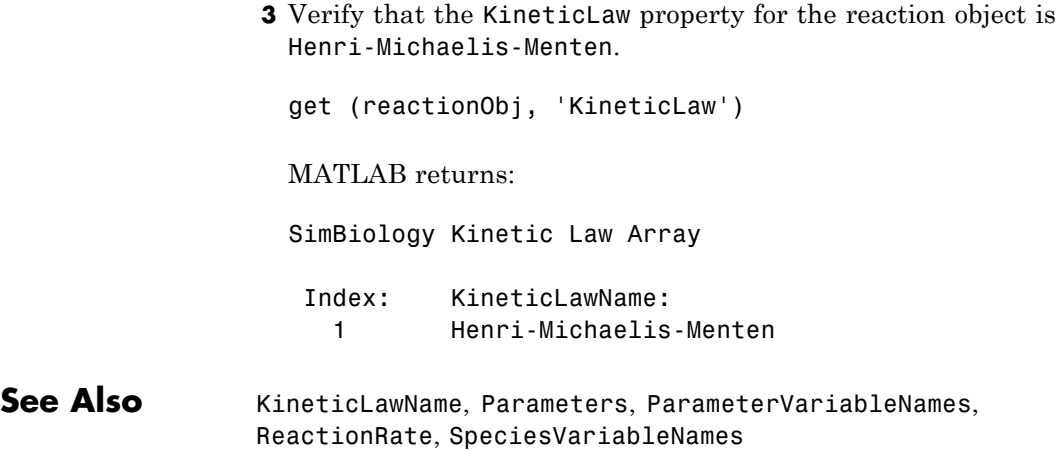

### **Purpose** Name of kinetic law applied to reaction

**Description** The KineticLawName property of the kinetic law object indicates the name of the kinetic law definition applied to the reaction. KineticLawName can be any valid name from the built-in or user-defined kinetic law library. See ["Kinetic Law Definition" on page 3-71](#page-678-0) for more information.

> You can find the KineticLawName list in the kinetic law library by using the command sbiowhos -kineticlaw ([sbiowhos](#page-240-0)). You can create a kinetic law definition with the function sbioabstractkineticlaw and add it to the library using [sbioaddtolibrary](#page-29-0).

# **Characteristics**

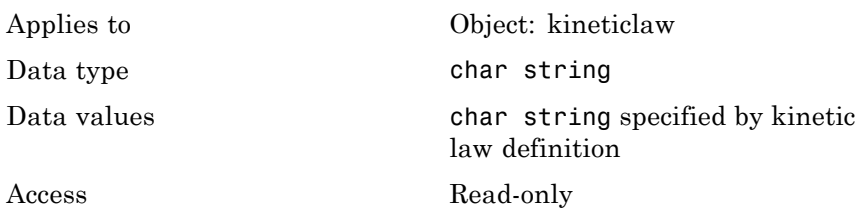

**Examples 1** Create a model object, add a reaction object, and define a kinetic law for the reaction object.

```
modelObj = sbiomodel ('my_model');
reactionObj = addreaction (modelObj, 'a + b -> c + d');
kineticlawObj = addkineticlaw(reactionObj, 'Henri-Michaelis-Menten');
```
**2** Verify the KineticLawName of kineticlawObj.

```
get (kineticlawObj, 'KineticLawName')
```
MATLAB returns:

ans  $=$ 

Henri-Michaelis-Menten

# **See Also**

Expression(AbstractKineticLaw, KineticLaw), Parameters, ParameterVariableNames, ParameterVariables, ReactionRate, sbioaddtolibrary, sbiowhos, SpeciesVariables, SpeciesVariableNames

#### **Purpose** Parameter specifying time lag for doses

**Description** LagParameter is a property of the PKModelMap object. It specifies the name(s) of parameter object(s) that represent the time lag(s) of doses associated with the PKModelMap object.

Specify the name(s) of parameter object(s) that are:

- **•** Scoped to a model
- **•** Constant, that is, their ConstantValue property is true

When dosing multiple compartments, a one-to-one relationship must exist between the number and order of elements in the LagParameter property and the DosingType property. For a dose that has no lag, use '' (an empty string). For an example, see "Dosing Multiple Compartments in a Model".

### **Characteristics**

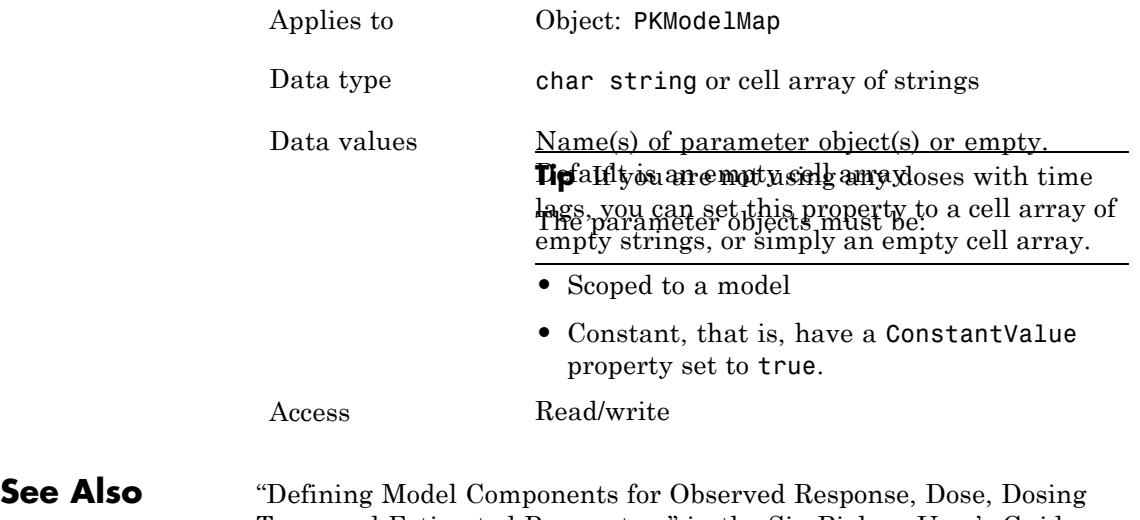

Type, and Estimated Parameters" in the SimBiology User's Guide, DosingType, PKModelMap object

# **LagParameterName property**

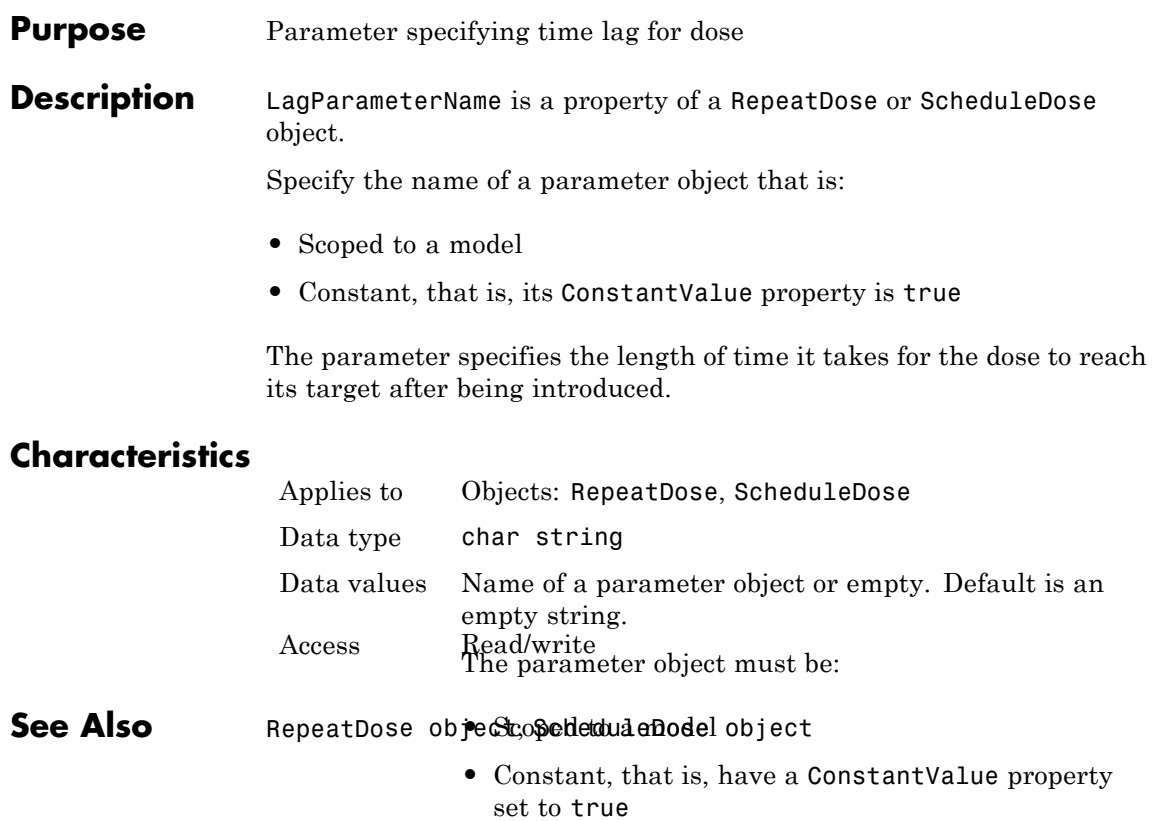

### **Purpose** Specify frequency to log stochastic simulation output

**Description** LogDecimation is a property of the SolverOptions property, which is a property of a configset object. This property defines how often stochastic simulation data is recorded. LogDecimation is available only for stochastic solvers (ssa, expltau, and impltau).

> Use LogDecimation to specify how frequently you want to record the output of the simulation. For example, if you set LogDecimation to 1, for the command  $[t, x] =$  sbiosimulate (modelObj), at each simulation step the time will be logged in t and the quantity of each logged species will be logged as a row in x. If LogDecimation is 10, then every 10th simulation step will be logged in t and x.

### **Characteristics**

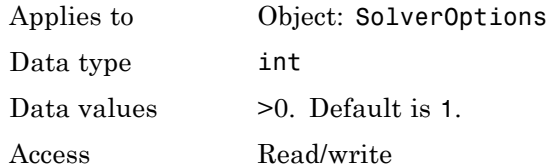

**Examples** This example shows how to change LogDecimation settings.

**1** Retrieve the configset object from the modelObj, and change the SolverType to expltau.

```
modelObj = sbiomodel('cell');
configsetObj = getconfigset(modelObj);
set(configsetObj, 'SolverType', 'expltau')
```
**2** Change the LogDecimation to 10.

```
set(configsetObj.SolverOptions, 'LogDecimation', 10);
get(configsetObj.SolverOptions, 'LogDecimation')
```
ans  $=$ 

10

See Also **ErrorTolerance, RandomState** 

#### **Purpose** Maximum number of logs criteria to stop simulation

### **Description** MaximumNumberOfLogs is a property of a Configset object. This property sets the maximum number of logs criteria to stop a simulation.

A simulation stops when it meets any of the criteria specified by StopTime, MaximumNumberOfLogs, or MaximumWallClock. However, if you specify the OutputTimes property of the SolverOptions property of the Configset object, then StopTime and MaximumNumberOfLogs are ignored. Instead, the last value in OutputTimes is used as the StopTime criteria, and the length of OutputTimes is used as the MaximumNumberOfLogs criteria.

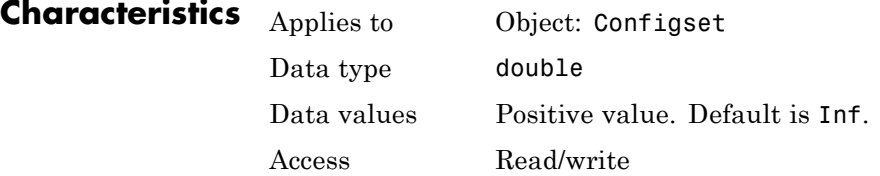

### **Examples Set Maximum Number of Logs Criteria to Stop Simulation**

Set the maximum number of logs that triggers a simulation to stop.

Create a model object named cell and save it in a variable named modelObj.

```
modelObj = sbiomodel('cell');
```
Retrieve the configuration set from modelObj and save it in a variable named configsetObj.

configsetObj = getconfigset(modelObj);

Configure the simulation stop criteria by setting the MaximumNumberOfLogs property to 50. Leave the StopTime and MaximumWallClock properties at their default values of 10 seconds and Inf, respectively.

set(configsetObj, 'MaximumNumberOfLogs', 50)

View the properties of configsetObj.

get(configsetObj)

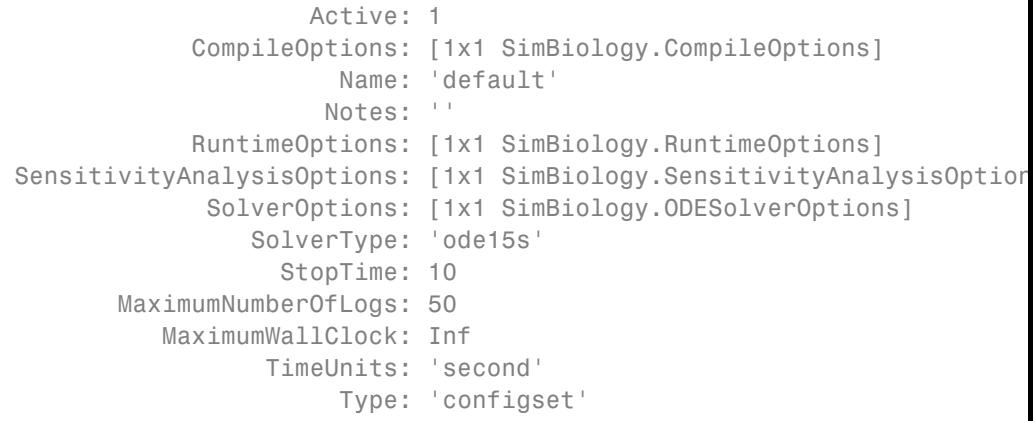

When you simulate modelObj, the simulation stops when 50 logs are created or when the simulation time reaches 10 seconds, whichever comes first.

**See Also** Configset object, MaximumWallClock, OutputTimes, StopTime

#### **Purpose** Maximum elapsed wall clock time to stop simulation

### **Description** MaximumWallClock is a property of a Configset object. This property sets the maximum elapsed wall clock time (seconds) criteria to stop a simulation.

A simulation stops when it meets any of the criteria specified by StopTime, MaximumNumberOfLogs, or MaximumWallClock. However, if you specify the OutputTimes property of the SolverOptions property of the Configset object, then StopTime and MaximumNumberOfLogs are ignored. Instead, the last value in OutputTimes is used as the StopTime criteria, and the length of OutputTimes is used as the MaximumNumberOfLogs criteria.

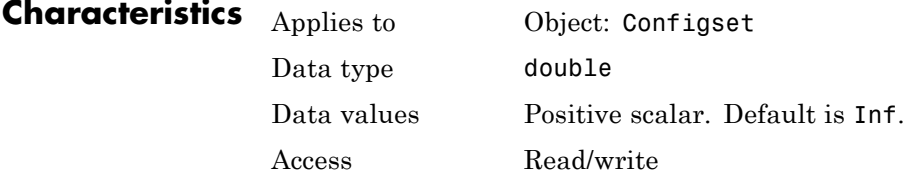

### **Examples Set Maximum Wall Clock Criteria to Stop Simulation**

Set the maximum wall clock time (in seconds) that triggers a simulation to stop.

Create a model object named cell and save it in a variable named modelObj.

```
modelObj = sbiomodel('cell');
```
Retrieve the configuration set from modelObj and save it in a variable named configsetObj.

```
configsetObj = getconfigset(modelObj);
```
Configure the simulation stop criteria by setting the MaximumWallClock property to 20 seconds. Leave the StopTime and MaximumNumberOfLogs properties at their default values of 10 seconds and Inf, respectively.

```
set(configsetObj, 'MaximumWallClock', 20)
```
View the properties of configsetObj.

```
get(configsetObj)
```

```
Active: 1
            CompileOptions: [1x1 SimBiology.CompileOptions]
                      Name: 'default'
                     Notes: ''
            RuntimeOptions: [1x1 SimBiology.RuntimeOptions]
SensitivityAnalysisOptions: [1x1 SimBiology.SensitivityAnalysisOption
             SolverOptions: [1x1 SimBiology.ODESolverOptions]
                SolverType: 'ode15s'
                  StopTime: 10
       MaximumNumberOfLogs: Inf
          MaximumWallClock: 20
                 TimeUnits: 'second'
                      Type: 'configset'
```
When you simulate modelObj, the simulation stops when the simulation time reaches 10 seconds or the wall clock time reaches 20 seconds, whichever comes first.

```
See Also Configset object, MaximumNumberOfLogs, OutputTimes, StopTime
```
### **Purpose** Specify nonlinear solver maximum iterations in implicit tau

#### **Description** The MaxIterations property specifies the maximum number of iterations for the nonlinear solver in impltau. It is a property of the SolverOptions object. SolverOptions is a property of the configset object.

The implicit tau solver in SimBiology software internally uses a nonlinear solver to solve a set of algebraic nonlinear equations at every simulation step. Starting with an initial guess at the solution, the nonlinear solver iteratively tries to find the solution to the algebraic equations. The closer the initial guess is to the solution, the fewer the iterations the nonlinear solver will take before it finds a solution. MaxIterations specifies the maximum number of iterations the nonlinear solver should take before it issues a "failed to converge" error. If you get this error during simulation, try increasing MaxIterations. The default value of MaxIterations is 15.

# **Characteristics**

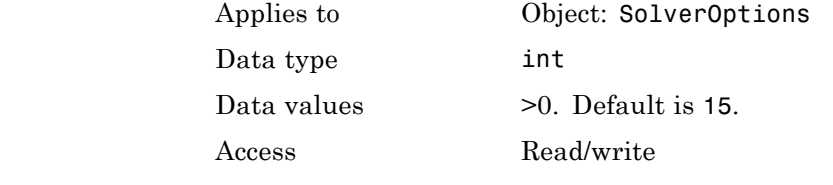

### **Examples** This example shows how to change MaxIterations settings.

**1** Retrieve the configset object from the modelObj, and change the SolverType to impltau.

 $modelObj = sbiomodel('cell');$  $configsetObj = getconfigset(modelObj);$ set(configsetObj, 'SolverType', 'impltau');

**2** Change the MaxIterations to 25.

```
set(configsetObj.SolverOptions, 'MaxIterations', 25);
```
get(configsetObj.SolverOptions, 'MaxIterations') ans  $=$ 25 See Also **ErrorTolerance, LogDecimation, RandomState** 

### **Purpose** Specify upper bound on ODE solver step size

**Description** MaxStep is a property of the SolverOptions property, which is a property of a configset object. This property specifies the bounds on the size of the time steps. MaxStep is available only for ODE solvers (ode15s, ode23t, ode45, and sundials).

> If the differential equation has periodic coefficients or solutions, it might be a good idea to set MaxStep to some fraction (such as 1/4) of the period. This guarantees that the solver does not enlarge the time step too much and step over a period of interest. For more information on MaxStep, see odeset in the MATLAB documentation.

# **Characteristics**

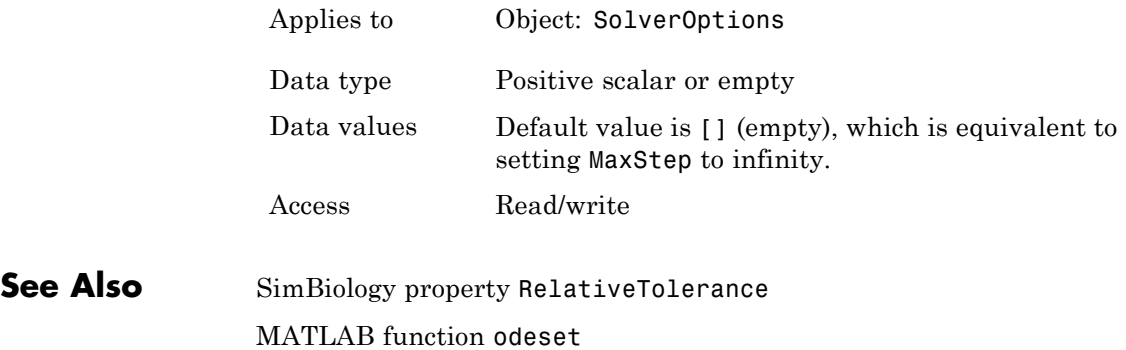

# **ModelName property**

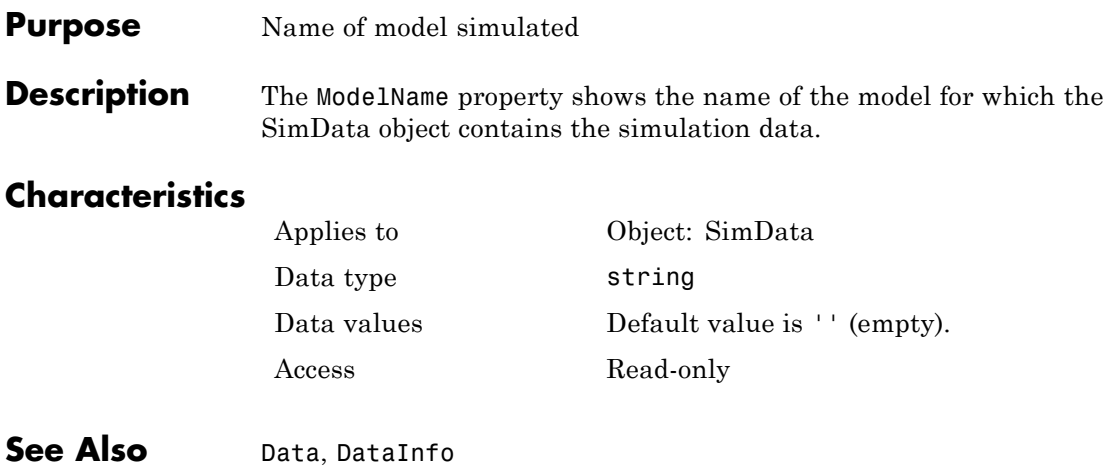

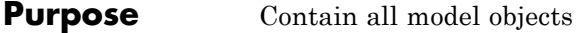

**Description** The Models property shows the models in the SimBiology root. It is a read-only array of model objects.

> SimBiology has a hierarchical organization. A model object has the SimBiology root as its Parent. Parameter objects can have a model object or kinetic law object as Parent. You can display all the component objects with *modelObj*.Models or get (*modelObj*, 'Models').

### **Characteristics**

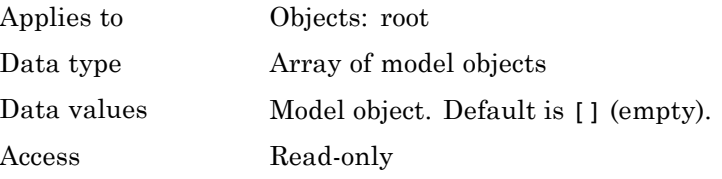

See Also sbiomodel

# **Multiplier property**

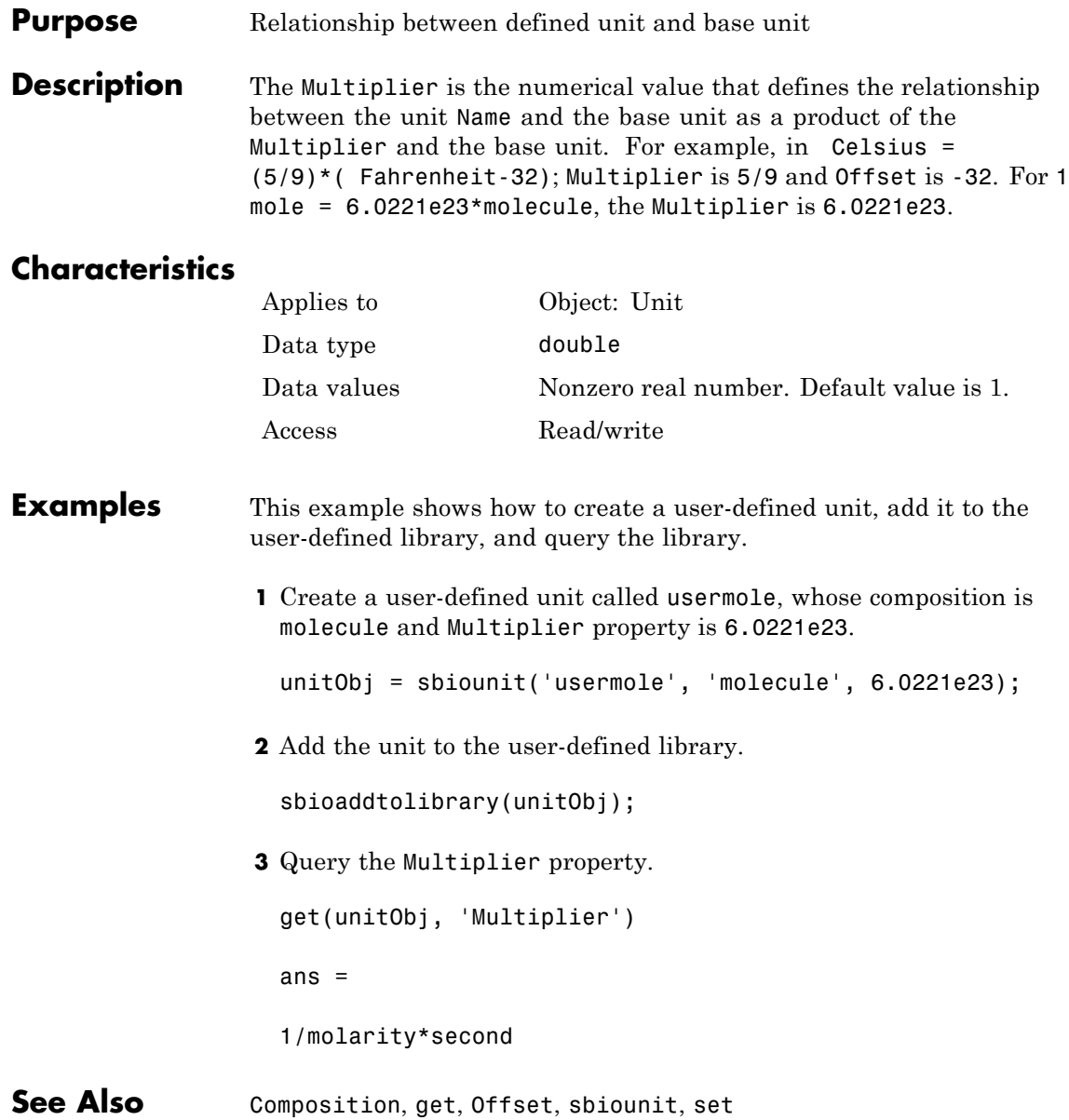

### **Purpose** Specify name of object

**Description** The Name property identifies a SimBiology object. Compartments, species, parameters, and model objects can be referenced by other objects using the Name property, therefore Name must be unique for these objects. However, species names need only be unique within each compartment. Parameter names must be unique within a model (if at the model level), or within each kinetic law (if at the kinetic law level). This means that you can have nonunique species names if the species are in different compartments, and nonunique parameter names if the parameters are in different kinetic laws or at different levels. Note that having nonunique parameter names can cause the model to have shadowed parameters and that may not be best modeling practice. For more information on levels of parameters, see "Scope of Parameter Objects".

> Use the function sbioselect to find an object with the same Name property value.

In addition, note the following constraints and reserved characters for the Name property in objects:

- **•** Model and parameter names cannot be empty, the word time, all whitespace, or contain the characters  $\lceil$  or  $\rceil$ .
- **•** Compartment and species names cannot be empty, the word null, the word time or contain the characters ->, <->, [ or ].
	- **-** However, compartment and species names can contain the words null and time within the name, such as nulldrug or nullreceptor.
- **•** Reaction, event, and rule names cannot be the word time or contain the characters [ or ].
- **•** If you have a parameter, a species, or compartment name that is not a valid MATLAB variable name, when you write an event function, an event trigger, a reaction, reaction rate equation, or a rule you must enclose that name in brackets. For example, enclose [DNA polymerase+] in brackets. In addition, if you have the same species

in multiple compartments you must qualify the species with the compartment name, for example, nucleus.[DNA polymerase+], [nuclear complex].[DNA polymerase+].

For more information on valid MATLAB variable names, see matlab.lang.makeValidName, matlab.lang.makeUniqueStrings, and isvarname.

### **Characteristics**

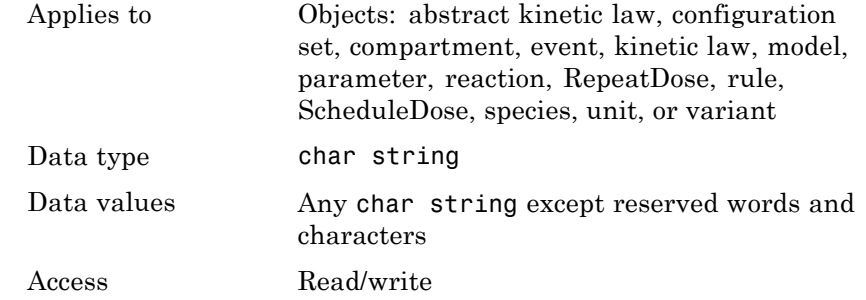

**Examples 1** Create a model object named my model.

```
modelObj = sbiomodel ('my_model');
```
**2** Add a reaction object to the model object. Note the use of brackets because the names are not valid MATLAB variable names.

reactionObj = addreaction(modelObj, '[Aspartic acid] -> [beta-Aspartyl-PO4]')

MATLAB returns:

SimBiology Reaction Array

Index: Reaction: 1 [Aspartic acid] -> [beta-Aspartyl-PO4]

**3** Set the reaction Name and verify.
set (reactionObj, 'Name', 'Aspartate kinase reaction'); get (reactionObj, 'Name') MATLAB returns: ans  $=$ Aspartate kinase reaction **See Also** addcompartment, addkineticlaw, addparameter, addreaction,

addrule, addspecies, RepeatDose object, sbiomodel, sbiounit, sbiounitprefix, ScheduleDose object

### **Purpose** Specify normalization type for sensitivity analysis

### **Description** Normalization is a property of the SensitivityAnalysisOptions object. SensitivityAnalysisOptions is a property of the configuration set object. Use Normalization to specify the normalization for the computed sensitivities.

The following values let you specify the type of normalization. The examples show you how sensitivities of a species x with respect to a parameter k are calculated for each normalization type:

**•** 'None' specifies no normalization.

$$
\frac{dx(t)}{dk}
$$

**•** 'Half' specifies normalization relative to the numerator (species quantity) only.

$$
\left(\frac{1}{x(t)}\right)\left(\frac{dx(t)}{dk}\right)
$$

**•** 'Full' specifies that the data should be made dimensionless.

$$
\left(\frac{k}{x(t)}\right)\left(\frac{dx(t)}{dk}\right)
$$

### **Characteristics**

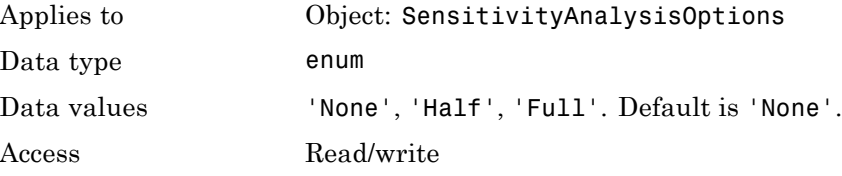

**See Also** Inputs, Outputs, SensitivityAnalysis, SensitivityAnalysisOptions

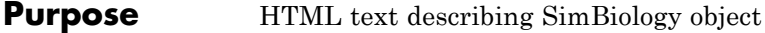

**Description** Use the Notes property of an object to store comments about the object. You can include HTML tagging in the notes to render formatted text in the SimBiology desktop.

### **Characteristics**

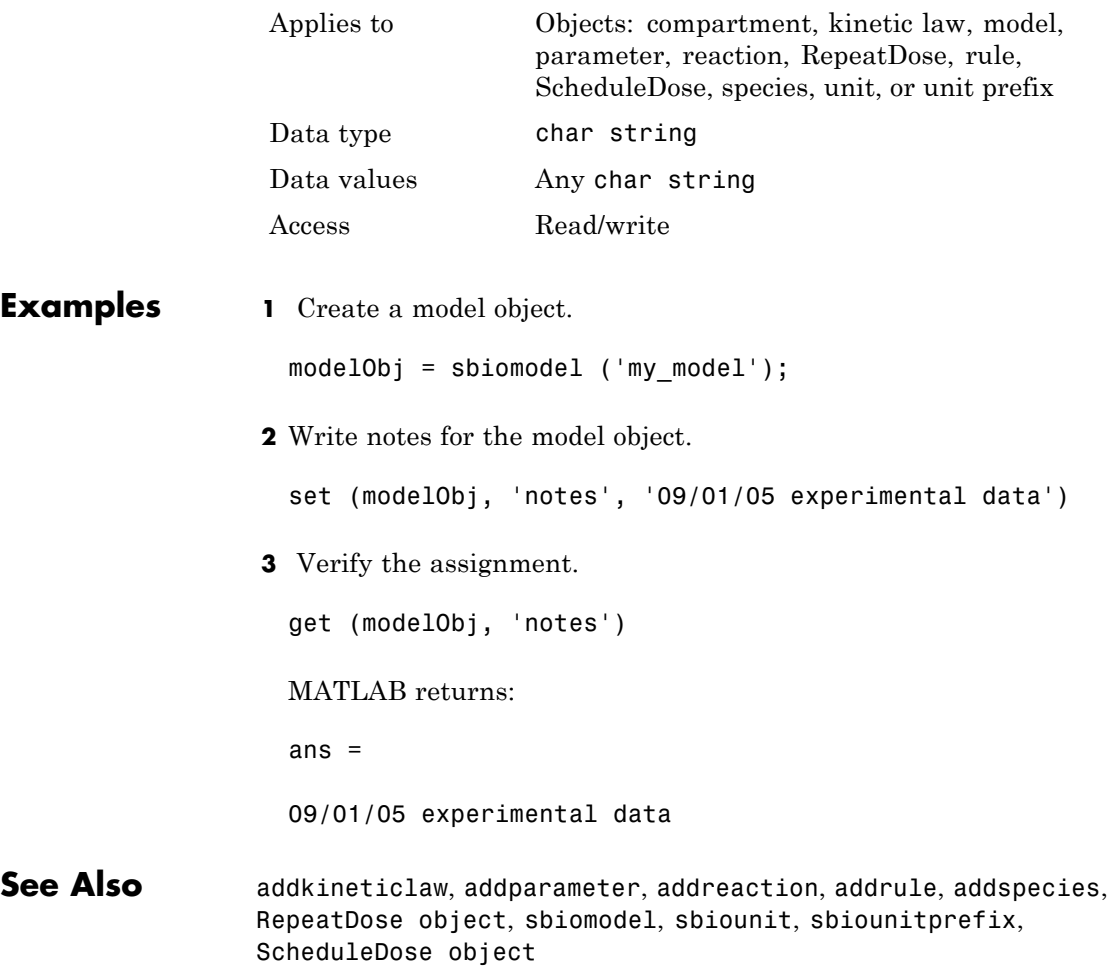

# **Observed property**

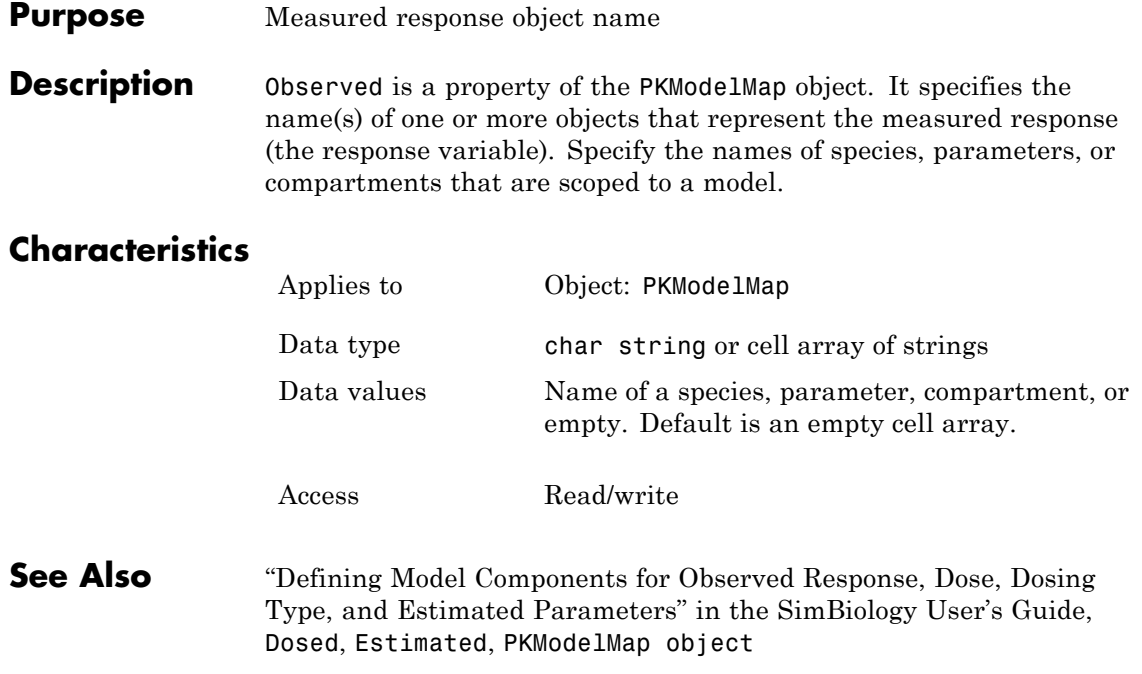

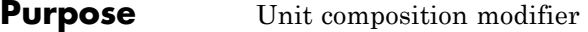

### **Description**

**Note** The Offset property is currently not supported.

The Offset is the numerical value by which the unit composition is modified from the base unit. For example, Celsius = (5/9)\*( Fahrenheit-32); Multiplier is 5/9 and Offset is -32.

### **Characteristics**

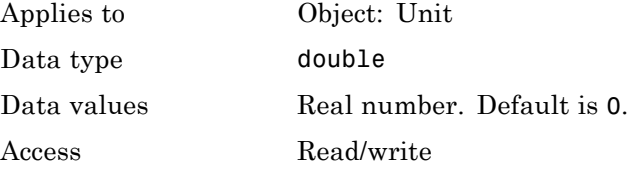

**Examples** This example shows how to create a user-defined unit, add it to the user-defined library, and query the library.

> **1** Create a user-defined unit called celsius2, whose composition refers to fahrenheit, Multiplier property is 9/5, and Offset property is 32.

unitObj = sbiounit('celsius2','fahrenheit',9/5,32);

**2** Add the unit to the user-defined library.

sbioaddtolibrary(unitObj);

**3** Query the Offset property.

get(unitObj, 'Offset')

ans  $=$ 

# **Offset property**

32

**See Also** Composition, get, Multiplier, sbioaddtolibrary, sbioshowunits, sbiounit, set

### **Purpose** Specify species and parameter outputs for sensitivity analysis

### **Description** Outputs is a property of the SensitivityAnalysisOptions object. SenstivityAnalysisOptions is a property of the configuration set object.

Use Outputs to specify the species and parameters for which you want to compute sensitivities.

The SimBiology software calculates sensitivities with respect to the values of the parameters and the initial amounts of the species specified in the Inputs property. When you simulate a model with SensitivityAnalysis enabled in the active configuration set object, sensitivity analysis returns the computed sensitivities of the species and parameters specified in Outputs. For a description of the output, see the SensitivityAnalysisOptions property description.

### **Characteristics**

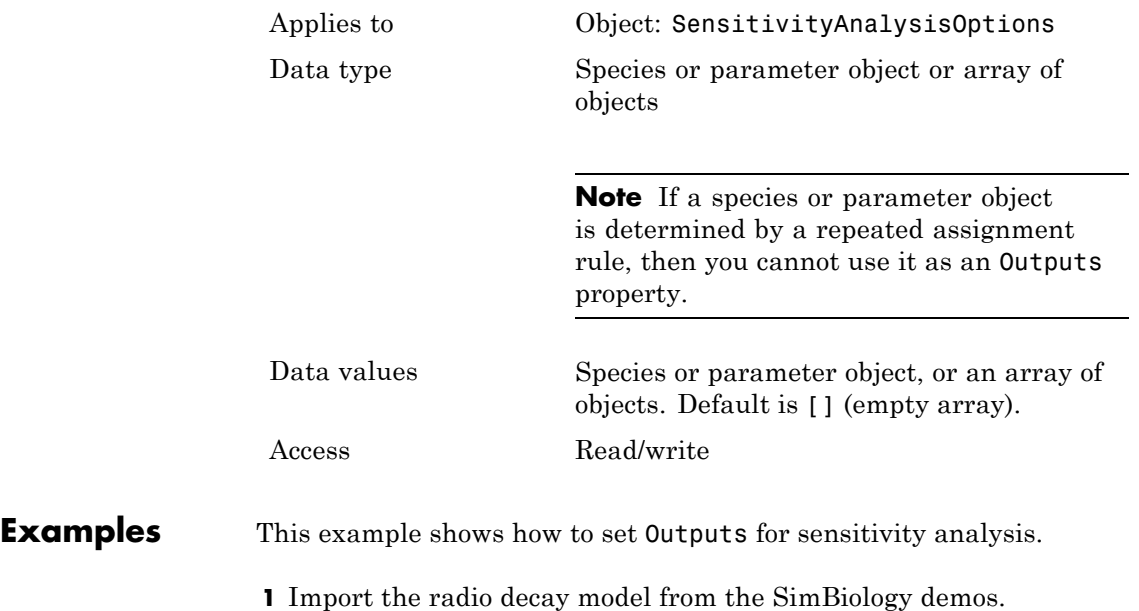

## **Outputs property**

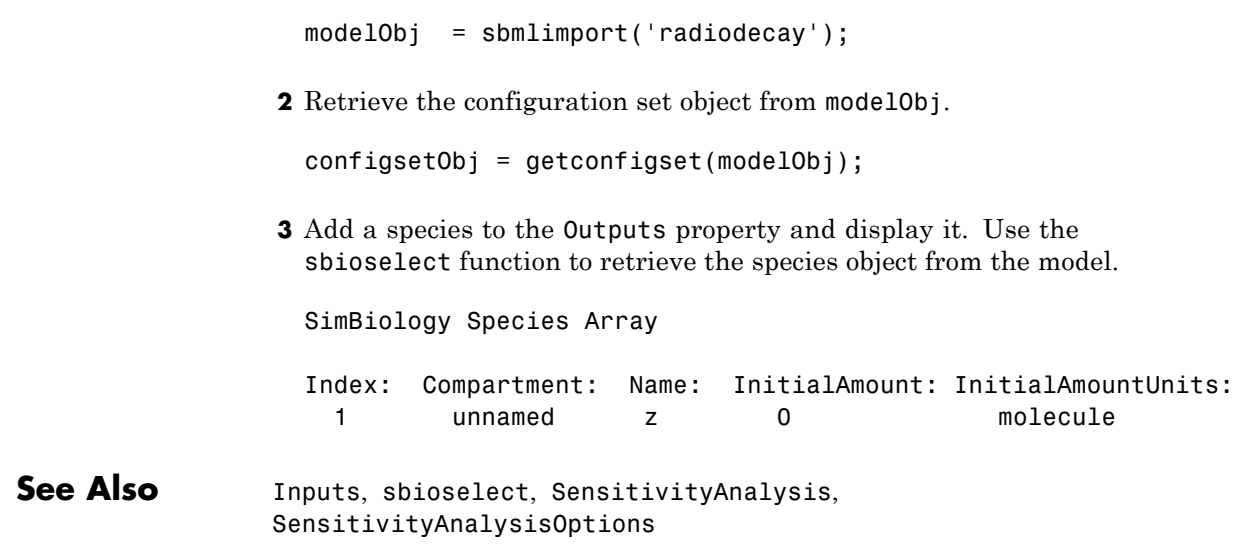

### **Purpose** Specify times to log deterministic simulation output

### **Description** OutputTimes is a property of the SolverOptions property, which is a property of a Configset object. This property specifies the times during a deterministic (ODE) simulation that data is recorded. Time units are specified by the TimeUnits property of the Configset object. OutputTimes is available only for ODE solvers (ode15s, ode23t, ode45, and sundials).

If the criteria set in the MaximumWallClock property causes a simulation to stop before all time values in OutputTimes are reached, then no data is recorded for the latter time values.

The OutputTimes property can also control when a simulation stops:

- **•** The last value in OutputTimes overrides the StopTime property as criteria for stopping a simulation.
- **•** The length of OutputTimes overrides the MaximumNumberOfLogs property as criteria for stopping a simulation.

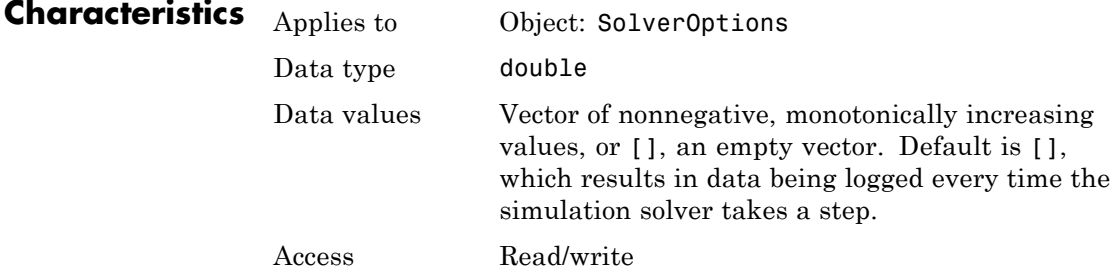

### **Examples Specify Times to Log Deterministic Simulation Output**

Specify the times during a deterministic (ODE) simulation that data is recorded.

Create a model object named cell and save it in a variable named modelObj.

```
modelObj = sbiomodel('cell');
```
Retrieve the configuration set from modelObj and save it in a variable named configsetObj.

```
configsetObj = getconfigset(modelObj);
```
Specify to log output every second for the first 10 seconds of the simulation. Do this by setting the OutputTimes property of the SolverOptions property of ConfigsetObj.

```
set(configsetObj.SolverOptions, 'OutputTimes', [1:10])
get(configsetObj.SolverOptions, 'OutputTimes')
```
ans  $=$ 1 2 3 4 5 6 7 8 9 10

When you simulate modelObj, output is logged every second for the first 10 seconds of the simulation. Also, the simulation stops after the 10th log.

**See Also** MaximumNumberOfLogs, MaximumWallClock, SolverOptions, StopTime, TimeUnits

### **Purpose** Owning compartment

**Description** Owner shows you the SimBiology compartment object that owns the compartment object. In the compartment object, the Owner property shows you whether the compartment resides within another compartment. The Compartments property indicates whether other compartments reside within the compartment. You can add a compartment object using the method addcompartment.

### **Characteristics**

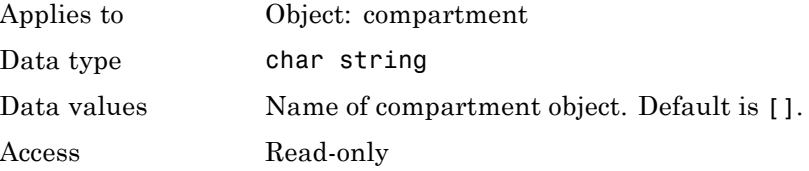

### **Examples 1** Create a model object named modelObj.

modelObj = sbiomodel('cell');

**2** Add two compartments to the model object.

compartmentObj1 = addcompartment(modelObj, 'nucleus'); compartmentObj2 = addcompartment(modelObj, 'mitochondrion');

**3** Add a compartment to one of the compartment objects.

compartmentObj3 = addcompartment(compartmentObj2, 'matrix');

**4** Display the Owner property in the compartment objects.

```
get(compartmentObj3, 'Owner')
```
The result shows you the owning compartment and its components:

SimBiology Compartment - mitochondrion

```
Compartment Components:
 Capacity: 1
 CapacityUnits:
 Compartments: 1
 ConstantCapacity: true
 Owner:
 Species: 0
```
**5** Change the owning compartment.

set(compartmentObj3, 'Owner', compartmentObj1)

See Also Compartments, Parent

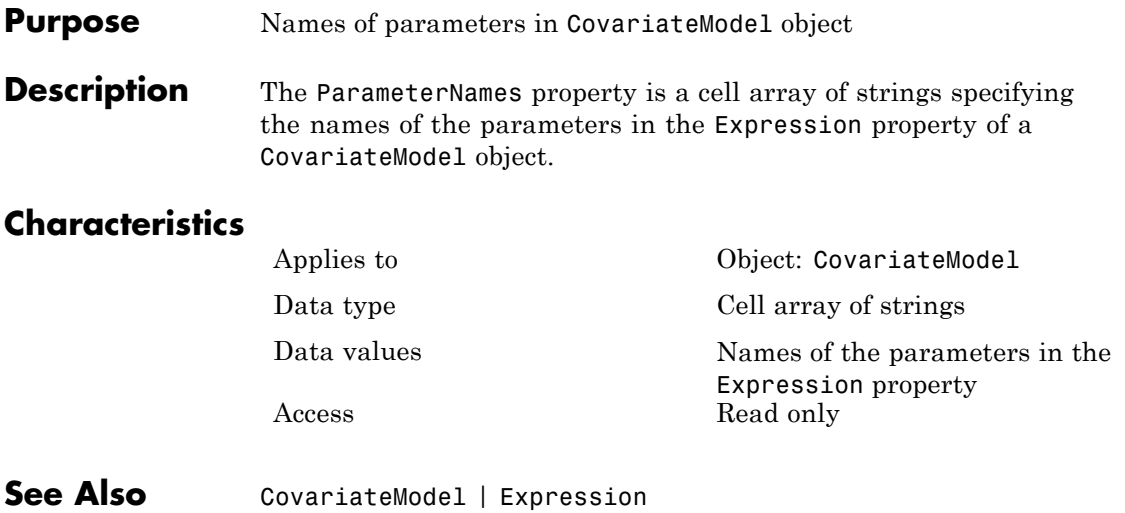

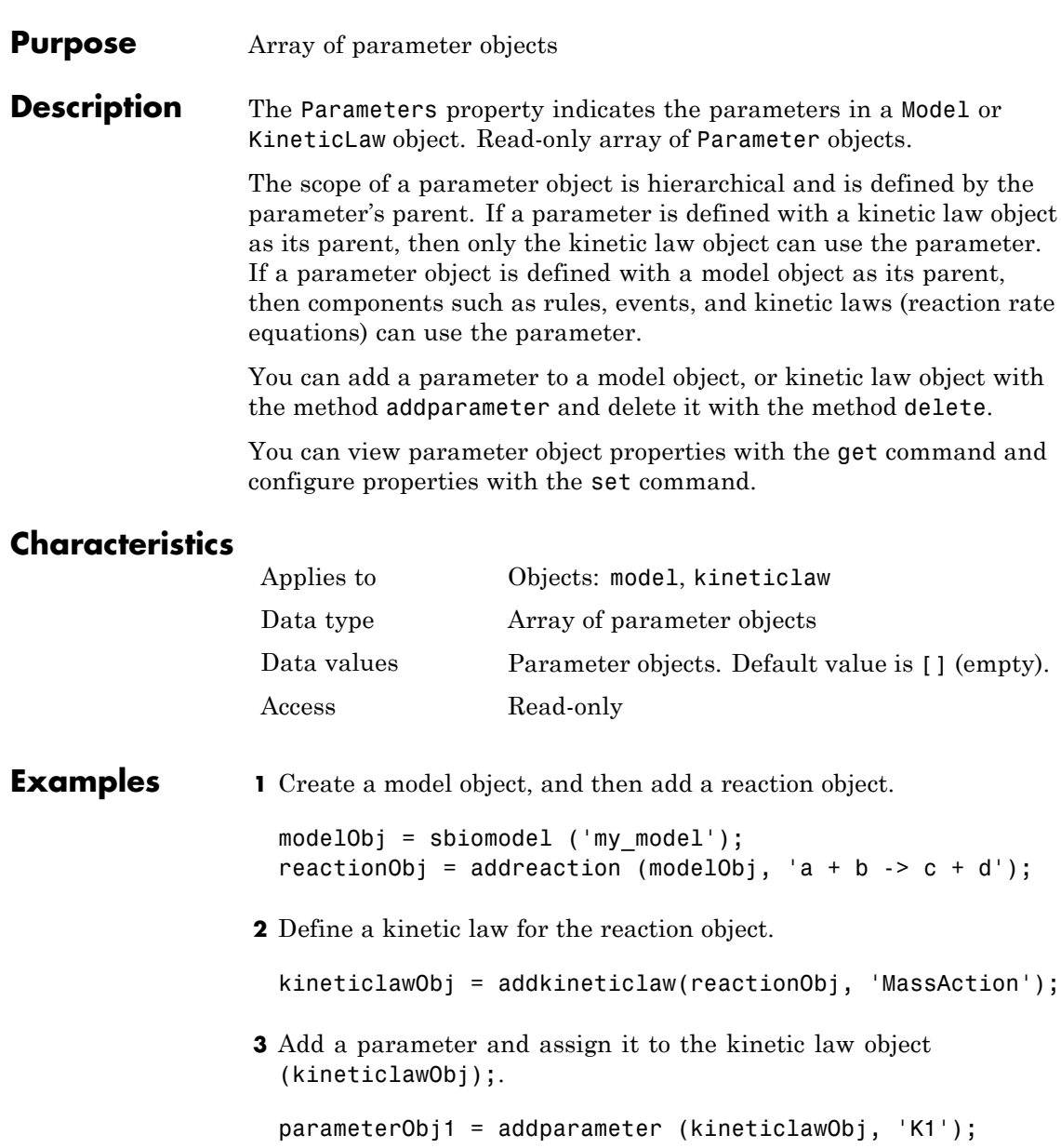

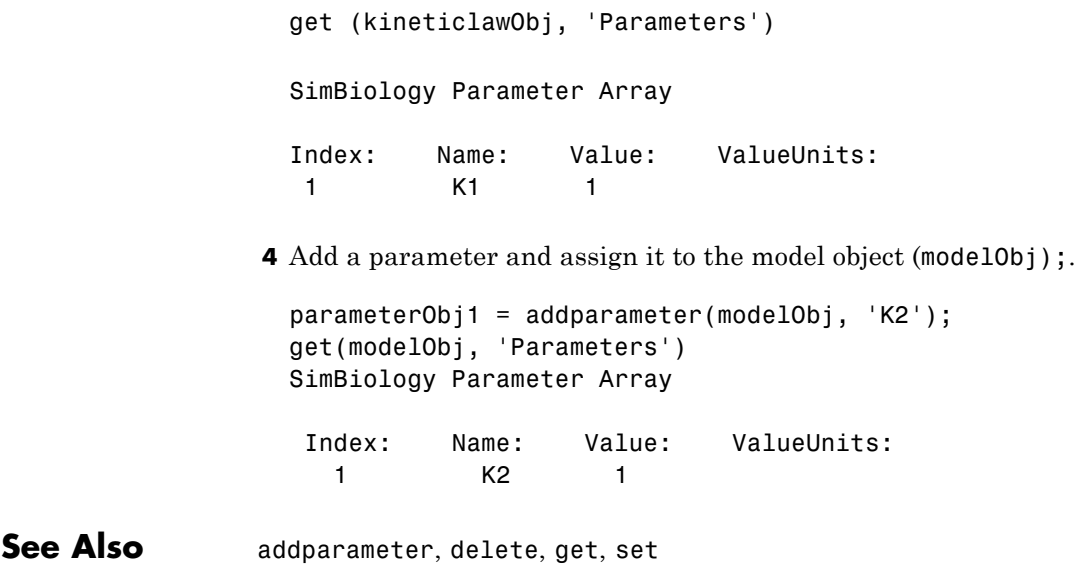

### **ParameterVariableNames property**

#### **Purpose** Cell array of reaction rate parameters

### **Description** The ParameterVariableNames property shows the parameters used by the kinetic law object to determine the [ReactionRate](#page-754-0) equation in the reaction object. Use [setparameter](#page-551-0) to assign ParameterVariableNames. When you assign species to ParameterVariableNames, SimBiology software maps these parameter names to [ParameterVariables](#page-737-0) in the kinetic law object.

If the reaction is using a kinetic law, the ReactionRate property of a reaction object shows the result of a mapping from a ["Kinetic Law](#page-678-0) [Definition" on page 3-71.](#page-678-0) The ReactionRate is determined by the kinetic law object Expression property by mapping ParameterVariableNames to ParameterVariables and SpeciesVariableNames to SpeciesVariables.

### **Characteristics**

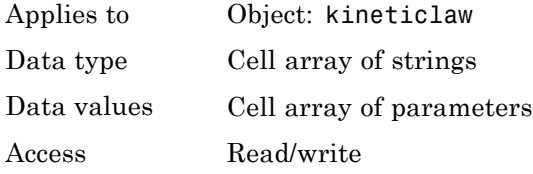

### **Examples** Create a model, add a reaction, and assign the SpeciesVariableNames for the reaction rate equation.

**1** Create a model object, and then add a reaction object.

 $modelObj = sbiomodel('mymodel');$ reactionObj = addreaction(modelObj, 'a  $\rightarrow$  c + d');

**2** Create a kinetic law object for the reaction object of type 'Henri-Michaelis-Menten'.

kineticlawObj = addkineticlaw(reactionObj, 'Henri-Michaelis-Menten');

reactionObj KineticLaw property is configured to kineticlawObj.

**3** The 'Henri-Michaelis-Menten' kinetic law has two parameter variables (Vm and Km) that should to be set. To set these variables:

```
setparameter(kineticlawObj,'Vm', 'Va');
setparameter(kineticlawObj,'Km', 'Ka');
```
**4** Verify that the parameter variables are correct.

```
get (kineticlawObj, 'ParameterVariableNames')
```
MATLAB returns:

ans  $=$ 

'Va' 'Ka'

See Also Expression(AbstractKineticLaw, KineticLaw), ParameterVariables, ReactionRate, setparameter, SpeciesVariables, SpeciesVariableNames

# <span id="page-737-0"></span>**ParameterVariables property**

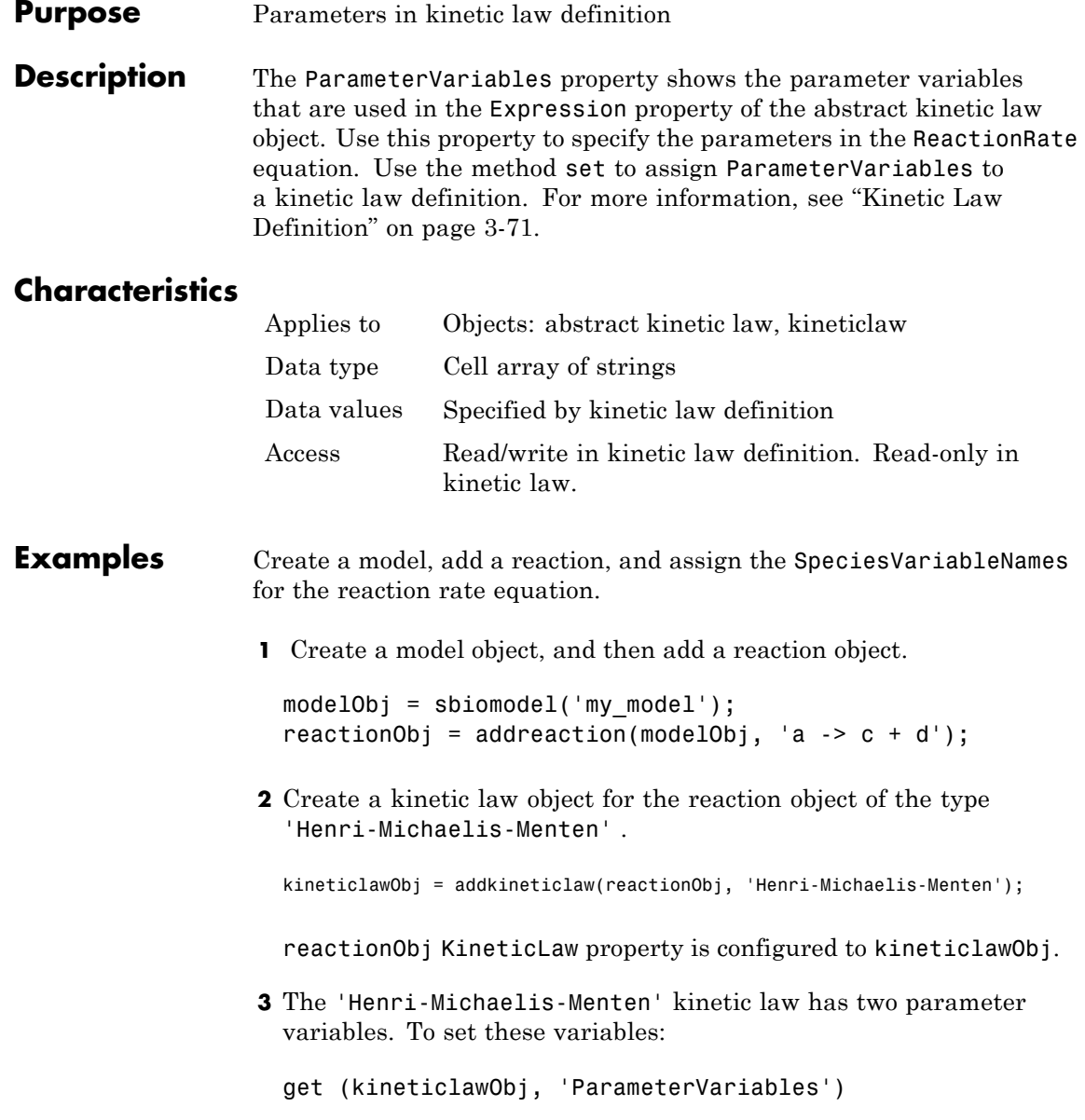

MATLAB returns: ans  $=$ 'Vm' 'Km' See Also Expression(AbstractKineticLaw, KineticLaw), ParameterVariableNames, ReactionRate, set, setparameter, SpeciesVariables, SpeciesVariableNames

### **Parent property**

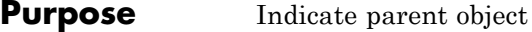

**Description** The Parent property indicates the parent object for a SimBiology object (read-only). The Parent property indicates accessibility of the object. The object is accessible to the Parent object and other objects within the Parent object. The value of Parent depends on the type of object and how it was created. All models always have the SimBiology root as the Parent.

### **More Information**

The following table shows you the different objects and the possible Parent value.

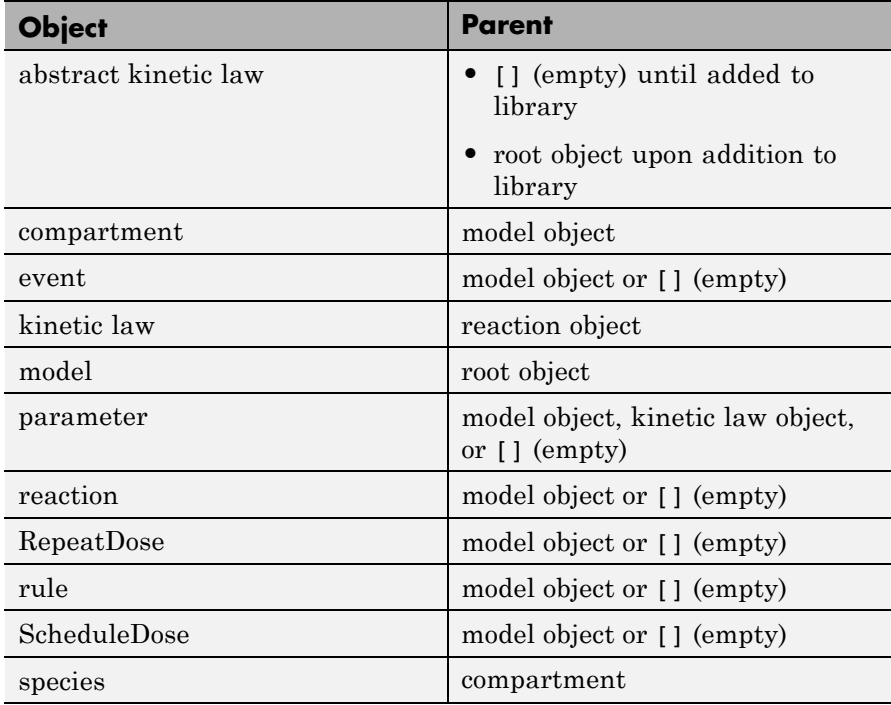

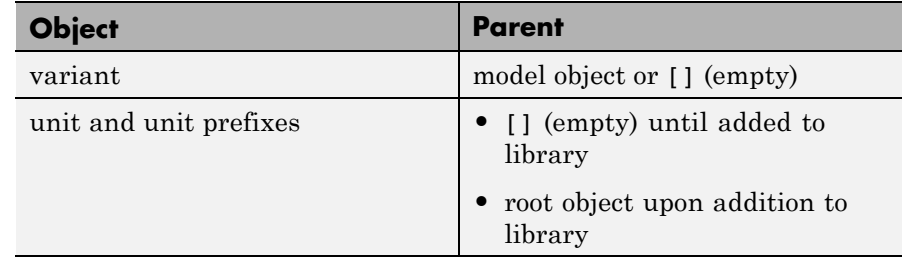

### **Characteristics**

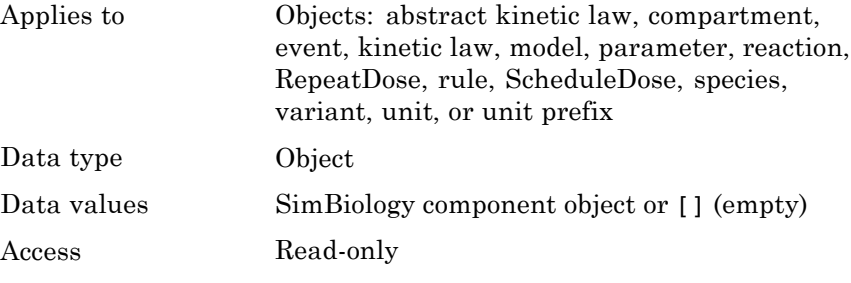

**See Also** addkineticlaw, addparameter, addreaction, RepeatDose object, sbiomodel, ScheduleDose object

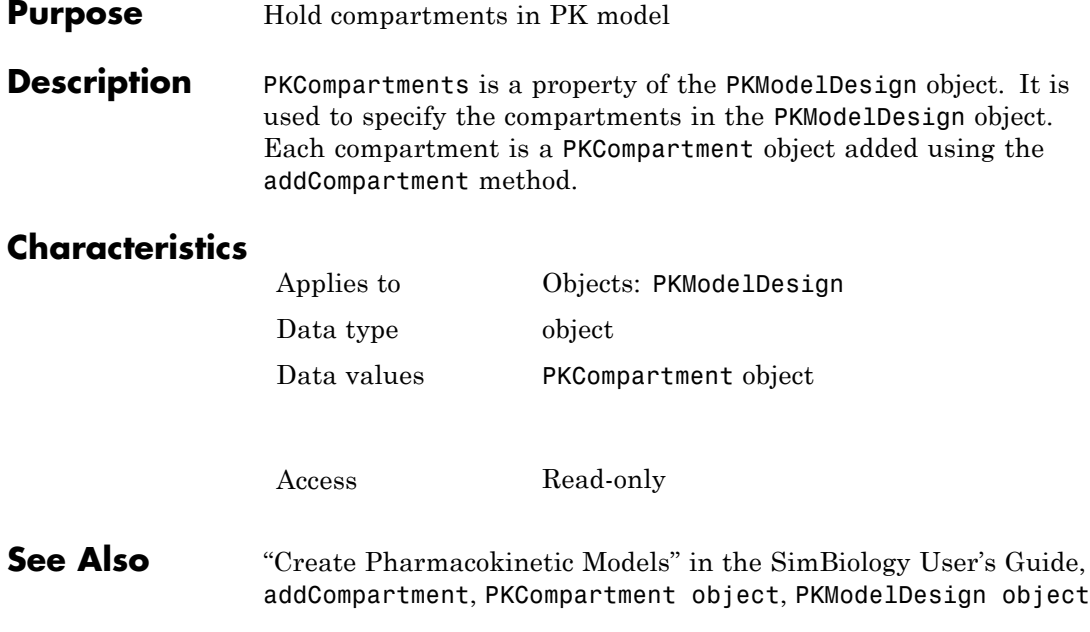

### **Purpose** Array of reaction products

**Description** The Products property contains an array of SimBiology. Species objects.

> Products is a 1-by-n species object array that indicates the species that are changed by the reaction. If the Reaction property is modified to use a different species, the Products property is updated accordingly.

> You can add product species to the reaction with [addproduct](#page-317-0) function. You can remove product species from the reaction with [rmproduct](#page-525-0). You can also update reaction products by setting the Reaction property with the function set.

### **Characteristics**

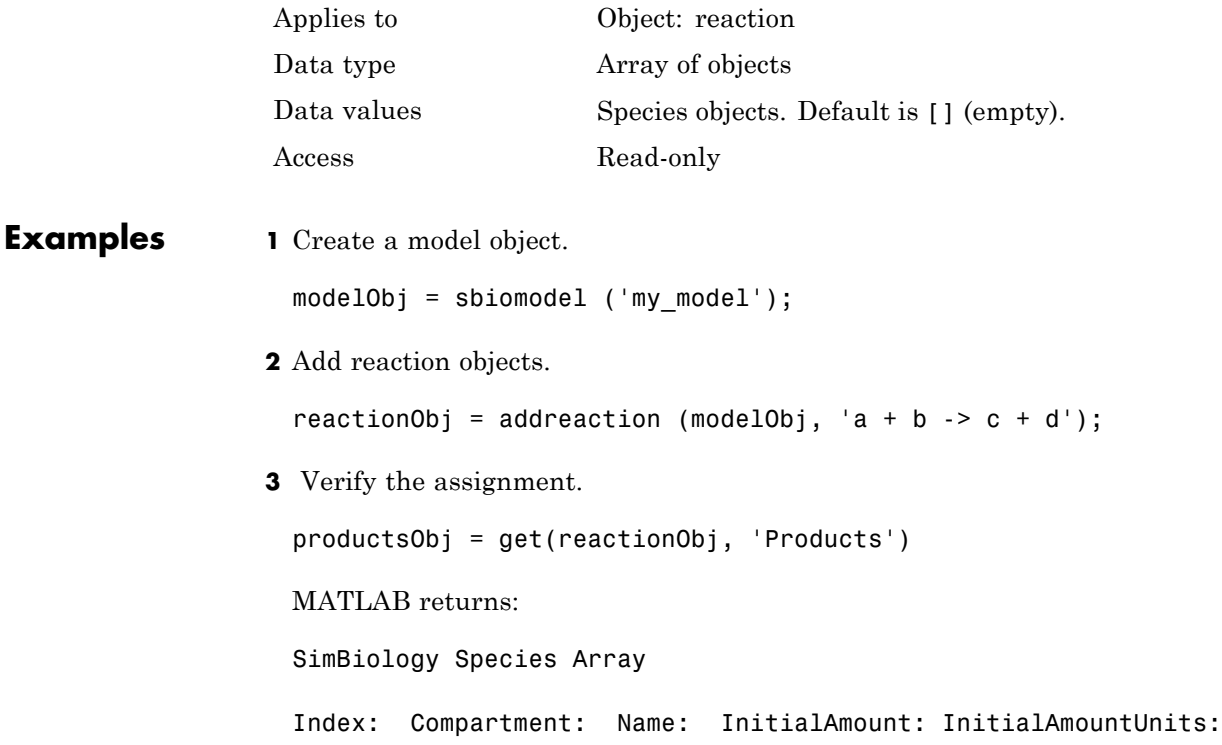

# **Products property**

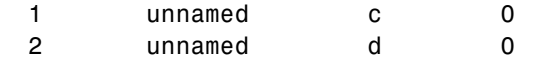

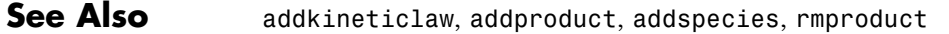

Access **Read only** denoted with the prefix eta.

the Expression property. These

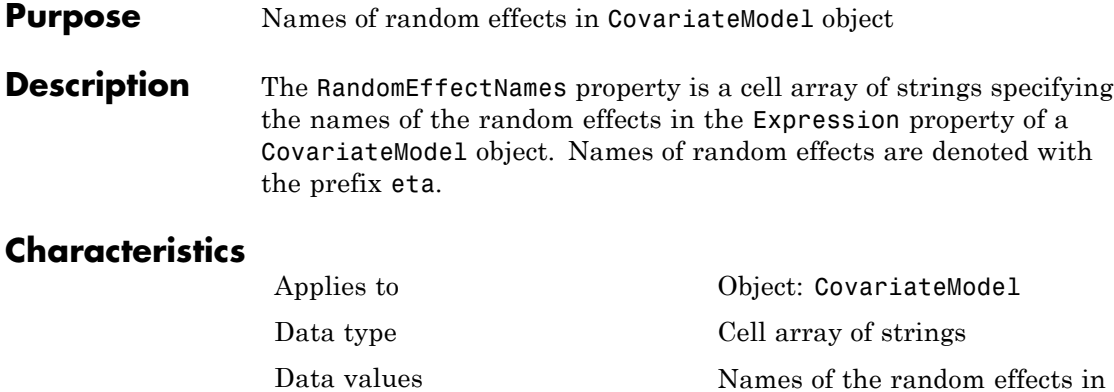

**See Also** CovariateModel | Expression

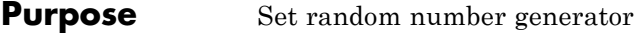

**Description** The RandomState property sets the random number generator for the stochastic solvers. It is a property of the SolverOptions object. SolverOptions is a property of the configset object.

> SimBiology software uses a pseudorandom number generator. The sequence of numbers generated is determined by the state of the generator, which can be specified by the integer RandomState. If RandomState is set to integer J, the random number generator is initialized to its  $J<sup>th</sup>$  state. The random number generator can generate all the floating-point numbers in the closed interval  $[2^(-53), 1-2^(-53)]$ . Theoretically, it can generate over  $2^1492$ values before repeating itself. But for a given state, the sequence of numbers generated will be the same. To change the sequence, change RandomState. SimBiology software resets the state at startup. The default value of RandomState is [].

### **Characteristics**

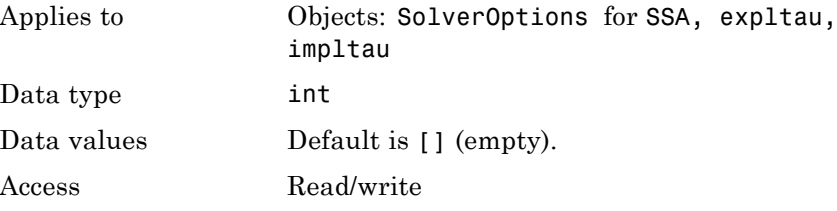

**Examples** This example shows how to change RandomState settings.

**1** Retrieve the configset object from the modelObj and change the SolverType to expltau.

modelObj = sbiomodel('cell'); configsetObj = getconfigset(modelObj); set(configsetObj, 'SolverType', 'expltau')

**2** Change the Randomstate to 5.

set(configsetObj.SolverOptions, 'RandomState', 5); get(configsetObj.SolverOptions, 'RandomState')) ans = 5 **See Also** ErrorTolerance, LogDecimation, MaxIterations

# **Rate property**

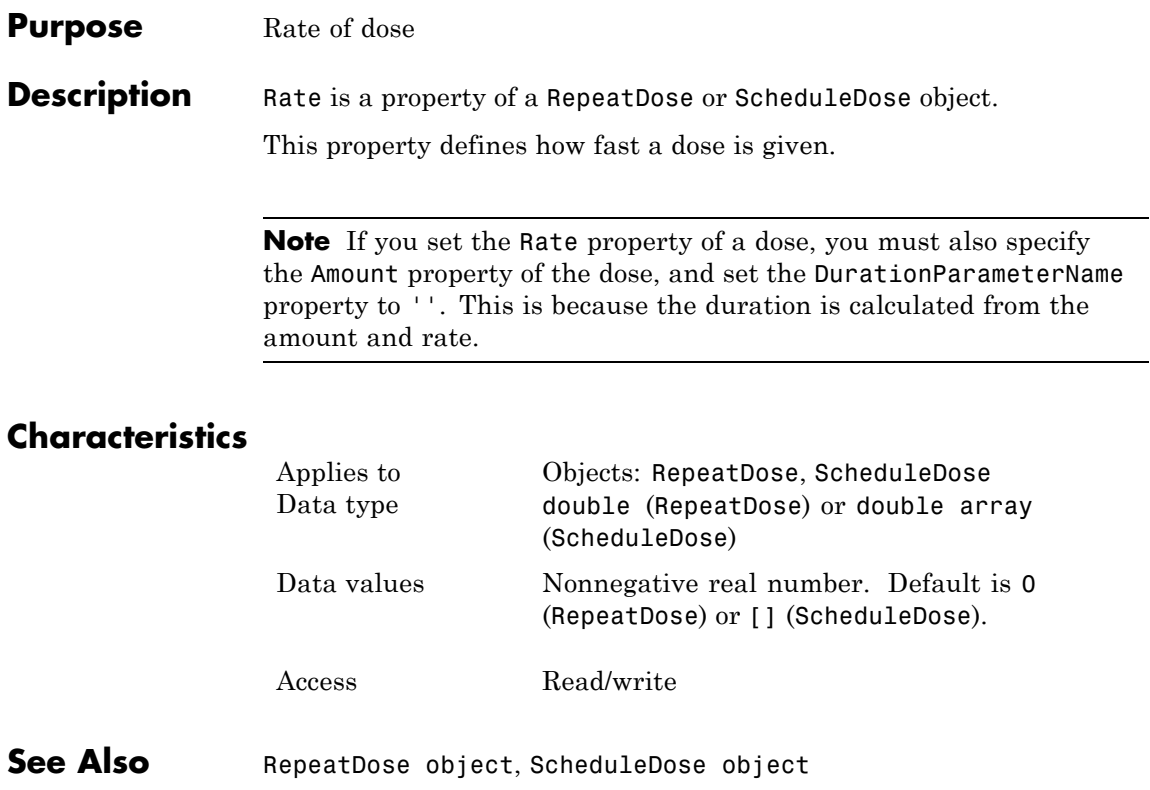

### **Purpose** Units for dose rate

### **Description** RateUnits is a property of a PKData, RepeatDose or ScheduleDose object.

- **•** In RepeatDose or ScheduleDose objects, this property defines units for the Rate property.
- **•** In PKData object, this property defines units for the RateLabel property.

### **Characteristics**

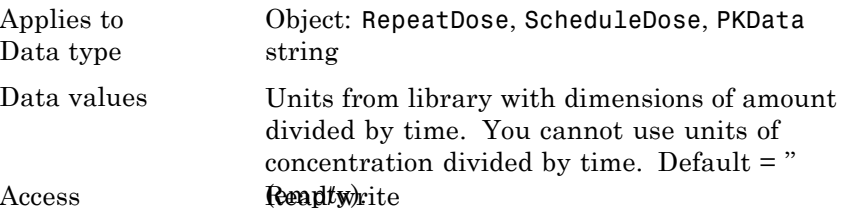

**Note** SimBiology uses unit strings including empty units in association with DimensionalAnalysis and UnitConversion features.

- **•** When DimensionalAnalysis and UnitConversion are both false, unit strings are not used. However, SimBiology still performs a minimum level of dimensional analysis to decide whether a reaction rate is in dimensions of amount/time or concentration/time.
- **•** When DimensionalAnalysis is true and UnitConversion is false, units (if not empty) must have consistent dimensions so that SimBiology can perform dimensional analysis. However, the units are not converted.
- **•** When UnitConversion is set to true (which requires DimensionalAnalysis to be true), SimBiology performs a dimensional analysis and converts everything to consistent units. Hence, you must specify consistent units, and no unit strings can be empty. If you have a dimensionless parameter, you must still set its unit string to dimensionless.

### **See Also** PKData object, ScheduleDose object, RepeatDose object, Rate, RateLabel

### **Purpose** Rate of infusion column in data set

**Description** RateLabel is a property of the PKData object. It specifies the column in [DataSet](#page-653-0) that contains the rate of infusion. This applies only when dosing type is infusion. The data set must contain the rate and not an infusion time. The values must be positive and the column cannot contain Inf or Inf. 0 specifies an infinite rate (equivalent to a bolus dose), and NaN specifies no rate.

### **Characteristics**

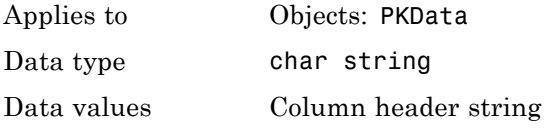

Access Read/write

**See Also** "Specify and Classify the Data to Fit" in the SimBiology User's Guide, PKData object, DosingType

# **Reactants property**

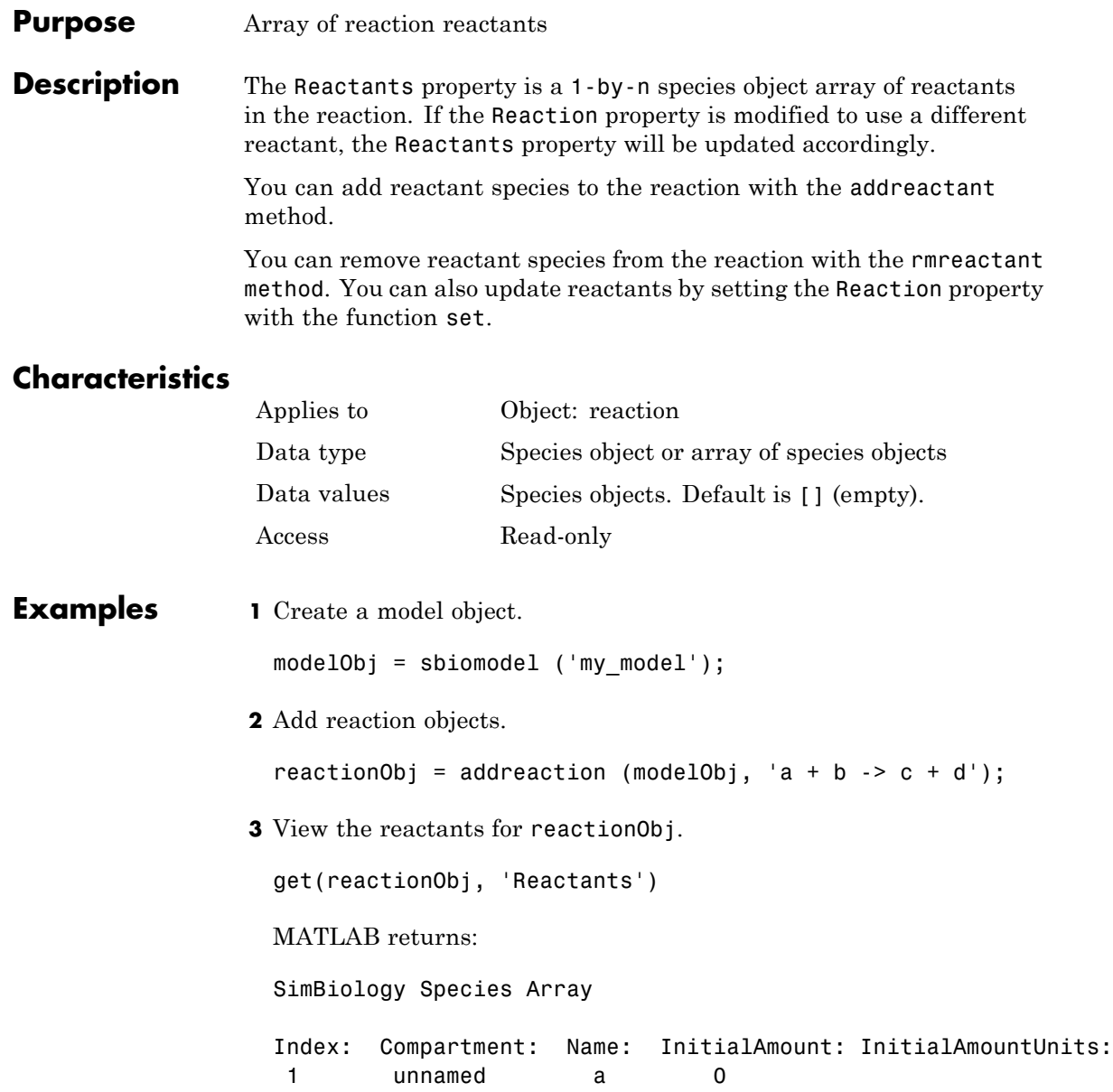

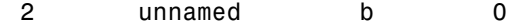

**See Also** addreactant, addreaction, addspecies, rmreactant

# **Reaction property**

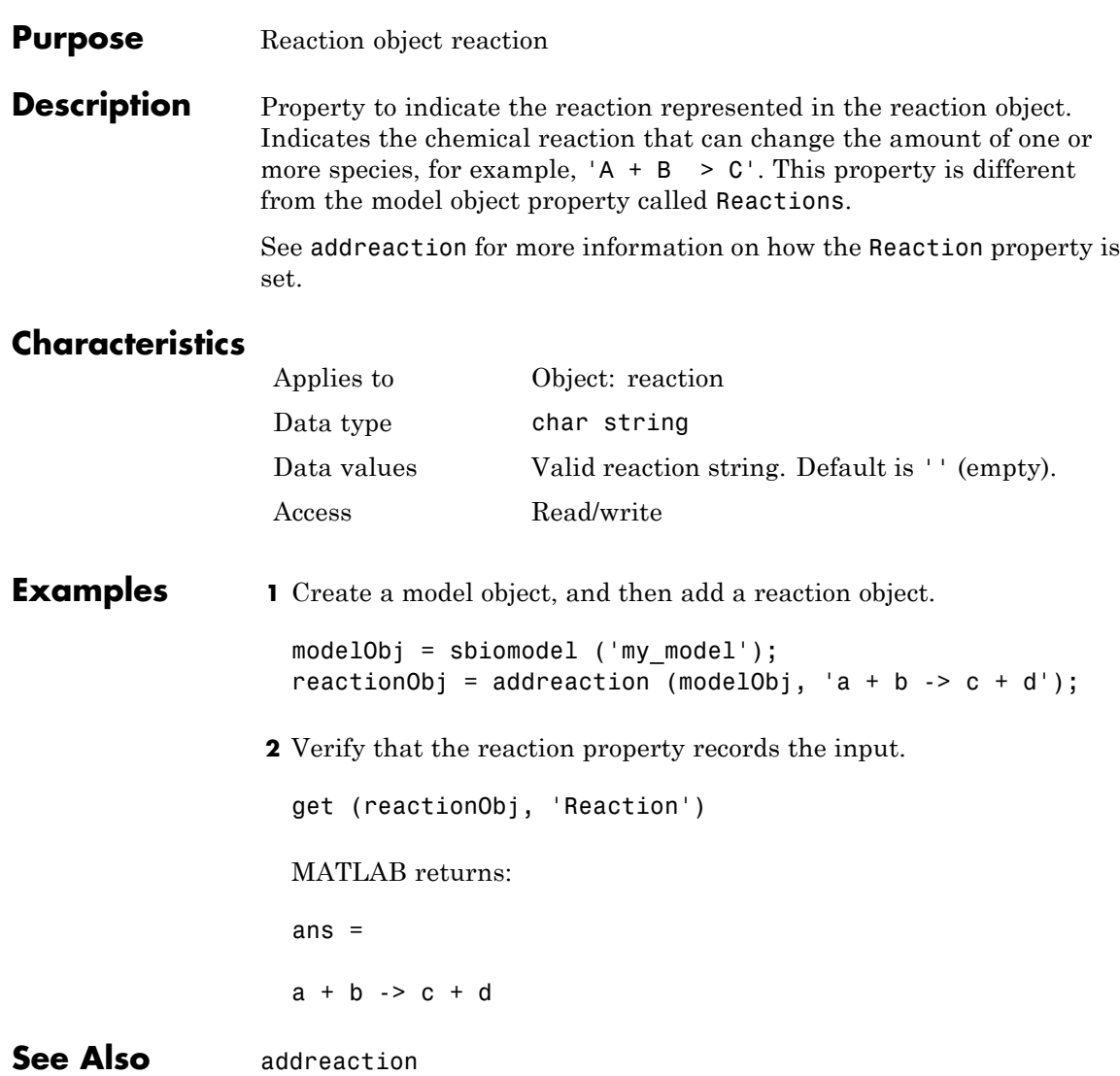

### <span id="page-754-0"></span>**Purpose** Reaction rate equation in reaction object

**Description** The ReactionRate property defines the reaction rate equation. You can define a ReactionRate with or without the KineticLaw property. KineticLaw defines the type of reaction rate. The addkineticlaw function configures the ReactionRate based on the KineticLaw and the species and parameters specified in the kinetic law object properties SpeciesVariableNames and ParameterVariableNames.

> The reaction takes place in the reverse direction if the Reversible property is true. This is reflected in ReactionRate. The ReactionRate includes the forward and reverse rate if reversible.

You can specify ReactionRate without KineticLaw. Use the set function to specify the reaction rate equation. SimBiology software adds species variables while creating reactionObj using the addreaction method. You must add the parameter variables (to the modelObj in this case). See the example below.

After you specify the ReactionRate without KineticLaw and you later configure the reactionObj to use KineticLaw, the ReactionRate is unset until you specify SpeciesVariableNames and ParameterVariableNames.

For information on dimensional analysis for reaction rates, see "How Reaction Rates Are Evaluated" .

**Note** If you set the ReactionRate property to an expression that is not continuous and differentiable, see "Using Events to Address Discontinuities in Rule and Reaction Rate Expressions" before simulating your model.

### **Characteristics**

Applies to Object: reaction Data type char string

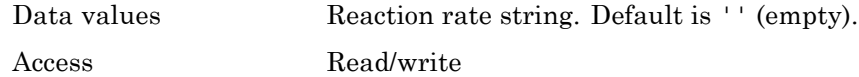

### **Examples Add a Reaction Defined by Michaelis-Menten Kinetic Law**

Create a model, add a reaction, and assign the expression for the reaction rate equation.

**1** Create a model object, and then add a reaction object.

```
modelObj = sbiomodel('my model');
reactionObj = addreaction(modelObj, 'a \rightarrow c + d');
```
**2** Create a kinetic law object for the reaction object of the type 'Henri-Michaelis-Menten'.

```
kineticlawObj = addkineticlaw(reactionObj, 'Henri-Michaelis-Menten');
```
reactionObj KineticLaw property is configured to kineticlawObj.

**3** The 'Henri-Michaelis-Menten' kinetic law has two parameter variables (Vm and Km) and one species variable (S) that you should set. To set these variables, first create the parameter variables as parameter objects (parameterObj1, parameterObj2) with names Vm d and Km d and assign them to kineticlawObj.

```
parameterObj1 = addparameter(kineticlawObj, 'Vm_d');
parameterObj2 = addparameter(kineticlawObj, 'Km_d');
```
**4** Set the variable names for the kinetic law object.

```
set(kineticlawObj,'ParameterVariableNames', {'Vm_d' 'Km_d'});
set(kineticlawObj,'SpeciesVariableNames', {'a'});
```
**5** Verify that the reaction rate is expressed correctly in the reaction object ReactionRate property.

get (reactionObj, 'ReactionRate')
MATLAB returns:

ans  $=$ 

Vm  $d*a/(Km d + a)$ 

#### **Add a Reaction without a Kinetic Law**

Create a model, add a reaction, and specify ReactionRate without a kinetic law.

**1** Create a model object, and then add a reaction object.

```
modelObj = sbiomodel('mymodel');reactionObj = addreaction(modelObj, 'a + b -> c + d');
```
**2** Specify ReactionRate and verify the assignment.

```
set (reactionObj, 'ReactionRate', 'k*a');
get(reactionObj, 'ReactionRate')
```
MATLAB returns:

ans  $=$ 

k\*a

**3** You cannot simulate the model until you add the parameter k to the modelObj.

parameterObj = addparameter(modelObj, 'k');

SimBiology adds the parameter to the modelObj with default Value = 1.0 for the parameter.

#### **Define a Custom Hill Kinetic Law that Works with Dimensional Analysis**

This example shows how to define a custom reaction rate for the Hill kinetics that is compatible with DimensionalAnalysis feature of SimBiology.

This example is useful especially if you are using the built-in Hill kinetic law, but have the kinetic reaction with a non-integer exponent and cannot verify the model because dimensional analysis failed. The

built-in Hill kinetic law has the following expression:  $\frac{V_m * S}{S_m}$  $K_p + S$  $m^* S^n$  $p + S^n$ \*  $^{+}$ . Suppose

 $K_p = K_h^n$ , then you can rewrite the equation as follows:  $\left(\frac{K_h}{S}\right)^n + 1$ . The *V m* redefined Hill kinetic equation is compatible with Dimensional Analysis and allows you to have a non-integer exponent.

Create a SimBiology model.

 $m1 =$ sbiomodel('m1');

Add a compartment, two species, and a reaction.

 $c1 = addcompartment(m1, 'cell');$  $s1 = addresspecies(m1, 'a')$ ;  $s2 = addresspecies(m1, 'b')$ ;  $r1 = addreaction(m1, 'a -> b')$ ;

Add a predefined a Hill kinetic law for the reaction.

k1 = addkineticlaw(r1, 'Hill-Kinetics');

Display the rate expression of the built-in kinetic law.

k1.Expression ans =  $Vm*S^n/(Kp + S^n)$ 

Define parameters, values, and units.

```
p1 = addparameter(k1, 'Vm', 1.0);
```

```
p2 = addparameter(k1, 'n', 1.5);p3 = addparameter(k1, 'Kp', 2.828);set(k1, 'ParameterVariableNames', {'Vm','n','Kp'});
set(k1, 'SpeciesVariableNames', {'a'});
set(s1, 'InitialAmount', 2.0);
set(s1, 'InitialAmountUnits', 'mole/liter');
set(s2, 'InitialAmountUnits', 'mole/liter');
set(c1, 'CapacityUnits', 'liter');
set(p1, 'ValueUnits', 'mole/liter/second');
set(p2, 'ValueUnits', 'dimensionless');
set(p3, 'ValueUnits', 'mole/liter');
```
Verify the model.

verify(m1)

```
Error using SimBiology.Model/verify
--> Error reported from Dimensional Analysis:
Dimensional analysis failed for reaction 'a -> b'.
When using the power function, both the base and exponent must be dime
integer constant (for example 2 in 'x^2').
```
You are seeing the error message because SimBiology only allows exponentiation of any dimensionless quantity to any dimensionless power.

Redefine the reaction rate so that it is compatible with dimensional analysis and allows a non-integer exponent.

```
r1.ReactionRate = 'Vm / ((Kh/a)^n + 1 )';
k1.KineticLaw = 'Unknown';
```
Define the value and units for Kh parameter.

```
p4 = addparameter(k1, 'Kh', 2.0);set(p4, 'ValueUnits', 'mole/liter');
```
Verify the model.

verify(m1)

You no longer see the error message.

Simulate the model.

 $[t, x, \text{names}] = \text{sbiosimulate(m1)};$ 

Plot the results.

plot(t,x); xlabel('Time'); ylabel('Amount'); legend(names);

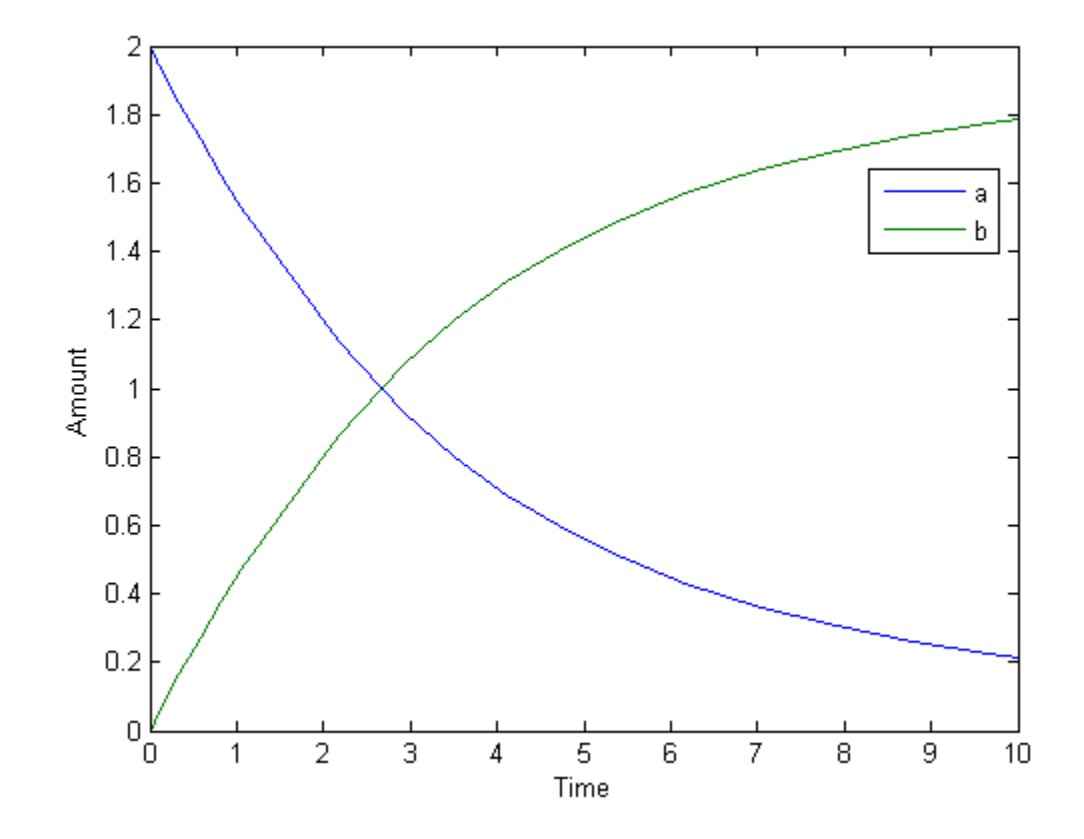

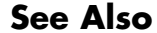

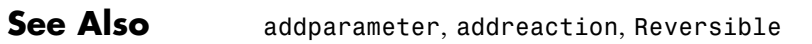

# **Reactions property**

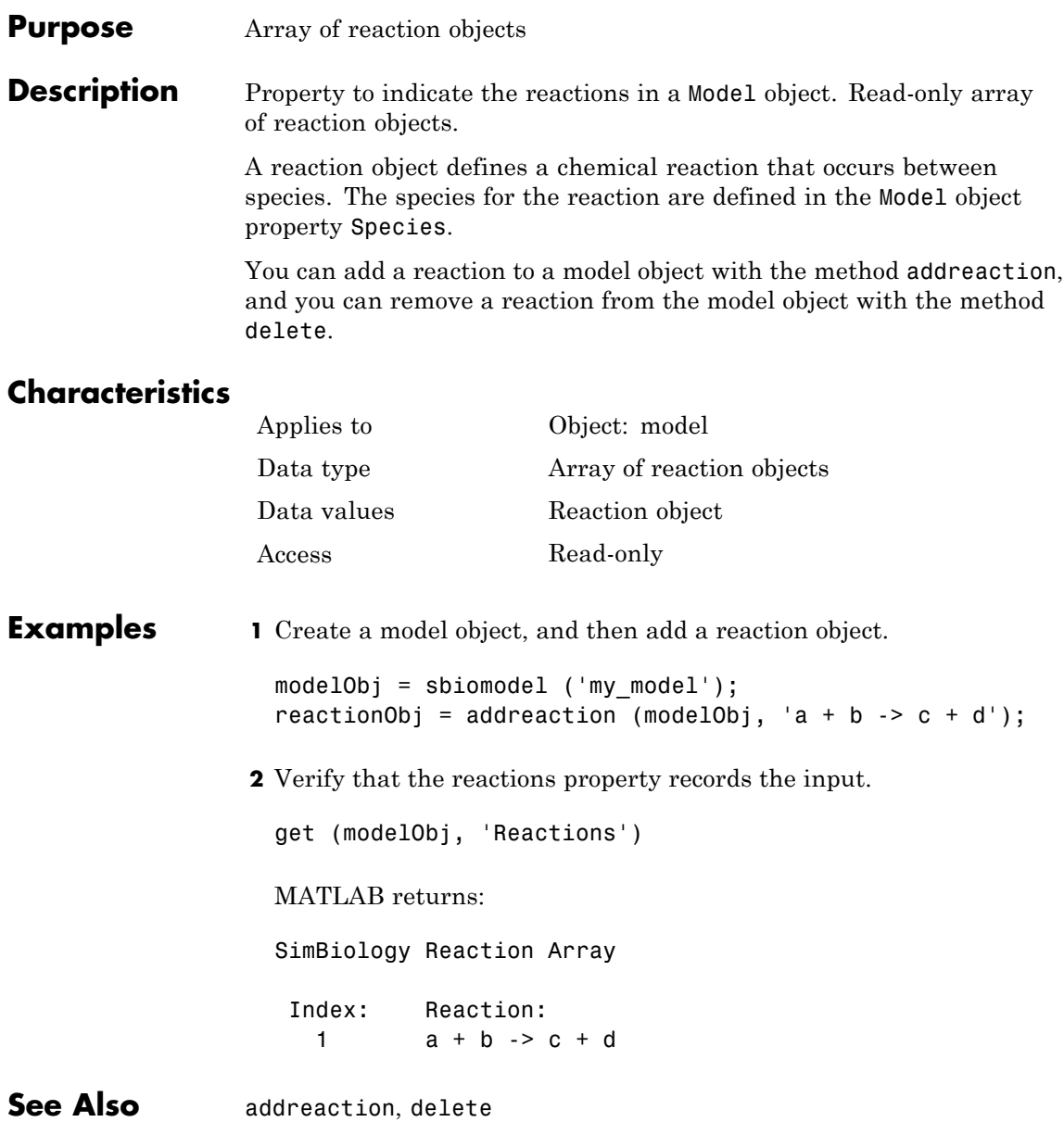

<span id="page-762-0"></span>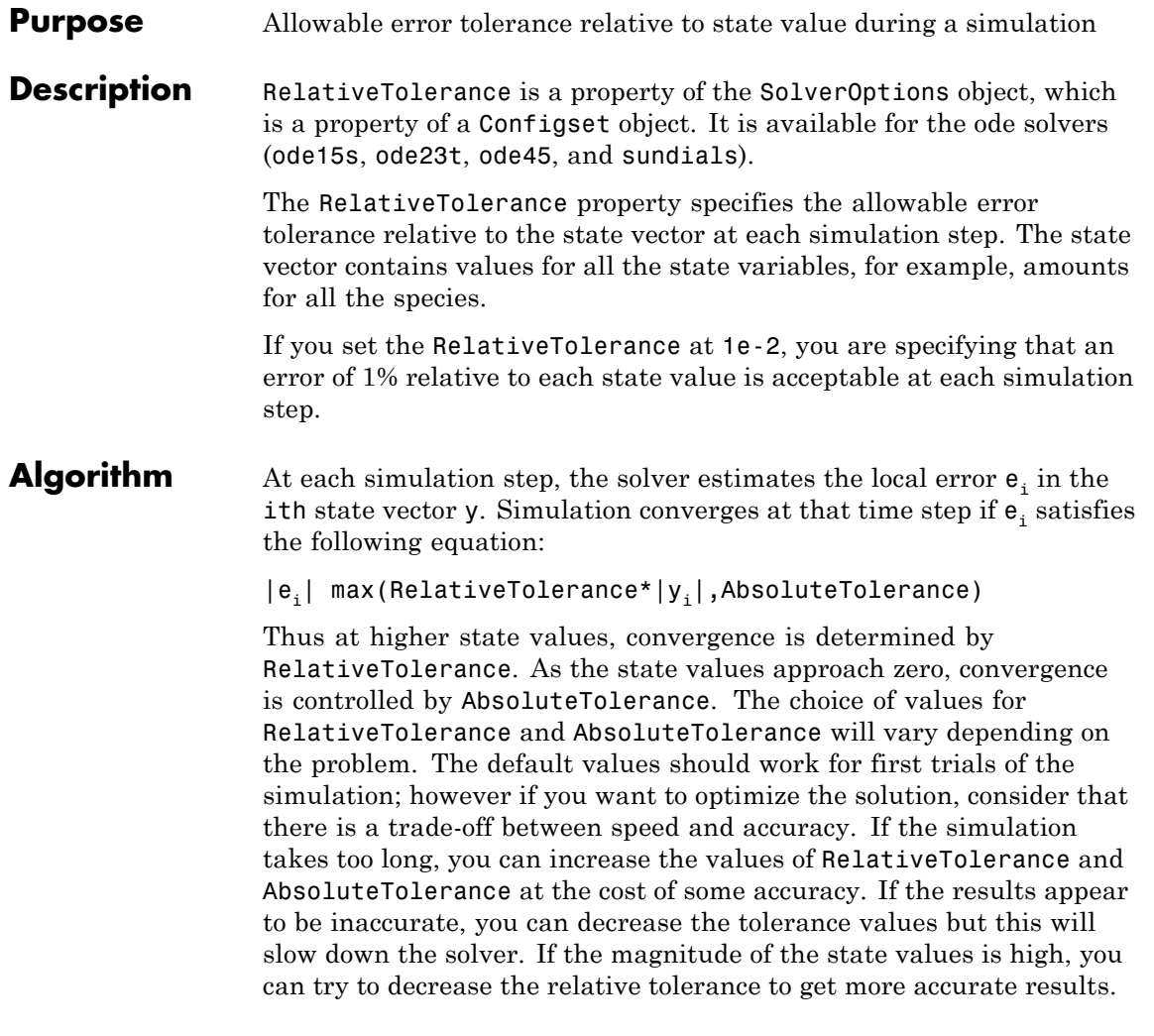

# **Characteristics**

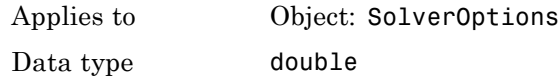

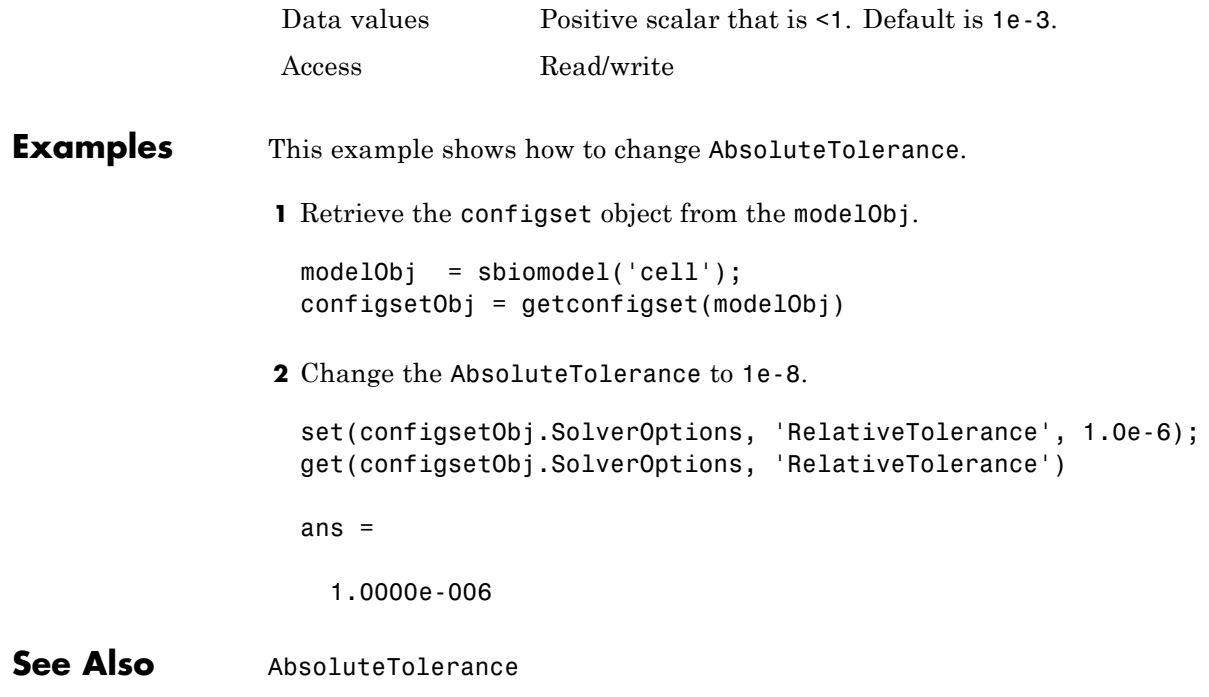

### **Purpose** Dose repetitions

**Description** RepeatCount is a property of a RepeatDose object. This property defines the number of doses after the initial dose in a repeat dose series.

> **Note** When the Interval property is 0, RepeatDose ignores the RepeatCount property, that is, it treats it as though it is set to 0.

# **Characteristics**

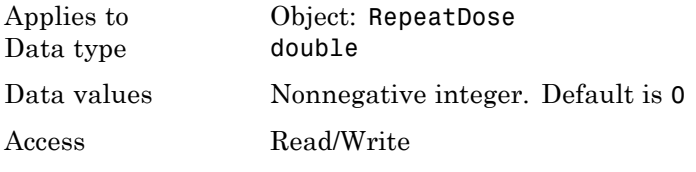

**See Also** [ScheduleDose object](#page-534-0) and [RepeatDose object](#page-514-0)

#### **Purpose** Specify whether reaction is reversible or irreversible

**Description** The Reversible property defines whether a reaction is reversible or irreversible. The rate of the reaction is defined by the ReactionRate property. For a reversible reaction, the reaction rate equation is the sum of the rate of the forward and reverse reactions. The type of reaction rate is defined by the KineticLaw property. If a reaction is changed from reversible to irreversible or vice versa after KineticLaw is assigned, the new ReactionRate is determined only if Type is MassAction. All other Types result in unchanged ReactionRate. For MassAction, the first parameter specified is assumed to be the rate of the forward reaction.

# **Characteristics**

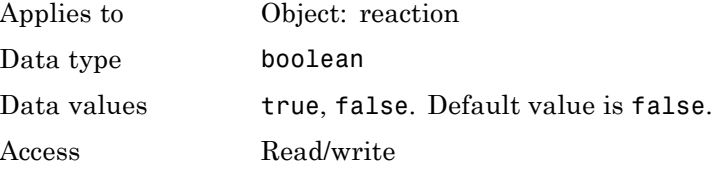

#### **Examples** Create a model, add a reaction, and assign the expression for the reaction rate equation.

**1** Create model object, and then add a reaction object.

```
modelObj = sbiomodel('mymodel');reactionObj = addreaction(modelObj, 'a -> c + d');
```
**2** Set the Reversible property for the reactionObj to true and verify this setting.

```
set (reactionObj, 'Reversible', true)
get (reactionObj, 'Reversible')
```
MATLAB returns:

ans  $=$ 

1

MATLAB returns 1 for true and 0 for false.

In the next steps the example illustrates how the reaction rate equation is assigned for reversible reactions.

**3** Create a kinetic law object for the reaction object of the type 'MassAction'.

```
kineticlawObj = addkineticlaw(reactionObj, 'MassAction');
```
reactionObj KineticLaw property is configured to kineticlawObj.

**4** The 'MassAction' kinetic law for reversible reactions has two parameter variables ('Forward Rate Parameter' and 'Reverse Rate Parameter') that you should set. The species variables for MassAction are automatically determined. To set the parameter variables, first create the parameter variables as parameter objects (parameterObj1, parameterObj2) named Kf and Kr and assign the object to kineticlawObj.

parameterObj1 = addparameter(kineticlawObj, 'Kf'); parameterObj2 = addparameter(kineticlawObj, 'Kr');

**5** Set the variable names for the kinetic law object.

set(kineticlawObj,'ParameterVariableNames', {'Kf' 'Kr'});

**6** Verify that the reaction rate is expressed correctly in the reaction object ReactionRate property.

get (reactionObj, 'ReactionRate') MATLAB returns:

ans  $=$ 

Kf\*a\*b - Kr\*c\*d

**See Also** addparameter, addreactant, addreaction, ParameterVariableNames, ReactionRate

#### **Purpose** Specify species and parameter interactions

#### **Description** The Rule property contains a rule that defines how certain species and parameters should interact with one another. For example, a rule could state that the total number of species A and species B must be some value. Rule is a MATLAB expression that defines the change in the species object quantity or a parameter object [Value](#page-819-0) when the rule is evaluated.

You can add a rule to a model object with the [addrule](#page-330-0) method and remove the rule with the [delete](#page-357-0) method. For more information on rules, see [addrule](#page-330-0) and [RuleType](#page-770-0).

**Note** If you set the Rule property for an algebraic rule, rate rule, or repeated assignment rule, and the rule expression is not continuous and differentiable, see "Using Events to Address Discontinuities in Rule and Reaction Rate Expressions" before simulating your model.

# **Characteristics**

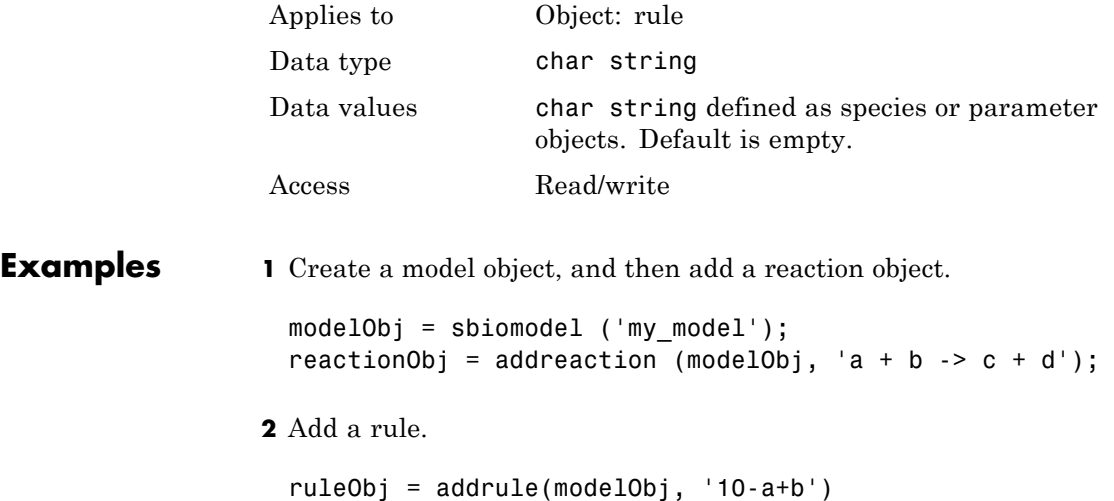

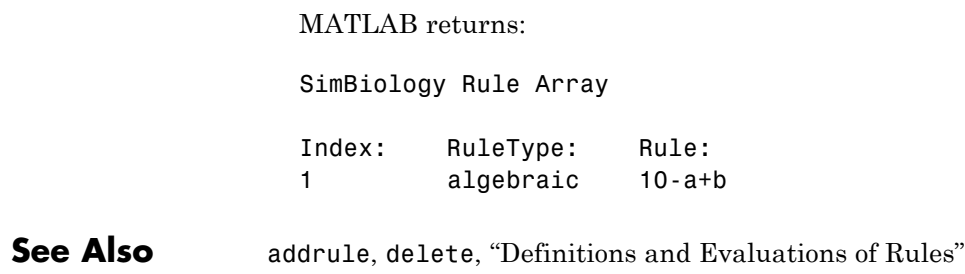

#### <span id="page-770-0"></span>**Purpose** Specify type of rule for rule object

#### **Description** The RuleType property indicates the type of rule defined by the rule object. A Rule object defines how certain species, parameters, and compartments should interact with one another. For example, a rule could state that the total number of species A and species B must be some value. Rule is a MATLAB expression that defines the change in the species object quantity or a parameter object [Value](#page-819-0) when the rule is evaluated.

You can add a rule to a model object with the [addrule](#page-330-0) method and remove the rule with the [delete](#page-357-0) method. For more information on rules, see [addrule](#page-330-0).

The types of rules in SimBiology are as follows:

- **•** initialAssignment Lets you specify the initial value of a parameter, species, or compartment capacity, as a function of other model component values in the model.
- **•** repeatedAssignment Lets you specify a value that holds at all times during simulation, and is a function of other model component values in the model.
- algebraic Lets you specify mathematical constraints on one or more parameters, species, or compartments that must hold during a simulation.
- rate Lets you specify the time derivative of a parameter value, species amount, or compartment capacity.

#### **Constraints on Varying Species Using a Rate Rule**

If the model has a species defined in concentration, being varied by a rate rule, and it is in a compartment with varying volume, you can only use rate or initialAssignment rules to vary the compartment volume.

Conversely, if you are varying a compartment's volume using a repeatedAssignment or algebraic rules, then you cannot vary a species (defined in concentration) within that compartment, with a rate rule.

The reason for these constraints is that, if a species is defined in concentration and it is in a compartment with varying volume, the time derivative of that species is a function of the compartment's rate of change. For compartments varied by rate rules, the solver has that information.

Note that if you specify the species in amounts there are no constraints.

# **Characteristics**

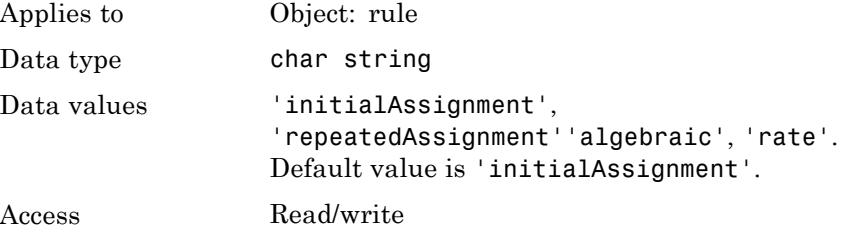

**Examples 1** Create a model object, and then add a reaction object.

```
modelObj = sbiomodel ('my model');reactionObj = addreaction (modelObj, 'a -> b');
```
**2** Add a rule that specifies the quantity of a species c. In the rule expression, k is the rate constant for a -> b.

ruleObj = addrule(modelObj,  $'c = k*(a+b)')$ 

**3** Change the RuleType from the default ('algebraic') to 'rate' and verify it using the get command.

```
set(ruleObj, 'RuleType', 'rate');
get(ruleObj)
```
MATLAB returns all the properties for the rule object.

Active: 1 Annotation: '' Name: ''

```
Notes: ''
  Parent: [1x1 SimBiology.Model]
    Rule: 'c = k*(a+b)'RuleType: 'rate'
     Tag: ''
    Type: 'rule'
UserData: []
```
**See Also** "Definitions and Evaluations of Rules" in the *SimBiology User's Guide*, addrule, delete

# **Rules property**

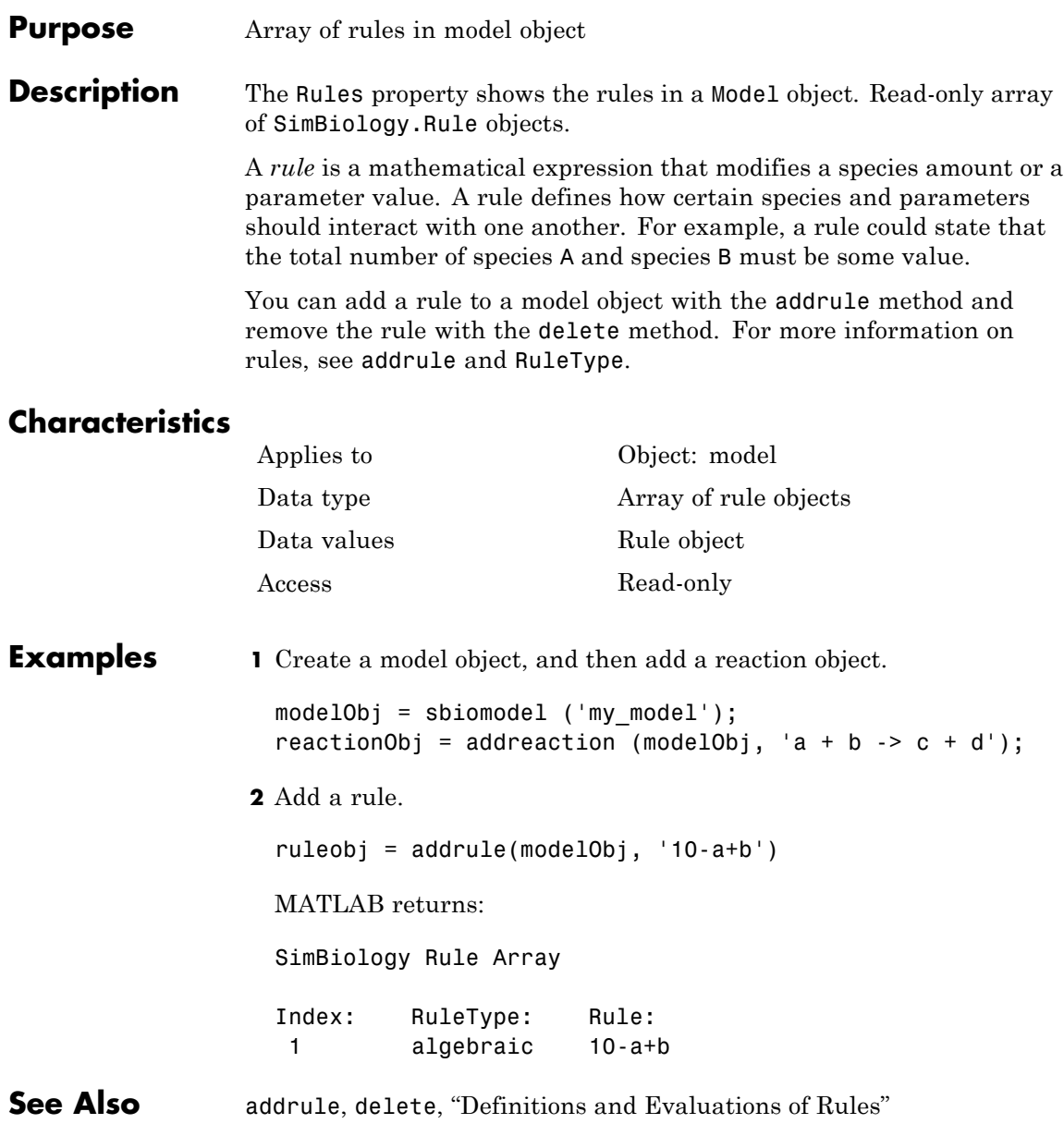

#### **Purpose** Information about simulation

#### **Description** The RunInfo property contains information describing the simulation run that yielded the data in the SimData object.

The following information is stored:

- Configset A struct form of the configuration set used during simulation. This would typically be the model's active configset.
- **•** Variant A struct form of the variant(s) used during simulation.
- **•** SimulationDate The date/time of simulation.
- **•** SimulationType Either 'single run' or 'ensemble run', depending on whether the data object was created using the function sbiosimulate or the function sbioensemblerun.

### **Characteristics**

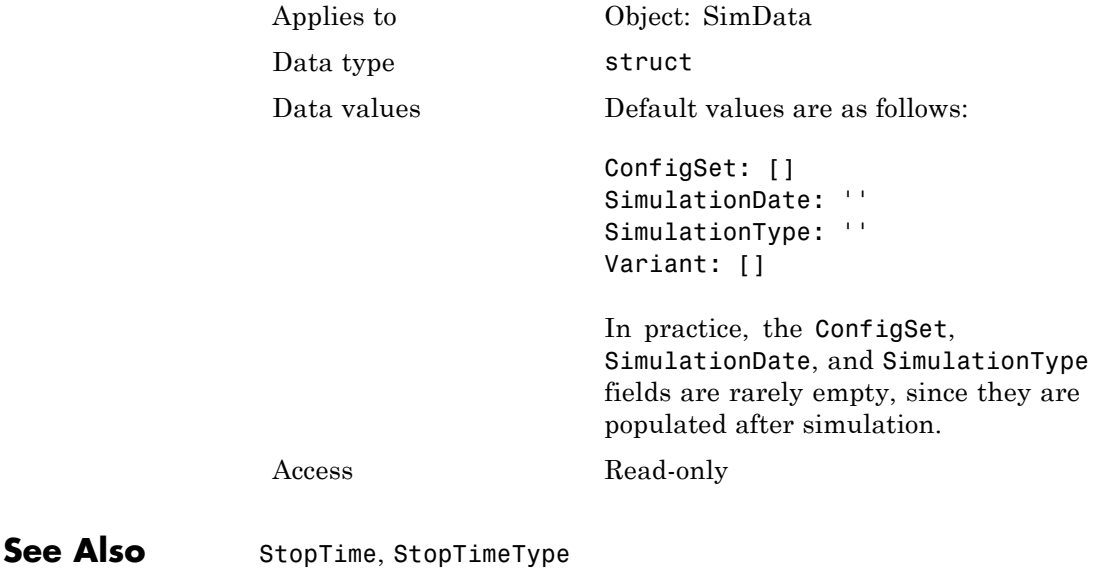

# **RuntimeOptions property**

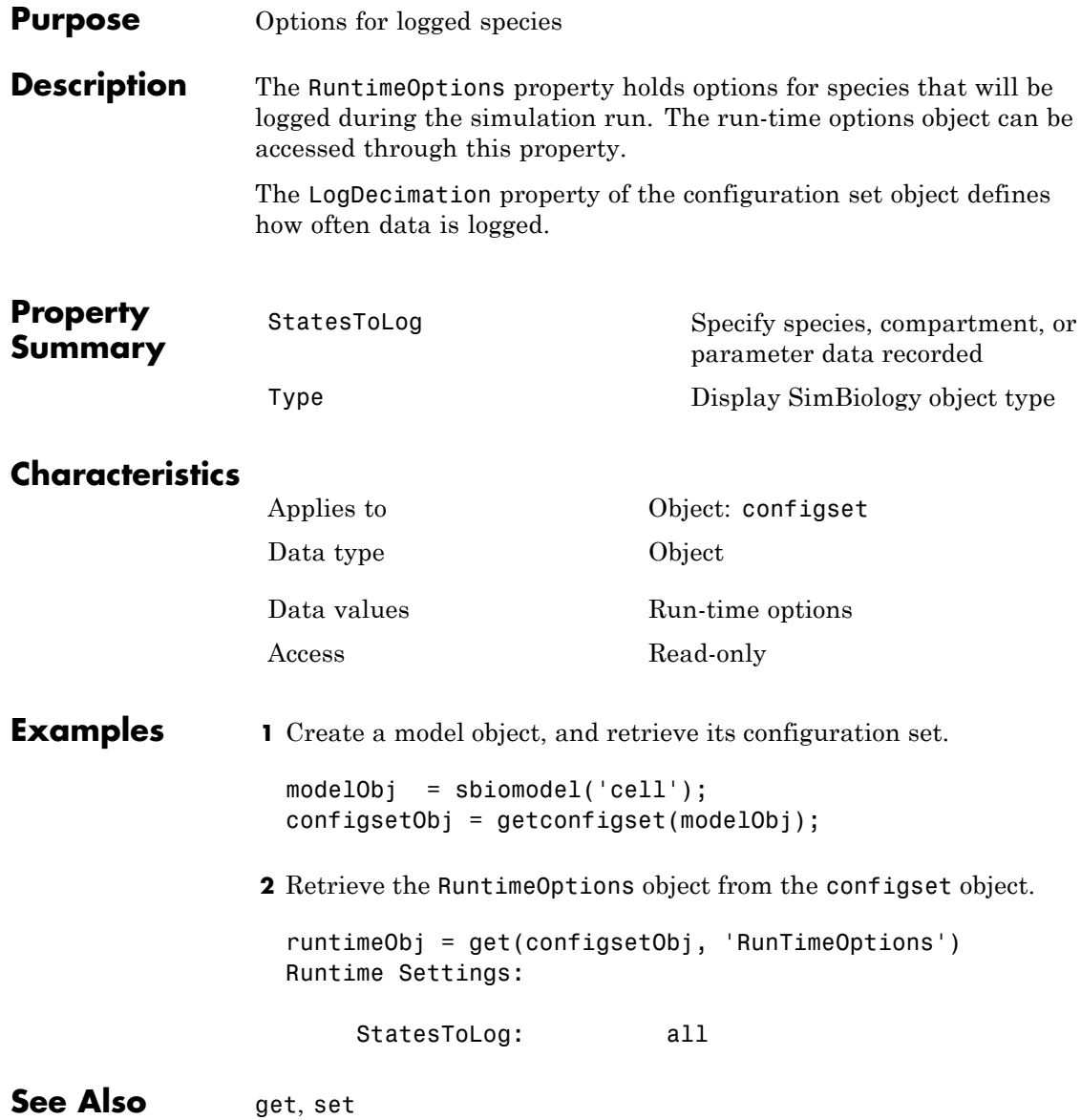

#### <span id="page-776-0"></span>**Purpose** Enable or disable sensitivity analysis

**Description** SensitivityAnalysis is a property of the SolverOptions property, which is a property of a configset object. This property lets you compute the time-dependent sensitivities of all the species states defined by the StatesToLog property with respect to the Inputs that you specify in the SensitivityAnalysisOptions property of the configuration set object.

> SensitivityAnalysis is available only for the ODE solvers (ode15s, ode23t, ode45, and sundials)

**Note** Models containing the following active components do not support sensitivity analysis:

- **•** Nonconstant compartments
- **•** Algebraic rules
- **•** Events

For more information on setting up sensitivity analysis, see SensitivityAnalysisOptions . For a description of sensitivity analysis calculations, see "Sensitivity Calculation".

# **Characteristics**

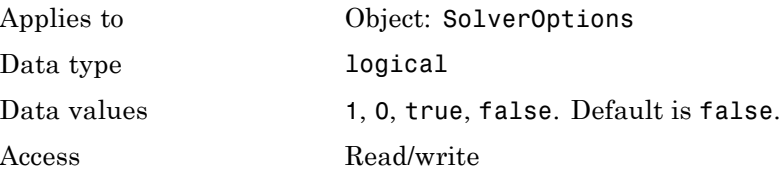

# **SensitivityAnalysis property**

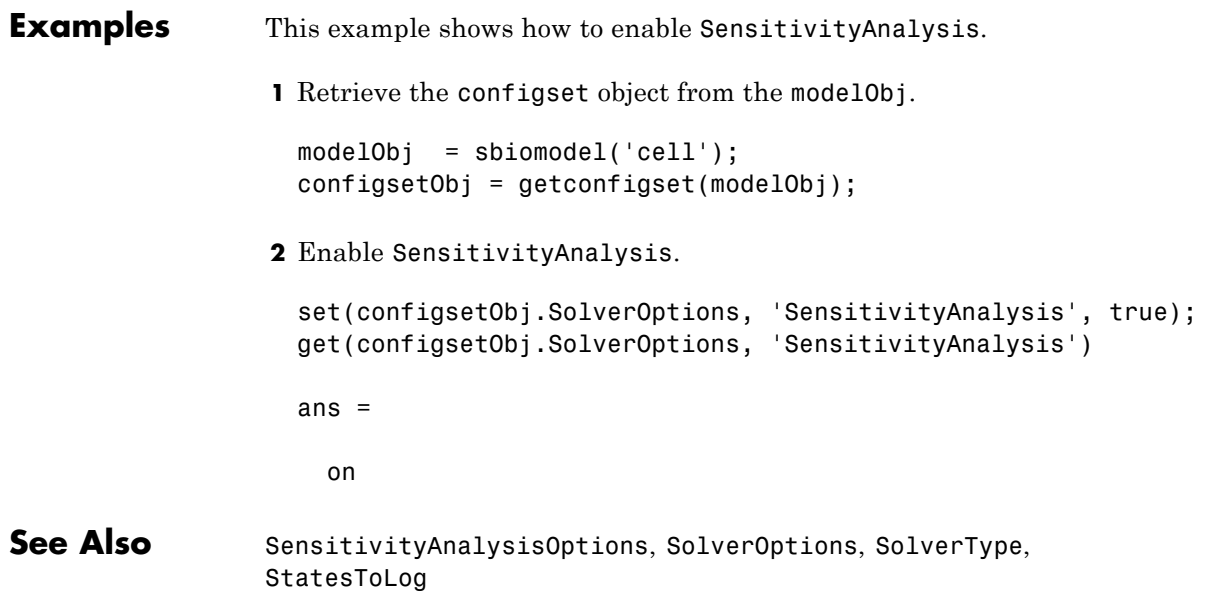

<span id="page-778-0"></span>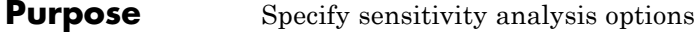

**Description** The SensitivityAnalysisOptions property is an object that holds the sensitivity analysis options in the configuration set object. Sensitivity analysis is supported only for deterministic (ODE) simulations.

> **Note** The SensitivityAnalysisOptions property controls the settings related to sensitivity analysis. To enable or disable sensitivity analysis, use the SensitivityAnalysis property.

Properties of SensitivityAnalysisOptions are summarized in ["Property Summary" on page 3-172](#page-779-0).

When sensitivity analysis is enabled, the following command

[t,x,names] = sbiosimulate(modelObj)

returns [t,x,names], where

- **•** t is an n-by-1 vector, where n is the number of steps taken by the ode solver and t defines the time steps of the solver.
- **•** x is an n-by-m matrix, where n is the number of steps taken by the ode solver and m is:

Number of species and parameters specified in StatesToLog + (Number of sensitivity outputs \* Number of sensitivity input factors)

A SimBiology state includes species and nonconstant parameters.

**•** names is the list of states logged and the list of sensitivities of the species specified in StatesToLog with respect to the input factors.

For an example of the output, see ["Examples" on page 3-172](#page-779-0).

You can add a number of configuration set objects with different SensitivityAnalysisOptions to the model object with the

addconfigset method. Only one configuration set object in the model object can have the [Active](#page-613-0) property set to true at any given time.

<span id="page-779-0"></span>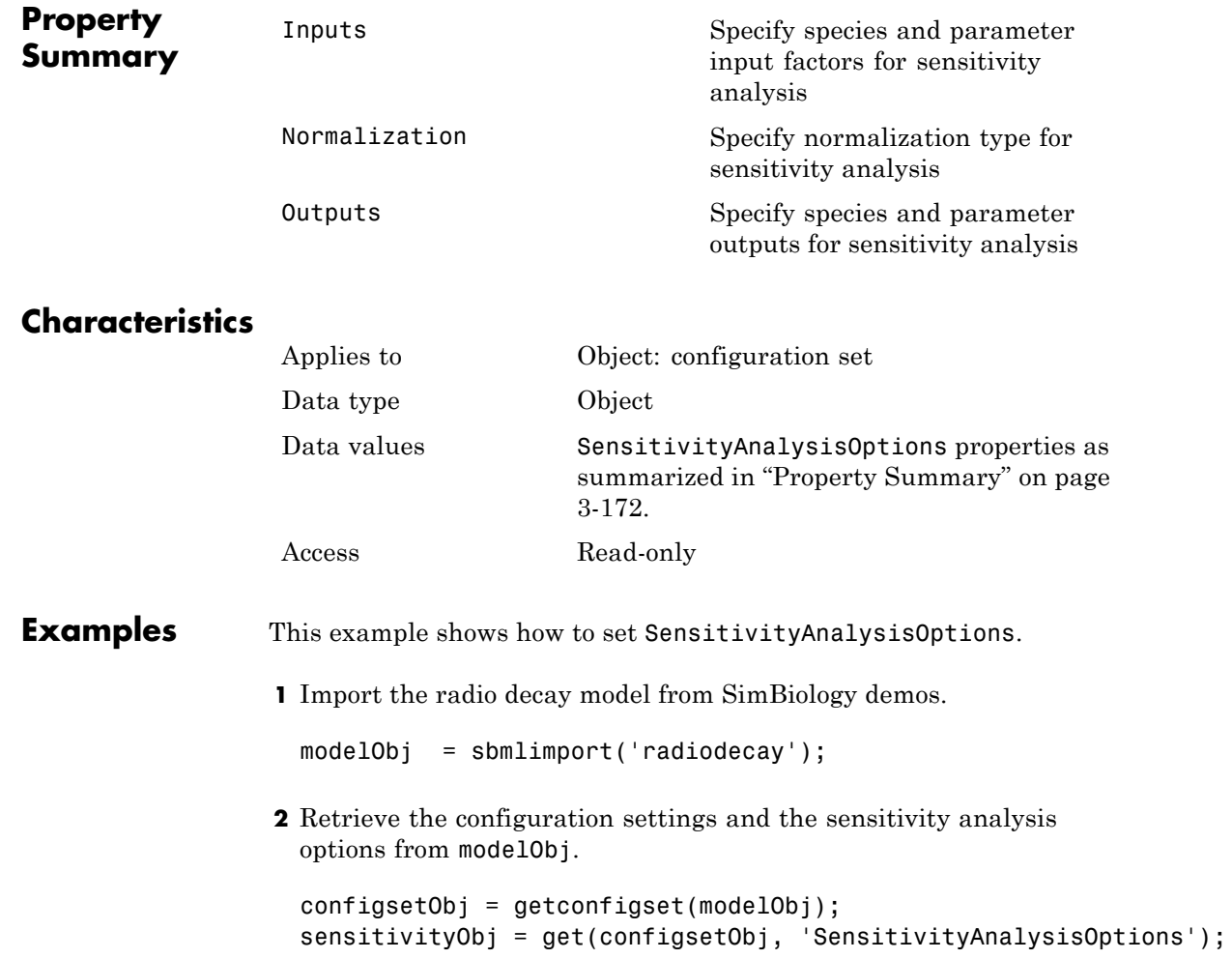

- **3** Add a species and a parameter to the Inputs property. Use the sbioselect function to retrieve the species and parameter objects from the model.
- **4** Add a species to the Outputs property and display.

SimBiology Species Array

Index: Compartment: Name: InitialAmount: InitialAmoun 1 unnamed z 0 molecule

**5** Enable SensitivityAnalysis.

```
set(configsetObj.SolverOptions, 'SensitivityAnalysis', true);
get(configsetObj.SolverOptions, 'SensitivityAnalysis')
```

```
ans =
```
- 1
- **6** Simulate and return the results to three output variables. See ["Description" on page 3-171](#page-778-0) for more information.

[t,x,names] = sbiosimulate(modelObj);

**7** Display the names.

names

names =  $'$  x $'$  $'$ z'  $'d[z]/d[z]0'$ 

'd[z]/d[Reaction1.c]'

Display state values x.

x

# **SensitivityAnalysisOptions property**

The display follows the column order shown in names for the values in x. The rows correspond to t.

**See Also** addconfigset, getconfigset, SensitivityAnalysis

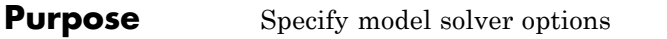

**Description** The SolverOptions property is an object that holds the model solver options in the configset object. Changing the property SolverType changes the options specified in the SolverOptions object.

> Properties of SolverOptions are summarized in "Property Summary" on page 3-175.

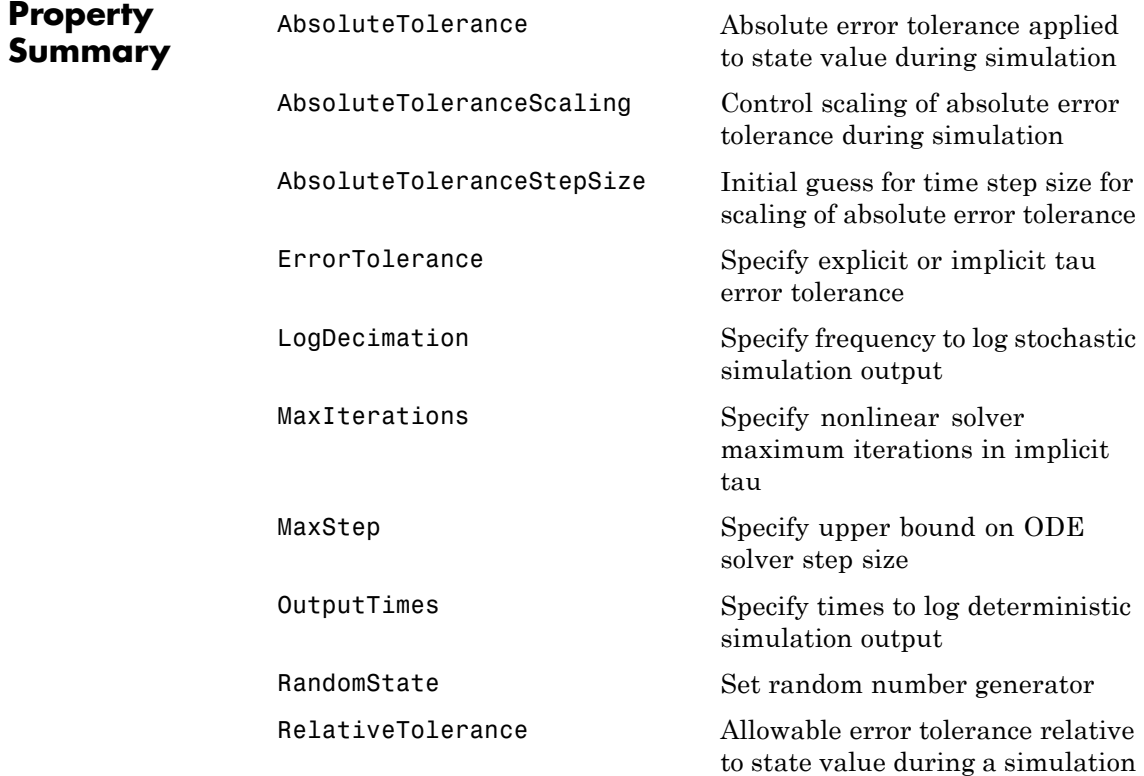

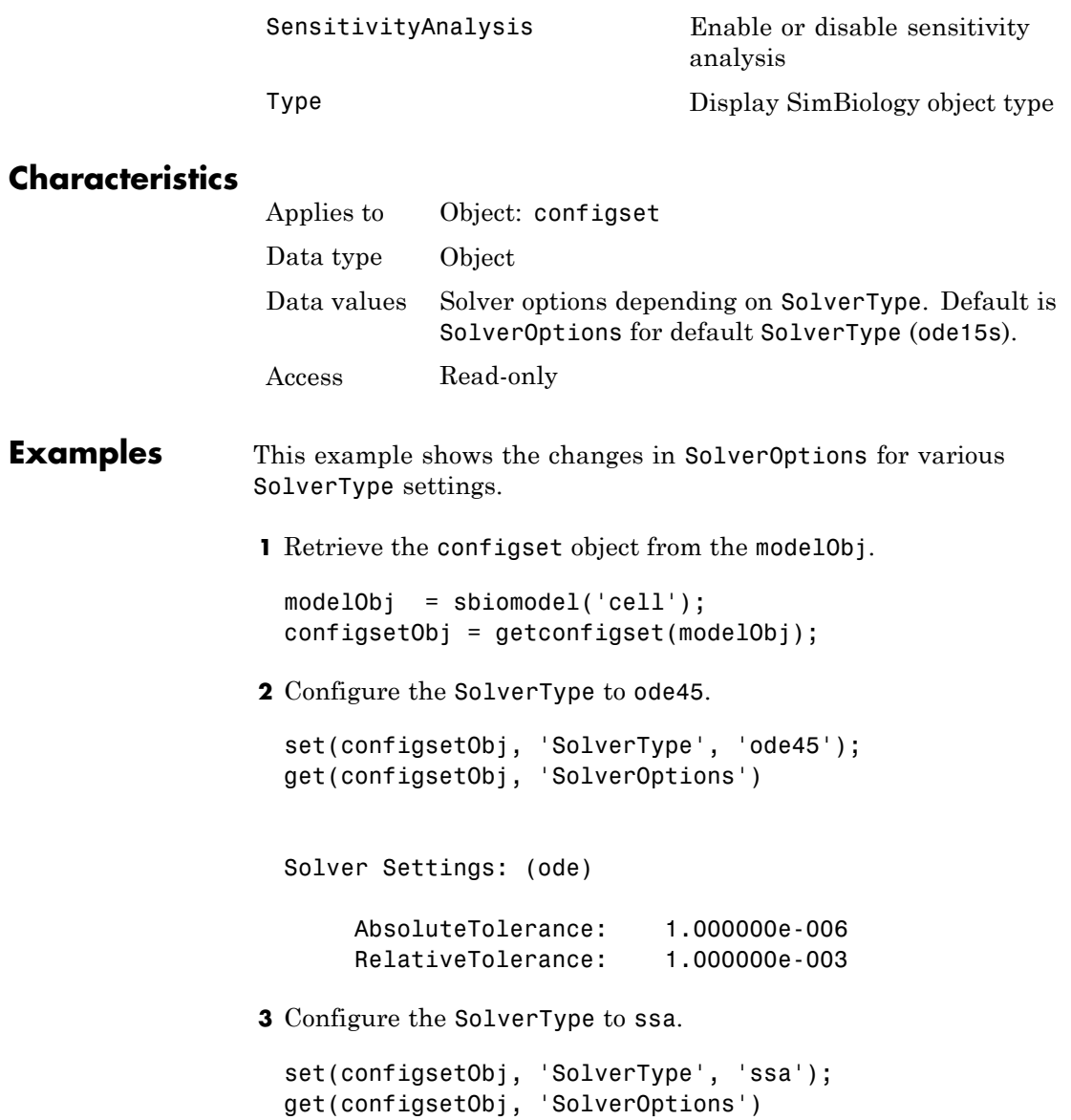

```
Solver Settings: (ssa)
                      LogDecimation: 1
                      RandomState: []
                4 Configure the SolverType to impltau.
                 set(configsetObj, 'SolverType', 'impltau');
                 get(configsetObj, 'SolverOptions')
                 Solver Settings: (impltau)
                      ErrorTolerance: 3.000000e-002
                      LogDecimation: 1
                      AbsoluteTolerance: 1.000000e-002
                      RelativeTolerance: 1.000000e-002
                      MaxIterations: 15
                      RandomState: []
                5 Configure the SolverType to expltau.
                 set(configsetObj, 'SolverType', 'expltau');
                 get(configsetObj, 'SolverOptions')
                 Solver Settings: (expltau)
                      ErrorTolerance: 3.000000e-002
                      LogDecimation: 1
                      RandomState: []
See Also addconfigset, getconfigset
```
# **SolverType property**

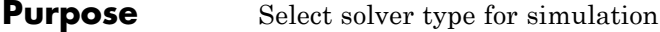

**Description** The SolverType property lets you specify the solver to use for a simulation. For a discussion about solver types, see "Choosing a Simulation Solver".

> Changing the solver type changes the options (properties) specified in the SolverOptions property of the configset object. If you change any SolverOptions, these changes are persistent when you switch SolverType. For example, if you set the ErrorTolerance for the expltau solver and then change to impltau when you switch back to expltau, the ErrorTolerance will have the value you assigned.

# **Characteristics**

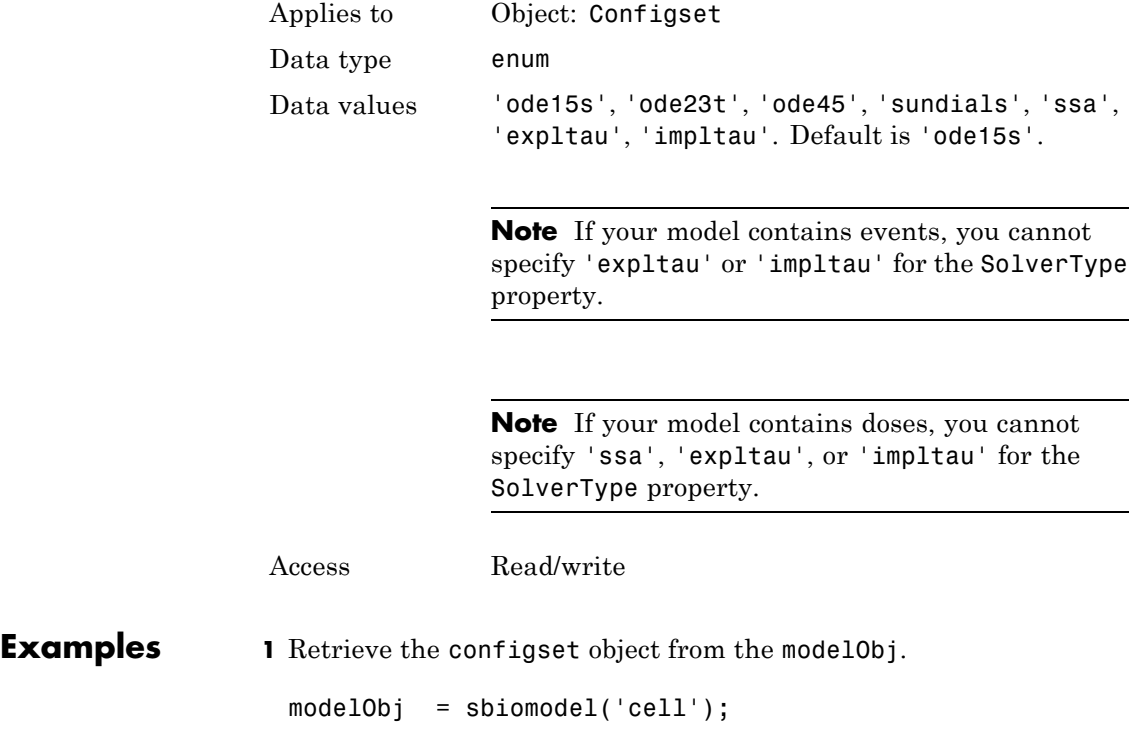

configsetObj = getconfigset(modelObj) Configuration Settings - default (active) SolverType: ode15s StopTime: 10.000000 SolverOptions: AbsoluteTolerance: 1.000000e-006 RelativeTolerance: 1.000000e-003 SensitivityAnalysis: false RuntimeOptions: StatesToLog: all CompileOptions: UnitConversion: false DimensionalAnalysis: true SensitivityAnalysisOptions: Inputs: 0 Outputs: 0 **2** Configure the SolverType to ode45. set(configsetObj, 'SolverType', 'ode45') configsetObj Configuration Settings - default (active) SolverType: ode45 StopTime: 10.000000 SolverOptions: AbsoluteTolerance: 1.000000e-006 RelativeTolerance: 1.000000e-003 SensitivityAnalysis: false

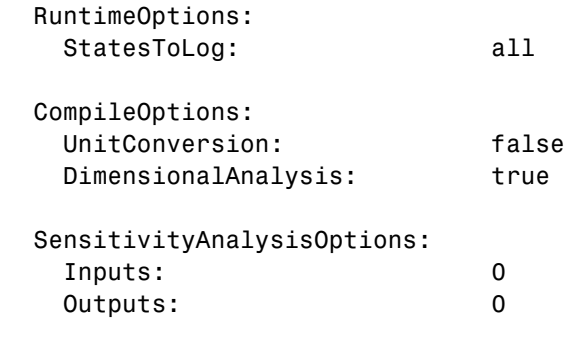

See Also getconfigset, set

#### **Purpose** Array of species in compartment object

#### **Description** The Species property is a property of the compartment object and indicates all the species in a compartment object. Species is a read-only array of SimBiology species objects.

In the model object, Species contains a flat list of all the species that exist within all the compartments in the model. You should always access a species through its compartment rather than the model object. Use the format *compartmentName*.speciesName, for example, nucleus.DNA. Another example of the syntax is modelObj.Compartments(2).Species(1). The Species property in the model object might not be available in a future version of the software.

Species are entities that take part in reactions. A species object is added to the Species property when a reaction is added to the model object with the method [addreaction](#page-323-0). A species object can also be added to the Species property with the method [addspecies](#page-335-0).

If you remove a reaction with the method [delete](#page-375-0), and a species is no longer being used by any of the remaining reactions, the species object is *not* removed from the Species property. You have to use the delete method to remove species.

There are reserved characters that cannot be used in species object names. See Name for more information.

### **Characteristics**

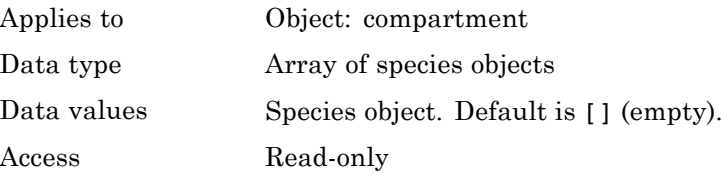

**See Also** addcompartment, addreaction, addspecies, delete

#### **Purpose** Cell array of species in reaction rate equation

#### **Description** The SpeciesVariableNames property shows the species used by the kinetic law object to determine the [ReactionRate](#page-754-0) equation in the reaction object. Use setspecies to assign SpeciesVariableNames. When you assign species to SpeciesVariableNames, SimBiology software maps these species names to [SpeciesVariables](#page-791-0) in the kinetic law object.

The ReactionRate property of a reaction object shows the result of a mapping from [kinetic law definition.](#page-678-0) The ReactionRate is determined by the kinetic law object Expression property by mapping ParameterVariableNames to ParameterVariables and SpeciesVariableNames to SpeciesVariables.

# **Characteristics**

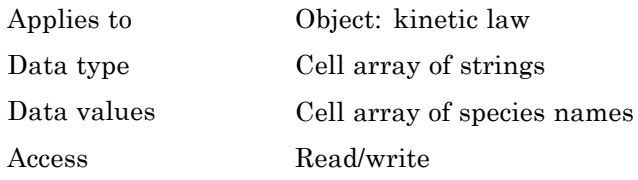

#### **Examples** Create a model, add a reaction, and assign the SpeciesVariableNames for the reaction rate equation.

**1** Create a model object, and then add a reaction object.

```
modelObj = sbiomodel('mymodel');reactionObj = addreaction(modelObj, 'a \rightarrow c + d');
```
**2** Create a kinetic law object for the reaction object, of the type 'Henri-Michaelis-Menten'

kineticlawObj = addkineticlaw(reactionObj, 'Henri-Michaelis-Menten');

The reactionObj KineticLaw property is configured to kineticlawObj.

**3** The 'Henri-Michaelis-Menten' kinetic law has one species variable (S) that you should set. To set this variable:

setspecies(kineticlawObj,'S', 'a');

**4** Verify that the species variable is correct.

get (kineticlawObj, 'SpeciesVariableNames')

MATLAB returns:

ans  $=$ 

'a'

See Also Expression(AbstractKineticLaw, KineticLaw), ParameterVariables, ParameterVariableNames, ReactionRate, setparameter, SpeciesVariables

<span id="page-791-0"></span>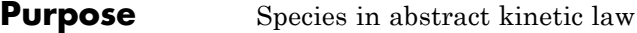

**Description** This property shows species variables that are used in the [Expression](#page-678-0) property of the kinetic law object to determine the [ReactionRate](#page-754-0) equation in the reaction object. Use the MATLAB function set to assign SpeciesVariables to an abstract kinetic law. For more information, see [abstract kinetic law](#page-678-0).

### **Characteristics**

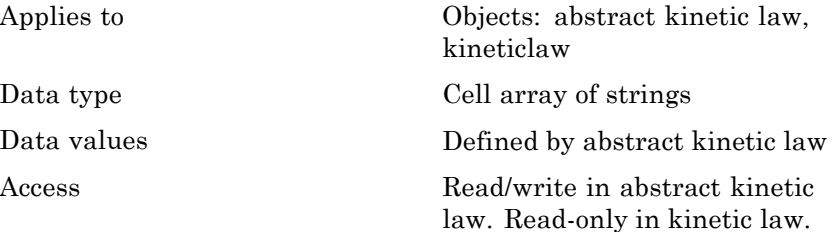

**Examples** Create a model, add a reaction, and assign the SpeciesVariableNames for the reaction rate equation.

**1** Create a model object, and then add a reaction object.

 $modelObj = sbiomodel('mymodel');$ reactionObj = addreaction(modelObj, 'a  $\rightarrow$  c + d');

**2** Create a kinetic law object for the reaction object, of the type 'Henri-Michaelis-Menten'.

kineticlawObj = addkineticlaw(reactionObj, 'Henri-Michaelis-Menten');

reactionObj KineticLaw property is configured to kineticlawObj.

**3** View the species variable for'Henri-Michaelis-Menten' kinetic law.

get (kineticlawObj, 'SpeciesVariables')

MATLAB returns:
ans  $=$ 

'S'

#### See Also Expression(AbstractKineticLaw, KineticLaw), ParameterVariables, ParameterVariableNames, ReactionRate, set, setparameter, SpeciesVariableNames

# **StartTime property**

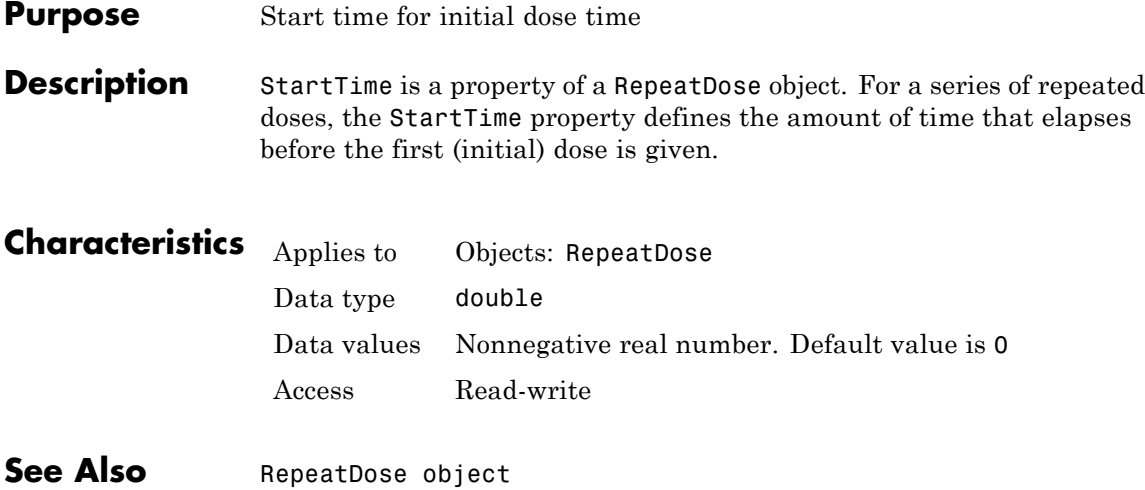

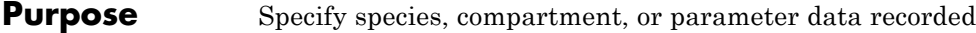

**Description** The StatesToLog property specifies the species, compartment, or parameter data to log during a simulation. This is the data returned in x during execution of  $[t, x] =$  sbiosimulate(modelObj). By default, all species, nonconstant compartments, and nonconstant parameters are logged.

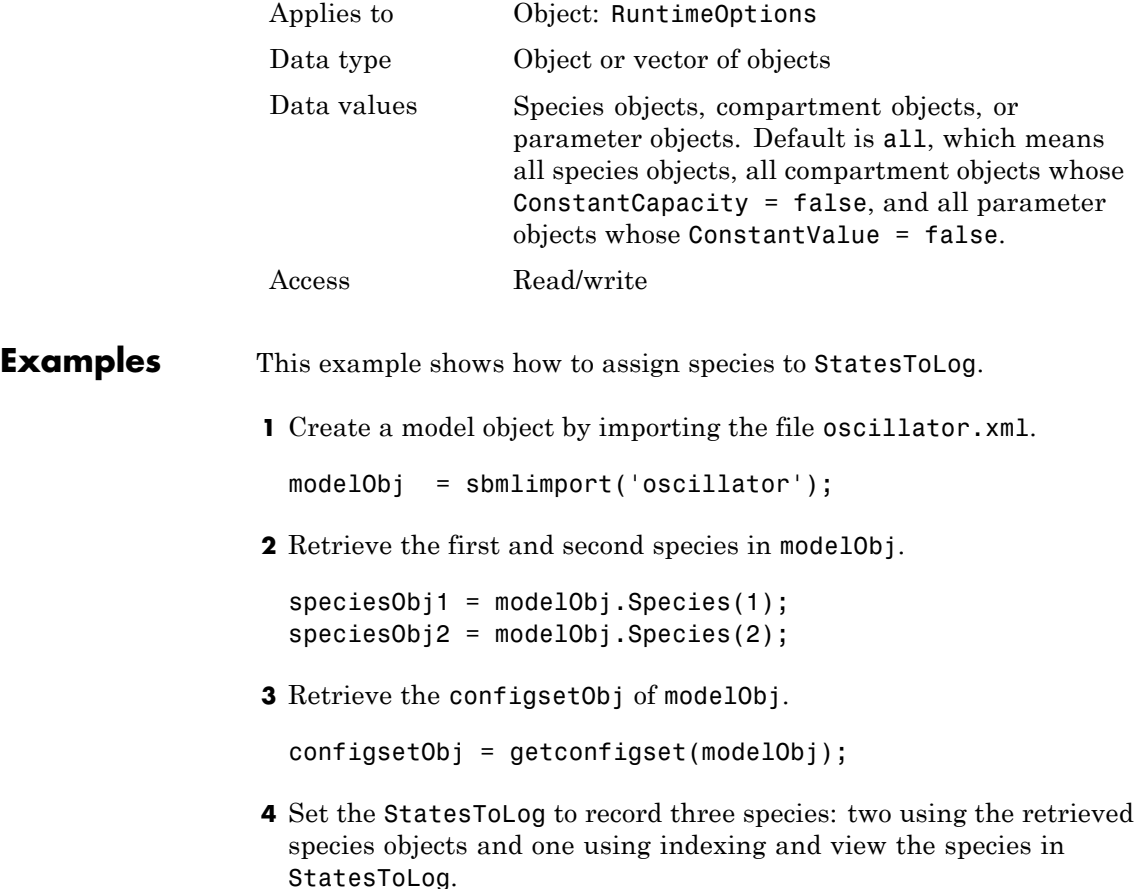

```
set (configsetObj.RuntimeOptions, 'StatesToLog', ...
    [speciesObj1, speciesObj2, modelObj.Species(3)]);
get(configsetObj.RuntimeOptions, 'StatesToLog')
```
**5** Set the StatesToLog property back to the default setting of all.

```
set (configsetObj.RuntimeOptions, 'StatesToLog', 'all');
```
#### **Purpose** Species coefficients in reaction

#### **Description** The Stoichiometry property specifies the species coefficients in a reaction. Enter an array of doubles indicating the stoichiometry of reactants (negative value) and products (positive value). Example: [-1 -1 2].

The double specified cannot be 0. The reactants of the reaction are defined with a negative number. The products of the reaction are defined with a positive number. For example, the reaction  $3 H + A > 2$  $C + F$  has the Stoichiometry value of  $[-3 \cdot 1 \cdot 2 \cdot 1]$ .

When this property is configured, the Reaction property updates accordingly. In the above example, if the Stoichiometry value was set to  $[-2 \cdot 1 \cdot 2 \cdot 3]$ , the reaction is updated to  $2H + A \geq 2C + 3F$ .

The length of the Stoichiometry array is the sum of the Reactants array and the Products array. To remove a product or reactant from a reaction, use the [rmproduct](#page-525-0) or [rmreactant](#page-527-0) function. Add a product or reactant and set stoichiometry with methods [addproduct](#page-317-0) and [addreactant](#page-320-0).

ODE solvers support double stoichiometry values such as 0.5. Stochastic solvers and dimensional analysis currently support only integers in Stoichiometry, therefore you must balance the reaction equation and specify integer values for these two cases.

A -> null has a stoichiometry value of [-1]. null -> B has a stoichiometry value of [1].

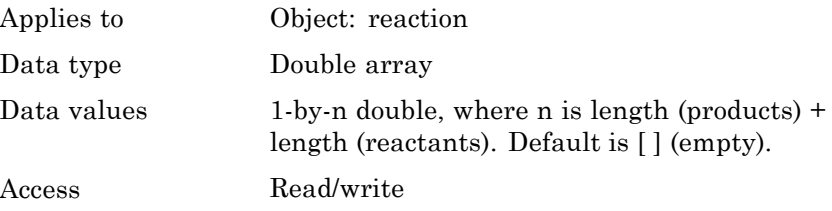

# **Stoichiometry property**

```
Examples 1 Create a reaction object.
                    modelObj = sbiomodel('cell');
                   reactionObj = addreaction(modelObj, '2 a + 3 b \rightarrow d + 2 c');
                  2 Verify the Reaction and Stoichiometry properties for reactionObj.
                   get(reactionObj,'Stoichiometry')
                   MATLAB returns:
                   ans =-2 -3 1 2
                  3 Set stoichiometry to [-1 -2 2 2].
                    set (reactionObj, 'Stoichiometry', [-1 -2 2 2]);
                    get (reactionObj, 'Stoichiometry')
                   MATLAB returns:
                    ans =-1 -2 2 2
                  4 Note with get that the Reaction property updates automatically.
                   get (reactionObj, 'Reaction')
                   MATLAB returns:
                   ans =a + 2 b \rightarrow 2 d + 2 cSee Also addproduct, addreactant, addreaction, Reaction, rmproduct,
                  rmreactant
```
#### **Purpose** Simulation time criteria to stop simulation

**Description** StopTime is a property of a Configset object. This property sets the maximum simulation time criteria to stop a simulation. Time units are specified by the TimeUnits property of the Configset object.

> A simulation stops when it meets any of the criteria specified by StopTime, MaximumNumberOfLogs, or MaximumWallClock. However, if you specify the OutputTimes property of the SolverOptions property of the Configset object, then StopTime and MaximumNumberOfLogs are ignored. Instead, the last value in OutputTimes is used as the StopTime criteria, and the length of OutputTimes is used as the MaximumNumberOfLogs criteria.

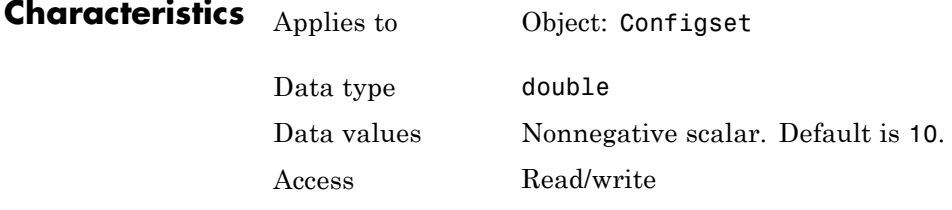

#### **Examples Set Simulation Time Criteria to Stop Simulation**

**1** Create a model object named cell and save it in a variable named modelObj. Retrieve the configuration set from modelObj and save it in a variable named configsetObj.

```
modelObj = sbiomodel('cell');
configsetObj = getconfigset(modelObj);
```
**2** Configure the simulation stop criteria by setting the StopTime property to 20 seconds. Leave the MaximumNumberOfLogsand MaximumWallClock properties at their default values of Inf.

```
set(configsetObj, 'StopTime', 20)
get(configsetObj)
```
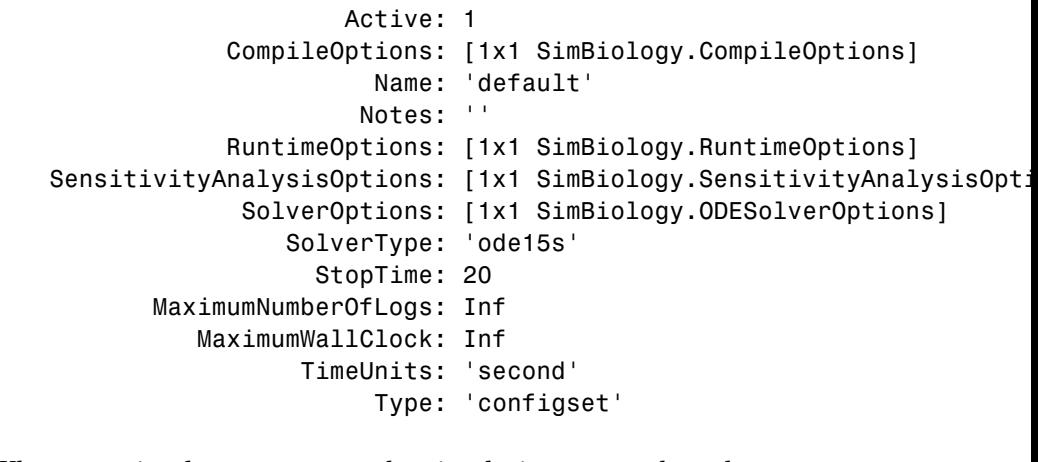

When you simulate modelObj, the simulation stops when the simulation time reaches 20 seconds.

See Also **Configset object, MaximumNumberOfLogs, MaximumWallClock**, OutputTimes, TimeUnits

#### **Purpose** Specify type of stop time for simulation

**Note** StopTimeType will be removed in a future release. Use StopTime,MaximumNumberOfLogs, MaximumWallClock and OutputTimes instead.

**Description** StopTimeType is a property of a Configset object. The StopTimeType property sets the type of stop time for a simulation. The stop time is specified in the StopTime property of the configset object. Valid types are approxWallTime, numberOfLogs, and simulationTime. The default is simulationTime.

- **•** simulationTime Specify the stop time for the simulation. The solver determines and sets the time steps and the simulation stops when it reaches the specified StopTime.
- **•** approxWallTime Specify the approximate stop time according to the clock. For example,10s of approxWallTime is approximately 10s of real time.
- number Of Logs Specify the total number of simulation steps to be recorded during the simulation. For example if you want to log three simulation steps, the numberOfLogs is 3. The simulation will stop after the specified numberOfLogs.

You can change the StopTimeType setting with the set function.

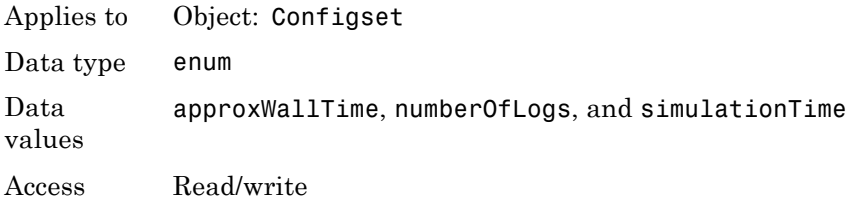

# **StopTimeType property**

**See Also** set, StatesToLog, StopTime, TimeUnits

#### **Purpose** Specify label for SimBiology object

**Description** The Tag property specifies a label associated with a SimBiology object. Use this property to group objects and then use sbioselect to retrieve. For example, use the Tag property in reaction objects to group synthesis or degradation reactions. You can then retrieve all synthesis reactions using sbioselect. Similarly, for species objects you can enter and store classification information, for example, membrane protein, transcription factor, enzyme classifications, or whether a species is an independent variable. You can also enter the full form of the name of the species.

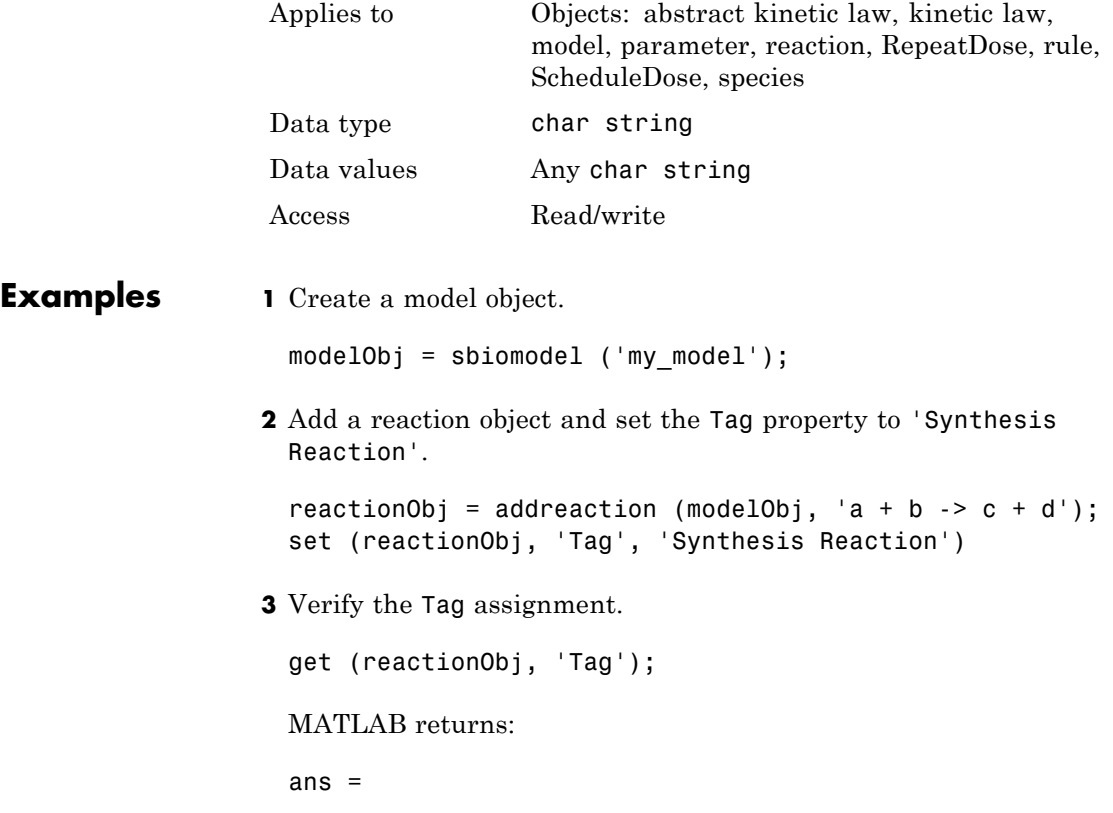

'Synthesis Reaction'

#### **See Also** addkineticlaw, addparameter, addreaction, addrule, addspecies, RepeatDose object, sbioabstractkineticlaw, sbiomodel, sbioroot, ScheduleDose object

#### **Purpose** Species receiving dose

**Description** TargetName is a property of a RepeatDose or ScheduleDose object. This property defines the SimBiology species receiving the dose. The dose amount increases the species amount at each time interval defined by a repeat dose or at each time point defined by a schedule dose.

> The value of TargetName is the name of a species. If the model has more than one species with the same name, TargetName is defined as *compartmentName.speciesName*, where *compartmentName* is the name of the compartment containing the species.

### **Characteristics**

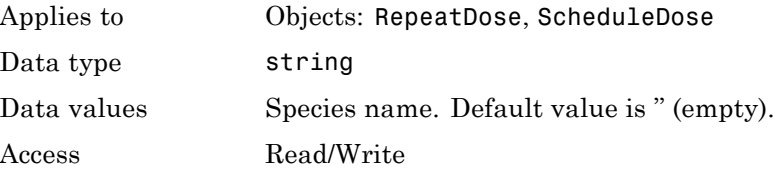

**See Also** [ScheduleDose object](#page-534-0) and [RepeatDose object](#page-514-0)

# **Trigger property**

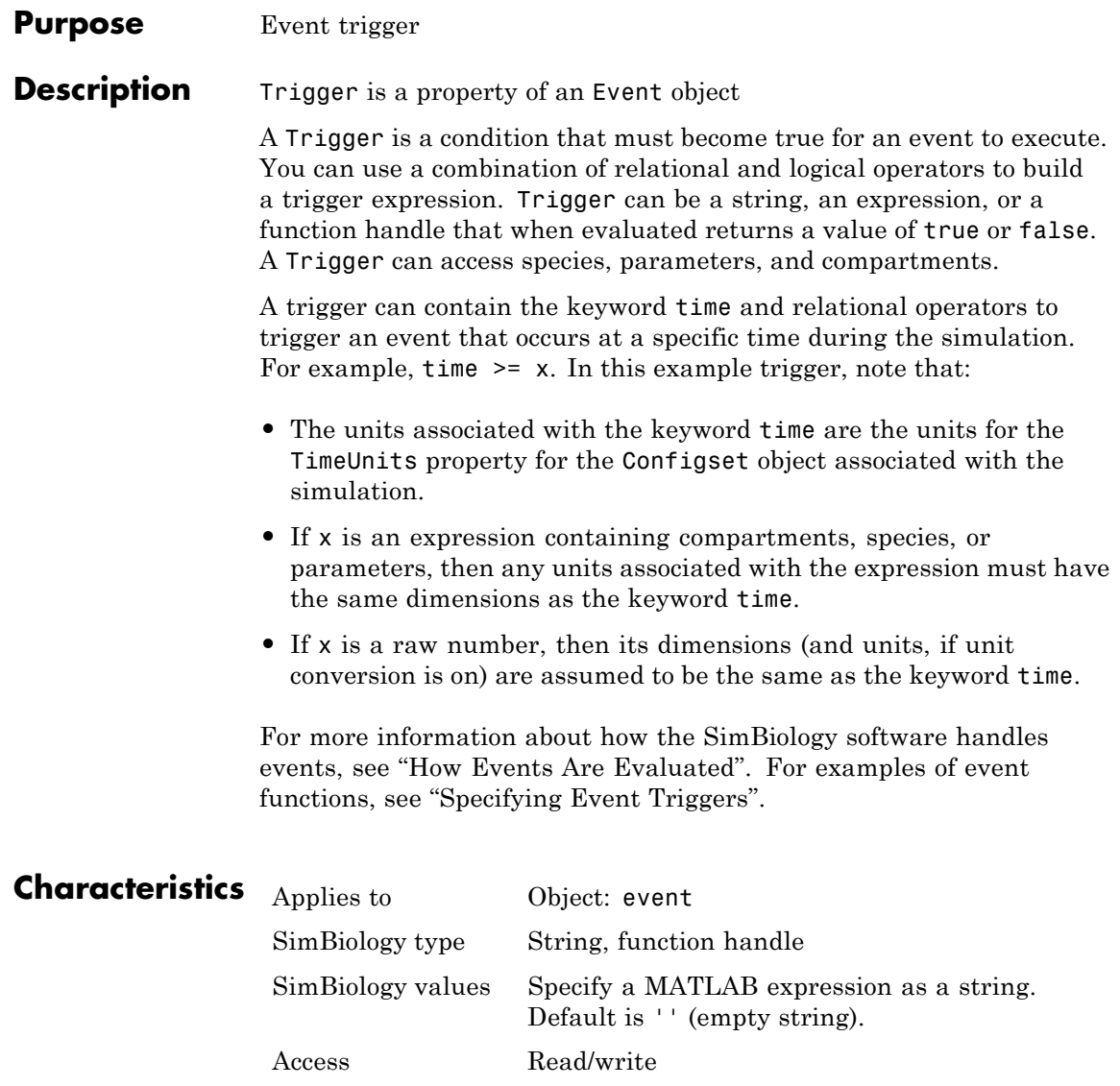

```
Examples 1 Create a model object, and then add an event object.
                   modelObj = sbmlimport('oscillator');
                   eventObj = addevent(modelObj, 'time>= 5', 'OpC = 200');
                  2 Set the Trigger property of the event object.
                    set(eventObj, 'Trigger', '(time >=5) && (speciesA<1000)');
                  3 Get the Trigger property.
                   get(eventObj, 'Trigger')
See Also Event object, EventFcns
```
# **Time property**

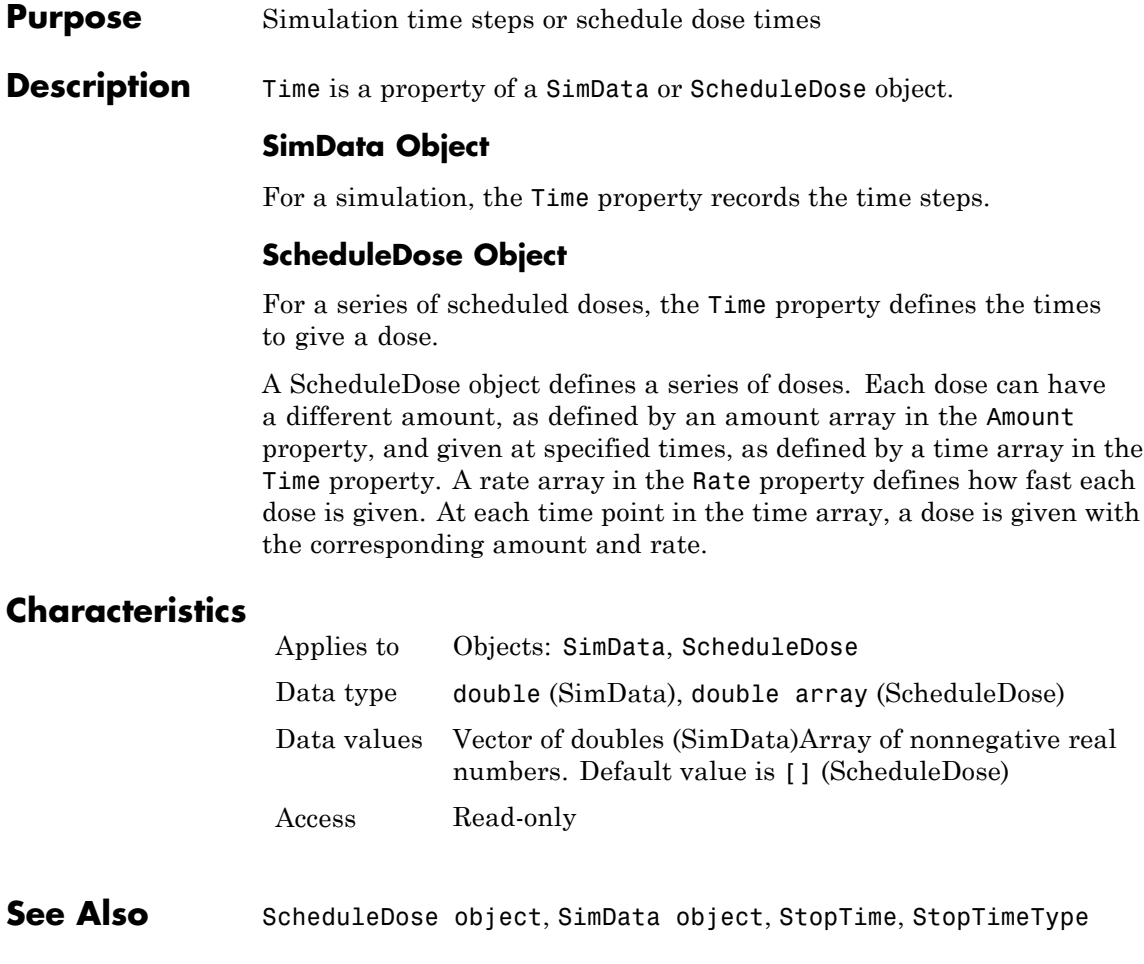

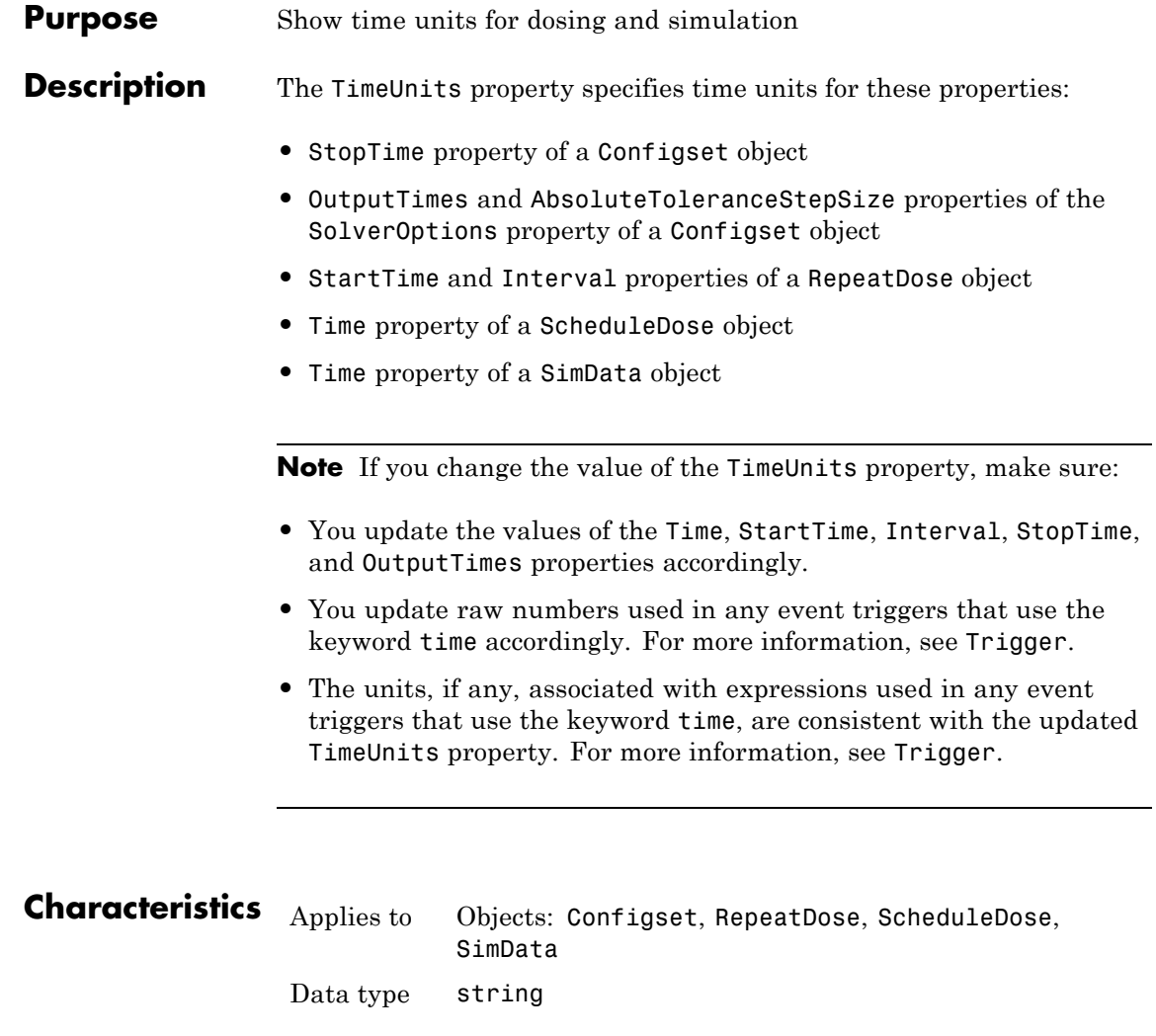

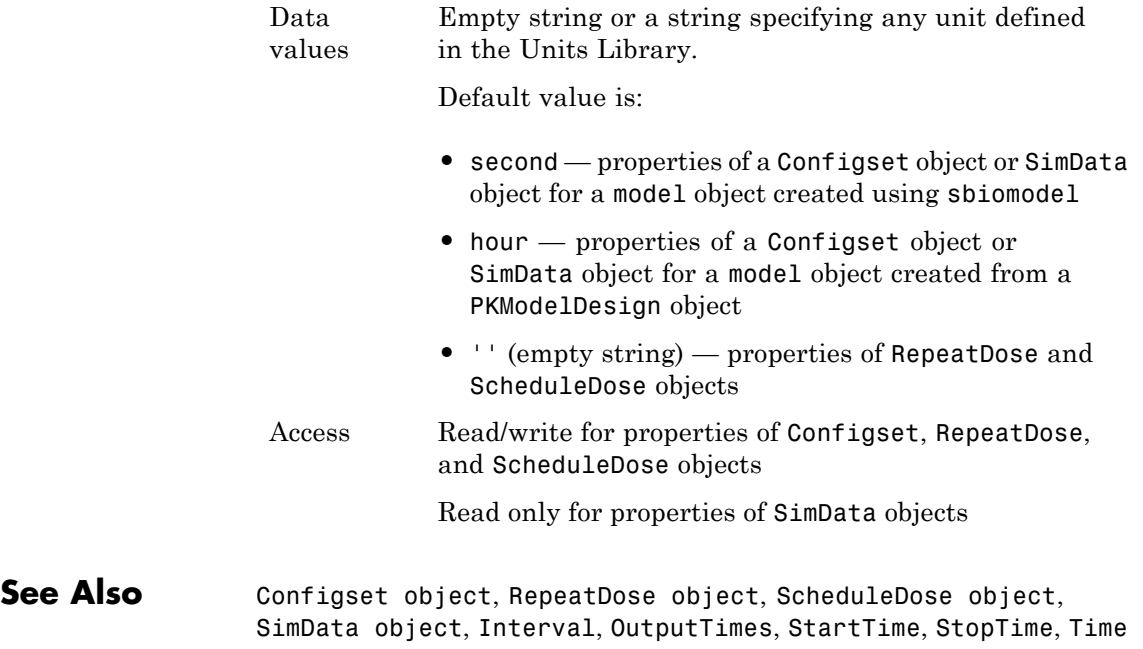

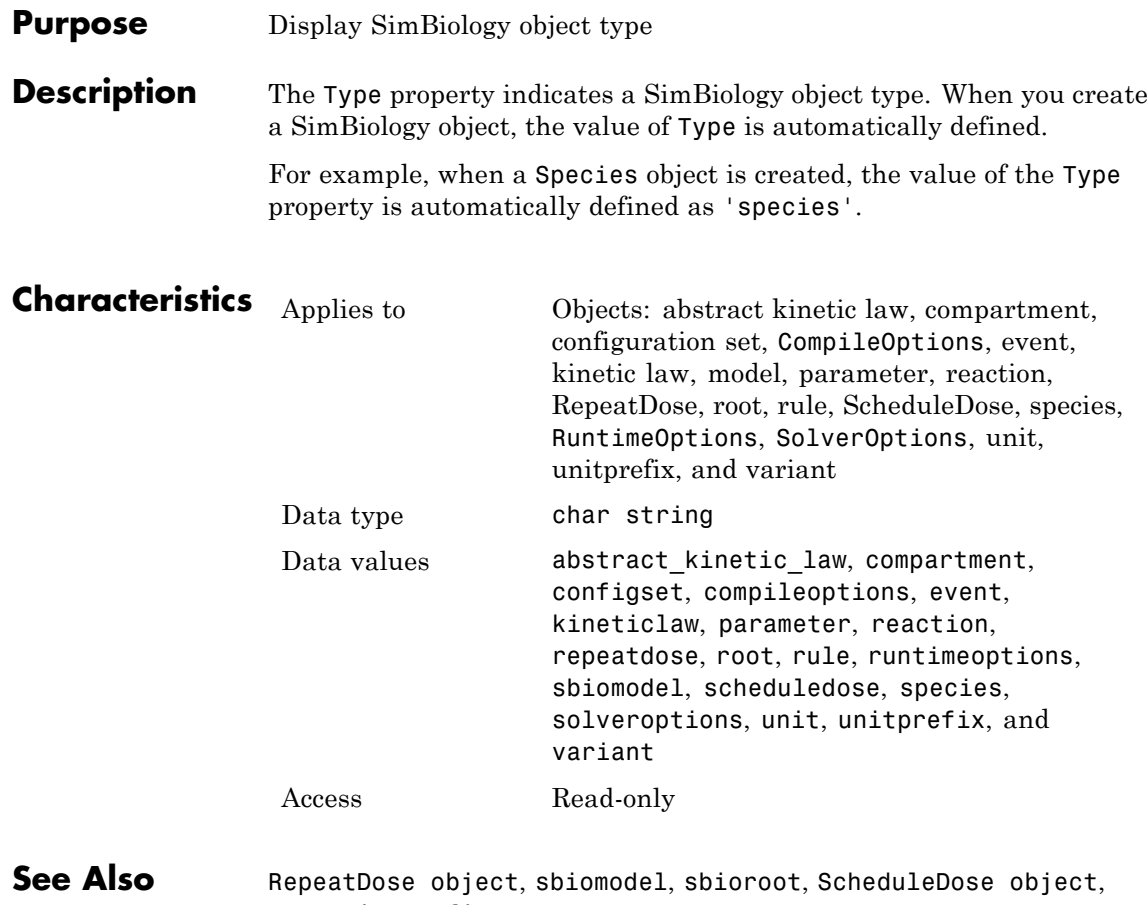

setactiveconfigset

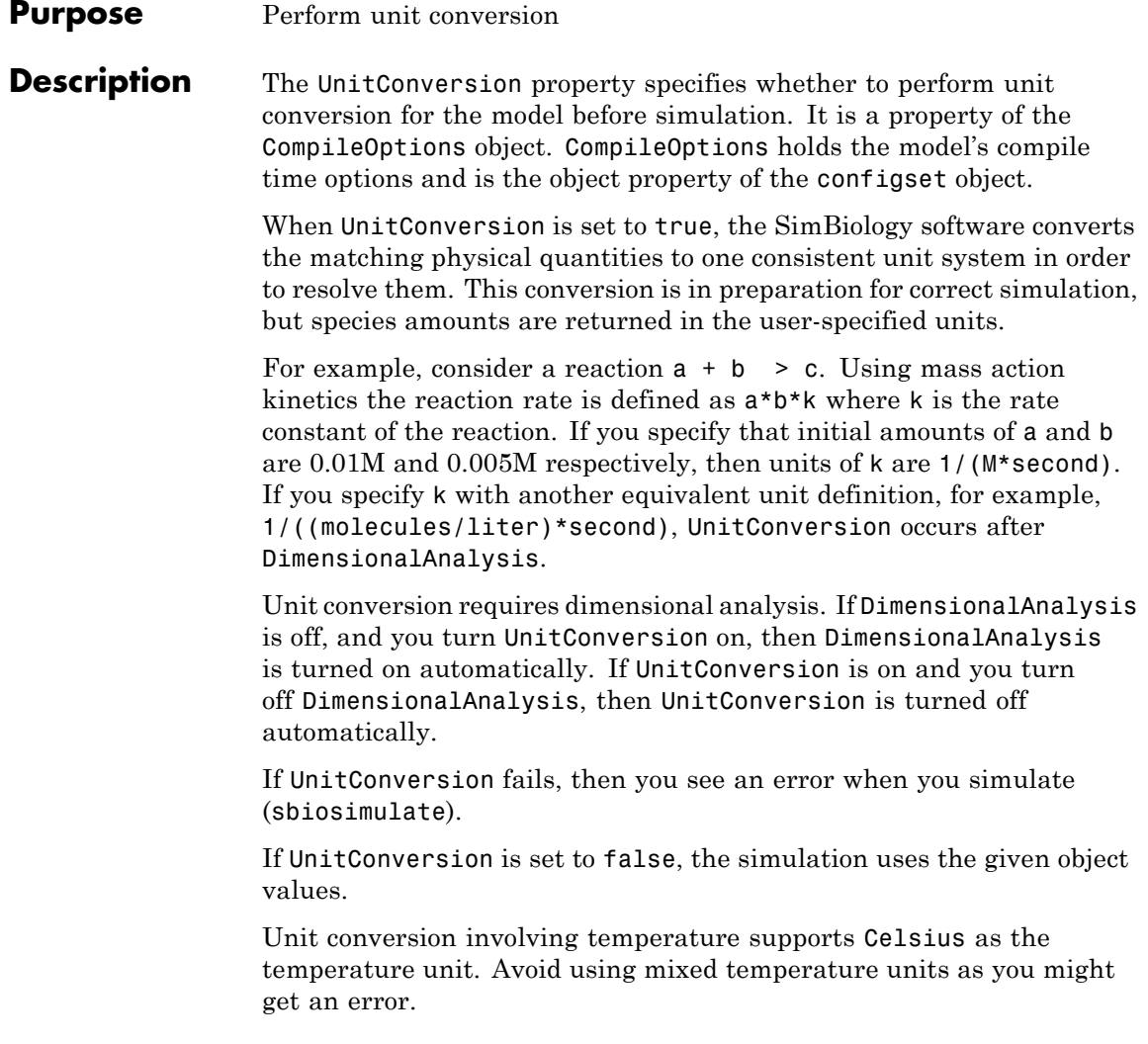

# **Characteristics**

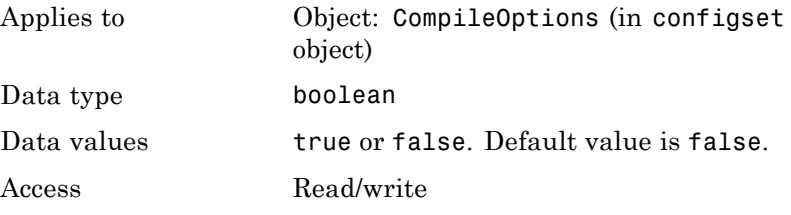

**Note** SimBiology uses unit strings including empty units in association with DimensionalAnalysis and UnitConversion features.

- **•** When DimensionalAnalysis and UnitConversion are both false, unit strings are not used. However, SimBiology still performs a minimum level of dimensional analysis to decide whether a reaction rate is in dimensions of amount/time or concentration/time.
- **•** When DimensionalAnalysis is true and UnitConversion is false, units (if not empty) must have consistent dimensions so that SimBiology can perform dimensional analysis. However, the units are not converted.
- **•** When UnitConversion is set to true (which requires DimensionalAnalysis to be true), SimBiology performs a dimensional analysis and converts everything to consistent units. Hence, you must specify consistent units, and no unit strings can be empty. If you have a dimensionless parameter, you must still set its unit string to dimensionless.

**Examples** This example shows how to retrieve and set unit conversion from the default true to false in the default configuration set in a model object.

**1** Import a model.

```
modelObj = sbmlimport('oscillator')
```
SimBiology Model - Oscillator Model Components: Models: 0 Parameters: 0 Reactions: 42 Rules: 0 Species: 23 **2** Retrieve the configset object of the model object. configsetObj = getconfigset(modelObj) Configuration Settings - default (active) SolverType: ode15s StopTime: 10.000000 SolverOptions: AbsoluteTolerance: 1.000000e-006 RelativeTolerance: 1.000000e-003 RuntimeOptions: StatesToLog: all CompileOptions: UnitConversion: false DimensionalAnalysis: true **3** Retrieve the CompileOptions object. optionsObj = get(configsetObj,'CompileOptions') Compile Settings: UnitConversion: false DimensionalAnalysis: true **4** Assign a value of false to UnitConversion.

# **UnitConversion property**

set(optionsObj,'UnitConversion', true)

**See Also** get, getconfigset, sbiosimulate, set

# **UserData property**

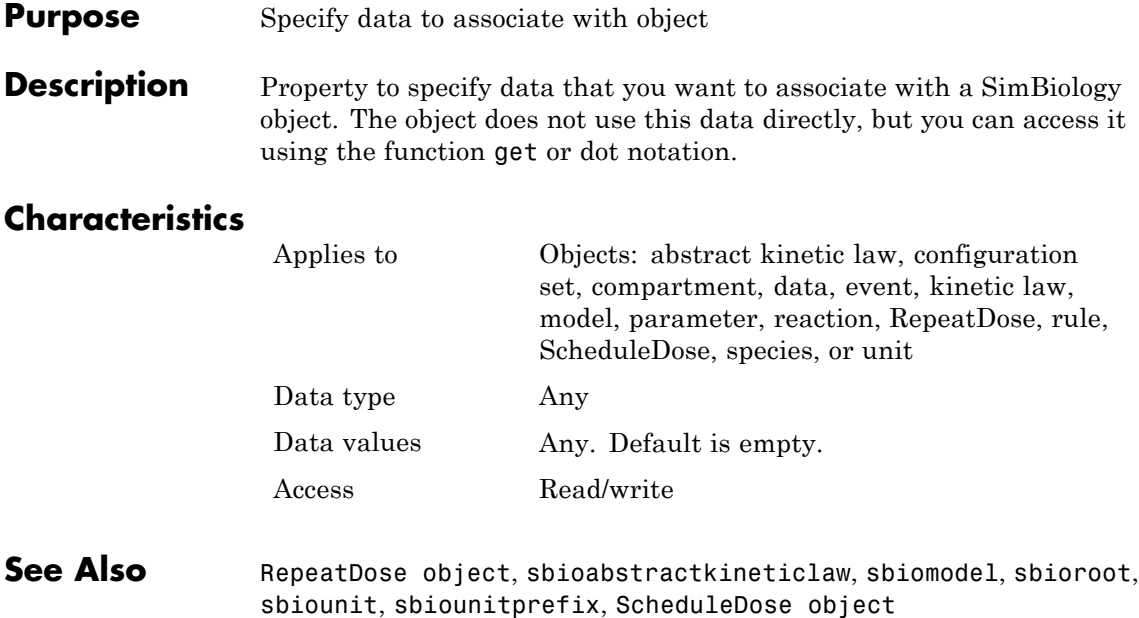

#### **Purpose** Library of user-defined components

#### **Description** UserDefinedLibrary is a SimBiology root object property containing all user-defined components of unit, unit prefixes, and kinetic laws that you define. You can add, modify, or delete components in the user-defined library. The UserDefinedLibrary property is an object that contains the following properties:

- **•** Units Contains any user-defined units. You can specify units for compartment capacity, species amounts and parameter values, to do dimensional analysis and unit conversion during simulation. You can display the user-defined units either by using the command sbiowhos -userdefined -unit, or by accessing the root object.
- **•** UnitPrefixes Contains any user-defined unit prefixes. You can specify unit prefixes in combination with a valid unit for compartment capacity, species amounts and parameter values, to do dimensional analysis and unit conversion during simulation. You can display the user-defined unit prefixes either by using the command sbiowhos -userdefined -unitprefix, or by accessing the root object.
- **•** KineticLaws Contains any user-defined kinetic laws. Use the command sbiowhos -userdefined -kineticlaw to see the list of user-defined kinetic laws. You can use user-defined kinetic laws when you use the command addkineticlaw to create a kinetic law object for a reaction object. Refer to the kinetic law by name when you create the kinetic law object, for example, kineticlawObj = addkineticlaw(reactionObj, 'Henri-Michaelis-Menten');.

See ["Kinetic Law Definition" on page 3-71](#page-678-0) for a definition and more information.

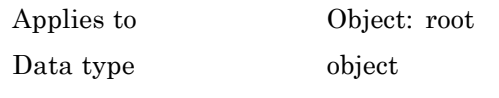

# **UserDefinedLibrary property**

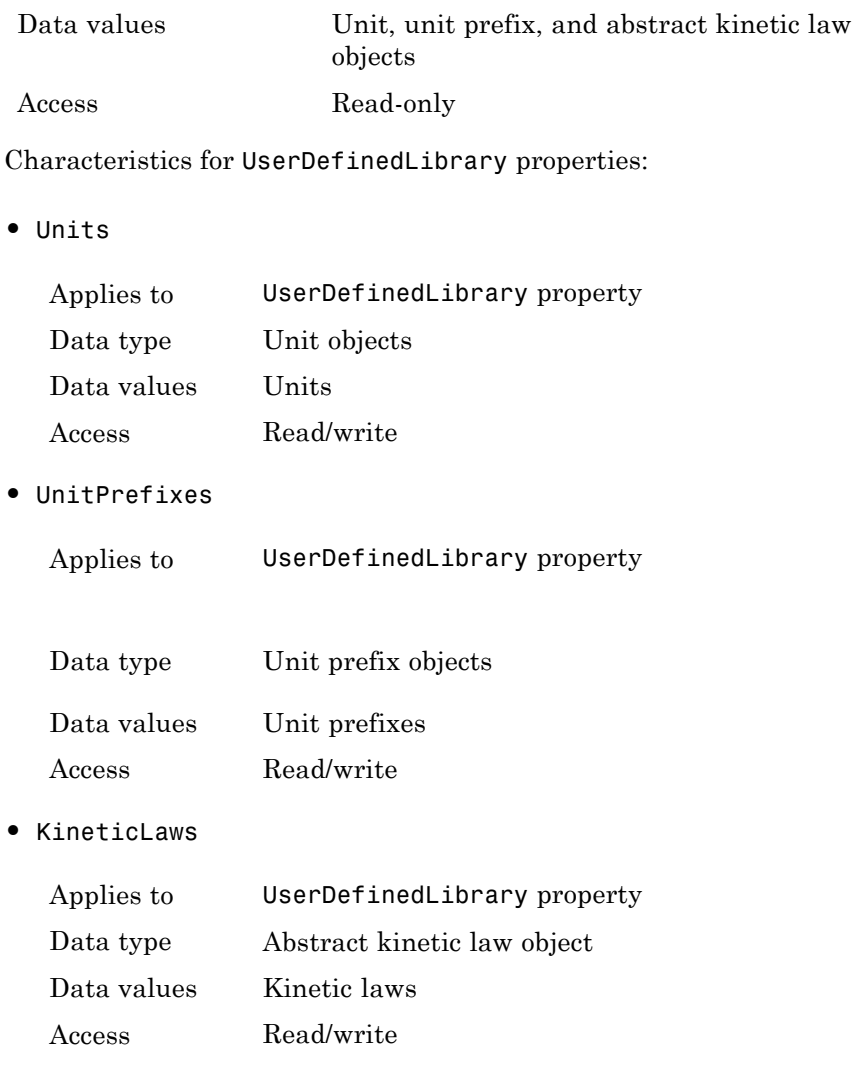

### **Examples Example 1**

This example uses the command sbiowhos to show the current list of user-defined components.

```
sbiowhos -userdefined -kineticlaw
sbiowhos -userdefined -unit
sbiowhos -userdefined -unitprefix
```
### **Example 2**

This example shows the current list of user-defined components by accessing the root object.

```
rootObj = sbioroot;
get(rootObj.UserDefinedLibrary, 'KineticLaws')
get(rootObj.UserDefinedLibrary, 'Units')
get(rootObj.UserDefinedLibrary, 'UnitPrefixes')
```
**See Also** BuiltInLibrary, sbioaddtolibrary, sbioremovefromlibrary, sbioroot, sbiounit, sbiounitprefix

# **Value property**

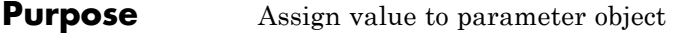

**Description** The Value property is the value of the parameter object. The parameter object defines an assignment that can be used by the model object and/or the kinetic law object. Create parameters and assign Value using the method [addparameter](#page-312-0).

### **Characteristics**

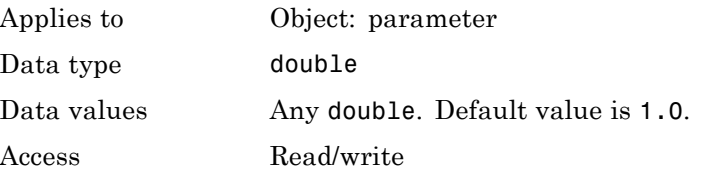

**Examples** Assign a parameter with a value to the model object.

**1** Create a model object, and then add a reaction object.

modelObj = sbiomodel ('my\_model');

**2** Add a parameter to the model object (modelObj) with Value 0.5.

parameterObj1 = addparameter (modelObj, 'K1', 0.5)

MATLAB returns:

SimBiology Parameter Array

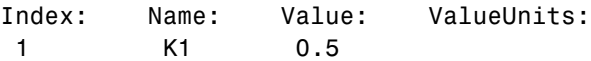

See Also addparameter

#### **Purpose** Parameter value units

#### **Description** The ValueUnits property indicates the unit definition of the parameter object Value property. ValueUnits can be one of the built-in units. To get a list of the built-in units, use the [sbioshowunits](#page-203-0) function. If ValueUnits changes from one unit definition to another, the Value does not automatically convert to the new units. The [sbioconvertunits](#page-37-0) function does this conversion.

You can add a parameter object to a model object or a kinetic law object.

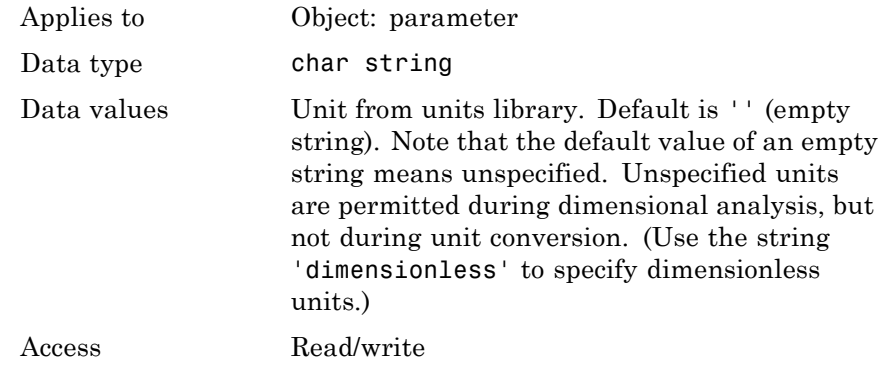

**Note** SimBiology uses unit strings including empty units in association with DimensionalAnalysis and UnitConversion features.

- **•** When DimensionalAnalysis and UnitConversion are both false, unit strings are not used. However, SimBiology still performs a minimum level of dimensional analysis to decide whether a reaction rate is in dimensions of amount/time or concentration/time.
- **•** When DimensionalAnalysis is true and UnitConversion is false, units (if not empty) must have consistent dimensions so that SimBiology can perform dimensional analysis. However, the units are not converted.
- **•** When UnitConversion is set to true (which requires DimensionalAnalysis to be true), SimBiology performs a dimensional analysis and converts everything to consistent units. Hence, you must specify consistent units, and no unit strings can be empty. If you have a dimensionless parameter, you must still set its unit string to dimensionless.

# **Examples** Assign a parameter with a value to the model object. **1** Create a model object, and then add a reaction object. modelObj = sbiomodel('my\_model'); **2** Add a parameter with Value 0.5, and assign it to the model object (modelObj). parameterObj1 = addparameter(modelObj, 'K1', 0.5, 'ValueUnits', '1/second') MATLAB returns: SimBiology Parameter Array

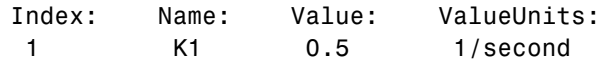

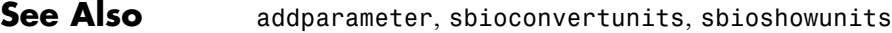

# **ZeroOrderDurationParameter property**

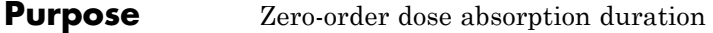

#### **Description** ZeroOrderDurationParameter is a property of the PKModelMap object. It specifies the name(s) of parameter object(s) that represent the duration of absorption when the DosingType property is ZeroOrder.

Specify the name(s) of parameter object(s) that are:

- **•** Scoped to a model
- **•** Constant, that is, their ConstantValue property is true

When dosing multiple compartments, a one-to-one relationship must exist between the number and order of elements in the ZeroOrderDurationParameter property and the DosingType property. For a dose that is not dosed with zero-order kinetics, use '' (an empty string). For an example, see "Dosing Multiple Compartments in a Model".

#### **Characteristics**

Applies to Object: PKModelMap

Data type char string or cell array of strings

**Tip** If you are not using any zero-order doses, you can set this property to a cell array of empty strings, or simply an empty cell array.

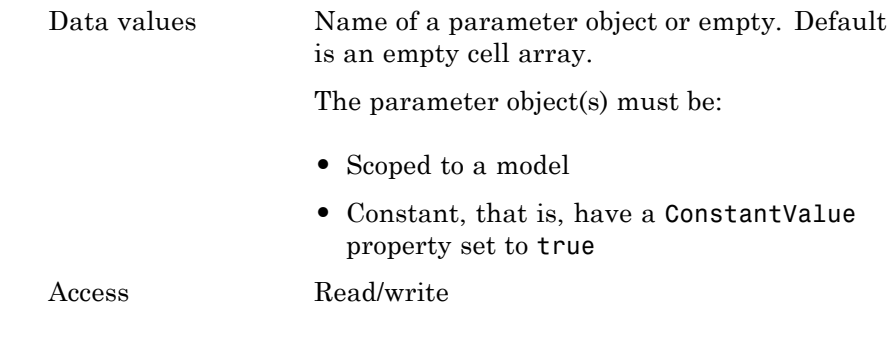

**See Also** "Defining Model Components for Observed Response, Dose, Dosing Type, and Estimated Parameters" in the SimBiology User's Guide, DosingType, PKModelMap object

# **Index**

# **A**

[AbsoluteTolerance property](#page-609-0) [reference](#page-609-0) 3-[2](#page-609-0) [AbsoluteToleranceScaling property](#page-611-0) [reference](#page-611-0) 3-[4](#page-611-0) [AbsoluteToleranceStepSize property](#page-612-0) [reference](#page-612-0) 3-[5](#page-612-0) [abstract kinetic law object](#page-281-0) [reference](#page-281-0) 2-[8](#page-281-0) accelerate method reference 2-[2](#page-275-0) 2[-164](#page-437-0) [Active property](#page-613-0) [reference](#page-613-0) 3-[6](#page-613-0) [addcompartment method](#page-283-0) [reference](#page-283-0) 2-[10](#page-283-0) [addCompartment method](#page-288-0) [reference](#page-288-0) 2-[15](#page-288-0) [addconfigset method](#page-292-0) [reference](#page-292-0) 2-[19](#page-292-0) [addcontent method](#page-296-0) [reference](#page-296-0) 2-[23](#page-296-0) [adddose method](#page-298-0) [reference](#page-298-0) 2-[25](#page-298-0) [addevent method](#page-300-0) [reference](#page-300-0) 2-[27](#page-300-0) [addkineticlaw method](#page-303-0) [reference](#page-303-0) 2-[30](#page-303-0) [addparameter method](#page-312-0) [reference](#page-312-0) 2-[39](#page-312-0) [addproduct method](#page-317-0) [reference](#page-317-0) 2-[44](#page-317-0) [addreactant method](#page-320-0) [reference](#page-320-0) 2-[47](#page-320-0) [addreaction method](#page-323-0) [reference](#page-323-0) 2-[50](#page-323-0) [addrule method](#page-330-0) [reference](#page-330-0) 2-[57](#page-330-0) [addspecies method](#page-335-0) [reference](#page-335-0) 2-[62](#page-335-0) [addvariant method](#page-341-0)

[reference](#page-341-0) 2-[68](#page-341-0) [Amount property](#page-615-0) [reference](#page-615-0) 3-[8](#page-615-0) [AmountUnits property](#page-616-0) [reference](#page-616-0) 3-[9](#page-616-0)

### **B**

[BoundaryCondition property](#page-620-0) [reference](#page-620-0) 3-[13](#page-620-0) boxplot method reference 2-[70](#page-343-0) to 2-[71](#page-344-0) [BuiltInLibrary property](#page-626-0) [reference](#page-626-0) 3-[19](#page-626-0)

### **C**

[Capacity property](#page-629-0) [reference](#page-629-0) 3-[22](#page-629-0) [CapacityUnits property](#page-630-0) [reference](#page-630-0) 3-[23](#page-630-0) [commit method](#page-345-0) [reference](#page-345-0) 2-[72](#page-345-0) [compartment object](#page-347-0) [reference](#page-347-0) 2-[74](#page-347-0) [Compartments property](#page-633-0) [reference](#page-633-0) 3-[26](#page-633-0) [CompileOptions property](#page-635-0) [reference](#page-635-0) 3-[28](#page-635-0) [Composition property](#page-637-0) 3[-30](#page-637-0) [configset object](#page-351-0) [reference](#page-351-0) 2-[78](#page-351-0) [Conserved Moieties](#page-32-0) [function for](#page-32-0) 1[-27](#page-32-0) [ConstantAmount property](#page-639-0) [reference](#page-639-0) 3-[32](#page-639-0) [ConstantCapacity property](#page-641-0) [reference](#page-641-0) 3-[34](#page-641-0) [ConstantValue property](#page-642-0) [reference](#page-642-0) 3-[35](#page-642-0)

[construct method](#page-354-0) [reference](#page-354-0) 2-[81](#page-354-0) [constructDefaultFixedEffectValues method](#page-356-0) [reference](#page-356-0) 2-[83](#page-356-0) [Content property](#page-644-0) [reference](#page-644-0) 3-[37](#page-644-0) [copyobj method](#page-357-0) [reference](#page-357-0) 2-[84](#page-357-0) [CovariateLabels property](#page-646-0) [reference](#page-646-0) 3-[39](#page-646-0) [covariateModel method](#page-363-0) [reference](#page-363-0) 2-[90](#page-363-0) [CovariateModel object](#page-359-0) [reference](#page-359-0) 2-[86](#page-359-0) [createSimFunction method](#page-368-0) [reference](#page-368-0) 2-[95](#page-368-0)

# **D**

[Data property](#page-648-0) [reference](#page-648-0) 3-[41](#page-648-0) [DataCount property](#page-649-0) [reference](#page-649-0) 3-[42](#page-649-0) [DataInfo property](#page-650-0) [reference](#page-650-0) 3-[43](#page-650-0) [DataNames property](#page-652-0) [reference](#page-652-0) 3-[45](#page-652-0) [DataSet property](#page-653-0) [reference](#page-653-0) 3-[46](#page-653-0) [DefaultSpeciesDimension property](#page-654-0) [reference](#page-654-0) 3-[47](#page-654-0) [delete method](#page-375-0) [reference](#page-375-0) 2-[102](#page-375-0) [DependentVarLabel property](#page-656-0) [reference](#page-656-0) 3-[49](#page-656-0) [DependentVarUnits property](#page-657-0) [reference](#page-657-0) 3-[50](#page-657-0) [DimensionalAnalysis property](#page-658-0) [reference](#page-658-0) 3-[51](#page-658-0) [display method](#page-377-0)

[reference](#page-377-0) 2-[104](#page-377-0) [Dosed property](#page-662-0) [reference](#page-662-0) 3-[55](#page-662-0) [DoseLabel property](#page-663-0) [reference](#page-663-0) 3-[56](#page-663-0) [DoseUnits property](#page-664-0) [reference](#page-664-0) 3-[57](#page-664-0) [DosingType property](#page-665-0) [reference](#page-665-0) 3-[58](#page-665-0) [DurationParameterName property](#page-666-0) [reference](#page-666-0) 3-[59](#page-666-0)

## **E**

[EliminationType property](#page-667-0) [reference](#page-667-0) 3-[60](#page-667-0) Ensemble Runs function for 1[-40](#page-45-0) 1[-42](#page-47-0) 1-[46](#page-51-0) [ErrorTolerance property](#page-668-0) [reference](#page-668-0) 3-[61](#page-668-0) [Estimated property](#page-670-0) [reference](#page-670-0) 3-[63](#page-670-0) [EstimatedInfo object](#page-378-0) [reference](#page-378-0) 2-[105](#page-378-0) [event object](#page-383-0) [reference](#page-383-0) 2-[110](#page-383-0) [Exponent property](#page-674-0) [reference](#page-674-0) 3-[67](#page-674-0) [Expression property](#page-678-0) [reference](#page-678-0) 3-[71](#page-678-0)

### **F**

fitted method reference 2-[115](#page-388-0) 2-[119](#page-392-0) [functions](#page-10-0) [sbioabstractkineticlaw](#page-10-0) 1[-5](#page-10-0) [sbioaddtolibrary](#page-29-0) 1[-24](#page-29-0) [sbioconsmoiety](#page-32-0) 1[-27](#page-32-0) [sbioconvertunits](#page-37-0) 1-[32](#page-37-0)
[sbiocopylibrary](#page-39-0) 1-[34](#page-39-0) [sbiodesktop](#page-41-0) 1[-36](#page-41-0) [sbiodose](#page-43-0) 1-[38](#page-43-0) [sbioensembleplot](#page-45-0) 1[-40](#page-45-0) [sbioensemblerun](#page-47-0) 1[-42](#page-47-0) [sbioensemblestats](#page-51-0) 1-[46](#page-51-0) [sbiogetmodel](#page-87-0) 1[-82](#page-87-0) [sbiolasterror](#page-89-0) 1-[84](#page-89-0) [sbiolastwarning](#page-93-0) 1[-88](#page-93-0) [sbioloadproject](#page-94-0) 1-[89](#page-94-0) [sbiomodel](#page-95-0) 1-[90](#page-95-0) [sbionlinfit](#page-100-0) 1-[95](#page-100-0) [sbionlmefit](#page-108-0) 1[-103](#page-108-0) [sbionlmefitsa](#page-116-0) 1-[111](#page-116-0) [sbioparamestim](#page-134-0) 1[-129](#page-134-0) [sbioplot](#page-158-0) 1[-153](#page-158-0) [sbioremovefromlibrary](#page-161-0) 1[-156](#page-161-0) [sbioreset](#page-163-0) 1[-158](#page-163-0) [sbioroot](#page-166-0) 1-[161](#page-166-0) [sbiosaveproject](#page-186-0) 1-[181](#page-186-0) [sbioselect](#page-188-0) 1[-183](#page-188-0) [sbioshowunitprefixes](#page-201-0) 1-[196](#page-201-0) [sbioshowunits](#page-203-0) 1[-198](#page-203-0) [sbiosubplot](#page-220-0) 1-[215](#page-220-0) [sbiotrellis](#page-222-0) 1[-217](#page-222-0) [sbiounit](#page-229-0) 1-[224](#page-229-0) [sbiounitcalculator](#page-233-0) 1[-228](#page-233-0) [sbiounitprefix](#page-234-0) 1[-229](#page-234-0) [sbiovariant](#page-237-0) 1-[232](#page-237-0) [sbiowhos](#page-240-0) 1-[235](#page-240-0) [sbmlexport](#page-242-0) 1-[237](#page-242-0) [setactiveconfigset](#page-549-0) 2-[276](#page-549-0) [setparameter](#page-551-0) 2-[278](#page-551-0) [setspecies](#page-553-0) 2-[280](#page-553-0) [simbiology](#page-246-0) 1-[241](#page-246-0)

## **G**

[get method](#page-394-0) [reference](#page-394-0) 2-[121](#page-394-0) [getadjacencymatrix method](#page-396-0) [reference](#page-396-0) 2-[123](#page-396-0) [getconfigset method](#page-398-0) [reference](#page-398-0) 2-[125](#page-398-0) [getdata method](#page-402-0) [reference](#page-402-0) 2-[129](#page-402-0) [getdose method](#page-409-0) [reference](#page-409-0) 2-[136](#page-409-0) [getparameters method](#page-418-0) [reference](#page-418-0) 2-[145](#page-418-0) [getsensmatrix method](#page-420-0) [reference](#page-420-0) 2-[147](#page-420-0) [getspecies method](#page-423-0) [reference](#page-423-0) 2-[150](#page-423-0) [getstoichmatrix method](#page-425-0) [reference](#page-425-0) 2-[152](#page-425-0) [getTable method](#page-427-0) [reference](#page-427-0) 2-[154](#page-427-0) [getvariant method](#page-430-0) [reference](#page-430-0) 2-[157](#page-430-0) [GroupedData object](#page-432-0) [reference](#page-432-0) 2-[159](#page-432-0) [GroupID property](#page-686-0) [reference](#page-686-0) 3-[79](#page-686-0) [GroupLabel property](#page-687-0) [reference](#page-687-0) 3-[80](#page-687-0) [GroupNames property](#page-688-0) [reference](#page-688-0) 3-[81](#page-688-0)

## **H**

[HasLag property](#page-689-0) [reference](#page-689-0) 3-[82](#page-689-0) [HasResponseVariable property](#page-690-0) [reference](#page-690-0) 3-[83](#page-690-0)

## **I**

[IndependentVarLabel property](#page-691-0) [reference](#page-691-0) 3-[84](#page-691-0)

[IndependentVarUnits property](#page-692-0) [reference](#page-692-0) 3-[85](#page-692-0) [InitialAmount property](#page-693-0) [reference](#page-693-0) 3-[86](#page-693-0) [InitialAmountUnits property](#page-694-0) [reference](#page-694-0) 3-[87](#page-694-0) [Inputs property](#page-697-0) [reference](#page-697-0) 3-[90](#page-697-0) [Interval property](#page-699-0) [reference](#page-699-0) 3-[92](#page-699-0)

## **K**

[kinetic law definition](#page-281-0) 2-[8](#page-281-0) [kinetic law object](#page-443-0) [reference](#page-443-0) 2-[170](#page-443-0) [KineticLaw property](#page-700-0) [reference](#page-700-0) 3-[93](#page-700-0) [KineticLawName property](#page-702-0) [reference](#page-702-0) 3-[95](#page-702-0)

## **L**

[LagParameter property](#page-704-0) [reference](#page-704-0) 3-[97](#page-704-0) [LagParameterName property](#page-705-0) [reference](#page-705-0) 3-[98](#page-705-0) [LeastSquaresResults object](#page-451-0) [reference](#page-451-0) 2-[178](#page-451-0) [LogDecimation property](#page-706-0) [reference](#page-706-0) 3-[99](#page-706-0)

#### **M**

[MaximumNumberOfLogs property](#page-708-0) [reference](#page-708-0) 3-[101](#page-708-0) [MaximumWallClock property](#page-710-0) [reference](#page-710-0) 3-[103](#page-710-0) [MaxIterations property](#page-712-0) [reference](#page-712-0) 3-[105](#page-712-0) [MaxStep property](#page-714-0)

[reference](#page-714-0) 3-[107](#page-714-0) methods accelerate 2[-2](#page-275-0) 2-[164](#page-437-0) [addcompartment](#page-283-0) 2-[10](#page-283-0) [addCompartment](#page-288-0) 2-[15](#page-288-0) [addconfigset](#page-292-0) 2-[19](#page-292-0) [addcontent](#page-296-0) 2-[23](#page-296-0) [adddose](#page-298-0) 2[-25](#page-298-0) [addevent](#page-300-0) 2[-27](#page-300-0) [addkineticlaw](#page-303-0) 2-[30](#page-303-0) [addparameter](#page-312-0) 2[-39](#page-312-0) [addproduct](#page-317-0) 2-[44](#page-317-0) [addreactant](#page-320-0) 2[-47](#page-320-0) [addreaction](#page-323-0) 2-[50](#page-323-0) [addrule](#page-330-0) 2-[57](#page-330-0) [addspecies](#page-335-0) 2[-62](#page-335-0) [addvariant](#page-341-0) 2-[68](#page-341-0) boxplot 2-[70](#page-343-0) to 2[-71](#page-344-0) [commit](#page-345-0) 2[-72](#page-345-0) [construct](#page-354-0) 2-[81](#page-354-0) [constructDefaultFixedEffectValues](#page-356-0) 2[-83](#page-356-0) [copyobj](#page-357-0) 2[-84](#page-357-0) [covariateModel](#page-363-0) 2[-90](#page-363-0) [createSimFunction](#page-368-0) 2-[95](#page-368-0) [delete](#page-375-0) 2[-102](#page-375-0) fitted 2-[115](#page-388-0) 2-[119](#page-392-0) [get](#page-394-0) 2[-121](#page-394-0) [getadjacencymatrix](#page-396-0) 2[-123](#page-396-0) [getconfigset](#page-398-0) 2[-125](#page-398-0) [getdata](#page-402-0) 2[-129](#page-402-0) [getdose](#page-409-0) 2-[136](#page-409-0) [getparameters](#page-418-0) 2-[145](#page-418-0) [getsensmatrix](#page-420-0) 2-[147](#page-420-0) [getspecies](#page-423-0) 2[-150](#page-423-0) [getstoichmatrix](#page-425-0) 2[-152](#page-425-0) [getTable](#page-427-0) 2[-154](#page-427-0) [getvariant](#page-430-0) 2-[157](#page-430-0) plot 2-[200](#page-473-0) to 2-[201](#page-474-0) plotActualVersusPredicted 2-[202](#page-475-0) to 2[-203](#page-476-0) plotResidualDistribution 2[-206](#page-479-0) to 2[-207](#page-480-0)

[plotResiduals](#page-478-0) 2-[205](#page-478-0) predict 2-[208](#page-481-0) 2-[214](#page-487-0) random 2-[218](#page-491-0) 2[-224](#page-497-0) [removeconfigset](#page-504-0) 2-[231](#page-504-0) [removedose](#page-506-0) 2[-233](#page-506-0) [removevariant](#page-508-0) 2[-235](#page-508-0) [rename](#page-510-0) 2[-237](#page-510-0) [reorder](#page-512-0) 2[-239](#page-512-0) [resample](#page-517-0) 2[-244](#page-517-0) [reset](#page-520-0) 2-[247](#page-520-0) [rmcontent](#page-522-0) 2[-249](#page-522-0) [rmproduct](#page-525-0) 2[-252](#page-525-0) [rmreactant](#page-527-0) 2-[254](#page-527-0) [select](#page-537-0) 2-[264](#page-537-0) [selectbyname](#page-541-0) 2[-268](#page-541-0) [set](#page-547-0) 2-[274](#page-547-0) [setTable](#page-555-0) 2[-282](#page-555-0) [summary](#page-533-0) 2-[260](#page-533-0) [verify](#page-598-0) 2[-325](#page-598-0) [Methods](#page-377-0) [display](#page-377-0) 2-[104](#page-377-0) model object reference 2-[181](#page-454-0) 2-[241](#page-514-0) 2-[261](#page-534-0) 2-[316](#page-589-0) 2-[322](#page-595-0) [ModelName property](#page-715-0) [reference](#page-715-0) 3-[108](#page-715-0) [Models property](#page-716-0) [reference](#page-716-0) 3-[109](#page-716-0) [Moiety Conservation](#page-32-0) [function for](#page-32-0) 1[-27](#page-32-0) [Multiplier property](#page-717-0) [reference](#page-717-0) 3-[110](#page-717-0)

#### **N**

[Name property](#page-718-0) [reference](#page-718-0) 3-[111](#page-718-0) [NLINResults object](#page-458-0) [reference](#page-458-0) 2-[185](#page-458-0) [NLMEResults object](#page-459-0) [reference](#page-459-0) 2-[186](#page-459-0)

[Normalization property](#page-721-0) [reference](#page-721-0) 3-[114](#page-721-0) [Notes property](#page-722-0) [reference](#page-722-0) 3-[115](#page-722-0)

### **O**

[object](#page-281-0) [abstract kinetic law](#page-281-0) 2-[8](#page-281-0) [compartment](#page-347-0) 2-[74](#page-347-0) [configset](#page-351-0) 2-[78](#page-351-0) [CovariateModel](#page-359-0) 2-[86](#page-359-0) [EstimatedInfo](#page-378-0) 2[-105](#page-378-0) [event](#page-383-0) 2-[110](#page-383-0) [GroupedData](#page-432-0) 2[-159](#page-432-0) [kinetic law](#page-443-0) 2-[170](#page-443-0) [LeastSquaresResults](#page-451-0) 2-[178](#page-451-0) model 2[-181](#page-454-0) 2[-241](#page-514-0) 2[-261](#page-534-0) 2[-316](#page-589-0) 2[-322](#page-595-0) [NLINResults](#page-458-0) 2-[185](#page-458-0) [NLMEResults](#page-459-0) 2-[186](#page-459-0) [OptimResults](#page-461-0) 2-[188](#page-461-0) [parameter](#page-462-0) 2-[189](#page-462-0) [PKCompartment](#page-464-0) 2[-191](#page-464-0) [PKData](#page-466-0) 2[-193](#page-466-0) [PKModelDesign](#page-469-0) 2-[196](#page-469-0) [PKModelMap](#page-471-0) 2[-198](#page-471-0) [reaction](#page-501-0) 2-[228](#page-501-0) [root](#page-529-0) 2[-256](#page-529-0) [rule](#page-531-0) 2-[258](#page-531-0) [SimData](#page-585-0) 2-[312](#page-585-0) [simfunction](#page-558-0) 2[-285](#page-558-0) unit 2[-318](#page-591-0) 2-[320](#page-593-0) [Observed property](#page-723-0) [reference](#page-723-0) 3-[116](#page-723-0) [Offset property](#page-724-0) [reference](#page-724-0) 3-[117](#page-724-0) [OptimResults object](#page-461-0) [reference](#page-461-0) 2-[188](#page-461-0) [Outputs property](#page-726-0) [reference](#page-726-0) 3-[119](#page-726-0)

[OutputTimes property](#page-728-0) [reference](#page-728-0) 3-[121](#page-728-0) [Owner property](#page-730-0) [reference](#page-730-0) 3-[123](#page-730-0)

#### **P**

[Parameter Estimation](#page-134-0) [function for](#page-134-0) 1[-129](#page-134-0) [parameter object](#page-462-0) [reference](#page-462-0) 2-[189](#page-462-0) [Parameters property](#page-733-0) [reference](#page-733-0) 3-[126](#page-733-0) [ParameterVariableNames property](#page-735-0) [reference](#page-735-0) 3-[128](#page-735-0) [ParameterVariables property](#page-737-0) [reference](#page-737-0) 3-[130](#page-737-0) [Parent property](#page-739-0) [reference](#page-739-0) 3-[132](#page-739-0) [PKCompartment object](#page-464-0) [reference](#page-464-0) 2-[191](#page-464-0) [PKCompartments property](#page-741-0) [reference](#page-741-0) 3-[134](#page-741-0) [PKData object](#page-466-0) [reference](#page-466-0) 2-[193](#page-466-0) [PKModelDesign object](#page-469-0) [reference](#page-469-0) 2-[196](#page-469-0) [PKModelMap object](#page-471-0) [reference](#page-471-0) 2-[198](#page-471-0) plot method reference 2-[200](#page-473-0) to 2[-201](#page-474-0) plotActualVersusPredicted method reference 2-[202](#page-475-0) to 2[-203](#page-476-0) plotResidualDistribution method reference 2-[206](#page-479-0) to 2[-207](#page-480-0) [plotResiduals method](#page-478-0) [reference](#page-478-0) 2-[205](#page-478-0) predict method reference 2-[208](#page-481-0) 2-[214](#page-487-0) [Products property](#page-742-0)

[reference](#page-742-0) 3-[135](#page-742-0) [properties](#page-609-0) [AbsoluteTolerance](#page-609-0) 3-[2](#page-609-0) [AbsoluteToleranceScaling](#page-611-0) 3-[4](#page-611-0) [AbsoluteToleranceStepSize](#page-612-0) 3-[5](#page-612-0) [Active](#page-613-0) 3-[6](#page-613-0) Amount 3[-8](#page-615-0) to 3[-9](#page-616-0) [BoundaryCondition](#page-620-0) 3[-13](#page-620-0) [BuiltInLibrary](#page-626-0) 3[-19](#page-626-0) [Capacity](#page-629-0) 3-[22](#page-629-0) [CapacityUnits](#page-630-0) 3[-23](#page-630-0) [Compartments](#page-633-0) 3-[26](#page-633-0) [CompileOptions](#page-635-0) 3-[28](#page-635-0) [Composition](#page-637-0) 3-[30](#page-637-0) [ConstantAmount](#page-639-0) 3-[32](#page-639-0) [ConstantCapacity](#page-641-0) 3[-34](#page-641-0) [ConstantValue](#page-642-0) 3-[35](#page-642-0) [Content](#page-644-0) 3[-37](#page-644-0) [CovariateLabels](#page-646-0) 3-[39](#page-646-0) [Data](#page-648-0) 3-[41](#page-648-0) [DataCount](#page-649-0) 3-[42](#page-649-0) [DataInfo](#page-650-0) 3[-43](#page-650-0) [DataNames](#page-652-0) 3[-45](#page-652-0) [DataSet](#page-653-0) 3-[46](#page-653-0) [DefaultSpeciesDimension](#page-654-0) 3-[47](#page-654-0) [DependentVarLabel](#page-656-0) 3-[49](#page-656-0) [DependentVarUnits](#page-657-0) 3-[50](#page-657-0) [DimensionalAnalysis](#page-658-0) 3[-51](#page-658-0) [Dosed](#page-662-0) 3-[55](#page-662-0) [DoseLabel](#page-663-0) 3-[56](#page-663-0) [DoseUnits](#page-664-0) 3-[57](#page-664-0) [DosingType](#page-665-0) 3[-58](#page-665-0) [DurationParameterName](#page-666-0) 3[-59](#page-666-0) [EliminationType](#page-667-0) 3[-60](#page-667-0) [ErrorTolerance](#page-668-0) 3[-61](#page-668-0) [Estimated](#page-670-0) 3[-63](#page-670-0) [Exponent](#page-674-0) 3[-67](#page-674-0) [Expression](#page-678-0) 3-[71](#page-678-0) [GroupID](#page-686-0) 3-[79](#page-686-0) [GroupLabel](#page-687-0) 3[-80](#page-687-0)

[GroupNames](#page-688-0) 3[-81](#page-688-0) [HasLag](#page-689-0) 3[-82](#page-689-0) [HasResponseVariable](#page-690-0) 3[-83](#page-690-0) [IndependentVarLabel](#page-691-0) 3-[84](#page-691-0) [IndependentVarUnits](#page-692-0) 3-[85](#page-692-0) [InitialAmount](#page-693-0) 3-[86](#page-693-0) [InitialAmountUnits](#page-694-0) 3-[87](#page-694-0) [Inputs](#page-697-0) 3-[90](#page-697-0) [Interval](#page-699-0) 3-[92](#page-699-0) [KineticLaw](#page-700-0) 3-[93](#page-700-0) [KineticLawName](#page-702-0) 3-[95](#page-702-0) [LagParameter](#page-704-0) 3-[97](#page-704-0) [LagParameterName](#page-705-0) 3-[98](#page-705-0) [LogDecimation](#page-706-0) 3[-99](#page-706-0) [MaximumNumberOfLogs](#page-708-0) 3[-101](#page-708-0) [MaximumWallClock](#page-710-0) 3-[103](#page-710-0) [MaxIterations](#page-712-0) 3-[105](#page-712-0) [MaxStep](#page-714-0) 3[-107](#page-714-0) [ModelName](#page-715-0) 3-[108](#page-715-0) [Models](#page-716-0) 3[-109](#page-716-0) [Multiplier](#page-717-0) 3-[110](#page-717-0) [Name](#page-718-0) 3[-111](#page-718-0) [Normalization](#page-721-0) 3[-114](#page-721-0) [Notes](#page-722-0) 3[-115](#page-722-0) [Observed](#page-723-0) 3[-116](#page-723-0) [Offset](#page-724-0) 3[-117](#page-724-0) [Outputs](#page-726-0) 3[-119](#page-726-0) [OutputTimes](#page-728-0) 3-[121](#page-728-0) [Owner](#page-730-0) 3[-123](#page-730-0) [Parameters](#page-733-0) 3[-126](#page-733-0) [ParameterVariableNames](#page-735-0) 3[-128](#page-735-0) [ParameterVariables](#page-737-0) 3-[130](#page-737-0) [Parent](#page-739-0) 3-[132](#page-739-0) [PKCompartments](#page-741-0) 3[-134](#page-741-0) [Products](#page-742-0) 3-[135](#page-742-0) [RandomState](#page-745-0) 3-[138](#page-745-0) [Rate](#page-747-0) 3-[140](#page-747-0) [RateLabel](#page-750-0) 3[-143](#page-750-0) [RateUnits](#page-748-0) 3[-141](#page-748-0) [Reaction](#page-753-0) 3[-146](#page-753-0)

[ReactionRate](#page-754-0) 3-[147](#page-754-0) [Reactions](#page-761-0) 3-[154](#page-761-0) [RelativeTolerance](#page-762-0) 3[-155](#page-762-0) [RepeatCount](#page-764-0) 3-[157](#page-764-0) [Reversible](#page-765-0) 3-[158](#page-765-0) [Rule](#page-768-0) 3[-161](#page-768-0) [Rules](#page-773-0) 3-[166](#page-773-0) [RuleType](#page-770-0) 3-[163](#page-770-0) [RunInfo](#page-774-0) 3-[167](#page-774-0) [RuntimeOptions](#page-775-0) 3-[168](#page-775-0) [SensitivityAnalysis](#page-776-0) 3[-169](#page-776-0) [SensitivityAnalysisOptions](#page-778-0) 3-[171](#page-778-0) [SolverOptions](#page-782-0) 3[-175](#page-782-0) [SolverType](#page-785-0) 3[-178](#page-785-0) [Species](#page-788-0) 3[-181](#page-788-0) [SpeciesVariableNames](#page-789-0) 3-[182](#page-789-0) [SpeciesVariables](#page-791-0) 3-[184](#page-791-0) [StartTime](#page-793-0) 3[-186](#page-793-0) [StatesToLog](#page-794-0) 3-[187](#page-794-0) [Stoichiometry](#page-796-0) 3[-189](#page-796-0) [StopTime](#page-798-0) 3[-191](#page-798-0) [Tag](#page-802-0) 3-[195](#page-802-0) [TargetName](#page-804-0) 3-[197](#page-804-0) [Time](#page-807-0) 3[-200](#page-807-0) [TimeUnits](#page-808-0) 3[-201](#page-808-0) [Type](#page-810-0) 3-[203](#page-810-0) [UnitConversion](#page-811-0) 3-[204](#page-811-0) [UserData](#page-815-0) 3-[208](#page-815-0) [UserDefinedLibrary](#page-816-0) 3-[209](#page-816-0) [Value](#page-819-0) 3-[212](#page-819-0) [ValueUnits](#page-820-0) 3[-213](#page-820-0) [ZeroOrderDurationParameter](#page-823-0) 3[-216](#page-823-0) [Properties](#page-751-0) [Reactants](#page-751-0) 3-[144](#page-751-0)

#### **R**

random method reference 2-[218](#page-491-0) 2-[224](#page-497-0) [RandomState property](#page-745-0)

[reference](#page-745-0) 3-[138](#page-745-0) [Rate property](#page-747-0) [reference](#page-747-0) 3-[140](#page-747-0) [RateLabel property](#page-750-0) [reference](#page-750-0) 3-[143](#page-750-0) [RateUnits property](#page-748-0) [reference](#page-748-0) 3-[141](#page-748-0) [Reactants property](#page-751-0) [reference](#page-751-0) 3-[144](#page-751-0) [reaction object](#page-501-0) [reference](#page-501-0) 2-[228](#page-501-0) [Reaction property](#page-753-0) [reference](#page-753-0) 3-[146](#page-753-0) [ReactionRate property](#page-754-0) [reference](#page-754-0) 3-[147](#page-754-0) [Reactions property](#page-761-0) [reference](#page-761-0) 3-[154](#page-761-0) [RelativeTolerance property](#page-762-0) [reference](#page-762-0) 3-[155](#page-762-0) [removeconfigset method](#page-504-0) [reference](#page-504-0) 2-[231](#page-504-0) [removedose method](#page-506-0) [reference](#page-506-0) 2-[233](#page-506-0) [removevariant method](#page-508-0) [reference](#page-508-0) 2-[235](#page-508-0) [rename method](#page-510-0) [reference](#page-510-0) 2-[237](#page-510-0) [reorder method](#page-512-0) [reference](#page-512-0) 2-[239](#page-512-0) [RepeatCount property](#page-764-0) [reference](#page-764-0) 3-[157](#page-764-0) [resample method](#page-517-0) [reference](#page-517-0) 2-[244](#page-517-0) [reset method](#page-520-0) [reference](#page-520-0) 2-[247](#page-520-0) [Reversible property](#page-765-0) [reference](#page-765-0) 3-[158](#page-765-0) [rmcontent method](#page-522-0) [reference](#page-522-0) 2-[249](#page-522-0) [rmproduct method](#page-525-0)

[reference](#page-525-0) 2-[252](#page-525-0) [rmreactant method](#page-527-0) [reference](#page-527-0) 2-[254](#page-527-0) [root object](#page-529-0) [reference](#page-529-0) 2-[256](#page-529-0) [rule object](#page-531-0) [reference](#page-531-0) 2-[258](#page-531-0) [Rule property](#page-768-0) [reference](#page-768-0) 3-[161](#page-768-0) [Rules property](#page-773-0) [reference](#page-773-0) 3-[166](#page-773-0) [RuleType property](#page-770-0) [reference](#page-770-0) 3-[163](#page-770-0) [RunInfo property](#page-774-0) [reference](#page-774-0) 3-[167](#page-774-0) [RuntimeOptions property](#page-775-0) [reference](#page-775-0) 3-[168](#page-775-0)

### **S**

[sbioabstractkineticlaw function](#page-10-0) [reference](#page-10-0) 1-[5](#page-10-0) [sbioaddtolibrary function](#page-29-0) [reference](#page-29-0) 1-[24](#page-29-0) [sbioconsmoiety function](#page-32-0) [reference](#page-32-0) 1-[27](#page-32-0) [sbioconvertunits function](#page-37-0) [reference](#page-37-0) 1-[32](#page-37-0) [sbiocopylibrary function](#page-39-0) [reference](#page-39-0) 1-[34](#page-39-0) [sbiodesktop function](#page-41-0) [reference](#page-41-0) 1-[36](#page-41-0) [sbiodose function](#page-43-0) [reference](#page-43-0) 1-[38](#page-43-0) [sbioensembleplot function](#page-45-0) [reference](#page-45-0) 1-[40](#page-45-0) [sbioensemblerun function](#page-47-0) [reference](#page-47-0) 1-[42](#page-47-0) [sbioensemblestats function](#page-51-0) [reference](#page-51-0) 1-[46](#page-51-0)

[sbiogetmodel function](#page-87-0) [reference](#page-87-0) 1-[82](#page-87-0) [sbiolasterror function](#page-89-0) [reference](#page-89-0) 1-[84](#page-89-0) [sbiolastwarning function](#page-93-0) [reference](#page-93-0) 1-[88](#page-93-0) [sbioloadproject function](#page-94-0) [reference](#page-94-0) 1-[89](#page-94-0) [sbiomodel function](#page-95-0) [reference](#page-95-0) 1-[90](#page-95-0) [sbionlmefit function](#page-108-0) [reference](#page-108-0) 1-[103](#page-108-0) [sbionlmefitsa function](#page-116-0) [reference](#page-116-0) 1-[111](#page-116-0) [sbioparamestim function](#page-134-0) [reference](#page-134-0) 1-[129](#page-134-0) [sbioplot function](#page-158-0) [reference](#page-158-0) 1-[153](#page-158-0) [sbioremovefromlibrary function](#page-161-0) [reference](#page-161-0) 1-[156](#page-161-0) [sbioreset function](#page-163-0) [reference](#page-163-0) 1-[158](#page-163-0) [sbioroot function](#page-166-0) [reference](#page-166-0) 1-[161](#page-166-0) [sbiosaveproject function](#page-186-0) [reference](#page-186-0) 1-[181](#page-186-0) [sbioselect function](#page-188-0) [reference](#page-188-0) 1-[183](#page-188-0) [sbioshowunitprefixes function](#page-201-0) [reference](#page-201-0) 1-[196](#page-201-0) [sbioshowunits function](#page-203-0) [reference](#page-203-0) 1-[198](#page-203-0) [sbiosubplot function](#page-220-0) [reference](#page-220-0) 1-[215](#page-220-0) [sbiotrellis function](#page-222-0) [reference](#page-222-0) 1-[217](#page-222-0) [sbiounit function](#page-229-0) [reference](#page-229-0) 1-[224](#page-229-0) [sbiounitcalculator function](#page-233-0) [reference](#page-233-0) 1-[228](#page-233-0)

[sbiounitprefix function](#page-234-0) [reference](#page-234-0) 1-[229](#page-234-0) [sbiovariant function](#page-237-0) [reference](#page-237-0) 1-[232](#page-237-0) [sbiowhos function](#page-240-0) [reference](#page-240-0) 1-[235](#page-240-0) [sbmlexport function](#page-242-0) [reference](#page-242-0) 1-[237](#page-242-0) [select method](#page-537-0) [reference](#page-537-0) 2-[264](#page-537-0) [selectbyname method](#page-541-0) [reference](#page-541-0) 2-[268](#page-541-0) Sensitivity Analysis properties for 3[-90](#page-697-0) 3[-114](#page-721-0) 3-[119](#page-726-0) 3-[169](#page-776-0) 3-[171](#page-778-0) [SensitivityAnalysis property](#page-776-0) [reference](#page-776-0) 3-[169](#page-776-0) [SensitivityAnalysisOptions property](#page-778-0) [reference](#page-778-0) 3-[171](#page-778-0) [set method](#page-547-0) [reference](#page-547-0) 2-[274](#page-547-0) [setactiveconfigset function](#page-549-0) [reference](#page-549-0) 2-[276](#page-549-0) [setparameter function](#page-551-0) [reference](#page-551-0) 2-[278](#page-551-0) [setspecies function](#page-553-0) [reference](#page-553-0) 2-[280](#page-553-0) [setTable method](#page-555-0) [reference](#page-555-0) 2-[282](#page-555-0) [simbiology function](#page-246-0) [reference](#page-246-0) 1-[241](#page-246-0) [SimData object](#page-585-0) [reference](#page-585-0) 2-[312](#page-585-0) [simfunction object](#page-558-0) [reference](#page-558-0) 2-[285](#page-558-0) [SolverOptions property](#page-782-0) [reference](#page-782-0) 3-[175](#page-782-0) [SolverType property](#page-785-0) [reference](#page-785-0) 3-[178](#page-785-0) [Species property](#page-788-0) [reference](#page-788-0) 3-[181](#page-788-0)

[SpeciesVariableNames property](#page-789-0) [reference](#page-789-0) 3-[182](#page-789-0) [SpeciesVariables property](#page-791-0) [reference](#page-791-0) 3-[184](#page-791-0) [StartTime property](#page-793-0) [reference](#page-793-0) 3-[186](#page-793-0) [StatesToLog property](#page-794-0) [reference](#page-794-0) 3-[187](#page-794-0) [Stoichiometry property](#page-796-0) [reference](#page-796-0) 3-[189](#page-796-0) [StopTime property](#page-798-0) [reference](#page-798-0) 3-[191](#page-798-0) [summary method](#page-533-0) [reference](#page-533-0) 2-[260](#page-533-0)

# **T**

[Tag property](#page-802-0) [reference](#page-802-0) 3-[195](#page-802-0) [TargetName property](#page-804-0) [reference](#page-804-0) 3-[197](#page-804-0) [Time property](#page-807-0) [reference](#page-807-0) 3-[200](#page-807-0) [TimeUnits property](#page-808-0) [reference](#page-808-0) 3-[201](#page-808-0) [Type property](#page-810-0)

[reference](#page-810-0) 3-[203](#page-810-0)

#### **U**

unit object reference 2-[318](#page-591-0) 2-[320](#page-593-0) [UnitConversion property](#page-811-0) [reference](#page-811-0) 3-[204](#page-811-0) [UserData property](#page-815-0) [reference](#page-815-0) 3-[208](#page-815-0) [UserDefinedLibrary property](#page-816-0) [reference](#page-816-0) 3-[209](#page-816-0)

#### **V**

[Value property](#page-819-0) [reference](#page-819-0) 3-[212](#page-819-0) [ValueUnits property](#page-820-0) [reference](#page-820-0) 3-[213](#page-820-0) [verify method](#page-598-0) [reference](#page-598-0) 2-[325](#page-598-0)

## **Z**

[ZeroOrderDurationParameter property](#page-823-0) [reference](#page-823-0) 3-[216](#page-823-0)